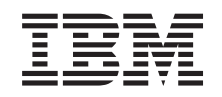

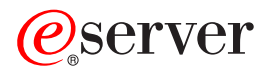

Sistemi IBM - iSeries Riferimenti alla sicurezza

*Versione 5 Release 4* SC13-3195-09

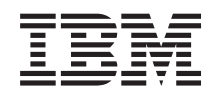

# ERserver

Sistemi IBM - iSeries Riferimenti alla sicurezza

*Versione 5 Release 4*

SC13-3195-09

#### **Nota**

Prima di utilizzare tali informazioni e il prodotto che esse supportano, consultare le informazioni contenute in Appendice I, ["Informazioni](#page-698-0) particolari", a pagina 677.

#### **Decima edizione (Febbraio 2006)**

Questa edizione è valida per la versione 5, release 4, livello di modifica 0 di IBM i5/OS (numero prodotto 5722-SS1) e per tutti i livelli di release e modifica successivi se non diversamente indicato nelle nuove edizioni. Questa versione non viene eseguita su tutti i modelli RISC (reduced instruction set computer) né sui modelli CISC.

Questa edizione sostituisce SC13-5302-08.

**© Copyright International Business Machines Corporation 1996, 2006. Tutti i diritti riservati.**

## **Indice**

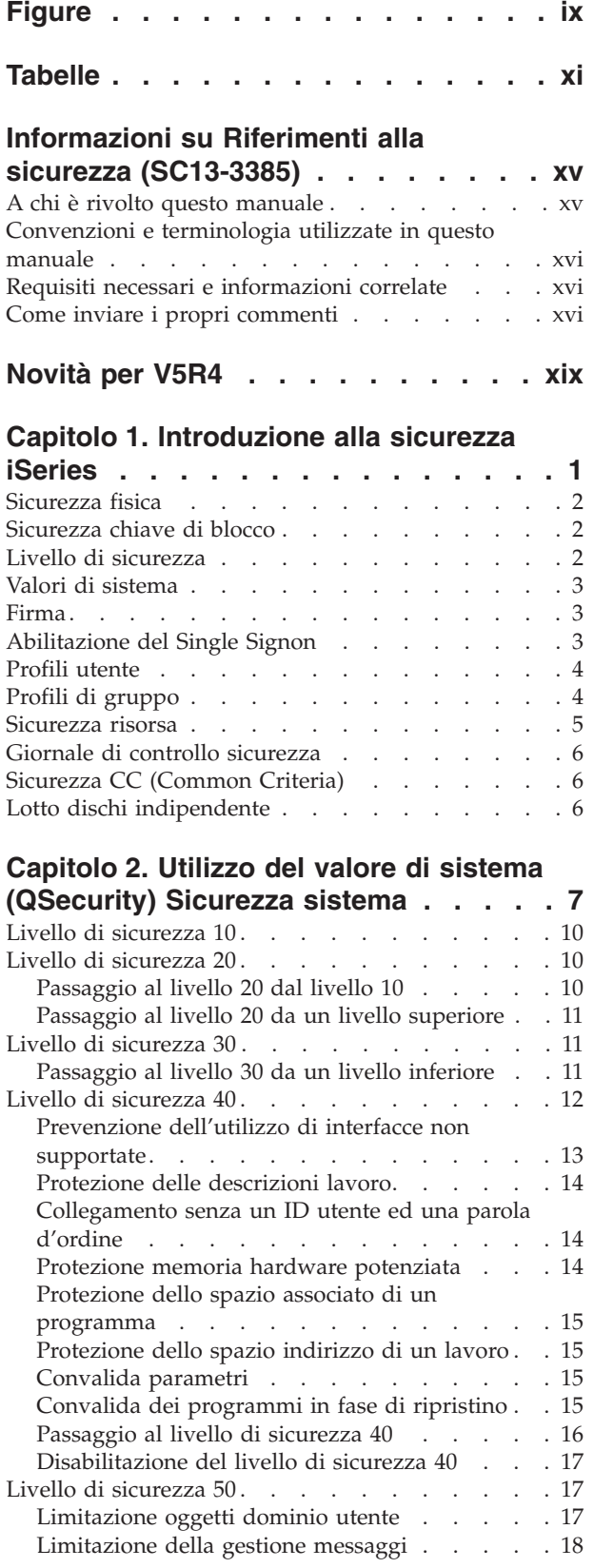

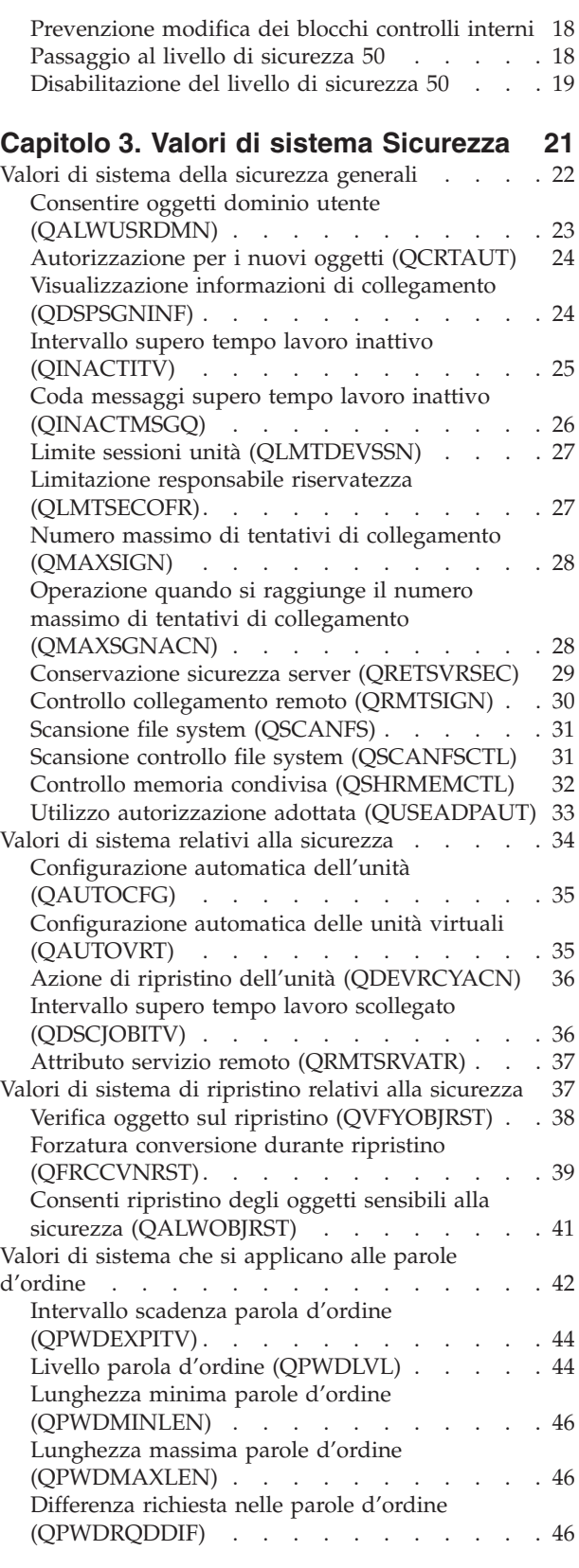

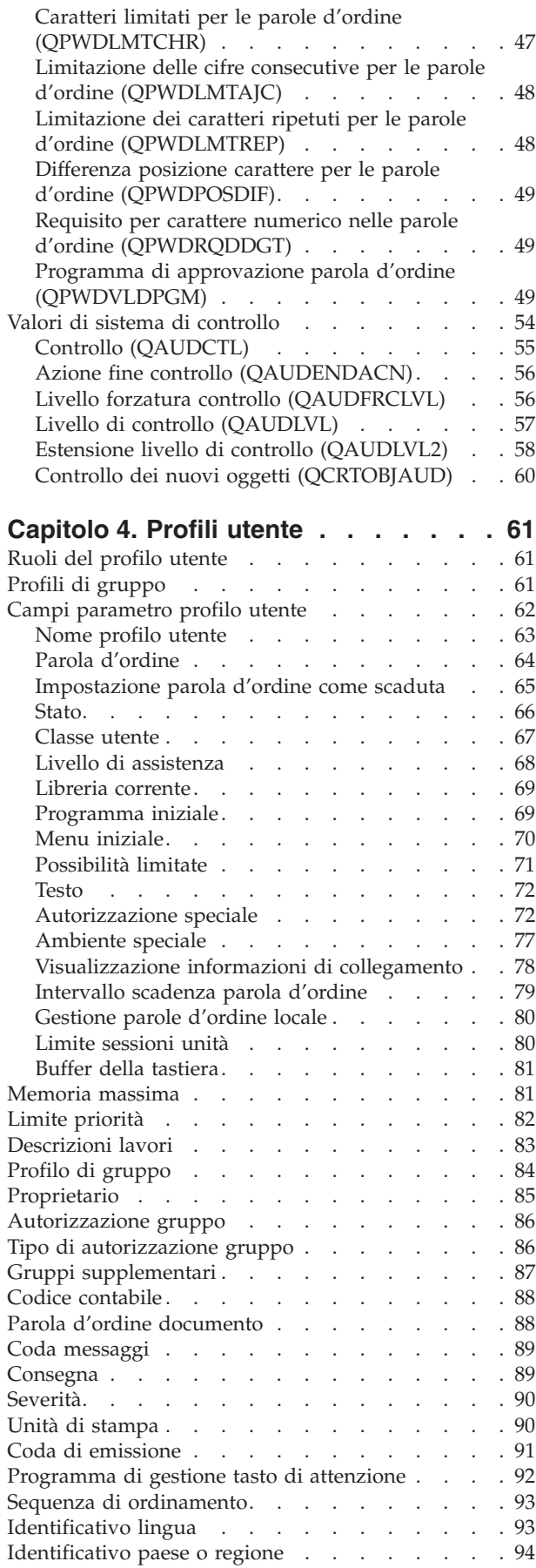

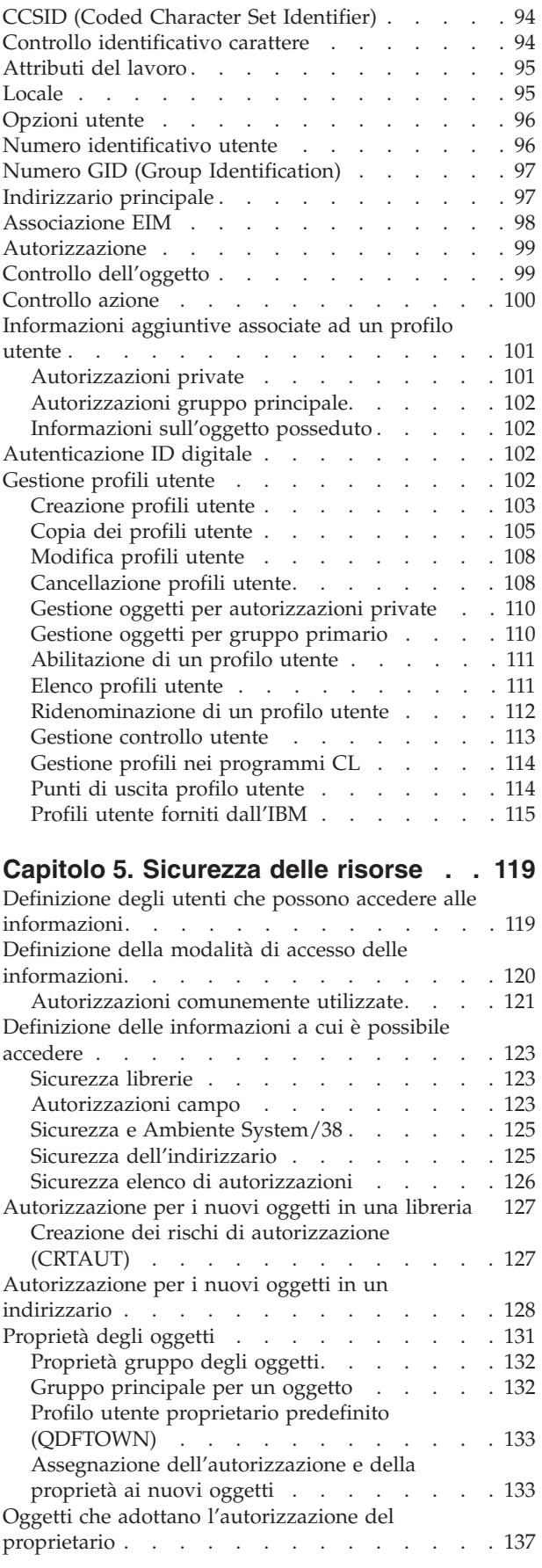

Suggerimenti e rischi [dell'autorizzazione](#page-161-0)

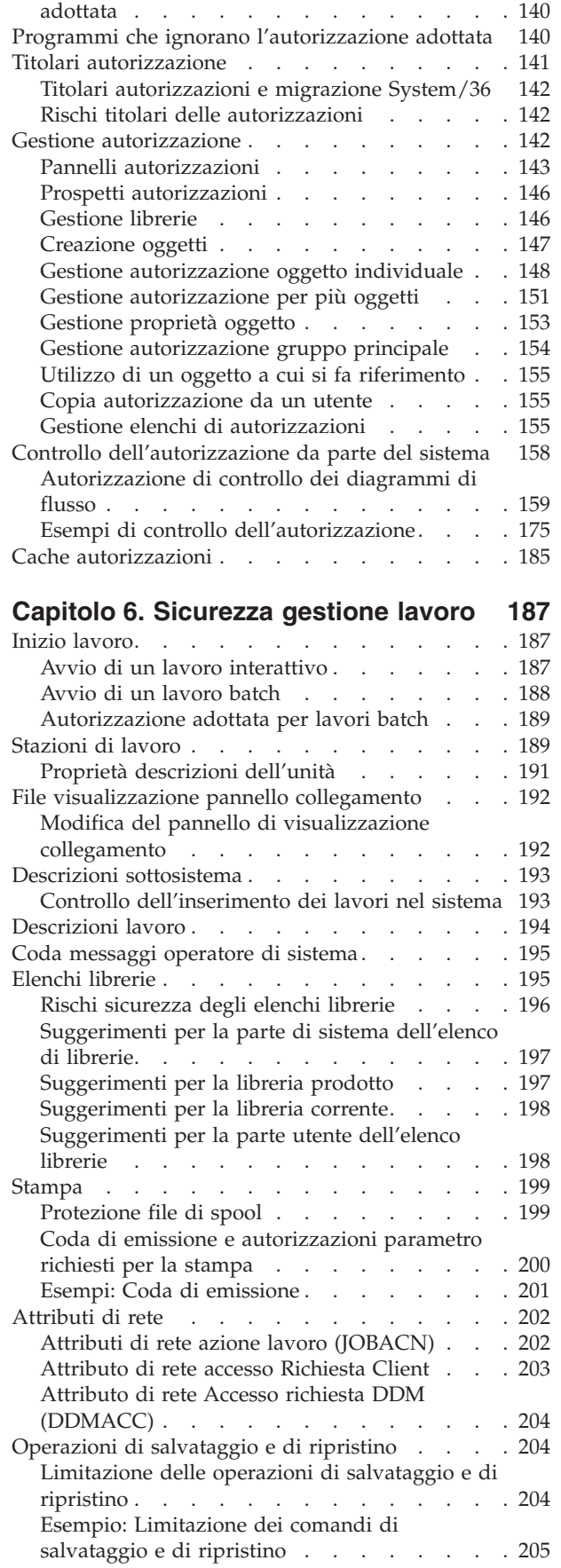

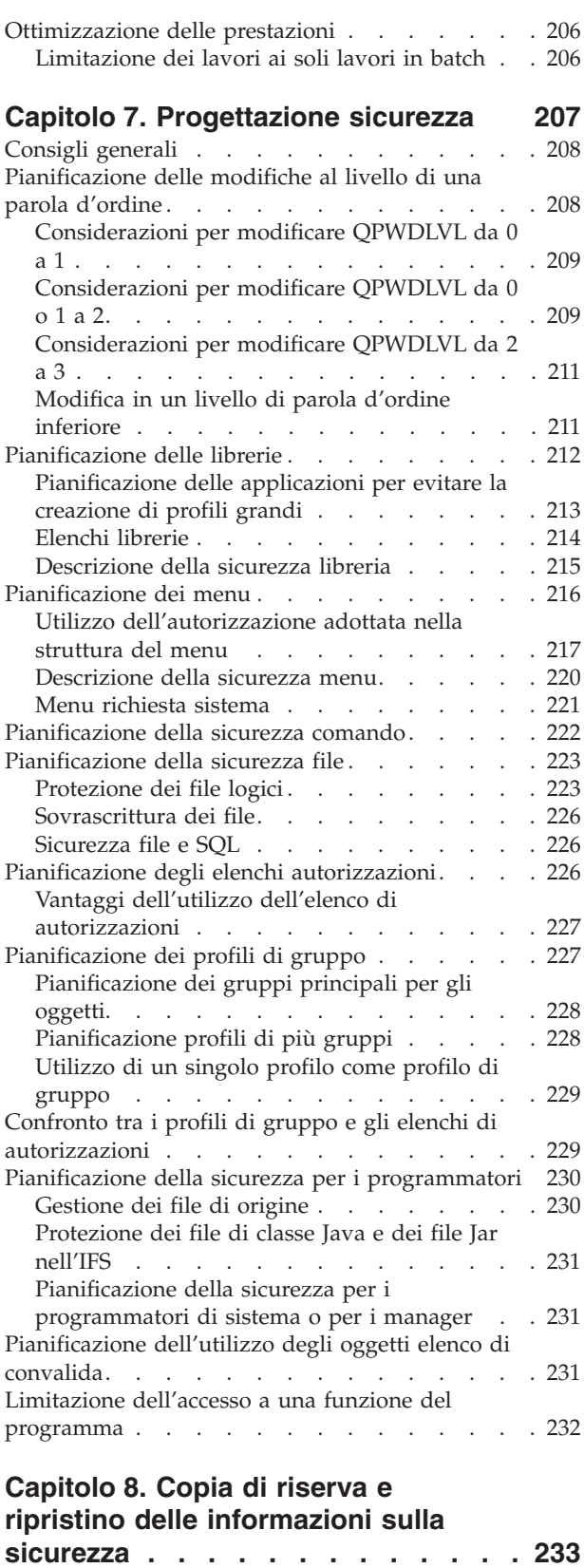

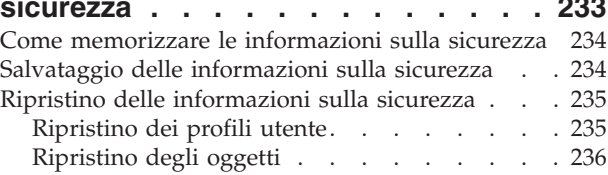

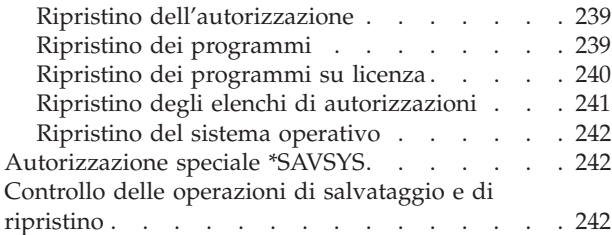

### **Capitolo 9. Controllo della [sicurezza](#page-266-0)**

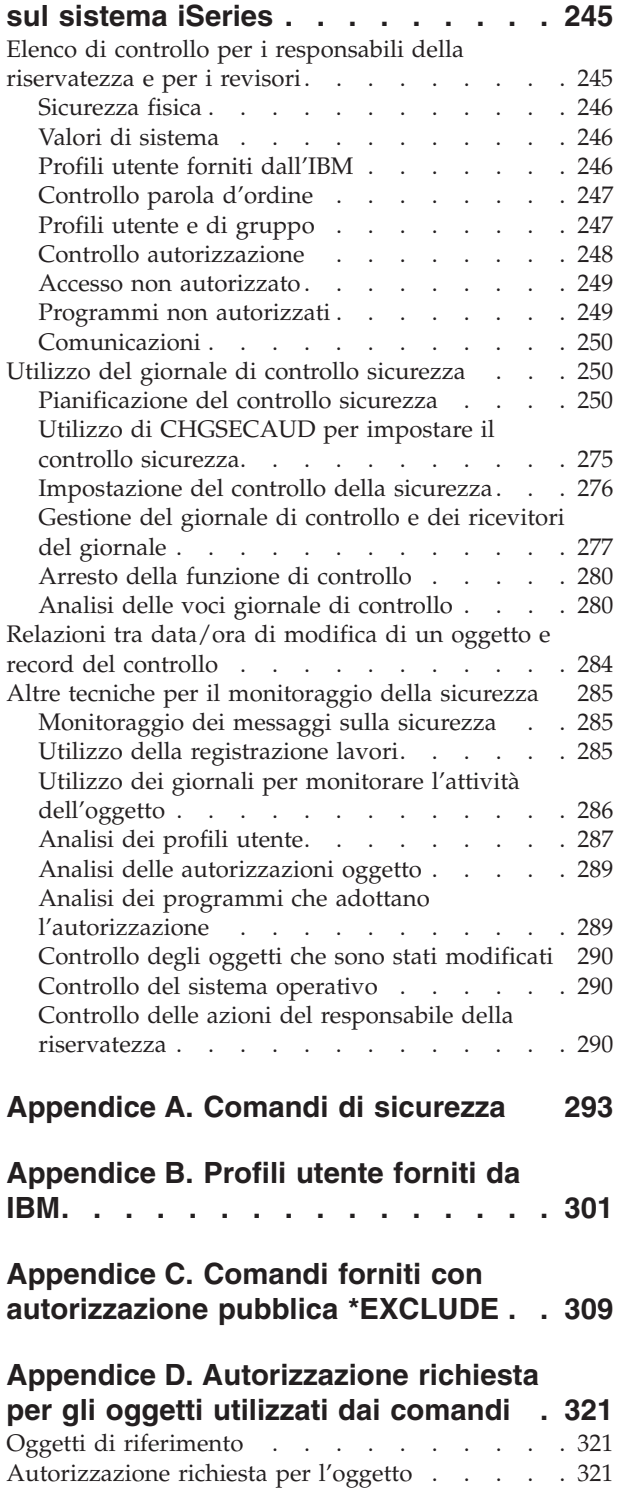

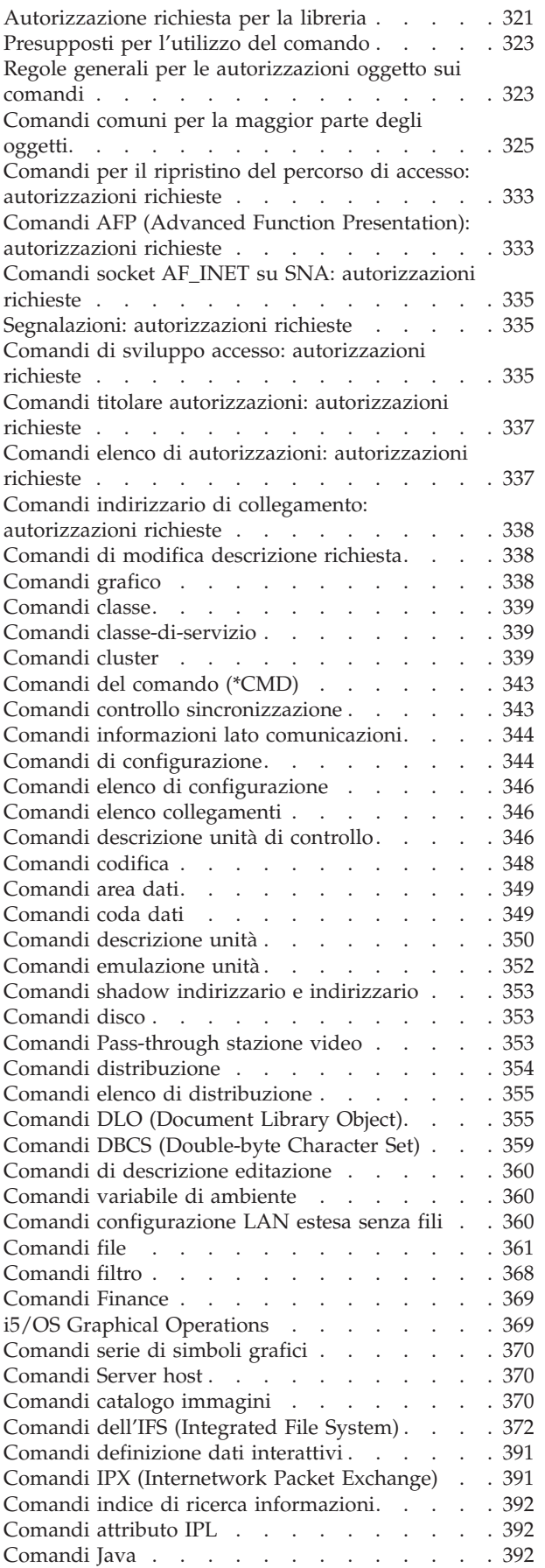

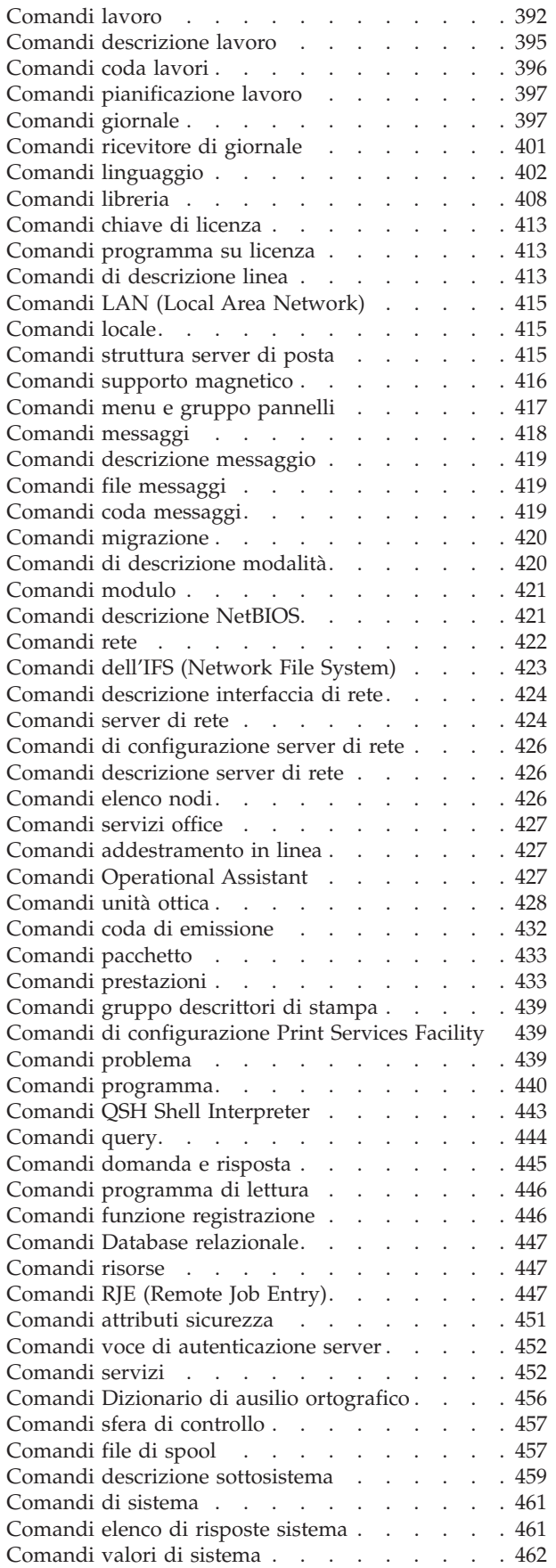

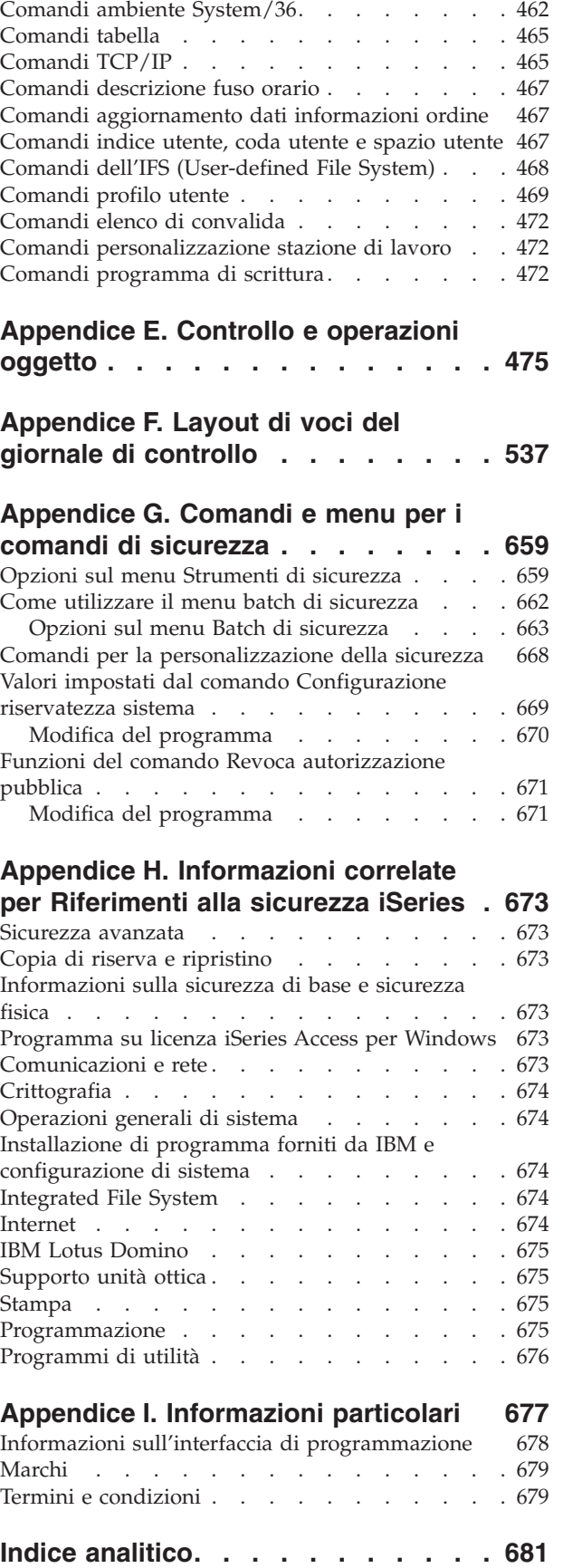

# <span id="page-10-0"></span>**Figure**

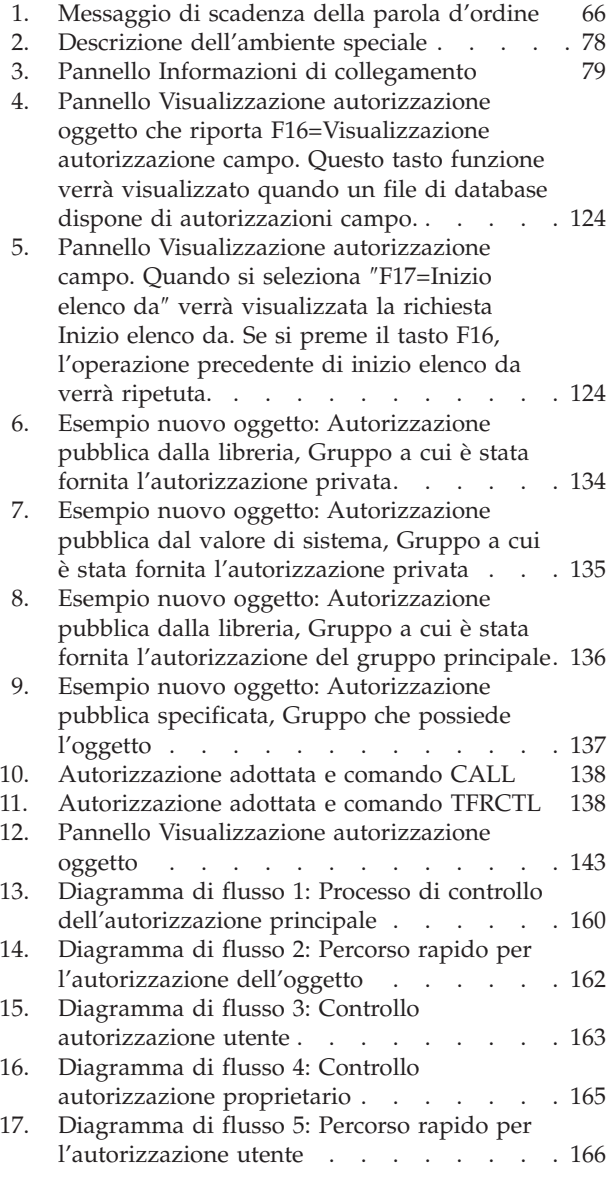

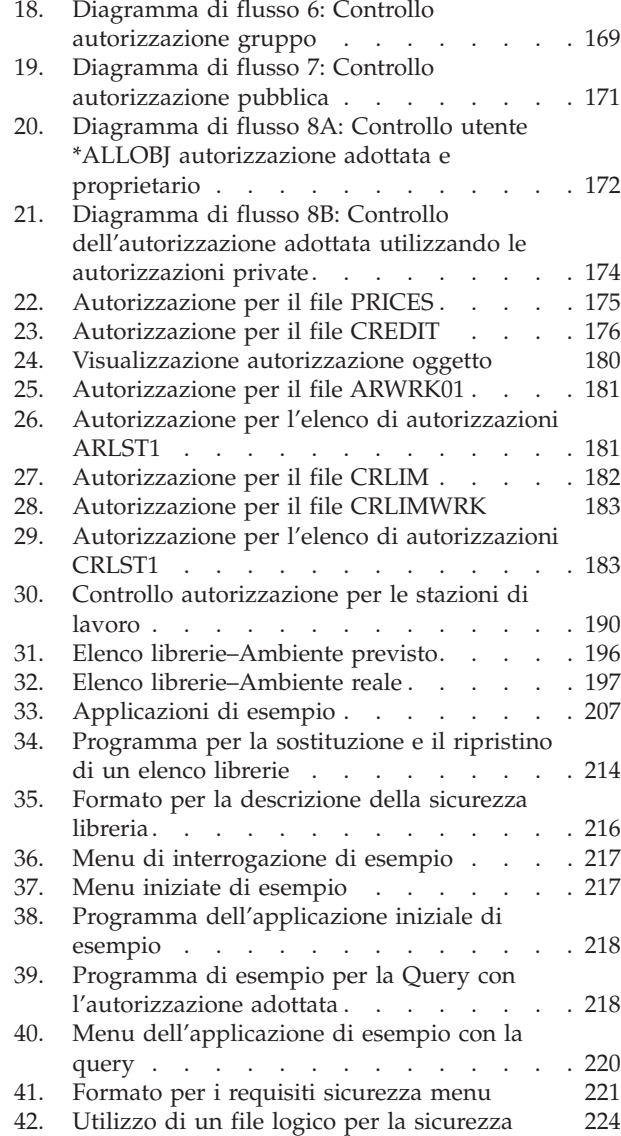

# <span id="page-12-0"></span>**Tabelle**

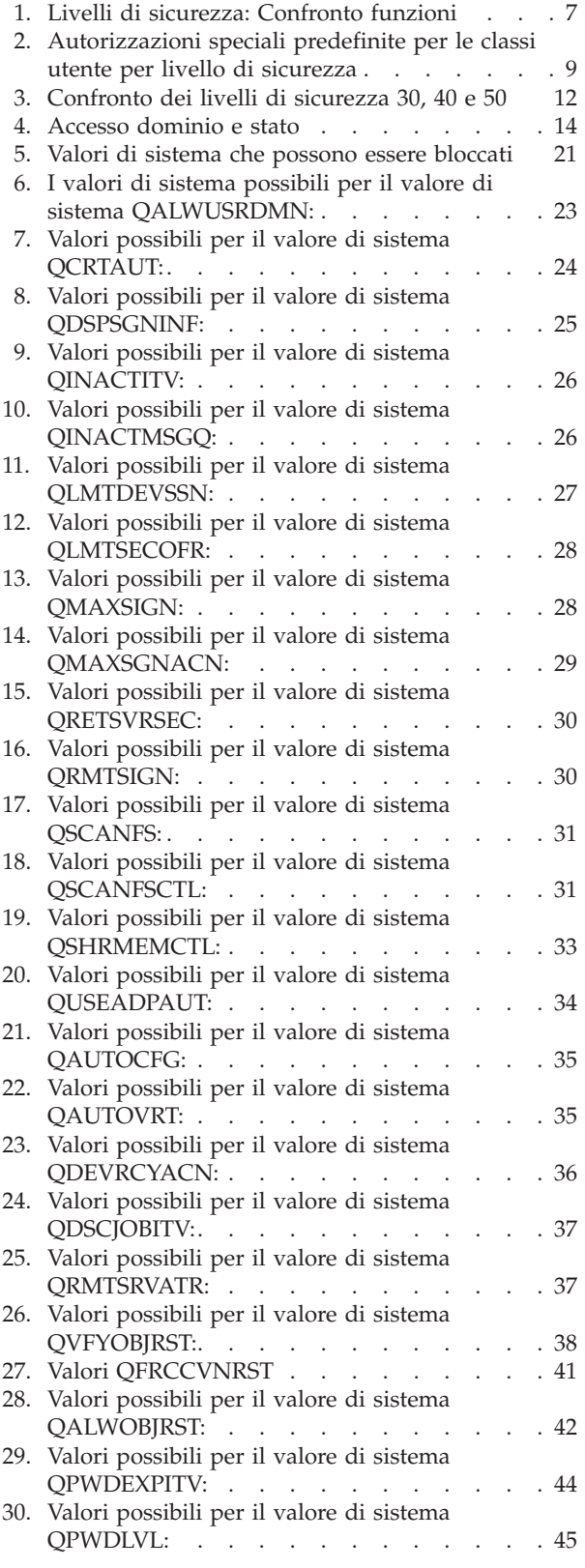

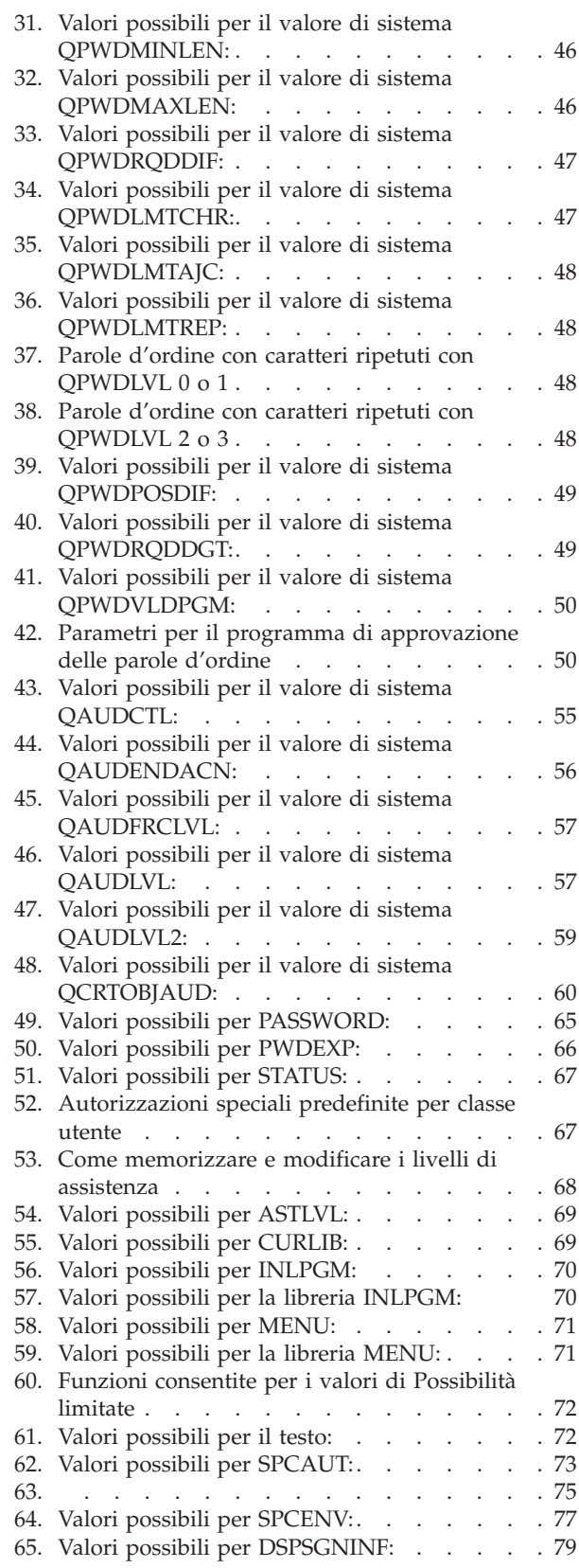

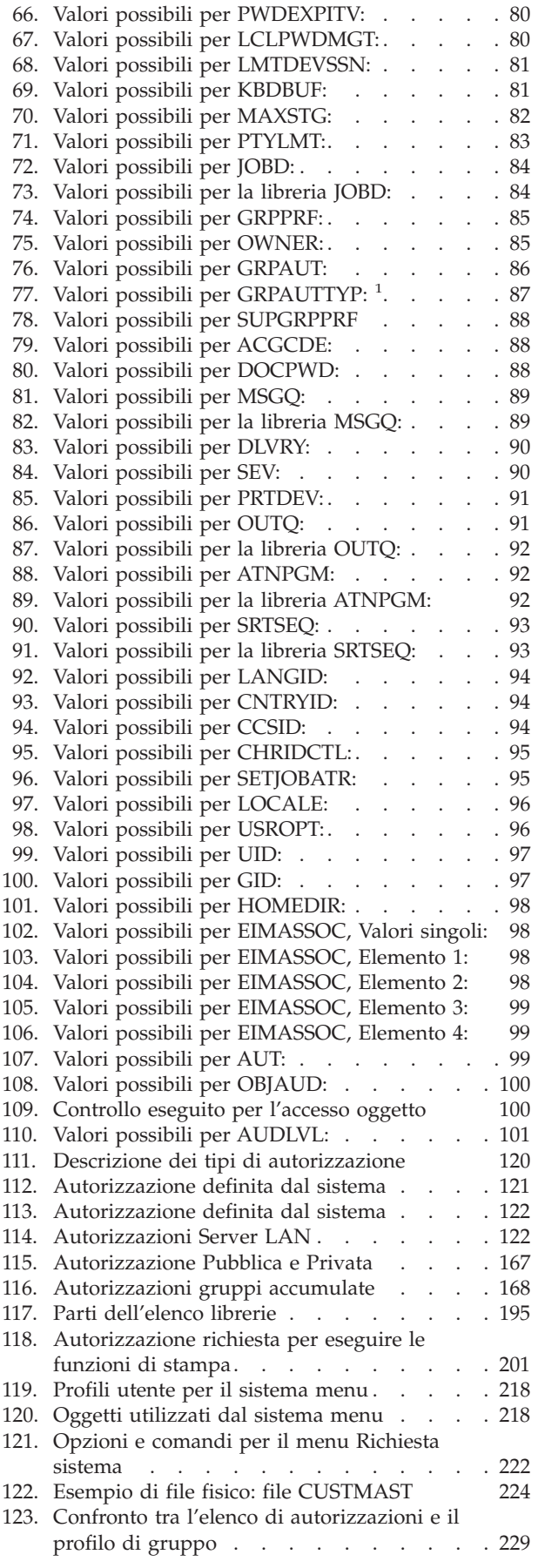

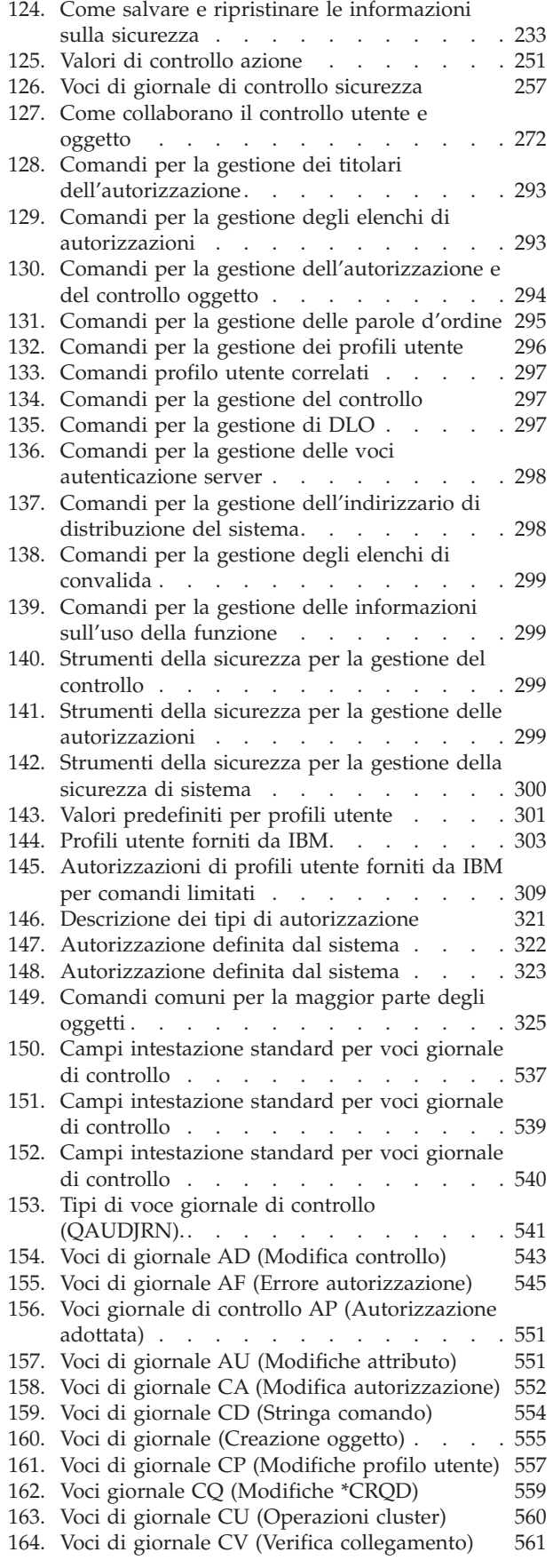

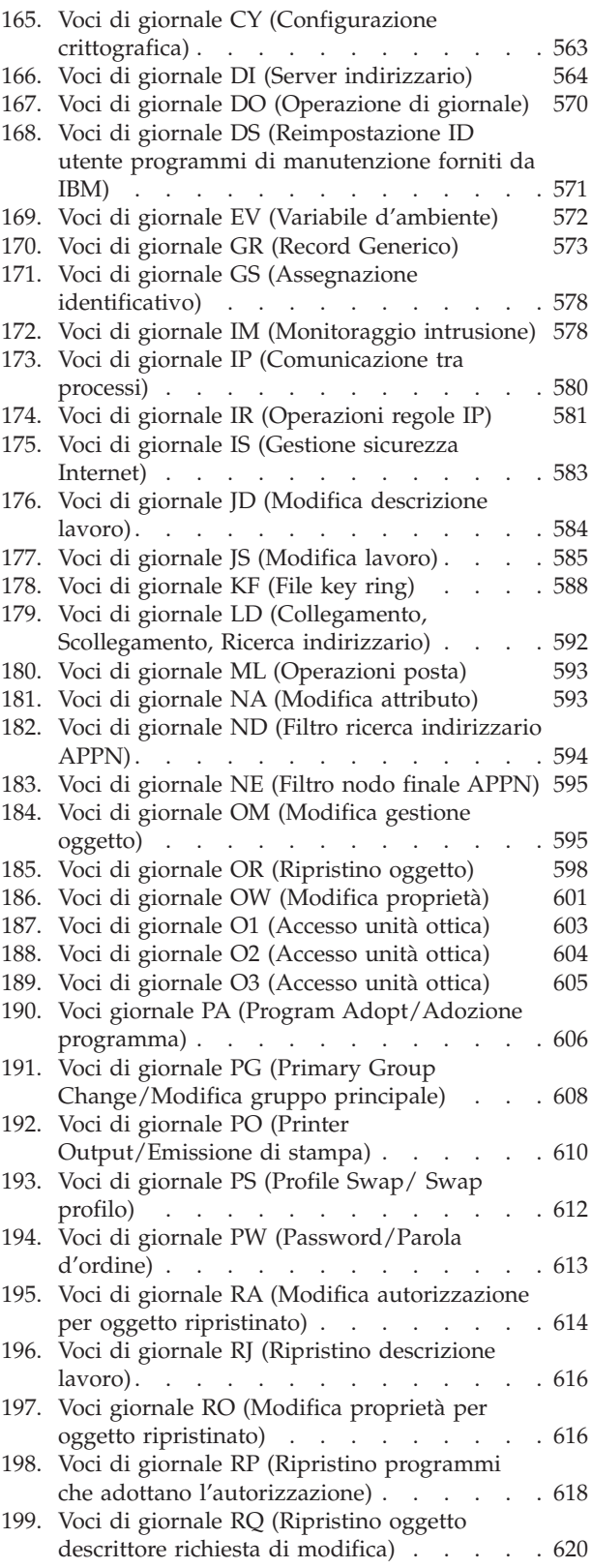

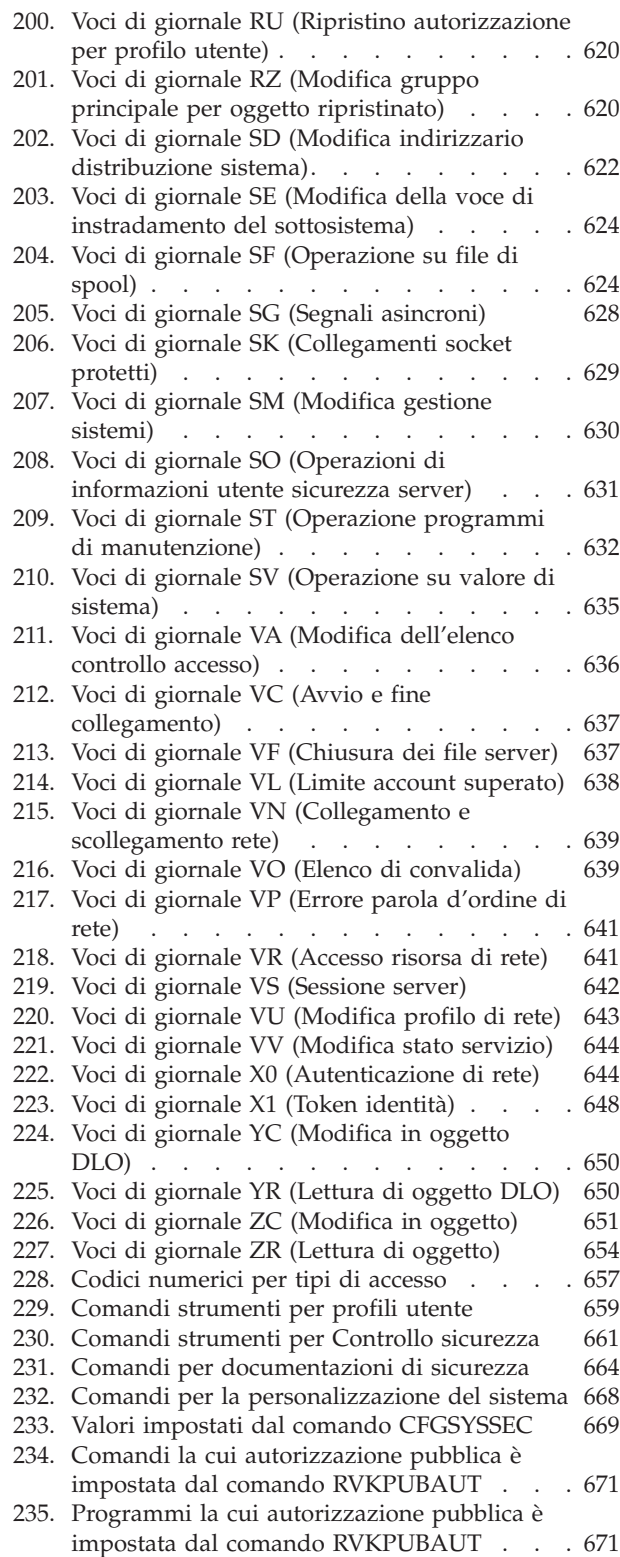

## <span id="page-16-0"></span>**Informazioni su Riferimenti alla sicurezza (SC13-3385)**

Questo manuale fornisce informazioni sulla pianificazione, la configurazione, la gestione ed il controllo della sicurezza nel sistema iSeries. Descrive tutte le caratteristiche della sicurezza nel sistema ed illustra come le caratteristiche della sicurezza si pongono in relazione con altri aspetti del sistema, come ad esempio la gestione lavoro, la copia di riserva ed il ripristino e la progettazione dell'applicazione.

Questo manuale non fornisce istruzioni operative complete per la configurazione della sicurezza nel sistema. Per un esempio dettagliato di configurazione della sicurezza, consultare l'iSeries Information Center (consultare "Requisiti necessari e [informazioni](#page-17-0) correlate" a pagina xvi) ed il manuale *Suggerimenti e strumenti per la sicurezza di iSeries*, SC13-3198-07. Informazioni sulla pianificazione e la configurazione della Basic System Security and Planning possono essere reperite anche nell'Information Center (consultare "Requisiti necessari e [informazioni](#page-17-0) correlate" a pagina xvi).

Questo manuale non fornisce informazioni complete sulla pianificazione per utenti IBM Lotus Domino. Per utenti Lotus Domino, visitare l'URL http://www.lotus.com/ldd/doc. Questo sito Web fornisce informazioni su IBM Lotus Notes, Lotus Domino e IBM Lotus Domino per iSeries. Da questo sito web, è possibile scaricare informazioni nel formato database Domino (.NSF) e Adobe Acrobat (.PDF), ricercare database e scoprire come si possono ottenere manuali stampati.

Questo manuale non contiene informazioni complete sulle API (application programming interface) disponibili per accedere alle informazioni sulla sicurezza. Questo argomento non contiene informazioni su Internet. Per informazioni sulle considerazioni quando si collega il sistema ad Internet consultare l'IBM SecureWay: iSeries ed Internet nell'Information Center (consultare "Requisiti necessari e [informazioni](#page-17-0) [correlate"](#page-17-0) a pagina xvi).

Per un elenco di pubblicazioni correlate, consultare Appendice H, ["Informazioni](#page-694-0) correlate per Riferimenti alla [sicurezza](#page-694-0) iSeries", a pagina 673.

### **A chi è rivolto questo manuale**

I destinatari principali di questo manuale sono gli amministratori della sicurezza.

Il Capitolo 9, ["Controllo](#page-266-0) della sicurezza sul sistema iSeries", a pagina 245 è destinato a chiunque voglia eseguire un controllo della sicurezza del sistema.

Il manuale parte dal presupposto che l'utente sappia immettere i comandi nel sistema. Per utilizzare alcuni degli esempi contenuti in questo manuale, è necessario sapere come:

- v Modificare e creare un programma CL (control language).
- v Utilizzare un strumento di query, come ad esempio il programma su licenza Query/400.

Le informazioni nei seguenti capitoli possono aiutare il programmatore dell'applicazione ed i programmatori del sistema a cogliere la correlazione tra sicurezza e progettazione dell'applicazione e del sistema:

Capitolo 5, ["Sicurezza](#page-140-0) delle risorse", a pagina 119

Capitolo 6, ["Sicurezza](#page-208-0) gestione lavoro", a pagina 187

Capitolo 7, ["Progettazione](#page-228-0) sicurezza", a pagina 207

Capitolo 8, "Copia di riserva e ripristino delle [informazioni](#page-254-0) sulla sicurezza", a pagina 233

### <span id="page-17-0"></span>**Convenzioni e terminologia utilizzate in questo manuale**

I pannelli iSeries contenuti in questo manuale possono essere visualizzati poiché vengono presentati tramite iSeries Navigator, che è parte di iSeries Access per Windows nel personal computer. I pannelli di esempio in questo manuale possono anche essere visualizzati senza avere a disposizione iSeries Navigator.

Per ulteriori informazioni sull'utilizzo di iSeries Navigator, fare riferimento all'iSeries Information Center (consultare"Requisiti necessari e informazioni correlate").

### **Requisiti necessari e informazioni correlate**

Utilizzare l'iSeries Information Center come punto di partenza per informazioni tecniche iSeries.

E' possibile accedere all'information center in due modi:

• Dal seguente sito Web:

http://www.ibm.com/eserver/iseries/infocenter

v Dal CD ROM *iSeries Information Center*, SK2T-8428-04. Tale CD-ROM è incluso con il nuovo ordine di aggiornamento hardware iSeries o software IBM i5/OS. E' inoltre possibile ordinare il CD-ROM dall'IBM Publications Center:

http://www.ibm.com/shop/publications/order

L'iSeries Information Center contiene informazioni nuove ed aggiornate su iSeries come ad esempio l'installazione software e hardware, Linux, WebSphere, Java, alta disponibilità, database, partizioni logiche, comandi CL e API (application programming interface) di sistema. Inoltre, fornisce advisor e finder per assistenza nella pianificazione, risoluzione dei problemi e configurazione dell'hardware e del software iSeries.

Con ogni nuova ordinazione hardware, l'utente riceve il *CD-ROM Impostazione e funzionamento di iSeries*, SK2T-8429-02. Questo CD-ROM contiene IBM eServer iSeries Access per Windows e il wizard EZ-Setup. iSeries Access Family offre una vasta gamma di funzioni client e server per collegare i PC ai server iSeries. Il wizard EZ-Setup automatizza molte delle attività di installazione iSeries.

Per altre informazioni correlate, consultare Appendice H, ["Informazioni](#page-694-0) correlate per Riferimenti alla [sicurezza](#page-694-0) iSeries", a pagina 673.

### **Come inviare i propri commenti**

Le opinioni degli utenti sono importanti per fornire informazioni particolarmente accurate. Se vi sono commenti sul manuale o su qualsiasi altra documentazione iSeries, riempire il modulo commenti del lettore sul retro di questo manuale.

- v Se si preferisce inviare commenti per posta, utilizzare il modulo commenti del lettore con l'indirizzo stampato sul retro. Se si sta inviando il modulo commenti da un paese o una regione diversi dagli Stati Uniti, è possibile consegnarlo ad una filiale locale IBM o ad un rappresentante IBM per una spedizione già affrancata.
- v Se si preferisce inviare commenti via FAX, utilizzare uno dei seguenti numeri:
	- Stati Uniti, Canada e Porto Rico: 1-800-937-3430
	- Altri paesi o regioni: 1-507-253-5192
- v Se si preferisce inviare commenti elettronicamente, utilizzare uno di questi indirizzi e-mail:
	- Commenti sui manuali:
		- RCHCLERK@us.ibm.com
	- Commenti sull'iSeries information center: RCHINFOC@us.ibm.com

Assicurarsi di inserire le seguenti informazioni:

- v Il titolo del manuale o dell'argomento dell'iSeries information center.
- v Il numero di pubblicazione di un manuale.
- v Il numero di pagina o l'argomento del manuale a cui si riferisce il commento.

## <span id="page-20-0"></span>**Novità per V5R4**

Il manuale Riferimenti alla sicurezza iSeries ha subito numerosi cambiamenti in V5R4. La presente sezione fornisce un breve riepilogo delle principali modifiche.

- v Dal capitolo 1 al capitolo 9, sono state modificate numerose sezioni, tra cui:
	- La sezione relativa alla sicurezza CC (Common Criteria) è stata modificata nel capitolo 1.
	- Nel capitolo 4, è stata aggiunta una nuova sezione denominata ″Gestione di oggetti tramite autorizzazioni private″.
	- Nel capitolo 7, è stata aggiunta una nuova sezione denominata ″Protezione dei file jar e dei file di classe Java nell'IFS (integrated file system)″.
	- Nel capitolo 9, è stata aggiunta la sezione ″Relazioni tra data/ora di modifica di un oggetto e record del controllo″.
- v Nell'Appendice A, sono state aggiornate due tabelle denominate ″Comandi per la gestione dell'autorizzazione e del controllo oggetto″ e ″Strumenti della sicurezza per la gestione del controllo″.
- Nell'Appendice C, sono stati aggiunti 26 nuovi comandi.
- v L'Appendice D contiene le seguenti modifiche e aggiunte:
	- E' stata aggiunta una nuova tabella denominata ″Comandi di configurazione del server di rete″.
	- Molte tabelle sono state modificate, tra cui ″Comandi del catalogo immagini″, ″Comandi dell'IFS (Integrated File System)″ e ″Comandi cluster″.
- v Nell'Appendice E, sono state aggiornate le seguenti tabelle: ″Operazioni comuni a tutti i tipi di oggetto″, ″Operazioni per la libreria (\*LIB)″, ″Operazioni per i file di spool″, ″Operazioni per modulo Query Manager (\*QMFORM)″ e ″Operazioni per profilo utente (\*USRPRF)″.
- v L'Appendice F contiene le seguenti modifiche e condizioni:
	- E' stata aggiunta una nuova tabella denominata ″Voci di giornale IM (Intrusion Monitor)2″.
	- Molte tabelle sono state modificare, tra cui ″Voci di giornale AF (Authority Failure)″, ″Voci di giornale CA (Authority Changes)″ e ″Voci di giornale CO (Create Object)″.
- v Nell'Appendice H, sono state aggiornate le informazioni particolari.
- v L'Appendice G contiene le seguenti modifiche e condizioni:
	- Le tabelle aggiornate comprendono ″Comandi strumenti per Controllo sicurezza″, ″Comandi per documentazioni di sicurezza″ e ″Valori impostati dal comando CFGSYSSEC″.
	- Le sezioni aggiornate includono ″Opzioni sul menu Strumenti di sicurezza″, ″Modifica del programma″ in ″Funzioni del comando Revoca autorizzazione pubblica″ e ″Valori impostati dal comando Configurazione riservatezza sistema″.

## <span id="page-22-0"></span>**Capitolo 1. Introduzione alla sicurezza iSeries**

La famiglia di sistemi @server si applica ad un'ampia gamma di utenti. Un piccolo sistema potrebbe avere da tre a cinque utenti ed un sistema di grandi dimensioni potrebbe avere diverse migliaia di utenti. Alcune installazioni hanno tutte le proprie stazioni di lavoro in una sola area, relativamente protetta. Altre hanno utenti ampiamente distribuiti, inclusi utenti che si connettono tramite la composizione di un numero telefonico ed utenti indiretti collegati tramite personal computer o reti di sistemi.

La sicurezza sul sistema iSeries è abbastanza flessibile da soddisfare i requisiti di questa ampia gamma di utenti e situazioni. E' necessario comprendere le caratteristiche e le opzioni disponibili in modo che sia possibile adattarle ai propri requisiti di sicurezza. Questo capitolo fornisce una panoramica delle funzioni della sicurezza sul sistema.

La sicurezza sul sistema ha tre importanti obiettivi:

#### **Riservatezza:**

- v La protezione contro la possibile diffusione di informazioni a persone non autorizzate.
- v La limitazione dell'accesso alle informazioni riservate.
- v La protezione nei confronti di utenti del sistema curiosi e di estranei.

#### **Integrità:**

- La protezione rispetto a modifiche non autorizzate dei dati.
- v Consentire la manipolazione di dati solo da parte di programmi autorizzati.
- v Garantire l'affidabilità dei dati.

#### **Disponibilità:**

- v La prevenzione di modifiche accidentali o della distruzione dei dati.
- v La protezione rispetto ai tentativi compiuti da estranei di utilizzare illecitamente o distruggere risorse di sistema.

La sicurezza del sistema è spesso associata a minacce esterne, come ad esempio hacker o concorrenti in affari. Tuttavia, la protezione contro possibili danni al sistema da parte di utenti di sistema autorizzati è spesso il maggior vantaggio di una buona progettazione del sistema di sicurezza. In un sistema privo di valide funzioni di sicurezza, la pressione del tasto sbagliato potrebbe causare la cancellazione di importanti informazioni. La sicurezza del sistema può impedire questo tipo di incidente.

Le migliori funzioni del sistema di sicurezza non possono dare buoni risultati se non sono associate ad una buona pianificazione. La sicurezza impostata parzialmente, senza pianificazione, può essere poco chiara. Diventa difficile la manutenzione e il controllo. La pianificazione non implica la progettazione anticipata della sicurezza per ogni file, programma ed unità. Implica l'attuazione di un approccio globale alla sicurezza del sistema e la comunicazione di tale approccio agli sviluppatori dell'applicazione, ai programmatori e agli utenti di sistema.

Quando si pianifica la sicurezza nel sistema e si decide la quantità di sicurezza necessaria, considerare questi aspetti:

- v Vi è una standard o una normativa aziendale che richiede un certo livello di sicurezza?
- v I revisori della società richiedono qualche livello di sicurezza?
- v Quanto è importante il sistema e i dati in esso contenuti per l'azienda?
- v Quanto è importante la protezione dall'errore fornita dalle funzioni della sicurezza?
- v Quali sono i requisiti di sicurezza della società previsti per il futuro?

<span id="page-23-0"></span>Per facilitare l'installazione, molte delle funzioni di sicurezza nel sistema non sono attivate quando viene consegnato il sistema. In questo manuale sono forniti consigli per portare il sistema ad un livello di sicurezza ragionevole. Considerare i requisiti di sicurezza della propria installazione quando si valutano i suggerimenti.

### **Sicurezza fisica**

La sicurezza fisica include la protezione dell'unità di sistema, dei dispositivi del sistema, e dei supporti magnetici per la copia di riserva da danni volontari o involontari. La maggior parte delle misure intraprese per proteggere la sicurezza fisica del sistema sono esterne al sistema stesso. Tuttavia, il sistema viene fornito con una chiave di blocco che impedisce l'esecuzione di funzioni non autorizzate nell'unità di sistema.

**Nota:** è necessario ordinare espressamente la funzione chiave di blocco per alcuni modelli.

la sicurezza fisica viene descritta nell'Information Center (consultare "Requisiti necessari e [informazioni](#page-17-0) [correlate"](#page-17-0) a pagina xvi per i dettagli).

### **Sicurezza chiave di blocco**

La chiave di blocco nel pannello di controllo 940x controlla l'accesso a varie funzioni del pannello di controllo del sistema. La posizione della chiave di blocco può essere richiamata e modificata sotto il controllo del programma utilizzando uno o l'altro dei seguenti metodi:

- API Richiamo attributi IPL (QWCRIPLA)
- Comando Modifica attributi IPL (CHGIPLA)

Questo consente all'utente remoto di accedere ad ulteriori funzioni disponibili nel pannello di controllo. Ad esempio, controlla da dove verrà eseguito l'IPL della macchina ed in quale ambiente, IBM i5/OS o DST (Dedicated Service Tools).

Il valore di sistema i5/OS, QRMTSRVATR, controlla l'accesso remoto. Questo valore viene fornito con impostazione predefinita su disattivato il che non consentirà la sostituzione del blocco chiavi. Il valore di sistema può essere modificato per consentire l'accesso remoto, ma non richiede le autorizzazioni speciali \*SECADM e \*ALLOBJ per la modifica.

### **Livello di sicurezza**

E' possibile scegliere il livello di sicurezza che si desidera che il sistema applichi impostando il relativo valore di sistema (QSECURITY). Il sistema offre cinque livelli di sicurezza:

#### **Livello 10:**

Il livello 10 non è più supportato. Consultare il Capitolo 2, ["Utilizzo](#page-28-0) del valore di sistema [\(QSecurity\)](#page-28-0) Sicurezza sistema", a pagina 7 per informazioni sui livelli di sicurezza (10, 20, 30, 40 e 50).

#### **Livello 20:**

Il sistema richiede un ID utente ed una parola d'ordine per il collegamento. A tutti gli utenti viene dato accesso agli oggetti.

#### **Livello 30:**

Il sistema richiede un ID utente ed una parola d'ordine per il collegamento. Viene applicata la sicurezza delle risorse.

#### **Livello 40:**

Il sistema richiede un ID utente ed una parola d'ordine per il collegamento. Viene applicata la sicurezza delle risorse. Vengono anche applicate ulteriori funzioni di protezione dell'integrità.

#### <span id="page-24-0"></span>**Livello 50:**

Il sistema richiede un ID utente ed una parola d'ordine per il collegamento. Viene applicata la sicurezza delle risorse. Vengono applicate la protezione di integrità del livello 40 e la protezione di integrità potenziata. Il livello di sicurezza 50 è destinato per sistemi iSeries con elevati requisiti di sicurezza ed è progettato per soddisfare i requisiti di sicurezza CC.

I livelli di sicurezza del sistema sono descritti nel Capitolo 2, "Utilizzo del valore di sistema [\(QSecurity\)](#page-28-0) [Sicurezza](#page-28-0) sistema", a pagina 7.

### **Valori di sistema**

I valori di sistema consentono di personalizzare molte caratteristiche del sistema. Un gruppo di valori di sistema vengono utilizzati per definire impostazioni di sicurezza su tutto il sistema. Ad esempio, è possibile specificare:

- v Quanti tentativi di collegamento sono consentiti in un'unità.
- Se il sistema scollega automaticamente una stazione di lavoro non attiva.
- v Quanto spesso vanno modificate le parole d'ordine.
- v La lunghezza e la composizione delle parole d'ordine.

I valori di sistema che si riferiscono alla sicurezza vengono descritti nel [Capitolo](#page-42-0) 3, "Valori di sistema [Sicurezza",](#page-42-0) a pagina 21.

### **Firma**

Un componente chiave della sicurezza è l'integrità: essere in grado di garantire che gli oggetti nel sistema non sono stati manomessi o alterati. Il software del sistema operativo è protetto da firme digitali ed ora è possibile rinforzare l'integrità firmando gli oggetti software su cui ci si basa. (Per ulteriori informazioni sull'utilizzo della firma per proteggere il sistema, consultare *Suggerimenti e strumenti per la sicurezza di iSeries*.) Ciò è particolarmente importante se l'oggetto è stato trasmesso attraverso Internet o memorizzato su supporto magnetico che si sospetta potrebbe essere stato modificato. La firma digitale può essere utilizzata per rilevare se l'oggetto è stato alterato.

Le firma digitali ed il loro uso per la verifica dell'integrità software, possono essere gestiti in conformità alle normative di sicurezza utilizzando il valore di sistema Verifica ripristino oggetto (QVFYOBJRST), il comando Controllo integrità oggetto (CHKOBJITG) e lo strumento Digital Certificate Manager. Inoltre, è possibile scegliere di firmare i propri programmi (tutti i programmi su licenza forniti con iSeries sono firmati). DCM è descritto nell'Information Center (consultare "Requisiti necessari e [informazioni](#page-17-0) [correlate"](#page-17-0) a pagina xvi per i dettagli).

E' possibile limitare l'aggiunta di firme digitali ad una memoria certificato digitale utilizzando l'API Aggiunta programma di verifica e limitare la reimpostazione delle parole d'ordine nella memoria certificato digitale. L'SST (System Service Tools) fornisce una nuova opzione di menu, denominata ″Gestione sicurezza sistema″ nella quale è possibile limitare l'aggiunta di certificati digitali.

### **Abilitazione del Single Signon**

Nelle odierne reti eterogenee composte di server con partizioni e più piattaforme, gli amministratori devono affrontare la complessità di gestire l'identificazione e l'autenticazione per gli utenti della rete. La nuova infrastruttura dell'IBM ed il relativo sfruttamento in iSeries aiuta gli amministratori, gli utenti ed i programmatori dell'applicazione a gestire in modo molto più semplice questioni relative a identificazione e autenticazione.

Per abilitare un ambiente single signon, IBM fornisce due tecnologie che cooperano per consentire agli utenti di collegarsi con il nome utente e la parola d'ordine Windows ed essere autenticati per i sistemi iSeries nella rete. Il servizio autenticazione di rete ed EIM (Enterprise Identity Mapping) sono due

<span id="page-25-0"></span>tecnologie che un amministratore deve configurare per abilitare un ambiente single signon. Windows 2000, XP, AIX e zSeries utilizzano il protocollo Kerberos per autenticare gli utenti per la rete. Un server protetto, centralizzato, detto KDC (key distribution center), autentica i principal (utenti Kerberos) per la rete.

Mentre il servizio autenticazione di rete consente ad un sistema iSeries di partecipare a quel dominio Kerberos, EIM fornisce un meccanismo per associare questi principal Kerberos ad un singolo identificativo EIM che rappresenta tale utente nell'intera organizzazione. Altre identità utente, come ad esempio un nome utente i5/OS, possono anche essere associate a tale identificativo EIM. Quando un utente si collega alla rete ed accede ad un sistema iSeries, non vengono richiesti id utente e parola d'ordine. Se l'autenticazione Kerberos ha esito positivo, le applicazioni possono ricercare l'associazione all'identificativo EIM per individuare il nome utente i5/OS. L'utente non ha più bisogno di una parola d'ordine per le applicazioni e le funzioni iSeries poiché l'utente è già autenticato tramite il protocollo Kerberos. Gli amministratori possono gestire a livello centrale le identità utente con EIM mentre gli utenti di rete devono solo gestire una parola d'ordine. E' possibile abilitare il single signon configurando il servizio di autenticazione di rete ed EIM (Enterprise Identity Mapping) sul sistema iSeries. Per esaminare uno scenario che illustra come configurare un ambiente single signon, consultare l'argomento dell'Information center, Scenario: Abilitazione single signon. (**Sicurezza—>Servizio di autenticazione di rete—>Scenari servizio di autenticazione di rete—>Scenario: Abilitazione single signon**). Consultare "Requisiti necessari e [informazioni](#page-17-0) correlate" a pagina xvi per ulteriori informazioni su come accedere all'information center.

### **Profili utente**

Ogni utente di sistema ha un profilo utente. Al livello di sicurezza 10, il sistema crea automaticamente un profilo al primo collegamento dell'utente. A livelli di sicurezza più elevati, è necessario creare un profilo utente prima che un utente possa collegarsi.

Il profilo utente è uno strumento flessibile e potente. Controlla le attività dell'utente e personalizza l'aspetto del sistema. Quelle che seguono sono descrizioni di alcune importanti funzioni di sicurezza del profilo utente:

#### **Autorizzazione speciale**

Le autorizzazioni speciali determinano se all'utente è consentito eseguire funzioni di sistema, come ad esempio la creazione di profili utente o la modifica dei lavori di altri utenti.

#### **Menu iniziale e programma iniziale**

Il menu ed il programma iniziale determinano cosa visualizza l'utente dopo il collegamento al sistema. E' possibile limitare un utente ad una serie specifica di attività limitando l'utente ad un menu iniziale.

#### **Possibilità limitate**

Il campo possibilità limitate nel profilo utente determina se l'utente può immettere comandi e modificare il menu iniziale o il programma iniziale durante il collegamento.

Si discute dei profili utente nel [Capitolo](#page-82-0) 4, "Profili utente", a pagina 61.

### **Profili di gruppo**

Un profilo gruppo è un tipo speciale di profilo utente. E' possibile utilizzare un profilo di gruppo per definire l'autorizzazione per un gruppo di utenti, piuttosto che fornire autorizzazione a ciascun utente singolarmente. Un profilo di gruppo può possedere oggetti nel sistema. E' possibile anche utilizzare un profilo di gruppo come modello nella creazione di singoli profili utente utilizzando la funzione di copia profilo.

["Pianificazione](#page-248-0) dei profili di gruppo" a pagina 227 discute l'utilizzo dell'autorizzazione di gruppo. ["Proprietà](#page-153-0) gruppo degli oggetti" a pagina 132 discute quali oggetti dovrebbero appartenere ai profili <span id="page-26-0"></span>gruppo. "Gruppo [principale](#page-153-0) per un oggetto" a pagina 132 discute l'utilizzo del gruppo principale e dell'autorizzazione gruppo principale per un oggetto. "Copia dei profili [utente"](#page-126-0) a pagina 105 descrive come copiare un profilo di gruppo per creare un profilo utente individuale.

### **Sicurezza risorsa**

La sicurezza delle risorse sul sistema consente di definire chi può utilizzare gli oggetti e in che modo è possibile utilizzarli. La capacità di accedere ad un oggetto viene chiamata **autorizzazione**. E' possibile specificare autorizzazioni dettagliate, come ad esempio l'aggiunta di record o la modifica di record. O è possibile utilizzare le sottoserie definite dal sistema di autorizzazioni: \*ALL, \*CHANGE, \*USE ed \*EXCLUDE.

File, programmi e librerie sono gli oggetti più comuni che richiedono protezione di sicurezza, ma è possibile specificare l'autorizzazione per qualsiasi oggetto nel sistema. Quelle che seguono sono descrizioni delle funzioni della sicurezza risorsa:

#### **Profili di gruppo**

Un gruppo di utenti simili può condividere la stessa autorizzazione ad utilizzare oggetti.

#### **Elenchi di autorizzazioni**

Oggetti con esigenze di sicurezza simili possono essere raggruppati in un elenco; l'autorizzazione può essere garantita all'elenco piuttosto che a singoli oggetti.

#### **Proprietà oggetto**

Ogni oggetto nel sistema ha un proprietario. Gli oggetti possono appartenere ad un profilo utente individuale o ad un profilo di gruppo. Un'assegnazione corretta della proprietà dell'oggetto aiuta a gestire le applicazioni e delegare responsabilità per la sicurezza delle informazioni.

#### **Gruppo principale**

E' possibile specificare un gruppo principale per un oggetto. L'autorizzazione del gruppo principale viene memorizzata con l'oggetto. L'utilizzo di gruppi principali può semplificare la gestione dell'autorizzazione e migliorare le prestazioni del controllo autorizzazioni.

#### **Autorizzazione libreria**

E' possibile inserire file e programmi che hanno requisiti di protezione simili in una libreria e limitare l'accesso a tale libreria. Spesso è più semplice rispetto a limitare l'accesso ad ogni singolo oggetto.

#### **Autorizzazione indirizzario**

E' possibile utilizzare l'autorizzazione indirizzario nello stesso modo in cui si utilizza l'autorizzazione alla libreria. E' possibile raggruppare gli oggetti in un indirizzario e proteggere l'indirizzario invece che i singoli oggetti.

#### **Autorizzazione oggetto**

Nei casi in cui la limitazione dell'accesso ad una libreria o ad un indirizzario non è abbastanza specifica, è possibile limitare l'autorizzazione ad accedere a singoli oggetti.

#### **Autorizzazione pubblica**

Per ogni oggetto, è possibile definire quale tipo di accesso è disponibile per qualsiasi utente di sistema che non dispone di altre autorizzazioni all'oggetto. L'autorizzazione pubblica è un mezzo efficace per proteggere informazioni e garantire buone prestazioni.

#### **Autorizzazione adottata**

L'autorizzazione adottata aggiunge l'autorizzazione di un proprietario di programma all'autorizzazione dell'utente che esegue il programma. L'autorizzazione adottata risulta un utile strumento quando un utente ha bisogno di un'autorizzazione differente per un oggetto, a seconda della situazione.

#### **Titolare autorizzazione**

Un titolare di autorizzazione memorizza le informazioni sull'autorizzazione per un file di database descritto dal programma. Le informazioni sull'autorizzazione vengono conservate, anche quando si cancella il file. I titolari di autorizzazione sono comunemente utilizzati durante la conversione da System/36, poiché le applicazioni System/36 spesso cancellano e ricreano file.

#### <span id="page-27-0"></span>**Autorizzazione a livello campo**

Autorizzazioni a livello campo vengono fornite a campi singoli in un file di database. E' possibile utilizzare le istruzioni SQL per gestire questa autorizzazione.

La sicurezza risorsa è descritta nel Capitolo 5, ["Sicurezza](#page-140-0) delle risorse", a pagina 119

### **Giornale di controllo sicurezza**

Alcune funzioni esistono nel sistema per facilitare il controllo dell'efficacia della sicurezza. In particolare, il sistema fornisce la capacità di registrare eventi relativi alla sicurezza in un giornale di controllo sicurezza. Diversi valori di sistema, valori profilo utente e valori oggetto controllano quali eventi vengono registrati.

Il Capitolo 9, ["Controllo](#page-266-0) della sicurezza sul sistema iSeries", a pagina 245 fornisce informazioni sul controllo della sicurezza.

### **Sicurezza CC (Common Criteria)**

Il 10 agosto 2005 IBM ha ricevuto una certificazione CC (Common Criteria) di i5/OS V5R3M0 all'EAL (Evaluated Assurance Level) 4 incrementata con ALC\_FLR.2 del CAPP (Controlled Access Protection Profile), Versione 1.d, dell'8 ottobre 1999. Per ordinare l'Evaluated System, ordinare il Common Criteria FC 1930 in 5722-SS1. Solo i clienti che devono effettuare l'esecuzione in una configurazione CC (Common Criteria) dovrebbero ordinare questo numero di dispositivo.

Il prodotto viene inviato nella pagina che contiene l'elenco dei prodotti convalidati nel sito Web Common Criteria Evaluation and Validation Scheme:

http://niap.nist.gov/cc-scheme/vpl/vpl\_type.html

### **Lotto dischi indipendente**

I lotti dischi indipendenti forniscono la capacità di raggruppare memoria che può essere scollegata o collegata indipendentemente dai dati del sistema o altri dati non correlati. I termini ASP (auxiliary storage pool) indipendente e lotto dischi indipendente rappresentano dei sinonimi. Un lotto dischi indipendente può essere commutabile tra più sistemi in un ambiente cluster o collegato privatamente ad un singolo sistema. Per la V5R2, modifiche funzionali ai lotti dischi indipendenti hanno implicazioni di sicurezza per il sistema. Ad esempio, quando si esegue CRTUSRPRF, non è possibile creare un profilo utente (\*USRPRF) in un lotto dischi indipendente. Tuttavia, quando un utente dispone di un'autorizzazione privata per un oggetto nel lotto dischi indipendente, è il proprietario di un oggetto in un lotto dischi indipendente o è il gruppo principale di un oggetto in un lotto dischi indipendente, il nome del profilo viene memorizzato nel lotto dischi indipendente. Se il lotto dischi indipendente viene spostato in un altro sistema, le voci autorizzazione privata, proprietà dell'oggetto e gruppo principale verranno associate al profilo con lo stesso nome sul sistema di destinazione. Se non esiste un profilo nel sistema di destinazione, verrà creato. L'utente non disporrà di alcuna autorizzazione speciale e la parola d'ordine verrà impostata su \*NONE.

I lotti dischi indipendenti supportano numerosi oggetti basati sulla libreria e UDFS (user-defined file systems). In i5/OS V5R1, è possibile utilizzare lotti dischi indipendenti solo con UDFS. Tuttavia, diversi oggetti non sono consentiti nei lotti dischi indipendenti. Per un elenco completo di oggetti supportati e non supportati, consultare l'argomento Tipi di oggetti i5/OS supportati e non supportati nell'information center. (**Gestione sistemi—>Lotti dischi indipendenti—>Concetti—>Limitazioni e considerazioni—>Tipi di oggetti i5/OS supportati e non supportati**)

### <span id="page-28-0"></span>**Capitolo 2. Utilizzo del valore di sistema (QSecurity) Sicurezza sistema**

Questo capitolo tratta del valore di sistema (QSECURITY) relativo al livello di sicurezza e e delle questioni ad esso associate.

#### **Panoramica:**

**Scopo:** specificare il livello di sicurezza che deve essere applicato al sistema.

#### **Modalità:**

WRKSYSVAL \*SEC (comando Gestione valori di sistema) o Menu SETUP, opzione 1 (Modifica opzioni di sistema)

#### **Autorizzazione:**

\*ALLOBJ e \*SECADM

**Voce di giornale:** SV

**Nota:** prima di eseguire la modifica su un sistema di produzione, leggere la sezione appropriata relativa alla migrazione da un livello ad un altro.

Il sistema offre cinque livelli di sicurezza:

#### **10 Nessuna sicurezza applicata al sistema**

**Nota:** non è possibile impostare il valore di sistema QSECURITY al livello di sicurezza 10.

- **20** Sicurezza collegamento
- **30** Sicurezza collegamento e risorsa
- **40** Sicurezza collegamento e risorsa; protezione integrità
- **50** Sicurezza collegamento e risorsa; protezione integrità potenziata

Il sistema viene consegnato al livello 40, il che fornisce sicurezza del collegamento e delle risorse e protezione dell'integrità. Per ulteriori informazioni, consultare "Livello di [sicurezza](#page-33-0) 40" a pagina 12.

Se si desidera modificare il livello di sicurezza, utilizzare il comando Gestione valori di sistema (WRKSYSVAL). Il livello di sicurezza minimo che si dovrebbe utilizzare è 30. Tuttavia, è consigliabile il livello 40 o superiore. La modifica diviene operativa alla successiva esecuzione di un IPL (initial program load). La Tabella 1 mette a confronto i livelli di sicurezza nel sistema:

| <b>Funzione</b>                                | Livello 20      | Livello 30      | Livello 40      | Livello 50      |
|------------------------------------------------|-----------------|-----------------|-----------------|-----------------|
| Nome utente richiesto per il collegamento.     | Sì              | Sì              | Sì              | Sì              |
| Parola d'ordine richiesta per il collegamento. | Sì              | Sì              | Sì              | Sì              |
| Riservatezza parola d'ordine attiva.           | Sì              | Sì              | Sì              | Sì              |
| Riservatezza menu e programma iniziale attiva. | Si <sup>1</sup> | Si <sup>1</sup> | Si <sup>1</sup> | Si <sup>1</sup> |
| Supporto Possibilità limitate attivo.          | Sì              | Sì              | Sì              | Sì              |
| Sicurezza risorsa attiva.                      | No              | Sì              | Sì              | Sì              |
| Accesso a tutti gli oggetti.                   | Sì              | N <sub>0</sub>  | No              | N <sub>0</sub>  |
| Profilo utente creato automaticamente.         | No              | N <sub>0</sub>  | No              | N <sub>0</sub>  |
| Funzioni controllo sicurezza disponibili.      | Sì              | Sì              | Sì              | Sì              |
|                                                |                 |                 |                 |                 |

*Tabella 1. Livelli di sicurezza: Confronto funzioni*

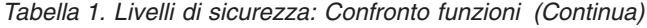

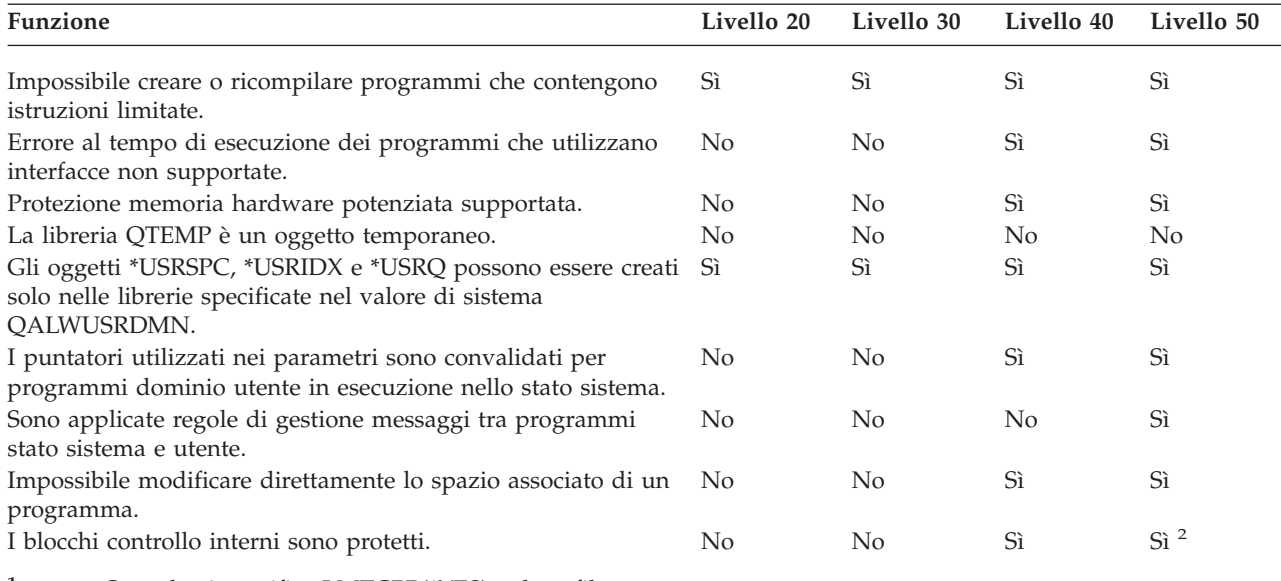

**<sup>1</sup>** Quando si specifica LMTCPB(\*YES) nel profilo utente.

**<sup>2</sup>** Al livello 50, viene applicata maggiore protezione dei blocchi di controllo interni rispetto al livello 40. Consultare ["Prevenzione](#page-39-0) modifica dei blocchi controlli interni" a pagina 18.

Il livello di sicurezza del sistema determina quali sono le autorizzazioni speciali predefinite per ogni classe utente. Quando si crea un profilo utente, è possibile selezionare autorizzazioni speciali in base alla classe utente. Autorizzazioni speciali vengono anche aggiunte ed eliminate dai profili utente quando si modificano i livelli di sicurezza.

E' possibile specificare per un utente queste autorizzazioni speciali:

#### **\*ALLOBJ**

L'autorizzazione speciale a tutti gli oggetti fornisce all'utente l'autorizzazione di eseguire tutte le operazioni sugli oggetti.

#### **\*AUDIT**

L'autorizzazione speciale al controllo consente ad un utente di definire le caratteristiche del controllo del sistema, degli oggetti e degli utenti di sistema.

#### **\*IOSYSCFG**

L'autorizzazione speciale alla configurazione del sistema consente ad un utente di configurare le unità di immissione ed emissione nel sistema.

#### **\*JOBCTL**

L'autorizzazione speciale al controllo del lavoro consente ad un utente di controllare lavori batch e stampa sul sistema.

#### **\*SAVSYS**

L'autorizzazione speciale al salvataggio del sistema consente ad un utente di salvare e ripristinare oggetti.

#### **\*SECADM**

L'autorizzazione speciale di amministratore della sicurezza consente ad un utente di gestire i profili utente sul sistema.

#### **\*SERVICE**

L'autorizzazione speciale per la manutenzione consente ad un utente di eseguire funzioni di manutenzione software nel sistema.

#### <span id="page-30-0"></span>**\*SPLCTL**

L'autorizzazione speciale al controllo spool consente un controllo non limitato di lavori batch e code di emissione nel sistema.

E' anche possibile impedire ad utenti con autorizzazioni \*SECADM e \*ALLOBJ di modificare questo valore di sistema relativo alla sicurezza tramite il comando CHGSYSVAL. E' possibile specificare questa limitazione in SST (System Service Tools) con l'opzione ″Gestione sicurezza sistema″.

**Nota:** questa limitazione si applica a diversi altri valori di sistema. Per dettagli su come limitare le modifiche ai valori di sistema relativi alla sicurezza ed un elenco completo dei valori di sistema interessati, consultare il Capitolo 3: ″Valori di sistema della [sicurezza](#page-42-0)″.

La Tabella 2 indica le autorizzazioni speciali predefinite per ogni classe utente. Le voci indicano che l'autorizzazione è assegnata solo ai livelli di sicurezza 10 e 20, a tutti i livelli di sicurezza o a nessuno.

|                            | Classi utente |               |               |                       |               |
|----------------------------|---------------|---------------|---------------|-----------------------|---------------|
| Autorizzazione<br>speciale | *SECOFR       | *SECADM       | *PGMR         | <i><b>*SYSOPR</b></i> | *USER         |
| *ALLOBJ                    | Tutto         | $10 \circ 20$ | $10 \circ 20$ | $10 \circ 20$         | $10 \circ 20$ |
| *AUDIT                     | Tutto         |               |               |                       |               |
| *IOSYSCFG                  | Tutto         |               |               |                       |               |
| *JOBCTL                    | Tutto         | $10 \circ 20$ | $10 \circ 20$ | Tutto                 |               |
| <i><b>*SAVSYS</b></i>      | Tutto         | $10 \circ 20$ | $10 \circ 20$ | Tutto                 | $10 \circ 20$ |
| <i>*SECADM</i>             | Tutto         | Tutto         |               |                       |               |
| <i><b>*SERVICE</b></i>     | Tutto         |               |               |                       |               |
| <i>*SPLCTL</i>             | Tutto         |               |               |                       |               |

*Tabella 2. Autorizzazioni speciali predefinite per le classi utente per livello di sicurezza*

**Nota:** gli argomenti ["Classe](#page-88-0) utente" a pagina 67 e ["Autorizzazione](#page-93-0) speciale" a pagina 72 forniscono ulteriori informazioni sulle classi utente e le autorizzazioni speciali.

#### **Suggerimenti:**

Un livello di sicurezza 30 o superiore è consigliato poiché il sistema non concede automaticamente agli utente accesso a tutte le risorse. A livelli di sicurezza inferiori, a tutti gli utenti viene concessa l'autorizzazione speciale \*ALLOBJ.

Inoltre, al livello di sicurezza 30 (o inferiore), gli utenti sono in grado di chiamare le interfacce di sistema che passano al profilo utente QSECOFR o di concedere agli utenti accesso a risorse a cui normalmente non potrebbero accedere. Al livello di sicurezza 40, agli utenti non è consentito di chiamare direttamente queste interfacce; perciò, il livello di sicurezza 40 o superiore è massimamente consigliato.

Il livello di sicurezza 40 fornisce ulteriore protezione di integrità senza influenzare le prestazioni di sistema. Le applicazioni che non vengono eseguite al livello di sicurezza 40 hanno un impatto negativo sulle prestazioni al livello di sicurezza 30. Esse fanno sì che il sistema risponda alle violazioni di dominio.

Il livello di sicurezza 50 è destinato a sistemi con requisiti di sicurezza molto elevati. Se si esegue il sistema al livello di sicurezza 50, è possibile notare un qualche effetto sulle prestazioni a causa del controllo aggiuntivo effettuato dal sistema.

Anche se si desidera concedere a tutti gli utenti accesso a tutte le informazioni, si consideri l'eventualità di far funzionare il proprio sistema al livello di sicurezza 30. E' possibile utilizzare la capacità di autorizzazione pubblica per fornire agli utenti accesso alle informazioni. L'utilizzo del livello di sicurezza 30 dall'inizio offre all'utente la flessibilità necessaria a proteggere qualche risorsa di importanza critica quando appare opportuno senza dover verificare di nuovo tutte le applicazioni.

### <span id="page-31-0"></span>**Livello di sicurezza 10**

Al livello di sicurezza 10, non si ha alcuna protezione di sicurezza; perciò, il livello di sicurezza 10 **non è consigliato** da IBM. A partire dalla Versione 4 Release 3, non è possibile impostare il livello di sicurezza su 10. Se il sistema è attualmente al livello 10, rimarrà al livello 10 quando si installa la Versione 4 Release 3. Se si modifica il livello di sistema in qualche altro valore, non è possibile riportarlo al livello 10.

Quando un nuovo utente si collega, il sistema crea un profilo utente con un nome profilo uguale all'ID utente specificato sul pannello di collegamento. Se lo stesso utente si collega successivamente con un ID utente differente, viene creato un nuovo profilo utente. L['Appendice](#page-322-0) B mostra i valori predefiniti utilizzati quando il sistema crea automaticamente un profilo utente.

Il sistema esegue il controllo autorizzazioni a tutti i livelli di sicurezza. Poiché a tutti i profili utente creati al livello di sicurezza 10 viene concessa l'autorizzazione speciale \*ALLOBJ, gli utenti superano con esito positivo quasi ogni controllo autorizzazioni ed hanno accesso a tutte le risorse. Se si desidera verificare l'effetto del passaggio ad un livello di sicurezza superiore, è possibile eliminare l'autorizzazione speciale \*ALLOBJ dai profili utente e concedere a tali profili l'autorizzazione ad utilizzare specifiche risorse. Tuttavia, questo non fornisce alcuna protezione di sicurezza. Chiunque può collegarsi con un nuovo ID utente e viene creato un nuovo profilo con autorizzazione speciale \*ALLOBJ. Non è possibile impedire questo inconveniente al livello di sicurezza 10.

### **Livello di sicurezza 20**

Il livello 20 garantisce le seguenti funzioni di sicurezza:

- v Sono necessari sia ID utente che parola d'ordine per il collegamento.
- v Solo un responsabile della riservatezza o qualcuno con autorizzazione speciale \*SECADM può creare profili utente.
- v Viene applicato il valore possibilità limitate specificato nel profilo utente.

Tutti i profili sono creati con l'autorizzazione speciale \*ALLOBJ al livello di sicurezza 20 per impostazione predefinita. Perciò, il livello di sicurezza 20 **non è consigliato** da IBM.

### **Passaggio al livello 20 dal livello 10**

Quando si passa dal livello 10 al livello 20, qualsiasi profilo utente automaticamente creato al livello 10 viene conservato. La parola d'ordine per ogni profilo utente creato al livello 10 è uguale al nome profilo utente. Non vengono apportate modifiche alle autorizzazioni speciali nei profili utente.

Il seguente è un elenco consigliato di attività se si pianifica di passare dal livello 10 al livello 20 dopo che il sistema è stato in produzione:

- v Elencare tutti i profili utente nel sistema utilizzando il comando Visualizzazione utenti autorizzati (DSPAUTUSR).
- v Creare nuovi profili utenti con nomi standardizzati o copiare i profili esistenti e fornire loro nomi nuovi, standardizzati.
- v Impostare la parola d'ordine su scaduta in ogni profilo esistente, forzando ogni utente ad assegnare una nuova parola d'ordine.
- v Impostare i valori di sistema relativi alla composizione della parola d'ordine per impedire agli utenti di assegnare parole d'ordine banali.
- v Esaminare i valori predefiniti nella [Tabella](#page-322-0) 143 nell['Appendice](#page-322-0) B per qualsiasi modifica si voglia apportare ai profili automaticamente creati al livello di sicurezza 10.

### <span id="page-32-0"></span>**Passaggio al livello 20 da un livello superiore**

Quando si passa da un livello di sicurezza superiore al livello 20, vengono aggiunte delle autorizzazioni speciali ai profili utente. Così facendo, l'utente ha, almeno, l'autorizzazione speciale predefinita per la classe utente. Fare riferimento alla [Tabella](#page-30-0) 2 a pagina 9 per vedere in cosa differiscono le autorizzazioni speciali tra il livello 20 e livelli di sicurezza superiori.

**Attenzione:** quando si passa al livello 20 da un livello di sicurezza superiore, il sistema aggiunge l'autorizzazione speciale \*ALLOBJ ad ogni profilo utente. Questo consente agli utenti di visualizzare, modificare o cancellare qualsiasi oggetto nel sistema.

### **Livello di sicurezza 30**

Il livello 30 garantisce le seguenti funzioni di sicurezza, oltre a quelle fornite al livello 20:

- v Agli utenti deve essere specificamente concessa l'autorizzazione ad utilizzare risorse nel sistema.
- v Solo a profili utente creati con la classe di sicurezza \*SECOFR viene concessa automaticamente l'autorizzazione speciale \*ALLOBJ.

### **Passaggio al livello 30 da un livello inferiore**

Quando si passa al livello di sicurezza 30 da un livello di sicurezza inferiore, il sistema modifica tutti i profili utente la prossima volta che si esegue un IPL. Le autorizzazioni speciali concesse all'utente al livello 10 o 20, ma che non dovrebbe avere al livello 30 o superiore, vengono eliminate. Le autorizzazioni speciali assegnate all'utente non associate alla relativa classe utente non vengono modificate. Ad esempio, l'autorizzazione speciale \*ALLOBJ viene eliminata da tutti i profili utente tranne da quelli con una classe utente di \*SECOFR. Consultare la [Tabella](#page-30-0) 2 a pagina 9 per un elenco di autorizzazioni speciali predefinite e delle differenze tra livello 10 o 20 ed i livelli di sicurezza elevati.

Se il sistema ha eseguito applicazioni ad un livello di sicurezza inferiore, si dovrebbe configurare e verificare la sicurezza delle risorse prima di passare al livello di sicurezza 30. Quello che segue è un elenco consigliato di attività:

- v Per ogni applicazione, impostare le autorizzazioni appropriate per gli oggetti applicazione.
- v Verificare ogni applicazione utilizzando i profili utente effettivi o speciali profili utente di verifica:
	- Eliminare l'autorizzazione speciale \*ALLOBJ dai profili utente utilizzati per la verifica.
	- Concedere le autorizzazioni applicazione appropriate ai profili utente.
	- Eseguire l'applicazione utilizzando i profili utente.
	- Controllare gli errori autorizzazione ricercando i messaggi di errore o utilizzando il giornale di controllo sicurezza.
- v Quando tutte le applicazioni vengono eseguite con esito positivo con i profili di verifica, concedere le autorizzazioni appropriate per gli oggetti applicazione a tutti i profili utente produzione.
- v Se il valore di sistema QLMTSECOFR (limite responsabile riservatezza) è 1 (Sì), gli utenti con autorizzazione speciale \*ALLOBJ o \*SERVICE devono essere specificamente autorizzati per le unità al livello di sicurezza 30 o superiore. Concedere a tali utenti l'autorizzazione \*CHANGE per unità selezionate, concedere l'autorizzazione QSECOFR \*CHANGE per le unità o modificare il valore di sistema QLMTSECOFR in 0.
- v Modificare il livello di sicurezza nel sistema ed eseguire un IPL (initial program load).

Se si desidera passare al livello 30 senza definire autorizzazioni per singoli oggetti, rendere l'autorizzazione pubblica per gli oggetti applicazione sufficientemente elevata per eseguire l'applicazione. Eseguire le verifiche dell'applicazione per accertarsi che non accadano errori di autorizzazione.

**Nota:** consultare l'argomento "Definizione della modalità di accesso delle [informazioni"](#page-141-0) a pagina 120 per ulteriori informazioni sulle autorizzazioni all'oggetto.

### <span id="page-33-0"></span>**Livello di sicurezza 40**

Il livello di sicurezza 40 previene potenziali rischi per l'integrità o la sicurezza da parte di programmi che possono aggirare la sicurezza in particolari casi. Il livello di sicurezza 50 fornisce una protezione dell'integrità potenziata per installazioni con requisiti di sicurezza rigidi. La Tabella 3 mette a confronto le modalità in cui le funzioni di sicurezza sono supportate al livello 30, 40 e 50. Tali funzioni vengono illustrate in modo più dettagliato nelle sezioni che seguono.

*Tabella 3. Confronto dei livelli di sicurezza 30, 40 e 50*

| Descrizione scenario                                                                                                    | Livello 30                                                                                                    | Livello 40                                                                                                    | Livello 50                                                                                                    |
|----------------------------------------------------------------------------------------------------|----------------------------------------------------------------------------------------------------|----------------------------------------------------------------------------------------------------|----------------------------------------------------------------------------------------------------|
| Un programma tenta di accedere agli oggetti Voce di giornale AF <sup>1</sup><br>utilizzando interfacce non supportate.                                                          |                                                                                                    | Voce di giornale $AF$ <sup>1</sup> ;<br>esito negativo<br>dell'operazione.                                               | Voce di giornale $AF$ <sup>1</sup> ;<br>esito negativo<br>dell'operazione.                                               |
| Un programma tenta di utilizzare<br>un'istruzione limitata.                                                                                                    | Voce di giornale AF $1$                                                                                                  | Voce di giornale $AF$ <sup>1</sup> ;<br>esito negativo<br>dell'operazione.                                               | Voce di giornale $AF$ <sup>1</sup> ;<br>esito negativo<br>dell'operazione.                                               |
| L'utente che inoltra un lavoro non dispone<br>dell'autorizzazione *USE per il profilo utente<br>specificato nella descrizione lavoro.                                           | Voce di giornale $AF1$                                                                                                   | Voce di giornale $AF^1$ ;<br>il lavoro non viene<br>eseguito.                                                            | Voce di giornale AF <sup>1</sup> ;<br>il lavoro non viene<br>eseguito.                                                   |
| Un utente tenta un collegamento predefinito<br>senza un ID utente e una parola d'ordine.                                                                                        | Voce di giornale AF $1$                                                                                                  | Voce di giornale $AF$ <sup>1</sup> ;<br>collegamento non<br>riuscito.                                                    | Voce di giornale $AF$ <sup>1</sup> ;<br>collegamento non<br>riuscito.                                                    |
| Un programma stato *USER tenta di scrivere<br>nell'area di sistema del disco definita come<br>di sola lettura o nessun accesso.                                                 | E' possibile che il<br>tentativo abbia esito<br>positivo.                                                                | Voce di giornale AF; <sup>1,</sup><br>2 esito negativo<br>dell'operazione. <sup>2</sup>                                  | Voce di giornale AF; <sup>1,</sup><br>2 esito negativo<br>dell'operazione. <sup>2</sup>                                  |
| E' stato effettuato un tentativo di ripristinare<br>un programma privo di valore di convalida.                                                                                  | Non è stata eseguita<br>alcuna convalida. Il<br>programma deve<br>essere riconvertito<br>prima di poterlo<br>utilizzare. | Non è stata eseguita<br>alcuna convalida. Il<br>programma deve<br>essere riconvertito<br>prima di poterlo<br>utilizzare. | Non è stata eseguita<br>alcuna convalida. Il<br>programma deve<br>essere riconvertito<br>prima di poterlo<br>utilizzare. |
| E' stato effettuato un tentativo di ripristinare<br>un programma che dispone di un valore di<br>convalida.                                                                      | Il programma di<br>convalida viene<br>eseguito.                                                                          | Il programma di<br>convalida viene<br>eseguito.                                                                          | Il programma di<br>convalida viene<br>eseguito.                                                                          |
| E' stato effettuato un tentativo di modificare<br>lo spazio associato di un programma.                                                                                          | Il tentativo ha esito<br>positivo.                                                                                       | Voce di giornale $AF1$<br>2 esito negativo<br>dell'operazione. <sup>2</sup>                                              | Voce di giornale AF; <sup>1,</sup><br>2 esito negativo<br>dell'operazione. <sup>2</sup>                                  |
| E' stato effettuato un tentativo di modificare<br>lo spazio indirizzo di un lavoro.                                                                                             | Il tentativo ha esito<br>positivo.                                                                                       | Voce di giornale $AF1$<br>2 esito negativo<br>dell'operazione. <sup>2</sup>                                              | Voce di giornale $AF1$<br>2 esito negativo<br>dell'operazione. <sup>2</sup>                                              |
| Un programma stato utente tenta di<br>chiamare o trasferire il controllo ad un<br>programma dominio sistema.                                                                    | Il tentativo ha esito<br>positivo.                                                                                       | Voce di giornale $AF1$<br>2 esito negativo<br>dell'operazione. <sup>2</sup>                                              | Voce di giornale AF, <sup>1,</sup><br>2 esito negativo<br>dell'operazione. <sup>2</sup>                                  |
| E' stato effettuato un tentativo di creare un<br>oggetto dominio utente di tipo *USRSPC,<br>*USRIDX o *USRQ in una libreria non<br>inclusa nel valore di sistema<br>OALWUSRDMN. | Esito negativo<br>dell'operazione.                                                                                       | Esito negativo<br>dell'operazione.                                                                                       | Esito negativo<br>dell'operazione.                                                                                       |
| Un programma stato utente invia un<br>messaggio di eccezione ad un programma<br>stato sistema che non si trova<br>immediatamente sopra di esso nello stack<br>dei programmi.    | Il tentativo ha esito<br>positivo.                                                                                       | Il tentativo ha esito<br>positivo.                                                                                       | Esito negativo<br>dell'operazione.                                                                                       |
| Un parametro viene passato ad un<br>programma dominio utente in esecuzione<br>nello stato sistema.                                                                              | Il tentativo ha esito<br>positivo.                                                                                       | Viene eseguita la<br>convalida del<br>parametro.                                                                         | Viene eseguita la<br>convalida del<br>parametro.                                                                         |

<span id="page-34-0"></span>*Tabella 3. Confronto dei livelli di sicurezza 30, 40 e 50 (Continua)*

| Descrizione scenario                                                                                                    | Livello 30                         | Livello 40                                                                          | Livello 50                                                                          |
|----------------------------------------------------------------------------------------------------|------------------------------------|-------------------------------------------------------------------------------------|-------------------------------------------------------------------------------------|
| Un comando fornito da IBM <sup>*</sup> viene<br>modificato per eseguire un programma<br>differente utilizzando il comando CHGCMD.<br>Il comando viene modificato di nuovo per<br>eseguire il programma originale fornito da<br>IBM, che è un programma dominio sistema.<br>Un utente tenta di eseguire il comando. | Il tentativo ha esito<br>positivo. | Voce di giornale $AFi1$<br>,2, 4 esito negativo<br>dell'operazione. <sup>2, 4</sup> | Voce di giornale $AFi1$<br>,2, 4 esito negativo<br>dell'operazione. <sup>2, 4</sup> |
| $\mathbf{1}$<br>Una voce di tipo AF (authority failure/errore di autorizzazione) viene scritta nel giornale di controllo<br>(QAUDJRN), se la funzione del controllo è attiva. Consultare il Capitolo 9 per ulteriori informazioni sulla<br>funzione di controllo.                                                  |                                    |                                                                                     |                                                                                     |

- **<sup>2</sup>** Se il processore supporta la protezione memoria hardware potenziata.
- **<sup>3</sup>** I programmi creati prima della Versione 1 Release 3 non hanno un valore di convalida.
- **<sup>4</sup>** Quando si modifica un comando fornito da IBM, esso non può più richiamare un programma dominio sistema.

Se si utilizza la funzione di controllo a livelli di sicurezza inferiori, il sistema registra voci di giornale per la maggior parte delle azioni riportate nella [Tabella](#page-33-0) 3 a pagina 12, tranne quelle rilevate dalla funzione protezione hardware potenziata. Si ricevono avvertenze sotto forma di voci di giornale per potenziali violazioni dell'integrità. Al livello 40 e superiore, le violazioni dell'integrità fanno sì che il sistema non riesca ad eseguire l'operazione tentata.

### **Prevenzione dell'utilizzo di interfacce non supportate**

Al livello di sicurezza 40 e superiore, il sistema previene i tentativi di chiamare direttamente programmi di sistema non documentati come interfacce a livello chiamata. Ad esempio, la chiamata diretta al programma che elabora il comando per il comando SIGNOFF dà esito negativo.

Il sistema utilizza l'attributo dominio di un oggetto e l'attributo stato di un programma per applicare questa protezione:

v **Dominio:**

Ogni oggetto appartiene al dominio \*SYSTEM o al dominio \*USER. Solo i programmi stato \*SYSTEM possono accedere agli oggetti dominio \*SYSTEM oppure i programmi stato \*INHERIT chiamati da programmi stato \*SYSTEM.

E' possibile visualizzare il dominio di un oggetto utilizzando il comando Visualizzazione descrizione oggetto (DSPOBJD) e specificando DETAIL(\*FULL). E' anche possibile utilizzare i seguenti comandi:

- Visualizzazione programma (DSPPGM) per visualizzare il dominio di un programma
- Visualizzazione programma di servizio (DSPSRVPGM) per visualizzare il dominio di un programma di servizio
- v **Stato:**

I programmi sono stato \*SYSTEM, stato \*INHERIT o stato \*USER. I programmi stato \*USER possono accedere direttamente solo ad oggetti dominio \*USER. E' possibile accedere ad oggetti dominio \*SYSTEM utilizzando il comando o l'API (application programming interface) appropriati. Gli stati \*SYSTEM e \*INHERIT sono riservati ai programmi forniti da IBM.

E' possibile visualizzare lo stato di un programma utilizzando il comando Visualizzazione programma (DSPPGM). E' possibile visualizzare lo stato di un programma di servizio utilizzando il comando Visualizzazione programma di servizio (DSPSRVPGM).

<span id="page-35-0"></span>La Tabella 4 riporta le regole di accesso dominio e stato:

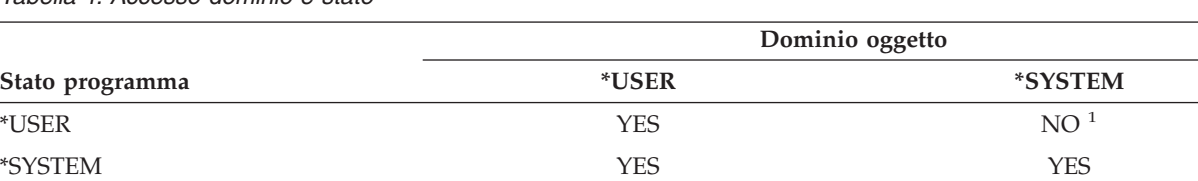

*Tabella 4. Accesso dominio e stato*

**<sup>1</sup>** Una violazione del dominio o dello stato provoca l'esito negativo dell'operazione al livello di sicurezza 40 e superiore. A tutti i livelli di sicurezza, una voce di tipo AF viene scritta nel giornale di controllo se è attiva la funzione di controllo.

#### **Voce di giornale:**

Se la funzione di controllo è attiva ed il valore di sistema QAUDLVL include \*PGMFAIL, una voce di errore autorizzazione (AF), tipo di violazione D o R, viene scritta nel giornale QAUDJRN quando si compie un tentativo di utilizzare un'interfaccia non supportata.

### **Protezione delle descrizioni lavoro**

Se un nome profilo utente viene utilizzato come valore per il campo *Utente* in una descrizione lavoro, qualsiasi lavoro inoltrato con la descrizione lavoro può essere eseguito con gli attributi ricavati da tale profilo utente. Un utente non autorizzato potrebbe utilizzare una descrizione lavoro per violare la sicurezza inoltrando un lavoro in modo che venga eseguito tramite il profilo utente specificato nella descrizione lavoro.

Al livello di sicurezza 40 e superiore, l'utente che inoltra il lavoro deve avere un'autorizzazione \*USE sia per la descrizione lavoro che per il profilo utente specificato nella descrizione lavoro oppure il lavoro avrà esito negativo. Al livello di sicurezza 30, il lavoro si esegue se chi lo inoltra dispone dell'autorizzazione \*USE per la descrizione lavoro.

#### **Voce di giornale:**

Se la funzione di controllo è attiva ed il valore di sistema QAUDLVL include \*AUTFAIL, una voce AF, tipo di violazione J, viene scritta nel giornale QAUDJRN quando un utente inoltra un lavoro e non è autorizzato per il profilo utente in una descrizione lavoro.

### **Collegamento senza un ID utente ed una parola d'ordine**

Al livello di sicurezza 30 e inferiori, il collegamento tramite tasto Invio senza ID utente e parola d'ordine è possibile con certe descrizioni di sottosistemi. Al livello di sicurezza 40 e superiori, il sistema interrompe qualsiasi tentativo di collegamento senza ID utente e parola d'ordine. Consultare l'argomento "Descrizioni [sottosistema"](#page-214-0) a pagina 193 per ulteriori informazioni sulle questioni di sicurezza associate alle descrizioni sottosistema.

#### **Voce di giornale:**

Se la funzione di controllo è attiva e il valore di sistema QAUDLVL comprende \*AUTFAIL, una voce AF, tipo di violazione S, viene scritta nel giornale QAUDJRN quando un utente tenta di collegarsi senza immettere un ID utente e una parola d'ordine e la descrizione sottosistema consente questa operazione. (Il tentativo fallisce al livello di sicurezza 40 e superiore.)

### **Protezione memoria hardware potenziata**

La protezione memoria hardware potenziata consente la definizione di blocchi di informazioni di sistema ubicati sul disco come lettura-scrittura, sola lettura o nessun accesso. Al livello di sicurezza 40 e
<span id="page-36-0"></span>superiore, il sistema controlla come i programmi stato \*USER accedono a questi blocchi protetti. Questo supporto non è disponibile a livelli di sicurezza inferiori a 40.

La protezione memoria hardware potenziata è supportata su tutti i modelli iSeries, *tranne* i seguenti modelli:

- v Tutti i modelli B
- v Tutti i modelli C
- v Modelli D: 9402 D04, 9402 D06, 9404 D10 e 9404 D20.

#### **Voce di giornale:**

Se la funzione di controllo è attiva ed il valore di sistema QAUDLVL include \*PGMFAIL, una voce AF, tipo di violazione R, viene scritta nel giornale QAUDJRN quando un programma tenta di scrivere in un'area del disco protetta dalla funzione di protezione memoria hardware potenziata.

### **Protezione dello spazio associato di un programma**

Al livello di sicurezza 40 e superiore, un programma stato utente non può modificare direttamente lo spazio associato di un oggetto programma.

### **Protezione dello spazio indirizzo di un lavoro**

Al livello di sicurezza 50, un programma stato utente non può ottenere l'indirizzo per un altro lavoro nel sistema. Perciò, un programma stato utente non può gestire direttamente oggetti associati ad un altro lavoro.

### **Convalida parametri**

Le interfacce al sistema operativo sono programmi stato sistema nel dominio utente. In altri termini, sono programmi che possono essere chiamati direttamente da un utente. Quando dei parametri vengono passati tra programmi stato utente e programmi stato sistema, quei parametri devono essere controllati per impedire che qualche valore imprevisto metta a rischio l'integrità del sistema operativo.

Quando si esegue il sistema al livello di sicurezza 40 o 50, il sistema controlla in modo specifico ogni parametro passato tra un programma stato utente ed un programma stato sistema nel dominio utente. Questo è necessario perché il sistema separi il dominio sistema e utente e soddisfi i requisiti del livello di sicurezza CC (Common Criteria). E' possibile notare qualche effetto sulle prestazioni a causa di questo ulteriore controllo.

### **Convalida dei programmi in fase di ripristino**

Quando viene creato un programma, il sistema iSeries calcola un valore di convalida, che viene memorizzato con il programma. Quando il programma viene ripristinato, il valore di convalida viene calcolato di nuovo e confrontato con il valore di convalida memorizzato con il programma. Se i valori di convalida non corrispondono, le operazioni effettuate dal sistema vengono controllate dai valori di sistema QFRCCVNRST e QALWOBJRST.

Oltre ad un valore di convalida, un programma può facoltativamente avere una firma digitale che può essere verificata al ripristino. Qualsiasi operazione di sistema relativa alle firme digitali è controllata dai valori di sistema QVFYOBJRST e QFRCCVNRST. I tre valori di sistema, Verifica oggetto al ripristino (QVFYOBJRST), Forzatura conversione al ripristino (QFRCCVNRST) e Consentire ripristino oggetto (QALWOBJRST), agiscono come una serie di filtri per stabilire se un programma verrà ripristinato senza modifiche, se verrà ricreato (convertito) quando viene ripristinato o se non verrà ripristinato nel sistema.

Il primo filtro è il valore di sistema QVFYOBJRST. Controlla l'operazione di ripristino su alcuni oggetti che possono avere la firma digitale. Dopo che un oggetto è stato controllato con esito positivo e viene convalidato da questo valore di sistema, l'oggetto passa al secondo filtro, il valore di sistema

<span id="page-37-0"></span>QFRCCVNRST. Questo valore di sistema consente di specificare se convertire programmi, programmi di servizio o oggetti modulo durante un'operazione di ripristino. Questo valore di sistema impedisce anche il ripristino di certi oggetti. Solo quando gli oggetti sono passati attraverso i primi due filtri procedono attraverso il filtro finale, il valore di sistema QALWOBJRST. Questo valore di sistema controlla se gli oggetti con attributi critici per la sicurezza possono essere ripristinati.

Programmi creati per l'iSeries possono contenere informazioni che consentono la ricreazione del programma al momento del ripristino, senza richiedere l'origine del programma. Programmi creati per iSeries Versione 5, Release 1 e successive contengono le informazioni necessarie per la nuova creazione anche quando viene eliminata la capacità di osservare il programma. Programmi creati per release precedenti alla Versione 5, Release 1 possono essere ricreati al momento del ripristino solo se le informazioni osservabili del programma non sono state cancellate.

Ognuno di questi valori di sistema viene descritto nel Capitolo 3, ″ Valori di sistema della sicurezza″ nella sezione dal titolo Valori di sistema di ripristino relativi alla [sicurezza.](#page-58-0)

# **Passaggio al livello di sicurezza 40**

Accertarsi che tutte le applicazioni vengano eseguite con esito positivo al livello di sicurezza 30 prima di migrare al livello 40. Il livello di sicurezza 30 assicura l'opportunità di verificare la sicurezza delle risorse per tutte le proprie applicazioni. Utilizzare la seguente procedura per migrare al livello di sicurezza 40:

- 1. Attivare la funzione di controllo sicurezza, se non è già stata attivata. L'argomento ["Impostazione](#page-297-0) del controllo della [sicurezza"](#page-297-0) a pagina 276 fornisce istruzioni complete per l'impostazione della funzione di controllo.
- 2. Accertarsi che il valore di sistema QAUDLVL includa \*AUTFAIL e \*PGMFAIL. \*PGMFAIL registra voci di giornale per qualsiasi tentativo di accesso che violi la protezione dell'integrità al livello di sicurezza 40.
- 3. Controllare nel giornale di controllo le voci \*AUTFAIL e \*PGMFAIL mentre si eseguono tutte le applicazioni al livello di sicurezza 30. Prestare particolare attenzione ai seguenti codici di errore nelle voci di tipo AF:
	- **B** Violazione istruzione (bloccata) limitata
	- **C** Errore convalida oggetto
	- **D** Violazione (dominio) interfaccia non supportata
	- **J** Errore autorizzazione descrizione lavoro e profilo utente
	- **R** Tentativo di accedere all'area protetta del disco (protezione memoria hardware potenziata)
	- **S** Tentativo di collegamento predefinito

Questi codici indicano la presenza di rischi per l'integrità nelle applicazioni. Al livello di sicurezza 40, questi programmi hanno esito negativo.

4. Se si dispone di programmi creati prima della Versione 1 Release 3, utilizzare il comando CHGPGM con il parametro FRCCRT per creare valori di convalida per tali programmi. Al livello di sicurezza 40, il sistema converte qualsiasi programma ripristinato senza un valore di convalida. Questo può far aumentare considerevolmente il tempo di ripristino. Consultare l'argomento ["Convalida](#page-36-0) dei [programmi](#page-36-0) in fase di ripristino" a pagina 15 per ulteriori informazioni sulla convalida del programma.

**Nota:** ripristinare le librerie di programmi come parte della verifica dell'applicazione. Controllare nel giornale di controllo eventuali errori di convalida.

- 5. In base alle voci nel giornale di controllo, intraprendere i passi necessari a correggere le applicazioni ed impedire errori di programma.
- 6. Modificare il valore di sistema QSECURITY in 40 ed eseguire un IPL.

# <span id="page-38-0"></span>**Disabilitazione del livello di sicurezza 40**

Una volta passati al livello di sicurezza 40, è possibile scoprire che bisogna temporaneamente tornare al livello 30. Ad esempio, è possibile che si debbano verificare gli errori di integrità delle nuove applicazioni. Oppure, si può scoprire che non è stata effettuata una verifica sufficientemente accurata prima di passare al livello di sicurezza 40.

E' possibile passare dal livello di sicurezza 40 al livello 30 senza mettere a rischio la sicurezza delle proprie risorse. Non vengono apportate modifiche alle autorizzazioni speciali nei profili utente quando si passa dal livello 40 al livello 30. Dopo la verifica delle applicazioni e la risoluzione di qualunque errore presente nel giornale di controllo, è possibile tornare al livello 40.

**Attenzione:** se si passa dal livello 40 al livello 20, vengono aggiunte alcune autorizzazioni speciali a tutti i profili utente. (Consultare la [Tabella](#page-30-0) 2 a pagina 9.) In questo modo si elimina la protezione della sicurezza risorse.

## **Livello di sicurezza 50**

Il livello di sicurezza 50 è stato progettato per soddisfare alcuni dei requisiti definiti dalla dichiarazione di conformità CAPP (Controlled Access Protection Profile) per CC (Common Criteria). Fornisce protezione di integrità potenziata oltre a quella garantita dal livello di sicurezza 40.

Queste funzioni di sicurezza vengono incluse nel livello di sicurezza 50. Esse vengono descritte negli argomenti che seguono:

- v Limitazione dei tipi oggetto dominio utente (\*USRSPC, \*USRIDX e \*USRQ)
- v Limitazione della gestione messaggi tra programmi stato utente e sistema
- v Prevenzione della modifica di tutti i blocchi d controlli interni

### **Limitazione oggetti dominio utente**

La maggior parte degli oggetti vengono creati nel dominio di sistema. Quando si esegue il sistema al livello di sicurezza 40 o 50, è possibile accedere agli oggetti dominio sistema solo tramite i comandi e le API forniti.

Questi tipi di oggetti possono essere di dominio utente o sistema:

- Spazio utente (\*USRSPC)
- Indice utente (\*USRIDX)
- Coda utente (\*USRQ)

Oggetti del tipo \*USRSPC, \*USRIDX e \*USRQ nel dominio utente possono essere direttamente gestiti senza utilizzare API e comandi forniti dal sistema. Questo consente ad un utente di accedere ad un oggetto senza creare un record di controllo.

**Nota:** oggetti di tipo \*PGM, \*SRVPGM e \*SQLPKG possono anche trovarsi nel dominio utente. Il loro contenuto non può essere gestito direttamente e non sono interessati dalle limitazioni.

Al livello di sicurezza 50, ad un utente non deve essere consentito passare informazioni rilevanti per la sicurezza a un altro utente senza potere scrivere un record di controllo. Per applicare questo punto:

- v Al livello di sicurezza 50, nessun lavoro può ottenere la possibilità di accedere alla libreria QTEMP per un altro lavoro. Perciò, se gli oggetti dominio utente vengono memorizzati nella libreria QTEMP, non possono essere utilizzati per passare informazioni ad un altro utente.
- v Per garantire la compatibilità con le applicazioni esistenti che utilizzano oggetti dominio utente, è possibile specificare ulteriori librerie nel valore di sistema QALWUSRDMN. Il valore di sistema QALWUSRDMN viene applicato a tutti i livelli di sicurezza. Consultare ["Consentire](#page-44-0) oggetti dominio utente [\(QALWUSRDMN\)"](#page-44-0) a pagina 23 per ulteriori informazioni.

# **Limitazione della gestione messaggi**

Messaggi inviati tra programmi forniscono il potenziale per rischi di integrità. Quanto segue si applica alla gestione messaggi al livello di sicurezza 50:

- v Qualsiasi programma stato utente può inviare un messaggio di qualsiasi tipo a qualsiasi altro programma stato utente.
- v Qualsiasi programma stato sistema può inviare un messaggio di qualsiasi tipo a qualsiasi programma stato utente o sistema.
- v Un programma stato utente può inviare un messaggio non di eccezione a qualsiasi programma stato sistema.
- v Un programma stato utente può inviare un messaggio tipo eccezione (stato, notifica, o uscita) ad un programma stato sistema se risulta vera una delle seguenti condizioni:
	- Il programma stato sistema è un processore di richieste.
	- Il programma stato sistema ha chiamato un programma stato utente.
		- **Nota:** il programma stato utente che invia il messaggio di eccezione non è necessario che sia il programma chiamato dal programma stato sistema. Ad esempio, in questo stack di programmi, un messaggio di eccezione può essere inviato al Programma A dal Programma B, C o D:

Programma A Stato sistema Programma B Stato utente Programma C Stato utente Programma D Stato utente

v Quando un programma stato utente riceve un messaggio da un'origine esterna (\*EXT), qualsiasi puntatore nel testo di sostituzione del messaggio viene rimosso.

### **Prevenzione modifica dei blocchi controlli interni**

Al livello di sicurezza 40 e superiori, alcuni blocchi di controlli interni, come ad esempio il blocco controllo lavoro, non possono essere modificati da un programma stato utente.

Al livello di sicurezza 50, nessun blocco di controlli interni al sistema può essere modificato. Questo include l'ODP (open data path), gli spazi per comandi e programmi CL ed il blocco controllo lavoro ambiente S/36.

### **Passaggio al livello di sicurezza 50**

Molte delle misure di sicurezza supplementari che vengono applicate al livello di sicurezza 50 non danno origine a voci del giornale di controllo ai livelli di sicurezza inferiori. Perciò, un'applicazione non può essere verificata per tutte le possibili condizioni di errore di integrità prima di passare al livello di sicurezza 50.

Le azioni che danno luogo ad errori al livello di sicurezza 50 non sono comuni nel software dell'applicazione normale. La maggior parte del software che si esegue con esito positivo al livello di sicurezza 40 si esegue anche al livello di sicurezza 50.

Se il sistema è attualmente in esecuzione al livello di sicurezza 30, completare i passi descritti nella sezione ["Passaggio](#page-37-0) al livello di sicurezza 40" a pagina 16 per prepararsi al passaggio al livello di sicurezza 50.

Se il sistema è attualmente in esecuzione al livello di sicurezza 30 o 40, effettuare quanto segue per prepararsi per il livello di sicurezza 50:

v Valutare l'impostazione del valore di sistema QALWUSRDMN. Il controllo degli oggetti dominio utente è importante per l'integrità del sistema. Consultare ["Limitazione](#page-38-0) oggetti dominio utente" a pagina 17.

- v Ricompilare qualsiasi programma COBOL che assegni l'unità nella clausola SELECT a WORKSTATION se i programmi COBOL sono stati compilati utilizzando un compilatore precedente a V2R3.
- v Ricompilare qualsiasi programma COBOL ambiente S/36 che sia stato compilato utilizzando un compilatore precedente a V2R3.
- v Ricompilare qualsiasi programma RPG/400 o RPG\* ambiente System/38 che utilizzi file video se è stato compilato utilizzando un compilatore precedente a V2R2.

E' possibile passare direttamente dal livello di sicurezza 30 al livello di sicurezza 50. L'esecuzione al livello di sicurezza 40 come fase intermedia non arreca vantaggi significativi per la verifica.

Se l'esecuzione attualmente avviene al livello di sicurezza 40, è possibile passare al livello di sicurezza 50 senza ulteriore verifica. Il livello di sicurezza 50 non può essere verificato in anticipo. L'ulteriore protezione di integrità applicata al livello di sicurezza 50 non produce messaggi di errore o voci di giornale ai livelli di sicurezza inferiori.

### **Disabilitazione del livello di sicurezza 50**

Una volta passati al livello di sicurezza 50, è possibile scoprire che è necessario tornare temporaneamente al livello di sicurezza 30 o 40. Ad esempio, è possibile che si debbano verificare gli errori di integrità delle nuove applicazioni. Oppure, è possibile scoprire problemi di integrità che non appaiono ai livelli di sicurezza inferiori.

E' possibile passare dal livello di sicurezza 50 al livello 30 o 40 senza mettere a rischio la sicurezza delle proprie risorse. Non vengono apportate modifiche alle autorizzazioni speciali nei profili utente quando si passa dal livello 50 al livello 30 o 40. Dopo la verifica delle applicazioni e la risoluzione di qualunque errore presente nel giornale di controllo, è possibile tornare al livello 50.

**Attenzione:** se si passa dal livello 50 al livello 20, vengono aggiunte alcune autorizzazioni speciali a tutti i profili utente. In questo modo si elimina la protezione della sicurezza risorse. (Consultare la [Tabella](#page-30-0) 2 a [pagina](#page-30-0) 9.)

# <span id="page-42-0"></span>**Capitolo 3. Valori di sistema Sicurezza**

Questo capitolo descrive i valori di sistema che controllano la sicurezza sul proprio sistema. I valori di sistema consentono di personalizzare molte caratteristiche del sistema. Per definire le impostazioni di sicurezza dell'intero sistema, viene utilizzato un gruppo di valori di sistema.

E' possibile porre un limite agli utenti che intendono modificare i valori di sistema relativi alla sicurezza. Gli SST (System service tools) e i DST (dedicated service tools) consentono di bloccare questi valori di sistema. In questo modo, è possibile impedire persino ad un utente che dispone dell'autorizzazione \*SECADM e \*ALLOBJ di modificare questi valori di sistema con il comando CHGSYSVAL. Inoltre, per limitare le modifiche a questi valori di sistema, è possibile inoltre limitare l'aggiunta di certificati digitali alla memoria preposta con la API Aggiunta programma di verifica e limitare la reimpostazione della parola d'ordine sulla memoria dei certificati digitali.

**Nota:** se si bloccano i valori di sistema relativi alla sicurezza ed è necessario eseguire un'operazione di ripristino come parte del ripristino di un sistema, accertarsi di dover sbloccare i valori di sistema per completare la suddetta operazione. Ciò garantisce la possibilità di modificare i valori di sistema durante l'IPL.

I seguenti valori di sistema possono essere limitati utilizzando l'opzione di blocco:

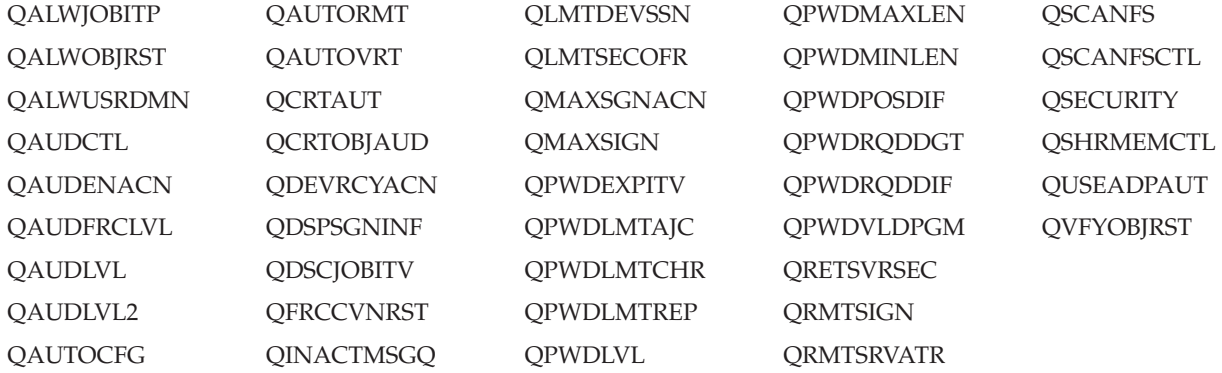

*Tabella 5. Valori di sistema che possono essere bloccati*

E' possibile utilizzare l'SST (system service tools) o il DST (dedicated service tools) per bloccare e sbloccare i valori di sistema relativi alla sicurezza. Tuttavia, è necessario utilizzare il DST in caso di modalità di ripristino poiché l'SST non è disponibile in questa modalità. In caso contrario, utilizzare SST per bloccare o sbloccare i valori di sistema relativi alla sicurezza.

Per bloccare o sbloccare i valori di sistema relativi alla sicurezza con il comando Avvio programmi di manutenzione sistema (STRSST), seguire i passi di seguito riportati:

**Nota:** è necessario disporre di un ID utente e di una parola d'ordine per i programmi di manutenzione per bloccare o sbloccare i valori di sistema relativi alla sicurezza.

- 1. Aprire un'interfaccia basata sui caratteri.
- 2. Sulla riga comandi, immettere STRSST.
- 3. Immettere l'ID utente e la parola d'ordine dei programmi di manutenzione.
- 4. Selezionare l'opzione 7 (Gestione sicurezza di sistema).
- 5. Immettere 1 per sbloccare i valori di sistema relativi alla sicurezza oppure 2 per bloccare i valori di sistema relativi alla sicurezza nel parametro *Consenti modifiche valori di sistema sicurezza*.

Per bloccare o sbloccare i valori di sistema relativi alla sicurezza mediante i DST (dedicated service tools) durante un IPL non presidiato di un ripristino di sistema, seguire i passi di seguito riportati:

1. Dal pannello IPL o Installazione del sistema, selezionare l'opzione 3 (Utilizzo DST (Dedicated Service Tools)).

**Nota:** questa fase presuppone che l'utente sia in modalità di ripristino e che stia eseguendo un IPL presidiato.

- 2. Collegarsi a DST utilizzando l'ID utente e la parola d'ordine dei programmi di manutenzione.
- 3. Selezionare l'opzione 13 (Gestione sicurezza di sistema).
- 4. Immettere 1 per sbloccare i valori di sistema relativi alla sicurezza oppure 2 per bloccare i valori di sistema relativi alla sicurezza nel parametro *Consenti modifiche valori di sistema sicurezza*.

La seguente sezione tratta i valori di sistema specifici della sicurezza. Per informazioni sui valori di sistema relativi alla sicurezza che l'utente può bloccare, consultare le sezioni corrispondenti:

- v Valori di sistema della sicurezza generali
- v Valori di sistema relativi alla [sicurezza](#page-55-0)
- v Valori di sistema di [ripristino](#page-58-0) relativi alla sicurezza
- v Valori di sistema che si [applicano](#page-63-0) alle parole d'ordine
- v Valori di sistema che [verificano](#page-75-0) il controllo

### **Valori di sistema della sicurezza generali**

#### **Panoramica:**

**Scopo:** specificare i valori di sistema che controllano la sicurezza sul sistema.

**Modalità d'uso:**

WRKSYSVAL \*SEC (Comando Gestione valore di sistema)

**Autorizzazione:** \*ALLOBJ e \*SECADM

**Voce di giornale:** SV

**Nota:** Le modifiche diventano effettive immediatamente. L'IPL viene richiesto solo quando si modifica il livello di sicurezza (valore di sistema QSECURITY) o il livello della parola d'ordine (valore di sistema QPWDLVL).

Di seguito vengono elencati i valori di sistema generali che controllano la sicurezza del sistema:

#### **QALWUSRDMN**

Consentire oggetti dominio utente nelle librerie

#### **QCRTAUT**

Creazione autorizzazione pubblica predefinita

#### **QDSPSGNINF**

Visualizzazione informazioni sul collegamento

#### **QFRCCVNRST**

Forzatura conversione durante ripristino

#### **QINACTITV**

Intervallo supero tempo lavoro inattivo

#### **QINACTMSGQ**

Coda messaggi lavoro inattivo

#### <span id="page-44-0"></span>**QLMTDEVSSN**

Limite sessioni unità

#### **QLMTSECOFR**

Limitazione responsabile riservatezza

#### **QMAXSIGN**

Numero massimo di tentativi di collegamento

#### **QMAXSGNACN**

Azione quando si supera il numero massimo di tentativi di collegamento

#### **QRETSVRSEC**

Conservazione sicurezza server

#### **QRMTSIGN**

Richieste di collegamento remoto

#### **QSCANFS**

Scansione file system

#### **QSCANFSCTL**

Scansione controllo file system

#### **QSECURITY**

Livello di sicurezza

#### **QSHRMEMCTL**

Controllo memoria condivisa

#### **QUSEADPAUT**

Utilizzare autorizzazione adottata

#### **QVFYOBJRST**

Verificare l'oggetto al ripristino

Seguono le descrizioni di questi valori di sistema. Vengono visualizzate le possibili scelte. Le scelte sottolineate rappresentano i valori predefiniti forniti dal sistema. Per la maggior parte dei valori di sistema, viene elencata una scelta consigliata.

### **Consentire oggetti dominio utente (QALWUSRDMN)**

Il valore di sistema QALWUSRDMN specifica le librerie che possono contenere gli oggetti di dominio utente di tipo \*USRSPC, \*USRIDX e \*USRQ. La limitazione non viene applicata agli oggetti dominio utente di tipo \*PGM, \*SRVPGM e \*SQLPKG. I sistemi con elevati requisiti di sicurezza richiedono la limitazione degli oggetti \*USRSPC, \*USRIDX, \*USRQ utente. Il sistema non è in grado di controllare il movimento delle informazioni verso e provenienti dagli oggetti del dominio utente.

| *ALL          | Gli oggetti del dominio utente possono essere contenuti in tutte le librerie e gli<br>indirizzari sul sistema.                                                                                                    |
|---------------|----------------------------------------------------------------------------------------------------|
| *DIR          | Gli oggetti del dominio utente possono essere contenuti in tutti gli indirizzari sul<br>sistema.                                                                                                    |
| nome-libreria | I nomi di un massimo di 50 librerie che possono contenere gli oggetti del<br>dominio utente di tipo *USRSPC, *USRIDX e *USRQ. Se vengono elencate le<br>singole librerie, la libreria QTEMP deve essere inserita nell'elenco. |

*Tabella 6. I valori di sistema possibili per il valore di sistema QALWUSRDMN:*

**Valore consigliato:** per la maggior parte dei sistemi, il valore consigliato è \*ALL. Se il sistema dispone di un requisito elevato di sicurezza, è necessario consentire la presenza degli oggetti del dominio utente solo nella libreria QTEMP. Al livello di sicurezza 50, la libreria QTEMP è un oggetto temporaneo e non può essere utilizzato per inoltrare dati confidenziali tra gli utenti.

Alcuni sistema dispongono di software applicativi che si basano sui tipi di oggetto \*USRSPC, \*USRIDX o \*USRQ. Per questi sistemi, l'elenco delle librerie per il valore di sistema QALWUSRDMN deve comprendere le librerie che vengono utilizzate dal software dell'applicazione. L'autorizzazione pubblica di ciascuna delle librerie posizionate in QALWUSRDMN, tranne che QTEMP, deve essere impostata su \*EXCLUDE. Ciò limita il numero di utenti che possono utilizzare l'interfaccia MI, che non può essere controllata, per leggere o modificare i dati contenuti negli oggetti del dominio utente in queste librerie.

**Nota:** se si esegue il comando Riacquisizione memoria (RCLSTG), gli oggetti del dominio utente potrebbero dover essere spostati dentro e fuori la libreria QRCL (riacquisizione memoria). Per eseguire il comando RCLSTG con esito positivo, potrebbe essere necessario aggiungere la libreria QRCL al valore di sistema QALWUSRDMN. Per proteggere la sicurezza del sistema, impostare l'autorizzazione pubblica per la libreria QRCL su \*EXCLUDE. Rimuovere la libreria QRCL dal valore di sistema QALWUSRDMN una volta terminata l'esecuzione del comando RCLSTG.

# **Autorizzazione per i nuovi oggetti (QCRTAUT)**

Il valore di sistema QCRTAUT viene utilizzato per stabilire l'autorizzazione pubblica per l'oggetto appena creato se vengono soddisfatte le seguenti condizioni:

- v L'autorizzazione alla creazione (CRTAUT) per la libreria del nuovo oggetto viene impostato su \*SYSVAL.
- v Il nuovo oggetto viene creato con l'autorizzazione pubblica (AUT) di \*LIBCRTAUT.
- **Nota:** questo valore di sistema è un valore limitato. Consultare il Capitolo 3: ″Valori di sistema [sicurezza](#page-42-0)″ per i dettagli su come limitare le modifiche ai valori di sistema della sicurezza e per un elenco completo dei valori di sistema limitati.

*Tabella 7. Valori possibili per il valore di sistema QCRTAUT:*

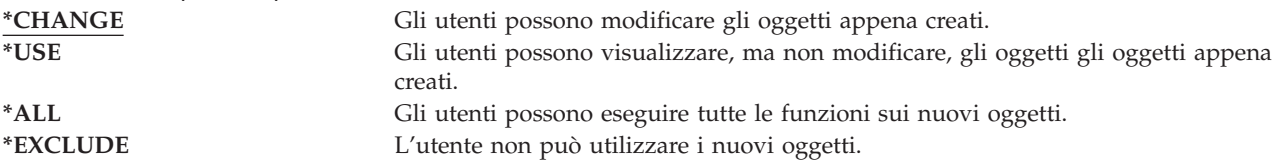

**Valori consigliati:** \*CHANGE

Il valore di sistema QCRTAUT non viene utilizzato per gli oggetti creati negli indirizzari nel file system migliorato.

**Attenzione:** diverse librerie fornite dalla IBM, compresa QSYS, dispongono di un valore CRTAUT \*SYSVAL. Se si modifica il valore di sistema di QCRTAUT in un valore diverso da \*CHANGE, è possibile riscontrare dei problemi durante il collegamento alle unità nuove o create automaticamente. Per impedire questi problemi durante la modifica del valore di sistema QCRTAUT in un valore diverso da \*CHANGE, è necessario assicurarsi che tutte le descrizioni delle unità e le relative code messaggi associate dispongano di un'autorizzazione PUBLIC \*CHANGE. Per far ciò, è necessario modificare il valore CRTAUT per la libreria QSYS in \*CHANGE da \*SYSVAL.

# **Visualizzazione informazioni di collegamento (QDSPSGNINF)**

Il valore di sistema QDSPSGNINF stabilisce se viene visualizzato il pannello Informazioni di collegamento una volta stabilito il collegamento. Il pannello Informazioni di collegamento visualizza quanto segue:

- v Data dell'ultimo collegamento
- Ogni tentativo di collegamento non valido
- v Il numero di giorni dalla scadenza della parola d'ordine (se la parola d'ordine scade tra 7 giorni o meno)

```
Informazioni di collegamento
Sistema:
Collegamento precedente. . . . . . . . . . : 30/10/91 14:15:00
Tentativi collegamento non validi. . . . . : 3
Giorni dalla scadenza parola d'ordine. . . :
```
**Nota:** questo valore di sistema è un valore limitato. Consultare il Capitolo 3: ″Valori di sistema [sicurezza](#page-42-0)″ per i dettagli su come limitare le modifiche ai valori di sistema della sicurezza e per un elenco completo dei valori di sistema limitati.

*Tabella 8. Valori possibili per il valore di sistema QDSPSGNINF:*

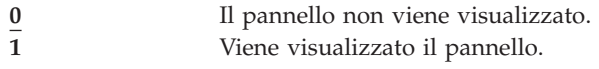

**Valore consigliato:** si consiglia 1 (Viene visualizzato il pannello) in modo tale che gli utenti possano controllare i tentativi di utilizzo dei rispettivi profili e sapere quando è necessaria una nuova parola d'ordine.

**Nota:** è possibile specificare la visualizzazione delle informazioni sul collegamento anche nei singoli profili utente.

## **Intervallo supero tempo lavoro inattivo (QINACTITV)**

Il valore di sistema QINACTITV specifica, in minuti, per quanto tempo il sistema consente ad un lavoro di essere inattivo prima di eseguire un'azione. Una stazione di lavoro viene considerata inattiva se si trova in stato di attesa di un pannello o di immissioni messaggi senza interazione dell'utente. Alcuni esempi di interazione utente sono:

- Utilizzo del tasto Invio
- v Utilizzo della funzione di paginazione
- Utilizzo dei tasti funzione
- v Utilizzo del tasto di aiuto

Vengono inserite le sessioni di emulazione mediante iSeries Access. I lavori locali che vengono collegati ad un sistema remoto vengono esclusi. I lavori che vengono collegati dall'FTP (file transfer protocol) vengono esclusi. Prima della versione 4, Release 2, anche i lavori telnet sono stati esclusi. Per controllare il supero tempo delle connessioni FTP, modificare il parametro INACTTIMO sul comando Modifica attributo FTP (CHGFTPA). Per controllare il supero tempo delle sessioni telnet prima della V4R2, utilizzare il comando Modifica attributi telnet (CHGTELNA).

Di seguito vengono riportati degli esempi su come il sistema determina i lavori inattivi:

- v Un utente utilizza la funzione di richiesta del sistema per avviare un secondo lavoro interattivo. Un'interazione di sistema, come ad esempio il tasto Invio, sul lavoro fa in modo che entrambi i lavori vengano contrassegnati come attivi.
- v Un lavoro iSeries Access può sembrare inattivo al sistema se l'utente sta eseguendo funzioni PC, come ad esempio la modifica di un documento senza interagire con il sistema iSeries.

Il valore di sistema QINACTMSGQ determina l'azione eseguita dal sistema quando un lavoro inattivo supera l'intervallo specificato.

Una volta avviato il sistema, questo controlla i lavori inattivi all'intervallo specificato dal valore di sistema QINACTITV. Ad esempio, se il sistema viene avviato alle 9:46 del mattino e il valore di sistema QINACTITV indica 30 minuti, i lavori inattivi vengono controllati alle 10:16, 10:46, 11:16 e così via. Se si rileva un lavoro che è stato inattivo per 30 o più minuti, il sistema esegue l'azione specificata dal valore di sistema QINACTMSGQ. In questo esempio, se un lavoro diventa inattivo alle 10:17, non sarà disponibile fino alle 11:16. Al controllo delle 10:46, è risultato inattivo per soli 29 minuti.

I valori di sistema QINACTITV e QINACTMSGQ garantiscono la sicurezza impedendo agli utenti di abbandonare le stazioni di lavoro collegate. Una stazione di lavoro inattiva potrebbe permettere ad un utente autorizzato di accedere al sistema.

*Tabella 9. Valori possibili per il valore di sistema QINACTITV:*

**\*NONE:** Il sistema non controlla i lavori inattivi. *intervallo-in-minuti* Specificare un valore compreso tra 5 e 300. Quando un lavoro è stato inattivo per quel numero di minuti, il sistema intraprende l'azione specificata in QINACTMSGQ.

**Valore consigliato:** 60 minuti.

# **Coda messaggi supero tempo lavoro inattivo (QINACTMSGQ)**

Il valore di sistema QINACTMSGQ specifica l'azione eseguita dal sistema quando si raggiunge l'intervallo di supero tempo di lavoro inattivo.

**Nota:** questo valore di sistema è un valore limitato. Consultare il Capitolo 3: ″Valori di sistema [sicurezza](#page-42-0)″ per i dettagli su come limitare le modifiche ai valori di sistema della sicurezza e per un elenco completo dei valori di sistema limitati.

*Tabella 10. Valori possibili per il valore di sistema QINACTMSGQ:*

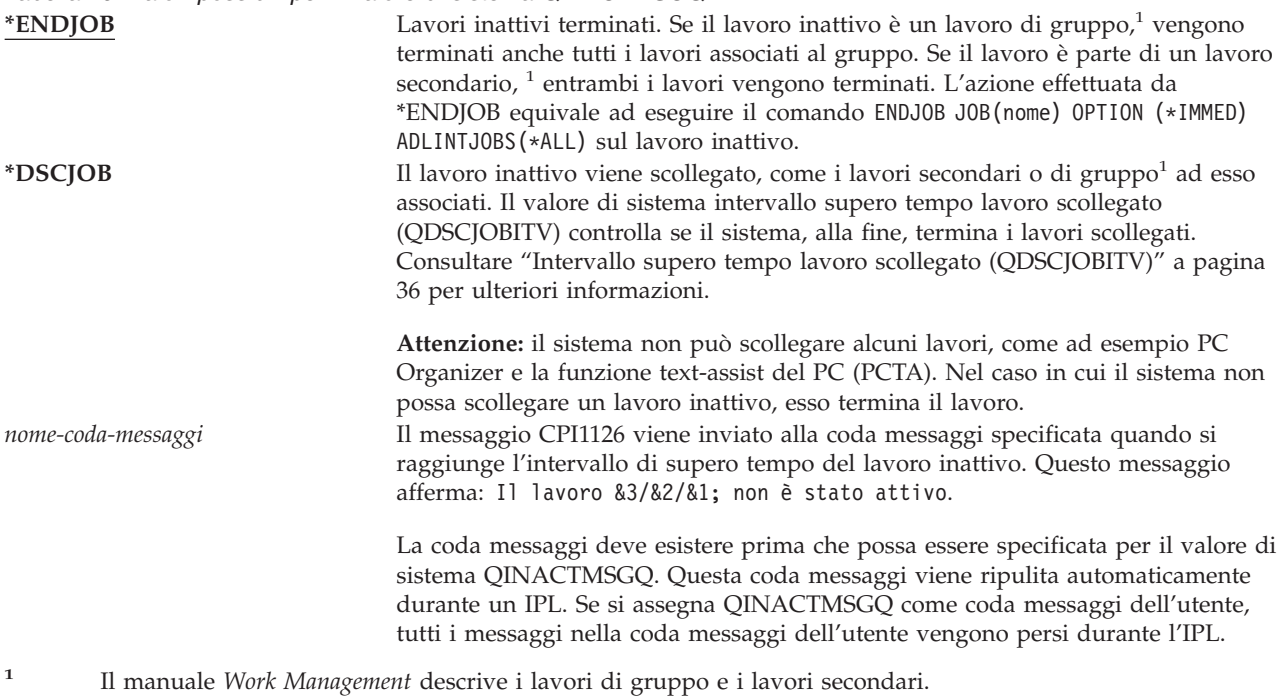

**Valore consigliato:** \*DSCJOB, a meno che gli utenti non eseguano i lavori iSeries Access. Utilizzare \*DSCJOB durante l'esecuzione di alcuni lavori iSeries Access equivale a chiudere i lavori. Può causare la perdita significativa di informazioni. Utilizzare l'opzione *coda-messaggi* se si dispone del programma su licenza iSeries Access. Il manuale *CL Programming* illustra un esempio di scrittura di un programma per la gestione dei messaggi.

**Utilizzo di una coda messaggi:** un utente o un programma può controllare la coda messaggi ed eseguire l'azione necessaria, come ad esempio la chiusura del lavoro o l'invio di un messaggio di avvertenza all'utente. L'utilizzo della coda messaggi consente di prendere decisioni su unità particolari e profili utente, invece che trattare tutte le unità inattive nello stesso modo. Questo metodo è consigliato quando si utilizza il programma su licenza iSeries Access.

Se una stazione di lavoro con due lavori secondari è inattiva, due messaggi vengono inviati alla coda messaggi (uno per ogni lavoro secondario). Un utente o o un programma può utilizzare il comando Fine lavoro (ENDJOB) per terminare uno o entrambi i lavori secondari. Se un lavoro inattivo dispone di uno o più lavori di gruppo, viene inviato un singolo messaggio alla coda messaggi. I messaggi continuano ad essere inviato alla coda messaggi per ciascun intervallo durante il quale il lavoro non è attivo.

# **Limite sessioni unità (QLMTDEVSSN)**

Il valore di sistema QLMTDEVSSN specifica se un utente può collegarsi a più di una unità alla volta. Questo valore non limita il menu Richiesta sistema o un secondo collegamento dalla stessa unità. Se un utente dispone di un lavoro scollegato, l'utente può collegarsi al sistema con una nuova sessione unità.

**Nota:** questo valore di sistema è un valore limitato. Consultare il Capitolo 3: ″Valori di sistema [sicurezza](#page-42-0)″ per i dettagli su come limitare le modifiche ai valori di sistema della sicurezza e per un elenco completo dei valori di sistema limitati.

*Tabella 11. Valori possibili per il valore di sistema QLMTDEVSSN:* **0** Il sistema consente un numero illimitato di sessioni di collegamento. **1** Gli utenti sono limitati ad una sessione unità.

**Valore consigliato:** 1 (Sì) poiché limitando gli utenti ad una singola unità si riduce la probabilità di condividere le parole d'ordine e di lasciare le unità non presidiate.

**Nota:** la limitazione delle sessioni di unità può essere specificata anche nei singoli profili utente.

## **Limitazione responsabile riservatezza (QLMTSECOFR)**

Il valore di sistema QLMTSECOFR controlla se un utente con l'autorizzazione speciale a tutti gli oggetti (\*ALLOBJ) o al servizio (\*SERVICE) può collegarsi ad una qualsiasi stazione di lavoro. Limitare i profili utente potenti a determinate stazioni di controllo ben controllate fornisce la protezione della sicurezza.

Il valore di sistema QLMTSECOFR viene rinforzato solo al livello di sicurezza 30 e ai livelli superiori. ["Stazioni](#page-210-0) di lavoro" a pagina 189 fornisce ulteriori informazioni sull'autorizzazione richiesta per collegarsi ad una stazione di lavoro.

L'utente può collegarsi alla console in qualsiasi momento con i profili QSECOFR, QSRV e QSRVBAS, senza preoccuparsi dell'impostazione del valore QLMTSECOFR.

<span id="page-49-0"></span>*Tabella 12. Valori possibili per il valore di sistema QLMTSECOFR:*

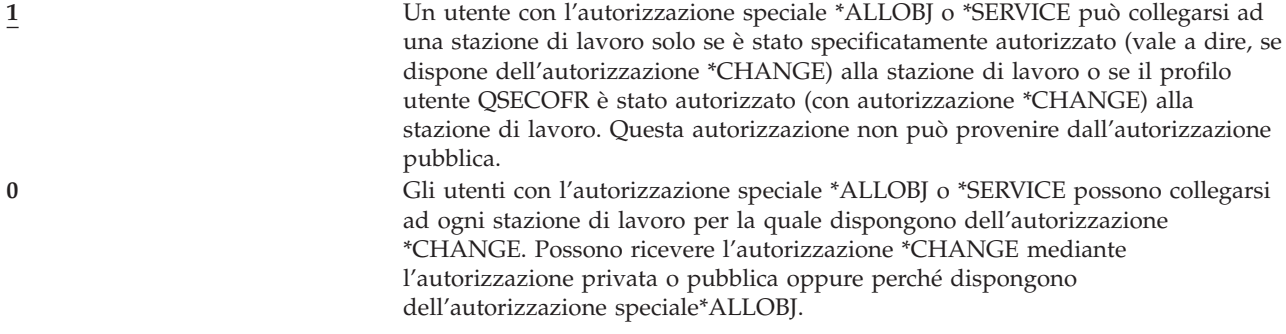

**Valore consigliato:** 1 (Sì).

## **Numero massimo di tentativi di collegamento (QMAXSIGN)**

Il valore di sistema QMAXSIGN controlla il numero di tentativi di collegamento consecutivi non validi effettuati da utenti locali e remoti. I tentativi di collegamento non validi possono essere causati da un ID utente non corretto, una parola d'ordine non corretta o da un'autorizzazione non appropriata per l'utilizzo della stazione di lavoro.

Una volta raggiunto il numero massimo di tentativi di collegamento, viene utilizzato il valore di sistema QMAXSGNACN per stabilire l'azione da eseguire. Un messaggio CPF1393 viene inviato alla coda messaggi QSYSOPR (e alla coda messaggi QSYSMSG se esistente nella libreria QSYS) per informare il responsabile della riservatezza di una possibile intrusione.

Se si crea la coda messaggi QSYSMSG nella libreria QSYS, i messaggi sugli eventi di sistema critici vengono inviati a quella coda messaggi e alla coda QSYSOPR. La coda messaggi QSYSMSG può essere controllata separatamente da un programma o da un operatore di sistema. Ciò fornisce una protezione ulteriore delle risorse di sistema. I messaggi critici del sistema in QSYSOPR vengono alcune volte saltati a causa del volume dei messaggi inviati a quella coda messaggi.

**Nota:** questo valore di sistema è un valore limitato. Consultare il Capitolo 3: ″Valori di sistema [sicurezza](#page-42-0)″ per i dettagli su come limitare le modifiche ai valori di sistema della sicurezza e per un elenco completo dei valori di sistema limitati.

*Tabella 13. Valori possibili per il valore di sistema QMAXSIGN:*

|        | Un utente può effettuare al massimo 3 tentativi di collegamento.                       |
|--------|----------------------------------------------------------------------------------------|
| *NOMAX | Il sistema consente un numero illimitato di tentativi di collegamento non validi.      |
|        | Questa impostazione consente ad un possibile intruso un numero illimitato di           |
|        | possibilità di indovinare una combinazione ID utente e parola d'ordine valida.         |
| limite | Specificare un valore compreso tra 1 e 25. Il numero consigliato di tentativi di       |
|        | collegamento è tre. In genere tre tentativi sono sufficienti per correggere gli errori |
|        | di battitura, tuttavia è un numero abbastanza ridotto per impedire l'accesso non       |
|        | autorizzato.                                                                           |

**Valore consigliato:** 3.

## **Operazione quando si raggiunge il numero massimo di tentativi di collegamento (QMAXSGNACN)**

Il valore di sistema QMAXSGNACN stabilisce come il sistema deve procedere quando si raggiunge il numero massimo di tentativi di collegamento su una stazione di lavoro.

**Nota:** questo valore di sistema è un valore limitato. Consultare il Capitolo 3: ″Valori di sistema [sicurezza](#page-42-0)″ per i dettagli su come limitare le modifiche ai valori di sistema della sicurezza e per un elenco completo dei valori di sistema limitati.

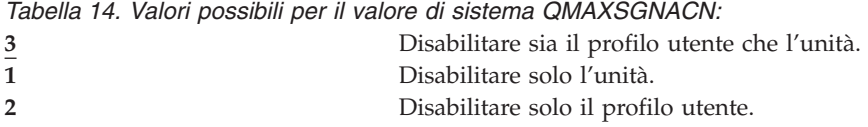

Il sistema disabilita un'unità disattivandola. L'unità viene disabilitata solo se i tentativi di collegamento non validi sono consecutivi sulla stessa unità. Un collegamento valido reimposta il conteggio dei tentativi di collegamento non validi per l'unità.

Il sistema disabilita un profilo utente modificando il parametro *Stato* su \*DISABLED. Il profilo utente viene disabilitato quando il numero di tentativi di collegamento non validi eseguiti dall'utente raggiunte il valore specificato nel valore di sistema QMAXSIGN, senza considerare se i tentativi di collegamento non validi provengono dalla stessa unità o da unità diverse. Un collegamento valido reimposta il conteggio dei tentativi di collegamento non validi nel profilo utente.

Se si crea la coda messaggi QSYSMSG in QSYS, il messaggio inviato (CPF1397) contiene il nome dell'utente e dell'unità. Per questo motivo, è possibile controllare la disabilitazione dell'unità in base all'unità utilizzata.

"Numero massimo di tentativi di collegamento [\(QMAXSIGN\)"](#page-49-0) a pagina 28 fornisce ulteriori informazioni sulla coda messaggi QSYSMSG.

Se il profilo QSECOFR viene disabilitato, è possibile collegarsi come QSECOFR alla console e abilitare il profilo. Se la console viene disattivata e nessun altro utente può attivarla, è necessario eseguire l'IPL del sistema per rendere disponibile la console.

**Valore consigliato:** 3.

## **Conservazione sicurezza server (QRETSVRSEC)**

Il valore di sistema QRETSVRSEC determina se le informazioni di autenticazione decodificabili associati ai profili utente o alle voci dell'elenco di convalida (\*VLDL) possono essere conservate sul sistema host. Tale impostazione non comprende la parola d'ordine del profilo utente iSeries.

Se si modifica il valore da 1 a 0, il sistema disabilita l'accesso alle informazioni di autenticazione. Se si riporta il valore su 1, il sistema riabilita l'accesso alle informazioni di autenticazione.

Le informazioni di autenticazione possono essere eliminate dal sistema impostando su 0 il valore di sistema QRETSVRSEC ed eseguendo il comando CLRSVRSEC (Eliminazione dati sicurezza server). In caso di un numero elevato di profili utente o elenchi di convalida sul sistema, il comando CLRSVRSEC può essere eseguito per un lungo periodo di tempo.

Il campo di dati codificati di una voce dell'elenco di convalida viene solitamente utilizzato per memorizzare le informazioni di autenticazione. Le applicazioni specificano se memorizzare i dati codificati in un modulo codificabile o non codificabile. Se le applicazioni scelgono un modulo codificabile e il valore QRETSVRSEC è stato modificato da 1 a 0, le informazioni sul campo dei dati codificati non sono accessibili dalla voce. Se il campo dei dati codificati di una voce dell'elenco di convalida viene memorizzato in un modulo non codificabile, questo non viene coinvolto dal valore di sistema QRETSVRSEC.

completo dei valori di sistema limitati.

*Tabella 15. Valori possibili per il valore di sistema QRETSVRSEC:* **0** I dati della sicurezza server non vengono conservati. **1** I dati della sicurezza server vengono conservati.

**Valore consigliato:** 0.

# **Controllo collegamento remoto (QRMTSIGN)**

Il valore di sistema QRMTSIGN specifica come il sistema gestisce le richieste di collegamento remoto. Esempi di collegamento remoto sono il pass-through della stazione video da un altro sistema, la funzione di stazione di lavoro del programma su licenza iSeries Access e l'accesso TELNET.

**Nota:** questo valore di sistema è un valore limitato. Consultare il Capitolo 3: ″Valori di sistema [sicurezza](#page-42-0)″ per i dettagli su come limitare le modifiche ai valori di sistema della sicurezza e per un elenco completo dei valori di sistema limitati.

*Tabella 16. Valori possibili per il valore di sistema QRMTSIGN:*

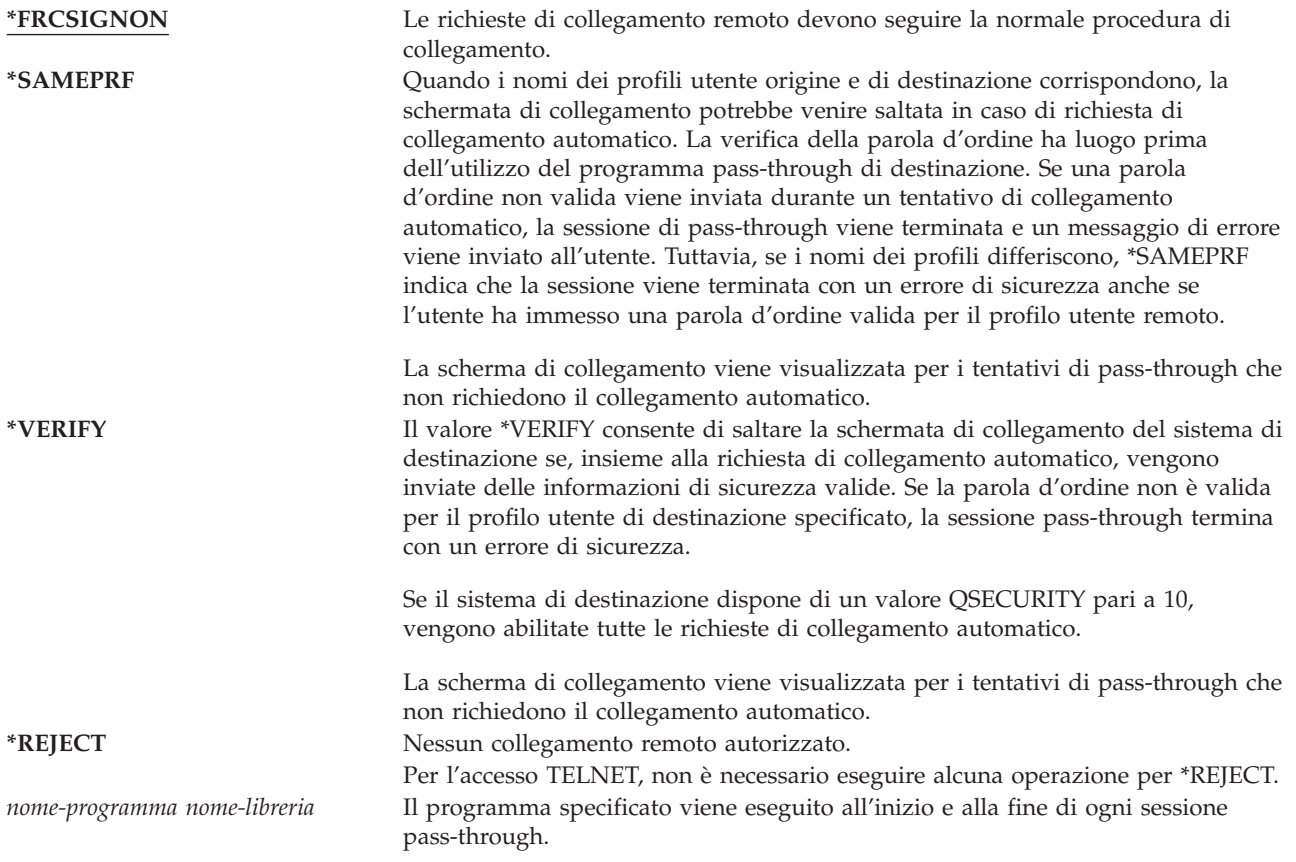

**Valore consigliato:** \*REJECT se non si desidera consentire gli accessi pass-through o iSeries Access. Se invece si desidera consentire l'accesso pass-through o iSeries Access, utilizzare il valore \*FRCSIGNON o \*SAMEPRF.

Il manuale *Remote Work Station Support* contiene informazioni dettagliate sul valore di sistema QRMTSIGN. Inoltre contiene i requisiti per un programma di collegamento remoto e un esempio.

# <span id="page-52-0"></span>**Scansione file system (QSCANFS)**

Il valore di sistema Scansione file system (QSCANFS) consente di selezionare l'opzione per specificare l'IFS (Integrated File System) in cui gli oggetti verranno scansionati. Ad esempio, è possibile utilizzare questa opzione per eseguire la scansione per un virus. La scansione dell'IFS (Integrated file system) viene abilitata quando i programmi di uscita vengono registrati con uno qualsiasi dei punti di uscita relativi alla scansione dell'IFS (integrated file system).

Il valore di sistema QSCANFS specifica l'IFS in cui gli oggetti verranno scansionati quando si registrano i programmi di uscita con uno qualsiasi dei punti di uscita relativi alla scansione dell'IFS (integrated file system).

I punti di uscita relativi alla scansione dell'IFS sono:

- v QIBM\_QP0L\_SCAN\_OPEN Scansione IFS (Integrated File System) su uscita aperta.
- v QIBM\_QP0L\_SCAN\_CLOSE Scansione IFS (Integrated File System) su uscita chiusa.

Per ulteriori informazioni sugli IFS (Integrated file system), consultare l'argomento integrated file system.

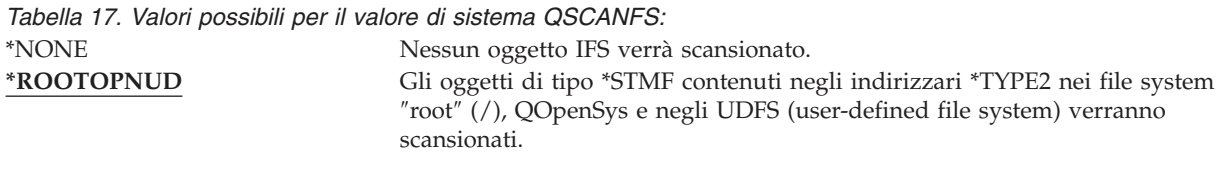

**Valore consigliato:** il valore consigliato è \*ROOTOPNUD in modo tale che i file system ″root″ (/), QOpenSys e gli UDFS (user-defined file system) vengano scansionati quando gli utenti registrano i programmi di uscita con i punti di uscita relativi alla scansione dell'IFS (Integrated File System).

Per informazioni correlate, consultare l'argomento "Scansione controllo file system (QSCANFSCTL)".

# **Scansione controllo file system (QSCANFSCTL)**

Il valore di sistema Scansione controllo file system (QSCANFSCTL) controlla la scansione dell'IFS (Integrated File System) abilitato quando i programmi di uscita vengono registrati con uno qualsiasi dei punti di uscita relativi alla scansione dell'IFS (Integrated File System).

*Tabella 18. Valori possibili per il valore di sistema QSCANFSCTL:*

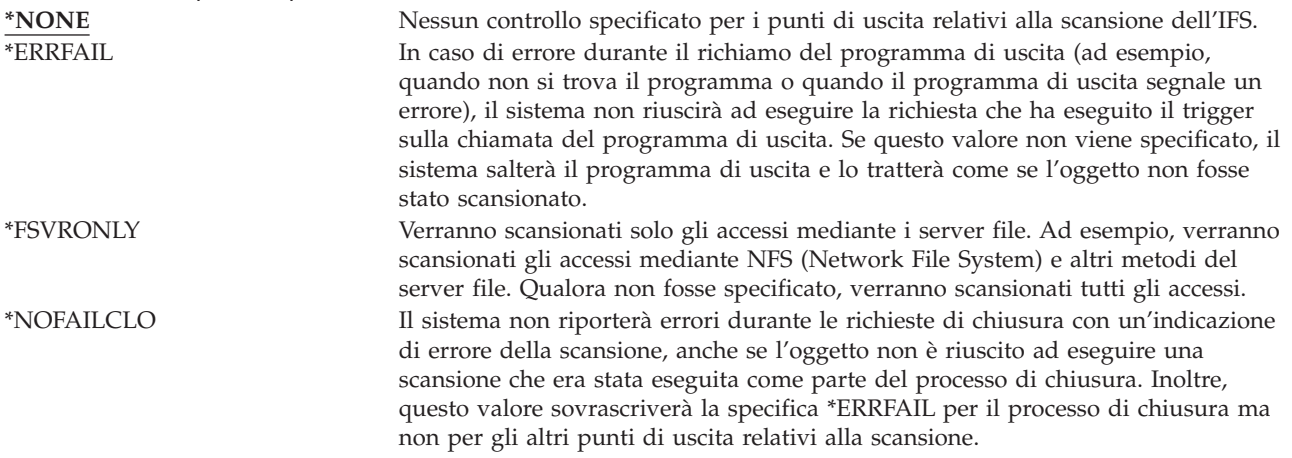

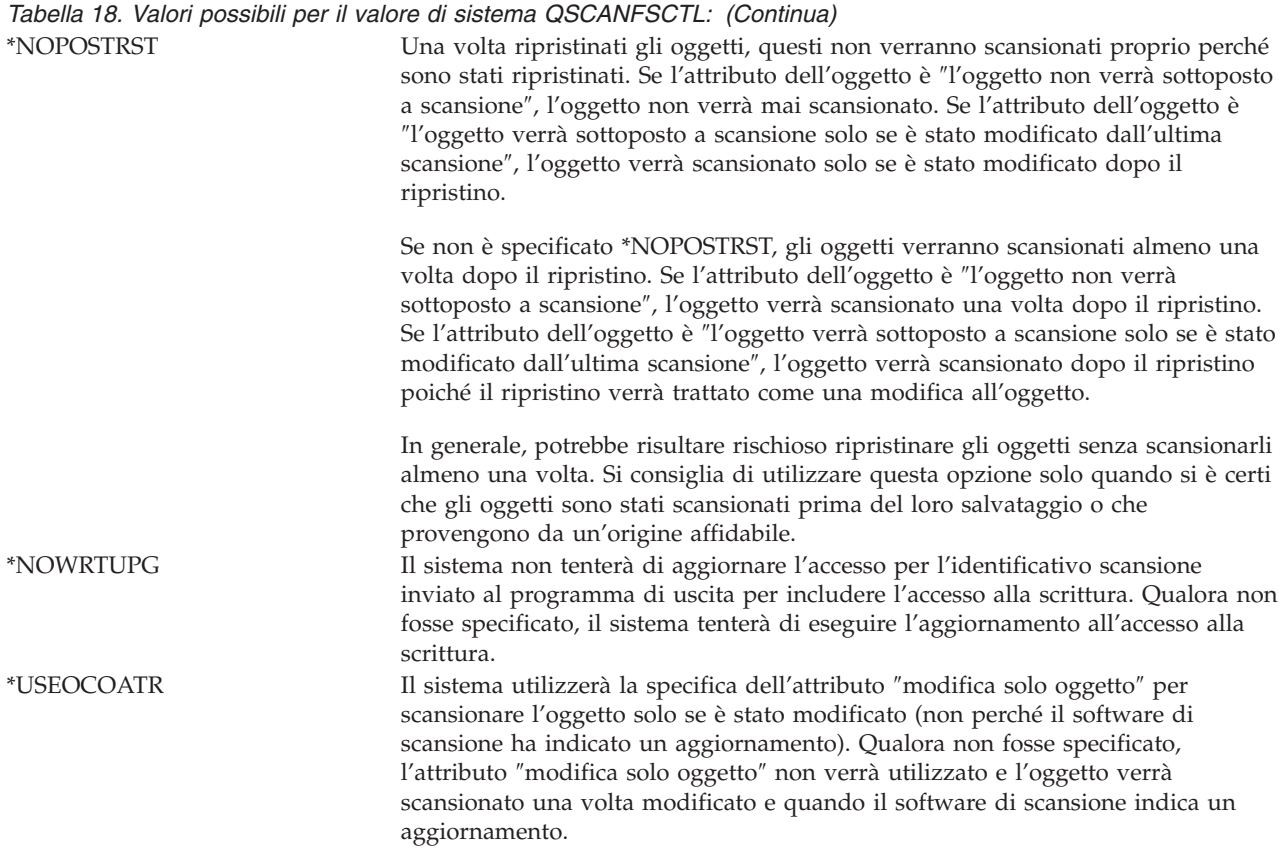

**Valore consigliato:** se si desidera specificare i valori più restrittivi per la scansione IFS (Integrated File System), le impostazioni consigliate sono \*ERRFAIL e \*NOWRTUPG. Ciò garantisce che gli errori restituiti dai programmi di uscita di scansione impediranno le operazioni associate e non forniranno al programma di uscita livelli di accesso aggiuntivi. Tuttavia, il valore \*NONE rappresenta la scelta ideale per la maggior parte degli utenti. Quando si installa il codice fornito da un'origine affidabile, si consiglia di specificare il valore \*NOPOSTRST per il periodo di tempo necessario per l'installazione.

Per informazioni correlate, consultare l'argomento "Scansione file system [\(QSCANFS\)"](#page-52-0) a pagina 31.

# **Controllo memoria condivisa (QSHRMEMCTL)**

Il valore di sistema QSHRMEMCTL definisce gli utenti che possono utilizzare la memoria condivisa o collegata con funzione di scrittura. Per modificare questo valore di sistema, gli utenti devono disporre delle autorizzazioni speciali \*ALLOBJ e \*SECADM. La modifica apportata a questo valore di sistema viene applicata immediatamente.

*Tabella 19. Valori possibili per il valore di sistema QSHRMEMCTL:*

0 Gli utenti non possono utilizzare la memoria condivisa o la memoria collegata con funzione di scrittura.

> Questo valore indica che gli utenti non possono utilizzare le API di memoria condivisa (ad esempio, l'API shmat() — Shared Memory Attach) e non possono utilizzare gli oggetti di memoria collegata con funzione di scrittura (ad esempio, l'API mmap() — Memory Map a File fornisce questa funzione).

Utilizzare questo valore negli ambienti con requisiti di sicurezza elevati.

**1** Gli utenti possono utilizzare la memoria condivisa o la memoria collegata con funzione di scrittura.

> Questo valore indica che gli utenti possono utilizzare le API di memoria condivisa (ad esempio l'API shmat() — Shared Memory Attach) e possono utilizzare gli oggetti di memoria collegata con funzione di scrittura (ad esempio l'API mmap() — Memory Map a File fornisce questa funzione).

**Valore consigliato:** 1.

### **Utilizzo autorizzazione adottata (QUSEADPAUT)**

Il valore di sistema QUSEADPAUT definisce gli utenti che possono creare i programmi con l'attributo Utilizzo autorizzazione adottata (\*USEADPAUT(\*YES)). Tutti gli utenti autorizzati dal valore di sistema QUSEADPAUT possono creare o modificare i programmi e i programmi di servizio in modo da utilizzare l'autorizzazione adottata se l'utente dispone dell'autorizzazione necessaria per il programma o il programma di servizio.

Il valore di sistema può contenere il nome di un elenco di autorizzazioni. L'autorizzazione dell'utente viene controllata nell'elenco. Se l'utente dispone almeno dell'autorizzazione \*USE per l'elenco di autorizzazioni specificato, tale utente può creare, modificare o aggiornare i programmi o i programmi di servizio con l'attributo USEADPAUT(\*YES). L'autorizzazione all'elenco di autorizzazioni non può provenire da un'autorizzazione adottata.

Se un elenco di autorizzazioni viene specificato nel valore di sistema e l'elenco di autorizzazioni non è presente, la funzione che si è tentato di eseguire non verrà completata. Viene inviato un messaggio che spiega tale situazione.

Tuttavia, se il programma viene creato con la API QPRCRTPG e viene specificato il valore \*NOADPAUT nella mascherina dell'opzione, il programma viene creato con esito positivo anche se l'elenco di autorizzazioni non esiste.

Se viene richiesta una o più funzioni sul comando o sulla API e l'elenco di autorizzazioni non è presente, la funzione non viene eseguita.

<span id="page-55-0"></span>*Tabella 20. Valori possibili per il valore di sistema QUSEADPAUT:*

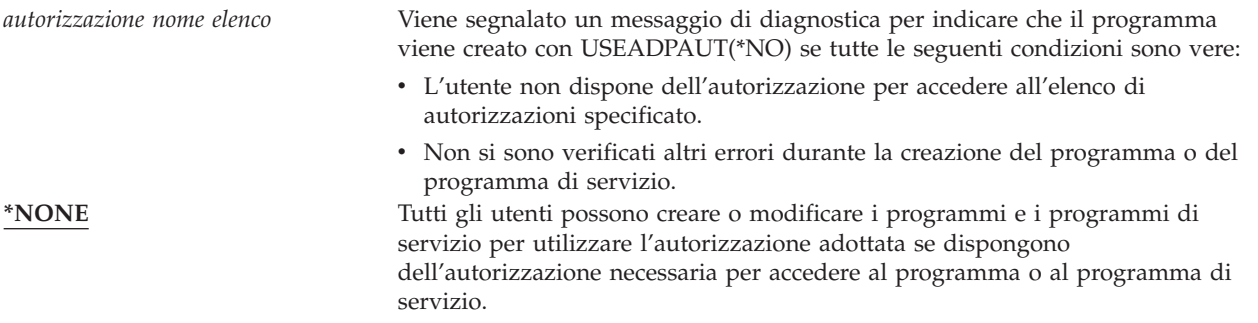

**Valore consigliato:** per le macchine di produzione, creare un elenco di autorizzazioni con l'autorizzazione \*PUBLIC(\*EXCLUDE). Specificare questo elenco di autorizzazioni per il valore di sistema QUSEADPAUT. Ciò impedisce che chiunque possa creare programmi che utilizzando l'autorizzazione adottata.

L'utente deve prestare molta attenzione alla sicurezza dell'applicazione prima di creare l'elenco di autorizzazioni per il valore di sistema QUSEADPAUT. Tale indicazione si rivela estremamente importante negli ambienti di sviluppo delle applicazioni.

### **Valori di sistema relativi alla sicurezza**

#### **Panoramica:**

**Scopo:** specificare i valori di sistema relativi alla sicurezza sul sistema.

**Modalità d'uso:** WRKSYSVAL (Comando Gestione valore di sistema) **Autorizzazione:**

\*ALLOBJ e \*SECADM

**Voce di giornale:** SV

**Nota:** Le modifiche diventano effettive immediatamente. IPL non richiesto.

Di seguito vengono riportate alcune descrizioni di altri valori di sistema relativi alla sicurezza sul sistema. Questi valori di sistema non vengono inseriti nel gruppo \*SEC sul pannello Gestione valore di sistema.

#### **QAUTOCFG**

Configurazione automatica dell'unità

### **QAUTOVRT**

Configurazione automatica delle unità virtuali

#### **QDEVRCYACN**

Azione di ripristino dell'unità

#### **QDSCJOBITV**

Intervallo supero tempo lavoro scollegato

**Nota:** questo valore di sistema viene trattato anche nell'Information Center (consultare ["Requisiti](#page-17-0) necessari e [informazioni](#page-17-0) correlate" a pagina xvi per i dettagli).

#### **QRMTSRVATR**

Attributo servizio remoto

Seguono le descrizioni di questi valori di sistema. Per ciascun valore, vengono visualizzate le possibili scelte. Le scelte sottolineate rappresentano i valori predefiniti forniti dal sistema.

# **Configurazione automatica dell'unità (QAUTOCFG)**

Il valore di sistema QAUTOCFG configura automaticamente le unità collegate in localmente. Il valore specifica se le unità aggiunte al sistema vengono configurate automaticamente.

**Nota:** questo valore di sistema è un valore limitato. Consultare il Capitolo 3: ″Valori di sistema [sicurezza](#page-42-0)″ per i dettagli su come limitare le modifiche ai valori di sistema della sicurezza e per un elenco completo dei valori di sistema limitati.

*Tabella 21. Valori possibili per il valore di sistema QAUTOCFG:* **0** Configurazione automatica disattivata. L'utente deve configurare manualmente le unità o i programmi di controllo locali nuovi aggiunti al sistema. **1** Configurazione automatica attivata. Il sistema configura automaticamente le unità o i programmi di controllo locali nuovi aggiunti al sistema. L'operatore riceve un messaggio che specifica le modifiche apportate alla configurazione del sistema.

**Valore consigliato:** quando si inizializza l'impostazione di un sistema o quando si aggiunge un numero considerevole di nuove unità, il valore di sistema deve essere impostato su 1. Per tutte le altre operazioni, il valore di sistema deve essere impostato su 0.

# **Configurazione automatica delle unità virtuali (QAUTOVRT)**

Il valore di sistema QAUTOVRT specifica se le unità virtuali pass-through e le unità virtuali a schermo intero TELNET (in contrapposizione all'unità virtuali della funzione della stazione di lavoro) vengono configurate automaticamente.

Un'**unità virtuale** rappresenta la descrizione di un'unità che non dispone di un hardware associato. Viene utilizzata per stabilire una connessione tra un utente e una stazione di lavoro fisica collegata ad un sistema remoto.

Consentendo al sistema di configurare automaticamente le unità virtuali si facilita la connessione degli utenti al sistema mediante il pass-through o il telnet. Senza la configurazione automatica, un utente che tenta di entrare ha un numero limitato di tentativi per ciascuna unità virtuale. Il limite viene stabilito dal responsabile della riservatezza utilizzando il valore di sistema QMAXSIGN. Con la configurazione automatica attivata, il limite reale è più alto. Il limite di collegamento al sistema viene moltiplicato per il numero di unità virtuali che possono essere create dal supporto di configurazione automatica. Questo supporto viene definito dal valore di sistema QAUTOVRT.

**Nota:** questo valore di sistema è un valore limitato. Consultare il Capitolo 3: ″Valori di sistema [sicurezza](#page-42-0)″ per i dettagli su come limitare le modifiche ai valori di sistema della sicurezza e per un elenco completo dei valori di sistema limitati.

*Tabella 22. Valori possibili per il valore di sistema QAUTOVRT:*

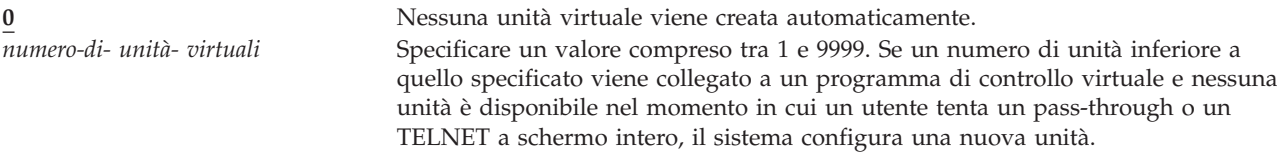

#### **Valore consigliato:** 0

Il manuale *Remote Work Station Support* contiene maggiori informazioni sull'utilizzo del pass-through della stazione video. Il manuale *TCP/IP Configuration and Reference* contiene maggiori informazioni sull'utilizzo del TELNET.

# <span id="page-57-0"></span>**Azione di ripristino dell'unità (QDEVRCYACN)**

QDEVRCYACN specifica l'azione da eseguire in caso di errore I/O in una stazione di lavoro del lavoro interattivo.

**Nota:** questo valore di sistema è un valore limitato. Consultare il Capitolo 3: ″Valori di sistema [sicurezza](#page-42-0)″ per i dettagli su come limitare le modifiche ai valori di sistema della sicurezza e per un elenco completo dei valori di sistema limitati.

*Tabella 23. Valori possibili per il valore di sistema QDEVRCYACN:*

| *DSCMSG       | Scollega il lavoro. Quando ci si collega nuovamente, un messaggio di errore                                                                                                    |  |  |
|---------------|----------------------------------------------------------------------------------------------------|--|--|
|               | viene inviato al programma dell'applicazione dell'utente.                                                                                                    |  |  |
| *MSG          | Segnala il messaggio di errore I/O al programma dell'applicazione dell'utente. Il<br>programma dell'applicazione eseguire il ripristino dell'errore.                                                                                                    |  |  |
| *DSCENDROS    | Scollega il lavoro. Quando ci si collega nuovamente, viene eseguita una funzione<br>di cancellazione della richiesta per riportare il controllo del lavoro all'ultimo<br>livello di richiesta.                                                                                                    |  |  |
| *ENDIOB       | Termina il lavoro. Viene creata la registrazione di un lavoro per il lavoro stesso.<br>Un messaggio che specifica l'avvenuta chiusura del lavoro a causa di un errore<br>nell'unità viene inviato alla registrazione del lavoro e alla registrazione QHST.<br>Per ridurre l'effetto sulle prestazioni causato dalla chiusura del lavoro, la priorità<br>del lavoro viene ridotta di 10, il lasso di tempo viene impostato su 100<br>millisecondi e l'attributo relativo all'eliminazione viene impostato su Sì. |  |  |
| *ENDJOBNOLIST | Termina il lavoro. Non viene creata la registrazione di un lavoro per il lavoro<br>stesso. Un messaggio che specifica l'avvenuta chiusura del lavoro a causa di un<br>errore nell'unità viene inviato alla registrazione QHST.                                                                                                    |  |  |

Quando si specifica un valore \*MSG o \*DSCMSG, l'azione di ripristino dell'unità non viene eseguita fino a quando il lavoro non esegue la successiva operazione di I/O. In un ambiente LAN/WAN, ciò potrebbe permettere lo scollegamento di un'unità e il collegamento di un'altra, utilizzando lo stesso indirizzo, prima che si verifichi la successiva operazione di I/O per il lavoro. Il lavoro potrebbe essere ripristinato dal messaggio di errore I/O e continuare sulla seconda unità. Per evitare ciò, è necessario specificare un'azione di ripristino dell'unità \*DSCENDRQS, \*ENDJOB o \*ENDJOBNOLIST. Queste azioni di ripristino delle unità vengono eseguite immediatamente quando si verifica un errore I/O, come ad esempio in caso spegnimento.

**Valori consigliati:** \*DSCMSG

**Nota:** le autorizzazioni speciali \*ALLOBJ e \*SECADM non sono richieste per la modifica di questo valore.

Prima della Versione 3, Release 6, il valore predefinito era \*MSG. Lasciare impostato il valore \*MSG rappresenta un possibile pericolo per la sicurezza.

## **Intervallo supero tempo lavoro scollegato (QDSCJOBITV)**

Il valore di sistema QDSCJOBITV stabilisce se e quando il sistema termina un lavoro scollegato. L'intervallo è specificato in minuti.

Se si imposta il valore di sistema QINACTMSGQ per scollegare i lavori inattivi (\*DSCJOB), alla fine è necessario impostare QDSCJOBITV per terminare i lavori scollegati. Un lavoro scollegato utilizza risorse di sistema e conserva tutti i blocchi sugli oggetti.

<span id="page-58-0"></span>*Tabella 24. Valori possibili per il valore di sistema QDSCJOBITV:*

**240** Il sistema termina un lavoro scollegato dopo 240 minuti. **\*NONE** Il sistema non termina automaticamente un lavoro scollegato. *tempo-in-minuti* Specificare un valore compreso tra 5 e 1440.

**Valore consigliato:** 120

### **Attributo servizio remoto (QRMTSRVATR)**

QRMTSRVATR controlla la capacità di analisi dei problemi del servizio del sistema remoto. Il valore consente al sistema di essere analizzato in remoto.

**Nota:** questo valore di sistema è un valore limitato. Consultare il Capitolo 3: ″Valori di sistema [sicurezza](#page-42-0)″ per i dettagli su come limitare le modifiche ai valori di sistema della sicurezza e per un elenco completo dei valori di sistema limitati.

I valori abilitati per il valore di sistema QRMTSRVATR sono:

*Tabella 25. Valori possibili per il valore di sistema QRMTSRVATR:* **0** Attributo servizio remoto disattivato. **1** Attributo servizio remoto attivato.

#### **Valore consigliato:** 0

Per informazioni sull'accesso remoto e il valore di sistema QRMTSRVATR, consultare ["Sicurezza](#page-23-0) chiave di [blocco"](#page-23-0) a pagina 2.

### **Valori di sistema di ripristino relativi alla sicurezza**

**Panoramica:**

**Scopo:** controlla come e quali oggetti relativi alla sicurezza vengono ripristinati sul sistema.

**Modalità d'uso:**

WRKSYSVAL\*SEC (Comando Gestione valore di sistema)

**Autorizzazione:** \*ALLOBJ e \*SECADM

**Voce di giornale:** SV

**Nota:** Le modifiche diventano effettive immediatamente. IPL non richiesto.

Di seguito vengono riportate delle descrizioni dei valori di sistema correlati al ripristino di oggetti relativi alla sicurezza sul sistema che dovrebbero essere considerati anche durante il ripristino degli oggetti. Consultare la [Tabella](#page-52-0) 18 a pagina 31 per ulteriori informazioni sul valore di sistema QSCANFSCTL \*NOPOSTRST.

#### **QVFYOBJRST**

Verificare l'oggetto al ripristino

#### **QFRCCVNRST**

Forzatura conversione durante ripristino

#### **QALWOBJRST**

Consente il ripristino degli oggetti sensibili alla sicurezza

Seguono le descrizioni di questi valori di sistema. Per ciascun valore, vengono visualizzate le possibili scelte. Le scelte sottolineate rappresentano i valori predefiniti forniti dal sistema.

# **Verifica oggetto sul ripristino (QVFYOBJRST)**

Il valore di sistema QVFYOBJRST stabilisce se gli oggetti devono disporre di firme digitali per poter ripristinati sul sistema. E' possibile impedire ogni eventuale ripristino di un oggetto, a meno che tale oggetto non disponga di una firma digitale corretta proveniente da un fornitore di software sicuro. Questo valore si applica ai seguenti tipi di oggetti: \*PGM, \*SRVPGM, \*SQLPKG, \*CMD e \*MODULE. Si applica inoltre anche agli oggetti \*STMF contenenti programmi Java.

Quando si tenta di ripristinare un oggetto nel sistema, tre valori di sistema operano come filtri per stabilire se l'oggetto può essere ripristinato o meno. Il primo filtro è il valore di sistema Verifica oggetto sul ripristino QVFYOBJRST. Viene utilizzato per controllare il ripristino di alcuni oggetti che possono essere firmati digitalmente. Il secondo filtro è dato dal valore di sistema forzatura conversione al ripristino QFRCCVNRST. Questo valore di sistema consente di specificare se convertire i programmi, i programmi di servizio, i pacchetti SQL e gli oggetti modulo durante il ripristino. Inoltre, può impedire il ripristino di alcuni oggetti. Solo gli oggetti che superano i primi due filtri possono essere elaborati dal terzo filtro. Il terzo filtro è dato dal valore di sistema consenti oggetto durante il ripristino (QALWOBJRST). Specifica se gli oggetti con attributi sensibili alla sicurezza possono essere ripristinati.

Se il DCM (Digital Certificate Manager) (i5/OS opzione 34) non è installato sul sistema, tutti gli oggetti, tranne quelli firmati da un'origine sicura del sistema, vengono trattati come se non possedessero un firma quando si stabiliscono gli effetti del valore di sistema QVFYOBJRST durante un'operazione di ripristino.

La modifica apportata a questo valore di sistema viene applicata immediatamente.

**Nota:** questo valore di sistema è un valore limitato. Consultare il Capitolo 3: ″Valori di sistema [sicurezza](#page-42-0)″ per i dettagli su come limitare le modifiche ai valori di sistema della sicurezza e per un elenco completo dei valori di sistema limitati.

#### **Attenzione**

Quando si riceve il sistema, il valore di sistema QVFYOBJRST è impostato su 3. Se si modifica il valore QVFYOBJRST, è importante impostare il valore QVFYOBJRST su 3 o un valore inferiore prima di installare un nuovo release del sistema operativo i5/OS.

*Tabella 26. Valori possibili per il valore di sistema QVFYOBJRST:*

**1** Non verificare le firme sul ripristino. Ripristinare tutti gli oggetti senza considerare la firma. Questo valore non deve essere utilizzato a meno che non siano stati firmati gli oggetti da ripristinare che riporteranno degli errori in fase di verifica della firma per motivi accettabili. **2** Verificare gli oggetti sul ripristino. Ripristinare i comandi senza firma e gli oggetto con stato utente. Ripristinare i comandi con firma e gli oggetti con stato utente, anche se le firme non sono valide. Questo valore deve essere utilizzato solo in caso di oggetti specifici con firme non valide che l'utente desidera ripristinare. In generale, è pericoloso ripristinare gli oggetti con firme non valide sul sistema.

*Tabella 26. Valori possibili per il valore di sistema QVFYOBJRST: (Continua)*

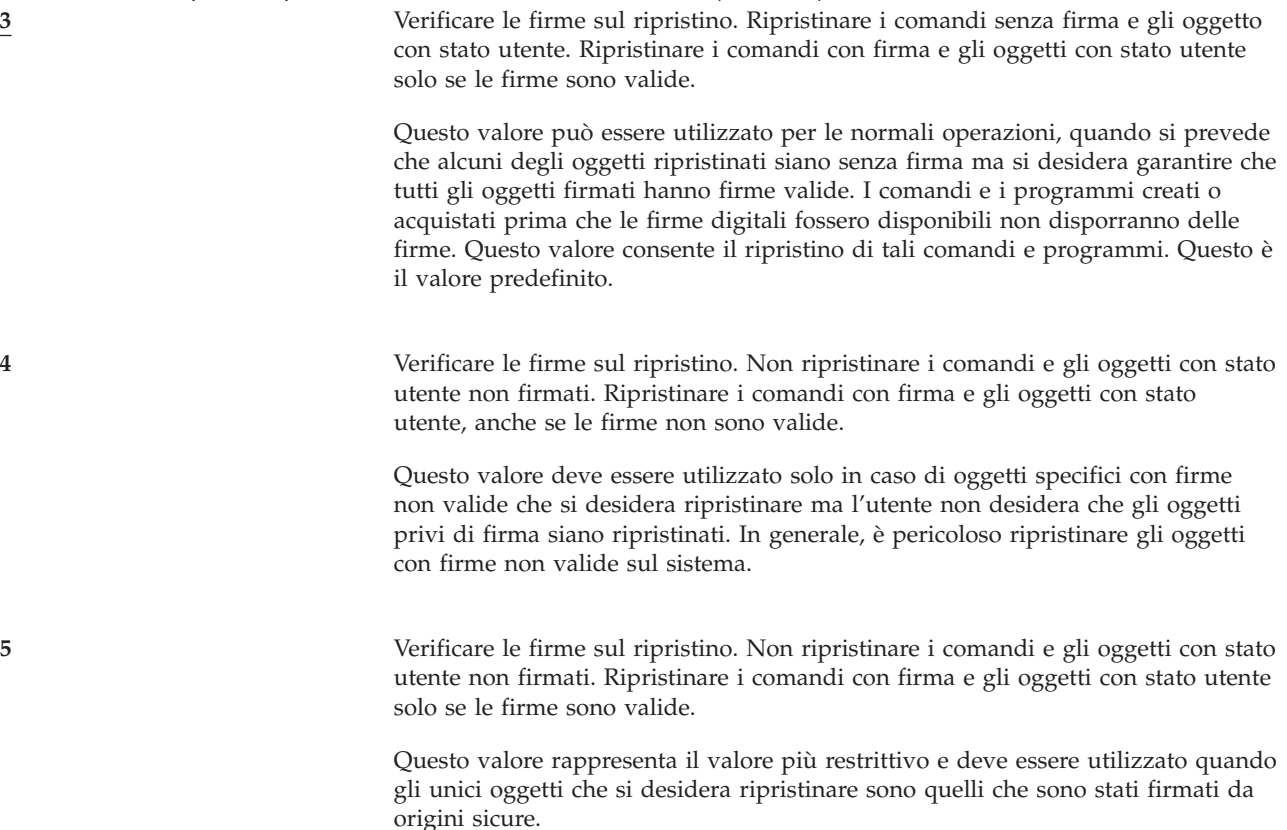

Gli oggetti con l'attributo stato di sistema e stato di eredità devono necessariamente disporre di firme valide provenienti da un'origine sicura del sistema. L'unico valore che consentirà il ripristino dell'oggetto con stato di sistema e stato di eredità senza una firma valida è 1. Abilitare tale comando o programma rappresenta un pericolo per l'integrità del sistema. Se si modifica il valore di sistema QVFYOBJRST su 1 per consentire il ripristino di tale oggetto sul sistema, accertarsi di reimpostare il valore di sistema QVFYOBJRST sul valore precedente, prima che l'oggetto sia stato ripristinato.

Alcuni comandi utilizzano una firma che non copre tutte le parti dell'oggetto. Alcune parti del comando non sono firmate mentre altre sono firmate solo se contengono un valore non predefinito. Questo tipo di firma consente di apportare alcune modifiche al comando senza invalidare la rispettiva firma. Esempi di modifiche che non invalideranno questi tipi di firme comprendono:

- v Modifica dei valori predefiniti dei comandi.
- v Aggiunta di un programma di controllo della validità a un comando che non ne possiede uno.
- v Modifica del parametro 'dove consentire l'esecuzione'.
- v Modifica del parametro 'abilitazione utenti limitati'.

Se lo si desidera, è possibile aggiungere la propria firma a questi comandi comprendente queste aree dell'oggetto dei comandi.

**Valore consigliato:** 3.

## **Forzatura conversione durante ripristino (QFRCCVNRST)**

Questo valore di sistema consente di specificare se convertire i seguenti tipi di oggetto durante un ripristino:

• programma (\*PGM)

- programma di servizio (\*SRVPGM)
- pacchetto SQL (\*SQLPKG)
- modulo (\*MODULE)

Inoltre, può impedire il ripristino di alcuni oggetti. Un oggetto per il quale è stata specificata la conversione da parte del valore di sistema, ma che non può essere convertito in quando non contiene dati di creazione sufficienti, non verrà ripristinato.

Il valore \*SYSVAL per il parametro FRCOBJCVN sui comandi di ripristino (RST, RSTLIB, RSTOBJ, RSTLICPGM) utilizza il valore di questo valore di sistema. Per questo motivo, è possibile attivare e disattivare la conversione per l'intero sistema modificando il valore QFRCCVNRST. Tuttavia, il parametro FRCOBJCVN sovrascrive, in alcuni casi, il valore di sistema. Se si specifica \*YES e \*ALL sul parametro FRCOBJCVN, tutte le impostazioni del valore di sistema verranno sovrascritte. Specificare \*YES e \*RQD sul parametro FRCOBJCVN equivale a specificare '2' per questo valore di sistema e può sovrascrivere il valore di sistema quando è impostato su '0' o '1'.

QFRCCVNRST è il secondo dei tre valori di sistema che operano consecutivamente come filtri per stabilire se un oggetto può essere ripristinato o meno o se viene convertito durante il ripristino. Il primo filtro, valore di sistema verifica oggetto sul ripristino (QVFYOBJRST), controlla il ripristino di alcuni oggetti che possono essere firmati digitalmente. Solo gli oggetti che superano i primi due filtri vengono poi elaborati dal terzo filtro, il valore di sistema Consenti ripristino oggetto (QALWOBJRST), che specifica se gli oggetti con attributi sensibili alla sicurezza possono essere ripristinati.

Il valore fornito per QFRCCVNRST è 1. Per tutti i valori di QFRCCVNRST, un oggetto che dovrebbe essere convertito ma che non può essere convertito non verrà ripristinato. Gli oggetti firmati digitalmente da un'origine sicura del sistema vengono ripristinati senza la conversione per tutti i valori di questo valore di sistema.

#### La tabella seguente riassume i valori consentiti per QFRCCVNRST:

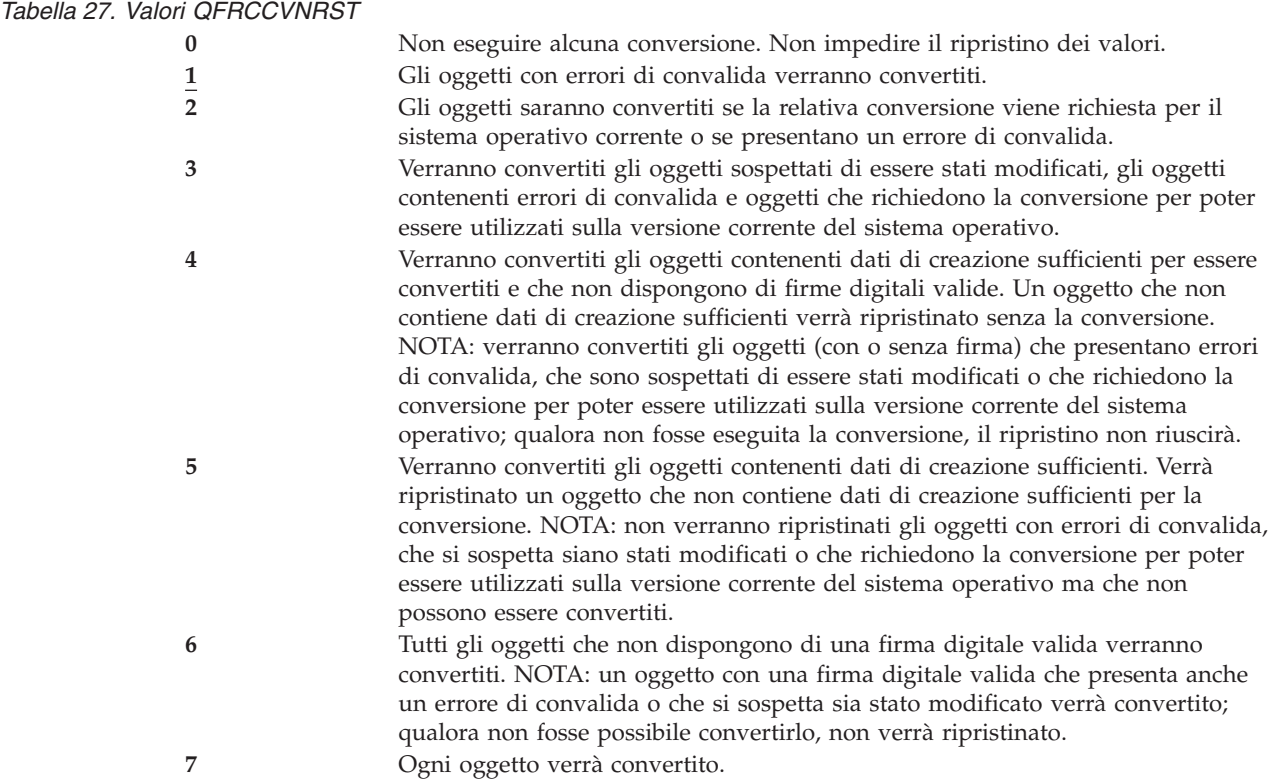

Quando un oggetto viene convertito, la firma digitale viene eliminata. Lo stato dell'oggetto convertito è stato dell'utente. Gli oggetti convertiti disporranno di un valore di convalida valido e non sono sospettati di essere stati modificati.

**Valore consigliato:** 3 o superiore.

## **Consenti ripristino degli oggetti sensibili alla sicurezza (QALWOBJRST)**

Il valore di sistema QALWOBJRST determina se gli oggetti sensibili alla sicurezza possono essere ripristinati o meno sul sistema. E' possibile utilizzarlo per impedire il ripristino di un oggetto con stato del sistema o di un oggetto che adotta l'autorizzazione.

Quando si tenta di ripristinare un oggetto nel sistema, tre valori di sistema operano come filtri per stabilire se l'oggetto può essere ripristinato o se viene convertito durante il ripristino. Il primo filtro è il valore di sistema Verifica oggetto sul ripristino (QVFYOBJRST). Viene utilizzato per controllare il ripristino di alcuni oggetti che possono essere firmati digitalmente. Il secondo filtro è dato dal valore di sistema forzatura conversione al ripristino (QFRCCVNRST). Questo valore di sistema consente di specificare se convertire i programmi, i programmi di servizio, i pacchetti SQL e gli oggetti modulo durante il ripristino. Inoltre, può impedire il ripristino di alcuni oggetti. Solo gli oggetti che superano i primi due filtri possono essere elaborati dal terzo filtro. Il terzo filtro è dato dal valore di sistema consenti oggetto durante il ripristino (QALWOBJRST). Specifica se gli oggetti con attributi sensibili alla sicurezza possono essere ripristinati.

Quando si riceve il sistema, il valore di sistema QALWOBJRST è impostato su \*ALL. Questo valore è necessario per installare il sistema correttamente.

**ATTENZIONE:** è importante impostare il valore QALWOBJRST su \*ALL prima di eseguire alcune attività del sistema, come ad esempio:

- <span id="page-63-0"></span>v Installare un nuovo rilascio del i5/OS programma su licenza.
- Installare nuovi programmi su licenza.
- Ripristinare il sistema.

Queste attività potrebbero restituire degli errori se il valore QALWOBJRST non è impostato su \*ALL. Per garantire la sicurezza del sistema, riportare il valore QALWOBJRST sull'impostazione normale dopo aver completato l'attività del sistema.

**Nota:** questo valore di sistema è un valore limitato. Consultare il Capitolo 3: ″Valori di sistema [sicurezza](#page-42-0)″ per i dettagli su come limitare le modifiche ai valori di sistema della sicurezza e per un elenco completo dei valori di sistema limitati.

E' possibile specificare più valori per il valore di sistema QALWOBJRST, a meno che non si specifichi \*ALL o \*NONE.

*Tabella 28. Valori possibili per il valore di sistema QALWOBJRST:*

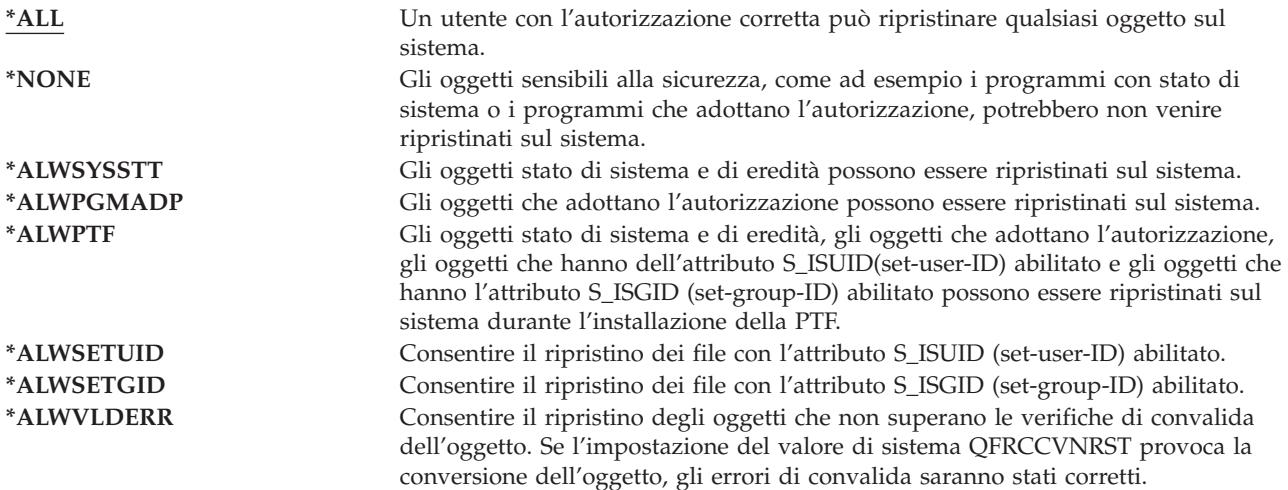

**Valore consigliato:** il valore di sistema QALWOBJRST fornisce un metodo per proteggere il sistema dai programmi che potrebbero causare problemi seri. Per le normali operazioni, prendere in considerazione di impostare il valore su \*NONE. Ricordarsi di modificarlo in \*ALL prima di eseguire le attività elencate in precedenza. Se si esegue un ripristino regolare dei programmi e delle applicazioni sul sistema, è possibile dover impostare il valore di sistema QALWOBJRST su \*ALWPGMADP.

### **Valori di sistema che si applicano alle parole d'ordine**

#### **Panoramica:**

**Scopo:** specificare i valori di sistema per impostare i requisiti per le parola d'ordine assegnate dagli utenti.

**Modalità d'uso:** WRKSYSVAL \*SEC (Comando Gestione valore di sistema)

**Autorizzazione:** \*ALLOBJ e \*SECADM

**Voce di giornale:** SV

**Nota:** Le modifiche diventano effettive immediatamente (ad eccezione di QPWDLVL). IPL non richiesto.

Di seguito vengono riportati i valori di sistema che controllano le parole d'ordine. Questi valori di sistema richiedono che gli utenti modifichino le parole d'ordine con una certa regolarità e impediscono che gli utenti assegnino parole d'ordine banali e di facile intuizione. Inoltre, garantiscono che le parole d'ordine soddisfino i requisiti della propria rete di comunicazioni:

#### **QPWDEXPITV <sup>1</sup>**

Intervallo di scadenza

#### **QPWDLVL**

Livello parola d'ordine

#### **QPWDMINLEN <sup>1</sup>**

Lunghezza minima

#### **QPWDMAXLEN <sup>1</sup>**

Lunghezza massima

#### **QPWDRQDDIF <sup>1</sup>**

Differenza richiesta

#### **QPWDLMTCHR**

Caratteri limitati

#### **QPWDLMTAJC**

Limita i caratteri adiacenti

#### **QPWDLMTREP**

Limita i caratteri ripetitivi

#### **QPWDPOSDIF**

Differenza posizione carattere

#### **QPWDRQDDGT**

Richiede carattere numerico

#### **QPWDVLDPGM**

Programma di convalida parola d'ordine

I valori di sistema di composizione della parola d'ordine vengono imposti solo quando la parola d'ordine viene modificata mediante il comando CHGPWD, l'opzione del menu ASSIST per la modifica di una parola d'ordine o la API (application programming interface) QSYCHGPW. Tali valori non vengono imposti quando si imposta la parola d'ordine utilizzando il comando CRTUSRPRF o CHGUSRPRF.

Se il valore di sistema Lunghezza minima parola d'ordine (QPWDMINLEN) è impostato su un valore diverso da 1 o se il valore di sistema Lunghezza massima parola d'ordine (QPWDMAXLEN) è impostato su un valore diverso da 10 o se l'utente modifica i valori predefiniti di tutti gli altri valori di sistema per il controllo della parola d'ordine, il sistema fa in modo che l'utente non imposti la parola d'ordine sullo stesso nome del profilo utente mediante il comando CHGPWD, il menu ASSIST o la API QSYCHGPW.

Se l'utente dimentica la parola d'ordine, il responsabile della riservatezza può utilizzare il comando Modifica profilo utente (CHGUSRPRF) per impostare la parola d'ordine sullo stesso valore del nome del profilo o su un qualsiasi altro valore. Il campo *Impost. parola d'ord. come scad.* nel profilo utente può essere utilizzato per richiedere che la parola d'ordine venga modificata al successivo collegamento dell'utente.

<sup>1.</sup> Questi valori di sistema vengono inoltre trattati in Information Center (consultare "Requisiti necessari e [informazioni](#page-17-0) correlate" a [pagina](#page-17-0) xvi per i dettagli).

# **Intervallo scadenza parola d'ordine (QPWDEXPITV)**

Il valore di sistema QPWDEXPITV controlla il numero di giorni consentiti prima che la parola d'ordine debba essere modificata. Se un utente tenta di collegarsi dopo la scadenza della parola d'ordine, il sistema visualizza un pannello che richiede di modificare la parola d'ordine prima che l'utente si colleghi.

Informazioni di collegamento Sistema: Parola d'ordine scaduta. Modificare la parola d'ordine per proseguire con la richiesta di collegamento. Collegamento precedente. . . . . . . . . . : 30/10/91 14:15:00 Tentativi collegamento non validi. . . . . : 3

**Nota:** questo valore di sistema è un valore limitato. Consultare il Capitolo 3: ″Valori di sistema [sicurezza](#page-42-0)″ per i dettagli su come limitare le modifiche ai valori di sistema della sicurezza e per un elenco completo dei valori di sistema limitati.

*Tabella 29. Valori possibili per il valore di sistema QPWDEXPITV:* **\*NOMAX** Agli utenti non viene richiesto di modificare le parole d'ordine. *limite-in-giorni* Specificare un valore compreso tra 1 e 366.

**Valore consigliato:** da 30 a 90.

**Nota:** nei singoli profili utente è necessario specificare anche un intervallo di scadenza della parola d'ordine.

# **Livello parola d'ordine (QPWDLVL)**

E' possibile impostare il livello della parola d'ordine del sistema per consentire le parole d'ordine del profilo utente con una lunghezza compresa tra 1 e 10 caratteri o per consentire le parole d'ordine del profilo utente con una lunghezza compresa tra 1 e 128 caratteri.

Il livello della parola d'ordine può essere impostato per consentire una 'frase d'ordine' come valore della parola d'ordine. Il termine 'frase d'ordine' viene utilizzato a volte nell'informatica per descrivere un valore di una parola d'ordine che può essere molto lungo e che può possedere, in caso, poche limitazioni sui caratteri utilizzati nel valore della parola d'ordine. In una frase d'ordine è possibile utilizzare gli spazi vuoti tra le lettere; ciò consente all'utente di disporre di una parola d'ordine che rappresenta una frase o parte di essa. Le uniche limitazioni presenti su una frase d'ordine sono l'impossibilità di iniziare con un asterisco ('\*') e la rimozione degli spazi finali. Prima di modificare il livello della parola d'ordine del sistema, rivedere la sezione ["Pianificazione](#page-229-0) delle modifiche al livello di una parola d'ordine" a pagina [208.](#page-229-0)

*Tabella 30. Valori possibili per il valore di sistema QPWDLVL:*

**0** Il sistema supporta le parole d'ordine del profilo utente con una lunghezza compresa tra 1 e 10 caratteri. I caratteri accettati sono A-Z, 0-9, i caratteri \$, @, # e la sottolineatura. Il valore QPWDLVL 0 deve essere utilizzato se il sistema comunica con altri sistemi iSeries in una rete e se quei sistemi sono in esecuzione con un valore QPWDLVL 0 o su un sistema operativo con release inferiore a V5R1M0. QPWDLVL 0 deve essere utilizzato se il sistema comunica con un qualsiasi altro sistema che limita la lunghezza delle parole d'ordine da 1 a 10 caratteri. QPWDLVL 0 deve essere utilizzato se il sistema comunica con il prodotto Windows 95/98/ME iSeries Client Support per Windows Network Neighborhood (NetServer) e se il sistema comunica con altri sistemi che utilizzano parole d'ordine con una lunghezza compresa tra 1 e 10 caratteri. Quando il valore QPWDLVL del sistema è impostato su 0, il sistema operativo creerà la parola d'ordine codificata da utilizzare per QPWDLVL 2 e 3. Il valore della parola d'ordine che può essere utilizzato per QPWDLVL 2 e 3 corrisponderà alla stessa parola d'ordine utilizzata per QPWDLVL 0 o 1. **1** QPWDLVL 1 è il supporto equivalente di QPWDLVL 0 con la seguente eccezione: le parole d'ordine iSeries NetServer per i client Windows 95/98/ME verranno rimosse dal sistema. Se si utilizza il supporto client per il prodotto iSeries NetServer non è possibile utilizzare il valore QPWDLVL 1. QPWDLVL 1 aumenta la sicurezza del sistema iSeries rimuovendo tutte le parole d'ordine iSeries NetServer dal sistema.

**2** Il sistema supporta le parole d'ordine del profilo utente con una lunghezza compresa tra 1 e 128 caratteri. Sono consentiti i caratteri in maiuscolo e minuscolo. Le parole d'ordine possono essere composte qualsiasi carattere e saranno sensibili al maiuscolo e minuscolo. QPWDLVL 2 viene considerato come un livello di compatibilità. Questo livello consente di ritornare a QPWDLVL 0 o 1 se la parola d'ordine creata su QPWDLVL 2 o 3 soddisfa i requisiti di lunghezza e di sintassi di una parola d'ordine valida su QPWDLVL 0 o 1. QPWDLVL 2 può essere utilizzato se il sistema dell'utente comunica con il prodotto Windows 95/98/ME iSeries Client Support per Windows Network Neighborhood (NetServer) e se la parola d'ordine ha una lunghezza compresa tra 1 e 14 caratteri. QPWDLVL 2 non può essere utilizzato se il sistema comunica con altri sistemi iSeries in una rete e se questi sistema sono in esecuzione con un valore QPWDLVL 0 o 1 o su un sistema operativo con un release inferiore a V5R1M0. QPWDLVL 2 non può essere utilizzato se il sistema comunica con un qualsiasi altro sistema che limita la lunghezza delle parole d'ordine da 1 a 10 caratteri. Quando si modifica QPWDLVL in 2, le parole d'ordine codificate non vengono eliminate dal sistema.

**3** Il sistema supporta le parole d'ordine del profilo utente con una lunghezza compresa tra 1 e 128 caratteri. Sono consentiti i caratteri in maiuscolo e minuscolo. Le parole d'ordine possono essere composte qualsiasi carattere e saranno sensibili al maiuscolo e minuscolo. QPWDLVL 3 non può essere utilizzato se il sistema comunica con altri sistemi iSeries in una rete e se quei sistemi sono in esecuzione con un valore QPWDLVL 0 o 1 o su un sistema operativo con un release inferiore a V5R1M0. QPWDLVL 3 non può essere utilizzato se il sistema comunica con un qualsiasi altro sistema che limita la lunghezza delle parole d'ordine da 1 a 10 caratteri. QPWDLVL 3 non può essere utilizzato se il sistema comunica con il prodotto Windows 95/98/ME iSeries Client Support per Windows Network Neighborhood (NetServer). Tutte le parole d'ordine dei profili utente utilizzate per QPWDLVL 0 e 1 vengono eliminate dal sistema quando QPWDLVL è impostato su 3. Passare da QPWDLVL 3 a QPWDLVL 0 o 1 richiede di passare a QPWDLVL 2 prima di andare a 0 o a 1. QPWDLVL 2 consente di creare le parole d'ordine dei profili utente che possono essere utilizzate per QPWDLVL 0 o 1 se i requisiti della lunghezza e della sintassi della parola d'ordine soddisfano le regole impostate per QPWDLVL 0 o 1.

E' necessario prestare molta attenzione se si desidera modificare il livello delle parole d'ordine del sistema e passare dalle parole d'ordine con 1-10 caratteri a quelle con 1-128 caratteri. Se il sistema comunica con altri sistemi in una rete, tutti i sistemi devono essere in grado di gestire le parole d'ordine più lunghe.

Le modifiche apportate a questo valore di sistema diventano effettive al successivo IPL. Per verificare i valori dei livelli delle parole d'ordine corrente e in sospeso, utilizzare il comando CL DSPSECA (Visualizza attributi riservatezza).

## **Lunghezza minima parole d'ordine (QPWDMINLEN)**

Il valore di sistema QPWDMINLEN controlla il numero minimo di caratteri in una parola d'ordine.

**Nota:** questo valore di sistema è un valore limitato. Consultare il Capitolo 3: ″Valori di sistema [sicurezza](#page-42-0)″ per i dettagli su come limitare le modifiche ai valori di sistema della sicurezza e per un elenco completo dei valori di sistema limitati.

*Tabella 31. Valori possibili per il valore di sistema QPWDMINLEN:*

**6** Per le parole d'ordine, sono richiesti un minimo di sei caratteri. *numero-minimo-di-caratteri* Specificare un valore compreso tra 1 e 10 quando il valore di sistema del livello della parola d'ordine (QPWDLVL) è 0 o 1. Specificare un valore compreso tra 1 e 128 quando il valore di sistema del livello della parola d'ordine (QPWDLVL) è impostato su 2 o 3.

**Valore consigliato:** 6, per impedire che gli utenti assegnino le parola d'ordine di facile intuizione, come ad esempio le iniziali o un singolo carattere.

### **Lunghezza massima parole d'ordine (QPWDMAXLEN)**

Il valore di sistema QPWDMAXLEN controlla il numero massimo di caratteri in una parola d'ordine. Questa è un'ulteriore garanzia di sicurezza poiché impedisce agli utenti di specificare parole d'ordine troppo lunghe e che devono essere registrate in qualche modo in quanto non facilmente memorizzabili.

Alcune reti di comunicazione richiedono che la lunghezza della parola d'ordine sia di 8 caratteri o meno. Utilizzare questo valore di sistema per assicurarsi che le parole d'ordine soddisfino i requisiti della rete.

**Nota:** questo valore di sistema è un valore limitato. Consultare il Capitolo 3: ″Valori di sistema [sicurezza](#page-42-0)″ per i dettagli su come limitare le modifiche ai valori di sistema della sicurezza e per un elenco completo dei valori di sistema limitati.

*Tabella 32. Valori possibili per il valore di sistema QPWDMAXLEN:*

**8** Per la parola d'ordine è consentita una lunghezza massima di otto caratteri. *numero-massimo-di-caratteri* Specificare un valore compreso tra 1 e 10 quando il valore di sistema del livello della parola d'ordine (QPWDLVL) è 0 o 1. Specificare un valore compreso tra 1 e 128 quando il valore di sistema del livello della parola d'ordine (QPWDLVL) è impostato su 2 o 3.

**Valore consigliato:** 8.

## **Differenza richiesta nelle parole d'ordine (QPWDRQDDIF)**

Il valore di sistema QPWDRQDDIF controlla se la parola d'ordine deve essere diversa dalle precedenti. Questo valore fornisce una sicurezza aggiuntiva impedendo agli utenti di specificare parole d'ordine precedentemente utilizzate. Inoltre, si impedisce ad un utente con parola d'ordine scaduta di modificarla e di riportarla immediatamente sulla parola d'ordine precedente.

- **Nota:** il valore del valore di sistema QPWDRQDDIF determina quante di queste parole d'ordine precedenti vengono controllate per individuare una parola d'ordine duplicata.
- **Nota:** questo valore di sistema è un valore limitato. Consultare il Capitolo 3: ″Valori di sistema [sicurezza](#page-42-0)″ per i dettagli su come limitare le modifiche ai valori di sistema della sicurezza e per un elenco completo dei valori di sistema limitati.

*Tabella 33. Valori possibili per il valore di sistema QPWDRQDDIF:*

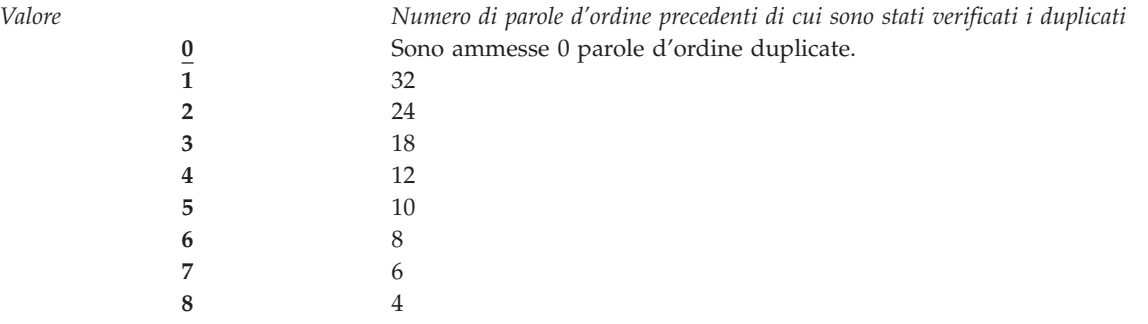

**Valore consigliato:** selezionare un valore 5 o inferiore per impedire l'utilizzo di parole d'ordine ripetute. Utilizzare una combinazione tra il valore di sistema QPWDRQDDIF e il valore di sistema QPWDEXPITV (intervallo scadenza parola d'ordine) per impedire che una parola d'ordine venga riutilizzata per almeno 6 mesi. Ad esempio, impostare il valore di sistema QPWDEXPITV su 30 (giorni) e il valore di sistema QPWDRQDDIF su 5 (10 parole d'ordine univoche). Questo indica che un utente medio, che modifica le parole d'ordine quando avvisato dal sistema, non ripeterà la parola d'ordine per circa 9 mesi.

## **Caratteri limitati per le parole d'ordine (QPWDLMTCHR)**

Il valore di sistema QPWDLMTCHR limita l'utilizzo di determinati caratteri in una parola d'ordine. Questo valore fornisce una sicurezza aggiuntiva impedendo agli utenti di utilizzare caratteri specifici, come ad esempio le vocali, in una parola d'ordine. Limitando le vocali, gli utenti non possono formare parole reali per le loro parole d'ordine.

Il valore di sistema QPWDLMTCHR non viene applicato quando il valore di sistema del livello della parola d'ordine (QPWDLVL) è impostato su 2 o 3. Il valore di sistema QPWDLMTCHR può essere modificato in QPWDLVL 2 o 3, ma non verrà applicato fino a quando QPWDLVL non viene modificato in un valore 0 o 1.

**Nota:** questo valore di sistema è un valore limitato. Consultare il Capitolo 3: ″Valori di sistema [sicurezza](#page-42-0)″ per i dettagli su come limitare le modifiche ai valori di sistema della sicurezza e per un elenco completo dei valori di sistema limitati.

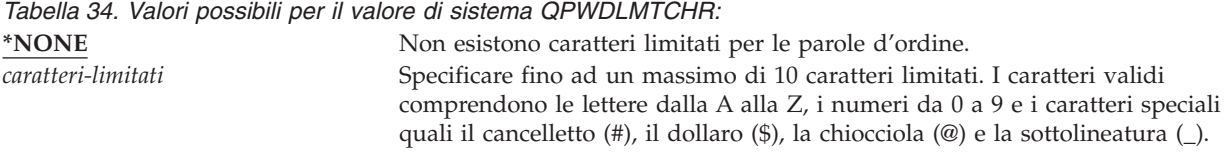

**Valore consigliato:** A, E, I, O e U. E' possibile inoltre impedire l'utilizzo di caratteri speciali (#, \$ e @) per problemi di compatibilità con altri sistemi.

# **Limitazione delle cifre consecutive per le parole d'ordine (QPWDLMTAJC)**

Il valore di sistema QPWDLMTAJC limita l'utilizzo di caratteri numerici consecutivi (adiacenti) in una parola d'ordine. Questo valore fornisce una sicurezza aggiuntiva impedendo agli utenti di utilizzare dati di compleanno, numeri telefonici o una sequenza di numeri nella composizione delle parole d'ordine.

**Nota:** questo valore di sistema è un valore limitato. Consultare il Capitolo 3: ″Valori di sistema [sicurezza](#page-42-0)″ per i dettagli su come limitare le modifiche ai valori di sistema della sicurezza e per un elenco completo dei valori di sistema limitati.

*Tabella 35. Valori possibili per il valore di sistema QPWDLMTAJC:* **0** E' possibile utilizzare caratteri numerici consecutivi in una parola d'ordine. **1** Non è possibile utilizzare caratteri numerici consecutivi in una parola d'ordine.

## **Limitazione dei caratteri ripetuti per le parole d'ordine (QPWDLMTREP)**

Il valore di sistema QPWDLMTREP limita l'utilizzo dei caratteri consecutivi in una parola d'ordine. Questo valore fornisce una sicurezza aggiuntiva impedendo agli utenti di specificare parole d'ordine facili da individuare, come ad esempio lo stesso carattere ripetuto diverse volte.

Quando il valore di sistema del livello della parola d'ordine (QPWDLVL) è impostato su 2 o 3, la verifica dei caratteri ripetuti è sensibile al maiuscolo e minuscolo. Ciò indica che una 'a' in minuscolo non equivale ad una 'A' in maiuscolo.

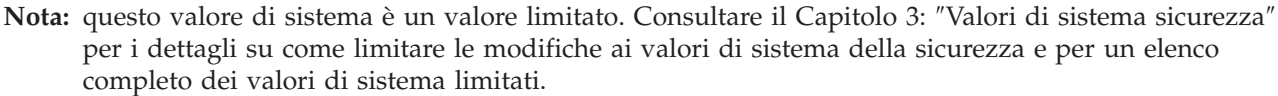

*Tabella 36. Valori possibili per il valore di sistema QPWDLMTREP:*

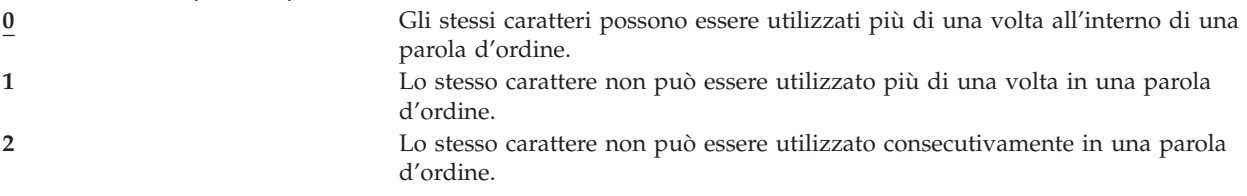

La Tabella 37 mostra degli esempi delle parole d'ordine consentite in base al valore di sistema QPWDLMTREP.

*Tabella 37. Parole d'ordine con caratteri ripetuti con QPWDLVL 0 o 1*

| Esempio di parole d'ordine Valore QPWDLMTREP 0 |            | Valore OPWDLMTREP 1 | Valore OPWDLMTREP 2 |
|------------------------------------------------|------------|---------------------|---------------------|
| A11111                                         | Consentito | Non consentito      | Non consentito      |
| <b>BOBBY</b>                                   | Consentito | Non consentito      | Non consentito      |
| AIRPLANE                                       | Consentito | Non consentito      | Consentito          |
| N707UK                                         | Consentito | Non consentito      | Consentito          |

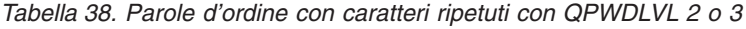

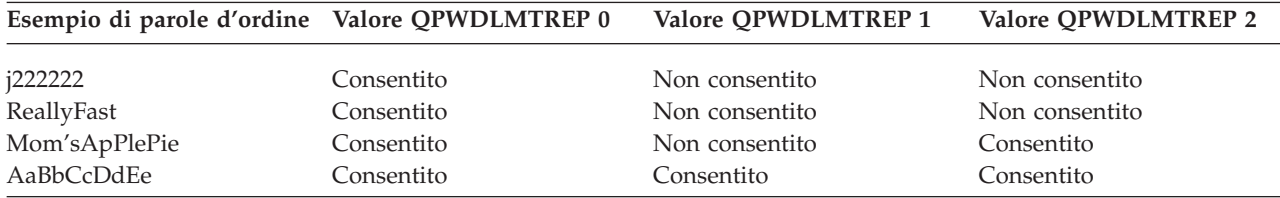

# **Differenza posizione carattere per le parole d'ordine (QPWDPOSDIF)**

Il valore di sistema QPWDPOSDIF controlla ogni posizione in una nuova parola d'ordine. Questo fornisce una maggiore sicurezza impedendo agli utenti di utilizzare lo stesso carattere (alfabetico o numerico) in una posizione corrispondente alla stessa posizione nella parola d'ordine precedente.

Quando il valore di sistema del livello di parola d'ordine (QPWDLVL) è impostato su 2 o 3, la verifica dello stesso carattere è sensibile al maiuscolo e minuscolo. Ciò indica che una 'a' in minuscolo non equivale ad una 'A' in maiuscolo.

**Nota:** questo valore di sistema è un valore limitato. Consultare il Capitolo 3: ″Valori di sistema [sicurezza](#page-42-0)″ per i dettagli su come limitare le modifiche ai valori di sistema della sicurezza e per un elenco completo dei valori di sistema limitati.

*Tabella 39. Valori possibili per il valore di sistema QPWDPOSDIF:* **0** Gli stessi caratteri possono essere utilizzati in una posizione corrispondente alla

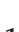

stessa posizione nella parola d'ordine precedente. **1** Lo stesso carattere non può essere utilizzato in una posizione corrispondente alla stessa posizione nella parola d'ordine precedente.

# **Requisito per carattere numerico nelle parole d'ordine (QPWDRQDDGT)**

Il valore di sistema QPWDRQDDGT controlla se è richiesto un carattere numerico in una nuova parola d'ordine. Questo valore fornisce una maggiore sicurezza impedendo agli utenti di utilizzare tutti i caratteri alfabetici.

**Nota:** questo valore di sistema è un valore limitato. Consultare il Capitolo 3: ″Valori di sistema [sicurezza](#page-42-0)″ per i dettagli su come limitare le modifiche ai valori di sistema della sicurezza e per un elenco completo dei valori di sistema limitati.

*Tabella 40. Valori possibili per il valore di sistema QPWDRQDDGT:*

**0** I caratteri numerici non sono richiesti nelle nuove parole d'ordine. **1** Nelle nuove parole d'ordine vengono richiesti uno o più caratteri numerici.

**Valore consigliato:** 1.

## **Programma di approvazione parola d'ordine (QPWDVLDPGM)**

Se si specifica \*REGFAC o un nome programma nel valore di sistema QPWDVLDPGM, il sistema esegue uno o più programmi dopo che la nuova parola d'ordine ha superato le verifiche di convalida specificate nei valori di di sistema di controllo delle parole d'ordine. E' possibile utilizzare i programmi per eseguire controlli aggiuntivi sulle parole d'ordine assegnate dall'utente prima che vengano accettate dal sistema.

L'argomento "Utilizzo di un programma di [approvazione](#page-71-0) della parola d'ordine" a pagina 50 tratta i requisiti del programma di approvazione delle parole d'ordine e mostra un esempio.

Un programma di approvazione delle parole d'ordine deve trovarsi nell'ASP (auxiliary storage pool) del sistema o dell'utente di base.

<span id="page-71-0"></span>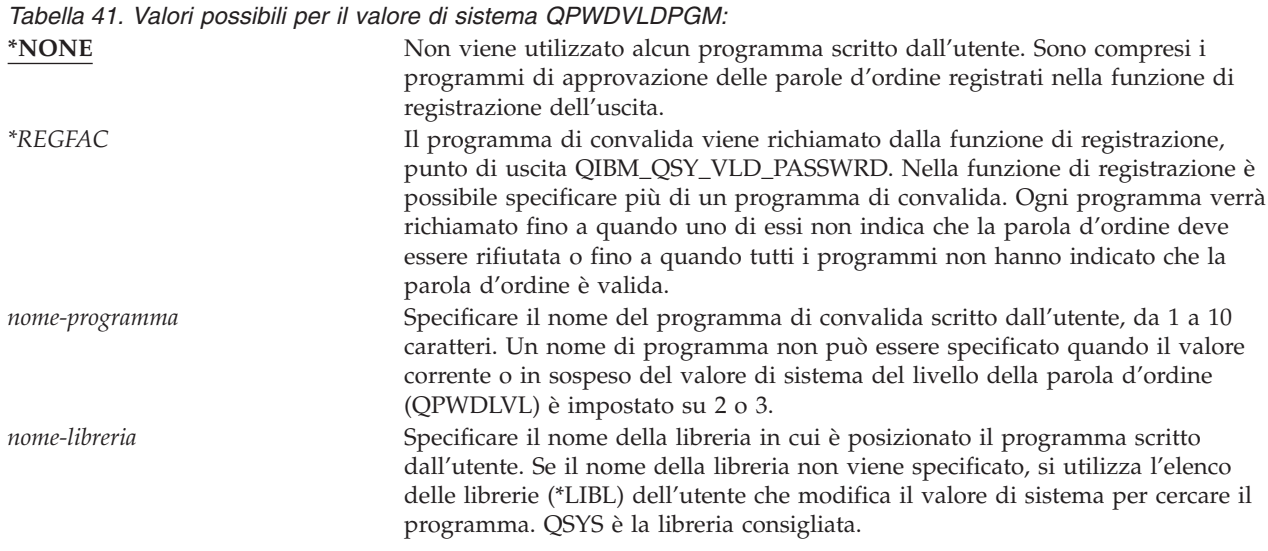

### **Utilizzo di un programma di approvazione della parola d'ordine**

Se si specifica \*REGFAC o il nome di un programma nel valore di sistema QPWDVLDPGM, uno o più programmi vengono richiamati dal comando Modifica parola d'ordine (CHGPWD) o dalla API Modifica parola d'ordine (QSYCHGPW). I programmi vengono richiamati solo se la nuova parola d'ordine inserita dall'utente ha superato tutte le altre verifiche specificate nei valori di sistema di controllo delle parole d'ordine.

Qualora fosse necessario recuperare il sistema dopo un errore disco, posizionare il programma di approvazione delle parole d'ordine nella libreria QSYS. In questo modo, il programma di approvazione delle parole d'ordine viene caricato quando si ripristina la libreria QSYS.

Se si specifica il nome di un programma nel valore di sistema QPWDVLDPGM, il sistema inoltra i seguenti parametri al programma di approvazione delle parole d'ordine:

| Posizione |                               | Tipo         | Lunghezza | <b>Descrizione</b>                                                                                    |
|-----------|-------------------------------|--------------|-----------|----------------------------------------------------------------------------------------------------|
|           |                               | *CHAR        | 10        | La nuova parola d'ordine inserita dall'utente.                                                        |
|           |                               | <i>*CHAR</i> | 10        | La vecchia parola d'ordine dell'utente.                                                               |
|           | 3                             | <i>*CHAR</i> |           | Codice di ritorno: 0 per parola d'ordine<br>valida; diverso da 0 per parola d'ordine non<br>corretta. |
|           | $4^{1}$                       | *CHAR        | 10        | Il nome dell'utente.                                                                                  |
|           | La posizione 4 è facoltativa. |              |           |                                                                                                    |

*Tabella 42. Parametri per il programma di approvazione delle parole d'ordine*

Se si specifica \*REGFAC nel valore di sistema QPWDVLDPGM, fare riferimento alle informazioni sul Programma di uscita di sicurezza nel manuale dell'API di sistema per dettagli sui parametri trasmessi al programma di convalida.

Se il programma stabilisce che la nuova parola d'ordine non è valida, è possibile inviare il proprio messaggio di eccezione (mediante il comando SNDPGMMSG) o impostare il codice di ritorno su un valore diverso da 0 e consentire al sistema di visualizzare un messaggio di errore. I messaggi di eccezione segnalati dal programma devono essere creati con l'opzione DMPLST(\*NONE) del comando Aggiunta descrizione messaggio (ADDMSGD).
La nuova parola d'ordine viene accettata solo se il programma scritto dall'utente termina senza un messaggio di uscita e un codice di ritorno pari a 0. Poiché il codice di ritorno viene impostato inizialmente per le parole d'ordine non valide (diverse da zero), il programma di approvazione deve impostare il codice di ritorno su 0 per la parola d'ordine da modificare.

**Attenzione:** la parola d'ordine corrente e nuova vengono inoltrate al programma di convalida senza codifica. Il programma di convalida può memorizzare le parole d'ordine in un file di database e compromettere la sicurezza sul sistema. Accertarsi che le funzioni del programma di convalida siano riviste dal responsabile della riservatezza e che le modifiche apportate al programma siano severamente controllate.

Il seguente programma CL (control language) è un esempio di un programma di approvazione delle parole d'ordine quando si specifica il nome di un programma per QPWDVLDPGM. Questo esempio si accerta che la parola d'ordine non venga modificata più di una volta nello stesso giorno. E' possibile aggiungere ulteriori calcoli al programma per controllare altri criteri per le parole d'ordine:

```
/**************************************************/
/* NOME: PWDVALID - Convalida parola d'ordine */
/\star */
/* FUNZIONE: Limitare la modifica della parola d'ordine ad */
/* una al giorno a meno che la parola d'ordine non sia scaduta */
/**************************************************/
  PGM (&NEW &OLD &RTNCD &USER)
  DCL VAR(&NEW) TYPE(*CHAR) LEN(10)
  DCL VAR(&OLD) TYPE(*CHAR) LEN(10)
  DCL VAR(&RTNCD) TYPE(*CHAR) LEN(1)
  DCL VAR(&USER) TYPE(*CHAR) LEN(10)
  DCL VAR(&JOBDATE) TYPE(*CHAR) LEN(6)
  DCL VAR(&PWDCHGDAT) TYPE(*CHAR) LEN(6)
  DCL VAR(&PWDEXP) TYPE(*CHAR) LEN(4)
/* Richiamare la data corrente e convertirla nel formato YMD */
  RTVJOBA DATE(&JOBDATE)
  CVTDAT DATE(&JOBDATE) TOVAR(&JOBDATE) +
            TOFMT(*YMD) TOSEP(*NONE)
/* Richiamare la data dell'ultima modifica della parola d'ordine e se */
/* questa è scaduta dal profilo utente */
  RTVUSRPRF USRPRF(&USER) PWDCHGDAT(&PWDCHGDAT)+
    PWDEXP(&PWDEXP)
/* Confrontare due date *//* per verificare che siano uguali e che la parola d'ordine non sia scaduta *//* inviare quindi un messaggio *ESCAPE per impedire la modifica */
/* impostare il codice di ritorno per consentire la modifica */IF (&JOBDATE=&PWDCHGDAT *AND &PWDEXP='*NO ') +
      SNDPGMMSG MSGID(CPF9898) MSGF(QCPFMSG) +
      MSGDTA('Password can be changed only +
             once per day') +
      MSGTYPE(*ESCAPE)
  ELSE CHGVAR &RTNCD '0'
  ENDPGM
```
Il seguente programma CL (control language) rappresenta un esempio di programma di approvazione delle parole d'ordine quando si specifica \*REGFAC per QPWDVLDLVL.

Questo esempio verifica che la nuova parola d'ordine sia in CCSID 37 (oppure, se è in CCSID 13488, converte la nuova parola d'ordine in CCSID 37), che la nuova parola d'ordine non termini con un carattere numerico e che la nuova parola d'ordine non contenga il nome del profilo utente. L'esempio presuppone che un file dei messaggi (PWDERRORS) sia stato creato e che le descrizioni dei messaggi (PWD0001 e PWD0002) siano state aggiunte al file dei messaggi. E' possibile aggiungere ulteriori calcoli al programma per controllare altri criteri per le parole d'ordine:

```
/**********************************************************/
/\star */
/* NOME: PWDEXITPGM1 - Convalida parola d'ordine uscita 1 */
```

```
/\star */
/* Convalida le parole d'ordine quando si specifica *REGFAC per */
/* QPWDVLDPGM. Il programma viene registrato con il comando CL/
/* ADDEXITPGM* per il punto di uscita QIBM_QSY_VLD_PASSWRD. */
/\star */
/\star */
/* PRESUPPOSTI: se si è utilizzato il comando CHGPWD, la */
/* parola d'ordine CCSID sarà il valore predefinito del lavoro
   (che si presuppone sia CCSID 37). */
/* Se si è utilizzata la API QSYCHGPW, la parola
   d'ordine CCSID sarà */
/* UNICODE CCSID 13488. *//**********************************************************/
PGM PARM(&EXINPUT &RTN)
DCL &EXINPUT *CHAR 1000
DCL &RTN *CHAR 1
DCL &UNAME *CHAR 10
DCL &NEWPW *CHAR 256
DCL &NPOFF *DEC 5 0<br>DCL &NPLEN *DEC 5 0
DCL &NPLEN *DEC 5 0<br>DCL &INDX *DEC 5 0
DCL &INDX
DCL &INDX2 *DEC 5 0
DCL &INDX3 *DEC 5 0
DCL &UNLEN *DEC 5 0
DCL &XLTCHR2 *CHAR 2 VALUE(X'0000')
DCL &XLTCHR *DEC 5 0
DCL &XLATEU *CHAR 255 VALUE('............................... +
                         !"#$%&''()*+,-./0123456789:;<=>?+
                         @ABCDEFGHIJKLMNOPQRSTUVWXYZ[\]^_+
                         `ABCDEFGHIJKLMNOPQRSTUVWXYZ{|}~.+
                         ................................+
                            ................................+
                         ................................+
                         ...............................')
DCL &XLATEC *CHAR 255 VALUE('.................................+
                         ................................+
                         ................................+
                         ................................+
                         .ABCDEFGHI.......JKLMNOPQR......+
                         ..STUVWXYZ......................+
                         ................................+
                         ................................')
/*********************************************************************/
\frac{1}{2} FORMATO EXINPUT:
/* POSIZIONE DESCRIZIONE */
/* 001 - 020 NOME PUNTO USCITA *//* 021 - 028 NOME FORMATO PUNTO USCITA */
/* 029 - 032 LIVELLO PAROLA D'ORDINE (binario) */
/* 033 - 042 NOME PROFILO UTENTE */
/* 043 - 044 RISERVATO */
/* 045 - 048 SCOSTAMENTO SU PAROLA D'ORDINE VECCHIA (binario) */
/* 049 - 052 LUNGHEZZA PAROLA D'ORDINE VECCHIA (binario) */
/* 053 - 056 CCSID DELLA PAROLA D'ORDINE VECCHIA (binario) */
/* 057 - 060 SCOSTAMENTO SU PAROLA D'ORDINE NUOVA (binario) */
/* 061 - 064 LUNGHEZZA NUOVA PAROLA D'ORDINE (binario) */
/* 065 - 068 CCSID NUOVA PAROLA D'ORDINE (binario) */
/* ??? - ??? VECCHIA PAROLA D'ORDINE */
/* ??? - ??? NUOVA PAROLA D'ORDINE
/\star */
/*********************************************************************/
```

```
/*********************************************************************/
/* Stabilire un controllo generico per il programma. */
/*********************************************************************/
MONMSG CPF0000
/* Si presupponga che la nuova parola d'ordine sia valida */
CHGVAR &RTN VALUE('0') /* accept */
/* Richiamare la lunghezza della nuova parola d'ordine,
  lo scostamento e il valore. Ottenere anche il nome
   \star/
CHGVAR &NPLEN VALUE(%BIN(&EXINPUT 61 4))
CHGVAR &NPOFF VALUE(%BIN(&EXINPUT 57 4) + 1)
CHGVAR &UNAME VALUE(%SST(&EXINPUT 33 10))
CHGVAR &NEWPW VALUE(%SST(&EXINPUT &NPOFF &NPLEN))
/* Se CCSID è 13488, probabilmente è stata utilizzata la API
  QSYCHGPW che converte */
/* le parole d'ordine in UNICODE CCSID 13488. Convertire in CCSID 37, se */
/* possibile, altrimenti viene restituito un errore */
IF COND(%BIN(&EXINPUT 65 4) = 13488) THEN(DO)
CHGVAR &INDX2 VALUE(1)
CHGVAR &INDX3 VALUE(1)
  CVT1:CHGVAR &XLTCHR VALUE(%BIN(&NEWPW &INDX2 2))
  IF COND( (&XLTCHR *LT 1) *OR (&XLTCHR *GT 255) ) THEN(DO)
  CHGVAR &RTN VALUE('3') /* reject */
    SNDPGMMSG MSG('INVALID CHARACTER IN NEW PASSWORD')
 GOTO DONE
  ENDDO
   CHGVAR %SST(&NEWPW &INDX3 1) VALUE(%SST(&XLATEU &XLTCHR 1))
   CHGVAR &INDX2 VALUE(&INDX2 + 2)
  CHGVAR &INDX3 VALUE(&INDX3 + 1)
   IF COND(&INDX2 > &NPLEN) THEN(GOTO ECVT1)
   GOTO CVT1
  ECVT1:
   CHGVAR &NPLEN VALUE(&INDX3 - 1)
   CHGVAR %SST(&EXINPUT 65 4) VALUE(X'00000025')
  ENDDO
/* Richiamare il CCSID del valore della nuova parola
   d'ordine - deve essere 37 */
IF COND(%BIN(&EXINPUT 65 4) *NE 37) THEN(DO)
    CHGVAR &RTN VALUE('3') /* reject */
  SNDPGMMSG MSG('CCSID OF NEW PASSWORD MUST BE 37')
 GOTO DONE
  ENDDO
/* UPPERCASE NEW PASSWORD VALUE */
CHGVAR &INDX2 VALUE(1)
CHGVAR &INDX3 VALUE(1)
CVT4:CHGVAR %SST(&XLTCHR2 2 1) VALUE(%SST(&NEWPW &INDX2 1))
  CHGVAR &XLTCHR VALUE(%BIN(&XLTCHR2 1 2))
  IF COND( (&XLTCHR *LT 1) *OR (&XLTCHR *GT 255) ) THEN(DO)
    CHGVAR &RTN VALUE('3') /* reject */
    SNDPGMMSG MSG('INVALID CHARACTER IN NEW PASSWORD')
 GOTO DONE
  ENDDO
  IF COND(%SST(&XLATEC &XLTCHR 1) *NE '.') +
  THEN(CHGVAR %SST(&NEWPW &INDX3 1) VALUE(%SST(&XLATEC &XLTCHR 1)))
  CHGVAR &INDX2 VALUE(&INDX2 + 1)
  CHGVAR &INDX3 VALUE(&INDX3 + 1)
  IF COND(&INDX2 > &NPLEN) THEN(GOTO ECVT4)
  GOTO CVT4
ECVT4:
```

```
/* CHECK IF LAST POSITION OF NEW PASSWORD IS NUMERIC */
```

```
IF COND(%SST(&NEWPW &NPLEN 1) = '0') THEN(GOTO ERROR1)
IF COND(%SST(&NEWPW &NPLEN 1) = '1') THEN(GOTO ERROR1)
IF COND(%SST(&NEWPW &NPLEN 1) = '2') THEN(GOTO ERROR1)
IF COND(%SST(&NEWPW &NPLEN 1) = '3') THEN(GOTO ERROR1)
IF COND(%SST(&NEWPW &NPLEN 1) = '4') THEN(GOTO ERROR1)
IF COND(%SST(&NEWPW &NPLEN 1) = '5') THEN(GOTO ERROR1)
IF COND(%SST(&NEWPW &NPLEN 1) = '6') THEN(GOTO ERROR1)
IF COND(%SST(&NEWPW &NPLEN 1) = '7') THEN(GOTO ERROR1)
IF COND(%SST(&NEWPW &NPLEN 1) = '8') THEN(GOTO ERROR1)
IF COND(%SST(&NEWPW &NPLEN 1) = '9') THEN(GOTO ERROR1)
/* CHECK IF PASSWORD CONTAINS USER PROFILE NAME */
CHGVAR &UNLEN VALUE(1)
LOOP2: /* FIND LENGTH OF USER NAME */
IF COND(%SST(&UNAME &UNLEN 1) *NE ' ') THEN(DO)
   CHGVAR &UNLEN VALUE(&UNLEN + 1)
  IF COND(&UNLEN = 11) THEN(GOTO ELOOP2)
  GOTO LOOP2
  ENDDO
ELOOP2:
CHGVAR &UNLEN VALUE(&UNLEN - 1)
/* CHECK FOR USER NAME IN NEW PASSWORD */
IF COND(&UNLEN *GT &NPLEN) THEN(GOTO ELOOP3)
CHGVAR &INDX VALUE(1)
LOOP3:
  IF COND(%SST(&NEWPW &INDX &UNLEN) = %SST(&UNAME 1 &UNLEN))+
    THEN(GOTO ERROR2)
  IF COND((\&1NDX + \&UNLEN + 1) *LT 128) THEN(DO)
    CHGVAR &INDX VALUE(&INDX + 1)
    GOTO LOOP3
 ENDDO
ELOOP3:
/* La nuova parola d'ordine è valida */GOTO DONE
ERROR1: /* NEW PASSWORD ENDS IN NUMERIC CHARACTER */
CHGVAR &RTN VALUE('3') /* reject */
SNDPGMMSG TOPGMQ(*PRV) MSGTYPE(*ESCAPE) MSGID(PWD0001) MSGF(QSYS/PWDERRORS)
GOTO DONE
ERROR2: /* NEW PASSWORD CONTAINS USER NAME */
CHGVAR &RTN VALUE('3') /* reject */
SNDPGMMSG TOPGMQ(*PRV) MSGTYPE(*ESCAPE) MSGID(PWD0002) MSGF(QSYS/PWDERRORS)
GOTO DONE
DONE:
 ENDPGM
```
## **Valori di sistema di controllo**

### **Panoramica:**

**Scopo:** specificare i valori di sistema che verificano il controllo della sicurezza sul sistema.

**Modalità d'uso:** WRKSYSVAL \*SEC (Comando Gestione valore di sistema)

**Autorizzazione:** \*AUDIT

**Voce di giornale:** SV

**Nota:** Le modifiche diventano effettive immediatamente. IPL non richiesto.

Questi valori di sistema verificano il controllo sul sistema:

#### **QAUDCTL**

Controllo

## **QAUDENDACN**

Azione fine controllo

#### **QAUDFRCLVL**

Livello forzatura controllo

### **QAUDLVL**

Livello di controllo

### **QAUDLVL2**

Estensione livello controllo

#### **QCRTOBJAUD**

Creazione controllo predefinito

Seguono le descrizioni di questi valori di sistema. Vengono visualizzate le possibili scelte. Le scelte sottolineate rappresentano i valori predefiniti forniti dal sistema. Per la maggior parte dei valori di sistema, viene elencata una scelta consigliata.

# **Controllo (QAUDCTL)**

Il valore di sistema QAUDCTL stabilisce se viene eseguito il controllo. Opera come funzione di attivazione e disattivazione per le seguenti operazioni:

- Valori di sistema QAUDLVL e QAUDLVL2
- v Il controllo definito per gli oggetti che utilizzano i comandi Modifica controllo oggetto (CHGOBJAUD), Modifica valore di controllo ((CHGAUD) e Modifica controllo DLO (CHGDLOAUD)
- v Il controllo definito per gli utenti che utilizzano il comando Modifica controllo utente (CHGUSRAUD)

**Nota:** questo valore di sistema è un valore limitato. Consultare il Capitolo 3: ″Valori di sistema [sicurezza](#page-42-0)″ per i dettagli su come limitare le modifiche ai valori di sistema della sicurezza e per un elenco completo dei valori di sistema limitati.

E' possibile specificare più di un valore per il valore di sistema QAUDCTL, a meno che non venga specificato \*NONE.

*Tabella 43. Valori possibili per il valore di sistema QAUDCTL:*

| *NONE    | Non viene eseguito alcun controllo per oggetti e azioni dell'utente.                                                                                                    |  |  |
|----------|----------------------------------------------------------------------------------------------------|--|--|
| *NOTAVL  | Indica che il valore di sistema non è disponibile per l'utente poiché tale utente<br>non dispone dell'autorizzazione speciale *AUDIT o *ALLOBJ. Non è possibile<br>impostare il valore di sistema su questo valore.                                                                                                    |  |  |
| *OBJAUD  | Il controllo viene eseguito per gli oggetti che sono stati selezionati utilizzando i<br>comandi CHGOBJAUD, CHGDLOAUD o CHGAUD.                                                                                                    |  |  |
| *AUDLVL  | Il controllo viene eseguito per le funzioni selezionate sui valori di sistema<br>QAUDLVL e QAUDLVL2 e sul parametro AUDLVL per i singoli profili utente. Il<br>livello di controllo di un utente viene specificato mediante il comando Modifica<br>controllo utente (CHGUSRAUD).                                                                                                    |  |  |
| *NOQTEMP | Il controllo non viene eseguito per la maggior parte delle azioni se l'oggetto si<br>trova nella libreria QTEMP. Consultare il Capitolo 9, "Controllo della sicurezza<br>sul sistema iSeries", a pagina 245 per ulteriori dettagli. E' necessario specificare<br>questo valore con *OBJAUD o *AUDLVL.<br>Consultare "Pianificazione del controllo sicurezza" a pagina 250 per una<br>descrizione completa del processo di controllo eseguito sul sistema. |  |  |

# **Azione fine controllo (QAUDENDACN)**

Il valore di sistema QAUDENDACN determina l'azione che il sistema deve eseguire nel caso in cui il controllo fosse attivo e il sistema non fosse in grado di scrivere le voci sul giornale di controllo.

**Nota:** questo valore di sistema è un valore limitato. Consultare il Capitolo 3: ″Valori di sistema [sicurezza](#page-42-0)″ per i dettagli su come limitare le modifiche ai valori di sistema della sicurezza e per un elenco completo dei valori di sistema limitati.

*Tabella 44. Valori possibili per il valore di sistema QAUDENDACN:*

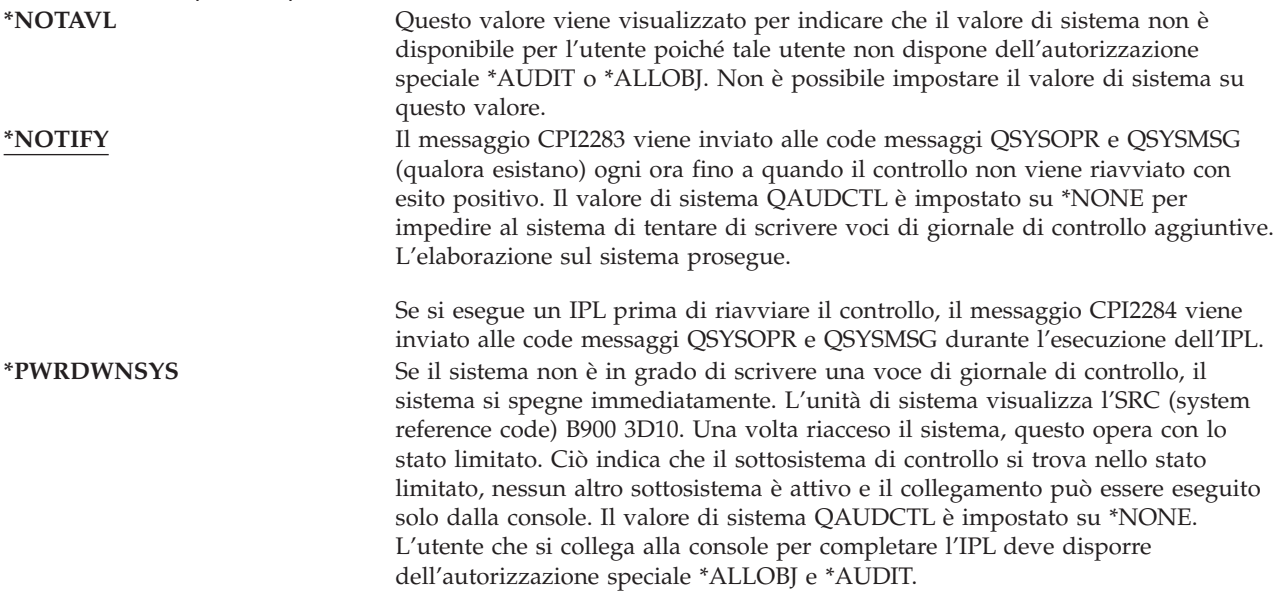

**Valore consigliato:** per la maggior parte delle installazioni, il valore consigliato è \*NOTIFY. Se le normative di sicurezza non richiedono alcuna esecuzione sul sistema senza il controllo, l'utente deve selezionare \*PWRDWNSYS.

Il sistema non è in grado di scrivere le voci di giornale di controllo solo in circostanza rare e insolite. Tuttavia, se questo dovesse verificarsi e il valore di sistema QAUDENDACN è \*PWRDWNSYS, il sistema si spegne in modo anomalo. Questo potrebbe dare luogo ad un IPL (initial program load) di lunga durata quando si riattiva il sistema.

## **Livello forzatura controllo (QAUDFRCLVL)**

Il valore di sistema QAUDFRCLVL determina la frequenza con la quale vengono forzate le nuove voci di giornale di controllo dalla memoria alla memoria ausiliaria. Questo valore di sistema controlla la quantità di dati di controllo che potrebbero andare persa in caso di interruzione anomala del sistema.

**Nota:** questo valore di sistema è un valore limitato. Consultare il Capitolo 3: ″Valori di sistema [sicurezza](#page-42-0)″ per i dettagli su come limitare le modifiche ai valori di sistema della sicurezza e per un elenco completo dei valori di sistema limitati.

*Tabella 45. Valori possibili per il valore di sistema QAUDFRCLVL:* **\*NOTAVL** Questo valore viene visualizzato per indicare che il valore di sistema non è disponibile per l'utente poiché tale utente non dispone dell'autorizzazione speciale \*AUDIT o \*ALLOBJ. Non è possibile impostare il valore di sistema su questo valore. **\*SYS** Il sistema stabilisce quando le voci di giornale vengono scritte sulla memoria ausiliaria in base alle prestazioni del sistema interno. *numero-di-record* Specificare un numero compreso tra 1 e 100 per determinare la quantità di voci di controllo che possono essere accumulate in memoria prima che vengano scritte sulla memoria ausiliaria. Minore è il numero e maggiore è l'effetto sulle prestazioni di sistema.

**Valore consigliato:** \*SYS fornisce le migliori prestazioni di controllo. Tuttavia, se l'installazione richiede che nessuna voce venga persa in caso di interruzione anomala del sistema, è necessario specificare 1. Se si specifica 1, è possibile che le prestazioni ne risentano negativamente.

# **Livello di controllo (QAUDLVL)**

Il valore di sistema QAUDLVL, insieme al valore di sistema QAUDLVL2, stabilisce quali eventi relativi alla sicurezza registrare sul giornale di controllo della sicurezza (QAUDJRN) per tutti gli utenti del sistema. E' possibile specificare più di un valore per il valore di sistema QAUDLVL, a meno che non venga specificato \*NONE.

Affinché il valore di sistema QAUDLVL diventi effettivo, il valore di sistema QAUDCTL deve comprendere \*AUDLVL.

**Nota:** questo valore di sistema è un valore limitato. Consultare il Capitolo 3: ″Valori di sistema [sicurezza](#page-42-0)″ per i dettagli su come limitare le modifiche ai valori di sistema della sicurezza e per un elenco completo dei valori di sistema limitati.

*Tabella 46. Valori possibili per il valore di sistema QAUDLVL:*

| *NONE                 | Nessun evento controllato dai valori di sistema QAUDLVL o QAUDLVL2                             |  |  |  |
|-----------------------|------------------------------------------------------------------------------------------------|--|--|--|
|                       | registrati. Gli eventi vengono registrati per i singoli utenti in base al valore               |  |  |  |
|                       | AUDLVL dei profili utente.                                                                     |  |  |  |
| *NOTAVL               | Questo valore viene visualizzato per indicare che il valore di sistema non è                   |  |  |  |
|                       | disponibile per l'utente poiché tale utente non dispone dell'autorizzazione                    |  |  |  |
|                       | speciale *AUDIT o *ALLOBJ. Non è possibile impostare il valore di sistema su<br>questo valore. |  |  |  |
| *AUDLVL2              | I valori di sistema QAUDLVL e QAUDLVL2 verranno utilizzati per stabilire le                    |  |  |  |
|                       | azioni di sicurezza da controllare.                                                            |  |  |  |
| *ATNEVT               | Vengono registrati gli eventi di attenzione.                                                   |  |  |  |
| *AUTFAIL              | Vengono registrati gli eventi di errore dell'autorizzazione.                                   |  |  |  |
| <i><b>*CREATE</b></i> | Vengono registrate le operazioni di creazione degli oggetti.                                   |  |  |  |
| *DELETE               | Vengono registrate le operazioni di cancellazione degli oggetti.                               |  |  |  |
| *JOBDTA               | Vengono registrate le azioni che coinvolgono un lavoro.                                        |  |  |  |
| *NETBAS               | Vengono controllate le funzioni di base di rete.                                               |  |  |  |
| *NETCLU               | Vengono controllate le operazioni di gruppi di risorse cluster e del cluster.                  |  |  |  |
| *NETCMN               | Vengono controllare le funzioni di comunicazione e di rete.                                    |  |  |  |
|                       | *NETCMN è composto da diversi valori in modo da consentire all'utente di                       |  |  |  |
|                       | personalizzare al meglio il proprio controllo. I valori seguenti compongono                    |  |  |  |
|                       | *NETCMN:                                                                                       |  |  |  |
|                       | <i><b>*NETBAS</b></i>                                                                          |  |  |  |
|                       | *NETCLU                                                                                        |  |  |  |
|                       | *NETFAIL                                                                                       |  |  |  |
|                       | *NETSCK                                                                                        |  |  |  |
| *NETFAIL              | Vengono controllati gli errori di rete.                                                        |  |  |  |

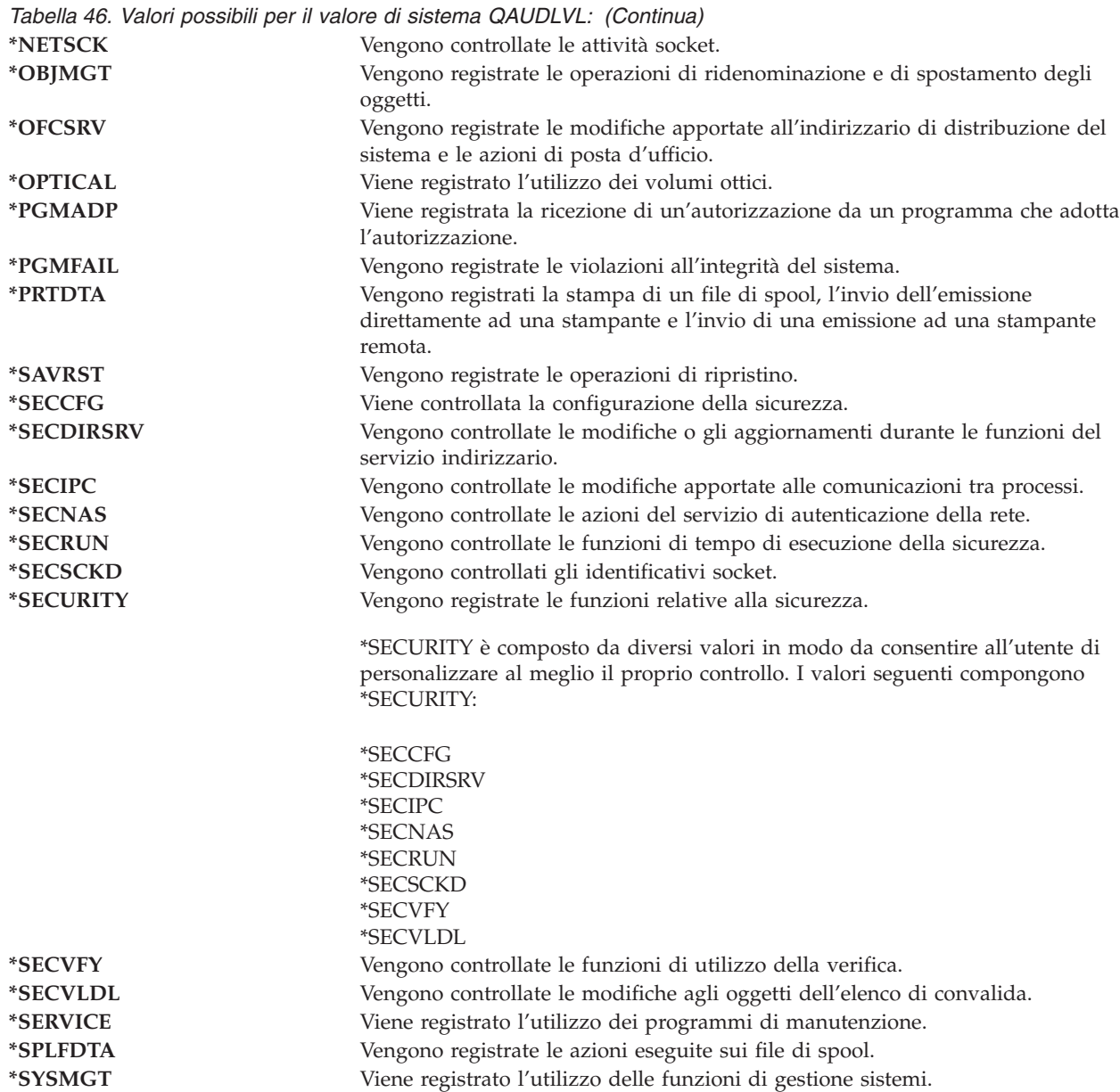

Consultare ["Pianificazione](#page-271-0) del controllo delle azioni" a pagina 250 per una descrizione completa dei tipi di voce di giornale e i possibili valori per QAUDLVL.

# **Estensione livello di controllo (QAUDLVL2)**

Il valore di sistema QAUDLVL2 è richiesto quando sono necessari più di sedici valori di controllo. Specificando \*AUDLVL2 come uno dei valori nel valore di sistema QAUDLVL, il sistema controllerà anche i valori di controllo nel valore di sistema QAUDLVL2. E' possibile specificare più di un valore per il valore di sistema QAUDLVL2, a meno che non venga specificato \*NONE. Affinché il valore di sistema QAUDLVL2 diventi effettivo, il valore di sistema QAUDCTL deve comprendere \*AUDLVL e il valore di sistema QAUDLVL deve comprendere \*AUDLVL2.

**Nota:** questo valore di sistema è un valore limitato. Consultare il Capitolo 3: ″Valori di sistema [sicurezza](#page-42-0)″ per i dettagli su come limitare le modifiche ai valori di sistema della sicurezza e per un elenco completo dei valori di sistema limitati.

*Tabella 47. Valori possibili per il valore di sistema QAUDLVL2:*

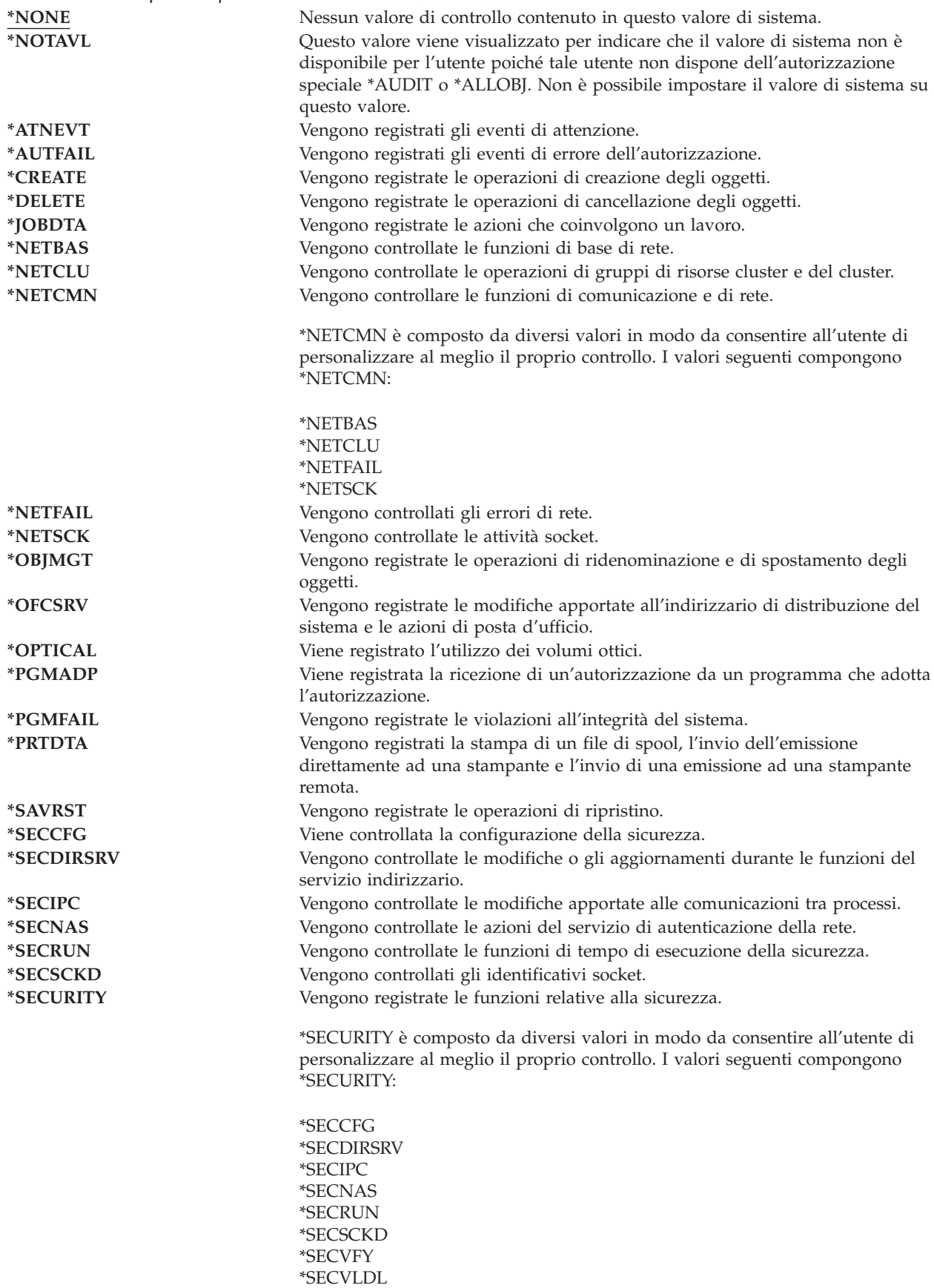

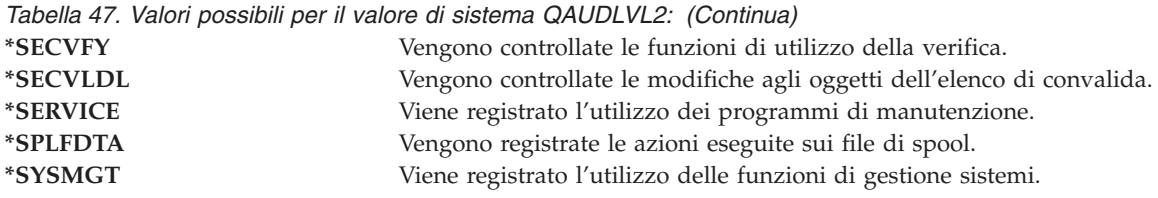

Consultare ["Pianificazione](#page-271-0) del controllo delle azioni" a pagina 250 per una completa descrizione dei tipi di voci di giornale e i possibili valori per QAUDLVL2.

# **Controllo dei nuovi oggetti (QCRTOBJAUD)**

Il valore di sistema QCRTOBJAUD si utilizza per stabilire il valore di controllo di un nuovo oggetto o indirizzario, se il valore predefinito del controllo per la libreria o per l'indirizzario del nuovo oggetto è impostato su \*SYSVAL. Il valore di sistema QCRTOBJAUD rappresenta inoltre il valore di controllo predefinito per i nuovi documenti che non dispongono di una cartella.

Ad esempio, il valore CRTOBJAUD per la libreria CUSTLIB è \*SYSVAL. Il valore QCRTOBJAUD è \*CHANGE. Se si crea un nuovo oggetto nella libreria CUSTLIB, il relativo valore di controllo dell'oggetto viene impostato automaticamente su \*CHANGE. E' possibile modificare il valore di controllo dell'oggetto utilizzando il comando CHGOBJAUD o CHGAUD.

**Nota:** questo valore di sistema è un valore limitato. Consultare il Capitolo 3: ″Valori di sistema [sicurezza](#page-42-0)″ per i dettagli su come limitare le modifiche ai valori di sistema della sicurezza e per un elenco completo dei valori di sistema limitati.

*Tabella 48. Valori possibili per il valore di sistema QCRTOBJAUD:*

| *NONE   | Nessun controllo eseguito sull'oggetto.                                                                                                    |
|---------|----------------------------------------------------------------------------------------------------|
| *NOTAVL | Questo valore viene visualizzato per indicare che il valore di sistema non è<br>disponibile per l'utente poiché tale utente non dispone dell'autorizzazione<br>speciale *AUDIT o *ALLOBJ. Non è possibile impostare il valore di sistema su<br>questo valore.        |
| *USRPRF | Il controllo dell'oggetto varia in base al valore nel profilo dell'utente che accede<br>all'oggetto.                                                                                                    |
| *CHANGE | Un record di controllo viene scritto ogni volta che l'oggetto viene modificato in<br>modo significativo dal punto di vista della sicurezza.                                                                                                    |
| *ALL    | Un record di controllo viene scritto per ogni azione di sicurezza significativa che<br>coinvolge il contenuto dell'oggetto. Un record di controllo viene scritto anche se<br>l'oggetto viene modificato in modo significativo dal punto di vista della<br>sicurezza. |

**Valore consigliato:** il valore selezionato varia in base ai requisiti di controllo dell'installazione. La sezione ["Pianificazione](#page-293-0) del controllo dell'accesso agli oggetti" a pagina 272 fornisce maggiori informazioni sui metodi necessari per impostare il controllo dell'oggetto sul sistema. E' possibile controllare il valore di controllo a livello dell'indirizzario con il parametro CRTOBJAUD sul comando Creazione indirizzario (CRTDIR) e il valore \*CRTOBJAUD sul comando Modifica attributo(CHGATR). Inoltre, è possibile controllare il valore di controllo a livello della libreria con il parametro CRTOBJAUD con il comando CRTLIB e CHGLIB.

# **Capitolo 4. Profili utente**

Questo capitolo descrive i profili utente: il loro scopo, le funzioni e come crearli. I profili utente rappresentano uno strumento flessibile e potente. La loro creazione può facilitare notevolmente la protezione e la personalizzazione del sistema per gli utenti.

### **Panoramica:**

**Scopo:** creare e conservare i profili utente e i profili di gruppo sul sistema.

**Modalità d'uso:**

Comando Gestione profili utente (WRKUSRPRF)

Comando Modifica controllo utente (CHGUSRAUD)

### **Autorizzazione:**

Autorizzazione speciale \*SECADM

Autorizzazione speciale \*AUDIT per modificare il controllo dell'utente

### **Voce di giornale:**

AD per le modifiche al controllo dell'utente

CO per la creazione di un profilo utente

CP per le modifiche ai profili utente

DO per l'eliminazione di un profilo utente

ZC per le modifiche ad un profilo utente non importante ai fini della sicurezza

## **Ruoli del profilo utente**

Il profilo utente ricopre diversi ruoli sul sistema:

- v Contiene le informazioni relative alla sicurezza che controllano come l'utente si collega al sistema, le operazioni consentite all'utente una volta collegato e come tali operazioni vengono controllate.
- v Contiene informazioni create per la personalizzazione del sistema e il relativo adattamento all'utente.
- v Si tratta di uno strumento di gestione e di ripristino del sistema operativo. Il profilo utente contiene le informazioni sugli oggetti di proprietà dell'utente e su tutte le autorizzazioni private sugli oggetti.
- v Il nome del profilo utente identifica i lavori dell'utente e l'emissione di stampa.

Se il valore di sistema del livello di sicurezza (QSECURITY) sul sistema è 10, il sistema crea automaticamente un profilo utente quando si tenta di collegarsi con un ID utente che ancora non esiste sul sistema. [Tabella](#page-322-0) 143 in [Appendice](#page-322-0) B mostra i valori assegnati quando il sistema crea un profilo utente.

Se il valore di sistema QSECURITY sul sistema è 20 o superiore, è necessario che il profilo utente esista già prima che un utente possa collegarsi.

## **Profili di gruppo**

Un profilo di gruppo è un tipo speciale di profilo utente. Persegue due scopi nel sistema:

### **Strumento di sicurezza**

Un profilo di gruppo fornisce la metodologia per l'organizzazione delle autorizzazioni sul sistema e la loro condivisione tra gli utenti. E' possibile definire le autorizzazioni oggetto oppure le autorizzazioni speciali per i profili di gruppo piuttosto che per i singoli profili utente. Un utente può essere un membro di un massimo di 16 profili di gruppo.

### **Strumento di personalizzazione**

Un profilo di gruppo può essere utilizzato come modello per la creazione di singoli profili utente. La maggior parte delle persone appartenenti allo stesso gruppo ha le stesse esigenze di personalizzazione, ad esempio il menu iniziale e la stampante predefinita. E' possibile definirle nel profilo di gruppo e copiare quindi il profilo di gruppo per creare profili utente individuali.

L'utente crea profili di gruppo seguendo le stesse procedure utilizzate per la creazione dei singoli profili. Il sistema riconosce un profilo di gruppo quando gli si aggiunge il primo membro. A questo punto, il sistema imposta le informazioni nel profilo che indica che si tratta di un profilo di gruppo. Il sistema, inoltre, genera un numero identificativo gruppo (GID, Group Identification Number) per il profilo. E' possibile inoltre definire un profilo come un profilo di gruppo nel momento in cui lo si crea, specificando un valore nel parametro GID. ["Pianificazione](#page-248-0) dei profili di gruppo" a pagina 227 visualizza un esempio su come impostare un profilo di gruppo.

## **Campi parametro profilo utente**

Quando si crea un profilo utente, il profilo riceve queste autorizzazioni: \*OBJMGT, \*CHANGE. Queste autorizzazioni sono necessarie alle funzioni del sistema e non dovrebbero essere rimosse.

Di seguito vengono riportate le spiegazioni di ciascun campo nel profilo utente. I campi vengono descritti nell'ordine in cui appaiono sulla richiesta comandi Creazione profilo utente.

Molti pannelli del sistema hanno diverse versioni, definite **livelli di assistenza**, per soddisfare le necessità di utenti differenti:

- v Livello di assistenza di base; contiene un numero minore di informazioni e non utilizza la terminologia tecnica.
- v Livello di assistenza intermedio; visualizza un numero maggiore di informazioni e utilizza termini tecnici.
- v Livello di assistenza avanzato; utilizza termini tecnici e visualizza la quantità massima di dati non visualizzando sempre le informazioni relative ai tasti funzione e alle opzioni.

Le sezioni seguenti mostrano quali campi del profili utente vengono richiamati sia sul pannello del livello di assistenza di base che su quello di assistenza intermedio. Il formato utilizzato è il seguente:

#### **Nome campo**

Il titolo della sezione mostra come viene visualizzato il nome del campo sulla richiesta comandi Creazione profilo utente, che appare quando si crea un profilo utente con livello di assistenza intermedio o il comando Creazione profilo utente (CRTUSRPRF).

#### **Richiesta di aggiunta utente:**

Questa opzione mostra come viene visualizzato il nome del campo sul pannello Aggiunta utente ed altri pannelli del profilo utente che utilizzano il livello di assistenza di base. Il pannello del livello di assistenza di base mostra una sottoserie dei campi nel profilo utente. *Non visualizzato* indica che il campo non appare sul pannello del livello di assistenza di base. Quando si utilizza il pannello Aggiunta utente per creare un profilo utente, i valori predefiniti vengono vengono utilizzati per tutti i campi che non vengono visualizzati.

#### **Parametro CL:**

L'utente utilizza il nome del parametro CL per un campo in un programma CL oppure quando si immette un comando del profilo utente senza richiesta.

#### **Lunghezza:**

Se si utilizza il comando Reperimento profilo utente (RTVUSRPRF) in un programma CL, questa è la lunghezza che dovrebbe essere utilizzata per definire il parametro associato al campo.

#### **Autorizzazione:**

Se un campo fa riferimento a un oggetto separato, come ad esempio una libreria o un programma, all'utente vengono comunicati i requisiti di autorizzazione per l'oggetto. Per specificare l'oggetto quando si crea o si modifica un profilo utente, è necessario disporre dell'autorizzazione elencata. Per collegarsi utilizzando il profilo, l'utente necessita dell'autorizzazione elencata. Ad esempio, se si crea il profilo utente USERA con la descrizione lavoro JOBD1, è necessario disporre dell'autorizzazione \*USE su JOBD1. USERA deve disporre dell'autorizzazione \*USE su JOBD1 per collegarsi con esito positivo con il profilo.

Inoltre, ogni sezione descrive i possibili valori per il campo e un valore consigliato.

# **Nome profilo utente**

**Richiesta di aggiunta utente:** Profilo

**Parametro CL:** USRPRF

**Lunghezza:**

10

Il nome del profilo utente identifica l'utente sul sistema. Questo nome del profilo utente è noto come ID utente. E' il nome immesso dall'utente nella richiesta *Utente* sul pannello Collegamento.

Il nome del profilo utente può avere una lunghezza massima di 10 caratteri. I caratteri possono essere:

- Lettere (da A a Z)
- Numeri (da 0 a 9)
- v Questi caratteri speciali: cancelletto (#), dollaro (\$), sottolineatura (\_), chiocciola (@).

**Nota:** il pannello Aggiunta utente prevede un nome utente composto da soli otto caratteri.

Il nome del profilo utente non può iniziare con un numero.

**Nota:** è possibile creare un profilo utente in modo che quando un utente si collega, l'ID utente è composto da soli numeri. Per creare un profilo di questo tipo, specificare una Q come primo carattere, ad esempio Q12345. Un utente può quindi collegarsi immettendo 12345 o Q12345 per la richiesta *Utente* sul pannello Collegamento.

Per ulteriori informazioni sulla specifica dei nomi sul sistema, consultare il manuale *CL Programming*.

**Suggerimenti per la denominazione dei profili utente** E' opportuno tenere presenti le seguenti considerazioni quando si scelgono i nomi dei profili utente:

- v Un nome del profilo utente può essere lungo fino a 10 caratteri. Alcuni metodi delle comunicazioni limitano la lunghezza dell'ID utente a otto caratteri. Anche il pannello Aggiunta utente limita la lunghezza del nome del profilo utente a otto caratteri.
- v Utilizzare uno schema di denominazione per faciliti la memorizzazione degli ID utente.
- v Il sistema non distingue fra lettere maiuscole e minuscole contenute nel nome del profilo utente. Se si immettono caratteri alfabetici in minuscolo nella stazione di lavoro, il sistema li converte in caratteri maiuscoli.
- v I pannelli e gli elenchi utilizzati per gestire i profili utente visualizzano tali profili in ordine alfabetico in base al nome del profilo utente.
- v Evitare l'utilizzo dei caratteri speciali nei nomi dei profili utente. I caratteri speciali potrebbero causare problemi con la definizione delle tastiere per determinate stazioni di lavoro o con le versioni delle lingue nazionali del programma su licenza i5/OS.

Una tecnica per assegnare i nomi dei profili utente consiste nell'utilizzare i primi sette caratteri del cognome seguiti dal primo carattere del nome. Ad esempio:

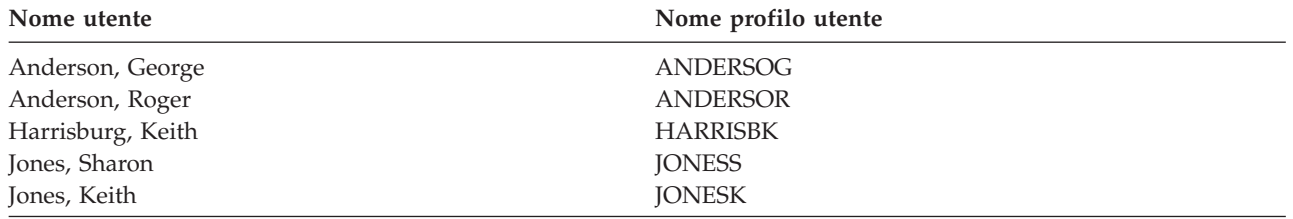

**Suggerimenti per la denominazione dei profili gruppo:** se si desidera identificare facilmente i profili gruppo negli elenchi e nei pannelli, seguire la convenzione di denominazione. Iniziare tutti i nomi dei profili gruppo con gli stessi caratteri, ad esempio GRP (per gruppo) o DPT (per dipartimento).

# **Parola d'ordine**

**Richiesta di aggiunta utente:** Parola d'ordine

**Parametro CL:** PASSWORD

**Lunghezza:** 128

La parola d'ordine viene utilizzata per verificare l'autorizzazione di un utente per collegarsi al sistema. E' necessario specificare un ID utente e una parola d'ordine per collegarsi quando la sicurezza della parola d'ordine è attiva (il valore di sistema QSECURITY è 20 o superiore).

Le parole d'ordine possono essere composte da un massimo di 10 caratteri quando il valore di sistema QPWDLVL è impostato su 0 o 1. Le parole d'ordine possono essere composte da un massimo di 128 caratteri quando il valore di sistema QPWDLVL è impostato su 2 o 3.

Quando il valore di sistema del livello della parola d'ordine (QPWDLVL) è impostato su 0 o 1, le regole per la specifica delle parole d'ordine sono uguali a quelle utilizzate per i nomi dei profili utente. Quando il primo carattere della parola d'ordine è una Q e il secondo carattere è un numero, la lettera Q può essere omessa sul pannello Collegamento. Se un utente specifica Q12345 come parola d'ordine sul pannello Modifica parola d'ordine, l'utente può specificare 12345 o Q12345 come parola d'ordine sul pannello Collegamento. Quando QPWDLVL è impostato su 2 o 3, l'utente deve specificare la parola d'ordine Q12345 sul pannello di collegamento se il profilo utente è stato creato con una parola d'ordine Q12345. Una parola d'ordine composta da soli numeri è concessa quando QPWDLVL è impostato su 2 o 3, ma la parola d'ordine del profilo utente deve essere creata con soli numeri.

Quando il valore di sistema del livello della parola d'ordine (QPWDLVL) è impostato su 2 o 3, la parola d'ordine è sensibile al maiuscolo e minuscolo e può contenere qualsiasi caratteri, compresi gli spazi vuoti. Tuttavia, la parola d'ordine non può iniziare con un asterisco ('\*') e gli spazi finali vengono eliminati.

**Nota:** le parole d'ordine possono essere create utilizzando caratteri double-byte. Tuttavia, una parola d'ordine contenente caratteri double-byte byte non può essere utilizzata per collegarsi mediante la schermata di collegamento del sistema. Le parole d'ordine contenenti caratteri double byte possono essere create dai comandi CRTUSRPRF e CHGUSRPRF e possono essere inoltrate alle API di sistema che supportano il parametro della parola d'ordine.

La codifica a senso unico viene utilizzata per memorizzare la parola d'ordine sul sistema. Se l'utente dimentica la parola d'ordine, il responsabile della riservatezza può utilizzare il comando Modifica profilo utente (CHGUSRPRF) per assegnare una parola d'ordine temporanea e impostare tale parola d'ordine su scaduta, richiedendo all'utente di assegnarne una nuova al successivo collegamento.

E' possibile impostare i valori di sistema per controllare le parole d'ordine assegnate dagli utenti. I valori di sistema per la composizione della parola d'ordine si applicano solo quando un utente modifica una parola d'ordine utilizzando il comando Modifica parola d'ordine (CHGPWD), l'opzione Modifica parola d'ordine dal menu ASSIST o la API QSYCHGPW. Se il valore di sistema per la lunghezza minima di una parola d'ordine (QPWDMINLEN) non è impostato su 1 o il valore di sistema per la lunghezza massima della parola d'ordine (QPWDMAXLEN) non è impostato su 10 oppure gli altri valori di sistema per la composizione della parola d'ordine sono stati modificati dai rispettivi valori predefiniti, un utente non è in grado di impostare la parola d'ordine uguale al nome del profilo utente utilizzando il comando CHGPWD, il menu ASSIST o la API QSYCHGPW.

Consultare l'argomento "Valori di sistema che si [applicano](#page-63-0) alle parole d'ordine" a pagina 42 per informazioni sull'impostazione dei valori di sistema relativi alla composizione della parola d'ordine.

*Tabella 49. Valori possibili per PASSWORD:*

| *USRPRF                | La parola d'ordine per questo utente è uguale al nome del profilo utente.                                                                                        |  |  |
|------------------------|----------------------------------------------------------------------------------------------------|--|--|
|                        | Quando il valore di sistema del livello della parola d'ordine (QPWDLVL) è                                                                                        |  |  |
|                        | impostato su 2 o 3, la parola d'ordine rappresenta il valore in maiuscolo del                                                                                    |  |  |
|                        | nome del profilo utente. Per il profilo JOHNDOE, la parola d'ordine è                                                                                            |  |  |
|                        | JOHNDOE e non johndoe.                                                                                                    |  |  |
| *NONE                  | Nessuna parola d'ordine assegnata a questo profilo utente. Il collegamento non è<br>consentito con questo profilo utente. E' possibile inoltrare un lavoro batch |  |  |
|                        | utilizzando un profilo utente con la parola d'ordine *NONE se si dispone                                                                                         |  |  |
|                        | dell'autorizzazione corretta per il profilo utente.                                                                                                    |  |  |
| parola d'ordine utente | Una stringa di carattere (128 caratteri o meno).                                                                                                    |  |  |

### **Suggerimenti per le parole d'ordine:**

- v Impostare la parola d'ordine per un profilo di gruppo su \*NONE. Questo impedisce a chiunque di collegarsi con il profilo gruppo.
- v Quando si crea un singolo profilo utente, impostare la parola d'ordine su un valore iniziale e richiedere l'assegnazione di una nuova parola d'ordine al collegamento dell'utente (impostare parola d'ordine scaduta su \*YES). La parola d'ordine predefinita quando si crea un profilo utente corrisponde al nome del profilo utente.
- v Se si sceglie una parola d'ordine predefinita o banale durante la creazione di un nuovo profilo utente, accertarsi che l'utente intenda collegarsi immediatamente. Se si prevede un ritardo nella connessione dell'utente, impostare lo stato del nuovo profilo utente su \*DISABLED. Modificare lo stato in \*ENABLED quando l'utente è pronto al collegamento. Questo consente di proteggere un nuovo profilo utilizzo da parte di utenti non autorizzati.
- v Utilizzare i valori di sistema per la composizione della parola d'ordine per impedire agli utenti di assegnare parole d'ordine banali.
- v Alcuni metodi di comunicazione inviano le parole d'ordine tra i sistemi e limitano la lunghezza della parola d'ordine e i caratteri contenuti nelle parole d'ordine. Se il sistema comunica con altri sistemi, utilizzare il valore di sistema QPWDMAXLEN per limitare la lunghezza delle parole d'ordine. Ai livelli della parola d'ordine 0 e 1, il valore di sistema QPWDLMTCHR può essere utilizzato per specificare caratteri che non possono essere utilizzati nelle parole d'ordine.

# **Impostazione parola d'ordine come scaduta**

**Richiesta di aggiunta utente:** Non visualizzato

**Parametro CL:** PWDEXP

**Lunghezza:** 4

<span id="page-87-0"></span>Il campo *Impostazione parola d'ordine come scaduta* consente all'amministratore della sicurezza di indicare nel profilo utente che la parola d'ordine dell'utente è scaduta e deve essere modificata al successivo collegamento dell'utente. Questo valore viene reimpostato su \*NO quando si modifica la parola d'ordine. L'utente può modificare la parola d'ordine utilizzando il comando CHGPWD o CHGUSRPRF oppure la API QSYCHGPW o durante il successivo collegamento.

Questo campo può essere utilizzato quando un utente non è in grado di ricordare la parola d'ordine e un amministratore della sicurezza deve assegnarne una nuova. Richiedere ad un utente di modificare la parola d'ordine assegnata dall'amministratore della sicurezza, impedisce all'amministratore della sicurezza di conoscere la nuova parola d'ordine e di collegarsi come l'utente.

Quando la parola d'ordine di un utente è scaduta, l'utente riceve un messaggio in fase di collegamento (consultare la Figura 1). L'utente può premere il tasto Invio per assegnare una nuova parola d'ordine oppure premere il tasto F3 (Fine) per annullare il tentativo di collegamento senza assegnare una nuova parola d'ordine. Se l'utente sceglie di modificare la parola d'ordine, viene visualizzato il pannello Modifica parola d'ordine e si esegue la convalida della parola d'ordine per la nuova parola d'ordine.

Informazioni di collegamento Sistema: Parola d'ordine scaduta. Modificare la parola d'ordine per proseguire con la richiesta di collegamento. Collegamento precedente. . . . . . . . . . : 30/10/91 14:15:00

*Figura 1. Messaggio di scadenza della parola d'ordine*

*Tabella 50. Valori possibili per PWDEXP:* **\*NO:** La parola d'ordine non è impostata su scaduta. **\*YES:** La parola d'ordine è impostata su scaduta.

**Suggerimenti:** impostare la parola d'ordine su scaduta ogni volta che si crea un nuovo profilo utente o si assegna una parola d'ordine temporanea ad un utente.

## **Stato**

**Richiesta di aggiunta utente:** Non visualizzato

**Parametro CL: STATUS** 

**Lunghezza:** 10

Il valore del campo *Stato* indica se il profilo è valido per il collegamento. Se lo stato del profilo è abilitato, il profilo è valido per il collegamento. Se lo stato del profilo è disabilitato, un utente autorizzato deve abilitare nuovamente il profilo per renderlo valido per il collegamento.

E' possibile utilizzare il comando CHGUSRPRF per abilitare un profilo che è stato disabilitato. E' necessario disporre dell'autorizzazione speciale \*SECADM e dell'autorizzazione \*OBJMGT e \*USE sul profilo per modificarne lo stato. L'argomento ["Abilitazione](#page-132-0) di un profilo utente" a pagina 111 visualizza un esempio di un programma di autorizzazione adottato per consentire ad un operatore di sistema di abilitare un profilo.

<span id="page-88-0"></span>Il sistema può disabilitare un profilo dopo un determinato numero di tentativi di collegamento non corretti con quel profilo, a seconda delle impostazioni dei valori di sistema QMAXSIGN e QMAXSGNACN.

E' possibile collegarsi sempre con il profilo QSECOFR (responsabile della riservatezza) sulla console, anche se lo stato di QSECOFR è \*DISABLED. Se il profilo utente QSECOFR viene disabilitato, collegarsi come QSECOFR sulla console e immettere CHGUSRPRF QSECOFR STATUS(\*ENABLED).

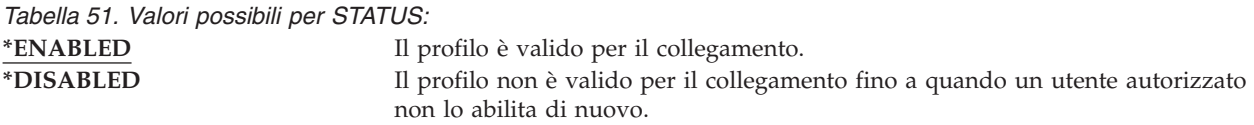

**Suggerimenti:** impostare lo stato su \*DISABLED se si desidera impedire il collegamento con un profilo utente. Ad esempio, è possibile disabilitare il profilo di un utente che si assenterà dal lavoro per un periodo di tempo esteso.

## **Classe utente**

**Richiesta di aggiunta utente:** Tipo di utente

**Parametro CL:** USRCLS

### **Lunghezza:**

10

La classe utente viene utilizzata per controllare quali opzioni di menu vengono visualizzate all'utente sui menu i5/OS. Questo non limita necessariamente l'utilizzo dei comandi. Il campo *Possibilità limitate* controlla se l'utente può immettere i comandi. La classe utente potrebbe non coinvolgere le opzioni visualizzate sui menu forniti da altri programmi su licenza.

Se non si specificano autorizzazioni speciali alla creazione di un profilo utente, la classe utente e il valore di sistema livello di sicurezza (QSECURITY) vengono utilizzati per stabilire le autorizzazioni speciali per l'utente.

**Valori possibili per USRCLS:** Tabella 52 mostra le possibili classi utente e a cosa servono le autorizzazioni speciali per ciascuna classe utente. Le voci indicano che l'autorizzazione viene fornita solo ai livelli di sicurezza 10 e 20, a tutti i livelli di sicurezza oppure a nessun livello.

Il valore predefinito per la classe utente è **\*USER**.

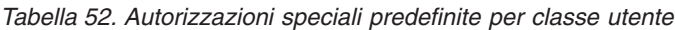

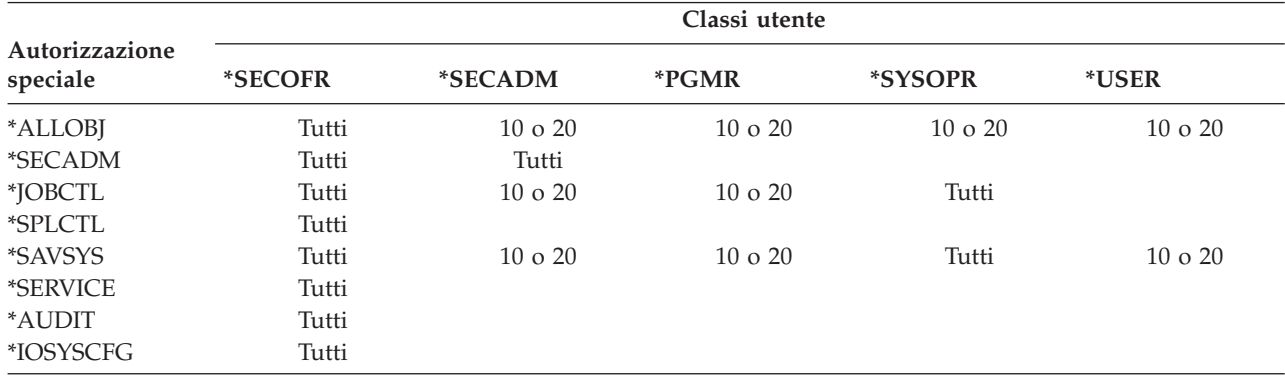

**Suggerimenti:** la maggior parte degli utenti non deve eseguire le funzioni di sistema. Impostare la classe utente su \*USER, a meno che un utente non debba specificatamente utilizzare le funzioni di sistema.

## **Livello di assistenza**

**Richiesta di aggiunta utente:**

Non visualizzato

**Parametro CL:** ASTLVL

**Lunghezza:** 10

Per ciascun utente, il sistema tiene traccia dell'ultimo livello di assistenza utilizzato per ciascun pannello del sistema con più di un livello di assistenza. Tale livello viene utilizzato la prossima volta che l'utente richiede quel pannello. Durante il lavoro attivo, un utente può modificare il livello di assistenza per un pannello o un gruppo di pannelli correlati premendo il tasto F21 (Selezione livello assistenza). Il nuovo livello di assistenza per quel pannello viene memorizzato con le informazioni utente.

Specificando il parametro del livello di assistenza (ASTLVL) su un comando non si modifica il livello di assistenza memorizzato per l'utente per il pannello associato.

Il campo *Livello di assistenza* nel profilo utente viene utilizzato per specificare il livello di assistenza predefinito per l'utente quando si crea il profilo. Se il livello di assistenza nel profilo utente viene modificato utilizzando il comando CHGUSRPRF o il comando Modifica profilo (CHGPRF), i livelli di assistenza memorizzati per tutti i pannelli di quell'utente vengono reimpostati sul nuovo valore.

Ad esempio, si presupponga che il profilo utente USERA venga creato con il livello di assistenza predefinito (di base). Tabella 53 mostra se USERA utilizza il pannello Gestione profili utente o il pannello Gestione iscrizione utente quando si utilizzano opzioni diverse. La tabella inoltre mostra se il sistema modifica la versione del pannello memorizzato con il profilo di USERA.

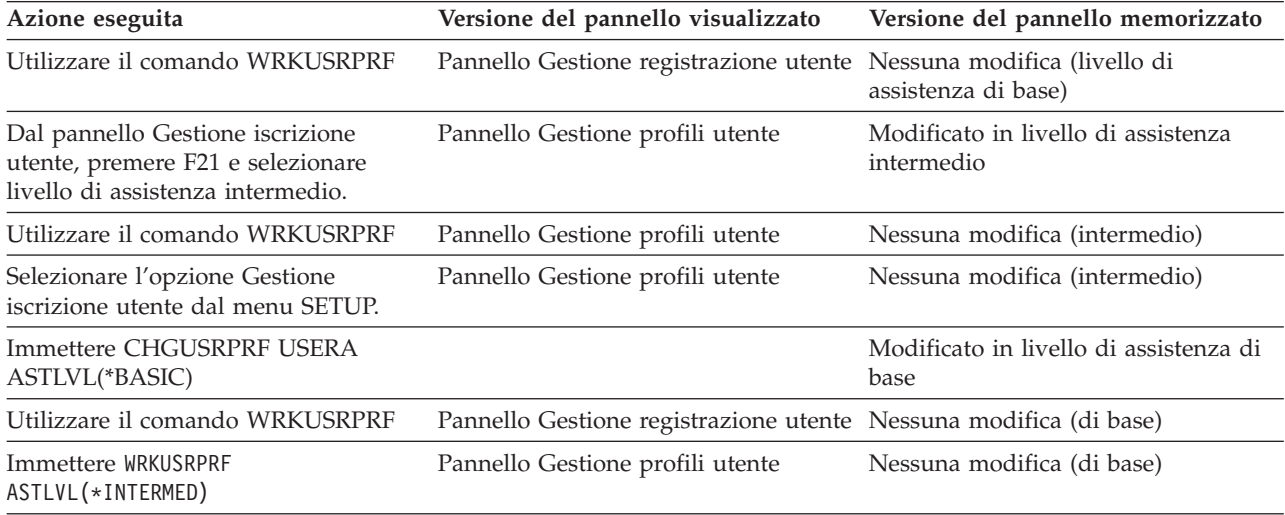

*Tabella 53. Come memorizzare e modificare i livelli di assistenza*

**Nota:** il campo *opzione Utente* nel profilo utente coinvolge anche la visualizzazione dei pannelli di sistema. Questo campo viene descritto sulla pagina [96.](#page-117-0)

*Tabella 54. Valori possibili per ASTLVL:* **\*SYSVAL** Viene utilizzato il livello di assistenza specificato nel valore di sistema QASTLVL. **\*BASIC** Viene utilizzata l'interfaccia utente Operational Assistant. **\*INTERMED** Viene utilizzata l'interfaccia di sistema. **\*ADVANCED** Viene utilizzata l'interfaccia di sistema esperta. Per consentire più voci nell'elenco, i numeri delle opzioni e i tasti funzione non vengono sempre visualizzati. Se il comando non ha associato un livello avanzato (\*ADVANCED), viene utilizzato il livello intermedio (\*INTERMED).

## **Libreria corrente**

**Richiesta di aggiunta utente:** Libreria predefinita

**Parametro CL:** CURLIB

**Lunghezza:** 10

**Autorizzazione** \*USE

La ricerca degli oggetti specificati come \*LIBL viene effettuata prima nella libreria corrente e poi nelle librerie contenute nella parte utente dell'elenco di librerie. Se l'utente crea gli oggetti e specifica \*CURLIB, gli oggetti vengono inseriti nella libreria corrente.

La libreria corrente viene automaticamente aggiunta all'elenco librerie dell'utente quando questo si collega. Non è necessario che sia incluso nell'elenco iniziale di librerie nella descrizione lavoro dell'utente.

L'utente non può modificare la libreria corrente se il campo *Possibilità limitate* presente nel profilo utente è impostato su \*YES o \*PARTIAL.

L'argomento ["Elenchi](#page-216-0) librerie" a pagina 195 fornisce maggiori informazioni sull'utilizzo degli elenchi librerie e della libreria corrente.

*Tabella 55. Valori possibili per CURLIB:* **\*CRTDFT** Questo utente non dispone di una libreria corrente. Se gli oggetti vengono creati utilizzando \*CURLIB su un comando di creazione, la libreria QGPL viene utilizzata come libreria corrente predefinita. *nome-libreria-corrente* Il nome di una libreria.

**Suggerimenti:** utilizzare il campo *Libreria corrente* per controllare l'ubicazione in cui gli utenti possono inserire i nuovi oggetti, come ad esempio i programmi Query. Utilizzare il campo *Possibilità limitate* per impedire agli utenti di modificare la libreria corrente.

# **Programma iniziale**

**Richiesta di aggiunta utente:** Collegamento al programma

**Parametro CL:** INLPGM

**Lunghezza:**

10 (nome programma) 10 (nome libreria)

#### **Autorizzazione:**

\*USE per il programma \*EXECUTE per la libreria

E' possibile specificare il nome di un programma da richiamare nel momento in cui l'utente si collega. Questo programma viene eseguito prima della visualizzazione del menu iniziale, qualora disponibile. Se il campo *Possibilità limitate* nel profilo utente è impostato su \*YES o \*PARTIAL, l'utente non può specificare un programma iniziale sul pannello Collegamento.

Il programma iniziale viene richiamato solo se il programma di instradamento dell'utente è QCMD o QCL. Consultare "Avvio di un lavoro [interattivo"](#page-208-0) a pagina 187 per maggiori informazioni sulla sequenza dell'elaborazione nel momento in cui l'utente si collega.

I programmi iniziali vengono utilizzati per due scopi principali:

- v Limitare l'utente ad una serie specifica di funzioni.
- v Eseguire alcune elaborazioni iniziali, come ad esempio aprire i file o stabilire l'elenco di librerei, nel momento in cui l'utente si collega per la prima volta.

I parametri non possono essere inoltrati ad un programma iniziale. Se il programma iniziale non riesce ad avviarsi, l'utente non è in grado di collegarsi.

*Tabella 56. Valori possibili per INLPGM:*

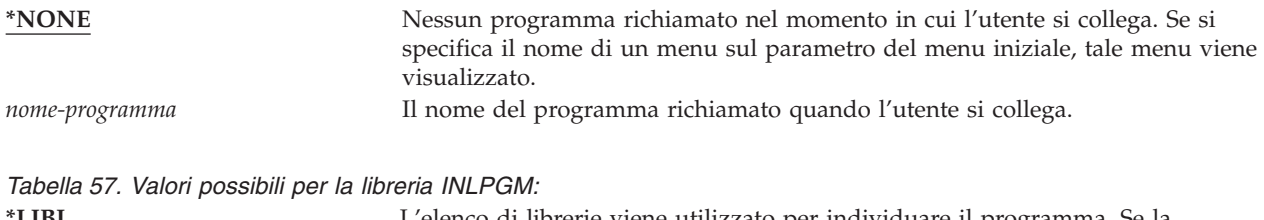

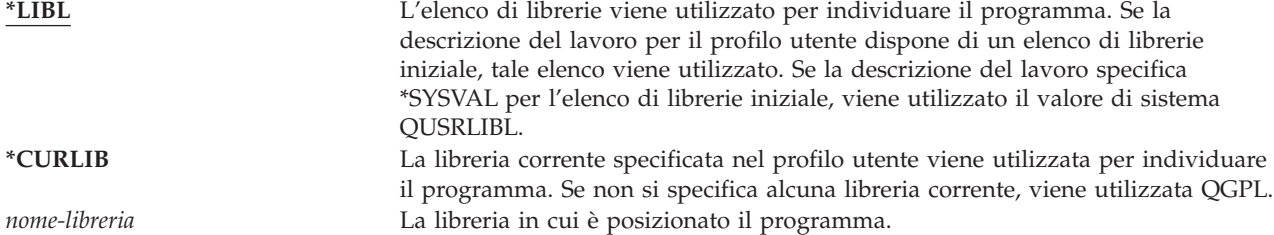

## **Menu iniziale**

**Richiesta di aggiunta utente:** Primo menu

## **Parametro CL:**

INLMNU

**Lunghezza:**

10 (nome menu) 10 (nome libreria)

### **Autorizzazione**

\*USE per il menu \*EXECUTE per la libreria

E' possibile specificare il nome di un menu da visualizzare nel momento in cui l'utente si collega. Il menu iniziale viene visualizzato dopo il programma iniziale dell'utente. Il menu iniziale viene richiamato solo se il programma di instradamento dell'utente è QCMD o QCL.

Se si desidera che un utente esegua solo il programma iniziale, è possibile specificare \*SIGNOFF per il menu iniziale.

Se il campo *Possibilità limitate* nel profilo dell'utente è impostato su \*YES, l'utente non può specificare un menu iniziale diverso sul pannello Collegamento. Se a un utente viene consentito di specificare un menu iniziale sul pannello Collegamento, il menu specificato sovrascrive il menu nel profilo utente.

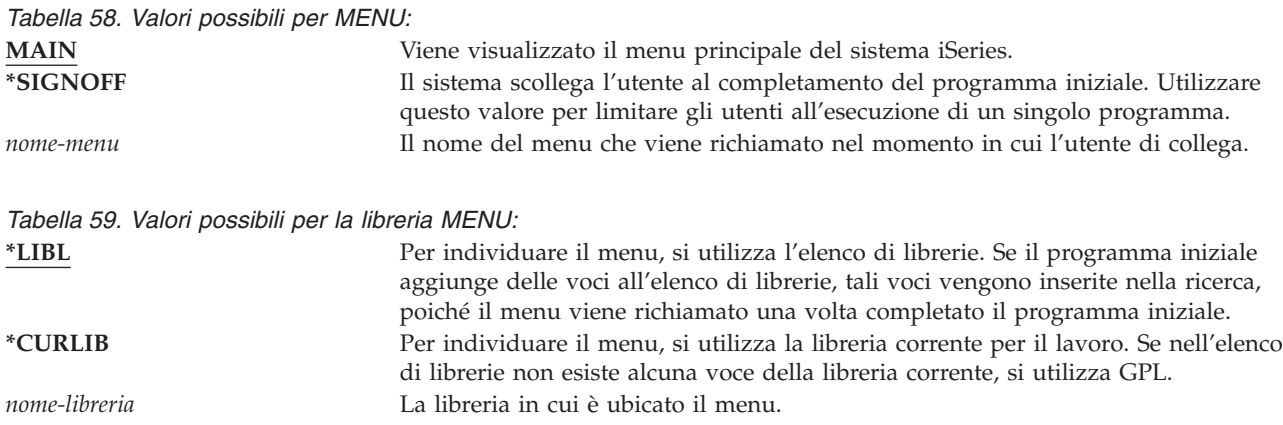

# **Possibilità limitate**

### **Richiesta di aggiunta utente:**

Limitare l'utilizzo della riga comandi

# **Parametro CL:**

LMTCPB

### **Lunghezza:**

10

E' possibile utilizzare il campo *Possibilità limitate* per limitare la possibilità dell'utente di immettere comandi e di sovrascrivere il programma iniziale, il menu iniziale, la libreria corrente e il programma di gestione dei tasti di attenzione specificati nel profilo utente. Questo campo consente di impedire agli utente di fare esperimenti sul sistema.

Un utente con LMTCPB(\*YES) può eseguire solo i comandi definiti per consenti utente limitato (ALWLMTUSR) \*YES. Questi comandi vengono forniti dalla IBM con ALWLMTUSR(\*YES):

Scollegamento (SIGNOFF) Invio messaggio (SNDMSG) Visualizzazione messaggi (DSPMSG) Visualizzazione lavoro (DSPJOB) Visualizzazione registrazione lavoro (DSPJOBLOG) Avvio PC Organizer (STRPCO) Gestione messaggi (WRKMSG)

Il campo *Possibilità limitate* nel profilo utente e il parametro ALWLMTUSR sui comandi si applicano solo ai comandi eseguiti dalla riga comandi, al pannello Voce comando, FTP, REXEC, utilizzando l'API QCAPCMD o a un'opzione da un menu di raggruppamento dei comandi. Gli utenti non possono effettuare le seguenti operazioni:

- v Eseguire i comandi in programmi CL che stanno eseguendo un comando come conseguenza dell'esecuzione di un'opzione del menu
- v Eseguire comandi remoti mediante le applicazioni

E' possibile consentire all'utente con possibilità limitate di eseguire comandi aggiuntivi o eliminare tali comandi dall'elenco, modificando il parametro ALWLMTUSR per un comando. Utilizzare il comando

Modifica comando (CHGCMD). Se si creano i propri comandi, è possibile specificare il parametro ALWLMTUSR sul comando Creazione comando (CRTCMD).

**Valori possibili:** Tabella 60 mostra i possibili valori per *Possibilità limitate* e le funzioni consentite per ciascun valore.

*Tabella 60. Funzioni consentite per i valori di Possibilità limitate*

| <b>Funzione</b>                                                                                                    | $*YES$                    | *PARTIAL | $*NO$ |
|----------------------------------------------------------------------------------------------------|---------------------------|----------|-------|
| Modificare programma iniziale                                                                                                    | No                        | No       | Sì    |
| Modificare menu iniziale                                                                                                    | $\rm No$                  | Sì       | Sì    |
| Modificare libreria corrente                                                                                                    | $\rm No$                  | No       | Sì    |
| Modificare programma di attenzione                                                                                                    | $\rm No$                  | No       | Sì    |
| Immettere comandi                                                                                                    | Pochi valori <sup>1</sup> | Sì       | Sì    |
| $\mathbf{1}$<br>Sono consentiti i seguenti comandi: SIGNOFF, SNDMSG, DSPMSG, DSPJOB, DSPJOBLOG, STRPCO,<br>WRKMSG. L'utente non può utilizzare F9 per visualizzare una riga comandi da un qualsiasi menu o<br>pannello. |                           |          |       |

**Suggerimenti:** utilizzare un menu iniziale, limitare l'utilizzo della riga comandi e fornire l'accesso al menu consente di impostare un ambiente per un utente che non deve o non vuole accedere alle funzioni del sistema. Consultare l'argomento ["Pianificazione](#page-237-0) dei menu" a pagina 216 per ulteriori informazioni su questo tipo di ambiente.

## **Testo**

**Richiesta di aggiunta utente:**

Descrizione utente

**Parametro CL:** TEXT

#### **Lunghezza:** 50

Il testo nel profilo utente viene utilizzato per descrivere il profilo utente o le sue funzioni. Per i profili utente, il testo deve contenere informazioni di identificazione, come ad esempio il nome e il dipartimento dell'utente. Per i profili di gruppo, il testo deve identificare il gruppo, come ad esempio i dipartimenti inclusi nel gruppo.

*Tabella 61. Valori possibili per il testo:* **\*BLANK:** Nessun testo specificato. *descrizione* Specificare non più di 50 caratteri.

**Consigli:** Il campo *Testo* viene troncato su molti pannelli del sistema. Inserire le informazioni di identificazione più importanti all'inizio del campo.

# **Autorizzazione speciale**

**Richiesta di aggiunta utente:** Non visualizzato

**Parametro CL:** SPCAUT

**Lunghezza:**

100 (10 caratteri per autorizzazione speciale)

#### **Autorizzazione:**

Per fornire un'autorizzazione speciale ad un profilo utente, è necessario disporre di quell'autorizzazione speciale.

**Autorizzazione speciale** viene utilizzata per specificare i tipi di azioni che un utente può eseguire sulle risorse di sistema. Un utente può disporre di una o più autorizzazioni speciali.

*Tabella 62. Valori possibili per SPCAUT:*

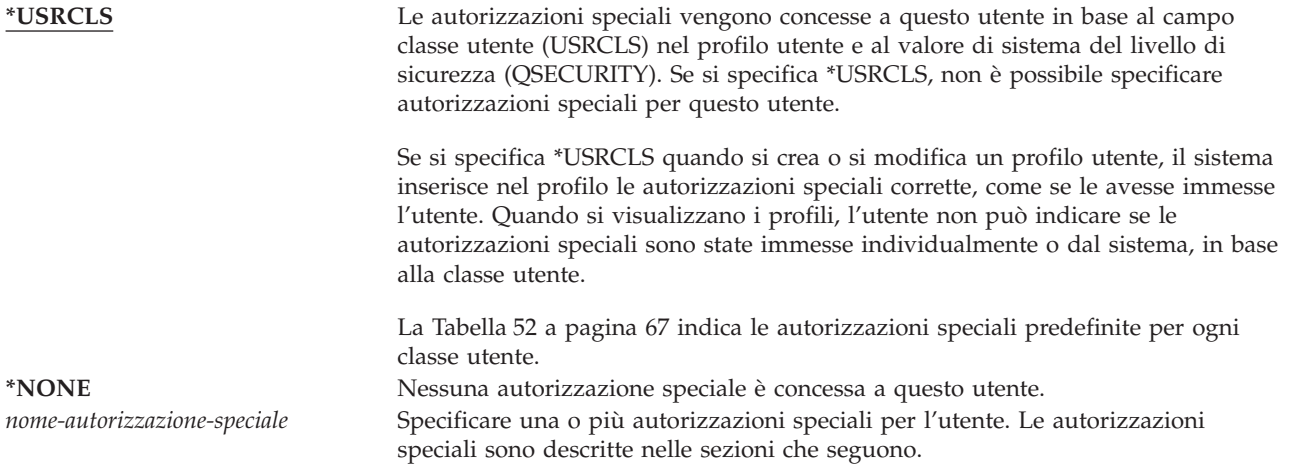

### **Autorizzazione speciale \*ALLOBJ**

L'autorizzazione speciale per tutti gli oggetti (\*ALLOBJ) consente all'utente di accedere a qualunque risorsa sul sistema se esiste l'autorizzazione privata per l'utente. Anche se l'utente dispone dell'autorizzazione \*EXCLUDE su un oggetto, l'autorizzazione speciale \*ALLOBJ consente ancora all'utente di accedere all'oggetto.

**Rischi:** l'autorizzazione speciale \*ALLOBJ fornisce all'utente l'autorizzazione estesa su tutte le risorse sul sistema. L'utente può visualizzare, modificare o cancellare ciascun oggetto. L'utente inoltre può garantire agli altri utenti l'autorizzazione per utilizzare gli oggetti.

Un utente con l'autorizzazione \*ALLOBJ non può eseguire direttamente le operazioni che richiedono l'autorizzazione speciale. Ad esempio, l'autorizzazione speciale \*ALLOBJ non consente ad un utente di creare un altro profilo utente, poiché la creazione dei profili utente richiede l'autorizzazione speciale \*SECADM. Tuttavia, un utente con l'autorizzazione speciale \*ALLOBJ può inoltrare un lavoro batch da eseguire utilizzando un profilo che dispone dell'autorizzazione speciale necessaria. L'autorizzazione speciale \*ALLOBJ fornisce essenzialmente ad un utente l'accesso a tutte le funzioni sul sistema.

## **Autorizzazione speciale \*SECADM**

L'autorizzazione speciale di amministratore della sicurezza (\*SECADM) consente ad un utente di creare, modificare e cancellare i profili utente. Un utente con l'autorizzazione speciale \*SECADM può:

- v Aggiungere gli utenti all'indirizzario di distribuzione del sistema.
- v Visualizzare l'autorizzazione per i documenti o le cartelle.
- v Aggiungere ed eliminare i codici di accesso al sistema.
- v Fornire e togliere l'autorizzazione al codice di accesso di un utente.
- v Fornire e togliere l'autorizzazione agli utenti che possono operare per conto di un altro utente.
- v Eliminare i documenti e le cartelle.
- v Eliminare gli elenchi dei documenti.
- v Modificare gli elenchi di distribuzione creati da altri utenti.

Solo un utente con l'autorizzazione speciale \*SECADM e \*ALLOBJ può fornire l'autorizzazione speciale \*SECADM a un altro utente.

## **Autorizzazione speciale \*JOBCTL**

L'autorizzazione speciale al controllo del lavoro (\*JOBCTL) consente all'utente di:

- v Modificare, cancellare, conservare e rilasciare tutti i file sulle code di emissione specificate come OPRCTL(\*YES).
- v Visualizzare, inviare e copiare tutti i file sulle code di emissione specificate come DSPDTA(\*YES o \*NO) e OPRCTL(\*YES).
- v Conservare, rilasciare e cancellare le code dei lavori specificate come OPRCTL(\*YES).
- v Conservare, rilasciare e cancellare le code di emissione specificate come OPRCTL(\*YES).
- v Conservare, rilasciare, modificare e annullare i lavori di altri utenti.
- v Avviare, modificare, terminare, conservare e rilasciare i programmi di scrittura se la coda di emissione è specificata come OPRCTL(\*YES).
- v Modificare gli attributi di esecuzione di un lavoro, come ad esempio la stampante per un lavoro.
- v Arrestare i sottosistemi.
- v Eseguire l'IPL (Initial Program Load).

La protezione dell'emissione di stampa e delle code di emissione viene trattata in ["Stampa"](#page-220-0) a pagina 199.

E' possibile modificare la priorità del lavoro (JOBPTY) e la priorità di emissione (OUTPTY) del proprio lavoro senza l'autorizzazione speciale al controllo del lavoro. E' necessario disporre dell'autorizzazione speciale \*JOBCTL per modificare la priorità di esecuzione (RUNPTY) del proprio lavoro.

Le modifiche apportate alla priorità dell'emissione e del lavoro di un lavoro vengono limitate dal limite di priorità (PTYLMT) nel profilo dell'utente che apporta le modifiche.

**Rischi:** un utente che dispone dell'autorizzazione speciale \*JOBCTL può modificare la priorità dei lavori e di stampa, terminare un lavoro prima che sia terminato oppure cancellare l'emissione prima che venga stampata. L'autorizzazione speciale \*JOBCTL inoltre può fornire ad un utente l'accesso all'emissione di spool riservata, se le code di emissione sono state specificate come OPRCTL(\*YES). Un utente che abusa dell'autorizzazione speciale \*JOBCTL può avere un effetto negativo sui singoli lavori e sulle prestazioni generali del sistema.

## **Autorizzazione speciale \*SPLCTL**

L'autorizzazione speciale controllo spool (\*SPLCTL) consente all'utente di eseguire tutte le funzioni di controllo dello spool, come ad esempio modificare, cancellare, visualizzare, conservare e rilasciare i file di spool. L'utente può eseguire queste funzioni in tutte le code di emissione, senza tenere conto delle autorizzazioni per la coda di emissione o del parametro OPRCTL per la coda di emissione.

L'autorizzazione \*SPLCTL consente inoltre ad un utente di gestire le code dei lavori, compresa la conservazione, il rilascio e la cancellazione della coda dei lavori. L'utente può eseguire queste funzioni su tutte le code dei lavori, senza tenere conto delle autorizzazioni per la coda dei lavori o del parametro OPRCTL per la coda dei lavori.

**Rischi:** l'utente con l'autorizzazione speciale \*SPLCTL può eseguire qualsiasi operazione su qualsiasi file di spool nel sistema. I file di spool riservati non possono essere protetti da un utente che dispone dell'autorizzazione speciale \*SPLCTL.

## **Autorizzazione speciale \*SAVSYS**

L'autorizzazione speciale per il salvataggio del sistema (\*SAVSYS) fornisce all'utente l'autorizzazione per salvare, ripristinare e liberare la memoria per tutti gli oggetti sul sistema, se l'utente dispone dell'autorizzazione all'esistenza dell'oggetto per gli oggetti.

**Rischi:** l'utente con l'autorizzazione speciale \*SAVSYS può:

- v Salvare un oggetto e portarlo su un altro sistema iSeries e ripristinarlo.
- v Salvare un oggetto e visualizzare il nastro per visualizzare i dati.
- v Salvare un oggetto e liberare la memoria, cancellando la parte di dati dell'oggetto.
- v Salvare un documento e cancellarlo.

## **Autorizzazione speciale \*SERVICE**

L'autorizzazione speciale al servizio (\*SERVICE) consente all'utente di avviare i programmi di manutenzione del sistema utilizzando il comando STRSST. Inoltre, consente all'utente di eseguire il debug di un programma con la sola autorizzazione \*USE al programma e di eseguire le funzioni di visualizzazione e di modifica del servizio. La funzione dump può essere eseguita senza l'autorizzazione \*SERVICE. Consente inoltre all'utente di eseguire diverse funzioni di traccia.

**Rischi:** un utente con l'autorizzazione speciale \*SERVICE può visualizzare e modificare le informazioni confidenziali utilizzando le funzioni di sevizio. L'utente deve avere l'autorizzazione speciale \*ALLOBJ per modificare le informazioni utilizzando le funzioni di servizio.

Per ridurre il rischio della traccia dei comandi, è possibile fornire gli utenti dell'autorizzazione necessaria per eseguire le tracce senza dovergli necessariamente concedere l'autorizzazione speciale \*SERVICE. In questo modo, solo utenti specifici possono eseguire un comando di traccia che concede loro l'accesso ai dati sensibili. L'utente deve essere autorizzato al comando e disporre dell'autorizzazione speciale \*SERVICE o essere autorizzato alla funzione Traccia di servizio del sistema operativo mediante Gestione applicazione in iSeries Navigator. Il comando Modifica utilizzo funzione (CHGFCNUSG), con l'ID funzione QIBM\_SERVICE\_TRACE, può essere utilizzato anche per modificare l'elenco di utenti abilitati ad eseguire le operazioni di traccia.

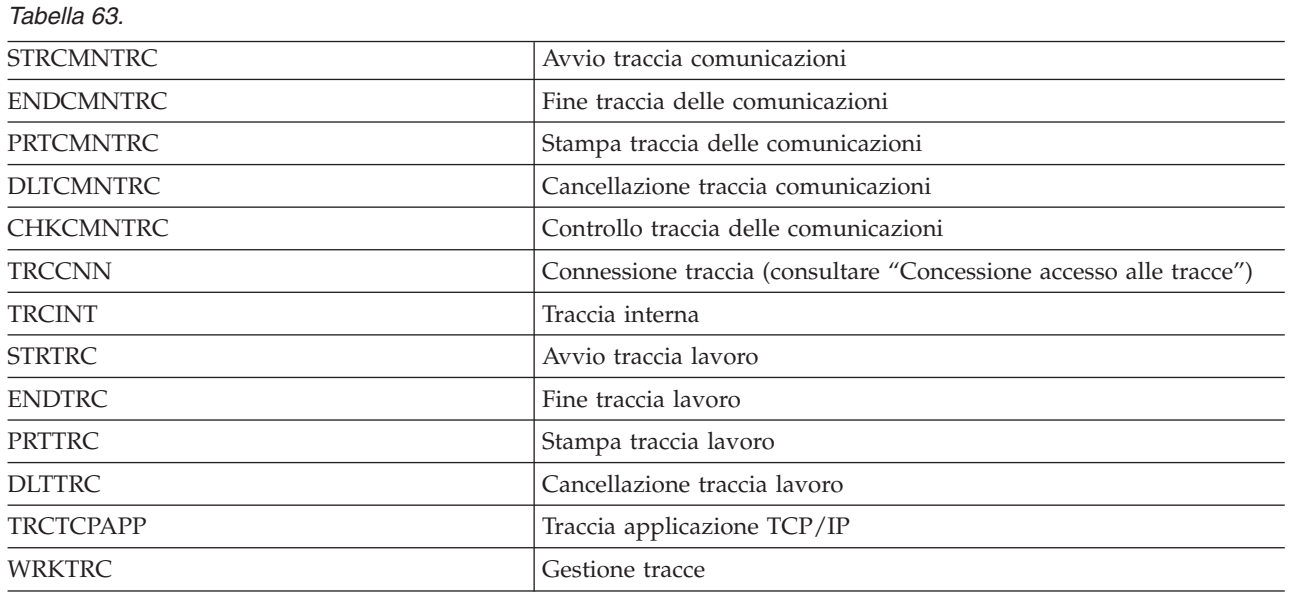

I comandi a cui è possibile concedere l'accesso seguendo questa procedura comprendono:

**Nota:** L'utente deve disporre dell'autorizzazione \*ALLOBJ per modificare i dati mediante le funzioni di servizio.

**Concessione accesso alle tracce:** I comandi di traccia, come ad esempio TRCCNN (Connessione traccia) sono comandi importanti che non dovrebbero essere concessi a tutti gli utenti che necessitano dell'accesso ad altri strumenti di servizio e di debug. Di seguito vengono riportate le fasi che consentono di limitare gli utenti che possono accedere a questi comandi di traccia senza disporre dell'autorizzazione \*SERVICE:

- 1. In iSeries Navigator, aprire Utenti e gruppi.
- 2. Selezionare Tutti gli utenti per visualizzare un elenco dei profili utente.
- 3. Fare clic col tastino destro del mouse sul profilo utente da modificare.
- 4. Selezionare Proprietà.
- 5. Fare clic su Capacità.
- 6. Aprire il separatore Applicazioni.
- 7. Selezionare Accesso a.
- 8. Selezionare Applicazioni host.
- 9. Selezionare Sistema operativo.
- 10. Selezionare Servizio.
- 11. Utilizzare la casella di spunta per concedere o revocare l'accesso al comando di traccia.

In alternativa, è possibile utilizzare il comando Modifica utilizzo funzione (CHGFCNUSG) per concedere agli utenti l'accesso ai comandi di traccia. Immettere CHGFCNUSG FCNID(QIBM\_SERVICE\_TRACE) USER(profilo-utente) USAGE(\*ALLOWED).

### **Autorizzazione speciale \*AUDIT**

L'autorizzazione speciale controllo (\*AUDIT) fornisce all'utente la possibilità di visualizzare e modificare le caratteristiche del controllo. L'utente può:

- v Modificare e visualizzare i valori di sistema che controllano il controllo.
- v Utilizzare i comandi CHGOBJAUT, CHGDLOAUD e CHGAUD per modificare il controllo degli oggetti.
- v Utilizzare il comando CHGUSRAUD per modificare il controllo per un utente.
- Visualizzare i valori di controllo di un oggetto.
- v Visualizzare i valori di controllo di un profilo utente.
- v Eseguire alcuni dei comandi degli strumenti di sicurezza (ad esempio, PRTADPOBJ).

**Rischi:** un utente con l'autorizzazione speciale \*AUDIT può arrestare e avviare il controllo sul sistema oppure impedire il controllo di azioni particolari. Se si dispone di un record di controllo di eventi relativi alla sicurezza importante per il sistema, prestare attenzione all'utilizzo dell'autorizzazione speciale \*AUDIT.

Tenere presente che, per fare in modo che le informazioni di controllo non siano visualizzabili dagli utenti generici, limitare per tali utenti la visualizzazione delle seguenti informazioni:

- v Il giornale di controllo sicurezza (QAUDJRN)
- v Altri giornali che contengono dati di controllo
- v File di salvataggio, file esterni, file di spool e emissioni di stampa che contengono informazioni di controllo

**Nota:** solo un utente che dispone delle autorizzazioni speciali \*ALLOBJ, \*SECADM e \*AUDIT può fornire ad un altro utente l'autorizzazione speciale \*AUDIT.

## **Autorizzazione speciale \*IOSYSCFG**

L'autorizzazione speciale configurazione di sistema (\*IOSYSCFG) fornisce all'utente la possibilità di modificare la configurazione del sistema. Ad esempio, di aggiungere o rimuovere le informazioni sulla configurazione delle comunicazioni, gestire i server TCP/IP e configurare l'ICS (internet connection server). La maggior parte dei comandi relativi alla configurazione delle comunicazioni richiede l'autorizzazione speciale \*IOSYSCFG. L['Appendice](#page-342-0) D mostra le autorizzazioni speciali necessarie per gli specifici comandi.

**Suggerimenti per le autorizzazioni speciali:** Fornire le autorizzazioni speciali agli utenti rappresenta un rischio per la sicurezza. Per ciascun utente, valutare attentamente le necessità di ciascuna delle autorizzazioni speciali. Tenere traccia degli utenti che dispongono delle autorizzazioni speciali e rivedere periodicamente i loro requisiti per l'autorizzazione.

Inoltre, è necessario controllare le seguenti situazioni dei programmi e dei profili utente:

- v Se i profili utente con autorizzazioni speciali possono essere utilizzati per sottomettere i lavori
- v Se i programmi creati da questi utenti possono essere eseguiti utilizzando l'autorizzazione del proprietario del programma

I programmi adottano l'autorizzazione speciale \*ALLOBJ del proprietario se:

- v I programmi vengono creati dagli utente che dispongono dell'autorizzazione speciale \*ALLOBJ
- v L'utente specifica il parametro USRPRF(\*OWNER) sul comando che consente di creare il programma

## **Ambiente speciale**

**Richiesta di aggiunta utente:** Non visualizzato

**Parametro CL: SPCENV** 

**Lunghezza:** 10

L'ambiente speciale determina l'ambiente in cui opera l'operatore dopo una volta stabilito il collegamento. L'utente può operare in ambiente iSeries, System/36 o System/38. Quando l'utente si collega, il sistema utilizza il programma di instradamento e l'ambiente speciale nel profilo utente per stabilire l'ambiente dell'utente. Consultare Figura 2 a [pagina](#page-99-0) 78.

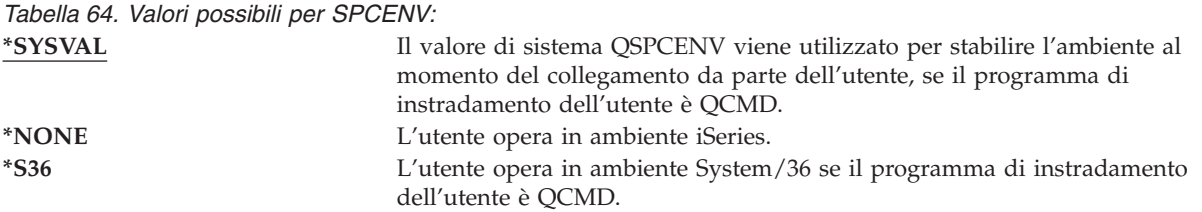

**Suggerimenti:** se l'utente esegue una combinazione di applicazioni iSeries e System/36, utilizzare il comando Avvia System/36 (STRS36) prima di eseguire le applicazioni System/36 invece che specificare l'ambiente System/36 nel profilo utente. Questo consente di avere prestazioni migliori per le applicazioni iSeries.

<span id="page-99-0"></span>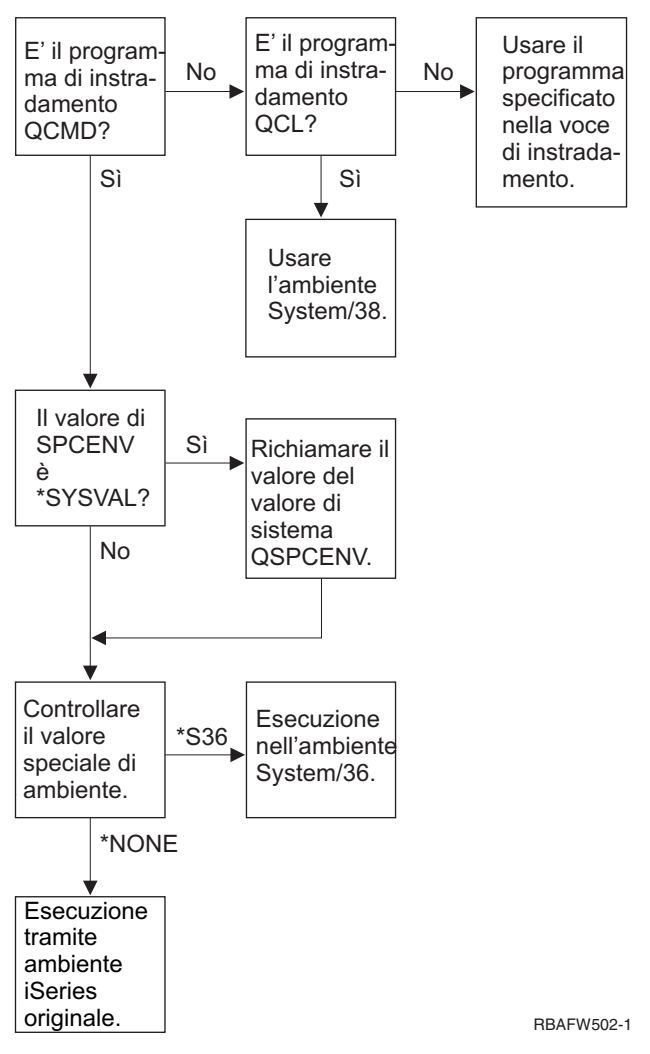

*Figura 2. Descrizione dell'ambiente speciale*

### **Descrizione dell'ambiente speciale in Figura 2**

Il sistema determina se il programma di instradamento è QCMD. In caso negativo, il sistema controlla se il programma di instradamento è QCL. In caso affermativo, il sistema utilizzerà l'ambiente speciale System/38. Se il programma di instradamento non è QCL, il sistema utilizza il programma specificato nella voce di instradamento.

Se il programma di instradamento è QCMD, il sistema determina se è stato impostato il valore di sistema SPCENV. In caso affermativo, il sistema richiama il valore per il valore di sistema QSPCENV e il sistema verifica il valore dell'ambiente speciale. Se non è stato impostato il valore di sistema SPCENV, il sistema verifica il valore di ambiente speciale.

Se il valore dell'ambiente speciale è impostato su \*S36, il sistema opera nell'ambiente speciale System/36. Se il valore dell'ambiente speciale è impostato su \*NONE, il sistema opera nell'ambiente iSeries originale.

# **Visualizzazione informazioni di collegamento**

## **Richiesta di aggiunta utente:**

Non visualizzato

**Parametro CL:** DSPSGNINF

### **Lunghezza:**

Il campo *Informazioni di collegamento* specifica se il pannello Informazioni di collegamento viene visualizzato nel momento in cui l'utente si collega. Figura 3 mostra il pannello. Le informazioni sulla scadenza della parola d'ordine vengono visualizzate solo se la parola d'ordine scade entro sette giorni.

|                                                              | Informazioni di collegamento |  |
|--------------------------------------------------------------|------------------------------|--|
| Sistema:<br>  Collegamento precedente. : $30/10/91$ 14:15:00 |                              |  |
| Tentativi collegamento non validi $3$                        |                              |  |
| Giorni dalla scadenza parola d'ordine: 5                     |                              |  |

*Figura 3. Pannello Informazioni di collegamento*

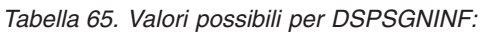

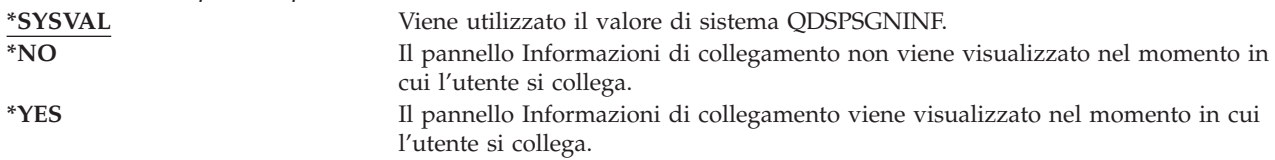

**Suggerimenti:** il pannello Informazioni di collegamento è uno strumento che consente agli utenti di controllare i propri profili e di rilevare gli utilizzi errati tentati. Si consiglia che tutti gli utenti possano disporre di questa opzione. Gli utenti con l'autorizzazione speciale o l'autorizzazione sugli oggetti importanti devono essere incoraggiati ad utilizzare il pannello per accertarsi che nessuno tenti di utilizzare il proprio profilo.

## **Intervallo scadenza parola d'ordine**

## **Richiesta di aggiunta utente:**

Non visualizzato

### **Parametro CL:**

PWDEXPITV

### **Lunghezza:**

5,0

Richiedere agli utenti di modificare le loro parole d'ordine dopo un determinato periodi di tempo riduce il rischio di accessi al sistema da parte di utenti non autorizzati. L'intervallo di scadenza della parola d'ordine controlla il numero di giorni di validità di una parola d'ordine prima che questa debba essere modificata.

Quando la parola d'ordine di un utente è scaduta, l'utente riceve un messaggio nel momento in cui effettua il collegamento. L'utente può premere il tasto Invio per assegnare una nuova parola d'ordine oppure premere il tasto F3 (Fine) per annullare il tentativo di collegamento senza assegnare una nuova parola d'ordine. Se l'utente sceglie di modificare la parola d'ordine, viene visualizzato il pannello Modifica parola d'ordine e si esegue la convalida della parola d'ordine completa per la nuova parola d'ordine. La Figura 1 a [pagina](#page-87-0) 66 mostra un esempio del messaggio di scadenza della parola d'ordine.

**Suggerimenti:** utilizzare l'intervallo di scadenza della parola d'ordine del profilo per richiedere che i profili con autorizzazioni speciali \*SERVICE, \*SAVSYS, \*SEDCAM o \*ALLOBJ modifichino le parole d'ordine con una frequenza maggiore rispetto agli altri utenti.

*Tabella 66. Valori possibili per PWDEXPITV:* **\*SYSVAL** Viene utilizzato il valore di sistema QPWDEXPITV. **\*NOMAX** Il sistema non richiede che l'utente modifichi la parola d'ordine. *intervallo-scadenza-parola d'ordine* Specificare un numero compreso tra 1 e 366.

**Suggerimenti:** impostare il valore di sistema QPWDEXPITV su un intervallo appropriato, come ad esempio da 60 a 90 giorni. Utilizzare il campo *intervallo di scadenza della parola d'ordine* nel profilo utente di quegli utenti che dovrebbero modificare le parole d'ordine con più frequenza, come ad esempio gli amministratori della sicurezza.

## **Gestione parole d'ordine locale**

**Richiesta di aggiunta utente:**

Non visualizzato

**Parametro CL:** LCLPWDMGT

**Lunghezza:**

10

La gestione della parola d'ordine locale specifica se la parola d'ordine del profilo dell'utente deve essere gestita in locale. Se la parola d'ordine viene gestita in locale, la parola d'ordine viene memorizzata in locale con il profilo utente. Questo è il metodo tradizionale per la memorizzazione della parola d'ordine.

Se la parola d'ordine non viene gestita in locale, la parola d'ordine locale i5/OS viene impostata su \*NONE. Il valore della parola d'ordine specificato nel relativo parametro verrà inviato ad altri prodotti IBM che eseguono la sincronizzazione della parola d'ordine, quali ad esempio IBM iSeries Integration for Windows Server. L'utente non sarà in grado di modificare la propria parola d'ordine con il comando Modifica parola d'ordine (CHGPWD). Inoltre, non sarà in grado di collegarsi direttamente al sistema. La specifica di questo valore interesserà altri prodotti IBM che eseguono la sincronizzazione della parola d'ordine, quali ad esempio IBM Integration for Windows Server. Consultare la documentazione del prodotto per i dettagli

Questo parametro non dovrebbe essere impostato su \*NO a meno che l'utente non debba solo accedere al sistema mediante altre piattaforme, come ad esempio Windows.

*Tabella 67. Valori possibili per LCLPWDMGT:* **\*YES** La parola d'ordine viene gestita in locale. **\*NO** La parola d'ordine non viene gestita in locale.

# **Limite sessioni unità**

**Richiesta di aggiunta utente:** Non visualizzato

**Parametro CL:** LMTDEVSSN

**Lunghezza:**

7

Il campo *Limite sessioni unità* controlla se un utente può essere collegato a più di una stazione di lavoro contemporaneamente. Il valore non limita l'utilizzo del menu Richiesta sistema o un secondo collegamento dalla stessa unità.

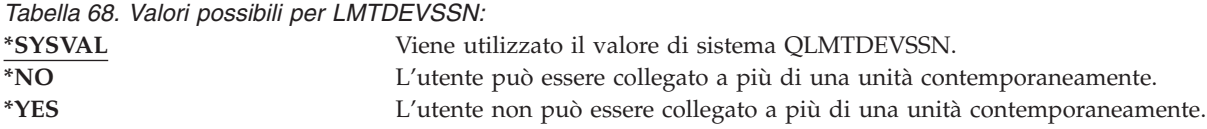

**Suggerimenti:** limitare gli utenti ad una stazione di lavoro alla volta è uno dei metodi per scoraggiare la condivisione dei profili utente. Impostare il valore di sistema QLMTDEVSSN su 1 (YES). Se alcuni utenti devono necessariamente collegarsi a più stazioni di lavori, utilizzare il campo *Limite sessioni unità* nel profilo utente per quegli utenti.

## **Buffer della tastiera**

### **Richiesta di aggiunta utente:**

Non visualizzato

**Parametro CL:** KBDBUF

**Lunghezza:**

10

Questo parametro specifica il valore del buffer della tastiera utilizzato quando un lavoro viene inizializzato per questo profilo utente. Il nuovo valore ha effetto al successivo collegamento dell'utente.

Il campo Buffer della tastiera controlla due funzioni:

### **Type-ahead:**

Invia i dati del tipo di utente più rapidamente di quanto possano essere inviati al sistema.

### **Memorizzazione in buffer del tasto di attenzione:**

Se tale funzione è attiva, il tasto di Attenzione viene trattato come un qualsiasi altro tasto. Se la Memorizzazione in buffer del tasto di attenzione non è attiva, premendo il tasto di attenzione si inviano le informazioni al sistema anche quando l'inserimento di altri stazioni di lavoro è impedito.

*Tabella 69. Valori possibili per KBDBUF:*

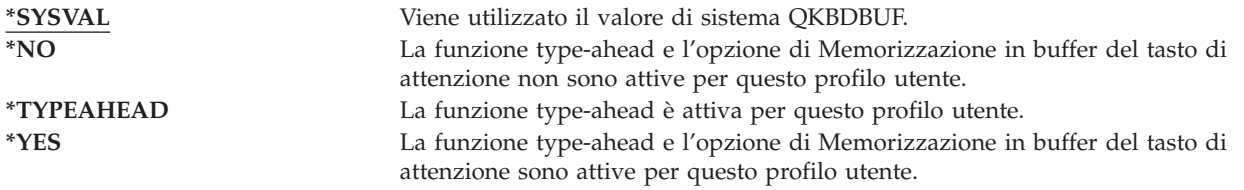

## **Memoria massima**

**Richiesta di aggiunta utente:** Non visualizzato

**Parametro CL:** MAXSTG

**Lunghezza:** 11,0

E' possibile specificare la quantità massima di memoria ausiliaria utilizzata per memorizzare gli oggetti permanenti di proprietà di un profilo utente, compresi gli oggetti contenuti nella libreria temporanea (QTEMP) durante un lavoro. La memori massima viene specificata in kilobyte (1024 byte).

Se la memoria necessaria è maggiore della quantità massima specificata quando l'utente tenta di creare un oggetto, l'oggetto non viene creato.

Il valore della memoria massima viene applicato indipendentemente ad ogni ASP (Auxiliary Storage Pool) indipendente sul sistema. Per questo motivo, specificare un valore 5000 indica che il profilo utente può utilizzare la seguente dimensione di memoria ausiliaria:

- v 5000 KB di memoria ausiliaria nell'ASP di sistema e negli ASP utente di base.
- v 5000 KB di memoria ausiliaria nell'APS indipendente 00033 (se presente).
- v 5000 KB di memoria ausiliaria nell'ASP indipendente 00034 (se presente).

In totale vengono forniti 15.000 KB di memoria ausiliaria dall'intero sistema.

Quando si pianifica la memoria massima per i profili utente, è opportuno considerare le seguenti funzioni di sistema, che possono coinvolgere la memoria massima necessaria all'utente:

- v Un'operazione di ripristino assegna innanzitutto la memoria all'utente che esegue l'operazione di ripristino e trasferisce in seguito gli oggetti a OWNER. Gli utenti che eseguono un numero elevato di operazioni di ripristino dovrebbero disporre di MAXSTG(\*NOMAX) nei rispettivi profili utente.
- v Al profilo utente che possiede un ricevitore di giornale viene assegnata la memoria non appena la dimensione del ricevitore aumenta. Se vengono creati nuovi ricevitori, la memoria continua ad essere assegnata al profilo utente che possiede il ricevitore di giornale attivo. Gli utenti che possiedono i ricevitori di giornale attivi dovrebbero disporre di MAXSTG(\*NOMAX) nei rispettivi profili utente.
- v Se un profilo utente specifica OWNER(\*GRPPRF), la proprietà di ciascun oggetto creato dall'utente viene trasferito al profilo di gruppo una volta creato l'oggetto. Tuttavia, l'utente che crea l'oggetto deve avere una memoria adeguata per contenere ogni oggetto creato prima che la proprietà dell'oggetto venga trasferita al profilo gruppo.
- v Al proprietario di una libreria viene assegnata la memoria per le descrizioni degli oggetti inseriti in una libreria, anche quando gli oggetti sono di proprietà di un altro profilo utente. Esempi di tali descrizioni sono riferimenti testo e programma.
- v La memoria viene assegnata al profilo utente per gli oggetti temporanei che vengono utilizzati durante l'elaborazione di un lavoro. Esempi di tali oggetti sono i blocchi di controllo di sincronizzazione, gli spazi di modifica dei file e i documenti.

#### *Tabella 70. Valori possibili per MAXSTG:*

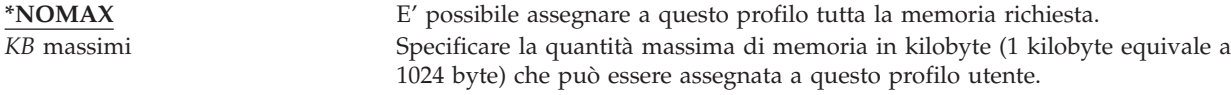

## **Limite priorità**

**Richiesta di aggiunta utente:** Non visualizzato

**Parametro CL:** PTYLMT

#### **Lunghezza:**

1

Un lavoro batch dispone di tre valori di priorità differenti:

#### **Priorità di esecuzione:**

Determina come il lavoro può competere per le risorse del computer quando il lavoro è in esecuzione. La priorità di esecuzione viene stabilita dalla classe del lavoro.

#### **Priorità lavoro:**

Determina la priorità di pianificazione per un lavoro batch quando il lavoro si trova nella coda lavori. La priorità del lavoro può essere impostata dalla descrizione del lavoro o sul comando di inoltro.

#### **Priorità di emissione:**

Determina la priorità pianificazione per l'emissione creata dal lavoro sulla coda di emissione. La priorità di emissione può essere impostata dalla descrizione del lavoro o sul comando di inoltro.

Il limite di priorità nel profilo utente determina le priorità massime di pianificazione (priorità del lavoro e di emissione) consentite per ciascun lavoro inoltrato dall'utente. Controlla la priorità quando il lavoro viene inoltrato, così come le modifiche apportate alle priorità quando il lavoro è in esecuzione o in attesa in una coda.

Il limite di priorità limita inoltre le modifiche che un utente con l'autorizzazione speciale \*JOBCTL può apportare al lavoro di un altro utente. Non è possibile fornire al lavoro di un altro utente una priorità più alta rispetto al limite specificato nel proprio profilo utente.

Se un lavoro batch viene eseguito in un profilo utente diverso rispetto all'utente che ha inoltrato il lavoro, i limiti di priorità per il lavoro batch vengono stabiliti dal profilo in cui viene eseguito il lavoro. Se una priorità di pianificazione richiesta in un lavoro inoltrato supera il limite di priorità nel profilo utente, la priorità del lavoro viene ridotta al livello concesso dal profilo utente.

*Tabella 71. Valori possibili per PTYLMT:*

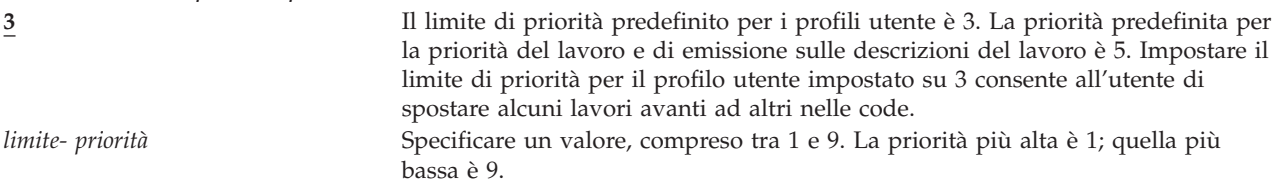

**Suggerimenti:** l'utilizzo dei valori di priorità nelle descrizioni lavoro e sui comandi di inoltro lavoro si rivela spesso la soluzione migliore per la gestione dell'uso delle risorse di sistema rispetto alla modifica del limite di priorità nei profili utente.

Utilizzare il limite di priorità nel profilo utente per controllare le modifiche che gli utenti possono apportare ai lavori inoltrati. Ad esempio, gli operatori di sistema possono aver bisogno di un limite di priorità maggiore in modo da poter spostare gli oggetti nelle code.

## **Descrizioni lavori**

**Richiesta di aggiunta utente:**

Non visualizzato

### **Parametro CL:**

JOBD

**Lunghezza**

10 (nome descrizione lavoro) 10 (nome libreria)

#### **Autorizzazione:**

\*USE per descrizione lavoro, \*READ e \*EXECUTE per la libreria

Quando un utente effettua un collegamento, il sistema blocca la voce relativa alla stazione di lavoro nella descrizione del sottosistema per stabilire la descrizione lavoro da utilizzare per il lavoro interattivo. Se la voce della stazione di lavoro specifica \*USRPRF per la descrizione del lavoro, verrà utilizzata la descrizione lavoro specificata nel profilo utente.

La descrizione lavoro per un lavoro batch viene specificata all'avvio del lavoro. Tale descrizione può essere specificata da un nome o potrebbe essere la descrizione lavoro del profilo utente sotto il quale viene eseguito il lavoro.

La descrizione di un lavoro contiene una serie specifica di attributi relativi al lavoro, vale a dire la coda lavori da utilizzare, la priorità di pianificazione, i dati di instradamento, la severità della coda messaggi, le informazioni sull'emissione e sull'elenco di librerie. Gli attributi determinano la modalità di esecuzione di ciascun lavoro sul sistema.

Consultare il manuale *Work Management* per ulteriori informazioni sulle descrizioni dei lavori e i relativi utilizzi.

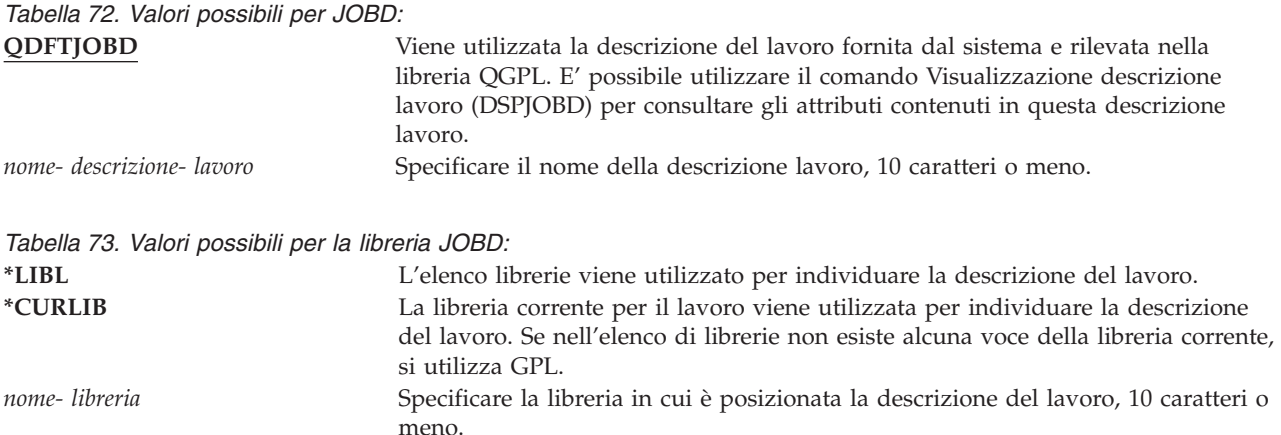

**Suggerimenti:** per i lavori interattivi, la descrizione del lavoro costituisce un metodo efficace per il controllo dell'accesso alle librerie. E' possibile utilizzare una descrizione lavoro per un utente che deve specificare un elenco librerie univoco, invece che utilizzare il valore di sistema QUSRLIBL.

# **Profilo di gruppo**

**Richiesta di aggiunta utente:**

Gruppo di utenti

**Parametro CL:**

GRPPRF

## **Lunghezza:**

10

### **Autorizzazione:**

Per specificare un gruppo durante la creazione o la modifica di un profilo utente, è necessario disporre delle autorizzazioni \*OBJMGT, \*OBJOPR, \*READ, \*ADD, \*UPD e \*DLT sul profilo gruppo.

**Nota:** L'autorizzazione adottata non viene utilizzata per controllare l'autorizzazione \*OBJMGT sul profilo gruppo. Per ulteriori informazioni sull'autorizzazione adottata, consultare ["Oggetti](#page-158-0) che adottano [l'autorizzazione](#page-158-0) del proprietario" a pagina 137.

Specificando il nome del profilo gruppo, l'utente diventa membro del profilo gruppo. Il profilo gruppo può fornire all'utente l'autorizzazione necessaria per utilizzare gli oggetti sui quali l'utente non dispone dell'autorizzazione specifica. E' possibile specificare fino a 15 gruppi aggiuntivi per l'utente nel parametro *Profilo di gruppo supplementare* (SUPGRPPRF).

Quando si specifica un profilo di gruppo in un profilo utente, all'utente vengono automaticamente concesse le autorizzazioni \*OBJMGT, \*OBJOPR, \*READ, \*ADD, \*UPD e \*DLT al profilo di gruppo, se questo non è già compreso nei profili di gruppo utente. Queste autorizzazioni sono necessarie alle funzioni del sistema e non dovrebbero essere rimosse.

Se un profilo specificato nel parametro GRPPRF non è già un profilo di gruppo, il sistema imposta le informazioni nel profilo contrassegnandolo come profilo di gruppo. Il sistema inoltre crea un gid per il profilo di gruppo, qualora non ne abbia già uno.

Quando si modifica il valore GRPPRF, la modifica diventa effettiva al successivo collegamento dell'utente o al successivo passaggio, da parte del lavoro, all'utente del profilo tramite un handle o un token del profilo, che è stato ottenuto una volta che si è verificata la modifica.

Consultare ["Pianificazione](#page-248-0) dei profili di gruppo" a pagina 227 per ulteriori informazioni sull'utilizzo dei profili di gruppo.

*Tabella 74. Valori possibili per GRPPRF:*

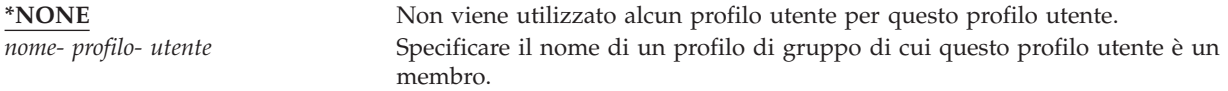

## **Proprietario**

**Richiesta di aggiunta utente:**

Non visualizzato

**Parametro CL:** OWNER

**Lunghezza:** 10

Se l'utente è un membro di un gruppo, è possibile utilizzare il parametro *proprietario* nel profilo utente per specificare chi possiede i nuovi oggetti creati dall'utente. Gli oggetti possono essere di proprietà dell'utente o del primo gruppo dell'utente (il valore del parametro GRPPRF). E' possibile specificare il campo *OWNER* solo se è stato specificato il campo *Profilo gruppo*.

Quando si modifica il valore OWNER, la modifica diventa effettiva al successivo collegamento dell'utente o al successivo passaggio, da parte del lavoro, all'utente del profilo tramite un handle o un token del profilo, ottenuto una volta che si è verificata la modifica.

*Tabella 75. Valori possibili per OWNER:*

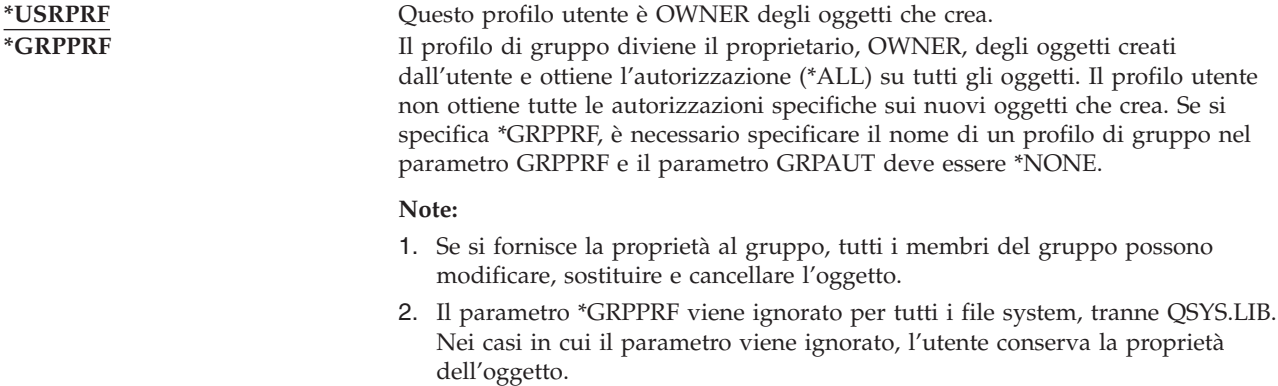

## **Autorizzazione gruppo**

### **Richiesta di aggiunta utente:**

Non visualizzato

## **Parametro CL:**

GRPAUT

## **Lunghezza:**

10

Se il profilo utente è un membro di un gruppo ed è stato specificato OWNER(\*USRPRF), il campo *Autorizzazione gruppo* controlla quale autorizzazione viene fornita al profilo di gruppo per gli oggetti creati da questo utente.

L'autorizzazione gruppo può essere specificata solo quando GRPPRF non è \*NONE e OWNER è \*USRPRF. L'autorizzazione gruppo si applica al profilo specificato nel parametro GRPPRF. Non si applica ai profili di gruppo supplementari specificati nel parametro SUPGRPPRF.

Quando si modifica il valore GRPAUT, la modifica diventa effettiva al successivo collegamento dell'utente o al successivo passaggio, da parte del lavoro, all'utente del profilo tramite un handle o un token del profilo, ottenuto una volta che si è verificata la modifica.

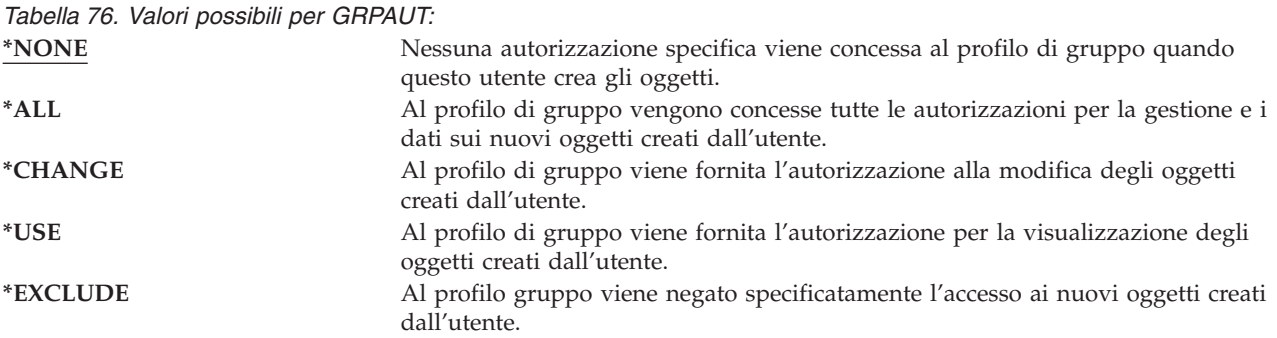

Consultare "Definizione della modalità di accesso delle [informazioni"](#page-141-0) a pagina 120 per una spiegazione completa delle autorizzazioni che possono essere concesse.

## **Tipo di autorizzazione gruppo**

**Richiesta di aggiunta utente:** Non visualizzato

**Parametro CL:** GRPAUTTYP

**Lunghezza:** 10

Quando un utente crea un nuovo oggetto, il parametro *Tipo autorizzazione gruppo* nel profilo utente determina il tipo di autorizzazione che il gruppo di utenti riceve sul nuovo oggetto. Il parametro GRPAUTTYP gestisce i parametri OWNER, GRPPRF e GRPAUT per determinare l'autorizzazione del gruppo su un nuovo oggetto.

Quando si modifica il valore GRPAUTTYP, la modifica diventa effettiva al successivo collegamento dell'utente o al successivo passaggio, da parte del lavoro, all'utente del profilo tramite un handle o un token del profilo, ottenuto una volta che si è verificata la modifica.
| Tabella 77. Valori possibili per GRPAUTTYP: 1 |                                                                                 |  |  |
|-----------------------------------------------|---------------------------------------------------------------------------------|--|--|
| *PRIVATE                                      | L'autorizzazione definita nel parametro GRPAUT viene assegnata al profilo di    |  |  |
|                                               | gruppo come autorizzazione privata.                                             |  |  |
| $*PGP$                                        | Il profilo di gruppo definito nel parametro GRPPRF è il gruppo principale per   |  |  |
|                                               | l'oggetto appena creato. L'autorizzazione del gruppo principale per l'oggetto è |  |  |
|                                               | l'autorizzazione specificata nel parametro GRPAUT.                              |  |  |

**<sup>1</sup>** L'autorizzazione privata e l'autorizzazione del gruppo principale forniscono lo stesso accesso all'oggetto per membri del gruppo, ma con caratteristiche di prestazioni diverse. "Gruppo [principale](#page-153-0) per un oggetto" a [pagina](#page-153-0) 132 spiega come opera l'autorizzazione del gruppo principale.

**Suggerimenti:** specificare \*PGP consente di iniziare ad utilizzare l'autorizzazione al gruppo principale. E' opportuno considerare di utilizzare GRPAUTTYP(\*PGP) per gli utenti che creano nuovi oggetti con una certa frequenza a cui devono accedere i membri del profilo del gruppo.

## **Gruppi supplementari**

**Richiesta di aggiunta utente:** Non visualizzato

**Parametro CL:** SUPGRPPRF

**Lunghezza:** 150

#### **Autorizzazione:**

Per specificare i gruppi supplementari durante la creazione o la modifica di un profilo utente, è necessario disporre dell'autorizzazione \*OBJMGT, \*OBJOPR, \*READ, \*ADD, \*UPD e \*DLT su ciascun profilo di gruppo.

**Nota:** L'autorizzazione \*OBJMGT non può derivare dall'autorizzazione adottata. Per ulteriori informazioni, consultare "Oggetti che adottano [l'autorizzazione](#page-158-0) del proprietario" a pagina 137.

E' possibile specificare un massimo di 15 nomi di profili dai quali l'utente deve ricevere l'autorizzazione. L'utente diventa un membro di ciascun profilo di gruppo supplementare. L'utente non può disporre di profili di gruppo supplementare se il parametro GRPPRF è \*NONE.

Quando i profili di gruppo supplementari vengono specificati in un profilo utente, all'utente vengono automaticamente concesse le autorizzazioni \*OBJMGT, \*OBJOPR, \*READ, \*ADD, \*UPD e \*DLT su ciascun profilo di gruppo, se questo non è già compreso nei profili di gruppo utente. Queste autorizzazioni sono necessarie alle funzioni del sistema e non dovrebbero essere rimosse.Se un profilo specificato nel parametro SUPGRPPRF non è già un profilo gruppo, il sistema imposta le informazioni nel profilo contrassegnandolo come profilo di gruppo. Il sistema inoltre crea un gid per il profilo di gruppo, qualora non ne abbia già uno.

Quando si modifica il valore SUPGRPPRF, la modifica diventa effettiva al successivo collegamento dell'utente o al successivo passaggio, da parte del lavoro, all'utente del profilo tramite un handle o un token del profilo, ottenuto una volta che si è verificata la modifica.

Consultare ["Pianificazione](#page-248-0) dei profili di gruppo" a pagina 227 per ulteriori informazioni sull'utilizzo dei profili di gruppo.

*Tabella 78. Valori possibili per SUPGRPPRF*

**\*NONE** Non vengono utilizzati gruppi supplementari con questo profilo utente. *nome- profilo- gruppo* Specificare fino ad un massimo di 15 nomi di profili di gruppo da utilizzare con questo profilo utente. Questi profili, insieme al profilo specificato nel parametro GRPPRF, vengono utilizzati per fornire all'utente l'accesso agli oggetti. E' anche possibile specificare il nome profilo per GRPPRF come uno dei 15 profili gruppo supplementari.

### **Codice contabile**

**Richiesta di aggiunta utente:** Non visualizzato

**Parametro CL:**

ACGCDE

#### **Lunghezza:**

15

L'account lavoro è una funzione facoltativa utilizzata per raccogliere le informazioni sull'utilizzo delle risorse di sistema. Il valore di sistema del livello di account (QACGLVL) determina se l'account del lavoro è attivo. Il codice contabile per un lavoro deriva dalla descrizione del lavoro o dal profilo utente. Il codice contabile può inoltre essere specificato quando un lavoro è in esecuzione mediante il comando Modifica codice contabile (CHGACGCDE).

Consultare il manuale *Work Management* per maggiori informazioni sull'account del lavoro.

*Tabella 79. Valori possibili per ACGCDE:*

**\*BLANK** A questo profilo utente viene assegnato un codice contabile di 15 spazi vuoti. *codice- contabile* Specificare un codice contabile di 15 caratteri. Se si specificano meno di 15 caratteri, la stringa viene riempita sulla destra con spazi vuoti.

## **Parola d'ordine documento**

**Richiesta di aggiunta utente:** Non visualizzato

**Parametro CL:** DOCPWD

E' possibile specificare una parola d'ordine documento per l'utente per proteggere la distribuzione della posta personale in modo che non venga letta da altri che lavorano per conto dell'utente. La parola d'ordine documento viene supportata da alcuni prodotti DIA (Document Interchange Architecture), quali ad esempio Displaywriter.

*Tabella 80. Valori possibili per DOCPWD:*

**\*NONE** Nessuna parola d'ordine documento viene utilizzata da questo utente. *parola d'ordine- documento* Specificare una parola d'ordine documento per questo utente. La parola d'ordine deve essere composta da 1 a 8 caratteri (lettere da A a Z e numeri da 0 a 9). Il primo carattere della parola d'ordine documento deve essere alfabetico; i caratteri restanti possono essere alfanumerici. Gli spazi vuoti incorporati, quelli iniziali e i caratteri speciali non sono consentiti.

# **Coda messaggi**

#### **Richiesta di aggiunta utente:**

Non visualizzato

#### **Parametro CL:**

**MSGO** 

#### **Lunghezza:**

10 (nome coda messaggi) 10 (nome libreria)

#### **Autorizzazione:**

\*USE per la coda messaggi, se presente. \*EXECUTE per la libreria della coda messaggi.

E' possibile specificare il nome di una coda messaggi per un utente. Una *coda messaggi* è un oggetto su cui i messaggi vengono inseriti quando vengono inviati ad una persona o ad un programma. Una coda messaggi viene utilizzata quando un utente invia o riceve i messaggi. Se la coda messaggi non esiste, viene creata quando il profilo viene creato o modificato. La coda messaggi è di proprietà del profilo creato o modificato. All'utente che crea il profilo viene fornita l'autorizzazione \*ALL alla coda messaggi.

Se la coda messaggi per un profilo utente viene modificata utilizzando il comando Modifica profilo utente (CHGUSRPRF), la coda messaggi precedente non viene cancellata automaticamente dal sistema.

*Tabella 81. Valori possibili per MSGQ:*

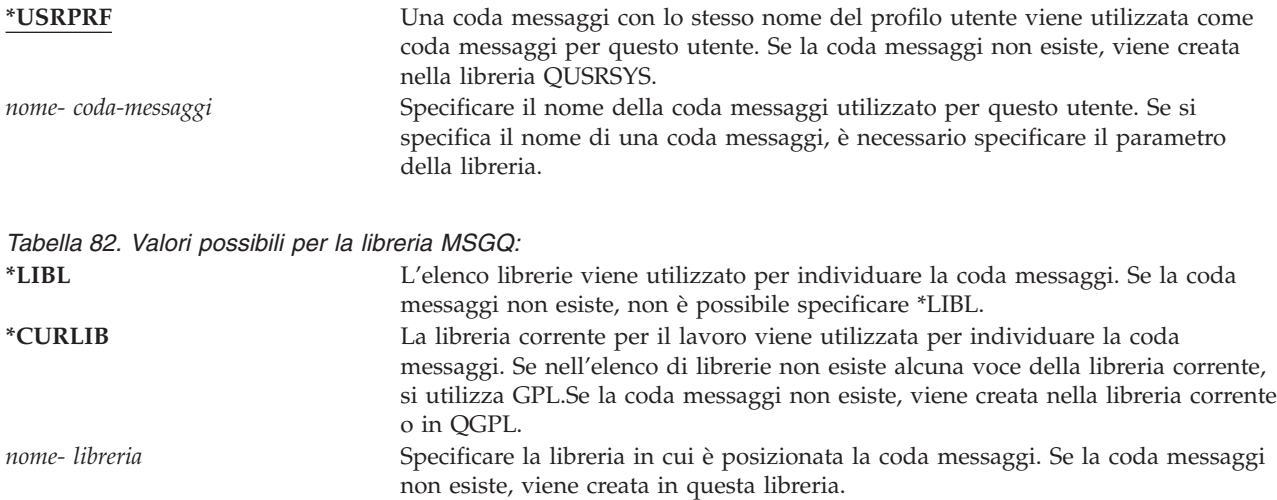

**Suggerimenti:** quando un utente si collega, la coda messaggi nel profilo utente viene assegnata a quel lavoro utente. Se la coda messaggi è già assegnata ad un altro lavoro, l'utente riceve un messaggio di avvertenza in fase di collegamento. Per evitare ciò, fornire a ciascun profilo utente una coda messaggi univoca, preferibilmente con lo stesso nome del profilo utente.

## **Consegna**

**Richiesta di aggiunta utente:** Non visualizzato

**Parametro CL:** DLVRY

**Lunghezza:** 10

La modalità di consegna di una coda messaggi stabilisce se l'utente viene interrotto all'arrivo di un nuovo messaggio sulla coda. La modalità di consegna specificata nel profilo utente si applica alla coda messaggi personale dell'utente. Se si modifica la consegna della coda messaggi nel profilo utente e l'utente è collegato, la modifica avrà luogo al successivo collegamento da parte dell'utente. E' possibile inoltre modificare la consegna di una coda messaggi con il comando Modifica coda messaggi (CHGMSGQ).

*Tabella 83. Valori possibili per DLVRY:*

| *NOTIFY | Il lavoro a cui è assegnata la coda messaggi viene informato dell'arrivo di un<br>messaggio nella coda messaggi. Per i lavori interattivi in una stazione di lavoro,<br>vengono attivati l'allarme audio e la luce di messaggio in attesa. Il tipo di<br>consegna non può essere modificato in *NOTIFY se la coda messaggi viene<br>utilizzata anche da un altro utente. |
|---------|----------------------------------------------------------------------------------------------------|
| *BREAK  | Il lavoro a cui è assegnata la coda messaggi viene interrotto all'arrivo di<br>messaggio nella coda messaggi. Se il lavoro è un lavoro interattivo, viene attivato<br>l'allarme audio (se l'allarme è installato). Il tipo di consegna non può essere<br>modificato in *BREAK se la coda messaggi viene utilizzata anche da un altro<br>utente.                          |
| *HOLD   | I messaggi vengono conservati nella coda messaggi fino a quando non vengono<br>richiesti dall'utente o dal programma.                                                                                                    |
| *DFT    | I messaggi che richiedono risposta ricevono una risposta predefinita; i messaggi<br>puramente informativi vengono ignorati.                                                                                                    |

### **Severità**

**Richiesta di aggiunta utente:** Non visualizzato

**Parametro CL:** SEV

**Lunghezza:** 2,0

Se una coda messaggi è in modalità \*BREAK o \*NOTIFY, il codice di severità stabilisce i messaggi con livello più basso consegnati all'utente. I messaggi con severità inferiore rispetto al codice di severità vengono conservati nella coda messaggi senza che l'utente venga informato.

Se si modifica la severità della coda messaggi nel profilo utente e l'utente è collegato, la modifica avrà luogo al successivo collegamento da parte dell'utente. E' possibile inoltre modificare la severità di una coda messaggi con il comando CHGMSGQ.

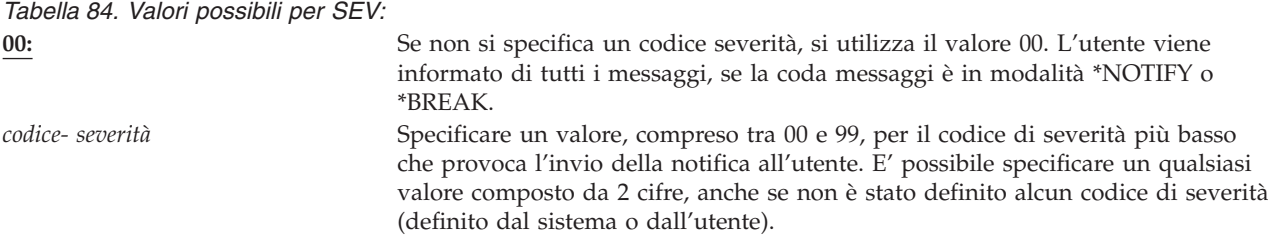

### **Unità di stampa**

### **Richiesta di aggiunta utente:**

Stampante predefinita

**Parametro CL: PRTDEV** 

#### **Lunghezza:**

10

E' possibile specificare la stampante utilizzata per stampare l'emissione per questo utente. I file di spool sono inseriti in una coda di emissione con lo stesso nome della stampante quando la coda di emissione (OUTQ) viene specificata come unità di stampa (\*DEV).

L'unità di stampa e le e informazioni sulla coda di emissione provenienti dal profilo utente vengono utilizzate se il file di stampa specifica \*JOB e se la descrizione del lavoro specifica \*USRPRF. Per ulteriori informazioni sull'indirizzamento dell'emissione di stampa, consultare il manuale *Printer Device Programming*.

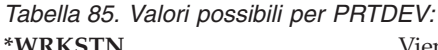

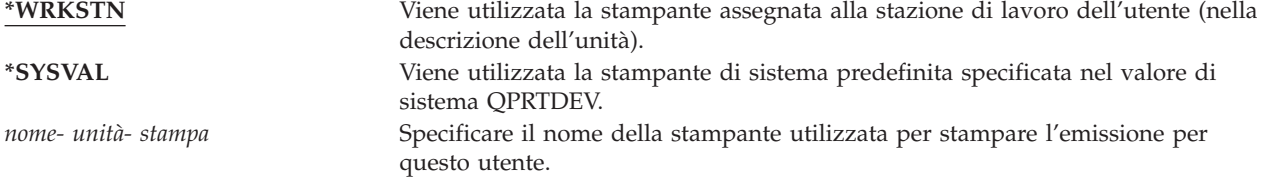

## **Coda di emissione**

#### **Richiesta di aggiunta utente:**

Non visualizzato

### **Parametro CL:**

OUTQ

### **Lunghezza:**

10 (nome coda di emissione) 10 (nome libreria)

#### **Autorizzazione:**

\*USE per la coda di emissione \*EXECUTE per la libreria

Sia l'elaborazione interattiva che quella in batch possono restituire file di spool da inviare ad una stampante. I file di spool vengono inseriti in una coda di emissione. Il sistema può disporre di numerose e differenti code di emissione. Non è necessario che una coda di emissione sia collegata ad una stampante per ricevere i nuovi file di spool.

L'unità di stampa e le e informazioni sulla coda di emissione provenienti dal profilo utente vengono utilizzate se il file di stampa specifica \*JOB e se la descrizione del lavoro specifica \*USRPRF. Per ulteriori informazioni sull'indirizzamento dell'emissione di stampa, consultare il manuale *Printer Device Programming*.

#### *Tabella 86. Valori possibili per OUTQ:*

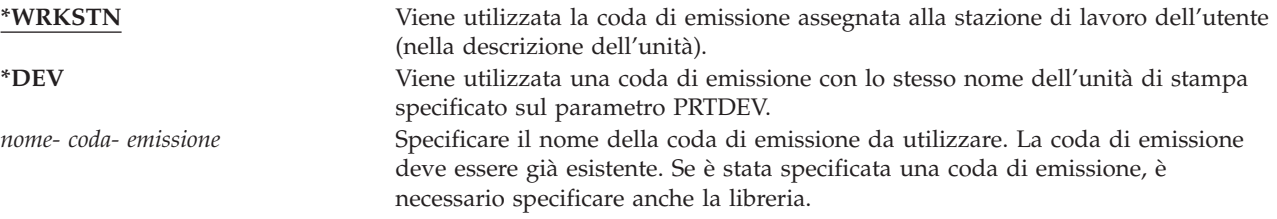

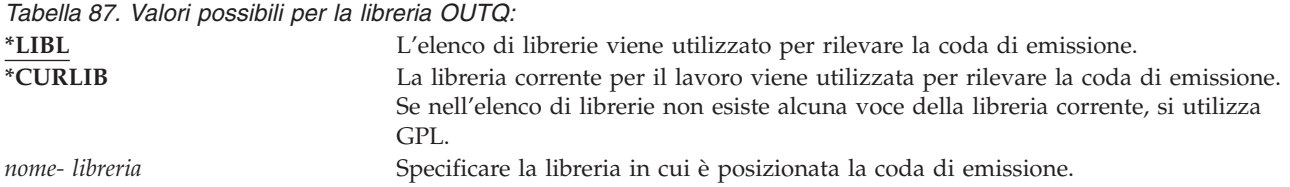

## **Programma di gestione tasto di attenzione**

#### **Richiesta di aggiunta utente:**

Non visualizzato

#### **Parametro CL:**

ATNPGM

#### **Lunghezza:**

10 (nome programma) 10 (nome libreria)

#### **Autorizzazione:**

\*USE per il programma

\*EXECUTE per la libreria

Il **Programma di gestione tasto di attenzione** (ATNPGM) è il programma che viene richiamato quando l'utente seleziona il tasto Attenzione (ATTN) durante un lavoro interattivo.

ATNPGM viene attivato solo se il programma di instradamento dell'utente è QCMD. ATNPGM viene attivata prima di richiamare il programma iniziale. Se il programma iniziale modifica ATNPGM, il nuovo ATNPGM rimane attivo solo fino a quando non termina il programma iniziale. Se il comando Impostazione programma di gestione tasto di attenzione (SETATNPGM) viene eseguito da una riga comandi o da un'applicazione, il nuovo ATNPGM specificato sovrascrive ATNPGM dal profilo utente.

**Nota:** consultare "Avvio di un lavoro [interattivo"](#page-208-0) a pagina 187 per maggiori informazioni sulla sequenza dell'elaborazione nel momento in cui l'utente si collega.

Il campo *Possibilità limitate* determina se l'utente con il comando Modifica profilo (CHGPRF) può specificare un programma di gestione tasto di attenzione diverso.

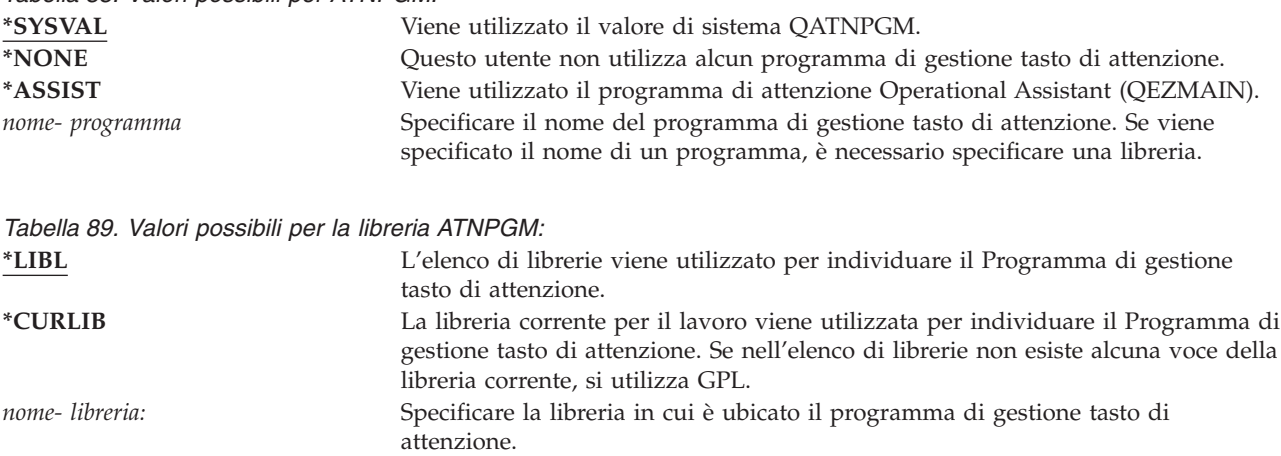

*Tabella 88. Valori possibili per ATNPGM:*

# **Sequenza di ordinamento**

#### **Richiesta di aggiunta utente:**

Non visualizzato

#### **Parametro CL:**

**SRTSEO** 

#### **Lunghezza:**

10 (nome tabella o valore) 10 (nome libreria)

#### **Autorizzazione:**

\*USE per la tabella \*EXECUTE per la libreria

E' possibile specificare il tipo di sequenza di ordinamento utilizzato per questa emissione dell'utente. E' possibile utilizzare le tabelle di ordinamento fornite dal sistema oppure crearne di proprie. Una tabella di ordinamento può essere associata ad un particolare identificativo lingua sul sistema.

*Tabella 90. Valori possibili per SRTSEQ:*

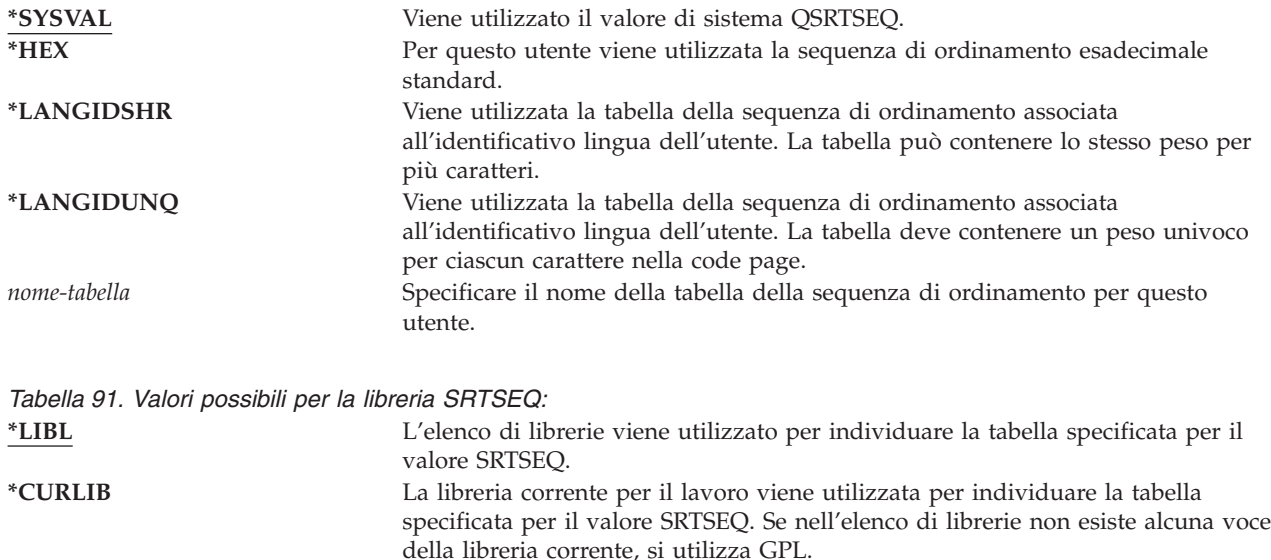

ordinamento.

*nome- libreria* Specificare la libreria in cui è posizionata la tabella della sequenza di

## **Identificativo lingua**

### **Richiesta di aggiunta utente:**

Non visualizzato

### **Parametro CL:**

LANGID

#### **Lunghezza:**

10

E' possibile specificare l'identificativo lingua che il sistema deve utilizzare per l'utente. Per consultare un elenco di identificativi lingua, premere F4 (Richiesta) sul parametro identificativo lingua dal pannello Creazione profilo utente o dal pannello Modifica profilo utente.

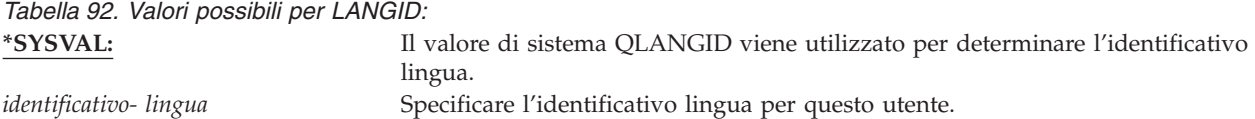

### **Identificativo paese o regione**

**Richiesta di aggiunta utente:**

Non visualizzato

**Parametro CL:** CNTRYID

#### **Lunghezza:**

10

E' possibile specificare l'identificativo paese o regione che il sistema deve utilizzare per l'utente. Per consultare un elenco di identificativi paese o regione, premere F4 (Richiesta) sul parametro identificativo paese o regione dal pannello Creazione profilo utente o dal pannello Modifica profilo utente.

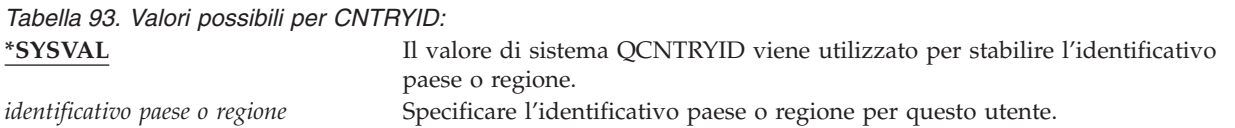

## **CCSID (Coded Character Set Identifier)**

**Richiesta di aggiunta utente:** Non visualizzato

**Parametro CL: CCSID** 

**Lunghezza:** 5,0

E' possibile specificare il CCSID (coded character set identifier) che il sistema deve utilizzare per l'utente. Per consultare un elenco di CCSID (coded character set identifiers) premere F4 (Richiesta) sul parametro relativo CCSID dal pannello Creazione profilo utente o dal pannello Modifica profilo utente.

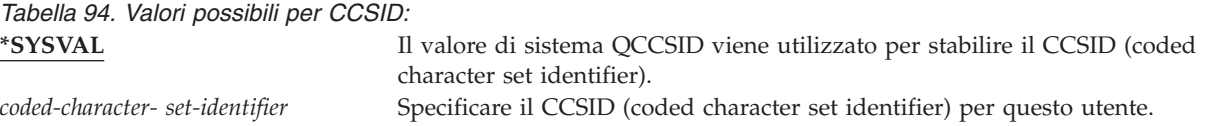

## **Controllo identificativo carattere**

**Richiesta di aggiunta utente:** Non visualizzato

**Parametro CL: CHRIDCTL** 

**Lunghezza:** 10

L'attributo *CHRIDCTL* controlla il tipo di conversione serie di caratteri codificati per i file di visualizzazione, stampate e i gruppi di pannelli. Le informazioni sul controllo dell'identificativo carattere provenienti dal profilo utente vengono utilizzate solo se è stato specificato il valore speciale \*CHRIDCTL sul parametro del comando CHRID sui comandi di creazione, modifica o sovrascrittura per i file di visualizzazione, stampate e i gruppi di pannelli.

*Tabella 95. Valori possibili per CHRIDCTL:*

| *SYSVAL   | Il valore di sistema QCHRIDCTL viene utilizzato per determinare il controllo<br>identificativo carattere.                                                                                                    |
|-----------|----------------------------------------------------------------------------------------------------|
| *DEVD     | Il CHRID dell'unità viene utilizzato per rappresentare il CCSID dei dati. Non<br>viene eseguita alcuna conversione, poiché il CCSID dei dati è sempre identico al<br>CHRID dell'unità.                                                                                                    |
| *IOBCCSID | La conversione dei caratteri avviene quando esiste una differenza tra i valori<br>dell'unità CHRID, del lavoro CCSID o dei dati CCSID. In fase di immissione, i<br>dati dei caratteri vengono convertiti dall'unità CHRID al CCSID del lavoro,<br>quando necessario. In fase di emissione, i dati dei caratteri vengono convertiti<br>dal CCSID del lavoro nell'unità CHRID, quando necessario. In fase di emissione,<br>i dati dei caratteri vengono convertiti dal CCSID del gruppo di pannelli o del file<br>nell'unità CHRID, quando necessario. |

### **Attributi del lavoro**

# **Richiesta di aggiunta utente:**

Non visualizzato

# **Parametro CL:**

**SETJOBATR** 

### **Lunghezza:**

160

Il campo *SETJOBATR* specifica gli attributi del lavoro da utilizzare nel momento in cui ha inizio il lavoro dalla locale specificata nel parametro LOCALE.

*Tabella 96. Valori possibili per SETJOBATR:*

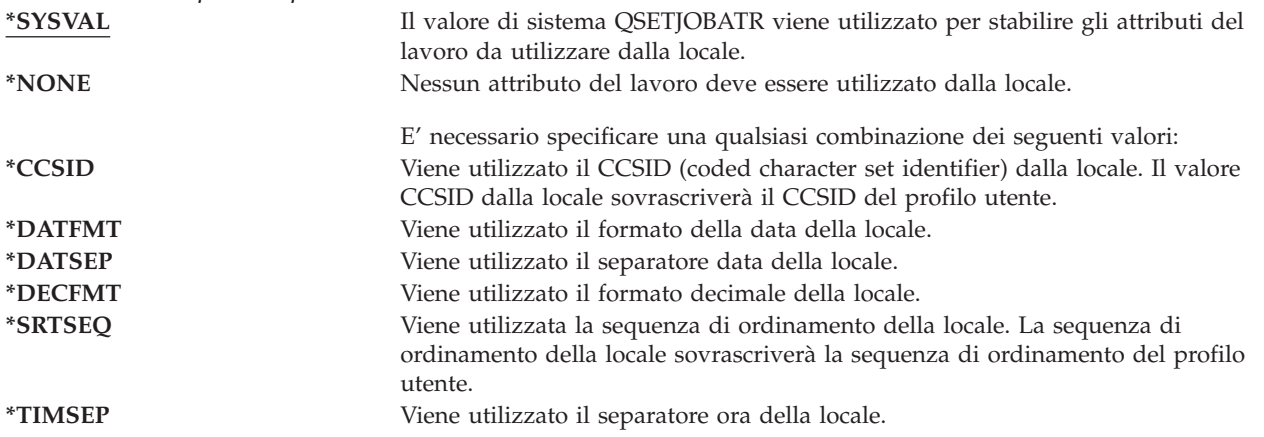

### **Locale**

**Richiesta di aggiunta utente:** Non visualizzato

**Parametro CL:** LOCALE Il campo *Locale* specifica il nome del percorso della locale assegnata alla variabile di ambiente LANG per questo utente.

*Tabella 97. Valori possibili per LOCALE:*

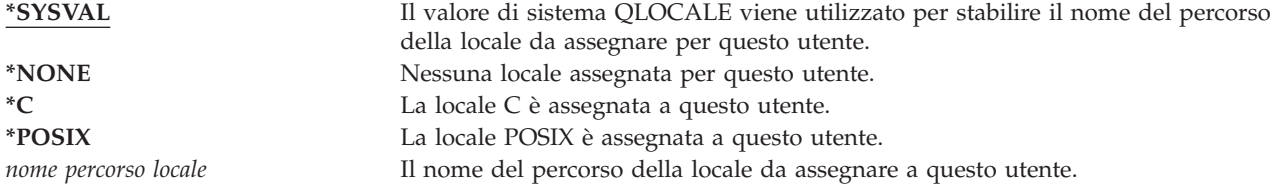

## **Opzioni utente**

### **Richiesta di aggiunta utente:**

Non visualizzato

**Parametro CL:**

USROPT

#### **Lunghezza:**

240 (10 caratteri ognuno)

Il campo *Opzioni utente* consente di personalizzare alcuni pannelli e funzioni del sistema per l'utente. E' possibile specificare più valori per il parametro dell'opzione utente.

*Tabella 98. Valori possibili per USROPT:*

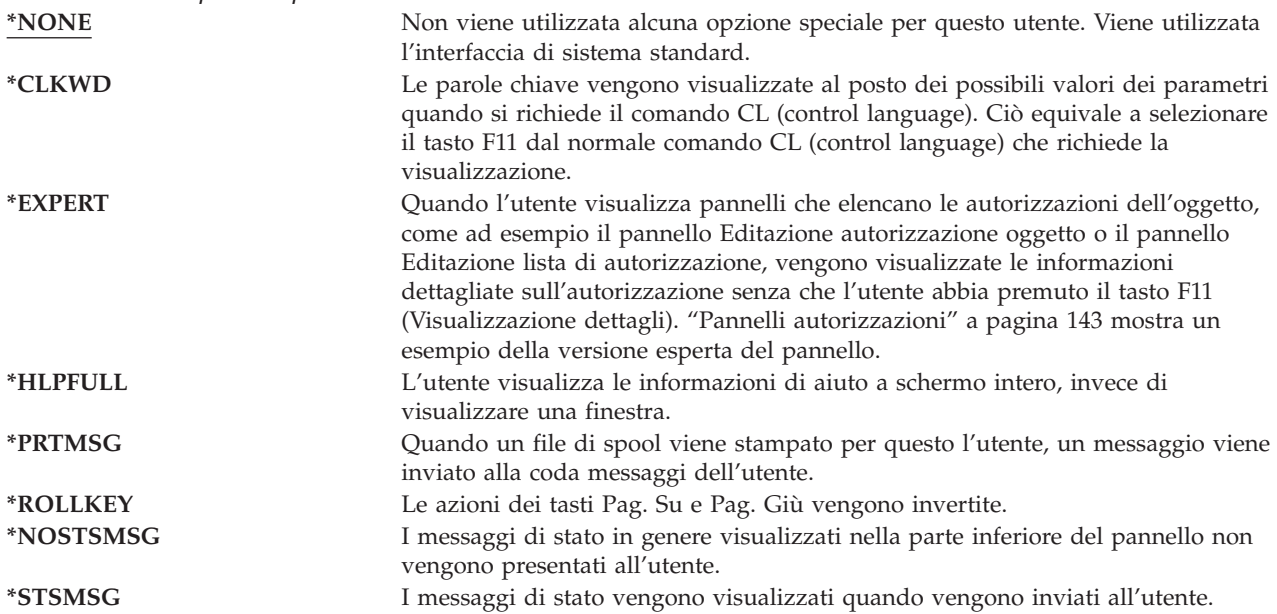

## **Numero identificativo utente**

**Richiesta di aggiunta utente:** Non visualizzato

**Parametro CL:** UID

**Lunghezza:** 10,0 IFS (integrated file system) utilizza l'numero identificativo utente (uid) per identificare un utente e verificare l'autorizzazione dell'utente. Ogni utente sul sistema deve avere un uid univoco.

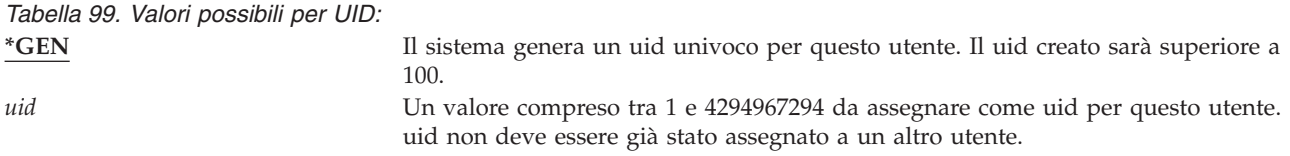

**Suggerimenti:** per la maggior parte delle installazioni, consentire al sistema di generare un uid per in nuovi utenti, specificando UID(\*GEN). Tuttavia, se il sistema fa parte di una rete, è possibile dover assegnare i uid in modo che corrispondano a quelli assegnati su altri sistemi nella rete. Consultare l'amministratore di rete.

## **Numero GID (Group Identification)**

**Richiesta di aggiunta utente:** Non visualizzato

**Parametro CL:**

GID

**Lunghezza:** 10,0

IFS (integrated file system) utilizza il numero gid (group identification) per identificare questo profilo come profilo gruppo. Un profilo utilizzato come profilo gruppo deve avere un gid.

*Tabella 100. Valori possibili per GID:*

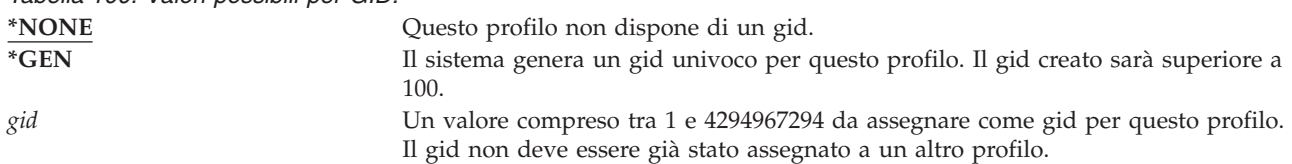

**Suggerimenti:** per la maggior parte delle installazioni, consentire al sistema di generare un gid per i nuovi profili di gruppo, specificando GID(\*GEN). Tuttavia, se il sistema fa parte di una rete, è possibile dover assegnare i gid in modo che corrispondano a quelli assegnati su altri sistemi nella rete. Consultare l'amministratore di rete.

Non assegnare un gid a un profilo utente che non si intende utilizzare come profilo di gruppo. In alcuni ambienti, ad un utente collegato e con un gid viene impedito di eseguire alcune funzioni.

## **Indirizzario principale**

**Richiesta di aggiunta utente:** Non visualizzato

**Parametro CL: HOMEDIR** 

L'indirizzario principale è l'indirizzario di lavoro iniziale dell'utente per l'IFS (integrated file system). L'indirizzario principale è l'indirizzario corrente dell'utente se non è stato specificato un indirizzario corrente e diverso. Se l'indirizzario principale specificato nel profilo non esiste nel momento in cui l'utente si collega, l'indirizzario principale dell'utente è l'indirizzario ″root″ (/).

*Tabella 101. Valori possibili per HOMEDIR:*

**\*USRPRF** L'indirizzario principale assegnato all'utente è /home/xxxxx, dove xxxxx rappresenta il nome del profilo utente. *indirizzario-principale* Il nome dell'indirizzario principale da assegnare a questo utente.

### **Associazione EIM**

**Richiesta di aggiunta utente:**

Non visualizzato

**Parametro CL:** EIMASSOC

L'Associazione EIM specifica se è necessario aggiungere un'associazione EIM (Enterprise Identity Mapping) ad un identificativo EIM per questo utente. Facoltativamente, l'identificativo EIM può essere creato solo se non esiste già.

#### **Nota:**

- 1. Queste informazioni non sono memorizzate nel profilo utente. Queste informazioni non vengono salvate o ripristinate con il profilo utente.
- 2. Se il sistema non è configurato per EIM, non viene eseguita alcuna elaborazione. L'impossibilità di eseguire le operazioni EIM non implica la non riuscita del comando.

*Tabella 102. Valori possibili per EIMASSOC, Valori singoli:* **Valori singoli \*NOCHG** Non verrà aggiunta l'associazione EIM.

*Tabella 103. Valori possibili per EIMASSOC, Elemento 1:* **Elemento 1: Identificativo EIM**

Specifica l'identificativo EIM per questa associazione. **\*USRPRF** Il nome dell'identificativo EIM è lo stesso del profilo utente. *valore-carattere* Specifica il nome dell'identificativo EIM.

#### *Tabella 104. Valori possibili per EIMASSOC, Elemento 2:* **Elemento 2: Tipo di associazione**

Specifica il tipo di associazione. Si consiglia di aggiungere un'associazione di destinazione per un utente i5/OS.

Le associazioni di destinazione vengono utilizzate principalmente per proteggere i dati esistenti. Vengono rilevate come risultato di un'operazione di ricerca delle corrispondente (ad esempio, eimGetTargetFromSource()), ma non possono essere utilizzate come identità origine per un'operazione di ricerca delle corrispondenze.

Le associazioni di origine vengono utilizzate principalmente a scopi di autenticazione. Possono essere utilizzate come identità origine di un'operazione di ricerca delle corrispondenze, ma non verranno rilevate come destinazione di un'operazione di ricerca delle corrispondenze.

Le associazioni amministrative vengono utilizzate per dimostrare che un'identità viene associata ad un identificativo EIM ma che non può essere utilizzata come origine, e non verrà trovata come destinazione, di un'operazione di ricerca delle corrispondenze.

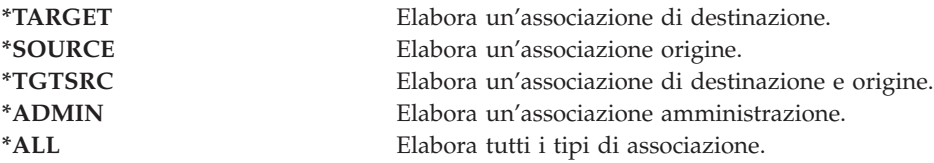

*Tabella 105. Valori possibili per EIMASSOC, Elemento 3:* **Elemento 3: Azione associazione \*REPLACE** Le associazioni del tipo specificato verranno eliminate da tutti gli identificativi EIM che dispongono di un'associazione per questo profilo utente e il registro EIM locale. Una nuova associazione verrà aggiunta all'identificativo EIM

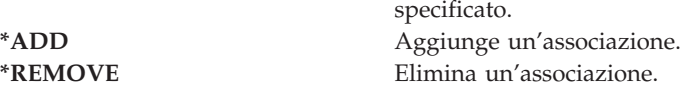

*Tabella 106. Valori possibili per EIMASSOC, Elemento 4:* **Elemento 4: Creazione identificativo EIM**

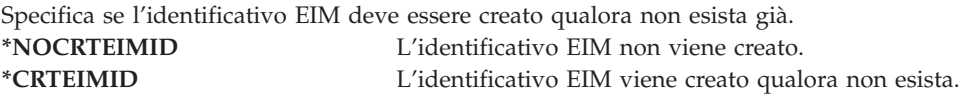

### **Autorizzazione**

**Richiesta di aggiunta utente:** Non visualizzato

**Parametro CL:** AUT

Il campo *Autorizzazione* specifica l'autorizzazione pubblica per il profilo utente. L'autorizzazione su un profilo controlla molte funzioni associate al profilo, come ad esempio:

Modificarlo Visualizzarlo Eliminandolo Inoltrandogli un lavoro Specificandolo in una descrizione lavoro Trasferimento proprietà oggetto Aggiunta dei membri, qualora si tratti di un profilo di gruppo *Tabella 107. Valori possibili per AUT:* **\*EXCLUDE** L'accesso al profilo utente viene specificatamente negato agli utenti. **\*ALL** Agli utenti vengono concesse tutte le autorizzazioni dati e gestione sul profilo

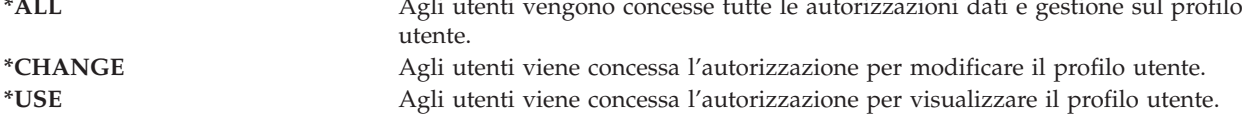

Consultare "Definizione della modalità di accesso delle [informazioni"](#page-141-0) a pagina 120 per una spiegazione completa delle autorizzazioni che possono essere concesse.

**Suggerimenti:** per impedire l'uso improprio dei profili utente che dispongono l'autorizzazione agli oggetti critici, accertarsi che l'autorizzazione pubblica per i profili sia \*EXCLUDE. I possibili usi impropri di un profilo comprendono l'inoltro di un lavoro eseguito in quel profilo utente o la modifica di un programma che adotta l'autorizzazione di quel profilo utente.

## **Controllo dell'oggetto**

**Richiesta di aggiunta utente:** Non visualizzato

### **Parametro CL:** OBJAUD

### **Lunghezza:**

10

Il valore del controllo dell'oggetto per un profilo utente gestisce il valore di controllo dell'oggetto per un oggetto per stabilire se l'accesso di un oggetto da parte dell'utente viene controllato o meno. Il controllo dell'oggetto per un profilo utente non può essere specificato su qualsiasi pannello del profilo utente. Utilizzare il comando CHGUSRAUD per specificare il controllo dell'oggetto per un utente. Solo un utente che dispone dell'autorizzazione speciale \*AUDIT può utilizzare il comando CHGUSRAUD.

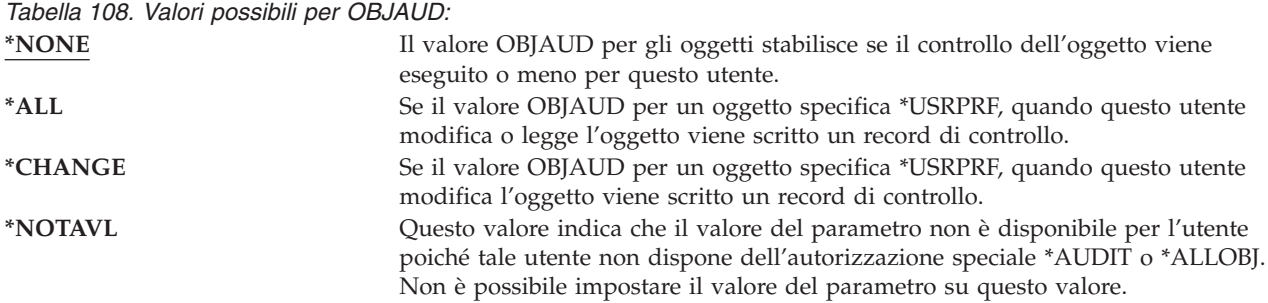

Tabella 109 mostra come i valori OBJAUD per l'utente e l'oggetto operano insieme:

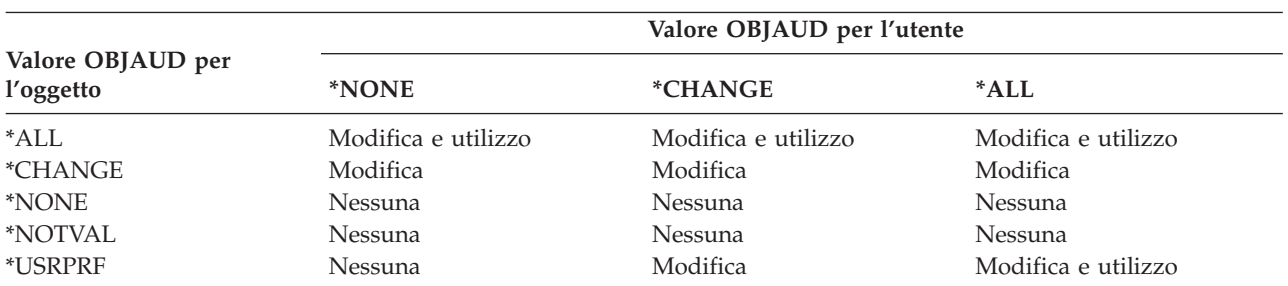

*Tabella 109. Controllo eseguito per l'accesso oggetto*

["Pianificazione](#page-293-0) del controllo dell'accesso agli oggetti" a pagina 272 fornisce informazioni su come utilizzare i valori di sistema e i valori di controllo dell'oggetto per gli utenti e gli oggetti in modo che soddisfino i requisiti di controllo della sicurezza.

# **Controllo azione**

**Richiesta di aggiunta utente:**

Non visualizzato

**Parametro CL:** AUDLVL

### **Lunghezza:**

640

Per un singolo utente, è possibile specificare le azioni relative alla sicurezza da registrare nel giornale di controllo. Le azioni specificate per un singolo utente si applicano in aggiunta alle azioni specificate per tutti gli utenti dai valori di sistema QAUDLVL e QAUDLVL2. Il controllo dell'azione per un profilo utente non può essere specificato su tutti i pannelli del profilo utente. Viene definito mediante il comando CHGUSRAUD. Solo un utente che dispone dell'autorizzazione speciale \*AUDIT può utilizzare il comando CHGUSRAUD.

*Tabella 110. Valori possibili per AUDLVL:*

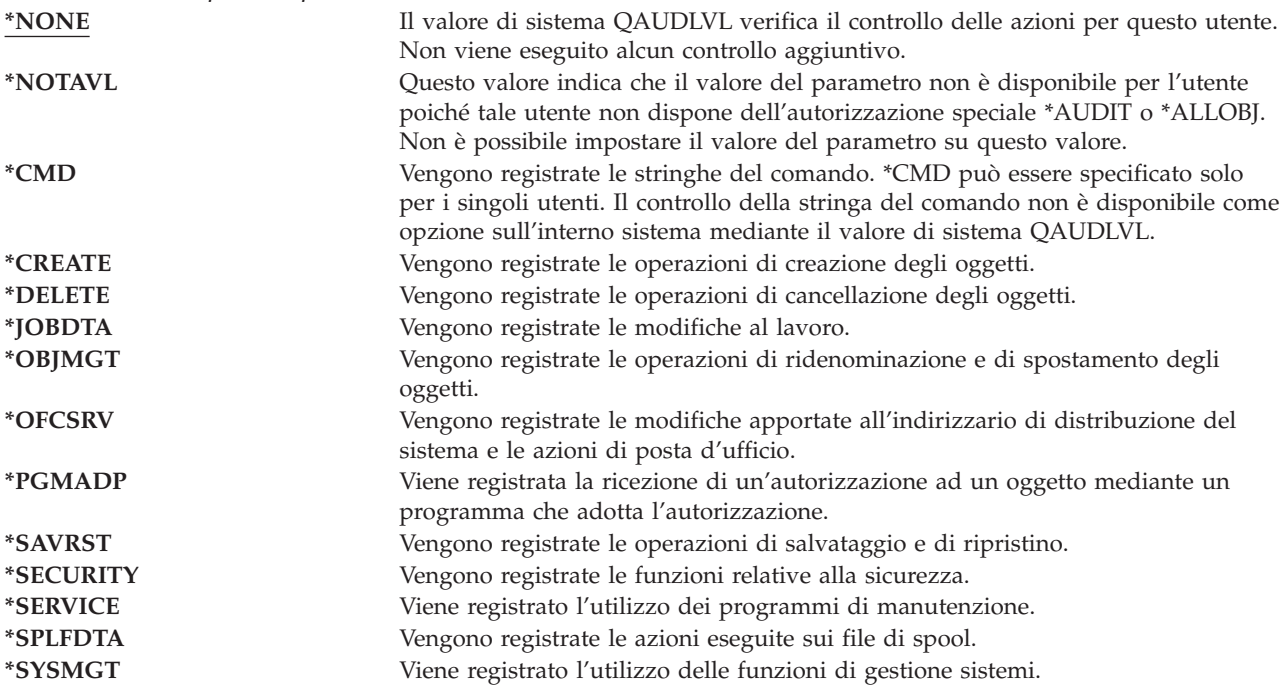

["Pianificazione](#page-271-0) del controllo delle azioni" a pagina 250 fornisce informazioni su come utilizzare i valori di sistema e il controllo dell'azione per gli utenti in modo che soddisfino i requisiti di controllo della sicurezza.

## **Informazioni aggiuntive associate ad un profilo utente**

Le sezioni precedenti hanno fornito una descrizione dei campi specificati quando si creano e si modificano i profili utente. Altre informazioni vengono associate ad un profilo utente sul sistema e salvate con esso:

- Autorizzazioni private
- Informazioni sull'oggetto posseduto
- v Informazioni sull'oggetto del gruppo principale

Queste informazioni incidono sul tempo necessario per il salvataggio e il ripristino dei profili e la creazione dei pannelli delle autorizzazioni. "Come [memorizzare](#page-255-0) le informazioni sulla sicurezza" a pagina [234](#page-255-0) fornisce maggiori informazioni sulla memorizzazione e il salvataggio dei profili utente.

## **Autorizzazioni private**

Tutte le autorizzazioni private assegnate ad un utente sugli oggetti vengono memorizzate con il profilo utente. Quando un utente necessita di un'autorizzazione su un oggetto, è possibile effettuare le ricerche nelle autorizzazioni private dell'utente. "Diagramma di flusso 3: Come viene controllata [l'autorizzazione](#page-184-0) utente su un [oggetto"](#page-184-0) a pagina 163 fornisce maggiori informazioni sul controllo delle autorizzazioni.

E' possibile visualizzare le autorizzazioni private di un utente su oggetti basati sulla libreria utilizzando il comando Visualizzazione profilo utente: DSPUSRPRF *nome-profilo-utente* TYPE(\*OBJAUT). E' possibile gestire le autorizzazioni private di un utente per oggetti basati su libreria e indirizzario tramite il comando WRKOBJPVT (Gestione oggetti per autorizzazione privata). Per modificare le autorizzazioni private di un utente, è possibile utilizzare i comandi che gestiscono le autorizzazioni sugli oggetti, come ad esempio Editazione autorizzazione oggetto (EDTOBJAUT).

E' possibile copiare tutte le autorizzazioni private da un profilo utente su un altro mediante il comando Concessione autorizzazione utente (GRTUSRAUT). Consultare "Copia [autorizzazione](#page-176-0) da un utente" a [pagina](#page-176-0) 155 per ulteriori informazioni.

# **Autorizzazioni gruppo principale**

I nomi di tutti gli oggetti per i quali il profilo rappresenta il gruppo principale vengono memorizzati con il profilo di gruppo. E' possibile visualizzare gli oggetti basati sulla libreria, per i quali il profilo rappresenta il gruppo principale, utilizzando il comando DSPUSRPRF: DSPUSRPRF *nome-profilo-gruppo* TYPE(\*OBJPGP). E' possibile inoltre utilizzare il comando Gestione oggetti per gruppo primario (WRKOBJPGP).

# **Informazioni sull'oggetto posseduto**

Le informazioni sull'autorizzazione privata per un oggetto vengono memorizzate con il profilo utente proprietario dell'oggetto. Queste informazioni vengono utilizzate per costruire i pannelli del sistema che gestiscono l'autorizzazione sull'oggetto. Se un profilo possiede un vasto numero di oggetti che dispongono di diverse autorizzazioni private, le prestazioni della creazione dei pannelli dell'autorizzazione sugli oggetti potrebbero venire compromesse. La dimensione di un profilo proprietario influenza le prestazioni durante la visualizzazione e la gestione dell'autorizzazione agli oggetti di proprietà e durante il salvataggio o il ripristino dei profili. E' possibile inoltre che vengano influenzate anche le operazioni del sistema. Per impedire impatti sulle prestazioni o sulle operazioni del sistema, distribuire la proprietà degli oggetti a più profili. Poiché le dimensioni di un profilo utente possono influenzare le prestazioni, si consiglia di non assegnare tutti (o quasi tutti) gli oggetti ad un solo profilo di proprietà.

# **Autenticazione ID digitale**

L'infrastruttura della sicurezza di iSeries consente l'utilizzo dei certificati digitali x.509 per l'identificazione. I certificati digitali consentono agli utenti di proteggere le comunicazione e di garantire l'integrità dei messaggi.

Le API dell'ID digitale creano, distribuiscono e gestiscono i certificati digitali associati ai profili utente. Consultare l'argomento relativo alle API nell'information center (consultare ["Requisiti](#page-17-0) necessari e [informazioni](#page-17-0) correlate" a pagina xvi) per maggiori informazioni sulle seguenti API:

- Aggiunta certificato utente (QSYADDUC)
- Eliminazione certificato utente (QSYRMVUC)
- Elenco certificato utente (QSYLSTUC)
- Rilevazione utente certificato (QSYFNDUC)
- v Aggiunta certificato elenco di convalida (QSYADDVC)
- v Eliminazione certificato elenco di convalida (QSYRMVVC)
- Elenco certificato elenco di convalida (QSYLSTVC)
- Controllo certificato elenco di convalida (QSYCHKVC)
- Analisi certificato (QSYPARSC)

## **Gestione profili utente**

Questa sezione del capitolo descrive i comandi e i pannelli utilizzati dall'utente per creare, modificare e cancellare i profili utente. Tutti i campi, le opzioni e i tasti funzione non vengono descritti. Utilizzare le informazioni in linea per i dettagli.

E' necessario disporre dell'autorizzazione speciale \*SECADM per creare, modificare o cancellare i profili utente.

# **Creazione profili utente**

E' possibile creare i profili utente in diversi modi:

- v Utilizzando il pannello elenco Gestione profili utente (WRKUSRPRF).
- v Utilizzando il comando Creazione profilo utente (CRTUSRPRF).
- v Utilizzando l'opzione Gestione iscrizione utente dal menu SETUP.
- Utilizzando il pannello iSeries Navigator dalla cartella iSeries Access.

L'utente che crea il profilo utente ne è anche il proprietario e dispone dell'autorizzazione \*ALL. Il profilo utente dispone dell'autorizzazione \*OBJMGT e \*CHANGE. Queste autorizzazioni sono necessarie per le normali operazioni e non dovrebbero essere rimosse.

Un profilo utente non può essere creato con un numero maggiore di autorizzazioni o possibilità rispetto all'utente che crea il profilo.

**Nota:** quando si esegue CRTUSRPRF, non è possibile creare un profilo utente (\*USRPRF) in un lotto dischi indipendente. Tuttavia, quando un utente viene autorizzato in forma privata su un oggetto all'interno del lotto dischi indipendente, tale utente è il proprietario di un oggetto su un lotto dischi indipendenti oppure è il gruppo principale di un oggetto in un lotto dischi indipendente, il nome del profilo viene memorizzato sul lotto dischi indipendente. Se il lotto dischi indipendente viene spostato su un altro sistema, l'autorizzazione privata, la proprietà dell'oggetto e le voci del gruppo principali verranno collegate al profilo con lo stesso nome sul sistema di destinazione. Se un profilo non esiste sul sistema di destinazione, verrà creato un profilo. L'utente non disporrà di alcuna autorizzazione speciale e la parola d'ordine verrà impostata su \*NONE.

### **Utilizzo del comando Gestione profili utente**

E' possibile immettere un nome profilo specifico, una serie di profili generici o \*ALL sul comando WRKUSRPRF. Il livello di assistenza determina il pannello di elenco visualizzato dall'utente. Quando si utilizza il comando WRKUSRPRF con il livello di assistenza \*BASIC, l'utente accederà al pannello Gestione iscrizione utente. Se è stato specificato il livello di assistenza \*INTERMED, l'utente accederà al pannello Gestione profili utente.

E' possibile specificare il parametro ASTLVL (livello di assistenza) sul comando. Se non si specifica ASTLVL, il sistema utilizza il livello di assistenza memorizzato con il profilo utente.

Nel pannello Gestione profili utente, immettere 1 e il nome del profilo che si desidera creare:

```
Gestione profili utente
Immettere le opzioni e premere Invio.
1=Creaz. 2=Modifica 3=Copia 4=Eliminaz. 5=Visualiz.
12=Gestione oggetti per proprietario
    Profilo
Opz utente Testo
1 NEWUSER
   DPTSM Reparto Vendite e Marketing
   DPTWH Reparto Magazzino
```
L'utente visualizza il pannello Creazione profilo utente:

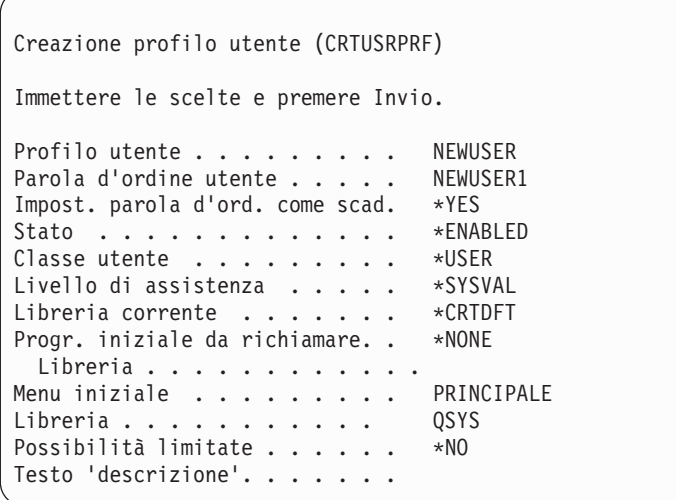

Il pannello Creazione profilo utente mostra tutti i campi contenuti nel profilo utente. Utilizzare F10 (Parametri aggiuntivi) e pag giù per immettere più informazioni. Utilizzare F11 (Visualizzazione parole chiave) per visualizzare i nomi dei parametri.

Il pannello Creazione profilo utente non aggiunge l'utente all'indirizzario di sistema.

### **Utilizzo del comando Creazione profilo utente**

E' possibile utilizzare il comando CRTUSRPRF per creare un profilo utente. E' possibile immettere i parametri con il comando oppure è possibile premere il tasto F4 e visualizzare il pannello Creazione profilo utente.

### **Utilizzo dell'opzione Gestione iscrizione utente**

Selezionare l'opzione Gestione iscrizione utente dal menu SETUP. Il livello di assistenza memorizzato con il proprio profilo utente determina se l'utente può visualizzare il pannello Gestione profili utente o Gestione iscrizione utente. L'utente può utilizzare F21 (Selezione livello di assistenza) per modificare i livelli.

Sul pannello Gestione iscrizione utente, utilizzare l'opzione 1 (Aggiunta) per aggiungere un nuovo utente al sistema.

Gestione iscrizione utente Immettere le seguenti opzioni e quindi premere Invio. 1=Aggiunta 2=Modifica 3=Copia 4=Elimin. 5=Visualiz. Opz Utente Descrizione **1 NEWUSER** DPTSM Reparto Vendite e Marketing DPTWH Reparto Magazzino

L'utente visualizza il pannello Aggiunta utente:

```
Aggiunta utente
Immettere le seguenti scelte e quindi premere Invio.
Utente . . . . . . . . . . NEWUSER
Descrizione utente. . . .
Parola d'ordine . . . . . NEWUSER
Tipi di utente. . . . . . *USER
Gruppo utente . . . . . *NONE
Limit. utiliz. riga comandi N
Libreria predefinita . .
Stampante predefinita . . *WRKSTN
Programma di collegamento . . *NONE
Libreria. . . . . . . . .
Primo menu . . . . . . .
 Libreria . . . . . . . .
F1=Aiuto F3=Fine F5=Rivisual. F12=Annullamento
```
Il pannello Aggiunta utente è stato creato per l'amministratore della sicurezza senza un background tecnico. Non visualizza tutti i campi contenuti nel profilo utente. I valori predefiniti vengono utilizzati per tutti i campi che non sono visualizzati.

**Nota:** se si utilizza il pannello Aggiunta utente, è necessario utilizzare nomi del profilo utente con una lunghezza massima di otto caratteri.

Pag. giù per visualizzare il secondo pannello:

```
Aggiunta utente
Immettere le seguenti scelte e quindi premere Invio.
Prog. tasto attenzione . *SYSVAL
 Libreria . . . . . . . .
```
Il pannello Aggiunta utente aggiunge automaticamente una voce nell'indirizzario di sistema con lo stesso ID utente del nome del profilo utente (i primi otto caratteri) e un indirizzo del nome del sistema.

Il menu principale comprende inoltre le Opzioni utente 51—59. Queste opzioni aggiuntive (Opzioni 51--59) vengono elaborate come l'Opzione 50, tranne i valori predefiniti per i seguenti campi che sono vuoti:

- Testo per opzioni menu
- v Programma utente
- Libreria

## **Copia dei profili utente**

E' possibile creare un profilo utente copiando un altro profilo utente o un profilo di gruppo. E' possibile voler impostare un profilo in un gruppo come modello. Copiare il primo profilo nel gruppo per creare profili aggiuntivi.

E' possibile copiare un profilo in modalità interattiva dal pannello Gestione iscrizione utente o dal pannello Gestione profili utente. Non esiste un comando per copiare un profilo utente.

### **Copia dal pannello Gestione profili utente**

Sul pannello Gestione profili utente, immettere 3 prima del profilo che si desidera copiare. L'utente visualizza il pannello Creazione profilo utente:

```
Creazione profilo utente (CRTUSRPRF)
Immettere le scelte e premere Invio.
Profilo utente . . . . . . . . . . . Nome<br>Parola d'ordine. . . . . . . . . > *USRPRF Nome
Parola d'ordine. . . . . . . . . > *USRPRF
Impost. par. l'ordine su scad . > *NO *NO, *YES
Stato. . . . . . . . . . . . . . > *ENABLED *ENABLED,
Classe utente. . . . . . . . . > *USER \bullet *USER,
Livello di assistenza. . . . . . > *SYSVAL *SYSVAL,
Libreria corrente. . . . . . . > DPTWH Nome,<br>Progr. iniziale da richiam.. . . > *NONE Nome,
Progr. iniziale da richiam... \cdot > *NONE
Libreria . . . . . . . . . . . Nome,
Menu iniziale. . . . . . . . . > ICMAIN Nome,
Libreria . . . . . . . . . . > ICPGMLIB Nome,
Possibilità limitate . . . . . . > *NO *NO,
Testo 'descrizione'. . . . . . . > 'Reparto Magazzino'
```
Tutti i valori del profilo utente da cui si è effettuata la copia vengono visualizzati sul pannello Creazione profilo utente, tranne i seguenti campi:

**Indirizzario principale** \*USRPRF

**Attributo lavoro locale** Attributi lavoro locale

**Locale** Locale

**Profilo utente**

Campo vuoto. Da riempire.

**Parola d'ordine** \*USRPRF

**Coda messaggi** \*USRPRF

- **Parola d'ordine documento** \*NONE
- **Numero identificativo utente** \*GEN

**Numero identificativo gruppo** \*NONE

**Associazione EIM** \*NOCHG

**Autorizzazione** \*EXCLUDE E' possibile modificare i campi sul pannello Creazione profilo utente. Le autorizzazioni private del profilo dal quale si è effettuata la copia non vengono copiate. Inoltre, gli oggetti interni contenenti preferenze utente e altre informazioni sull'utente non verranno copiati.

### **Copia dal pannello Gestione iscrizione utente**

Sul pannello Gestione iscrizione utente, immettere 3 prima del profilo che si desidera copiare. L'utente visualizza il pannello Copia utente:

```
Copia utente
Copia da utente . . . . : DPTWH
Immettere le seguenti scelte e quindi premere Invio.
Utente. . . . . . . . . .
Descrizione utente. . . . Reparto Magazzino
Parola d'ordine . . . . . .
Tipo di utente. . . . . . USER
Gruppo di utenti. . . . .
Limit. utiliz. riga comandi N
Libreria predefinita . . . . . DPTWH
Stampante predefinita . . . . PRT04
Programma di collegamento . . *NONE
 Libreria . . . . . . . .
```
Tutti i valori dal profilo dal quale si esegue la copia vengono visualizzati sul pannello Aggiunta utente, ad eccezione dei seguenti valori:

#### **Utente**

Campo vuoto. Da riempire. Fino a 8 caratteri.

#### **Parola d'ordine**

Campo vuoto. Se non si immette un valore, il profilo viene creato con la parola d'ordine uguale al valore predefinito specificato per il parametro PASSWORD del comando CRTUSRPRF.

E' possibile modificare tutti i campi sul pannello Copia utente. I campi del profilo utente che non appaiono nella versione livello di assistenza di base vengono ancora copiati dal profilo dal quale si esegue la copia, con le seguenti eccezioni:

#### **Coda messaggi** \*USRPRF

**Parola d'ordine documento** \*NONE

**Numero identificativo utente** \*GEN

**Numero identificativo gruppo** \*NONE

**Associazione EIM** \*NOCHG

**Autorizzazione** \*EXCLUDE

Le autorizzazioni private del profilo dal quale si è effettuata la copia non vengono copiate.

### **Copia delle autorizzazioni private**

E' possibile copiare le autorizzazioni private da un profilo utente ad un altro utilizzando il comando Concessione autorizzazione utente (GRTUSRAUT). Ciò può risultare estremamente utile in alcune situazioni, ma non deve essere utilizzato al posto dei profili di gruppo o degli elenchi di autorizzazione. La copia delle autorizzazioni non faciliterà la gestione delle autorizzazioni simili in futuro e può causare dei problemi alle prestazioni sul sistema.

L'argomento "Copia [autorizzazione](#page-176-0) da un utente" a pagina 155 presenta molte informazioni sull'utilizzo di questo comando.

# **Modifica profili utente**

E' possibile modificare un profilo utente utilizzando l'opzione 2 (Modifica) dal pannello Gestione profili utente o dal pannello Gestione iscrizione utente. Inoltre, è possibile utilizzare il comando Modifica profilo utente (CHGUSRPRF).

Gli utenti che possono immettere i comandi possono modificare alcuni parametri dei propri profili utilizzando il comando Modifica profilo (CHGPRF).

Un utente non può modificare un profilo utente per disporre di più autorizzazioni speciali o possibilità rispetto all'utente che modifica il profilo.

## **Cancellazione profili utente**

L'utente non può cancellare un profilo utente che possiede gli oggetti. E' necessario cancellare gli oggetti di proprietà del profilo o trasferire la proprietà di quegli oggetti su un altro profilo. Sia livello di assistenza di base che livello di assistenza intermedio consentono di gestire gli oggetti posseduti quando si cancella un profilo.

Non è possibile cancellare un profilo utente se è il gruppo principale degli oggetti. Quando si utilizza livello di assistenza intermedio per cancellare un profilo utente, è possibile modificare o rimuovere il gruppo principale per gli oggetti. L'utente può utilizzare il comando WRKOBJPGP per elencare gli oggetti per i quali un profilo rappresenta il gruppo principale.

Quando si cancella un profilo utente, l'utente viene rimosso da tutti gli elenchi di distribuzione e dall'indirizzo di sistema.

Non è necessario modificarne la proprietà o cancellare la coda messaggi dell'utente. Il sistema cancella automaticamente la coda messaggi quando si cancella il profilo.

Non è possibile cancellare un profilo di gruppo contenente dei membri. Per elencare i membri di un profilo di gruppo, immettere DSPUSRPRF *nome-profilo-gruppo* \*GRPMBR. Modificare il campo GRPPRF o SUPGRPPRF in ciascun profilo membro prima di eliminare il profilo di gruppo.

### **Utilizzo del comando Cancellazione profilo utente**

E' possibile immettere il comando Cancellazione profilo utente (DLTUSRPRF) direttamente oppure utilizzare l'opzione 4 (Cancellazione) dal pannello Gestione profili utente. Il comando DLTUSRPRF dispone di parametri che consentono di gestire:

- v Tutti gli oggetti di proprietà del profilo
- v Tutti gli oggetti per i quali il profilo rappresenta il gruppo principale
- Associazioni EIM

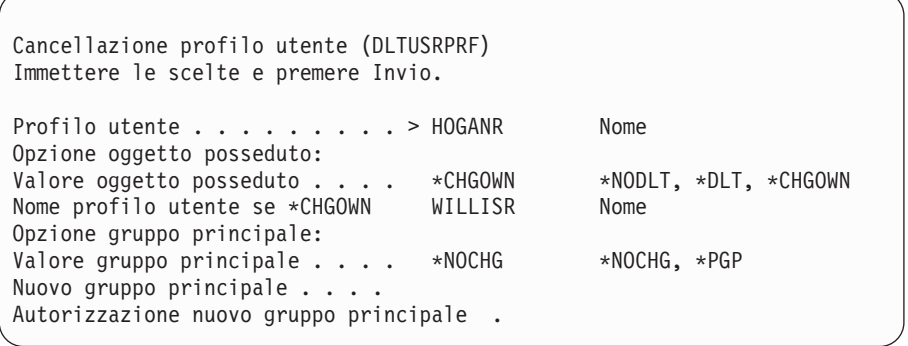

E' possibile cancellare tutti gli oggetti posseduti o trasferirli ad un nuovo proprietario. Se si desidera gestire singolarmente gli oggetti posseduti, è possibile utilizzare il comando Gestione oggetti per proprietario (WRKOBJOWN). E' possibile modificare il gruppo principale per tutti gli oggetti per i quali il profilo di gruppo rappresenta il gruppo principale. Se si desidera gestire gli oggetti singolarmente, è possibile utilizzare il comando Gestione oggetti per gruppo primario (WRKOBJPGP). I pannelli per entrambi i comandi sono simili:

```
Gestione oggetti per proprietario
Profilo utente . . . . . . : HOGANR
Immettere le opzioni e premere Invio.
 2=Modifica autorizzazione 4=Eliminaz. 5=Visualizzaz. autore
 8=Visualizzazione descrizione 9=Modifica proprietario
                                    Unità
Opz Oggetto Libreria Tipo Attributo ASP
4 HOGANR QUSRSYS *MSGQ *SYSBAS
9 QUERY1 DPTWH *PGM *SYSBAS
9 QUERY2 DPTWH *PGM *SYSBAS
```
### **Utilizzo dell'opzione Rimozione utente**

Dal pannello Gestione iscrizione utente, immettere 4 (Rimozione) prima del profilo che si desidera cancellare. L'utente visualizza il pannello Rimozione utente:

```
Eliminazione utente
Utente . . . . . . . . . . . : HOGANR
Descrizione utente . . . . . : Reparto vendite e marketing
Per eliminare l'utente inserire una delle seguenti opz. e premere Invio.
1. Fornire tutti gli oggetti di proprietà dell'utente ad un nuovo prop.
2. Cancel. o cambiare il propr. di ogg. specifici di prop. dell'utente.
```
Per modificare la proprietà di tutti gli oggetti prima di cancellare il profilo, selezionare l'opzione 1. L'utente visualizza un pannello che richiede di inserire il nuovo proprietario.

Per gestire singolarmente gli oggetti, selezionare l'opzione 2. L'utente visualizza il pannello Rimozione utente con i dettagli:

```
Eliminazione utente
Utente . . . . . . . . . . . : HOGANR
Descrizione utente . . . . : Hogan, Richard - Reparto Magazzino
Nuovo proprietario . . . . . . . . Nome, F4 per el.
Per eliminare l'utente, cancellare o cambiare il proprietario
di tutti gli oggetti.
Immettere le opzioni e premere Invio.
2=Modifica in nuovo utente 4=Cancellaz. 5=Visualizzaz. dettagli
Opz Oggetto Libreria descrizione<br>4 HOGANR QUSRSYS Codamessage
4 HOGANR QUSRSYS Coda messaggi HOGANR
2 QUERY1 DPTWH Query inventario, prospetto a disposiz.
2 QUERY2 DPTWH Query inventario, prospetto su ordinaz.
```
Utilizzare le opzioni sul pannello per cancellare gli oggetti o trasferirli a un nuovo proprietario. Quando tutti gli oggetti sono stati rimossi dal pannello, è possibile cancellare il profilo.

#### **Note:**

- 1. E' possibile utilizzare il tasto F13 per cancellare tutti gli oggetti di proprietà del profilo utente.
- 2. I file di spool non vengono visualizzati sul pannello Gestione oggetti per proprietario. E' possibile cancellare un profilo utente anche se quel profilo ancora possiede i file di spool. Una volta cancellato un profilo utente, utilizzare il comando Gestione file di spool (WRKSPLF) per individuare e cancellare i file di spool di proprietà del profilo utente, se non sono più necessari.
- 3. Gli oggetti per i quali il profilo utente cancellato rappresentava il gruppo principale disporre di un gruppo principale \*NONE.

## **Gestione oggetti per autorizzazioni private**

E' possibile utilizzare il comando Gestione oggetti per autorizzazioni private (WRKOBJPVT) per visualizzare e gestire gli oggetti per i quali un profilo dispone di un'autorizzazione privata.

## **Gestione oggetti per gruppo primario**

E' possibile utilizzare il comando Gestione oggetti per gruppo primario (WRKOBJPGP) per visualizzare e gestire gli oggetti per i quali un profilo rappresenta il gruppo principale. E' possibile utilizzare questo pannello per modificare un gruppo principale dell'oggetto su un altro profilo o impostare il gruppo principale relativo su \*NONE.

```
Gestione oggetti per gruppo primario
Gruppo primario . . . . . : DPTAR
Immettere le opzioni e premere Invio.
2=Modifica autorizz. 4=Cancell. 5=Visualizz. autorizzazione
8=Visualizzazione descrizione 9=Modifica gruppo primario
                                       Unità
Opz Oggetto Libreria Tipo Attributo ASP
     CUSTMAST CUSTLIB *FILE *SYSBAS
     CUSTWRK CUSTLIB *FILE *SYSBAS
     CUSTLIB QSYS *LIB *SYSBAS
```
# **Abilitazione di un profilo utente**

Se i valori di sistema QMAXSIGN e QMAXSGNACN sul sistema sono impostati in modo da disabilitare un profilo utente dopo un numero troppo elevato di tentativi, è possibile scegliere che un operatore di sistema abiliti il profilo modificando lo stato in \*ENABLED. Tuttavia, per abilitare un profilo utente, è necessario disporre dell'autorizzazione speciale \*SECADM e le autorizzazioni \*OBJMGT e \*USE sul profilo utente. Solitamente, un operatore di sistema non dispone dell'autorizzazione speciale \*SECADM.

Una soluzione è data dall'utilizzo di un programma di esempio che adotta l'autorizzazione:

- 1. Creare un programma CL di proprietà di un utente con l'autorizzazione speciale \*SECADM e le autorizzazioni \*OBJMGT e \*USE sui profili utente sul sistema. Adottare l'autorizzazione del proprietario durante la creazione del programma specificando USRPRF(\*OWNER).
- 2. Utilizzare il comando EDTOBJAUT per creare l'autorizzazione pubblica sul programma \*EXCLUDE e fornire agli operatori di sistema l'autorizzazione \*USE.
- 3. L'operatore abilita il profilo inserendo:

CALL ENABLEPGM *nome-profilo*

4. La parte principale del programma ENABLEPGM appare così:

```
PGM &PROFILE
DCL VAR(&PROFILE) TYPE(*CHAR) LEN(10)
CHGUSRPRF USRPRF(&PROFILE) STATUS(*ENABLED)
   ENDPGM
```
## **Elenco profili utente**

E' possibile visualizzare e stampare le informazioni sui profili utente in diversi formati.

### **Visualizzazione di un singolo profilo**

Per visualizzare i valori di un singolo profilo utente, utilizzare l'opzione 5 (Visualizzazione) dal pannello Gestione iscrizione utente o dal pannello o Gestione profili utente. In alternativa, è possibile utilizzare il comando Visualizzazione profilo utente (DSPUSRPRF).

### **Elenco di tutti i profili**

Utilizzare il comando Visualizzazione utenti autorizzati (DSPAUTUSR) per stampare o visualizzare tutti i profili utente presenti sul sistema. Il parametro sequenza (SEQ) sul comando consente di ordinare l'elenco in base al nome del profilo o al profilo di gruppo.

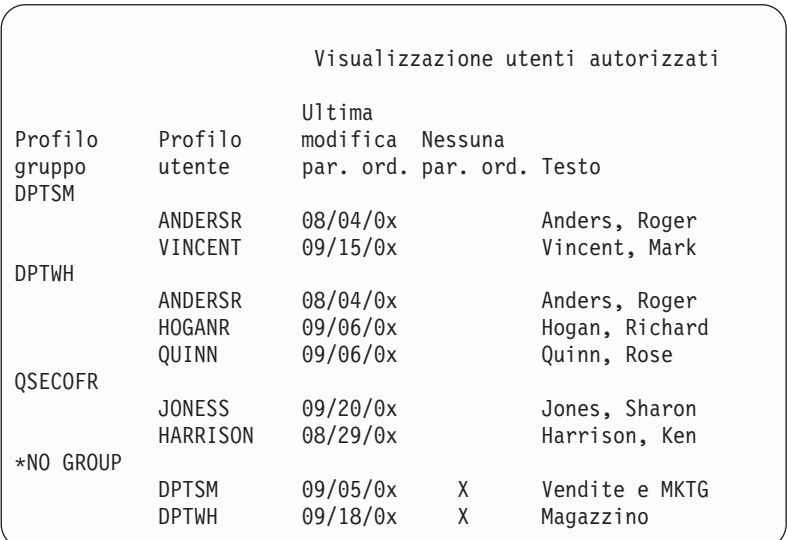

Premendo F11, l'utente è in grado di visualizzare i profili utente con parole d'ordine definite da utilizzare nei diversi livelli di parola d'ordine.

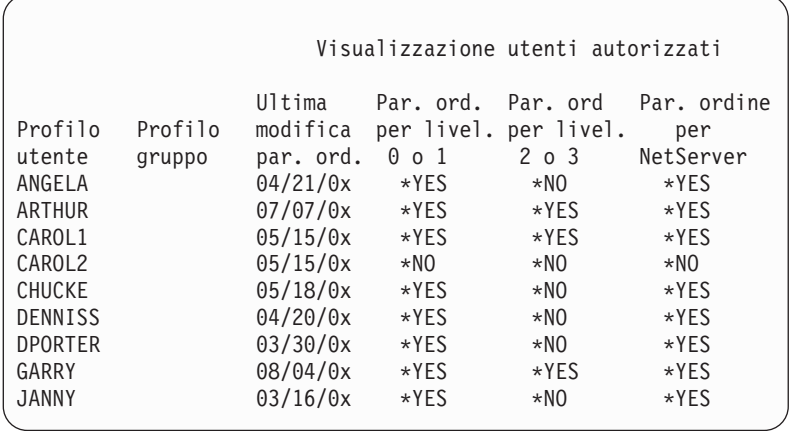

### **Tipi di visualizzazione del profilo utente**

Il comando Visualizzazione profilo utente (DSPUSRPRF) fornisce diversi tipi di visualizzazione ed elenchi:

- v Alcune visualizzazioni ed elenchi sono disponibili solo per i profili individuali. Altri possono essere stampati per tutti i profili o una serie di profili generici. Consultare le informazioni in linea per i dettagli sui tipi disponibili.
- v E' possibile creare un file di emissione da alcune visualizzazioni specificando l'emissione (\*OUTFILE). Utilizzare un programma o uno strumento di query per produrre prospetti personalizzati dal file di emissione. L'argomento ["Analisi](#page-308-0) dei profili utente" a pagina 287 fornisce suggerimenti per i prospetti.

### **Tipi di prospetti del profilo utente**

I seguenti comandi forniscono i prospetti del profilo utente.

• Stampa profilo utente (PRTUSRPRF)

Questo comando consente di stampare un prospetto contenente le informazioni sui profili utente presenti nel sistema. E' possibile stampare differenti prospetti. Uno contiene le informazioni sul tipo di autorizzazione, uno contiene le informazioni sul tipo di ambiente, uno contiene le informazioni sul tipo di parola d'ordine e uno contiene le informazioni sul tipo di livello di parola d'ordine.

v Analisi parola d'ordine predefinita (ANZDFTPWD)

Questo comando consente di stampare un prospetto di tutti i profili utente sul sistema che dispongono di una parola d'ordine predefinita e di eseguire delle azioni sui profili. Un profilo dispone di una parola d'ordine predefinita quando il nome del profilo utente corrisponde alla parola d'ordine del profilo.

I profili utente sul sistema che dispongono di una parola d'ordine predefinita possono essere disabitati e le rispettive parole d'ordine possono essere impostate su scadute.

## **Ridenominazione di un profilo utente**

Il sistema non fornisce un metodo diretto per la ridenominazione di un profilo utente.

E' possibile creare un nuovo profilo con le stesse autorizzazioni per un utente con un nuovo nome. Alcune informazioni, tuttavia, non possono essere trasferite al nuovo profilo. Di seguito vengono riportati degli esempi di informazioni che non possono essere trasferite:

- File di spool.
- v Oggetti interni contenenti preferenze utente e altre informazioni sull'utente andranno persi.
- v I certificati digitali che contengono il nome utente verranno invalidati.
- v Le informazioni sull'uid e sul gid conservate dall'IFS non possono essere modificate.
- v L'utente non è in grado di modificare le informazioni memorizzate dalle applicazioni contenenti il nome utente.

Le applicazioni eseguite dall'utente possono disporre di ″profili di applicazioni″. La creazione di un nuovo profilo utente iSeries per rinominare un utente non implica la ridenominazione dei profili delle applicazioni di cui un utente può disporre. Un profilo Lotus Notes è un esempio di un profilo delle applicazioni.

Il seguente esempio mostra come creare un nuovo profilo per un utente con un nuovo nome e le stesse autorizzazioni. Il nome del vecchio profilo è SMITHM. Il nuovo nome del profilo utente è JONESM:

- 1. Copiare il vecchi profilo (SMITHM) su un nuovo profilo (JONESM) utilizzando l'opzione di copia dal pannello Gestione iscrizione utente.
- 2. Fornire a JONESM tutte le autorizzazioni private di SMITHM utilizzando il comando Concessione autorizzazione utente (GRTUSRAUT): GRTUSRAUT JONESM REFUSER(SMITHM)
- 3. Modificare il gruppo principale di tutti gli oggetti di cui SMITHM è il gruppo principale utilizzando il comando Gestione oggetti per gruppo principale (WRKOBJPGP): WRKOBJPGP PGP(SMITHM)

Immettere l'opzione 9 su tutti gli oggetti che devono modificare il proprio gruppo principale e immettere NEWPGP (JONESM) sulla riga comandi.

**Nota:** è necessario assegnare un gid a JONESM mediante il parametro GID sul comando Creazione o Modifica profilo utente (CRTUSRPRF o CHGUSRPRF).

4. Visualizzare il profilo utente SMITHM utilizzando il comando Visualizzazione profilo utente (DSPUSRPRF):

DSPUSRPRF USRPRF(SMITHM)

Annotare l'uid e il gid per SMITHM.

- 5. Trasferire a JONESM la proprietà di tutti gli altri oggetti posseduti e rimuovere il profilo utente SMITHM, utilizzando l'opzione (Rimozione) dal pannello Gestione iscrizione utente.
- 6. Modificare l'uid e il gid di JONESM nell'uid e nel gid appartenenti a SMITHM utilizzando il comando Modifica profilo utente (CHGUSRPRF): CHGUSRPRF USRPRF(JONESM) UID(uid from SMITHM)

GID(gid from SMITHM)

Se JONESM possiede gli oggetti contenuti in un indirizzario, il comando CHGUSRPRF non può essere utilizzato per modificare l'uid e il gid. Utilizzare la API QSYCHGID per modificare l'uid e il gid del profilo utente JONESM.

### **Gestione controllo utente**

Utilizzare il comando Modifica controllo utente (CHGUSRAUD) per impostare le caratteristiche di controllo per gli utenti. Per utilizzare questo comando, è necessario disporre dell'autorizzazione speciale \*AUDIT.

```
Modifica controllo
utente (CHGUSRAUD)
Immettere le scelte e premere Invio.
Profilo utente . . . . . . . . . HOGANR
             + per altri valori JONESS
Valore di controllo oggetto . . . . . *SAME
Controllo azione utente . . . . . . *CMD
            + per altri valori *SERVICE
```
E' possibile specificare le caratteristiche di controllo per più di un utente alla volta, elencando i nomi dei profili utente.

Il parametro AUDLVL (controllo azione utente) può disporre di più di un valore. I valori specificati dall'utente in questo comando sostituiscono i valori AUDLVL correnti per gli utenti. I valori specificati non vengono aggiunti ai valori AUDLVL correnti per gli utenti.

Se si dispone dell'autorizzazione speciale \*ALLOBJ o \*AUDIT, è possibile utilizzare il comando Visualizzazione profilo utente (DSPUSRPRF) per vedere le caratteristiche di controllo per un utente.

# **Gestione profili nei programmi CL**

E' possibile voler richiamare le informazioni sul profilo utente da un programma CL. E' possibile utilizzare il comando Reperimento profilo utente (RTVUSRPRF) nel programma CL. Il comando restituisce gli attributi richiesti del profilo alle variabili che l'utente associa ai nomi del campo dei profili utente. Le descrizioni dei campi dei profili utente in questo capitolo mostrano le lunghezze del campo previste dal comando RTVUSRPRF. In alcuni casi, un campo decimale può disporre anche di un valore non numerico. Ad esempio, il campo della memoria massima (MAXSTG) viene definito come campo decimale, ma può disporre di un valore \*NOMAX. Le informazioni in linea per il comando RVTUSRPRF descrive i valori restituiti in un campo decimale per i valori non numerici.

Il programma di esempio in "Utilizzo di un programma di [approvazione](#page-71-0) della parola d'ordine" a pagina [50](#page-71-0) mostra un esempio su come utilizzare il comando RTVUSRPRF.

E' possibile inoltre voler utilizzare il comando CRTUSRPRF o CHGUSRPRF all'interno di un programma CL. Se si utilizzano le variabili per i parametri di questi comandi, definire le variabili come campi di carattere in modo da corrispondere al pannello di richiesta Creazione profilo utente. Non è necessario che le dimensioni delle variabili corrispondano alle dimensioni del campo.

Non è possibile richiamare la parola d'ordine dell'utente, poiché la parola d'ordine viene memorizzata con una codifica a senso unico. Se si desidera che l'utente inserisca nuovamente la parola d'ordine prima di accedere alle informazioni critiche, è possibile utilizzare il comando Controllo parola d'ordine (CHKPWD) nel programma. Il sistema confronta la parola d'ordine immessa come parola d'ordine dell'utente e invia un messaggio di uscita al programma se la parola d'ordine non è corretta.

## **Punti di uscita profilo utente**

I punti di uscita vengono forniti per creare, modificare, cancellare o ripristinare i profili utente. E' possibile scrivere i propri programmi di uscita per eseguire funzioni specifiche del profilo utente. Quando si registrano i programmi di uscita con uno qualsiasi dei punti di uscita del profilo utente, l'utente viene notificato della creazione, modifica, cancellazione o ripristino del profilo utente. Nel momento della notifica, il programma di uscita può eseguire una delle seguenti operazioni:

- v Richiamare le informazioni sul profilo utente.
- v Iscrivere il profilo utente appena creato nell'indirizzario di sistema.
- v Creare gli oggetti necessari per il profilo utente.
- **Nota:** tutte le autorizzazioni adottate verranno soppresse prima di richiamare i programmi di uscita. Ciò indica che il programma di uscita non può avere l'autorizzazione per accedere all'oggetto del profilo utente.

Per ulteriori informazioni sui programmi di uscita della sicurezza, consultare l'argomento API nell'Information Center (consultare "Requisiti necessari e [informazioni](#page-17-0) correlate" a pagina xvi per i dettagli).

## **Profili utente forniti dall'IBM**

Un numero di profili utente viene fornito con il software di sistema. Questi profili utente forniti dalla IBM vengono utilizzati come proprietari dell'oggetto per diverse funzioni di sistema. Alcune funzioni del sistema vengono eseguite inoltre in determinati profili utente forniti dalla IBM.

I profili utente forniti dalla IBM, tranne QSECOFR, vengono forniti con una parola d'ordine \*NONE e non sono concepite per il collegamento. Ad eccezione di QSECOFR, non collegarsi con profili utente forniti da IBM. Per consentire all'utente di installare il sistema la prima volta, la parola d'ordine per il profilo del responsabile della riservatezza (QSECOFR) è la stessa per ogni sistema fornito. Tuttavia, la parola d'ordine per QSECOFR viene fornita come scaduta. Per i nuovi sistemi, all'utente viene richiesto di modificare la parola d'ordine la prima volta che si collega come QSECOFR.

Quando si installa un nuovo release del sistema operativo, le parole d'ordine per i profili forniti dalla IBM non vengono modificati. Se i profili quali QPGMR e QSYSOPR dispongono di parola d'ordine, queste non vengono impostate su \*NONE automaticamente.

[Appendice](#page-322-0) B, "Profili utente forniti da IBM", a pagina 301 contiene un elenco completo di tutti i profili utente forniti da IBM e di tutti i valori campo relativi a ciascun profilo.

**Nota:** i profili vengono forniti dalla IBM, ma sono utilizzati da IBM i5/OS. Per questo motivo, il collegamento con questi profili o l'utilizzo dei profili per possedere gli oggetti utente (non forniti dalla IBM ) **non** è consigliato.

### **Modifica delle parole d'ordine per i profili utente forniti dalla IBM**

Qualora fosse necessario collegarsi ad uno dei profili forniti dalla IBM, è possibile modificare la parola d'ordine utilizzando il comando CHGUSRPRF. E' possibile inoltre modificare queste parole d'ordine utilizzando un'opzione dal menu SETUP. Per proteggere il sistema, è opportuno lasciare la parola d'ordine impostata su \*NONE per tutti i profili forniti dalla IBM, tranne QSECOFR. Non consentire l'utilizzo di parole d'ordine banali per il profilo QSECOFR.

Modifica par. d'ord. per uten. forniti da IBM Inserire la nuova par. d'ord. per l'uten. fornito da IBM, inserirla nuovamente per verificare la modifica, quindi premere Invio. Nuova parola d'ordine resp. sicurezza (QSECOFR) . . Nuova parola d'ordine (di verifica) . . . . . . . Nuova parola d'ordine oper. sistema (QSYSOPR) . . . Nuova parola d'ordine (di verifica) . . . . . . . Nuova parola d'ordine programmatore (QPGMR) . . . . Nuova parola d'ordine (di verifica) . . . . . . . Nuova parola d'ordine utente (QUSER) . . . . . . . . Nuova parola d'ordine (di verifica) . . . . . . . Nuova parola d'ordine servizio (QSRV) Nuova parola d'ordine (di verifica) . . . . . . .

Pag. giù per modificare altre parole d'ordine:

Modifica par. d'ord. per uten. forniti da IBM Inserire nuova par. d'ord. per l'utente fornito da IBM, immettere la modifica e premere quindi Invio. Nuova parola d'ordine servizio di base (QSRVBAS) . . Nuova parola d'ordine (di verifica) . . . . . . .

### **Gestione ID utente dei programmi di manutenzione**

Sono disponibili diversi miglioramenti e aggiunte ai programmi di manutenzione di manutenzione che ne facilitano l'utilizzo e la comprensione.

### v **SST (System service tools)**

E' possibile ora gestire e creare gli ID utente dei programmi di manutenzione dagli SST (system service tools) selezionando l'opzione 8 (Gestione ID utente programmi di manutenzione) dal pannello SST principale. L'utente non ha più bisogno di entrare nel DST (Dedicated service tools) per reimpostare le parole d'ordine, garantire o revocare i privilegi oppure creare gli ID utente dei programmi di manutenzione. **Nota**: le informazioni relative ai programmi di manutenzione sono state spostate nell'information center.

### v **Miglioramenti gestione parole d'ordine**

Il server viene fornito con la possibilità limitata di modificare le parole d'ordine predefinite e scadute. Ciò indica che non è possibile modificare gli ID utente con parole d'ordine predefinite e scadute utilizzando la API Modifica ID utente programmi di manutenzione (QSYCHGDS) e non è possibile neanche modificare le relative parole d'ordine mediante SST. L'utente, mediante il DST, può solo modificare un ID utente del programma di manutenzione con associata una parola d'ordine predefinita e scaduta. Inoltre, è possibile modificare l'impostazione per consentire la modifica delle parole d'ordine predefinite e scadute. Inoltre, è possibile utilizzare il nuovo privilegio Modifica programmi di manutenzione (STRSST) per creare un ID utente del programma di manutenzione in grado di accedere al DST, ma può essere limitato nell'accedere all'SST.

v **Modifiche terminologiche**

I dati di testo e altre documentazioni sono stati modificati per rispecchiare la terminologia del nuovo programma di manutenzione. Nello specifico, il termine ID utente programma di manutenzione sostituisce i termini precedenti, quali profili utente DST, ID utente DST, profili utente dei programmi di manutenzione o le variazioni di questi nomi.

Per informazioni su come gestire i programmi di manutenzione, consultare l'argomento nell'information center, Programmi di manutenzione (**Sicurezza—>Programmi di manutenzione**). Consultare ["Requisiti](#page-17-0) necessari e [informazioni](#page-17-0) correlate" a pagina xvi per ulteriori informazioni su come accedere all'information center.

### **Parola d'ordine di sistema**

La parola d'ordine del sistema viene utilizzata per autorizzare le modifiche del modello di sistema, determinate condizioni di servizio e le modifiche alle proprietà. Se queste modifiche sono state eseguite sul sistema, è possibile che all'utente venga richiesta la parola d'ordine del sistema quando si esegue un IPL.

# **Capitolo 5. Sicurezza delle risorse**

La sicurezza delle risorse definisce quali utenti sono abilitati all'utilizzo degli oggetti sul sistema e quali operazioni possono eseguire su quegli oggetti.

Questo capitolo descrive ognuno dei componenti della sicurezza delle risorse e spiega come partecipino tutti alla protezione delle informazioni sul sistema. Inoltre, questo capitolo spiega come utilizzare i comandi CL e i pannelli per impostare la sicurezza delle risorse sul sistema.

[Capitolo](#page-228-0) 7 tratta le tecniche per la creazione della sicurezza delle risorse, compreso il modo in cui influisce sulla creazione delle applicazioni e sulle prestazioni del sistema.

L'argomento "Controllo [dell'autorizzazione](#page-179-0) da parte del sistema" a pagina 158 fornisce diagrammi di flusso e note dettagliati sulla modalità di controllo delle autorizzazioni da parte del sistema. La consultazione di tali informazioni può risultare particolarmente utile man mano che si leggono le spiegazioni riportate di seguito.

## **Definizione degli utenti che possono accedere alle informazioni**

E' possibile fornire l'autorizzazione ai singoli utenti, a gruppi di utenti e al pubblico.

**Nota:** in alcuni ambienti, l'autorizzazione di un utente viene considerata come **privilegio**.

L'utente definisce chi può utilizzare un oggetto in diversi modi:

#### **Autorizzazione pubblica:**

**Il pubblico** è composto da tutti coloro che sono autorizzati al collegamento con il sistema. L'autorizzazione pubblica viene definita per ogni oggetto sul sistema, sebbene l'autorizzazione pubblica di un oggetto può essere \*EXCLUDE. L'autorizzazione pubblica ad un oggetto viene utilizzata qualora non venisse rilevata un'altra autorizzazione specifica per l'oggetto.

#### **Autorizzazione privata:**

E' possibile definire l'autorizzazione specifica per utilizzare (o meno) un oggetto. E' possibile concedere l'autorizzazione ad un profilo utente individuale o ad un profilo di gruppo. Un oggetto dispone dell'**autorizzazione privata** se una qualsiasi autorizzazione diversa da quella pubblica, la proprietà dell'oggetto o l'autorizzazione al gruppo principale viene definita per l'oggetto.

#### **Autorizzazione utente:**

I singoli profili utente possono disporre dell'autorizzazione all'utilizzo degli oggetti sul sistema. Questo è un tipo di autorizzazione privata.

#### **Autorizzazione gruppo:**

I profili di gruppo possono disporre dell'autorizzazione all'utilizzo degli oggetti sul sistema. Un membro del gruppo ottiene l'autorizzazione del gruppo a meno che non sia stata definita specificatamente un'autorizzazione per tale utente. Anche l'autorizzazione del gruppo viene considerata come autorizzazione privata.

#### **Proprietà oggetto:**

<span id="page-141-0"></span>Ogni oggetto sul sistema dispone di un proprietario. Il proprietario dispone dell'autorizzazione \*ALL sull'oggetto, per impostazione predefinita. Tuttavia, l'autorizzazione del proprietario sull'oggetto può essere modificata o rimossa. L'autorizzazione del proprietario sull'oggetto non è considerata come autorizzazione privata.

### **Autorizzazione gruppo principale:**

E' possibile specificare un gruppo principale per un oggetto e l'autorizzazione che il gruppo principale dispone sull'oggetto. L'autorizzazione del gruppo principale viene memorizzata con l'oggetto e può fornire prestazioni migliori rispetto all'autorizzazione privata concessa ad un profilo di gruppo. Solo un profilo utente con un numero gid (group identification number) può essere il gruppo principale per un oggetto. L'autorizzazione del gruppo principale non è considerata come autorizzazione privata.

## **Definizione della modalità di accesso delle informazioni**

**Autorizzazione** indica il tipo di accesso consentito ad un oggetto. Le diverse operazioni richiedono tipi differenti di autorizzazione.

**Nota:** in alcuni ambienti, l'autorizzazione associata ad un oggetto viene definita la**modalità di accesso** dell'oggetto.

L'autorizzazione ad un oggetto si divide in tre categorie:

- 1. **Autorizzazione oggetto** definisce le operazioni che possono essere definite sull'oggetto intero.
- 2. **Autorizzazione dati** definisce le operazioni che possono essere definite sul contenuto dell'oggetto.
- 3. **Autorizzazione campo** definisce le operazioni che possono essere definite sui campi di dati.

La Tabella 111 descrive i tipi di autorizzazione disponibili ed elenca alcuni esempi di come vengono utilizzate le autorizzazioni. Nella maggior parte dei casi, l'accesso ad un oggetto richiede una combinazione di autorizzazioni oggetto, dati e campo. [Appendice](#page-342-0) D fornisce informazioni sull'autorizzazione richiesta per eseguire una funzione specifica.

| Autorizzazione          | Nome                  | Funzioni consentite                                                                                                    |
|-------------------------|-----------------------|----------------------------------------------------------------------------------------------------|
| Autorizzazioni oggetto: |                       |                                                                                                    |
| *OBJOPR                 | Operativa all'oggetto | Controllare la descrizione di un oggetto. Utilizzare<br>l'oggetto come stabilito dalle autorizzazioni dati<br>dell'utente.                                                                                                    |
| *OBJMGT                 | Gestione oggetto      | Specificare la sicurezza per l'oggetto. Spostare o<br>ridenominare l'oggetto. Tutte le funzioni definite per<br>*OBJALTER e *OBJREF.                                                                                                    |
| *OBJEXIST               | Esistenza oggetto     | Cancellare l'oggetto. Liberare la memoria dell'oggetto.<br>Eseguire le operazioni di salvataggio e ripristino per<br>l'oggetto <sup>1</sup> . Trasferire la proprietà dell'oggetto.                                                                                                    |
| *OBJALTER               | Modifica oggetto      | Aggiungere, eliminare, inizializzare e riorganizzare i<br>membri dei file di database. Modificare e aggiungere gli<br>attributi dei file di database: aggiungere e rimuovere i<br>trigger. Modificare gli attributi dei pacchetti SQL.                                                                                                    |
| *OBJREF                 | Riferimento oggetto   | Specificare un file di database come principale in un<br>limite di riferimento. Ad esempio, si desidera definire<br>una regola secondo la quale un record del cliente deve<br>esistere nel file CUSMAS prima che un ordine per il<br>cliente possa essere aggiunto al file CUSORD. E'<br>necessaria l'autorizzazione *OBJREF al file CUSMAS per<br>poter definire questa regola. |

*Tabella 111. Descrizione dei tipi di autorizzazione*

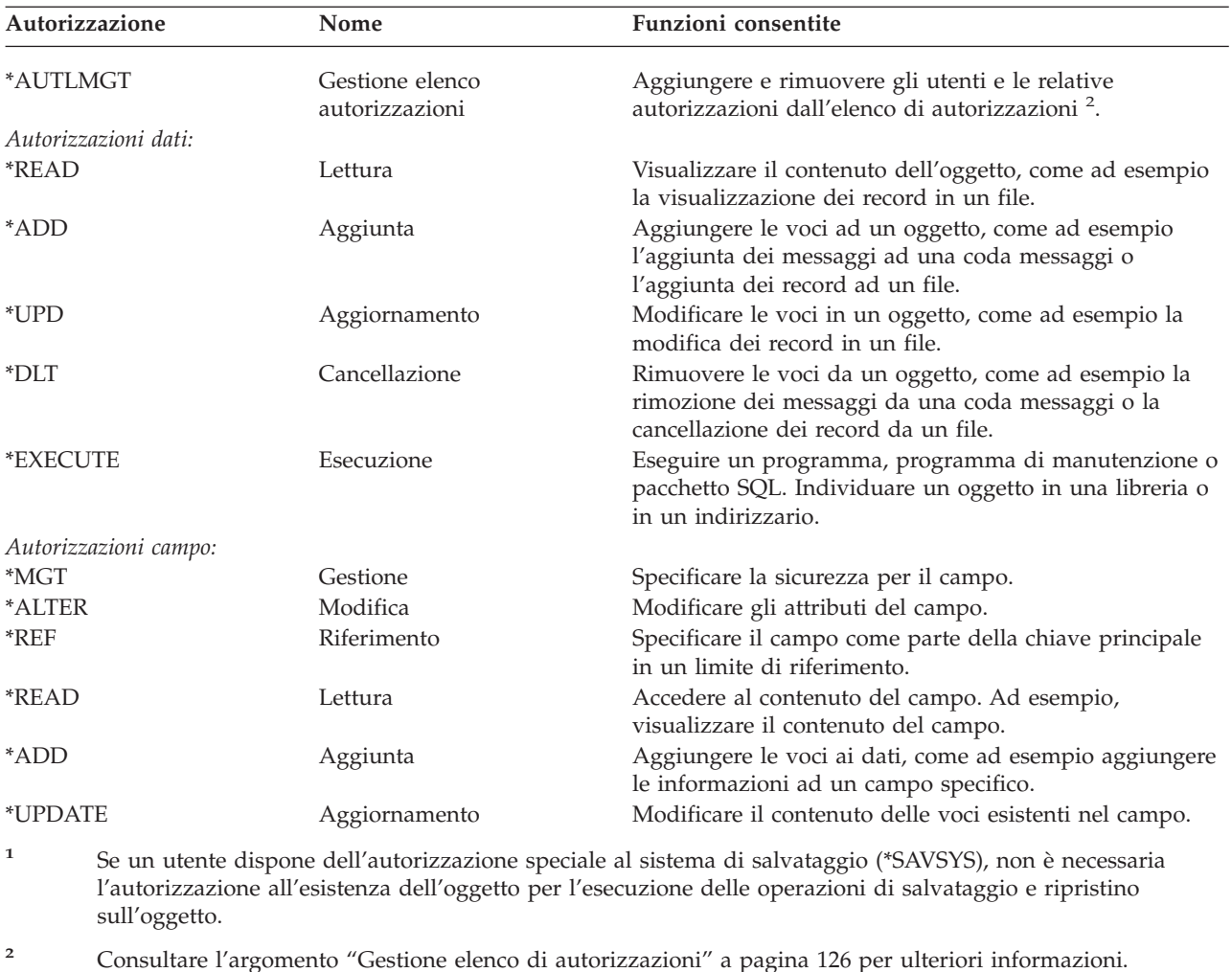

*Tabella 111. Descrizione dei tipi di autorizzazione (Continua)*

### **Autorizzazioni comunemente utilizzate**

Determinate serie di autorizzazioni dati e oggetti vengono comunemente richieste per eseguire le operazioni sugli oggetti. E' possibile specificare queste serie di autorizzazioni definite dal sistema (\*ALL, \*CHANGE, \*USE) invece di definire singolarmente le autorizzazioni necessarie per un oggetto. L'autorizzazione \*EXCLUDE è diversa rispetto al non disporre di alcuna autorizzazione. L'autorizzazione \*EXCLUDE nega, nello specifico, l'accesso all'oggetto. Non disporre di alcuna autorizzazione significa che l'utente utilizza l'autorizzazione pubblica definita per l'oggetto. La Tabella 112 mostra le autorizzazioni definite dal sistema disponibili utilizzando i comandi e i pannelli dell'autorizzazione sull'oggetto.

| Autorizzazione         | $*ALL$ | *CHANGE | $*USE$ | *EXCLUDE |
|------------------------|--------|---------|--------|----------|
| Autorizzazioni oggetto |        |         |        |          |
| *OBJOPR                | X      | X       | X      |          |
| *OBJMGT                | X      |         |        |          |
| *OBJEXIST              | X      |         |        |          |
| *OBJALTER              | X      |         |        |          |
| *OBJREF                | X      |         |        |          |
| Autorizzazioni dati    |        |         |        |          |
| *READ                  | X      | X       | X      |          |

*Tabella 112. Autorizzazione definita dal sistema*

| Autorizzazione | *ALL | *CHANGE | *USE | *EXCLUDE |
|----------------|------|---------|------|----------|
| *ADD           |      |         |      |          |
| *UPD           |      |         |      |          |
| *DLT           |      |         |      |          |
| *EXECUTE       |      |         |      |          |

*Tabella 112. Autorizzazione definita dal sistema (Continua)*

La Tabella 113 mostra le autorizzazioni aggiuntive definite dal sistema, disponibili utilizzando i comandi WRKAUT e CHGAUT:

*Tabella 113. Autorizzazione definita dal sistema*

| Autorizzazione         | *RWX | *RW    | *RX | $*{\bf R}$ | $*$ WX | $*W$ | $*{\bf x}$ |
|------------------------|------|--------|-----|------------|--------|------|------------|
| Autorizzazioni oggetto |      |        |     |            |        |      |            |
| *OBJOPR                | X    | X      | X   | X          | X      | X    | X          |
| *OBJMGT                |      |        |     |            |        |      |            |
| *OBJEXIST              |      |        |     |            |        |      |            |
| *OBJALTER              |      |        |     |            |        |      |            |
| *OBJREF                |      |        |     |            |        |      |            |
| Autorizzazioni dati    |      |        |     |            |        |      |            |
| *READ                  | X    | $\chi$ | X   | X          |        |      |            |
| *ADD                   | X    | X      |     |            | X      | X    |            |
| *UPD                   | X    | X      |     |            | X      | X    |            |
| $*$ DLT                | X    | $\chi$ |     |            | X      | X    |            |
| *EXECUTE               | X    |        | X   |            | X      |      | X          |

Il programma su licenza LAN Server utilizza gli elenchi di controllo agli accessi per gestire l'autorizzazione. Le autorizzazioni di un utente vengono definite **permessi**. La Tabella 114 mostra come i permessi Server LAN corrispondano alle autorizzazioni oggetti e dati:

*Tabella 114. Autorizzazioni Server LAN*

| Autorizzazione         | Autorizzazioni Server LAN |  |  |  |
|------------------------|---------------------------|--|--|--|
| <i>*</i> EXCLUDE       | Nessuna                   |  |  |  |
| Autorizzazioni oggetto |                           |  |  |  |
| *OBJOPR                | Consultare nota 1         |  |  |  |
| *OBJMGT                | Autorizzazione            |  |  |  |
| *OBJEXIST              | Creazione, Cancellazione  |  |  |  |
| *OBJALTER              | Attributo                 |  |  |  |
| *OBJREF                | Nessun equivalente        |  |  |  |
| Autorizzazioni dati    |                           |  |  |  |
| *READ                  | Lettura                   |  |  |  |
| *ADD                   | Creazione                 |  |  |  |
| $*UPD$                 | Scrittura                 |  |  |  |
| $*$ DLT                | Cancellazione             |  |  |  |
| <i><b>*EXECUTE</b></i> | Esecuzione                |  |  |  |

**<sup>1</sup>** A meno che non sia specificato NONE per un utente nell'elenco di controllo dell'accesso, all'utente viene implicitamente fornito \*OBJOPR.
## **Definizione delle informazioni a cui è possibile accedere**

E' possibile definire la sicurezza delle risorse per i singoli oggetti sul sistema. Inoltre, è possibile definire la sicurezza per i gruppi di oggetti utilizzando la sicurezza delle librerie o un elenco di autorizzazioni:

### **Sicurezza librerie**

La maggior parte degli oggetti sul sistema risiede nelle librerie. Per accedere ad un oggetto, è necessario disporre dell'autorizzazione sia sull'oggetto stesso che sulla libreria nella quale risiede l'oggetto. Per la maggior parte delle operazioni, compresa la cancellazione di un oggetto, l'autorizzazione \*USE sulla libreria dell'oggetto è sufficiente (oltre all'autorizzazione richiesta per l'oggetto). La creazione di un nuovo oggetto richiede l'autorizzazione \*ADD sulla libreria dell'oggetto. [Appendice](#page-342-0) D mostra che l'autorizzazione è richiesta dai comandi CL per gli oggetti e le librerie degli oggetti.

Utilizzare la sicurezza delle librerie è una tecnica che consente di proteggere le informazioni conservando nel contempo uno schema della sicurezza semplice. Ad esempio, per proteggere le informazioni riservate per una serie di applicazioni, è possibile eseguire le operazioni elencate di seguito:

- v Utilizzare una libreria per memorizzare tutti i file confidenziali per un particolare gruppo di applicazioni.
- v Assicurarsi che l'autorizzazione pubblica sia sufficiente per tutti gli oggetti (nella libreria) che vengono utilizzati dalle applicazioni (\*USE o \*CHANGE).
- v Limitare l'autorizzazione pubblica alla libreria stessa (\*EXCLUDE).
- v Fornire ai gruppi selezionati o agli individui l'autorizzazione alla libreria (\*USE o \*ADD se le applicazioni la richiedono).

Sebbene la sicurezza delle librerie rappresenti un metodo semplice ma efficace nella protezione delle informazioni, potrebbe rivelare inadeguata per i dati con elevati requisiti di sicurezza. Gli oggetti estremamente sensibili dovrebbero essere protetti individualmente o con un elenco di autorizzazioni, piuttosto che basarsi sulla sicurezza delle librerie.

### **Sicurezza librerie ed elenchi librerie**

Quando una libreria viene aggiunta ad un elenco di librerie dell'utente, l'autorizzazione di cui dispone l'utente sulla libreria viene memorizzata con le informazioni dell'elenco di librerie. L'autorizzazione dell'utente sulla libreria rimane per l'intero lavoro, anche se l'autorizzazione dell'utente sulla libreria viene revocata mentre il lavoro è ancora attivo.

Quando viene richiesto l'accesso ad un oggetto ed è stato specificato \*LIBL per l'oggetto stesso, le informazioni dell'elenco di librerie vengono utilizzate per controllare l'autorizzazione per la libreria. Se si specifica un nome qualificato, l'autorizzazione per la libreria viene specificatamente controllata, anche se la libreria viene inserita nell'elenco di librerie dell'utente.

**Attenzione:** se un utente sta utilizzando un'autorizzazione adottata quando si aggiunge una libreria all'elenco di librerie, l'utente conserva l'autorizzazione sulla libreria anche quando questo non sta più utilizzando l'autorizzazione adottata. Questo rappresenta un rischio per la sicurezza. Le voci aggiunte ad un elenco di librerie dell'utente da un programma che utilizza l'autorizzazione adottata dovrebbero essere rimosse prima che termini il programma con l'autorizzazione adottata.

Inoltre, le applicazioni che utilizzano gli elenchi delle librerie piuttosto che i nomi qualificati delle librerie corrono un rischio maggiore in materia di sicurezza. Un utente autorizzato all'utilizzo dei comandi per la gestione degli elenchi di librerie può potenzialmente utilizzare una versione differente di un programma. Consultare ["Elenchi](#page-216-0) librerie" a pagina 195 per ulteriori informazioni.

## **Autorizzazioni campo**

Le autorizzazioni campo sono supportate per i file di database. Le autorizzazioni supportate sono Riferimento e Aggiornamento. E' possibile amministrare queste autorizzazioni solo mediante le istruzioni SQL, GRANT e REVOKE. E' possibile visualizzare queste autorizzazioni mediante i comandi Visualizzazione autorizzazione oggetto (DSPOBJAUT) e Editazione autorizzazione oggetto (EDTOBJAUT). Con il comando EDTOBJAUT è possibile solo visualizzare le autorizzazioni campo e non modificarle.

|                                                                                                    | Visualizzazione autorizzazione oggetto                                                                                                 |  |  |   |              |  |                                               |
|----------------------------------------------------------------------------------------------------|----------------------------------------------------------------------------------------------------|--|--|---|--------------|--|-----------------------------------------------|
| Oggetto. : PLMITXT Proprietario : PGMR1<br>Libreria : RLN Gruppo principale. . : DPTAR<br>Tipo di oggetto.: *FILE Unità ASP : *SYSBAS |                                                                                                    |  |  |   |              |  |                                               |
| L'oggetto protetto dall'elenco di autorizzazioni $\ldots$ *NONE                                                                       |                                                                                                    |  |  |   |              |  | Autorizz. ----------------Dati--------------- |
| Utente<br>*PUBLIC<br>PGMR1<br>USER1<br>USER2                                                                                          | Gruppo oggetto Lett. Agg. Aggior. Canc. Esecuz.<br>*CHANGE X X X X<br>*ALL X X X X X<br>$\star$ USE X<br>USER DEFX X<br>USER3 USER DEF |  |  | X | $\mathsf{X}$ |  | X<br>$\chi$<br>X                              |
| Premere Invio per continuare                                                                                                    |                                                                                                    |  |  |   |              |  |                                               |
| F3=Fine F11=Non visual. dettagli F12=Annullamento F16=Visualizzazione<br>autorizzazione campo                                         |                                                                                                    |  |  |   |              |  |                                               |

*Figura 4. Pannello Visualizzazione autorizzazione oggetto che riporta F16=Visualizzazione autorizzazione campo. Questo tasto funzione verrà visualizzato quando un file di database dispone di autorizzazioni campo.*

|                               | Tipo oggetto $\cdots$ : | Libreria :<br>RLN<br>$*$ FILE             |   |              |   |             | Proprietario :<br>Gruppo principale. . : | PGMR1<br>*NONE |
|-------------------------------|-------------------------|-------------------------------------------|---|--------------|---|-------------|------------------------------------------|----------------|
|                               |                         | Oggetto -----Autorizzazioni campo-------- |   |              |   |             |                                          |                |
| Campo                         | Utente                  | Autoriz. Mgt Modif Rif Let. Agg. Aggiorn. |   |              |   |             |                                          |                |
| Campo3                        | PGMR1                   | $*ALL$                                    | X | X            | X | X           | X                                        | X              |
|                               | USER1                   | *Use                                      |   |              |   | X           |                                          |                |
|                               | USER2                   | USER DEF                                  |   |              |   | X           |                                          | X              |
|                               | USER3                   | USER DEF                                  |   |              | X | X           |                                          |                |
|                               | *PUBLIC                 | *CHANGE                                   |   |              |   | $X$ and $X$ | X                                        | X              |
| Campo4                        | PGMR1                   | *ALL                                      | X | $\mathsf{X}$ |   | $x \sim$    | X                                        | X              |
|                               | USER1                   | *Use                                      |   |              |   | X           |                                          |                |
|                               | USER2                   | USER DEF                                  |   |              |   | X           |                                          |                |
|                               | USER3                   | USER DEF                                  |   |              |   | X           |                                          |                |
|                               | ∗PUBLIC                 | *CHANGE                                   |   |              |   | X           | X                                        | X              |
|                               |                         |                                           |   |              |   |             |                                          | Altro          |
| Premere Invio per continuare. |                         |                                           |   |              |   |             |                                          |                |

*Figura 5. Pannello Visualizzazione autorizzazione campo. Quando si seleziona* ″*F17=Inizio elenco da*″ *verrà* visualizzata la richiesta Inizio elenco da. Se si preme il tasto F16, l'operazione precedente di inizio elenco da verrà *ripetuta.*

Il supporto per le autorizzazioni campo comprende le seguenti opzioni:

- v Il comando Stampa autorizzazioni private (PRTPVTAUT) dispone di un campo che indica quando un file dispone di autorizzazioni campo.
- v Il comando Visualizzazione autorizzazione oggetto (DSPOBJAUT) dispone di un parametro Autorizzazione tipo per consentire la visualizzazione delle autorizzazioni oggetto, autorizzazioni campo o di tutte le autorizzazioni. Se il tipo di oggetto non è \*FILE, è possibile visualizzare solo le autorizzazioni oggetto.
- v Le informazioni fornite dalla API Elenco utenti autorizzati sull'oggetto (QSYLUSRA) indicano se un file dispone di autorizzazioni campo.
- v Il comando Concessione autorizzazione utente (GRTUSRAUT) non concederà le autorizzazioni campo dell'utente.
- v Quando si esegue una concessione con oggetto di riferimento utilizzando il comando GRTOBJAUT ed entrambi gli oggetti (quello a cui viene fatta la concessione e quello di riferimento) sono file di database, verranno concesse tutte le autorizzazioni campo dove si verifica una corrispondenza dei nomi campo.
- v Se l'autorizzazione di un utente su un file di database viene rimossa, verranno rimosse anche tutte le autorizzazioni campo per l'utente.

# **Sicurezza e Ambiente System/38**

L'ambiente System/38 e i programmi CL di tipo CLP38 rappresentano un potenziale rischio per la sicurezza. Quando un comando qualificato non relativo alla libreria viene immesso dal pannello Immissione comando System/38 o richiamato da un qualsiasi programma CL CLP38, la libreria QUSER38 (qualora esista) è la prima libreria in cui si effettua la ricerca di quel comando. La libreria QSYS38 è la seconda libreria in cui si effettua la ricerca. Un programmatore o un qualsiasi utente esperto potrebbe collocare un altro comando CL nell'una o l'altra di queste librerie e fare in modo che il comando venga utilizzato al posto di un comando proveniente da una libreria presente nell'elenco di librerie.

La libreria QUSER38 non viene fornita con il sistema operativo. Tuttavia, può essere creata da chiunque possieda un'autorizzazione sufficiente per la creazione di una libreria.

Consultare il manuale *System/38 Environment Programming* per ulteriori informazioni sull'ambiente System/38.

### **Suggerimento per l'Ambiente System/38**

Utilizzare queste misure per proteggere il sistema per l'Ambiente System/38 e i programmi CL di tipo CLP38:

- v Controllare l'autorizzazione pubblica della libreria QSYS38 e, se è \*ALL o \*CHANGE, modificarla in \*USE.
- v Controllare l'autorizzazione pubblica della libreria QUSER38 e, se è \*ALL o \*CHANGE, modificarla in \*USE.
- v Se le librerie QUSER38 e QSYS38 non esistono, crearle e impostarle sull'autorizzazione pubblica \*USE. Ciò impedirà a chiunque altro di crearla in seguito e di fornire agli utente o al pubblico un'autorizzazione troppo estesa su tale libreria.

## **Sicurezza dell'indirizzario**

Quando si accede ad un oggetto in un indirizzario, è necessario disporre dell'autorizzazione su tutti gli indirizzari nel percorso contenente l'oggetto. E' necessario inoltre disporre dell'autorizzazione necessaria sull'oggetto per eseguire l'operazione richiesta.

E' possibile desiderare di utilizzare la sicurezza dell'indirizzario allo stesso modo in cui si utilizza la sicurezza della libreria. Limitare l'accesso agli indirizzari e utilizzare l'autorizzazione pubblica sugli oggetti contenuti all'interno dell'indirizzario. Limitando il numero delle autorizzazioni private definite per gli oggetti si migliorano le prestazioni del processo di controllo delle autorizzazioni.

# <span id="page-147-0"></span>**Sicurezza elenco di autorizzazioni**

E' possibile raggruppare gli oggetti con requisiti di sicurezza simili utilizzando un elenco di autorizzazioni. Un elenco di autorizzazioni, concettualmente, contiene un elenco di utenti e l'autorizzazione di cui dispongono gli utenti per gli oggetti protetti dall'elenco. Ogni utente può disporre di un'autorizzazione diversa sulla serie di oggetti protetta dall'elenco. Quando si fornisce un'autorizzazione utente all'elenco di autorizzazioni , il sistema operativo concede in realtà un'**autorizzazione privata per quell'utente** all'elenco di autorizzazioni.

E' possibile inoltre utilizzare un elenco di autorizzazioni per definire l'autorizzazione pubblica per gli oggetti contenuti nell'elenco. Se l'autorizzazione pubblica per un oggetto è impostata su \*AUTL, l'oggetto ottiene l'autorizzazione pubblica dal relativo elenco di autorizzazioni.

L'oggetto dell'elenco di autorizzazioni viene utilizzato come strumento di gestione dal sistema. In realtà contiene un elenco di tutti gli oggetti che vengono protetti dall'elenco di autorizzazioni. Queste informazioni vengono utilizzate per creare i pannelli che consentono di visualizzare o modificare gli oggetti dell'elenco di autorizzazioni.

Non è possibile utilizzare un elenco di autorizzazioni per proteggere un profilo utente o un altro elenco di autorizzazioni. Per un oggetto, è possibile specificare un solo elenco di autorizzazioni.

Solo il proprietario dell'oggetto, un utente con l'autorizzazione speciale su tutti gli oggetti (\*ALLOBJ) o un utente con l'autorizzazione tutti (\*ALL) sull'oggetto, può aggiungere o rimuovere l'elenco di autorizzazioni per un oggetto.

Gli oggetti contenuti nella libreria di sistema (QSYS) possono essere protetti con un elenco di autorizzazioni. Tuttavia, il nome di un elenco di autorizzazioni che protegge un oggetto viene memorizzato con l'oggetto stesso. In alcuni casi, quando si installa un nuovo release del sistema operativo, tutti gli oggetti contenuti nella libreria QSYS vengono sostituiti. L'associazione tra gli oggetti e l'elenco di autorizzazioni andrebbe persa.

Consultare l'argomento "Pianificazione degli elenchi [autorizzazioni"](#page-247-0) a pagina 226 per gli esempi su come utilizzare gli elenchi di autorizzazioni.

### **Gestione elenco di autorizzazioni**

E' possibile concedere l'autorizzazione operativa speciale definita Gestione elenco di autorizzazioni (\*AUTLMGT) per gli elenchi di autorizzazioni. Gli utenti che dispongono dell'autorizzazione \*AUTLMGT sono autorizzati ad aggiungere e rimuovere l'autorizzazione dell'utente dall'elenco di autorizzazioni e a modificare le autorizzazioni per tali utenti. L'autorizzazione \*AUTLMGT, da sola, non fornisce l'autorizzazione alla protezione dei nuovi oggetti con l'elenco o alla rimozione degli oggetti dall'elenco.

Un utente con l'autorizzazione \*AUTLMGT può fornire agli altri solo un'autorizzazione equivalente o inferiore. Ad esempio, si presupponga che USERA disponga dell'autorizzazione \*CHANGE e \*AUTLMGT sull'elenco di autorizzazioni CPLIST1. USERA può aggiungere USERB a CPLIST1 e fornire a USERB l'autorizzazione \*CHANGE o una inferiore. USERA non può fornire a USERB l'autorizzazione \*ALL per CPLIST1 poiché USERA non dispone dell'autorizzazione \*ALL.

Un utente con l'autorizzazione \*AUTLMGT può rimuovere l'autorizzazione per un utente se l'utente \*AUTLMGT ha un'autorizzazione sull'elenco uguale o maggiore rispetto al nome del profilo utente rimosso. Se USERC ha l'autorizzazione \*ALL per CPLIST1, allora USERA non può rimuovere USERC dall'elenco, poiché USERA dispone solo delle autorizzazioni \*CHANGE e \*AUTLMGT.

### **Utilizzo degli elenchi di autorizzazione sugli oggetti sicuri forniti da IBM**

E' possibile scegliere di utilizzare un elenco di autorizzazioni per proteggere gli oggetti forniti dalla IBM. Ad esempio, è possibile limitare l'utilizzo di un gruppo di comandi a pochi utenti.

Gli oggetti contenuti nelle librerie fornite dalla IBM, diverse dalle librerie QUSRSYS e QGPL, vengono sostituiti ogni volta che si installa un nuovo release del sistema operativo. Tuttavia, il collegamento tra gli oggetti nelle librerie fornite da IBM e gli elenchi di autorizzazioni si perde. Inoltre, se un elenco di autorizzazioni protegge un oggetto in QSYS ed è richiesto un ripristino dell'intero sistema, il collegamento tra gli oggetti in QSYS e l'elenco di autorizzazioni si perde. Una volta installato un nuovo release o il ripristino del sistema, utilizzare il comando EDTOBJAUT o GRTOBJAUT per ristabilire il collegamento tra l'oggetto fornito da IBM e l'elenco di autorizzazioni.

# **Autorizzazione per i nuovi oggetti in una libreria**

Ogni libreria dispone di un parametro definito CRTAUT (autorizzazione alla creazione). Questo parametro stabilisce l'autorizzazione pubblica predefinita per ogni nuovo oggetto creato in quella libreria. Quando si crea un oggetto, il parametro AUT sul comando di creazione stabilisce l'autorizzazione pubblica per l'oggetto. Se il valore AUT sul comando di creazione è \*LIBCRTAUT, il valore predefinito, l'autorizzazione pubblica per l'oggetto è impostata sul valore CRTAUT per la libreria.

Ad esempio, si presupponga che la libreria CUSTLIB disponga di un valore CRTAUT \*USE. Entrambi i comandi di seguito riportati creano un'area dati definita DTA1 con l'autorizzazione pubblica \*USE:

- v Specificando il parametro AUT: CRTDTAARA DTAARA(CUSTLIB/DTA1) + TYPE(\*CHAR) AUT(\*LIBCRTAUT)
- v Consentendo al parametro AUT di essere impostato sul valore predefinito. \*LIBCRTAUT è il valore predefinito:

CRTDTAARA DTAARA(CUSTLIB/DTA1) + TYPE(\*CHAR)

Il valore CRTAUT predefinito per una libreria è \*SYSVAL. Ogni nuovo oggetto creato nella libreria mediante AUT(\*LIBCRTAUT) ha l'autorizzazione pubblica impostata sul valore del valore di sistema QCRTAUT. Il valore di sistema QCRTAUT viene fornito come \*CHANGE. Ad esempio, si presupponga che la libreria ITEMLIB abbia un valore CRTAUT \*SYSVAL. Questo comando crea l'area dati DTA2 con l'autorizzazione pubblica di modifica:

```
CRTDTAARA DTAARA(ITEMLIB/DTA2) +
   TYPE(*CHAR) AUT(*LIBCRTAUT)
```
"Assegnazione [dell'autorizzazione](#page-154-0) e della proprietà ai nuovi oggetti" a pagina 133 mostra altri esempio di come il sistema assegna la proprietà e l'autorizzazione sui nuovi oggetti.

Il valore CRTAUT per una libreria può essere impostato anche sul nome dell'elenco di autorizzazioni. Ogni nuovo oggetto creato nella libreria con AUT(\*LIBCRTAUT) viene protetto dall'elenco di autorizzazioni. L'autorizzazione pubblica per l'oggetto è impostata su \*AUTL.

Il valore CRTAUT della libreria non viene utilizzato durante lo spostamento (MOVOBJ), la creazione di un duplicato (CRTDUPOBJ) o il ripristino di un oggetto all'interno della libreria. Viene utilizzata l'autorizzazione pubblica dell'oggetto esistente.

Se il parametro REPLACE (\*YES) viene utilizzato sul comando di creazione, l'autorizzazione dell'oggetto esistente viene utilizzata al posto del valore CRTAUT della libreria.

# **Creazione dei rischi di autorizzazione (CRTAUT)**

Se le applicazioni utilizzano l'autorizzazione predefinita per i nuovi oggetti creati durante l'elaborazione delle applicazioni, è necessario controllare chi possiede l'autorizzazione per modificare le descrizioni delle librerie. La modifica dell'autorizzazione CRTAUT per una libreria delle applicazioni potrebbe consentire l'accesso non autorizzato ai nuovi oggetti creati nella libreria.

## **Autorizzazione per i nuovi oggetti in un indirizzario**

Quando si crea un nuovo indirizzario utilizzando i comandi CRTDIR (Creazione indirizzario), MD (Creazione indirizzario)o MKDIR (Creazione indirizzario), si specifica l'autorizzazione ai dati e agli oggetti che il pubblico riceve per il nuovo indirizzario. Se si utilizza l'opzione \*INDIR predefinita, l'autorizzazione per l'indirizzario creato viene stabilita dal relativo indirizzario principale. In caso contrario, è possibile specificare l'autorizzazione specifica desiderata.

Quando si crea un nuovo indirizzario utilizzando l'API mkdir()--Creazione indirizzario, il proprietario, il gruppo principale e le autorizzazioni pubbliche all'oggetto per l'indirizzario creato vengono determinati dall'indirizzario in cui si effettua la creazione, mentre il proprietario, il gruppo principale e le autorizzazioni pubbliche ai dati vengono determinati dalla modalità specificata sulla chiamata API.

I due seguenti esempi mostrano risultati differenti quando si crea un nuovo indirizzario con differenti opzioni.

Il primo esempio crea un nuovo indirizzario utilizzando il comando CRTDIR nel file system ″root″(/) e specificando l'autorizzazione \*PUBLIC.

**Condizioni di partenza: autorizzazioni sull'indirizzario principale:**

```
Visualizzazione autorizzazione
Oggetto . . . . . . . . . . . . . : /sanders/mytest
Proprietario . . . . . . . . . . . : SANDERS
Gruppo primario . . . . . . . . . : SANDERSGP3
Elenco autorizzazioni . . . . . . : *NONE
          Autorizz. -----Autorizzazioni oggetto-----
Utente dati Esist. Gest. Alter. Rif.
*PUBLIC *RWX X X X X<br>SANDERS *RW
SANDERS
SANDERSGP3 *RX
QPGMR *RWX
QTCM *RWX X X X X
```
L'utente SANDERS immette il seguente comando: **CRTDIR DIR('/sanders/mytest/deletemepub') DTAAUT(\*R) OBJAUT(\*NONE)**

**Risultati: autorizzazioni sull'indirizzario creato:**

```
Visualizzazione autorizzazione
Oggetto. . . . . . . . . . . . . . : /sanders/mytest/deletemepub
Proprietario . . . . . . . . . . . : SANDERS
Gruppo primario . . . . . . . . . : SANDERSGP3
Elenco autorizzazioni . . . . . . : *NONE
           Autorizz. -----Autorizzazioni oggetto-----
Utente dati Esist. Gest. Alter. Rif.
*PUBLIC *R
SANDERS *RWX
SANDERSGP3 *RX
```
#### **Note:**

- 1. Le autorizzazioni sui dati e sull'oggetto \*PUBLIC vengono impostate in base ai parametri DTAAUT e OBJAUT.
- 2. Le autorizzazioni ai dati del proprietario (SANDERS) vengono impostate su \*RWX ma le autorizzazioni all'oggetto vengono ereditate dal proprietario dell'indirizzario principale. Ciò significa che il proprietario di tale indirizzario non ha alcuna autorizzazione all'oggetto nel nuovo indirizzario, poiché il proprietario dell'indirizzario principale non ha alcuna autorizzazione all'oggetto dell'indirizzario principale.
- 3. Il nuovo indirizzario dispone di un profilo del gruppo principale SANDERSGP3 poiché l'indirizzario principale presenta SANDERSGP3 come profilo di gruppo principale.

Il secondo esempio mostra il modo in cui tutte le autorizzazioni vengono ereditate dall'indirizzario principale quando si crea un nuovo indirizzario con il comando CRTDIR nel file system ″root″(/).

**Condizioni di partenza: autorizzazioni sull'indirizzario principale:**

```
Visualizzazione autorizzazione
Oggetto . . . . . . . . . . . . . : /sanders/mytest
Proprietario . . . . . . . . . . . : SANDERS
Gruppo primario . . . . . . . . . : SANDERSGP3
Elenco autorizzazioni . . . . . . : *NONE
          Autorizz. -----Autorizzazioni oggetto-----
Utente dati Esist. Gest. Alter. Rif.
*PUBLIC *RWX X X X X<br>SANDERS *RW
SANDERS
SANDERSGP3 *RX
QPGMR *RWX
QTCM *RWX X X X X
```
L'utente SANDERSUSR immette il seguente comando: **CRTDIR DIR('/sanders/mytest/deletemepub')**

**Risultati: autorizzazioni sull'indirizzario creato:**

```
Visualizzazione autorizzazione
Oggetto. . . . . . . . . . . . . . : /sanders/mytest/deletemepub
Proprietario . . . . . . . . . . . : SANDERSUSR
Gruppo primario . . . . . . . . . : SANDERSGP3
Elenco autorizzazioni . . . . . . : *NONE
          Autorizz. -----Autorizzazioni oggetto-----
Utente dati Esist. Gest. Alter. Rif.
*PUBLIC *RWX X X X X
SANDERSUSR *RWX
SANDERSGP3 *RX
QPGMR *RWX
QTCM *RWX X X X X
SANDERS *RW
```
#### **Note:**

- 1. Le autorizzazioni all'oggetto e ai dati \*PUBLIC vengono ereditate dall'indirizzario principale; quindi, l'autorizzazione ai dati è impostata su \*RWX con tutte le autorizzazioni all'oggetto.
- 2. Le autorizzazioni ai dati del proprietario (SANDERSUSR) vengono impostate su \*RWX ma le autorizzazioni all'oggetto vengono ereditate dal proprietario dell'indirizzario principale. Ciò significa che il proprietario di tale indirizzario non ha alcuna autorizzazione all'oggetto nel nuovo indirizzario, poiché il proprietario dell'indirizzario principale non ha alcuna autorizzazione all'oggetto dell'indirizzario principale.
- 3. Il nuovo indirizzario dispone di un profilo del gruppo principale SANDERSGP3 poiché l'indirizzario principale presenta SANDERSGP3 come profilo di gruppo principale.
- 4. Tutti gli utenti autorizzati privatamente all'indirizzario principale (QPGMR, QTCM) e al proprietario dell'indirizzario principale (SANDERS) viene concessa la stessa autorizzazione privata al nuovo indirizzario.

# **Proprietà degli oggetti**

Ad ogni oggetto viene assegnato un proprietario al momento della sua creazione. Il proprietario è l'utente che crea l'oggetto oppure il profilo gruppo se il profilo utente del membro ha specificato che il profilo gruppo deve essere il proprietario dell'oggetto. Quando si crea un oggetto, al proprietario vengono concesse tutte le autorizzazioni dati e oggetto sull'oggetto. "Assegnazione [dell'autorizzazione](#page-154-0) e della [proprietà](#page-154-0) ai nuovi oggetti" a pagina 133 mostra gli esempi su come il sistema assegna la proprietà ai nuovi oggetti.

Il proprietario di un oggetto dispone sempre di tutte le autorizzazioni sull'oggetto a meno che ognuna o tutte le autorizzazioni non vengano rimosse specificatamente. Come proprietario di un oggetto, è possibile scegliere di rimuovere alcune autorizzazioni specifiche come misura precauzionale. Ad esempio, se esiste un file contenente informazioni importanti, è possibile rimuovere l'autorizzazione all'esistenza dell'oggetto per impedire all'utente stesso di cancellare accidentalmente il file. Tuttavia, come proprietario dell'oggetto, è possibile concedere l'autorizzazione oggetto a se stessi in qualsiasi momento.Il proprietario di un oggetto dell'IFS appena creato ha le stesse autorizzazioni all'oggetto per l'oggetto IFS del proprietario dell'indirizzario principale. Esaminare ″Tools and Tips for Your iSeries″ per verificare se le regole per le autorizzazioni all'oggetto si applicano a tutti i file system o solo ad alcuni.

La proprietà di un oggetto può essere trasferita da un utente ad un altro. La proprietà può essere trasferita ad un singolo profilo utente o a un profilo di gruppo. Un profilo di gruppo può possedere oggetti, se il gruppo contiene dei membri.

I seguenti paragrafi si applicano agli oggetti basati sia sull'indirizzario che sulla libreria.

Quando si modifica il proprietario di un oggetto, è possibile conservare o revocare l'autorizzazione dell'ex proprietario. Un utente con l'autorizzazione \*ALLOBJ può trasferire la proprietà, così come può farlo un qualsiasi utente che dispone delle seguenti autorizzazioni:

- v L'autorizzazione all'esistenza dell'oggetto per l'oggetto (tranne per un elenco di autorizzazioni)
- v La proprietà dell'oggetto, se l'oggetto è un elenco di autorizzazioni
- v L'autorizzazione all'aggiunta per il profilo utente del nuovo proprietario
- v L'autorizzazione alla cancellazione per il profilo utente dell'attuale proprietario

Non è possibile cancellare un profilo che possiede gli oggetti. La proprietà degli oggetti deve essere trasferita ad un nuovo proprietario oppure gli oggetti devono essere cancellati prima di poter cancellare il profilo. Il comando Cancellazione profilo utente (DLTUSRPRF) consente di gestire gli oggetti di proprietà quando si cancella il profilo.

La proprietà dell'oggetto viene utilizzata dal sistema come strumento di gestione. Il profilo del proprietario per un oggetto contiene un elenco di tutti gli utenti che dispongono dell'autorizzazione privata sull'oggetto. Queste informazioni vengono utilizzate per creare i pannelli per la modifica o la visualizzazione dell'autorizzazione sull'oggetto.

I profili che possiedono molti oggetti con molte autorizzazioni private possono assumere dimensioni molto ampie. La dimensione di un profilo che possiede molti oggetti coinvolge le prestazioni durante la visualizzazione e la gestione dell'autorizzazione sugli oggetti posseduti e durante il salvataggio o il ripristino dei profili. E' possibile inoltre che vengano influenzate anche le operazioni del sistema. Per impedire gli impatti sulle prestazioni o sulle operazioni del sistema, non assegnare gli oggetti ad un solo profilo proprietario per l'intero sistema iSeries. Ogni applicazione e gli oggetti dell'applicazione devono essere di proprietà di un profilo separato. Inoltre, i profili utente forniti dalla IBM non dovrebbero possedere i dati utente o gli oggetti.

Il proprietario di un oggetto necessita inoltre di memoria sufficiente per l'oggetto. Consultare ["Memoria](#page-102-0) [massima"](#page-102-0) a pagina 81 per ulteriori informazioni.

# **Proprietà gruppo degli oggetti**

Una volta creato un oggetto, il sistema controlla il profilo dell'utente che ha creato l'oggetto per stabilire la proprietà dell'oggetto. Se l'utente è un membro di un profilo gruppo, il campo OWNER nel profilo utente specifica se l'utente o il gruppo deve possedere il nuovo oggetto.

Se il gruppo possiede l'oggetto (OWNER è \*GRPPRF), all'utente che crea l'oggetto non viene concessa automaticamente alcuna autorizzazione specifica sull'oggetto. L'utente ottiene l'autorizzazione sull'oggetto mediante il gruppo. Se l'utente possiede l'oggetto (OWNER è \*USRPRF), l'autorizzazione gruppo sull'oggetto viene stabilita dal campo GRPAUT nel profilo utente.

Il campo *tipo di autorizzazione gruppo* (GRPAUTTYP) nel profilo utente determina se il gruppo 1) diventa il gruppo principale per l'oggetto oppure se 2) viene fornita l'autorizzazione privata all'oggetto. "Assegnazione [dell'autorizzazione](#page-154-0) e della proprietà ai nuovi oggetti" a pagina 133 mostra diversi esempi.

Se l'utente che possiede l'oggetto passa ad un gruppo utenti diverso, il profilo gruppo originale conserva ancora l'autorizzazione su qualsiasi oggetto creato.

Anche se il campo *Proprietario* in un profilo utente è \*GRPPRF, l'utente deve disporre ancora di memoria sufficiente per poter conservare un nuovo oggetto durante la sua creazione. Una volta creato, la proprietà viene trasferita al profilo gruppo. Il parametro MAXSTG nel profilo utente determina quanta memoria ausiliaria viene concessa ad un utente.

Valutare gli oggetti che un utente può creare, come ad esempio i programmi query, quando si effettua una scelta tra la proprietà gruppo e utente individuale:

- v Se l'utente passa ad un dipartimento differente e ad un gruppo utenti diverso, l'utente è ancora proprietario degli oggetti?
- v E' importante sapere chi crea gli oggetti? I pannelli dell'autorizzazione oggetto mostra il proprietario dell'oggetto, non l'utente che ha creato l'oggetto.

**Nota:** il pannello Visualizzazione descrizione oggetto mostra il creatore dell'oggetto.

Se la funzione di controllo del giornale è attiva, una voce Creazione oggetto (CO) viene scritta sul giornale di controllo QAUDJRN nel momento in cui l'oggetto viene creato. Questa voce identifica la creazione del profilo utente. La voce viene scritta solo se il valore di sistema QAUDLVL include \*CREATE e il valore di sistema QAUDCTL comprende \*AUDLVL.

## **Gruppo principale per un oggetto**

E' possibile specificare un gruppo principale per un oggetto. Il nome del profilo gruppo principale e l'autorizzazione del gruppo principale sull'oggetto vengono memorizzati con l'oggetto. Utilizzando l'autorizzazione del gruppo principale si le prestazioni migliorano rispetto all'autorizzazione gruppo privato durante il controllo dell'autorizzazione su un oggetto.

Un profilo deve essere un profilo gruppo (deve avere un gid) da assegnare come gruppo principale per un oggetto. Lo stesso profilo non può essere il proprietario dell'oggetto e il relativo gruppo principale.

Quando un utente crea un nuovo oggetto, i parametri nel profilo utente controllano se il gruppo dell'utente possiede l'autorizzazione sull'oggetto e il tipo. Il parametro *Tipo di autorizzazione di gruppo* (GRPAUTTYP) in un profilo utente può essere utilizzato per rendere il gruppo utente il gruppo principale per l'oggetto. "Assegnazione [dell'autorizzazione](#page-154-0) e della proprietà ai nuovi oggetti" a pagina 133 mostra esempi di come viene assegnata l'autorizzazione quando vengono creati i nuovi oggetti.Per un oggetto basato sull'indirizzario in alcuni file system, l'oggetto eredita il gruppo principale del relativo indirizzario principale. Ad esempio, se l'indirizzario principale presenta il gruppo principale FRED, FRED avrà problemi nel tentativo di creare gli elementi in tale indirizzario principale. Ciò significa che lo stesso profilo utente non può essere sia il proprietario che il profilo di gruppo principale per lo stesso oggetto.

<span id="page-154-0"></span>E' possibile modificare il gruppo principale per un oggetto basato sulla libreria o sull'indirizzario utilizzando uno dei seguenti comandi:

- Comando Modifica gruppo primario dell'oggetto (CHGOBJPGP)
- Comando Modifica gruppo primario (CHGPGP)
- Opzione 9 sul comando Gestione oggetti per gruppo principale (WRKOBJPGP)

E' possibile modificare l'autorizzazione del gruppo principale utilizzando il comando Editazione autorizzazione oggetto (EDTOBJAUT) o i comandi per la concessione e la revoca dell'autorizzazione. E' possibile modificare l'autorizzazione del gruppo principale per un oggetto basato su un indirizzario o su una libreria utilizzando il comando Modifica autorizzazione (CHGAUT) o il comando Gestione autorizzazione (WRKAUT).

## **Profilo utente proprietario predefinito (QDFTOWN)**

Il profilo utente Proprietario predefinito (QDFTOWN) è un profilo utente fornito dalla IBM che viene utilizzato quando un oggetto non possiede proprietario o quando la proprietà dell'oggetto potrebbe condurre a rischi per la sicurezza. Di seguito vengono riportate delle situazioni che potrebbero fare in modo che la proprietà di un oggetto venga assegnata al profilo QDFTOWN:

- v Se un profilo proprietario viene danneggiato e cancellato, gli oggetti relativi non dispongono più di un utente. Il comando Riacquisizione memoria (RCLSTG) assegna la proprietà di questi oggetti al profilo utente del proprietario predefinito (QDFTOWN).
- v Se un oggetto viene ripristinato e il profilo del proprietario non esiste.
- v Se un programma che deve essere ricreato viene ripristinato, ma la creazione del programma non riesce. Consultare l'argomento ["Convalida](#page-36-0) dei programmi in fase di ripristino" a pagina 15 per ulteriori informazioni su quali condizioni fanno in modo che la proprietà venga assegnata a QDFTOWN.
- v Se si supera il limite massimo di memorizzazione per il profilo utente che possiede un titolare autorizzazione con lo stesso nome del file spostato, ridenominato o la cui libreria è stata ridenominato.

Il sistema fornisce il profilo utente QDFTOWN poiché tutti gli oggetti devono avere un proprietario. Quando il sistema viene consegnato, solo un utente con l'autorizzazione speciale \*ALLOBJ può visualizzare e accedere a questo profilo utente e trasferire la proprietà degli oggetti associati al profilo utente QDFTOWN. E' possibile concedere ad altri utente l'autorizzazione al profilo QDFTOWN. Il profilo utente QDFTOWN è stato concepito per il solo utilizzo da parte del sistema. L'utente non deve creare la sicurezza, in tal modo QDFTOWN possiede normalmente gli oggetti.

## **Assegnazione dell'autorizzazione e della proprietà ai nuovi oggetti**

Il sistema utilizza diversi valori per assegnare l'autorizzazione e la proprietà quando si crea un nuovo oggetto sul sistema:

- Parametri sul comando CRTxxx
- Il valore di sistema QCRTAUT
- Il valore CRTAUT della libreria
- I valori nel profilo utente del creatore

Dalla [Figura](#page-155-0) 6 alla [Figura](#page-158-0) 9 vengono visualizzati diversi esempi su come vengono visualizzati questi valori:

### <span id="page-155-0"></span>**Parametro libreria CRTAUT:**

\*USE

Valori nel profilo USERA (Creatore):

#### **GRPPRF:**

DPT806

#### **OWNER:**

\*USRPRF

#### **GRPAUT:** \*CHANGE

#### **GRPAUTTYP:** \*PRIVATE

Comando utilizzato per creare l'oggetto: CRTDTAARA DTAARA(CUSTLIB/DTA1) TYPE(\*CHAR) AUT(\*LIBCRTAUT)

o

```
CRTDTAARA DTAARA(CUSTLIB/DTA1)
   TYPE(*CHAR)
```
Valori per il nuovo oggetto:

#### **Autorizzazione pubblica:** \*USE

**Autorizzazione proprietario:** USERA \*ALL

#### **Autorizzazione gruppo principale:** Nessuna

**Autorizzazione privata:** DPT806 \*CHANGE

#### **Nota:**

\*LIBCRTAUT è il valore predefinito per il parametro AUT sulla maggior parte dei comandi CRTxxx.

Figura 6. Esempio nuovo oggetto: Autorizzazione pubblica dalla libreria, Gruppo a cui è stata fornita l'autorizzazione *privata*

**Parametro libreria CRTAUT:** \*SYSVAL

Valori nel profilo USERA (Creatore):

#### **GRPPRF:**

DPT806

**OWNER:** \*USRPRF

**GRPAUT:** \*CHANGE

**GRPAUTTYP:** \*PRIVATE

Comando utilizzato per creare l'oggetto: CRTDTAARA DTAARA(CUSTLIB/DTA1) TYPE(\*CHAR) AUT(\*LIBCRTAUT)

Valori per il nuovo oggetto:

**Autorizzazione pubblica:** \*CHANGE

**Autorizzazione proprietario:** USERA \*ALL

**Autorizzazione gruppo principale:** Nessuna

**Autorizzazione privata:** DPT806 \*CHANGE

Figura 7. Esempio nuovo oggetto: Autorizzazione pubblica dal valore di sistema, Gruppo a cui è stata fornita *l'autorizzazione privata*

#### **Parametro libreria CRTAUT:** \*USE

Valori nel profilo USERA (Creatore):

#### **GRPPRF:**

DPT806

#### **OWNER:**

\*USRPRF

**GRPAUT:** \*CHANGE

#### **GRPAUTTYP:** \*PGP

Comando utilizzato per creare l'oggetto: CRTDTAARA DTAARA(CUSTLIB/DTA1) TYPE(\*CHAR) AUT(\*LIBCRTAUT)

Valori per il nuovo oggetto:

**Autorizzazione pubblica:** \*USE

#### **Autorizzazione proprietario:** USERA \*ALL

**Autorizzazione gruppo principale:** DPT806 \*CHANGE

#### **Autorizzazione privata:** Nessuna

Figura 8. Esempio nuovo oggetto: Autorizzazione pubblica dalla libreria, Gruppo a cui è stata fornita l'autorizzazione *del gruppo principale*

<span id="page-158-0"></span>**Parametro libreria CRTAUT:** \*USE

Valori nel profilo USERA (Creatore):

**GRPPRF:** DPT806

**OWNER:** \*GRPPRF

**GRPAUT:**

#### **GRPAUTTYP:**

Comando utilizzato per creare l'oggetto: CRTDTAARA DTAARA(CUSTLIB/DTA1) TYPE(\*CHAR) AUT(\*CHANGE)

Valori per il nuovo oggetto:

**Autorizzazione pubblica:** \*CHANGE

**Autorizzazione proprietario:** DPT806 \*ALL

**Autorizzazione gruppo principale:** Nessuna

**Autorizzazione privata:** Nessuna

*Figura 9. Esempio nuovo oggetto: Autorizzazione pubblica specificata, Gruppo che possiede l'oggetto*

## **Oggetti che adottano l'autorizzazione del proprietario**

Alcune volte un utente necessita di diverse autorizzazioni su un oggetto o un'applicazione, a seconda della situazione. Ad esempio, un utente potrebbe essere autorizzato a modificare le informazioni in un file cliente quando utilizza i programmi delle applicazioni che forniscono tale funzione. Tuttavia, lo stesso utente potrebbe essere autorizzato a visualizzare, ma non a modificare, le informazioni cliente quando utilizza uno strumento di supporto decisionale, come ad esempio SQL.

Una soluzione a questa situazione è 1) fornire all'utente l'autorizzazione \*USE alle informazioni cliente per consentire la query dei file e 2) utilizzare l'autorizzazione adottata nei programmi di gestione della clientela per consentire all'utente di modificare i file.

Quando un oggetto utilizza l'autorizzazione del proprietario, questa viene definita **autorizzazione adottata**. Gli oggetti di tipo \*PGM, \*SRVPGM, \*SQLPKG e i programmi Java possono adottare l'autorizzazione.

Quando si crea un programma, l'utente specifica un parametro del profilo utente (USRPRF) sul comando CRTxxxPGM. Questo parametro stabilisce se il programma utilizza o meno l'autorizzazione del proprietario del programma, oltre all'autorizzazione dell'utente che esegue il programma.

Consultare Information Center per le considerazioni sulla sicurezza e l'autorizzazione adottata quando si utilizzano i pacchetti SQL (consultare "Requisiti necessari e [informazioni](#page-17-0) correlate" a pagina xvi per i dettagli).

La seguente descrizione si applica all'autorizzazione adottata:

- v L'autorizzazione adottata viene aggiunta a qualsiasi altra autorizzazione rilevata per l'utente.
- v L'autorizzazione adottata viene controllata solo se l'autorizzazione che l'utente, il gruppo dell'utente o il pubblico possiede su un oggetto non è adeguata per l'operazione richiesta.
- v Vengono utilizzate le autorizzazioni speciali (quali ad esempio \*ALLOBJ) presenti nel profilo dell'utente.
- v Se il profilo del proprietario è un membro di un profilo gruppo, l'autorizzazione del gruppo *non* viene utilizzata per l'autorizzazione adottata.
- v L'autorizzazione pubblica *non* viene utilizzata per l'autorizzazione adottata. Ad esempio, USER1 esegue il programma LSTCUST, che richiede l'autorizzazione \*USE sul file CUSTMST:
	- L'autorizzazione pubblica sul file CUSTMST è \*USE.
	- L'autorizzazione di USER1 è \*EXCLUDE.
	- USER2 possiede il programma LSTCUST, che adotta l'autorizzazione del proprietario.
	- USER2 non possiede il file CUSTMST e non dispone alcune autorizzazione su di esso.
	- Sebbene l'autorizzazione pubblica sia sufficiente per fornire a USER2 l'accesso al file CUSTMST, USER1 non ottiene l'accesso. L'autorizzazione del proprietario, l'autorizzazione del gruppo principale e l'autorizzazione privata vengono utilizzate per l'autorizzazione adottata.
	- Solo l'autorizzazione viene adottata. Non vengono adottati altri attributi del profilo utente. Ad esempio, gli attributi delle possibilità limitate non vengono adottati.
- v L'autorizzazione adottata è attiva fino a quando il programma che utilizza l'autorizzazione adottata rimane nello stack del programma. Ad esempio, si supponga che PGMA utilizzi l'autorizzazione adottata:
	- Se PGMA avvia PGMB utilizzando il comando CALL, questi sono degli stack di programma prima e dopo il comando CALL:

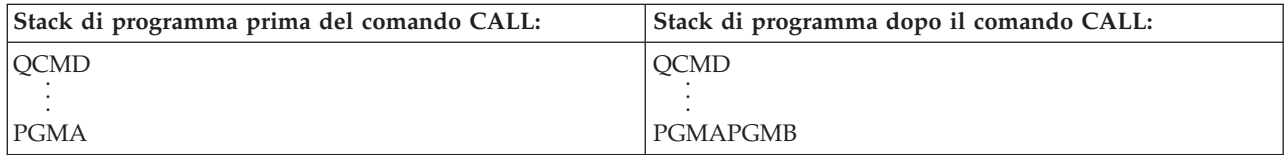

*Figura 10. Autorizzazione adottata e comando CALL*

Poiché PGMA rimane nello stack di programma dopo che PGMB è stato richiamato, PGMB utilizza l'autorizzazione adottata di PGMA. (L'utilizzo del parametro dell'autorizzazione adottata (USEADPAUT) può sovrascrivere tale operazione. Consultare ["Programmi](#page-161-0) che ignorano [l'autorizzazione](#page-161-0) adottata" a pagina 140 per ulteriori informazioni sul parametro USEADPAUT.)

– Se PGMA avvia PGMB utilizzando il comando Trasferimento controllo (TFRCTL), gli stack di programma appariranno nel seguente modo:

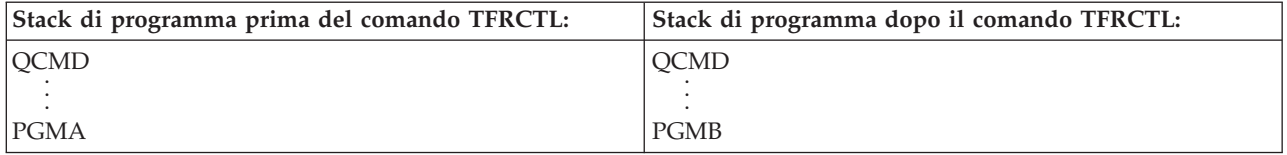

*Figura 11. Autorizzazione adottata e comando TFRCTL*

PGMB non utilizza l'autorizzazione adottata di PGMA, poiché PGMA non è più presente nello stack di programma.

- v Se il programma in esecuzione sotto l'autorizzazione adottata viene interrotto, l'utilizzo dell'autorizzazione adottata viene sospeso. Le seguenti funzioni non utilizzano l'autorizzazione adottata:
	- Richiesta di sistema
	- Tasto di Attenzione (Se il comando Trasferimento a lavoro di gruppo (TFRGRPJOB) è in esecuzione, l'autorizzazione adottata non viene inoltrata al lavoro di gruppo.)
	- Programma di gestione messaggi con interruzione
	- Funzioni di debug
	- **Nota:** l'autorizzazione adottata viene interrotta immediatamente dal tasto di attenzione o da una richiesta di lavoro di gruppo. L'utente deve disporre dell'autorizzazione ad eseguire il programma di gestione del tasto di attenzione o al programma iniziale del lavoro di gruppo oppure il tentativo non riesce.

Ad esempio, USERA esegue il programma PGM1, che adotta l'autorizzazione di USERB. PGM1 utilizza il comando SETATNPGM e specifica PGM2. USERB dispone dell'autorizzazione \*USE su PGM2. USERA dispone dell'autorizzazione \*EXCLUDE su PGM2. La funzione SETATNPGM viene eseguita con esito positivo perché viene eseguita utilizzando l'autorizzazione adottata. USERA riceve un errore di autorizzazione quando si tenta di utilizzare il tasto di attenzione poiché l'autorizzazione USERB non è più attiva.

- v Se un programma che utilizza l'autorizzazione adottata inoltra un lavoro, quel lavoro inoltrato non dispone dell'autorizzazione adottata del programma che ha inoltrato il lavoro.
- v Quando un programma trigger o un programma del punto di uscita viene richiamato, l'autorizzazione adottata dai programmi precedenti nello stack di chiamata non verrà utilizzata come origine dell'autorizzazione per il programma trigger o il programma del punto di uscita.
- L'autorizzazione adottata non viene utilizzata dagli IFS, inclusi i file system "root" (/), QOpenSys, QDLS e gli UDFS (user-defined file system).
- v La funzione di adozione del programma non viene utilizzata quando si utilizza il comando Modifica lavoro (CHGJOB) per modificare la coda di emissione per un lavoro. Il profilo utente che apporta la modifica deve disporre dell'autorizzazione sulla nuova coda di emissione.
- v Gli oggetti creati, compresi i file di spool che possono contenere dati confidenziali, sono di proprietà dell'utente del programma o del profilo gruppo dell'utente, non del proprietario del programma.
- v L'autorizzazione adottata può essere specificata sul comando che crea il programma (CRTxxxPGM) o sul comando Modifica programma (CHGPGM) o sul comando Modifica programma di servizio (CHGSRVPGM) .
- v Se si crea un programma utilizzando REPLACE(\*YES) sul comando CRTxxxPGM, la nuova copia del programma ha gli stessi valori USRPRF, USEADPAUT e AUT del programma sostituito. I parametri USRPRF e AUT specificati sul parametro CRTxxxPGM vengono ignorati.
- v Solo il proprietario del programma può specificare REPLACE(\*YES) sul comando CRTxxxPGM quando si specifica USRPRF(\*OWNER) sul programma originale.
- v Solo un utente che possiede il programma o che dispone delle autorizzazioni speciali \*ALLOBJ e \*SECADM può modificare il valore del parametro USRPRF.
- v E' necessario essere collegati come utente che possiede le autorizzazioni speciali \*ALLOBJ e \*SECADM per trasferire la proprietà di un oggetto che adotta l'autorizzazione.
- v Se un altro utente che non è il proprietario del programma o un utente che dispone delle autorizzazioni speciali \*ALLOBJ e \*SECADM ripristina un programma che adotta l'autorizzazione, tutte le autorizzazioni private e pubbliche al programma vengono revocata per impedire i possibili rischi della sicurezza.

I comandi Visualizzazione programma (DSPPGM) e Visualizzazione programma di servizio (DSPSRVPGM) mostrano se un programma adotta o meno l'autorizzazione (richiesta *Profilo utente*) e se <span id="page-161-0"></span>utilizza l'autorizzazione adottata proveniente dai programmi precedenti contenuti nello stack di programma (richiesta *Utilizzo autorizzazione adottata*). Il comando Visualizzazione adozione programma (DSPPGMADP) mostra tutti gli oggetti che adottano l'autorizzazione di un profilo utente specifico. Il comando Stampa oggetti di adozione (PRTADPOBJ) fornisce un prospetto con maggiori informazioni sugli oggetti che adottano l'autorizzazione. Questo comando fornisce inoltre un'opzione per stampare un prospetto per gli oggetti modificati dall'ultima volta in cui è stato eseguito il comando.

"Diagramma di flusso 8: Come viene controllata [l'autorizzazione](#page-192-0) adottata" a pagina 171 fornisce maggiori informazioni sull'autorizzazione adottata. L'argomento "Utilizzo [dell'autorizzazione](#page-238-0) adottata nella [struttura](#page-238-0) del menu" a pagina 217 mostra un esempio su come utilizzare l'autorizzazione adottata in un'applicazione.

### **Autorizzazione adottata e programmi collegati:**

Un programma ILE\* (\*PGM) è un oggetto contenente uno o più moduli. Viene creato da un programma di compilazione ILE\*. Un programma ILE può essere collegato ad uno o più programmi di servizio (\*SRVPGM).

Per attivare un programma ILE con esito positivo, l'utente deve disporre dell'autorizzazione \*EXECUTE al programma ILE e a tutti i programmi di servizio a cui è collegato. Se un programma ILE utilizza l'autorizzazione adottata proveniente da un programma con release superiore nello stack di chiamata del programma, questa autorizzazione adottata **viene** utilizzata per controllare l'autorizzazione a tutti i programmi di servizio a cui il programma ILE è collegato. Se il programma ILE adotta l'autorizzazione, l'autorizzazione adottata non verrà controllata quando il sistema controlla l'autorizzazione utente sui programmi di servizio nel momento in cui si attiva il programma.

# **Suggerimenti e rischi dell'autorizzazione adottata**

Consentire l'esecuzione di un programma mediante l'utilizzo dell'autorizzazione adottata rappresenta un rilascio del controllo intenzionale. Si permette all'utente di disporre dell'autorizzazione sugli oggetti, e possibilmente dell'autorizzazione speciale, di cui l'utente solitamente non disporrebbe. L'autorizzazione adottata fornisce un strumento importante che consente di soddisfare requisiti di autorizzazione diversi, ma dovrebbe essere utilizzata con attenzione:

- v Adottare l'autorizzazione minima richiesta per soddisfare i requisiti dell'applicazione. Adottare l'autorizzazione di un proprietario dell'applicazione è preferibile rispetto ad adottare l'autorizzazione di QSECOFR o di un utente che dispone dell'autorizzazione speciale \*ALLOBJ.
- v Controllare attentamente la funzione fornita dai programma che adottano l'autorizzazione. Accertarsi che questi programmi non diano la possibilità all'utente di accedere agli oggetti al di fuori del controllo del programma, fornendo ad esempio la possibilità di immissione di un comando.
- v Accertarsi che i programmi che adottano l'autorizzazione e che richiamano altri programmi eseguano chiamate qualificate della libreria. Non utilizzare l'elenco di librerie (\*LIBL) sulla chiamata.
- v Controllare gli utenti che sono autorizzati al richiamo dei programmi che adottano l'autorizzazione. Utilizzare le interfacce dei menu e la sicurezza della libreria per impedire che questi programmi vengano richiamati senza controllo sufficiente.

# **Programmi che ignorano l'autorizzazione adottata**

E' possibile che si desideri evitare che alcuni programmi utilizzino l'autorizzazione adottata dei programmi precedenti nello stack del programma. Ad esempio, se si utilizza un programma di menu iniziale che adotta l'autorizzazione del proprietario, è possibile desiderare che alcuni dei programmi richiamati dal programma del menu non utilizzino tale autorizzazione.

Il parametro per l'utilizzo dell'autorizzazione adottata (USEADPAUT) di un programma stabilisce se il sistema utilizza o meno l'autorizzazione adottata dei programmi precedenti nello stack durante il controllo dell'autorizzazione per gli oggetti.

Quando si crea un programma, l'impostazione predefinita prevede l'utilizzo dell'autorizzazione adottata proveniente dai programmi precedenti nello stack. Se non si vuole che il programma utilizzi l'autorizzazione adottata, è possibile modificare il programma con il comando Modifica programma (CHGPGM) o il comando Modifica programma di servizio (CHGSRVPGM) per impostare il parametro USEADPAUT su \*NO. Se si crea un programma utilizzando REPLACE(\*YES) sul comando CRTxxxPGM, la nuova copia del programma ha gli stessi valori USRPRF, USEADPAUT e AUT del programma sostituito.

L'argomento "Come ignorare [l'autorizzazione](#page-240-0) adottata" a pagina 219 mostra un esempio di come utilizzare questo parametro nella struttura del menu. Consultare "Utilizzo [autorizzazione](#page-54-0) adottata [\(QUSEADPAUT\)"](#page-54-0) a pagina 33 per informazioni sul valore di sistema QUSEADPAUT.

**Attenzione**: in alcune situazioni, è possibile utilizzare l'istruzione MODINVAU MI per impedire l'inoltro dell'autorizzazione adottata alle funzioni richiamate. L'istruzione MODINVAU può essere utilizzata per impedire l'inoltro di una qualsiasi autorizzazione adottata dai programmi C e C++ alle funzioni richiamate in un altro programma o programma di servizio. Ciò può rivelarsi estremamente utile quando non si conosce l'impostazione USEADPAUT della funzione richiamata.

# **Titolari autorizzazione**

Il titolare di un autorizzazione è uno strumento che consente di conservare le autorizzazioni per un file di database descritto dal programma che non esiste attualmente sul sistema. L'utilizzo principale prevede l'impiego nelle applicazioni dell'ambiente System/36, che spesso cancellano i file descritti dal programma per poi crearli nuovamente.

E' possibile creare un titolare dell'autorizzazione per un file già esistente o per un file che non esiste, utilizzando il comando Creazione archivio autorizzazione (CRTAUTHLR). Le seguenti descrizioni si applicano ai titolari delle archiviazioni:

- v I titolari delle autorizzazioni possono soltanto proteggere i file nell'ASP (Auxiliary storage pool) di sistema o utente di base. Non possono proteggere i file in un ASP indipendente.
- v Il titolare dell'autorizzazione viene associato ad un file o ad una libreria specifica. Possiede lo stesso nome del file.
- v I titolari delle autorizzazioni possono essere utilizzati solo per i file di database e i file logici descritti dal programma.
- v Una volta creato il titolare dell'autorizzazione, vengono aggiunte le relative autorizzazioni private come se fosse un file. Utilizzare i comandi per concedere, revocare e visualizzare le autorizzazioni degli oggetti e per specificare il tipo di oggetto \*FILE. Sui pannelli per l'autorizzazione degli oggetti, il titolare dell'autorizzazione non può essere distinto dal file stesso. I pannelli non indicano se il file esiste o meno e nemmeno se il file dispone di un titolare dell'autorizzazione.
- v Se un file viene associato ad un titolare dell'autorizzazione, le autorizzazioni definite per il titolare dell'autorizzazione vengono utilizzate durante il controllo dell'autorizzazione. Ogni autorizzazione privata definita per il file viene ignorata.
- v Utilizzare il comando Visualizzazione archivio delle autorizzazioni (DSPAUTHLR) per visualizzare o stampare tutti i titolari delle autorizzazioni presenti sul sistema. Inoltre, l'utente può utilizzare tale comando per creare un file di emissione (OUTFILE) per l'elaborazione.
- v Se si crea un titolare dell'autorizzazione per un file esistente:
	- L'utente che ha creato il titolare dell'autorizzazione deve disporre dell'autorizzazione \*ALL sul file.
	- Il proprietario del file diventa il proprietario del titolare dell'autorizzazione senza tener conto dell'utente che ha creato il titolare dell'autorizzazione.
	- L'autorizzazione pubblica per il titolare dell'autorizzazione deriva dal file. Il parametro dell'autorizzazione pubblica (AUT) sul comando CRTAUTHLR viene ignorato.
	- L'autorizzazione del file esistente viene copiata sul titolare dell'autorizzazione.
- v Se si crea un file e un titolare dell'autorizzazione per il file che già esiste:
- L'utente che ha creato il file deve disporre dell'autorizzazione \*ALL sul titolare dell'autorizzazione.
- Il proprietario del titolare dell'autorizzazione diventa il proprietario del file senza tener conto dell'utente che ha creato il file.
- L'autorizzazione pubblica per il file deriva dal titolare dell'autorizzazione. Il parametro dell'autorizzazione pubblica (AUT) sul comando CRTPF o CRTLF viene ignorato.
- Il titolare dell'autorizzazione viene collegato al file. L'autorizzazione specificata per il titolare dell'autorizzazione viene utilizzata per proteggere il file.
- v Se si cancella il titolare di un'autorizzazione, le informazioni sull'autorizzazione vengono trasferite sul file stesso.
- v Se un file viene rinominato e il nuovo nome del file corrisponde a un titolare dell'autorizzazione corrispondente, l'autorizzazione e la proprietà del file vengono modificate in modo da corrispondere al titolare dell'autorizzazione. L'utente che ridenomina il file necessita dell'autorizzazione \*ALL sul titolare dell'autorizzazione.
- v Se un file viene spostato in una libreria diversa e il titolare dell'autorizzazione esiste per quel nome file e per la libreria di destinazione, l'autorizzazione e la proprietà del file vengono modificate in modo da corrispondere al titolare dell'autorizzazione. L'utente che sposta il file deve disporre dell'autorizzazione \*ALL sul titolare dell'autorizzazione.
- v La proprietà del titolare dell'autorizzazione e il file corrispondono sempre. Se si modifica la proprietà del file, anche la proprietà del titolare dell'autorizzazione viene modificata.
- v Quando si ripristina un file, se il titolare di un'autorizzazione esiste per quel nome file e per la libreria per la quale è stato ripristinato, viene collegato al titolare dell'autorizzazione.
- v I titolari delle autorizzazioni non possono essere creati per i file contenuti in queste librerie: QSYS, QRCL, QRECOVERY, QSPL, QTEMP e QSPL0002 – QSPL0032.

## **Titolari autorizzazioni e migrazione System/36**

System/36 Migration Aid crea un titolare dell'autorizzazione per ogni file che viene migrato. Crea inoltre un titolare dell'autorizzazione per le voci contenute nel file di sicurezza delle risorse System/36 se non esiste un file corrispondente su System/36.

I titolari delle autorizzazioni sono necessari solo per i file che vengono cancellati e ricreati dalle applicazioni. Utilizzare il comando Cancellazione archivio delle autorizzazioni (DLTAUTHLR) per cancellare i titolari delle autorizzazioni non necessari.

## **Rischi titolari delle autorizzazioni**

Un titolare della autorizzazioni consente di definire l'autorizzazione per un file prima che tale file esista. In determinate circostanze, ciò può consentire ad un utente non autorizzato di ottenere l'accesso alle informazioni. Se un utente sapesse che un'applicazione potrebbe creare, spostare o ridenominare un file, l'utente potrebbe creare un titolare dell'autorizzazione per il nuovo file. L'utente può accedere al file.

Per limitare questo rischio, il comando CRTAUTHLR viene fornito con l'autorizzazione pubblica \*EXCLUDE. Solo gli utenti che posseggono l'autorizzazione \*ALLOBJ possono utilizzare il comando, a meno che non si conceda l'autorizzazione ad altri.

### **Gestione autorizzazione**

Questa sezione del capitolo descrive i metodi più comunemente utilizzati per l'impostazione, la gestione e la visualizzazione delle informazioni sulle autorizzazioni relative al sistema. L['Appendice](#page-314-0) A, "Comandi di [sicurezza",](#page-314-0) a pagina 293 fornisce un elenco completo dei comandi disponibili per la gestione dell'autorizzazione. Le descrizioni che seguono non trattano tutti i parametri per i comandi o tutti i campi sui pannelli. Per i dettagli completi, consultare le informazioni in linea.

# **Pannelli autorizzazioni**

Quattro pannelli visualizzano le autorizzazioni degli oggetti:

Pannello Visualizzazione autorizzazione oggetto

Pannello Editazione autorizzazione oggetto

Pannello Visualizzazione autorizzazione

Pannello Gestione autorizzazione

Questa sezione tratta alcune caratteristiche dei pannelli sopra elencati. La Figura 12 mostra la versione base del pannello Visualizzazione autorizzazione oggetto:

| Visualizzazione autorizzazione oggetto                                                                                                    |  |  |  |  |  |  |  |
|----------------------------------------------------------------------------------------------------|--|--|--|--|--|--|--|
| CUSTNO<br>PGMR1<br>Proprietario $\cdots$ :<br>$0$ ggetto<br>Gruppo principale. . :<br>Libreria :<br>CUSTLIB<br><b>DPTAR</b><br>Unità ASP<br>*DTAARA<br>*SYSBAS<br>Tipo oggetto $\ldots$ : |  |  |  |  |  |  |  |
| L'oggetto protetto dall'elenco di autorizzazioni $\ldots$ :<br>*NONE                                                                                                    |  |  |  |  |  |  |  |
| Autorizzazione<br>Utente<br>Gruppo<br>oggetto<br>*PUBLIC<br>*EXCLUDE<br>PGMR1<br>∗All<br><b>DPTAR</b><br>*CHANGE<br><b>DPTSM</b><br>$*$ USE                                               |  |  |  |  |  |  |  |
| F3=Fine F11=Visualiz. autoriz. ogget. dettag. F12=Annull. F17=Inizio                                                                                                    |  |  |  |  |  |  |  |

*Figura 12. Pannello Visualizzazione autorizzazione oggetto*

I nomi delle autorizzazioni definiti dal sistema vengono visualizzati in questo pannello. F11 attiva e disattiva questa e altre due versioni del pannello. Uno mostra le autorizzazioni oggetto dettagliate:

```
Visualizzazione autorizzazione oggetto
Oggetto. . . . . : CUSTNO Proprietario. . . : PGMR1
 Libreria . . . . : CUSTLIB Gruppo principale. . : DPTAR
Tipo di oggetto. . : *DTAARA Unità ASP . . . . : *SYSBAS
Oggetto protetto dall'elenco di autorizzazioni . . . . . : *NONE
                    Autor. -----------Oggetto----------<br>oggetto Opr Gest.Esist. Alter. Rif.
Utente Gruppo oggetto Opr Gest.Esist. Alter. Rif.
*PUBLIC *EXCLUDE X
PGMR1 *ALL X X X X X
DPTAR *CHANGE X<br>DPTSM *USE X
DPTSM *USE X
  .
  .
F3=Fine F11=Visualiz. autoriz. dati F12=Annull. F17=Inizio F18=Fine
```
L'altro pannello mostra le autorizzazioni dati:

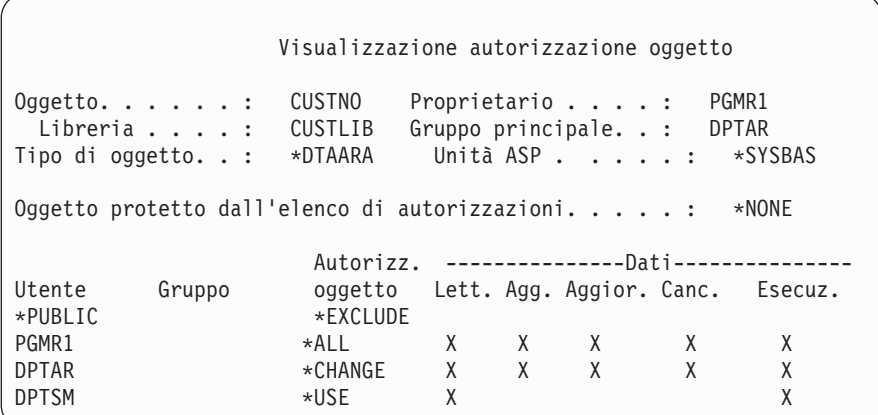

Se si dispone dell'autorizzazione \*OBJMGT su un oggetto, l'utente visualizzerà tutte le autorizzazioni private per quell'oggetto. Se non si dispone dell'autorizzazione \*OBJMGT, l'utente visualizza solo le proprie origini dell'autorizzazione per l'oggetto.

Ad esempio, se USERA visualizza l'autorizzazione per l'area di dati CUSTNO, viene visualizzata solo l'autorizzazione pubblica.

Se USERB, che è un membro del profilo gruppo DPTAR, visualizza l'autorizzazione per l'area dati CUSTNO, verrà visualizzato come segue:

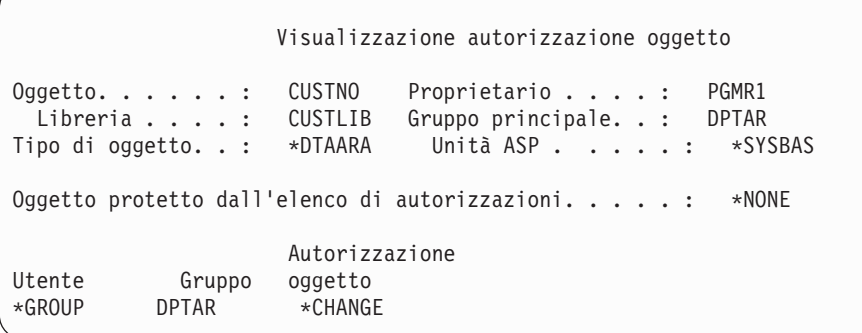

Se USERB esegue un programma che adotta l'autorizzazione di PGMR1 e visualizza l'autorizzazione per l'area dati CUSTNO, verrà visualizzato come segue:

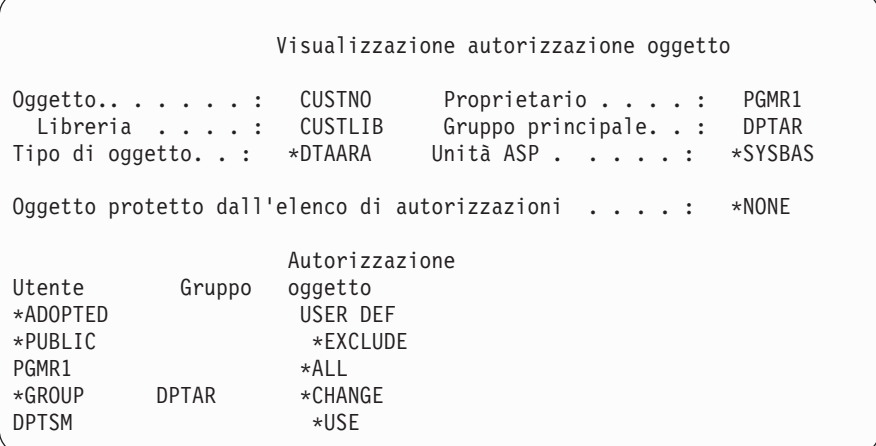

L'autorizzazione \*ADOPTED indica solo l'autorizzazione aggiuntiva proveniente dal proprietario del programma. USERB riceve da PGMR1 tutte le autorizzazioni che non sono inserite in \*CHANGE. Il pannello visualizza tutte le autorizzazioni private poiché USERB ha adottato \*OBJMGT. Il pannello dettagliato apparirà come segue:

Visualizzazione autorizzazione oggetto Oggetto. . . . . . : CUSTNO Proprietario . . . . : PGMR1 Libreria . . . . : CUSTLIB Gruppo principale. . : DPTAR Tipo di oggetto. . : \*DTAARA Unità ASP . . . . . : \*SYSBAS Oggetto protetto dall'elenco di autorizzazioni . . . . : \*NONE Autorizzaz. -----------Oggetto----------- Utente Gruppo oggetto Opr Gest. Esist. Alter. Rif. \*ADOPTED USER DEF X X X X \*PUBLIC \*EXCLUDEPGMR1 \*ALL X X X X X \*GROUP DPTAR \*CHANGE X DPTSM F3=Fine F11=Visualiz. autoriz. dati F12=Annull. F17=Inizio F18=Fine

Se il campo dell'opzione utente (USROPT) nel profilo utente di USERB comprende \*EXPERT, ecco come apparirà il pannello:

Visualizzazione autorizzazione oggetto Oggetto. . . . . . : CUSTNO Proprietario . . . . : PGMR1 Libreria . . . . : CUSTLIB Gruppo principale. . : DPTAR Tipo di oggetto. . : \*DTAARA Unità ASP . . . . .: \*SYSBAS Oggetto protetto dall'elenco di autorizzazioni . . . : \*NONE 0BJECT -----Oggetto------ ------Dati--------Utente Gruppo Autorizzaz. O M E A R R A U D E \*ADOPTED USER DEF X X X X \*PUBLIC \*EXCLUDE PGMR1 \*ALL X X X X X X X X X \*GROUP DPTAR \*CHANGE X X X X X X DPTSM \*USE X X X X

# **Prospetti autorizzazioni**

Sono disponibili diversi prospetti che facilitano il controllo dell'implementazione della sicurezza. Ad esempio, è possibile controllare gli oggetti con l'autorizzazione \*PUBLIC diversa da \*EXCLUDE e gli oggetti con autorizzazioni private utilizzando i seguenti comandi:

- Stampa oggetti autorizzati pubblicamente (PRTPUBAUT)
- Stampa autorizzazioni private (PRTPVTAUT)

Per ulteriori informazioni sugli strumenti della sicurezza, consultare *Suggerimenti e strumenti per la sicurezza di iSeries*.

# **Gestione librerie**

Due parametri sul comando Creazione libreria (CRTLIB) coinvolgono l'autorizzazione:

**Autorizzazione (AUT):** il parametro AUT può essere utilizzato per specificare una delle seguenti autorizzazioni:

- v L'autorizzazione pubblica per la libreria
- v L'elenco di autorizzazioni che protegge la libreria.

Il parametro AUT si applica alla libreria stessa, non agli oggetti contenuti nella libreria. Se si specifica il nome di un elenco di autorizzazioni, l'autorizzazione pubblica per la libreria è impostata su \*AUTL.

Se non si specifica AUT al momento della creazione di una libreria, \*LIBCRTAUT è il valore predefinito. Il sistema utilizza il valore CRTAUT proveniente dalla libreria QSYS, che viene fornita come \*SYSVAL.

**Creazione autorizzazione (CRTAUT):** il parametro CRTAUT determina l'autorizzazione predefinita per i nuovi oggetti creati nella libreria. CRTAUT può essere impostato su una delle autorizzazioni definite dal sistema (\*ALL, \*CHANGE, \*USE o \*EXCLUDE), su \*SYSVAL (il valore di sistema QCRTAUT) o sul nome di un elenco di autorizzazioni.

**Nota:** è possibile modificare il valore CRTAUT per una libreria che utilizza il comando Modifica libreria (CHGLIB).

Se l'utente PGMR1 immette questo comando: CRTLIB TESTLIB AUT(LIBLST) CRTAUT(OBJLST)

l'autorizzazione per la libreria apparirà come segue:

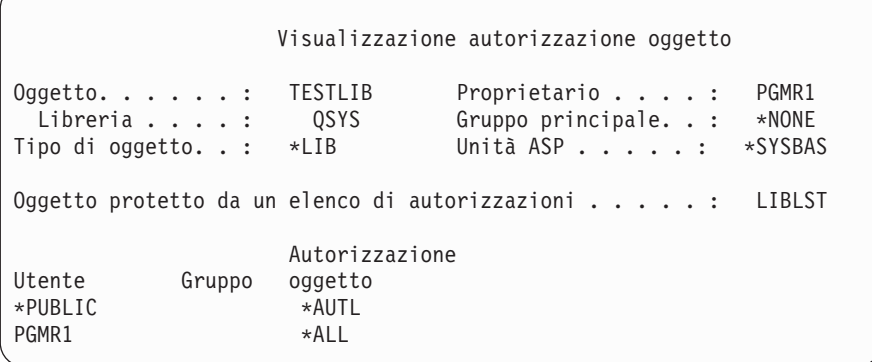

- v Poiché è stato specificato un elenco di autorizzazioni per il parametro AUT, l'autorizzazione pubblica viene impostata su \*AUTL.
- v L'utente che esegue il comando CRTLIB possiede la libreria, a meno che il profilo dell'utente non specifichi OWNER(\*GRPPRF). Al proprietario viene fornita automaticamente l'autorizzazione \*ALL.
- v Il valore CRTAUT non viene visualizzato sui pannelli delle autorizzazioni degli oggetti. Utilizzare il comando Visualizzazione descrizione libreria (DSPLIBD) per visualizzare il valore CRTAUT per una libreria.

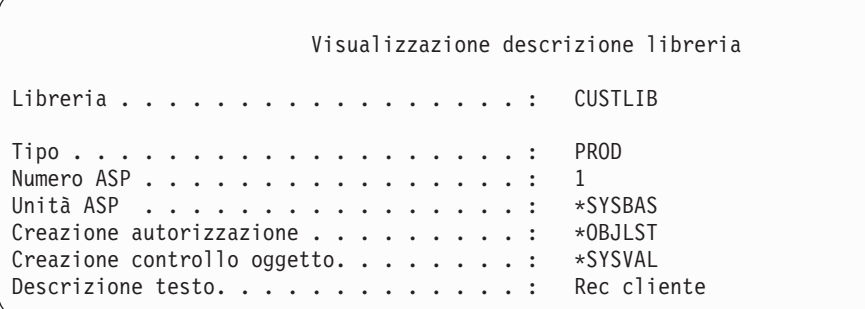

## **Creazione oggetti**

Quando si crea un nuovo oggetto, è possibile specificare l'autorizzazione (AUT) o utilizzare il valore predefinito, \*LIBCRTAUT. Se PGMR1 immette questo comando:

CRTDTAARA (TESTLIB/DTA1) + TYPE(\*CHAR)

l'autorizzazione per l'area dati apparirà come segue:

```
Visualizzazione autorizzazione oggetto
Oggetto . . . . . : DTA1 Proprietario . . . . : PGMR1
 Libreria . . . . : TESTLIB Gruppo principale. . : *NONE
Tipo di oggetto. . : *DTAARA Unità ASP . . . . . : *SYSBAS
Oggetto protetto dall'elenco di autorizzazioni. . . . . : OBJLST
                  Autorizzazione
Utente Gruppo oggetto
*PUBLIC *AUTL
PGMR1 *ALL
```
L'elenco di autorizzazioni (OBJLST) proviene dal parametro CRTAUT specificato al momento della creazione di TESTLIB.

Se PGMR1 immette questo comando: CRTDTAARA (TESTLIB/DTA2) AUT(\*CHANGE) + TYPE(\*CHAR)

l'autorizzazione per l'area dati apparirà come segue:

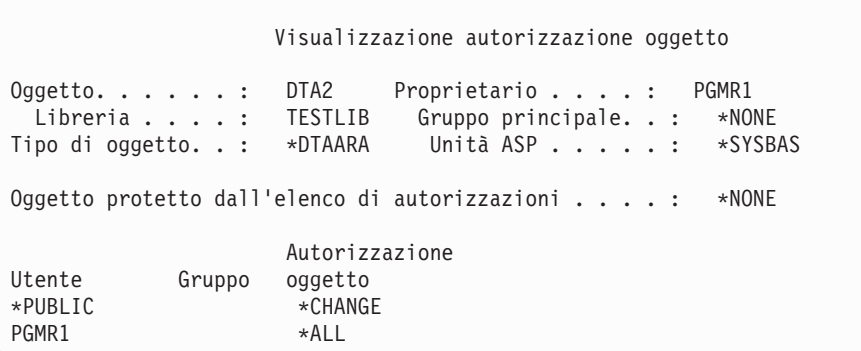

## **Gestione autorizzazione oggetto individuale**

Per modificare l'autorizzazione per un oggetto, è necessario disporre di una delle seguenti autorizzazioni:

v Autorizzazione \*ALLOBJ o appartenenza a un profilo gruppo che dispone dell'autorizzazione speciale \*ALLOBJ.

**Nota:** l'autorizzazione del gruppo non è utilizzata se si dispone di un'autorizzazione privata sull'oggetto.

- v Proprietà dell'oggetto. Se un profilo gruppo possiede l'oggetto, ogni membro del gruppo può agire come proprietario dell'oggetto, a meno che al membro non sia stata fornita un'autorizzazione specifica che non soddisfa i requisiti necessari per la modifica dell'autorizzazione dell'oggetto.
- v L'autorizzazione \*OBJMGT sull'oggetto e le autorizzazioni concesse o revocate (tranne \*EXCLUDE). Ogni utente può gestire l'autorizzazione dell'oggetto e può concedere o revocare l'autorizzazione \*EXCLUDE.

Il modo più semplice per modificare l'autorizzazione per un singolo oggetto consiste nell'utilizzare il pannello Modifica autorizzazione oggetto. Questo pannello può essere richiamato direttamente

utilizzando il comando Modifica autorizzazione oggetto (EDTOBJAUT) o selezionato come opzione dal pannello Gestione oggetti per proprietario o Gestione oggetti (WRKOBJ).

Editazione autorizzazione oggetto Oggetto . . . . : DTA1 Proprietario . . . . : PGMR1 Gruppo principale. . : \*NONE Libreria . . . . : TESTLIB Gruppo principale. . : \*NONE<br>Tipo di oggetto . : \*DTAARA Unità ASP . . . . . : \*SYSBAS Immettere le modifiche alle autorizzazioni correnti e premere Invio. Oggetto protetto da elenco di autorizzazioni. . . . : OBJLST Autorizzazione Utente Gruppo oggetto \*PUBLIC \*AUTL PGMR1 \*ALL

E' possibile utilizzare inoltre questi comandi per modificare l'autorizzazione oggetto:

Modifica autorizzazione (CHGAUT)

Gestione autorizzazione (WRKAUT)

Concessione autorizzazione oggetto (GRTOBJAUT)

Revoca autorizzazione oggetto (RVKOBJAUT)

Per specificare le sottoserie di autorizzazioni generiche, come ad esempio Lettura/Scrittura (\*RW) o Scrittura/Esecuzione (\*WX), è necessario utilizzare i comandi CHGAUT o WRKAUT.

### **Specifica autorizzazione definita dall'utente**

La colonna Autorizzazione oggetto sul pannello Modifica autorizzazione oggetto consente di specificare una qualsiasi delle serie di autorizzazioni definite dal sistema (\*ALL, \*CHANGE, \*USE, \*EXCLUDE). Se si desidera specifica l'autorizzazione che non è una serie definita dal sistema, utilizzare F11 (Visualizzazione dettagli).

**Nota:** se il campo *Opzioni utente* (USROPT) nel profilo utente è impostato su \*EXPERT, l'utente vedrà sempre questa versione dettagliata del pannello senza dover premere F11.

Ad esempio, PGMR1 rimuove l'autorizzazione \*OBJEXIST sul file CONTRACTS, per impedire la cancellazione accidentale del file. Poiché PGMR1 dispone di una combinazione di autorizzazioni che non fa parte delle serie definite dal sistema, il sistema inserisce *USER DEF* (definito dall'utente) nella colonna Autorizzazione oggetto:

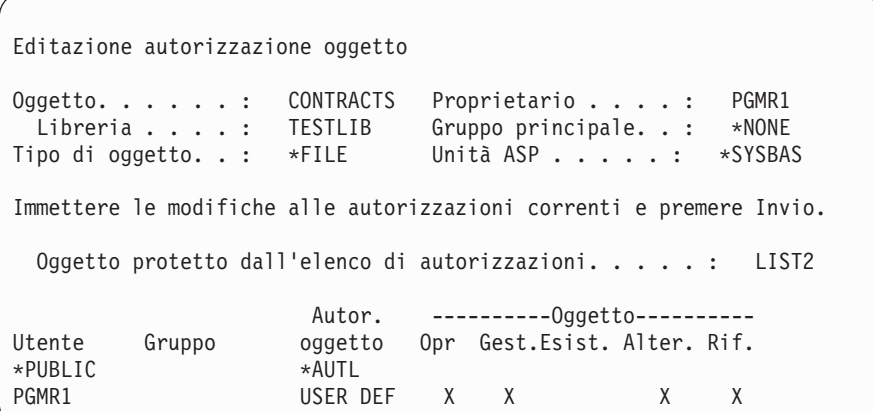

E' possibile premere F11 (Visualizzazione autorizzazioni dati) per visualizzare o modificare le autorizzazioni dati:

```
Editazione autorizzazione oggetto
Oggetto. . . . . . : CONTRACTS Proprietario . . . . : PGMR1
Libreria. . . . . : TESTLIB Gruppo principale. . : *NONE<br>Tipo di oggetto . . : *FIL Unità ASP . . . . . : *SYSBA!
                                 Unità ASP . . . . . : *SYSBAS
Immettere le modifiche alle autorizzazioni correnti e premere Invio.
Oggetto protetto dall'elenco di autorizzazioni. . . . : LIST2
                       Autorizz. ---------------Dati---------------
Utente Gruppo oggetto Lett. Agg. Aggior. Canc. Esecuz.
*PUBLIC *AUTL
PGMR1 USER DEF X X X X X X
```
### **Concessione autorizzazione ai nuovi utenti**

Per fornire l'autorizzazione ad altri utenti, premere il tasto F6 (Aggiunta nuovi utenti) dal pannello Modifica autorizzazione oggetto. L'utente visualizza il pannello Aggiunta nuovi utenti che consente di definire l'autorizzazione per più utenti:

```
Aggiunta nuovi utenti
Oggetto. . . . . . . : DTA1
 Libreria . . . . . : TESTLIB
Immettere nuovi utenti e premere Invio.
                    Autorizzazione
Utente Autorizzazione
USER1 *USE
USER2 *CHANGE
PGMR2 *ALL
```
### **Rimozione di un'autorizzazione utente**

La rimozione dell'autorizzazione dell'utente per un oggetto differisce dalla concessione dell'autorizzazione \*EXCLUDE all'utente. L'autorizzazione \*EXCLUDE indica che l'utente non può, specificatamente, utilizzare l'oggetto. Solo l'autorizzazione speciale \*ALLOBJ e l'autorizzazione adottata sovrascrivono l'autorizzazione \*EXCLUDE.

**Nota:** è possibile sovrascrivere l'autorizzazione \*EXCLUDE per un profilo gruppo se l'utente dispone di un altro profilo gruppo con autorizzazione privata all'oggetto.

Rimuovere un'autorizzazione utente indica che l'utente non dispone di autorizzazioni specifiche sull'oggetto. L'utente può ottenere l'accesso mediante un profilo gruppo, un elenco di autorizzazioni, l'autorizzazione pubblica, l'autorizzazione speciale \*ALLOBJ o l'autorizzazione adottata.

E' possibile rimuovere l'autorizzazione di un utente utilizzando il pannello Modifica autorizzazione oggetto. Immettere degli spazi nel campo Autorizzazione oggetto per l'utente e premere il tasto Invio. L'utente viene rimosso dal pannello. E' possibile inoltre utilizzare il comando Revoca autorizzazione oggetto (RVKOBJAUT). Revocare l'autorizzazione specifica dell'utente oppure revocare l'autorizzazione \*ALL per l'utente.

**Nota:** il comando RVKOBJAUT revoca solo l'autorizzazione specificata dall'utente. Ad esempio, USERB dispone dell'autorizzazione \*ALL su FILEB nella libreria LIBB. L'utente revoca l'autorizzazione \*CHANGE: RVKOBJAUT OBJ(LIBB/FILEB) OBJTYPE(\*FILE) +

USER(\*USERB) AUT(\*CHANGE)

Dopo l'esecuzione del comando, l'autorizzazione di USERB su FILEB appare come di seguito riportato:

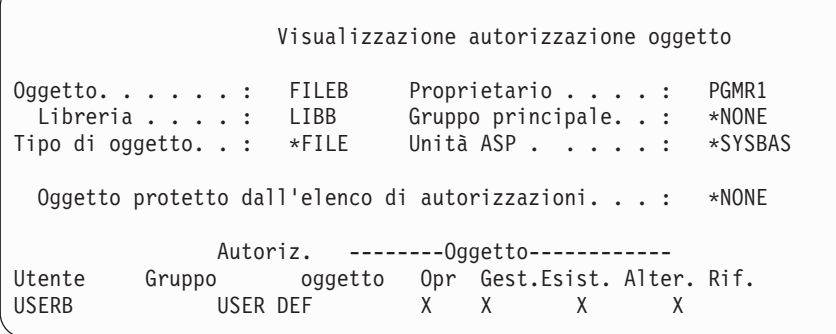

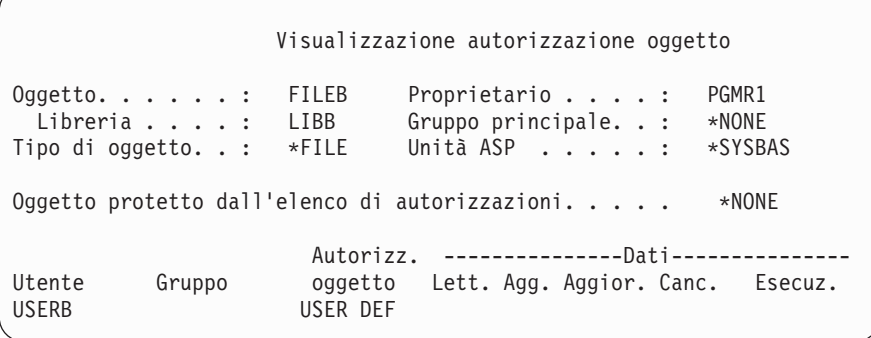

## **Gestione autorizzazione per più oggetti**

Il pannello Modifica autorizzazione oggetto consente di gestire in modo interattivo l'autorizzazione per un oggetto alla volta. Il comando Concessione autorizzazione oggetto (GRTOBJAUT) consente di

apportare modifiche all'autorizzazione su più di un oggetto alla volta. E' possibile utilizzare il comando dell'autorizzazione GRTOBJAUT in modalità interattiva o in batch. E' possibile inoltre richiamarlo da un programma.

Di seguito, vengono riportati degli esempi su come utilizzare il comando GRTOBJAUT, visualizzando il pannello di richiesta. Quando si esegue il comando, si riceve un messaggio per ciascun oggetto che indica se la modifica è stata apportata. Le modifiche all'autorizzazione richiedono un blocco esclusivo sull'oggetto e non possono essere apportata quando l'oggetto è in uso. Stampare la registrazione dei lavori per un record di modifiche tentate ed eseguite.

v Per fornire a tutti gli oggetti contenuti nella libreria TESTLIB un'autorizzazione pubblica \*USE:

```
Concessione autorizzazione oggetto (GRTOBJAUT)
Immettere le scelte e premere Invio.
Oggetto. . . . . . . . . . . . . *ALL
Libreria. . . . . . . . . . . . . TESTLIB
Tipo di oggetto. . . . . . . . . *ALL
Unità ASP . . . . . . . . . . . . *
Utenti . . . . . . . . . . . . . *PUBLIC
       + per altri valori
Autorizzazione . . . . . . . . . *USE
```
Questo esempio del comando GRTOBJAUT fornisce l'autorizzazione specificata ma non rimuove le autorizzazioni maggiori di quella specificata. Se alcuni oggetti nella libreria TESTLIB dispongono dell'autorizzazione pubblica \*CHANGE, il comando visualizzato non riduce l'autorizzazione pubblica su \*USE. Per accertarsi che tutti gli oggetti in TESTLIB dispongano dell'autorizzazione pubblica \*USE, utilizzare il comando GRTOBJAUT con il parametro REPLACE.

```
GRTOBJAUT OBJ(TESTLIB/*ALL) OBJTYPE(*ALL) +
          USER(*PUBLIC) REPLACE(*YES)
```
Il parametro REPLACE indica se le autorizzazioni specificate sostituiscono l'autorizzazione esistente per l'utente. Il valore predefinito di REPLACE(\*NO) fornisce l'autorizzazione specificata, ma non rimuove l'autorizzazione maggiore di quella specificata, a meno che non sia stata concessa l'autorizzazione \*EXCLUDE.

Questi comandi impostano l'autorizzazione pubblica solo per gli oggetti attualmente esistenti nella libreria. Per impostare l'autorizzazione pubblica per i nuovi oggetti creati in seguito, utilizzare il parametro CRTAUT sulla descrizione della libreria.

v Fornire l'autorizzazione \*ALL ai file di lavoro nella libreria TESTLIB agli utenti AMES e SMITHR. In questo esempio, i file di lavoro iniziano tutti con i caratteri WRK:

```
Concessione autorizzazione oggetto (GRTOBJAUT)
Immettere le scelte e premere Invio.
Oggetto . . . . . . . . . . . . . WRK*
 Libreria . . . . . . . . . . . TESTLIB
Tipo oggetto . . . . . . . . . . *FILE
Unità ASP . . . . . . . . . . . . *
Utenti . . . . . . . . . . . . . AMES
              + per altri valori SMITHR
Autorizzazione . . . . . . . . . *ALL
```
Questo comando utilizza un nome generico per specificare i file. L'utente specifica un nome generico immettendo una stringa di caratteri seguita da un asterisco (\*). Le informazioni in linea indicano i parametri di un comando che consentono un nome generico.

- v Per proteggere i file che iniziano con i caratteri AR\* utilizzando un elenco di autorizzazioni chiamato ARLST1 e fare in modo che i file richiamino l'autorizzazione pubblica dall'elenco, utilizzare i due seguenti comandi:
	- 1. Proteggere i file con l'elenco di autorizzazioni utilizzando il comando GRTOBJAUT:

```
Concessione autorizzazione oggetto
Immettere le scelte e premere Invio.
Oggetto . . . . . . . . . . . . . AR*
 Libreria . . . . . . . . . . . TESTLIB
Tipo oggetto . . . . . . . . . . *FILE
Unità ASP . . . . . . . . . . . . *
  .
  .
  .
Lista autorizzazioni . . . . . . ARLST1
```
2. Impostare l'autorizzazione pubblica per i file su \*AUTL, utilizzando il comando GRTOBJAUT:

```
Concessione autorizzazione oggetto
Immettere le scelte e premere Invio.
Oggetto . . . . . . . . . . . . . AR*
 Libreria . . . . . . . . . . . TESTLIB
Tipo oggetto . . . . . . . . . . *FILE
Unità ASP . . . . . . . . . . . . *
Utenti . . . . . . . . . . . . . *PUBLIC
             + per altri valori
Autorizzazione . . . . . . . . . *AUTL
```
## **Gestione proprietà oggetto**

Per modificare la proprietà di un oggetto, utilizzare uno dei seguenti comandi:

Comando Modifica proprietario oggetto (CHGOBJOWN)

Comando Gestione oggetti per proprietario (WRKOBJOWN)

Comando Modifica proprietario (CHGOWN)

Il pannello Gestione oggetti per proprietario mostra tutti gli oggetti di proprietà di un profilo. E' possibile assegnare singoli oggetti a un nuovo proprietario. Inoltre, l'utente può modificare la proprietà di più di un oggetto alla volta, utilizzando il parametro NEWOWN (nuovo proprietario) nella parte inferiore del pannello:

```
Gestione oggetti per proprietario
Profilo utente . . . . . . . : OLDOWNER
Immettere le opzioni e premere Invio.
 2=Modifica autorizzazione 4=Eliminaz. 5=Visualizzaz. autore
 8=Visualizzazione descrizione 9=Modifica proprietario
                                             Unità
Opz Oggetto Libreria Tipo Attributo ASP
   COPGMMSG COPGMLIB *MSGQ *SYSBAS
9 CUSTMAS CUSTLIB *FILE *SYSBAS
9 CUSTMSGQ CUSTLIB *MSGQ *SYSBAS
   ITEMMSGQ ITEMLIB *MSGQ *SYSBAS
Parametri o comandi
===> NEWOWN(OWNIC)
F3=Fine F4=Richies. F5=Rivisual. F9=Duplicazione
F18=Fine
```
Quando si modifica la proprietà utilizzando un metodo, è possibile scegliere di rimuovere l'autorizzazione sull'oggetto del proprietario precedente. Il valore predefinito per il parametro CUROWNAUT (autorizzazione proprietario corrente) è \*REVOKE.

Per trasferire la proprietà di un oggetto, è necessario disporre:

- Dell'autorizzazione all'esistenza dell'oggetto per l'oggetto
- v Dell'autorizzazione \*ALL o della proprietà, se l'oggetto è un elenco di autorizzazioni
- v L'autorizzazione all'aggiunta per il profilo utente del nuovo proprietario
- v L'autorizzazione alla cancellazione per il profilo utente dell'attuale proprietario

L'utente non può cancellare un profilo utente che possiede gli oggetti. L'argomento ["Cancellazione](#page-129-0) profili [utente"](#page-129-0) a pagina 108 mostra i metodi per gestire gli oggetti di proprietà quando si cancella un profilo.

Il pannello Gestione oggetti per proprietario comprende gli oggetti IFS (Integrated File System). Per tali oggetti, la colonna *Oggetto* nel pannello mostra i primi 18 caratteri del nome del percorso. Se il nome del percorso ha una lunghezza superiore ai 18 caratteri, appare il simbolo maggiore di (>) alla fine del nome del percorso. Per visualizzare il nome del percorso completo, posizionare il cursore ovunque sul nome del percorso e premere il tasto F22.

## **Gestione autorizzazione gruppo principale**

Per modificare il gruppo principale o l'autorizzazione del gruppo principale su un oggetto, utilizzare uno dei seguenti comandi:

Modifica gruppo primario dell'oggetto (CHGOBJPGP)

Gestione oggetti per gruppo primario

Modifica gruppo principale (CHGPGP)

Quando si modifica il gruppo primario dell'oggetto, si specifica l'autorizzazione posseduta dal nuovo gruppo principale. E' possibile inoltre revocare l'autorizzazione del vecchio gruppo principale. Se non si revoca l'autorizzazione del vecchio gruppo principale, diviene un'autorizzazione privata.

Il nuovo gruppo principale non può essere il proprietario dell'oggetto.

Per modificare il gruppo principale di un oggetto, è necessario disporre di tutte le seguenti autorizzazioni:

- L'autorizzazione \*OBJEXIST per l'oggetto.
- **154** Riferimenti alla sicurezza di iSeries V5R4
- v Se l'oggetto è un file, libreria o descrizione del sottosistema, sono necessarie le autorizzazioni \*OBJOPR e \*OBJEXIST.
- v Se l'oggetto è un elenco di autorizzazioni, è necessaria l'autorizzazione speciale \*ALLOBJ o bisogna essere il proprietario dell'elenco di autorizzazioni.
- v Se si revoca l'autorizzazione per il vecchio gruppo principale, è necessaria l'autorizzazione \*OBJMGT.
- v Se si specifica un valore diverso da \*PRIVATE, è necessaria l'autorizzazione \*OBJMGT e tutte le autorizzazioni fornite.

## **Utilizzo di un oggetto a cui si fa riferimento**

Sia il pannello Modifica autorizzazione oggetto che il comando GRTOBJAUT consentono di fornire l'autorizzazione ad un oggetto (o gruppo di oggetti) in base all'autorizzazione di un oggetto di riferimento. Questo strumento si rivela utile in alcune situazioni, ma l'utente dovrebbe comunque valutare l'utilizzo di un elenco di autorizzazioni che soddisfino i requisiti. Consultare ["Pianificazione](#page-247-0) degli elenchi [autorizzazioni"](#page-247-0) a pagina 226 per informazioni sui vantaggi dell'utilizzo degli elenchi di autorizzazioni.

## **Copia autorizzazione da un utente**

E' possibile copiare tutte le autorizzazioni private da un profilo utente su un altro mediante il comando Concessione autorizzazione utente (GRTUSRAUT). Questo metodo può risultare utile in determinate situazioni. Ad esempio, il sistema non consente di rinominare un profilo utente. Per creare un profilo identico con un nome diverso sono necessarie diverse operazioni, compresa la copia delle autorizzazioni dei profili originali. ["Ridenominazione](#page-133-0) di un profilo utente" a pagina 112 visualizza un esempio di come sia possibile fare ciò.

Il comando GRTUSRAUT copia solo le autorizzazioni private. Non vengono copiate le autorizzazioni speciali; né viene trasferita la proprietà dell'oggetto.

Il comando GRTUSRAUT non dovrebbe essere utilizzato in alternativa alla creazione dei profili gruppo. GRTUSRAUT crea un set duplicato di autorizzazioni private, che aumenta il tempo impiegato per il salvataggio del sistema e rende la gestione delle autorizzazioni più difficile. GRTUSRAUT copia le autorizzazioni così come esistono in un particolare momento. Se l'autorizzazione viene richiesta in futuro dai nuovi oggetti, ogni singolo profilo deve avere garantita l'autorizzazione. Il profilo gruppo fornisce questa funzione automaticamente.

Per utilizzare il comando GRTUSRAUT, è necessario disporre di tutte le autorizzazioni copiate. Se non si dispone di un'autorizzazione, tale autorizzazione non viene concessa al profilo di destinazione. Il sistema invia un messaggio per ciascuna autorizzazione concessa o meno al profilo utente di destinazione. Stampare la registrazione lavori per un record completo. Per evitare di avere un set parziale di autorizzazioni copiate, il comando GRTUSRAUT dovrebbe essere eseguito da un utente con l'autorizzazione speciale \*ALLOBJ.

## **Gestione elenchi di autorizzazioni**

Per impostare un elenco di autorizzazioni è necessario rispettare tre fasi:

- 1. Creazione dell'elenco di autorizzazioni.
- 2. Aggiunta degli utenti all'elenco di autorizzazioni.
- 3. Protezione degli oggetti con l'elenco di autorizzazioni.

I passi 2 e 3 possono essere eseguiti in qualsiasi ordine.

### **Creazione di un elenco di autorizzazioni**

Non è necessaria alcuna autorizzazione sulla libreria QSYS per creare un elenco di autorizzazioni in quella libreria. Utilizzare il comando Creazione lista di autorizzazione (CRTAUTL):

```
Creazione lista di autorizzazione (CRTAUTL)
Immettere le scelte e premere Invio.
Lista di autorizzazione . . . . custlst1
Testo 'descrizione' . . . . . . . File cancellati a fine mese
                           Parametri aggiuntivi
Autorizzazione . . . . . . . . . . . *use
```
Il parametro AUT imposta l'autorizzazione pubblica per ciascuno degli oggetti protetti dall'elenco. L'autorizzazione pubblica dall'elenco di autorizzazioni viene utilizzata solo quando l'autorizzazione pubblica protetta dall'elenco è \*AUTL.

### **Concessione dell'autorizzazione agli utenti per un elenco di autorizzazioni**

Per gestire l'autorizzazione di cui gli utenti dispongono per l'elenco di autorizzazioni, è necessario avere l'autorizzazione \*AUTLMGT (gestione elenco autorizzazioni) ed anche le autorizzazioni specifiche che si stanno concedendo. Consultare l'argomento "Gestione elenco di [autorizzazioni"](#page-147-0) a pagina 126 per una descrizione completa.

E' possibile utilizzare il pannello Editazione lista di autorizzazione (EDTAUTL) per modificare l'autorizzazione utente sull'elenco di autorizzazioni o per aggiungere nuovi utenti all'elenco:

Editazione lista di autorizzazione Oggetto. . . . . . : CUSTLST1 Proprietario . . . . : PGMR1 Libreria . . . . . : QSYS Gruppo principale . : \*NONE Immettere le modifiche alle autorizzazioni correnti e premere Invio. Autor. Gest. Utente oggetto elenco \*PUBLIC \*USE PGMR1 \*ALL X

Per fornire ai nuovi utenti l'autorizzazione sull'elenco di autorizzazioni, premere il tasto F6 (Aggiunta nuovi utenti):

```
Aggiunta nuovi utenti
Oggetto. . . . . . . : CUSTLST1 Propriet.. . PGMR1
 Libreria . . . . . : QSYS
Immettere nuovi utenti e premere Invio.
           Autor. Gest.
Utente oggetto elenco
AMES *CHANGE
SMITHR *CHANGE
```
Ogni autorizzazione utente sull'elenco viene in realtà memorizzata come autorizzazione privata in quel profilo utente. E' possibile inoltre utilizzare i comandi per gestire gli utenti dell'elenco di autorizzazioni, in modalità interattiva o in batch:

- v Utilizzare il comando Aggiunta voce lista di autorizzazioni (ADDAUTLE) per definire l'autorizzazione per utenti aggiuntivi.
- v Utilizzare il comando Modifica voce lista autorizzazioni (CHGAUTLE) per modificare l'autorizzazione per gli utenti già autorizzati all'elenco.
- Utilizzare il comando Eliminazione voce lista autorizzazioni (RMVAUTLE) per rimuovere l'autorizzazione di un elenco sull'elenco.
- v Utilizzare il comando Gestione autorizzazione (WRKAUT) per visualizzare l'elenco di utenti autorizzati di un oggetto.
- v Utilizzare il comando Modifica autorizzazione (CHGAUT) per modificare l'autorizzazione di un utente per l'oggetto.

### **Protezione degli oggetti con un elenco di autorizzazioni**

Per proteggere un oggetto con un elenco di autorizzazioni, è necessario possedere l'oggetto, disporre dell'autorizzazione \*ALL su di esso oppure disporre dell'autorizzazione speciale \*ALLOBJ.

Utilizzare il pannello Editazione autorizzazione oggetto, il comando GRTOBJAUT, WRKAUT, CHGAUT o GRTOBJAUT per proteggere un oggetto con un elenco di autorizzazioni:

Editazione autorizzazione oggetto Oggetto. . . . . : ARWRK1 Proprietario . . . . : PGMR1 Libreria . . . . : TESTLIB Gruppo principale. . : \*NONE Tipo di oggetto. . : \*FILE Unità ASP . . . . . : \*SYSBAS Immettere le modifiche alle autorizzazioni correnti e premere Invio. Oggetto protetto dall'elenco di autorizzazioni. . . . . . ARLST1 Autorizzazione Utente oggetto  $\star$ PUBLIC  $\star$ AUTL PGMR1 \*ALL

Impostare l'autorizzazione pubblica per l'oggetto su \*AUTL, se si desidera che l'autorizzazione pubblica provenga dall'elenco di autorizzazioni.

Sul pannello Editazione lista di autorizzazione, è possibile utilizzare F15 (Visualizzazione oggetti lista di autorizzazioni) per elencare tutti gli oggetti basati sulla libreria, protetti dall'elenco:

```
Visualizzazione oggetti elenco autorizzazioni
Elenco di autorizzazioni . . . . . : CUSTLST1
 Libreria . . . . . . . . . . . . : CUSTLIB
Proprietario . . . . . . . . . . . : OWNAR
Gruppo principale. . . . . . . . . : DPTAR
                                        Gruppo
Oggetto Libreria Tipo Propriet. principale Testo
CUSTMAS CUSTLIB *FILE OWNAR
CUSTADDR CUSTLIB *FILE OWNAR
```
Questo è un semplice elenco informativo. Non è possibile aggiungere o rimuovere oggetti dall'elenco. E' possibile inoltre utilizzare il comando Visualizzazione oggetti lista di autorizzazioni (DSPAUTLOBJ) per visualizzare o stampare un elenco di tutti gli oggetti basati sulla libreria, protetti dall'elenco.

### **Cancellazione di un elenco di autorizzazioni**

Non è possibile cancellare un elenco di autorizzazioni se questo viene utilizzato per proteggere ogni oggetto. Utilizzare il comando DSPAUTLOBJ per elencare tutti gli oggetti basati sulla libreria, protetti dall'elenco. Utilizzare il pannello Editazione autorizzazione oggetto, Modifica autorizzazione (CHGAUT) o Revoca autorizzazione oggetto (RVKOBJAUT) per modificare l'autorizzazione di ciascun oggetto. Quando l'elenco di autorizzazioni non protegge più gli oggetti, utilizzare il comando Cancellazione lista di autorizzazione (DLTAUTL) per cancellarlo.

## **Controllo dell'autorizzazione da parte del sistema**

Quando un utente tenta di eseguire un'operazione su un oggetto, il sistema verifica che l'utente dispone di un'autorizzazione adeguata per l'operazione. Il sistema controlla innanzitutto l'autorizzazione al percorso della libreria o dell'indirizzario contenente l'oggetto. Se l'autorizzazione al percorso della libreria o dell'indirizzario è adeguato, il sistema controlla l'autorizzazione all'oggetto stesso. In caso di file di database, il controllo dell'autorizzazione viene eseguito all'apertura del file, non quando si esegue ogni singola operazione sul file.

Durante il processo di controllo dell'autorizzazione, quando si rileva l'autorizzazione (anche se non è adeguata all'operazione richiesta), il controllo dell'autorizzazione viene arrestato e l'accesso viene concesso o negato. La funzione dell'autorizzazione adottata rappresenta l'eccezione a questa regola. L'autorizzazione adottata può sovrascrivere ogni specifica (e inadeguata) autorizzazione rilevata. Consultare l'argomento "Oggetti che adottano [l'autorizzazione](#page-158-0) del proprietario" a pagina 137 per ulteriori informazioni sull'autorizzazione adottata.

Il sistema verifica un'autorizzazione utente su un oggetto nel seguente ordine:

- 1. Autorizzazione oggetto percorso rapido
- 2. Autorizzazione speciale \*ALLOBJ dell'utente
- 3. Autorizzazione specifica utente sull'oggetto
- 4. Autorizzazione utente sull'elenco di autorizzazioni di protezione dell'oggetto
- 5. Autorizzazione speciale \*ALLOBJ gruppi
- 6. Autorizzazione gruppi sull'oggetto
- 7. Autorizzazione gruppi sull'elenco di autorizzazioni di protezione dell'oggetto
- 8. Autorizzazione pubblica specificata per l'oggetto o per l'elenco di autorizzazioni che protegge l'oggetto
- 9. Autorizzazione proprietario programma, se si utilizza l'autorizzazione adottata
**Nota:** le autorizzazioni provenienti da uno o più dei gruppi utente possono essere accumulate per garantire un'autorizzazione sufficiente per l'oggetto a cui è necessario accedere.

# **Autorizzazione di controllo dei diagrammi di flusso**

Di seguito vengono riportati i grafici, le descrizioni e gli esempi del controllo dell'autorizzazione. Utilizzarli per rispondere a domande specifiche sul funzionamento o la diagnosi di problemi, da parte di un particolare schema di autorizzazioni con le proprie definizioni delle autorizzazioni. I grafici inoltre evidenziano i tipi di autorizzazione che hanno il maggiore effetto sulle prestazioni.

Il processo di controllo dell'autorizzazione è diviso in un diagramma di flusso principale e diversi diagrammi di flusso minori che mostrano passi specifici del processo. A seconda della combinazione delle autorizzazioni per un oggetto, i passi in alcuni diagrammi di flusso potrebbero venire ripetuti diverse volte.

I numeri nella parte superiore delle immagini dei diagrammi di flusso vengono utilizzati negli esempi successivi ai diagrammi.

Vengono evidenziati i passi che rappresentano la ricerca delle autorizzazioni private di un profilo:

Passo 6 in Diagramma di flusso 3 a pagina [163](#page-184-0)

Passo 6 in Diagramma di flusso 6 a pagina [169](#page-190-0)

Passo 2 in Diagramma di flusso 8B a pagina [174](#page-195-0)

Ripetendo questi passi è probabile che si verifichino dei problemi nelle prestazioni durante il processo di controllo dell'autorizzazione.

### **Diagramma di flusso 1: Processo di controllo dell'autorizzazione principale**

I passi nel Diagramma di flusso 1 mostrano il processo principale seguito dal sistema durante il controllo dell'autorizzazione per un oggetto.

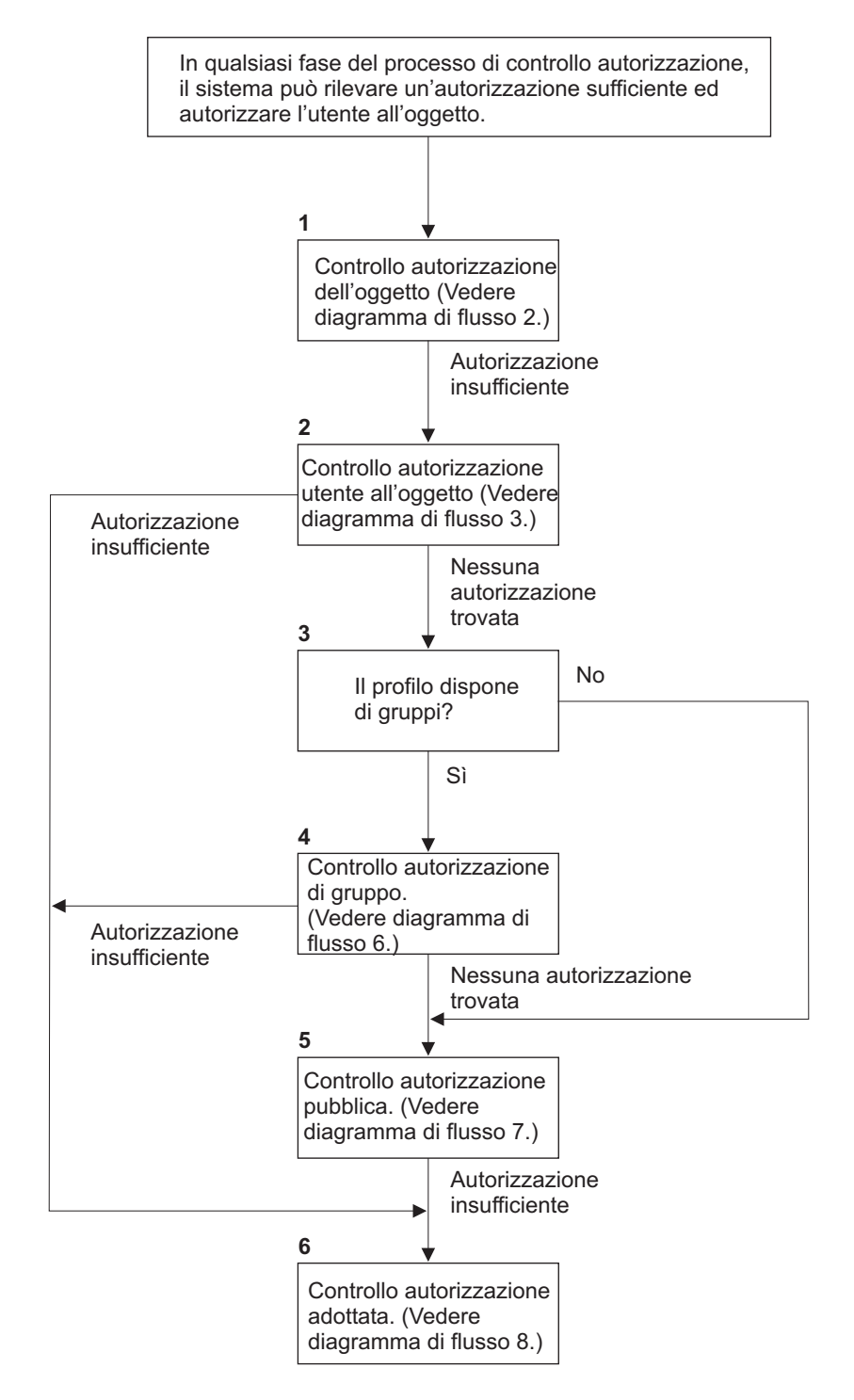

Se l'utente non è autorizzato, può verificarsi uno o più casi tra quelli riportati di seguito: 1) Viene inviato un messaggio all'utente o al programma; 2) Il programma ha esito negativo;

3) Nel giornale di verifica viene scritta una voce AF.

RBAFW508-0

*Figura 13. Diagramma di flusso 1: Processo di controllo dell'autorizzazione principale*

### **Descrizione del Diagramma di flusso 1: Processo di controllo dell'autorizzazione principale**

**Nota:** in ogni passo del processo di controllo dell'autorizzazione, il sistema potrebbe rilevare autorizzazioni sufficienti e autorizzare l'utente sull'oggetto.

- 1. Il sistema controlla l'autorizzazione dell'oggetto. (Consultare il diagramma di flusso 2: Percorso rapido per il controllo dell'autorizzazione dell'oggetto.) Se il sistema rileva che quell'autorizzazione non è sufficiente, passa direttamente al Passo 2.
- 2. Il sistema controlla l'autorizzazione dell'utente sull'oggetto. (Consultare il diagramma di flusso 3: Come viene controllata l'autorizzazione utente su un oggetto.) Se il sistema determina che l'utente non dispone dell'autorizzazione sull'oggetto, passa direttamente al Passo 3. Se il sistema rileva che quell'autorizzazione utente non è sufficiente, passa direttamente al Passo 6.
- 3. Il sistema controlla se il profilo utente appartiene a ciascun gruppo. In caso affermativo, il sistema procede al Passo 4. In caso contrario, il sistema procede al Passo 5.
- 4. Il sistema determina l'autorizzazione del gruppo. (Consultare il Diagramma di flusso 6). Se il sistema determina che il gruppo non dispone dell'autorizzazione sull'oggetto, procedere al Passo 5. Se il sistema determina che il gruppo non dispone di autorizzazioni sufficienti, procede al Passo 6.
- 5. Il sistema controlla l'autorizzazione pubblica dell'oggetto. (Consultare il Diagramma di flusso 7.) Se il sistema determina che l'autorizzazione pubblica non è sufficiente, procede al Passo 6.
- 6. Il sistema controlla l'autorizzazione adottata dell'oggetto. (Consultare il Diagramma di flusso 8.)

Se l'utente non è autorizzato, si verificheranno una o più delle seguenti situazioni:

- v Un messaggio viene inviato all'utente o al programma
- Il programma non ha esito positivo
- Una voce AF viene scritta sul giornale di controllo

### **Diagramma di flusso 2: Percorso rapido per il controllo dell'autorizzazione dell'oggetto**

I passi in Diagramma di flusso 2 vengono eseguiti utilizzando le informazioni memorizzate con l'oggetto. Questo è il metodo più veloce per l'autorizzazione di un utente su un oggetto.

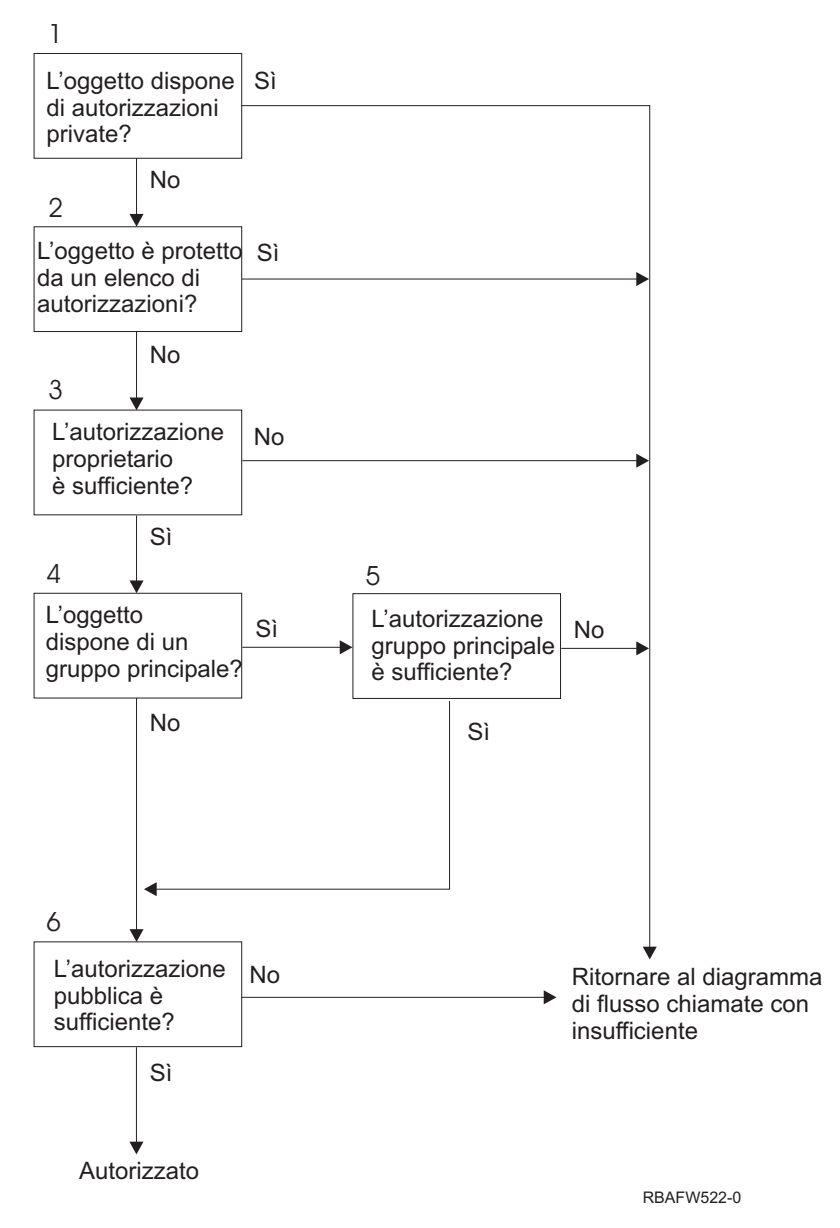

*Figura 14. Diagramma di flusso 2: Percorso rapido per l'autorizzazione dell'oggetto*

### **Descrizione del Diagramma di flusso 2: Percorso rapido per l'autorizzazione dell'oggetto**

- 1. Il sistema determina se l'oggetto dispone di autorizzazioni private. In caso affermativo, il sistema ritorna al diagramma di flusso chiamante con autorizzazioni insufficienti. In caso contrario, il sistema procede al Passo 2.
- 2. Il sistema determina se l'oggetto è protetto da un elenco di autorizzazioni. In caso affermativo, il sistema ritorna al diagramma di flusso chiamante con autorizzazioni insufficienti. In caso contrario, il sistema procede al Passo 3.
- 3. Il sistema determina se il proprietario dell'oggetto dispone di autorizzazioni sufficienti. In caso negativo, il sistema ritorna al diagramma di flusso chiamante con autorizzazioni insufficienti. In caso affermativo, il sistema passa alla Fase 4.
- 4. Il sistema determina se l'oggetto dispone di un gruppo principale. In caso affermativo, il sistema procede al Passo 5. In caso contrario, il sistema procede al Passo 6.
- 5. Il sistema determina se il gruppo principale dell'oggetto dispone di autorizzazioni sufficienti. In caso affermativo, il sistema procede al Passo 6. In caso negativo, il sistema ritorna al diagramma di flusso chiamante con autorizzazioni insufficienti.

<span id="page-184-0"></span>6. Il sistema determina se l'autorizzazione pubblica è sufficiente o meno. In caso affermativo, l'oggetto viene autorizzato. In caso negativo, il sistema ritorna al diagramma di flusso chiamante con autorizzazioni insufficienti.

### **Diagramma di flusso 3: Come viene controllata l'autorizzazione utente su un oggetto**

I passi contenuti nel Diagramma di flusso 3 vengono eseguiti per il profilo utente individuale.

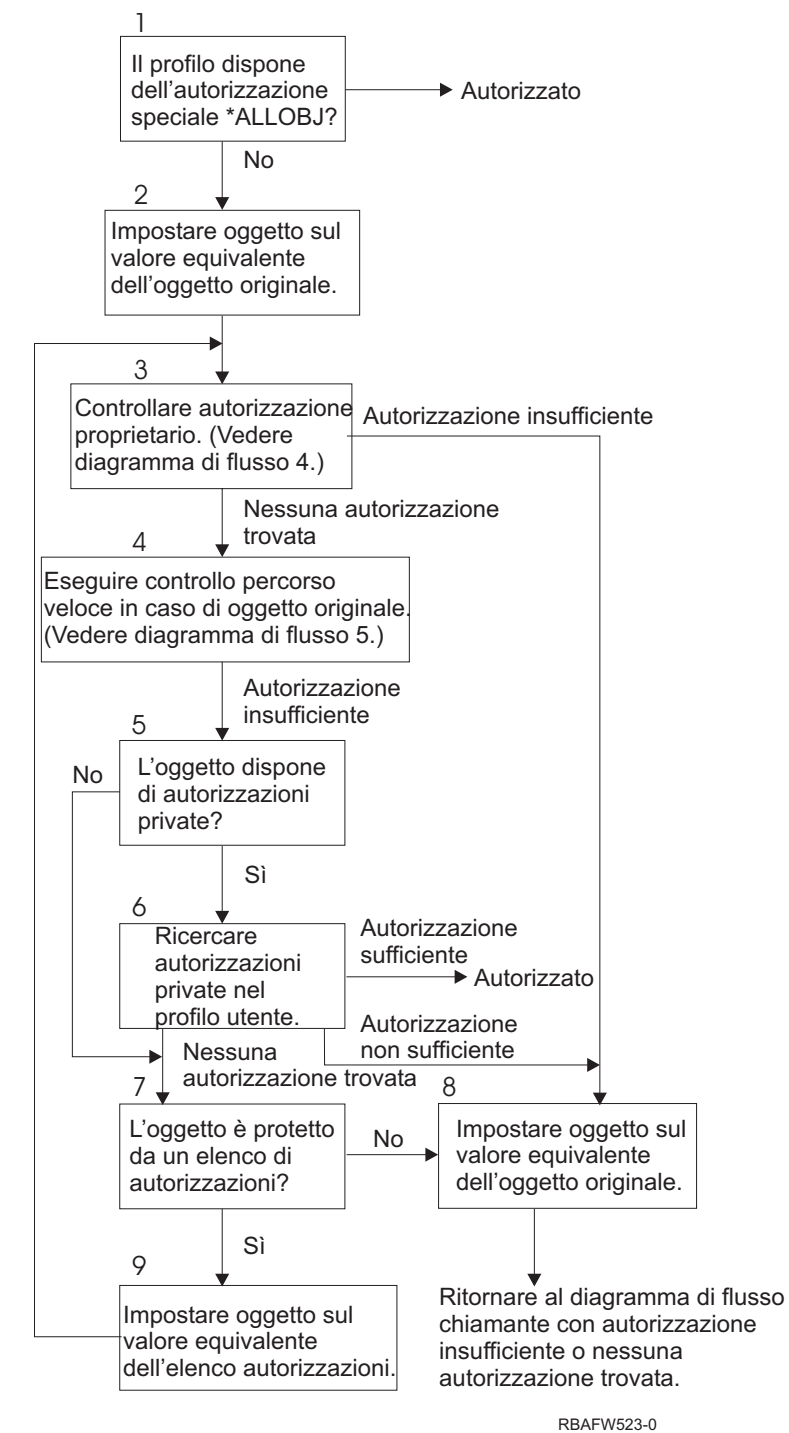

*Figura 15. Diagramma di flusso 3: Controllo autorizzazione utente*

**Descrizione del Diagramma di flusso 3: Controllo autorizzazione utente**

- 1. Il sistema determina se il profilo utente dispone dell'autorizzazione \*ALLOBJ. Se il profilo dispone dell'autorizzazione \*ALLOBJ, il profilo viene autorizzato. Qualora non disponesse dell'autorizzazione \*ALLOBJ, il controllo dell'autorizzazione procede al Passo 2.
- 2. Il sistema imposta l'autorizzazione dell'oggetto sul valore equivalente dell'oggetto originale. Il controllo dell'autorizzazione procede al Passo 3.
- 3. Il sistema controlla l'autorizzazione del proprietario. Se l'autorizzazione non è sufficiente, procede al Passo 8. Qualora non si rilevi alcuna autorizzazione, procede al Passo 4.
- 4. Il sistema completa il controllo dell'autorizzazione del percorso rapido dell'oggetto originale. (Consultare il Diagramma di flusso 5). Se l'autorizzazione non è sufficiente, il controllo dell'autorizzazione procede al Passo 5.
- 5. Il sistema determina se l'oggetto dispone delle autorizzazioni private. In caso affermativo, il controllo dell'autorizzazione procede al Passo 6. Qualora non fossero disponibili autorizzazioni private, il controllo dell'autorizzazione procede al Passo 7.
- 6. Il sistema controlla le autorizzazioni private con il profilo utente. Se l'autorizzazione è sufficiente, l'utente viene autorizzato. Se l'autorizzazione non è sufficiente, il controllo dell'autorizzazione procede al Passo 8. Qualora non si rilevassero delle autorizzazione, il controllo delle autorizzazioni procede al Passo 7.
- 7. Il sistema determina se l'oggetto è protetto o meno da un elenco di autorizzazioni. Qualora non fosse protetto, il controllo dell'autorizzazione procede al Passo 8. Nel caso in cui fosse protetto da un elenco di autorizzazioni, il controllo delle autorizzazioni procede al Passo 9.
- 8. Il sistema imposta l'oggetto affinché sia uguale all'oggetto originale e ritorna al diagramma di flusso con un'autorizzazione insufficiente o senza alcuna autorizzazione rilevata.
- 9. Il sistema imposta l'oggetto affinché sia uguale all'elenco di autorizzazioni e ritorna al Passo 3.

## **Diagramma di flusso 4: Come viene controllata l'autorizzazione del proprietario**

La [Figura](#page-186-0) 16 mostra il processo per il controllo dell'autorizzazione del proprietario. Il nome del profilo utente e l'autorizzazione del proprietario su un oggetto vengono memorizzati con l'oggetto.

Esistono diverse possibilità di utilizzo dell'autorizzazione proprietario per poter accedere ad un oggetto:

- v Il profilo utente possiede l'oggetto.
- v Il profilo utente possiede l'elenco di autorizzazioni.
- v Il profilo gruppo utente possiede l'oggetto.
- v Il profilo gruppo utente possiede l'elenco di autorizzazioni.
- v Si utilizza l'autorizzazione adottata e il proprietario del programma possiede l'oggetto.
- v Si utilizza l'autorizzazione adottata e il proprietario del programma possiede l'elenco di autorizzazioni.

<span id="page-186-0"></span>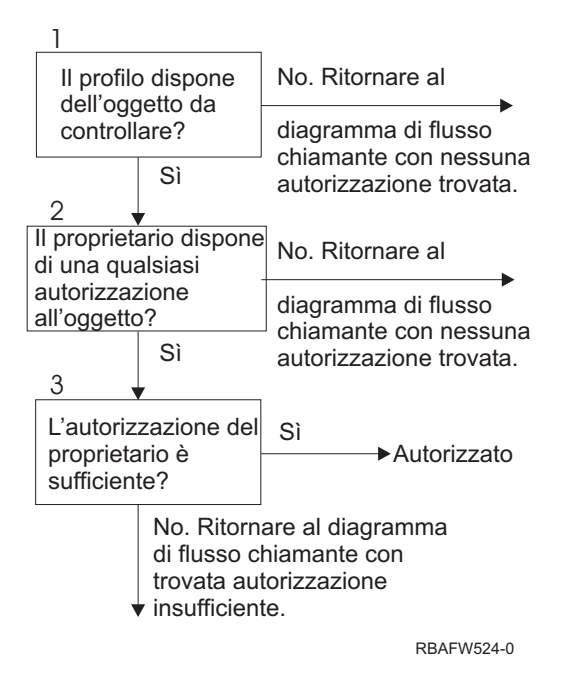

*Figura 16. Diagramma di flusso 4: Controllo autorizzazione proprietario*

#### **Descrizione Diagramma di flusso 4: Controllo autorizzazione proprietario**

- 1. Il sistema determina se il profilo utente possiede l'oggetto controllato. Se il profilo utente non possiede l'oggetto, allora procede al Passo 2. Se il profilo utente non possiede l'oggetto, il sistema ritorna al diagramma di flusso chiamante senza alcuna autorizzazione trovata.
- 2. Se il profilo utente non possiede l'oggetto, il sistema determina se il se il proprietario dispone dell'autorizzazione all'oggetto. Se l'utente è il proprietario, il controllo dell'autorizzazione procede al Passo 3. Se il sistema stabilisce che il proprietario non dispone dell'autorizzazione sull'oggetto, il sistema ritorna al diagramma di flusso chiamante senza alcuna autorizzazione rilevata.
- 3. Se il proprietario non dispone dell'autorizzazione sull'oggetto, il sistema stabilisce se questa autorizzazione è sufficiente per accedere all'oggetto. Se l'autorizzazione è sufficiente, il proprietario viene autorizzato all'oggetto. Qualora non fosse sufficiente, il sistema ritorna al diagramma di flusso con l'autorizzazione insufficiente rilevata.

### **Diagramma di flusso 5: Percorso rapido per il controllo dell'autorizzazione dell'oggetto**

La Figura 17 a [pagina](#page-187-0) 166 mostra il percorso rapido per la verifica dell'autorizzazione utente senza ricercare le autorizzazioni private.

<span id="page-187-0"></span>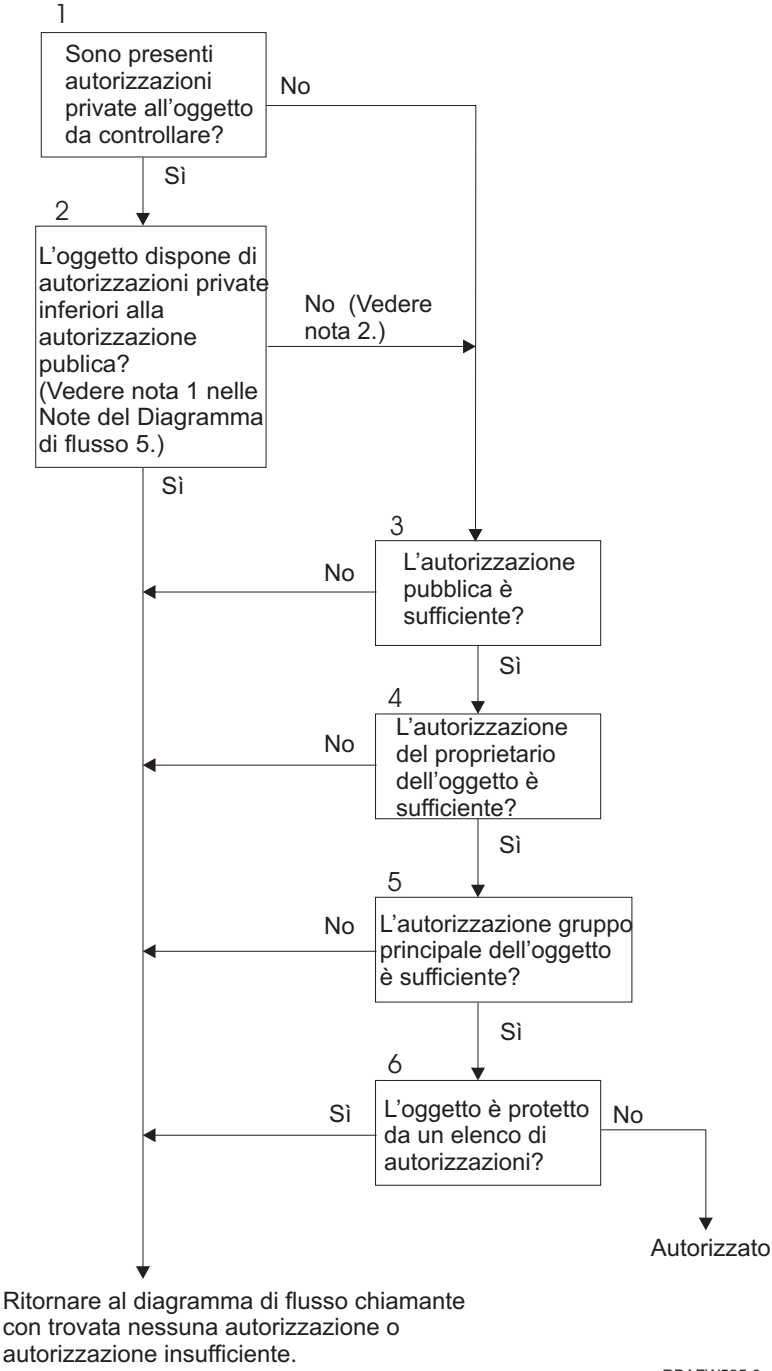

RBAFW525-0

*Figura 17. Diagramma di flusso 5: Percorso rapido per l'autorizzazione utente*

#### **Note Diagramma di flusso 5**:

1. L'autorizzazione viene considerata inferiore alla pubblica se ogni autorizzazione presente per \*PUBLIC non è presente per un altro utente. Nell'esempio riportato nella [Tabella](#page-188-0) 115, il pubblico dispone delle autorizzazioni \*OBJOPR, \*READ e \*EXECUTE sull'oggetto. WILSONJ dispone dell'autorizzazione \*EXCLUDE e non dispone di alcuna delle autorizzazioni di cui dispone invece il pubblico. Per questo motivo, questo oggetto dispone di un'autorizzazione inferiore all'autorizzazione pubblica. (Anche OWNAR dispone di un'autorizzazione inferiore rispetto al pubblico ma l'autorizzazione del proprietario non viene considerata come autorizzazione privata.)

<span id="page-188-0"></span>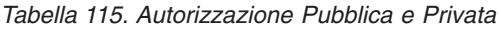

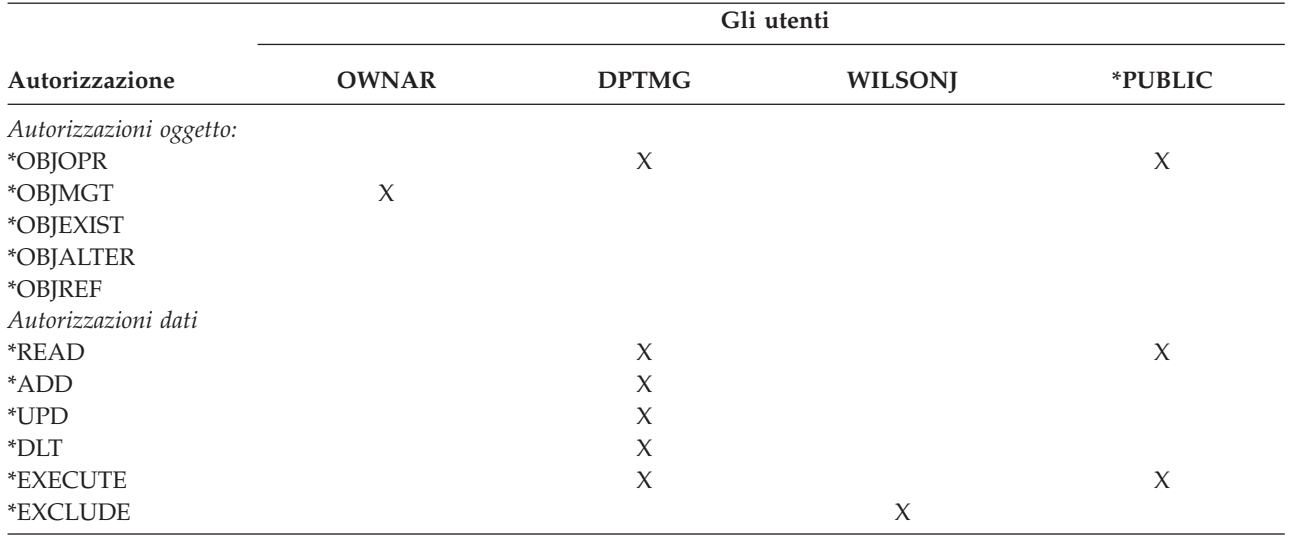

2. Questo percorso fornisce un metodo per l'utilizzo dell'autorizzazione pubblica, se possibile, anche se l'autorizzazione privata esiste per un oggetto. Il sistema si accerta che, in seguito, il processo di controllo dell'autorizzazione non neghi l'accesso all'oggetto per alcun motivo. Se il risultato di questa verifica è *Sufficiente*, è possibile evitare la ricerca nelle autorizzazioni private.

#### **Descrizione Diagramma di flusso 5: Percorso rapido per l'autorizzazione utente**

Questo diagramma di flusso mostra il percorso rapido per la verifica dell'autorizzazione utente senza effettuare le ricerche nelle autorizzazioni private.

- 1. Il sistema stabilisce l'eventuale presenza di autorizzazioni private sull'oggetto che si sta controllando. In caso di autorizzazioni private sull'oggetto, il controllo dell'autorizzazione procede al Passo 2. Qualora non fossero disponibili autorizzazioni private, il controllo dell'autorizzazione procede al Passo 3.
- 2. Se sono presenti delle autorizzazioni private, il sistema stabilisce se l'oggetto presenta delle autorizzazioni private inferiori all'autorizzazione pubblica. (Consultare [nota](#page-187-0) 1.) Se l'oggetto dispone di autorizzazioni private inferiori all'autorizzazione pubblica, il sistema ritorna al diagramma di flusso chiamante senza autorizzazione o con un'autorizzazione insufficiente rilevata. Se l'oggetto non dispone delle autorizzazioni private inferiori all'autorizzazione pubblica, (Consultare nota 2), il controllo dell'autorizzazione procede al Passo 3.
- 3. Se l'oggetto non dispone delle autorizzazioni private inferiori a quella pubblica, il sistema stabilisce se l'autorizzazione pubblica è sufficiente o meno. Se l'autorizzazione pubblica è sufficiente, il controllo dell'autorizzazione procede al Passo 4. Se l'autorizzazione pubblica non è sufficiente, il sistema ritorna al diagramma di flusso chiamante senza autorizzazione o con un'autorizzazione insufficiente rilevata.
- 4. Se l'autorizzazione pubblica è sufficiente, il sistema determina se l'autorizzazione del proprietario dell'oggetto è sufficiente o meno. Se l'autorizzazione del proprietario dell'oggetto è sufficiente, la verifica delle autorizzazioni procede al Passo 5. Se l'autorizzazione del proprietario dell'oggetto non è sufficiente, il sistema ritorna al diagramma di flusso chiamante senza autorizzazioni o con un'autorizzazione insufficiente rilevata.
- 5. Se l'autorizzazione del proprietario dell'oggetto è sufficiente, il sistema stabilisce se l'autorizzazione del gruppo principale dell'oggetto è sufficiente o meno. Se l'autorizzazione del gruppo principale dell'oggetto è sufficiente, il controllo dell'autorizzazione procede al Passo 6. Se l'autorizzazione del gruppo principale dell'oggetto non è sufficiente, il sistema ritorna al diagramma di flusso chiamante senza autorizzazione o con un'autorizzazione insufficiente rilevata.
- 6. Se l'autorizzazione del gruppo principale dell'oggetto è sufficiente, il sistema stabilisce se l'oggetto è protetto o meno da un elenco di autorizzazioni. Se l'oggetto è protetto da un elenco di autorizzazioni,

il sistema ritorna al diagramma di flusso chiamante senza autorizzazione o con un'autorizzazione insufficiente rilevata. Se l'oggetto non è protetto da un elenco di autorizzazioni, l'utente è autorizzato all'oggetto.

### **Diagramma di flusso 6: Come viene controllata l'autorizzazione gruppo**

Un utente può essere un membro di 16 gruppi, al massimo. Un gruppo può disporre dell'autorizzazione privata su un oggetto oppure può essere il gruppo principale per un oggetto.

le autorizzazioni provenienti da uno o più dei gruppi utente possono essere accumulate per garantire un'autorizzazione sufficiente per l'oggetto a cui è necessario accedere. Ad esempio, WAGNERB necessita dell'autorizzazione \*CHANGE sul file CRLIM. L'autorizzazione \*CHANGE comprende \*OBJOPR, \*READ, \*ADD, \*UPD, \*DLT e \*EXECUTE. La Tabella 116 mostra le autorizzazioni per il file CRLIM:

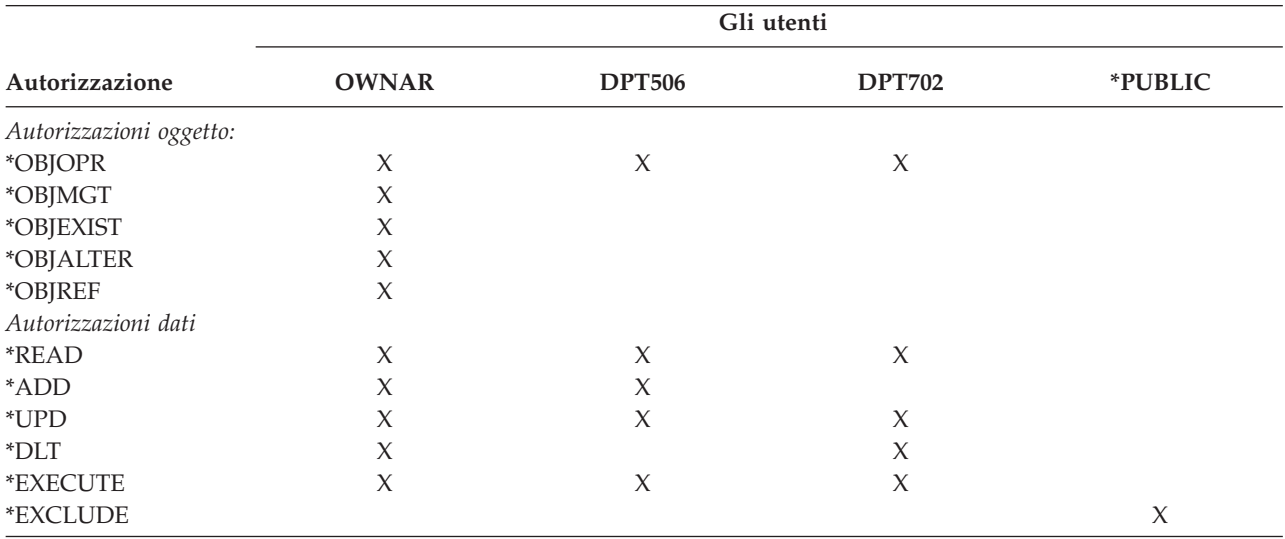

*Tabella 116. Autorizzazioni gruppi accumulate*

WAGNERB necessita sia di DPT506 che di DPT702 per ottenere un'autorizzazione sufficiente sul file CRLIM. DPT506 non dispone dell'autorizzazione \*DLT, mentre DPT702 non dispone dell'autorizzazione \*ADD.

Il Diagramma di flusso 6 a pagina [169](#page-190-0) mostra le fasi del controllo dell'autorizzazione di gruppo.

<span id="page-190-0"></span>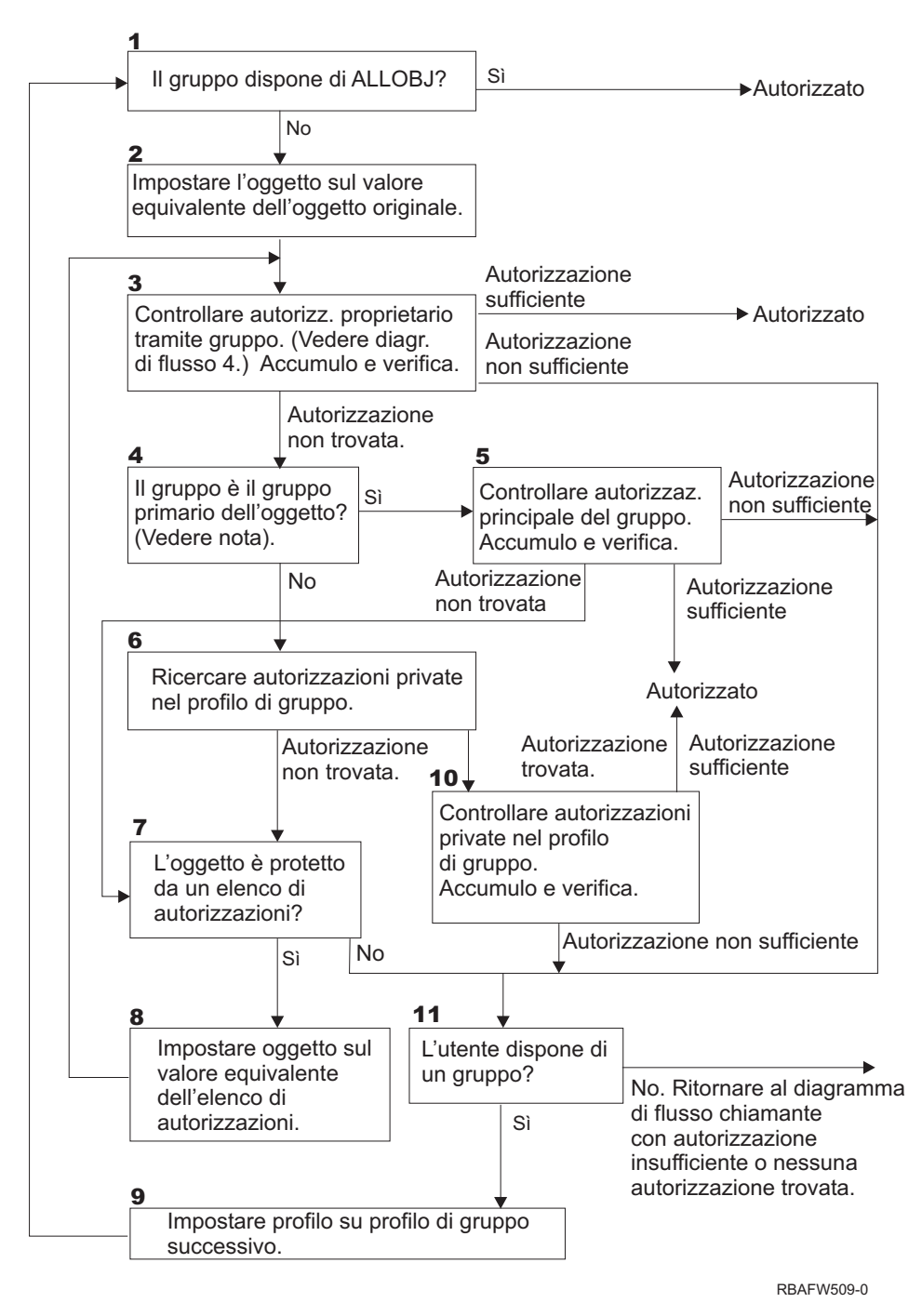

*Figura 18. Diagramma di flusso 6: Controllo autorizzazione gruppo*

**Nota:** se l'utente viene collegato come il profilo che rappresenta il gruppo principale per un oggetto, l'utente non può ricevere l'autorizzazione sull'oggetto mediante il gruppo principale.

#### **Descrizione Diagramma di flusso 6: Controllo autorizzazione gruppo**

- 1. Il sistema determina se il gruppo dispone dell'autorizzazione ALLOBJ. In caso affermativo, il gruppo viene autorizzato. In caso contrario, il controllo dell'autorizzazione procede al Passo 2.
- 2. Se il gruppo non dispone dell'autorizzazione ALLOBJ, il sistema imposta l'oggetto che viene controllato in modo che sia uguale all'oggetto originale.
- 3. Una volta che il sistema imposta l'oggetto sul valore originale, viene controllata l'autorizzazione del proprietario. (Consultare [Diagramma](#page-188-0) di flusso 4) Se l'autorizzazione è sufficiente, il gruppo viene

autorizzato. Se l'autorizzazione non è sufficiente, il controllo dell'autorizzazione procede al Passo 7. Se l'autorizzazione non viene rivelata, il controllo dell'autorizzazione procede al Passo 4.

4. Se non si rileva l'autorizzazione del proprietario, il sistema controlla se il gruppo è il gruppo principale dell'oggetto.

**Nota:** se l'utente viene collegato come il profilo che rappresenta il gruppo principale per un oggetto, l'utente non può ricevere l'autorizzazione sull'oggetto mediante il gruppo principale. Se il gruppo è il gruppo principale dell'oggetto, il controllo dell'autorizzazione procede al Passo 5. Se il gruppo non è il gruppo principale dell'oggetto, il controllo dell'autorizzazione procede al Passo 6.

- 5. Se il gruppo è il gruppo principale dell'oggetto, il sistema controlla e verifica l'autorizzazione del gruppo principale. Se l'autorizzazione del gruppo principale è sufficiente, il gruppo viene autorizzato. Se l'autorizzazione del gruppo principale non è sufficiente o non viene rilevata, il controllo dell'autorizzazione procede al Passo 7.
- 6. Se il gruppo non è il gruppo principale dell'oggetto, il sistema controlla le autorizzazioni private nel profilo di gruppo. Se si rileva l'autorizzazione, il controllo dell'autorizzazione procede al Passo 10. Se non si rileva l'autorizzazione, il controllo dell'autorizzazione procede al Passo 7.
- 7. Se non si rileva alcuna autorizzazione per le autorizzazioni private per il profilo gruppo, il sistema controlla se l'oggetto è protetto o meno da un elenco di autorizzazioni. Se l'oggetto è protetto da un elenco di autorizzazioni, il controllo dell'autorizzazione procede al Passo 8. Se l'oggetto invece non è protetto da un elenco di autorizzazioni, il controllo dell'autorizzazione procede al Passo 11.
- 8. Se l'oggetto è protetto da un elenco di autorizzazioni, il sistema imposta l'oggetto in modo tale che venga controllato come l'elenco di autorizzazioni e il controllo dell'autorizzazione ritorna al Passo 3.
- 9. Se l'utente non appartiene ad un altro profilo gruppo, il sistema imposta questo profilo sul profilo gruppo successivo e ritorna al Passo 1 per avviare nuovamente il processo di controllo dell'autorizzazione.
- 10. Se si rileva l'autorizzazione per le autorizzazioni private all'interno del profilo gruppo, le autorizzazioni private vengono controllate e verificate nel profilo gruppo. Se le autorizzazioni sono sufficienti, il profilo gruppo viene autorizzato. Se non è sufficiente, il controllo dell'autorizzazione procede al Passo 7.
- 11. Se un oggetto non è protetto da un elenco di autorizzazioni, il sistema controlla se gli utenti sono associati ad un altro profilo gruppo. Se l'utente appartiene ad un altro profilo gruppo, il sistema procede al Passo 9. Se l'utente non appartiene ad un altro profilo gruppo, il sistema ritorna al diagramma di flusso chiamante con un'autorizzazione insufficiente o senza alcuna autorizzazione.

### **Diagramma di flusso 7: Come viene controllata l'autorizzazione pubblica**

Quando si controlla l'autorizzazione pubblica, il sistema deve stabilire se utilizzare o meno l'autorizzazione pubblica per l'oggetto o per l'elenco di autorizzazioni. Il Diagramma di flusso 7 mostra il processo:

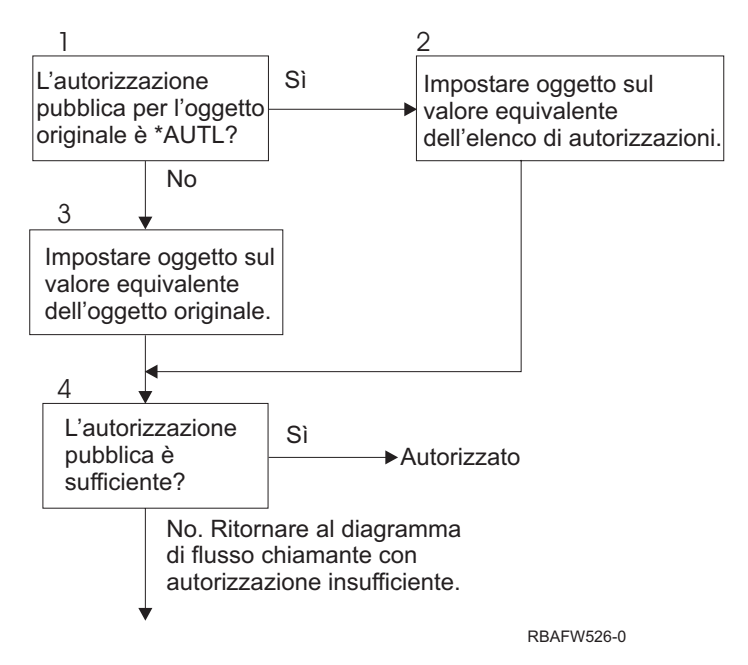

*Figura 19. Diagramma di flusso 7: Controllo autorizzazione pubblica*

#### **Descrizione del Diagramma di flusso 7: Controllo dell'autorizzazione pubblica**

Il diagramma di flusso 7 mostra come il sistema deve stabilire se utilizzare o meno l'autorizzazione pubblica per l'oggetto o l'elenco di autorizzazioni.

- 1. Il sistema stabilisce se l'autorizzazione pubblica per l'oggetto originale è \*AUTL. Se l'autorizzazione pubblica per l'oggetto originale è \*AUTL, il sistema procede al Passo 2. Se l'autorizzazione pubblica per l'oggetto originale non è \*AUTL, il sistema procede al Passo 3.
- 2. Se l'autorizzazione pubblica per l'oggetto originale è \*AUTL, il sistema imposta l'oggetto controllato in modo uguale all'elenco di autorizzazioni e procede al Passo 4.
- 3. Se l'autorizzazione pubblica per l'oggetto originale non è \*AUTL, il sistema imposta l'oggetto controllato sull'oggetto originale e procede al Passo 4.
- 4. Se l'oggetto controllato è stato impostato in modo uguale all'elenco di autorizzazioni o all'oggetto originale, il sistema stabilisce se l'autorizzazione pubblica è sufficiente. Se l'autorizzazione pubblica è sufficiente, l'utente viene autorizzato sull'oggetto. Se l'autorizzazione pubblica non è sufficiente, il sistema ritorna al diagramma di flusso chiamante con autorizzazione insufficiente.

### **Diagramma di flusso 8: Come viene controllata l'autorizzazione adottata**

Se si rileva un'autorizzazione insufficiente durante il controllo dell'autorizzazione utente, il sistema controlla l'autorizzazione adottata. Il sistema potrebbe utilizzare l'autorizzazione adottata dal programma originale richiamato dall'utente o dai programmi precedenti nello stack di programma. Per fornire le prestazioni migliori e ridurre la frequenza con la quale si effettuano le ricerche nelle autorizzazioni private, il processo di controllo dell'autorizzazione adottata verifica se il proprietario del programma dispone dell'autorizzazione speciale \*ALLOBJ o se possiede l'oggetto controllato. Questa operazione viene ripetuta per ogni programma nello stack che utilizza l'autorizzazione privata.

Se non si rileva l'autorizzazione sufficiente, il sistema controlla se il proprietario del programma dispone dell'autorizzazione privata per l'oggetto controllato. Questa operazione viene ripetuta per ogni programma nello stack che utilizza l'autorizzazione privata.

La Figura 20 a [pagina](#page-193-0) 172 e la Figura 21 a [pagina](#page-195-0) 174 mostrano il processo per il controllo dell'autorizzazione adottata.

<span id="page-193-0"></span>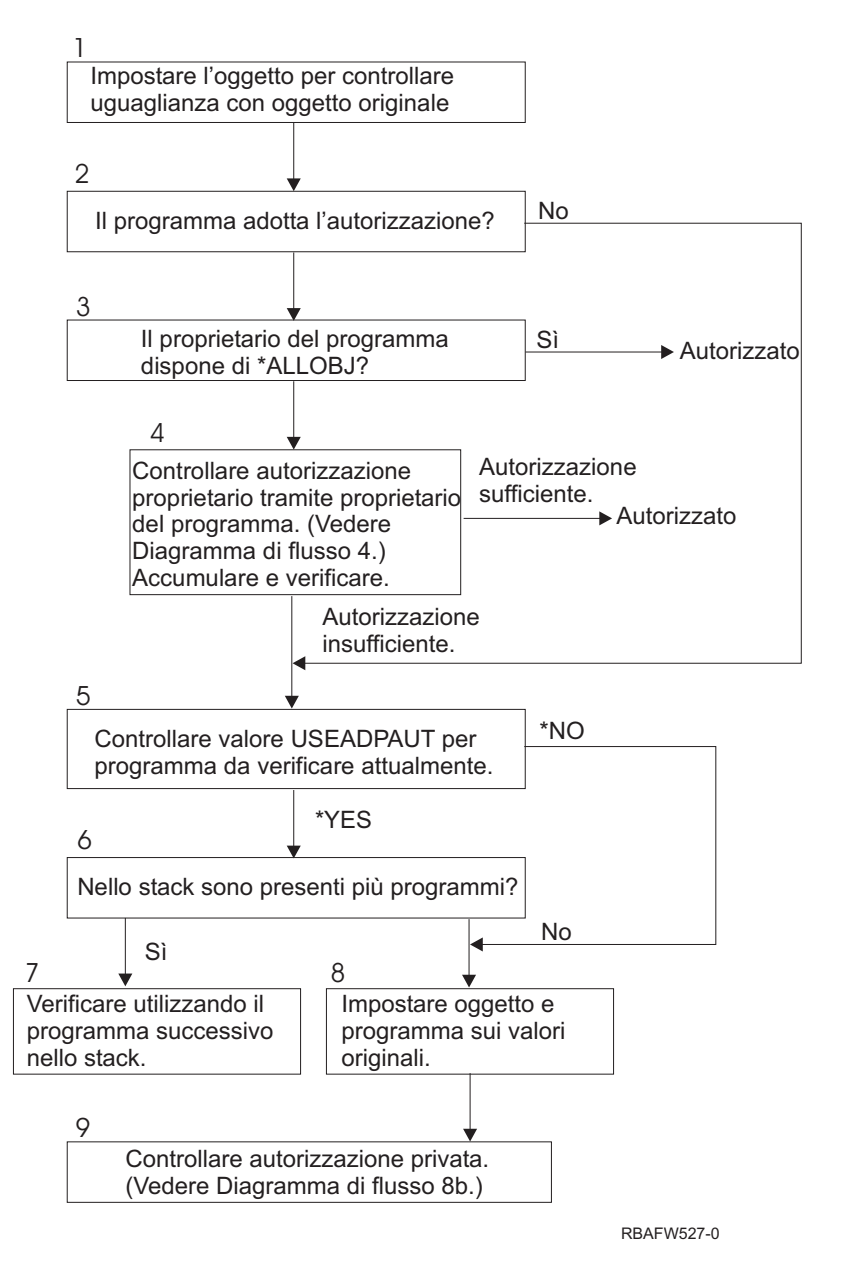

*Figura 20. Diagramma di flusso 8A: Controllo utente \*ALLOBJ autorizzazione adottata e proprietario*

#### **Descrizione del Diagramma di flusso 8A: Controllo utente \*ALLOBJ autorizzazione adottata \*ALLOBJ e proprietario**

Il Diagramma di flusso 8A descrive il modo in cui il sistema controlla l'autorizzazione adottata quando si rileva un'autorizzazione insufficiente durante il controllo dell'autorizzazione utente.

- 1. Il sistema imposta l'oggetto controllato sull'oggetto originale e procede al Passo 2.
- 2. Il sistema stabilisce se il programma adotta l'autorizzazione. Se il programma adotta l'autorizzazione, il controllo dell'autorizzazione procede al Passo 3. Se il programma non adotta l'autorizzazione e l'autorizzazione non è sufficiente, il controllo dell'autorizzazione procede al Passo 5.
- 3. Se il programma non adotta l'autorizzazione, il sistema determina se il proprietario del programma dispone dell'autorizzazione \*ALLOBJ. Se il proprietario dell'autorizzazione dispone dell'autorizzazione \*ALLOBJ, l'utente viene autorizzato. Se il proprietario del programma non dispone dell'autorizzazione \*ALLOBJ, il controllo dell'autorizzazione procede al Passo 4.
- 4. Se il proprietario del programma non dispone dell'autorizzazione \*ALLOBJ, il sistema controlla e verifica l'autorizzazione del proprietario. Se l'autorizzazione è sufficiente, l'utente viene autorizzato. Se l'autorizzazione non è sufficiente, il controllo dell'autorizzazione procede al Passo 5.
- 5. Il sistema controlla il valore USEADPAUT per il programma attualmente in fase di verifica. Se il valore è uguale a \*NO, il controllo dell'autorizzazione procede al Passo 6. Se il valore è uguale a \*YES, il controllo dell'autorizzazione procede al Passo 6.
- 6. Se il valore USEADPAUT è uguale a \*YES, il sistema determina se sono presenti altri programmi in attesa nello stack. In questo caso, il controllo dell'autorizzazione procede al Passo 7. Qualora non fossero presenti altri programmi in attesa nello stack, il controllo dell'autorizzazione procede al Passo 8.
- 7. Qualora fossero presenti altri programmi nello stack, il sistema verifica il programma successivo nello stack.
- 8. Se non fossero presenti altri programmi nello stack o il valore USEADPAUT è uguale a \*NO, il sistema imposta l'oggetto e il programma sui valori originali e procede al Passo 9.
- 9. Il sistema controlla l'autorizzazione privata. Questa fase è spiegata in [Diagramma](#page-195-0) di flusso 8B: Controllo [dell'autorizzazione](#page-195-0) adottata utilizzando le autorizzazioni private.

<span id="page-195-0"></span>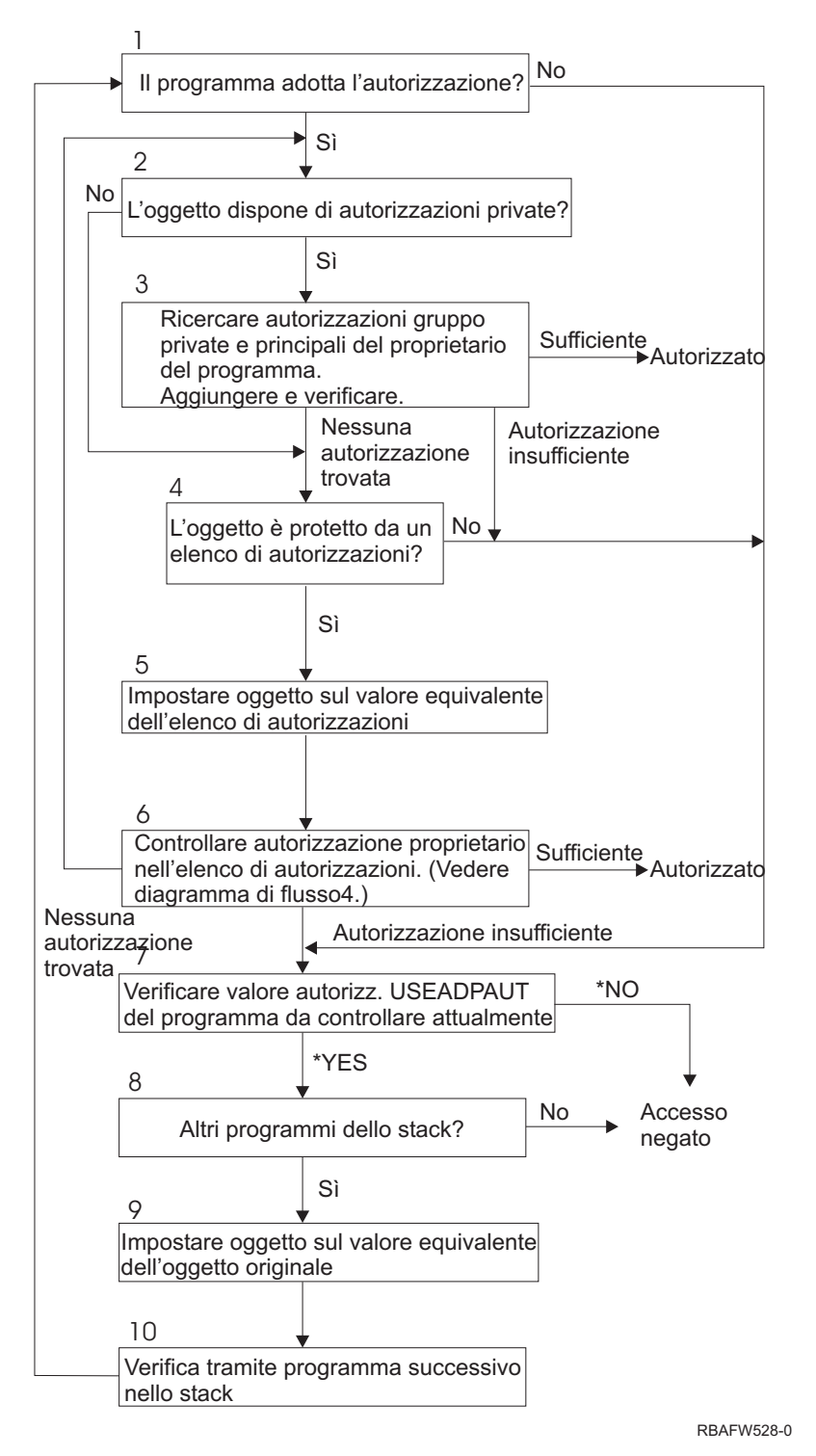

*Figura 21. Diagramma di flusso 8B: Controllo dell'autorizzazione adottata utilizzando le autorizzazioni private*

#### **Descrizione del Diagramma di flusso 8B: Controllo dell'autorizzazione adottata utilizzando le autorizzazioni private**

- 1. Il sistema stabilisce se il programma può adottare o meno l'autorizzazione. In caso affermativo, procedere al Passo 2. In caso negativo, procedere al Passo 7.
- 2. Il sistema stabilisce se l'oggetto dispone o meno di autorizzazioni private. In caso affermativo, procedere al Passo 3. In caso negativo, procedere al Passo 4.
- <span id="page-196-0"></span>3. Il sistema controlla le autorizzazioni del gruppo principale e private per il proprietario del programma. Se l'autorizzazione è sufficiente, il programma viene autorizzato. Se si rileva un autorizzazione insufficiente, procedere al Passo 7. In caso contrario, procedere al Passo 4.
- 4. Il sistema determina se l'oggetto è protetto da un elenco di autorizzazioni. In caso affermativo, procedere al Passo 5. In caso negativo, procedere al Passo 7.
- 5. Il sistema imposta l'oggetto in modo che sia uguale all'elenco di autorizzazioni e procede quindi al Passo 6.
- 6. Il sistema controlla l'autorizzazione del proprietario sull'elenco di autorizzazioni. (Consultare il Diagramma di flusso 4). Se non si rileva alcuna autorizzazione, ritornare al Passo 2. Se invece si rilevano autorizzazioni sufficienti, il programma viene autorizzato.
- 7. Il sistema verifica il valore dell'autorizzazione USEADPAUT per il programma attualmente controllato. Se impostato su \*YES, procedere al Passo 8. Se impostato su \*NO, l'accesso viene negato.
- 8. Il sistema controlla l'eventuale presenza di altri programmi nello stack. In caso affermativo, precedere al Passo 9. In caso contrario, l'accesso viene negato.
- 9. Il sistema imposta l'oggetto in modo che sia uguale all'oggetto originale e procede al Passo 10.
- 10. Verificare utilizzando il programma successivo nello stack e ritornare al Passo 1.

## **Esempi di controllo dell'autorizzazione**

Di seguito vengono riportati diversi esempio di controllo dell'autorizzazione. Questi esempi dimostrano le fasi seguite dal sistema per stabilire se un utente è abilitato ad accedere ad un oggetto. Questi esempi sono stati concepiti per mostrare come funziona il controllo delle autorizzazioni e dove potrebbero verificarsi determinati problemi delle prestazioni.

La Figura 22 mostra le autorizzazioni per il file PRICES. Di seguito alla figura vengono riportati diversi esempi di accesso richiesto a questo file il processo di controllo delle autorizzazioni. Negli esempi, la ricerca delle autorizzazioni private (Diagramma di flusso 4, Passo 6) viene evidenziata in quanto parte del processo di controllo delle autorizzazioni che potrebbe causare dei problemi qualora venisse ripetuto diverse volte.

|                                                                                 |  |                                                                         | Visualizzazione autorizzazione oggetto                          |                           |
|---------------------------------------------------------------------------------|--|-------------------------------------------------------------------------|-----------------------------------------------------------------|---------------------------|
| $0$ ggetto<br>Libreria :<br>Tipo di oggetto                                     |  | PRICES<br>CONTRACTS<br>$\star$ FILE                                     | Proprietario :<br>Gruppo principale. . :<br>Unità $ASP \t{. :}$ | OWNCP<br>*NONE<br>*SYSBAS |
| Oggetti protetti dall'elenco di autorizzazioni                                  |  |                                                                         |                                                                 | *NONE                     |
| Utente<br>Gruppo<br>OWNCP<br><b>DPTSM</b><br><b>DPTMG</b><br>WILSONJ<br>*PUBLIC |  | Autorizzazione<br>oggetto<br>∗All<br>*CHANGE<br>*CHANGE<br>*USE<br>*USE |                                                                 |                           |

*Figura 22. Autorizzazione per il file PRICES*

### **Caso 1: Utilizzo autorizzazione gruppo privata**

L'utente ROSSM desidera accedere al file PRICES utilizzando il programma CPPGM01. CPPGM01 richiede l'autorizzazione \*CHANGE al file. ROSSM è un membro del profilo gruppo DPTSM. Né ROSSM né DPTSM dispone dell'autorizzazione speciale \*ALLOBJ. Il sistema esegue questi passi per stabilire se consentire o meno a ROSSM l'accesso al file PRICES:

- 1. Diagramma di flusso 1, passo 1.
	- a. Diagramma di flusso 2, passo 1.
- 2. Diagramma di flusso 1, passo 2.
	- a. Diagramma di flusso 3, passi 1 e 2. Oggetto da controllare = CONTRACTS/PRICES \*FILE.
	- b. Diagramma di flusso 3, passo 3.
		- 1) Diagramma di flusso 4, passo 1. Ritornare al Diagramma di flusso 3 senza alcuna autorizzazione rilevata. ROSSM non possiede il file PRICES.
	- c. Diagramma di flusso 3, passo 4.
		- 1) Diagramma di flusso 5, passi 1, 2 e 3. L'autorizzazione pubblica non è sufficiente.
	- d. Diagramma di flusso 3, passo 5.
	- e. **Diagramma di flusso 3, passo 6**. ROSSM non dispone dell'autorizzazione privata al file PRICES.
	- f. Diagramma di flusso 3, passi 7 e 8. Il file PRICES non è protetto da un elenco di autorizzazioni. Ritornare al Diagramma di flusso 1 senza alcuna autorizzazione rilevata.
- 3. Diagramma di flusso 1, passi 3 e 4. DPTSM è il profilo gruppo per ROSSM.
	- a. Diagramma di flusso 6, passi 1, 2 e 3.
		- 1) Diagramma di flusso 4, passo 1. DPTSM non possiede il file PRICES.
	- b. Diagramma di flusso 6, passo 4. DPTSM non è il gruppo principale per il file PRICES.
	- c. **Diagramma di flusso 6, passo 6**. Autorizzato. (DPTSM dispone dell'autorizzazione \*CHANGE).

**Risultato:** ROSSM è autorizzato in quanto il profilo gruppo DPTSM dispone dell'autorizzazione \*CHANGE.

**Analisi:** Utilizzare l'autorizzazione gruppo in questo esempio rappresenta una buona soluzione per la gestione delle autorizzazioni. Riduce il numero delle autorizzazioni private sul sistema ed di facile comprensione e controllo. Tuttavia, l'utilizzo dell'autorizzazione gruppo privata in genere dà inizio a due ricerche di autorizzazioni private (per l'utente e per il gruppo), nel caso in cui l'autorizzazione pubblica non fosse adeguata. Una ricerca dell'autorizzazione privata può essere evitata, rendendo DPTSM il gruppo principale del file PRICES.

### **Caso 2: Utilizzo autorizzazione gruppo principale**

ANDERSJ necessita dell'autorizzazione \*CHANGE sul file CREDIT. ANDERSJ è un membro del gruppo DPTAR. Né ANDERSJ né DPTAR dispone dell'autorizzazione speciale \*ALLOBJ. La Figura 23 mostra le autorizzazioni per il file CREDIT.

|                                                         |                                                      | Visualizzazione autorizzazione oggetto                                          |                                  |
|---------------------------------------------------------|------------------------------------------------------|---------------------------------------------------------------------------------|----------------------------------|
| $0$ ggetto<br>Libreria :<br>Tipo di oggetto             | CREDIT<br><b>ACCTSRCV</b><br>$*$ FTIF                | Proprietario :<br>Gruppo principale. . :<br>Unità $ASP \cdot \cdot \cdot \cdot$ | OWNAR<br><b>DPTAR</b><br>*SYSBAS |
| Oggetti protetti dall'elenco di autorizzazioni<br>*NONE |                                                      |                                                                                 |                                  |
| Utente<br>Gruppo<br>OWNAR<br><b>DPTAR</b><br>*PUBLIC    | Autorizzazione<br>oggetto<br>∗All<br>*CHANGE<br>*USE |                                                                                 |                                  |

*Figura 23. Autorizzazione per il file CREDIT*

Il sistema esegue questi passi per determinare se consentire ad ANDERSJ di disporre dell'accesso \*CHANGE al file CREDIT:

- 1. Diagramma di flusso 1, passo 1.
	- a. Diagramma di flusso 2, passo 1. L'autorizzazione di DPTAR è l'autorizzazione del gruppo principale, non l'autorizzazione privata.
	- b. Diagramma di flusso 2, passi 2, 3, 4, 5 e 6. L'autorizzazione pubblica non è sufficiente.
- 2. Diagramma di flusso 1, passo 2.
	- a. Diagramma di flusso 3, passi 1 e 2. Oggetto da controllare = ACCTSRCV/CREDIT \*FILE.
	- b. Diagramma di flusso 3, passo 3.
		- 1) Diagramma di flusso 4, passo 1. ANDERSJ non possiede il file CREDIT. Ritornare al Diagramma di flusso 3 senza alcuna autorizzazione rilevata.
	- c. Diagramma di flusso 3, passo 4.
		- 1) Diagramma di flusso 5, passo 1. Il file CREDIT non dispone di autorizzazioni private.
		- 2) Diagramma di flusso 5, passo 3. L'autorizzazione pubblica non è sufficiente. Ritornare al Diagramma di flusso 3 senza alcuna autorizzazione rilevata.
	- d. Diagramma di flusso 3, passi 5, 7 e 8. Il file CREDIT non è protetto da un elenco di autorizzazioni. Ritornare al Diagramma di flusso 1 senza alcuna autorizzazione rilevata.
- 3. Diagramma di flusso 1, passi 3 e 4. ANDERSJ è un membro del profilo gruppo DPTAR.
	- a. Diagramma di flusso 6, passi 1 e 2.Oggetto da controllare = ACCTSRCV/CREDIT \*FILE.
	- b. Diagramma di flusso 6, passo 3.
		- 1) Diagramma di flusso 4, passo 1. DPTAR non possiede il file CREDIT. Ritornare al Diagramma di flusso 6 senza alcuna autorizzazione rilevata.
	- c. Diagramma di flusso 6, passi 4 e 5. Autorizzato. DPTAR è il gruppo principale del file CREDIT e dispone dell'autorizzazione \*CHANGE.

**Risultato:** ANDERSJ viene autorizzato in quanto DPTAR è il gruppo principale del file CREDIT e dispone dell'autorizzazione \*CHANGE.

**Analisi:** Se si utilizza l'autorizzazione del gruppo principale, le prestazioni del controllo delle autorizzazioni risultano migliorate rispetto a quando si specifica l'autorizzazione privata per il gruppo. Questo esempio non richiede ricerche di autorizzazioni private.

### **Caso 3: Utilizzo autorizzazione pubblica**

L'utente JONESP desidera accedere al file CREDIT utilizzando il programma CPPGM06. CPPGM06 richiede l'autorizzazione \*USE al file. JONESP è un membro del profilo gruppo DPTSM e non dispone dell'autorizzazione speciale \*ALLOBJ. Il sistema esegue questi passi per stabilire se consentire a JONESP l'accesso al file CREDIT:

- 1. Diagramma di flusso 1, passo 1.
	- a. Diagramma di flusso 2, passo 1. Il file CREDIT non dispone di autorizzazioni private. L'autorizzazione di DPTAR è l'autorizzazione del gruppo principale, non l'autorizzazione privata.
	- b. Diagramma di flusso 2, passi 2 e 3. L'autorizzazione del proprietario (OWNAR) è sufficiente.
	- c. Diagramma di flusso 2, passi 4 e 5. L'autorizzazione del gruppo principale (DPTAR) è sufficiente.
	- d. Diagramma di flusso 2, passo 6. Autorizzato. L'autorizzazione pubblica è sufficiente.

**Analisi:** Questo esempio mostra il miglioramento delle prestazioni ottenuto quando si salta la definizione delle autorizzazioni private per un oggetto.

### **Caso 4: Utilizzo autorizzazione pubblica senza ricerca l'autorizzazione privata**

L'utente JONESP desidera accedere al file PRICES utilizzando il programma CPPGM06. CPPGM06 richiede l'autorizzazione \*USE al file. JONESP è un membro del profilo gruppo DPTSM e non dispone dell'autorizzazione speciale \*ALLOBJ. Il sistema esegue questi passi per stabilire se consentire a JONESP l'accesso al file PRICES:

- 1. Diagramma di flusso 1, passo 1.
	- a. Diagramma di flusso 2, passo 1. Il file PRICES dispone di autorizzazioni private.
- 2. Diagramma di flusso 1, passo 2.
	- a. Diagramma di flusso 3, passi 1 e 2. Oggetto da controllare = CONTRACTS/PRICES \*FILE.
	- b. Diagramma di flusso 3, passo 3.
- 1) Diagramma di flusso 4, passo 1. JONESP non possiede il file PRICES. Ritornare al Diagramma di flusso 3 senza alcuna autorizzazione rilevata.
- c. Diagramma di flusso 3, passo 4.
	- 1) Diagramma di flusso 5, passi 1, 2 e 3. L'autorizzazione pubblica è sufficiente.
	- 2) Diagramma di flusso 5, passo 4.L'autorizzazione del proprietario è sufficiente. (OWNCP dispone di \*ALL.)
	- 3) Diagramma di flusso 5, passo 5.Il file PRICES non dispone di un gruppo principale.
	- 4) Diagramma di flusso 5, passo 6. Autorizzato. (Il file PRICES non è protetto da un elenco di autorizzazioni.)

**Analisi:** Questo esempio mostra il miglioramento delle prestazioni ottenuto quando si salta la definizione delle autorizzazioni private per un oggetto, inferiori all'autorizzazione pubblica. Sebbene l'autorizzazione privata esista per il file PRICES, l'autorizzazione pubblica è sufficiente per questa richiesta e può essere utilizzata senza la ricerca delle autorizzazioni private.

### **Caso 5: Utilizzo autorizzazione adottata**

L'utente SMITHG desidera accedere al file PRICES utilizzando il programma CPPGM08. SMITHG non è un membro di un gruppo e non dispone dell'autorizzazione speciale \*ALLOBJ. Il programma CPPGM08 richiede l'autorizzazione \*CHANGE sul file. CPPGM08 è di proprietà del profilo OWNCP e adotta l'autorizzazione proprietario (USRPRF è \*OWNER).

- 1. Diagramma di flusso 1, passo 1.
	- a. Diagramma di flusso 2, passo 1.
- 2. Diagramma di flusso 1, passo 2.
	- a. Diagramma di flusso 3, passi 1 e 2. Oggetto da controllare = CONTRACTS/PRICES \*FILE.
	- b. Diagramma di flusso 3, passo 3.
		- 1) Diagramma di flusso 4, passo 1. SMITHG non possiede il file PRICES. Ritornare al Diagramma di flusso 3 senza alcuna autorizzazione rilevata.
	- c. Diagramma di flusso 3, passo 4.
		- 1) Diagramma di flusso 5, passi 1, 2 e 3. L'autorizzazione pubblica non è sufficiente.
	- d. Diagramma di flusso 3, passo 5.
	- e. **Diagramma di flusso 3, passo 6**. SMITHG non dispone dell'autorizzazione privata.
	- f. Diagramma di flusso 3, passi 7 e 8. Il file PRICES non è protetto da un elenco di autorizzazioni. Ritornare al Diagramma di flusso 1 senza alcuna autorizzazione rilevata.
- 3. Diagramma di flusso 1, passo 3. SMITHG non dispone di un gruppo.
- 4. Diagramma di flusso 1, passo 5.
	- a. Diagramma di flusso 7, passo 1. L'autorizzazione pubblica non è \*AUTL.
	- b. Diagramma di flusso 7, passo 3.Oggetto da controllare = CONTRACTS/PRICES \*FILE.
	- c. Diagramma di flusso 7, passo 4.L'autorizzazione pubblica non è sufficiente.
- 5. Diagramma di flusso 1, passo 6.
	- a. Diagramma di flusso 8A, passo 1. Oggetto da controllare = CONTRACTS/PRICES \*FILE.
	- b. Diagramma di flusso 8A, passi 2 e 3. OWNCP non dispone dell'autorizzazione \*ALLOBJ.
	- c. Diagramma di flusso 8A, passo 4.
		- 1) Diagramma di flusso 4, passi 1, 2 e 3.Autorizzato. OWNCP possiede i file PRICES e dispone dell'autorizzazione sufficiente.

**Analisi:** Questo esempio dimostra il miglioramento delle prestazioni derivanti dall'utilizzo dell'autorizzazione adottata quando il proprietario del programma possiede anche gli oggetti dell'applicazione.

Il numero di passi necessari per l'esecuzione del controllo delle autorizzazioni non ha quasi alcun effetto sulle prestazioni, poiché la maggior parte dei passi non richiede il richiamo di nuove informazioni. In questo esempio, sebbene vengano eseguite molti fasi, le ricerche nelle autorizzazioni private vengono effettuate una sola volta (per l'utente SMITHG).

Confrontare questo esempio con il "Caso 1: Utilizzo [autorizzazione](#page-196-0) gruppo privata" a pagina 175.

- v Se si sta modificando il Caso 1 in modo che il profilo del gruppo DPTSM possegga il file PRICES e disponga dell'autorizzazione \*ALL su di esso, le caratteristiche delle prestazioni dei due esempi sono uguali. Tuttavia, un profilo gruppo che possiede gli oggetti dell'applicazioni potrebbe rappresentare un problema per la sicurezza. I membri del gruppo hanno sempre l'autorizzazione del gruppo (proprietario), a meno che non si fornisca, specificatamente, ai membri del gruppo un'autorizzazione inferiore. Quando si utilizza l'autorizzazione adottata, è possibile controllare le situazioni in cui viene utilizzata l'autorizzazione del proprietario.
- v E' possibile inoltre modificare il Caso 1 in modo tale che DPTSM sia il gruppo principale per il file PRICES e disponga dell'autorizzazione \*CHANGE su di esso. Se DPTSM è il primo gruppo per SMITHG (specificato nel parametro GRPPRF del profilo utente di SMITHG), le caratteristiche delle prestazioni sarebbero uguali a quelle del Caso 5.

## **Caso 6: Autorizzazione utente e gruppo**

L'utente WILSONJ desidera accedere al file PRICES utilizzando il programma CPPGM01, che richiede l'autorizzazione \*CHANGE. WILSONJ è un membro del profilo gruppo DPTSM e non dispone dell'autorizzazione speciale \*ALLOBJ. Il programma CPPGM01 non utilizza l'autorizzazione adottata e ignora ogni autorizzazione adottata precedente (USEADPAUT è \*NO).

- 1. Diagramma di flusso 1, passo 1.
	- a. Diagramma di flusso 2, passo 1. PRICES dispone di autorizzazioni private.
- 2. Diagramma di flusso 1, passo 2.
	- a. Diagramma di flusso 3, passi 1 e 2. Oggetto da controllare = CONTRACTS/PRICES \*FILE.
	- b. Diagramma di flusso 3, passo 3.
		- 1) Diagramma di flusso 4, passo 1. WILSONJ non possiede il file PRICES. Ritornare al Diagramma di flusso 3 senza alcuna autorizzazione rilevata.
	- c. Diagramma di flusso 3, passo 4.
		- 1) Diagramma di flusso 5, passi 1, 2 e 3. L'autorizzazione pubblica non è sufficiente.
	- d. Diagramma di flusso 3, passo 5.
	- e. **Diagramma di flusso 3, passo 6**. WILSONJ dispone dell'autorizzazione \*USE, che non è sufficiente.
	- f. Diagramma di flusso 3, passo 8. Oggetto da verificare = CONTRACTS/PRICES \*FILE. Ritornare a Diagramma di flusso 1 con autorizzazione insufficiente.
- 3. Diagramma di flusso 1, passo 6.
	- a. Diagramma di flusso 8A, passo 1. Oggetto da controllare = CONTRACTS/PRICES \*FILE.
	- b. Diagramma di flusso 8A, passo 2. Il programma CPPGM01 non adotta l'autorizzazione.
	- c. Diagramma di flusso 8A, passo 5.Il parametro \*USEADPAUT per il programma CPPGM01 è \*NO.
	- d. Diagramma di flusso 8A, passi 8 e 9.
		- 1) Diagramma di flusso 8B, passo 1. Il programma CPPGM01 non adotta l'autorizzazione.
		- 2) Diagramma di flusso 8B, passo 7. Il parametro \*USEADPAUT per il programma CPPGM01 è \*NO. Accesso negato.

**Analisi:** Questo esempio dimostra che un utente può vedersi negato l'accesso ad un oggetto anche se il gruppo dell'utente dispone di autorizzazione sufficiente.

Fornendo all'utente la stessa autorizzazione del pubblico ma inferiore rispetto a quella del gruppo dell'utente, le prestazioni del controllo delle autorizzazioni per gli altri utenti non vengono coinvolte. Tuttavia, se WILSONJ avesse l'autorizzazione \*EXCLUDE (inferiore a quella del pubblico), l'utente perderebbe i benefici delle prestazioni illustrati nel Caso 4.

Sebbene questo esempio presenti numerosi passi, le ricerche nelle autorizzazioni private vengono effettuate una sola volta. Ciò garantisce prestazioni accettabili.

## **Caso 7: Autorizzazione pubblica senza autorizzazione privata**

Le informazioni sull'autorizzazione per il file ITEM appaiono come di seguito spiegato:

|                                                          |                                              | Visualizzazione autorizzazione oggetto                                          |                           |
|----------------------------------------------------------|----------------------------------------------|---------------------------------------------------------------------------------|---------------------------|
| $0$ ggetto<br>Libreria :<br>Tipo di oggetto              | <b>ITEM</b><br><b>ITEMLIB</b><br>$*$ FTIF    | Proprietario :<br>Gruppo principale. . :<br>Unità $ASP \cdot \cdot \cdot \cdot$ | OWNIC<br>*NONE<br>*SYSBAS |
| Oggetti protetti dall'elenco di autorizzazioni. $\ldots$ |                                              |                                                                                 | *NONE                     |
| Utente<br>Gruppo<br>OWNIC<br>*PUBLIC                     | Autorizzazione<br>oggetto<br>$*$ All<br>*USE |                                                                                 |                           |

*Figura 24. Visualizzazione autorizzazione oggetto*

ROSSM necessita dell'autorizzazione \*USE sul file ITEM. ROSSM è un membro del profilo gruppo DPTSM. Di seguito vengono riportati i passi del controllo delle autorizzazioni:

- 1. Diagramma di flusso 1, passo 1.
	- a. Diagramma di flusso 2, passi 1, 2 e 3. L'autorizzazione di OWNIC è insufficiente.
	- b. Diagramma di flusso 2, passo 4. Il file ITEM non dispone di un gruppo principale.
	- c. Diagramma di flusso 2, passo 6. Autorizzato. L'autorizzazione pubblica è sufficiente.

**Analisi:** L'autorizzazione pubblica fornisce le prestazioni migliori quando viene utilizzata senza autorizzazioni private. In questo esempio, non vengono mai effettuate ricerche nelle autorizzazioni private.

### **Caso 8: Autorizzazione adottata senza autorizzazione privata**

Per questo esempio, tutti i programmi nell'applicazione sono di proprietà del profilo OWNIC. Ogni programma nell'applicazione che richiede più di un'autorizzazione \*USE adotta l'autorizzazione del proprietario. Di seguito vengono riportate le fasi per l'utente WILSONJ necessarie per ottenere l'autorizzazione \*CHANGE sul file ITEM utilizzando il programma ICPGM10, che adotta l'autorizzazione:

- 1. Diagramma di flusso 1, passo 1.
	- a. Diagramma di flusso 2, passi 1, 2, 3, 4 e 6. L'autorizzazione pubblica non è sufficiente.
- 2. Diagramma di flusso 1, passo 2.
	- a. Diagramma di flusso 3, passi 1 e 2. Oggetto da controllare = ITEMLIB/ITEM \*FILE.
	- b. Diagramma di flusso 3, passo 3.
		- 1) Diagramma di flusso 4, passo 1. WILSONJ non possiede il file ITEM. Ritornare al Diagramma di flusso 3 senza alcuna autorizzazione rilevata.
	- c. Diagramma di flusso 3, passo 4.
		- 1) Diagramma di flusso 5, passi 1 e 3. L'autorizzazione pubblica non è sufficiente. Ritornare al Diagramma di flusso 3 senza alcuna autorizzazione rilevata.
	- d. Diagramma di flusso 3, passi 5, 7 e 8. Il file ITEM non è protetto da un elenco di autorizzazioni. Ritornare al Diagramma di flusso 1 senza alcuna autorizzazione rilevata.
- 3. Diagramma di flusso 1, passi 3 e 5. (WILSONJ non possiede un profilo gruppo.)
	- a. Diagramma di flusso 7, passi 1, 3 e 4. Il pubblico dispone dell'autorizzazione \*USE, che non è sufficiente.
- 4. Diagramma di flusso 1, passo 6.
	- a. Diagramma di flusso 8A, passo 1. Oggetto da controllare = ITEMLIB/ITEM \*FILE.
	- b. Diagramma di flusso 8A, passi 2, 3 e 4. Il profilo OWNIC non dispone dell'autorizzazione \*ALLOBJ.
		- 1) Diagramma di flusso 4, passi 1, 2 e 3. Autorizzato. OWNIC dispone di autorizzazione sufficiente al file ITEM.

**Analisi:** Questo esempio mostra i vantaggi derivanti dall'utilizzo dell'autorizzazione adottata senza l'autorizzazione privata, soprattutto se il proprietario dei programmi possiede anche gli oggetti dell'applicazione. Questo esempio non richiede la ricerca nelle autorizzazioni private.

### **Caso 9: Utilizzo di un elenco di autorizzazioni**

Il file ARWKR01 nella libreria CUSTLIB è protetto dall'elenco di autorizzazioni ARLST1. La Figura 25 e la Figura 26 mostrano le autorizzazioni:

|                                                             |                                             | Visualizzazione autorizzazione oggetto                                               |  |
|-------------------------------------------------------------|---------------------------------------------|--------------------------------------------------------------------------------------|--|
| $0$ ggetto<br>Libreria $\dots$ $\dots$ :<br>Tipo di oggetto | ARWRK01<br>CUSTLIB<br>$*$ FILE              | Proprietario :<br>OWNAR<br>Gruppo principale. . :<br>*NONE<br>Unità ASP :<br>*SYSBAS |  |
| Oggetto protetto dall'elenco di autorizzazioni<br>ARLST1    |                                             |                                                                                      |  |
| Utente<br>Gruppo<br>OWNCP<br>*PUBLIC                        | Autorizzazione<br>oggetto<br>$*ALL$<br>*USE |                                                                                      |  |

*Figura 25. Autorizzazione per il file ARWRK01*

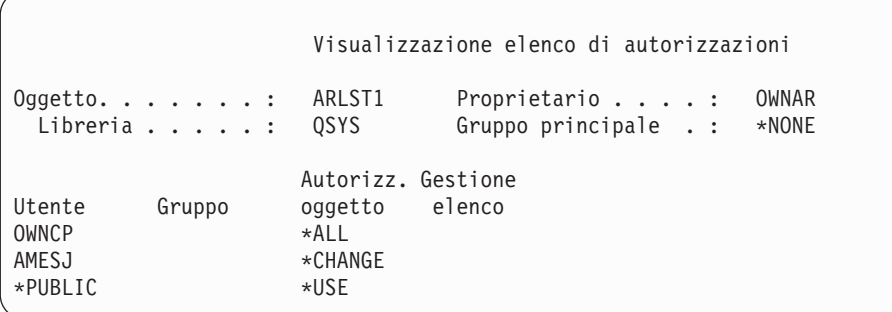

*Figura 26. Autorizzazione per l'elenco di autorizzazioni ARLST1*

L'utente AMESJ, che non è un membro di un profilo gruppo, necessita dell'autorizzazione \*CHANGE sul file ARWRK01. Di seguito vengono riportati i passi del controllo delle autorizzazioni:

- 1. Diagramma di flusso 1, passo 1.
	- a. Diagramma di flusso 2, passi 1 e 2. Il file ARWRK01 viene protetto da un elenco di autorizzazioni.
- 2. Diagramma di flusso 1, passo 2.
	- a. Diagramma di flusso 3, passi 1 e 2. Oggetto da controllare = CUSTLIB/ARWRK01 \*FILE.
	- b. Diagramma di flusso 3, passo 3.
- 1) Diagramma di flusso 4, passo 1. AMESJ non possiede il file ARWRK01. Ritornare al Diagramma di flusso 2 senza alcuna autorizzazione rilevata.
- c. Diagramma di flusso 3, passo 4.
	- 1) Diagramma di flusso 5, passi 1 e 3. L'autorizzazione pubblica non è sufficiente. Ritornare al Diagramma di flusso 3 senza alcuna autorizzazione rilevata.
- d. Diagramma di flusso 3, passi 5, 7 e 9. Oggetto da controllare = ARLST1 \*AUTL.
- e. Diagramma di flusso 3, passo 3.
	- 1) Diagramma di flusso 4, passo 1. AMESJ non possiede l'elenco di autorizzazioni ARLST1. Ritornare al Diagramma di flusso 3 senza alcuna autorizzazione rilevata.
- f. Diagramma di flusso 3, passi 4 e 5.
- g. **Diagramma di flusso 3, passo 6**. Autorizzato. AMESJ dispone dell'autorizzazione \*CHANGE sull'elenco di autorizzazioni ARLST1.

**Analisi:** Questo esempio dimostra che gli elenchi di autorizzazioni possono creare autorizzazioni di facile gestione e fornire buone prestazioni. Ciò è particolarmente vero se gli oggetti protetti dall'elenco di autorizzazioni non dispongono di autorizzazioni private.

Se AMESJ fosse un membro di un profilo gruppo, aggiungerà passi ulteriori a questo esempio, ma non aggiungerà una ricerca ulteriore delle autorizzazioni private, almeno fino a quando nessuna autorizzazione privata viene definita il file ARWRK01. I problemi legati alle prestazioni si verificano per lo più quando le autorizzazioni private, gli elenchi di autorizzazioni e i profili di gruppo sono combinati, come ad esempio nel "Caso 11: Combinazione dei metodi di [autorizzazione"](#page-204-0) a pagina 183.

## **Caso 10: Utilizzo di gruppi multipli**

WOODBC necessita dell'autorizzazione \*CHANGE sul file CRLIM. WOODBC è un membro di tre gruppi: DPTAR, DPTSM e DPTMG. DPTAR è il primo profilo gruppo (GRPPRF). DPTSM e DPTMG sono profili gruppo aggiuntivi (SUPGRPPRF). La Figura 27 mostra le autorizzazioni per il file CRLIM:

```
Visualizzazione autorizzazione oggetto
Oggetto. . . . . . : CRLIM Proprietà. . . . . : OWNAR
 Libreria . . . . : CUSTLIB Gruppo principale. . : DPTAR
Tipo di oggetto. . . : *FILE Unità ASP . . . . . : *SYSBAS
Oggetti protetti dall'elenco di autorizzazioni. . . . . . . . : *NONE
                 Autorizzazione
Utente Gruppo oggetto
OWNAR *ALL
DPTAR *CHANGE
DPTSM *USE
*PUBLIC *EXCLUDE
```
*Figura 27. Autorizzazione per il file CRLIM*

Di seguito vengono riportati i passi del controllo delle autorizzazioni:

- 1. Diagramma di flusso 1, passo 1.
	- a. Diagramma di flusso 2, passo 1. Ritornare al diagramma di flusso con autorizzazione insufficiente.
- 2. Diagramma di flusso 1, passo 2.
	- a. Diagramma di flusso 3, passi 1 e 2. Oggetto da controllare = CUSTLIB/CRLIM \*FILE.
	- b. Diagramma di flusso 3, passo 3.
		- 1) Diagramma di flusso 4, passo 1. WOODBC non possiede il file CRLIM. Ritornare al Diagramma di flusso 3 senza alcuna autorizzazione rilevata.
- <span id="page-204-0"></span>c. Diagramma di flusso 3, passo 4.
	- 1) Diagramma di flusso 5, passi 1, 2 e 3. L'autorizzazione pubblica non è sufficiente.
- d. Diagramma di flusso 3, passo 5.
- e. **Diagramma di flusso 3, passo 6**. WOODBC non dispone dell'autorizzazione sul file CRLIM.
- f. Diagramma di flusso 3, passi 7 e 8. Il file CRLIM non è protetto da un elenco di autorizzazioni. Ritornare al Diagramma di flusso 1 senza alcuna autorizzazione rilevata.
- 3. Diagramma di flusso 1, passi 3 e 4. Il primo gruppo per WOODBC è DPTAR.
	- a. Diagramma di flusso 6, passi 1 e 2. Oggetto da controllare = CUSTLIB/CRLIM \*FILE.
	- b. Diagramma di flusso 6, passo 3.
		- 1) Diagramma di flusso 4, passo 1. DPTAR non possiede il file CRLIM. Ritornare al Diagramma di flusso 6 senza alcuna autorizzazione rilevata.
	- c. Diagramma di flusso 6, passi 4 e 5. Autorizzato. DPTAR è il gruppo principale e dispone di autorizzazione sufficiente.

### **Caso 11: Combinazione dei metodi di autorizzazione**

WAGNERB necessita dell'autorizzazione \*ALL sul file CRLIMWRK. WAGNERB è un membro di questi gruppi: DPTSM, DPT702 e DPTAR. Il primo gruppo di WAGNERB (GRPPRF) è DPTSM. La Figura 28 mostra l'autorizzazione per il file CRLIMWRK.

|                                                                                                    | Visualizzazione autorizzazione oggetto                                                |                           |
|----------------------------------------------------------------------------------------------------|---------------------------------------------------------------------------------------|---------------------------|
| CRLIMWRK<br>$0$ ggetto<br>Libreria :<br>CUSTLIB<br>Tipo di oggetto<br>$\star$ FILE                                               | Proprietario :<br>Gruppo principale. . :<br>Unità $ASP \cdot \cdot \cdot \cdot \cdot$ | OWNAR<br>*NONE<br>*SYSBAS |
| Oggetto protetto dall'elenco di autorizzazioni $\dots \dots$                                                                     |                                                                                       | CRLST1                    |
| Autorizzazione<br>Utente<br>Gruppo<br>oggetto<br>OWNAR<br>∗All<br><b>DPTSM</b><br>*USE<br>WILSONJ<br>*EXCLUDE<br>*PUBLIC<br>*USE |                                                                                       |                           |
|                                                                                                    |                                                                                       |                           |

*Figura 28. Autorizzazione per il file CRLIMWRK*

Il file CRLIMWRK è protetto dall'elenco di autorizzazioni CRLST1. La Figura 29 mostra l'autorizzazione per l'elenco di autorizzazioni CRLST1.

| Visualizzazione elenco di autorizzazioni             |                                                                  |                                                         |  |
|------------------------------------------------------|------------------------------------------------------------------|---------------------------------------------------------|--|
| $0$ ggetto. :<br>Libreria :                          | CRLST1<br><b>OSYS</b>                                            | OWNAR<br>Proprietario :<br>Gruppo principale. . : DPTAR |  |
| Utente<br>Gruppo<br>OWNAR<br><b>DPTAR</b><br>*PUBLIC | Autorizz. Gestione<br>oggetto elenco<br>*ALL<br>*ALL<br>*EXCLUDE | X                                                       |  |

*Figura 29. Autorizzazione per l'elenco di autorizzazioni CRLST1*

Questo esempio mostra molte delle possibilità di controllo delle autorizzazioni. Dimostra inoltre come l'utilizzo di troppe opzioni delle autorizzazioni per un oggetto può peggiorare le prestazioni.

Di seguito vengono riportati i passi necessari per controllare l'autorizzazione di WAGNERB sul file CRLIMWRK:

- 1. Diagramma di flusso 1, passo 1.
	- a. Diagramma di flusso 2, passo 1.
- 2. Diagramma di flusso 1, passo 2.
	- a. Diagramma di flusso 3, passi 1 e 2. Oggetto da controllare = CUSTLIB/CRLIMWRK \*FILE.
	- b. Diagramma di flusso 3, passo 3.
		- 1) Diagramma di flusso 4, passo 1. WAGNERB non possiede il file CRLIMWRK. Ritornare al Diagramma di flusso 3 senza alcuna autorizzazione rilevata.
	- c. Diagramma di flusso 3, passo 4.
		- 1) Diagramma di flusso 5, passi 1 e 2. WILSONJ dispone dell'autorizzazione \*EXCLUDE, che è inferiore all'autorizzazione pubblica \*USE.
	- d. Diagramma di flusso 3, passi 5 e 6 (**prima ricerca delle autorizzazioni private** ). WAGNERB non dispone dell'autorizzazione privata.
	- e. Diagramma di flusso 3, passi 7 e 9. Oggetto da controllare = CRLST1 \*AUTL.
	- f. Diagramma di flusso 3, passo 3.
		- 1) Diagramma di flusso 4, passo 1. WILSONJ non possiede CRLST1. Ritornare al Diagramma di flusso 3 senza alcuna autorizzazione rilevata.
	- g. Diagramma di flusso 3, passi 4 e 5.
	- h. Diagramma di flusso 3, passo 6 (**seconda ricerca delle autorizzazioni private**). WAGNERB non dispone dell'autorizzazione privata su CRLST1.
	- i. Diagramma di flusso 3, passi 7 e 8. Oggetto da controllare = CUSTLIB/CRLIMWRK \*FILE.
- 3. Diagramma di flusso 1, passi 3 e 4. Il primo profilo gruppo di WAGNERB è DPTSM.
	- a. Diagramma di flusso 6, passi 1 e 2. Oggetto da controllare = CUSTLIB/CRLIMWRK \*FILE.
	- b. Diagramma di flusso 6, passo 3.
		- 1) Diagramma di flusso 4, passo 1. DPTSM non possiede il file CRLIMWRK. Ritornare al Diagramma di flusso 6 senza alcuna autorizzazione rilevata.
	- c. Diagramma di flusso 6, passo 4. DPTSM non è il gruppo principale per il file CRLIMWRK.
	- d. Diagramma di flusso 6, passo 6 (**terza ricerca delle autorizzazioni private**). DPTSM ha l'autorizzazione \*USE sul file CRLIMWRK che non è sufficiente.
	- e. Diagramma di flusso 6, passo 6, continuare. L'autorizzazione \*USE viene aggiunta a ciascuna autorizzazione già rilevata per i gruppi di WAGNERB (nessuna). Un'autorizzazione sufficiente non è stata ancora trovata.
	- f. Diagramma di flusso 6, passi 9 e 10. Il gruppo successivo di WAGNERB è DPT702.
	- g. Diagramma di flusso 6, passi 1 e 2. Oggetto da controllare = CUSTLIB/CRLIMWRK \*FILE.
	- h. Diagramma di flusso 6, passo 3.
		- 1) Diagramma di flusso 4, passo 1. DPT702 non possiede il file CRLIMWRK. Ritornare al Diagramma di flusso 6 senza alcuna autorizzazione rilevata.
	- i. Diagramma di flusso 6, passo 4. DPT702 non è il gruppo principale per il file CRLIMWRK.
	- j. Diagramma di flusso 6, passo 6 (**quarta ricerca delle autorizzazioni private**). DPT702 non dispone dell'autorizzazione sul file CRLIMWRK.
	- k. Diagramma di flusso 6, passi 7 e 8. Oggetto da controllare = CRLST1 \*AUTL
	- l. Diagramma di flusso 6, passo 3.
		- 1) Diagramma di flusso 5, passo 1. DPT702 non possiede l'elenco di autorizzazioni CRLST1. Ritornare al Diagramma di flusso 6 senza alcuna autorizzazione rilevata.
	- m. Diagramma di flusso 6, passi 4 e 6. (**quinta ricerca di autorizzazioni private**). DPT702 non dispone di autorizzazioni all'elenco di autorizzazioni CRLST1.
	- n. Diagramma di flusso 6, passi 7, 9 e 10. DPTAR è il profilo gruppo di WAGNERB successivo.
- o. Diagramma di flusso 6, passi 1 e 2. Oggetto da controllare = CUSTLIB/CRLIMWRK \*FILE.
- p. Diagramma di flusso 6, passo 3.
	- 1) Diagramma di flusso 4, passo 1. DPTAR non possiede il file CRLIMWRK. Ritornare al Diagramma di flusso 6 senza alcuna autorizzazione rilevata.
- q. Diagramma di flusso 6, passi 4 e 6. (**sesta ricerca delle autorizzazioni private**). DPTAR non dispone di autorizzazioni sul file CRLIMWRK.
- r. Diagramma di flusso 6, passi 7 e 8. Oggetto da controllare = CRLST1 \*AUTL
- s. Diagramma di flusso 6, passo 3.
	- 1) Diagramma di flusso 4, passo 1. DPTAR non possiede l'elenco di autorizzazioni CRLST1. Ritornare al Diagramma di flusso 6 senza alcuna autorizzazione rilevata.
- t. Diagramma di flusso 6, passi 4 e 5. Autorizzato. DPTAR è il gruppo principale per l'elenco di autorizzazioni CRLST1 e dispone dell'autorizzazione \*ALL.

**Risultato:** WAGNERB è autorizzato ad eseguire l'operazione richiesta utilizzando l'autorizzazione del gruppo principale di DPTAR sull'elenco di autorizzazioni CRLIST1.

**Analisi:** Questo esempio dimostra una struttura negativa dell'autorizzazione, sia per quel che riguarda la gestione che dal punto di vista delle prestazioni. Vengono utilizzate troppe opzioni, rendendo difficile la comprensione, la modifica e il controllo. Le ricerche vengono effettuate nelle autorizzazioni private sei volte, che potrebbero portare a notevoli problemi nelle prestazioni:

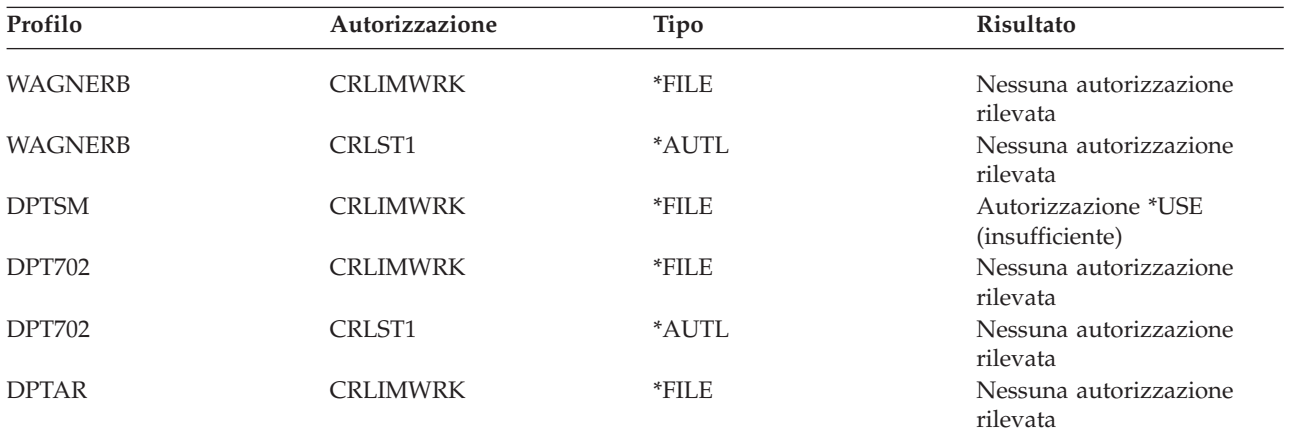

Modificando la sequenza dei profili gruppo di WAGNERB, si modificano le caratteristiche delle prestazioni di questo esempio. Si presupponga che DPTAR sia il primo profilo gruppo di WAGNERB (GRPPRF). Il sistema dovrebbe effettuare la ricerca delle autorizzazioni private 3 volte prima di rilevare l'autorizzazione del gruppo principale di DPTAR sull'elenco di autorizzazioni CRLST1.

- v Autorizzazione WAGNERB per il file CRLIMWRK
- v Autorizzazione WAGNERB per l'elenco di autorizzazioni di CRLST1
- Autorizzazione DPTAR per il file CRLIMWRK

Una pianificazione attenta dei profili gruppo e degli elenchi di autorizzazioni è fondamentale per avere ottime prestazioni di sistema.

## **Cache autorizzazioni**

Dalla Versione 3, Release 7, il sistema crea una cache delle autorizzazioni per l'utente la prima volta che questo accede ad un oggetto. Ogni volta che si accede all'oggetto, il sistema ricerca l'autorizzazione nella cache dell'utente prima di ricercare nel profilo utente. Ciò garantisce un controllo più rapido dell'autorizzazione privata.

La cache delle autorizzazioni contiene fino a 32 autorizzazioni privati sugli oggetti e fino a 32 autorizzazioni private sugli elenchi di autorizzazioni. La cache viene aggiornata quando viene concessa o revocata un'autorizzazione utente. Tutte le cache degli utenti vengono ripulite quando si esegue l'IPL del sistema.

Mentre si consiglia l'utilizzo limitato delle autorizzazioni private, la cache dal canto suo offre una maggiore flessibilità. Ad esempio, è possibile scegliere come proteggere gli oggetti senza preoccuparsi troppo dell'effetto sulle prestazioni del sistema. Ciò è particolarmente vero se gli utenti accedono agli stessi oggetti ripetutamente.

# **Capitolo 6. Sicurezza gestione lavoro**

Questo capitolo tratta i problemi della sicurezza associati alla gestione del lavoro sul sistema:

- Inizio lavoro Stazioni di lavoro Descrizioni sottosistema Descrizioni lavoro Elenchi librerie Stampa Attributi di rete
- Ottimizzazione prestazioni

Per informazioni complete sugli argomenti relativi alla gestione del lavoro, consultare il manuale *Work Management*.

## **Inizio lavoro**

Quando si inizia un lavoro sul sistema, gli oggetti vengono associati al lavoro, come ad esempio una coda di emissione, una descrizione del lavoro e le librerie nell'elenco di librerie. L'autorizzazione per alcuni di questi oggetti viene controllata prima che sia consentito l'avvio del lavoro mentre per altri oggetti dopo che il lavoro è stato avviato. Un'autorizzazione inadeguata può causare degli errori o la chiusura del lavoro.

Gli oggetti che sono parte della struttura di un lavoro possono essere specificati nella descrizione lavoro, nel profilo utente e sul comando Inoltro lavoro (SBMJOB) per un lavoro batch.

# **Avvio di un lavoro interattivo**

Di seguito viene riportata una descrizione dell'attività di sicurezza eseguita all'avvio di un lavoro interattivo. Poiché è possibile specificare gli oggetti utilizzati da un lavoro seguendo diverse procedure, di seguito ne viene riportata una di esempio.

Quando si verifica un errore durante il processo di collegamento, viene visualizzato un messaggio nella parte inferiore del pannello Collegamento che descrive l'errore. Alcuni errori delle autorizzazioni possono provocare inoltre la scrittura di una registrazione lavori. Se un utente non è in grado di collegarsi a causa di un errore dell'autorizzazione, modificare il profilo utente in modo da specificare un oggetto diverso oppure concedere all'utente l'autorizzazione sull'oggetto.

Dopo che l'utente ha immesso un ID utente e una parola d'ordine, questi passi vengono eseguiti prima che un lavoro venga realmente avviato sul sistema:

- 1. Il profilo utente e la parola d'ordine vengono verificati. Lo stato del profilo utente deve essere \*ENABLED. Il profilo utente specificato sul pannello di collegamento deve disporre dell'autorizzazione \*OBJOPR e \*CHANGE su se stesso.
- 2. L'autorizzazione utente che consente di utilizzare la stazione di lavoro viene controllata. Consultare ["Stazioni](#page-210-0) di lavoro" a pagina 189 per dettagli.
- 3. Il sistema verifica l'autorizzazione per i valori nel profilo utente e nella descrizione del lavoro dell'utente che vengono utilizzati per creare la struttura del lavoro, come ad esempio:
	- Descrizione lavoro Coda di emissione Libreria corrente

Librerie nell'elenco librerie

Se qualcuno di questi oggetti non esiste o l'utente non dispone dell'autorizzazione adeguata, viene visualizzato un messaggio nella parte inferiore del pannello di collegamento e l'utente non può collegarsi. Se l'autorizzazione per tali oggetti viene verificata con esito positivo, il lavoro viene avviato sul sistema.

**Nota:** l'autorizzazione sull'unità di stampa e sulla coda lavori non viene verificata fino quando l'utente non tenta di utilizzarle.

Una volta avviato il lavoro, questi passi vengono eseguiti prima che l'utente visualizzi il primo pannello o menu:

- 1. Se la voce di instradamento per il lavoro specifica un programma utente, il normale controllo dell'autorizzazione viene effettuato sul programma, sulla libreria del programma e sugli oggetti utilizzati dal programma. Se l'autorizzazione non è adeguata, viene inviato un messaggio all'utente sul pannello Collegamento e il lavoro viene terminato.
- 2. Se la voce di instradamento specifica il processore dei comandi (QCMD):
	- a. Il controllo dell'autorizzazione viene effettuato per il programma del processore QCMD, la libreria del programma e per gli oggetti utilizzati utilizzati, come descritto nel passo 1.
	- b. L'autorizzazione dell'utente sul Programma di gestione tasto di attenzione e sulla libreria viene controllata. Se l'autorizzazione non è adeguata, viene inviato un messaggio all'utente e viene scritta una registrazione lavori. Il processo prosegue.

Se l'autorizzazione è adeguata, il programma di gestione tasto di attenzione viene attivato. Il programma non viene avviato fino a quando l'utente non preme il tasto di Attenzione per la prima volta. In quel momento, il normale controllo dell'autorizzazione viene effettuato sugli oggetti utilizzati dal programma.

- c. Il normale controllo dell'autorizzazione viene eseguito per il programma iniziale (e gli oggetti associati) specificato nel profilo utente. Se l'autorizzazione è adeguata, il programma viene avviato. Se l'autorizzazione non è adeguata, viene inviato un messaggio all'utente e viene scritta una registrazione lavori. Il lavoro termina.
- d. Il normale controllo dell'autorizzazione viene eseguito per il menu iniziale (e gli oggetti associati) specificato nel profilo utente. Se l'autorizzazione è adeguata, il menu viene visualizzato. Se l'autorizzazione non è adeguata, viene inviato un messaggio all'utente e viene scritta una registrazione lavori. Il lavoro termina.

# **Avvio di un lavoro batch**

Di seguito viene presentata una descrizione dell'attività di sicurezza eseguita quando si avvia un lavoro batch. Poiché esistono diversi metodi per inoltrare i lavori e specificare gli oggetti utilizzati dal lavoro, di seguito vengono presentate solo delle informazioni guida. Questo esempio utilizza un lavoro inoltrato da un lavoro interattivo utilizzando il comando di inoltro del lavoro (SBMJOB).

Quando si immette il comando SBMJOB, questo controllo viene eseguito prima che il lavoro venga aggiunto alla coda lavori:

- 1. Se si specifica un profilo utente sul comando SBMJOB, è necessario disporre dell'autorizzazione \*USE sul profilo utente.
- 2. L'autorizzazione viene controllata per gli oggetti specificati come parametri sul comando SBMJOB e nella descrizione lavoro. L'autorizzazione viene controllata per il profilo utente nel quale verrà eseguito il lavoro.
- 3. Se il livello di sicurezza è 40 e il comando SBMJOB specifica USER(\*JOBD), l'utente che inoltra il lavoro deve disporre dell'autorizzazione \*USE sul profilo utente nella descrizione del lavoro.
- 4. Se un oggetto non esiste o se l'autorizzazione non è adeguata, viene inviato un messaggio all'utente e il lavoro non viene inoltrato.

<span id="page-210-0"></span>Quando il sistema seleziona il lavoro dalla coda lavori e tenta di avviare il lavoro, la sequenza di controllo dell'autorizzazione è simile a quella per l'avvio di un lavoro interattivo.

# **Autorizzazione adottata per lavori batch**

Quando si avvia un nuovo lavoro, viene creato un nuovo stack di programma per il lavoro. L'autorizzazione adottata non può avere effetto fino a quando il primo programma non viene aggiunto allo stack di programma. L'autorizzazione adottata non può essere utilizzata per ottenere l'accesso agli oggetti, come ad esempio una coda di emissione o una descrizione lavoro, che vengono aggiunti alla struttura lavoro prima che il lavoro venga instradato. Per questo motivo, anche se il lavoro interattivo è in esecuzione nell'autorizzazione adottata quando si inoltra un lavoro, tale autorizzazione adottata non viene utilizzata quando si controlla l'autorizzazione per gli oggetti sulla richiesta SBMJOB.

E' possibile modificare le caratteristiche di un lavoro batch quando questo è in attesa di essere eseguito, utilizzando il comando Modifica lavoro (CHGJOB). Consultare la pagina [393](#page-414-0) per l'autorizzazione necessaria per modificare i parametri di un lavoro.

## **Stazioni di lavoro**

Una *descrizione dell'unità* contiene informazioni su una particolare unità o unità logica collegata al sistema. Quando ci si collega al sistema, la stazione di lavoro viene collegata alla descrizione dell'unità fisica o virtuale. Per collegarsi con esito positivo, è necessario disporre dell'autorizzazione \*CHANGE per la descrizione dell'unità.

Il valore di sistema QLMTSECOFR (limitazione responsabile riservatezza) controlla se gli utenti con autorizzazione speciale \*ALLOBJ o \*SERVICE devono essere autorizzati specificatamente sulle descrizioni dell'unità.

La Figura 30 a [pagina](#page-211-0) 190 mostra la logica in base alla quale si determina se un utente è autorizzato al collegamento ad una unità:

<span id="page-211-0"></span>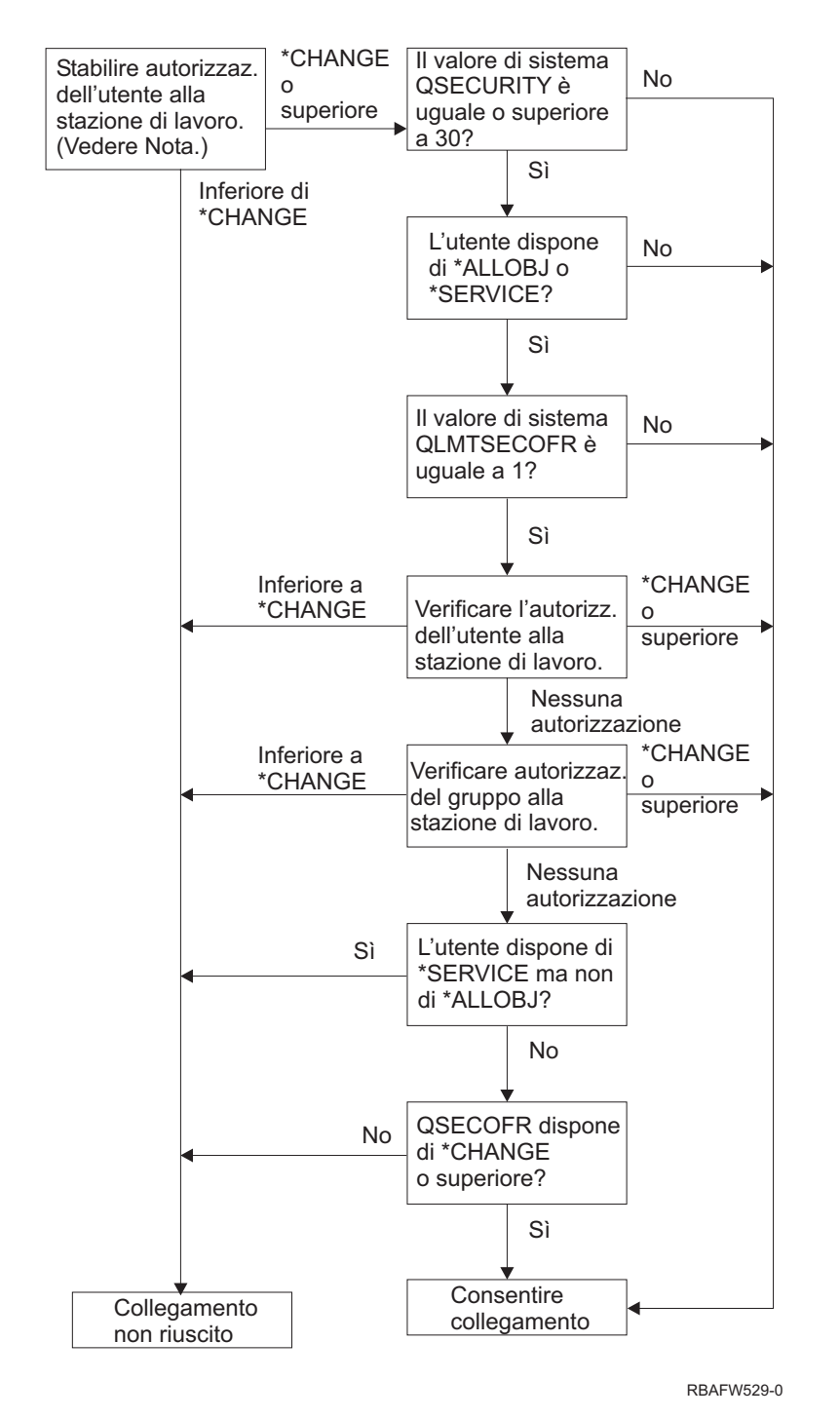

*Figura 30. Controllo autorizzazione per le stazioni di lavoro*

- **Nota:** il normale controllo dell'autorizzazione viene eseguito per stabilire se l'utente dispone almeno dell'autorizzazione \*CHANGE sulla descrizione dell'unità. L'autorizzazione \*CHANGE può essere rilevata utilizzando le seguenti autorizzazioni:
	- v L'autorizzazione speciale \*ALLOBJ dal profilo utente, profilo di gruppo o profili di gruppo supplementari.
	- v L'autorizzazione privata sulla descrizione dell'unità nel profilo utente, profilo di gruppo o profili di gruppo supplementari.
	- v L'autorizzazione su un elenco di autorizzazioni utilizzato per proteggere la descrizione dell'unità.

v L'autorizzazione ad un elenco di autorizzazioni utilizzato per proteggere l'autorizzazione pubblica.

Il controllo dell'autorizzazione per la descrizione dell'unità viene eseguita prima che i programmi si trovino nello stack di programma per il lavoro; per questo motivo, l'autorizzazione adottata non viene applicata.

#### **Descrizione del controllo dell'autorizzazione per le stazioni di lavoro**

Il sistema determina l'autorizzazione dell'utente sulla stazione di lavoro. (Consultare nota 1) Se l'autorizzazione è inferiore a \*CHANGE, il collegamento non riesce. Se l'autorizzazione è \*CHANGE o superiore, verificare che il livello di sicurezza sul sistema sia 30 o maggiore. In caso contrario, l'utente è abilitato ad eseguire il collegamento.

Se il livello di sicurezza è 30 o superiore, il sistema controlla se l'utente dispone dell'autorizzazione speciale \*ALLOBJ o \*SERVICE. Se l'utente non dispone di alcuna di queste autorizzazioni speciali, il collegamento può essere effettuato.

Se l'utente dispone delle autorizzazioni speciali \*ALLOBJ o \*SERVICE, il sistema controlla se il valore di sistema QLMTSECOFR è impostato su 1. Nel caso in cui non fosse impostato su 1, il collegamento può avere luogo.

Se il valore di sistema QLMTSECOFR è impostato su 1, il sistema verificherà l'autorizzazione utente sulla stazione di lavoro. Se l'autorizzazione dell'utente è \*CHANGE o superiore, il collegamento può avere luogo. Se l'autorizzazione dell'utente è inferiore a \*CHANGE, il collegamento non riesce. Se l'utente non dispone di un'autorizzazione sulla stazione di lavoro, il sistema controlla l'autorizzazione gruppo dell'utente sulla stazione di lavoro.

Se l'autorizzazione gruppo dell'utente è \*CHANGE o superiore, il collegamento può avere luogo. Se l'autorizzazione gruppo dell'utente è inferiore a \*CHANGE, il collegamento non riesce. Se l'utente non dispone di alcuna autorizzazione per la stazione di lavoro, il sistema controlla se l'utente dispone dell'autorizzazione speciale \*SERVICE ma non dell'autorizzazione speciale \*ALLOBJ.

Se l'utente dispone dell'autorizzazione \*SERVICE ma non dell'autorizzazione speciale \*ALLOBJ, il collegamento non riesce. Se l'utente dispone dell'autorizzazione \*SERVICE ma non dell'autorizzazione speciale \*ALLOBJ, il sistema controlla se QSECOFR dispone di \*CHANGE o maggiore.

Se QSECOFR non dispone dell'autorizzazione \*CHANGE o una maggiore, il collegamento non può avere luogo. Se QSECOFR dispone dell'autorizzazione \*CHANGE o maggiore, il collegamento può avere luogo.

I profili utente del responsabile della riservatezza (QSECOFR), del servizio (QSRV) e del servizio di base (QSRVBAS) sono sempre abilitati al collegamento alla console. Il valore di sistema QCONSOLE (console) viene utilizzato per determinare l'unità che rappresenta la console. Se il profilo QSRV o QSRVBAS tenta di stabilire un collegamento alla console e non dispone dell'autorizzazione \*CHANGE, il sistema concede al profilo l'autorizzazione \*CHANGE e consente di stabilire un collegamento.

## **Proprietà descrizioni dell'unità**

L'autorizzazione pubblica predefinita sui comandi CRTDEVxxx è \*CHANGE. Le unità vengono create nella libreria QSYS, che viene fornita con un valore CRTAUT \*SYSVAL. Il valore fornito per il valore di sistema QCRTAUT è \*CHANGE.

Per limitare gli utenti che possono collegarsi ad una stazione di lavoro, impostare l'autorizzazione pubblica per la stazione di lavoro su \*EXCLUDE e fornire l'autorizzazione \*CHANGE a utenti o gruppi specifici.

Al responsabile della riservatezza (QSECOFR) non viene fornita specificatamente l'autorizzazione a delle unità. Se il valore di sistema QLMTSECOFR è impostato su 1 (YES), è necessario fornire l'autorizzazione \*CHANGE per le unità al responsabile della riservatezza. Chiunque dispone dell'autorizzazione \*OBJMGT e \*CHANGE su un'unità, può fornire l'autorizzazione \*CHANGE ad un altro utente.

Se una descrizione dell'unità viene creata dal responsabile della riservatezza, quest'ultimo possiede tale unità per la quale gli viene specificatamente assegnata l'autorizzazione \*ALL. Quando il sistema configura automaticamente le unità, la maggior parte delle unità sono di proprietà del profilo QPGMR. Le unità create dal programma QLUS (unità di tipo \*APPC) sono di proprietà del profilo QSYS.

Se si intende utilizzare il valore di sistema QLMTSECOFR per limitare i collegamenti da parte del responsabile della riservatezza, ogni unità creata deve essere di proprietà di un profilo diverso da QSECOFR.

Per modificare la proprietà di una descrizione dell'unità video, l'unità deve essere accesa e attivata. Collegarsi all'unità e modificare la proprietà utilizzando il comando CHGOBJOWN. Se non si è collegati all'unità, è necessario assegnare l'unità prima di modificarne la proprietà, mediante il comando Assegnazione oggetto (ALCOBJ). E' possibile assegnare l'unità solo se nessuno la sta utilizzando. Una volta modificata la proprietà, annullare l'assegnazione dell'unità utilizzando il comando Disallocazione oggetto (DLCOBJ).

## **File visualizzazione pannello collegamento**

Il responsabile di sistema può modificare il pannello di collegamento del sistema per aggiungere il testo o il logo della società al pannello. Ma è necessario che l'amministratore di sistema sia certo di non modificare i nomi dei campi o le lunghezze dei buffer del file di visualizzazione quando si aggiunge un testo al file di visualizzazione. La modifica dei nomi dei campi o delle lunghezze del buffer potrebbero causare un errore nel collegamento.

## **Modifica del pannello di visualizzazione collegamento**

Il codice origine per il file di visualizzazione del collegamento viene fornito con il sistema operativo. L'origine viene fornita nel file QSYS/QAWTSSRC. Questo codice origine può essere modificato per aggiungere del testo alla schermata del pannello di collegamento. I nomi dei campi e le lunghezze dei buffer non devono essere modificati.

## **Visualizzazione origine File per il pannello Collegamento**

L'origine per il file di visualizzazione del collegamento viene fornita come membro (QDSIGNON o QDSIGNON2) nel file fisico QSYS/QAWTSSRC. QDSIGNON contiene l'origine per l'origine della schermata di collegamento utilizzata quando il valore di sistema QPWDLVL è impostato su 0 o 1. Il membro QDSIGNON2 contiene l'origine del pannello di collegamento utilizzato quando il valore di sistema QPWDLVL è impostato su 2 o 3.

Il file QSYS/QAWTSSRC viene **cancellato e ripristinato** ogni volta che si installa il sistema operativo i5/OS. Se si intende creare la propria versione del pannello di collegamento, è necessario copiare prima il membro del file di origine corretto, QDSIGNON o QDSIGNON2, sul proprio file di origine e apportare delle modifiche alla copia presente nel file di origine.

## **Modifica del file di visualizzazione pannello collegamento**

Per modificare il formato del pannello di collegamento:

1. Creare un file di visualizzazione del collegamento modificato.

Per gestire i campi più piccoli, è possibile modificare un campo nascosto nel file di visualizzazione denominato UBUFFER. UBUFFER ha una lunghezza di 128 byte ed è considerato come l'ultimo campo nel file di visualizzazione. Questo campo può essere modificato in modo che agisca come buffer di immissione/emissione; in tal modo i dati specificati in questo campo del pannello saranno <span id="page-214-0"></span>disponibili per i programmi delle applicazioni al momento dell'avvio del lavoro interattivo. E' possibile modificare il campo UBUFFER in modo che contenga tutti i campi più piccoli necessari qualora si soddisfino i seguenti requisiti:

- v I nuovi campi devono seguire tutti gli altri campi nel file di visualizzazione. La posizione dei campi sul pannello non è importante fino a quando l'ordine in cui appaiono nelle DDS (data description specification) soddisfa questo requisito.
- v La lunghezza totale deve essere 128. Se la lunghezza dei campi supera 128, alcuni dati non verranno inoltrati.
- v Tutti i campi devono essere campi immissione/emissione (immettere B nell'origine DDS) o campi nascosti (immettere H nell'origine DDS).
- 2. L'ordine in cui vengono dichiarati i campi nel file di visualizzazione del collegamento non deve essere modificato. La posizione in cui vengono visualizzati nel pannello può essere modificata. Non modificare i nomi dei campi esistenti nell'origine per il file di visualizzazione del pannello di collegamento.
- 3. Non modificare la dimensione totale dei buffer di immissione o di emissione. E' possibile che si verifichino dei problemi seri qualora si modifichi l'ordine o la dimensione dei buffer.
- 4. Non utilizzare la funzione di aiuto delle DDS (data descriptions specifications) nel file di visualizzazione del collegamento.
- 5. Modificare la descrizione di un sottosistema per utilizzare il file di visualizzazione modificato invece del valore di sistema predefinito QSYS/QDSIGNON. E' possibile modificare le descrizioni del sottosistema per quei sottosistemi in cui si desidera utilizzare il nuovo pannello. Per modificare la descrizione del sottosistema:
	- a. Utilizzare il comando Modifica descrizione sottosistema (CHGSBSD).
	- b. Specificare il nuovo file di visualizzazione sul parametro SGNDSPF.
	- c. Utilizzare una versione di verifica di un sottosistema per controllare la validità del pannello prima di tentare di modificare il sottosistema di controllo.
- 6. Verificare la modifica.
- 7. Modificare le altre descrizioni del sottosistema.

#### **Note:**

- 1. La lunghezza del buffer per il file di visualizzazione deve essere 318. Qualora fosse inferiore a 318, il sottosistema utilizza il pannello di collegamento predefinito QDSIGNON nella libreria QSYS quando il valore di sistema QPWDLVL è impostato su 0 o 1 e QDSIGNON2 nella libreria QSYS quando QPWDLVL è impostato su 2 o 3.
- 2. La riga del copyright non può essere cancellata.

## **Descrizioni sottosistema**

Controllo descrizioni sottosistema:

Modalità di inserimento dei lavori nel sistema

Modalità di avvio dei lavori

Caratteristiche delle prestazioni dei lavori

Solo alcuni utenti possono essere autorizzati alla modifica delle descrizioni del sottosistema e le modifiche devono essere controllate molto attentamente.

## **Controllo dell'inserimento dei lavori nel sistema**

Diverse descrizioni del sottosistema vengono fornite con il sistema. Una volta modificato il livello di sicurezza (valore di sistema QSECURITY) sul livello 20 o uno superiore, non è consentito il collegamento sprovvisto di ID utente e parola d'ordine nei sottosistemi forniti da IBM.

Tuttavia, è possibile eseguire la definizione della descrizione di un sottosistema e di una combinazione della descrizione del lavoro che consente il collegamento predefinito (senza ID utente e parola d'ordine) anche se rappresenta un rischio per la sicurezza. Quando il sistema instrada un lavoro interattivo, viene considerata la stazione di lavoro presente nella descrizione del sottosistema per una descrizione lavoro. Se la descrizione del lavoro specifica USER(\*RQD), l'utente deve immettere un ID utente valido (e una parola d'ordine) sul pannello Collegamento. Se la descrizione del lavoro specifica un profilo utente nel campo *Utente*, chiunque può premere il tasto Invio per collegarsi come tale utente.

A livelli di sicurezza 30 e superiori, il sistema registra una voce (immettere AF, sottotipo S) nel giornale di controllo, se si tenta il collegamento predefinito e la funzione di controllo è attiva. Al livello di sicurezza 40 e superiore, il sistema non consente il collegamento predefinito, anche se esiste una combinazione di voci di stazioni di lavoro e descrizioni lavoro che lo consentirebbe. Consultare ["Collegamento](#page-35-0) senza un ID utente ed una parola [d'ordine"](#page-35-0) a pagina 14 per ulteriori informazioni.

Accertarsi che tutte le voci delle stazioni di lavoro per i sistemi interattivi facciano riferimento alle descrizioni del lavoro con USER(\*RQD). Controllare l'autorizzazione per modificare le descrizioni del lavoro e monitorare le modifiche apportate alle descrizioni del lavoro. Se la funzione di controllo è attiva, il sistema scrive una voce di giornale di tipo JD ogni volta che il parametro USER in una descrizione lavoro viene modificato.

Le voci delle comunicazioni in una descrizione del sottosistema controllano la modalità di inserimento dei lavori delle comunicazioni nel sistema. Una voce delle comunicazioni punta ad un profilo utente predefinito, che consente l'avvio di un lavoro senza un ID utente e la parola d'ordine. Questo rappresenta un rischio per la sicurezza. Valutare le voci delle comunicazioni sul sistema e utilizzare gli attributi di rete per controllare la modalità di inserimenti dei lavori delle comunicazioni nel sistema. ["Attributi](#page-223-0) di rete" a [pagina](#page-223-0) 202 tratta gli attributi di rete che sono importanti per la sicurezza.

## **Descrizioni lavoro**

Una descrizione lavoro è uno strumento variabile per la sicurezza e la gestione del lavoro. E' possibile inoltre impostare la descrizione del lavoro per un gruppo di utenti che necessitano dello stesso elenco di librerie iniziale, coda di emissione e coda lavori. E' possibile impostare una descrizione lavoro per un gruppo di lavori batch con requisiti simili.

Una descrizione lavoro rappresenta inoltre un possibile pericolo per la sicurezza. In alcuni casi, una descrizione lavoro che specifica un nome profilo per il parametro USER può permettere ad un lavoro di immettersi nel sistema senza il controllo della sicurezza appropriata. "Controllo [dell'inserimento](#page-214-0) dei lavori nel [sistema"](#page-214-0) a pagina 193 tratta come impedire ciò per i lavori interattivi e di comunicazioni.

Quando si inoltra un lavoro batch, il lavoro potrebbe essere eseguito utilizzando un profilo diverso dall'utente che ha inoltrato il lavoro. Il profilo può essere specificato sul comando SBMJOB oppure potrebbe provenire dal parametro USER della descrizione lavoro. Se il sistema è ad un livello di sicurezza (valore di sistema QSECURITY) 30 o inferiore, l'utente che inoltra un lavoro necessita dell'autorizzazione sulla descrizione del lavoro ma non sul profilo utente specificato sulla descrizione del lavoro. Questo rappresenta un rischio per la sicurezza. Al livello della sicurezza 40 e superiore, il mittente necessita dell'autorizzazione sia sulla descrizione del lavoro che sul profilo utente.

### Ad esempio:

- USERA non è autorizzato al file PAYROLL.
- v USERB dispone dell'autorizzazione \*USE sul file PAYROLL e sul programma PRLIST, che elenca il file PAYROLL.
- v La descrizione del lavoro PRJOBD specifica USER(USERB). L'autorizzazione pubblica per PRJOBD è \*USE.

Al livello di sicurezza 30 o inferiore, USERA può elencare il file payroll inoltrando un lavoro batch:
<span id="page-216-0"></span>SBMJOB RQSDTA("Call PRLIST") JOBD(PRJOBD) + USER(\*JOBD)

E' possibile impedire questo inconveniente utilizzando un livello di sicurezza 40 e superiore oppure controllando l'autorizzazione alle descrizioni lavoro che specificano un profilo utente.

Alcune volte, è necessario immettere un nome profilo utente specifico in una descrizione lavoro affinché determinati tipi di lavoro batch funzionino correttamente. Ad esempio, la descrizione del lavoro QBATCH viene fornita con USER(QPGMR). Questa descrizione lavoro viene fornita con l'autorizzazione pubblica \*EXCLUDE.

Se il sistema è ad un livello di sicurezza 30 o inferiore, ogni utente sul sistema che dispone dell'autorizzazione per il comando Inoltro lavoro (SBMJOB) o per i comandi di avvio del programma di lettura e che dispone dell'autorizzazione \*USE per la descrizione lavoro QBATCH, può inoltrare il lavoro con il profilo utente del programmatore (QPGMR), se l'utente dispone dell'autorizzazione per il profilo QPGMR. Al livello della sicurezza 40 e superiore, viene richiesta anche l'autorizzazione \*USE sul profilo QPGMR.

### **Coda messaggi operatore di sistema**

Il menu Operational Assistant (ASSIST) di iSeries fornisce un'opzione per la gestione del sistema, degli utenti e delle unità. Il menu Gestione del sistema, utenti ed unità fornisce un'opzione per la gestione dei messaggi dell'operatore di sistema. E' possibile desiderare di impedire agli utenti di rispondere ai messaggi nella coda messaggi QSYSOPR (operatore di sistema). Risposte non corrette ai messaggi dell'operatore di sistema possono causare problemi al sistema.

Per rispondere ai messaggi sono necessarie le autorizzazioni \*USE e \*ADD alla coda messaggi. La rimozione dei messaggi richiede le autorizzazioni \*USE e \*DLT. (Consultare la [418.](#page-439-0)) Fornire l'autorizzazione per rispondere e rimuovere i messaggi in QSYSOPR solo agli utenti con responsabilità di operatore di sistema. L'autorizzazione pubblica per QSYSOPR dovrebbe essere \*OBJOPR e \*ADD, che consente di aggiungere nuovi messaggi a QSYSOPR.

**Attenzione:** tutti i lavori devono poter aggiungere nuovi messaggi alla coda messaggi QSYSOPR. Non impostare l'autorizzazione pubblica per QSYSOPR \*EXCLUDE.

### **Elenchi librerie**

L'**elenco librerie** per un lavoro indica le librerie in cui effettuare le ricerche e l'ordine in cui le ricerche devono essere effettuate. Quando un programma specifica un oggetto, l'oggetto può essere specificato con un nome qualificato, che comprende sia il nome dell'oggetto che il nome della libreria. In alternativa, la libreria per l'oggetto può essere specificata come \*LIBL (elenco librerie). Le ricerche vengono effettuate nelle librerie presenti nell'elenco librerie, in ordine, fino a quando l'oggetto non viene trovato.

La Tabella 117 riepiloga le parti dell'elenco librerie e le procedure di creazione delle parti durante un lavoro. Le sezioni seguenti trattano i rischi e le misure di protezione per gli elenchi di librerie.

| Parte                             | Come viene creata                                                                                                    |
|-----------------------------------|----------------------------------------------------------------------------------------------------|
| 15 voci parte sistema             | Inizialmente creata utilizzando il valore di sistema QSYSLIBL. Può essere modificata durante<br>l'esecuzione di un lavoro con il comando CHGSYSLIBL.                                                                                                    |
| 2 voci parte libreria<br>prodotto | Spazio vuoto iniziale. Una libreria viene aggiunta alla parte della libreria del prodotto<br>dell'elenco librerie quando si esegue un comando o un menu che è stato creato con una<br>libreria nel parametro PRDLIB. La libreria rimane nella parte della libreria del prodotto<br>dell'elenco librerie fino a quando il comando o il menu non termina. |

*Tabella 117. Parti dell'elenco librerie*. Le ricerche nell'elenco librerie vengono eseguite in questa sequenza:

| Parte                | Come viene creata                                                                                                    |  |  |  |  |
|----------------------|----------------------------------------------------------------------------------------------------|--|--|--|--|
|                      | 1 voce libreria corrente Specificata nel profilo utente o sul pannello Collegamento. Può essere modificata quando si<br>esegue un comando o un menu che specifica una libreria per il parametro CURLIB. Può<br>essere modificata nel lavoro con il comando CHGCURLIB.                                                                          |  |  |  |  |
| 20 voci parte utente | Create inizialmente utilizzando l'elenco librerie iniziale dalla descrizione del lavoro<br>dell'utente. Se la descrizione del lavoro specifica *SYSVAL, si utilizza il valore di sistema<br>QUSRLIBL. Durante un lavoro, la parte utente dell'elenco di librerie può essere modificata<br>con i comandi ADDLIBLE, RMVLIBLE, CHGLIBL e EDTLIBL. |  |  |  |  |

<span id="page-217-0"></span>*Tabella 117. Parti dell'elenco librerie (Continua)*. Le ricerche nell'elenco librerie vengono eseguite in questa sequenza:

### **Rischi sicurezza degli elenchi librerie**

Gli elenchi librerie rappresentano un potenziale rischio per la sicurezza. Se un utente è in grado di modificare la sequenza delle librerie sull'elenco librerie o di aggiungere ulteriori librerie all'elenco, l'utente è in grado di eseguire funzioni che interrompono i requisiti di sicurezza.

["Sicurezza](#page-144-0) librerie ed elenchi librerie" a pagina 123 fornisce alcune informazioni generali sui problemi associati agli elenchi delle librerie. Questo argomento fornisce più esempi specifici sui possibili rischi e spiga come evitarli.

Di seguito vengono riportati due esempi di come le modifiche apportate ad un elenco di librerie possono interrompere i requisiti della sicurezza:

#### **Modifica nella funzione**

La Figura 31 mostra una libreria delle applicazioni. Il Programma A richiama il Programma B, che si suppone sia in LIBA. Il Programma B esegue gli aggiornamenti sul File A. Il Programma B viene richiamato senza un nome qualificato, in modo che vengano eseguite delle ricerche nell'elenco delle librerie fino a quando non si trova il Programma B.

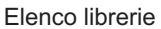

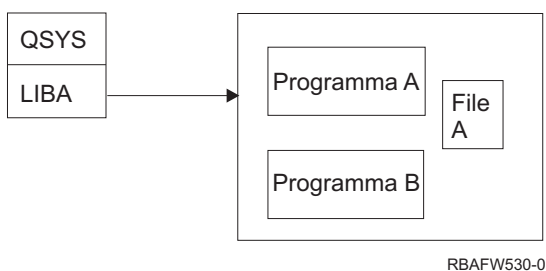

*Figura 31. Elenco librerie–Ambiente previsto*

Un programmatore oppure un altro utente esperto potrebbe inserire un altro Programma B nella libreria LIBB. Il programma di sostituzione potrebbe eseguire funzioni diverse, come ad esempio la copia di informazioni confidenziali o l'aggiornamento di file in maniera non corretta. Se LIBB è inserita in testa a LIBA nell'elenco di librerie, il Programma B di sostituzione viene eseguito al posto del Programma B originale, poiché il programma viene richiamato senza un nome qualificato:

Elenco librerie

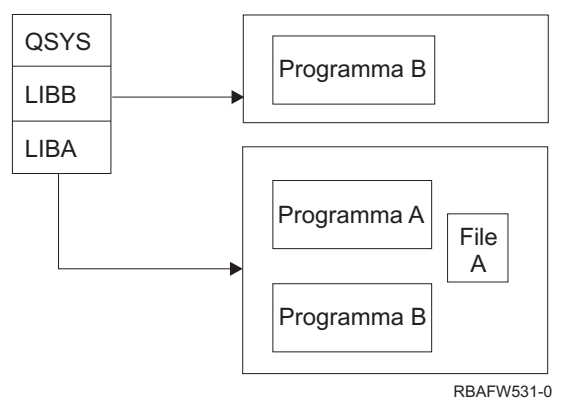

*Figura 32. Elenco librerie–Ambiente reale*

### **Accesso non autorizzato alle informazioni**

Si presupponga che il Programma A nella Figura 31 a [pagina](#page-217-0) 196 adotti l'autorizzazione di USER1, che dispone dell'autorizzazione \*ALL sul File A. Si presupponga che il Programma B venga richiamato dal Programma A (l'autorizzazione adottata rimane in effetto). Un utente esperto potrebbe creare un Programma B di sostituzione che richiama semplicemente il processore del comando. L'utente dovrebbe avere una riga comandi e l'accesso completo al File A.

## **Suggerimenti per la parte di sistema dell'elenco di librerie**

La parte del sistema dell'elenco di librerie è stata concepita per le librerie fornite dalla IBM. Le librerie delle applicazioni attentamente controllate possono essere inserite anche nella parte di sistema dell'elenco di librerie. La parte di sistema dell'elenco di librerie rappresenta il rischio maggiore per la sicurezza, poiché le ricerche vengono effettuate prima nelle librerie presenti in questa parte dell'elenco.

Solo un utente con l'autorizzazione speciale \*ALLOBJ e \*SECADM può modificare il valore di sistema QSYSLIBL. Controllare e monitorare le modifiche apportate alla parte di sistema dell'elenco di librerie. Di seguito vengono riportate delle linee guida per l'aggiunta di librerie:

- v Solo le librerie che vengono controllate specificatamente possono essere inserite in questo elenco.
- v Il pubblico non dovrebbe disporre dell'autorizzazione \*ADD su queste librerie.
- v Alcune librerie fornite da IBM, quale ad esempio QGPL, vengono fornite con l'autorizzazione pubblica \*ADD per motivi di produzione. Monitorare regolarmente gli oggetti (soprattutto i programmi, i file di origine e i comandi) che vengono aggiunti a queste librerie.

Il comando CHGSYSLIBL viene fornito con l'autorizzazione pubblica \*EXCLUDE. Solo gli utenti che dispongono dell'autorizzazione \*ALLOBJ possono utilizzare il comando, a meno che non si concede l'autorizzazione ad altri utenti. Se la libreria di sistema deve essere modificata temporaneamente durante un lavoro, è possibile utilizzare la tecnica descritta nell'argomento "Modifica [dell'elenco](#page-236-0) librerie di [sistema"](#page-236-0) a pagina 215.

## **Suggerimenti per la libreria prodotto**

Le ricerche vengono effettuate prima nella parte della libreria prodotto dell'elenco di librerie e poi nella parte utente. Un utente esperto potrebbe creare un comando o un menu che inserisce una libreria prodotto nell'elenco librerie. Ad esempio, questa istruzione CMDX, che esegue il programma PGMA: CRTCMD CMDX PGM(PGMA) PRDLIB(LIBB)

Fino a quando CMDX è in esecuzione, LIBB è nella parte prodotto dell'elenco librerie.

Utilizzare questi accorgimenti per proteggere la parte prodotto dell'elenco librerie:

- v Controllare l'autorizzazione sui comandi Creazione comando (CRTCMD), Modifica comando (CHGCMD), Creazione menu (CRTMNU) e Modifica menu (CHGMNU).
- v Quando si creano i comandi e i menu, specificare PRDLIB(\*NONE), che elimina le voci attualmente presenti nella parte prodotti dell'elenco di librerie. Questo consente di impedire le ricerche nelle librerie sconosciute in testa alla libreria prevista quando si esegue il comando o il menu.
	- **Nota:** il valore predefinito utilizzato quando si crea un comando o un menu è PRDLIB(\*NOCHG). \*NOCHG indica che quando si esegue il comando o il menu, la parte della libreria dei prodotti dell'elenco di librerie non viene modificata.

## **Suggerimenti per la libreria corrente**

La libreria corrente può essere utilizzata da strumenti di supporto alla decisione, come ad esempio Query/400. I programmi query creati da un utente sono, per impostazione predefinita, inseriti nella libreria corrente dell'utente. Quando si crea un menu o un comando, è possibile specificare una librerie corrente da utilizzare quando il menu è attivo.

La libreria corrente fornisce all'utente e al programmatore un metodo semplice che consente di creare nuovi oggetti, quali ad esempio i programmi query, senza doversi preoccupare della posizione di destinazione. Tuttavia, la libreria corrente pone un rischio per la sicurezza, poiché le ricerche vengono effettuate prima nella libreria e poi nella parte utente dell'elenco librerie. E' possibile prendere diverse precauzioni per proteggere la sicurezza del sistema mentre si sta utilizzando ancora le funzioni della libreria corrente:

- v Specificare \*YES per il campo *Possibilità limitate* nel profilo utente. Ciò impedisce ad un utente di modificare la libreria corrente sul pannello Collegamento o utilizzando il comando CHGPRF.
- v Limitare l'autorizzazione sui comandi Modifica libreria corrente (CHGCURLIB), Creazione menu (CRTMNU), Modifica menu (CHGMNU), Creazione comando (CRTCMD) e Modifica comando (CHGCMD).
- v Utilizzare la tecnica descritta in "Controllo [dell'elenco](#page-235-0) librerie utente" a pagina 214 per impostare la libreria corrente durante l'elaborazione dell'applicazione.

## **Suggerimenti per la parte utente dell'elenco librerie**

La parte utente dell'elenco librerie spesso si modifica più delle altre parti ed è più difficile da controllare. Molti programmi delle applicazioni modificano l'elenco librerie. Le descrizioni dei lavori coinvolgono inoltre l'elenco di librerie per un lavoro.

Di seguito vengono riportate alcune alternative per il controllo della parte utente dell'elenco librerie per accertarsi che le librerie non autorizzate con i file e i programmi di sostituzione non vengano utilizzate durante l'elaborazione:

- v Limitare gli utenti delle applicazioni di produzione ad un ambiente di menu. Impostare il campo *Possibilità limitate* nei profili utente su \*YES, per limitare gli utenti nell'inserimento dei comandi. ["Pianificazione](#page-237-0) dei menu" a pagina 216 fornisce un esempio di tale ambiente.
- v Utilizzare i nomi qualificati (oggetto e libreria) nelle applicazioni. Ciò impedisce che il sistema effettui le ricerche nell'elenco di librerie per trovare un oggetto.
- v Controllare la possibilità di modificare le descrizioni dei lavori, poiché la descrizione del lavoro imposta l'elenco di librerie iniziale per un lavoro.
- v Utilizzare il comando Aggiunta voce lista librerie(ADDLIBLE) all'inizio del programma per assicurarsi che gli oggetti desiderati siano all'inizio della parte utente dell'elenco di librerie. Una volta completato il programma, la libreria può essere rimossa.

Se la libreria è già presente nell'elenco di librerie, ma non si è certi se si trova all'inizio dell'elenco, è necessario rimuovere la libreria e aggiungerla. Se la sequenza dell'elenco di librerie è importante per altre applicazioni sul sistema, utilizzare il metodo successivo.

v Utilizzare un programma che richiama e salva l'elenco di librerie per un lavoro. Sostituire l'elenco di librerie con l'elenco desiderato per l'applicazione. Una volta terminata l'applicazione, riportare l'elenco di librerie all'impostazione originale. Consultare "Controllo [dell'elenco](#page-235-0) librerie utente" a pagina 214 per un esempio di questa tecnica.

## **Stampa**

La maggior parte delle informazioni stampate sul sistema, viene ripristinata come file di spool su una coda di emissione mentre è in attesa della stampa. A meno che non si controlli la sicurezza delle code di emissione sul sistema, gli utenti non autorizzati possono visualizzare, stampare e persino copiare le informazioni confidenziali in attesa di essere stampate.

Un metodo per la protezione dell'emissione confidenziale consiste nel creare una coda di emissione speciale. Inviare l'emissione confidenziale alla coda di emissione e controllare chi può visualizzare e manipolare i file di spool sulla coda di emissione.

Per stabilire la direzione dell'emissione, il sistema controlla il file della stampante, gli attributi del lavoro, il profilo utente, la descrizione dell'unità della stazione di lavoro e il valore di sistema dell'unità di stampa (QPRTDEV), in sequenza. Se si utilizzano i valori predefiniti, viene utilizzata la coda di emissione associata alla stampante QPRTDEV. Il manuale *Printer Device Programming* fornisce un esempio su come indirizzare l'emissione ad una particolare coda di emissione.

# **Protezione file di spool**

Un file di spool è un tipo di oggetto speciale sul sistema. Non è possibile concedere e revocare direttamente l'autorizzazione per poter visualizzare e manipolare un file di spool. L'autorizzazione su un file di spool viene controllata da diversi parametri sulla coda di emissione che conserva il file di spool.

Quando si crea un file di spool, l'utente è il proprietario di quel file. E' sempre possibile visualizzare e manipolare i file di spool di proprietà, senza considerare come viene definita l'autorizzazione per la coda di emissione. E' necessario disporre dell'autorizzazione \*READ per aggiungere le nuove voci ad una coda di emissione. Se l'autorizzazione su una coda di emissione viene rimossa, è possibile accedere ancora alle voci possedute su tale coda, utilizzando il comando Gestione file di spool (WRKSPLF).

I parametri della sicurezza per una coda di emissione vengono specificati utilizzando il comando Creazione coda emissione (CRTOUTQ) o Modifica coda emissione (CHGOUTQ). E' possibile visualizzare i parametri della sicurezza di una coda di emissione utilizzando il comando Gestione descrizione coda di emissione (WRKOUTQD).

**Attenzione:** un utente con l'autorizzazione speciale \*SPLCTL può eseguire tutte le funzioni su tutte le voci, senza tenere conto di come viene definita la coda di emissione. Alcuni parametri sulla coda di emissione consentono ad un utente con autorizzazione speciale \*JOBCTL di visualizzare il contenuto delle voci sulla coda di emissione.

### **Parametro visualizzazione dati (DSPDTA) della coda di emissione**

Il parametro DSPDTA è stato concepito per proteggere il contenuto di un file di spool. Determina l'autorizzazione richiesta per eseguire le seguenti funzioni sui file di spool posseduti da altri utenti:

- v Visualizzare il contenuto di un file di spool (comando DSPSPLF)
- Copia file di spool (comando CPYSPLF)
- Invio file in spool (comando SNDNETSPLF)
- v Spostare un file di spool su un'altra coda di emissione (comando CHGSPLFA)

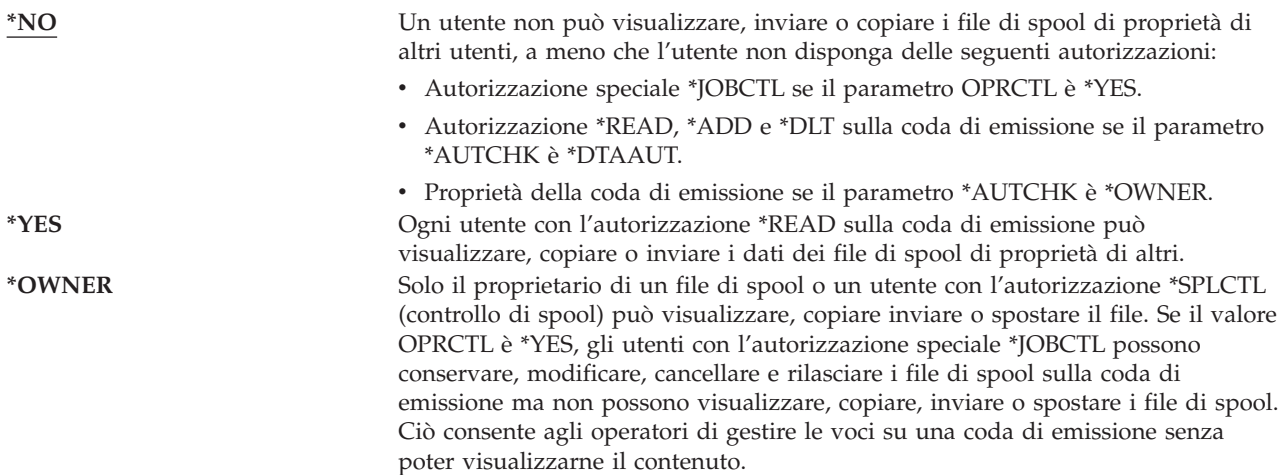

#### **Parametro Autorizzazione da verificare (AUTCHK) della coda di emissione**

Il parametro AUTCHK determina se l'autorizzazione \*READ, \*ADD e \*DLT sulla coda di emissione consente ad un utente di modificare e cancellare i file di spool di proprietà di altri utenti.

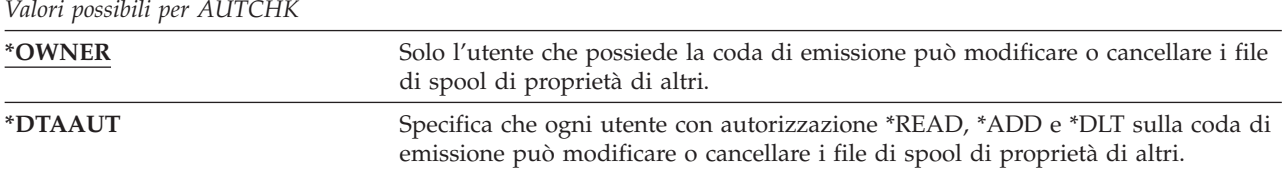

#### **Parametro Controllo operatore (OPRCTL) della coda di emissione**

Il parametro OPRCTL stabilisce se un utente con l'autorizzazione speciale \*JOBCTL può controllare o meno la coda di emissione.

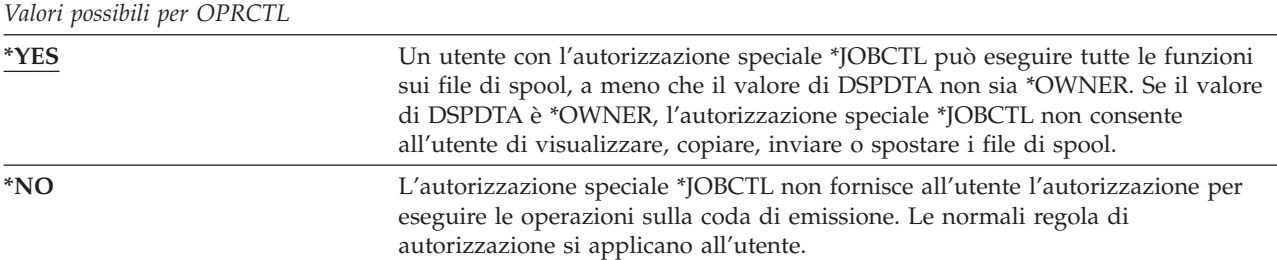

## **Coda di emissione e autorizzazioni parametro richiesti per la stampa**

La [Tabella](#page-222-0) 118 a pagina 201 mostra quale combinazione di parametri coda di emissione e autorizzazione sulla coda di emissione è necessaria per eseguire le funzioni di gestione della stampa sul sistema. Per alcune funzioni, viene elencata più di una combinazione. Il proprietario di un file di spool può eseguire sempre tutte le funzioni su quel file. Per ulteriori informazioni consultare "Comandi [programma](#page-493-0) di [scrittura"](#page-493-0) a pagina 472.

L'autorizzazione e i parametri della coda di emissione per tutti i comandi associati ai file di spool, vengono elencati in ["Comandi](#page-478-0) file di spool" a pagina 457. I comandi della coda di emissione vengono elencati in "Comandi coda di [emissione"](#page-453-0) a pagina 432.

<span id="page-222-0"></span>**Attenzione:** Un utente con l'autorizzazione speciale \*SPLCTL (controllo spool) non è soggetto ad alcuna limitazione di autorizzazione associata alle coda di emissione. L'autorizzazione speciale \*SPLCTL consente all'utente di eseguire tutte le operazioni sulle code di emissione. Valutare attentamente la possibilità di fornire l'autorizzazione speciale \*SPLCTL a ciascun utente.

|                                                                                                    | Parametri coda di emissione |                       |                  | Autorizz.                  |                      |
|----------------------------------------------------------------------------------------------------|-----------------------------|-----------------------|------------------|----------------------------|----------------------|
| Funzione di stampa                                                                                                    | <b>DSPDTA</b>               | <b>AUTCHK</b>         | <b>OPRCTL</b>    | coda di<br>emissione       | Autoriz.<br>speciale |
| Aggiungere i file di spool alla coda <sup>1</sup>                                                                             |                             |                       | *YES             | <i><b>*READ</b></i>        | Nessuna<br>*JOBCTL   |
| Visualizzare un elenco dei                                                                                                    |                             |                       |                  | <i><b>*READ</b></i>        | Nessuna              |
| file di spool<br>(comando WRKOUTQ <sup>2</sup> )                                                                              |                             |                       | $*YES$           |                            | *JOBCTL              |
| Visualizzare, copiare o inviare file di spool                                                                                 | *YES                        |                       |                  | <i><b>*READ</b></i>        | Nessuna              |
| (DSPSPLF, CPYSPLF, SNDNETSPLF, SNDTCPSP <sup>2</sup> )                                                                        | $*NO$                       | <i><b>*DTAAUT</b></i> |                  | *READ,<br>*ADD,<br>$TIO^*$ | Nessuna              |
|                                                                                                    | $*NO$                       | *OWNER                |                  | Proprietario Nessuna<br>3  |                      |
|                                                                                                    | $*YES$<br>$*NO$<br>*OWNER   |                       | $*YES$<br>$*YES$ |                            | *JOBCTL<br>*JOBCTL   |
| Modificare, cancellare, conservare<br>e rilasciare il file di spool<br>(CHGSPLFA, DLTSPLF, HLDSPLF, RLSSPLF <sup>2</sup> )    |                             | <i><b>*DTAAUT</b></i> |                  | *READ,<br>*ADD,<br>$TIG^*$ | Nessuna              |
|                                                                                                    |                             | *OWNER                |                  | Proprietario Nessuna<br>3  |                      |
|                                                                                                    |                             |                       | $*YES$           |                            | *JOBCTL              |
| Modificare, cancellare, conservare<br>e rilasciare la coda di emissione<br>(CHGOUTQ, CLROUTQ, HLDOUTQ, RLSOUTQ <sup>2</sup> ) |                             | <i><b>*DTAAUT</b></i> |                  | *READ,<br>*ADD,<br>$TIG^*$ | Nessuna              |
|                                                                                                    |                             | *OWNER                |                  | Proprietario Nessuna<br>3  |                      |
| Avviare un programma di                                                                                                    |                             | <i>*DTAAUT</i>        | $*YES$           | <i><b>*CHANGE</b></i>      | *JOBCTL<br>Nessuna   |
| scrittura per la coda<br>(STRPRTWTR, STRRMTWTR <sup>2</sup> )                                                                 |                             |                       | $*YES$           |                            | *JOBCTL              |

*Tabella 118. Autorizzazione richiesta per eseguire le funzioni di stampa*

**<sup>1</sup>** Questa è l'autorizzazione richiesta per indirizzare l'emissione su una coda di emissione.

**<sup>2</sup>** Utilizzare questi comandi o le opzioni equivalenti da un pannello.

**<sup>3</sup>** E' necessario essere il proprietario della coda di emissione.

- **<sup>4</sup>** Richiede inoltre l'autorizzazione \*USE alla descrizione dell'unità di stampa.
- **<sup>5</sup>** \*CHGOUTQ richiede l'autorizzazione \*OBJMGT sulla coda di emissione, oltre alle autorizzazioni \*READ, \*ADD e \*DLT.

### **Esempi: Coda di emissione**

Di seguito vengono riportati numerosi esempi su come impostare i parametri della sicurezza per le code di emissione in modo da soddisfare requisiti diversi:

v Creare una coda di emissione a scopo generale. Tutti gli utenti sono abilitati alla visualizzazione di tutti i file di spool. Gli operatori di sistema possono gestire la coda e modificare i file di spool:

CRTOUTQ OUTQ(QGPL/GPOUTQ) DSPDTA(\*YES) + OPRCTL(\*YES) AUTCHK(\*OWNER) AUT(\*USE) v Creare una coda di emissione per un'applicazione. Solo i membri del profilo gruppo GRPA sono autorizzati all'utilizzo della coda di emissione. Tutti gli utenti autorizzati della coda di emissione sono autorizzati alla visualizzazione di tutti i file di spool. Gli operatori di sistema non sono autorizzati a gestire la coda di emissione:

```
CRTOUTQ OUTQ(ARLIB/AROUTQ) DSPDTA(*YES) +
        OPRCTL(*NO) AUTCHK(*OWNER) AUT(*EXCLUDE)
GRTOBJAUT OBJ(ARLIB/AROUTQ) OBJTYP(*OUTQ) +
        USER(GRPA) AUT(*CHANGE)
```
v Creare una coda di emissione confidenziale per i responsabili della riservatezza da utilizzare durante la stampa delle informazioni sui profili utente e le autorizzazioni. La coda di emissione viene creata dal profilo QSECOFR che è anche il proprietario.

```
CRTOUTQ OUTQ(QGPL/SECOUTQ) DSPDTA(*OWNER) +
        AUTCHK(*DTAAUT) OPRCTL(*NO) +
          AUT(*EXCLUDE)
```
Anche se i responsabili della riservatezza di un sistema dispongono dell'autorizzazione speciale \*ALLOBJ, essi non sono in grado di accedere ai file di spool di proprietà di altri sulla coda di emissione SECOUTQ.

v Creare una coda di emissione condivisa dagli utenti che stampano file e documenti confidenziali. Gli utenti possono gestire solo i loro file di spool. Gli operatori di sistema possono gestire i file di spool, ma non possono visualizzare il contenuto dei file.

CRTOUTQ OUTQ(QGPL/CFOUTQ) DSPDTA(\*OWNER) + AUTCHK(\*OWNER) OPRCTL(\*YES) AUT(\*USE)

## **Attributi di rete**

Gli attributi di rete controllano le modalità di comunicazione del sistema con altri sistemi. Alcuni attributi di rete controllano la modalità di elaborazione dei lavori da parte delle richieste remoto e la modalità di gestione delle informazioni di accesso. Questi attributi di rete coinvolgono direttamente la sicurezza sul sistema e vengono trattati negli argomenti seguenti:

Azione lavoro (JOBACN) Accesso Richiesta client (PCSACC)

Accesso richiesta DDM (DDMACC)

Vengono visualizzati i possibili valori per ciascun attributo di rete. Il valore predefinito è sottolineato. Per impostare il valore di un attributo di rete, utilizzare il comando Modifica attributo di rete (CHGNETA).

# **Attributi di rete azione lavoro (JOBACN)**

L'attributo di rete JOBACN determina come il sistema elabora le richieste in entrata per l'esecuzione dei lavori.

*Valori possibili per JOBACN:*

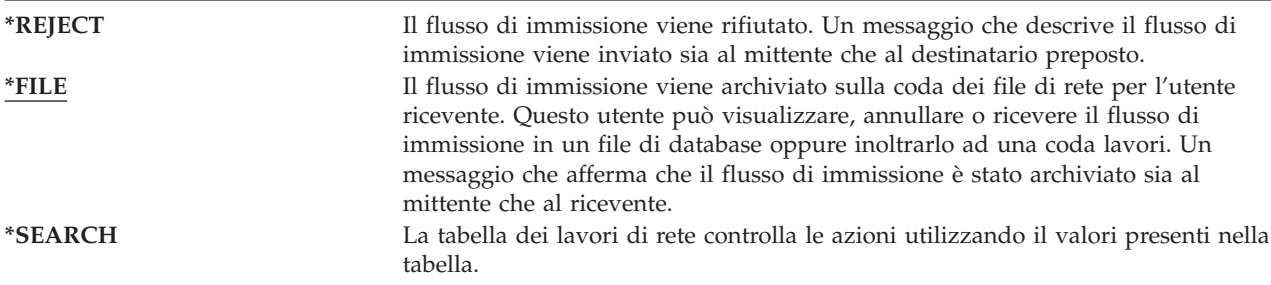

### **Suggerimenti**

Se non si prevede la ricezione di richieste di lavori remote sul sistema, impostare l'attributo di rete JOBACN su \*REJECT.

Per ulteriori informazioni sull'attributo JOBACN, fare riferimento al manuale *SNA Distribution Services*.

# **Attributo di rete accesso Richiesta Client**

L'attributo di rete PCSACC stabilisce come il programma su licenza iSeries Access per Windows elabora richieste di accesso agli oggetti provenienti da personal computer collegati. L'attributo di rete PCSACC controlla se i lavori del personal computer possono accedere agli oggetti sul sistema iSeries, non se il personal computer può utilizzare l'emulazione della stazione di lavoro.

**Nota:** l'attributo di rete PCSACC controlla solo i client DOS e OS/2. Questo attributo non ha alcun effetto sugli altri client iSeries Access.

*Valori possibili per PCSACC:*

| *REJECT                      | iSeries Access rifiuta ogni richiesta, proveniente dal personal computer, di<br>accesso agli oggetti sul sistema iSeries. Un messaggio di errore viene inviato<br>all'applicazione PC.                                                                                                    |
|------------------------------|----------------------------------------------------------------------------------------------------|
| *OBJAUT                      | I programmi iSeries Access presenti sul sistema verificano le normali<br>autorizzazioni sugli oggetti per ciascun oggetto richiesto da un programma PC.<br>Ad esempio, se è richiesto il trasferimento file, viene controllata l'autorizzazione<br>alla copia dei dati dal file di database.                                                                                                    |
| *REGFAC                      | Il sistema utilizza la funzione di registrazione del sistema per stabilire il<br>programma di uscita (se presente) da eseguire. Se non viene definito alcun<br>programma di uscita per un punto di uscita ed è stato specificato questo valore,<br>si utilizza *OBJAUT.                                                                                                    |
| nome- programma- qualificato | Il programma iSeries Access richiama questo programma di uscita scritto<br>dall'utente per stabilire se rifiutare o meno la richiesta PC. Il programma di<br>uscita viene richiamato solo se il normale controllo dell'autorizzazione per<br>l'oggetto ha esito positivo. Il programma iSeries Access inoltra le informazioni<br>sull'utente e la funzione richiesta al programma di uscita. Il programma<br>restituisce un codice che indica se la richiesta deve essere accettata o rifiutata. Se<br>il codice di ritorno indica che la richiesta deve essere rifiutata o se si verifica un<br>errore, un messaggio di errore viene inviato al personal computer. |

### **Rischi e suggerimenti**

Le normali misure di sicurezza sul sistema potrebbero non essere sufficienti se il programma iSeries Access è installato sul sistema. Ad esempio, se un utente dispone dell'autorizzazione \*USE su un file e l'attributo di rete PCSACC è \*OBJAUT, l'utente può utilizzare il programma iSeries Access e un programma sul personal computer per trasferire quell'intero file al personal computer. L'utente può quindi copiare i dati su un'unità minidisco o nastro del PC e rimuoverlo dall'ubicazione.

Sono disponibili diversi metodi che impediscono ad un utente della stazione di lavoro iSeries, con autorizzazione \*USE su un file, di copiare il file:

- v Impostare LMTCPB(\*YES) nel profilo utente.
- v Limitare l'autorizzazione ai comandi che copiano i file.
- v Limitare l'autorizzazione sui comandi utilizzati da iSeries Access.
- v Non fornire all'utente l'autorizzazione \*ADD su ciascuna libreria. L'autorizzazione \*ADD viene richiesta per creare un nuovo file in una libreria.
- v Non fornire all'utente l'accesso all'unità \*SAVRST.

Nessuno di questi metodi è adatto per l'utente PC del programma su licenza iSeries Access. L'utilizzo di un programma di uscita per la verifica di tutte le richieste rappresenta l'unica misura di protezione adeguata.

Il programma iSeries Access inoltra le informazioni per i seguenti tipi di accesso al programma di uscita dell'utente richiamato dall'attributo di rete PCSACC:

Trasferimento file Stampa virtuale Messaggio Cartella condivisa

Per ulteriori informazioni su iSeries Access, fare riferimento all'Information Center (consultare ["Requisiti](#page-17-0) necessari e [informazioni](#page-17-0) correlate" a pagina xvi per i dettagli).

# **Attributo di rete Accesso richiesta DDM (DDMACC)**

L'attributo di rete DDMACC determina come il sistema elabora le richieste da altri sistemi per l'accesso ai dati utilizzando il DDM (Distributed Data Management) o la funzione del database relazionale distribuita.

*Valori possibili per DDMACC:*

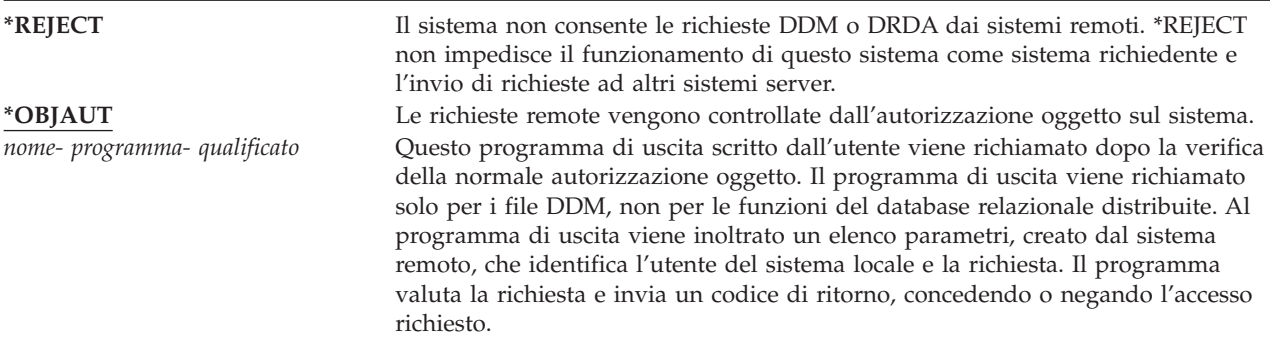

Per ulteriori informazioni sull'attributo di rete DDMACC e i problemi sulla sicurezza associati al DDM, consultare Information Center (vedere "Requisiti necessari e [informazioni](#page-17-0) correlate" a pagina xvi per i dettagli).

# **Operazioni di salvataggio e di ripristino**

La funzione di salvataggio degli oggetti dal sistema o di ripristino degli oggetti sul sistema rappresenta un rischio per la sicurezza della propria azienda.

Ad esempio, i programmatori spesso dispongono dell'autorizzazione \*OBJEXIST sui programmi poiché questa autorizzazione viene richiesta per la ricompilazione di un programma (e cancellare la vecchia copia). L'autorizzazione \*OBJEXIST viene anche richiesta per il salvataggio di un oggetto. Per questo motivo, il programmatore tipico può creare una copia su nastro dei programmi, che potrebbe rappresentare un investimento finanziario importante.

Un utente che possiede l'autorizzazione \*OBJEXIST su un oggetto può inoltre ripristinare una nuova copia di un oggetto su un oggetto esistente. Nel caso di un programma, il programma ripristinato potrebbe essere stato creato su un sistema diverso. Potrebbe eseguire funzioni diverse. Ad esempio, si presupponga che il programma originale abbia gestito dati confidenziali. La nuova versione potrebbe eseguire le stesse funzioni, ma potrebbe inoltre scrivere una copia di informazioni riservate su un file segreto nella libreria personale del programmatore. Il programmatore non necessita dell'autorizzazione ai dati riservati poiché gli utenti regolari del programma accederanno ai dati.

# **Limitazione delle operazioni di salvataggio e di ripristino**

E' possibile controllare la funzione di salvataggio e di ripristino degli oggetti in diversi modi:

v Limitare l'accesso fisico alle unità di salvataggio e di ripristino, come ad esempio le unità nastro, le unità ottiche e le unità minidisco.

- v Limitare l'autorizzazione agli oggetti delle descrizioni dell'unità per le unità di salvataggio e di ripristino. Per salvare un oggetto su un'unità nastro, è necessario disporre dell'autorizzazione \*USE sulla descrizione dell'unità per l'unità nastro.
- v Limitare i comandi di salvataggio e di ripristino. Questo consente all'utente di controllare i dati salvati dal sistema e ripristinati sul sistema mediante tutte le interfacce, compresi i file di salvataggio. Consultare "Esempio: Limitazione dei comandi di salvataggio e di ripristino" per un esempio su come procedere. Il sistema imposta i comandi di ripristino su PUBLIC(\*EXCLUDE) quando si installa il sistema.
- v Fornire l'autorizzazione speciale \*SAVSYS solo ad utenti affidabili.

### **Esempio: Limitazione dei comandi di salvataggio e di ripristino**

E' possibile attenersi alla seguente procedura per limitare i comandi di salvataggio e ripristino sul proprio sistema:

1. Per creare un elenco di autorizzazioni che l'utente può utilizzare per fornire l'autorizzazione sui comandi agli operatori di sistema, immettere il seguente esempio:

```
CRTAUTL AUTL(SRLIST) TEXT('Save and Restore List')
         AUT(*EXCLUDE)
```
2. Per utilizzare l'elenco di autorizzazioni per proteggere i comandi di salvataggio, immettere il seguente esempio:

```
GRTOBJAUT OBJ(SAV*) OBJTYPE(*CMD) AUTL(SRLIST)
```
3. Per accertarsi che l'autorizzazione \*PUBLIC provenga dall'elenco di autorizzazioni, immettere il seguente esempio:

```
GRTOBJAUT OBJ(SAV*) OBJTYPE(*CMD) USER(*PUBLIC)
   AUT(*AUTL)
```
4. Per utilizzare l'elenco di autorizzazioni per proteggere i comandi di ripristino, immettere il seguente esempio:

```
GRTOBJAUT OBJ(RST*) OBJTYPE(*CMD) AUTL(SRLIST)
```
5. Per accertarsi che l'autorizzazione \*PUBLIC provenga dall'elenco di autorizzazioni, immettere il seguente esempio:

```
GRTOBJAUT OBJ(RST*) OBJTYPE(*CMD) USER(*PUBLIC)
   AUT(*AUTL)
```
- 6. Sebbene gli operatori di sistema responsabili del salvataggio del sistema dispongano dell'autorizzazione speciale \*SAVSYS, ora devono disporre dell'autorizzazione esplicita sui comandi SAVxxx. Per eseguire ciò, aggiungere gli operatori di sistema all'elenco di autorizzazioni: ADDAUTLE AUTL(SRLIST) USER(USERA USERB) AUT(\*USE)
	- **Nota:** è possibile fare in modo che gli operatori di sistema dispongano dell'autorizzazione solo sui comandi di salvataggio. In questo caso, proteggere i comandi di salvataggio e di ripristino con due elenchi di autorizzazioni separati.
- 7. Per limitare le API di salvataggio e di ripristino e proteggerle con un elenco di autorizzazioni, immettere i seguenti comandi:

```
GRTOBJAUT OBJ(QSRSAVO) OBJTYPE(*PGM) AUTL(SRLIST)
GRTOBJAUT OBJ(QSRSAVO) OBJTYPE(*PGM) USER(*PUBLIC)
  AUT(*AUTL)
GRTOBJAUT OBJ(QSRLIB01) OBJTYPE(*SRVPGM) AUTL(SRLIST)
GRTOBJAUT OBJ(QSRLIB01) OBJTYPE(*SRVPGM) USER(*PUBLIC)
  AUT(*AUTL)
GRTOBJAUT OBJ(QSRRSTO) OBJTYPE(*PGM) AUTL(SRLIST)
GRTOBJAUT OBJ(QSRRSTO) OBJTYPE(*PGM) USER(*PUBLIC)
  AUT(*AUTL)
```
## **Ottimizzazione delle prestazioni**

Il controllo e l'ottimizzazione delle prestazioni non sono compiti del responsabile della riservatezza. Tuttavia, il responsabile della riservatezza dovrebbe accertarsi che gli utenti non stanno modificando le caratteristiche delle prestazioni del sistema per velocizzare i propri lavori a scapito di altri.

Diversi oggetti di gestione dei lavori coinvolgono le prestazioni dei lavori nel sistema:

- v La classe imposta la priorità di esecuzione e il tempo per un lavoro.
- v La voce di instradamento nella descrizione del sottosistema stabilisce la classe e il lotto di memoria utilizzati dal lavoro.
- v La descrizione del lavoro può determinare la coda di emissione, la priorità di emissione, la coda lavori e la priorità del lavoro.

Gli utenti esperti con autorizzazione appropriata possono creare il proprio ambiente sul sistema e garantirsi prestazioni migliori rispetto agli altri utenti. Controllare il tutto limitando l'autorizzazione alla creazione e alla modifica degli oggetti di gestione del lavoro. Impostare l'autorizzazione pubblica ai comandi di gestione del lavoro su \*EXCLUDE e concedere l'autorizzazione a pochi utenti fidati.

Le caratteristiche delle prestazioni del sistema possono essere modificate anche in modalità interattiva. Ad esempio, il pannello Gestione stato del sistema (WRKSYSSTS) può essere utilizzato per modificare la dimensione dei lotti di memoria e i livelli di attività. Inoltre, un utente con l'autorizzazione speciale \*JOBCTL (controllo lavoro) può modificare la priorità di pianificazione di ogni lavoro sul sistema, sottoposto al limite di priorità (PTYLMT) nel profilo utente. Assegnare l'autorizzazione speciale \*JOBCTL e PTYLMT nei profili utente con molta attenzione.

Per consentire agli utenti di visualizzare le informazioni sulle prestazioni utilizzando il comando WRKSYSSTS senza però poterle modificare, immettere:

```
GRTOBJAUT OBJ(CHGSHRPOOL) OBJTYPE(*CMD) +
         USER(*PUBLIC) AUT(*EXCLUDE)
```
Autorizzare gli utenti responsabili dell'ottimizzazione del sistema alla modifica delle caratteristiche delle prestazioni, immettendo:

GRTOBJAUT OBJ(CHGSHRPOOL) OBJTYPE(\*CMD) + USER(USRTUNE) AUT(\*USE)

## **Limitazione dei lavori ai soli lavori in batch**

E' possibile creare o modificare i comandi per eseguire alcuni lavori solo in ambiente batch. Ad esempio, è possibile eseguire alcuni prospetti oppure compilare i programmi in batch. Un lavoro eseguito in batch spesso influenza le prestazioni del sistema in maniera meno significativa rispetto allo stesso lavoro eseguito in maniera interattiva.

Ad esempio, per limitare il comando che esegue un programma RPTA ai soli lavori batch:

v Creare un comando che esegua RPTA e specificare che il comando può essere eseguito solo in batch: CRTCMD CMD(RPTA) PGM(RPTA) ALLOW(\*BATCH \*BPGM)

Per limitare le compilazioni alla sola modalità batch, eseguire quanto riportato per il comando di creazione per ciascuno tipo di programma: CHGCMD CMD(CRTxxxPGM) ALLOW(\*BATCH \*BPGM)

# <span id="page-228-0"></span>**Capitolo 7. Progettazione sicurezza**

La protezione delle informazioni è una parte importante di molte applicazioni. E' necessario prendere in considerazione la sicurezza, insieme ad altri requisiti, nel momento in cui viene progettata l'applicazione. Ad esempio, quando si stabilisce come organizzare le informazioni sulle applicazioni in librerie, tentare di bilanciare i requisiti di sicurezza con altre considerazioni, quali il ripristino, la copia di riserva e le prestazioni dell'applicazione.

Questo capitolo contiene delle istruzioni utili agli sviluppatori delle applicazioni e ai gestori di sistemi per includere la sicurezza come parte dell'intero progetto. Inoltre, contiene esempi di tecniche che è possibile utilizzare per raggiungere obbiettivi relativi alla sicurezza sul sistema. Alcuni esempi in questo capitolo contengono programmi di esempio. Questi programmi sono inclusi solo a scopo illustrativo. Molti di questi programmi non potranno essere eseguiti, non potranno effettuare una compilazione e non includono una gestione dei messaggi e un ripristino errori.

L'argomento Basic System Security and Planning nell'Information center è rivolto all'amministratore della sicurezza. Contiene moduli, esempi e istruzioni sulla pianificazione della sicurezza per le applicazioni già sviluppate. Se si è responsabili della progettazione di un'applicazione, potrebbe risultare utile riesaminare i moduli e gli esempi riportati nell'Information center (consultare "Requisiti necessari e [informazioni](#page-17-0) [correlate"](#page-17-0) a pagina xvi per i dettagli). Questa serie di aiuti possono risultare utili per vedere l'applicazione nell'ottica di un amministratore della sicurezza e per capire di quali informazioni è necessario disporre.

Inoltre, l'argomento Basic System Security and Planning nell'Information center utilizza una serie di applicazioni di esempio per un'azienda fittizia denominata Azienda di giocattoli JKL. Questo capitolo riporta delle considerazioni sulla progettazione per la stessa serie di applicazioni di esempio. La Figura 33 mostra il rapporto tra i gruppi di utenti, le applicazioni e le librerie per Azienda di giocattoli JKL:

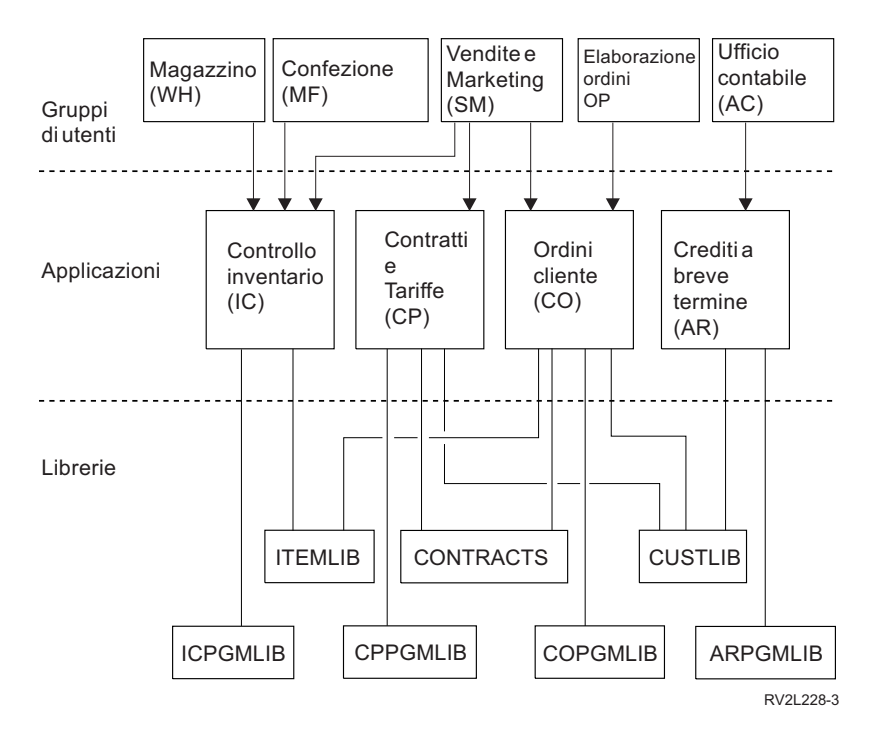

*Figura 33. Applicazioni di esempio*

#### **Descrizione del grafico**

© Copyright IBM Corp. 1996, 2006 **207**

Questo grafico mostra il modo in cui cinque serie di gruppi di utenti accedono alle applicazioni e alle librerie sul sistema in un'azienda di giocattoli denominata JKL. I gruppi di utenti includono il Magazzino, la Produzione, le Vendite, il Marketing, l'Elaborazione ordini e la Contabilità. I gruppi utenti Magazzino, Produzione, Vendite e Marketing possono tutti accedere alle applicazioni di Controllo inventario. I gruppi di utenti Vendite e Marketing dispongono inoltre dell'accesso alle applicazioni Contratti e Tariffe e all'applicazione Ordini cliente. Il gruppo di utenti Elaborazione ordini dispone inoltre dell'accesso all'applicazione Ordini cliente. Il gruppo di utenti Contabilità utilizza l'applicazione Account accettabili.

# **Consigli generali**

I consigli riportati in questo capitolo e nell'argomento Basic System Security and Planning nell'Information center si basano su un principio importante: la semplicità. Se la struttura della sicurezza è semplice risulterà più facile gestirla e controllarla. Inoltre, in questo modo miglioreranno le prestazioni dell'applicazione e delle procedure per la copia di riserva.

Segue un elenco di consigli generali per la struttura della sicurezza:

- v Utilizzare la sicurezza delle risorse insieme ai metodi disponibili, quali le capacità limitate nel profilo utente e la limitazione degli utenti a una serie di menu, per proteggere le informazioni.
	- **Attenzione:** non è sufficiente utilizzare solo le capacità limitate nel profilo utente e nel controllo accesso menu per proteggere il sistema se si usa un prodotto quale ad esempio iSeries Access o vi sono linee di comunicazione collegate al sistema. E' necessario utilizzare la sicurezza delle risorse per proteggere gli oggetti a cui non si deve accedere attraverso queste interfacce.
- v Proteggere solo quegli oggetti che necessitano realmente di protezione. Analizzare una libreria per determinare quali oggetti, ad esempio file di dati, siano riservati e proteggano quegli oggetti. Utilizzare un'autorizzazione pubblica per altri oggetti, quali le aree dati e le code messaggi.
- v Passare dal generale al particolare:
	- Pianificare la sicurezza per le librerie e gli indirizzari. Occuparsi dei singoli oggetti solo quando necessario.
	- Pianificare prima di tutto l'autorizzazione pubblica, seguita dall'autorizzazione di gruppo e dalla singola autorizzazione.
- Rendere l'autorizzazione pubblica per i nuovi oggetti in una libreria (parametro CRTAUT) uguale all'autorizzazione pubblica definita per la maggior parte degli oggetti esistenti nella libreria.
- v Per rendere l'operazione di controllo più facile e migliorare le prestazioni per il controllo dell'autorizzazione, non definire un'autorizzazione privata inferiore a un'autorizzazione pubblica per un oggetto.
- v Utilizzare gli elenchi di autorizzazioni per raggruppare gli oggetti con gli stessi requisiti di sicurezza. Gli elenchi di autorizzazioni sono più facili da gestire rispetto alle singole autorizzazioni e forniscono assistenza nel ripristino delle informazioni relative alla sicurezza.

## **Pianificazione delle modifiche al livello di una parola d'ordine**

E' necessario pianificare con attenzione la modifica dei livelli delle parole d'ordine. E' possibile che le operazioni con altri sistemi abbiano esito negativo o che gli utenti non possano collegarsi al sistema se non è stata pianificata in modo adeguato la modifica al livello delle parole d'ordine. Prima di modificare il valore di sistema QPWDLVL, accertarsi di avere salvato i dati di sicurezza utilizzando il comando SAVSECDTA o SAVSYS. Se si dispone di una copia di riserva corrente, sarà possibile reimpostare le parole d'ordine per tutti i profili utente se è necessario tornare a un livello di parole d'ordine inferiore.

I prodotti che si utilizzano sul sistema e sui client con cui il sistema si interfaccia, potrebbero avere problemi quando il valore di sistema (QPWDLVL) del livello della parola d'ordine è impostato su 2 o 3. Qualsiasi prodotto o client che invia le parole d'ordine al sistema in un formato codificato, piuttosto che nel testo in chiaro che un utente immette su un pannello di collegamento, deve essere aggiornato per

gestire le nuove regole di codifica della parola d'ordine per QPWDLVL di livello 2 o 3. L'invio della parola d'ordine codificata è noto come sostituzione della parola d'ordine. La sostituzione della parola d'ordine è utilizzata per impedire la cattura di una parola d'ordine durante la trasmissione su una rete. I sostituti della parola d'ordine generati da client meno recenti che non supportano il nuovo algoritmo per il livello 2 o 3 di QPWDLVL, anche se i caratteri specifici sono corretti, non verranno accettati. Ciò si applica inoltre a qualsiasi accesso peer da iSeries a iSeries che utilizza i valori codificati per eseguire l'autenticazione da un sistema a un altro.

Il problema è dato dal fatto che alcuni prodotti interessati (ad es. IBM Toolbox per Java) vengono forniti come middleware. Un prodotto di terzi che incorpora una versione precedente di uno di tali prodotti non funzionerà correttamente finché non verrà ricreato utilizzando una versione aggiornata di middleware.

Considerati questo e altri scenari, è semplice comprendere perché una pianificazione attenta è necessaria prima di modificare il valore di sistema QPWDLVL.

### **Considerazioni per modificare QPWDLVL da 0 a 1**

Il livello 1 della parola d'ordine consente ad un sistema, che non ha bisogno di comunicare con il prodotto Windows 95/98/ME iSeries Client Support per Windows Network Neighborhood (NetServer), di fare sì che le parole d'ordine NetServer vengano eliminate dal sistema. L'eliminazione delle parole d'ordine codificate non necessarie dal sistema aumenta la sicurezza generale del sistema stesso.

Al livello QPWDLVL 1, tutti i meccanismi di autenticazione parola d'ordine e sostituzione parola d'ordine precedenti a V5R1 continueranno ad essere operativi. La possibilità di violazione è veramente minima ad eccezione delle funzioni e dei servizi che richiedono la parola d'ordine NetServer.

Le funzioni e i servizi che richiedono la parola d'ordine NetServer includono:

• iSeries Support for Windows Network Neighborhood, Windows 95/98/ME edition, (NetServer)

## **Considerazioni per modificare QPWDLVL da 0 o 1 a 2**

Il livello 2 della parola d'ordine introduce l'utilizzo di parole d'ordine sensibili al maiuscolo e al minuscolo con una lunghezza massima di 128 caratteri (denominate anche frasi d'ordine) e fornisce la capacità massima di tornare nuovamente a QPWDLVL 0 o 1.

Indipendentemente dal livello di parola d'ordine del sistema, parole d'ordine di livello 2 e 3 vengono create ogni qualvolta si modifichi una parola d'ordine o un utente si colleghi al sistema. La creazione di una parola d'ordine di livello 2 e 3 mentre il sistema è ancora al livello 0 o 1 prepara alla modifica nel livello 2 o 3 della parola d'ordine.

Prima di modificare QPWDLVL in 2, il responsabile di sistema dovrebbe utilizzare il comando PRTUSRPRF TYPE(\*PWDLVL) per individuare tutti i profili utente che non dispongono di una parola d'ordine utilizzabile al livello 2. A seconda dei profili individuati, l'amministratore dovrebbe utilizzare uno dei seguenti meccanismi per aggiungere una parola d'ordine di livello 2 e 3 ai profili.

v Modificare la parola d'ordine per il profilo utente utilizzando il comando CL CHGUSRPRF o CHGPWD o l'API QSYCHGPW. Ciò provocherà la modifica, da parte del sistema, della parola d'ordine utilizzabile ai livelli 0 e 1 e il sistema creerà anche due parole d'ordine sensibili al minuscolo e al maiuscolo equivalenti utilizzabili ai livelli 2 e 3 della parola d'ordine. Una versione tutta maiuscola e tutta minuscola della parola d'ordine viene creata per essere utilizzata ai livelli 2 o 3 della parola d'ordine.

Ad esempio, la modifica della parola d'ordine in C4D2RB4Y dà come risultato la creazione, da parte del sistema, di parole d'ordine di livello 2 C4D2RB4Y e c4d2rb4y.

v Collegarsi al sistema tramite un meccanismo che presenta la parola d'ordine con testo in chiaro (non utilizza la sostituzione della parola d'ordine). Se la parola d'ordine è valida e il profilo utente non dispone di una parola d'ordine utilizzabile ai livelli 2 e 3, il sistema crea due parole d'ordine

equivalenti sensibili al maiuscolo e al minuscolo utilizzabili ai livelli 2 e 3. Una versione tutta maiuscola e tutta minuscola della parola d'ordine viene creata per essere utilizzata ai livelli 2 o 3 della parola d'ordine.

L'assenza di una parola d'ordine utilizzabile al livello 2 o 3 può rappresentare un problema ogni qualvolta neanche il profilo utente disponga di una parola d'ordine utilizzabile ai livelli 0 e 1 o quando l'utente tenta di collegarsi tramite un prodotto che utilizza la sostituzione delle parole d'ordine. In tali casi, l'utente non potrà collegarsi quando il livello della parola d'ordine viene modificato in 2.

Se un profilo utente non ha una parola d'ordine utilizzabile ai livelli 2 e 3, il profilo utente non ha una parola d'ordine utilizzabile ai livelli 0 e 1 e l'utente si collega tramite un prodotto che invia parole d'ordine con testo in chiaro, il sistema convalida l'utente rispetto ad una parola d'ordine di livello 0 e crea due parole d'ordine di livello 2 (come descritto in precedenza) per il profilo utente. I collegamenti successivi verranno convalidati rispetto alle parole d'ordine di livello 2.

Qualsiasi client/servizio che utilizza la sostituzione della parola d'ordine non funzionerà correttamente al livello QPWDLVL 2 se il client/servizio non è stato aggiornato per utilizzare il nuovo schema di sostituzione parola d'ordine (frase d'ordine). L'amministratore dovrebbe verificare se è necessario un client/servizio che non è stato aggiornato nel nuovo schema di sostituzione parola d'ordine.

I client/servizi che utilizzano la sostituzione della parola d'ordine includono:

- TELNET
- iSeries Access
- server host iSeries
- QFileSrv.400
- v Supporto di stampa iSeries NetServer
- DDM
- DRDA
- $\cdot$  SNA LU6.2

Si consiglia vivamente di salvare i dati di sicurezza prima di passare a QPWDLVL 2. Ciò può essere utile per facilitare il ritorno a QPWDLVL 0 o 1 nel caso diventi necessario.

Si consiglia di non modificare gli altri valori di sistema della parola d'ordine, come ad esempio QPWDMINLEN e QPWDMAXLEN, finché non venga effettuata una verifica a QPWDLVL 2. Ciò renderà più semplice la transizione verso QPWDLVL 1 o 0 se necessario. Tuttavia, è necessario che il valore di sistema QPWDVLDPGM specifichi \*REGFAC o \*NONE prima che il sistema consenta la modifica di QPWDLVL su 2. Quindi, se viene utilizzato un programma di convalida parola d'ordine, è possibile che si desideri scriverne uno nuovo che sia possibile registrare per il punto di uscita QIBM\_QSY\_VLD\_PASSWRD utilizzando il comando ADDEXITPGM.

Le parole d'ordine NetServer sono ancora supportate al livello QPWDLVL 2, quindi qualsiasi funzione/servizio che richieda una parola d'ordine NetServer dovrebbe ancora funzionare correttamente.

Una volta che l'amministratore ha acquisito familiarità con l'esecuzione del sistema al livello QPWDLVL 2, è possibile iniziare a modificare i valori di sistema della parola d'ordine per usufruire di parole d'ordine più lunghe. Tuttavia, è necessario che l'amministratore sia consapevole che le parole d'ordine più lunghe provocheranno i seguenti effetti:

v Se si specificano delle parole d'ordine maggiori di 10 caratteri, la parola d'ordine del livello 0 e 1 viene eliminata. Tale profilo utente non si potrebbe collegare se il sistema viene riportato al livello 0 o 1 della parola d'ordine.

- v Se le parole d'ordine contengono caratteri speciali o non seguono le regole di composizione per nomi oggetto semplici (esclusa la sensibilità al maiuscolo e al minuscolo), la parola d'ordine di livello 0 e 1 viene eliminata.
- v Se vengono specificate parole d'ordine che superano i 14 caratteri, la parola d'ordine NetServer per il profilo utente viene eliminata.
- v I valori di sistema della parola d'ordine si applicano soltanto al nuovo valore del livello 2 della parola d'ordine e non si applicano alla parola d'ordine di livello 0 e 1 generata dal sistema o ai valori della parola d'ordine NetServer (se sono stati creati).

## **Considerazioni per modificare QPWDLVL da 2 a 3**

Dopo avere eseguito il sistema a QPWDLVL 2 per un determinato periodo di tempo, è possibile che l'amministratore prenda in considerazione il passaggio a QPWDLVL 3 per aumentare al massimo la protezione di sicurezza della parola d'ordine.

Al livello QPWDLVL 3, tutte le parole d'ordine NetServer vengono eliminate quindi un sistema non dovrebbe essere portato al livello QPWDLVL 3 fino a quando non sarà più necessario l'utilizzo di parole d'ordine NetServer.

A QPWDLVL 3, vengono eliminate tutte le parole d'ordine di livello 0 e 1. L'amministratore può utilizzare i comandi DSPAUTUSR o PRTUSRPRF per individuare i profili utente che non presentano parole d'ordine di livello 2 o 3 associate ad essi.

### **Modifica in un livello di parola d'ordine inferiore**

Tornare a un valore QPWDLVL inferiore, se possibile, non è un'operazione del tutto semplice. In generale è possibile immaginarla come un viaggio di sola andata da valori QPWDLVL inferiori a valori QPWDLVL superiori. Tuttavia, potrebbero verificarsi dei casi in cui è necessario configurare nuovamente un valore inferiore di QPWDLVL.

Ciascuna delle seguenti sezioni discute il lavoro richiesto per tornare a un livello della parola d'ordine inferiore.

### **Considerazioni per passare da QPWDLVL 3 a 2**

Tale modifica è relativamente semplice. Una volta impostato QPWDLVL su 2, l'amministratore deve stabilire se è necessario qualche profilo utente per contenere parole d'ordine NetServer o parole d'ordine di livello 0 o 1 e, in questo caso, modificare la parola d'ordine del profilo utente in un valore consentito.

Inoltre, è possibile che i valori di sistema della parola d'ordine debbano essere modificati nuovamente in valori compatibili con parole d'ordine NetServer e di livello 0 o 1, se tali parole d'ordine sono necessarie.

#### **Considerazioni per passare da QPWDLVL 3 a 1 o 0**

Dal momento che le probabilità che si verifichino dei problemi con tali parole d'ordine sul sistema sono molto elevate (come ad esempio l'impossibilità di effettuare un collegamento poiché tutte le parole d'ordine di livello 0 e 1 sono state eliminate), tale modifica non è supportata direttamente. Per passare da QPWDLVL 3 a QPWDLVL 1 o 0, è necessario che il sistema effettui la modifica intermedia in QPWDLVL 2.

#### **Considerazioni per passare da QPWDLVL 2 a 1**

Prima di modificare QPWDLVL in 1, sarebbe opportuno che l'amministratore utilizzasse i comandi DSPAUTUSR o PRTUSRPRF TYPE(\*PWDINFO) per individuare qualsiasi profilo utente che non dispone di una parola d'ordine di livello 0 o 1. Se il profilo utente richiederà una parola d'ordine una volta modificato QPWDLVL, sarebbe opportuno che l'amministratore si accertasse della creazione di una parola d'ordine di livello 0 e 1 utilizzando uno dei seguenti meccanismi:

v Modificare la parola d'ordine per il profilo utente utilizzando il comando CL CHGUSRPRF o CHGPWD o l'API QSYCHGPW. Ciò provocherà la modifica, da parte del sistema, della parola d'ordine utilizzabile ai livelli 2 e 3 e inoltre il sistema creerà una parola d'ordine maiuscola equivalente utilizzabile ai livelli 0 e 1 della parola d'ordine. Il sistema può creare soltanto una parola d'ordine di livello 0 e 1 se si verificano le seguenti condizioni.

- La parola d'ordine ha una lunghezza pari o inferiore a 10 caratteri.
- E' possibile convertire la parola d'ordine nei caratteri EBCDIC maiuscoli A-Z, 0-9, @, #, \$ e sottolineatura.
- La parola d'ordine non inizia con un carattere numerico o di sottolineatura.

Ad esempio, la modifica della parola d'ordine in un valore RainyDay dà come risultato la creazione, da parte del sistema, di una parola d'ordine RAINYDAY di livello 0 e 1. Ma, la modifica del valore della parola d'ordine in Rainy Days In April provocherà che l'eliminazione, da parte del sistema, della parola d'ordine di livello 0 e 1 (poiché la parola d'ordine è troppo lunga e contiene degli spazi).

Non viene emesso alcun messaggio o indicazione se non è stato possibile creare una parola d'ordine di livello 0 o 1.

v Collegarsi al sistema tramite un meccanismo che presenta la parola d'ordine con testo in chiaro (non utilizza la sostituzione della parola d'ordine). Se la parola d'ordine è valida e il profilo utente non dispone di una parola d'ordine utilizzabile ai livelli 0 e 1, il sistema crea una parola d'ordine maiuscola equivalente utilizzabile ai livelli 0 e 1 della parola d'ordine. Il sistema può creare una parola d'ordine di livello 0 e 1 soltanto se si verificano le condizioni elencate precedentemente.

L'amministratore può quindi modificare QPWDLVL in 1. Tutte le parole d'ordine NetServer vengono eliminate quando la modifica in QPWDLVL 1 diviene effettiva (al successivo IPL).

#### **Considerazioni per passare da QPWDLVL 2 a 0**

Le considerazioni sono uguali a quelle già effettuate per la modifica da QPWDLVL 2 a 1 ad eccezione del fatto che tutte le parole d'ordine NetServer vengono conservate quando la modifica diventa effettiva.

#### **Considerazioni per passare da QPWDLVL 1 a 0**

Dopo aver modificato QPWDLVL in 0, l'amministratore dovrebbe utilizzare i comandi DSPAUTUSR o PRTUSRPRF per individuare qualsiasi profilo utente che non disponga di una parola d'ordine NetServer. Se il profilo utente richiede una parola d'ordine NetServer, questa può essere creata modificando la parola d'ordine dell'utente o collegandosi tramite un meccanismo che presenti la parola d'ordine con testo in chiaro.

L'amministratore può quindi modificare QPWDLVL in 0.

### **Pianificazione delle librerie**

Molti fattori influenzano la scelta su come raggruppare le informazioni relative all'applicazione in librerie e su come gestire queste librerie. Questo argomento indirizza alcune questioni sulla sicurezza associate alla struttura della libreria.

Per accedere a un oggetto, è necessario disporre dell'autorizzazione per l'oggetto stesso e alla libreria contenete l'oggetto. E' possibile limitare l'accesso a un oggetto limitando l'oggetto stesso, la libreria contenente l'oggetto o entrambi.

Una libreria è come un indirizzario utilizzato per individuare gli oggetti nella libreria. L'autorizzazione \*USE per una libreria consente di utilizzare l'indirizzario per trovare gli oggetti nella libreria. L'autorizzazione per l'oggetto determina *in che modo* sia possibile utilizzare l'oggetto. L'autorizzazione \*USE a una libreria è sufficiente per eseguire molte operazioni sugli oggetti nella libreria. Consultare ["Sicurezza](#page-144-0) librerie" a pagina 123 per ulteriori informazioni sul rapporto tra l'autorizzazione libreria e oggetto.

L'utilizzo dell'autorizzazione pubblica per gli oggetti e la limitazione dell'accesso alle librerie potrebbe essere una tecnica di sicurezza efficace e semplice. L'inserimento dei programmi in una libreria separata da altri oggetti dell'applicazione potrebbe inoltre semplificare la pianificazione della sicurezza. Questo si può notare specialmente se i file vengono condivisi da più di un'applicazione. E' possibile utilizzare l'autorizzazione alle librerie contenenti i programmi dell'applicazione per controllare chi può eseguire funzioni dell'applicazione.

Seguono due esempi di utilizzo della sicurezza della libreria per le applicazioni Azienda di giocattoli JKL. (Consultare Figura 33 a [pagina](#page-228-0) 207 per un diagramma delle applicazioni).

- v Le informazioni nella libreria CONTRACTS sono considerate riservate. L'autorizzazione pubblica per tutti gli oggetti nella libreria è sufficiente per eseguire le funzioni dell'applicazione Tariffe e Contratti (\*CHANGE). L'autorizzazione pubblica per la libreria CONTRACTS è \*EXCLUDE. Solo agli utenti o ai gruppi autorizzati per l'applicazione Contratti e Tariffe viene concessa l'autorizzazione \*USE per la libreria.
- v Azienda di giocattoli JKL è una piccola azienda con un approccio non limitato alla sicurezza, ad eccezione delle informazioni sul contratto e sulle tariffe. Tutti gli utenti di sistema possono visualizzare le informazioni sui clienti e sull'inventario, anche se solo gli utenti autorizzati possono modificarle. Le librerie CUSTLIB e ITEMLIB e gli oggetti nelle librerie, dispongono dell'autorizzazione pubblica \*USE. Gli utenti possono visualizzare le informazioni in queste librerie attraverso l'applicazione principale o utilizzando la Query. Le librerie di programma dispongono dell'autorizzazione pubblica \*EXCLUDE. Solo gli utenti che dispongono dell'autorizzazione per modificare le informazioni sull'inventario hanno accesso a ICPGMLIB. I programmi che modificano le informazioni sull'inventario utilizzano l'autorizzazione del proprietario dell'applicazione (OWNIC) e quindi dispongono dell'autorizzazione \*ALL per i file nella libreria ITEMLIB.

La sicurezza della libreria diventa effettiva solo se vengono rispettate le seguenti regole:

- v Le librerie contengono gli oggetti con requisiti di sicurezza simili.
- v Gli utenti non possono aggiungere nuovi oggetti alle librerie limitate. Le modifiche apportate ai programmi nelle librerie vengono controllate. Ossia, le librerie dell'applicazione dispongono dell'autorizzazione pubblica \*USE o \*EXCLUDE a meno che gli utenti debbano creare gli oggetti direttamente nella libreria.
- v Vengono controllati gli elenchi librerie.

### **Pianificazione delle applicazioni per evitare la creazione di profili grandi**

A causa degli impatti che potrebbero influire sulle prestazioni e sulla sicurezza, l'IBM **consiglia vivamente** di seguire queste istruzioni per evitare che i profili si riempiano troppo:

v Non fare in modo che un solo profilo contenga tutto il contenuto sul sistema.

Creare profili speciali che possano contenere le applicazioni. I profili proprietario specifici di un'applicazione rendono più semplice il processo di ripristino e di spostamento delle applicazioni tra sistemi. Inoltre, le informazioni sulle autorizzazioni private sono distribuite su più profili, il che migliora le prestazioni. Mediante l'utilizzo di alcuni profili proprietario, è possibile fare in modo che un profilo non diventi troppo grande a causa della presenza di troppi oggetti. Inoltre, i profili proprietario consentono di adottare l'autorizzazione del profilo proprietario piuttosto che di un profilo più potente che fornisce un'autorizzazione non necessaria.

v Evitare di utilizzare applicazioni appartenenti ai profili utente forniti dall'IBM, quali QSECOFR o QPGMR.

Tali profili dispongono di un numero elevato di oggetti forniti dall'IBM e possono diventare difficili da gestire. Se ci sono applicazioni appartenenti ai profili utente forniti dall'IBM è possibile che si verifichino problemi relativi alla sicurezza quando si sposta un'applicazione da un sistema a un altro. Le applicazioni che appartengono ai profili utente forniti dall'IBM possono anche influenzare le prestazioni dei comandi, quali CHKOBJITG e WRKOBJOWN.

v Utilizzare gli elenchi di autorizzazioni per proteggere gli oggetti.

Se si stanno concedendo autorizzazioni private a molti oggetti per alcuni utenti, è necessario utilizzare un elenco di autorizzazioni per proteggere gli oggetti. Gli elenchi di autorizzazioni causeranno la

<span id="page-235-0"></span>visualizzazione di una voce autorizzazione privata per l'elenco autorizzazioni nel profilo utente piuttosto che una voce autorizzazione privata per ogni oggetto. Nel profilo del proprietario oggetto, gli elenchi di autorizzazioni causeranno la visualizzazione di una voce oggetto autorizzato per ogni utente che dispone di autorizzazione all'elenco di autorizzazioni piuttosto che una voce oggetto autorizzato per ogni oggetto moltiplicato per il numero di utenti a cui è stata concessa l'autorizzazione privata.

# **Elenchi librerie**

L'elenco librerie per un lavoro fornisce flessibilità. Inoltre, rappresenta un rischio per ciò che riguarda la sicurezza. Questo rischio è particolarmente importante se si utilizza un'autorizzazione pubblica per gli oggetti e si fa affidamento alla sicurezza della libreria come metodo principale per proteggere le informazioni. In questo caso, un utente che dispone dell'accesso alla libreria può accedere senza alcun controllo alle informazioni nella libreria. L'argomento ["Elenchi](#page-216-0) librerie" a pagina 195 fornisce informazioni sulla sicurezza associate agli elenchi librerie.

Per evitare di mettere a rischio la sicurezza degli elenchi librerie, nelle applicazioni è possibile specificare nomi qualificati. Quando viene specificato il nome oggetto e la libreria, il sistema non ricerca l'elenco librerie. Ciò impedisce a un possibile intruso di utilizzare l'elenco librerie per evitare la sicurezza.

Tuttavia, altri requisiti sulla struttura dell'applicazione potrebbero impedire l'utilizzo dei nomi qualificati. Se le applicazioni fanno affidamento agli elenchi librerie, la tecnica descritta nella sezione successiva potrebbe ridurre i rischi per la sicurezza.

### **Controllo dell'elenco librerie utente**

Come precauzione per la sicurezza, assicurarsi che la parte utente dell'elenco librerie disponga delle voci corrette nella sequenza prevista prima di eseguire un lavoro. Un metodo per effettuare ciò è quello di utilizzare un programma CL per salvare l'elenco librerie dell'utente, sostituirlo con l'elenco desiderato e ripristinarlo alla fine dell'applicazione. Segue un programma di esempio per effettuare ciò:

```
PGM
         DCL &USRLIBL *CHAR LEN(2750)
        DCL &CURLIB *CHAR LEN(10)<br>DCL &ERROR *LGL
                &ERROR *LGL
         DCL & CMD * CHAR LEN (2800)
        MONMSG MSGID(CPF0000) +
                EXEC(GOTO SETERROR)
        RTVJOBA USRLIBL(&USRLIBL) +
                 CURLIB(&CURLIB)
         IF COND(&CURLIB=('*NONE')) +
           THEN(CHGVAR &CURLIB '*CRTDFT ')
         CHGLIBL LIBL(QGPL) CURLIB(*CRTDFT)
         /*********************************/
         /\star */
         /* Elaborazione normale */
         /\star */
         /*********************************/
        GOTO ENDPGM
SETERROR: CHGVAR &ERROR '1'
ENDPGM: CHGVAR &CMD +
                         ('CHGLIBL LIBL+
                         (' *CAT &USRLIBL *CAT') +
                         CURLIB(' *CAT &CURLIB *TCAT ' )')
                 CALL QCMDEXC PARM(&CMD 2800)
                 IF &ERROR SNDPGMMSG MSGID(CPF9898) +
                         MSGF(QCPFMSG) MSGTYPE(*ESCAPE) +
                         MSGDTA('The xxxx error occurred')
  ENDPGM
```
*Figura 34. Programma per la sostituzione e il ripristino di un elenco librerie*

#### <span id="page-236-0"></span>**Note:**

- 1. A prescindere dall'esito dell'esecuzione del programma (normale o anomala), l'elenco librerie viene riportato al ruolo che svolgeva prima del richiamo del programma, poiché la gestione errori include il ripristino dell'elenco librerie.
- 2. Poiché il comando CHGLIBL richiede un elenco di nomi libreria, non è possibile eseguirlo direttamente. Perciò, il comando RTVJOBA richiama le librerie utilizzate per creare il comando CHGLIBL come variabile. La variabile viene inoltrata come parametro alla funzione QCMDEXC.
- 3. Se si arriva a una situazione imprevista (ad esempio, un programma utente, un menu che consente l'immissione di comandi o il pannello Immissione comando) nel mezzo di un programma, il programma dovrebbe sostituire l'elenco librerie per assicurare un controllo adeguato.

#### **Modifica dell'elenco librerie di sistema**

Se l'applicazione deve aggiungere voci alla parte di sistema dell'elenco librerie, è possibile utilizzare un programma CL simile a quello mostrato in Figura 34 a [pagina](#page-235-0) 214, con le seguenti modifiche:

- v Invece di utilizzare il comando RTVJOBA, utilizzare il comando RTVSYSVAL (Richiamo valori di sistema) per richiamare il valore del valore di sistema QSYSLIBL.
- v Utilizzare il comando CHGSYSLIBL (Modifica elenco librerie sistema) per modificare la parte di sistema dell'elenco librerie nel valore desiderato.
- v Alla fine del programma, utilizzare nuovamente il comando CHGSYSLIBL per ripristinare la parte di sistema dell'elenco librerie al valore originale.
- v Il comando CHGSYSLIBL viene inviato con l'autorizzazione pubblica \*EXCLUDE. Per utilizzare questo comando nel programma, effettuare una delle seguenti operazioni:
	- Fornire al proprietario del programma l'autorizzazione \*USE per il comando CHGSYSLIBL e utilizzare l'autorizzazione adottata.
	- Fornire agli utenti che stanno eseguendo il programma l'autorizzazione \*USE al comando CHGSYSLIBL.

## **Descrizione della sicurezza libreria**

Nel ruolo di sviluppatore dell'applicazione, è necessario fornire informazioni sulla libreria per l'amministratore della sicurezza. L'amministratore della sicurezza utilizza queste informazioni per stabilire come proteggere la libreria e i relativi oggetti. E' necessario conoscere le seguenti informazioni:

- v Funzioni dell'applicazione che aggiungono oggetti alla libreria.
- v Se gli oggetti nella libreria vengono cancellati durante l'elaborazione dell'applicazione.
- v A quale profilo appartiene la libreria e i relativi oggetti.
- v Se la libreria deve essere inclusa negli elenchi librerie.

La Figura 35 a [pagina](#page-237-0) 216 riporta un formato di esempio per fornire queste informazioni:

<span id="page-237-0"></span>Nome libreria: ITEMLIB Autorizzazione pubblica per la libreria: \*EXCLUDE Autorizzazione pubblica per gli oggetti nella libreria: \*CHANGE Autorizzazione pubblica per i nuovi oggetti (CRTAUT): \*CHANGE Proprietario libreria: OWNIC Includere agli elenchi librerie? No. La libreria viene aggiunta all'elenco librerie da un programma dell'applicazione iniziale o da un programma query iniziale.

Elencare le funzioni che richiedono l'autorizzazione \*ADD alla libreria:

Nessun oggetto viene aggiunto alla libreria durante l'elaborazione normale dell'applicazione. Elencare gli oggetti che richiedono l'autorizzazione \*OBJMGT o \*OBJEXIST e le funzioni che necessitano di tali autorizzazioni:

Tutti i file di lavoro, di cui il nome inizia con i caratteri ICWRK, vengono eliminati alla fine del mese. Richiede l'autorizzazione \*OBJMGT.

*Figura 35. Formato per la descrizione della sicurezza libreria*

### **Pianificazione dei menu**

I menu sono un ottimo metodo per fornire un accesso controllato sul sistema. E' possibile utilizzare i menu per limitare un utente a una serie di funzioni controllate specificando le capacità limitate e un menu iniziale nel profilo utente.

Per utilizzare i menu come strumento di controllo accesso, seguire queste istruzioni quando si progettano:

- v Non fornire una riga comandi per i menu progettati per gli utenti limitati.
- v Evitare che ci siano funzioni con requisiti di sicurezza differenti sullo stesso menu. Ad esempio, se alcuni delle applicazioni possono solo vedere le informazioni e non modificarle, fornire un menu che disponga solo di opzioni di stampa e di visualizzazione per tali utenti.
- v Assicurarsi che la serie di menu fornisca tutti i collegamenti necessari tra i menu in modo tale che l'utente non necessiti di una riga comandi per richiederne uno.
- v Fornire accesso a poche funzioni di sistema, quale la visualizzazione di un'emissione di stampa. Il menu di sistema ASSIST fornisce questa funzione e può essere definito nel profilo utente come programma di gestione tasto di attenzione. Se il profilo utente dispone di una classe \*USER e ha funzioni limitate, l'utente non è in grado di visualizzare l'emissione o i lavori di altri utenti.
- v Fornire l'accesso agli strumenti di supporto alla scelta dai menu. L'argomento ["Utilizzo](#page-238-0) [dell'autorizzazione](#page-238-0) adottata nella struttura del menu" a pagina 217 fornisce un esempio di come effettuare ciò.
- v Presumere di controllare l'accesso al menu Richiesta sistema o ad alcune opzioni su questo menu. Consultare "Menu richiesta [sistema"](#page-242-0) a pagina 221 per ulteriori informazioni.
- v Per gli utenti che possono eseguire solo una singola funzione, evitare completamente i menu e specificare un programma iniziale nel profilo utente. Specificare \*SIGNOFF come menu iniziale.

In Azienda di giocattoli JKL, tutti gli utenti visualizzano un menu di interrogazione che consente l'accesso a molti file. Per gli utenti che non possono modificare le informazioni, questo è il menu iniziale. L'opzione di ritorno sul menu scollega l'utente. Per gli altri utenti, questo menu viene richiamato da un'opzione di interrogazione dai menu delle applicazioni. Premendo F12 (Ritorna), l'utente ritorna al

<span id="page-238-0"></span>menu di chiamata. Poiché viene utilizzata la sicurezza libreria per le librerie di programma, questo menu e i programmi da esso richiamati vengono conservati nella libreria QGPL:

```
INQMENU Menu di interrogazione
        1. Descrizioni voce
        2. Item Balances
        3. Informazioni cliente
        4. Query
        5. Office
Immissione opzione ==>
F1=Aiuto F12=Ritorna
```
*Figura 36. Menu di interrogazione di esempio*

### **Utilizzo dell'autorizzazione adottata nella struttura del menu**

La disponibilità degli strumenti di supporto scelte, quale Query/400, mette in discussione la struttura della sicurezza. E' possibile che si desideri che gli utenti visualizzino le informazioni nei file utilizzando uno strumento di query ma è necessario assicurarsi che i file vengano modificati solo dai programmi dell'applicazione sottoposti a verifica.

Non esiste alcun metodo nelle definizioni della sicurezza delle risorse che consenta a un utente di disporre di autorizzazioni differenti per un file in circostanze diverse. Tuttavia, l'utilizzo dell'autorizzazione adottata consente di definire l'autorizzazione per soddisfare requisiti differenti.

**Nota:** "Oggetti che adottano [l'autorizzazione](#page-158-0) del proprietario" a pagina 137 descrive la funzione dell'autorizzazione adottata. "Diagramma di flusso 8: Come viene controllata [l'autorizzazione](#page-192-0) [adottata"](#page-192-0) a pagina 171 descrive in che modo il sistema effettua una verifica per l'autorizzazione adottata.

La Figura 37 mostra un menu iniziale di esempio che utilizza un'autorizzazione adottata per fornire un accesso controllato ai file che utilizzando gli strumenti di query:

MENU1 Menu iniziale 1. Controllo inventario (ICSTART) 2. Ordini cliente (COSTART) 3. Query (QRYSTART) 4. Office (OFCSTART) (nessuna riga comandi)

*Figura 37. Menu iniziate di esempio*

I programmi che iniziano le applicazioni (ICSTART e COSTART) adottano l'autorizzazione di un profilo che possiede gli oggetti dell'applicazione. I programmi aggiungono le librerie dell'applicazione all'elenco librerie e visualizzano il menu dell'applicazione iniziale. Segue un esempio del programma Controllo inventario (ICSTART).

<span id="page-239-0"></span>PGM ADDLIBLE ITEMLIB ADDLIBLE ICPGMLIB GO ICMENU RMVLIBLE ITEMLIB RMVLIBLE ICPGMLIB ENDPGM

*Figura 38. Programma dell'applicazione iniziale di esempio*

Il programma che avvia la Query (QRYSTART) adotta l'autorizzazione di un profilo (QRYUSR) fornito per consentire l'accesso ai file per le query. La Figura 39 mostra il programma QRYSTART:

PGM ADDLIBLE ITEMLIB ADDLIBLE CUSTLIB STRQRY RMVLIBLE ITEMLIB RMVLIBLE CUSTLIB ENDPGM

*Figura 39. Programma di esempio per la Query con l'autorizzazione adottata*

Il sistema menu utilizza tre tipi di profili utente, mostrati nella Tabella 119. La Tabella 120 descrive gli oggetti utilizzati dal sistema menu.

*Tabella 119. Profili utente per il sistema menu*

| Tipo di profilo              | <b>Descrizione</b>                                                                                                    | Parola d'ordine | Possibilità<br>limitate | Autorizzazioni<br>speciali          | Menu iniziale   |
|------------------------------|----------------------------------------------------------------------------------------------------|-----------------|-------------------------|-------------------------------------|-----------------|
| Proprietario<br>applicazione | E' proprietario degli oggetti applicazione e<br>dispone dell'autorizzazione *ALL. OWNIC è<br>proprietario dell'applicazione Controllo<br>inventario. | *NONE           | Non applicabile         | Come richiesto<br>dall'applicazione | Non applicabile |
| Utente applicazione $1$      | Profilo di esempio per qualsiasi utente che<br>utilizza il sistema menu                                                                              | Sì              | $*YES$                  | Nessuna                             | MENU1           |
| Profilo query                | Utilizzato per fornire accesso alle librerie per la<br>query                                                                                         | *NONE           | Non applicabile Nessuna |                                     | Non applicabile |

**<sup>1</sup>** La libreria corrente specificata nel profilo utente dell'applicazione viene utilizzata per memorizzare le query create. Il programma di gestione del tasto attenzione è \*ASSIST, e fornisce accesso all'utente alle funzioni di base del sistema.

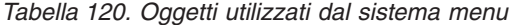

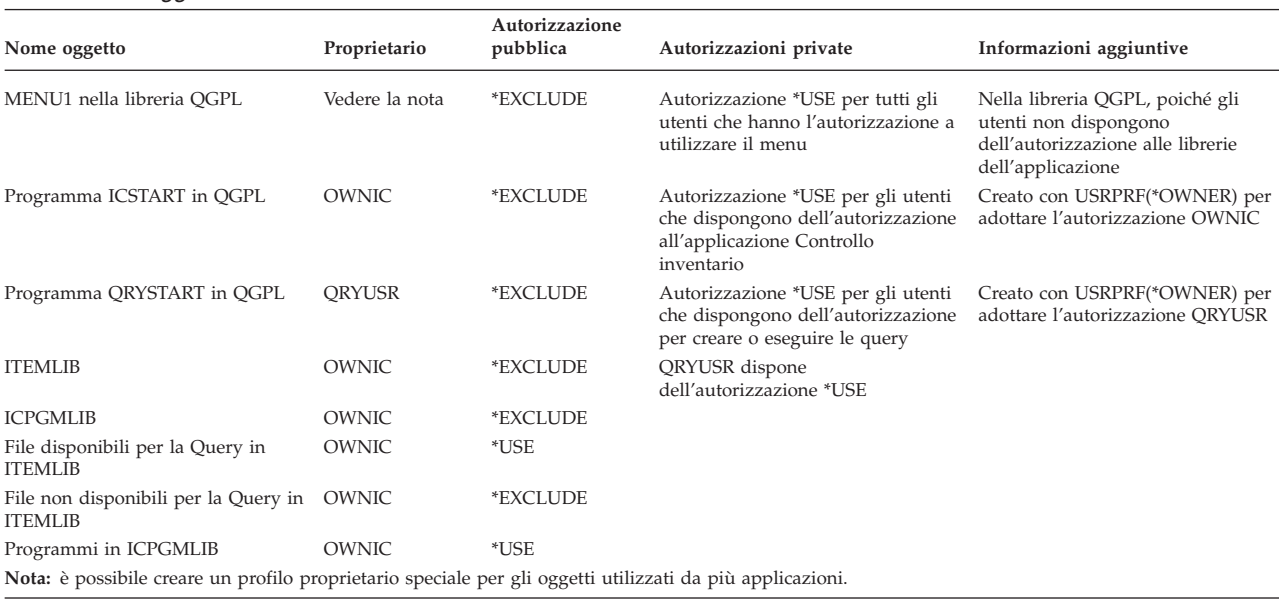

Quando USERA seleziona l'opzione 1 (Controllo inventario) dal MENU1, viene eseguito il programma ICSTART. Il programma adotta l'autorizzazione OWNIC, fornendo all'autorizzazione \*ALL agli oggetti di controllo inventario in ITEMLIB e ai programmi in ICPGMLIB. USERA è inoltre autorizzato ad apportare modifiche ai file di controllo inventario mentre utilizza le opzioni dall'ICMENU.

Quando USERA esce da ICMENU e ritorna al MENU1, le librerie ITEMLIB e ICPGMLIB vengono rimosse dall'elenco librerie USERA e il programma ICSTART viene rimosso dallo stack dei programmi. USERA non è più in esecuzione sotto l'autorizzazione adottata.

Quando USERA seleziona l'opzione 3 (Query) dal MENU1, viene eseguito il programma QRYSTART. Il programma adotta l'autorizzazione QRYUSR, fornendo l'autorizzazione \*USE alla libreria ITEMLIB. L'autorizzazione pubblica per i file in ITEMLIB determina quali file USERA sono consentiti per la query.

Questa tecnica ha il vantaggio di ridurre il numero di autorizzazioni private e fornisce prestazioni ottimali durante il controllo dell'autorizzazione:

- v Gli oggetti nelle librerie dell'applicazione non dispongono di autorizzazioni private. Per alcune funzioni dell'applicazione, è più opportuno utilizzare l'autorizzazione pubblica. Se l'autorizzazione pubblica non è appropriata, viene utilizzata l'autorizzazione proprietario. "Caso 8: [Autorizzazione](#page-201-0) adottata senza [autorizzazione](#page-201-0) privata" a pagina 180 mostra le fasi di verifica dell'autorizzazione.
- v L'accesso ai file per la query utilizza l'autorizzazione pubblica per i file. Il profilo QRYUSR dispone di un'autorizzazione specifica solo per la libreria ITEMLIB.
- v Per impostazione predefinita, qualsiasi programma query creato viene sostituito nella libreria corrente dell'utente. L'utente deve essere il proprietario della libreria corrente e tale utente deve disporre dell'autorizzazione \*ALL.
- v Gli utenti singoli devono disporre solo dell'autorizzazione per MENU1, ICSTART e QRYSTART.

Prendere in considerazione questi rischi e queste precauzioni quando si utilizzano queste tecniche:

- v USERA dispone dell'autorizzazione \*ALL per tutti gli oggetti di controllo inventario dall'ICMENU. Assicurarsi che il menu non consenta l'accesso a una riga comandi o non consenta l'utilizzo di funzioni di aggiornamento o di cancellazione non desiderate.
- v Molti strumenti di supporto scelte consentono l'accesso a una riga comandi. Il profilo QRYUSR deve essere utilizzato da un utente con funzioni limitate e senza autorizzazioni speciali per evitare che vengano utilizzate funzioni non autorizzate.

#### **Come ignorare l'autorizzazione adottata**

Utilizzo [dell'autorizzazione](#page-238-0) adottata nella struttura del menu mostra una tecnica per fornire capacità di query senza consentire di apportare modifiche non controllate ai file dell'applicazione. Questa tecnica richiede che l'utente ritorni al menu iniziale prima di eseguire delle query. Se si desidera sfruttare l'opportunità di avviare una query dai menu dell'applicazione e da un menu iniziale, è possibile impostare il programma QRYSTART per ignorare l'autorizzazione adottata.

**Nota:** "Programmi che ignorano [l'autorizzazione](#page-161-0) adottata" a pagina 140 fornisce più informazioni su come ignorare l'autorizzazione adottata. ["Diagramma](#page-192-0) di flusso 8: Come viene controllata [l'autorizzazione](#page-192-0) adottata" a pagina 171 descrive in che modo il sistema effettua una verifica per l'autorizzazione adottata.

La Figura 40 a [pagina](#page-241-0) 220 mostra un menu dell'applicazione che include il programma QRYSTART:

<span id="page-241-0"></span>

| <b>ICMENU</b>          |                | Menu Controllo inventario                                                 |            |
|------------------------|----------------|---------------------------------------------------------------------------|------------|
|                        | 1.<br>3.<br>4. | Operazioni (ICPGM1)<br>2. Ricevute (ICPGM2)<br>Acquisti (ICPGM3)<br>Query | (QRYSTART) |
| (nessuna riga comandi) |                |                                                                           |            |

*Figura 40. Menu dell'applicazione di esempio con la query*

Le informazioni sull'autorizzazione per il programma QRYSTART sono uguali a quelle mostrate nella [Tabella](#page-239-0) 120 a pagina 218. Il programma viene creato con il parametro (USEADPAUT) dell'autorizzazione adottata impostato su \*NO, per ignorare l'autorizzazione adottata di precedenti programmi nello stack.

Seguono dei confronti degli stack di programmi quando USERA seleziona la query dal MENU1 (consultare la Figura 37 a [pagina](#page-238-0) 217) e dal ICMENU:

#### **Stack di programmi quando la query viene selezionata dal MENU1**

MENU1 (nessuna autorizzazione adottata) QRYSTART (autorizzazione adottata QRYUSR)

#### **Stack di programmi quando la query viene selezionata da ICMENU**

MENU1 (nessuna autorizzazione adottata)

ICMENU (autorizzazione adottata OWNIC)

QRYSTART (autorizzazione adottata QRYUSR)

Specificando il programma QRYSTART con USEADPAUT(\*NO), l'autorizzazione di qualsiasi precedente programma nello stack non viene utilizzata. Ciò consente a USERA di eseguire una query da ICMENU senza disporre dell'autorizzazione di modificare e cancellare i file, poiché l'autorizzazione OWNIC non viene utilizzata dal programma QRYSTART.

Quando USERA termina la query e ritorna all'ICMENU, l'autorizzazione adottata è nuovamente attiva. L'autorizzazione adottata viene ignorata solo finché il programma QRYSTART rimane attivo.

Se l'autorizzazione pubblica per il programma QRYSTART è \*USE, specificare USEADPAUT(\*NO) come precauzione per la sicurezza. In questo modo gli utenti che dispongono dell'autorizzazione adottata non potranno richiamare il programma QRYSTART ed eseguire funzioni non autorizzate.

Il menu di interrogazione [\(Figura](#page-238-0) 36 a pagina 217) nella Azienda di giocattoli JKL, utilizza questa tecnica, poiché può essere richiamato dai menu in librerie di applicazione differenti. Esso adotta l'autorizzazione QRYUSR e ignora altre autorizzazioni adottate nello stack di programmi.

### **Descrizione della sicurezza menu**

Nel ruolo di sviluppatore dell'applicazione, è necessario fornire informazioni su un menu per l'amministratore della sicurezza. L'amministratore della sicurezza utilizza queste informazioni per stabilire chi avrà accesso al menu e che tipo di autorizzazioni saranno necessarie. E' necessario conoscere le seguenti informazioni:

- v Se le opzioni di menu richiedono autorizzazioni speciali, quali \*SAVSYS o \*JOBCTL.
- v Se le opzioni di menu richiamano i programmi che adottano un'autorizzazione.
- v Quale autorizzazione per gli oggetti è necessaria per ogni opzione di menu. E' necessario solamente identificare quelle autorizzazioni maggiori rispetto all'autorizzazione pubblica normale.

La Figura 41 a [pagina](#page-242-0) 221 mostra un formato di esempio per fornire queste informazioni.

<span id="page-242-0"></span>Nome menu: MENU1 Libreria: QGPLNumero opzione: 3 Descrizione: Query Programma richiamato: QRYSTART Libreria: QGPL Autorizzazione adottata: QRYUSR Autorizzazione speciale richiesta: Nessuna Autorizzazioni oggetto richieste: l'utente deve disporre dell'autorizzazione \*USE per il programma QRYSTART.

QRYUSR deve disporre dell'autorizzazione \*USE per le librerie contenenti i file da sottoporre a query. L'utente, QRYUSR o il pubblico deve disporre dell'autorizzazione \*USE per i file sottoposti a query.

*Figura 41. Formato per i requisiti sicurezza menu*

## **Menu richiesta sistema**

Un utente può utilizzare le funzioni di richiesta sistema per sospendere il lavoro corrente e visualizzare il menu Richiesta sistema. Il menu Richiesta sistema consente di inviare e visualizzare messaggi, effettuare un trasferimento a un secondo lavoro o terminare il lavoro corrente.

Quando il sistema viene inviato, l'autorizzazione pubblica per il menu Richiesta sistema è \*USE. Il modo più semplice per impedire agli utenti non autorizzati di accedere a questo menu è di limitare l'autorizzazione sul gruppo pannelli QGMNSYSR:

v Per impedire a utenti specifici di visualizzare il menu Richiesta sistema, specificare l'autorizzazione \*EXCLUDE per tali utenti:

GRTOBJAUT OBJ(QSYS/QGMNSYSR) + OBJTYPE(\*PNLGRP) USER(USERA) AUT(\*EXCLUDE)

v Per impedire a parte degli utenti di visualizzare il menu Richiesta sistema, revocare l'autorizzazione pubblica e concedere l'autorizzazione \*USE a utenti specifici:

```
RVKOBJAUT OBJ(QSYS/QGMNSYSR) +
          OBJTYPE(*PNLGRP) +
          USER(*PUBLIC) AUT(*ALL)
GRTOBJAUT OBJ(QSYS/QGMNSYSR) +
          OBJTYPE(*PNLGRP) +
          USER(USERA) AUT(*USE)
```
Alcuni dei comandi effettivi utilizzati per il menu Richiesta sistema arrivano dal messaggio CPX2313 nel file di messaggi QCPFMSG. I comandi vengono definiti con un nome libreria dal messaggio CPX2373. I valori nel messaggio CPX2373 per ogni comando sono \*NLVLIBL o \*SYSTEM. Un utente potrebbe utilizzare il comando OVRMSGF (Sovrascrittura file di messaggi) per modificare i comandi utilizzati dalle opzioni del menu Richiesta sistema.

Ogni volta che si preme un tasto di richiesta del sistema, il sistema modifica automaticamente il profilo utente corrente del lavoro nel profilo utente iniziale del lavoro. Ciò avviene in modo che l'utente non disponga di alcuna ulteriore autorizzazione sul menu di richiesta del sistema o nel programma di uscita dal programma di richiesta presistema. Una volta completata la funzione di richiesta del sistema, il profilo utente corrente del lavoro viene modificato nel valore che aveva prima che venisse premuto il tasto di richiesta del sistema.

E' possibile impedire agli utenti di selezionare opzioni specifiche dal menu Richiesta sistema limitando l'autorizzazione per i comandi associati. La [Tabella](#page-243-0) 121 a pagina 222 mostra i comandi associati alle opzioni di menu:

<span id="page-243-0"></span>*Tabella 121. Opzioni e comandi per il menu Richiesta sistema*

| Opzione | Comando                                                                                       |
|---------|-----------------------------------------------------------------------------------------------|
| 1       | TFRSECJOB (Trasferimento a lavoro secondario)                                                 |
|         | ENDRQS (Fine richiesta)                                                                       |
| 3       | DSPJOB (Visualizzazione lavoro)                                                               |
| 4       | DSPMSG (Visualizzazione messaggio)                                                            |
| 5       | SNDMSG (Invio messaggio)                                                                      |
| 6       | DSPMSG (Visualizzazione messaggio)                                                            |
| 7       | DSPWSUSR (Visualizzazione utente stazione di lavoro)                                          |
| 10      | TFRPASTHR (Avvio richiesta sistema per il precedente sistema). (Vedere la nota che<br>segue). |
| 11      | TFRPASTHR (Trasferimento al precedente sistema). (Vedere la nota che segue).                  |
| 12      | Visualizzazione opzioni di emulazione 3270 (Vedere la nota che segue).                        |
| 13      | TFRPASTHR (Avvio richiesta sistema nel sistema principale). (Vedere la nota che<br>segue).    |
| 14      | TFRPASTHR (Trasferimento al sistema principale). (Vedere la nota che segue).                  |
| 15      | TFRPASTHR (Trasferimento al sistema finale). (Vedere la nota che segue).                      |
| 50      | ENDRDBRQS (Fine richiesta sul sistema remoto). (Vedere la nota che segue).                    |
| 80      | DSCJOB (Disconnessione lavoro)                                                                |
| 90      | SIGNOFF (Scollegamento)                                                                       |

#### **Note:**

- 1. Le opzioni 10, 11, 13, 14 e 15 vengono visualizzate se il pass-through di una stazione video è stato avviato con il comando STRPASTHR (Avvio pass-through). Le opzioni 10, 13 e 14 vengono visualizzate solo sul sistema di destinazione.
- 2. L'opzione 12 viene visualizzata solo quando l'emulazione 3270 è attiva.
- 3. L'opzione 50 viene visualizzata solo se un lavoro remoto è attivo.
- 4. Alcune delle opzioni presentano delle limitazioni per l'ambiente System/36.

Ad esempio, per impedire agli utenti non autorizzati di effettuare un trasferimento a un lavoro interattivo alternativo, revocare l'autorizzazione pubblica per il comando TFRSECJOB (Trasferimento a lavoro secondario) e fornire l'autorizzazione solo a utenti specifici:

```
RVKOBJAUT OBJ(TFRSECJOB) OBJTYPE(*CMD)
          USER(*PUBLIC) AUT(*ALL)
GRTOBJAUT OBJ(TFRSECJOB) OBJTYPE(*CMD)
          USER(USERA) AUT(*USE)
```
Se un utente seleziona un'opzione che necessita di autorizzazione, viene visualizzato un messaggio.

Se si desidera impedire agli utenti di utilizzare alcuni comandi nel menu Richiesta sistema ma si desidera che essi abbiano l'autorizzazione per eseguire un comando in un'ora specifica (come allo scollegamento), è possibile creare un programma CL che adotti l'autorizzazione di un utente autorizzato e che esegua il comando.

### **Pianificazione della sicurezza comando**

La sicurezza del menu è un'ottima tecnica da utilizzare per gli utenti che necessitano delle applicazioni e delle funzioni di sistema limitate. Alcuni utenti necessitano di un ambiente più flessibile e dell'autorizzazione ad eseguire i comandi. Quando si riceve il sistema, l'autorizzazione ad utilizzare i comandi è impostata in modo tale da rispettare la sicurezza di molte installazioni. Alcuni comandi possono essere eseguiti solo dal responsabile della riservatezza. Altri utenti richiedono un'autorizzazione speciale, quale \*SAVSYS. Molti comandi possono essere utilizzati da qualsiasi utente sul sistema.

E' possibile modificare l'autorizzazione per i comandi per soddisfare i requisiti sulla sicurezza. Ad esempio, è possibile che si voglia impedire alla maggior parte degli utenti sul sistema di gestire le

comunicazioni. E' possibile impostare l'autorizzazione pubblica su \*EXCLUDE per tutti i comandi relativi alla gestione degli oggetti di comunicazione, quali i comandi CHGCTLxxx, CHGLINxxx e CHGDEVxxx.

Se si desidera verificare quali comandi possono essere eseguiti dagli utenti, è possibile utilizzare l'autorizzazione oggetto per i comandi stessi. Ogni comando sul sistema dispone del tipo oggetto \*CMD e può essere autorizzato per un utente specifico o pubblico. Per eseguire un comando, l'utente necessita dell'autorizzazione \*USE. [Appendice](#page-330-0) C elenca tutti i comandi inviati con l'autorizzazione pubblica impostata su \*EXCLUDE.

Se si utilizza la libreria System/38, è necessario inoltre limitare i comandi rilevanti per la sicurezza nella libreria. O è possibile limitare l'accesso all'intera libreria. Se si utilizza una o più NLV (National Language Version) del programma su licenza i5/OS sul sistema, è necessario inoltre limitare i comandi nelle librerie QSYSxxx aggiuntive sul sistema.

Un altro metodo per garantire la sicurezza è quello di modificare i valori predefiniti per alcuni comandi. Il comando CHGCMDDFT (Modifica valori predefiniti) consente di effettuare questa operazione.

### **Pianificazione della sicurezza file**

Le informazioni contenute nei file di database sono spesso quelle più importanti nel sistema. La sicurezza delle risorse consente di controllare chi è in grado di visualizzare, modificare e cancellare le informazioni su un file. Se gli utenti richiedono un'autorizzazione differente per i file a seconda della situazione, è possibile utilizzare l'autorizzazione adottata. "Utilizzo [dell'autorizzazione](#page-238-0) adottata nella struttura del [menu"](#page-238-0) a pagina 217 mostra un esempio di questo metodo.

Per i file critici sul sistema, conservare un record di quali utenti dispongono di autorizzazione su un file. Se si utilizza l'autorizzazione gruppo e gli elenchi di autorizzazioni, è necessario tenere traccia degli utenti che dispongono di autorizzazione su quei metodi e degli utenti che dispongono di autorizzazione diretta. Se si utilizza un'autorizzazione adottata, è possibile elencare i programmi che adottano l'autorizzazione di un utente particolare utilizzando il comando DSPPGMADP (Visualizzazione adozione programma).

E' inoltre possibile utilizzare la funzione di registrazione su giornale sul sistema per monitorare l'attività su un file critico. Sebbene la funzione primaria del giornale sia quella di ripristinare le informazioni, è possibile utilizzarlo come strumento di sicurezza. Contiene un record che tiene traccia degli utenti che accedono ad un file e nel modo in cui vi accedono. E' possibile utilizzare il comando DSPJRN (Visualizzazione giornale) per visualizzare periodicamente un esempio di voci di giornale.

## **Protezione dei file logici**

La sicurezza delle risorse su un sistema supporta la sicurezza di livello campo di un file. E' inoltre possibile utilizzare i file logici per proteggere record o campi specifici in un file. Consultare l'argomento DB2 Universal Database for iSeries nell'Information center per ulteriori informazioni. Consultare "Requisiti necessari e [informazioni](#page-17-0) correlate" a pagina xvi per i dettagli.

E' possibile utilizzare un file logico per specificare una sottoserie di *record* a cui un utente può accedere (utilizzando la logica di selezione e di omissione). Pertanto, è possibile impedire a utenti specifici di accedere a diversi tipi di record. E' possibile utilizzare un file logico per specificare una sottoserie di *campi* in un record a cui può accedere un utente. Pertanto, è possibile impedire a utenti specifici di accedere a diversi campi in un record.

Un file logico non contiene dati. E' una vista particolare di uno o più file fisici che contiene i dati. Per fornire accesso alle informazioni definite da un file logico è necessario disporre dell'autorizzazione ai dati per entrambi i file logici e per i file fisici associati.

La Figura 42 mostra un esempio di un file fisico e tre differenti file logici associati ad esso.

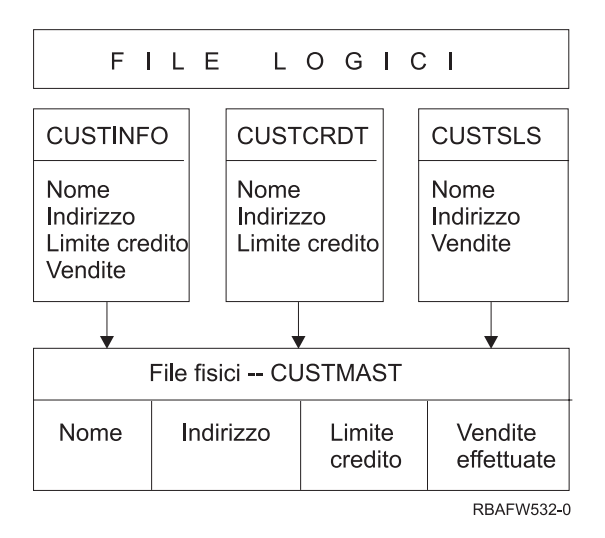

*Figura 42. Utilizzo di un file logico per la sicurezza*

I membri del reparto vendite (profilo gruppo DPTSM) sono in grado di visualizzare tutti i campi ma non possono modificare il limite di credito. I membri degli del reparto account accettabili (profilo gruppo DPTAR) sono in grado di visualizzare tutti i campi ma non possono modificare i campi relativi alle vendite. L'autorizzazione al file fisico appare come la seguente:

*Tabella 122. Esempio di file fisico: file CUSTMAST*

| Autorizzazione         | Utenti: *PUBLIC |
|------------------------|-----------------|
|                        |                 |
| Autorizzazioni oggetto |                 |
| *OBJOPR                |                 |
| *OBJMGT                |                 |
| *OBJEXIST              |                 |
| *OBJALTER              |                 |
| *OBJREF                |                 |
| Autorizzazioni dati    |                 |
| *READ                  | X               |
| *ADD                   | X               |
| *UPD                   | X               |
| $*$ DLT                | X               |
| *EXECUTE               | X               |
| <b>*EXCLUDE</b>        |                 |

L'utente con autorizzazione pubblica dovrebbe avere l'autorizzazione a tutti i dati ma nessuna autorizzazione operativa sull'oggetto per il file fisico CUSTMAST. L'utente con autorizzazione pubblica non può accedere direttamente al file CUSTMAST perché è necessaria l'autorizzazione \*OBJOPR per aprire il file. L'autorizzazione dell'utente pubblico rende l'autorizzazione a tutti i dati potenzialmente disponibile per gli utenti del file logico.

L'autorizzazione per i file logici appare come la seguente:

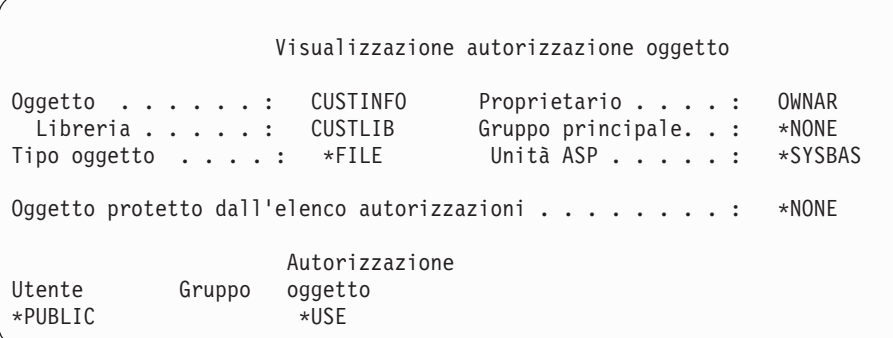

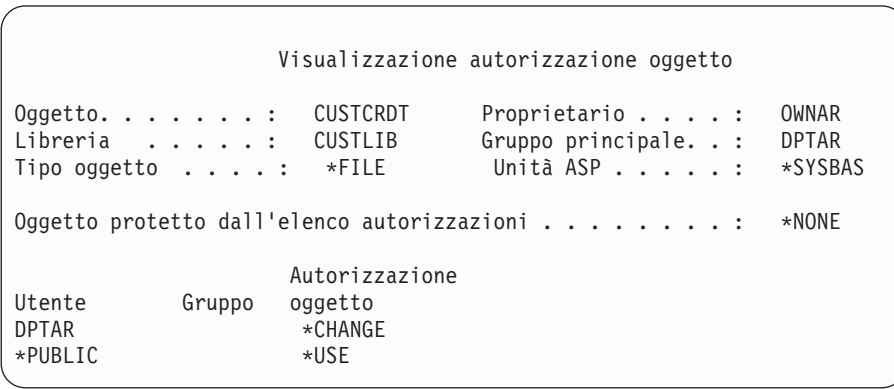

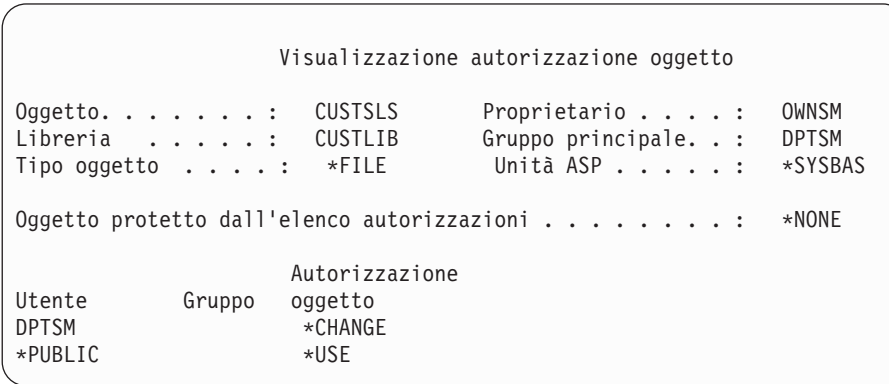

Non è necessario che il profilo gruppo, quale DPTSM, sia il gruppo principale per il file logico per far funzionare questo schema di autorizzazioni. Tuttavia, utilizzando l'autorizzazione del gruppo principale non sarà necessario ricercare le autorizzazioni private sia per l'utente che tenta di accedere al file che per il gruppo dell'utente. "Caso 2: Utilizzo [autorizzazione](#page-197-0) gruppo principale" a pagina 176 mostra in che modo l'utilizzo dell'autorizzazione del gruppo principale influisca con il processo di controllo dell'autorizzazione.

E' possibile specificare le autorizzazioni di dati per i file logici iniziando con la V3R1 del programma su licenza i5/OS. Quando si effettua una migrazione alla V3R1 da una versione precedente, il sistema converte i file logici quando viene installato il sistema. La prima volta che si accede a un file logico, il sistema fornisce tutte le autorizzazioni per i dati.

Per utilizzare i file logici come strumento di sicurezza, effettuare quanto segue:

v Concedere tutte le autorizzazioni dati ai sottostanti file fisici.

- v Revocare \*OBJOPR dai file fisici. In questo modo si impedisce agli utenti non autorizzati di accedere direttamente ai file fisici.
- v Concedere le autorizzazioni dati appropriate ai file logici. Revocare tutte le autorizzazioni non desiderate.
- Concedere l'autorizzazione \*OBJOPR ai file logici.

### **Sovrascrittura dei file**

E' possibile utilizzare i comandi di sovrascrittura per fare in modo che un programma utilizzi un file differente con lo stesso formato. Ad esempio, presupporre che un programma nell'applicazione Contratti e Tariffe nella Azienda di giocattoli JKL scriva le informazioni sulle tariffe su un file di lavoro prima di apportare le modifiche alle tariffe. Un utente con accesso a una riga comandi che ha intenzione di rilevare informazioni private potrebbe utilizzare un comando di sovrascrittura per fare in modo che il programma scriva i dati su un file differente in una libreria controllata dall'utente. E' possibile assicurarsi che il programma elabori i file corretti utilizzando i comandi di sovrascrittura con SECURE(\*YES) prima dell'esecuzione del programma.

## **Sicurezza file e SQL**

L'SQL (Structured Query Language) utilizza file a riferimento incrociato per tenere traccia dei file di database e dei relativi rapporti. Viene fatto riferimento a tali file come catalogo SQL. L'autorizzazione pubblica per il catalogo SQL è \*READ. Ciò significa che qualsiasi utente che dispone dell'accesso all'interfaccia SQL può visualizzare i nomi e le descrizioni testo per tutti i file sul sistema. Il catalogo SQL non influenza l'autorizzazione normale necessaria per accedere al contenuto dei file di database.

E' necessario prestare attenzione quando si utilizza un programma CL che adotta l'autorizzazione per avviare una SQL o un Query Manager. Entrambi questi programmi query consentono agli utenti di specificare un nome file. Pertanto, l'utente può accedere a qualsiasi file per cui il profilo adottato dispone di autorizzazione.

### **Pianificazione degli elenchi autorizzazioni**

Un elenco autorizzazioni dispone dei seguenti vantaggi:

- v Gli elenchi autorizzazioni semplificano la gestione delle autorizzazioni. L'autorizzazione utente viene definita per l'elenco autorizzazioni e non per il singolo oggetto presente sull'elenco. Se un nuovo oggetto viene protetto dall'elenco autorizzazioni, gli utenti sull'elenco ottengono l'autorizzazione per l'oggetto.
- v E' possibile effettuare un'operazione per fornire un'autorizzazione utente a tutti gli oggetti presenti sull'elenco.
- v Gli elenchi di autorizzazioni riducono il numero di autorizzazioni private sul sistema. Ogni utente dispone di un'autorizzazione privata per un oggetto, l'elenco autorizzazioni. In questo modo, l'utente avrà l'autorizzazione a tutti gli oggetti presenti sull'elenco. Riducendo il numero di autorizzazioni private nel sistema si hanno i seguenti vantaggi:
	- Si riduce la dimensione dei profili utente.
	- Si migliorano le prestazioni quando si salva il sistema (SAVSYS) o si salvano i dati sulla sicurezza (SAVSECDTA).
- v Gli elenchi di autorizzazioni forniscono un metodo sicuro per proteggere i file. Se si utilizzano autorizzazioni private, ogni utente disporrà di un'autorizzazione privata per ogni membro file. Se si utilizza un elenco di autorizzazioni, ogni utente avrà una sola autorizzazione. Inoltre, non è possibile né concedere né revocare un'autorizzazione per i file aperti. Se si protegge un file con un elenco di autorizzazioni, è possibile modificare le autorizzazioni, anche quando il file è aperto.
- v Gli elenchi autorizzazioni forniscono un modo per tenere in mente le autorizzazioni quando viene salvato un oggetto. Quando viene salvato un oggetto protetto da un elenco di autorizzazioni, il nome dell'elenco autorizzazioni viene salvato con l'oggetto. Se l'oggetto viene cancellato e ripristinato sullo **stesso** sistema, viene collegato automaticamente all'elenco di autorizzazioni. Se l'oggetto viene

ripristinato su un sistema differente, l'elenco di autorizzazioni non viene collegato, a meno che non venga specificato ALWOBJDIF(\*ALL) o ALWOBJDIF(\*AUTL) sul comando di ripristino.

# **Vantaggi dell'utilizzo dell'elenco di autorizzazioni**

Da un punto di vista di gestione della sicurezza, l'elenco di autorizzazioni è il metodo migliore per gestire gli oggetti con gli stessi requisiti di sicurezza. Anche quando sono presenti pochi oggetti che dovranno essere protetti dall'elenco, risulta più vantaggioso utilizzare un elenco di autorizzazioni invece di utilizzare autorizzazioni private per l'oggetto. Poiché le autorizzazioni si trovano in una determinata parte (nell'elenco di autorizzazioni), risulta più semplice modificare l'utente che dispone dell'autorizzazione per l'oggetto. Inoltre, risulta più semplice proteggere qualsiasi nuovo oggetto con le stesse autorizzazioni degli oggetti esistenti.

Se si utilizzano gli elenchi di autorizzazioni, non si dovrebbe disporre dell'autorizzazione privata per l'oggetto. Sono necessarie due ricerche delle autorizzazioni private dell'utente durante il controllo autorizzazione se l'oggetto dispone di autorizzazioni private ed è protetto da un elenco di autorizzazioni. La prima ricerca viene effettuata per le autorizzazioni private sull'oggetto; la seconda ricerca viene effettuata per le autorizzazioni private sull'elenco di autorizzazioni. Le due ricerche richiedono l'utilizzo delle risorse di sistema; pertanto, è possibile che vengano influenzate le prestazioni. Se si utilizza solo l'elenco di autorizzazioni, viene eseguita una sola ricerca. Inoltre, poiché viene utilizzata la memorizzazione in cache dell'autorizzazione con l'elenco di autorizzazioni, le prestazioni per il controllo autorizzazione non cambieranno anche se si effettua un controllo solo delle autorizzazioni private sull'oggetto.

Nella Azienda di giocattoli JKL, viene utilizzato un elenco di autorizzazioni per proteggere tutti i file di lavoro utilizzati nell'elaborazione dell'inventario di fine mese. Tali file di lavoro vengono eliminati, per effettuare questa operazione, è necessario disporre dell'autorizzazione \*OBJMGT. Quando i requisiti dell'applicazione cambiano, è possibile aggiungere più file all'applicazione. Inoltre, quando cambiano le responsabilità lavoro, utenti differenti possono eseguire l'elaborazione di fine mese. L'elenco di autorizzazioni, rende più semplice la gestione di queste modifiche.

Seguono le fasi di impostazione dell'elenco di autorizzazioni:

- 1. Creare l'elenco di autorizzazioni: CRTAUTL ICLIST1
- 2. Proteggere tutti i file di lavoro con l'elenco di autorizzazioni: GRTOBJAUT OBJ(ITEMLIB/ICWRK\*) + OBJTYP(\*FILE) AUTL(ICLIST1)
- 3. Aggiungere gli utenti all'elenco che ha eseguito l'elaborazione di fine mese: ADDAUTLE AUTL(ICLIST1) USER(USERA) AUT(\*ALL)

# **Pianificazione dei profili di gruppo**

Il profilo di gruppo è uno strumento utile da utilizzare quando diversi utenti dispongono di requisiti sulla sicurezza simili. Sono particolarmente utili quando i requisiti del lavoro e i membri del gruppo cambiano. Ad esempio, se i membri di un reparto sono responsabili di un'applicazione, è possibile impostare un profilo di gruppo per il reparto. Quando gli utenti si uniscono o lasciano il reparto, il campo del profilo di gruppo nei relativi profili utente può essere modificato. Questo è un metodo di gestione più semplice rispetto alla rimozione di singole autorizzazioni dai profili utente.

E' possibile creare profili e renderli profili di gruppo o è possibile rendere un profilo esistente un profilo di gruppo. Un profilo di gruppo è semplicemente un tipo speciale di profilo utente. Diventa un profilo di gruppo quando si verifica una delle seguenti situazioni:

- v Un altro profilo lo indica come profilo di gruppo
- v L'utente gli assegna un numero di identificazione gruppo (gid).

Ad esempio:

- 1. Creare un profilo denominato GRPIC: CRTUSRPRF GRPIC
- 2. Quando il profilo viene creato, è un profilo ordinario e non un profilo di gruppo.
- 3. Indicare GRPIC come il profilo di gruppo per un altro profilo di gruppo: CHGUSRPRF USERA GRPPRF(GRPIC)
- 4. Il sistema ora considera il GRPIC come profilo di gruppo e gli assegna un gid.

# **Pianificazione dei gruppi principali per gli oggetti**

Qualsiasi oggetto sul sistema può disporre di un gruppo principale. L'autorizzazione del gruppo principale fornisce prestazioni migliori se il gruppo principale è il primo gruppo per molti utenti di un oggetto.

Spesso, un gruppo di utenti è responsabile di alcune informazioni relative al sistema, quali le informazioni sul cliente. Tale gruppo necessita di più autorizzazioni per visualizzare le informazioni rispetto agli utenti di sistema. Utilizzando l'autorizzazione del gruppo principale, è possibile impostare questo tipo di schema di autorizzazioni senza influenzare le prestazioni del controllo dell'autorizzazione. "Caso 2: Utilizzo [autorizzazione](#page-197-0) gruppo principale" a pagina 176 mostra riporta un esempio.

# **Pianificazione profili di più gruppi**

Un utente può essere membro di un massimo di 16 gruppi: il primo gruppo (parametro GRPPRF nel profilo utente) e di 15 gruppi supplementari (parametro SUPGRPPRF nel profilo utente). Utilizzando i profili di gruppo, è possibile gestire in maniera più efficiente l'autorizzazione e ridurre il numero di singole autorizzazioni private per gli oggetti. Tuttavia, un utilizzo non appropriato dei profili di gruppo potrebbe avere un effetto negativo sulle prestazioni del controllo autorizzazione.

Seguire questi consigli quando si utilizzano profili di più gruppi:

- v Tentare di utilizzare più gruppi insieme all'autorizzazione del gruppo principale ed eliminare l'autorizzazione privata per gli oggetti.
- v Pianificare attentamente la sequenza con cui i profili di gruppo verranno assegnati a un utente. Il primo gruppo dell'utente deve essere relativo all'assegnazione principale dell'utente e agli oggetti utilizzati più frequentemente. Ad esempio, un utente denominato WAGNERB effettua un lavoro di inventario regolarmente ed occasionalmente effettua un lavoro di immissione ordini. Il profilo necessario per l'autorizzazione inventario (DPTIC) dovrebbe essere il primo gruppo del WAGNERB. Il profilo necessario per un lavoro di immissione ordini (DPTOE) dovrebbe essere il primo gruppo supplementare del WAGNERB.

**Nota:** la sequenza in cui vengono specificate le autorizzazioni private per un oggetto non influenza il controllo dell'autorizzazione.

v Se si desidera utilizzare più gruppi, studiare il processo di controllo autorizzazione descritto in "Controllo [dell'autorizzazione](#page-179-0) da parte del sistema" a pagina 158. Comprendere in che modo l'utilizzo di più gruppi insieme ad altre tecniche di autorizzazione, quali gli elenchi di autorizzazioni, potrebbe influenzare le prestazioni del sistema.

#### **Raggruppamento di autorizzazioni speciali per i membri del profilo di gruppo**

Le autorizzazioni speciali dei profili di gruppo sono disponibili per i membri di tale gruppo. I profili utente membri di uno o più gruppi dispongono di proprie autorizzazioni speciali, oltre alle autorizzazioni speciali dei profili di gruppo di cui è membro un utente. Le autorizzazioni speciali sono cumulative per gli utenti che sono membri di più gruppi. Ad esempio, presupporre che il profilo GROUP1 disponga dell'autorizzazione speciale \*JOBCTL, il profilo GROUP3 di \*AUDIT e il profilo GROUP16 di \*IOSYSCFG. Un profilo utente che dispone di tutti e tre i profili come profili di gruppo dispone delle autorizzazioni speciali \*JOBCTL, \*AUDIT e \*IOSYSCFG.

**Nota:** se un membro di un gruppo è proprietario di un programma, il programma adotta solo l'autorizzazione del proprietario. Le autorizzazioni del gruppo **non** vengono adottate.

# **Utilizzo di un singolo profilo come profilo di gruppo**

Si consiglia di creare i profili come profili di gruppo piuttosto che rendere profili esistenti profili di gruppo. E' possibile che un utente specifico disponga di tutte le autorizzazioni necessarie per un gruppo di utenti e che sia tentato di rendere il profilo utente un profilo di gruppo. Tuttavia, l'utilizzo di singoli profili come profili di gruppo potrebbe causare dei problemi in futuro:

- v Se l'utente il cui profilo viene utilizzato come profilo di gruppo modifica le responsabilità, è necessario indicare un nuovo profilo come profilo di gruppo, modificare le autorizzazioni e trasferire il proprietario dell'oggetto.
- v A tutti i membri del gruppo viene automaticamente concessa l'autorizzazione per qualsiasi oggetto creato dal profilo di gruppo. L'utente il cui profilo è il profilo di gruppo non è più in grado di gestire oggetti privati, a meno che tale utente non escluda in maniera specifica altri utenti.

Tentare di pianificare in anticipo i profili di gruppo. Creare profili di gruppo specifici con la parola d'ordine \*NONE. Se dopo l'esecuzione di un'applicazione ci si rende conto che un utente dispone di autorizzazioni che dovrebbero appartenere a un gruppo di utenti, effettuare quanto segue:

- 1. Creare un profilo di gruppo.
- 2. Utilizzare il comando GRTUSRAUT per fornire le autorizzazioni dell'utente al profilo di gruppo.
- 3. Rimuovere le autorizzazioni private dall'utente, poiché non sono più necessarie. Utilizzare il comando RVKOBJAUT o EDTOBJAUT.

# **Confronto tra i profili di gruppo e gli elenchi di autorizzazioni**

I profili di gruppo vengono utilizzati per semplificare la gestione dei profili utente con requisiti di sicurezza simili. Gli elenchi di autorizzazioni vengono utilizzati per proteggere gli oggetti con requisiti di sicurezza simili. La Tabella 123 mostra le caratteristiche dei due metodi:

*Tabella 123. Confronto tra l'elenco di autorizzazioni e il profilo di gruppo*

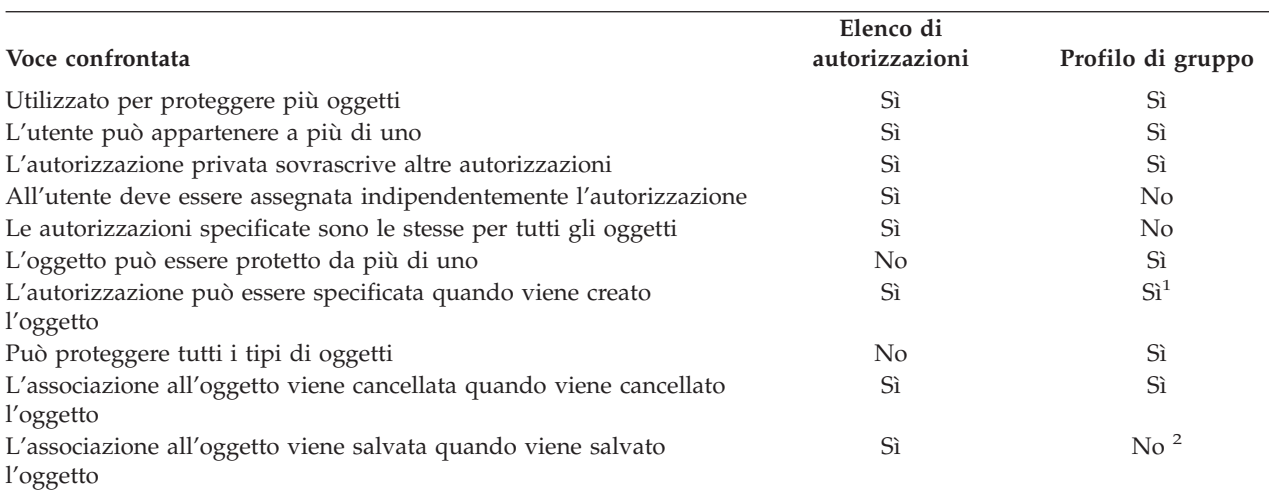

**<sup>1</sup>** E' possibile fornire al profilo di gruppo l'autorizzazione quando viene creato un oggetto utilizzando il parametro GRPAUT nel profilo dell'utente che crea l'oggetto.

**<sup>2</sup>** L'autorizzazione del gruppo principale viene salvata con l'oggetto.

Per l'elenco di autorizzazioni della voce ″L'autorizzazione può essere specificata quando viene creato l'oggetto″:

- v Per assegnare un elenco di autorizzazioni a un oggetto basato su una libreria, specificare AUT (\*LIBCRTAUT) sul comando CRTxxxx e CRTAUT (nome-elenco-autorizzazioni) per la libreria. Alcuni oggetti, come ad esempio gli elenchi di convalida, non possono utilizzare un valore di \*LIBCRTAUT nel comando CRT.
- v Per assegnare un elenco di autorizzazioni a un oggetto basato su un indirizzario, specificare il valore \*INDIR per i parametri DTAAUT e OBJAUT sul comando MKDIR. In questo modo, l'elenco di autorizzazioni protegge sia l'indirizzario principale che quello nuovo. Il sistema non consente di specificare un elenco di autorizzazioni arbitrario quando viene creato un oggetto.

### **Pianificazione della sicurezza per i programmatori**

I programmatori sono un problema per il responsabile della riservatezza. Grazie alle loro conoscenze, potrebbero essere in grado di superare le procedure di sicurezza non progettate attentamente. Possono superare la sicurezza per accedere ai dati di cui hanno necessità per effettuare delle verifiche. Inoltre, possono evitare le normali procedure che assegnano le risorse di sistema per rendere migliori le prestazioni relative ai propri lavori. Spesso, la sicurezza viene vista dai programmatori come ostacolo per eseguire le attività richieste dai relativi lavori, quale la verifica delle applicazioni. Tuttavia, se ai programmatori si fornisce troppa autorizzazione per il sistema, è possibile che si vadano a danneggiare i principi di sicurezza relativi alla separazione delle mansioni. Inoltre, si consente a un programmatore di installare programmi non autorizzati.

Seguire queste istruzioni quando si imposta un ambiente per i programmatori delle applicazioni:

- v Non concedere **tutte** le autorizzazioni speciali ai programmatori. Tuttavia, se risulta necessario fornire ai programmatori autorizzazioni speciali, concedere al programmatore **solo** l'autorizzazione speciale richiesta per eseguire lavori o attività assegnate.
- Non utilizzare il profilo utente QPGMR come profilo di gruppo per i programmatori.
- v Utilizzare le librerie di verifica e non consentire l'accesso alle librerie di produzione.
- v Creare le librerie del programmatore e utilizzare un programma che adotti l'autorizzazione per copiare i dati di produzione selezionati sulle librerie del programmatore per effettuare la verifica.
- v Se le prestazioni interattive risultano un problema, modificare i comandi per la creazione dei programmi in modo da poterli eseguire in batch:
	- CHGCMD CMD(CRTxxxPGM) ALLOW(\*BATCH \*BPGM)
- v Effettuare il controllo della sicurezza della funzione dell'applicazione prima di spostare le applicazioni o le modifiche dei programmi dalle librerie di verifica a quelle di produzione.
- v Utilizzare la tecnica del profilo di gruppo una volta sviluppata l'applicazione. Fare in modo che tutti i programmi dell'applicazione appartengano a un profilo di gruppo. Rendere i programmatori che lavorano sull'applicazione membri del gruppo e definire i profili utente del programmatore in modo che il relativo gruppo gestisca tutti i nuovi oggetti creati (OWNER(\*GRPPRF)). Quando un programmatore viene spostato da un progetto a un altro, è possibile modificare le informazioni sul gruppo nel profilo del programmatore. Consultare ["Proprietà](#page-153-0) gruppo degli oggetti" a pagina 132 per ulteriori informazioni.
- v Sviluppare un piano per assegnare la proprietà delle applicazioni quando vengono spostate nella produzione. Per controllare le modifiche apportate a un'applicazione di produzione, tutti gli oggetti dell'applicazione, inclusi i programmi, devono essere gestite dal profilo utente designato per l'applicazione.

Gli oggetti dell'applicazione non devono appartenere a un programmatore poiché quest'ultimo potrebbe accedervi senza controlli in un ambiente di produzione. Il profilo che gestisce l'applicazione potrebbe essere il profilo di un singolo responsabile per l'applicazione o potrebbe essere un profilo specificamente creato come proprietario dell'applicazione.

## **Gestione dei file di origine**

I file di origine sono importanti per l'integrità del sistema. Potrebbero inoltre costituire un assetto aziendale notevole, se sono state sviluppate o acquisite applicazioni personalizzate. I file di origine
devono essere protetti come qualsiasi altro file importante sul sistema. Si consiglia di posizionare i file di origine in librerie separate e controllare gli utenti che hanno l'autorizzazione per aggiornarli e spostarli nella produzione.

Quando viene creato un file di origine sul sistema, l'autorizzazione pubblica predefinita è \*CHANGE, la quale consente a qualsiasi utente di aggiornare il membro di origine. Per impostazione predefinita, solo il proprietario del file di origine o un utente con un'autorizzazione speciale di \*ALLOBJ può aggiungere o rimuovere i membri. In molti casi, questa autorizzazione predefinita per i file fisici di origine deve essere modificata. I programmatori che lavorano su un'applicazione necessitano dell'autorizzazione \*OBJMGT per i file di origine per aggiungere nuovi membri. L'autorizzazione pubblica deve essere ridotta a \*USE o \*EXCLUDE, a meno che i file di origine non si trovino in una libreria controllata.

## **Protezione dei file di classe Java e dei file Jar nell'IFS**

Per eseguire un programma Java, sarà necessaria l'autorizzazione alla lettura (\*R) per ogni file di classe Java e jar più l'autorizzazione all'esecuzione (\*X) per ogni indirizzario nel percorso alla classe Java e ai file jar . Se si utilizzano i file jar e i file di classe Java nell'IFS, è necessario proteggerli tramite le normali autorizzazioni all'oggetto. Per proteggere i file Java, utilizzare il comando CHGAUT per proteggere gli indirizzari nei percorsi e nei file con attributi di autorizzazione all'oggetto. E' possibile che sia necessaria l'autorizzazione alla lettura (\*R) per i file jar e di classe Java per eseguire un programma Java. E' possibile acquisire tale autorizzazione dall'autorizzazione pubblica del file o dall'autorizzazione privata. Un elenco di autorizzazioni è utile nell'impostazione di un'autorizzazione privata per un gruppo di utenti. Non fornire ad alcun utente l'autorizzazione alla scrittura (\*W) dei file, a meno che a tali utenti sia consentito modificare il file.

E' possibile utilizzare il parametro del livello di controllo sicurezza del percorso classe nel comando RUNJVA per verificare che un'applicazione Java in esecuzione utilizzi i file corretti dal CLASSPATH. E' possibile utilizzare il valore CHKPATH(\*SECURE).

## **Pianificazione della sicurezza per i programmatori di sistema o per i manager**

Per la maggior parte dei sistemi esiste un responsabile delle funzioni di manutenzione. Questa persona monitorizza l'utilizzo delle risorse del sistema, in particolare la memoria del disco, per assicurarsi che gli utenti rimuovano regolarmente oggetti non utilizzati per liberare spazio. I programmatori di sistema necessitano di un'autorizzazione ampia per osservare tutti gli oggetti sul sistema. Tuttavia, non è necessario che visualizzino il contenuto di tali oggetti.

E' possibile utilizzare l'autorizzazione adottata per fornire una serie di comandi di visualizzazione per i programmatori di sistema, piuttosto che fornire autorizzazioni speciali nei profili utente.

## **Pianificazione dell'utilizzo degli oggetti elenco di convalida**

Gli oggetti dell'elenco di convalida forniscono alle applicazioni un metodo per memorizzare in modo sicuro le informazioni di autenticazione utente.

Ad esempio, l'ICS (Internet Connection Server) utilizza gli elenchi di convalida per implementare il concetto di un **Utente internet**. L'ICS può eseguire l'**autenticazione di base** prima di utilizzare una pagina Web. L'autenticazione di base richiede che gli utenti forniscano delle informazioni di autenticazione, quale la parola d'ordine, il PIN o il numero di account. E' possibile memorizzare in maniera sicura il nome dell'utente e le informazioni di autenticazione in un elenco di convalida. L'ICS può utilizzare le informazioni nell'elenco di convalida piuttosto che richiedere agli utenti dell'ICS un ID utente e una parola d'ordine iSeries.

E' possibile concedere o negare l'accesso a un utente internet a iSeries dal server Web. Tuttavia, l'utente non dispone di autorizzazione a nessuna delle risorse iSeries o autorizzazione per collegarsi o eseguire lavori. Non viene mai creato un profilo utente iSeries per gli utenti internet.

Per creare e cancellare gli elenchi di convalida, è possibile utilizzare i comandi CL CRTVLDL (Creazione elenco di convalida) e DLTVLDL (Cancellazione elenco di convalida). Vengono inoltre fornite le API (Application Programming Interfaces) per consentire alle applicazioni di aggiungere, modificare, rimuovere, verificare (autenticare) e trovare le voci in un elenco di convalida. Per ulteriori informazioni ed esempi, consultare l'argomento sulle API nell'Information center (consultare ["Requisiti](#page-17-0) necessari e [informazioni](#page-17-0) correlate" a pagina xvi per dettagli).

Gli oggetti elenco di convalida sono disponibili per tutte le applicazioni da utilizzare. Ad esempio, se un'applicazione richiede una parola d'ordine, è possibile memorizzare le parole d'ordine dell'applicazione in un oggetto elenco di convalida piuttosto che sul file di database. L'applicazione può utilizzare le API dell'elenco di convalida per verificare una parola d'ordine dell'utente, la quale è codificata, piuttosto che eseguire la verifica.

E' possibile memorizzare le informazioni di autenticazione in formato decodificabile. Se l'utente dispone della sicurezza appropriata, le informazioni di autenticazione possono essere decodificate e restituite all'utente. Per informazioni sul controllo della memoria dei dati decodificabili negli elenchi di convalida, consultare "Conservazione sicurezza server [\(QRETSVRSEC\)"](#page-50-0) a pagina 29.

## **Limitazione dell'accesso a una funzione del programma**

La limitazione dell'accesso a una funzione del programma consente di definire quale utente può utilizzare l'applicazione, le parti di un'applicazione o le funzioni di un programma. Tale supporto **non** è una sostituzione per la sicurezza della risorsa. La limitazione dell'accesso a una funzione del programma non impedisce a un utente di accedere a una risorsa (come un file o un programma) da un'altra interfaccia.

La limitazione dell'accesso a una funzione del programma fornisce le API per effettuare le seguenti attività:

- Registrare una funzione
- v Richiamare informazioni sulla funzione
- v Definire chi può o non può utilizzare la funzione
- v Verificare se all'utente è consentito utilizzare la funzione

Per utilizzare tale funzione all'interno di un'applicazione, è necessario che il fornitore dell'applicazione registri le funzioni quando l'applicazione viene installata. La funzione registrata corrisponde a un blocco di codice per specifiche funzioni nell'applicazione. Quando l'utente esegue l'applicazione, l'applicazione richiama l'API di controllo utilizzo per verificare se l'utente disponga dell'autorizzazione per utilizzare la funzione associata al blocco di codice, prima di richiamare tale blocco. Se all'utente è consentito utilizzare la funzione registrata, il blocco di codice viene eseguito. Se all'utente non è consentito utilizzare la funzione, non gli è neanche consentito di eseguire il blocco di codice.

Il responsabile di sistema specifica a chi è consentito o negato l'accesso a una funzione. Il responsabile può utilizzare il comando WRKFCNUSG (Gestione informazioni sull'utilizzo della funzione) per gestire l'accesso alle funzioni del programma o utilizzare la gestione applicazione in iSeries Navigator.

# **Capitolo 8. Copia di riserva e ripristino delle informazioni sulla sicurezza**

Questo capitolo descrive in che modo la sicurezza si applichi alla copia di riserva e al ripristino dei dati sul sistema:

- v Come salvare e ripristinare le informazioni sulla sicurezza
- v In che modo la sicurezza influenza il salvataggio e il ripristino degli oggetti
- v Le questioni di sicurezza associate all'autorizzazione speciale \*SAVSYS

Il manuale *Copia di riserva e ripristino* fornisce ulteriori informazioni sulla copia di riserva e sul ripristino. E' inoltre possibile fare riferimento agli argomenti Copia di riserva e Ripristino in iSeries Information Center (consultare "Requisiti necessari e [informazioni](#page-17-0) correlate" a pagina xvi per dettagli).

Il salvataggio delle informazioni sulla sicurezza è importante come il salvataggio dei dati. In alcune situazioni, potrebbe risultare necessario ripristinare i profili utente, le autorizzazioni oggetto e i dati sul sistema. Se le informazioni sulla sicurezza non sono salvate, è possibile che sia necessario creare nuovamente manualmente i profili utente e le autorizzazioni oggetto. Questa operazione richiederà del tempo, potrebbero verificarsi errori e si potrebbe influenzare la stabilità della sicurezza.

Per pianificare procedure adeguate per la copia di riserva e il ripristino per le informazioni sulla sicurezza è necessario conoscere il modo in cui le informazioni vengono memorizzate, salvate e ripristinate.

La Tabella 124 mostra i comandi utilizzati per salvare e ripristinare le informazioni sulla sicurezza. Le sezioni che seguono mostrano nei dettagli come salvare e ripristinare le informazioni sulla sicurezza.

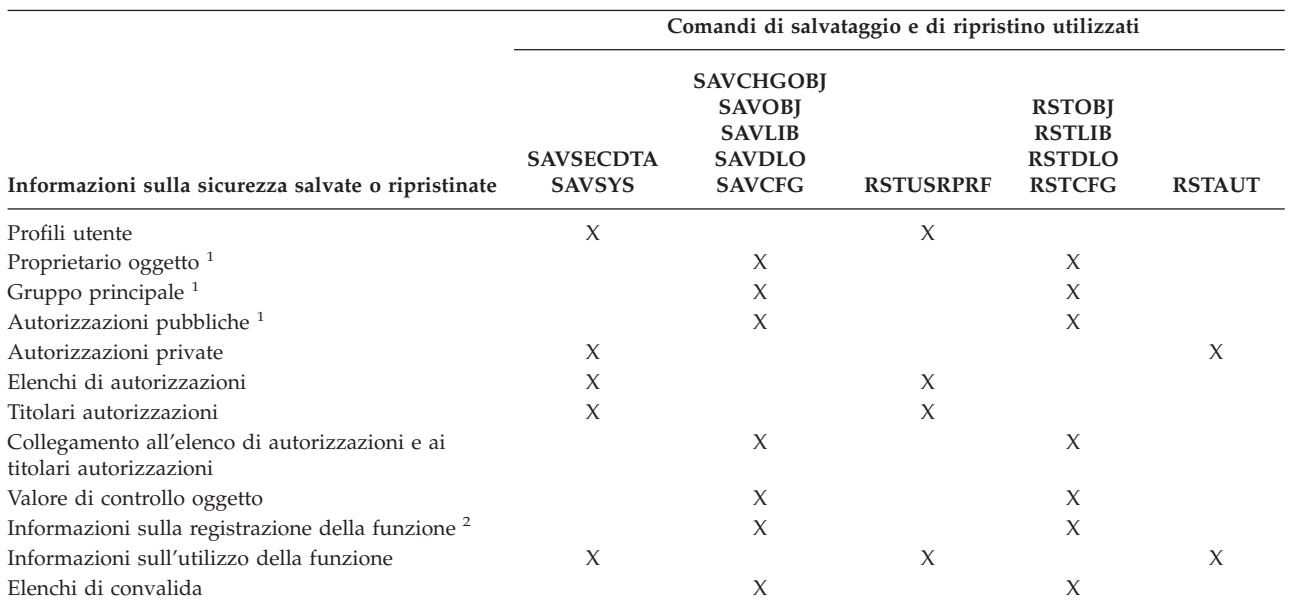

*Tabella 124. Come salvare e ripristinare le informazioni sulla sicurezza*

**<sup>1</sup>** I comandi SAVSECDTA, SAVSYS e RSTUSRPRF salvano e ripristinano la proprietà, il gruppo principale, l'autorizzazione del gruppo principale e l'autorizzazione pubblica per i seguenti tipi di oggetto : profilo utente (\*USRPRF), elenco di autorizzazioni (\*AUTL) e titolare autorizzazioni (\*AUTHLR).

**<sup>2</sup>** L'oggetto da salvare/ripristinare è QUSEXRGOBJ, immettere \*EXITRG nella libreria QUSRSYS.

### **Come memorizzare le informazioni sulla sicurezza**

Le informazioni sulla sicurezza vengono memorizzate con gli oggetti, i profili utente e gli elenchi di autorizzazioni:

#### **Informazioni sull'autorizzazione memorizzate con l'oggetto:**

- Autorizzazione pubblica
- Nome proprietario
- Autorizzazione del proprietario per l'oggetto
- Nome gruppo principale
- Autorizzazione del gruppo principale per l'oggetto
- Nome elenco di autorizzazioni
- Valore di controllo oggetto
- Se è presente un'autorizzazione privata
- Se un'autorizzazione privata è inferiore rispetto a quella pubblica

#### **Informazioni sull'autorizzazione memorizzate con il profilo utente:**

- *Informazioni di intestazione*:
	- Gli attribuiti del profilo utente mostrati sul pannello Creazione profilo utente.
	- L'uid e il gid.
- *Informazioni sull'autorizzazione privata*:
	- Autorizzazione privata per gli oggetti. Ciò include l'autorizzazione privata negli elenchi di autorizzazioni.
- *Informazioni sulla proprietà*:
	- Elenco di oggetti di proprietà dell'utente
	- Per ogni oggetto di proprietà dell'oggetto, un elenco di utenti con autorizzazione privata per l'oggetto.
- *Informazioni sul gruppo principale*:
	- Elenco di oggetti per cui il profilo è il gruppo principale.
- *Informazioni sul controllo*:
	- Valore di controllo azione
	- Valore di controllo oggetto
- *Informazioni sull'utilizzo della funzione*:
	- Impostazioni sull'utilizzo per le funzioni registrate.

#### **Informazioni sull'autorizzazione memorizzate con gli elenchi di autorizzazioni:**

Le informazioni sull'autorizzazione normale memorizzate in qualsiasi oggetto, quale l'autorizzazione pubblica e il proprietario.

Elenco di tutti gli oggetti protetti dall'elenco di autorizzazioni.

## **Salvataggio delle informazioni sulla sicurezza**

Le informazioni sulla sicurezza vengono salvate diversamente nel supporto magnetico di salvataggio rispetto a come vengono salvate sul sistema. Quando si salvano i profili utente, le informazioni sull'autorizzazione privata memorizzate con il profilo utente vengono formattate in una tabella di autorizzazioni. Una tabella di autorizzazioni viene creata e salvata per ogni profilo utente che dispone di autorizzazioni private. Questa nuova formattazione e salvataggio delle informazioni sulla sicurezza potrebbe durare a lungo se sono presenti molte autorizzazioni private sul sistema.

<span id="page-256-0"></span>Segue un esempio di come vengono salvate le informazioni sulla sicurezza sul supporto magnetico di salvataggio:

#### **Informazioni sull'autorizzazione salvate con l'oggetto:**

- Autorizzazione pubblica Nome proprietario Autorizzazione del proprietario per l'oggetto Nome gruppo principale Autorizzazione del gruppo principale per l'oggetto Nome elenco di autorizzazioni Autorizzazioni livello campo Valore di controllo oggetto Se è presente un'autorizzazione privata
- Se un'autorizzazione privata è inferiore rispetto a quella pubblica

#### **Informazioni sull'autorizzazione salvate con l'elenco di autorizzazioni:**

Le informazioni sull'autorizzazione normale memorizzate in qualsiasi oggetto, quale l'autorizzazione pubblica, il proprietario e il gruppo principale.

#### **Informazioni sull'autorizzazione salvate con il profilo utente:**

Gli attribuiti del profilo utente mostrati sul pannello Creazione profilo utente.

#### **Tabella autorizzazioni salvata con il profilo utente:**

Un record per ogni autorizzazione privata del profilo utente, incluse le impostazioni sull'utilizzo per la registrazione delle funzioni.

#### **Informazioni sulla registrazione della funzione salvate con l'oggetto QUSEXRGOBJ:**

E' possibile salvare le informazioni sulla registrazione della funzione salvando l'oggetto QUSEXRGOBJ \*EXITRG in QUSRSYS.

## **Ripristino delle informazioni sulla sicurezza**

Spesso, per ripristinare il sistema è necessario ripristinare anche i dati e le informazioni sulla sicurezza associate. Solitamente, la sequenza per il ripristino è:

- 1. Ripristino dei profili utente e degli elenchi di autorizzazioni (RSTUSRPRF USRPRF(\*ALL)).
- 2. Ripristino degli oggetti (RSTCFG, RSTLIB, RSTOBJ, RSTDLO o RST).
- 3. Ripristino delle autorizzazioni private per gli oggetti (RSTAUT).

Il manuale *Copia di riserva e ripristino* fornisce ulteriori informazioni sulla pianificazione del ripristino.

## **Ripristino dei profili utente**

E' possibile apportare delle modifiche a un profili utente dopo il relativo ripristino. E' necessario considerare quanto segue:

- v se i profili sono stati ripristinati individualmente (RSTUSRPRF USRPRF(\*ALL) non specificato), SECDTA(\*PWDGRP) non è necessario e il profilo ripristinato non esiste sul sistema, questi campi vengono modificati in \*NONE:
	- Nome profilo gruppo (GRPPRF)
	- Parola d'ordine (PASSWORD)
	- Parola d'ordine documento (DOCPWD)
	- Profili di gruppo supplementari (SUPGRPPRF)

<span id="page-257-0"></span>Le parole d'ordine del prodotto vengono modificate in \*NONE, pertanto non saranno corrette dopo il ripristino di un singolo profilo utente che non era presente sul sistema.

Se i profili sono stati ripristinati singolarmente (RSTUSRPRF USRPRF(\*ALL) non è specificato) SECDTA(\*PWDGRP) non è necessario e il profilo è presente sul sistema, la parola d'ordine, la parola d'ordine del documento e il profilo di gruppo non vengono modificati.

E' possibile ripristinare singolarmente i profili utente e ripristinare le informazioni sul gruppo e sulla parola d'ordine dal supporto magnetico di salvataggio specificando il parametro SECDTA(\*PWDGRP) sul comando RSTUSRPRF. Sono necessarie le autorizzazioni speciali \*ALLOBJ e \*SECADM per ripristinare le informazioni sul gruppo e sulla parola d'ordine quando si ripristinano singolarmente i profili. Le parole d'ordine del prodotto ripristinate con il profilo utente, non saranno corrette dopo il ripristino di un singolare profilo utente che era presente sul sistema, a meno che non venga specificato il parametro SECDTA(\*PWDGRP) sul comando RSTUSRPRF.

v Se tutti i profili utente vengono ripristinati sul sistema, tutti i campi in qualsiasi profilo già presente sul sistema vengono ripristinati dal supporto magnetico di salvataggio, inclusa la parola d'ordine.

**Attenzione:** se i profili utente vengono salvati da un sistema con un livello di parola d'ordine differente (valore di sistema QPWDLVL) rispetto al sistema ripristinato, è possibile che la parola d'ordine non sia valida sul sistema ripristinato. Ad esempio, se il profilo utente salvato apparteneva a un sistema con una parola d'ordine di livello 2, la parola d'ordine dell'utente è ″Questa è la mia parola d'ordine″. Questa parola d'ordine non è valida su un sistema con parola d'ordine di livello 0 o 1.

**Attenzione:** tenere un record della parola d'ordine del responsabile della riservatezza (QSECOFR) associata a ogni versione delle informazioni sulla sicurezza salvate, per assicurarsi di potersi collegare al sistema se è necessario completare un'operazione di ripristino.

E' possibile utilizzare il DST (Dedicated Service Tool) per ripristinare la parola d'ordine per il profilo QSECOFR. Consultare l'argomento Programma di manutenzione nell'Information center per istruzioni. Consultare "Requisiti necessari e [informazioni](#page-17-0) correlate" a pagina xvi per ulteriori informazioni su come accedere all'information center.

- v Se un profilo è presente sul sistema, l'operazione di ripristino non modifica l'uid o il gid.
- v Se un profilo non è presente sul sistema, l'uid e il gid per un profilo vengono ripristinati dal supporto magnetico di salvataggio. Se l'uid o il gid sono già presenti sul sistema, il sistema crea un nuovo valore ed emette il messaggio (CPI3810).
- v L'autorizzazione speciale \*ALLOBJ viene rimossa dai profili utente ripristinati su un sistema con livello di sicurezza 30 o superiore in entrambi le seguenti situazioni:
	- Il profilo è stato salvato da un sistema differente e l'utente che sta eseguendo RSTUSRPRF non dispone delle autorizzazioni speciali \*ALLOBJ e \*SECADM.
	- Il profilo è stato salvato dallo stesso sistema con livello di sicurezza 10 o 20.
	- **ATTENZIONE:** il sistema utilizza il numero di serie della macchina sul sistema e sul supporto magnetico di salvataggio per determinare se gli oggetti sono stati ripristinati sullo stesso sistema o su un sistema differente.

L'autorizzazione speciale \*ALLOBJ **non** viene rimossa da questi profili utente forniti dall'IBM:

profilo utente QSYS (sistema)

profilo utente QSECOFR (responsabile della riservatezza)

profilo utente QLPAUTO (installazione automatica programma su licenza)

profilo utente QLPINSTALL (installazione programma su licenza)

## **Ripristino degli oggetti**

Quando si ripristina un oggetto su un sistema, il sistema utilizza le informazioni sull'autorizzazione memorizzate sull'oggetto. E' necessario considerare quanto segue per la sicurezza dell'oggetto ripristinato:

#### **Proprietario oggetto:**

- v Se il profilo proprietario dell'oggetto si trova sul sistema, la proprietà viene ripristinata su tale profilo.
- v Se il profilo proprietario non è presente sul sistema, la proprietà dell'oggetto viene fornita al profilo utente QDFTOWN (proprietario predefinito).
- v Se l'oggetto è presente sul sistema e il proprietario del sistema è diverso dal proprietario sul supporto magnetico di salvataggio, l'oggetto non viene ripristinato a meno che non venga specificato ALWOBJDIF(\*ALL) o ALWOBJDIF(\*OWNER). In questo caso, l'oggetto viene ripristinato e viene utilizzato il proprietario sul sistema.
- v Consultare "Ripristino dei [programmi"](#page-260-0) a pagina 239 per ulteriori considerazione sul ripristino dei comandi.

#### **Gruppo principale:**

Per un oggetto che non è presente sul sistema:

- v Se il profilo che corrisponde al gruppo principale dell'oggetto è presente sul sistema, il valore del gruppo principale e l'autorizzazione vengono ripristinati per tale oggetto.
- v Se il profilo che corrisponde al gruppo principale non è presente sul sistema:
	- Il gruppo principale per l'oggetto viene impostato su nessuno.
	- L'autorizzazione del gruppo principale viene impostata su nessuna autorizzazione.

Quando viene ripristinato un oggetto esistente, il gruppo principale per l'oggetto non viene modificato dall'operazione di ripristino.

#### **Autorizzazione pubblica:**

- v Se l'oggetto ripristinato non è presente sul sistema, l'autorizzazione pubblica viene impostata sull'autorizzazione pubblica dell'oggetto salvato.
- v Se l'oggetto ripristinato è presente ed è stato sostituito, l'autorizzazione pubblica non viene modificata. L'autorizzazione pubblica dalla versione salvata dell'oggetto non viene utilizzata.
- v Il CRTAUT per la libreria non viene utilizzato quando si ripristinano gli oggetti sulla libreria.

#### **Elenco di autorizzazioni:**

- v Se un oggetto, che non sia un documento o una cartella, è già presente sul sistema ed è collegato all'elenco di autorizzazioni, il parametro ALWOBJDIF determina il risultato:
	- Se viene specificato ALWOBJDIF(\*NONE), l'oggetto esistente deve avere lo stesso elenco di autorizzazioni dell'oggetto salvato. Se così non fosse, l'oggetto non viene ripristinato.
	- Se viene specificato ALWOBJDIF(\*ALL) o ALWOBJDIF(\*OWNER), l'oggetto viene ripristinato. L'oggetto è collegato all'elenco di autorizzazioni associato all'oggetto esistente.
- v Se viene ripristinato un documento o una cartella già presente sul sistema, viene utilizzato l'elenco di autorizzazioni associato all'oggetto sul sistema. L'elenco di autorizzazioni dal documento o cartella salvati non viene utilizzato.
- v Se l'elenco di autorizzazioni non è presente sul sistema, l'oggetto viene ripristinato senza che venga collegato a un elenco di autorizzazioni e l'autorizzazione pubblica viene modificata in \*EXCLUDE.
- v Se l'oggetto è stato ripristinato sullo stesso sistema in cui era stato salvato, l'oggetto viene collegato nuovamente all'elenco di autorizzazioni.
- v Se l'oggetto è stato ripristinato su un sistema differente, viene utilizzato il parametro ALWOBJDIF sul comando di ripristino per determinare se l'oggetto è collegato all'elenco di autorizzazioni:
	- Se viene specificato ALWOBJDIF(\*ALL) o ALWOBJDIF(\*OWNER), l'oggetto viene collegato all'elenco di autorizzazioni.
	- Se viene specificato ALWOBJDIF(\*NONE), l'oggetto non viene collegato all'elenco di autorizzazioni e l'autorizzazione pubblica dell'oggetto viene modificata in \*EXCLUDE.

#### **Autorizzazioni private:**

- v L'autorizzazione privata viene salvata con i profili utente e non con gli oggetti.
- v Se i profili utente dispongono dell'autorizzazione privata per un oggetto ripristinato, solitamente, tali autorizzazioni private non vengono influenzate. E' possibile che ripristinando alcuni tipi di programmi vengano revocate le autorizzazioni private. Consultare "Ripristino dei [programmi"](#page-260-0) a pagina 239 per ulteriori informazioni.
- v Se un oggetto viene cancellato dal sistema e successivamente ripristinato da una versione salvata, l'autorizzazione privata per l'oggetto non sarà più presente sul sistema. Quando un oggetto viene cancellato, tutte le autorizzazioni private per l'oggetto vengono rimosse dai profili utente.
- v Se risulta necessario recuperare le autorizzazioni private, è necessario utilizzare il comando RSTAUT (Ripristino autorizzazione). La sequenza normale è la seguente:
	- 1. Ripristino profili utente
	- 2. Ripristino oggetti
	- 3. Ripristino autorizzazione

#### **Controllo oggetto:**

- v Se l'oggetto ripristinato non è presente sul sistema, il valore di controllo oggetto (OBJAUD) dell'oggetto salvato viene ripristinato.
- v Se l'oggetto ripristinato non è presente ed è stato sostituito, il valore di controllo oggetto non viene modificato. Il valore OBJAUD della versione salvata dell'oggetto non viene ripristinato.
- v Se una libreria o un indirizzario ripristinato non è presente sul sistema, il valore di creazione controllo oggetto o indirizzario (CRTOBJAUD) per la libreria o l'indirizzario viene ripristinato.
- v Se una libreria o un indirizzario ripristinato è presente ed è stato sostituito, il valore CRTOBJAUD per la libreria o per l'indirizzario non viene ripristinato. Viene utilizzato il valore CRTOBJAUD per la libreria o l'indirizzario esistente.

#### **Titolare autorizzazione:**

- v Se un file viene ripristinato ed è presente un titolare autorizzazione per tale nome file e per la libreria su cui è stato ripristinato, il file viene collegato al titolare autorizzazione.
- v Le informazioni sull'autorizzazione associate al titolare autorizzazione sostituiscono l'autorizzazione pubblica e le informazioni sul proprietario salvate nel file.

#### **Oggetti dominio utente:**

v Per i sistemi su cui è in esecuzione la Versione 2 Release 3 o successivi del programma su licenza i5/OS, il sistema limita gli oggetti del dominio utente (\*USRSPC, \*USRIDX e \*USRQ) per le librerie specificate nel valore di sistema QALWUSRDMN. Se una libreria viene rimossa dal valore di sistema QALWUSRDMN dopo il salvataggio di un oggetto dominio utente di tipo \*USRSPC, \*USRIDX o \*USRQ, il sistema modifica l'oggetto in dominio di sistema una volta ripristinato.

#### **Informazioni sulla registrazione della funzione:**

v E' possibile ripristinare le informazioni sulla registrazione della funzione mediante il ripristino dell'oggetto QUSEXRGOBJ \*EXITRG su QUSRSYS. Questa operazione ripristina tutte le funzioni registrate. Le informazioni sull'utilizzo associate alle funzioni vengono ripristinate quando i profili utente e le autorizzazione vengono ripristinate.

#### **Applicazione che utilizzano la registrazione dei certificati**

v E' possibile ripristinare le applicazioni che utilizzano le informazioni sulla registrazione dei certificati mediante il ripristino dell'oggetto QUSEXRGOBJ \*EXITRG su QUSRSYS. Questa operazione ripristina tutte le applicazioni registrate. E' possibile ripristinare l'associazione dell'applicazione alle relative informazioni sul certificato mediante il ripristino dell'oggetto QYCDCERTI \*USRIDX su QUSRSYS.

# <span id="page-260-0"></span>**Ripristino dell'autorizzazione**

Quando le informazioni sulla sicurezza vengono ripristinate, è necessario creare nuovamente le autorizzazioni private. Quando si ripristina un profilo utente che dispone di una tabella di autorizzazioni, tale tabella viene ripristinata.

Il comando RSTAUT (Ripristino autorizzazione) crea nuovamente l'autorizzazione privata nel profilo utente utilizzando le informazioni riportate sulla tabella autorizzazioni. L'operazione di concessione autorizzazione viene eseguita per ogni autorizzazione privata nella tabella autorizzazioni. Se l'autorizzazione è stata ripristinata per molti profili e sono presenti molte autorizzazioni private nella tabella autorizzazioni, questo processo potrebbe richiedere molto tempo.

E' possibile eseguire i comandi RSTUSRPRF e RSTAUT per un singolo profilo, per un elenco di profili, per un nome profilo generico o per tutti i profili. Il sistema ricerca il supporto magnetico di salvataggio o il file di salvataggio creati dal comando SAVSECDTA o SAVSYS o dall'API QSRSAVO per rilevare i profili che si desidera ripristinare.

#### **Ripristino dell'autorizzazione campo:**

E' necessario seguire queste fasi per ripristinare le autorizzazioni campo private per i file di database non ancora presenti sul sistema:

- v Ripristino o creazione dei profili utente necessari.
- Ripristino dei file.
- v Esecuzione del comando RSTAUT (Ripristino autorizzazione).

Le autorizzazioni campo private non vengono ripristinate completamente finché non vengono stabilite nuovamente le autorizzazioni oggetto private da esse limitate.

## **Ripristino dei programmi**

Il ripristino dei programmi sul sistema, programmi ottenuti da un'origine sconosciuta, potrebbe danneggiare la sicurezza. E' possibile che questi programmi eseguano operazioni che potrebbero non rispettare i requisiti sulla sicurezza. In particolare, è necessario prestare attenzione ai programmi che contengono istruzioni limitate, programmi che adottano la propria autorizzazione proprietario e ai programmi manomessi. Ciò include i tipi di oggetto \*PGM, \*SRVPGM, \*MODULE e \*CRQD. E' possibile utilizzare i valori di sistema QVFYOBJRST, QFRCCVNRST e QALWOBJRST per impedire che questi tipi di oggetto vengano ripristinati sul sistema. Consultare Valore di sistema di [ripristino](#page-58-0) relativo alla [sicurezza](#page-58-0) per ulteriori informazioni su questi valori di sistema.

Il sistema utilizza un valore di convalida come supporto per la protezione dei programmi. Questa valore viene memorizzato con un programma e calcolato nuovamente quando il programma viene ripristinato. Le azioni del sistema vengono determinate dal parametro ALWOBJDIF sul comando di ripristino e sul valore di sistema QFRCCVNRST (Forzatura conversione al ripristino).

**Nota:** i programmi creati per la Versione 5, Release 1 o successivi di iSeries contengono informazioni che consentono la nuova creazione del programma al momento del ripristino (se tale creazione è necessaria). Le informazioni necessarie per creare nuovamente il programma, rimangono con il programma anche se, a livello visivo, il programma viene rimosso. Se si verifica un errore di convalida programma al momento del ripristino dello stesso, il programma viene creato nuovamente per correggere l'errore di convalida del programma. L'operazione necessaria per effettuare la nuova creazione del programma al momento del ripristino è nuova per l'iSeries Versione 5, Release 1. Nei precedenti release, qualsiasi errore di convalida del programma riscontrato al momento del ripristino dava origine, se possibile, alla nuova creazione del programma (se il programma ripristinato era ancora visibile). La differenza con l'iSeries Versione 5, Release 1 o programmi successivi sta nel fatto che le informazioni necessarie per la nuova creazione del programma rimangono sullo stesso anche quando il programma non è più visibile.

#### **Ripristino dei programmi che adottano l'autorizzazione del proprietario:**

Quando viene ripristinato un programma che adotta l'autorizzazione del proprietario, è possibile che il proprietario e l'autorizzazione del programma vengano modificati. E' necessario considerare quanto segue:

- v Il profilo utente che effettua l'operazione di ripristino deve essere il proprietario del programma o deve disporre delle autorizzazioni speciali \*ALLOBJ e \*SECADM.
- v Il profilo utente che effettua l'operazione di ripristino può ricevere l'autorizzazione per ripristinare il programma
	- essendo il proprietario del programma
	- essendo membro del profilo di gruppo a cui appartiene il programma (a meno che non si disponga dell'autorizzazione privata per il programma)
	- disponendo dell'autorizzazione speciale \*ALLOBJ e \*SECADM
	- essendo membro di un profilo di gruppo che dispone dell'autorizzazione speciale \*ALLOBJ e \*SECADM
	- eseguendo sotto l'autorizzazione adottata che corrisponde a una delle verifiche appena elencate.
- v Se il profilo di ripristino non dispone di un'autorizzazione adeguata, tutte le autorizzazioni pubbliche e private per il programma vengono revocate e l'autorizzazione pubblica viene modificata in \*EXCLUDE.
- v Se il proprietario del programma non è presente sul sistema, la proprietà viene concessa al profilo utente QDFTOWN. L'autorizzazione pubblica viene modificata in \*EXCLUDE e l'elenco di autorizzazioni viene rimosso.

## **Ripristino dei programmi su licenza**

Il comando RSTLICPGM (Ripristino programma su licenza) viene utilizzato per installare i programmi forniti dall'IBM sul sistema. Inoltre, può essere utilizzato per installare programmi non IBM creati utilizzando il programma su licenza SystemView System Manager/400.

Quando il sistema viene inviato, solo gli utenti con l'autorizzazione speciale \*ALLOBJ possono utilizzare il comando RSTLICPGM. La procedura RSTLICPGM richiama un programma di uscita per installare i programmi non forniti dall'IBM.

Per proteggere la sicurezza sul sistema, il programma di uscita non deve essere eseguito utilizzando un profilo che disponga dell'autorizzazione speciale \*ALLOBJ. Utilizzare un programma che adotti l'autorizzazione speciale \*ALLOBJ per eseguire il comando RSTLICPGM, piuttosto che lasciare che un utente che disponga dell'autorizzazione \*ALLOBJ esegui direttamente il comando.

Segue un esempio di questa tecnica. Il programma che deve essere installato mediante l'utilizzo del comando RSTLICPGM è denominato CPAPP (Contratti e Tariffe).

- 1. Creare un profilo utente con sufficiente autorizzazione per installare senza problemi l'applicazione. Non fornire a questo profilo l'autorizzazione speciale \*ALLOBJ. Per l'esempio che segue, il profilo utente è denominato OWNCP.
- 2. Scrivere un programma per installare l'applicazione. Per l'esempio che segue, il programma è denominato CPINST:

PGM RSTLICPGM CPAPP ENDPGM

3. Creare il programma CPINST che adotti l'autorizzazione di un utente con l'autorizzazione speciale \*ALLOBJ, quale QSECOFR e autorizzare OWNCP per il programma:

```
CRTCLPGM QGPL/CPINST USRPRF(*OWNER) +
AUT(*EXCLUDE)GRTOBJAUT OBJ(CPINST) OBJTYP(*PGM) +
USER(OWNCP) AUT(*USE)
```
4. Collegarsi come OWNCP e richiamare il programma CPINST. Quando il programma CPINST esegue il comando RSTLICPGM, si è in esecuzione con l'autorizzazione QSECOFR. Quando il programma di uscita viene eseguito per installare i programmi CPAPP, quest'ultimo rilascia l'autorizzazione adottata. I programmi richiamati dal programma di uscita vengono eseguiti sotto l'autorizzazione di OWNCP.

## **Ripristino degli elenchi di autorizzazioni**

Gli elenchi di autorizzazioni vengono salvati sia dal comando SAVSECDTA che dal comando SAVSYS. Gli elenchi di autorizzazioni vengono ripristinati mediante il comando: RSTUSRPRF USRPRF(\*ALL)

Non esiste alcun metodo per ripristinare un singolo elenco di autorizzazioni.

Quando si ripristina un elenco di autorizzazioni, l'autorizzazione e il proprietario vengono stabiliti come per qualsiasi altro oggetto ripristinato. Il collegamento tra gli elenchi di autorizzazioni e gli oggetti viene stabilito se gli oggetti vengono ripristinati dopo l'elenco di autorizzazioni. Consultare ["Ripristino](#page-257-0) degli [oggetti"](#page-257-0) a pagina 236 per ulteriori informazioni. Le autorizzazioni private dell'utente per l'elenco vengono ripristinate utilizzando il comando RSTAUT.

#### **Ripristino da un elenco di autorizzazioni danneggiato**

Quando un oggetto viene protetto da un elenco di autorizzazioni e tale elenco viene danneggiato, l'accesso all'oggetto viene limitato per gli utenti che dispongono di tutte le autorizzazioni speciali (\*ALLOBJ) per l'oggetto.

Per recuperare un elenco di autorizzazioni danneggiato, è necessario:

- 1. ripristinare gli utenti e le relative autorizzazioni sull'elenco di autorizzazioni;
- 2. ripristinare l'associazione dell'elenco di autorizzazioni agli oggetti.

Queste due fasi devono essere eseguite da un utente con autorizzazione speciale \*ALLOBJ.

**Ripristino dell'elenco di autorizzazioni:** Se si conoscono le autorizzazioni dell'utente per l'elenco di autorizzazioni, cancellare semplicemente l'elenco di autorizzazioni, creare nuovamente l'elenco di autorizzazioni, quindi aggiungerci gli utenti.

Se non è possibile creare nuovamente l'elenco di autorizzazioni perché non si conoscono tutte le autorizzazioni utente, è possibile ripristinare l'elenco di autorizzazioni e gli utenti sull'elenco di autorizzazioni utilizzando gli ultimi nastri SAVSYS o SAVSECDTA. Per ripristinare l'elenco di autorizzazioni, effettuare quanto segue:

- 1. Cancellare l'elenco di autorizzazioni danneggiato utilizzando il comando DLTAUTL (Cancellazione elenco di autorizzazioni).
- 2. Ripristinare l'elenco di autorizzazioni ripristinando i profili utente: RSTUSRPRF USRPRF(\*ALL)
- 3. Ripristinare le autorizzazioni private dell'utente sull'elenco utilizzando il comando RSTAUT.

**Attenzione:** Questa procedura ripristina i valori del profilo utente dal supporto magnetico di salvataggio. Consultare ["Ripristino](#page-256-0) dei profili utente" a pagina 235 per ulteriori informazioni.

**Ripristino dell'associazione di oggetti sull'elenco di autorizzazioni:** Quando l'elenco di autorizzazioni danneggiato viene cancellato, è necessario aggiungere gli oggetti protetti dall'elenco di autorizzazioni al nuovo elenco di autorizzazioni. Effettuare quanto segue:

- 1. Rilevare gli oggetti associati all'elenco di autorizzazioni danneggiato utilizzando il comando RCLSTG (Riacquisizione memoria). Questo comando assegna gli oggetti associati all'elenco di autorizzazioni all'elenco di autorizzazioni QRCLAUTL.
- 2. Utilizzare il comando DSPAUTLOBJ (Visualizzazione oggetti dell'elenco di autorizzazioni) per elencare gli oggetti associati all'elenco di autorizzazioni QRCLAUTL.

3. Utilizzare il comando GRTOBJAUT (Concessione autorizzazione oggetto) per proteggere ogni oggetto con l'elenco di autorizzazioni corretto:

```
GRTOBJAUT OBJ(library-name/object-name) +
OBJTYPE(object-type) +
AUTL(authorization-list-name)
```
**Nota:** se un numero elevato di oggetti viene associato all'elenco di autorizzazioni QRCLAUTL, creare un file di database specificando OUTPUT(\*OUTFILE) sul comando DSPAUTLOBJ. E' possibile scrivere un programma CL per eseguire il comando GRTOBJAUT per ogni oggetto nel file.

## **Ripristino del sistema operativo**

Quando si esegue un IPL manuale sul sistema, il menu IPL o Installazione sistema fornisce un'opzione per installare il sistema operativo. La funzione DST consente di richiedere agli utenti che utilizzano questa opzione di menu di immettere la parola d'ordine di sicurezza DST. E' possibile utilizzare ciò per impedire agli utenti di ripristinare una copia non autorizzata del sistema operativo.

Per proteggere l'installazione del sistema operativo, effettuare quanto segue:

- 1. Eseguire un IPL manuale.
- 2. Dal menu IPL o Installazione sistema, selezionare DST.
- 3. Dal menu Utilizzo DST, selezionare l'opzione per gestire l'ambiente DST.
- 4. Selezionare l'opzione per modificare le parole d'ordine DST.
- 5. Selezionare l'opzione per modificare la sicurezza relativa all'installazione del sistema operativo.
- 6. Specificare 1 (Protezione).
- 7. Premere F3 (Fine) fino a quando non si ritorna al menu IPL o Installazione sistema.
- 8. Completare l'IPL manuale e riportare la chiave di blocco nella posizione originale.

#### **Note:**

- 1. Se non si desidera più proteggere l'installazione del sistema operativo, seguire le stesse procedure e specificare 2 (nessuna protezione).
- 2. E' inoltre possibile impedire l'installazione del sistema operativo posizionando lo switch della chiave di blocco nella posizione normale e rimuovendo la chiave.

## **Autorizzazione speciale \*SAVSYS**

Per salvare o ripristinare un oggetto, è necessario disporre dell'autorizzazione \*OBJEXIST per l'oggetto o dell'autorizzazione speciale \*SAVSYS. Un utente che dispone dell'autorizzazione speciale \*SAVSYS non necessita di ulteriore autorizzazione per un oggetto per salvarlo o ripristinarlo.

L'autorizzazione speciale \*SAVSYS consente a un utente di salvare un oggetto e spostarlo su un sistema differente per il ripristino o di visualizzare (dump) il supporto magnetico per visualizzare i dati. Inoltre, consente a un utente di salvare un oggetto e di liberare memoria, mediante la cancellazione dei dati nell'oggetto. Quando si salvano i documenti, un utente con l'autorizzazione speciale \*SAVSYS può scegliere se cancellare tali documenti. E' necessario concedere con attenzione l'autorizzazione speciale \*SAVSYS.

## **Controllo delle operazioni di salvataggio e di ripristino**

Viene scritto un record di controllo sicurezza per ogni operazione di ripristino se il valore di controllo azione (valore di sistema QAUDLVL o AUDLVL nel profilo utente) include \*SAVRST. Quando si utilizza un comando che ripristina un elevato numero di oggetti, quale RSTLIB, viene scritto un record di controllo per ogni oggetto ripristinato. Questa operazione potrebbe causare dei problemi con la dimensione del ricevitore del giornale di controllo, specialmente se si sta ripristinando più di una libreria. Il comando RSTCFG non crea un record di controllo per ogni oggetto ripristinato. Se si desidera avere un record di controllo di questo comando, impostare il controllo oggetto per lo stesso comando. Verrà scritto un record di controllo ogni volta che viene eseguito il comando.

I comandi che salvano un elevato numero di oggetti, quali SAVSYS, SAVSECDTA e SAVCFG, non creano singoli record di controllo per gli oggetti salvati, anche se la funzione di controllo oggetto di tali oggetti è attivata. Per monitorare questi comandi, impostare il controllo oggetto per i comandi stessi.

# **Capitolo 9. Controllo della sicurezza sul sistema iSeries**

Questo capitolo descrive le tecniche per il controllo dell'efficacia della sicurezza sul proprio sistema. Gli utenti controllano la sicurezza del sistema per numerose ragioni:

- v Per valutare se il piano di sicurezza è completo.
- v Per accertarsi che i controlli di sicurezza pianificati siano adeguati e funzionanti. Tale tipo di controllo viene eseguito dal responsabile della riservatezza come parte della gestione giornaliera della sicurezza. Viene inoltre eseguito, a volte, in modo più dettagliato, come parte di un'analisi periodica della sicurezza tramite revisori interni o esterni.
- v Per accertarsi che la sicurezza del sistema vada di pari passo con le modifiche all'ambiente del sistema. Di seguito vengono riportati alcuni esempi di modifiche che influenzano la sicurezza:
	- Creazione di nuovi oggetti da parte di utenti del sistema
	- Ammissione di nuovi utenti al sistema
	- Modifica della proprietà di un oggetto (autorizzazione non regolata)
	- Modifica di responsabilità (gruppo di utenti modificato)
	- Autorizzazione temporanea (revocata in ritardo)
	- Installazione di nuovi prodotti
- v Per prepararsi a un evento futuro, come l'installazione di una nuova applicazione, il passaggio a un livello di sicurezza superiore o la configurazione di una rete di comunicazioni.

Le tecniche descritte in questo capitolo sono appropriate per tutte queste situazioni. Quali elementi sottoporre a controllo e con quale frequenza dipende dalla dimensione e dalle esigenze di sicurezza della propria organizzazione. Lo scopo di questo capitolo è quello di illustrare quali informazioni sono disponibili, come ottenerle e perché sono necessarie, piuttosto che fornire direttive per la frequenza dei controlli.

Questo capitolo dispone di tre pari:

- v Un elenco di controllo delle voci di sicurezza che è possibile pianificare e controllare.
- v Informazioni sulla impostazione e l'utilizzo del giornale di controllo fornito dal sistema.
- v Altre tecniche disponibili per raccogliere informazioni sulla sicurezza relative al sistema.

Il controllo della sicurezza implica l'utilizzo di comandi nel sistema iSeries e l'accesso a informazioni della registrazione e del giornale sul sistema. E' possibile che si desideri creare un profilo speciale ad uso di chi esegue un controllo della sicurezza del proprio sistema. Il profilo di revisore avrà bisogno dell'autorizzazione speciale \*AUDIT per essere in grado di modificare le caratteristiche del controllo del sistema. Alcune delle attività di controllo suggerite in questo capitolo richiedono un profilo utente con autorizzazione speciale \*ALLOBJ e \*SECADM. Assicurarsi di impostare la parola d'ordine per il profilo di revisore su \*NONE una volta terminato il periodo di controllo.

## **Elenco di controllo per i responsabili della riservatezza e per i revisori**

E' possibile utilizzare questo elenco di controllo per pianificare e per controllare la sicurezza del sistema. Quando si pianifica la sicurezza, scegliere le voci dall'elenco che soddisfano i requisiti per la sicurezza. Quando si controlla la sicurezza del sistema, utilizzare l'elenco per valutare i controlli in posizione e per determinare se ne sono necessari degli altri.

Questo elenco è utile per riesaminare le informazioni contenute in questo manuale. L'elenco contiene brevi descrizioni sulle voci, su come monitorare il lavoro svolto e una descrizione delle voci da ricercare nel giornale QAUDJRN. E' possibile trovare dettagli sulle voci in tutto il manuale.

## **Sicurezza fisica**

**Nota:** l'argomento Basic System Security and Planning nell'information center contiene informazioni complete sulla sicurezza fisica nel sistema iSeries. Consultare "Requisiti necessari e [informazioni](#page-17-0) [correlate"](#page-17-0) a pagina xvi per i dettagli.

L'unità di sistema e la console si trovano in un'ubicazione sicura.

Il supporto magnetico copia di riserva è protetto da danni e da furti.

L'impostazione dell'interruttore di blocco sull'unità del processore è nella posizione Protetto o Auto. La chiave viene rimossa. Le chiavi vengono conservate separatamente da due persone. Consultare l'information center per ulteriori informazioni sull'interruttore di blocco (consultare ["Requisiti](#page-17-0) necessari e [informazioni](#page-17-0) correlate" a pagina xvi per dettagli).

L'accesso alle stazioni di lavoro ubicate in un posto pubblico è limitato. Utilizzare il comando DSPOBJAUT per visualizzare chi dispone dell'autorizzazione \*CHANGE alle stazioni di lavoro. Ricercare le voci AF nel giornale di controllo con \*DEVD impostato sul campo del tipo di oggetto per visualizzare i tentativi di collegamento alle stazioni di lavoro limitate.

Il collegamento da parte di utenti con autorizzazione speciale \*ALLOBJ o \*SERVICE è limitato a poche stazioni di lavoro. Verificare che il valore di sistema QLMTSECOFR sia 1. Utilizzare il comando DSPOBJAUT per le unità per verificare se il profilo QSECOFR disponga dispone dell'autorizzazione \*CHANGE.

## **Valori di sistema**

I valori di sistema della sicurezza seguono delle istruzioni consigliate. Per stampare i valori di sistema della sicurezza, immettere: WRKSYSVAL \*SEC OUTPUT(\*PRINT). Due valori di sistema importanti da controllare sono:

- QSECURITY, il quale deve essere impostato su 40 o su un valore superiore.
- QMAXSIGN, il quale non deve essere maggiore di 5.

**Nota:** se la funzione di controllo è attiva, viene scritta una voce SV sul giornale QAUDJRN ogniqualvolta viene modificato il valore di sistema.

Utilizzare il comando di visualizzazione degli attributi di sicurezza (DSPSECA) per verificare i valori QSECURITY (livello di sicurezza) e QPWDLVL (livello parola d'ordine) correnti e l'impostazione corrente del sistema correlato alla sicurezza (se è possibile modificare i valori).

Le decisioni prese sui valori di sistema vengono riesaminate periodicamente, in particolar modo quando viene modificato l'ambiente di sistema, ad esempio quando si effettua l'installazione di nuove applicazioni o di una rete di comunicazione.

## **Profili utente forniti dall'IBM**

La parola d'ordine è stata modificata per il profilo utente QSECOFR. Questo profilo viene fornito con la parola d'ordine impostata su QSECOFR, in modo tale da potersi collegare per installare il sistema. La parola d'ordine **deve** essere modificata la prima volta che ci si collega al sistema e deve essere modificata periodicamente dopo l'installazione.

Per verificare se è stata modificata, controllare l'elenco DSPAUTUSR nella data in cui la parola d'ordine QSECOFR è stata modificata e tentare di collegarsi con la parola d'ordine predefinita.

**Nota:** consultare "Profili utente forniti [dall'IBM"](#page-136-0) a pagina 115 e [Appendice](#page-322-0) B per ulteriori informazioni sui profili utente forniti dall'IBM.

Le parole d'ordine IBM per i DST sono state modificate. Gli ID utente per i programmi di manutenzione non vengono visualizzati sull'elenco DSPAUTUSR. Per verificare che gli ID utente e le parole d'ordine siano stati modificati, avviare il DST e tentare di utilizzare i valori predefiniti. Consultare l'argomento "Gestione ID utente dei programmi di [manutenzione"](#page-137-0) a pagina 116 per ulteriori informazioni.

Ad eccezione di QSECOFR, non collegarsi con profili utente forniti da IBM. Questi profili utente forniti dall'IBM sono stati progettati per contenere oggetti o per eseguire funzioni di sistema. Utilizzare un elenco DSPAUTUSR per verificare che i seguenti profili utente forniti dall'IBM elencati nell['Appendice](#page-322-0) B, "Profili utente forniti da IBM", a pagina 301, ad eccezione di QSECOFR, dispongano di una parola d'ordine corrispondente a \*NONE.

## **Controllo parola d'ordine**

Gli utenti possono modificare le proprie parole d'ordine. Consentendo agli utenti di definire le proprie parole d'ordine, non sarà necessario che essi scrivano le relative parole d'ordine. Gli utenti dovrebbero disporre dell'accesso al comando CHGPWD o alla funzione Modifica parola d'ordine dal menu Sicurezza (GO SECURITY).

Una modifica della parola d'ordine viene richiesta in base alle direttive per la sicurezza dell'organizzazione, ad esempio ogni 30 o 90 giorni. Il valore di sistema QPWDEXPITV viene impostato in modo che rispetti le predisposizioni della sicurezza.

Se un profilo utente dispone di una parola d'ordine con un intervallo di scadenza differente dal valore di sistema, esso rispetta le predisposizioni della sicurezza. Riesaminare i profili utente per il valore PWDEXPITV che non sia \*SYSVAL.

E' possibile impedire l'accettazione delle parole d'ordine utilizzando i valori di sistema per impostare le regole delle parole d'ordine e utilizzando il programma di approvazione della parola d'ordine. Utilizzare il comando WRKSYSVAL \*SEC e controllare le impostazioni per i valori che iniziano per QPWD.

I profili di gruppo dispongono della parola d'ordine \*NONE. Utilizzare il comando DSPAUTUSR per verificare i profili di gruppo che dispongono di parole d'ordine.

Quando il sistema non funziona con il livello di parola d'ordine 3 e gli utenti modificano le parole d'ordine, se possibile, il sistema tenterà di creare una parola d'ordine equivalente utilizzabile con gli altri livelli di parola d'ordine. E' possibile utilizzare il comando PRTUSRPRF TYPE(\*PWDLVL) per verificare quali profili utente dispongano di parole d'ordine che è possibile utilizzare con vari livelli di parola d'ordine.

**Nota:** la parola d'ordine equivalente è un ottimo metodo per creare una parola d'ordine utilizzabile con altri livelli di parola d'ordine ma è possibile che non abbia passato tutte le regole della parola d'ordine se un altro livello di parola d'ordine era in uso. Ad esempio, se viene specificata la parola d'ordine BbAaA3x con il livello di parola d'ordine 2, il sistema creerà una parola d'ordine equivalente corrispondente a BBAAA3X utilizzabile a livello 0 e 1. Questa sarà valida anche se il valore di sistema QPWDLMTCHR include una 'A' come uno dei caratteri limitati (QPWDLMTCHR non viene applicato al livello di parola d'ordine 2) o il se è stato specificato per il valore di sistema QPWDLMTREP che i caratteri consecutivi non possono essere gli stessi (poiché il controllo è sensibile ai caratteri minuscoli e maiuscoli al livello parola d'ordine 2 ma non è sensibile ai caratteri minuscoli e maiuscoli a livello di parola d'ordine 0 e 1).

# **Profili utente e di gruppo**

A ciascun utente viene assegnato un profili utente univoco. Il valore di sistema QLMTDEVSSN deve essere impostato su 1. Sebbene la limitazione di ciascun utente a una sola sessione unità alla volta non impedisce la condivisione dei profili utente, questa situazione scoraggia l'utente.

Gli utenti che dispongono dell'autorizzazione speciale \*ALLOBJ sono limitati e non vengono utilizzati come profili di gruppo. Il comando DSPUSRPRF può essere utilizzato per verificare le autorizzazioni speciali per i profili utente e per determinare quali profili sono profili di gruppo. L'argomento "Stampa dei profili utente [selezionati"](#page-308-0) a pagina 287 mostra come utilizzare un file di emissione e una query per determinare ciò.

Il campo *Possibilità limitate* è impostato su \*YES nei profili degli utenti che dovrebbero essere limitati per una serie di menu. L'argomento "Stampa dei profili utente [selezionati"](#page-308-0) a pagina 287 fornisce un esempio di come determinare ciò.

I programmatori dispongono di limiti per le librerie di produzione. Utilizzare il comando DSPOBJAUT per determinare le autorizzazioni pubbliche e private per le librerie di produzione e per gli oggetti critici nelle librerie.

"Pianificazione della sicurezza per i [programmatori"](#page-251-0) a pagina 230 dispone di ulteriori informazioni sulla sicurezza e sull'ambiente di programmazione.

L'appartenenza in un profilo di gruppo viene modificata quando si cambiano le responsabilità del lavoro. Per verificare l'appartenenza del gruppo, utilizzare uno dei seguenti comandi:

DSPAUTUSR SEQ(\*GRPPRF) DSPUSRPRF *nome-profilo* \*GRPMBR

E' necessario utilizzare una convenzione di denominazione per i profili di gruppo. Quando vengono visualizzate le autorizzazioni, è possibile riconoscere facilmente il profilo di gruppo.

La gestione dei profili utente è organizzata in maniera adeguata. Nessun profilo utente dispone di un numero elevato di autorizzazioni private. L'argomento "Come [esaminare](#page-309-0) profili utente di ampie [dimensioni"](#page-309-0) a pagina 288 mostra come rilevare ed esaminare profili utente grandi sul sistema.

Gli impiegati vengono rimossi immediatamente dal sistema quando vengono trasferiti o rilasciati. Rivedere regolarmente l'elenco DSPAUTUSR per assicurarsi che solo impiegati attivi dispongano di accesso al sistema. E' possibile rivedere le voci DO (Cancellazione oggetto) nel giornale di controllo per assicurarsi che i profili utente siano stati cancellati immediatamente dopo l'uscita dell'impiegato.

La gestione verifica regolarmente gli utenti autorizzati sul sistema. E' possibile utilizzare il comando DSPAUTUSR per queste informazioni.

La parola d'ordine per un impiegato non attivo è impostata su \*NONE. Utilizzare il comando DSPAUTUSR per verificare che i profili utente non attivi non dispongano di parole d'ordine.

La gestione verifica regolarmente gli utenti con autorizzazioni speciali, in particolare le autorizzazioni speciali \*ALLOBJ \*SAVSYS e \*AUDIT. L'argomento "Stampa dei profili utente [selezionati"](#page-308-0) a pagina [287](#page-308-0) fornisce un esempio di come determinare ciò.

## **Controllo autorizzazione**

I proprietari dei dati sono in grado di capire quali utenti autorizzare.

I proprietari degli oggetti verificano regolarmente l'autorizzazione per utilizzare l'oggetto, inclusa l'autorizzazione pubblica. Il comando WRKOBJOWN fornisce un pannello per la gestione delle autorizzazioni per tutti gli oggetti di cui è proprietario un profilo utente.

I dati sensibili non sono pubblici. Controllare l'autorizzazione per l'utente \*PUBLIC per gli oggetti critici utilizzando il comando DSPOBJAUT.

L'autorizzazione ai profili utente è controllata. L'autorizzazione pubblica per i profili utente dovrebbe essere \*EXCLUDE. In questo modo gli utenti non possono inoltrare i lavori in esecuzione con un altro profilo utente.

Le descrizioni lavoro sono controllate:

- Le descrizioni lavoro con l'autorizzazione pubblica \*USE o maggiore vengono specificati come USER(\*RQD). Ciò significa che i lavori inoltrati utilizzando la descrizione lavoro devono essere eseguiti utilizzando il profilo dell'utente che li inoltra.
- Le descrizioni lavoro che specificano un utente dispongono dell'autorizzazione pubblica \*EXCLUDE. L'autorizzazione per l'utilizzo di tali descrizioni lavoro è controllata. In questo modo gli utenti non autorizzati non potranno inoltrare i lavori in esecuzione con un'autorizzazione di un altro profilo.

Per capire quali descrizioni lavoro sono presenti sul sistema, immettere:

DSPOBJD OBJ(\*ALL/\*ALL) OBJTYPE(\*JOBD) ASPDEV(\*ALLAVL) OUTPUT(\*PRINT)

Per controllare il parametro *Utente* di una descrizione lavoro, utilizzare il comando DSPJOBD (Visualizzazione descrizione lavoro). Per controllare l'autorizzazione a una descrizione lavoro, utilizzare il comando DSPOBJAUT (Visualizzazione autorizzazione oggetto).

**Nota:** al livello di sicurezza 40 o 50, un utente che inoltra un lavoro utilizzando una descrizione lavoro che specifica un nome del profilo utente deve disporre dell'autorizzazione \*USE per la descrizione lavoro e per il profilo utente. A tutti i livelli di sicurezza, un tentativo di inoltro o di pianificazione di un lavoro senza l'autorizzazione \*USE per l'utente specificato nella descrizione lavoro, causa la visualizzazione di una voce AF con il tipo di violazione J nel giornale di controllo.

Gli utenti non possono collegarsi premendo il tasto Invio sul pannello di collegamento. Assicurarsi che nessuna voce della stazione di lavoro nelle descrizioni del sottosistema specifichi una descrizione lavoro con un nome del profilo utente specificato per il parametro USER.

Il collegamento predefinito non viene consentito al livello di sicurezza 40 o 50, anche se una descrizione del sottosistema lo consente. A tutti i livelli di sicurezza, viene scritta una voce AF con il tipo di violazione S sul giornale di controllo se viene riscontrato il tentativo di un collegamento predefinito e se una descrizione del sottosistema lo consente.

L'elenco librerie nei programmi dell'applicazione viene controllato per fare in modo che una libreria che contiene un programma simile non venga aggiunta prima delle librerie di produzione. L'argomento ["Elenchi](#page-216-0) librerie" a pagina 195 mostra i metodi per controllare l'elenco librerie.

I programmi che adottano l'autorizzazione vengono utilizzati solo se necessario e vengono controllati attentamente. Consultare l'argomento "Analisi dei programmi che adottano [l'autorizzazione"](#page-310-0) a pagina [289](#page-310-0) per una spiegazione su come utilizzare la funzione per adottare un programma.

Le API (Application program interface) sono protette.

Vengono utilizzate ottime tecniche per la sicurezza dell'oggetto per evitare problemi alle prestazioni.

### **Accesso non autorizzato**

Gli eventi relativi alla sicurezza vengono registrati sul giornale di controllo della sicurezza (QAUDJRN) quando la funzione di controllo è attiva. Per controllare gli errori relativi alle autorizzazioni, utilizzare i seguenti valori di sistema e impostazioni:

- QAUDCTL deve essere impostato su \*AUDLVL
- QAUDLVL deve includere i valori di \*PGMFAIL e \*AUTFAIL.

Il metodo migliore per rilevare tentativi di accesso non autorizzati alle informazioni è quello di controllare regolarmente le voci presenti sul giornale di controllo.

Il valore di sistema QMAXSIGN limita il numero di tentativi di accesso consecutivi non corretti a cinque o a un numero inferiore. Il valore di sistema QMAXSGNACN è impostato su 2 o 3.

Viene creata e monitorata la coda messaggi QSYSMSG.

Il giornale di controllo viene controllato per i ripetuti tentativi effettuati dall'utente. (Gli errori di autorizzazione causano la scrittura delle voci di tipo AF sul giornale di controllo).

I programmi non riescono al accedere agli oggetti utilizzando interfacce non supportate. (Il valore di sistema QSECURITY è impostato su 40 o 50).

E' necessario l'ID utente e la parola d'ordine per collegarsi. I livelli di sicurezza 40 e 50 lo richiedono. Con il livello 20 o 30, è necessario assicurarsi che nessuna descrizione del sottosistema disponga di una voce stazione di lavoro che utilizzi una descrizione lavoro con un nome profilo utente.

### **Programmi non autorizzati**

Il valore di sistema QALWOBJRST è impostato su \*NONE per impedire a qualsiasi utente di ripristinare i programmi sensibili alla sicurezza sul sistema.

Il comando CHKOBJITG (Controllo integrità oggetto) viene eseguito periodicamente per rilevare modifiche non autorizzate apportate agli oggetti del programma. Questo comando è descritto in "Controllo degli oggetti che sono stati [modificati"](#page-311-0) a pagina 290.

## **Comunicazioni**

Le comunicazioni telefoniche sono protette da procedure di call-back.

Viene utilizzata la codifica per i dati sensibili.

Il collegamento remoto è controllato. Il valore di sistema QRMTSIGN è impostato su \*FRCSIGNON o viene utilizzato un programma di convalida pass-through.

L'accesso ai dati da altri sistemi, inclusi i PC, viene controllato utilizzando gli attributi di rete JOBACN, PCSACC e DDMACC. L'attributo di rete JOBACN dovrebbe essere \*FILE.

## **Utilizzo del giornale di controllo sicurezza**

Il giornale di controllo sicurezza è la fonte principale di informazioni sul controllo relative al sistema. Un revisore della sicurezza interno o esterno all'organizzazione può utilizzare la funzione di controllo fornita dal sistema per raccogliere informazioni sugli eventi relativi alla sicurezza che si verificano sul sistema.

E' possibile definire il controllo sul sistema in tre livelli differenti:

- v Il controllo che viene effettuato sull'intero sistema per tutti gli utenti.
- v Il controllo che viene effettuato per oggetti specifici.
- v il controllo che viene effettuato per utenti specifici.

E' possibile utilizzare i valori di sistema, i parametri del profilo utente e i parametri oggetto per definire il controllo. "Pianificazione del controllo sicurezza" descrive come effettuare ciò.

Quando si verifica un evento relativo alla sicurezza che potrebbe essere controllato, il sistema verifica se l'utente ha selezionato tale evento per il controllo. Se così fosse, il sistema scrive una voce di giornale sul ricevitore corrente per il giornale di controllo sicurezza (QAUDJRN nella libreria QSYS).

Quando si desidera analizzare le informazioni di controllo raccolte nel giornale QAUDJRN, è possibile utilizzare il comando DSPJRN (Visualizzazione giornale). Tramite questo comando, è possibile scrivere le informazioni dal giornale QAUDJRN al file di database. E' possibile utilizzare un programma dell'applicazione o uno strumento query per analizzare i dati.

La funzione di controllo sicurezza è facoltativa. E' necessario fare riferimento a fasi specifiche per impostare il controllo della sicurezza.

Le seguenti sezioni descrivono come pianificare, impostare e gestire il controllo della sicurezza, quali informazioni sono state registrate e come visualizzare tali informazioni. L['Appendice](#page-558-0) F mostra i layout dei record per le voci del giornale di controllo. L['Appendice](#page-496-0) E descrive quali operazioni sono controllate per ogni tipo di oggetto.

## **Pianificazione del controllo sicurezza**

Per pianificare l'utilizzo del controllo sicurezza sul sistema:

- v Determinare quali eventi rilevanti per la sicurezza si desidera registrare per tutti gli utenti del sistema. Il controllo degli eventi rilevanti per la sicurezza viene denominato *controllo azione*.
- v Verificare se è necessario un ulteriore controllo per utenti specifici.
- v Stabilire se si desidera controllare l'utilizzo di oggetti specifici sul sistema.
- v Stabilire se è necessario utilizzare il controllo oggetto per tutti gli utenti o per utenti specifici.

#### **Pianificazione del controllo delle azioni**

I valori di sistema QAUDCTL (controllo), QAUDLVL (livello di controllo), QAUDLVL2 (estensione livello di controllo) e il parametro AUDLVL (controllo azione) nei profili utente collaborano per controllare il controllo azione:

v Il valore di sistema QAUDLVL indica quali azioni vengono controllate per tutti gli utenti sul sistema.

- v Inoltre, il valore di sistema QAUDLVL2 indica quali azioni vengono controllate per tutti gli utenti del sistema e viene utilizzato quando sono necessari più 16 valori di controllo.
- v Il parametro AUDLVL nel profilo utente stabilisce quali azioni vengono controllate per un utente specifico. Inoltre, i valori per il parametro AUDLVL *si applicano* ai valori per QAUDLVL e QAUDLVL2.
- v Il valore di sistema QAUDCTL avvia e arresta il controllo dell'azione.

La scelta degli eventi da registrare dipende sia dagli obiettivi di sicurezza che dai rischi potenziali. La Tabella 125 descrive i valori del livello di controllo possibili e come utilizzarli. Mostra se sono disponibili come valori di sistema, come parametro del profilo utente o come entrambi.

La [Tabella](#page-278-0) 126 a pagina 257 fornisce ulteriori informazioni sulle voci giornale scritte per i valori di controllo azione specificati sui valori di sistema QAUDLVL e QAUDLVL2 e nel profilo utente. Mostra:

- v Il tipo di voce scritta sul giornale QAUDJRN.
- v Il file di emissione database del modello che è possibile utilizzare per definire il record quando si crea un file di emissione con il comando DSPJRN. Completare i layout per i file di emissione database del modello rilevati nell['Appendice](#page-558-0) F.
- v Il tipo di voce descritta nei dettagli. Alcuni tipi di voci del giornale vengono utilizzati per registrare più di un tipo di evento. Il campo del tipo di voce descritta nei dettagli nella voce giornale identifica il tipo di evento.
- v L'ID del messaggio che può essere utilizzato per definire le informazioni specifiche della voce nella voce giornale.

*Tabella 125. Valori di controllo azione*

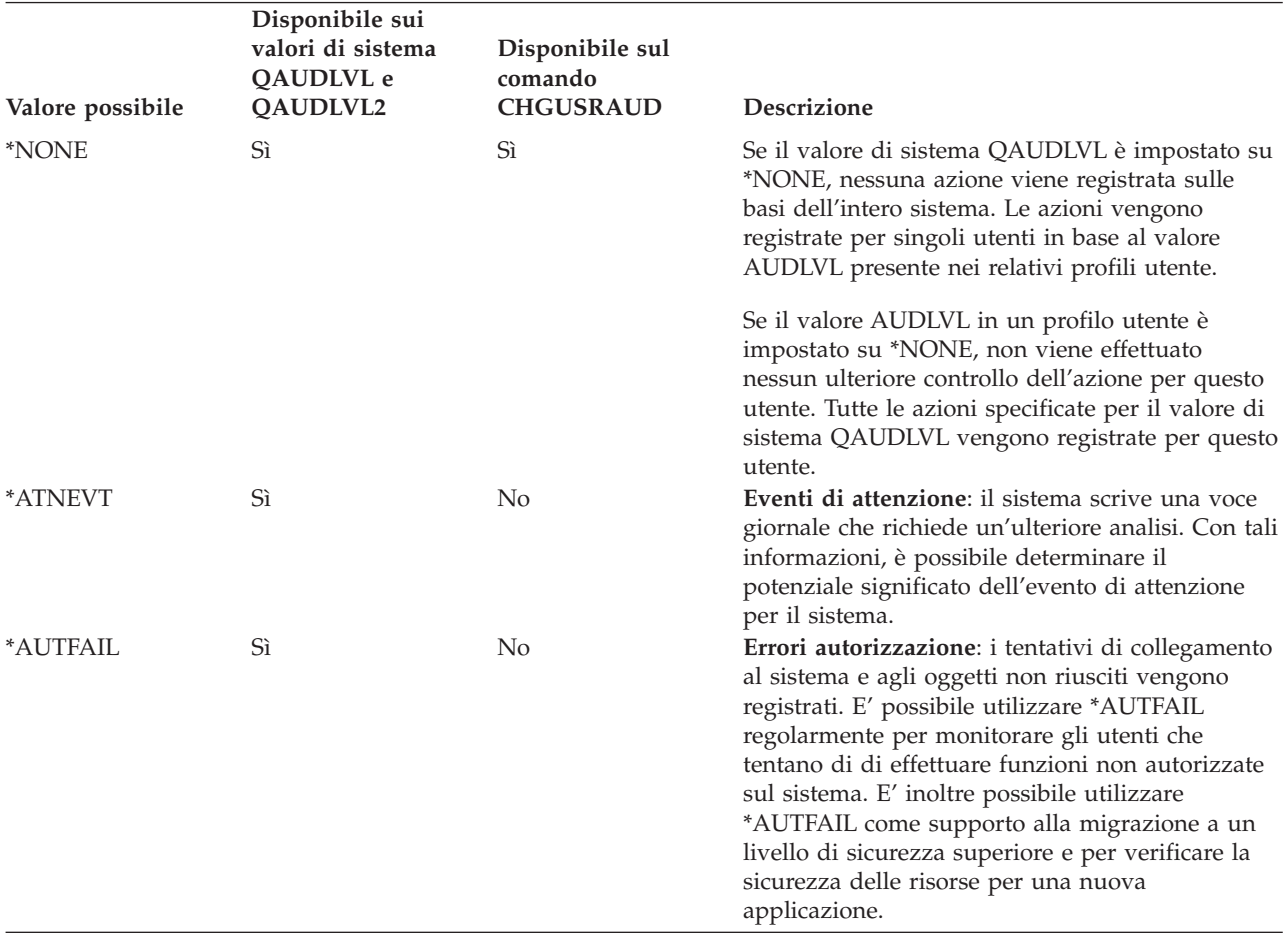

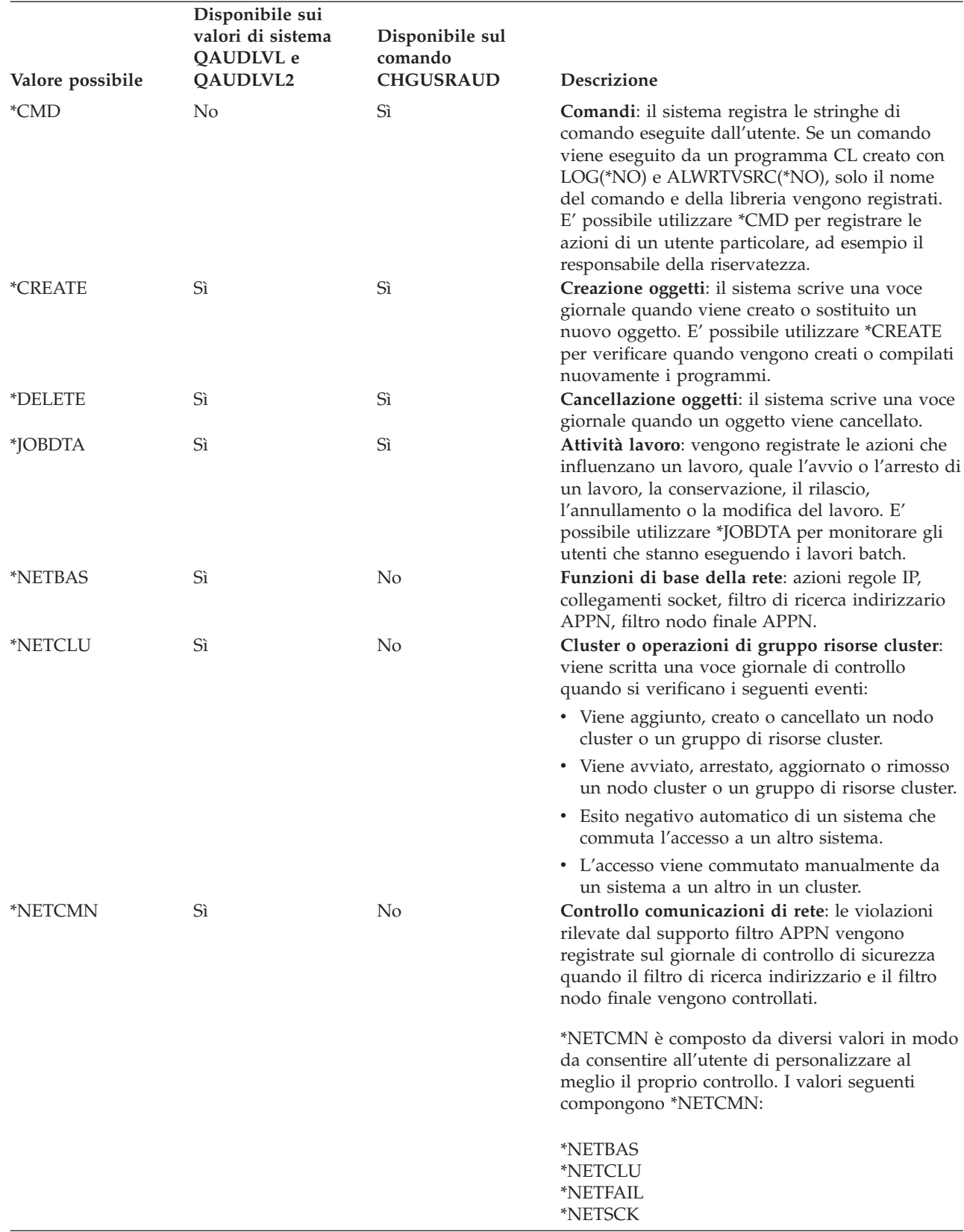

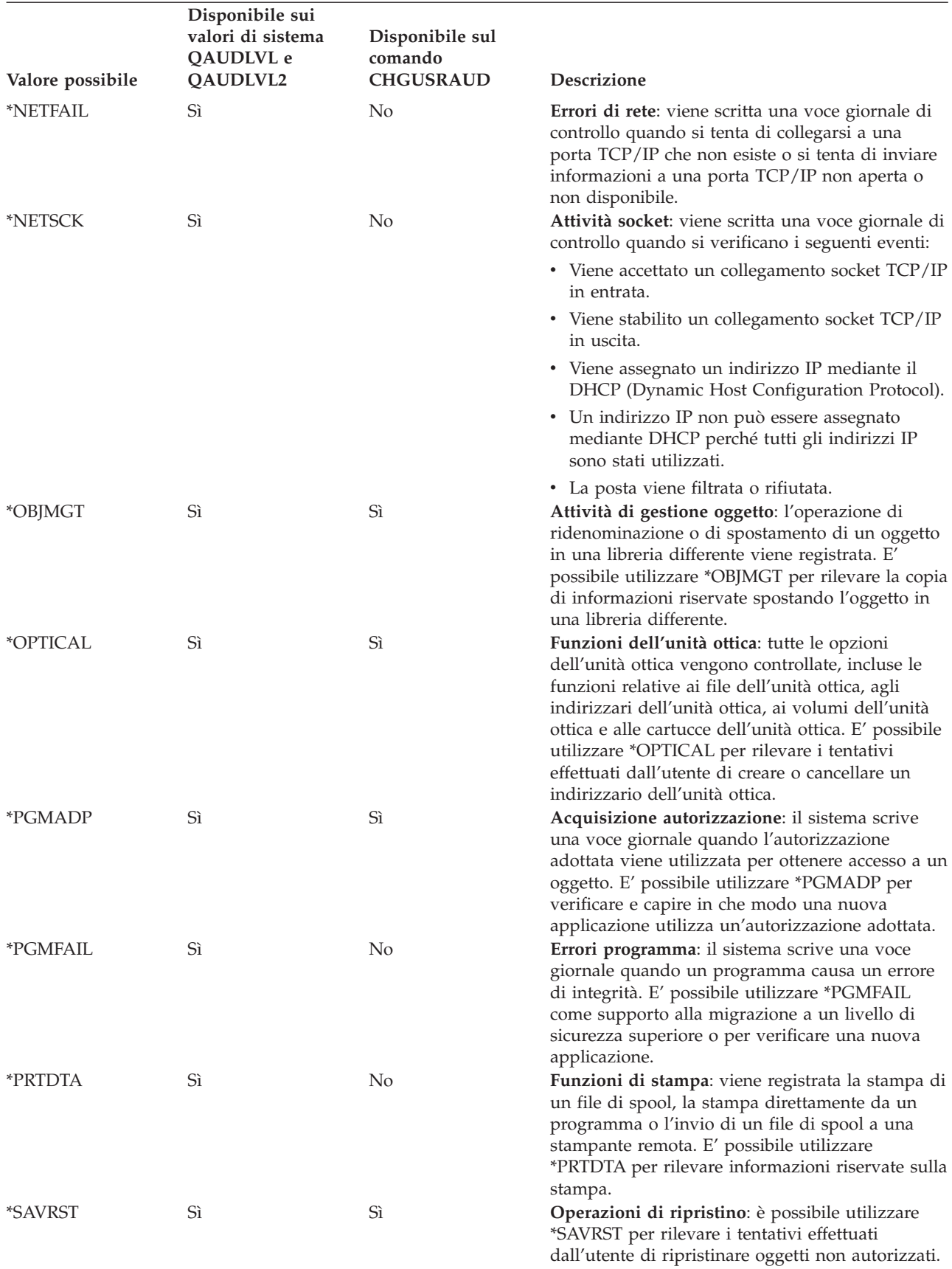

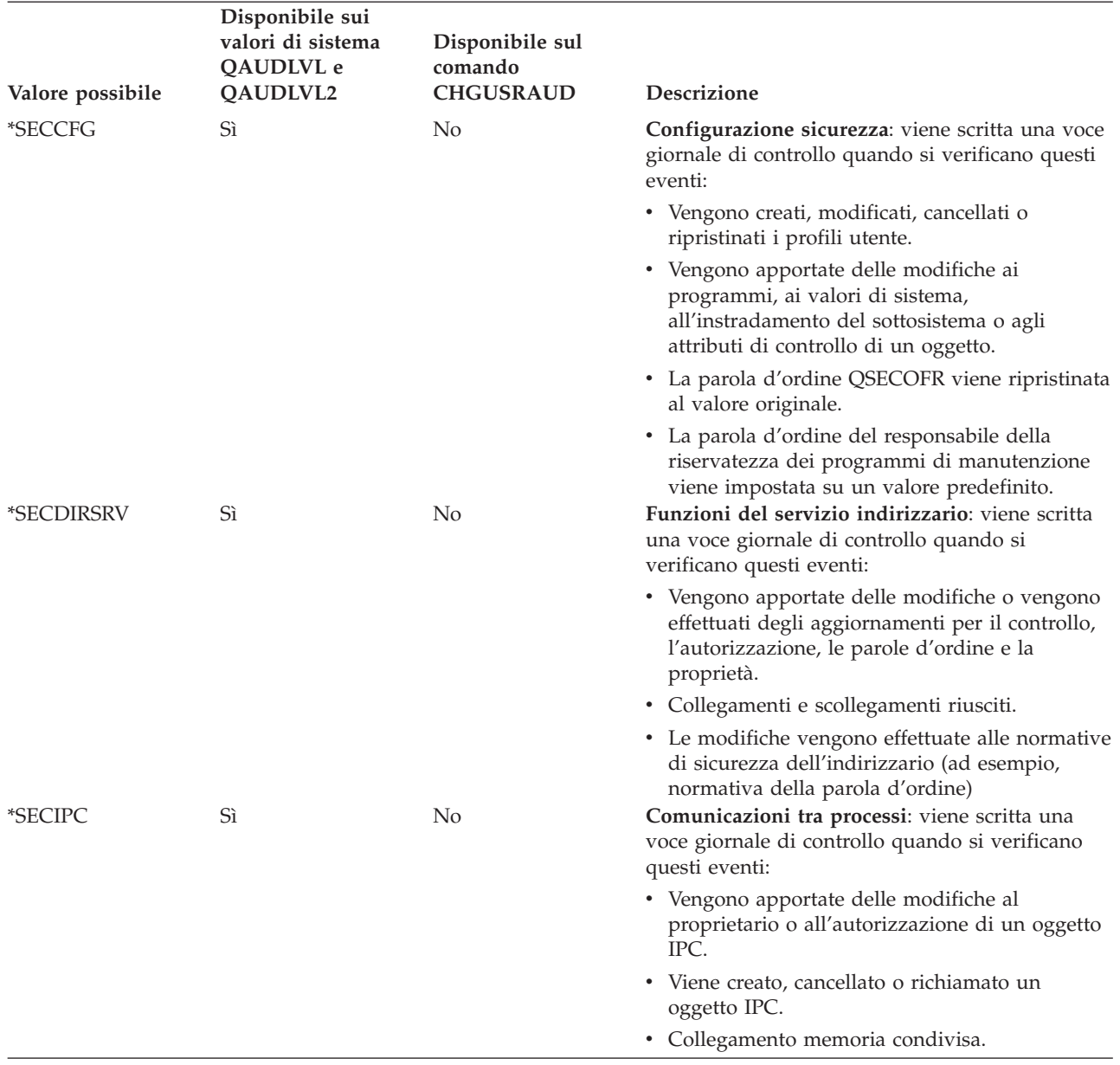

| Valore possibile      | Disponibile sui<br>valori di sistema<br>QAUDLVL e<br>QAUDLVL2 | Disponibile sul<br>comando<br><b>CHGUSRAUD</b> | Descrizione                                                                                                    |
|-----------------------|---------------------------------------------------------------|------------------------------------------------|----------------------------------------------------------------------------------------------------|
| <i><b>*SECNAS</b></i> | Sì                                                            | N <sub>0</sub>                                 | Azioni del servizio di autenticazione rete: viene<br>scritta una voce giornale di controllo quando si<br>verificano questi eventi:                                                                     |
|                       |                                                               |                                                | • Certificato di servizio non valido.                                                                                                    |
|                       |                                                               |                                                | • Principal del servizio non corrispondenti.                                                                                                    |
|                       |                                                               |                                                | • Principal del client non corrispondenti.                                                                                                    |
|                       |                                                               |                                                | · Mancata corrispondenza indirizzo IP<br>certificato.                                                                                                    |
|                       |                                                               |                                                | • Decodifica del certificato non riuscita.                                                                                                    |
|                       |                                                               |                                                | • Decodifica dell'autenticazione non riuscita.                                                                                                    |
|                       |                                                               |                                                | · Il dominio non è contenuto nei domini locali e<br>del client.                                                                                                    |
|                       |                                                               |                                                | · Il certificato è un tentativo di ripetizione.                                                                                                    |
|                       |                                                               |                                                | • Certificato non ancora valido.                                                                                                    |
|                       |                                                               |                                                | · Mancata corrispondenza indirizzo IP locale o<br>remoto.                                                                                                    |
|                       |                                                               |                                                | • Decodifica dell'errore di checksum<br>KRB_AP_PRIV o KRB_AP_SAFE.                                                                                                    |
|                       |                                                               |                                                | • Per KRB_AP_PRIV o KRB_AP_SAFE: errore<br>registrazione data/ora, errore ripetizione o<br>errore ordine sequenza.                                                                                     |
|                       |                                                               |                                                | • Per accettazione GSS: credenziali scadute,<br>errore di checksum o collegamenti canali.                                                                                                    |
|                       |                                                               |                                                | • Per unrap GSS o verifica GSS: contesto<br>scaduto, decrittografia/decodifica, errore di<br>checksum o errore sequenza.                                                                               |
| <i><b>*SECRUN</b></i> | Sì                                                            | N <sub>o</sub>                                 | Funzioni di tempo di esecuzione della<br>sicurezza: le modifiche apportate al proprietario<br>dell'oggetto, all'autorizzazione e al gruppo<br>principale vengono scritte sul giornale di<br>controllo. |
| *SECSCKD              | Sì                                                            | No                                             | Identificativi socket: viene scritta una voce<br>giornale di controllo quando si verificano questi<br>eventi:                                                                                          |
|                       |                                                               |                                                | • L'identificativo socket viene fornito a un altro<br>lavoro.                                                                                                    |
|                       |                                                               |                                                | • Viene ricevuto un identificativo socket.                                                                                                    |
|                       |                                                               |                                                | • Un identificavo socket non è utilizzabile.                                                                                                    |

*Tabella 125. Valori di controllo azione (Continua)*

| Valore possibile | Disponibile sui<br>valori di sistema<br>QAUDLVL e<br>QAUDLVL2 | Disponibile sul<br>comando<br><b>CHGUSRAUD</b> | Descrizione                                                                                                    |
|------------------|---------------------------------------------------------------|------------------------------------------------|----------------------------------------------------------------------------------------------------|
| <i>*SECVFY</i>   | Sì                                                            | No                                             | Funzioni di verifica: viene scritta una voce<br>giornale di controllo quando si verificano questi<br>eventi:                                                                                                    |
|                  |                                                               |                                                | • Viene generata una gestione o token profilo.                                                                                                    |
|                  |                                                               |                                                | • Tutti i token del profilo non sono stati<br>convalidati.                                                                                                    |
|                  |                                                               |                                                | • E' stato creato il numero massimo di token del<br>profilo.                                                                                                    |
|                  |                                                               |                                                | • Tutti i token profilo per un utente sono stati<br>eliminati.                                                                                                    |
|                  |                                                               |                                                | • Un profilo utente è stato autenticato.                                                                                                    |
|                  |                                                               |                                                | • Un profilo di destinazione è stato modificato<br>durante una sessione pass-through.                                                                                                    |
| *SECVLDL         | Sì                                                            | No                                             | Operazioni elenco di convalida: viene scritta una<br>voce giornale di controllo quando si verificano<br>questi eventi:                                                                                                    |
|                  |                                                               |                                                | • Aggiunta, modifica, rimozione o rilevamento<br>di una voce dell'elenco di convalida.                                                                                                    |
|                  |                                                               |                                                | • Verifica riuscita o non di una voce dell'elenco<br>di convalida.                                                                                                    |
| <i>*SECURITY</i> | Sì                                                            | Sì                                             | Attività di sicurezza: gli eventi rilevanti della<br>sicurezza, quale la modifica di un profilo utente<br>o di un valore di sistema, vengono registrati. E'<br>possibile utilizzare *SECURITY per tenere un<br>record di tutte le attività di sicurezza.                                                           |
|                  |                                                               |                                                | *SECURITY è composto da diversi valori in<br>modo da consentire all'utente di personalizzare al<br>meglio il proprio controllo. I valori seguenti<br>compongono *SECURITY:                                                                                                    |
|                  |                                                               |                                                | *SECCFG<br><i>*SECDIRSRV</i><br>*SECIPC<br>*SECNAS<br>*SECRUN<br>*SECSCKD<br>*SECVFY<br>*SECVLDL                                                                                                    |
| *SERVICE         | Sì                                                            | Sì                                             | Attività di sicurezza: l'utilizzo dei programmi di<br>manutenzione, quali DMPOBJ (Dump oggetto) e<br>STRCPYSCN (Avvio copia schermo) viene<br>registrato. E' possibile utilizzare *SERVICE per<br>rilevare i tentativi da parte dell'utente di evitare<br>la sicurezza utilizzando i programmi di<br>manutenzione. |
| *SPLFDTA         | Sì                                                            | Sì                                             | Operazioni su file di spool: le azioni eseguite<br>sui file di spool vengono registrate, inclusa la<br>creazione, la copia e l'invio. E' possibile utilizzare<br>*SPLFDTA per rilevare i tentativi da parte<br>dell'utente di stampare o inviare dati riservati.                                                   |

*Tabella 125. Valori di controllo azione (Continua)*

<span id="page-278-0"></span>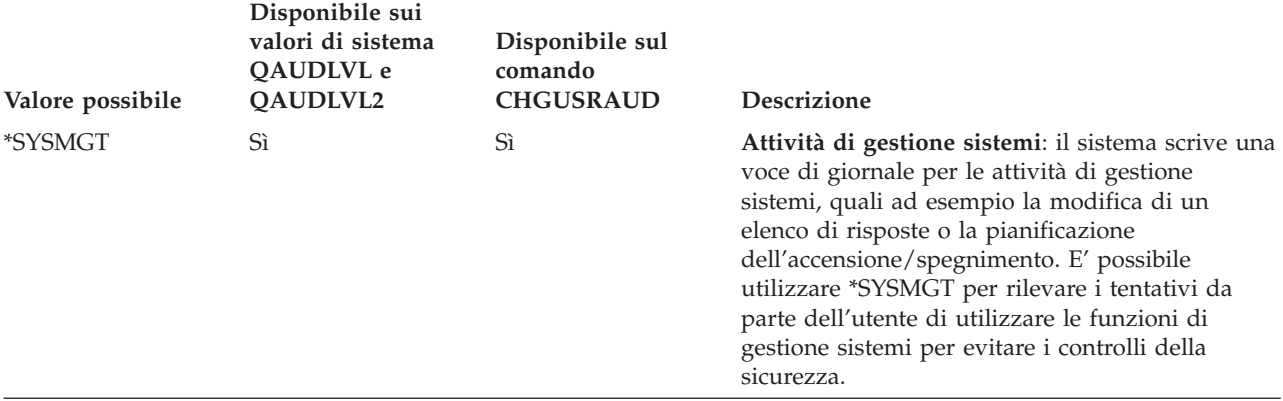

*Tabella 126. Voci di giornale di controllo sicurezza*

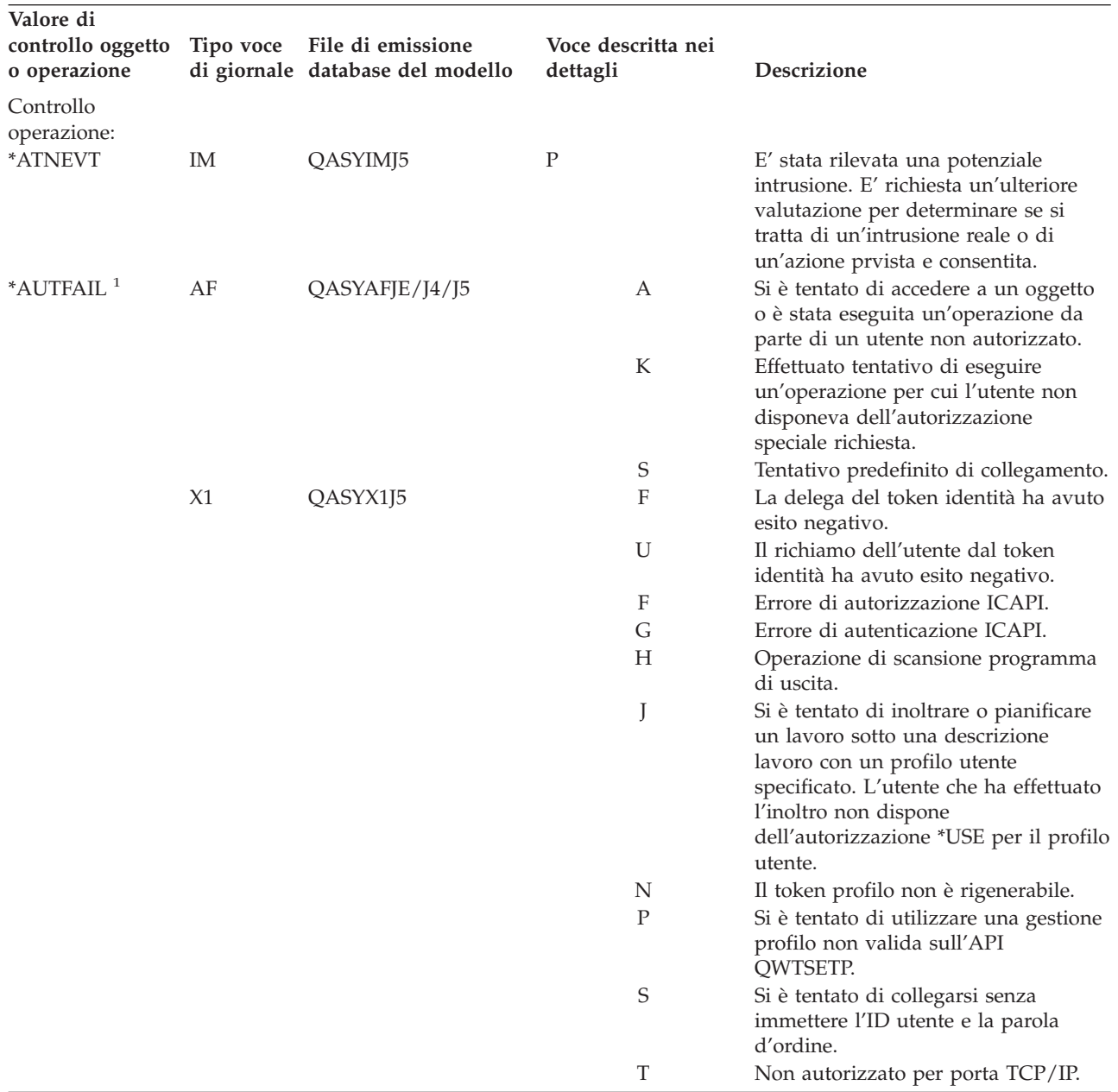

| Valore di<br>controllo oggetto<br>o operazione | Tipo voce | File di emissione<br>di giornale database del modello | Voce descritta nei<br>dettagli | Descrizione                                                                                                    |
|------------------------------------------------|-----------|-------------------------------------------------------|--------------------------------|----------------------------------------------------------------------------------------------------|
|                                                |           |                                                       | U                              | Richiesta di autorizzazione utente<br>non valida.                                                                                |
|                                                |           |                                                       | V                              | Token profilo non valido per la<br>creazione di un nuovo token profilo.                                                          |
|                                                |           |                                                       | W                              | Token profilo non valido per<br>l'interscambio.                                                                                  |
|                                                |           |                                                       | Υ                              | Non autorizzato per il campo JUID<br>corrente un'operazione di ripulitura<br>JUID.                                               |
|                                                |           |                                                       | Ζ                              | Non autorizzato per il campo JUID<br>corrente un'operazione di<br>impostazione JUID.                                             |
|                                                | <b>CV</b> | QASYCVJ4/J5                                           | E                              | Collegamento terminato in modo<br>anomalo.                                                                                       |
|                                                | DI        | QASYDIJ4/J5                                           | AF                             | Errore di autorizzazione.                                                                                                    |
|                                                |           |                                                       | PW                             | Errore della parola d'ordine.                                                                                                    |
|                                                |           |                                                       | $\mathbb R$                    | Collegamento rifiutato.                                                                                                    |
|                                                | <b>GR</b> | QASYGRJ4/J5                                           | $\boldsymbol{\mathrm{F}}$      | Operazioni di registrazione funzione.                                                                                            |
|                                                | KF        | QASYKFJ4/J5                                           | $\mathbf P$                    | Immessa parola d'ordine non corretta.                                                                                            |
|                                                | IP        | QASYIPJE/J4/J5                                        | F                              | Errore autorizzazione per la richiesta<br>IPC.                                                                                   |
|                                                | PW        | QASYPWJE/J4/J5                                        | А                              | Errore collegamento APPC.                                                                                                    |
|                                                |           |                                                       | $\mathsf C$                    | Errore di CHKPWD.                                                                                                    |
|                                                |           |                                                       | $\mathbf D$                    | Immesso ID utente dei programmi di<br>manutenzione non corretto.                                                                 |
|                                                |           |                                                       | E                              | Immessa parola d'ordine dei<br>programmi di manutenzione non<br>corretta.                                                        |
|                                                |           |                                                       | $\mathbf P$                    | Immessa parola d'ordine non corretta.                                                                                            |
|                                                |           |                                                       | Q                              | Tentativo di collegamento<br>(autenticazione utente) non riuscito a<br>causa della disabilitazione del profilo                   |
|                                                |           |                                                       | $\mathbb R$                    | utente.<br>Tentativo di collegamento<br>(autenticazione utente) non riuscito a<br>causa della scadenza della parola<br>d'ordine. |
|                                                |           |                                                       | S                              | La decodifica SQL di una parola<br>d'ordine non valida.                                                                          |
|                                                |           |                                                       | U                              | Nome utente non valido.                                                                                                    |
|                                                |           |                                                       | X                              | Utente dei programmi di                                                                                                    |
|                                                |           |                                                       |                                | manutenzione disabilitato.                                                                                                    |
|                                                |           |                                                       | Υ                              | Utente dei programmi di<br>manutenzione non valido.                                                                              |
|                                                |           |                                                       | Ζ                              | Parola d'ordine dei programmi di<br>manutenzione non valida.                                                                     |
|                                                | <b>VO</b> | QASYVOJ4/J5                                           | U                              | Verifica della voce di un elenco di<br>convalida non riuscita.                                                                   |
|                                                | VC        | QASYVCJE/J4/J5                                        | R                              | Collegamento rifiutato a causa di una<br>parola d'ordine non corretta.                                                           |

*Tabella 126. Voci di giornale di controllo sicurezza (Continua)*

| Valore di<br>controllo oggetto<br>o operazione | Tipo voce      | File di emissione<br>di giornale database del modello | Voce descritta nei<br>dettagli | Descrizione                                                                                                    |
|------------------------------------------------|----------------|-------------------------------------------------------|--------------------------------|----------------------------------------------------------------------------------------------------|
|                                                | VN             | QASYVNJE/J4/J5                                        | $\mathbb R$                    | Collegamento di rete rifiutato a causa<br>dell'account scaduto, di ore non<br>corrette, dell'ID utente non corretto o<br>della parola d'ordine non corretta. |
|                                                | <b>VP</b>      | QASYVPJE/J4/J5                                        | $\mathbf P$                    | Utilizzata parola d'ordine non<br>corretta.                                                                                                    |
| $*$ CMD $^2$                                   | CD             | QASYCDJE/J4/J5                                        | C                              | E' stato eseguito un programma.                                                                                                    |
|                                                |                |                                                       | L                              | E' stata eseguita un'istruzione S/36E<br>Control Language.                                                                                                   |
|                                                |                |                                                       | $\circ$                        | E' stato eseguito un comando di<br>controllo operatore S/36E.                                                                                                |
|                                                |                |                                                       | ${\bf P}$                      | E' stata eseguita una procedura<br>$S/36E$ .                                                                                                    |
|                                                |                |                                                       | S                              | E' stato eseguito un comando dopo la<br>sostituzione del comando.                                                                                            |
|                                                |                |                                                       | U                              | E' stata eseguita un'istruzione S/36E<br>Utility Control.                                                                                                    |
| *CREATE <sup>3</sup>                           | C <sub>O</sub> | QASYCOJE/J4/J5                                        | N                              | Creazione di un nuovo oggetto, ad<br>eccezione della creazione di oggetti<br>nella libreria QTEMP.                                                           |
|                                                |                |                                                       | $\mathbb{R}$                   | Sostituzione di un oggetto esistente.                                                                                                    |
|                                                | DI             | QASYDIJ4/J5                                           | <b>CO</b>                      | Oggetto creato.                                                                                                    |
| *DELETE $3$                                    | DO             | QASYDOJE/J4/J5                                        | A                              | Oggetto eliminato.                                                                                                    |
|                                                |                |                                                       | $\mathsf{C}$                   | Cancellazione in sospeso<br>sincronizzata.                                                                                                    |
|                                                |                |                                                       | D                              | Creazione in sospeso sottoposta a<br>rollback.                                                                                                    |
|                                                |                |                                                       | $\mathbf P$                    | Cancellazione in sospeso.                                                                                                    |
|                                                |                |                                                       | $\mathbb R$                    | Cancellazione in sospeso sottoposta a<br>rollback.                                                                                                    |
|                                                | DI             | QASYDIJ4/J5                                           | DO                             | Oggetto eliminato.                                                                                                    |
| *JOBDTA                                        | JS             | QASYJSJE/J4/J5                                        | А                              | E' stato utilizzato il comando<br>ENDJOBABN.                                                                                                    |
|                                                |                |                                                       | B                              | E' stato inoltrato un lavoro.                                                                                                    |
|                                                |                |                                                       | $\mathsf{C}$                   | E' stato modificato un lavoro.                                                                                                    |
|                                                |                |                                                       | $\mathbf E$                    | E' stato terminato un lavoro.                                                                                                    |
|                                                |                |                                                       | Н                              | E' stato congelato un lavoro.                                                                                                    |
|                                                |                |                                                       | Ι                              | E' stato scollegato un lavoro.                                                                                                    |
|                                                |                |                                                       | M                              | Modifica profilo o profilo gruppo.                                                                                                    |
|                                                |                |                                                       | N                              | E' stato utilizzato il comando<br>ENDJOB.                                                                                                    |
|                                                |                |                                                       | ${\bf P}$                      | E' stata allegata una richiesta di avvio<br>programma a un lavoro<br>precedentemente avviato.                                                                |
|                                                |                |                                                       | Q                              | Attributi query modificati.                                                                                                    |
|                                                |                |                                                       | $\mathbb R$                    | E' stato rilasciato un lavoro congelato.                                                                                                    |
|                                                |                |                                                       | $\mathbf S$                    | E' stato avviato un lavoro.                                                                                                    |
|                                                |                |                                                       | T                              | Modifica profilo o profilo gruppo<br>utilizzando un token profilo                                                                                            |
|                                                |                |                                                       | U                              | Comando CHGUSRTRC.                                                                                                    |
|                                                | SG             | QASYSGJE/J4/J5                                        | А                              | Processo segnale i5/OS asincrono.                                                                                                    |

*Tabella 126. Voci di giornale di controllo sicurezza (Continua)*

| Valore di<br>controllo oggetto<br>o operazione | Tipo voce | File di emissione<br>di giornale database del modello | Voce descritta nei<br>dettagli | Descrizione                                                                                                    |
|------------------------------------------------|-----------|-------------------------------------------------------|--------------------------------|----------------------------------------------------------------------------------------------------|
|                                                |           |                                                       | $\mathbf{P}$                   | Segnale PASE (Private Address Space<br>Environment) (PASE) asincrono<br>elaborato.                                |
|                                                | <b>VC</b> | QASYVCJE/J4/J5                                        | S                              | E' stato avviato un collegamento.                                                                                 |
|                                                |           |                                                       | Ε                              | E' stato terminato un collegamento.                                                                               |
|                                                | <b>VN</b> | QASYVNJE/J4/J5                                        | F                              | Scollegamento richiesto.                                                                                          |
|                                                |           |                                                       | О                              | Collegamento richiesto.                                                                                           |
|                                                | <b>VS</b> | QASYVSJE/J4/J5                                        | S                              | E' stata avviata una sessione server.                                                                             |
|                                                |           |                                                       | Ε                              | E' stata terminata una sessione server.                                                                           |
| <i><b>*NETBAS</b></i>                          | <b>CV</b> | QASYCVJE/J4/J5                                        | $\mathsf{C}$                   | Collegamento stabilito.                                                                                           |
|                                                |           |                                                       | E                              | Collegamento terminato<br>correttamente.                                                                          |
|                                                |           |                                                       | $\mathbb{R}$                   | Collegamento rifiutato.                                                                                           |
|                                                | IR        | QASYIRJ4/J5                                           | L                              | Regole IP caricate da un file.                                                                                    |
|                                                |           |                                                       | N                              | Regole IP scaricate per un                                                                                        |
|                                                |           |                                                       |                                | collegamento Sicurezza IP.                                                                                        |
|                                                |           |                                                       | $\mathbf P$                    | Regole IP caricate per un<br>collegamento Sicurezza IP.                                                           |
|                                                |           |                                                       | $\mathbb{R}$                   | Regole IP lette o copiate su un file.                                                                             |
|                                                |           |                                                       | U                              | Regole IP scaricate (rimosse).                                                                                    |
|                                                | IS        | QASYISJ4/J5                                           | 1                              | Negoziazione fase 1.                                                                                              |
|                                                |           |                                                       | 2                              | Negoziazione fase 2.                                                                                              |
|                                                | <b>ND</b> | QASYNDJE/J4/J5                                        | А                              | E' stata rilevata una violazione dal                                                                              |
|                                                |           |                                                       |                                | supporto Filtro APPN quando è stato<br>controllato il Filtro ricerca<br>indirizzario.                             |
|                                                | <b>NE</b> | QASYNEJE/J4/J5                                        | A                              | E' stata rilevata una violazione dal<br>supporto Filtro APPN quando è stato<br>controllato il Filtro nodo finale. |
| *NETCLU                                        | <b>CU</b> | QASYCUJE/J4/J5                                        | M                              | Creazione di un oggetto effettuata<br>dall'operazione di controllo cluster.                                       |
|                                                |           |                                                       | $\mathbb R$                    | Creazione di un oggetto effettuata<br>dall'operazione di gestione Gruppo<br>risorsa cluster (*GRP).               |
| *NETCMN                                        | <b>CU</b> | QASYCUJE/J4/J5                                        | M                              | Creazione di un oggetto effettuata<br>dall'operazione di controllo cluster.                                       |
|                                                |           |                                                       | $\mathbb R$                    | Creazione di un oggetto effettuata<br>dall'operazione di gestione Gruppo<br>risorsa cluster (*GRP).               |
|                                                | <b>CV</b> | QASYCVJ4/J5                                           | $\mathsf{C}$                   | Collegamento stabilito.                                                                                           |
|                                                |           |                                                       | Ε                              | Collegamento terminato<br>correttamente.                                                                          |
|                                                | IR        | QASYIRJ4/J5                                           | L                              | Regole IP caricate da un file.                                                                                    |
|                                                |           |                                                       | N                              | Regola IP scaricata per un<br>collegamento Sicurezza IP.                                                          |
|                                                |           |                                                       | $\mathbf P$                    | Regole IP caricate per un<br>collegamento Sicurezza IP.                                                           |
|                                                |           |                                                       | R                              | Regole IP lette o copiate su un file.                                                                             |
|                                                |           |                                                       | U                              | Regole IP scaricate (rimosse).                                                                                    |
|                                                | IS        | QASYISJ4/J5                                           | 1                              | Negoziazione fase 1.                                                                                              |
|                                                |           |                                                       | 2                              | Negoziazione fase 2.                                                                                              |
|                                                |           |                                                       |                                |                                                                                                    |

*Tabella 126. Voci di giornale di controllo sicurezza (Continua)*

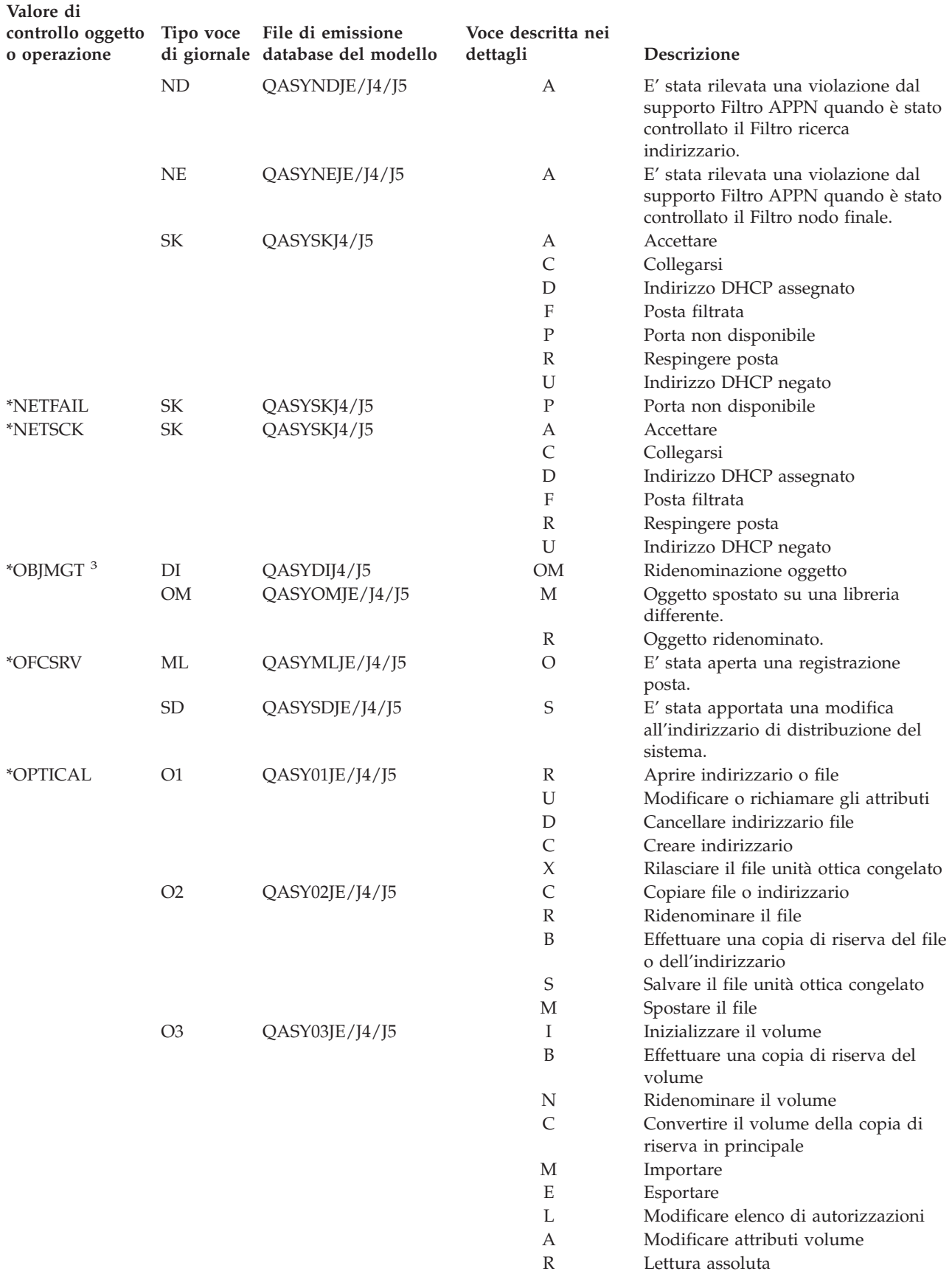

*Tabella 126. Voci di giornale di controllo sicurezza (Continua)*

| Valore di<br>controllo oggetto<br>o operazione | Tipo voce | File di emissione<br>di giornale database del modello | Voce descritta nei<br>dettagli | Descrizione                                                                                                    |
|------------------------------------------------|-----------|-------------------------------------------------------|--------------------------------|----------------------------------------------------------------------------------------------------|
| *PGMADP                                        | AP        | QASYAPJE/J4/J5                                        | $\mathbf S$                    | E' stata avviato un programma che<br>adotta l'autorizzazione del<br>proprietario. La voce di avvio viene<br>scritta la prima volta che viene<br>utilizzata l'autorizzazione adottata<br>per ottenere accesso a un oggetto,<br>non quando il programma entra nello<br>stack di programmi.                                                                             |
|                                                |           |                                                       | E                              | E' stata terminato un programma che<br>adotta l'autorizzazione del<br>proprietario. La voce di termine viene<br>scritta quando il programma lascia lo<br>stack di programmi. Se si verifica lo<br>stesso programma più di una volta<br>nello stack di programmi, la voce di<br>termine viene scritta quando l'ultima<br>ricorrenza del programma lascia lo<br>stack. |
|                                                |           |                                                       | А                              | E' stata utilizzata l'autorizzazione<br>adottata durante l'attivazione del<br>programma.                                                                                                    |
| $*$ PGMFAIL <sup>1</sup>                       | AF        | QASYAFJE/J4/J5                                        | B                              | E' stato eseguito un programma con<br>un'istruzione interfaccia macchina<br>limitata.                                                                                                    |
|                                                |           |                                                       | $\mathsf{C}$                   | E' stato ripristinato un programma<br>che ha dato errore durante i controlli<br>di convalida programma di ripristino<br>ora. E' possibile trovare informazioni<br>sull'errore nel campo Tipo di violazione<br>valore di convalida del record.                                                                                                    |
|                                                |           |                                                       | D                              | Un programma ha avuto accesso a un<br>oggetto mediante un'interfaccia non<br>supportata o il programma<br>richiamabile non è elencato come API<br>richiamabile.                                                                                                    |
|                                                |           |                                                       | Ε                              | Violazione protezione memoria<br>hardware.                                                                                                    |
|                                                |           |                                                       | R                              | Si è tentato di aggiornare un oggetto<br>di sola lettura. (La protezione<br>memoria hardware avanzata viene<br>registrata solo al livello di sicurezza<br>40 o superiore)                                                                                                    |
| <i>*PRTDTA</i> <sup>1</sup>                    | PO        | QASYPOJE/J4/J5                                        | D                              | L'emissione di stampa è stata<br>stampata direttamente su una<br>stampante.                                                                                                    |
|                                                |           |                                                       | R                              | Emissione inviata al sistema remoto<br>per la stampa.                                                                                                    |
|                                                |           |                                                       | S                              | L'emissione di stampa è stata<br>sottoposta a spool e stampata.                                                                                                    |
| <i>*SAVRST</i> <sup>3</sup>                    | <b>OR</b> | QASYORJE/J4/J5                                        | N                              | E' stato ripristinato un nuovo oggetto<br>sul sistema.                                                                                                    |
|                                                |           |                                                       | E                              | E' stato ripristinato un oggetto che ha<br>sostituito un oggetto esistente.                                                                                                    |

*Tabella 126. Voci di giornale di controllo sicurezza (Continua)*

| Valore di<br>controllo oggetto<br>o operazione | Tipo voce     | File di emissione<br>di giornale database del modello | Voce descritta nei<br>dettagli | Descrizione                                                                                                  |
|------------------------------------------------|---------------|-------------------------------------------------------|--------------------------------|----------------------------------------------------------------------------------------------------|
|                                                | RA            | QASYRAJE/J4/J5                                        | А                              | Il sistema ha modificato<br>l'autorizzazione su un oggetto                                                   |
|                                                |               |                                                       |                                | ripristinato. <sup>4</sup>                                                                                   |
|                                                | <b>RJ</b>     | QASYRJJE/J4/J5                                        | А                              | Una descrizione lavoro che contiene                                                                          |
|                                                |               |                                                       |                                | un nome profilo utente è stata<br>ripristinata.                                                              |
|                                                | <b>RO</b>     | QASYROJE/J4/J5                                        | А                              | Il proprietario oggetto è stato<br>modificato in QDFTOWN durante<br>l'operazione di ripristino. <sup>4</sup> |
|                                                | RP            | QASYRPJE/J4/J5                                        | А                              | E' stato ripristinato un programma<br>che adotta l'autorizzazione del                                        |
|                                                | <b>RQ</b>     | QASYRQJE/J4/J5                                        | А                              | proprietario.<br>E' stato ripristinato un oggetto                                                            |
|                                                |               |                                                       |                                | *CRQD con autorizzazione<br>PROFILE(*OWNER).                                                                 |
|                                                | RU            | QASYRUJE/J4/J5                                        | А                              | E' stata ripristinata l'autorizzazione<br>per un profilo utente utilizzando il<br>comando RSTAUT.            |
|                                                | RZ            | QASYRZJE/J4/J5                                        | А                              | Il gruppo principale per un oggetto è<br>stato modificato durante                                            |
|                                                |               |                                                       |                                | un'operazione di ripristino.                                                                                 |
|                                                |               |                                                       | O                              | Il controllo di un oggetto è stato<br>modificato con il comando                                              |
|                                                |               |                                                       | U                              | CHGOBJAUD.<br>Il controllo per un utente è stato                                                             |
|                                                |               |                                                       |                                | modificato con il comando<br>CHGUSRAUD.                                                                      |
| *SECCFG                                        | AD            | QASYADJE/J4/J5                                        | D                              | E' stato modificato il controllo di<br>DLO con il comando CHGDLOAUD.                                         |
|                                                |               |                                                       | S                              | E' stato modificato l'attributo di<br>scansione con il comando CHGATR o<br>dall'API Qp01SetAttr              |
|                                                |               |                                                       | О                              | Il controllo di un oggetto è stato<br>modificato con il comando<br>CHGOBJAUD.                                |
|                                                |               |                                                       | U                              | Il controllo per un utente è stato<br>modificato con il comando<br>CHGUSRAUD.                                |
|                                                | $\mathrm{AU}$ | QASYAUJ5                                              | Ε                              | Modifica configurazione EIM                                                                                  |
|                                                |               |                                                       |                                | (Enterprise Identity Mapping)                                                                                |
|                                                | CP            | QASYCPJE/J4/J5                                        | А                              | Operazione di creazione, modifica o<br>ripristino del profilo utente quando si<br>utilizza l'API QSYSRESPA.  |
|                                                | CQ            | QASYCQJE/J4/J5                                        | А                              | E' stato modificato un oggetto<br>*CRQD.                                                                     |
|                                                | <b>CY</b>     | QASYCYJ4/J5                                           | А                              | Funzione di controllo accesso                                                                                |
|                                                |               |                                                       | F                              | Funzione Facility Control                                                                                    |
|                                                |               |                                                       | M                              | Funzione tasto principale                                                                                    |
|                                                | DO            | QASYDOJE/J4/J5                                        | А                              | L'oggetto non è stato cancellato sotto<br>controllo sincronizzazione                                         |
|                                                |               |                                                       | C                              | Cancellazione oggetto in sospeso<br>sincronizzata                                                            |
|                                                |               |                                                       | D                              | La creazione oggetto in sospeso è<br>stata sottoposta a rollback                                             |

*Tabella 126. Voci di giornale di controllo sicurezza (Continua)*

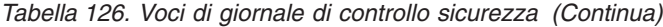

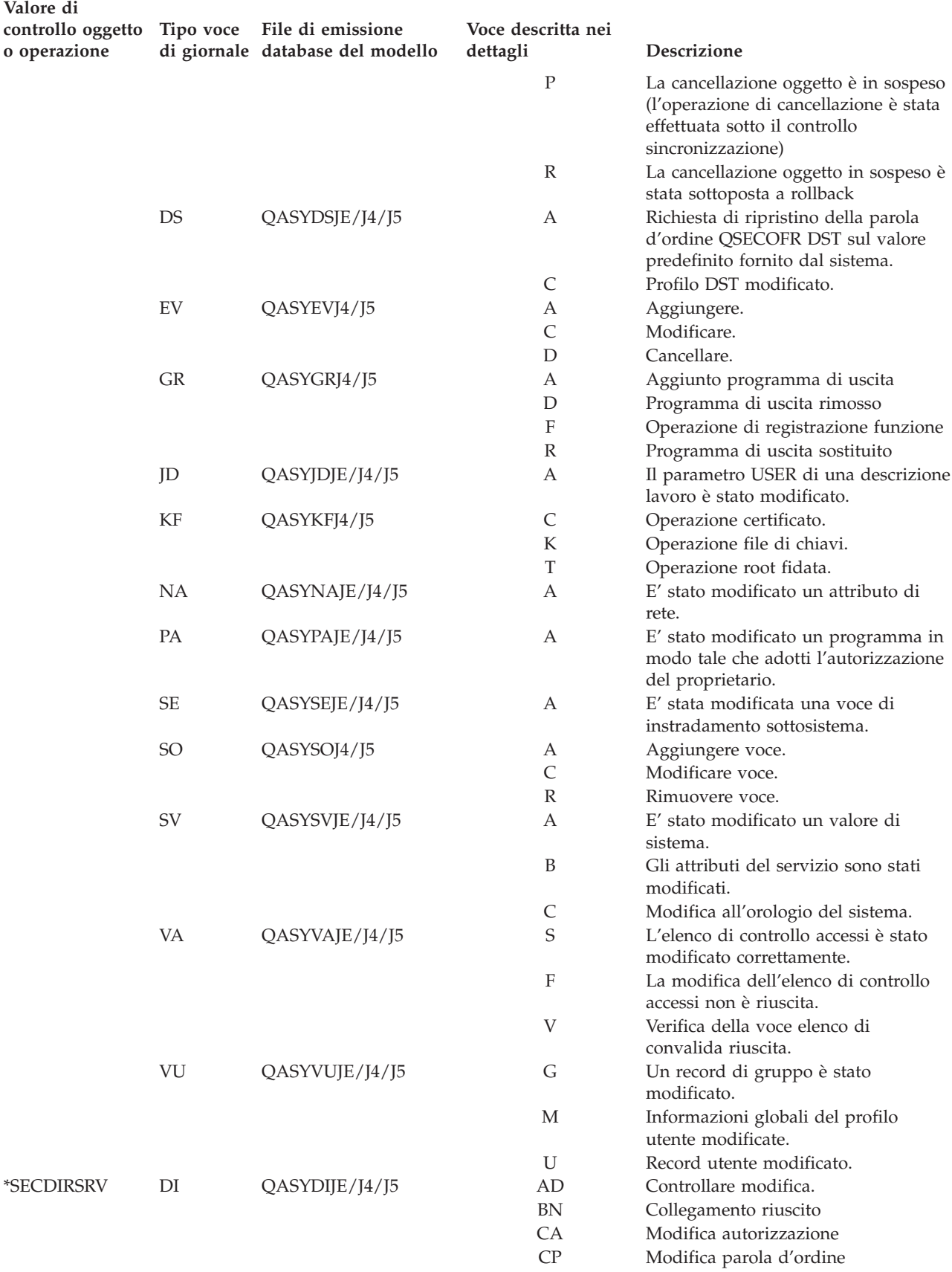

| Valore di                         |                |                                                                 |                                |                                                                                                  |
|-----------------------------------|----------------|-----------------------------------------------------------------|--------------------------------|--------------------------------------------------------------------------------------------------|
| controllo oggetto<br>o operazione |                | Tipo voce File di emissione<br>di giornale database del modello | Voce descritta nei<br>dettagli | Descrizione                                                                                      |
|                                   |                |                                                                 | OW                             | Modifica proprietà                                                                               |
|                                   |                |                                                                 | PO                             | Modifica normative                                                                               |
|                                   |                |                                                                 | UB                             | Scollegamento riuscito                                                                           |
| *SECIPC                           | $_{\rm IP}$    | QASYIPJE/J4/J5                                                  | A                              | La proprietà o l'autorizzazione di un<br>oggetto IPC sono stati modificati.                      |
|                                   |                |                                                                 | $\mathsf{C}$                   | Creare un oggetto IPC.                                                                           |
|                                   |                |                                                                 | D                              | Cancellare un oggetto IPC.                                                                       |
|                                   |                |                                                                 | G                              | Richiamare un oggetto IPC.                                                                       |
| <i>*SECNAS</i>                    | X <sub>0</sub> | QASYX0J4/J5                                                     | 1                              | Certificato di servizio valido.                                                                  |
|                                   |                |                                                                 | 2                              | Principal del servizio non<br>corrispondenti.                                                    |
|                                   |                |                                                                 | 3                              | Principal del client non<br>corrispondenti.                                                      |
|                                   |                |                                                                 | 4                              | Mancata corrispondenza indirizzo IP<br>certificato.                                              |
|                                   |                |                                                                 | 5                              | Decodifica del certificato non riuscita                                                          |
|                                   |                |                                                                 | 6                              | Decodifica del programma di<br>autenticazione non riuscita                                       |
|                                   |                |                                                                 | 7                              | Il dominio non è contenuto nei<br>domini locali e del client                                     |
|                                   |                |                                                                 | 8                              | Il certificato P un tentativo di                                                                 |
|                                   |                |                                                                 |                                | ripetizione                                                                                      |
|                                   |                |                                                                 | 9<br>А                         | Certificato non ancora valido<br>Decodifica dell'errore di checksum<br>KRB_AP_PRIV o KRB_AP_SAFE |
|                                   |                |                                                                 | B                              | Mancata corrispondenza indirizzo IP<br>remoto                                                    |
|                                   |                |                                                                 | $\mathsf C$                    | Mancata corrispondenza indirizzo IP<br>locale                                                    |
|                                   |                |                                                                 | D                              | Errore registrazione data/ora<br>KRB_AP_PRIV o KRB_AP_SAFE                                       |
|                                   |                |                                                                 | Ε                              | Errore ripetizione KRB_AP_PRIV o<br>KRB_AP_SAFE                                                  |
|                                   |                |                                                                 | F                              | Errore ordine di sequenza<br>KRB_AP_PRIV o KRB_AP_SAFE                                           |
|                                   |                |                                                                 | $\mathbf K$                    | Accettazione GSS - credenziale<br>scaduta                                                        |
|                                   |                |                                                                 | L                              | Accettazione GSS - errore di<br>checksum                                                         |
|                                   |                |                                                                 | М                              | Accettazione GSS - collegamenti<br>canale                                                        |
|                                   |                |                                                                 | N                              | Unwrap GSS o contesto verifica GSS<br>scaduta                                                    |
|                                   |                |                                                                 | $\circ$                        | Unwrap GSS o<br>decrittografia/decodifica verifica GSS                                           |
|                                   |                |                                                                 | Ρ                              | Unwrap GSS o errore checksum<br>verifica GSS                                                     |
|                                   |                |                                                                 | Q                              | Unwrap GSS o errore di sequenza<br>verifica GSS                                                  |
| <i><b>*SECRUN</b></i>             | CA             | QASYCAJE/J4/J5                                                  | A                              | Modifiche apportate all'elenco di<br>autorizzazioni o all'autorizzazione<br>oggetto.             |
|                                   | <b>OW</b>      | QASYOWJE/J4/J5                                                  | A                              | Proprietà oggetto modificata.                                                                    |

*Tabella 126. Voci di giornale di controllo sicurezza (Continua)*

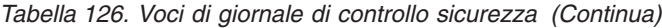

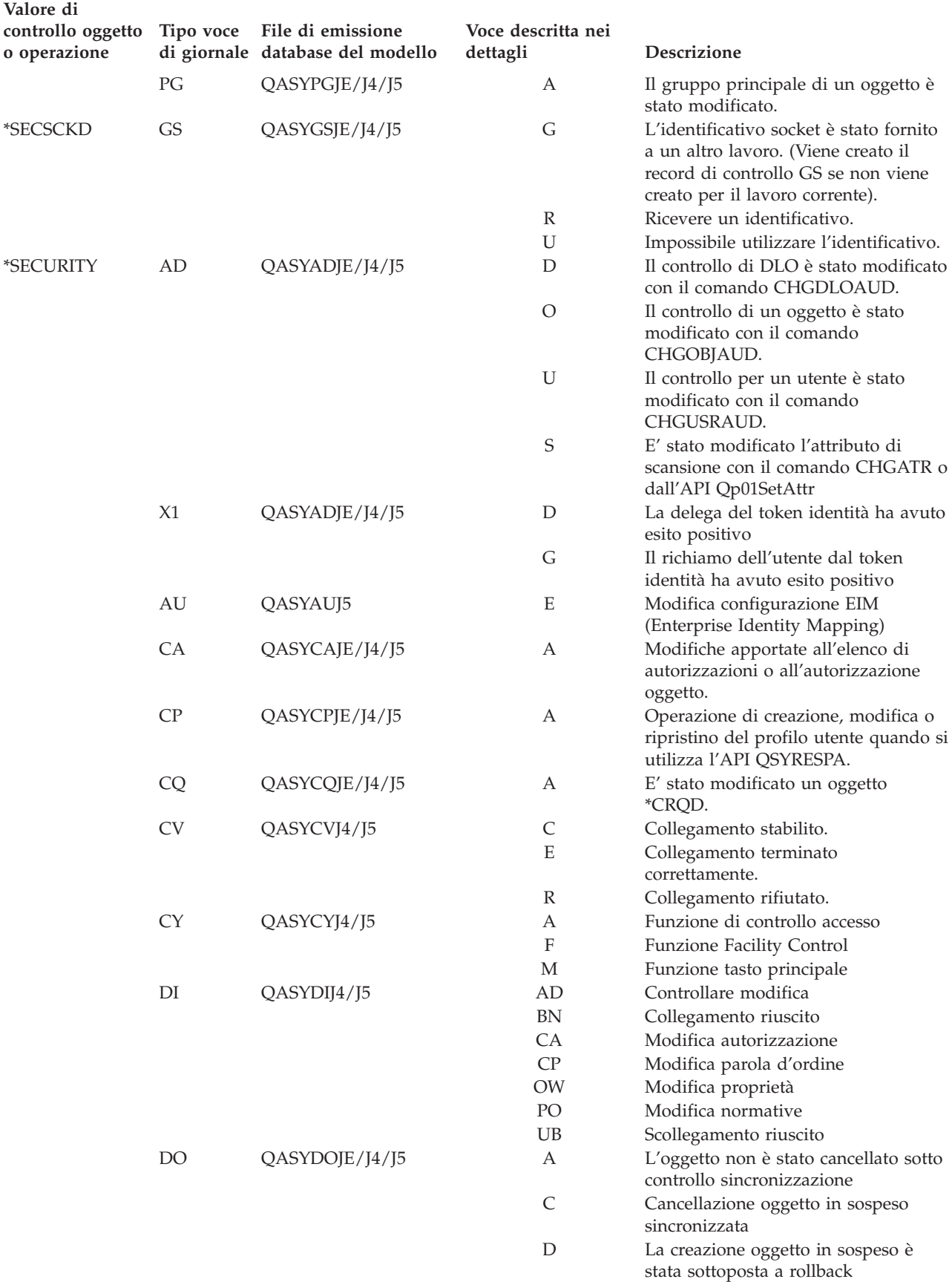
| Valore di                         |             |                                                       |                                |                                                                                                    |
|-----------------------------------|-------------|-------------------------------------------------------|--------------------------------|----------------------------------------------------------------------------------------------------|
| controllo oggetto<br>o operazione | Tipo voce   | File di emissione<br>di giornale database del modello | Voce descritta nei<br>dettagli | Descrizione                                                                                                    |
|                                   |             |                                                       | $\rm P$                        | La cancellazione oggetto è in sospeso<br>(l'operazione di cancellazione è stata<br>effettuata sotto il controllo<br>sincronizzazione)                    |
|                                   |             |                                                       | $\mathbb{R}$                   | La cancellazione oggetto in sospeso è<br>stata sottoposta a rollback                                                                                     |
|                                   | <b>DS</b>   | QASYDSJE/J4/J5                                        | А                              | Richiesta di ripristino della parola<br>d'ordine QSECOFR DST sul valore<br>predefinito fornito dal sistema.                                              |
|                                   |             |                                                       | $\mathsf{C}$                   | Profilo DST modificato.                                                                                                    |
|                                   | EV          | QASYEVJ4/J5                                           | А                              | Aggiungere.                                                                                                    |
|                                   |             |                                                       | $\mathsf{C}$                   | Modificare.                                                                                                    |
|                                   |             |                                                       | D                              | Cancellare.                                                                                                    |
|                                   | GR          |                                                       |                                |                                                                                                    |
|                                   |             | QASYGRJ4/J5                                           | А<br>D                         | Aggiunto programma di uscita                                                                                                    |
|                                   |             |                                                       |                                | Programma di uscita rimosso                                                                                                    |
|                                   |             |                                                       | F                              | Operazione di registrazione funzione                                                                                                    |
|                                   |             |                                                       | $\mathbb{R}$                   | Programma di uscita sostituito                                                                                                    |
|                                   | <b>GS</b>   | QASYGSJE/J4/J5                                        | G                              | L'identificativo socket è stato fornito<br>a un altro lavoro. (Viene creato il<br>record di controllo GS se non viene<br>creato per il lavoro corrente). |
|                                   |             |                                                       | $\mathbb{R}$                   | Ricevere un identificativo.                                                                                                    |
|                                   |             |                                                       | U                              | Impossibile utilizzare l'identificativo.                                                                                                    |
|                                   | $_{\rm IP}$ | QASYIPJE/J4/J5                                        | А                              | La proprietà o l'autorizzazione di un<br>oggetto IPC sono stati modificati.                                                                              |
|                                   |             |                                                       | C                              | Creare un oggetto IPC.                                                                                                    |
|                                   |             |                                                       | D                              | Cancellare un oggetto IPC.                                                                                                    |
|                                   |             |                                                       | G                              | Richiamare un oggetto IPC.                                                                                                    |
|                                   | JD          | QASYJDJE/J4/J5                                        | А                              | Il parametro USER di una descrizione<br>lavoro è stato modificato.                                                                                       |
|                                   | KF          | QASYKFJ4/J5                                           | $\mathsf{C}$                   | Operazione certificato.                                                                                                    |
|                                   |             |                                                       | K                              | Operazione file di chiavi.                                                                                                    |
|                                   |             |                                                       | T                              | Operazione root fidata.                                                                                                    |
|                                   | <b>NA</b>   | QASYNAJE/J4/J5                                        | А                              | E' stato modificato un attributo di<br>rete.                                                                                                    |
|                                   | <b>OW</b>   | QASYOWJE/J4/J5                                        | А                              | Proprietà oggetto modificata.                                                                                                    |
|                                   | PA          | QASYPAJE/J4/J5                                        | А                              | E' stato modificato un programma in<br>modo tale che adotti l'autorizzazione<br>del proprietario.                                                        |
|                                   | PG          | QASYPGJE/J4/J5                                        | А                              | Il gruppo principale di un oggetto è<br>stato modificato.                                                                                                |
|                                   | PS          | QASYPSJE/J4/J5                                        | А                              | Il profilo utente di destinazione è<br>stato modificato durante una sessione<br>pass-through.                                                            |
|                                   |             |                                                       | Ε                              | Un utente dell'ufficio ha terminato il<br>lavoro per conto di un altro utente.                                                                           |
|                                   |             |                                                       | H                              | La gestione profilo è stata generata<br>mediante l'API QSYGETPH.                                                                                         |
|                                   |             |                                                       | Ι                              | Tutti i token del profilo non sono stati<br>convalidati.                                                                                                 |
|                                   |             |                                                       | M                              | E' stato creato il numero massimo di<br>token del profilo.                                                                                               |
|                                   |             |                                                       | ${\bf P}$                      | Token profilo generati per l'utente.                                                                                                    |

*Tabella 126. Voci di giornale di controllo sicurezza (Continua)*

| Valore di                         |               |                                                       |                                |                                                                              |
|-----------------------------------|---------------|-------------------------------------------------------|--------------------------------|------------------------------------------------------------------------------|
| controllo oggetto<br>o operazione | Tipo voce     | File di emissione<br>di giornale database del modello | Voce descritta nei<br>dettagli | Descrizione                                                                  |
|                                   |               |                                                       | R                              | Tutti i token profilo per un utente<br>sono stati eliminati.                 |
|                                   |               |                                                       | $\mathsf S$                    | Un utente dell'ufficio ha avviato il<br>lavoro per conto di un altro utente. |
|                                   |               |                                                       | V                              | Profilo utente autenticato.                                                  |
|                                   | <b>SE</b>     | QASYSEJE/J4/J5                                        | А                              | E' stata modificata una voce di<br>instradamento sottosistema.               |
|                                   | <sub>SO</sub> | QASYSOJ4/J5                                           | А                              | Aggiungere voce.                                                             |
|                                   |               |                                                       | C                              | Modificare voce.                                                             |
|                                   |               |                                                       | R                              | Rimuovere voce.                                                              |
|                                   | SV            | QASYSVJE/J4/J5                                        | А                              | E' stato modificato un valore di<br>sistema.                                 |
|                                   |               |                                                       | B                              | Gli attributi del servizio sono stati<br>modificati.                         |
|                                   |               |                                                       | C                              | Modifica all'orologio del sistema.                                           |
|                                   | VA            | QASYVAJE/J4/J5                                        | S                              | L'elenco di controllo accessi è stato<br>modificato correttamente.           |
|                                   |               |                                                       | $\mathbf F$                    | La modifica dell'elenco di controllo<br>accessi non è riuscita.              |
|                                   | <b>VO</b>     |                                                       | V                              | Verifica della voce elenco di<br>convalida riuscita.                         |
|                                   | VU            | QASYVUJE/J4/J5                                        | G                              | Un record di gruppo è stato<br>modificato.                                   |
|                                   |               |                                                       | M                              | Informazioni globali del profilo<br>utente modificate.                       |
|                                   |               |                                                       | U                              | Record utente modificato.                                                    |
|                                   | X0            | QASYX0J4/J5                                           | 1                              | Certificato di servizio valido.                                              |
|                                   |               |                                                       | 2                              | Principal del servizio non<br>corrispondenti                                 |
|                                   |               |                                                       | 3                              | Principal del client non<br>corrispondenti                                   |
|                                   |               |                                                       | $\overline{4}$                 | Mancata corrispondenza indirizzo IP<br>certificato                           |
|                                   |               |                                                       | 5                              | Decodifica del certificato non riuscita                                      |
|                                   |               |                                                       | 6                              | Decodifica del programma di<br>autenticazione non riuscita                   |
|                                   |               |                                                       | 7                              | Il dominio non è contenuto nei<br>domini locali e del client                 |
|                                   |               |                                                       | 8                              | Il certificato P un tentativo di<br>ripetizione                              |
|                                   |               |                                                       | 9                              | Certificato non ancora valido                                                |
|                                   |               |                                                       | А                              | Decodifica dell'errore di checksum<br>KRB_AP_PRIV o KRB_AP_SAFE              |
|                                   |               |                                                       | B                              | Mancata corrispondenza indirizzo IP<br>remoto                                |
|                                   |               |                                                       | C                              | Mancata corrispondenza indirizzo IP<br>locale                                |
|                                   |               |                                                       | D                              | Errore registrazione data/ora<br>KRB_AP_PRIV o KRB_AP_SAFE                   |
|                                   |               |                                                       | Ε                              | Errore ripetizione KRB_AP_PRIV o<br>KRB_AP_SAFE                              |
|                                   |               |                                                       | $\boldsymbol{\mathrm{F}}$      | Errore ordine di sequenza<br>KRB_AP_PRIV o KRB_AP_SAFE                       |

*Tabella 126. Voci di giornale di controllo sicurezza (Continua)*

| Valore di<br>controllo oggetto<br>o operazione | Tipo voce | File di emissione<br>di giornale database del modello | Voce descritta nei<br>dettagli | Descrizione                                                                    |
|------------------------------------------------|-----------|-------------------------------------------------------|--------------------------------|--------------------------------------------------------------------------------|
|                                                |           |                                                       | K                              | Accettazione GSS - credenziale<br>scaduta                                      |
|                                                |           |                                                       | L                              | Accettazione GSS - errore di<br>checksum                                       |
|                                                |           |                                                       | M                              | Accettazione GSS - collegamenti<br>canale                                      |
|                                                |           |                                                       | N                              | Unwrap GSS o contesto verifica GSS<br>scaduta                                  |
|                                                |           |                                                       | $\circ$                        | Unwrap GSS o<br>decrittografia/decodifica verifica GSS                         |
|                                                |           |                                                       | $\mathbf P$                    | Unwrap GSS o errore checksum<br>verifica GSS                                   |
|                                                |           |                                                       | Q                              | Unwrap GSS o errore di sequenza<br>verifica GSS                                |
| <i>*SECVFY</i>                                 | PS        | QASYPSJE/J4/J5                                        | А                              | Il profilo utente di destinazione è<br>stato modificato durante una sessione   |
|                                                | X1        | QASYX1J5                                              | D                              | pass-through.<br>La delega del token identità ha avuto<br>esito positivo       |
|                                                |           |                                                       | G                              | Il richiamo dell'utente dal token<br>identità ha avuto esito positivo          |
|                                                |           |                                                       | Ε                              | Un utente dell'ufficio ha terminato il<br>lavoro per conto di un altro utente. |
|                                                |           |                                                       | Н                              | La gestione profilo è stata generata<br>mediante l'API QSYGETPH.               |
|                                                |           |                                                       | Ι                              | Tutti i token del profilo non sono stati<br>convalidati.                       |
|                                                |           |                                                       | M                              | E' stato creato il numero massimo di<br>token del profilo.                     |
|                                                |           |                                                       | $\mathbf P$                    | Token profilo generati per l'utente.                                           |
|                                                |           |                                                       | $\mathbb{R}$                   | Tutti i token profilo per un utente<br>sono stati eliminati.                   |
|                                                |           |                                                       | S                              | Un utente dell'ufficio ha avviato il<br>lavoro per conto di un altro utente.   |
|                                                |           |                                                       | V                              | Profilo utente autenticato.                                                    |
| *SECVLDL                                       | <b>VO</b> |                                                       | V                              | Verifica della voce elenco di<br>convalida riuscita.                           |
| <i><b>*SERVICE</b></i>                         | <b>ST</b> | QASYSTJE/J4/J5                                        | А                              | E' stato utilizzato un programma di<br>manutenzione.                           |
|                                                | <b>VV</b> | QASYVVJE/J4/J5                                        | C                              | Lo stato del servizio è stato<br>modificato.                                   |
|                                                |           |                                                       | Ε                              | Il server è stato arrestato.                                                   |
|                                                |           |                                                       | $\mathbf{P}$                   | Il server è in modalità di pausa.                                              |
|                                                |           |                                                       | $\mathbb{R}$                   | Il server è stato riavviato.                                                   |
|                                                |           |                                                       | S                              | Il server è stato avviato.                                                     |
| <i>*SPLFDTA</i>                                | <b>SF</b> | QASYSFJE/J4/J5                                        | А                              | Il file di spool è stato letto da un<br>utente che non è il proprietario.      |
|                                                |           |                                                       | $\mathsf{C}$                   | E' stato creato un file di spool.                                              |
|                                                |           |                                                       | D                              | E' stato cancellato un file di spool.                                          |
|                                                |           |                                                       | Η                              | E' stato congelato un file di spool.                                           |
|                                                |           |                                                       | Ι                              | E' stato creato un file in linea.                                              |
|                                                |           |                                                       | $\mathbb{R}$                   | E' stato rilasciato un file di spool.                                          |
|                                                |           |                                                       | $\mathbf U$                    | E' stato modificato un file di spool.                                          |

*Tabella 126. Voci di giornale di controllo sicurezza (Continua)*

| Valore di<br>controllo oggetto<br>o operazione | Tipo voce  | File di emissione<br>di giornale database del modello | Voce descritta nei<br>dettagli | Descrizione                                                                                     |
|------------------------------------------------|------------|-------------------------------------------------------|--------------------------------|-------------------------------------------------------------------------------------------------|
| *SYSMGT                                        | DI         | QASYDIJ4/J5                                           | <b>CF</b>                      | Modifiche alla configurazione                                                                   |
|                                                |            |                                                       | <b>RM</b>                      | Gestione replica                                                                                |
|                                                | ${\rm SM}$ | QASYSMJE/J4/J5                                        | B                              | Opzioni di copia di riserva modificate<br>utilizzando xxxxxxxxx.                                |
|                                                |            |                                                       | C                              | Opzioni di ripulitura automatica<br>modificate utilizzando xxxxxxxxx.                           |
|                                                |            |                                                       | D                              | E' stata effettuata una modifica<br>DRDA*.                                                      |
|                                                |            |                                                       | F                              | E' stato modificato un file system<br>HFS.                                                      |
|                                                |            |                                                       | N                              | E' stata eseguita un'operazione file di<br>rete.                                                |
|                                                |            |                                                       | $\circ$                        | Un elenco di copie di riserva è stato<br>modificato utilizzando xxxxxxxxx.                      |
|                                                |            |                                                       | $\mathbf P$                    | La pianificazione per<br>l'accensione/spegnimento è stata<br>modificata utilizzando xxxxxxxxxx. |
|                                                |            |                                                       | $\mathbf S$                    | L'elenco di risposte del sistema è<br>stato modificato.                                         |
|                                                |            |                                                       | T                              | Ore di ripristino del percorso di<br>accesso modificate.                                        |
|                                                | VL         | QASYVLJE/J4/J5                                        | А                              | L'account è scaduto.                                                                            |
|                                                |            |                                                       | D                              | L'account è disabilitato.                                                                       |
|                                                |            |                                                       | L                              | Ore di collegamento superate.                                                                   |
|                                                |            |                                                       | U                              | Sconosciuto o non disponibile.                                                                  |
| Controllo                                      |            |                                                       | W                              | Stazione di lavoro non valida.                                                                  |
| oggetto:                                       |            |                                                       |                                |                                                                                                 |
| <i>*CHANGE</i>                                 | DI         | QASYDIJ4/J5                                           | IM                             | Importazione indirizzario LDAP                                                                  |
|                                                |            |                                                       | <b>ZC</b>                      | Modifica oggetto                                                                                |
|                                                | ZC         | QASYZCJ4/J5                                           | $\mathsf C$                    | Modifiche oggetto                                                                               |
|                                                |            |                                                       | U                              | Aggiornamento dell'accesso aperto ad                                                            |
|                                                | AD         |                                                       | D                              | un oggetto                                                                                      |
|                                                |            | QASYADJEJ4/J5                                         |                                | Il controllo di un oggetto è stato<br>modificato con il comando<br>CHGOBJAUD.                   |
|                                                |            |                                                       | $\circ$                        | Il controllo di un oggetto è stato<br>modificato con il comando<br>CHGOBJAUD.                   |
|                                                |            |                                                       | S                              | E' stato modificato l'attributo di<br>scansione con il comando CHGATR o                         |
|                                                |            |                                                       |                                | dall'API Qp01SetAttr                                                                            |
|                                                |            |                                                       | $\mathbf U$                    | Il controllo per un utente è stato<br>modificato con il comando                                 |
|                                                |            |                                                       |                                | CHGUSRAUD.                                                                                      |
|                                                | AU         | QASYAUJ5                                              | Ε                              | Modifica configurazione EIM<br>(Enterprise Identity Mapping)                                    |
|                                                | CA         | QASYCAJE/J4/J5                                        | А                              | Modifiche apportate all'elenco di<br>autorizzazioni o all'autorizzazione                        |
|                                                | <b>OM</b>  | QASYOMJE/J4/J5                                        | M                              | oggetto.<br>Oggetto spostato su una libreria<br>differente.                                     |
|                                                |            |                                                       | R                              | Oggetto ridenominato.                                                                           |

*Tabella 126. Voci di giornale di controllo sicurezza (Continua)*

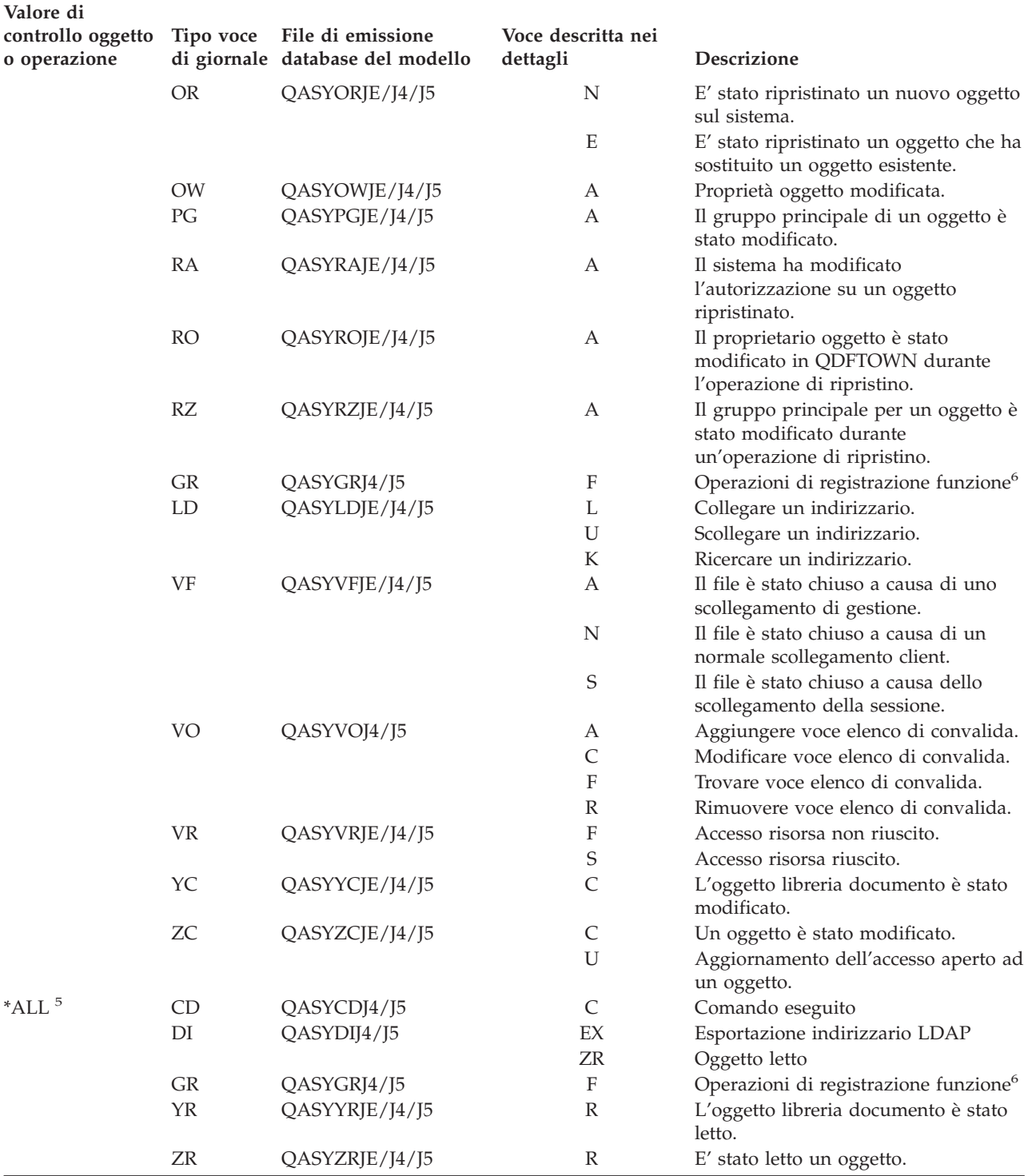

#### *Tabella 126. Voci di giornale di controllo sicurezza (Continua)*

<span id="page-293-0"></span>*Tabella 126. Voci di giornale di controllo sicurezza (Continua)*

| Valore di<br>o operazione |            | controllo oggetto Tipo voce File di emissione<br>di giornale database del modello | Voce descritta nei<br>dettagli | <b>Descrizione</b>                                                                                                    |
|---------------------------|------------|-----------------------------------------------------------------------------------|--------------------------------|----------------------------------------------------------------------------------------------------|
| $\mathbf{1}$              |            | parametro AUDLVL di un profilo utente.                                            |                                | Questo valore può essere specificato solo per il valore di sistema QAUDLVL. Non è un valore per il                                                                                                    |
| $\mathbf 2$               |            | per il valore di sistema QAUDLVL.                                                 |                                | Questo valore può essere specificato solo per il parametro AUDLVL di un profilo utente. Non è un valore                                                                                                    |
| 3                         | controllo. |                                                                                   |                                | Se il controllo oggetto è attivo per un oggetto, viene scritto un record di controllo per un'operazione di<br>creazione, cancellazione, gestione oggetto o ripristino anche se queste azioni non sono incluse nel livello di |
| $\bf{4}$                  |            | autorizzazioni che potrebbero verificarsi dopo il ripristino di un oggetto.       |                                | Consultare l'argomento "Ripristino degli oggetti" a pagina 236 per informazioni sulle modifiche                                                                                                    |
| 5                         |            | Quando si specifica *ALL, vengono scritte le voci per *CHANGE e *ALL.             |                                |                                                                                                    |
| 6                         |            | Quando l'oggetto QUSRSYS/QUSEXRGOBJ *EXITRG viene controllato.                    |                                |                                                                                                    |

### **Pianificazione del controllo dell'accesso agli oggetti**

Il sistema fornisce un metodo per registrare gli accessi a un oggetto nel giornale di controllo della sicurezza. Questa operazione viene denominata *controllo oggetto*. Il valore di sistema QAUDCTL, il valore OBJAUD per un oggetto e il valore OBJAUD per un profilo utente collaborano per controllare gli accessi all'oggetto. Il valore OBJAUD per l'oggetto e il valore OBJAUD per l'utente che sta utilizzando l'oggetto determinano se è necessario registrare un accesso specifico. Il valore di sistema QAUDCTL avvia e arresta la funzione di controllo dell'oggetto.

La Tabella 127 mostra in che modo i valori OBJAUD per l'oggetto e il profilo utente collaborano.

|                                | Valore OBJAUD per l'utente |                     |                     |  |
|--------------------------------|----------------------------|---------------------|---------------------|--|
| Valore OBJAUD per<br>l'oggetto | *NONE                      | *CHANGE             | *ALL                |  |
| <i>*NONE</i>                   | Nessuna                    | Nessuna             | Nessuna             |  |
| *USRPRF                        | Nessuna                    | Modifica            | Modifica e utilizzo |  |
| <i><b>*CHANGE</b></i>          | Modifica                   | Modifica            | Modifica            |  |
| $*ALL$                         | Modifica e utilizzo        | Modifica e utilizzo | Modifica e utilizzo |  |

*Tabella 127. Come collaborano il controllo utente e oggetto*

E' possibile utilizzare il controllo oggetto per tenere traccia di tutti gli utenti che accedono a un oggetto critico sul sistema. E' inoltre possibile utilizzare il controllo oggetto per tenere traccia di tutti gli accessi all'oggetto da parte di un utente particolare. Il controllo dell'oggetto è uno strumento flessibile che consente di monitorare accessi all'oggetto importanti per l'organizzazione.

Se si desidera trarre vantaggio dalle funzioni del controllo oggetto è necessaria una pianificazione curata. Un controllo progettato in maniera non attenta potrebbe generare molti più record di controllo rispetto a quelli che è possibile analizzare e potrebbe avere un effetto negativo sulle prestazioni del sistema. Ad esempio, se si imposta il valore OBJAUD su \*ALL per una libreria, verrà scritta una voce di controllo ogni volta che il sistema ricerca un oggetto in tale libreria. In una situazione in cui è presente una libreria utilizzata frequentemente su un sistema occupato, si andrà a creare un numero elevato di voci giornale di controllo.

Seguono alcuni esempi su come utilizzare il controllo oggetto.

v Se vengono utilizzati alcuni file critici per tutta l'organizzazione, è possibile verificare periodicamente chi ha accesso a tali file utilizzando la seguente tecnica di esempio:

1. Impostare il valore OBJAUD per ogni file critico su \*USRPRF utilizzando il comando Modifica controllo oggetto:

```
Modifica controllo oggetto (CHGOBJAUD)
Immettere le scelte e premere Invio.
Oggetto . . . . . . . . . . . . . nome-file
Libreria . . . . . . . . . . . nome-libreria
Tipo oggetto . . . . . . . . . . *FILE
Unità ASP . . . . . . . . . . . *
valore di controllo oggetto . . *USRPRF
```
- 2. Impostare il valore OBJAUD per ogni utente riportato nell'esempio su \*CHANGE o \*ALL utilizzando il comando CHGUSRAUD.
- 3. Assicurarsi che il valore di sistema QAUDCTL includa \*OBJAUD.
- 4. Dopo aver creato un esempio dimostrativo, impostare il valore OBJAUD nei profili utente su \*NONE o rimuovere \*OBJAUD dal valore di sistema QAUDCTL.
- 5. Analizzare le voci giornale di controllo utilizzando le tecniche descritte in ["Analisi](#page-303-0) delle voci giornale di controllo con la query o un [programma"](#page-303-0) a pagina 282.
- v Se non si è sicuri di chi stia utilizzando un file particolare, è possibile raccogliere informazioni su tutti gli accessi a tale file per un determinato periodo di tempo:
	- 1. Impostare il controllo oggetto per il file indipendentemente dai valori del profilo utente: CHGOBJAUD OBJECT(*nome-libreria/nome-file*) OBJTYPE(\*FILE) OBJAUD(\*CHANGE o \*ALL)
	- 2. Assicurarsi che il valore di sistema QAUDCTL includa \*OBJAUD.
	- 3. Dopo aver creato un esempio dimostrativo, impostare il valore OBJAUD nell'oggetto su \*NONE.
	- 4. Analizzare le voci giornale di controllo utilizzando le tecniche descritte in ["Analisi](#page-303-0) delle voci giornale di controllo con la query o un [programma"](#page-303-0) a pagina 282.
- v Per controllare tutti gli accessi all'oggetto per un utente specifico, effettuare quanto segue:
	- 1. Impostare il valore OBJAUD per tutti gli oggetti su \*USRPRF utilizzando i comandi CHGOBJAUD e CHGAUD:

```
Modifica controllo oggetto (CHGOBJAUD)
Immettere le scelte e premere Invio.
Oggetto . . . . . . . . . . . . *ALL
Libreria . . . . . . . . . . . . *ALLAVL
Tipo oggetto. . . . . . . . . . *ALL
Unità ASP . . . . . . . . . . . *
valore di controllo oggetto . . *USRPRF
```
**Attenzione:** a seconda del numero di oggetti presenti sul sistema, è possibile che questa operazione richieda molte ore per l'esecuzione. Spesso, non è necessario impostare il controllo oggetto per tutti gli oggetti sul sistema, anche perché influirà negativamente sulle prestazioni. Si consiglia di selezionare una sottoserie di tipi di oggetto e librerie per il controllo.

- 2. Impostare il valore OBJAUD per un profilo utente specifico su \*CHANGE o \*ALL utilizzando il comando CHGUSRAUD.
- 3. Assicurarsi che il valore di sistema QAUDCTL includa \*OBJAUD.
- 4. Dopo aver creato un esempio specifico, impostare il valore OBJAUD per il profilo utente su \*NONE.

<span id="page-295-0"></span>**Visualizzazione del controllo oggetto:** Utilizzare il comando DSPOBJD per visualizzare il livello di controllo oggetto corrente per un oggetto. Utilizzare il comando DSPDLOAUD per visualizzare il livello di controllo oggetto corrente per un oggetto libreria documento.

**Impostazione del controllo predefinito per gli oggetti:** E' possibile utilizzare il valore di sistema QCRTOBJAUD e il valore CRTOBJAUD per le librerie e gli indirizzari per impostare il controllo oggetto per i nuovi oggetti creati. Ad esempio, se si desidera che tutti i nuovi oggetti nella libreria INVLIB dispongano di un valore di controllo corrispondente a \*USRPRF, utilizzare il seguente comando: CHGLIB LIB(INVLIB) CRTOBJAUD(\*USRPRF)

Questo comando influenza solo il valore di controllo dei nuovi oggetti. Non modifica il valore di controllo degli oggetti che esistono già nella libreria.

Utilizzare con cautela i valori di controllo predefiniti. Un utilizzo non corretto potrebbe risultare nella creazione di voci non desiderate sul giornale di controllo della sicurezza. Per un utilizzo corretto delle funzioni di controllo oggetto del sistema è necessaria una pianificazione curata.

### **Come evitare la perdita di informazioni sul controllo**

Sono disponibili due valori di sistema che controllano le reazioni del sistema quando condizioni di errore potrebbero causare la perdita di voci giornale di controllo.

**Livello forzatura controllo:** Il valore di sistema QAUDFRCLVL determina la frequenza con la quale il sistema scrive le voci giornale di controllo dalla memoria alla memoria ausiliaria. Il valore di sistema QAUDFRCLVL funziona come livello di forzatura per i file di database. E' necessario seguire istruzioni simili per determinare il livello di forzatura corretto per l'installazione.

Se si consente al sistema di stabilire quando scrivere le voci nella memoria ausiliaria, esso bilancia l'effetto sulle prestazioni rispetto alla potenziale perdita di informazioni dovuta all'interruzione dell'alimentazione. \*SYS è la scelta predefinita e quella consigliata.

Se il livello di forzatura viene impostato su un numero basso, si riducono al minimo le possibilità di perdita dei record di controllo ma si potrebbe notare un effetto negativo sulle prestazioni. Se l'installazione non accetta la perdita di record di controllo nel caso di un'interruzione anomala del sistema, è necessario impostare QAUDFRCLVL su 1.

**Azione finale di controllo:** Il valore di sistema QAUDENDACN determina l'azione che il sistema deve eseguire nel caso in cui non sia in grado di scrivere una voce sul giornale di controllo. Il valore predefinito è \*NOTIFY. Il sistema effettua quanto segue nel caso in cui non sia in grado di scrivere le voci giornale di controllo e il valore di sistema QAUDENDACN sia impostato su \*NOTIFY:

- 1. Il valore di sistema QAUDCTL è impostato su \*NONE per impedire ulteriori tentativi di scrittura delle voci.
- 2. Il messaggio CPI2283 viene inviato alle code messaggi QSYSOPR e QSYSMSG (qualora esistano) ogni ora fino a quando il controllo non viene riavviato con esito positivo.
- 3. L'elaborazione prosegue normalmente.
- 4. Se viene eseguito un IPL sul sistema, viene inviato il messaggio CPI2284 alle code messaggi QSYSOPR e QSYSMSG durante l'IPL.
	- **Nota:** nella maggior parte dei casi, l'esecuzione di un IPL risolve i problemi che hanno causato l'esito negativo del controllo. Dopo aver riavviato il sistema, impostare il valore di sistema QAUDCTL sul valore corretto. Il sistema tenta di scrivere un record del giornale di controllo ogni volta che viene modificato questo valore di sistema.

E' possibile impostare il valore di sistema QAUDENDACN in modo tale che disattivi il sistema dopo un esito negativo del controllo (\*PWRDWNSYS). Utilizzare questo valore solo se l'installazione richiede che

il controllo sia attivo per l'esecuzione del sistema. Se il sistema non è in grado di scrivere una voce giornale di controllo e il valore di sistema QAUDENDACN è \*PWRDWNSYS, si verifica quanto segue:

- 1. Il sistema si arresta immediatamente (equivale all'immissione del comando PWRDWNSYS \*IMMED).
- 2. Viene visualizzato il codice B900 3D10 di SRC.

Successivamente, è necessario effettuare quanto segue:

- 1. Avviare un IPL dall'unità di sistema. Assicurarsi che l'unità specificata nel valore di sistema della console (QCONSOLE) sia disattivata.
- 2. Per completare un IPL, un utente che dispone delle autorizzazioni speciali \*ALLOBJ e \*AUDIT deve collegarsi alla console.
- 3. Il sistema viene avviato in uno stato limitato e visualizza un messaggio che indica che un errore del controllo ha causato l'arresto del sistema.
- 4. Il valore di sistema QAUDCTL è impostato su \*NONE.
- 5. Per ripristinare il sistema alla modalità normale, impostare il valore di sistema QAUDCTL su un valore diverso da Nessuno. Quando si modifica il valore di sistema QAUDCTL, il sistema tenta di scrivere una voce giornale di controllo. Se questa operazione riesce, il sistema ritorna allo stato normale.

Se il sistema non riesce a ritornare allo stato normale, utilizzare la registrazione lavori per determinare le cause che hanno provocato l'errore del controllo. Correggere il problema e tentare di ripristinare nuovamente il valore QAUDCTL.

#### **Come scegliere di non controllare gli oggetti QTEMP**

E' possibile specificare il valore \*NOQTEMP come valore per il valore di sistema QAUDCTL. Se specificato, è inoltre necessario specificare \*OBJAUD o \*AUDLVL. Quando il controllo è attivo ed è stato specificato il valore \*NOQTEMP, le seguenti azioni sugli oggetti nella libreria QTEMP NON verranno controllate.

- Modifica o lettura degli oggetti in QTEMP (tipi di voce giornale ZC, ZR).
- v Modifica dell'autorizzazione, del proprietario o del gruppo principale degli oggetti in QTEMP (tipi di voce giornale CA, OW, PG).

### **Utilizzo di CHGSECAUD per impostare il controllo sicurezza**

#### **Panoramica:**

Utilizzando il comando CHGSECAUD, è possibile attivare il controllo di sicurezza del sistema per le azioni, accertandosi che esista il giornale di sicurezza, impostando il valore di sistema QAUDCTL su \*AUDLVL e il valore di sistema QAUDLVL sulla serie predefinita dei valori. La serie predefinita include i controlli di azione \*AUTFAIL, \*CREATE, \*DELETE, \*SECURITY e \*SAVRST.

CHGSECAUD QAUDCTL(\*AUDLVL) QAUDLVL(\*DFTSET)

**Scopo:** impostare il sistema in modo tale che raccolga gli eventi di sicurezza nel giornale QAUDJRN.

**Modalità d'uso:** CHGSECAUDDSPSECAUD

#### **Autorizzazione:**

l'utente deve disporre dell'autorizzazione speciale \*ALLOBJ e \*AUDIT.

#### **Voce di giornale:**

CO (creazione oggetto)

- SV (modifica valore di sistema)
- AD (modifiche controllo utente e oggetto)

**Nota:** il comando CHGSECAUD crea il giornale e il ricevitore del giornale se non esistenti. Il comando CHGSECAUD successivamente imposta i valori di sistema QAUDCTL, QAUDLVL e QAUDLVL2.

Consultare il [Tabella](#page-682-0) 230 a pagina 661 per ulteriori informazioni sul comando CHGSECAUD.

### **Impostazione del controllo della sicurezza**

#### **Panoramica:**

**Scopo:** impostare il sistema in modo tale che raccolga gli eventi di sicurezza nel giornale QAUDJRN.

#### **Modalità d'uso:**

**CRTJRNRCV** CRTJRN QSYS/QAUDJRN WRKSYSVAL \*SEC CHGOBJAUD CHGDLOAUD CHGUSRAUD

#### **Autorizzazione:**

Autorizzazione \*ADD su QSYS e sulla libreria del ricevitore giornale

Autorizzazione speciale \*AUDIT

**Voce di giornale:**

CO (creazione oggetto) SV (modifica valore di sistema) AD (modifiche controllo utente e oggetto)

**Nota:** è necessario che QSYS/QAUDJRN sia presente prima di poter modificare QAUDCTL.

Per impostare il controllo della sicurezza, effettuare quanto segue. Per impostare il controllo è necessario disporre dell'autorizzazione speciale \*AUDIT.

1. Creare un ricevitore giornale in una libreria desiderata utilizzando il comando CRTJRNRCV (Creazione ricevitore giornale). In questo esempio viene utilizzata la libreria denominata JRNLIB per i ricevitori del giornale.

CRTJRNRCV JRNRCV(JRNLIB/AUDRCV0001) + THRESHOLD(100000) AUT(\*EXCLUDE) + TEXT('Auditing Journal Receiver')

- v Posizionare il ricevitore giornale in una libreria salvata regolarmente. **Non** posizionare il ricevitore giornale nella libreria QSYS, anche se quella sarebbe la posizione del giornale.
- v Selezionare un nome del ricevitore del giornale che è possibile utilizzare per creare una convenzione di denominazione per un futuro ricevitore del giornale, quale AUDRCV0001. E' possibile utilizzare l'opzione \*GEN quando si modificano i ricevitori del giornale per continuare la convenzione di denominazione. Risulta più utile utilizzare questo tipo di convenzione di denominazione se si desidera che il sistema gestisca le modifiche dei ricevitori del giornale (operazione consigliata).
- v Specificare una soglia del ricevitore appropriata per l'attività e la dimensione del sistema. La dimensione scelta deve basarsi sul numero di transazioni sul sistema e sul numero di azioni che si è scelto di controllare. Se si utilizza il supporto di gestione modifica del giornale del sistema, la soglia del ricevitore del giornale deve avere un valore almeno di 100.000 KB. Per ulteriori informazioni sulla soglia del ricevitore del giornale, fare riferimento a Gestione giornale.
- v Specificare \*EXCLUDE sul parametro AUT per limitare l'accesso alle informazioni memorizzate nel giornale.
- 2. Creare il giornale QSYS/QAUDJRN utilizzando il comando CRTJRN (Creazione giornale):
	- CRTJRN JRN(QSYS/QAUDJRN) + JRNRCV(JRNLIB/AUDRCV0001) + MNGRCV(\*SYSTEM) DLTRCV(\*NO) + AUT(\*EXCLUDE) TEXT('Auditing Journal')
	- v Deve essere utilizzato il nome QSYS/QAUDJRN.
	- v Specificare il nome del ricevitore del giornale creato nella fase precedente.
	- v Specificare \*EXCLUDE sul parametro AUT per limitare l'accesso alle informazioni memorizzate nel giornale. E' necessario disporre dell'autorizzazione per aggiungere gli oggetti a QSYS per creare il giornale.
	- v Utilizzare il parametro *Gestione ricevitore* (MNGRCV) per consentire al sistema di modificare il ricevitore del giornale e collegarne uno nuovo quando il ricevitore collegato supera la soglia specificata durante la creazione del ricevitore del giornale. Se si seleziona questa opzione, non è necessario utilizzare il comando CHGJRN per scollegare i ricevitori e creare e collegare nuovi ricevitori manualmente.
	- v Non consentire al sistema di cancellare ricevitori scollegati. Specificare DLTRCV(\*NO), che corrisponde a un valore predefinito. I ricevitori QAUDJRN sono la traccia del controllo sicurezza. Assicurarsi di averli salvati correttamente prima di cancellarli dal sistema.

L'argomento Gestione giornale fornisce ulteriori informazioni sulla gestione dei giornali e sui ricevitori del giornale.

- 3. Impostare il valore di sistema (QAUDLVL) del livello di controllo o il valore di sistema (QAUDLVL2) dell'estensione del livello di controllo utilizzando il comando WRKSYSVAL. I valori di sistema QAUDLVL e QAUDLVL2 stabiliscono quali azioni vengono registrate sul giornale di controllo per tutti gli utenti sul sistema. Consultare ["Pianificazione](#page-271-0) del controllo delle azioni" a pagina 250.
- 4. Se necessario, impostare il controllo dell'azione per singoli utenti utilizzando il comando CHGUSRAUD. Consultare ["Pianificazione](#page-271-0) del controllo delle azioni" a pagina 250.
- 5. Se necessario, impostare il controllo dell'oggetto per oggetti specifici utilizzando i comandi CHGOBJAUD e CHGDLOAUD. Consultare ["Pianificazione](#page-293-0) del controllo dell'accesso agli oggetti" a [pagina](#page-293-0) 272.
- 6. Se necessario, impostare il controllo dell'oggetto per utenti specifici utilizzando il comando CHGUSRAUD.
- 7. Impostare il valore di sistema QAUDENDACN per controllare la reazione del sistema quando non è in grado di accedere al giornale di controllo. Consultare "Azione finale di [controllo"](#page-295-0) a pagina 274.
- 8. Impostare il valore di sistema QAUDFRCLVL per controllare la frequenza con la quale i record di controllo vengono scritti sulla memoria ausiliaria. Consultare "Come evitare la perdita di [informazioni](#page-295-0) sul [controllo"](#page-295-0) a pagina 274.
- 9. Iniziare il controllo impostando il valore di sistema QAUDCTL su un valore diverso da \*NONE.

E' necessario che il giornale QSYS/QAUDJRN sia presente prima di poter modificare il valore di sistema QAUDCTL in un valore diverso da \*NONE. Quando si avvia il controllo, il sistema tenta di scrivere un record sul giornale di controllo. Se il tentativo di scrittura non riesce, viene visualizzato un messaggio e il controllo non si avvia.

## **Gestione del giornale di controllo e dei ricevitori del giornale**

Il giornale di controllo, QSYS/QAUDJRN, è pensato esclusivamente per il controllo della sicurezza. Sarebbe opportuno non inserire gli oggetti nel giornale di controllo. Sarebbe opportuno che il controllo sincronizzazione non utilizzasse il giornale di controllo. Sarebbe opportuno non inviare le voci utente a tale giornale utilizzando il comando Invio voce di giornale (SNDJRNE) o l'API Invio voce di giornale (QJOSJRNE).

Viene utilizzata una speciale protezione vincoli per assicurare che il sistema possa scrivere voci di controllo nel giornale di controllo. Quando il controllo è attivo (il valore di sistema QAUDCTL non è \*NONE), il lavoro arbitro sistema (QSYSARB) pone un vincolo sul giornale QSYS/QAUDJRN. Non è possibile eseguire alcune operazioni sul giornale di controllo quando il controllo è attivo, come ad esempio:

- comando DLTJRN
- comandi ENDJRNxxx (Fine registrazione su giornale)
- comando APYJRNCHG
- comando RMVJRNCHG
- v comando DMPOBJ o DMPSYSOBJ
- Spostamento del giornale
- Ripristino del giornale
- v Operazioni che gestiscono l'autorizzazione, come ad esempio il comando GRTOBJAUT
- comando WRKJRN

Le informazioni registrate nelle voci del giornale di sicurezza sono descritte nell['Appendice](#page-558-0) F. Tutte le voci di sicurezza nel giornale di controllo hanno un codice giornale T. Oltre alle voci di sicurezza, il giornale QAUDJRN contiene anche le voci del sistema. Tali voci hanno un codice giornale J, correlato all'IPL (initial program load) e alle operazioni generali eseguite sui ricevitori del giornale (ad esempio, il salvataggio del ricevitore).

Se il giornale o il relativo ricevitore corrente viene danneggiato in modo che non sia possibile inserirvi le voci di controllo, il valore di sistema QAUDENDACN stabilisce quale azione è necessario che il sistema intraprenda. Il ripristino da un ricevitore di giornale o da un giornale danneggiato è lo stesso per altri giornali.

E' possibile che si desideri che il sistema gestisca la modifica dei ricevitori di giornale. Specificare MNGRCV(\*SYSTEM) quando si crea il giornale QAUDJRN o modificare il giornale su tale valore. Se si specifica MNGRCV(\*SYSTEM), il sistema scollega automaticamente il ricevitore quando raggiunge la relativa dimensione soglia e crea e collega un nuovo ricevitore di giornale. Ciò viene denominato *modifica di sistema-gestione giornale*.

Se si specifica MNGRCV(\*USER) per QAUDJRN, viene inviato un messaggio alla coda messaggi della soglia specificata per il giornale quando il ricevitore del giornale raggiunge una soglia della memoria. Il messaggio indica che il ricevitore ha raggiunto la relativa soglia. Utilizzare il comando CHGJRN per scollegare il ricevitore e collegare un nuovo ricevitore del giornale. In questo modo si evitano le condizioni di errore del tipo *Voce non registrata su giornale*. Se si riceve un messaggio, è necessario utilizzare il comando CHGJRN per far continuare il controllo della sicurezza.

La coda messaggi predefinita per un giornale è QSYSOPR. Se l'installazione dispone di un numero elevato di messaggi nella coda messaggi QSYSOPR, è possibile associare una coda messaggi differente, quale AUDMSG, con il giornale QAUDJRN. E' possibile utilizzare un programma di gestione messaggi per monitorare la coda messaggi AUDMSG. Quando si riceve un'avvertenza della soglia giornale (CPF7099), è possibile collegare automaticamente un nuovo ricevitore. Se si utilizza modifica di sistema-gestione giornale, viene inviato il messaggio CPF7020 alla coda messaggi del giornale quando l'operazione di modifica giornale del sistema viene completata. E' possibile monitorare questo messaggio per capire quando effettuare un salvataggio dei ricevitori del giornale scollegati.

**Attenzione:** la funzione di ripulitura automatica fornita mediante l'utilizzo dei menu di Operational Assistant non ripulisce i ricevitori QAUDJRN. E' necessario scollegare, salvare e cancellare regolarmente i ricevitori QAUDJRN per evitare di creare problemi con lo spazio su disco.

Consultare l'argomento Gestione giornale per ulteriori informazioni sulla gestione dei giornali e sui ricevitori del giornale.

**Nota:** il giornale QAUDJRN viene creato durante un IPL se non è presente e il valore di sistema QAUDCTL viene impostato su un valore diverso da \*NONE. Ciò si verifica solo se si presenta una situazione anomala, quale la sostituzione di un'unità disco o la ripulitura di un lotto di memorie ausiliari.

### **Salvataggio e cancellazione dei ricevitori del giornale di controllo**

#### **Panoramica:**

**Scopo:** per collegare un nuovo ricevitore del giornale di controllo; per salvare e cancellare il vecchio ricevitore

#### **Modalità d'uso:**

- CHGJRN QSYS/QAUDJRN JRNRCV(\*GEN)
- JRNRCV(\*GEN) SAVOBJ (per salvare il vecchio ricevitore)
- DLTJRNRCV (per cancellare il vecchio ricevitore)

#### **Autorizzazione:**

autorizzazione \*ALL per il ricevitore del giornale, autorizzazione \*USE per il giornale

#### **Voce di giornale:**

J (voce di sistema su QAUDJRN)

**Nota:** selezionare un'ora in cui il sistema non è occupato.

E' necessario scollegare regolarmente il ricevitore del giornale di controllo corrente e collegarne uno nuovo per due motivi:

- v L'analisi delle voci di giornale risulta più semplice se ciascun ricevitore del giornale contiene le voci per un periodo di tempo gestibile, specifico.
- v I ricevitori del giornale grandi possono influenzare le prestazioni del sistema oltre a occupare uno spazio notevole della memoria ausiliaria.

Si consiglia di far gestire automaticamente i ricevitori dal sistema. E' possibile specificare ciò utilizzando il parametro *Gestione ricevitore* quando si crea il giornale.

Se il controllo azione e il controllo oggetto sono stati impostati per registrare differenti eventi, è necessario specificare un valore soglia grande per il ricevitore del giornale. Se i ricevitori si stanno gestendo manualmente, è necessario modificare i ricevitori del giornale più volte al giorno. Se si registrano solo pochi eventi, è possibile modificare i ricevitori in modo tale che corrispondano alla pianificazione salvata per la libreria che contiene il ricevitore del giornale.

E' possibile utilizzare il comando CHGJRN per scollegare un ricevitore e collegarne uno nuovo.

**Ricevitori del giornale gestiti dal sistema:** se il sistema gestisce i ricevitori, utilizzare la seguente procedura per salvare e cancellare tutti i ricevitori QAUDJRN scollegati:

- 1. Immettere WRKJRNA QAUDJRN. Il pannello mostra il ricevitore attualmente collegato. Non salvare o cancellare questo ricevitore.
- 2. Utilizzare F15 per gestire l'indirizzario del ricevitore. L'indirizzario mostra tutti i ricevitori, con il relativo stato, associati al giornale.
- 3. Utilizzare il comando SAVOBJ per salvare ciascun ricevitore, ad eccezione del ricevitore attualmente collegato, il quale non è stato ancora salvato.
- 4. Utilizzare il comando DLTJRNRCV per cancellare ciascun ricevitore dopo il relativo salvataggio.

**Nota:** un'alternativa alla procedura sopra indicata è quella di utilizzare la coda messaggi del giornale e monitorare il messaggio CPF7020 che indica che il giornale di modifica sistema è stato completato con esito positivo. Consultare *Copia di riserva e ripristino* per ulteriori informazioni su questo supporto.

**Ricevitori del giornale gestiti dall'utente:** se si sceglie di gestire i ricevitori del giornale manualmente, utilizzare la seguente procedura per scollegare, salvare e cancellare il ricevitore del giornale:

- 1. Immettere CHGJRN JRN(QAUDJRN) JRNRCV(\*GEN). Questo comando:
	- a. Scollega il ricevitore attualmente collegato.
	- b. Crea un nuovo ricevitore con il successivo numero in sequenza.
	- c. Collega il nuovo ricevitore al giornale.

Ad esempio, se il ricevitore corrente è AUDRCV0003, il sistema crea e collega un nuovo ricevitore denominato AUDRCV0004.

Il comando WRKJRNA (Gestione attributi giornale) indica quale ricevitore è attualmente collegato: WRKJRNA QAUDJRN.

- 2. Utilizzare il comando SAVOBJ (Salvataggio oggetto) per salvare il ricevitore del giornale scollegato. Specificare il tipo di oggetto \*JRNRCV.
- 3. Utilizzare il comando DLTJRNRCV (Cancellazione ricevitore giornale) per cancellare il ricevitore. Se si tenta di cancellare il ricevitore senza averlo salvato, viene visualizzato un messaggio di avviso.

### **Arresto della funzione di controllo**

E' possibile utilizzare periodicamente la funzione di controllo, piuttosto che utilizzarla sempre. Ad esempio, è possibile utilizzarla quando si effettua una verifica di una nuova applicazione. Altrimenti, è possibile utilizzarla per eseguire un controllo sicurezza trimestrale.

Per arrestare la funzione di controllo, effettuare quanto segue:

- 1. Utilizzare il comando WRKSYSVAL per modificare il valore di sistema QAUDCTL in \*NONE. In questo modo il sistema non registra più ulteriori eventi sulla sicurezza.
- 2. Scollegare il ricevitore giornale corrente utilizzando il comando CHGJRN.
- 3. Salvare e cancellare il ricevitore scollegato, utilizzando i comandi SAVOBJ e DLTJRNRCV.
- 4. E' possibile cancellare il giornale QAUDJRN dopo aver modificato QAUDCTL in \*NONE. Se si desidera ripristinare il controllo sicurezza in futuro, è possibile lasciare il giornale QAUDJRN sul sistema. Tuttavia, se il giornale QAUDJRN viene impostato con MNGRCV(\*SYSTEM), il sistema scollega il ricevitore e ne collega uno quando si esegue un IPL, se il controllo sicurezza è attivo. E' necessario cancellare tali ricevitori giornale. Non è necessario salvarli prima di cancellarli poiché non contengono voci di controllo.

## **Analisi delle voci giornale di controllo**

Una volta impostata la funzione di controllo sicurezza, è possibile utilizzare una serie di metodi differenti per analizzare gli eventi registrati:

- v Visualizzando le voci selezionate nella stazione di lavoro, tramite il comando di visualizzazione del giornale (DSPJRN)
- v Copiando le voci selezionate nei file di emissione tramite il comando DSPJRN o CPYAUDJRNE di copia controllo voci di giornale e quindi utilizzando un programma o uno strumento di interrogazione per analizzare le voci
- v Utilizzando il comando DSPAUDJRNE (Visualizzazione voci giornale di controllo)
	- **Nota:** l'IBM non fornisce più aggiornamenti per il comando DSPAUDJRNE. Il comando non supporta tutti i tipi di record di controllo sicurezza e non fornisce un elenco di tutti i campi per i record da esso supportati.

E' inoltre possibile utilizzare il comando RCVJRNE (Ricezione voce di giornale) sul giornale QAUDJRN per ricevere le voci non appena vengono scritte sul giornale QAUDJRN.

### **Visualizzazione delle voci di giornale di controllo**

#### **Panoramica:**

**Scopo:** visualizzare le voci QAUDJRN

**Modalità d'uso:**

comando DSPJRN (Visualizzazione giornale)

#### **Autorizzazione:**

autorizzazione \*USE per QSYS/QAUDJRN, autorizzazione \*USE per il ricevitore del giornale

Il comando DSPJRN (Visualizzazione giornale) consente di visualizzare le voci di giornale selezionate sulla stazione di lavoro. Per visualizzare tali voci, effettuare quanto segue:

1. Immettere DSPJRN QAUDJRN e premere F4. Sul pannello di richiesta, è possibile immettere le informazioni per selezionare l'intervallo di voci visualizzato. Ad esempio, è possibile selezionare tutte le voci in un intervallo di date specifico oppure è possibile selezionare solo alcuni tipi di voci, quale un tentativo di collegamento non corretto (tipo di voce giornale PW).

Per impostazione predefinita, vengono visualizzate le voci solo dal ricevitore collegato. E' possibile utilizzare RCVRNG(\*CURCHAIN) per visualizzare le voci da tutti i ricevitori presenti sul concatenamento di ricevitori per il giornale QAUDJRN, fino a e includendo il ricevitore attualmente collegato.

2. Quando si preme il tasto Invio, viene visualizzato il pannello Visualizzazione voci di giornale:

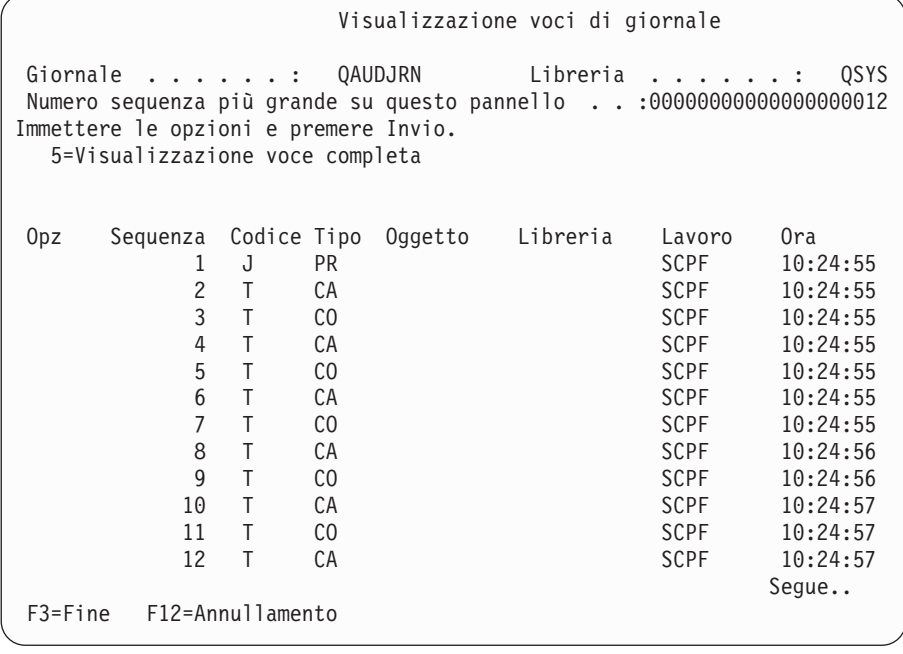

3. Utilizzare l'opzione 5 (Visualizzazione voce completa) per visualizzare informazioni su una voce specifica:

```
Visualizzazione voci di giornale
Oggetto . . . . . . : Libreria . . . . . . :
Membro . . . . . . . :
Dati non completi . : No Dati voci ridotti : *None
Sequenza . . . . . . <u>1</u>198
Codice . . . . . . . : T - Voce traccia di controllo
Tipo . . . . . . . . : CO - Creazione oggetto
       Dati specifici della voce
Colonna *...+....1....+....2....+....3....+....4....+....5
00001 'NISAVLDCK QSYS *PGM CLE '
00051 ' '
00101 ' '
00151 ' '
00201 ' '
00251 ' '
00301 ' '
                                      Segue..
Premere Invio per continuare.
F3=Fine F6=Visualizzazione solo dati specifici della voce
F10=Visualizz. solo dettagli voce F12=Annullamento F24=Altri tasti
```
4. E' possibile utilizzare F6 (Visualizzazione solo dati specifici della voce) per le voci con un numero notevole di dati specifici della voce. E' inoltre possibile selezionare una versione esadecimale di tale pannello. E' possibile utilizzare F10 per visualizzare i dettagli relativi alla voce di giornale senza le informazioni specifiche della voce.

L['Appendice](#page-558-0) F contiene il layout per ogni tipo di voce di giornale QAUDJRN.

### **Analisi delle voci giornale di controllo con la query o un programma**

#### **Panoramica:**

**Scopo:** visualizzare o stampare le informazioni selezionate dalle voci di giornale.

#### **Modalità d'uso:**

DSPJRN OUTPUT(\*OUTFILE), creare una query o un programma o eseguire una query o un programma

#### **Autorizzazione:**

autorizzazione \*USE per QSYS/QAUDJRN, autorizzazione \*USE per il ricevitore del giornale e autorizzazione \*ADD per la libreria del file di emissione

E' possibile utilizzare il comando DSPJRN (Visualizzazione giornale) per scrivere le voci selezionate dai ricevitori del giornale di controllo a un file di emissione. E' possibile utilizzare un programma o una query per visualizzare le informazioni contenute nel file di emissione.

Per il parametro di emissione del comando DSPJRN, specificare \*OUTFILE. Vengono visualizzati ulteriori parametri che richiedono le informazioni sul file di emissione:

```
DSPJRN (Visualizzazione giornale)
Immettere le scelte e premere Invio. .
   .
   .
Emissione . . . . . . . . . . . . . > *OUTFILE
Formato file di emissione . . . . . *TYPE5
File ricezione emissione . . . . dspjrnout
Libreria . . . . . . . . . . mylib
Opzioni membro di emissione:
Membro ricezione emissione. *FIRST
 Sostituzione o aggiunta . . . *REPLACE
Lunghezza dati voce:
 Formato dati campo . . . . . . * OUTFILFMT
  Lunghezza campo lunghezza variabile
  Lunghezza assegnata . . . . . . .
```
Tutte le voci relative alla sicurezza nel giornale di controllo contengono le stesse informazioni di intestazione, quali il tipo di voce, la data della voce e il lavoro che ha causato la creazione della voce. Viene fornito QADSPJR5 (con il formato record QJORDJE5) per definire questi campi quando si specifica \*TYPE5 come parametro formato del file di emissione. Consultare la [Tabella](#page-558-0) 150 a pagina 537 per ulteriori informazioni.

Per ulteriori informazioni su altri record e sui relativi formati del file di emissione consultare l'Appendice F.

Se si desidera eseguire un'analisi dettagliata di un tipo di voce particolare, utilizzare uno dei file di emissione di database del modello forniti. Ad esempio, per creare un file di emissione denominato AUDJRNAF5 in QGPL che includa solo voci di errore autorizzazione:

1. Creare un file di emissione vuoto con il formato definito per le voci di giornale AF:

CRTDUPOBJ OBJ(QASYAFJ5) FROMLIB(QSYS) + OBJTYPE(\*FILE) TOLIB(QGPL) NEWOBJ(AUDJRNAF5)

2. Utilizzare il comando DSPJRN per scrivere le voci di giornale selezionate sul file di emissione: DSPJRN JRN(QAUDJRN) ... +

```
JRNCDE(T) ENTTYP(AF) OUTPUT(*OUTFILE) +
OUTFILFMT(*TYPE5) OUTFILE(QGPL/AUDJRNAF5)
```
3. Utilizzare una query o un programma per analizzare le informazioni nel file AUDJRNAF5.

La [Tabella](#page-278-0) 126 a pagina 257 mostra il nome del file di emissione di database del modello per ogni tipo di voce. [Appendice](#page-558-0) F mostra i layout del file per ogni file di emissione database modello.

Seguono alcuni esempi su come utilizzare le informazioni QAUDJRN:

- v Se si sospetta che un estraneo stia cercando di entrare nel sistema:
	- 1. Assicurarsi che il valore di sistema QAUDLVL includa \*AUTFAIL.
	- 2. Utilizzare il comando dell'oggetto CRTDUPOBJ per creare un file di emissione vuoto con il formato QASYPWJ5.
	- 3. La voce di giornale di tipo PW viene registrata quando un utente immette un ID utente e una parola d'ordine non corretti sul pannello di collegamento. Utilizzare il comando DSPJRN per scrivere le voci di giornale di tipo PW sul file di emissione.
	- 4. Creare un programma query che visualizzi o stampi la data, l'ora e la stazione di lavoro per ogni voce di giornale. Queste informazioni sono utili per determinare quando e come si verificano i tentativi.
- v Se si desidera verificare la sicurezza delle risorse definita per una nuova applicazione:
	- 1. Assicurarsi che il valore di sistema QAUDLVL includa \*AUTFAIL.
	- 2. Eseguire delle verifiche dell'applicazione con ID utente differente.
- 3. Utilizzare il comando dell'oggetto CRTDUPOBJ per creare un file di emissione vuoto con il formato QASYAFJ5.
- 4. Utilizzare il comando DSPJRN per scrivere voci di giornale di tipo AF sul file di emissione.
- 5. Creare un programma query che visualizzi o stampi le informazioni sull'oggetto, sul lavoro e sull'utente. Queste informazioni sono utili per determinare quali utenti e funzioni dell'applicazione stanno causando errori di autorizzazione.
- v Se si sta pianificando una migrazione al livello di sicurezza 40:
	- 1. Assicurarsi che il valore di sistema QAUDLVL includa \*PGMFAIL e \*AUTFAIL.
	- 2. Utilizzare il comando dell'oggetto CRTDUPOBJ per creare un file di emissione vuoto con il formato QASYAFJ5.
	- 3. Utilizzare il comando DSPJRN per scrivere voci di giornale di tipo AF sul file di emissione.
	- 4. Creare un programma query che selezioni il tipo di violazioni che si stanno riscontrando durante il processo di verifica e che stampi le informazioni sul lavoro e sul programma che ha causato la creazione di ogni voce.
		- **Nota:** la [Tabella](#page-278-0) 126 a pagina 257 mostra quale voce di giornale viene scritta per ciascun messaggio di violazione di autorizzazione.

## **Relazioni tra data/ora di modifica di un oggetto e record del controllo**

La linea guida principale utilizzata per decidere quali elementi controllare per i5/OS è controllare le azioni dell'utente rilevanti per la sicurezza. La seconda linea guida è non scrivere i record di controllo per operazioni eseguite automaticamente dal sistema operativo. In alcuni casi, è possibile controllare tali operazioni automatiche se il sistema operativo esegue l'operazione tramite una funzione pensata per essere utilizzata dagli utenti.

Gli obiettivi per la manutenzione del campo Data/Ora di modifica di un oggetto sono differenti dagli obiettivi di controllo. Lo scopo principale del campo Data/Ora di modifica è indicare quando è stato modificato un oggetto. Un campo Data/Ora di modifica non indica quali modifiche sono state apportate per l'oggetto e chi ha effettuato la modifica. Uno degli utilizzi principali di questo campo è indicare che occorre salvare l'oggetto tramite il comando SAVCHGOBJ (Salvataggio oggetti modificati). Per eseguire il comando SAVCHGOBJ, non è necessario sapere quando è stata effettuata l'ultima modifica, ma solo che l'oggetto è stato modificato dall'ultimo salvataggio. Questa funzione consente l'ottimizzazione delle prestazioni per i file di database. Il campo Data/Ora di modifica viene aggiornato solo dopo la prima modifica del file in seguito al salvataggio. Le prestazioni verranno interessate se il campo Data/Ora di modifica è stato aggiornato ad ogni aggiornamento, aggiunta o eliminazione di un record nel file.

I prospetti scritti per rilevare le modifiche al programma o ad altri oggetti si basano, talvolta, sul campo Data/Ora di modifica dell'oggetto anziché sulle informazioni nel giornale di controllo sicurezza. Il seguente elenco descrive i motivi per cui potrebbe esserci una differenza tra la data sull'oggetto e la data sull'origine dell'oggetto:

- v Il comando CHGPGM viene utilizzato per forzare gli aggiornamenti di nuova creazione del programma nel campo Data/Ora di modifica del programma. Questa operazione scrive un record di controllo ZC (Modifica in oggetto).
- v L'API Firma oggetto (QYDOSGNO) utilizzata per apporre una firma digitale agli aggiornamenti di un programma o di un comando aggiorna il campo Data/Ora di modifica per il programma o comando. Tale operazione scrive un record di controllo ZC.

Il sistema operativo può anche aggiornare automaticamente il campo Data/Ora di modifica di un oggetto nelle seguenti situazioni:

v Quando un profilo utente dispone dell'autorizzazione privata a un oggetto e tale oggetto viene eliminato, il sistema aggiorna il campo Data/Ora di modifica di tale profilo utente mente rimuove tale autorizzazione privata.

- v Se il controllo di sicurezza è attivo quando si elimina l'oggetto, un record di controllo DO (Delete Operation) viene scritto per l'oggetto eliminato.
- Dal momento che il sistema aggiorna automaticamente ogni profilo utente con autorizzazione privata all'oggetto eliminato, non viene scritto alcun record di controllo per tali profili utente, anche se i relativi campi Data/Ora di modifica vengono aggiornati.

Per tenere traccia del momento in cui gli utenti hanno utilizzato normali interfacce di sistema per modificare gli oggetti, è possibile utilizzare il giornale di controllo sicurezza. I prospetti di rilevazione modifiche agli oggetti basate esclusivamente sul campo Data/Ora di modifica possono produrre solo risultati parziali.

### **Altre tecniche per il monitoraggio della sicurezza**

Il giornale di controllo sicurezza (QAUDJRN) è la fonte principale di informazioni sugli eventi relativi alla sicurezza sul sistema. Le seguenti sezioni mostrano altri metodi per osservare gli eventi relativi alla sicurezza e i valori di sicurezza sul sistema.

E' possibile trovare ulteriori informazioni nell['Appendice](#page-680-0) G, "Comandi e menu per i comandi di [sicurezza",](#page-680-0) a pagina 659. Questa appendice include esempi su come utilizzare i comandi e le informazioni sui menu per gli strumenti di sicurezza.

## **Monitoraggio dei messaggi sulla sicurezza**

Alcuni eventi rilevanti della sicurezza, quali i tentativi di collegamento non corretti, danno vita a un messaggio nella coda messaggi QSYSOPR. E' inoltre possibile creare una coda messaggi separata denominata QSYSMSG nella libreria QSYS.

Se si crea la coda messaggi QSYSMSG nella libreria QSYS, i messaggi sugli eventi di sistema critici vengono inviati a quella coda messaggi e alla coda QSYSOPR. La coda messaggi QSYSMSG può essere controllata separatamente da un programma o da un operatore di sistema. Ciò fornisce una protezione ulteriore delle risorse di sistema. I messaggi critici del sistema in QSYSOPR vengono alcune volte saltati a causa del volume dei messaggi inviati a quella coda messaggi.

## **Utilizzo della registrazione lavori**

Alcuni eventi rilevanti della sicurezza, quali il superamento del numero di tentativi di collegamento non riusciti specificati nel valore di sistema QMAXSIGN, causano l'invio di un messaggio alla registrazione lavori QHST. I messaggi di sicurezza sono compresi nell'intervallo tra 2200 e 22FF. Come prefisso hanno CPI, CPF, CPC, CPD e CPA.

A partire dalla Versione 2 Release 3 del programma sul licenza i5/OS, alcuni messaggi di errore di autorizzazione e di violazione dell'integrità non vengono più inviati alla registrazione QHST (cronologia). E' possibile ottenere tutte le informazioni disponibili nella registrazione QHST dal giornale di controllo sicurezza. La registrazione di informazioni sul giornale di controllo fornisce prestazioni di sistema migliori e informazioni più complete su tali eventi relativi alla sicurezza rispetto alla registrazione QHST. La registrazione QHST non deve essere considerata come un'origine completa di violazioni di sicurezza. Al contrario, utilizzare le funzioni di controllo sicurezza.

Questi messaggi non vengono più scritti sulla registrazione QHST:

- v CPF2218. E' possibile rilevare questi eventi nel giornale di controllo specificando \*AUTFAIL per il valore di sistema QAUDLVL.
- v CPF2240. E' possibile rilevare questi eventi nel giornale di controllo specificando \*AUTFAIL per il valore di sistema QAUDLVL.
- v CPF2220. E' possibile rilevare questi eventi nel giornale di controllo specificando \*AUTFAIL per il valore di sistema QAUDLVL.
- v CPF4AAE. E' possibile rilevare questi eventi nel giornale di controllo specificando \*AUTFAIL per il valore di sistema QAUDLVL.
- v CPF2246. E' possibile rilevare questi eventi nel giornale di controllo specificando \*AUTFAIL per il valore di sistema QAUDLVL.

## **Utilizzo dei giornali per monitorare l'attività dell'oggetto**

Se si include il valore \*AUTFAIL per il controllo dell'azione di sistema (il valore di sistema QAUDLVL), il sistema scrive una voce di giornale di controllo per ogni tentativo di accesso alla risorsa non riuscito. Per gli oggetti critici, è inoltre possibile impostare il controllo oggetto in modo tale che il sistema scrivi una voce di giornale di controllo per ogni accesso riuscito.

Il giornale di controllo registra solo l'accesso all'oggetto. Non registra tutte le transazioni sull'oggetto. Per gli oggetti critici sul sistema, è necessario ricevere informazioni più dettagliate sui dati specifici a cui si è avuto accesso o che sono stati modificati. la registrazione su giornale dell'oggetto è in grado di fornire questi dettagli. La registrazione su giornale dell'oggetto viene utilizzata principalmente per il ripristino e l'integrità dell'oggetto. Fare riferimento all'argomento Gestione giornale nell'Information center per un elenco di tipi di oggetto che è possibile registrare su giornale e per un elenco di cosa viene registrato su giornale per ciascun tipo di oggetto. Un responsabile della riservatezza può inoltre utilizzare queste voci di giornale per riesaminare le modifiche apportate all'oggetto. Non registrare su giornale gli oggetti presenti sul giornale QAUDJRN.

Le voci di giornale possono includere:

- v L'identificazione del lavoro e dell'utente al momento dell'accesso
- v Immagini precedenti o successive di tutte le modifiche apportate all'oggetto
- v Record che mostrano quando un oggetto è stato aperto, chiuso, modificato, salvato, ecc.

Una voce di giornale non può essere modificata da nessun utente, neanche da un responsabile della riservatezza. E' possibile cancellare un intero giornale e un ricevitore del giornale ma questa operazione è facilmente rilevabile.

Se si sta inserendo nel giornale un file di database, un'area di dati, una coda di dati o un oggetto IFS, è possibile utilizzare il comando DSPJRN per stampare tutte le modifiche per tale oggetto specifico. Di seguito vengono riportati alcuni esempi:

```
Immettere il seguente comando per uno specifico file di database.
DSPJRN JRN(library/journal) +
      FILE(library/file) OUTPUT(*PRINT)
Immettere il seguente comando per una particolare area di dati.
DSPJRN JRN(library/journal) +
      OBJ((library/object name *DTAARA)) OUTPUT(*PRINT)
Immettere il seguente comando per una particolare coda di dati.
DSPJRN JRN(library/journal) +
       OBJ((library/object name *DTAQ) OUTPUT(*PRINT)
Immettere il seguente comando per uno specifico oggetto IFS.
DSPJRN JRN(library/journal) +
      OBJPATH(('path name')) OUTPUT(*PRINT)
```
Ad esempio, se il giornale JRNCUST nella libreria CUSTLIB viene utilizzato per registrare le informazioni su un file CUSTFILE (anche nella libreria CUSTLIB), il comando sarà il seguente:

```
DSPJRN JRN(CUSTLIB/JRNCUST) +
       FILE(CUSTLIB/CUSTFILE) OUTPUT(*PRINT)
```
E' anche possibile creare un file di emissione ed effettuare una query o utilizzare SQL per selezionare tutti i record dal file di emissione per un'emissione specifica.

Immettere il seguente comando per creare un file di emissione per uno specifico file.

<span id="page-308-0"></span>DSPJRN JRN(library/journal) + FILE(library/file name) + OUTPUT(\*OUTFILE) OUTFILEFMT(\*TYPE5) OUTFILE(library/outfile) ENTDTALEN(\*CALC)

Immettere il seguente comando per creare un file di emissione per una specifica area di dati. DSPJRN JRN(library/journal) +

OBJ((library/object name \*DTAARA)) + OUTPUT(\*OUTFILE) OUTFILEFMT(\*TYPE5) OUTFILE(library/outfile) ENTDTALEN(\*CALC)

Immettere il seguente comando per creare un file di emissione per una specifica coda di dati. DSPJRN JRN(library/journal) +

```
OBJ((library/object name *DTAQ)) +
OUTPUT(*OUTFILE) OUTFILEFMT(*TYPE5) OUTFILE(library/outfile) ENTDTALEN(*CALC)
```
Immettere il seguente comando per creare un file di emissione per una specifica coda di dati. DSPJRN JRN(library/journal) +

```
OBJPATH(('path name')) +
OUTPUT(*OUTFILE) OUTFILEFMT(*TYPE5) OUTFILE(library/outfile) ENTDTALEN(*CALC)
```
Se si desidera capire quali giornali sono presenti sul sistema, utilizzare il comando WRKJRN (Gestione giornali). Se si desidera capire quali oggetti sono stati registrati su giornale da un giornale particolare, utilizzare il comando WRKJRNA (Gestione attributi giornale).

La raccolta di argomenti Gestione giornale fornisce informazioni complete sulla creazione di giornali.

## **Analisi dei profili utente**

E' possibile visualizzare o stampare un elenco completo di tutti gli utenti sul sistema con il comando Visualizzazione utenti autorizzati (DSPAUTUSR). E' possibile ordinare in sequenza l'elenco per nome profilo o nome profilo gruppo. Di seguito viene riportato un esempio della sequenza del profilo del gruppo.

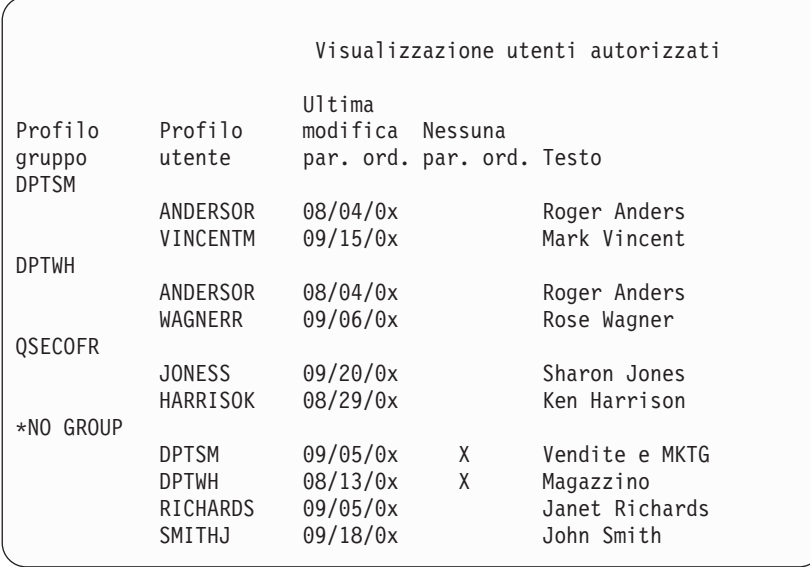

### **Stampa dei profili utente selezionati**

E' possibile utilizzare il comando Visualizzazione profilo utente (DSPUSRPRF) per creare un file di emissione che è possibile elaborare utilizzando uno strumento di query. DSPUSRPRF USRPRF(\*ALL) + TYPE(\*BASIC) OUTPUT(\*OUTFILE)

E' possibile utilizzare uno strumento di query per creare numerosi prospetti di analisi del file di emissione, come ad esempio:

- v Un elenco di tutti gli utenti che dispongono di entrambe le autorizzazioni speciali \*ALLOBJ e \*SPLCTL.
- v Un elenco di tutti gli utenti ordinati in sequenza per campo profilo utente, come ad esempio un programma iniziale o una classe utente.

E' possibile creare dei programmi di query per produrre differenti prospetti dal file di emissione. Ad esempio:

- v Elencare tutti i profili utente che dispongono di autorizzazioni speciali selezionando i record in cui il campo UPSPAU non è uguale a \*NONE.
- v Elencare tutti gli utenti a cui è consentito immettere i comandi selezionando i record dove il campo *Possibilità limitate* (denominato UPLTCP nel file di emissione database del modello) è uguale a \*NO o \*PARTIAL.
- v Elencare tutti gli utenti che dispongono di un menu iniziale o di un programma iniziale particolari.
- v Elencare gli utenti inattivi basandosi sulla data del campo ultimo collegamento.
- v Elencare tutti gli utenti che non dispongono di una parola d'ordine da utilizzare a livello 0 e 1 selezionando i record in cui il campo Parola d'ordine presente per il livello 0 o 1 (denominato UPENPW nel file di emissione modello) ha il valore N.
- v Elencare tutti gli utenti che dispongono di una parola d'ordine che possono utilizzare ai livelli 2 e 3 selezionando i record in cui il campo Parola d'ordine presente per il livello 2 o 3 (denominato UPENPH nel file di emissione del modello) ha il valore Y.

### **Come esaminare profili utente di ampie dimensioni**

I profili utente con numerose autorizzazioni, che sembrano distribuiti casualmente sulla maggior parte del sistema, possono riflettere una mancanza di pianificazione della sicurezza. Di seguito è riportato un metodo per individuare i profili utente di ampie dimensioni e per valutarli:

1. Utilizzare il comando Visualizzazione descrizione oggetto (DSPOBJD) per creare un file di emissione contenente informazioni su tutti i profili utente sul sistema:

```
DSPOBJD OBJ(*ALL) OBJTYPE(*USRPRF) +
       DETAIL(*BASIC) OUTPUT(*OUTFILE)
```
- 2. Creare un programma di query per elencare il nome e la dimensione di ciascun profilo utente, in sequenza discendente per dimensione.
- 3. Stampare informazioni dettagliate sui profili utente di maggiori dimensioni e valutare l'adeguatezza delle autorizzazioni e degli oggetti di proprietà se sono appropriati:

```
DSPUSRPRF USRPRF(nome-profilo-utente) +
          TYPE(*OBJAUT) OUTPUT(*PRINT)
DSPUSRPRF USRPRF(nome-profilo-utente) +
          TYPE(*OBJOWN) OUTPUT(*PRINT)
```
**Nota:** Gli oggetti indirizzario e basati sull'indirizzario non vengono stampati. I comandi WRKOBJOWN e WRKOBJPVT possono essere utilizzati per visualizzare oggetti basati sull'indirizzario e oggetti basati sulla libreria, ma non esiste alcuna funzione di stampa associata a tali comandi.

Alcuni profili utente forniti da IBM sono di dimensioni molto ampie a causa del numero di oggetti che possiedono. Non è necessario elencarli e analizzarli. Tuttavia, sarebbe opportuno verificare i programmi che adottano l'autorizzazione dei profili utente forniti da IBM che dispongono dell'autorizzazione speciale \*ALLOBJ, come QSECOFR e QSYS. Consultare "Analisi dei [programmi](#page-310-0) che adottano [l'autorizzazione"](#page-310-0) a pagina 289.

L['Appendice](#page-322-0) B fornisce informazioni su tutti i profili utente forniti dall'IBM e sulle relative funzioni.

## <span id="page-310-0"></span>**Analisi delle autorizzazioni oggetto**

E' possibile utilizzare il seguente metodo per stabilire chi dispone dell'autorizzazione alle librerie sul sistema:

- 1. Utilizzare il comando DSPOBJD per elencare tutte le librerie sul sistema: DSPOBJD OBJ(QSYS/\*ALL) OBJTYPE(\*LIB) ASPDEV(\*ALLAVL) OUTPUT(\*PRINT)
- 2. Utilizzare il comando Visualizzazione autorizzazione oggetto (DSPOBJAUT) per elencare le autorizzazioni a una libreria specifica: DSPOBJAUT OBJ(*nome-libreria*) OBJTYPE(\*LIB) +

```
ASPDEV(nome-unità-asp) OUTPUT(*PRINT)
```
3. Utilizzare il comando Visualizzazione libreria (DSPLIB) per elencare gli oggetti nella libreria: DSPLIB LIB(nome-libreria) ASPDEV(nome-unità-asp) OUTPUT(\*PRINT)

Utilizzando questi prospetti, è possibile stabilire gli elementi contenuti in una libreria e chi ha accesso alla libreria. Se necessario, è possibile utilizzare il comando DSPOBJAUT per visualizzare l'autorizzazione per gli oggetti selezionati anche nella libreria.

## **Analisi dei programmi che adottano l'autorizzazione**

I programmi che adottano l'autorizzazione di un utente con autorizzazione speciale \*ALLOBJ rappresentano un rischio per la sicurezza. E' possibile utilizzare il seguente metodo per trovare ed esaminare tali programmi:

1. Per ciascun utente con autorizzazione speciale \*ALLOBJ, utilizzare il comando Visualizzazione adozione programma (DSPPGMADP) per elencare i programmi che adottano tale autorizzazione utente:

DSPPGMADP USRPRF(*nome-profilo-utente*) + OUTPUT(\*PRINT)

**Nota:** l'argomento "Stampa dei profili utente [selezionati"](#page-308-0) a pagina 287 visualizza in che modo elencare gli utenti con autorizzazione \*ALLOBJ.

2. Utilizzare il comando DSPOBJAUT per stabilire chi è autorizzato a utilizzare ciascun programma di adozione e qual è l'autorizzazione pubblica per il programma:

DSPOBJAUT OBJ(*nome-libreria/nome-programma*) + OBJTYPE(\*PGM) ASPDEV(nome-unità-asp) OUTPUT(\*PRINT)

**Nota:** è possibile che il parametro del tipo di oggetto debba essere \*PGM, \*SQLPKG, o \*SRVPGM, come indicato dal prospetto DSPPGMADP.

- 3. Esaminare il codice di origine e la descrizione programma per valutare:
	- v Se all'utente del programma è impedito lo sfruttamento eccessivo di una funzione, come l'utilizzo di una riga comandi durante l'esecuzione nel profilo adottato.
	- v Se il programma adotta il livello di autorizzazione minimo necessario per la funzione desiderata. Le applicazioni che utilizzano un'autorizzazione adottata di errore del programma possono essere progettate utilizzando lo stesso profilo utente per oggetti e programmi. Quando viene adottata l'autorizzazione del proprietario di un programma, l'utente dispone dell'autorizzazione \*ALL agli oggetti dell'applicazione. In molti casi, il profilo del proprietario non richiede alcuna autorizzazione speciale.
- 4. Verificare quando il programma è stato modificato l'ultima volta, utilizzando il comando DSPOBJD: DSPOBJD OBJ(nome-libreria/nome-programma) + OBJTYPE(\*PGM) ASPDEV(nome-unità-asp) DETAIL(\*FULL)
	- **Nota:** è possibile che il parametro del tipo di oggetto debba essere \*PGM, \*SQLPKG, o \*SRVPGM, come indicato dal prospetto DSPPGMADP.

# **Controllo degli oggetti che sono stati modificati**

E' possibile utilizzare il comando Controllo integrità oggetto (CHKOBJITG) per ricercare gli oggetti che sono stati modificati. Un oggetto modificato rappresenta spesso un'indicazione che qualcuno sta tentando di manomettere il sistema. E' possibile che si desideri eseguire questo comando dopo che qualcuno ha:

- ripristinato i programmi sul sistema
- utilizzato DST (dedicated service tools)

Quando si esegue il comando, il sistema crea un file di database contenente le informazioni su qualsiasi potenziale problema di integrità. E' possibile controllare gli oggetti di proprietà di uno o più profili, gli oggetti che corrispondono a un nome percorso o tutti gli oggetti sul sistema. E' possibile ricercare gli oggetti di cui è stato modificato il dominio e gli oggetti che sono stati manomessi. E' possibile calcolare nuovamente i valori di convalida programma per ricercare gli oggetti di tipo \*PGM, \*SRVPGM, \*MODULE e \*SQLPKG che sono stati modificati. E' possibile controllare la firma degli oggetti che possono contenere una firma digitale. E' possibile controllare se le librerie e i comandi sono stati manomessi. E' inoltre possibile avviare una scansione dell'IFS (integrated file system) o controllare se gli oggetti hanno avuto esito negativo in una precedente scansione del file system.

L'esecuzione del comando CHKOBJITG richiede l'autorizzazione speciale \*AUDIT. E' possibile che occorra molto tempo per l'esecuzione del comando a causa delle scansioni e dei calcoli che esegue. Sarebbe opportuno eseguirlo quando il sistema non è occupato. La maggior parte dei comandi IBM duplicati da un release precedente alla V5R2 verranno registrati come violazioni. E' necessario cancellare e creare nuovamente tali comandi utilizzando il comando CRTDUPOBJ (Creazione oggetto duplicato) ogni volta che viene caricato un nuovo release.

## **Controllo del sistema operativo**

E' possibile utilizzare l'API QYDOCHKS (Controllo sistema) per controllare se un oggetto del sistema operativo con chiave è stato modificato dal momento in cui è stato firmato. Gli oggetti non firmati o che sono stati modificati dopo la firma verranno riportati come errori. Solo le firme provenienti da un'origine protetta del sistema sono valide.

Per eseguire le API QYDOCHKS è necessario disporre dell'autorizzazione speciale \*AUDIT. E' possibile che l'API impieghi del tempo per eseguire, poiché deve effettuare dei calcoli. Sarebbe opportuno eseguirlo quando il sistema non è occupato.

### **Controllo delle azioni del responsabile della riservatezza**

E' possibile tenere traccia di tutte le azioni eseguiti dagli utenti con autorizzazione speciale \*ALLOBJ e \*SECADM. E' possibile utilizzare il valore di controllo azione nel profilo utente per effettuare ciò:

1. Per ogni utente con autorizzazione speciale \*ALLOBJ e \*SECADM, utilizzare il comando CHGUSRAUD per impostare AUDLVL in modo che disponga di tutti i valori non inclusi nei valori di sistema QAUDLVL o QAUDLVL2 sul sistema. Ad esempio, se il valore di sistema QAUDLVL è impostato su \*AUTFAIL, \*PGMFAIL, \*PRTDTA e \*SECURITY, utilizzare questo comando per impostare AUDLVL per un profilo utente di responsabile della riservatezza:

```
CHGUSRAUD USER(SECUSER) +
          AUDLVL(*CMD *CREATE *DELETE +
                 *OBJMGT *OFCSRV *PGMADP +
                 *SAVRST *SERVICE, +
                 *SPLFDTA *SYSMGT)
```
**Nota:** la [Tabella](#page-272-0) 125 a pagina 251 mostra tutti i valori possibili per il controllo dell'azione.

2. Rimuovere l'autorizzazione speciale \*AUDIT dai profili utente con autorizzazione speciale \*ALLOBJ e \*SECADM. In questo modo, si impedisce agli utenti di modificare le caratteristiche di controllo dei relativi profili.

**Nota:** non è possibile rimuovere autorizzazioni speciali dal profilo QSECOFR. Pertanto, non è possibile impedire a un utente collegato come QSECOFR di modificare le caratteristiche di controllo di tale profilo. Tuttavia, se un utente collegato come QSECOFR utilizza il comando CHGUSRAUD per modificare le caratteristiche di controllo, viene scritta una voce di tipo AD sul giornale di controllo.

E' preferibile che i responsabili della riservatezza (utenti con autorizzazione speciale \*ALLOBJ o \*SECADM) utilizzino i propri profili per un controllo migliore. La parola d'ordine per il profilo QSECOFR non deve essere distribuita.

- 3. Assicurarsi che il valore di sistema QAUDCTL includa \*AUDLVL.
- 4. Utilizzare il comando DSPJRN per rivedere le voci nel giornale di controllo utilizzando le tecniche descritte in "Analisi delle voci giornale di controllo con la query o un [programma"](#page-303-0) a pagina 282.

# **Appendice A. Comandi di sicurezza**

Questa appendice contiene i comandi di sistema relativi alla sicurezza. E' possibile utilizzare questi comandi al posto dei menu di sistema, se si preferisce, immettendoli in una riga comandi. I comandi sono suddivisi in gruppi orientati sull'attività.

L'argomento CL nell'Information Center contiene contiene informazioni più dettagliate su questi comandi. Consultare "Requisiti necessari e [informazioni](#page-17-0) correlate" a pagina xvi per dettagli. Le tabelle nell['Appendice](#page-342-0) D indicano quali autorizzazioni oggetto sono necessarie per utilizzare questi comandi.

| Nome comando     | Nome descrittivo                      | <b>Funzione</b>                                                                                                    |
|------------------|---------------------------------------|----------------------------------------------------------------------------------------------------|
| <b>CRTAUTHLR</b> | Creazione titolare autorizzazione     | Consente all'utente di proteggere un file prima ancora<br>che il file esista. I titolari di autorizzazione sono validi<br>solo per file di database descritti dal programma. |
| <b>DITAUTHLR</b> | Cancellazione titolare autorizzazione | Consente di cancellare un titolare di autorizzazione. Se il<br>file associato esiste, le informazioni sul titolare di                                                        |
| <b>DSPAUTHLR</b> |                                       | autorizzazione vengono copiate nel file.<br>Visualizzazione titolare autorizzazione Consente di visualizzare tutti i titolari di autorizzazione<br>sul sistema.              |

*Tabella 128. Comandi per la gestione dei titolari dell'autorizzazione*

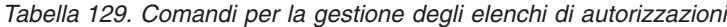

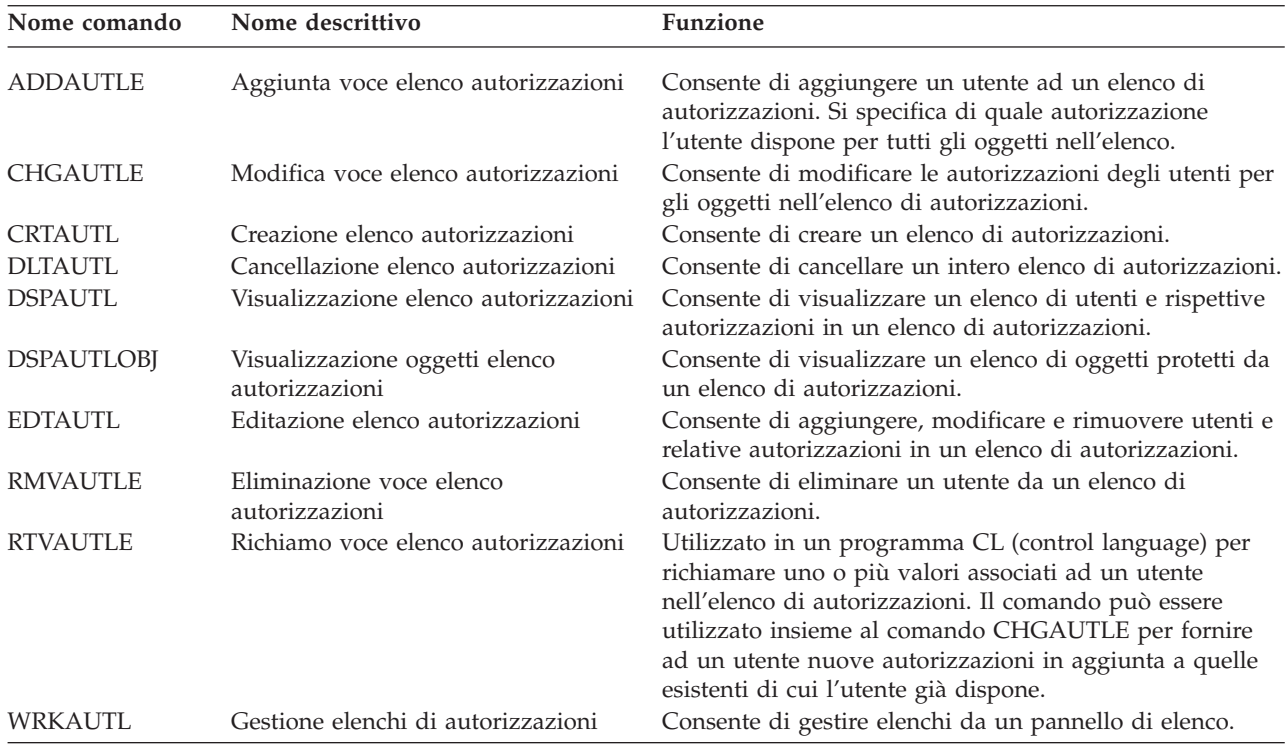

| Nome comando     | Nome descrittivo                               | Funzione                                                                                                    |
|------------------|------------------------------------------------|----------------------------------------------------------------------------------------------------|
| <b>CHGAUD</b>    | Modifica controllo                             | Consente di modificare il valore di controllo relativo ad<br>un oggetto.                                                                                                    |
| <b>CHGAUT</b>    | Modifica autorizzazione                        | Consente di modificare l'autorizzazione degli utenti agli<br>oggetti.                                                                                                    |
| <b>CHGOBJAUD</b> | Modifica controllo oggetto                     | Consente di specificare se l'accesso ad un oggetto è<br>sottoposto a controllo.                                                                                                    |
| <b>CHGOBJOWN</b> | Modifica proprietario oggetto                  | Consente di modificare la proprietà di un oggetto da un<br>utente ad un altro.                                                                                                    |
| <b>CHGOBJPGP</b> | Modifica gruppo principale oggetto             | Consente di modificare il gruppo principale per un<br>oggetto in un altro utente o in nessun gruppo principale.                                                                                                    |
| CHGOWN           | Modifica proprietario                          | Consente di modificare la proprietà di un oggetto da un<br>utente ad un altro.                                                                                                    |
| <b>CHGPGP</b>    | Modifica gruppo principale                     | Consente di modificare il gruppo principale per un<br>oggetto in un altro utente o in nessun gruppo principale.                                                                                                    |
| DSPAUT           | Visualizzazione autorizzazione                 | Consente di visualizzare l'autorizzazione degli utenti per<br>un oggetto.                                                                                                    |
| <b>DSPLNK</b>    | Visualizzazione collegamenti                   | Consente la visualizzazione di un elenco di nomi di<br>oggetti specificati in indirizzari e opzioni per visualizzare<br>informazioni sugli oggetti.                                                                        |
| <b>DSPOBJAUT</b> | Visualizzazione autorizzazione<br>oggetto      | Visualizza il proprietario dell'oggetto, l'autorizzazione<br>pubblica per l'oggetto, qualsiasi autorizzazione privata<br>ad esso relativa ed il nome dell'elenco di autorizzazioni<br>utilizzato per proteggere l'oggetto. |
| <b>DSPOBJD</b>   | Visualizzazione descrizione oggetto            | Visualizza il livello di controllo oggetto relativo<br>all'oggetto.                                                                                                    |
| <b>EDTOBJAUT</b> | Editazione autorizzazione oggetto              | Consente di aggiungere, modificare o rimuovere<br>l'autorizzazione di un utente per l'oggetto.                                                                                                    |
| <b>GRTOBJAUT</b> | Concessione autorizzazione oggetto             | Consente di concedere in modo specifico l'autorizzazione<br>ad utenti denominati, a tutti gli utenti (*PUBLIC) o ad<br>utenti dell'oggetto a cui si fa riferimento per gli oggetti<br>denominati in questo comando.        |
| RVKOBJAUT        | Revoca autorizzazione oggetto                  | Consente di rimuovere una o più (anche tutte) le<br>autorizzazioni concesse in modo specifico ad un utente<br>per gli oggetti denominati.                                                                                  |
| WRKAUT           | Gestione autorizzazione                        | Consente di gestire l'autorizzazione per l'oggetto<br>selezionando opzioni in un pannello di elenco.                                                                                                    |
| <b>WRKLNK</b>    | Gestione collegamenti                          | Consente la visualizzazione di un elenco di nomi di<br>oggetti specificati in indirizzari e opzioni per gestire gli<br>oggetti.                                                                                            |
| <b>WRKOBJ</b>    | Gestione oggetti                               | Consente di gestire l'autorizzazione per l'oggetto<br>selezionando opzioni in un pannello di elenco.                                                                                                    |
| WRKOBJOWN        | Gestione oggetti per proprietario              | Consente di gestire gli oggetti di proprietà di un profilo<br>utente.                                                                                                    |
| WRKOBJPGP        | Gestione oggetti per gruppo<br>principale      | Consente di gestire gli oggetti per cui un profilo è il<br>gruppo principale utilizzando opzioni da un pannello di<br>elenco.                                                                                              |
| WRKOBJPVT        | Gestione oggetti per autorizzazioni<br>private | Consente di gestire gli oggetti per cui viene autorizzato<br>privatamente un profilo, utilizzando opzioni da un<br>pannello di elenco.                                                                                     |

*Tabella 130. Comandi per la gestione dell'autorizzazione e del controllo oggetto*

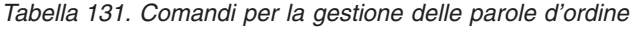

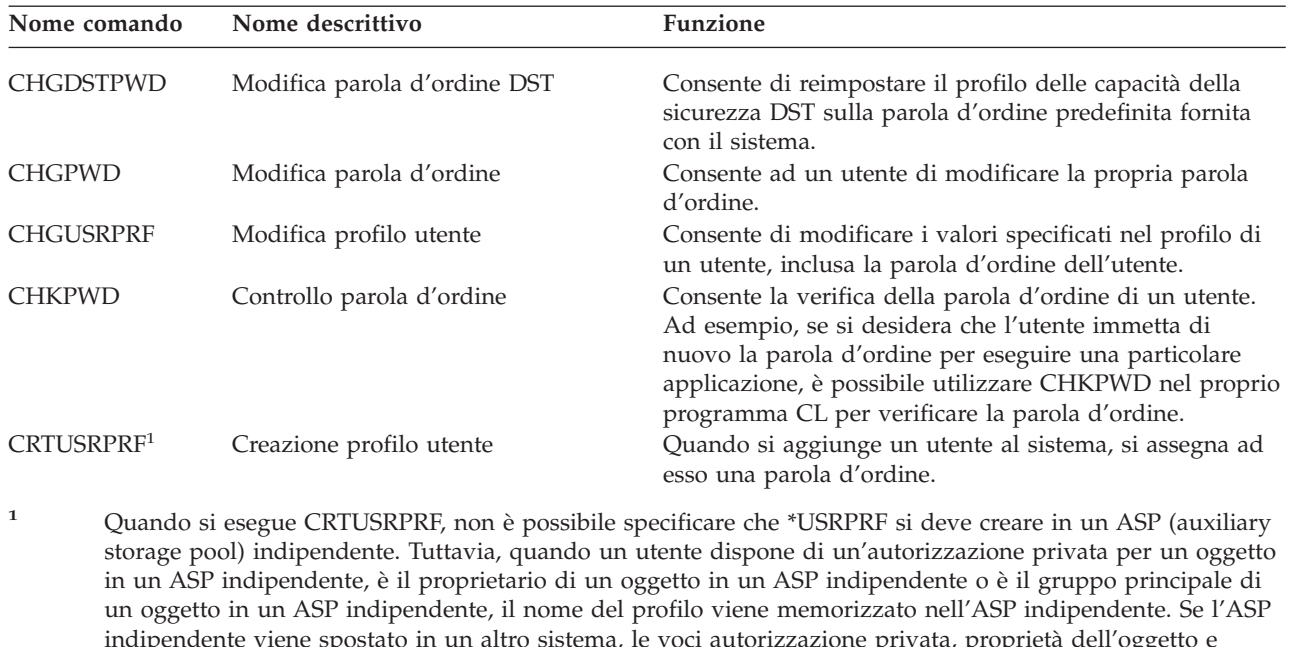

indipendente viene spostato in un altro sistema, le voci autorizzazione privata, proprietà dell'oggetto e gruppo principale verranno associate al profilo con lo stesso nome sul sistema di destinazione. Se non esiste un profilo nel sistema di destinazione, verrà creato. L'utente non disporrà di alcuna autorizzazione speciale e la parola d'ordine verrà impostata su \*NONE.

*Tabella 132. Comandi per la gestione dei profili utente*

| Nome comando     | Nome descrittivo                          | <b>Funzione</b>                                                                                                    |
|------------------|-------------------------------------------|----------------------------------------------------------------------------------------------------|
| CHGPRF           | Modifica profilo                          | Consente ad un utente di modificare alcuni degli<br>attributi del profilo dell''utente.                                                                                                    |
| CHGUSRAUD        | Modifica controllo utente                 | Consente di specificare il controllo dell'operazione e<br>dell'oggetto per un profilo utente.                                                                                                    |
| <b>CHGUSRPRF</b> | Modifica profilo utente                   | Consente di modificare i valori specificati nel profilo di<br>un utente come ad esempio la parola d"ordine<br>dell'utente, le autorizzazioni speciali, il menu iniziale, il<br>programma iniziale, la libreria corrente ed il limite di<br>priorità.                                                                                                    |
| <b>CHKOBJITG</b> | Controllo integrità oggetto               | Consente di controllare gli oggetti di proprietà di uno o<br>più profili utente o di controllare gli oggetti che<br>corrispondono al nome percorso per garantire che gli<br>oggetti non siano stati manomessi.                                                                                                    |
| CRTUSRPRF        | Creazione profilo utente                  | Consente di aggiungere un utente al sistema e di<br>specificare valori come ad esempio la parola d'ordine<br>dell'utente, le autorizzazioni speciali, il menu iniziale, il<br>programma iniziale, la libreria corrente ed il limite di<br>priorità.                                                                                                    |
| <b>DLTUSRPRF</b> | Cancellazione profilo utente              | Consente di cancellare un profilo utente dal sistema.<br>Questo comando fornisce un'opzione per cancellare o<br>modificare la proprietà di oggetti posseduti da un profilo<br>utente.                                                                                                    |
| <b>DSPAUTUSR</b> | Visualizzazione utenti autorizzati        | Consente di visualizzare o stampare quanto segue per<br>tutti i profili utente sul sistema: profilo gruppo associato<br>(se esistente), se il profilo utente ha una parola d'ordine<br>utilizzabile a qualsiasi livello di parola d'ordine, se il<br>profilo utente ha una parola d'ordine utilizzabile ai vari<br>livelli della parola d'ordine, se il profilo utente ha una<br>parola d'ordine utilizzabile con NetServer, la data<br>dell'ultima modifica della parola d'ordine ed il testo del<br>profilo utente. |
| <b>DSPUSRPRF</b> | Comando Visualizzazione profilo<br>utente | Consente di visualizzare un profilo utente in vari formati<br>differenti.                                                                                                    |
| <b>GRTUSRAUT</b> | Concessione autorizzazione utente         | Consente di copiare le autorizzazioni private da un<br>profilo utente ad un altro profilo utente.                                                                                                    |
| <b>PRTPRFINT</b> | Stampa valori interni profilo             | Consente di stampare un prospetto di informazioni sui<br>valori interni relativo al numero di voci.                                                                                                    |
| PRTUSRPRF        | Stampa profilo utente                     | Consente di analizzare i profili utente che soddisfano i<br>criteri specificati.                                                                                                    |
| <b>RTVUSRPRF</b> | Richiamo profilo utente                   | Utilizzato in un programma CL(control language) per<br>richiamare ed utilizzare uno o più valori memorizzati e<br>associati ad un profilo utente.                                                                                                    |
| WRKUSRPRF        | Gestione profili utente                   | Consente di gestire profili utente immettendo opzioni in<br>un pannello di elenco.                                                                                                    |

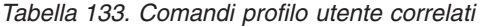

| Nome comando     | Nome descrittivo                         | <b>Funzione</b>                                                                                                    |
|------------------|------------------------------------------|----------------------------------------------------------------------------------------------------|
| <b>DSPPGMADP</b> | Visualizzazione programmi di<br>adozione | Consente di visualizzare un elenco di programmi e<br>pacchetti SQL che adottano un profilo utente specificato.                                                                                                    |
| <b>RSTAUT</b>    | Ripristino autorizzazione                | Consente di ripristinare le autorizzazioni per oggetti<br>congelati da un profilo utente quando il profilo utente è<br>stato salvato. Queste autorizzazioni possono essere<br>ripristinate solo dopo il ripristino di un profilo utente<br>con il comando RSTUSRPRF (Ripristino profilo utente).                                                                                  |
| <b>RSTUSRPRF</b> | Ripristino profilo utente                | Consente di ripristinare un profilo utente ed i relativi<br>attributi. Il ripristino dell'autorizzazione specifica per gli<br>oggetti viene eseguito tramite il comando RSTAUT dopo<br>il ripristino del profilo utente. Il comando RSTUSRPRF<br>ripristina anche tutti gli elenchi di autorizzazioni ed i<br>titolari di autorizzazioni se viene specificato<br>RSTUSRPRF(*ALL). |
| <b>SAVSECDTA</b> | Salvataggio dati di riservatezza         | Salva tutti i profili utente, gli elenchi di autorizzazioni ed<br>i titolari di autorizzazioni senza utilizzare un sistema che<br>si trova in stato limitato.                                                                                                    |
| <b>SAVSYS</b>    | Salvataggio sistema                      | Salva tutti i profili utente, gli elenchi di autorizzazioni ed<br>i titolari di autorizzazioni nel sistema. E' necessario un<br>sistema dedicato per utilizzare questa funzione.                                                                                                    |

*Tabella 134. Comandi per la gestione del controllo*

| Nome comando     | Nome descrittivo           | <b>Funzione</b>                                                                               |
|------------------|----------------------------|-----------------------------------------------------------------------------------------------|
| <b>CHGAUD</b>    | Modifica controllo         | Consente di specificare il controllo per un oggetto.                                          |
| <b>CHGDLOAUD</b> | Modifica controllo DLO     | Consente di specificare se l'accesso ad un DLO è<br>controllato.                              |
| CHGOBJAUD        | Modifica controllo oggetto | Consente di specificare il controllo per un oggetto.                                          |
| <b>CHGUSRAUD</b> | Modifica controllo utente  | Consente di specificare il controllo dell'operazione e<br>dell'oggetto per un profilo utente. |

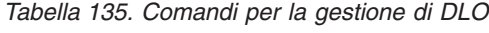

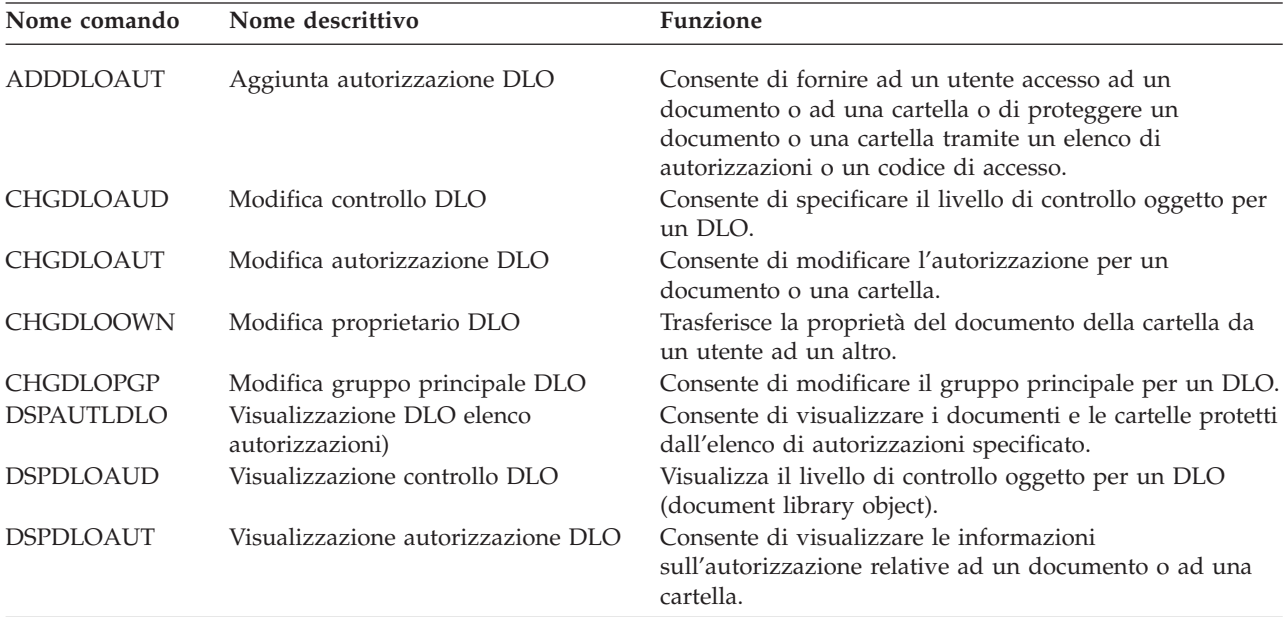

*Tabella 135. Comandi per la gestione di DLO (Continua)*

| Nome comando     | Nome descrittivo              | <b>Funzione</b>                                                                                                    |
|------------------|-------------------------------|----------------------------------------------------------------------------------------------------|
| <b>EDTDLOAUT</b> | Editazione autorizzazione DLO | Utilizzato per aggiungere, modificare o eliminare le<br>autorizzazioni degli utenti ad un documento o ad una<br>cartella.                     |
| <b>GRTUSRPMN</b> | Concessione permesso utente   | Concede il permesso ad un utente di gestire documenti e<br>cartelle o di eseguire attività relative a office per conto di<br>un altro utente. |
| <b>RMVDLOAUT</b> | Rimozione autorizzazione DLO  | Utilizzato per eliminare l'autorizzazione di un utente per<br>documenti o cartelle.                                                           |
| <b>RVKUSRPMN</b> | Revoca permesso utente        | Revoca l'autorizzazione documento da un utente (o da<br>tutti gli utenti) per accedere a documenti per conto di un<br>altro utente.           |

*Tabella 136. Comandi per la gestione delle voci autenticazione server*

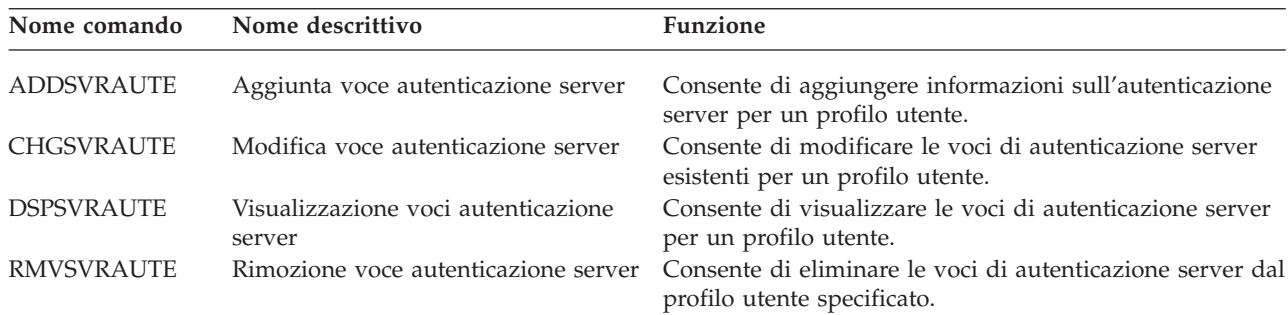

Questi comandi consentono ad un utente di specificare un nome utente, la parola d'ordine associata ed il nome di una macchina server remota. DRDA (Distributed Relational Database Access) utilizza queste voci per eseguire richieste di accesso al database come l'utente specificato sul server remoto.

| Nome comando   | Nome descrittivo            | <b>Funzione</b>                                                                                                    |
|----------------|-----------------------------|----------------------------------------------------------------------------------------------------|
| <b>ADDDIRE</b> | Aggiunta voce indirizzario  | Aggiunge nuove voci all'indirizzario di distribuzione del<br>sistema. L'indirizzario contiene informazioni su un<br>utente, come ad esempio l'ID utente e l'indirizzo, il<br>nome di sistema, il nome del profilo utente, l'indirizzo di<br>posta ed il numero telefonico.                                                                                                    |
| <b>CHGDIRE</b> | Modifica voce indirizzario  | Modifica i dati per una specifica voce nell'indirizzario di<br>distribuzione del sistema. Il responsabile di sistema ha<br>l'autorizzazione per aggiornare qualsiasi dato contenuto<br>in una voce indirizzario, eccetto l'ID utente, l'indirizzo e<br>la descrizione dell'utente. Gli utenti possono aggiornare<br>le proprie voci indirizzario, ma sono limitati<br>all'aggiornamento di certi campi. |
| <b>RMVDIRE</b> | Rimozione voce indirizzario | Elimina una voce specifica dall'indirizzario di<br>distribuzione del sistema. Quando un ID utente ed un<br>indirizzo vengono eliminati dall'indirizzario vengono<br>eliminati anche da qualunque elenco di distribuzione.                                                                                                    |
| <b>WRKDIRE</b> | Gestione indirizzario       | Fornisce una serie di pannelli che consentono ad un<br>utente di visualizzare, aggiungere, modificare ed<br>eliminare voci nell'indirizzario di distribuzione del<br>sistema.                                                                                                    |

*Tabella 137. Comandi per la gestione dell'indirizzario di distribuzione del sistema*

| Nome comando   | Nome descrittivo                  | <b>Funzione</b>                                                                                                    |
|----------------|-----------------------------------|----------------------------------------------------------------------------------------------------|
| <b>CRTVLDL</b> | Creazione elenco di convalida     | Consente di creare un oggetto elenco di convalida che<br>contiene voci che consistono di un identificativo, dati che<br>verranno codificati dal sistema in fase di<br>memorizzazione e dati in formato libero. |
| DITVLDL        | Cancellazione elenco di convalida | Consente di cancellare l'elenco di convalida specificato<br>da una libreria.                                                                                                    |

*Tabella 138. Comandi per la gestione degli elenchi di convalida*

*Tabella 139. Comandi per la gestione delle informazioni sull'uso della funzione*

| Nome comando     | Nome descrittivo                  | <b>Funzione</b>                                                                                                    |
|------------------|-----------------------------------|----------------------------------------------------------------------------------------------------|
| <b>CHGFCNUSG</b> | Modifica utilizzo funzione        | Consente di modificare le informazioni relative<br>all'utilizzo per una funzione registrata.                                               |
| <b>DSPFCNUSG</b> | Visualizzazione utilizzo funzione | Consente di visualizzare un elenco di identificativi<br>funzione e informazioni dettagliate sull'utilizzo per una<br>specifica funzione.   |
| <b>WRKFCNUSG</b> | Gestione utilizzo funzione        | Consente di visualizzare un elenco di identificativi<br>funzione e modificare o visualizzare informazioni<br>sull'utilizzo della funzione. |

Le seguenti tabelle descrivono diversi tipi di strumenti della sicurezza. Per ulteriori informazioni sugli strumenti della sicurezza, consultare [Appendice](#page-680-0) G, "Comandi e menu per i comandi di sicurezza".

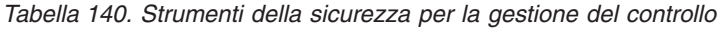

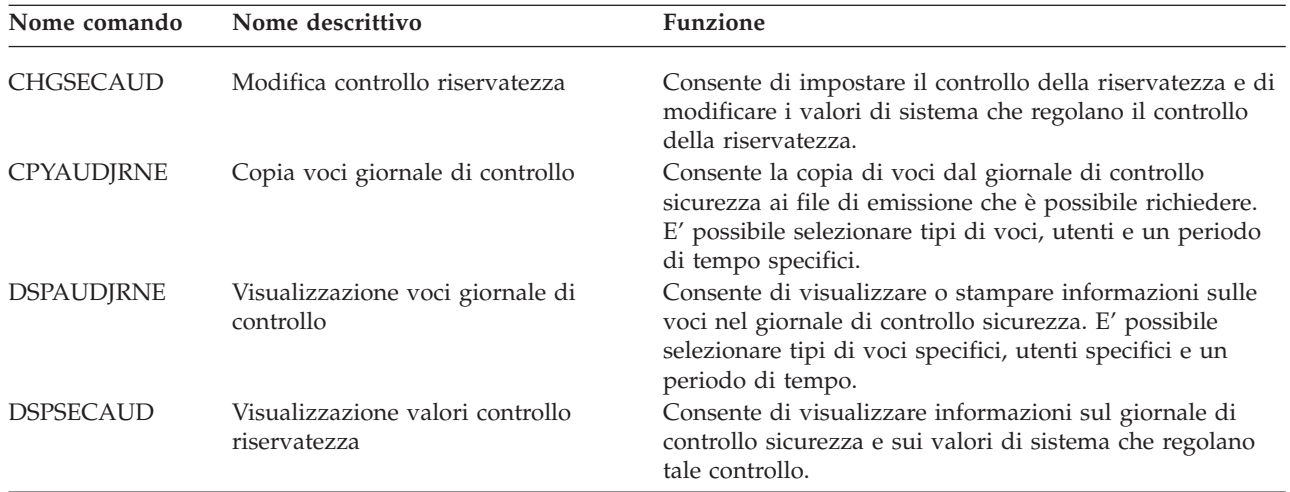

**Nota:** l'IBM non fornisce più aggiornamenti per il comando DSPAUDJRNE. Il comando non supporta tutti i tipi di record di controllo sicurezza e non fornisce un elenco di tutti i campi per i record da esso supportati.

| Nome comando | Nome descrittivo                            | Funzione                                                                                                    |
|--------------|---------------------------------------------|----------------------------------------------------------------------------------------------------|
| PRTJOBDAUT   | Stampa autorizzazione descrizione<br>lavoro | Consente di stampare un elenco di descrizioni lavoro la<br>cui autorizzazione pubblica non sia *EXCLUDE. E'<br>possibile utilizzare questo comando per stampare<br>informazioni sulle descrizioni lavoro che specificano un<br>profilo utente a cui ogni utente nel sistema può accedere. |

*Tabella 141. Strumenti della sicurezza per la gestione delle autorizzazioni*

| Nome comando     | Nome descrittivo                                  | <b>Funzione</b>                                                                                                    |
|------------------|---------------------------------------------------|----------------------------------------------------------------------------------------------------|
| PRTPUBAUT        | Stampa oggetti autorizzati<br>pubblicamente       | Consente di stampare un elenco di oggetti del tipo<br>specificato la cui autorizzazione pubblica non sia<br>*EXCLUDE.                                                                                                    |
| <b>PRTPVTAUT</b> | Stampa autorizzazioni private                     | Consente di stampare un elenco di autorizzazioni private<br>per oggetti del tipo specificato.                                                                                                    |
| PRTQAUT          | Stampa autorizzazione coda                        | Consente di stampare le impostazioni di sicurezza per le<br>code di emissione e le code lavori nel sistema. Tali<br>impostazioni controllano chi può visualizzare e<br>modificare le voci nella coda di emissione o nella coda<br>lavori. |
| PRTSBSDAUT       | Stampa autorizzazione descrizione<br>sottosistema | Consente di stampare un elenco di descrizioni<br>sottosistema in una libreria che contiene un utente<br>predefinito in una voce sottosistema.                                                                                             |
| PRTTRGPGM        | Stampa programmi trigger                          | Consente di stampare un elenco di programmi trigger<br>associati ai file di database nel sistema.                                                                                                    |
| <b>PRTUSROBI</b> | Stampa oggetti utente                             | Consente di stampare un elenco di oggetti utente (oggetti<br>non forniti da IBM) che si trovano in una libreria.                                                                                                    |

*Tabella 141. Strumenti della sicurezza per la gestione delle autorizzazioni (Continua)*

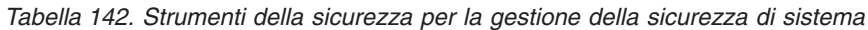

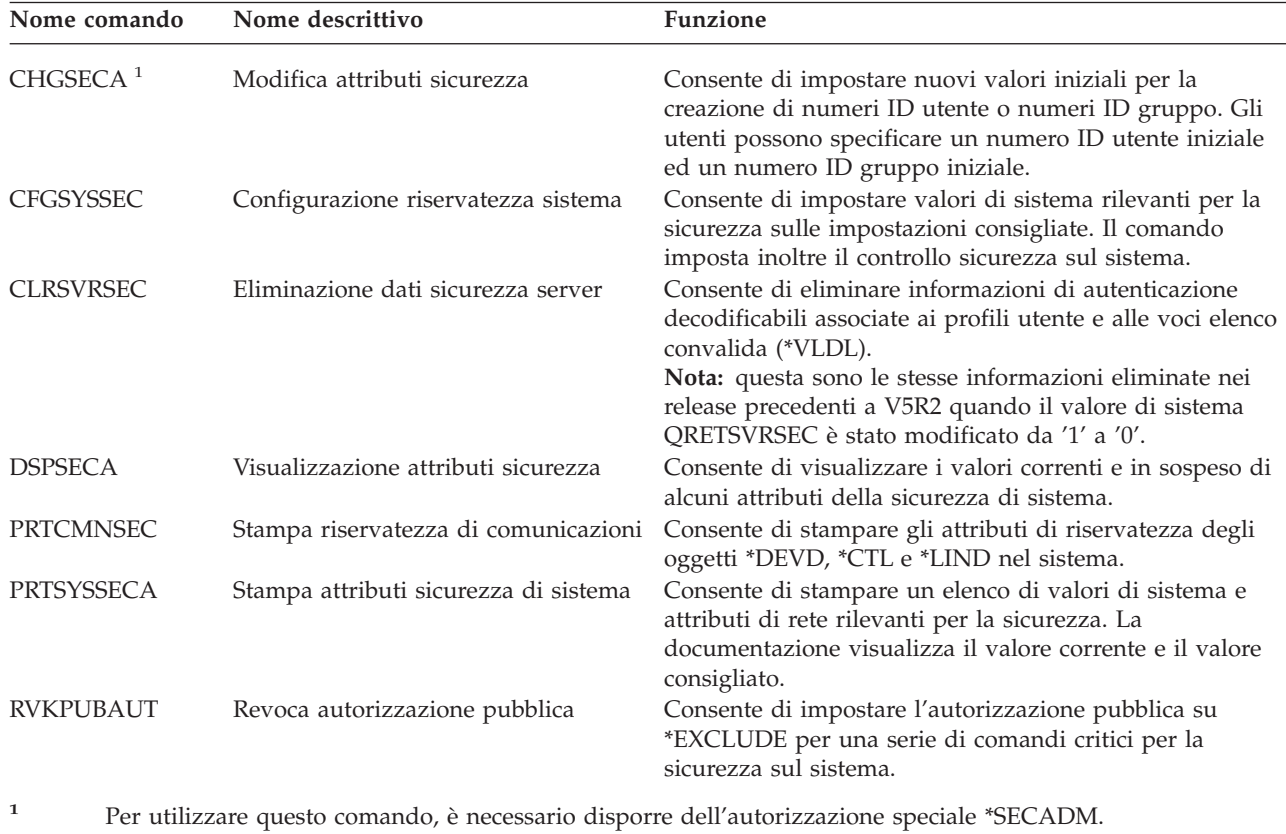

Per ulteriori informazioni sugli strumenti e suggerimenti su come utilizzare gli strumenti della sicurezza, consultare il manuale *Tips for Making Your iSeries 400 Secure*, GC41-0615.

# <span id="page-322-0"></span>**Appendice B. Profili utente forniti da IBM**

Questa appendice contiene informazioni sui profili utente forniti con il sistema. Questi profili sono utilizzati come proprietari di oggetto per varie funzioni di sistema. Alcune funzioni di sistema vengono anche eseguite tramite specifici profili utente forniti da IBM.

La Tabella 143 indica i valori predefiniti utilizzati per tutti i profili utente forniti da IBM e nel comando CRTUSRPRF (Creazione profilo utente). I parametri sono posti in sequenza nell'ordine in cui appaiono nel pannello Creazione profilo utente.

La tabella [Tabella](#page-324-0) 144 elenca ogni profilo fornito da IBM, il relativo scopo e qualsiasi valore per il profilo differente da quelli predefiniti per i profili utente forniti da IBM.

#### **Nota:**

La [Tabella](#page-324-0) 144 ora include ulteriori profili utente forniti con i prodotti programmi su licenza. La tabella include solo **alcuni**, ma non tutti i profili utente per i prodotti programmi su licenza; perciò, l'elenco non è esaustivo.

#### **Attenzione:**

• Parola d'ordine per il profilo QSECOFR

E' **necessario modificare** la parola d'ordine per il profilo QSECOFR dopo l'installazione del sistema. Questa parola d'ordine è uguale per ogni sistema iSeries e pone un rischio per la sicurezza fino a quando non viene modificata. Tuttavia, **non** modificare alcun altro valore per i profili utente forniti da IBM. La modifica di questi profili può causare il mancato funzionamento delle funzioni di sistema.

v Autorizzazioni per profili forniti da IBM

Prestare **attenzione** quando si eliminano le autorizzazioni che i profili forniti da IBM hanno per gli oggetti inviati con il sistema operativo. Ad alcuni profili forniti da IBM sono concesse autorizzazioni private per oggetti forniti con il sistema operativo. L'eliminazione di una qualsiasi di queste autorizzazioni può causare il mancato funzionamento delle funzioni di sistema.

*Tabella 143. Valori predefiniti per profili utente*

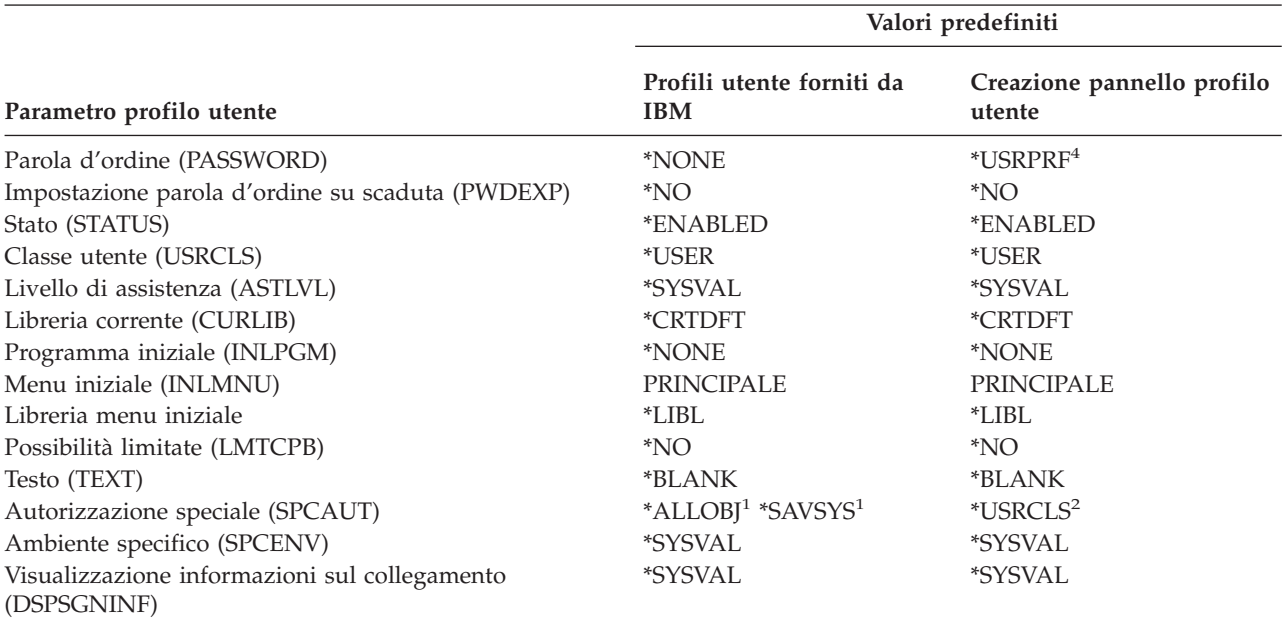

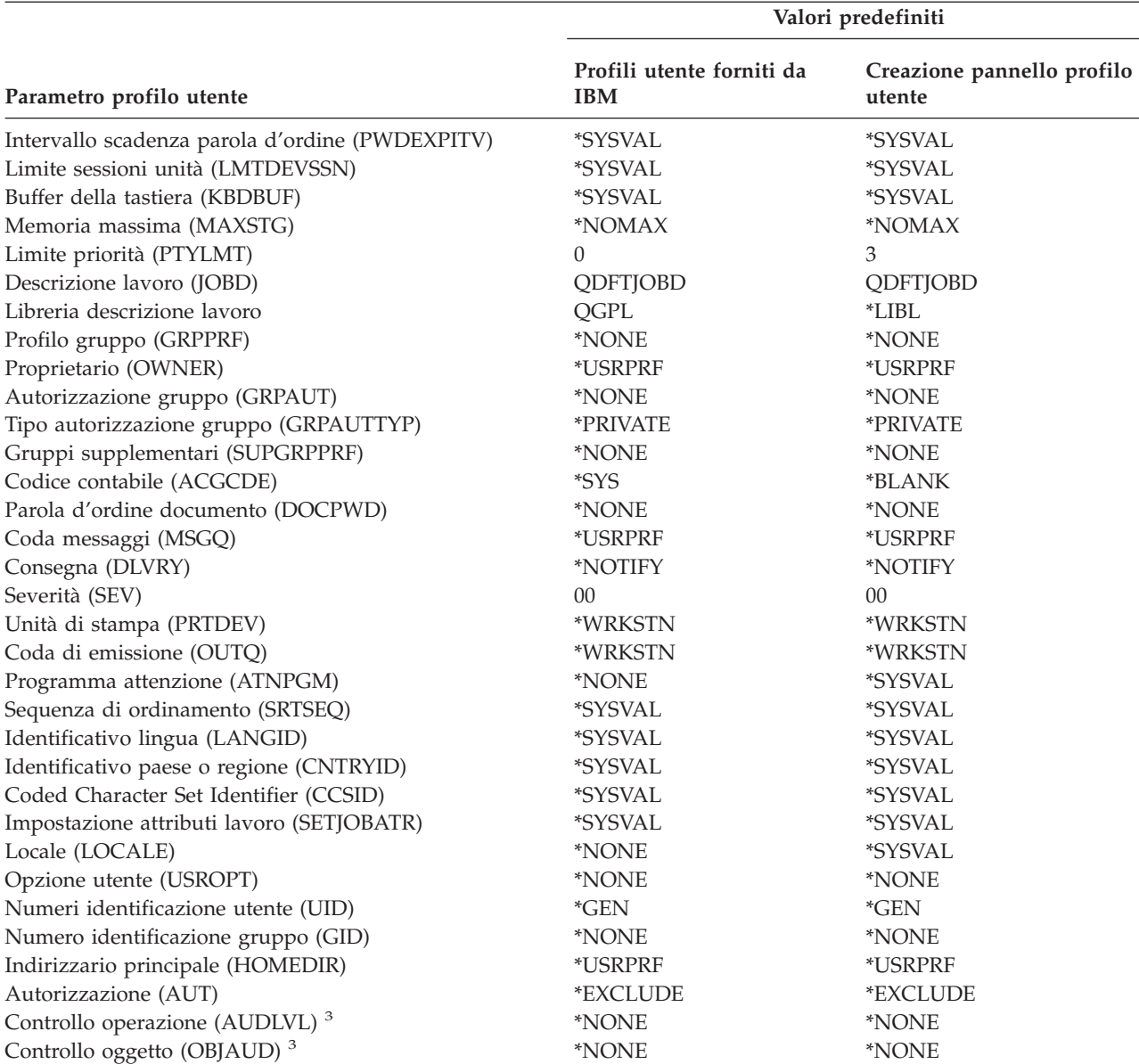

#### *Tabella 143. Valori predefiniti per profili utente (Continua)*

**<sup>1</sup>** Quando il livello di sicurezza del sistema viene modificato dal livello 10 o 20 al livello 30 o superiore, questo valore viene eliminato.

**<sup>2</sup>** Quando un profilo utente viene creato automaticamente al livello di sicurezza 10, la classe utente \*USER fornisce l'autorizzazione speciale \*ALLOBJ e \*SAVSYS.

**<sup>3</sup>** Il controllo dell'operazione e dell'oggetto sono specificati utilizzando il comando CHGUSRAUD.

**<sup>4</sup>** Quando si esegue CRTUSRPRF, non è possibile creare un profilo utente (\*USRPRF) in un lotto dischi indipendente. Tuttavia, quando un utente viene autorizzato in forma privata su un oggetto all'interno del lotto dischi indipendente, tale utente è il proprietario di un oggetto su un lotto dischi indipendenti oppure è il gruppo principale di un oggetto in un lotto dischi indipendente, il nome del profilo viene memorizzato sul lotto dischi indipendente. Se il lotto dischi indipendente viene spostato in un altro sistema, le voci autorizzazione privata, proprietà dell'oggetto e gruppo principale verranno associate al profilo con lo stesso nome sul sistema di destinazione. Se non esiste un profilo nel sistema di destinazione, verrà creato. L'utente non disporrà di alcuna autorizzazione speciale e la parola d'ordine verrà impostata su \*NONE.
*Tabella 144. Profili utente forniti da IBM*

| Nome profilo     | Nome descrittivo                                         | Parametri differenti dai valori predefiniti                                                                                                    |
|------------------|----------------------------------------------------------|----------------------------------------------------------------------------------------------------|
| <b>QADSM</b>     | Profilo utente ADSM                                      | • USERCLS: *SYSOPR<br>• CURLIB: QADSM<br>TEXT: profilo ADSM utilizzato dal server ADSM<br>SPCAUT: *JOBCTL, *SAVSYS<br>• JOBD: QADSM/QADSM<br>· OUTQ: QADSM/QADSM |
| QAFOWN           | Profilo utente APD                                       | • USRCLS: *PGMR<br>SPCAUT: *JOBCTL<br>JOBD: QADSM/QADSM<br>• TEXT: Profilo utente APD interno                                                                    |
| QAFUSR           | Profilo utente APD                                       | • TEXT: Profilo utente APD interno                                                                                                    |
| <b>QAFDFTUSR</b> | Profilo utente APD                                       | • INLPGM: *LIBL/QAFINLPG<br>LMTCPB: *YES<br>• TEXT: Profilo utente APD interno                                                                                   |
| QAUTPROF         | Profilo utente<br>autorizzazione IBM                     |                                                                                                    |
| <b>QBRMS</b>     | Profilo utente BRM                                       |                                                                                                    |
| <b>QCLUMGT</b>   | Profilo gestione cluster                                 | $\bullet$<br><b>STATUS: *DISABLED</b><br>• MSGQ: *NONE<br>• ATNPGM: *NONE                                                                                        |
| <b>QCLUSTER</b>  | Profilo cluster ad alta<br>disponibilità                 | • SPCAUT: *IOSYSCFG                                                                                                    |
| <b>QCOLSRV</b>   | Profilo utente servizi<br>raccolta Management<br>Central |                                                                                                    |
| <b>QDBSHR</b>    | Profilo condivisione<br>database                         | • AUT: *ADD, *DELETE                                                                                                    |
| QDBSHRDO         | Profilo condivisione<br>database                         | • AUT: *ADD, *DELETE                                                                                                    |
| <b>QDFTOWN</b>   | Profilo utente<br>predefinito                            | PTYLMT: 3                                                                                                    |
| <b>QDIRSRV</b>   | Profilo utente server<br>i5/OS Directory Server          | • LMTCPB: *YES<br>JOBD: QGPL/QBATCH<br>DSPSGNINF: *NO<br><b>LMTDEVSSN: *NO</b><br>DLVRY: *HOLD<br><b>SPCENV: *NONE</b><br>ATNPGM: *NONE                          |
| <b>QDLFM</b>     | Profilo DataLink File<br>Manager                         | • SRTSEQ: *HEX                                                                                                    |
| QDOC             | Profilo documento                                        | • AUT: *CHANGE                                                                                                    |

| Nome profilo      | Nome descrittivo                                            | Parametri differenti dai valori predefiniti                                                                                                    |  |  |
|-------------------|-------------------------------------------------------------|----------------------------------------------------------------------------------------------------|--|--|
| <b>QDSNX</b>      | Profilo esecutivo nodo<br>sistemi distribuiti               | • PTYLMT: 3<br>• CCSID: *HEX<br>· SRTSEQ: *HEX                                                                                                    |  |  |
| <b>QEJBSVR</b>    | Profilo utente<br>WebSphere<br><b>Application Server</b>    |                                                                                                    |  |  |
| QEJB              | Profilo utente<br>Enterprise Java                           |                                                                                                    |  |  |
| QFNC              | Profilo finanza                                             | • PTYLMT: 3                                                                                                    |  |  |
| QGATE             | Profilo bridge<br>VM/MVS*                                   | • CCSID: *HEX<br>SRTSEQ: *HEX                                                                                                    |  |  |
| QIPP              | Profilo stampa Internet .                                   | MSGQ: QUSRSYS/QIPP                                                                                                    |  |  |
| <b>QLPAUTO</b>    | Profilo installazione<br>automatica<br>programma su licenza | • USRCLS: *SYSOPR<br>• INLMNU: *SIGNOFF<br>• SPCAUT: *ALLOBJ, *JOBCTL, *SAVSYS, *SECADM, *IOSYSCFG<br>· INLPGM: QSYS/QLPINATO<br>DLVRY: *HOLD<br>• SEV: 99 |  |  |
| <b>QLPINSTALL</b> | Profilo installazione<br>programma su licenza               | • USRCLS: *SYSOPR<br>• DLVRY: *HOLD<br>• SPCAUT: *ALLOBJ, *JOBCTL, *SAVSYS, *SECADM, *IOSYSCFG                                                             |  |  |
| QMGTC             | Profilo Management<br>Central                               | • JOBD: QSYS/QYPSJOBD                                                                                                    |  |  |
| QMSF              | Profilo framework<br>server di posta                        | • CCSID: *HEX<br><b>SRTSEQ: *HEX</b>                                                                                                    |  |  |
| QMQM              | Profilo utente<br><b>MQSeries</b>                           | • USRCLS: *SECADM<br><b>SPCAUT: *NONE</b><br>٠<br>PRTDEV: *SYSVAL<br>TEXT: Utente MQM che possiede la libreria QMQM                                        |  |  |
| <b>QNFSANON</b>   | Profilo utente NFS                                          |                                                                                                    |  |  |
| QNETSPLF          | Profilo utente spool di<br>rete                             |                                                                                                    |  |  |
| <b>QNETWARE</b>   | Profilo utente ECS                                          | · STATUS: *DISABLED<br>TEXT: QFPNTWE USER PROFILE<br>٠                                                                                                    |  |  |
| QNTP              | Profilo ora rete                                            | • JOBD: QTOTNTP<br><b>JOBD LIBRARY: QSYS</b><br>٠                                                                                                    |  |  |

*Tabella 144. Profili utente forniti da IBM (Continua)*

| Nome profilo   | Nome descrittivo                                                            | Parametri differenti dai valori predefiniti                                                                                                    |  |  |
|----------------|-----------------------------------------------------------------------------|----------------------------------------------------------------------------------------------------|--|--|
| <b>QOIUSER</b> | Sottosistema di<br>comunicazione OSI                                        | • USRCLS: *SYSOPR<br>SPCAUT: *JOBCTL, *SAVSYS, *IOSYSCFG<br>• CURLIB: QOSI<br>· MSGQ: QOSI/QOIUSER<br>• DLVRY: *HOLD<br>• OUTQ: *DEV<br>• PRTDEV: *SYSVAL<br>• ATNPGM: *NONE<br>• CCSID: *HEX<br>TEXT: Profilo utente sottosistema di comunicazione OSI interno |  |  |
| <b>QOSIFS</b>  | Profilo utente server<br>file OSI                                           | • USRCLS: *SYSOPR<br>SPCAUT: *JOBCTL, *SAVSYS<br>• OUTQ: *DEV<br>• CURLIB: *QOSIFS<br>• CCSID: *HEX<br>• TEXT: Profilo utente OSI File Services interno                                                                                                    |  |  |
| <b>QPGMR</b>   | Profilo programmatore                                                       | • USRCLS: *PGMR<br>• SPCAUT: *ALLOBJ <sup>1</sup> *SAVSYS *JOBCTL<br>• PTYLMT: 3<br>• ACGCDE: *BLANK                                                                                                    |  |  |
| <b>QPEX</b>    | Profilo utente<br>Performance Explorer                                      | • PTYLMT: 3<br>• ATNPGM: *SYSVAL<br>• TEXT: Profilo utente fornito IBM                                                                                                    |  |  |
| QPM400         | <b>IBM</b> Performance<br>Management per<br>eServer iSeries (PM<br>iSeries) | • SPCAUT: *IOSYSCFG, *JOBCTL                                                                                                    |  |  |
| QPRJOWN        | Profilo utente<br>proprietario parti e<br>progetti                          | · STATUS: *DISABLED<br>· CURLIB: QADM<br>· TEXT: Profilo utente del proprietario di parti e progetti                                                                                                    |  |  |
| QRDARSADM      | Profilo utente<br>R/DARS                                                    | • INLMNU: *SIGNOFF<br>TEXT: Profilo gestione R/DARS<br>٠                                                                                                    |  |  |
| QRDAR          | Profilo di proprietà<br>R/DARS                                              | • USRCLS: *PGMR<br><b>INLMNU: *SIGNOFF</b><br><b>OUTQ: *DEV</b><br>TEXT: Profilo di proprietà R/DARS-400                                                                                                    |  |  |
| QRDARS4001     | Profilo di proprietà<br>$R/DARS$ 1                                          | • INLMNU: *SIGNOFF<br>GRPPRF: QRDARS400<br>• OUTQ: *DEV<br>· TEXT: Profilo di proprietà R/DARS-400 1                                                                                                    |  |  |

*Tabella 144. Profili utente forniti da IBM (Continua)*

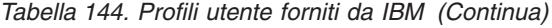

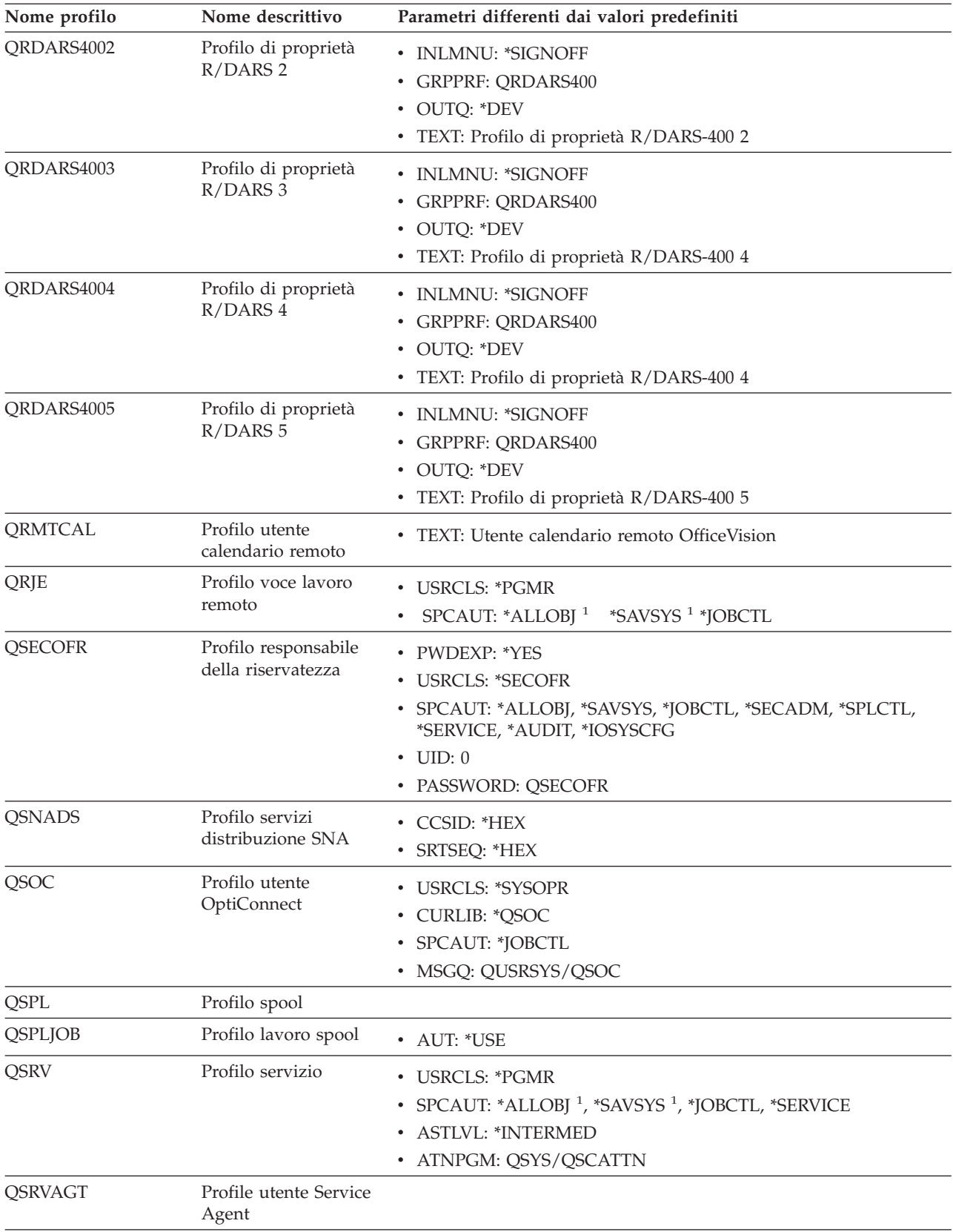

| Nome profilo   | Nome descrittivo                                                                                | Parametri differenti dai valori predefiniti                                                                                                    |  |  |  |
|----------------|-------------------------------------------------------------------------------------------------|----------------------------------------------------------------------------------------------------|--|--|--|
| <b>QSRVBAS</b> | Profilo base servizio                                                                           | • USRCLS: *PGMR<br>SPCAUT: *ALLOBJ <sup>1</sup> *SAVSYS <sup>1</sup> *JOBCTL<br><b>ASTLVL: *INTERMED</b><br>• ATNPGM: QSYS/QSCATTN                                            |  |  |  |
| QSVCCS         | Profilo utente Server<br><b>CC</b>                                                              | • USRCLS: *SYSOPR<br>• SPCAUT: *JOBCTL<br>SPCENV: *SYSVAL<br>TEXT: Profilo utente Server CC                                                                                   |  |  |  |
| <b>QSVCM</b>   | Profilo utente Server<br>di gestione client                                                     | • TEXT: Profilo utente Server di gestione client                                                                                                    |  |  |  |
| <b>QSVSM</b>   | Profilo utente ECS                                                                              | • USRCLS: *SYSOPR<br><b>STATUS: *DISABLED</b><br>• SPCAUT: *JOBCTL<br>SPCENV: *SYSVAL<br>TEXT: Profilo utente SystemView System Manager                                       |  |  |  |
| <b>QSVSMSS</b> | Profilo utente<br>Managed System<br>Service                                                     | · STATUS: *DISABLED<br><b>USRCLS: *SYSOPR</b><br>SPCAUT: *JOBCTL<br>٠<br>SPCENV: *SYSVAL<br>TEXT: Profilo utente Managed System Service                                       |  |  |  |
| QSYS           | Profilo di sistema                                                                              | · USRCLS: *SECOFR<br>SPCAUT: *ALLOBJ, *SECADM, *SAVSYS, *JOBCTL, *AUDIT,<br>*SPLCTL, *SERVICE, *IOSYSCFG                                                                      |  |  |  |
| <b>QSYSOPR</b> | Profilo operatore di<br>sistema                                                                 | • USRCLS: *SYSOPR<br>SPCAUT: *ALLOBJ <sup>1</sup> , *SAVSYS, *JOBCTL<br>٠<br><b>INLMNU: SYSTEM</b><br>LIBRARY: *LIBL<br>• MSGQ: QSYSOPR<br>• DLVRY: *BREAK<br>$\cdot$ SEV: 40 |  |  |  |
| <b>QTCM</b>    | Profilo gestore cache<br>sottoposto a trigger                                                   | • STATUS: *DISABLED                                                                                                    |  |  |  |
| <b>QTCP</b>    | Profilo TCP<br>(Transmission control<br>protocol)                                               | • USRCLS: *SYSOPR<br>SPCAUT: *JOBCTL<br><b>CCSID: *HEX</b><br>SRTSEQ: *HEX<br>٠                                                                                               |  |  |  |
| <b>QTFTP</b>   | Trivial File Transfer<br>Protocol                                                               |                                                                                                    |  |  |  |
| <b>QTMPLPD</b> | Profilo supporto di<br>stampa TCP/IP<br>(Transmission control<br>protocol/Internet<br>protocol) | • PTYLMT: 3<br>AUT: *USE                                                                                                    |  |  |  |

*Tabella 144. Profili utente forniti da IBM (Continua)*

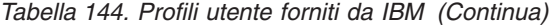

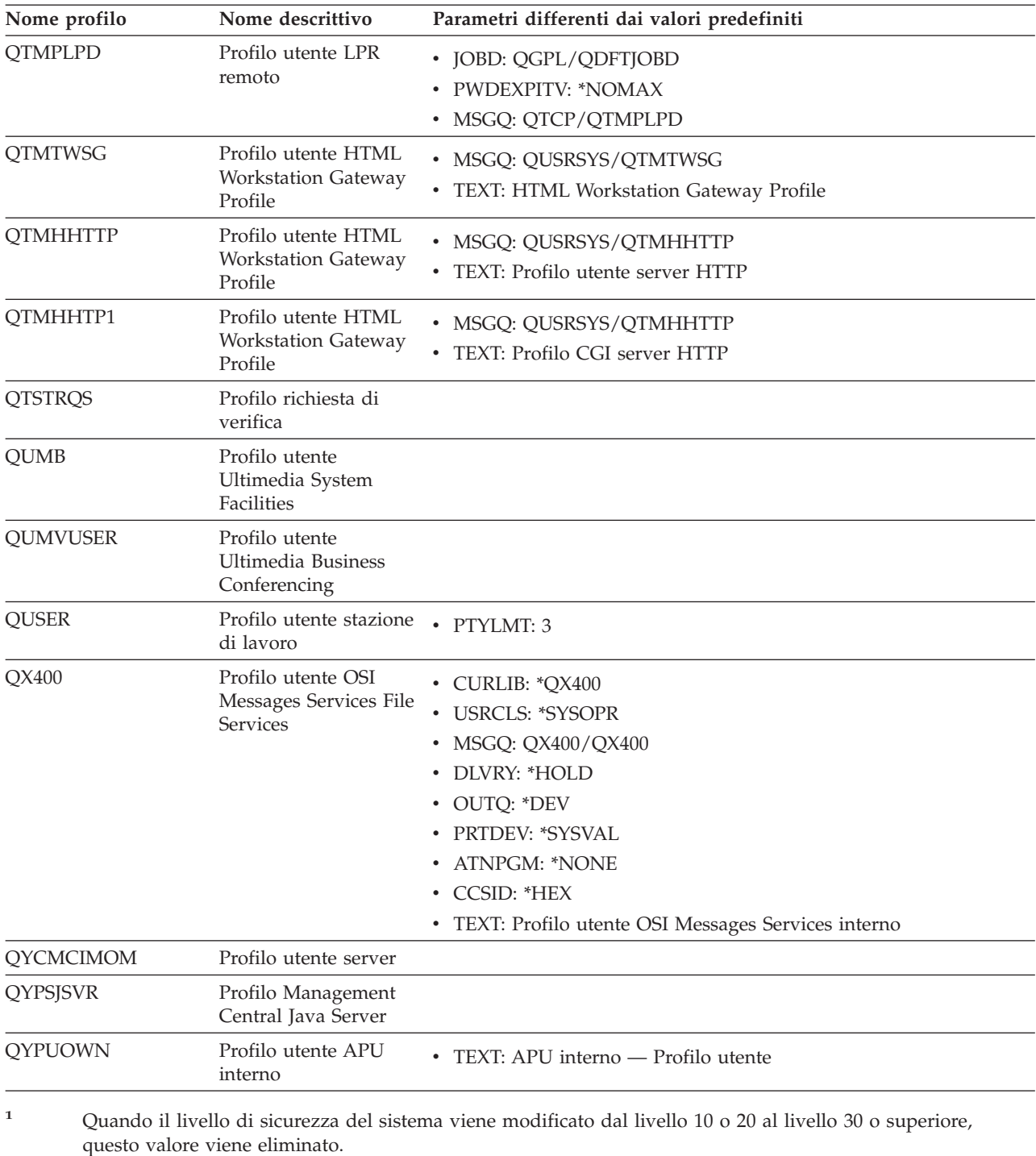

## **Appendice C. Comandi forniti con autorizzazione pubblica \*EXCLUDE**

La Tabella 145 indica quali comandi hanno un'autorizzazione limitata (l'autorizzazione pubblica è \*EXCLUDE) quando viene fornito il sistema. Mostra quali profili utente forniti da IBM sono autorizzati ad utilizzare questi comandi limitati. Per ulteriori informazioni sui profili utente forniti da IBM, consultare l'argomento "Profili utente forniti [dall'IBM"](#page-136-0) a pagina 115.

Nella Tabella 145, i comandi che sono limitati al responsabile della riservatezza e a qualsiasi profilo utente con autorizzazione \*ALLOBJ, contengono una **R** nel profilo QSECOFR. I comandi autorizzati in modo specifico per uno o più profili utente forniti da IBM, oltre al responsabile della riservatezza, hanno una **S** sotto i nomi profilo per cui sono autorizzati.

Qualunque comando che non sia elencato in questa tabella è pubblico, il che significa che può essere utilizzato da tutti gli utenti. Tuttavia, alcuni comandi richiedono un'autorizzazione speciale, come ad esempio \*SERVICE o \*JOBCTL. Le autorizzazioni speciali richieste per un comando sono elencate nell'Appendice D, ["Autorizzazione](#page-342-0) richiesta per gli oggetti utilizzati dai comandi", a pagina 321.

Se si sceglie di concedere ad altri utenti o a tutti l'autorizzazione \*USE per questi comandi, aggiornare questa tabella in modo che indichi che i comandi non sono più limitati nel sistema. L'utilizzo di questi comandi può richiedere l'autorizzazione per certi oggetti nel sistema ed anche per i comandi stessi. Consultare Appendice D, ["Autorizzazione](#page-342-0) richiesta per gli oggetti utilizzati dai comandi", a pagina 321 per le autorizzazioni oggetto richieste per i comandi.

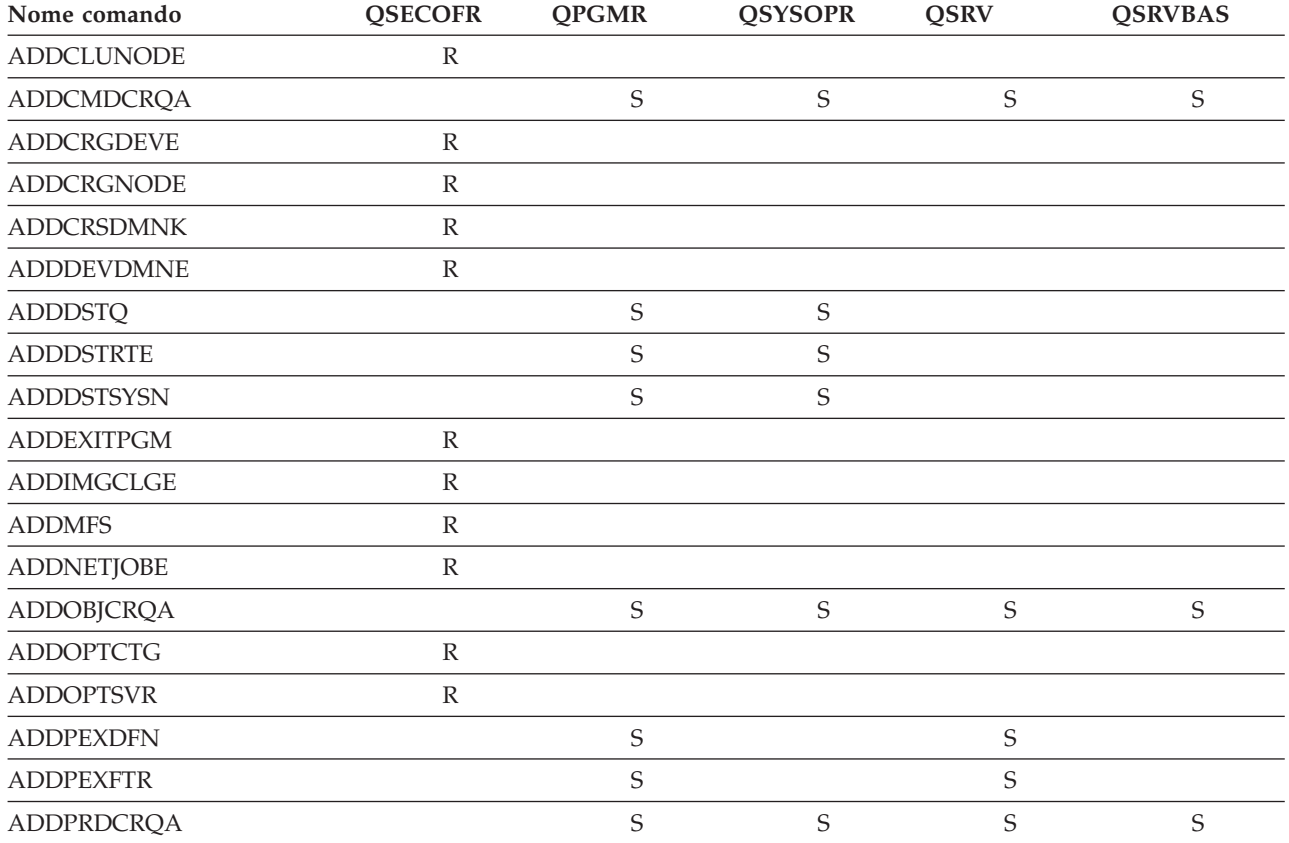

*Tabella 145. Autorizzazioni di profili utente forniti da IBM per comandi limitati*

| Nome comando           | <b>QSECOFR</b> | <b>QPGMR</b> | <b>QSYSOPR</b> | <b>QSRV</b> | <b>QSRVBAS</b> |
|------------------------|----------------|--------------|----------------|-------------|----------------|
| <b>ADDPTFCRQA</b>      |                | S            | S              | $\mathbf S$ | $\mathbf S$    |
| <b>ADDRPYLE</b>        |                | $\mathbf S$  |                |             |                |
| ADDRSCCRQA             |                | $\mathbf S$  | $\mathsf S$    | $\mathbf S$ | $\mathbf S$    |
| <b>ADDTRCFTR</b>       | ${\mathbb R}$  |              |                |             |                |
| <b>ANSQST</b>          | ${\mathbb R}$  |              |                |             |                |
| <b>ANZBESTMDL</b>      | ${\mathbb R}$  |              |                |             |                |
| <b>ANZDBF</b>          | ${\mathbb R}$  |              |                |             |                |
| <b>ANZDBFKEY</b>       | ${\mathbb R}$  |              |                |             |                |
| <b>ANZDFTPWD</b>       | ${\mathbb R}$  |              |                |             |                |
| <b>ANZJVM</b>          |                | $\mathbf S$  | $\mathbf S$    | $\mathbf S$ | $\mathsf S$    |
| <b>ANZPFRDTA</b>       | ${\mathbb R}$  |              |                |             |                |
| <b>ANZPGM</b>          | ${\mathbb R}$  |              |                |             |                |
| <b>ANZPRB</b>          |                | $\mathbf S$  | $\mathsf S$    | $\mathbf S$ | $\mathsf S$    |
| <b>ANZPRFACT</b>       | ${\mathbb R}$  |              |                |             |                |
| ANZS34OCL              | ${\mathbb R}$  |              |                |             |                |
| ANZS36OCL              | ${\mathbb R}$  |              |                |             |                |
| <b>APYJRNCHG</b>       |                | $\mathbf S$  |                | S           |                |
| <b>APYPTF</b>          |                |              |                | $\mathbf S$ |                |
| <b>APYRMTPTF</b>       |                | $\mathbf S$  | $\mathbf S$    | $\mathbf S$ | $\mathbf S$    |
| <b>CFGDSTSRV</b>       |                | $\mathbf S$  | $\mathbf S$    |             |                |
| <b>CFGRPDS</b>         |                | $\mathbf S$  | S              |             |                |
| CFGSYSSEC              | ${\mathbb R}$  |              |                |             |                |
| CHGACTSCDE             | ${\mathbb R}$  |              |                |             |                |
| <b>CHGASPA</b>         | ${\mathbb R}$  |              |                |             |                |
| <b>CHGCLUCFG</b>       | ${\mathbb R}$  |              |                |             |                |
| <b>CHGCLUNODE</b>      | ${\mathbb R}$  |              |                |             |                |
| CHGCLURCY              | ${\mathbb R}$  |              |                |             |                |
| <b>CHGCLUVER</b>       | ${\mathbb R}$  |              |                |             |                |
| CHGCMDCRQA             |                | $\mathbf S$  | $\mathbf S$    | $\mathbf S$ | S              |
| <b>CHGCRG</b>          | ${\mathbb R}$  |              |                |             |                |
| CHGCRGDEVE             | ${\mathbb R}$  |              |                |             |                |
| CHGCRGPRI              | ${\mathbb R}$  |              |                |             |                |
| CHGCRSDMNK             | ${\mathbb R}$  |              |                |             |                |
| CHGDSTPWD <sup>1</sup> | ${\mathbb R}$  |              |                |             |                |
| <b>CHGDSTQ</b>         |                | $\mathbf S$  | $\mathbf S$    |             |                |
| <b>CHGDSTRTE</b>       |                | $\mathbf S$  | $\mathbf S$    |             |                |
| <b>CHGEXPSCDE</b>      | ${\mathbb R}$  |              |                |             |                |
| CHGFCNARA              | $\mathbb R$    |              |                |             |                |
| <b>CHGGPHFMT</b>       | ${\mathbb R}$  |              |                |             |                |
| <b>CHGGPHPKG</b>       | ${\mathbb R}$  |              |                |             |                |

*Tabella 145. Autorizzazioni di profili utente forniti da IBM per comandi limitati (Continua)*

| Nome comando      | <b>QSECOFR</b>   | <b>QPGMR</b> | <b>QSYSOPR</b> | <b>QSRV</b> | <b>QSRVBAS</b> |
|-------------------|------------------|--------------|----------------|-------------|----------------|
| CHGIMGCLG         | $\, {\bf R}$     |              |                |             |                |
| CHGIMGCLGE        | $\, {\bf R}$     |              |                |             |                |
| <b>CHGJOBTRC</b>  | $\, {\bf R}$     |              |                |             |                |
| <b>CHGJOBTYP</b>  | $\, {\mathbb R}$ |              |                |             |                |
| <b>CHGJRN</b>     |                  | $\mathbf S$  | $\mathbf S$    | $\mathbf S$ |                |
| <b>CHGLICINF</b>  | $\, {\bf R}$     |              |                |             |                |
| <b>CHGMGDSYSA</b> |                  | $\mathbf S$  | S              | $\mathsf S$ | $\mathbf S$    |
| CHGMGRSRVA        |                  | S            | $\mathbf S$    | $\mathbf S$ | $\mathbf S$    |
| <b>CHGMSTK</b>    | $\, {\bf R}$     |              |                |             |                |
| <b>CHGNETA</b>    | ${\mathbb R}$    |              |                |             |                |
| <b>CHGNETJOBE</b> | $\mathbb R$      |              |                |             |                |
| <b>CHGNFSEXP</b>  | $\, {\bf R}$     |              |                |             |                |
| <b>CHGNWSA</b>    | $\, {\bf R}$     |              |                |             |                |
| <b>CHGNWSCFG</b>  | $\, {\bf R}$     |              |                |             |                |
| CHGOBJCRQA        |                  | $\mathbf S$  | S              | $\mathbf S$ | $\mathbf S$    |
| <b>CHGOPTA</b>    | $\, {\mathbb R}$ |              |                |             |                |
| <b>CHGPEXDFN</b>  |                  | $\mathbf S$  |                | $\mathbf S$ |                |
| <b>CHGPRB</b>     |                  | $\mathbf S$  | $\mathbf S$    | $\mathbf S$ | $\mathbf S$    |
| CHGPRDCRQA        |                  | S            | S              | $\mathsf S$ | $\mathbf S$    |
| CHGPTFCRQA        |                  | $\mathbf S$  | $\mathbf S$    | $\mathsf S$ | $\mathbf S$    |
| <b>CHGPTR</b>     |                  |              |                | $\mathsf S$ |                |
| CHGQSTDB          | $\, {\bf R}$     |              |                |             |                |
| CHGRCYAP          |                  | $\mathsf S$  | $\mathbf S$    |             |                |
| <b>CHGRPYLE</b>   |                  | $\mathbf S$  |                |             |                |
| CHGRSCCRQA        |                  | $\mathbf S$  | $\mathbf S$    | $\mathbf S$ | $\mathbf S$    |
| CHGSYSLIBL        | ${\mathbb R}$    |              |                |             |                |
| CHGSYSVAL         |                  | $\mathbf S$  | $\mathbf S$    | $\mathbf S$ |                |
| CHGS34LIBM        | $\, {\mathbb R}$ |              |                |             |                |
| CHKASPBAL         | ${\mathbb R}$    |              |                |             |                |
| <b>CHKCMNTRC</b>  |                  |              |                | $\mathbf S$ |                |
| <b>CHKPRDOPT</b>  |                  | $\mathbf S$  | $\mathbf S$    | $\mathbf S$ | $\mathbf S$    |
| <b>CPHDTA</b>     | ${\mathbb R}$    |              |                |             |                |
| <b>CPYFCNARA</b>  | $\, {\bf R}$     |              |                |             |                |
| <b>CPYGPHFMT</b>  | $\, {\mathbb R}$ |              |                |             |                |
| <b>CPYGPHPKG</b>  | $\, {\mathbb R}$ |              |                |             |                |
| <b>CPYPFRDTA</b>  | $\, {\bf R}$     |              |                |             |                |
| <b>CPYPTF</b>     |                  | $\mathbf S$  | $\mathbf S$    | $\mathbf S$ | $\mathbf S$    |
| <b>CPYPTFGRP</b>  |                  | $\mathbf S$  | $\mathbf S$    | $\mathbf S$ | $\mathbf S$    |
| <b>CRTADMDMN</b>  | $\, {\mathbb R}$ |              |                |             |                |
| <b>CRTAUTHLR</b>  | $\, {\mathbb R}$ |              |                |             |                |

*Tabella 145. Autorizzazioni di profili utente forniti da IBM per comandi limitati (Continua)*

| Nome comando      | <b>QSECOFR</b> | <b>QPGMR</b> | <b>QSYSOPR</b> | <b>QSRV</b> | <b>QSRVBAS</b> |
|-------------------|----------------|--------------|----------------|-------------|----------------|
| <b>CRTBESTMDL</b> | ${\mathbb R}$  |              |                |             |                |
| <b>CRTCLS</b>     | $\mathbb R$    |              |                |             |                |
| <b>CRTCLU</b>     | $\mathbb R$    |              |                |             |                |
| <b>CRTCRG</b>     | $\mathbb R$    |              |                |             |                |
| <b>CRTFCNARA</b>  | ${\mathbb R}$  |              |                |             |                |
| <b>CRTGPHFMT</b>  | ${\mathbb R}$  |              |                |             |                |
| <b>CRTGPHPKG</b>  | ${\mathbb R}$  |              |                |             |                |
| <b>CRTHSTDTA</b>  | ${\mathbb R}$  |              |                |             |                |
| <b>CRTIMGCLG</b>  | ${\mathbb R}$  |              |                |             |                |
| <b>CRTJOBD</b>    | ${\mathbb R}$  |              |                |             |                |
| <b>CRTNWSCFG</b>  | $\mathbb R$    |              |                |             |                |
| <b>CRTPFRDTA</b>  | ${\mathbb R}$  |              |                |             |                |
| <b>CRTLASREP</b>  |                | $\mathbf S$  |                |             |                |
| <b>CRTPEXDTA</b>  |                | $\mathbf S$  |                | $\mathbf S$ |                |
| <b>CRTQSTDB</b>   | ${\mathbb R}$  |              |                |             |                |
| <b>CRTQSTLOD</b>  | ${\mathbb R}$  |              |                |             |                |
| <b>CRTSBSD</b>    |                | $\mathbf S$  | $\mathbf S$    |             |                |
| <b>CRTUDFS</b>    | ${\mathbb R}$  |              |                |             |                |
| <b>CRTUDFS</b>    | ${\mathbb R}$  |              |                |             |                |
| <b>CRTVLDL</b>    | ${\mathbb R}$  |              |                |             |                |
| <b>CVTBASSTR</b>  | ${\mathbb R}$  |              |                |             |                |
| <b>CVTBASUNF</b>  | ${\mathbb R}$  |              |                |             |                |
| <b>CVTBGUDTA</b>  | ${\mathbb R}$  |              |                |             |                |
| <b>CVTDIR</b>     | ${\mathbb R}$  |              |                |             |                |
| <b>CVTPFRDTA</b>  | ${\mathbb R}$  |              |                |             |                |
| <b>CVTPFRTHD</b>  | ${\mathbb R}$  |              |                |             |                |
| CVTS36CFG         | ${\mathbb R}$  |              |                |             |                |
| CVTS36FCT         | $\mathbb R$    |              |                |             |                |
| CVTS36JOB         | ${\mathbb R}$  |              |                |             |                |
| CVTS36QRY         | ${\mathbb R}$  |              |                |             |                |
| CVTS38JOB         | ${\mathbb R}$  |              |                |             |                |
| <b>CVTTCPCL</b>   |                | $\mathbf S$  | $\mathbf S$    | $\mathbf S$ | $\mathbf S$    |
| <b>DLTADMDMN</b>  | $\, {\bf R}$   |              |                |             |                |
| <b>DLTAPARDTA</b> |                | $\mathbf S$  | $\mathbf S$    | $\mathbf S$ | $\mathbf S$    |
| <b>DLTBESTMDL</b> | ${\mathbb R}$  |              |                |             |                |
| <b>DLTCLU</b>     | $\mathbb R$    |              |                |             |                |
| <b>DLTCMNTRC</b>  |                |              |                | $\mathbf S$ |                |
| <b>DLTCRGCLU</b>  | ${\mathbb R}$  |              |                |             |                |
| <b>DLTEXPSPLF</b> | ${\mathbb R}$  |              |                |             |                |
| <b>DLTFCNARA</b>  | ${\mathbb R}$  |              |                |             |                |

*Tabella 145. Autorizzazioni di profili utente forniti da IBM per comandi limitati (Continua)*

| Nome comando      | <b>QSECOFR</b> | <b>QPGMR</b> | <b>QSYSOPR</b> | <b>QSRV</b> | <b>QSRVBAS</b> |
|-------------------|----------------|--------------|----------------|-------------|----------------|
| <b>DLTGPHFMT</b>  | $\mathbb R$    |              |                |             |                |
| <b>DLTGPHPKG</b>  | ${\mathbb R}$  |              |                |             |                |
| <b>DLTHSTDTA</b>  | ${\mathbb R}$  |              |                |             |                |
| <b>DLTIMGCLG</b>  | ${\mathbb R}$  |              |                |             |                |
| <b>DLTLICPGM</b>  | ${\mathbb R}$  |              |                |             |                |
| <b>DLTNWSCFG</b>  | ${\mathbb R}$  |              |                |             |                |
| <b>DLTPEXDTA</b>  |                | $\mathbf S$  |                | $\mathbf S$ |                |
| <b>DLTPFRDTA</b>  | ${\mathbb R}$  |              |                |             |                |
| <b>DLTPRB</b>     |                | $\mathbf S$  | $\mathbf S$    | $\mathbf S$ | $\mathbf S$    |
| <b>DLTPTF</b>     |                | $\mathbf S$  | $\mathbf S$    | $\mathbf S$ | $\mathbf S$    |
| <b>DLTQST</b>     | $\mathbb R$    |              |                |             |                |
| <b>DLTQSTDB</b>   | ${\mathbb R}$  |              |                |             |                |
| <b>DLTRMTPTF</b>  |                | $\mathbf S$  | $\mathbf S$    | $\mathbf S$ | $\mathbf S$    |
| <b>DLTSMGOBJ</b>  |                | $\mathbf S$  | $\mathbf S$    | $\mathbf S$ | $\mathbf S$    |
| <b>DLTUDFS</b>    | ${\mathbb R}$  |              |                |             |                |
| <b>DLTVLDL</b>    | ${\mathbb R}$  |              |                |             |                |
| <b>DLTWNTSVR</b>  | ${\mathbb R}$  |              |                |             |                |
| <b>DMPDLO</b>     |                | $\mathbf S$  | $\mathbf S$    | $\mathbf S$ | $\mathbf S$    |
| <b>DMPJOB</b>     |                | $\mathbf S$  | $\mathbf S$    | $\mathbf S$ | $\mathbf S$    |
| <b>DMPJOBINT</b>  |                | $\mathbf S$  | $\mathbf S$    | $\mathbf S$ | $\mathbf S$    |
| <b>DMPJVM</b>     |                | $\mathbf S$  | $\mathbf S$    | $\mathbf S$ | $\mathbf S$    |
| <b>DMPMEMINF</b>  |                |              |                |             |                |
| <b>DMPOBJ</b>     |                |              |                | $\mathbf S$ | $\mathbf S$    |
| <b>DMPSYSOBJ</b>  |                | $\mathbf S$  | $\mathbf S$    | $\mathbf S$ | $\mathbf S$    |
| <b>DMPTRC</b>     | ${\mathbb R}$  | $\mathbf S$  |                | $\mathbf S$ |                |
| <b>DSPDSTLOG</b>  | ${\mathbb R}$  |              |                |             |                |
| <b>DSPHSTGPH</b>  | $\mathbb R$    |              |                |             |                |
| <b>DSPMFSINF</b>  | $\mathbb R$    |              |                |             |                |
| <b>DSPMGDSYSA</b> |                | $\mathbf S$  | $\mathbf S$    | $\mathbf S$ | $\mathbf S$    |
| <b>DSPNWSCFG</b>  | ${\mathbb R}$  |              |                |             |                |
| <b>DSPPFRDTA</b>  | $\mathbb R$    |              |                |             |                |
| <b>DSPPFRGPH</b>  | $\mathbb R$    |              |                |             |                |
| <b>DSPPTF</b>     |                | $\mathbf S$  | $\mathbf S$    | $\mathbf S$ | $\mathbf S$    |
| <b>DSPSRVSTS</b>  |                | $\mathbf S$  | $\mathbf S$    | $\mathbf S$ | $\mathbf S$    |
| <b>DSPUDFS</b>    | ${\mathbb R}$  |              |                |             |                |
| <b>EDTCPCST</b>   |                |              | $\mathbf S$    |             |                |
| <b>EDTQST</b>     | ${\mathbb R}$  |              |                |             |                |
| <b>EDTRBDAP</b>   |                |              | $\mathbf S$    |             |                |
| <b>EDTRCYAP</b>   |                | $\mathbf S$  | $\mathbf S$    |             |                |
| <b>ENCCPHK</b>    | ${\mathbb R}$  |              |                |             |                |

*Tabella 145. Autorizzazioni di profili utente forniti da IBM per comandi limitati (Continua)*

| Nome comando        | <b>QSECOFR</b>   | <b>QPGMR</b> | <b>QSYSOPR</b> | <b>QSRV</b> | <b>QSRVBAS</b> |
|---------------------|------------------|--------------|----------------|-------------|----------------|
| <b>ENCFRMMSTK</b>   | ${\mathbb R}$    |              |                |             |                |
| <b>ENCTOMSTK</b>    | ${\mathbb R}$    |              |                |             |                |
| <b>ENDASPBAL</b>    | ${\mathbb R}$    |              |                |             |                |
| <b>ENDCHTSVR</b>    | ${\mathbb R}$    |              |                |             |                |
| <b>ENDCLUNOD</b>    | ${\mathbb R}$    |              |                |             |                |
| <b>ENDCMNTRC</b>    | ${\mathbb R}$    |              |                | $\mathbf S$ |                |
| <b>ENDCRG</b>       | ${\mathbb R}$    |              |                |             |                |
| <b>ENDDBGSVR</b>    |                  | $\mathbf S$  | $\mathbf S$    | $\mathsf S$ | $\mathsf S$    |
| <b>ENDHOSTSVR</b>   |                  | $\mathbf S$  | $\mathbf S$    | $\mathbf S$ | S              |
| <b>ENDIDXMON</b>    | ${\mathbb R}$    |              |                |             |                |
| <b>ENDIPSIFC</b>    |                  | $\mathbf S$  | $\mathbf S$    | $\mathsf S$ | $\mathsf S$    |
| <b>ENDJOBABN</b>    |                  | $\mathbf S$  | $\mathbf S$    | $\mathbf S$ |                |
| <b>ENDJOBTRC</b>    | ${\mathbb R}$    |              |                |             |                |
| <b>ENDMGDSYS</b>    |                  | $\mathbf S$  | $\mathbf S$    | $\mathbf S$ | $\mathbf S$    |
| <b>ENDMGRSRV</b>    |                  | $\mathbf S$  | $\mathbf S$    | S           | S              |
| <b>ENDMSF</b>       |                  |              | $\mathbf S$    | $\mathbf S$ | $\mathsf S$    |
| <b>ENDNFSSVR</b>    | ${\mathbb R}$    |              | $\mathbf S$    | $\mathbf S$ | $\mathbf S$    |
| <b>ENDPEX</b>       |                  | $\mathbf S$  |                | S           |                |
| <b>ENDPFRTRC</b>    | ${\mathbb R}$    |              |                | $\mathbf S$ |                |
| <b>ENDSRVJOB</b>    |                  | $\mathbf S$  | $\mathbf S$    | $\mathbf S$ | $\mathbf S$    |
| <b>ENDSYSMGR</b>    |                  | $\mathbf S$  | $\mathbf S$    | S           | $\mathsf S$    |
| <b>ENDTCP</b>       |                  | $\mathbf S$  | $\mathbf S$    | $\mathbf S$ | $\mathbf S$    |
| <b>ENDTCPCNN</b>    |                  | $\mathbf S$  | $\mathbf S$    | $\mathbf S$ | $\mathbf S$    |
| <b>ENDTCPIFC</b>    |                  | $\mathbf S$  | $\mathbf S$    | S           | $\mathsf S$    |
| <b>ENDTCPSVR</b>    |                  | $\mathbf S$  | $\mathbf S$    | $\mathbf S$ | $\mathbf S$    |
| <b>ENDWCH</b>       | ${\mathbb R}$    |              |                |             |                |
| <b>GENCPHK</b>      | $\, {\mathbb R}$ |              |                |             |                |
| <b>GENCRSDMNK</b>   | R                |              |                |             |                |
| <b>GENMAC</b>       | ${\mathbb R}$    |              |                |             |                |
| <b>GENPIN</b>       | ${\mathbb R}$    |              |                |             |                |
| GENS36RPT           | ${\mathbb R}$    |              |                |             |                |
| GENS38RPT           | ${\mathbb R}$    |              |                |             |                |
| <b>GRTACCAUT</b>    | ${\mathbb R}$    |              |                |             |                |
| <b>HLDCMNDEV</b>    |                  | $\mathbf S$  | $\mathbf S$    | $\mathbf S$ | $\mathbf S$    |
| <b>HLDDSTQ</b>      |                  | $\mathbf S$  | $\mathbf S$    |             |                |
| $\mathrm{INSPTF}^3$ |                  |              |                | $\mathbf S$ |                |
| <b>INSRMTPRD</b>    |                  | $\mathbf S$  | $\mathbf S$    | $\mathbf S$ | $\mathbf S$    |
| <b>INSWNTSVR</b>    | ${\mathbb R}$    |              |                |             |                |
| <b>INZDSTQ</b>      |                  | $\mathbf S$  | $\mathbf S$    |             |                |
| <b>INZNWSCFG</b>    | ${\mathbb R}$    |              |                |             |                |

*Tabella 145. Autorizzazioni di profili utente forniti da IBM per comandi limitati (Continua)*

| Nome comando     | <b>QSECOFR</b>   | <b>QPGMR</b> | <b>QSYSOPR</b> | <b>QSRV</b> | <b>QSRVBAS</b> |
|------------------|------------------|--------------|----------------|-------------|----------------|
| <b>INZSYS</b>    | $\mathbb R$      |              |                |             |                |
| <b>LODIMGCLG</b> | ${\mathbb R}$    |              |                |             |                |
| <b>LODOPTFMW</b> | ${\mathbb R}$    |              |                |             |                |
| <b>LODPTF</b>    |                  |              |                | $\mathbf S$ |                |
| LODQSTDB         | ${\mathbb R}$    |              |                |             |                |
| MGRS36           | $\, {\bf R}$     |              |                |             |                |
| MGRS36APF        | ${\mathbb R}$    |              |                |             |                |
| MGRS36CBL        | $\mathbb R$      |              |                |             |                |
| MGRS36DFU        | ${\mathbb R}$    |              |                |             |                |
| MGRS36DSPF       | ${\mathbb R}$    |              |                |             |                |
| MGRS36ITM        | $\mathbb R$      |              |                |             |                |
| MGRS36LIB        | $\, {\bf R}$     |              |                |             |                |
| MGRS36MNU        | ${\mathbb R}$    |              |                |             |                |
| MGRS36MSGF       | $\mathbb R$      |              |                |             |                |
| MGRS36QRY        | $\, {\bf R}$     |              |                |             |                |
| MGRS36RPG        | ${\mathbb R}$    |              |                |             |                |
| MGRS36SEC        | $\mathbb R$      |              |                |             |                |
| MGRS38OBJ        | $\, {\bf R}$     |              |                |             |                |
| <b>MIGRATE</b>   | $\, {\mathbb R}$ |              |                |             |                |
| PKGPRDDST        |                  | $\mathsf S$  | $\mathbf S$    | $\mathsf S$ | $\mathbf S$    |
| <b>PRTACTRPT</b> | ${\mathbb R}$    |              |                |             |                |
| <b>PRTCMNTRC</b> |                  |              |                | $\mathbf S$ |                |
| PRTCPTRPT        | ${\mathbb R}$    |              |                |             |                |
| <b>PRTJOBRPT</b> | $\, {\bf R}$     |              |                |             |                |
| <b>PRTJOBTRC</b> | ${\mathbb R}$    |              |                |             |                |
| <b>PRTLCKRPT</b> | ${\mathbb R}$    |              |                |             |                |
| <b>PRTPOLRPT</b> | $\, {\bf R}$     |              |                |             |                |
| PRTRSCRPT        | ${\mathbb R}$    |              |                |             |                |
| PRTSYSRPT        | ${\mathbb R}$    |              |                |             |                |
| <b>PRTTNSRPT</b> | $\, {\mathbb R}$ |              |                |             |                |
| PRTTRCRPT        | ${\mathbb R}$    |              |                |             |                |
| <b>PRTDSKINF</b> | $\mathbb R$      |              |                |             |                |
| <b>PRTERRLOG</b> |                  | $\mathbf S$  | $\mathbf S$    | $\mathsf S$ | $\mathbf S$    |
| <b>PRTINTDTA</b> |                  | S            | $\mathbf S$    | $\mathbf S$ | $\mathbf S$    |
| <b>PRTPRFINT</b> | $\mathbb R$      |              |                |             |                |
| <b>PWRDWNSYS</b> | $\, {\mathbb R}$ |              | $\mathbf S$    |             |                |
| <b>RCLDBXREF</b> | $\mathbb R$      |              |                |             |                |
| <b>RCLOBJOWN</b> | ${\mathbb R}$    |              |                |             |                |
| <b>RCLOPT</b>    | $\mathbb R$      |              |                |             |                |
| <b>RCLSPLSTG</b> |                  | $\mathbf S$  | $\mathbf S$    | $\mathbf S$ | $\mathbf S$    |

*Tabella 145. Autorizzazioni di profili utente forniti da IBM per comandi limitati (Continua)*

| Nome comando        | <b>QSECOFR</b> | <b>QPGMR</b> | <b>QSYSOPR</b> | <b>QSRV</b> | <b>QSRVBAS</b> |
|---------------------|----------------|--------------|----------------|-------------|----------------|
| <b>RCLSTG</b>       |                | S            | $\mathbf S$    | $\mathsf S$ | $\mathbf S$    |
| <b>RCLTMPSTG</b>    |                | S            | $\mathbf S$    | $\mathsf S$ | $\mathbf S$    |
| <b>RESMGRNAM</b>    | $\mathbb R$    | S            | $\mathbf S$    | $\mathsf S$ | $\mathbf S$    |
| <b>RLSCMNDEV</b>    |                | S            | $\mathbf S$    | $\mathsf S$ | $\mathbf S$    |
| <b>RLSDSTQ</b>      |                | $\mathbf S$  | $\mathbf S$    |             |                |
| <b>RLSIFSLCK</b>    | ${\mathbb R}$  |              |                |             |                |
| <b>RLSRMTPHS</b>    |                | S            | $\mathbf S$    |             |                |
| <b>RMVACC</b>       | $\mathbb R$    |              |                |             |                |
| <b>RMVCLUNODE</b>   | $\mathbb R$    |              |                |             |                |
| <b>RMVCRGDEVE</b>   | ${\mathbb R}$  |              |                |             |                |
| <b>RMVCRGNODE</b>   | $\mathbb R$    |              |                |             |                |
| <b>RMVCRSDMNK</b>   | $\mathbb R$    |              |                |             |                |
| <b>RMVDEVDMNE</b>   | ${\mathbb R}$  |              |                |             |                |
| <b>RMVDSTQ</b>      |                | $\mathbf S$  | $\mathbf S$    |             |                |
| <b>RMVDSTRTE</b>    |                | S            | S              |             |                |
| <b>RMVDSTSYSN</b>   |                | S            | $\mathbf S$    |             |                |
| <b>RMVEXITPGM</b>   | ${\mathbb R}$  |              |                |             |                |
| <b>RMVIMGCLGE</b>   | ${\mathbb R}$  |              |                |             |                |
| <b>RMVJRNCHG</b>    |                | $\mathbf S$  |                | $\mathsf S$ |                |
| <b>RMVLANADP</b>    | ${\mathbb R}$  |              |                |             |                |
| <b>RMVMFS</b>       | $\mathbb R$    |              |                |             |                |
| <b>RMVNETJOBE</b>   | $\mathbb R$    |              |                |             |                |
| <b>RMVOPTCTG</b>    | ${\mathbb R}$  |              |                |             |                |
| <b>RMVOPTSVR</b>    | ${\mathbb R}$  |              |                |             |                |
| <b>RMVPEXDFN</b>    |                | $\mathsf S$  |                | S           |                |
| <b>RMVPEXFTR</b>    |                | $\mathbf S$  |                | $\mathsf S$ |                |
| <b>RMVPTF</b>       |                |              |                | $\mathbf S$ |                |
| <b>RMVRMTPTF</b>    |                | $\mathsf S$  | $\mathbf S$    | $\mathbf S$ | $\mathbf S$    |
| <b>RMVRPYLE</b>     |                | S            |                |             |                |
| <b>RMVTRCFTR</b>    | ${\mathbb R}$  |              |                |             |                |
| <b>RSTAUT</b>       | ${\mathbb R}$  |              |                |             |                |
| $\mathrm{RST}^4$    |                |              |                |             |                |
| <b>RSTCFG</b>       | $\mathbb R$    |              |                |             |                |
| <b>RSTDLO</b>       | ${\mathbb R}$  |              |                |             |                |
| <b>RSTLIB</b>       | ${\mathbb R}$  |              |                |             |                |
| <b>RSTLICPGM</b>    | $\mathbb R$    |              |                |             |                |
| RSTOBJ <sup>4</sup> |                |              |                |             |                |
| RSTS36F             | ${\mathbb R}$  |              |                |             |                |
| RSTS36FLR           | $\mathbb R$    |              |                |             |                |
| RSTS36LIBM          | ${\mathbb R}$  |              |                |             |                |

*Tabella 145. Autorizzazioni di profili utente forniti da IBM per comandi limitati (Continua)*

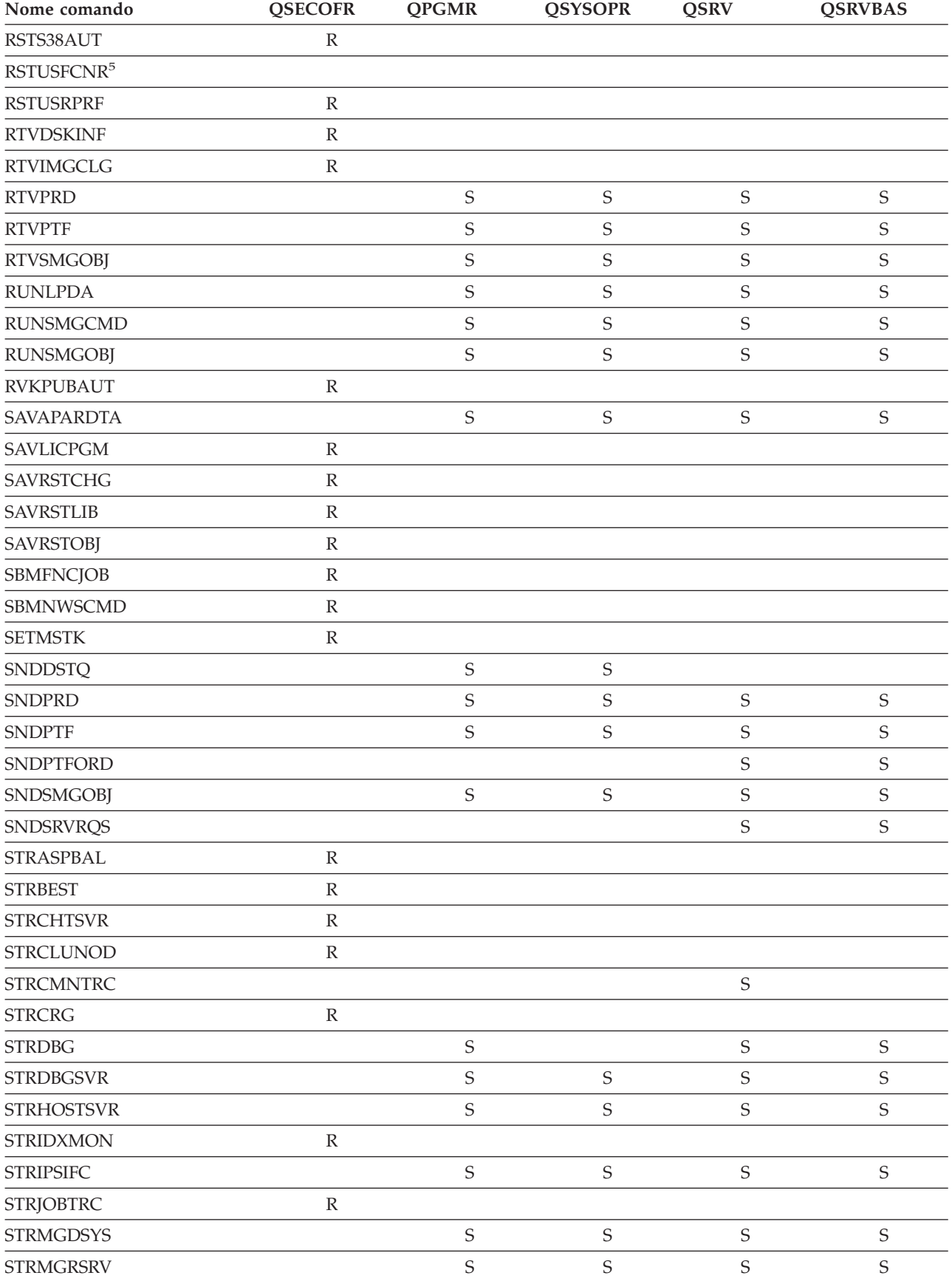

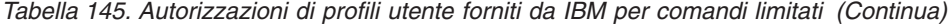

| Nome comando        | <b>QSECOFR</b>   | <b>QPGMR</b> | <b>QSYSOPR</b> | <b>QSRV</b> | <b>QSRVBAS</b> |
|---------------------|------------------|--------------|----------------|-------------|----------------|
| STRMSF <sup>2</sup> |                  |              | $\mathbf S$    | $\mathsf S$ | $\mathsf S$    |
| <b>STRNFSSVR</b>    | ${\mathbb R}$    |              |                |             |                |
| <b>STROBJCVN</b>    | ${\mathbb R}$    |              |                |             |                |
| <b>STRPEX</b>       |                  | $\mathbf S$  |                | $\mathbf S$ |                |
| <b>STRPFRG</b>      | ${\mathbb R}$    |              |                |             |                |
| <b>STRPFRT</b>      | ${\mathbb R}$    |              |                |             |                |
| <b>STRPFRTRC</b>    | ${\mathbb R}$    |              |                | $\mathsf S$ |                |
| <b>STRRGZIDX</b>    | ${\mathbb R}$    |              |                |             |                |
| <b>STRSRVJOB</b>    |                  | $\mathbf S$  | $\mathbf S$    | $\mathbf S$ | $\mathsf S$    |
| <b>STRSST</b>       |                  |              |                | S           |                |
| <b>STRSYSMGR</b>    |                  | $\mathbf S$  | $\mathbf S$    | $\mathbf S$ | $\mathbf S$    |
| STRS36MGR           | ${\mathbb R}$    |              |                |             |                |
| STRS38MGR           | ${\mathbb R}$    |              |                |             |                |
| <b>STRTCP</b>       |                  | $\mathbf S$  | $\mathbf S$    | $\mathbf S$ | $\mathbf S$    |
| <b>STRTCPIFC</b>    |                  | $\mathbf S$  | $\mathbf S$    | $\mathbf S$ | $\mathbf S$    |
| <b>STRTCPSVR</b>    |                  | $\mathbf S$  | $\mathbf S$    | $\mathsf S$ | $\mathsf S$    |
| <b>STRUPDIDX</b>    | ${\mathbb R}$    |              |                |             |                |
| <b>STRWCH</b>       | ${\mathbb R}$    |              |                |             |                |
| TRCASPBAL           | ${\mathbb R}$    |              |                |             |                |
| <b>TRCCPIC</b>      | ${\mathbb R}$    |              |                |             |                |
| <b>TRCICF</b>       | ${\mathbb R}$    |              |                |             |                |
| <b>TRCINT</b>       |                  | $\mathbf S$  |                | $\mathbf S$ |                |
| <b>TRCJOB</b>       |                  | $\mathbf S$  | $\mathbf S$    | $\mathbf S$ | $\mathbf S$    |
| <b>TRCTCPAPP</b>    |                  |              |                | $\mathbf S$ | $\mathbf S$    |
| <b>TRNPIN</b>       | ${\mathbb R}$    |              |                |             |                |
| <b>UPDPTFINF</b>    | ${\mathbb R}$    |              |                |             |                |
| <b>VFYCMN</b>       |                  | $\mathbf S$  | $\mathbf S$    | S           | $\mathsf S$    |
| VFYIMGCLG           | $\, {\mathbb R}$ |              |                |             |                |
| <b>VFYLNKLPDA</b>   |                  | $\mathbf S$  | $\mathbf S$    | S           | S              |
| <b>VFYMSTK</b>      | ${\mathbb R}$    |              |                |             |                |
| <b>VFYPIN</b>       | ${\mathbb R}$    |              |                |             |                |
| <b>VFYPRT</b>       |                  | $\mathbf S$  | $\mathbf S$    | $\mathbf S$ | $\mathbf S$    |
| <b>VFYTAP</b>       |                  | $\mathbf S$  | $\mathbf S$    | $\mathbf S$ | $\mathbf S$    |
| <b>WRKCNTINF</b>    |                  |              |                | $\mathbf S$ | $\mathbf S$    |
| WRKDEVTBL           | ${\mathbb R}$    |              |                |             |                |
| WRKDPCQ             |                  | $\mathbf S$  | $\mathbf S$    |             |                |
| <b>WRKDSTQ</b>      |                  | $\mathbf S$  | $\mathbf S$    |             |                |
| WRKFCNARA           | ${\mathbb R}$    |              |                |             |                |
| WRKIMGCLGE          | ${\mathbb R}$    |              |                |             |                |
| <b>WRKJRN</b>       |                  | $\mathbf S$  | $\mathbf S$    | $\mathbf S$ |                |

*Tabella 145. Autorizzazioni di profili utente forniti da IBM per comandi limitati (Continua)*

| Nome comando     | <b>QSECOFR</b> | <b>QPGMR</b> | <b>QSYSOPR</b> | <b>QSRV</b> | <b>QSRVBAS</b> |
|------------------|----------------|--------------|----------------|-------------|----------------|
| <b>WRKLIB</b>    |                |              |                |             |                |
| WRKLIBPDM        |                |              |                |             |                |
| <b>WRKLICINF</b> | $\mathbb{R}$   |              |                |             |                |
| <b>WRKNWSCFG</b> | $\mathbb{R}$   |              |                |             |                |
| <b>WRKORDINF</b> |                |              | $\mathbf S$    | $\mathbf S$ |                |
| <b>WRKPEXDFN</b> |                | S            |                | S           |                |
| <b>WRKPEXFTR</b> |                | $\mathbf S$  |                | $\mathbf S$ |                |
| WRKPGMTBL        | $\mathbb R$    |              |                |             |                |
| <b>WRKPRB</b>    |                | S            | S              | $\mathbf S$ | $\mathbf S$    |
| WRKPTFGRP        |                | S            | $\mathbf S$    | $\mathbf S$ | $\mathbf S$    |
| WRKSRVPVD        |                |              |                | $\mathbf S$ | S              |
| WRKSYSACT        | $\mathbb R$    |              |                |             |                |
| <b>WRKTRC</b>    | $\mathbb{R}$   |              |                |             |                |
| <b>WRKTXTIDX</b> | $\mathbb R$    |              |                |             |                |
| <b>WRKUSRTBL</b> | $\mathbb R$    |              |                |             |                |
| <b>WRKWCH</b>    | $\mathbb R$    |              |                |             |                |

*Tabella 145. Autorizzazioni di profili utente forniti da IBM per comandi limitati (Continua)*

**<sup>1</sup>** Il comando CHGDSTPWD viene fornito con l'autorizzazione pubblica \*USE, ma è necessario essere collegati come QSECOFR per utilizzare questo comando.

**<sup>2</sup>** Anche il profilo utente QMSF è autorizzato a questo comando.

**<sup>3</sup>** QSRV può eseguire questo comando se non viene effettuato un IPL.

**<sup>4</sup>** In aggiunta a QSYS, anche il profilo utente QRDARS400 dispone dell'autorizzazione.

**<sup>5</sup>** In aggiunta a QSYS, anche il profilo utente QUMB dispone dell'autorizzazione.

## <span id="page-342-0"></span>**Appendice D. Autorizzazione richiesta per gli oggetti utilizzati dai comandi**

Le tabelle in queste appendici mostrano quali autorizzazioni sono necessarie per gli oggetti a cui fanno riferimento i comandi. Ad esempio, nella voce relativa al comando CHGUSRPRF (Modifica profilo utente) la tabella elenca tutti gli oggetti per cui è necessaria l'autorizzazione, quali la coda messaggi dell'utente, la descrizione lavoro e il programma iniziale.

Le tabelle sono organizzate in ordine alfabetico in base al tipo di oggetto. Inoltre, sono incluse tabelle per le voci che non sono oggetti i5/OS (lavori, file di spool, attributi di rete e valori di sistema) e per alcune funzioni (finanza ed emulazione unità). E' possibile trovare ulteriori considerazioni (se presenti) per i comandi nelle note a piè di pagina della tabella.

Seguono delle descrizioni delle colonne nelle tabelle:

## **Oggetti di riferimento**

Gli oggetti elencati nella colonna *Oggetto di riferimento* sono oggetti per i quali l'utente ha bisogno dell'autorizzazione quando utilizza il comando.

## **Autorizzazione richiesta per l'oggetto**

Le autorizzazioni specificate nelle tabelle indicano le autorizzazioni per l'oggetto e le autorizzazioni per i dati richieste per l'oggetto quando si utilizza il comando. La seguente tabella descrive le autorizzazioni specificate nella colonna *Autorizzazione necessaria*. La descrizione include esempi su come viene utilizzata l'autorizzazione. Nella maggior parte dei casi, per accedere a un oggetto è necessaria una combinazione di autorizzazioni oggetto e dati.

## **Autorizzazione richiesta per la libreria**

Questa colonna indica quale autorizzazione è necessaria per la libreria che contiene l'oggetto. Per molte operazioni, è necessaria l'autorizzazione \*EXECUTE per individuare l'oggetto nella libreria. L'aggiunta di un oggetto ad una libreria richiede l'autorizzazione \*READ e \*ADD. Questa tabella descrive le autorizzazioni specificate nella colonna *Autorizzazione necessaria*.

| speciale                | Nome               | Funzioni consentite                                                                                                    |
|-------------------------|--------------------|----------------------------------------------------------------------------------------------------|
| Autorizzazioni oggetto: |                    |                                                                                                    |
| *OBJOPR                 | Object Operational | Controllare la descrizione di un oggetto. Utilizzare<br>l'oggetto come stabilito dalle autorizzazioni dati<br>dell'utente.                                                                                                    |
| *OBJMGT                 | Object Management  | Specificare la sicurezza per l'oggetto. Spostare o<br>rinominare l'oggetto. Tutte le funzioni definite per<br>*OBJALTER e *OBJREF.                                                                                                    |
| *OBJEXIST               | Object Existence   | Cancellare l'oggetto. Liberare la memoria dell'oggetto.<br>Eseguire le operazioni di salvataggio e ripristino per<br>l'oggetto <sup>1</sup> . Trasferire la proprietà dell'oggetto.                                                                                                    |
| *OBJALTER               | Object Alter       | Aggiungere, eliminare, inizializzare e riorganizzare i<br>membri dei file di database. Modificare e aggiungere gli<br>attributi dei file di database: aggiungere e rimuovere i<br>trigger. Modificare gli attributi dei pacchetti SQL.<br>Spostare una libreria o una cartella su un ASP differente. |

*Tabella 146. Descrizione dei tipi di autorizzazione*

#### **Autorizzazione richiesta per la libreria**

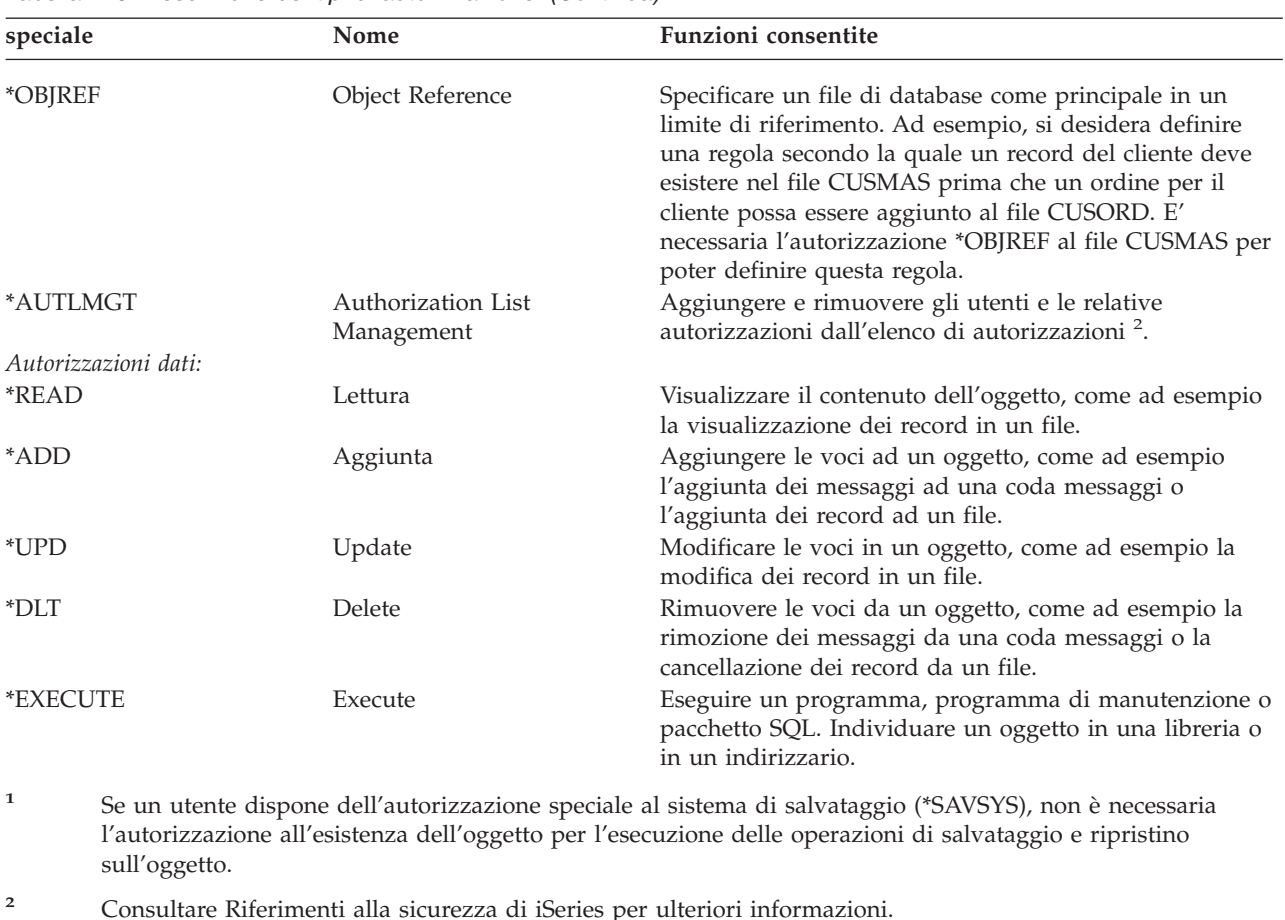

*Tabella 146. Descrizione dei tipi di autorizzazione (Continua)*

In aggiunta a questi valori, le colonne *Autorizzazione necessaria* della tabella potrebbero mostrare sottoserie definite dal sistema di tali autorizzazioni. La seguente tabella riporta le sottoserie di autorizzazioni oggetto e di autorizzazioni dati.

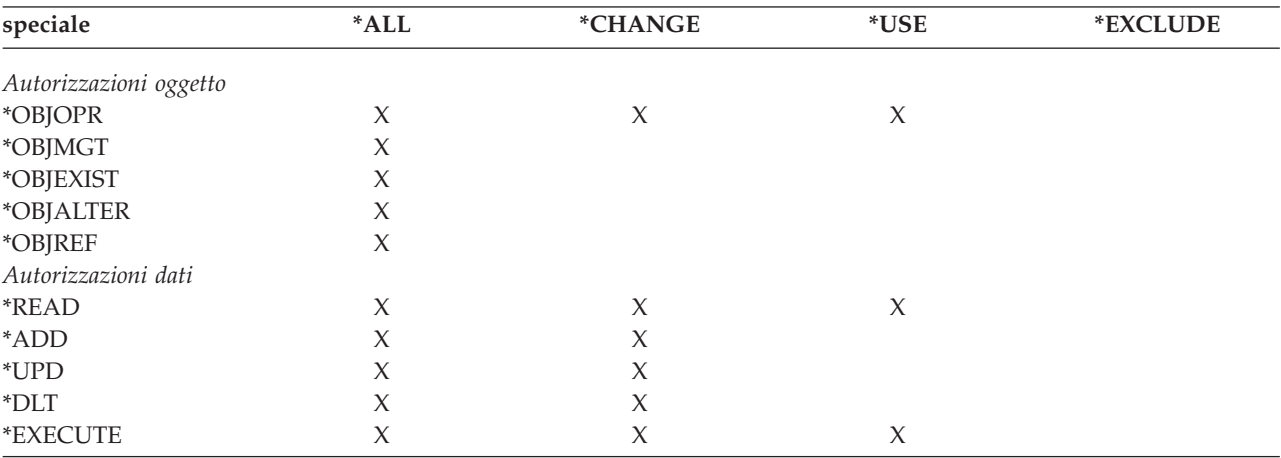

*Tabella 147. Autorizzazione definita dal sistema*

La seguente tabella riporta le sottoserie di autorizzazioni supplementari supportate dai comandi CHGAUT e WRKAUT.

| speciale            | *RWX | *RW | $*RX$  | $*{\bf R}$ | $*$ WX | $*W$ | $*{\bf x}$ |
|---------------------|------|-----|--------|------------|--------|------|------------|
| Autorizz. oggetto   |      |     |        |            |        |      |            |
| *OBJOPR             | X    | X   | $\chi$ | X          | X      | X    | X          |
| *OBJMGT             |      |     |        |            |        |      |            |
| *OBJEXIST           |      |     |        |            |        |      |            |
| *OBJALTER           |      |     |        |            |        |      |            |
| *OBJREF             |      |     |        |            |        |      |            |
| Autorizzazioni dati |      |     |        |            |        |      |            |
| *READ               | X    | X   | $\chi$ | X          |        |      |            |
| *ADD                | X    | X   |        |            | X      | X    |            |
| <i>*</i> UPD        | X    | X   |        |            | X      | X    |            |
| $*$ DLT             | X    | X   |        |            | X      | X    |            |
| *EXECUTE            | X    |     | X      |            | X      |      | X          |

*Tabella 148. Autorizzazione definita dal sistema*

Consultare Riferimenti alla sicurezza di iSeries per ulteriori informazioni su queste autorizzazioni e le relative descrizioni.

### **Presupposti per l'utilizzo del comando**

- 1. Per utilizzare qualsiasi comando, è necessario disporre dell'autorizzazione \*USE per il comando. Questa autorizzazione non è elencata in maniera specifica nelle tabelle.
- 2. Per immettere qualsiasi comando di visualizzazione, è necessario disporre di un'autorizzazione operativa al file di visualizzazione fornito dall'IBM, al file di emissione di stampa o al gruppo pannelli utilizzato dal comando. Questi gruppi di file e di pannelli vengono inviati con l'autorizzazione pubblica \*USE.

### **Regole generali per le autorizzazioni oggetto sui comandi**

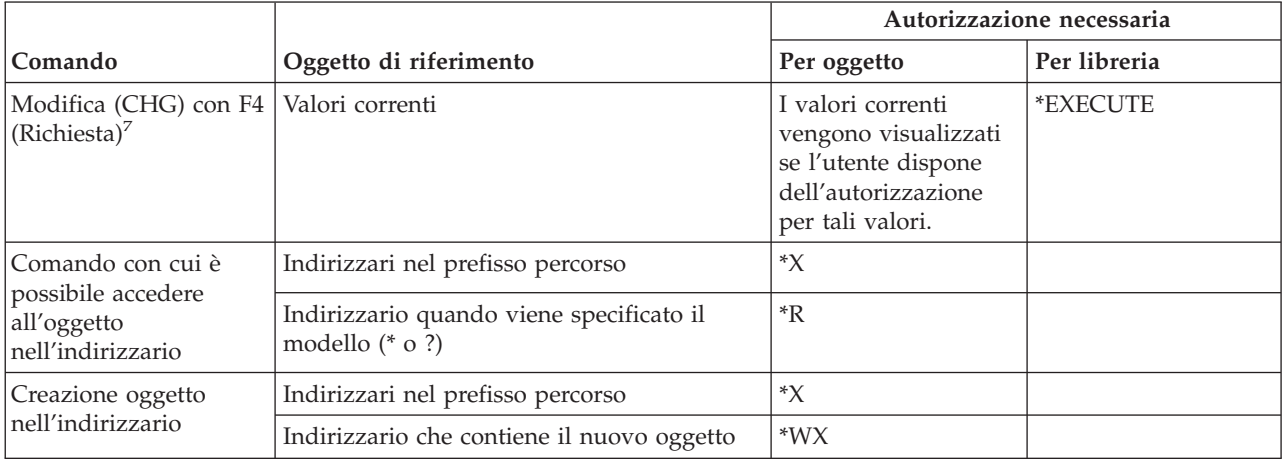

### **Regole per le autorizzazioni oggetto sui comandi**

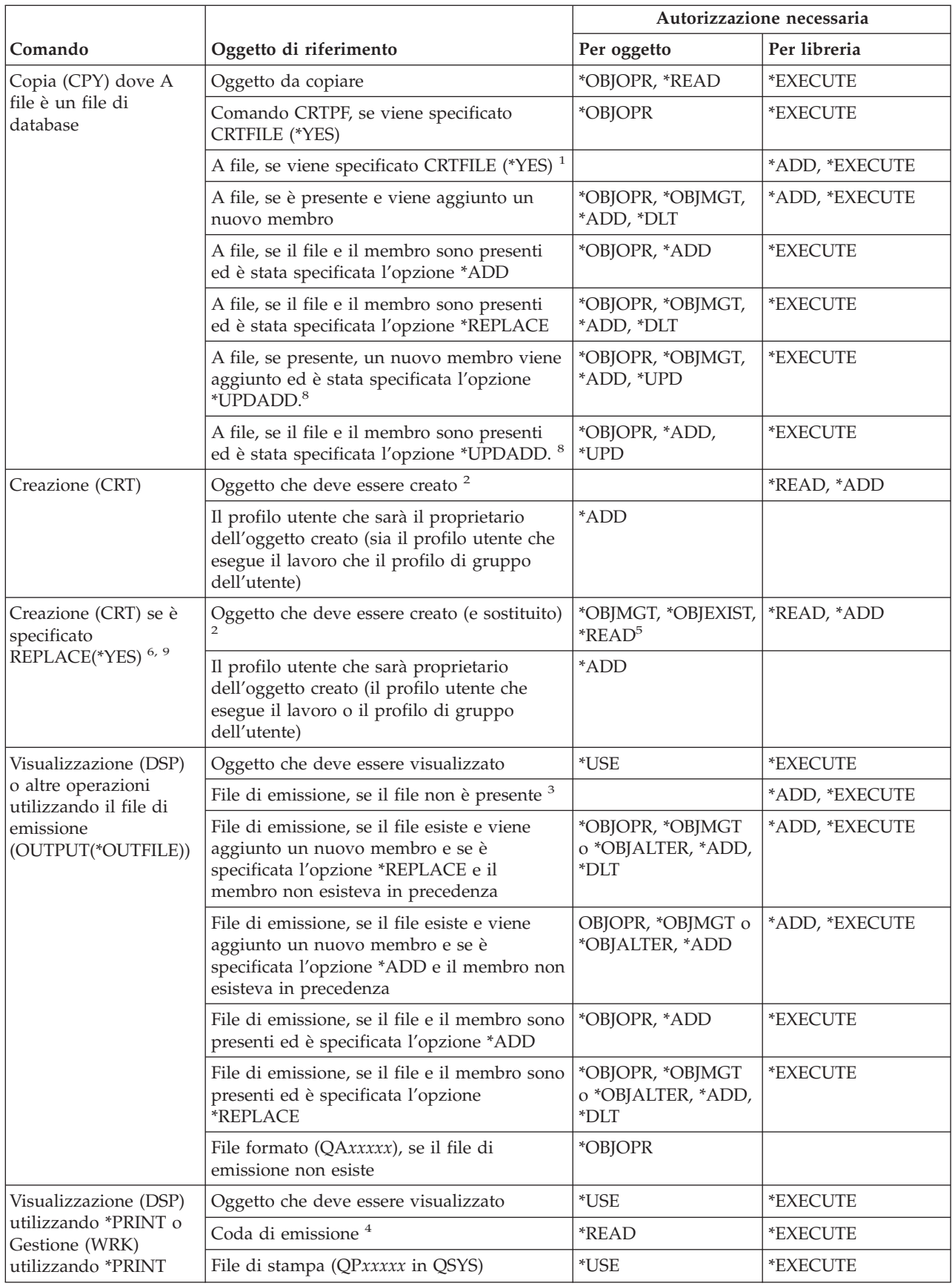

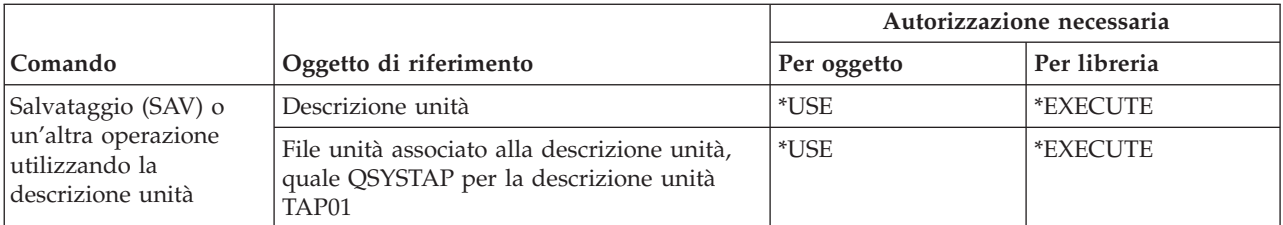

**<sup>1</sup>** Il profilo utente che esegue il comando di copia diventa il proprietario del file di destinazione, a meno che l'utente non sia un membro di un profilo di gruppo e disponga dell'autorizzazione OWNER(\*GRPPRF). Se il profilo dell'utente specifica OWNER(\*GRPPRF), il profilo di gruppo diventa il proprietario del file di destinazione. In tal caso, l'utente che esegue il comando deve disporre dell'autorizzazione \*ADD per il profilo di gruppo e deve disporre dell'autorizzazione per aggiungere un membro e scrivere i dati su un nuovo file. Al file di destinazione viene assegnata la stessa autorizzazione pubblica, l'autorizzazione gruppo principale, le autorizzazioni private e l'elenco di autorizzazioni del file di provenienza.

- <sup>2</sup> Il profilo utente che esegue il comando di creazione diventa il proprietario dell'oggetto appena creato, a meno che l'utente non sia un membro di un profilo di gruppo e disponga dell'autorizzazione OWNER(\*GRPPRF). Se il profilo dell'utente specifica OWNER(\*GRPPRF), il profilo di gruppo diventa il proprietario dell'oggetto appena creato. L'autorizzazione pubblica per l'oggetto viene controllata dal parametro AUT.
- **<sup>3</sup>** Il profilo utente che esegue il comando di visualizzazione diventa il proprietario del file di emissione appena creato, a meno che l'utente non sia un membro di un profilo di gruppo e disponga dell'autorizzazione OWNER(\*GRPPRF). Se il profilo dell'utente specifica OWNER(\*GRPPRF), il profilo di gruppo diventa il proprietario del file di emissione. L'autorizzazione pubblica per il file di emissione viene controllata dal parametro CRTAUT della libreria del file di emissione.
- **<sup>4</sup>** Se la coda di emissione viene definita come OPRCTL (\*YES), un utente con l'autorizzazione speciale \*JOBCTL non necessita di ulteriori autorizzazioni per la coda di emissione. Un utente con autorizzazione speciale \*SPLCTL non necessita di ulteriori autorizzazioni per la coda di emissione.
- **<sup>5</sup>** Per i file di unità, è inoltre richiesta l'autorizzazione \*OBJOPR.
- **<sup>6</sup>** Il parametro REPLACE non è disponibile nell'ambiente S/38. REPLACE(\*YES) equivale all'utilizzo del tasto di funzione dal menu del programmatore per cancellare l'oggetto corrente.
- **<sup>7</sup>** E' inoltre necessaria l'autorizzazione per il comando (DSP) corrispondente.
- **<sup>8</sup>** L'opzione \*UPDADD è disponibile solo sul parametro MBROPT del comando CPYF.
- **<sup>9</sup>** Ciò non è valido per il parametro REPLACE sul comando CRTJVAPGM.

## **Comandi comuni per la maggior parte degli oggetti**

I comandi identificati da (Q) vengono forniti con l'autorizzazione pubblica \*EXCLUDE. L'appendice C mostra i profili utente forniti da IBM autorizzati sul comando. Il responsabile della riservatezza può concedere l'autorizzazione \*USE ad altri.

|                            |                            | Autorizzazione necessaria |                  |
|----------------------------|----------------------------|---------------------------|------------------|
| Comando                    | Oggetto di riferimento     | Per oggetto               | Per libreria     |
| $ALCOBI$ <sup>1,2,11</sup> | Autorizzazione             | *OBJOPR                   | *EXECUTE         |
| ANZUSROBI <sup>20</sup>    |                            |                           |                  |
| CHGOBJAUD <sup>18</sup>    | Unità ASP (se specificata) | *USE                      |                  |
| CHGOBID <sup>3</sup>       | Oggetto, se è un file      | *OBJOPR, *OBJMGT          | <i>*</i> EXECUTE |
|                            | Oggetto, se non è un file  | *OBJMGT                   | *EXECUTE         |

*Tabella 149. Comandi comuni per la maggior parte degli oggetti*

|                             |                                                                         | Autorizzazione necessaria                                        |                                           |
|-----------------------------|-------------------------------------------------------------------------|------------------------------------------------------------------|-------------------------------------------|
| Comando                     | Oggetto di riferimento                                                  | Per oggetto                                                      | Per libreria                              |
| CHGOBJOWN <sup>3,4</sup>    | Autorizzazione                                                          | *OBJEXIST                                                        | *EXECUTE                                  |
|                             | Oggetto (se è una descrizione file, libreria,<br>sottosistema)          | *OBJOPR, *OBJEXIST                                               | *EXECUTE                                  |
|                             | Oggetto (se *AUTL)                                                      | Proprietario o<br>*ALLOBJ                                        | *EXECUTE                                  |
|                             | Profilo utente vecchio                                                  | $*$ DLT                                                          | *EXECUTE                                  |
|                             | Nuovo profilo utente                                                    | *ADD                                                             | *EXECUTE                                  |
|                             | Unità ASP (se specificata)                                              | $*USE$                                                           |                                           |
| CHGOBJPGP <sup>3</sup>      | Autorizzazione                                                          | *OBJEXIST                                                        | *EXECUTE                                  |
|                             | Oggetto (se è una descrizione file, libreria,<br>sottosistema)          | *OBJOPR, *OBJEXIST                                               | *EXECUTE                                  |
|                             | Oggetto (se *AUTL)                                                      | Proprietario e<br>*OBJEXIST o<br>*ALLOBJ                         | *EXECUTE                                  |
|                             | Profilo utente vecchio                                                  | $*$ DLT                                                          |                                           |
|                             | Nuovo profilo utente                                                    | *ADD                                                             |                                           |
|                             | Unità ASP (se specificata)                                              | *USE                                                             |                                           |
| CHKOBJ <sup>3</sup>         | Autorizzazione                                                          | Autorizzazione<br>specificata dal<br>parametro AUT <sup>14</sup> | *EXECUTE                                  |
| <b>CPROBJ</b>               | Autorizzazione                                                          | *OBJMGT                                                          | *EXECUTE                                  |
| CHKOBJITG <sup>11</sup> (Q) |                                                                         |                                                                  |                                           |
| CRTDUPOBJ 3,9,11,21         | Nuovo oggetto                                                           |                                                                  | *USE, *ADD                                |
|                             | Oggetto copiato, se è *AUTL                                             | *AUTLMGT                                                         | *USE, *ADD                                |
|                             | Oggetto copiato, tutti gli altri tipi                                   | *OBJMGT, *USE                                                    | *USE                                      |
|                             | Comando CRTSAVF (se l'oggetto è un file di<br>salvataggio)              | *OBJOPR                                                          |                                           |
|                             | Unità ASP (se specificata)                                              | $^*\! \mathrm{USE}$                                              |                                           |
| <b>DCPOBJ</b>               | Autorizzazione                                                          | *USE                                                             | *EXECUTE                                  |
| $DLCOBI$ <sup>1,11</sup>    | Autorizzazione                                                          | *OBJOPR                                                          | *EXECUTE                                  |
| DMPOBJ $(Q)$ <sup>3</sup>   | Autorizzazione                                                          | *OBJOPR, *READ                                                   | *EXECUTE                                  |
| DMPSYSOBJ (Q)               | Autorizzazione                                                          | *OBJOPR, *READ                                                   | *EXECUTE                                  |
| DSPOBJAUT <sup>3</sup>      | Oggetto (per visualizzare tutte le<br>informazioni sull'autorizzazione) | Proprietà o<br>autorizzazione<br>speciale *OBJMGT o<br>*ALLOBJ   | *EXECUTE                                  |
|                             | File di emissione                                                       | Fare riferimento alle<br>regole generali.                        | Fare riferimento alle<br>regole generali. |
|                             | Unità ASP (se specificata)                                              | *USE                                                             |                                           |

*Tabella 149. Comandi comuni per la maggior parte degli oggetti (Continua)*

|                             |                                                   | Autorizzazione necessaria                 |                                           |
|-----------------------------|---------------------------------------------------|-------------------------------------------|-------------------------------------------|
| Comando                     | Oggetto di riferimento                            | Per oggetto                               | Per libreria                              |
| DSPOBJD <sup>2, 28</sup>    | File di emissione                                 | Fare riferimento alle<br>regole generali. | Fare riferimento alle<br>regole generali. |
|                             | Autorizzazione                                    | Autorizzazione<br>diversa da<br>*EXCLUDE  | *EXECUTE                                  |
|                             | Unità ASP (se specificata)                        | *EXECUTE                                  |                                           |
| EDTOBJAUT 3,5,6,15          | Autorizzazione                                    | *OBJMGT                                   | *EXECUTE                                  |
|                             | Oggetto (se è un file)                            | *OBJOPR, *OBJMGT                          | *EXECUTE                                  |
|                             | *AUTL, se utilizzato per proteggere un<br>oggetto | Non *EXCLUDE                              |                                           |
|                             | Unità ASP (se specificata)                        | *USE                                      |                                           |
| GRTOBJAUT 3,5,6,15          | Autorizzazione                                    | *OBJMGT                                   | *EXECUTE                                  |
|                             | Oggetto (se è un file)                            | *OBJOPR, *OBJMGT                          | *EXECUTE                                  |
|                             | *AUTL, se utilizzato per proteggere un<br>oggetto | Non *EXCLUDE                              |                                           |
|                             | Unità ASP (se specificata)                        | *USE                                      |                                           |
|                             | Unità ASP di riferimento (se specificata)         | *EXECUTE                                  |                                           |
|                             | Oggetto di riferimento                            | *OBJMGT o proprietà                       | *EXECUTE                                  |
| MOVOBJ $^{3,7,12}$          | Autorizzazione                                    | *OBJMGT                                   |                                           |
|                             | Oggetto (se è *FILE)                              | *ADD, *DLT,<br>*EXECUTE                   |                                           |
|                             | Oggetto (non *FILE),                              | *DLT, *EXECUTE                            |                                           |
|                             | Libreria di partenza                              |                                           | *CHANGE                                   |
|                             | Libreria di destinazione                          |                                           | *READ, *ADD                               |
|                             | Unità ASP (se specificata)                        | $^*\! \mathrm{USE}$                       |                                           |
| PRTADPOBJ <sup>26</sup> (Q) |                                                   |                                           |                                           |
| PRTPUBAUT <sup>26</sup>     |                                                   |                                           |                                           |
| PRTUSROBJ <sup>26</sup>     |                                                   |                                           |                                           |
| PRTPVTAUT <sup>26</sup>     |                                                   |                                           |                                           |
| <b>RCLDBXREF</b>            |                                                   |                                           |                                           |
| RCLOBJOWN (Q)               |                                                   |                                           |                                           |
| RCLSTG (Q)                  |                                                   |                                           |                                           |
| RCLTMPSTG (Q)               | Autorizzazione                                    | *OBJMGT                                   | *EXECUTE                                  |
| RNMOBJ $^{3,11}$            | Autorizzazione                                    | *OBJMGT                                   | *UPD, *EXECUTE                            |
|                             | Oggetto, se *AUTL                                 | *AUTLMGT                                  | *EXECUTE                                  |
|                             | Oggetto (se è *FILE)                              | *OBJOPR, *OBJMGT                          | *UPD, *EXECUTE                            |
|                             | Unità ASP (se specificata)                        | $^*\! \mathrm{USE}$                       |                                           |

*Tabella 149. Comandi comuni per la maggior parte degli oggetti (Continua)*

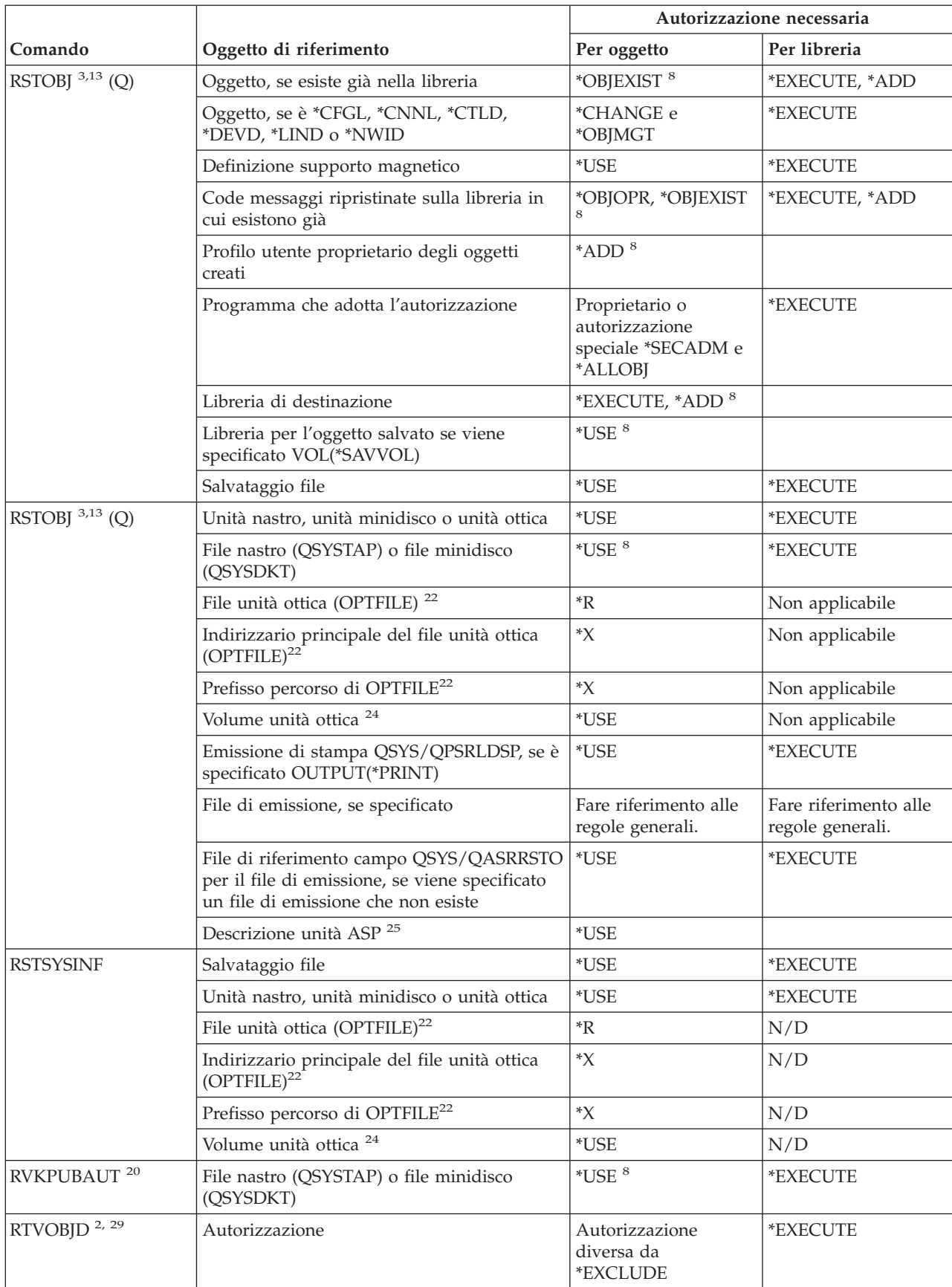

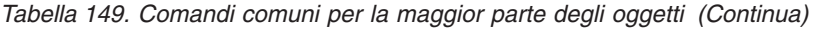

|                        |                                                                                                    | Autorizzazione necessaria                 |                                           |
|------------------------|----------------------------------------------------------------------------------------------------|-------------------------------------------|-------------------------------------------|
| Comando                | Oggetto di riferimento                                                                                                    | Per oggetto                               | Per libreria                              |
| RVKOBJAUT 3,5,15, 27   | Prefisso percorso di OPTFILE <sup>22</sup>                                                                                       | $*$ X                                     | Non applicabile                           |
|                        | Volume unità ottica <sup>24</sup>                                                                                                | $^*\! \mathrm{USE}$                       | Non applicabile                           |
|                        | Emissione di stampa QSYS/QPSRLDSP, se è<br>specificato OUTPUT(*PRINT)                                                            | *USE                                      | *EXECUTE                                  |
|                        | Unità ASP (se specificata)                                                                                                    | *USE                                      |                                           |
| SAVCHGOBJ <sup>3</sup> | Oggetto (8)                                                                                                    | *OBJEXIST                                 | *EXECUTE                                  |
|                        | Unità nastro, unità minidisco, unità ottica                                                                                      | *USE                                      | <i>*</i> EXECUTE                          |
|                        | File di salvataggio, se vuoto                                                                                                    | *USE, *ADD                                | *EXECUTE                                  |
|                        | Salvare il file, se contiene i record                                                                                            | *OBJMGT, *USE,<br>*ADD                    | *EXECUTE                                  |
|                        | Salvataggio coda messaggi attivi                                                                                                 | *OBJOPR, *ADD                             | *EXECUTE                                  |
|                        | Spazio utente del comando, se specificato                                                                                        | *USE                                      | *EXECUTE                                  |
| SAVCHGOBJ <sup>3</sup> | File unità ottica (OPTFILE) <sup>22</sup>                                                                                        | $^{\ast} \text{RW}$                       | Non applicabile                           |
|                        | Indirizzario principale del file unità ottica<br>$(OPTFILE)^{22}$                                                                | $*$ WX                                    | Non applicabile                           |
|                        | Prefisso percorso del file unità ottica<br>$(OPTFILE)^{22}$                                                                      | $*$ X                                     | Non applicabile                           |
|                        | Indirizzario root (/) del volume unità<br>ottica <sup>22, 23</sup>                                                               | *RWX                                      | Non applicabile                           |
|                        | Volume unità ottica <sup>24</sup>                                                                                                | <i>*CHANGE</i>                            |                                           |
|                        | File di emissione, se specificato                                                                                                | Fare riferimento alle<br>regole generali. | Fare riferimento alle<br>regole generali. |
|                        | File di riferimento campo QSYS/QASAVOBJ<br>per il file di emissione, se viene specificato<br>un file di emissione che non esiste | $^{\ast} \mathrm{USE}$ $^{\mathrm{8}}$    | *EXECUTE                                  |
|                        | Emissione di stampa QSYS/QPSAVOBJ                                                                                                | $*USE$ $8$                                | *EXECUTE                                  |
|                        | Descrizione unità ASP <sup>25</sup>                                                                                              | *USE                                      |                                           |
| SAVOBJ <sup>3</sup>    | Autorizzazione                                                                                                    | *OBJEXIST <sup>8</sup>                    | *EXECUTE                                  |
|                        | Definizione supporto magnetico                                                                                                   | $^*$ USE                                  | *EXECUTE                                  |
|                        | Unità nastro, unità minidisco, unità ottica                                                                                      | *USE                                      | *EXECUTE                                  |
|                        | File di salvataggio, se vuoto                                                                                                    | *USE, *ADD                                | *EXECUTE                                  |
|                        | Salvare il file, se contiene i record                                                                                            | *OBJMGT, *USE,<br>*ADD                    | *EXECUTE                                  |
|                        | Salvataggio coda messaggi attivi                                                                                                 | *OBJOPR, *ADD                             | *EXECUTE                                  |
|                        | Spazio utente del comando, se specificato                                                                                        | *USE                                      | *EXECUTE                                  |

*Tabella 149. Comandi comuni per la maggior parte degli oggetti (Continua)*

|                      |                                                                                                    | Autorizzazione necessaria                 |                                           |  |
|----------------------|----------------------------------------------------------------------------------------------------|-------------------------------------------|-------------------------------------------|--|
| Comando              | Oggetto di riferimento                                                                                                    | Per oggetto                               | Per libreria                              |  |
| SAVOBJ <sup>3</sup>  | File unità ottica (OPTFILE) <sup>22</sup>                                                                                        | ${}^{\ast} \text{RW}$                     | Non applicabile                           |  |
|                      | Indirizzario principale del file unità ottica<br>$(OPTFILE)^{22}$                                                                | $*$ WX                                    | Non applicabile                           |  |
|                      | Prefisso percorso di OPTFILE <sup>22</sup>                                                                                       | $\mathbf{X}^*$                            | Non applicabile                           |  |
|                      | Indirizzario root (/) del volume unità ottica<br>22, 23                                                                          | *RWX                                      | Non applicabile                           |  |
|                      | Volume unità ottica <sup>24</sup>                                                                                                | <i>*CHANGE</i>                            |                                           |  |
|                      | File di emissione, se specificato                                                                                                | Fare riferimento alle<br>regole generali. | Fare riferimento alle<br>regole generali. |  |
|                      | File di riferimento campo QSYS/QASAVOBJ<br>per il file di emissione, se viene specificato<br>un file di emissione che non esiste | *USE <sup>8</sup>                         | *EXECUTE                                  |  |
|                      | Emissione di stampa QSYS/QPSAVOBJ                                                                                                | $^{\ast} \mathrm{USE}$ $^{\text{8}}$      | *EXECUTE                                  |  |
|                      | Descrizione unità ASP <sup>25</sup>                                                                                              | *USE                                      |                                           |  |
| SAVSTG <sup>10</sup> |                                                                                                    |                                           |                                           |  |
| SAVSYS <sup>10</sup> | Unità nastro, unità ottica                                                                                                    | $*USE$                                    | *EXECUTE                                  |  |
|                      | Indirizzario root (/) del volume unità<br>ottica <sup>22</sup>                                                                   | <i><b>*RWX</b></i>                        | Non applicabile                           |  |
|                      | Volume unità ottica <sup>24</sup>                                                                                                | <i>*CHANGE</i>                            | Non applicabile                           |  |
| <b>SAVSYSINF</b>     | Definizione supporto magnetico                                                                                                   | *USE                                      | *EXECUTE                                  |  |
|                      | Unità nastro, unità minidisco, unità ottica                                                                                      | *USE                                      | *EXECUTE                                  |  |
|                      | File di salvataggio, se vuoto                                                                                                    | *USE, *ADD                                | *EXECUTE                                  |  |
|                      | Salvare il file, se contiene i record                                                                                            | *OBJMGT, *USE,<br>*ADD                    | *EXECUTE                                  |  |
|                      | File unità ottica (OPTFILE) <sup>22</sup>                                                                                        | *RW                                       | N/D                                       |  |
|                      | Indirizzario principale del file unità ottica<br>$(OPTFILE)^{22}$                                                                | $*$ WX                                    | N/D                                       |  |
|                      | Prefisso percorso di OPTFILE <sup>22</sup>                                                                                       | $*$ X                                     | N/D                                       |  |
|                      | Indirizzario root (/) del volume unità ottica<br>22, 23                                                                          | *RWX                                      | N/D                                       |  |
|                      | Volume unità ottica <sup>24</sup>                                                                                                | <i>*CHANGE</i>                            |                                           |  |
| <b>SAVRSTCHG</b>     | Sul sistema di origine, è richiesta la stessa<br>autorizzazione del comando SAVCHGOBJ.                                           |                                           |                                           |  |
|                      | Sul sistema di destinazione, è richiesta la<br>stessa autorizzazione del comando RSTOBJ.                                         |                                           |                                           |  |
|                      | Descrizione unità ASP <sup>25</sup>                                                                                              | $^*\! \mathrm{USE}$                       |                                           |  |
| <b>SAVRSTOBJ</b>     | Sul sistema di destinazione, è richiesta la<br>stessa autorizzazione del comando SAVOBJ.                                         |                                           |                                           |  |
|                      | Sul sistema di destinazione, è richiesta la<br>stessa autorizzazione del comando RSTOBJ.                                         |                                           |                                           |  |
|                      | Descrizione unità ASP <sup>25</sup>                                                                                              | *USE                                      |                                           |  |
| SETOBJACC            | Autorizzazione                                                                                                    | *OBJOPR                                   | *EXECUTE                                  |  |
| STROBJCVN $(Q)^{30}$ |                                                                                                    |                                           |                                           |  |

*Tabella 149. Comandi comuni per la maggior parte degli oggetti (Continua)*

|                         |                        | Autorizzazione necessaria   |              |
|-------------------------|------------------------|-----------------------------|--------------|
| Comando                 | Oggetto di riferimento | Per oggetto                 | Per libreria |
| WRKOBJ <sup>19</sup>    | Autorizzazione         | Qualsiasi<br>autorizzazione | *USE         |
| <b>WRKOBILCK</b>        | Autorizzazione         |                             | *EXECUTE     |
|                         | Unità ASP              | <i>*</i> EXECUTE            |              |
| WRKOBJOWN <sup>17</sup> | Profilo utente         | <i><b>*READ</b></i>         | *EXECUTE     |
| WRKOBJPGP <sup>17</sup> | Profilo utente         | *READ                       | *EXECUTE     |
| WRKOBJPVT <sup>17</sup> | Profilo utente         | *READ                       | *EXECUTE     |

*Tabella 149. Comandi comuni per la maggior parte degli oggetti (Continua)*

- **<sup>1</sup>** Consultare la parola chiave OBJTYPE del comando ALCOBJ per l'elenco di tipi di oggetto che possono essere assegnati o di cui è possibile annullare l'assegnazione.
- **<sup>2</sup>** E' richiesta un'autorizzazione per l'oggetto (diversa da \*EXCLUDE).
- **<sup>3</sup>** Non è possibile utilizzare il comando per i documenti o per le cartelle. Utilizzare il comando DLO (Document Library Object) equivalente.
- **<sup>4</sup>** E' necessario disporre dell'autorizzazione speciale \*ALLOBJ e \*SECADM per modificare il proprietario oggetto di un programma, il programma di servizio o un pacchetto SQL che adotta l'autorizzazione.
- **<sup>5</sup>** E' necessario essere il proprietario o disporre dell'autorizzazione \*OBJMGT e delle autorizzazioni concesse o revocate.
- **<sup>6</sup>** E' necessario essere il proprietario o disporre dell'autorizzazione speciale \*ALLOBJ per concedere l'autorizzazione \*OBJMGT o \*AUTLMGT.
- **<sup>7</sup>** Questo comando non può essere utilizzato per i profili utente, per le descrizioni programma di controllo, le descrizioni unità, le descrizioni riga, i documenti, le librerie documento e le cartelle.
- **<sup>8</sup>** Se si dispone dell'autorizzazione speciale \*SAVSYS, non è necessaria l'autorizzazione specificata.
- **<sup>9</sup>** Se l'utente che sta eseguendo il comando CRTDUPOBJ dispone dell'autorizzazione OWNER(\*GRPPRF) per il relativo profilo utente, il proprietario del nuovo oggetto è il profilo di gruppo. Per copiare correttamente le autorizzazioni su un nuovo oggetto di cui il proprietario è il profilo di gruppo, è necessario considerare il seguente:
	- L'utente che esegue il comando deve avere l'autorizzazione per l'oggetto di provenienza. Le autorizzazioni possono essere ottenute dall'autorizzazione adottata o tramite il profilo di gruppo.
	- v Se si verifica un errore durante la copia delle autorizzazioni su un nuovo oggetto, l'oggetto appena creato viene cancellato.
- **<sup>10</sup>** È necessario disporre dell'autorizzazione speciale \*SAVSYS.

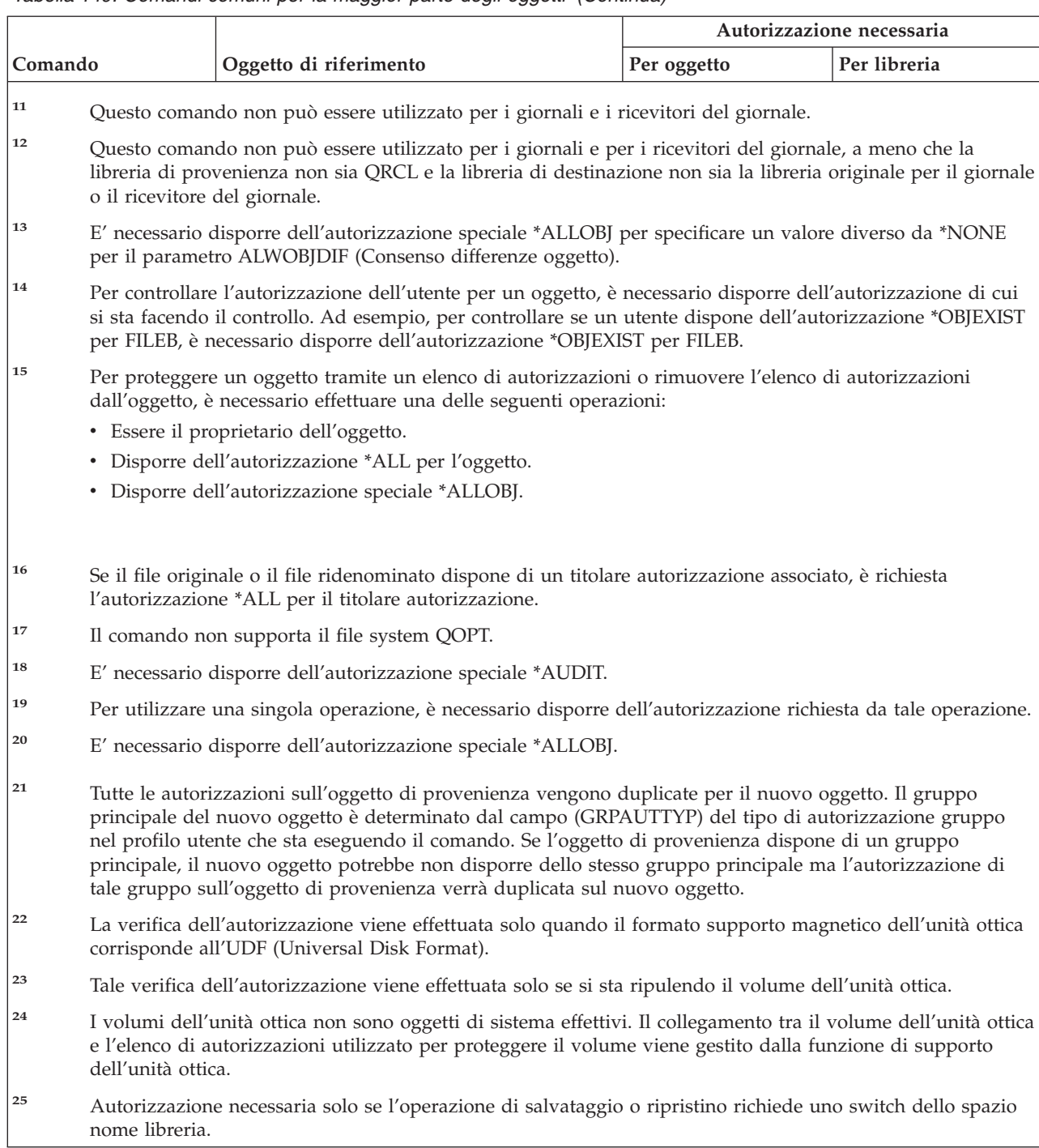

*Tabella 149. Comandi comuni per la maggior parte degli oggetti (Continua)*

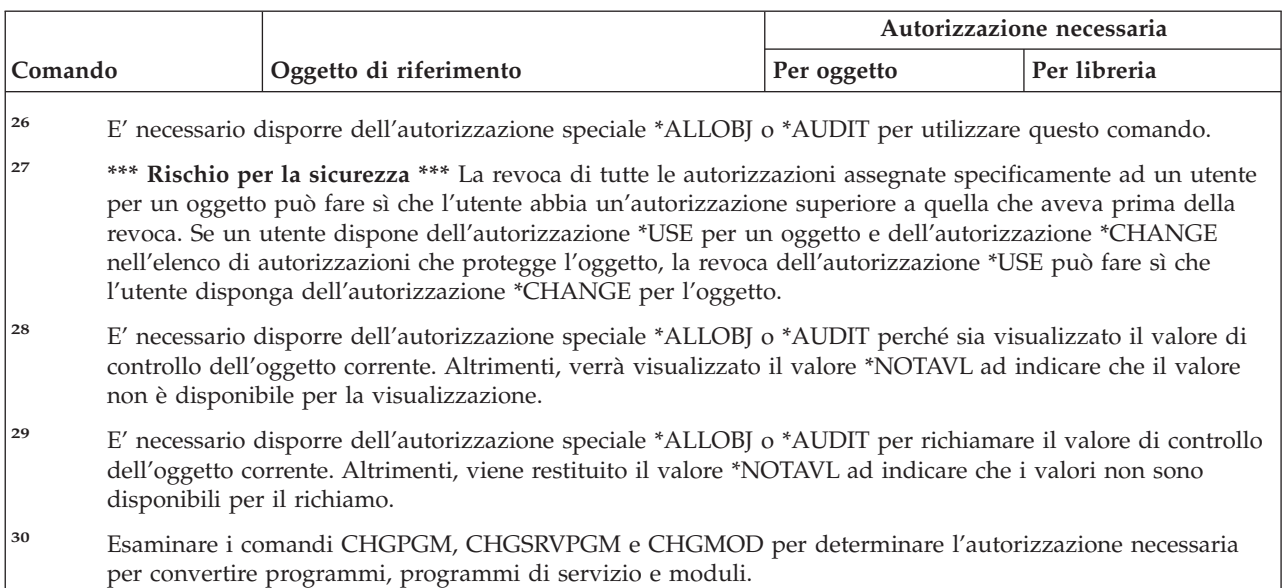

*Tabella 149. Comandi comuni per la maggior parte degli oggetti (Continua)*

## **Comandi per il ripristino del percorso di accesso: autorizzazioni richieste**

I comandi identificati da (Q) vengono forniti con l'autorizzazione pubblica \*EXCLUDE. L'appendice C mostra i profili utente forniti da IBM autorizzati sul comando. Il responsabile della riservatezza può concedere l'autorizzazione \*USE ad altri.

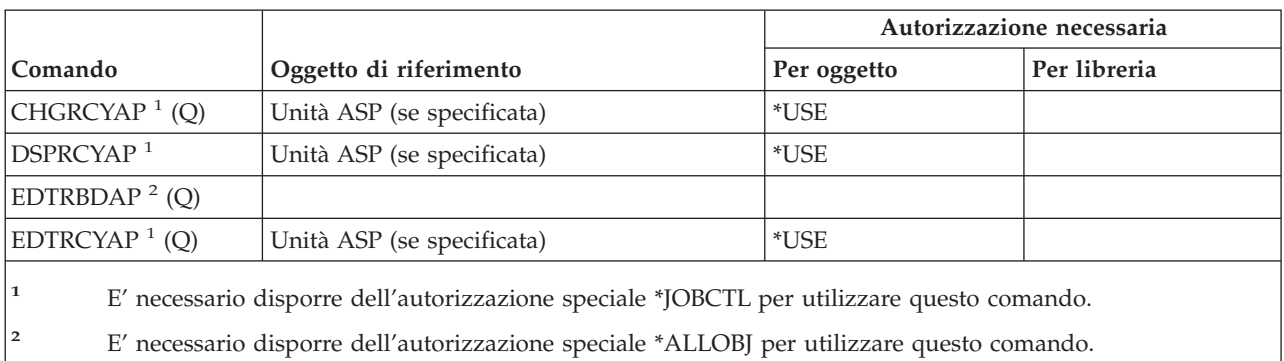

Questi comandi non richiedono le autorizzazioni per l'oggetto.

## **Comandi AFP (Advanced Function Presentation): autorizzazioni richieste**

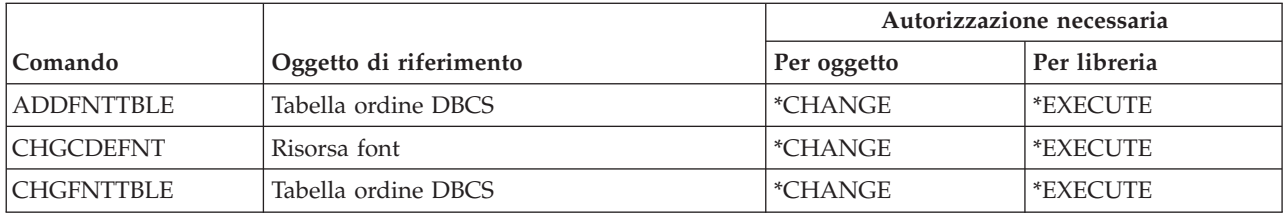

#### **Comandi Advanced Function Printing**

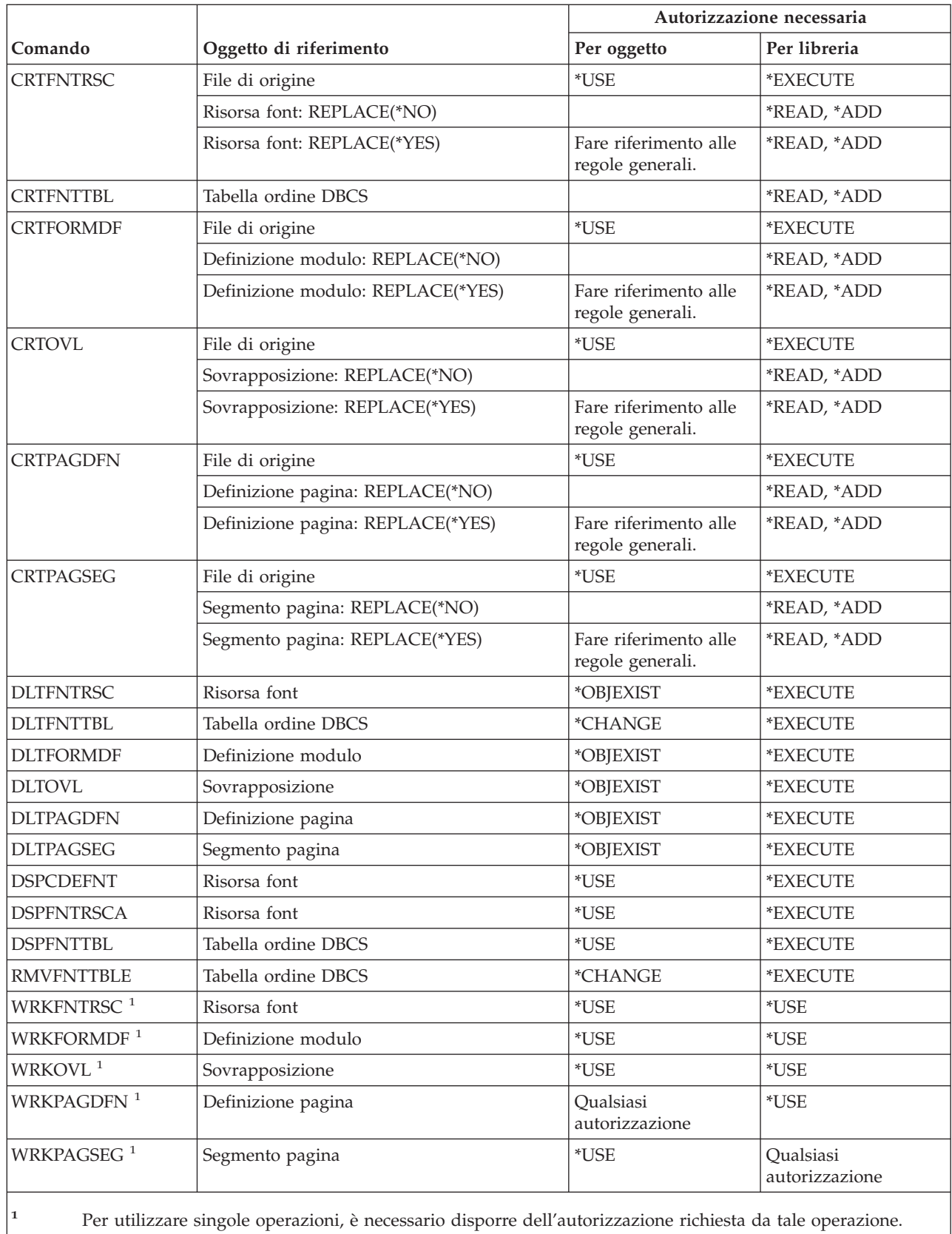

## **Comandi socket AF\_INET su SNA: autorizzazioni richieste**

I comandi identificati da (Q) vengono forniti con l'autorizzazione pubblica \*EXCLUDE. L'appendice C mostra i profili utente forniti da IBM autorizzati sul comando. Il responsabile della riservatezza può concedere l'autorizzazione \*USE ad altri. Questi comandi non richiedono l'autorizzazione agli oggetti:

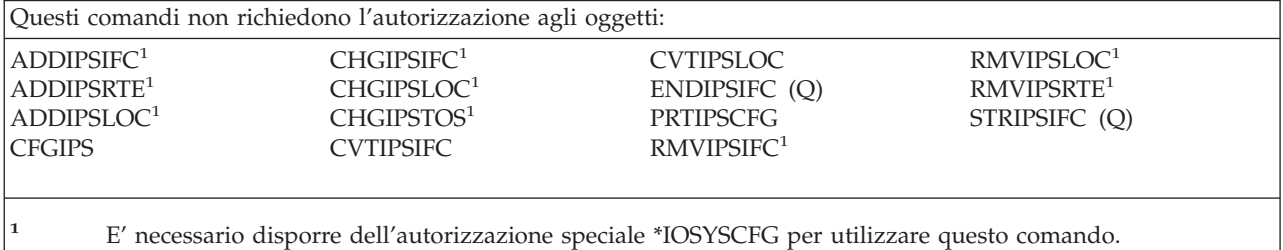

### **Segnalazioni: autorizzazioni richieste**

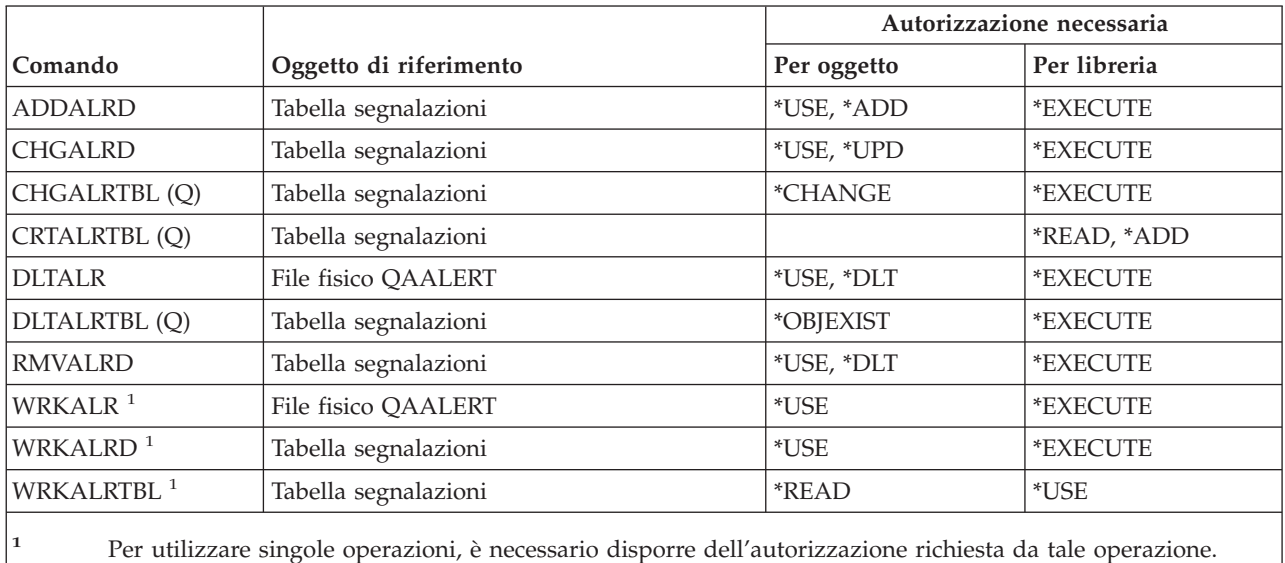

### **Comandi di sviluppo accesso: autorizzazioni richieste**

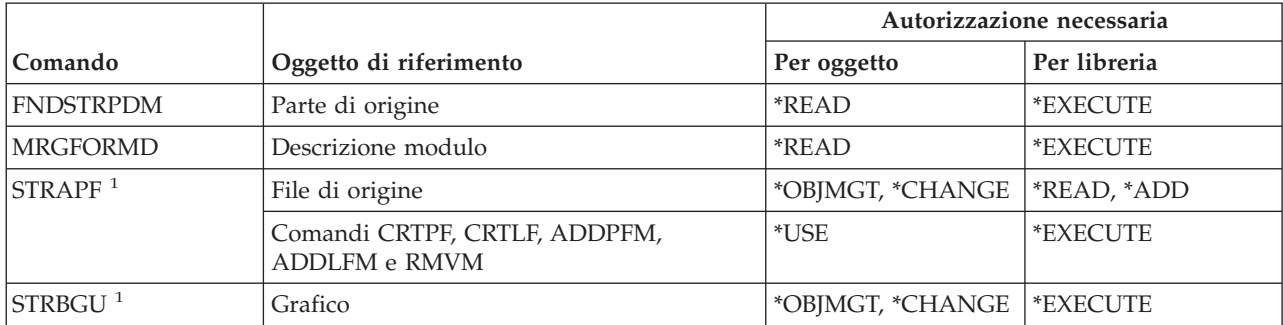

#### **Comandi di sviluppo applicazione**

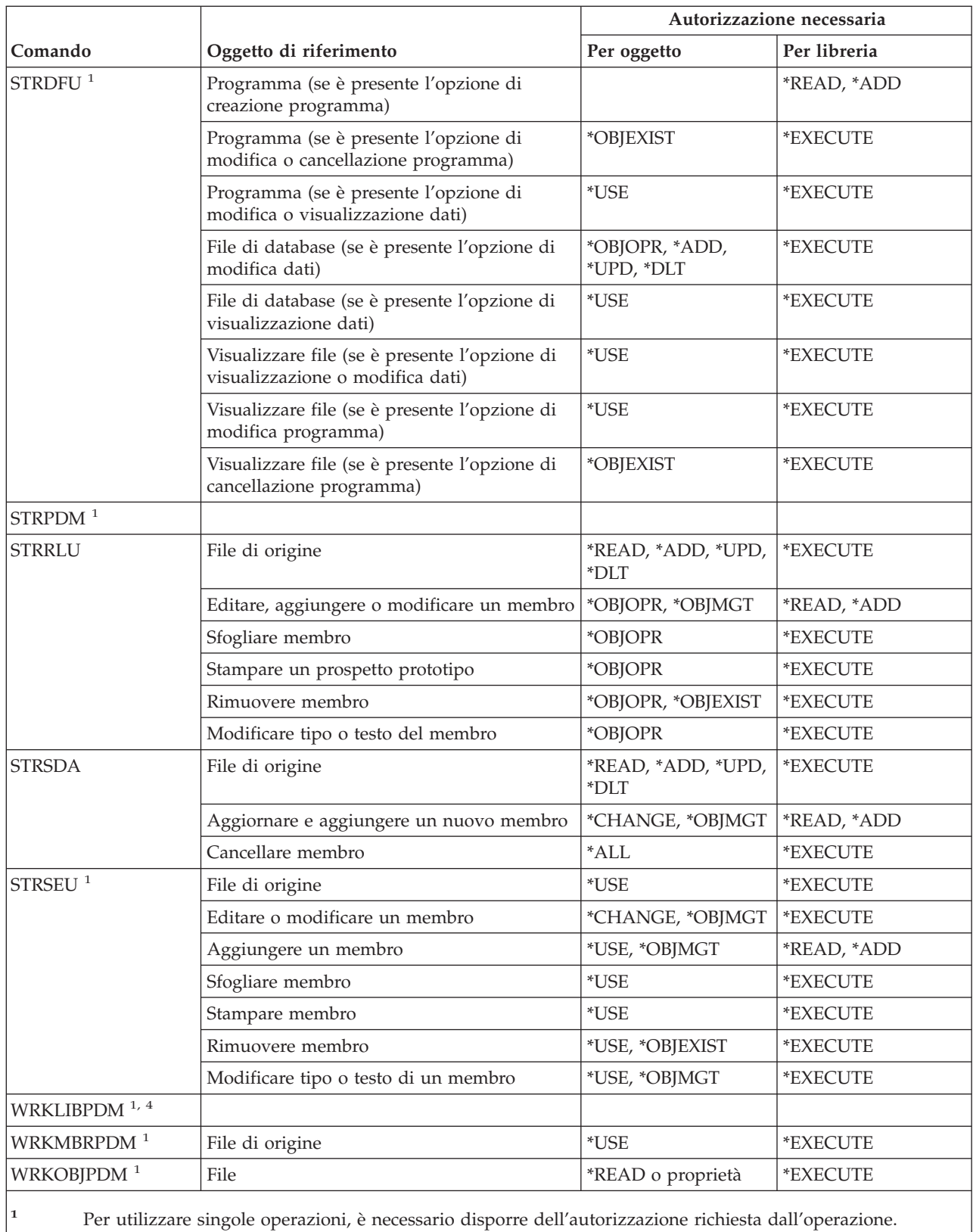

**<sup>2</sup>** Un gruppo corrisponde a una libreria.

**<sup>3</sup>** Un progetto è costituito da uno o più gruppi (librerie).

**<sup>4</sup>** Questo comando richiede l'autorizzazione speciale \*ALLOBJ.

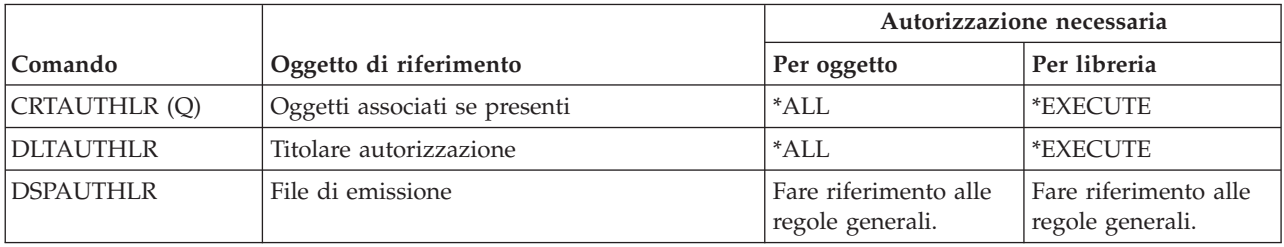

## **Comandi titolare autorizzazioni: autorizzazioni richieste**

## **Comandi elenco di autorizzazioni: autorizzazioni richieste**

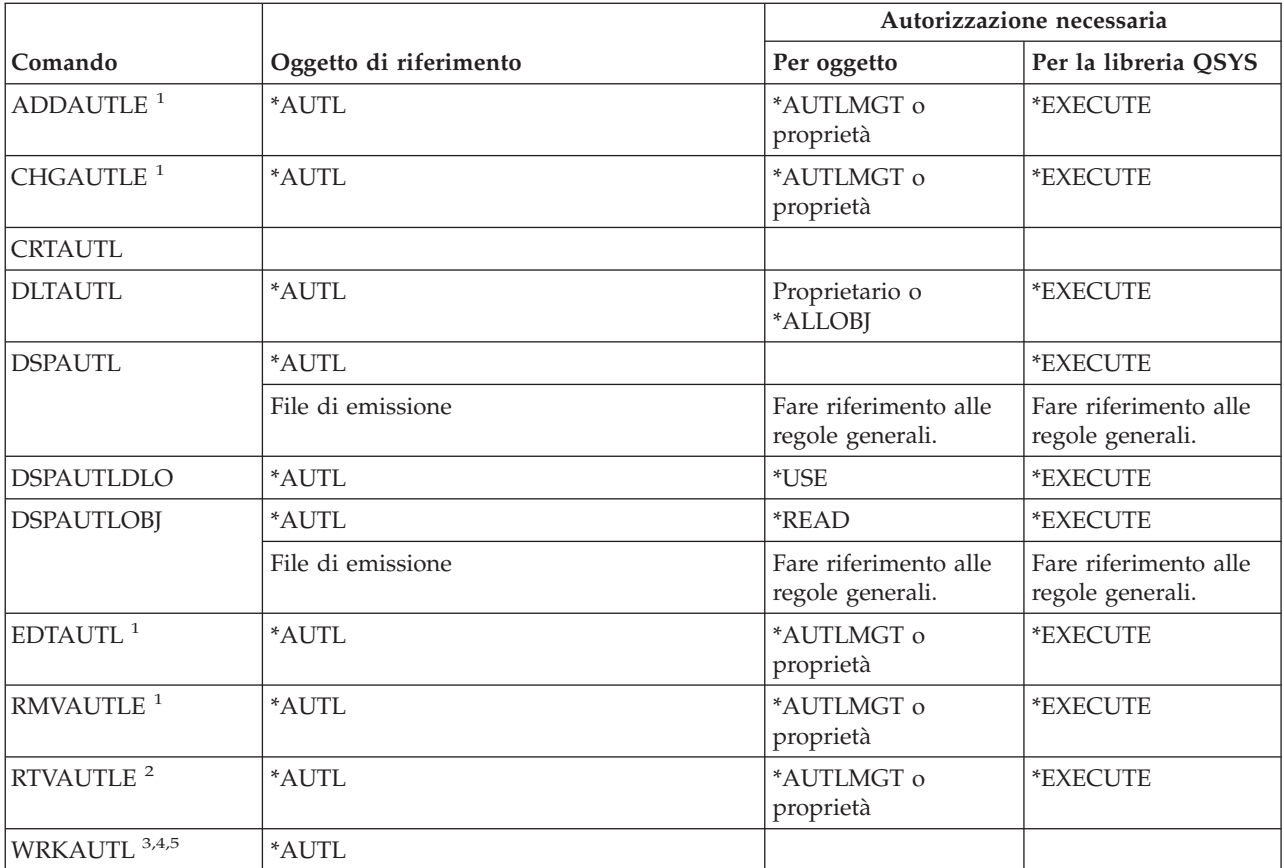

**<sup>1</sup>** E' necessario essere il proprietario o disporre dell'autorizzazione di gestione elenco di autorizzazioni e disporre delle autorizzazioni concesse o revocate.

<sup>2</sup> Se non si dispone dell'autorizzazione \*OBJMGT o \*AUTLMGT, è possibile richiamare l'autorizzazione \*PUBLIC e la propria autorizzazione. E' necessario disporre dell'autorizzazione \*READ per il proprio profilo per richiamare la propria autorizzazione.

**<sup>3</sup>** Per utilizzare una singola operazione, è necessario disporre dell'autorizzazione richiesta dall'operazione.

**<sup>4</sup>** E' necessario che non si venga esclusi (\*EXCLUDE) dall'elenco di autorizzazioni.

**<sup>5</sup>** E' necessaria un'autorizzazione per l'elenco di autorizzazioni.

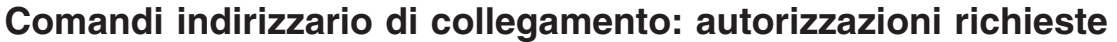

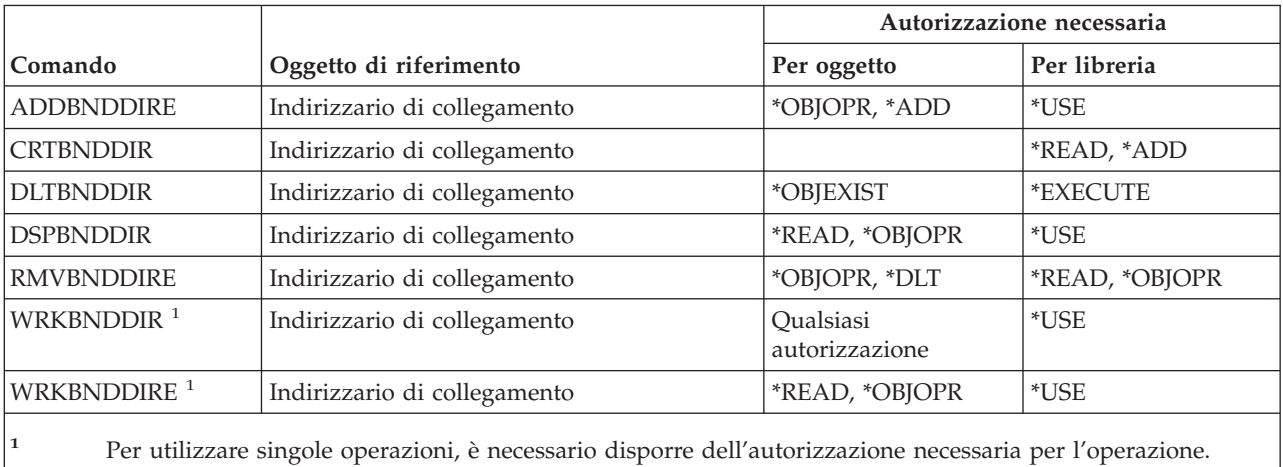

## **Comandi di modifica descrizione richiesta**

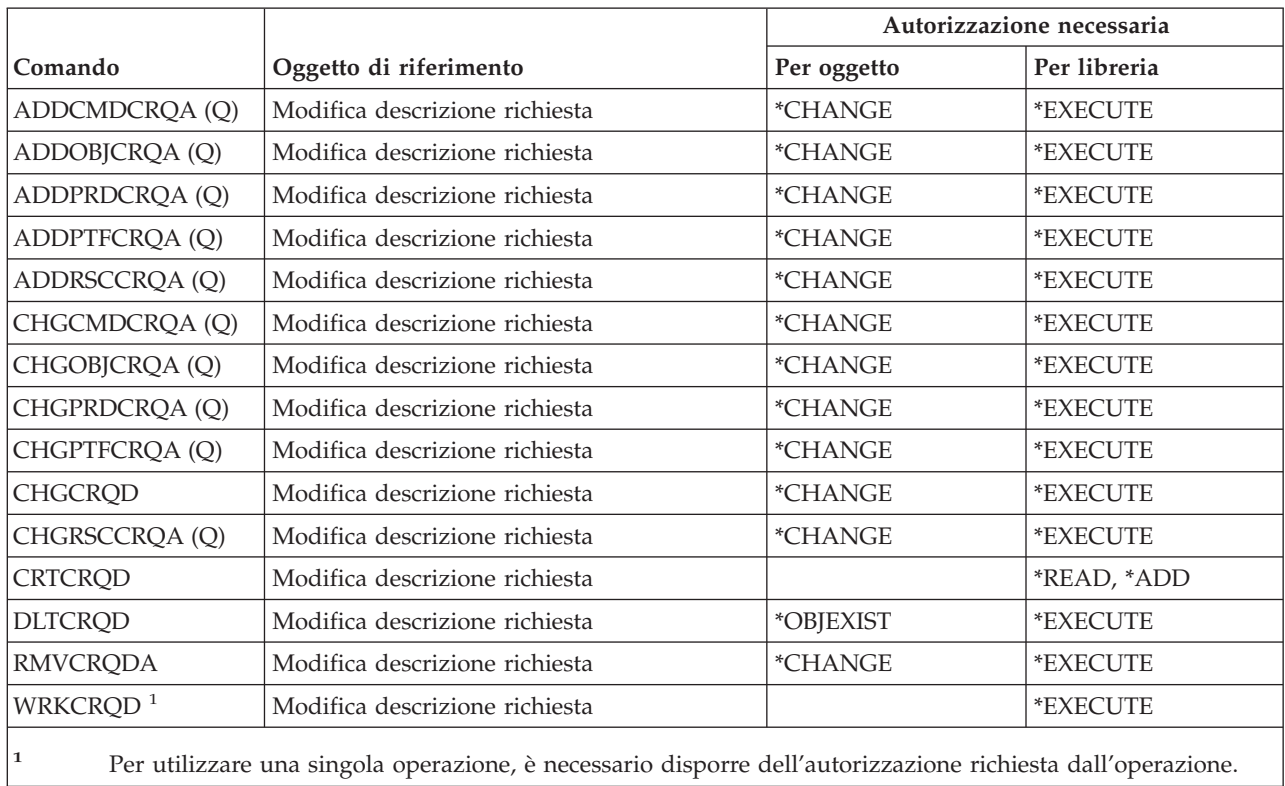

# **Comandi grafico**

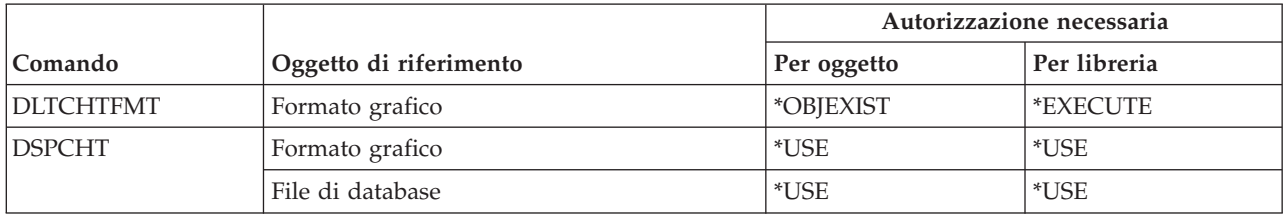
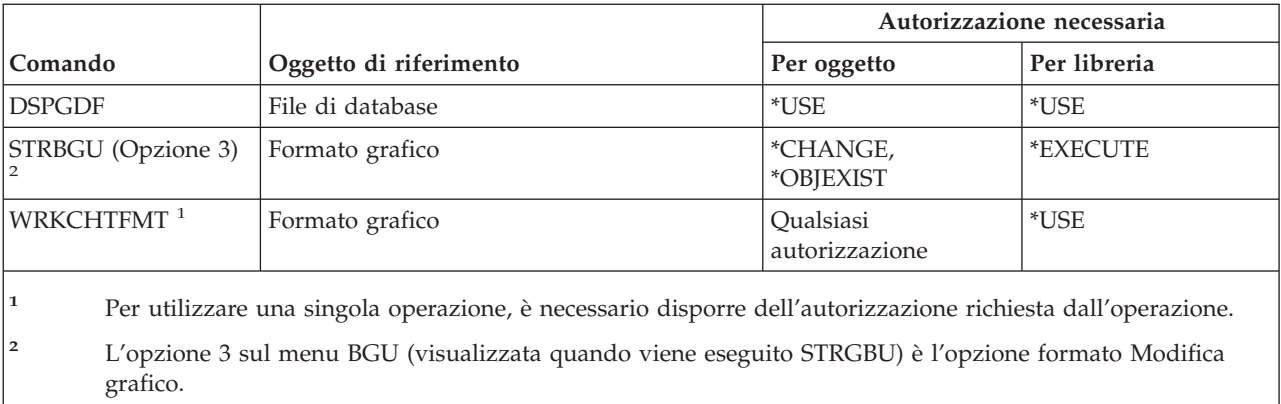

## **Comandi classe**

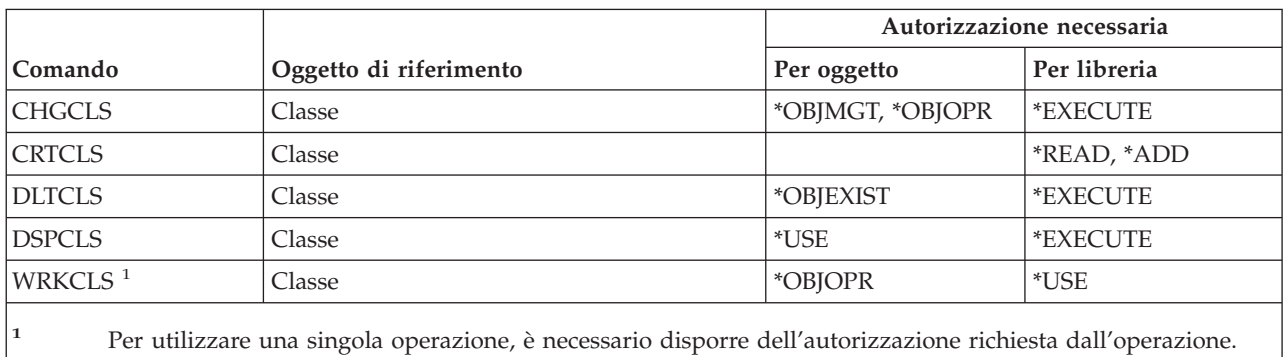

## **Comandi classe-di-servizio**

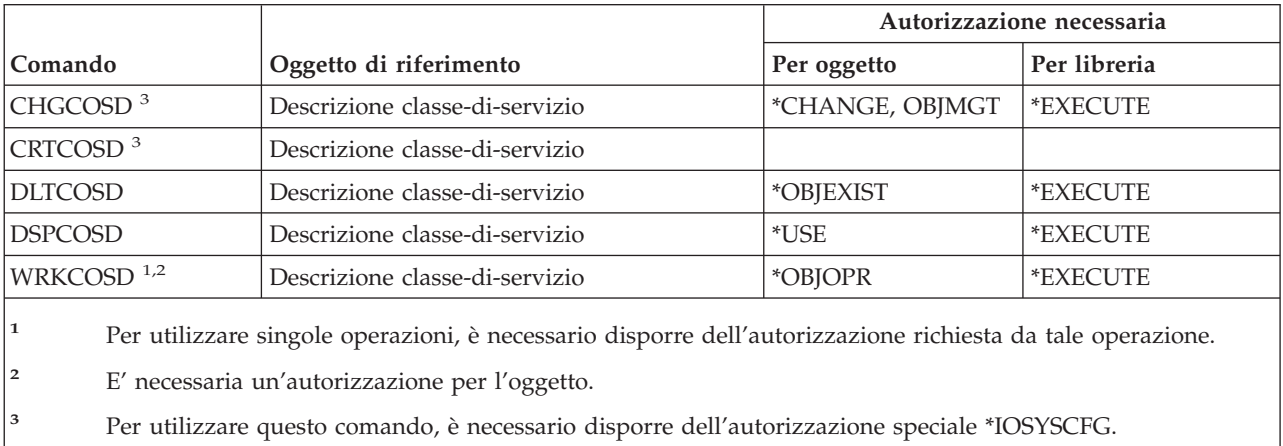

## **Comandi cluster**

#### **Comandi cluster**

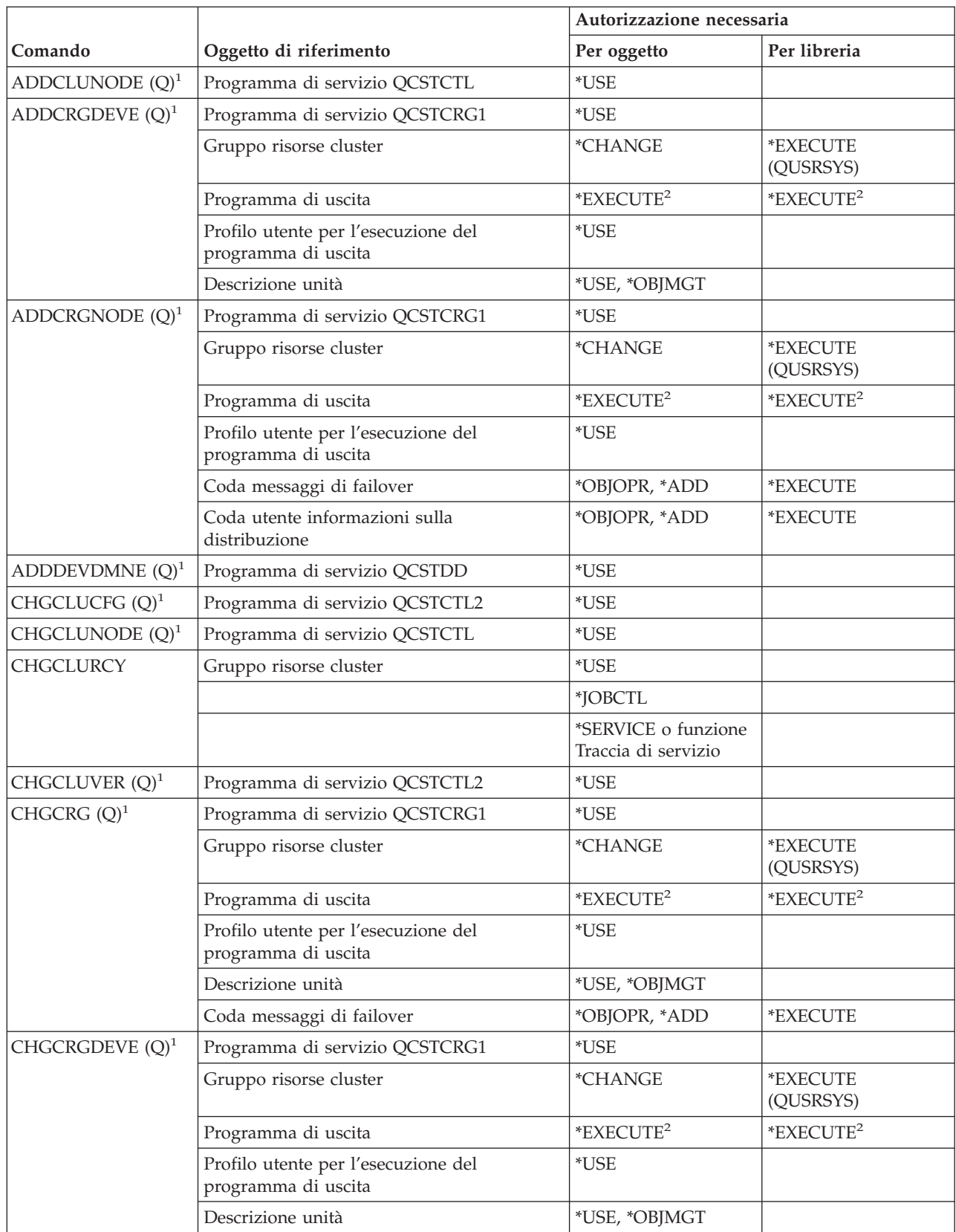

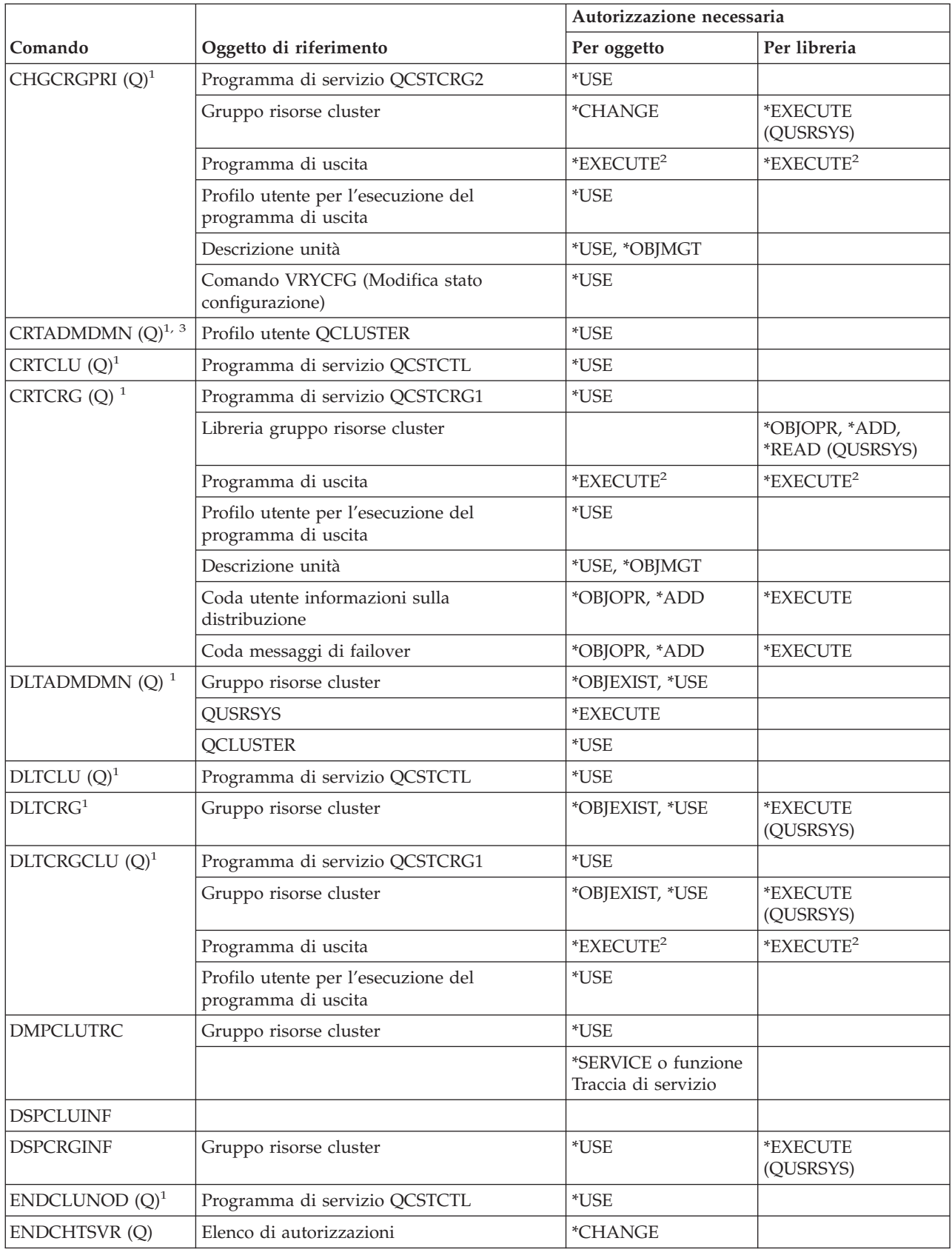

#### **Comandi cluster**

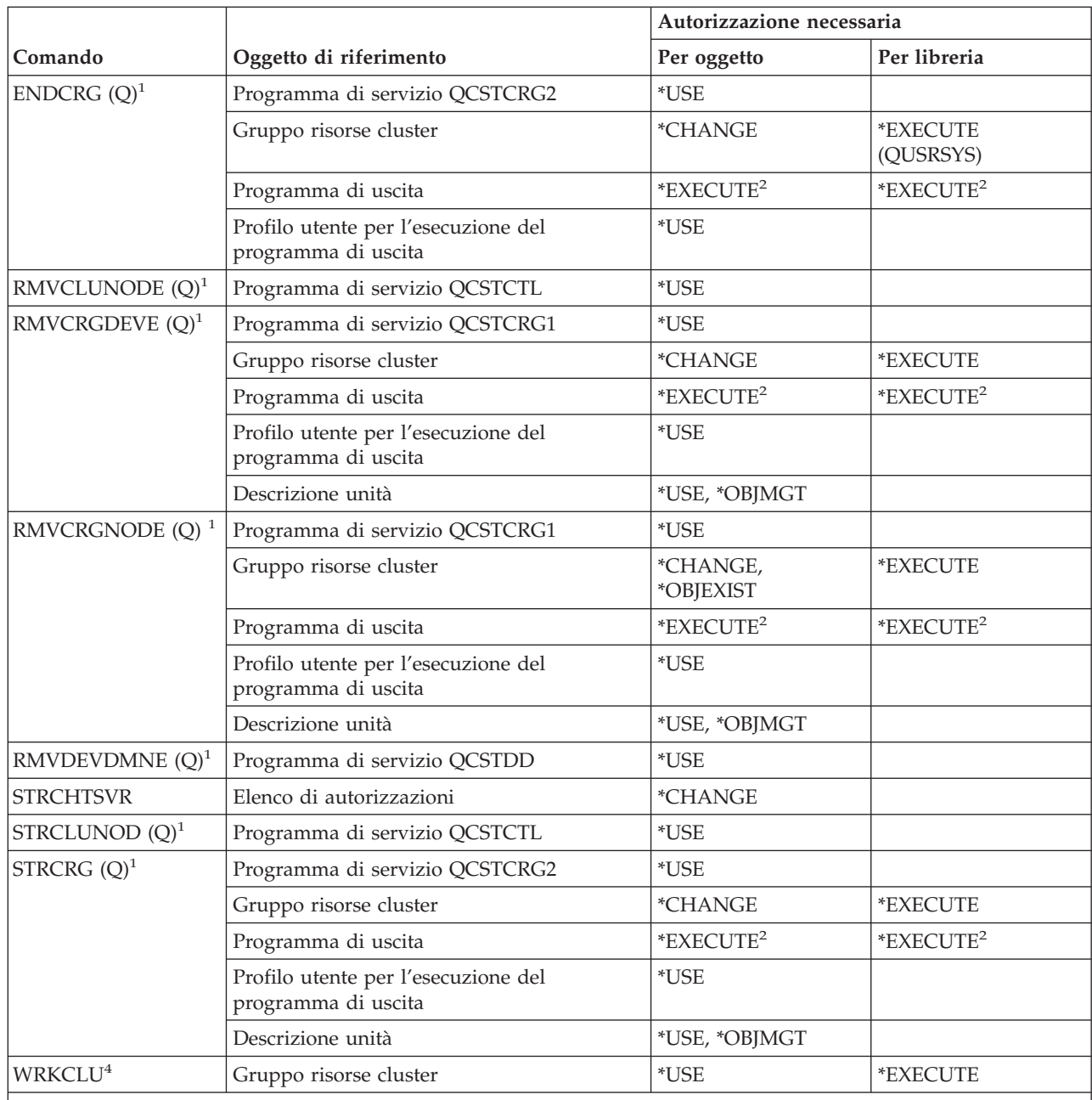

**<sup>1</sup>** E' necessario disporre dell'autorizzazione speciale \*IOSYSCFG per utilizzare questo comando.

**<sup>2</sup>** L'autorizzazione si applica al profilo utente di chiamata e al profilo utente per l'esecuzione del programma di uscita.

**<sup>3</sup>** Al profilo utente chiamante è concessa l'autorizzazione \*CHANGE e \*OBJEXIST per il gruppo di risorse del cluster.

**<sup>4</sup>** L'utente deve disporre dell'autorizzazione speciale \*SERVICE o essere autorizzato alla funzione Traccia di servizio del sistema operativo mediante Gestione applicazione in iSeries Navigator. E' inoltre possibile utilizzare il comando CHGFCNUSG (Modifica utilizzo funzione), con un ID funzione di QIBM\_SERVICE\_TRACE, per modificare l'elenco di utenti a cui è consentita l'esecuzione di operazioni di traccia.

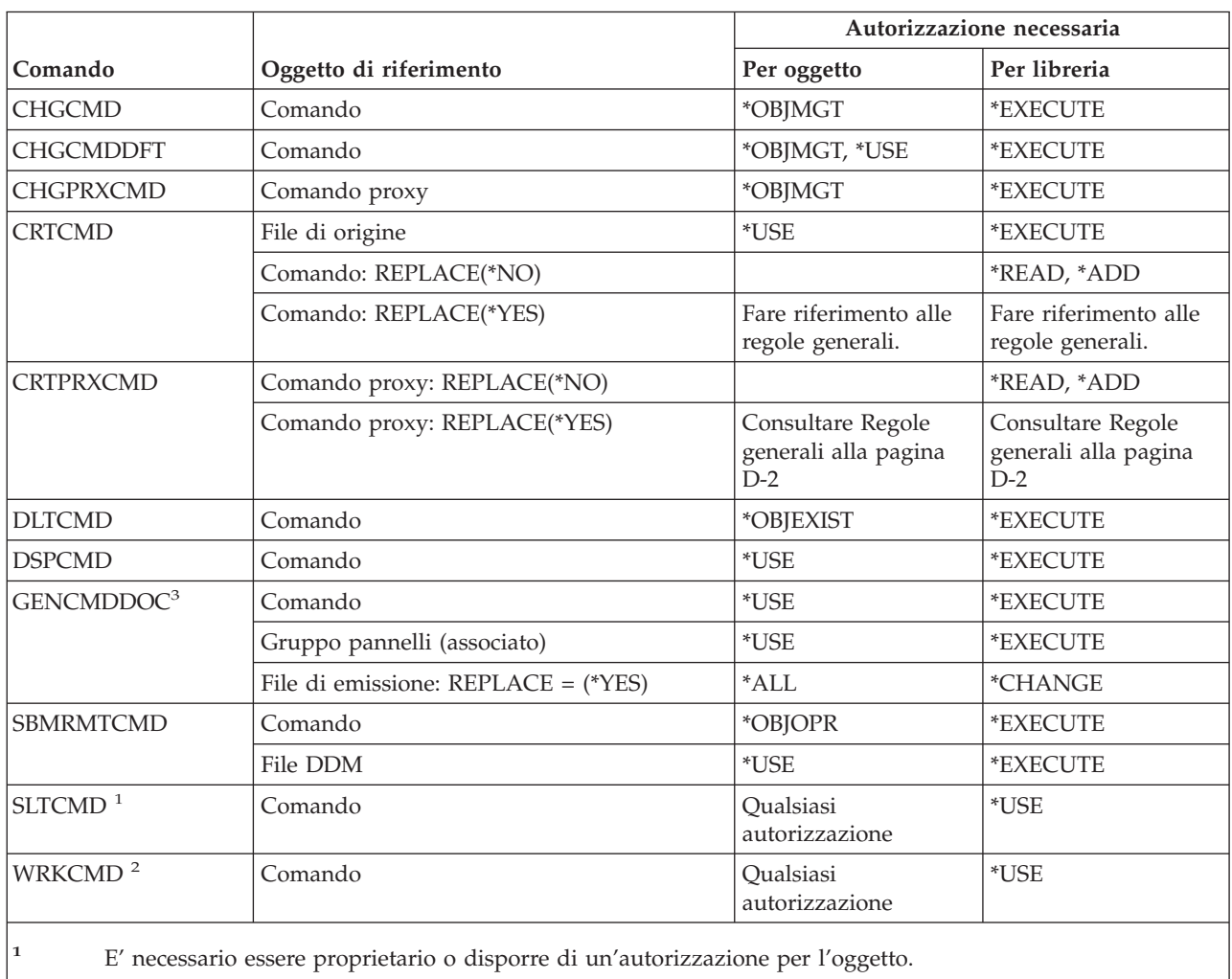

## **Comandi del comando (\*CMD)**

**<sup>2</sup>** Per utilizzare singole operazioni, è necessario disporre dell'autorizzazione richiesta da tale operazione.

**3** E' necessario disporre dell'autorizzazione all'esecuzione (\*X) per gli indirizzari nel percorso per il file generato e delle autorizzazioni alla scrittura e all'esecuzione (\*WX) per l'indirizzario principale del file generato.

### **Comandi controllo sincronizzazione**

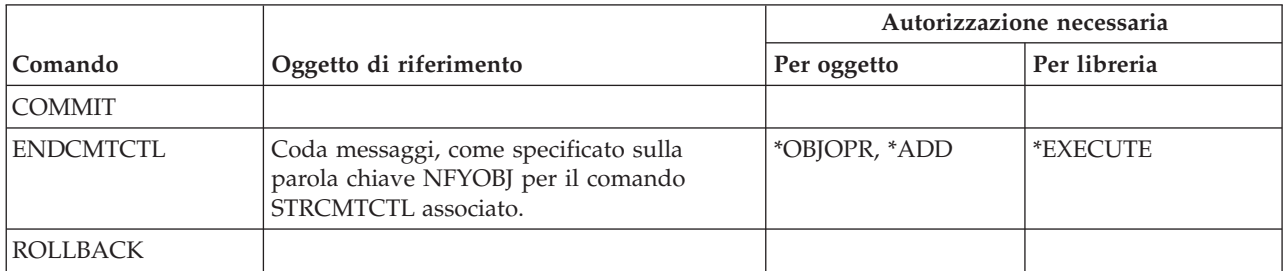

#### **Comandi controllo sincronizzazione**

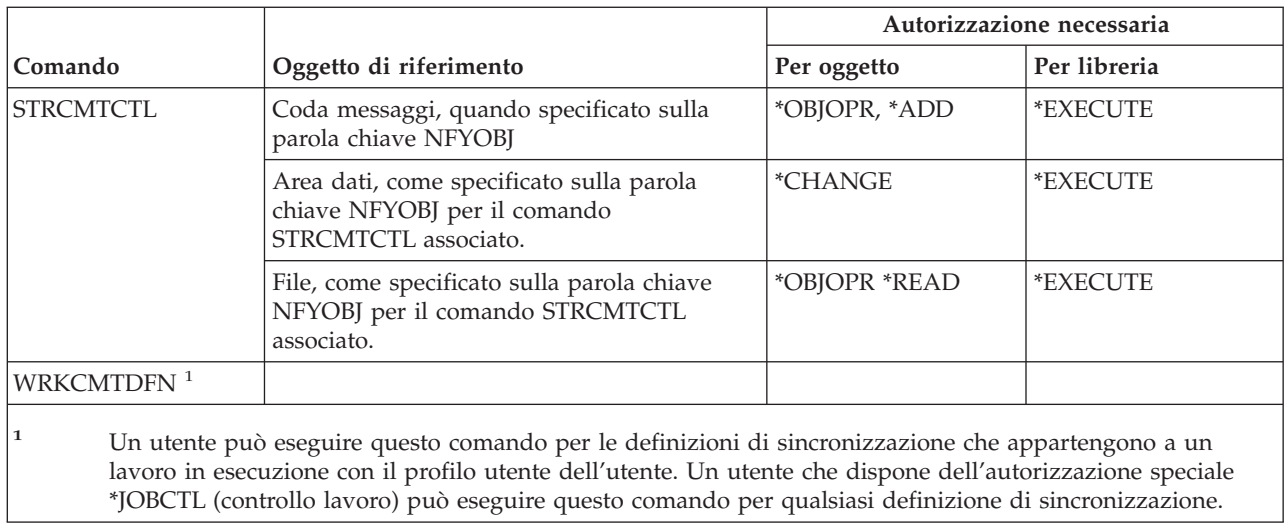

# **Comandi informazioni lato comunicazioni**

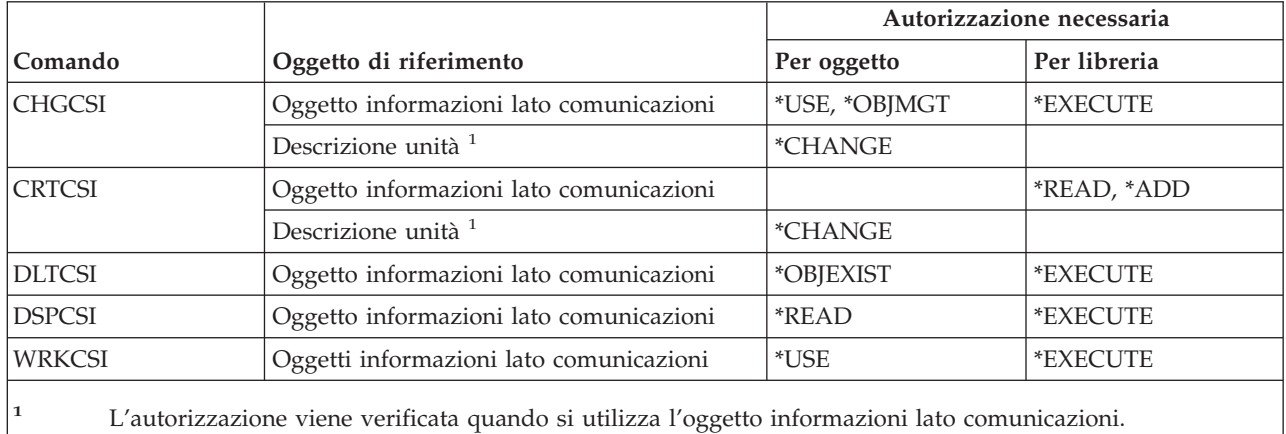

### **Comandi di configurazione**

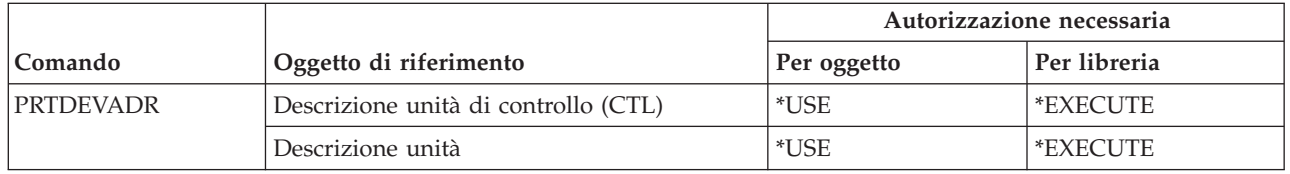

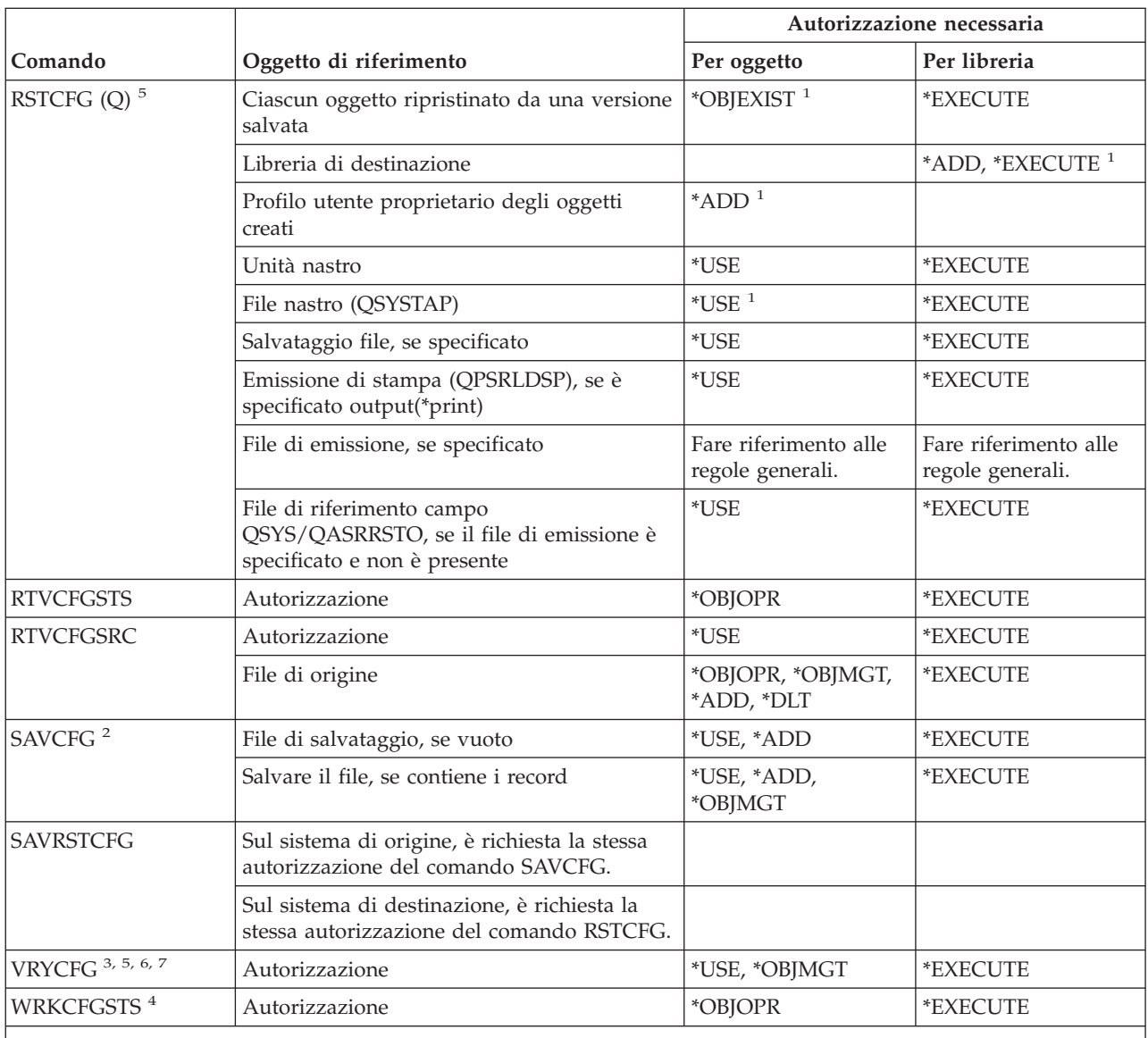

**<sup>1</sup>** Se si dispone dell'autorizzazione speciale \*SAVSYS, non è necessaria l'autorizzazione specificata.

**<sup>2</sup>** È necessario disporre dell'autorizzazione speciale \*SAVSYS.

**<sup>3</sup>** Se un utente dispone dell'autorizzazione speciale \*JOBCTL, l'autorizzazione per l'oggetto non è necessaria.

- **<sup>4</sup>** Per utilizzare singole operazioni, è necessario disporre dell'autorizzazione richiesta dall'operazione.
- **<sup>5</sup>** E' necessario disporre dell'autorizzazione speciale \*ALLOBJ per specificare un valore diverso da \*NONE per il parametro ALWOBJDIF (Consenso differenze oggetto) o RESETSYS(\*YES).
- **<sup>6</sup>** E' necessario disporre dell'autorizzazione speciale \*IOSYSCFG quando l'oggetto è una libreria supporto magnetico e lo stato è \*ALLOCATE o \*DEALLOCATE.
- **<sup>7</sup>** L'utente deve disporre delle autorizzazioni speciali \*IOSYSCFG e \*SECADM per specificare GENPTHCERT(\*YES).

# **Comandi elenco di configurazione**

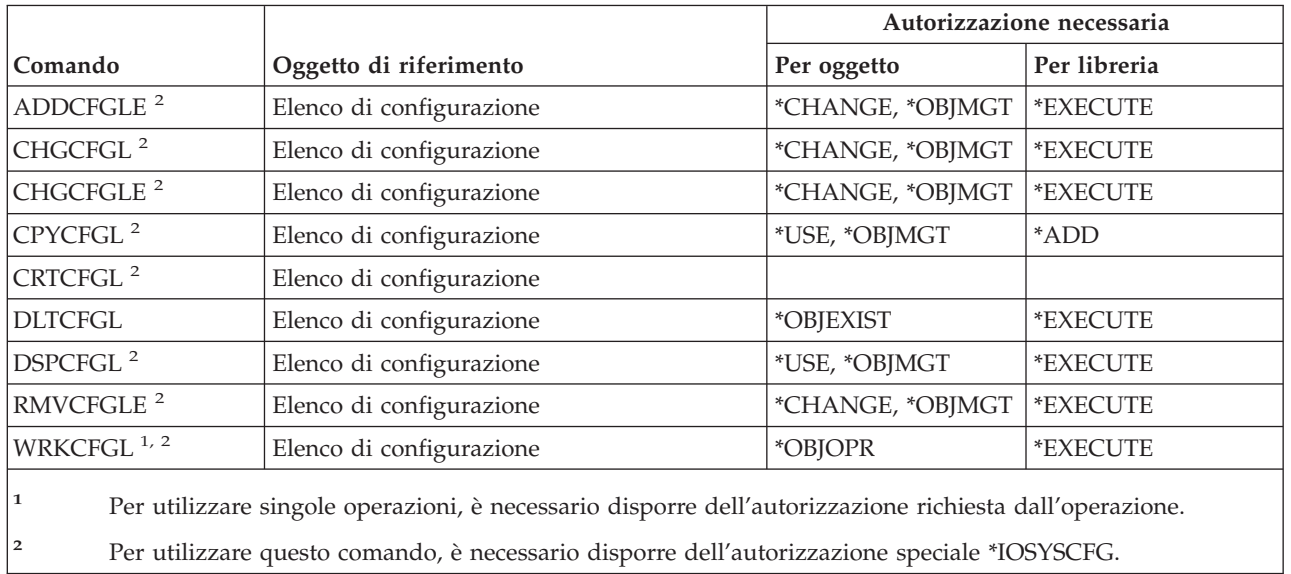

# **Comandi elenco collegamenti**

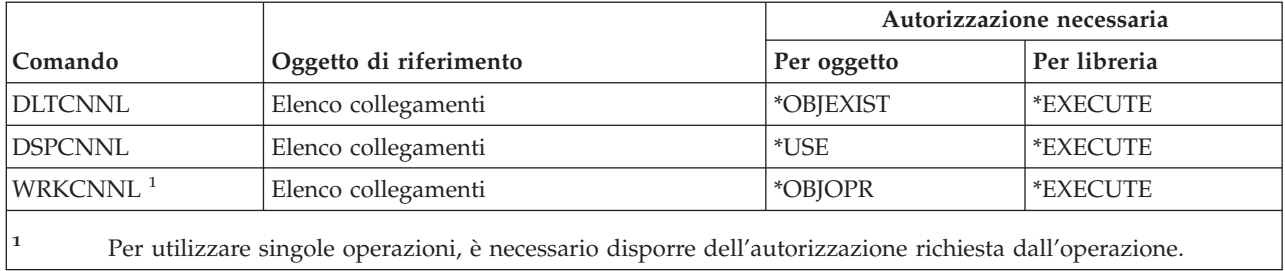

# **Comandi descrizione unità di controllo**

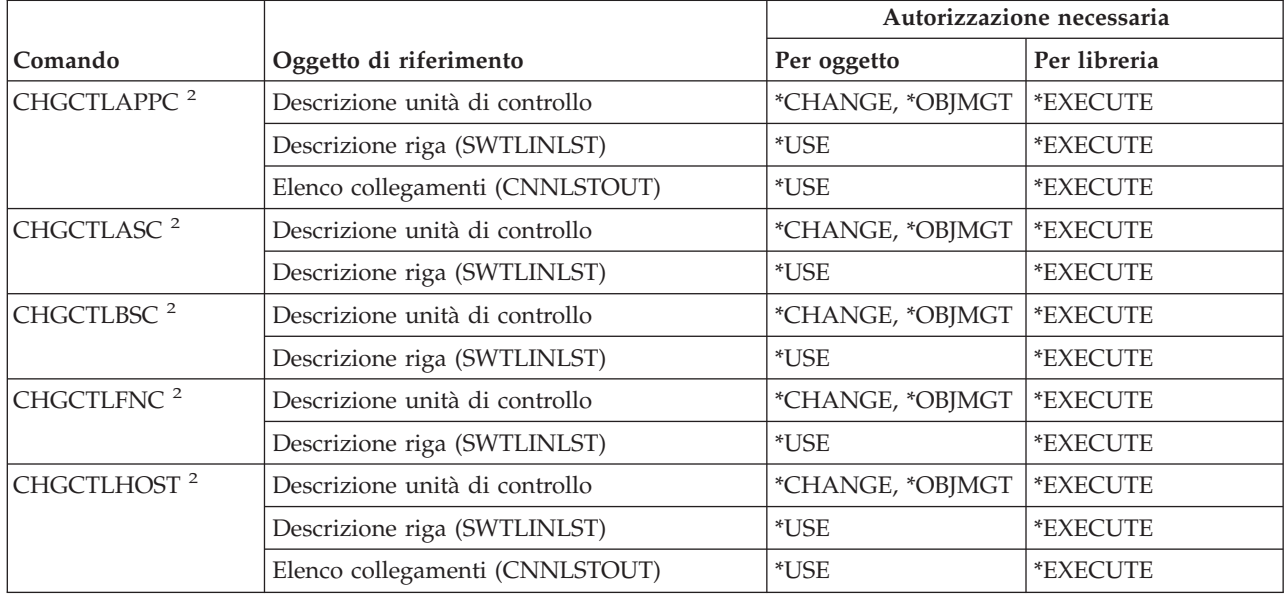

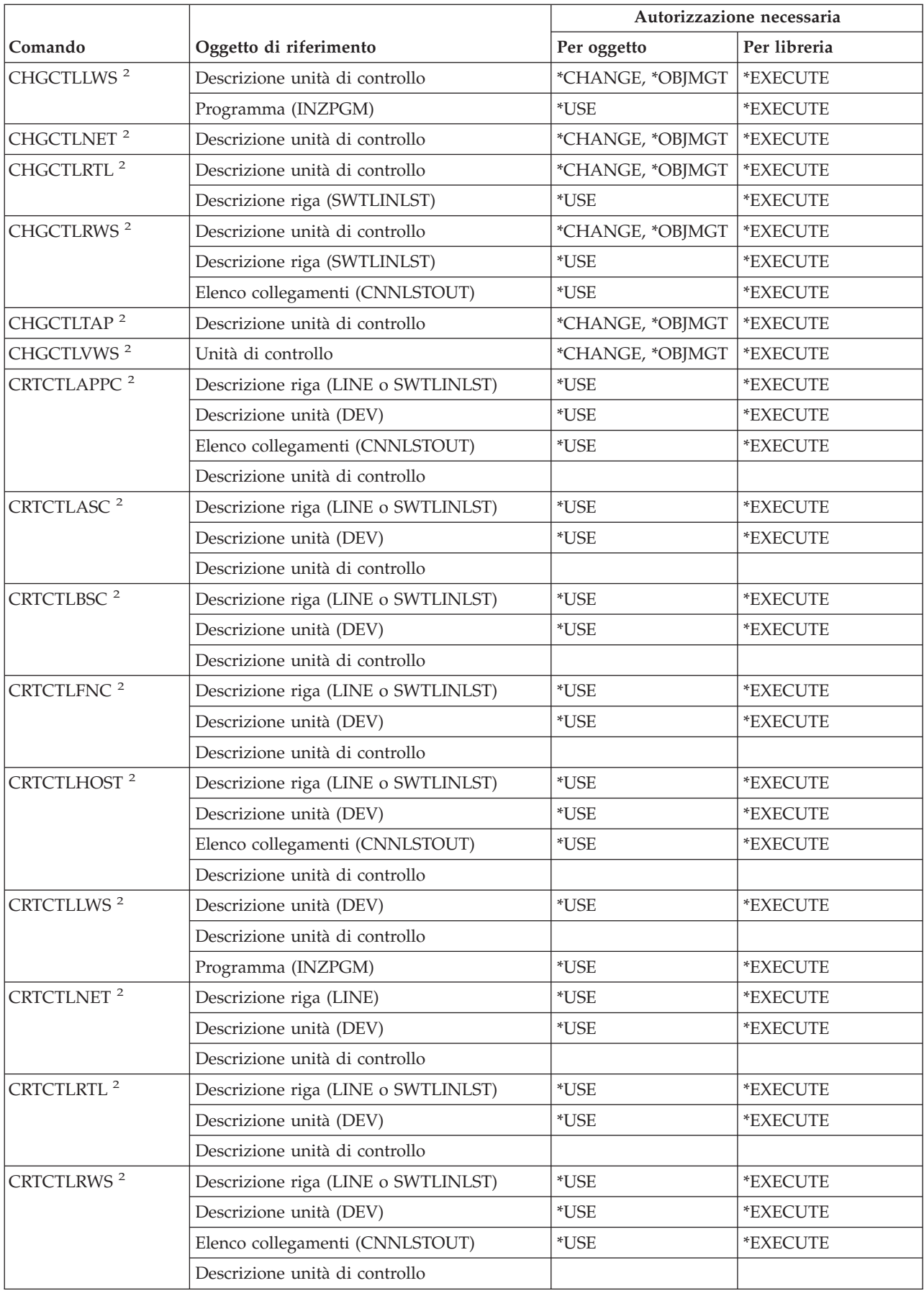

#### **Comandi descrizione unità di controllo**

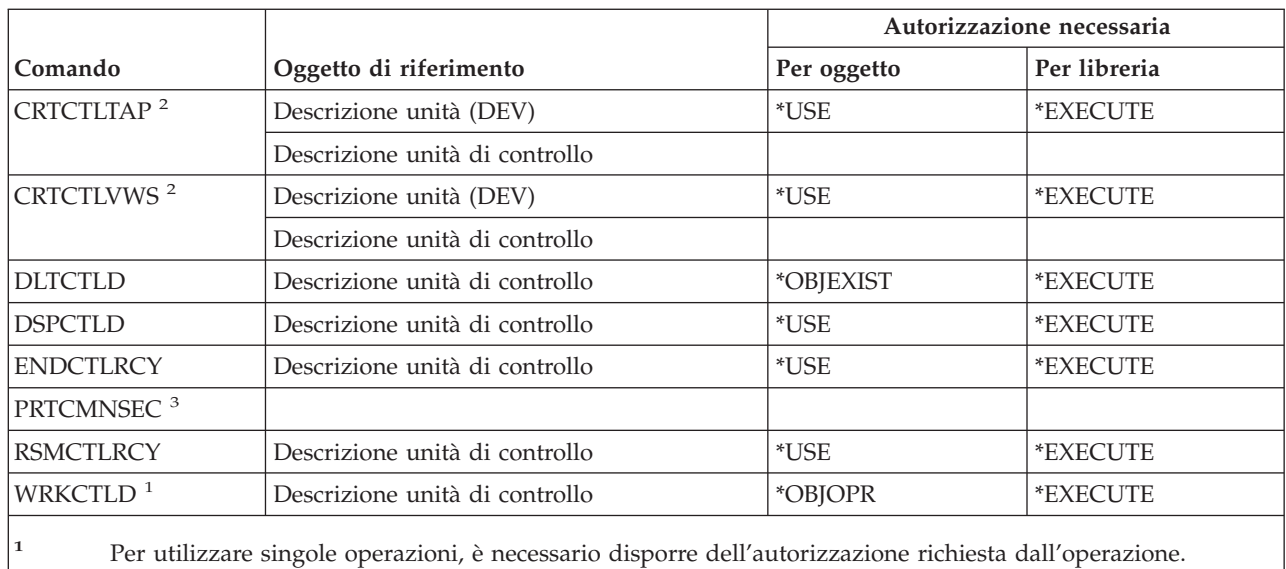

**<sup>2</sup>** Per utilizzare questo comando, è necessario disporre dell'autorizzazione speciale \*IOSYSCFG.

**<sup>3</sup>** Per utilizzare questo comando, è necessario disporre dell'autorizzazione speciale \*ALLOBJ, \*IOSYSCFG o \*AUDIT.

## **Comandi codifica**

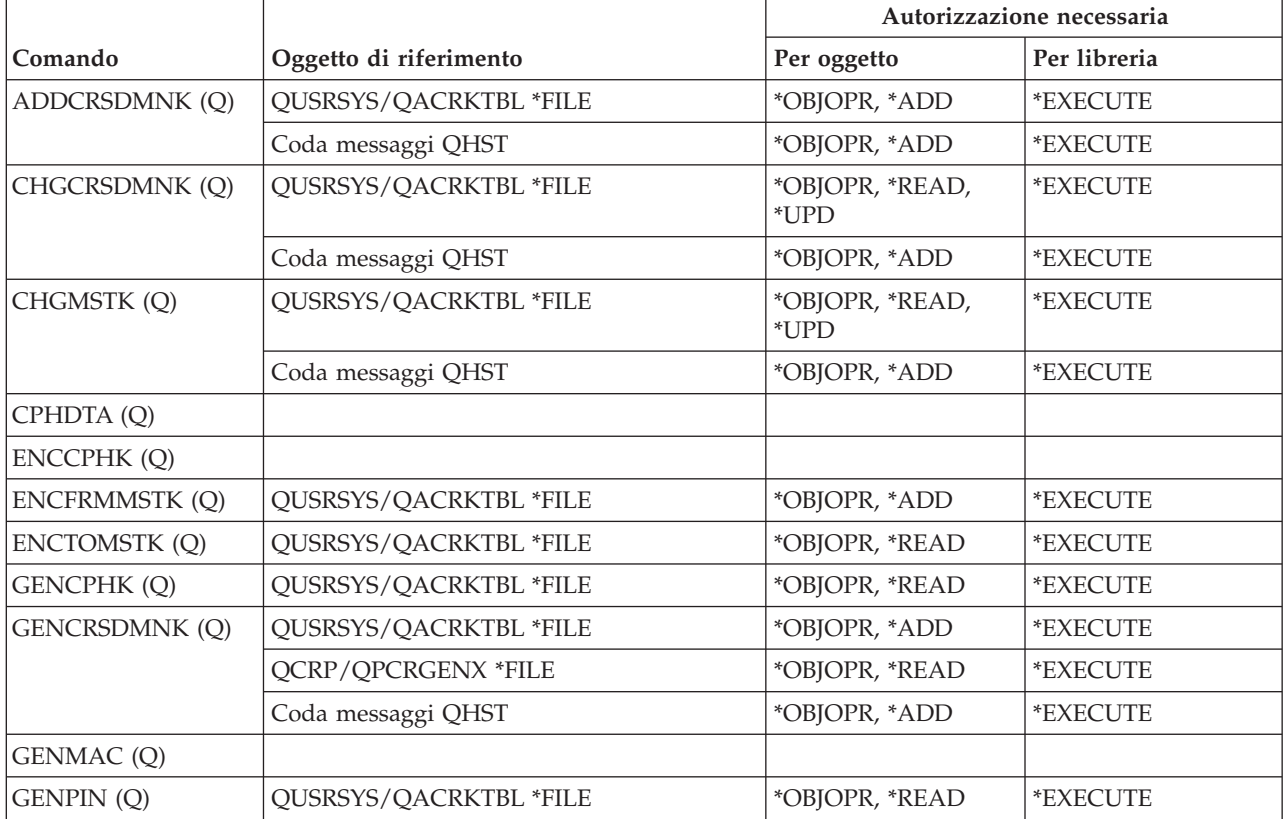

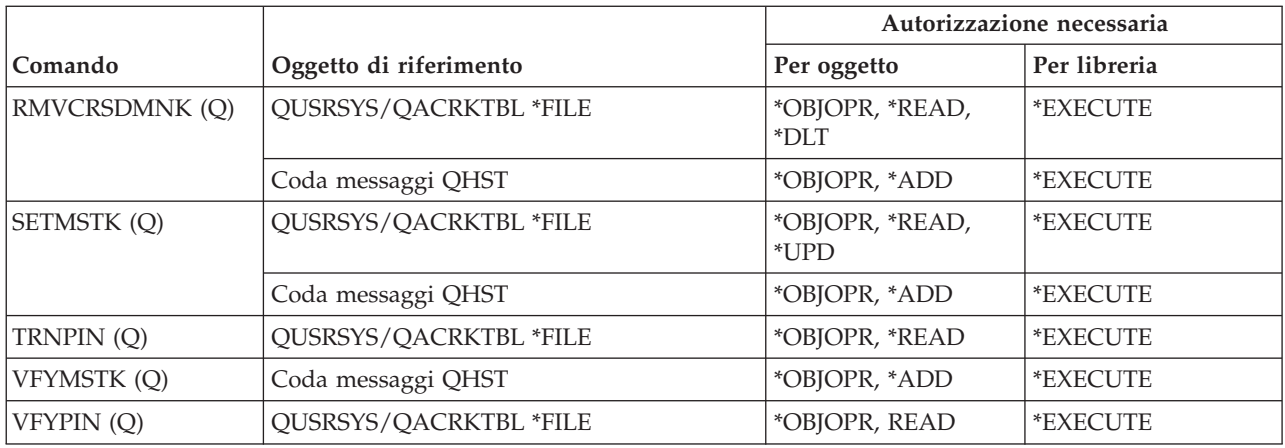

#### **Comandi area dati**

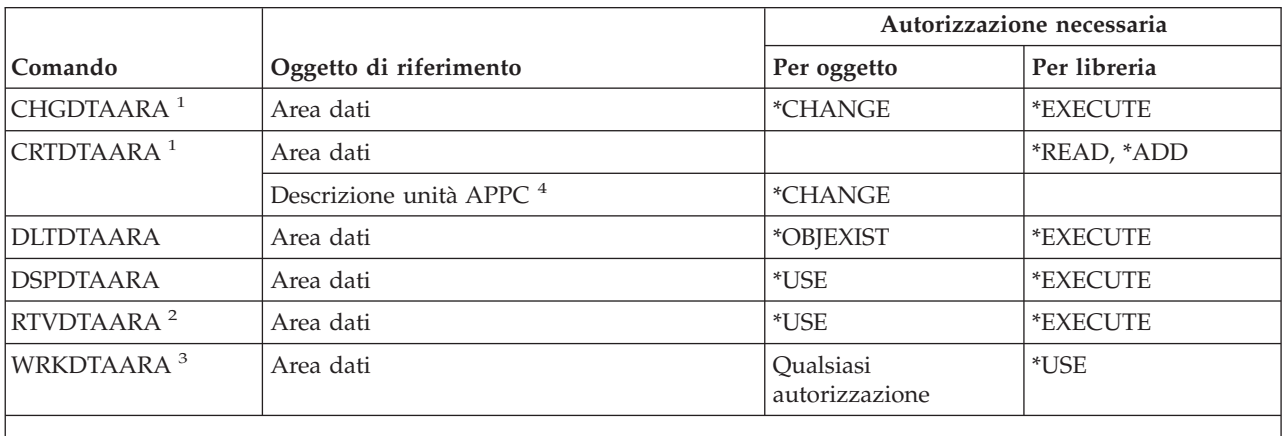

**<sup>1</sup>** Se i comandi dell'area dati di creazione e modifica vengono eseguiti utilizzando le funzioni lingua di livello superiore, queste autorizzazioni sono ancora necessarie sebbene l'autorizzazione per il comando non lo sia.

**<sup>2</sup>** L'autorizzazione viene verificata l momento dell'esecuzione ma non al momento della compilazione.

**<sup>3</sup>** Per utilizzare una singola operazione, è necessario disporre dell'autorizzazione richiesta dall'operazione.

**<sup>4</sup>** L'autorizzazione viene verificata al momento dell'utilizzo dell'area dati.

#### **Comandi coda dati**

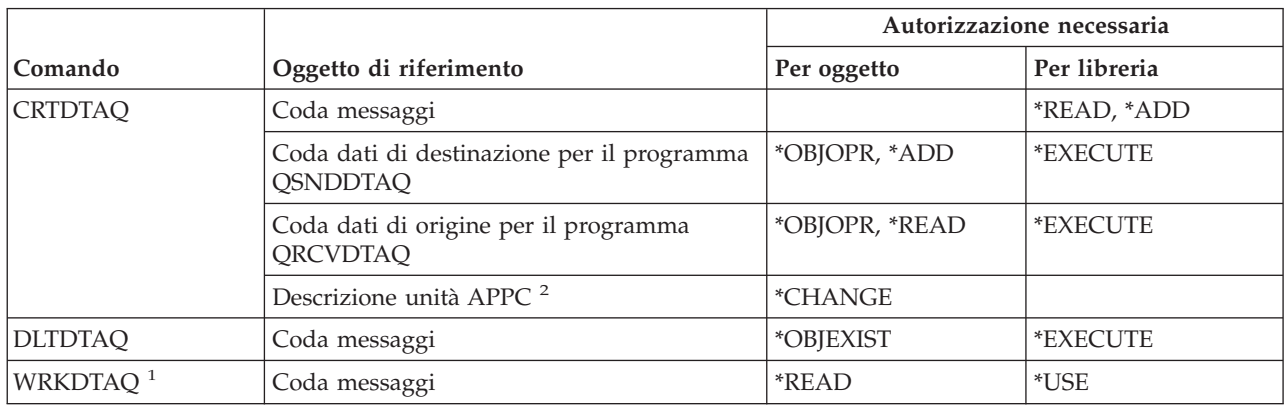

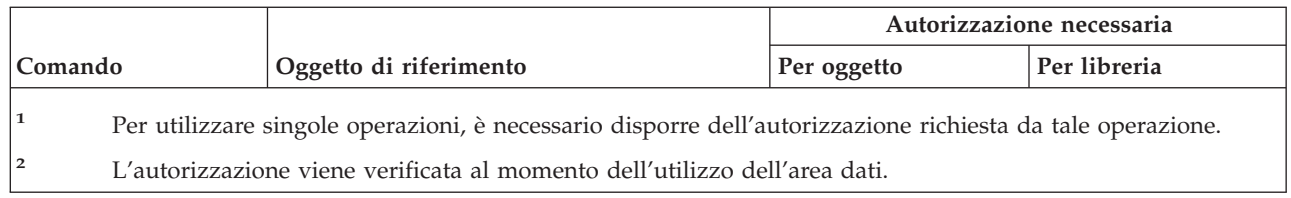

# **Comandi descrizione unità**

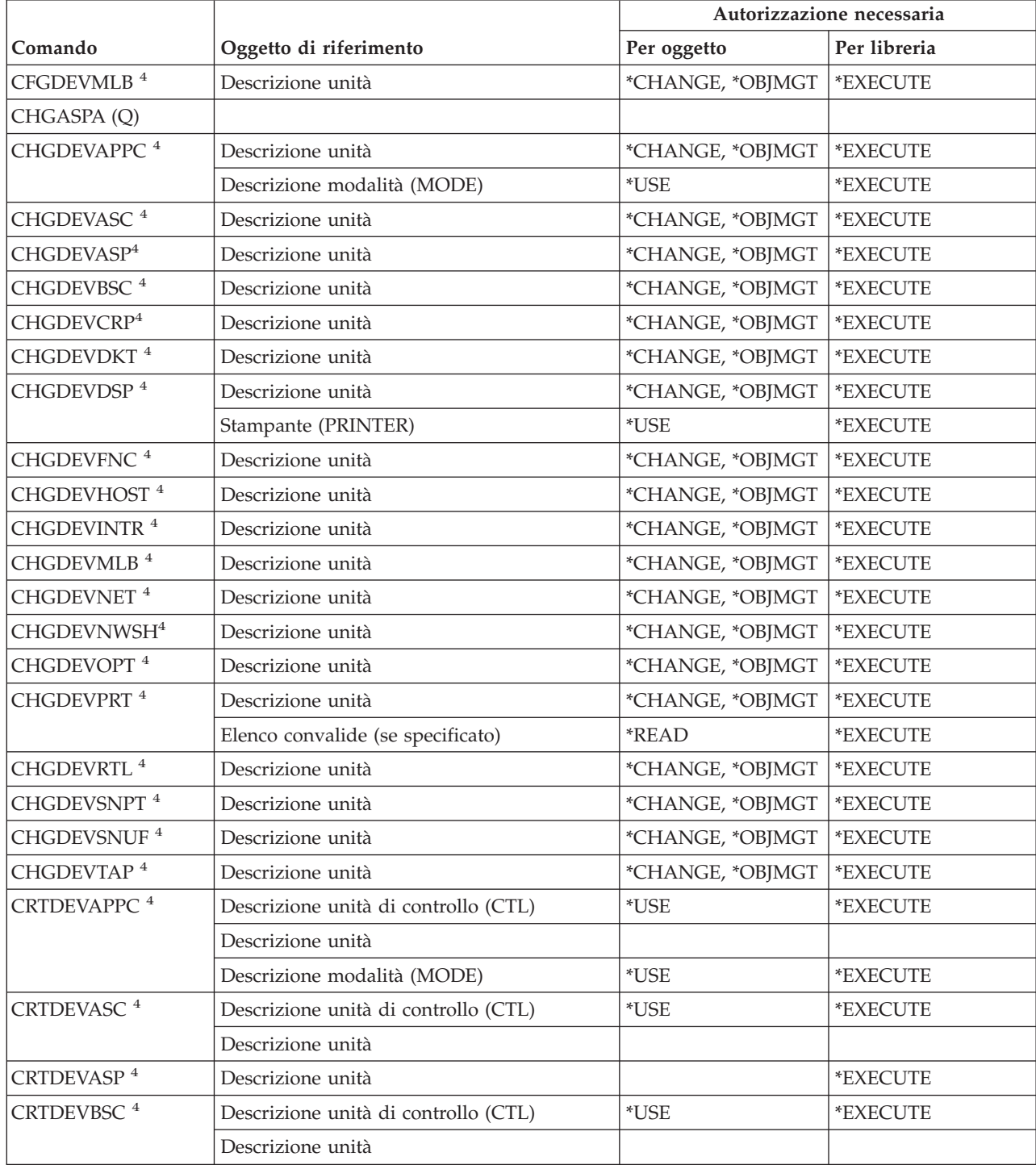

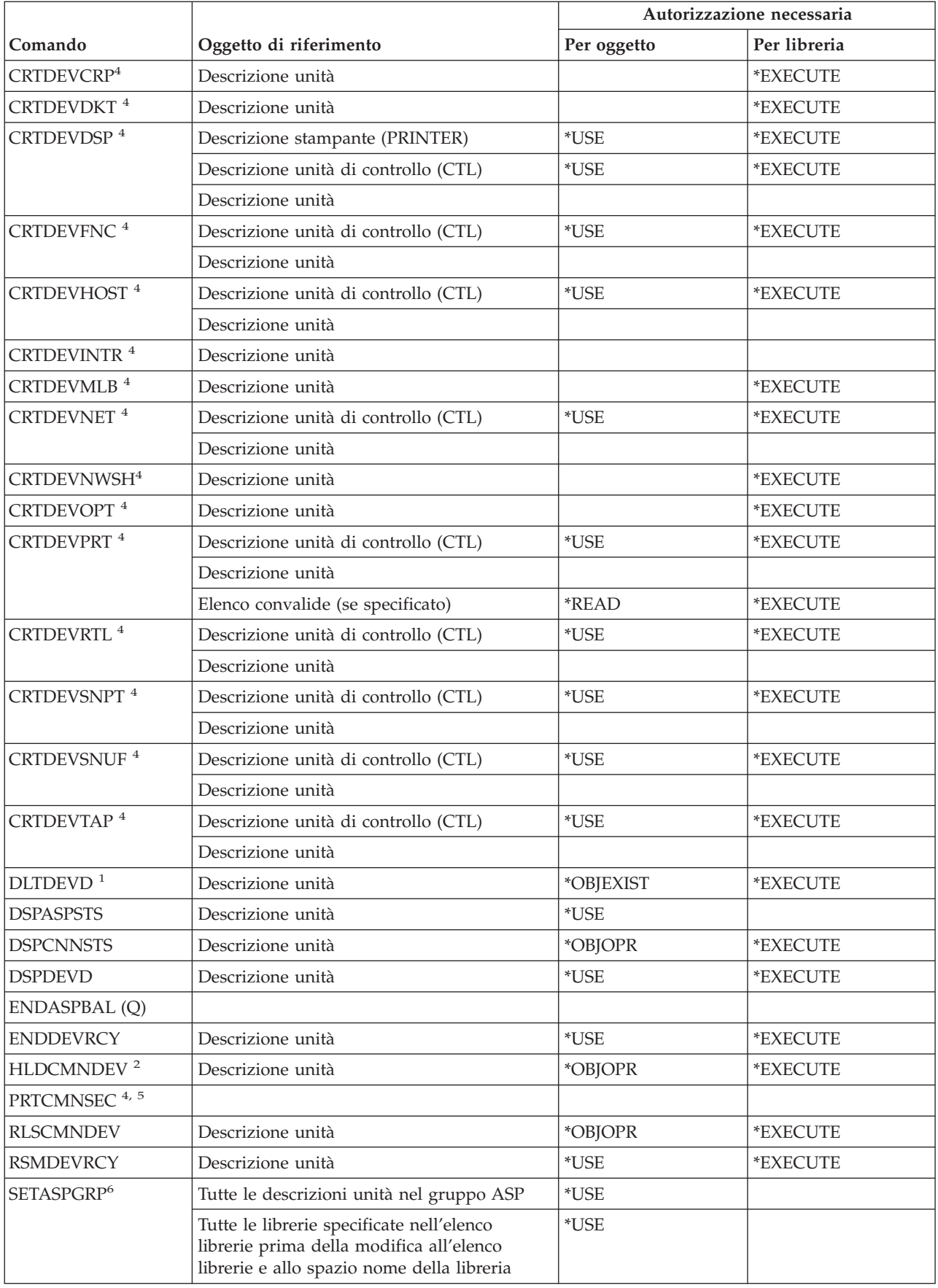

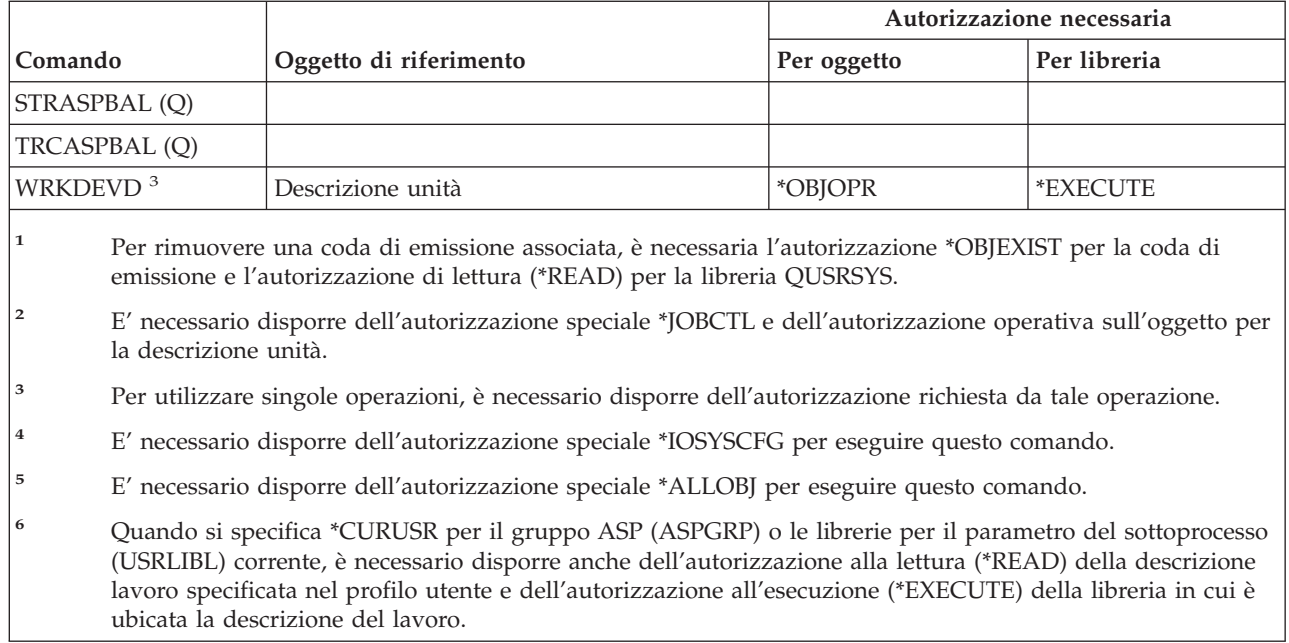

# **Comandi emulazione unità**

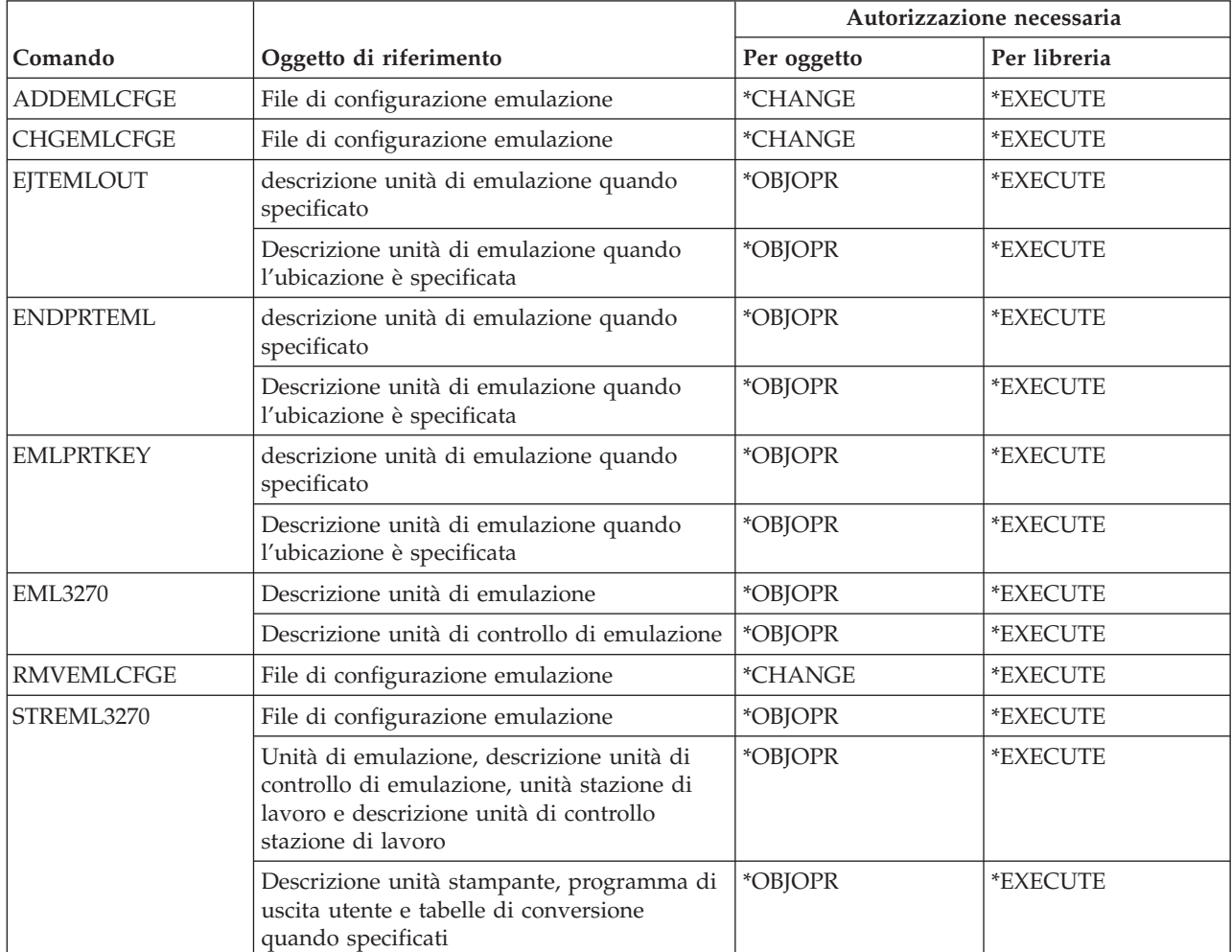

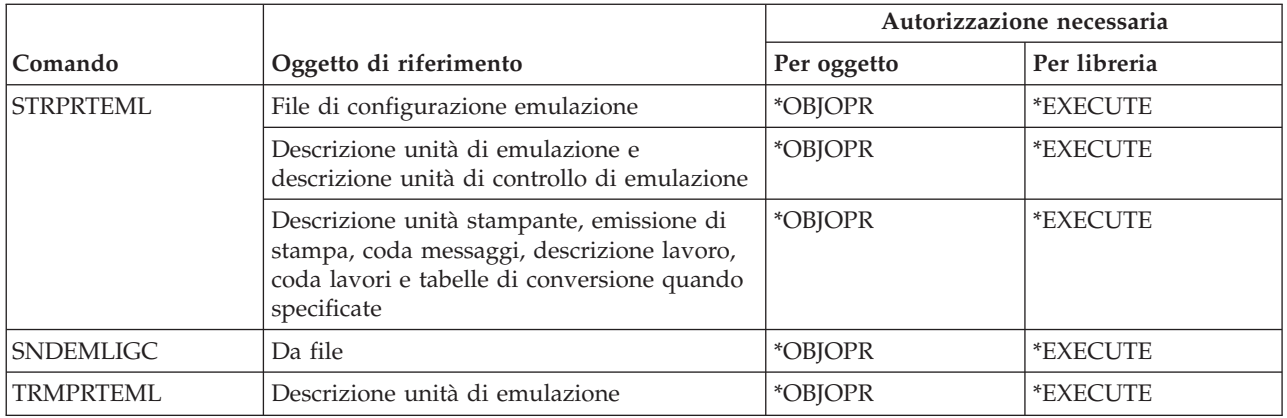

### **Comandi shadow indirizzario e indirizzario**

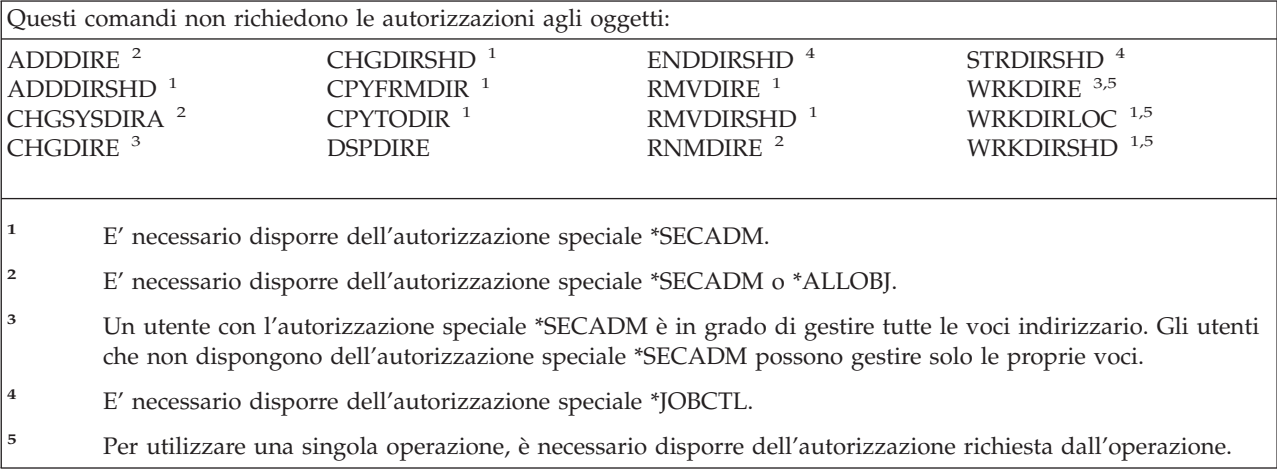

## **Comandi disco**

I comandi identificati da (Q) vengono forniti con l'autorizzazione pubblica \*EXCLUDE. L'appendice C mostra i profili utente forniti da IBM autorizzati sul comando. Il responsabile della riservatezza può concedere l'autorizzazione \*USE ad altri.

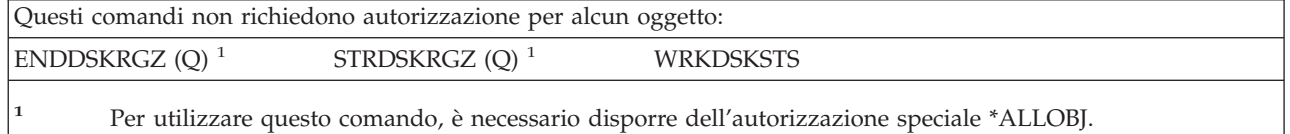

### **Comandi Pass-through stazione video**

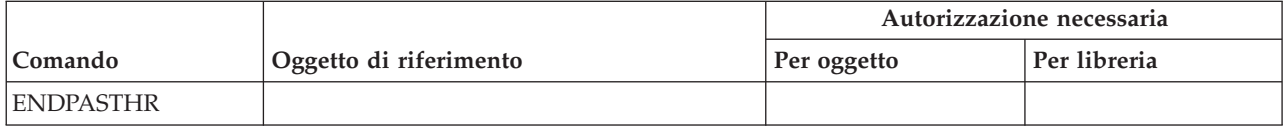

#### **Comandi pass-through stazione video**

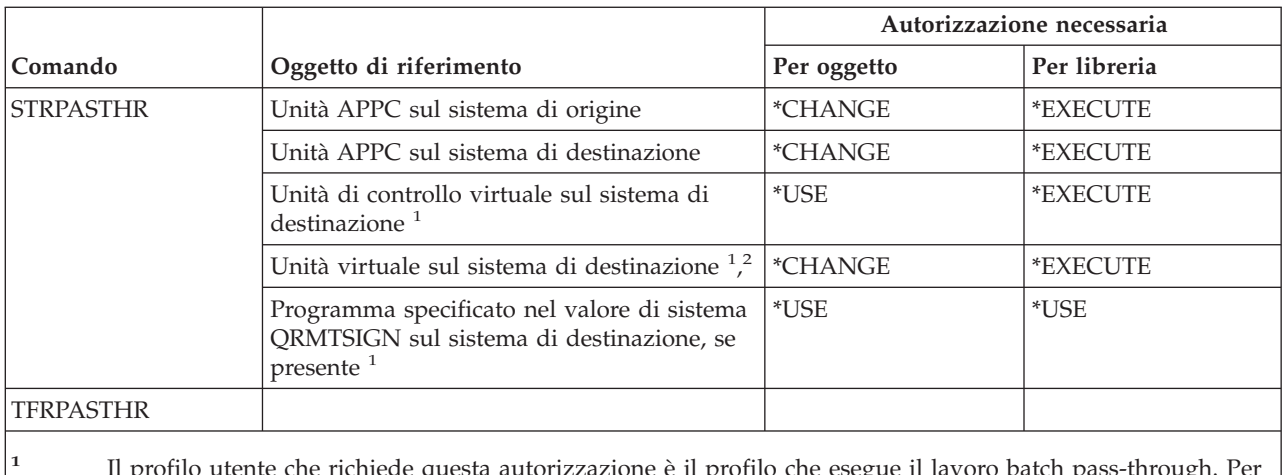

**<sup>1</sup>** Il profilo utente che richiede questa autorizzazione è il profilo che esegue il lavoro batch pass-through. Per il pass-through che ignora il pannello di collegamento, il profilo utente è quello specificato nel parametro utente remoto (RMTUSER). Per il pass-through che utilizza la normale procedura di collegamento (RMTUSER(\* NONE)), l'utente corrisponde al profilo utente predefinito specificato nella voce comunicazioni del sottosistema che gestisce la richiesta di pass-through. Solitamente, questo è QUSER.

**<sup>2</sup>** Se il pass-through è quello che utilizza la normale procedura di collegamento, il profilo utente specificato nel pannello di collegamento nel sistema di destinazione deve disporre dell'autorizzazione per questo oggetto.

#### **Comandi distribuzione**

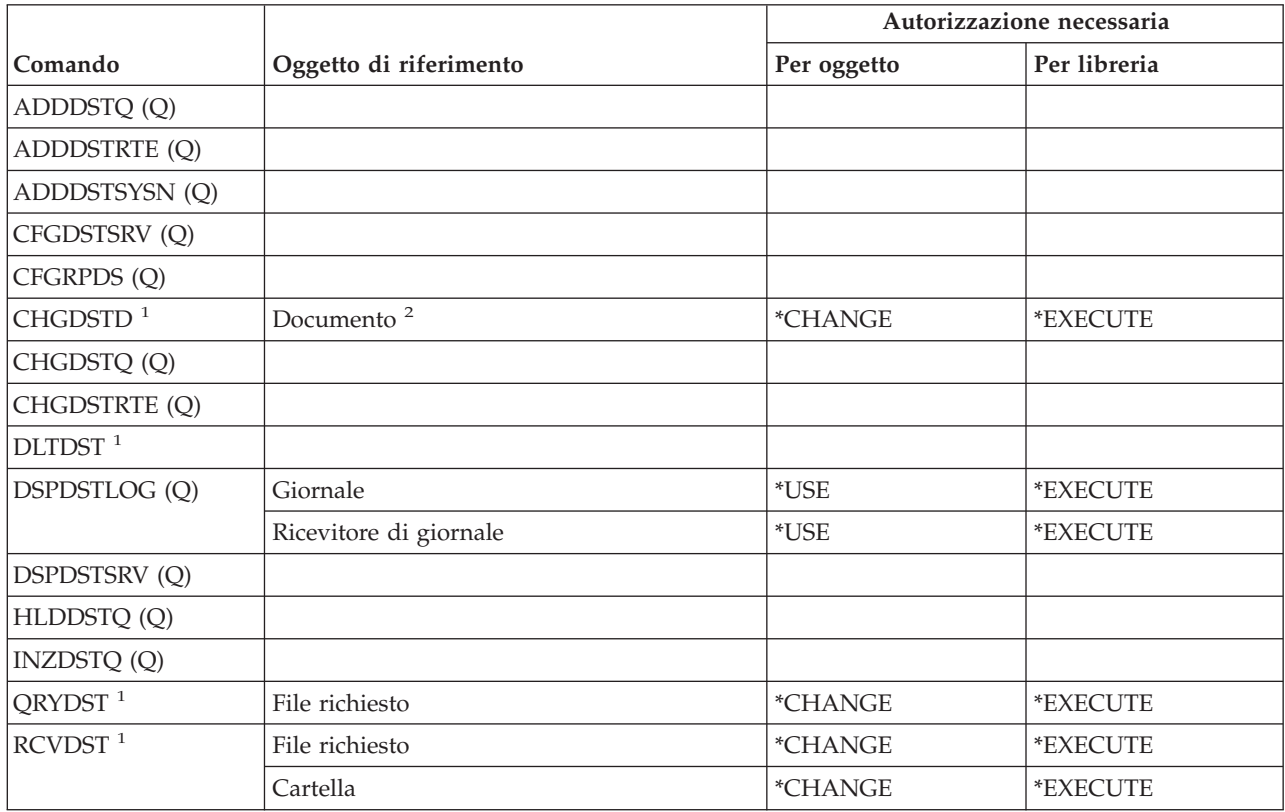

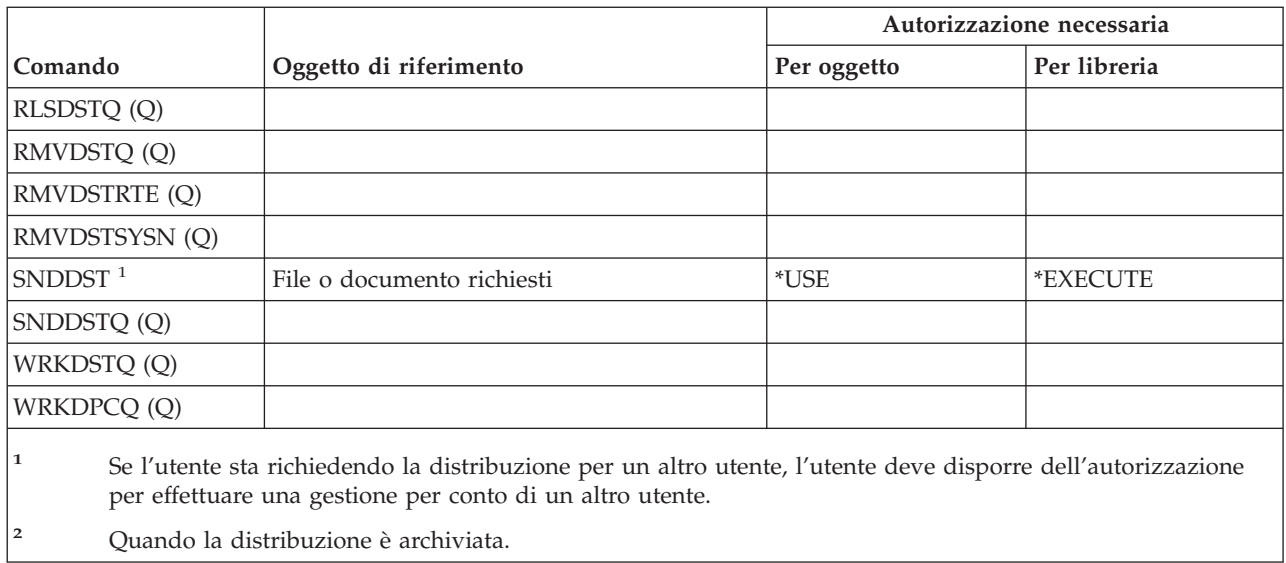

# **Comandi elenco di distribuzione**

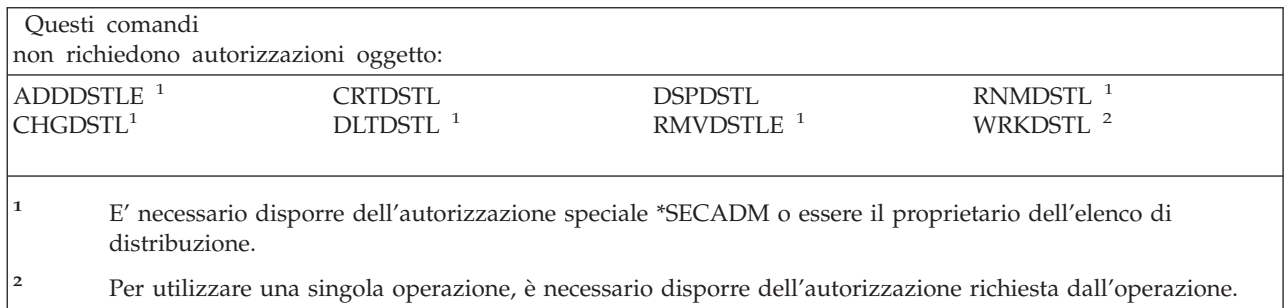

# **Comandi DLO (Document Library Object)**

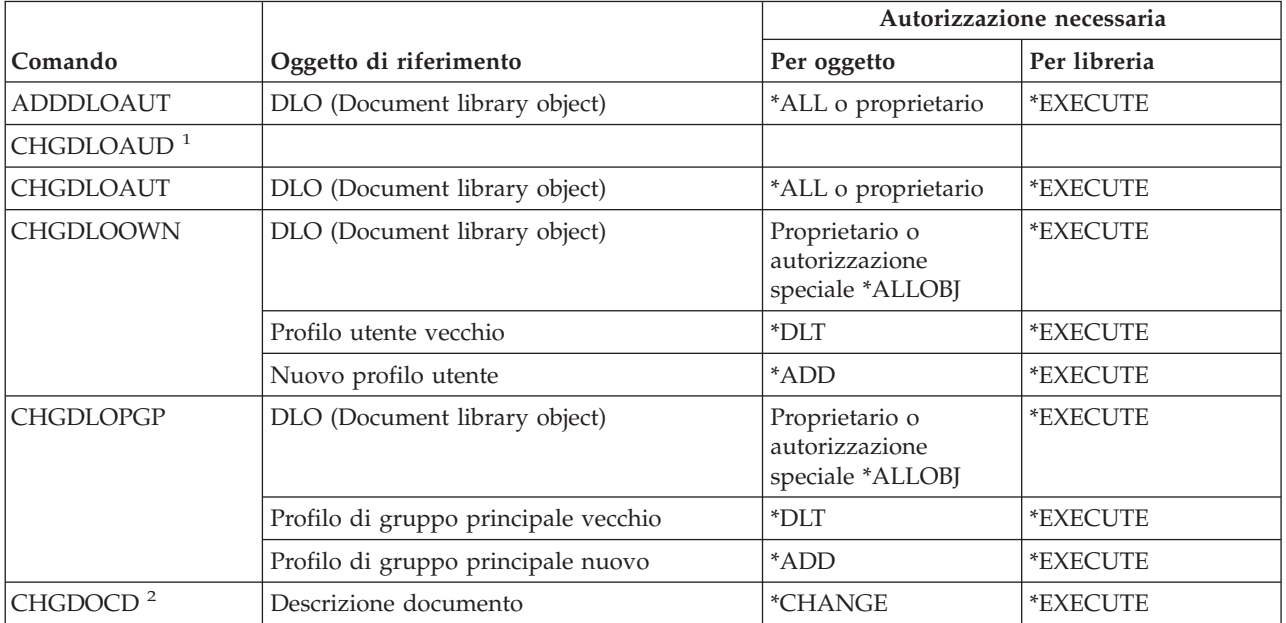

#### **Comandi DLO (Document Library Object)**

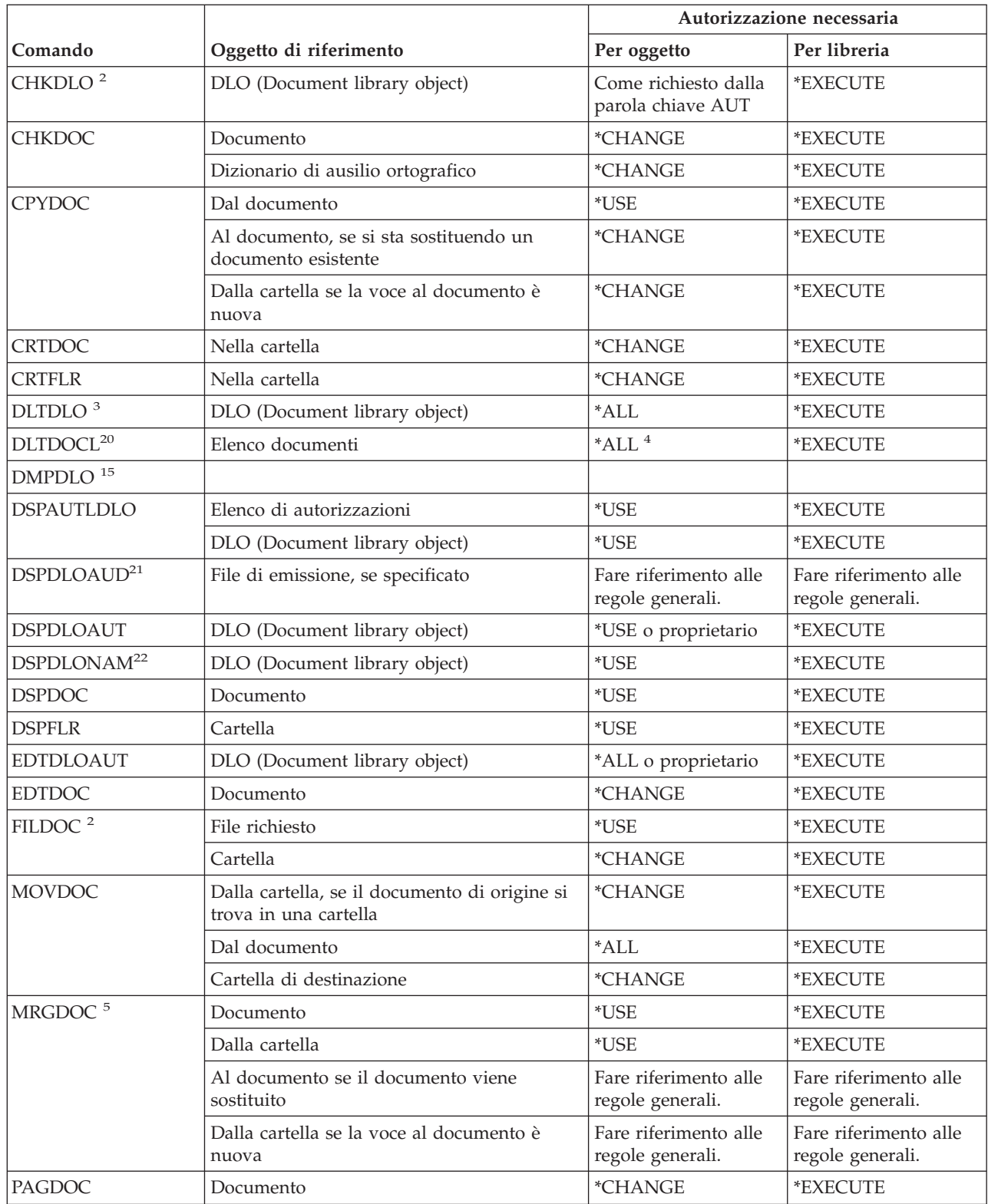

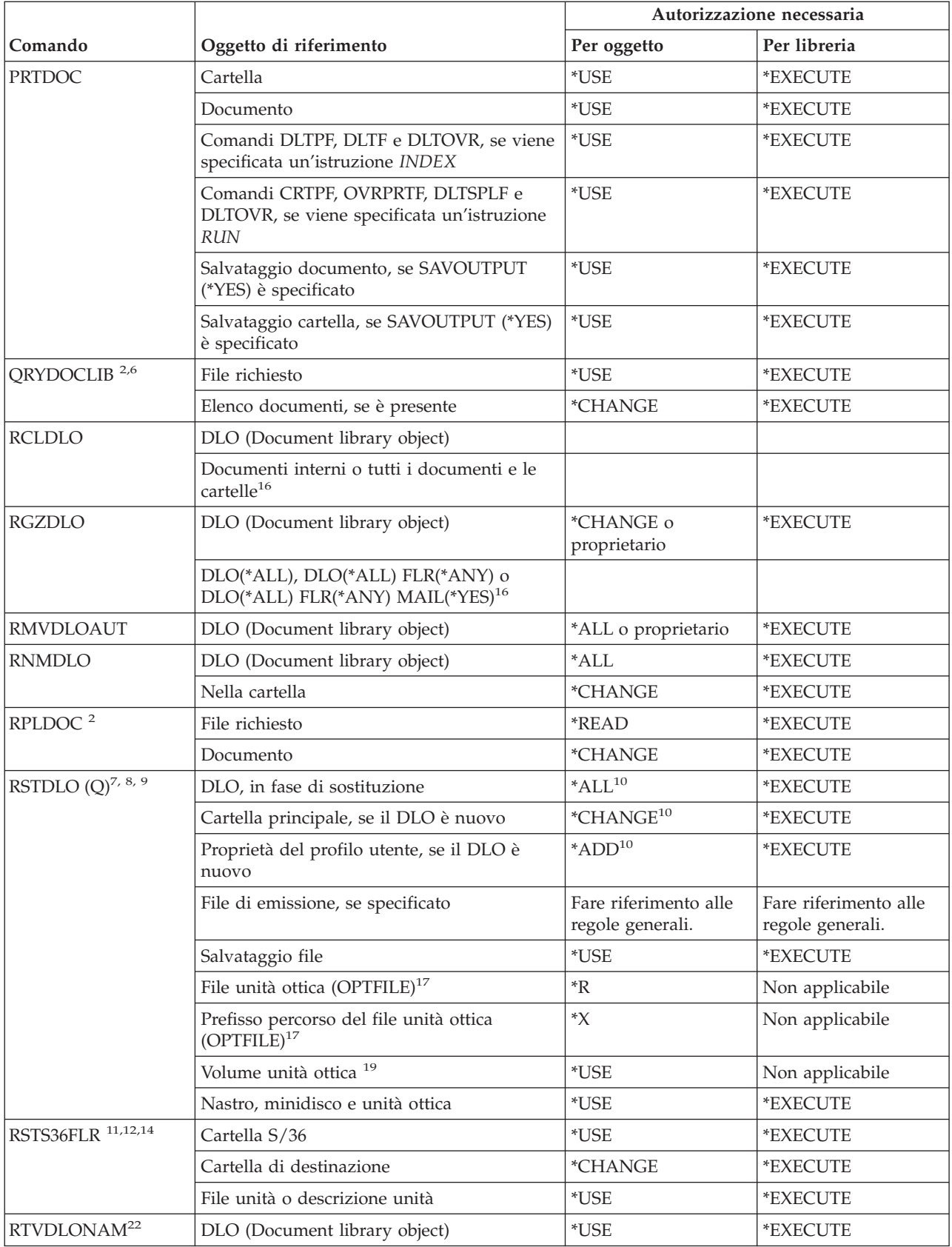

#### **Comandi DLO (Document Library Object)**

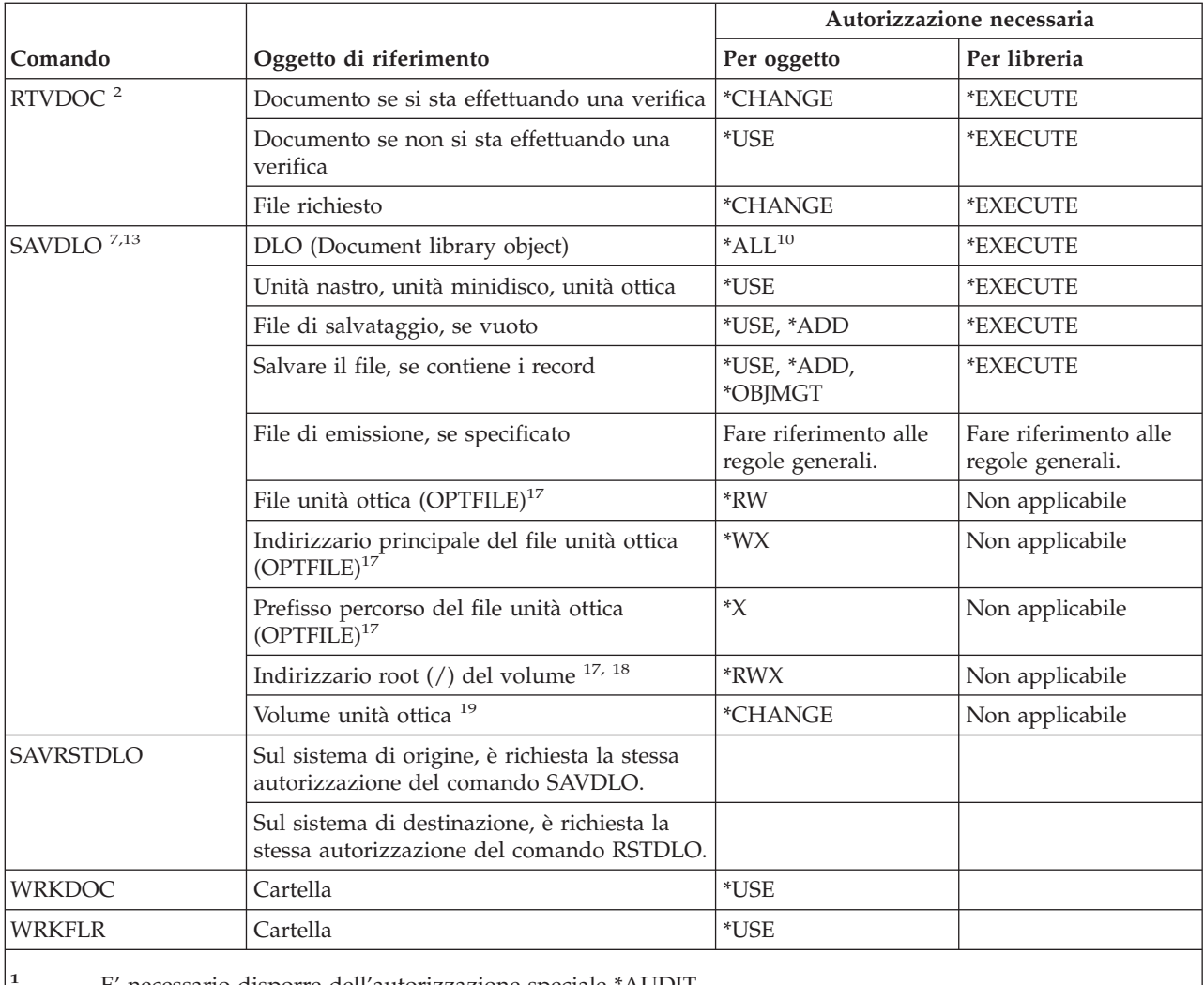

**<sup>1</sup>** E' necessario disporre dell'autorizzazione speciale \*AUDIT.

- **<sup>2</sup>** Se l'utente sta effettuando una gestione per conto di un altro utente, viene controllata l'autorizzazione dell'altro utente per l'oggetto.
- <sup>3</sup> L'utente deve disporre dell'autorizzazione \*ALL per tutti gli oggetti nella cartella per cancellare la cartella e i relativi oggetti.
- **<sup>4</sup>** Se si dispone dell'autorizzazione speciale \*ALLOBJ o \*SECADM, non è necessario disporre dell'autorizzazione \*ALL per l'elenco librerie documento.
- **<sup>5</sup>** L'utente deve disporre dell'autorizzazione per l'oggetto utilizzato come origine di integrazione. Ad esempio, se viene specificato MRGTYPE(\*QRY), l'utente deve disporre dell'autorizzazione per l'utilizzo della query specificata per il parametro QRYDFN.
- **<sup>6</sup>** Solo gli oggetti che soddisfano i criteri della query e per i quali l'utente dispone dell'autorizzazione \*USE vengono restituiti nell'elenco documenti o file di emissione.
- **<sup>7</sup>** L'utente deve disporre dell'autorizzazione speciale \*SAVSYS, \*ALLOBJ o deve essere stato registrato nell'indirizzario di distribuzione del sistema.
- **<sup>8</sup>** E' necessaria l'autorizzazione speciale \*SAVSYS o \*ALLOBJ per utilizzare la seguente combinazione di parametri: RSTDLO DLO(\*MAIL).
- **<sup>9</sup>** E' necessario disporre dell'autorizzazione speciale \*ALLOBJ per specificare un valore diverso da \*NONE per il parametro ALWOBJDIF (Consenso differenze oggetto).
- **<sup>10</sup>** Se si dispone dell'autorizzazione speciale \*SAVSYS o \*ALLOBJ, non è necessario che l'utente disponga di un'autorizzazione specificata.

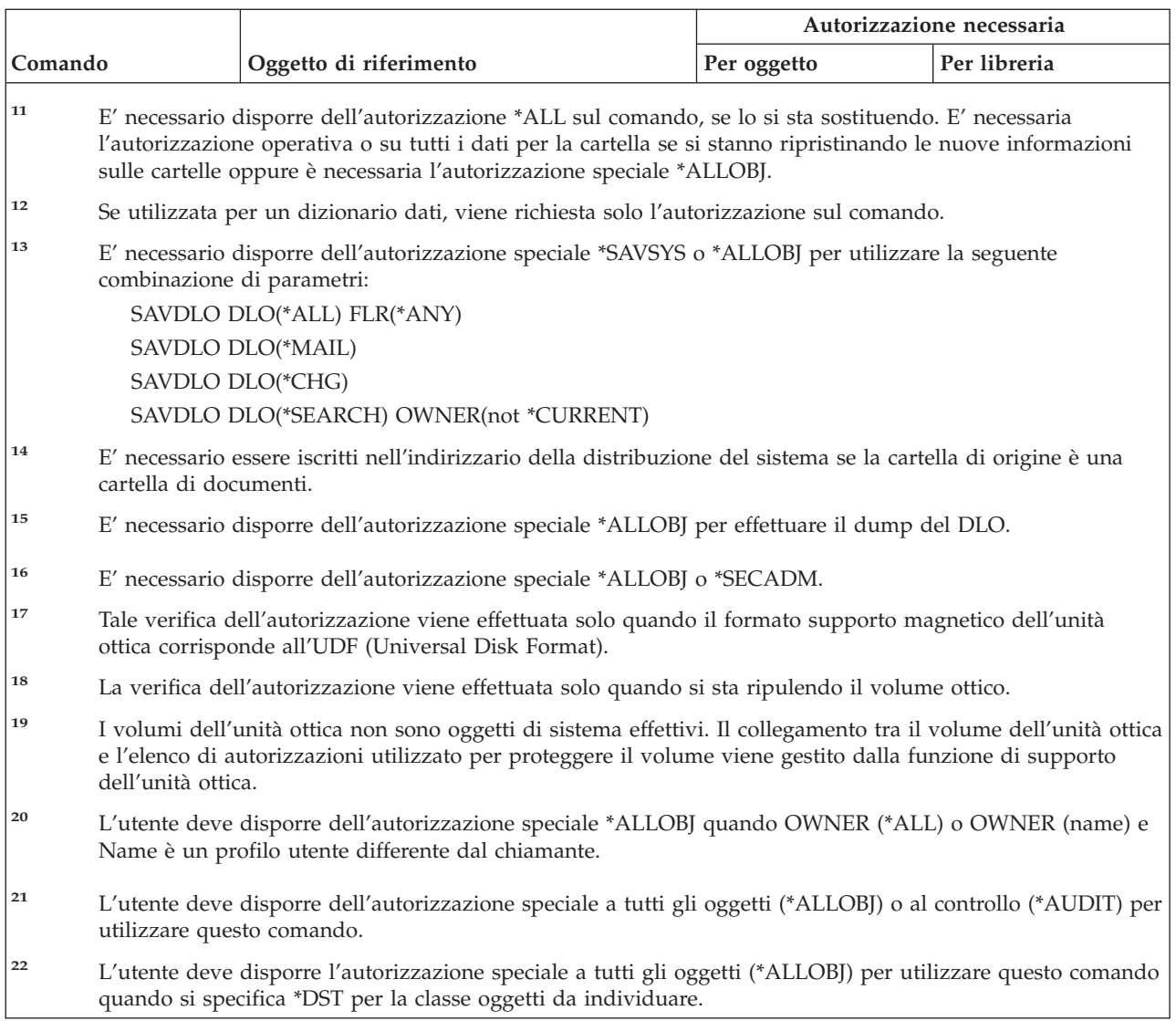

# **Comandi DBCS (Double-byte Character Set)**

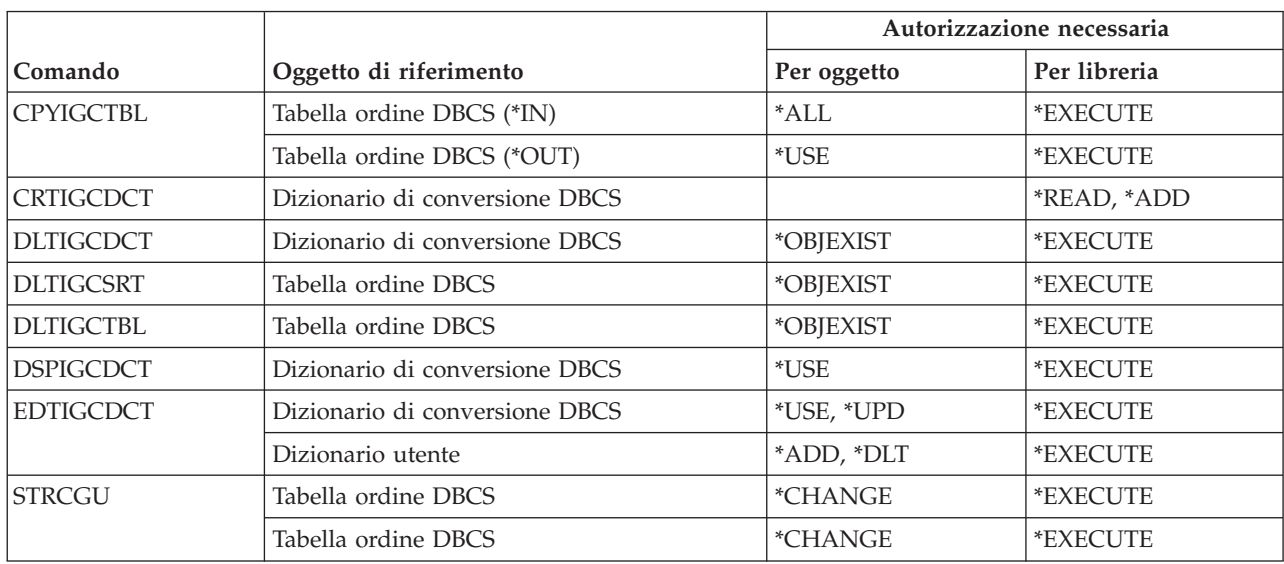

#### **Comandi DBCS (Double-Byte Character Set)**

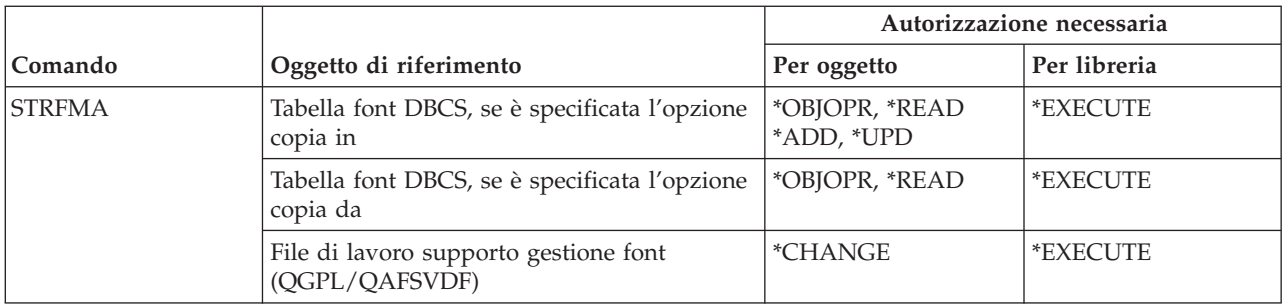

## **Comandi di descrizione editazione**

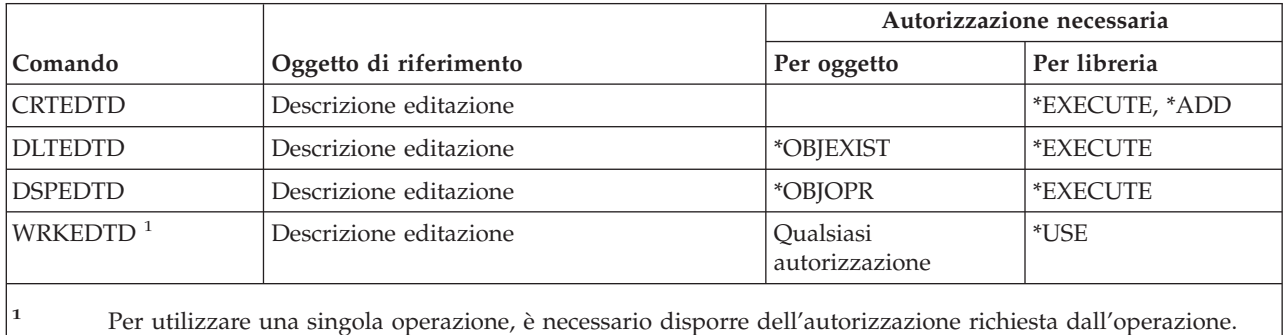

## **Comandi variabile di ambiente**

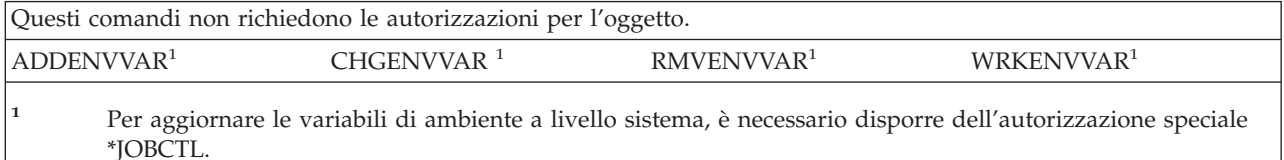

# **Comandi configurazione LAN estesa senza fili**

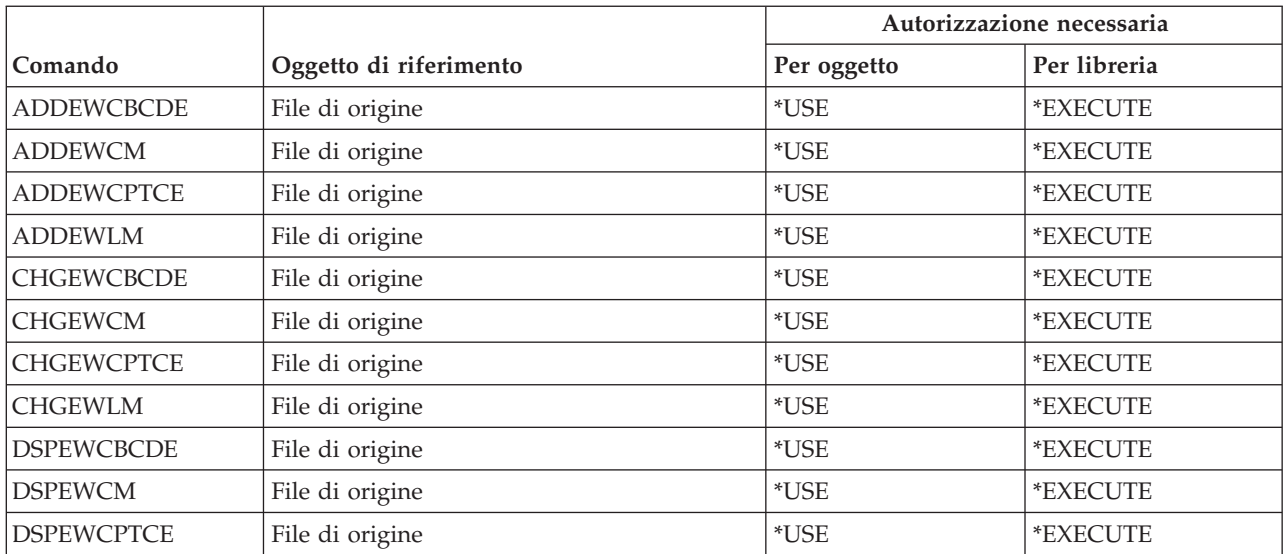

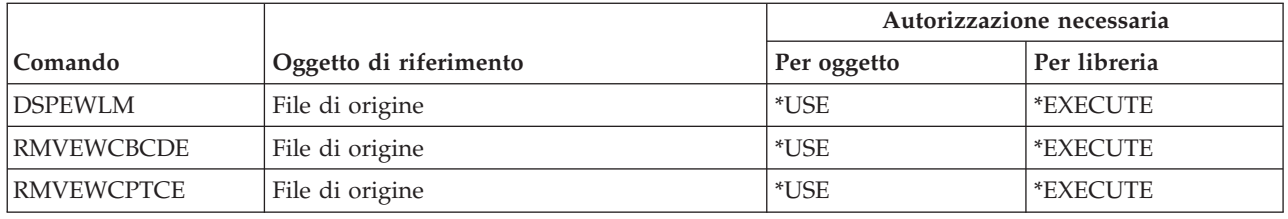

## **Comandi file**

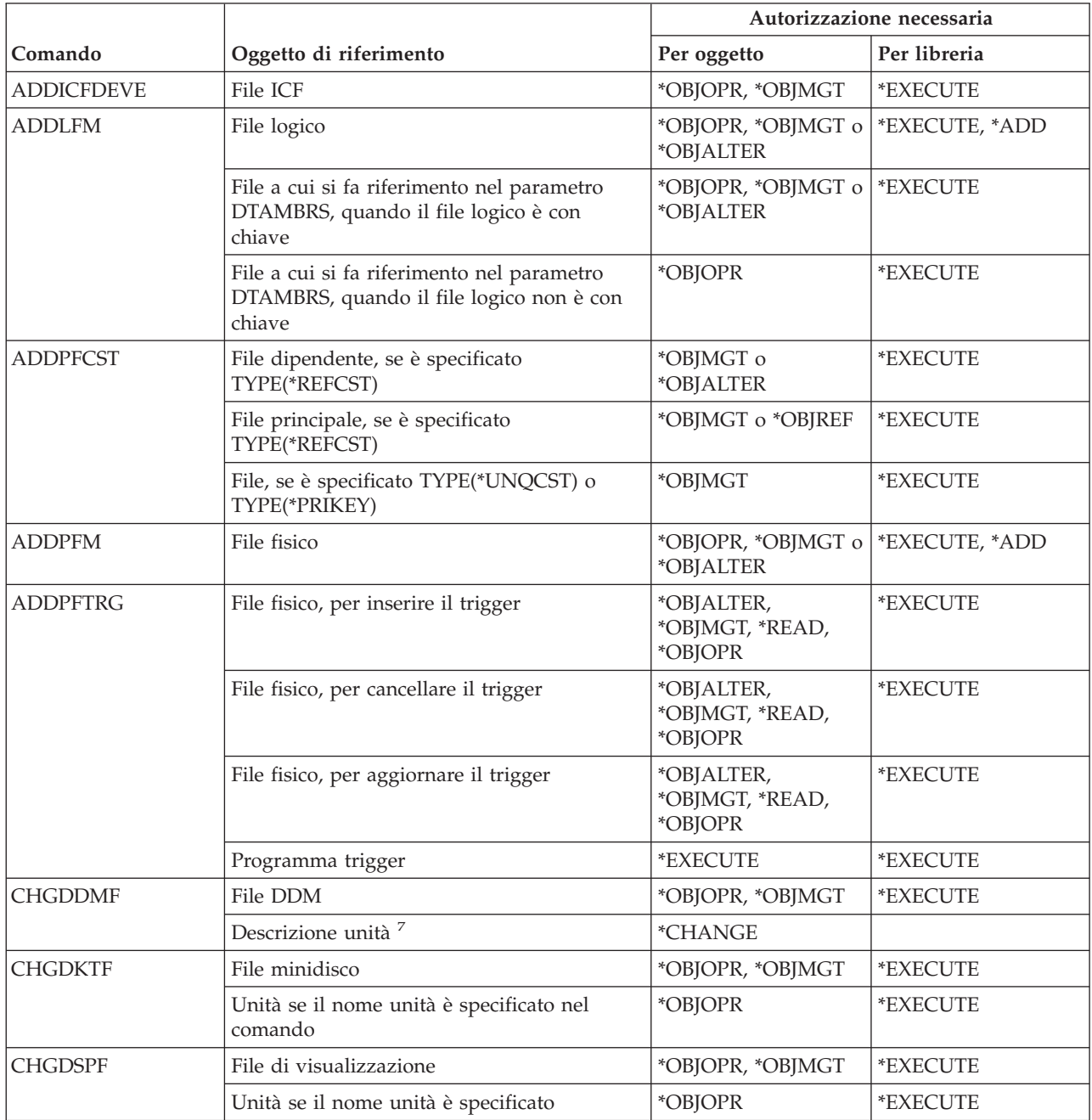

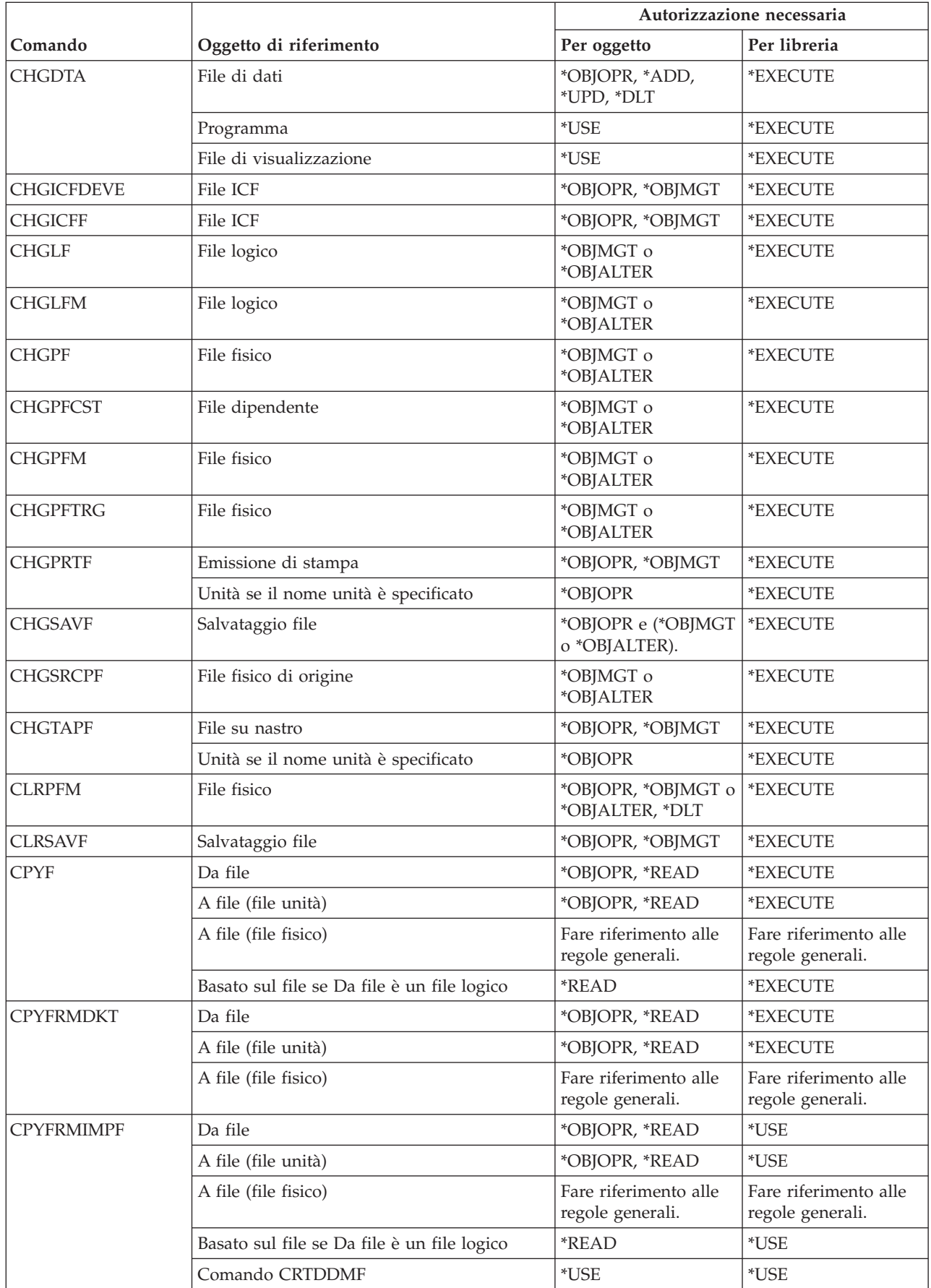

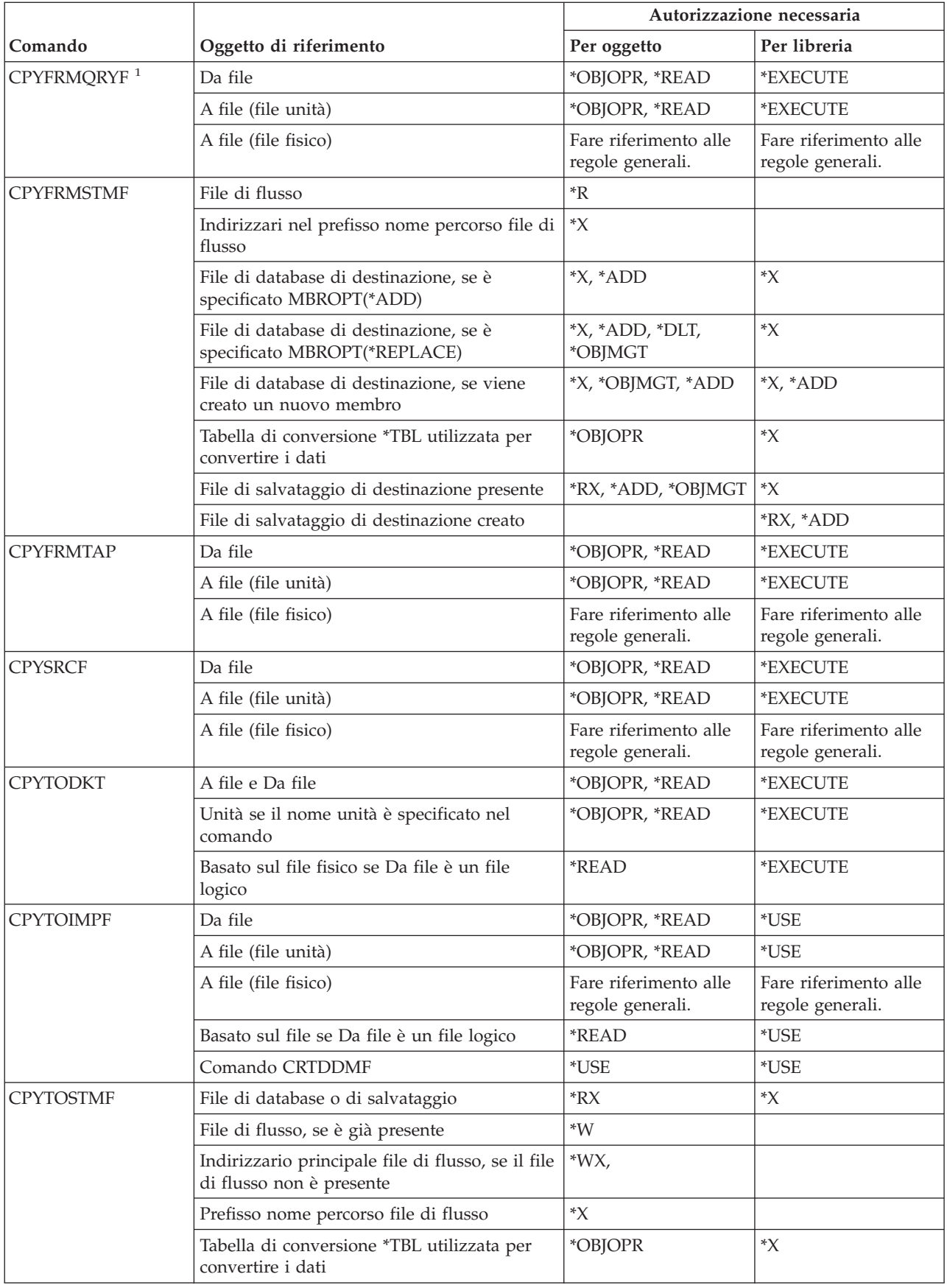

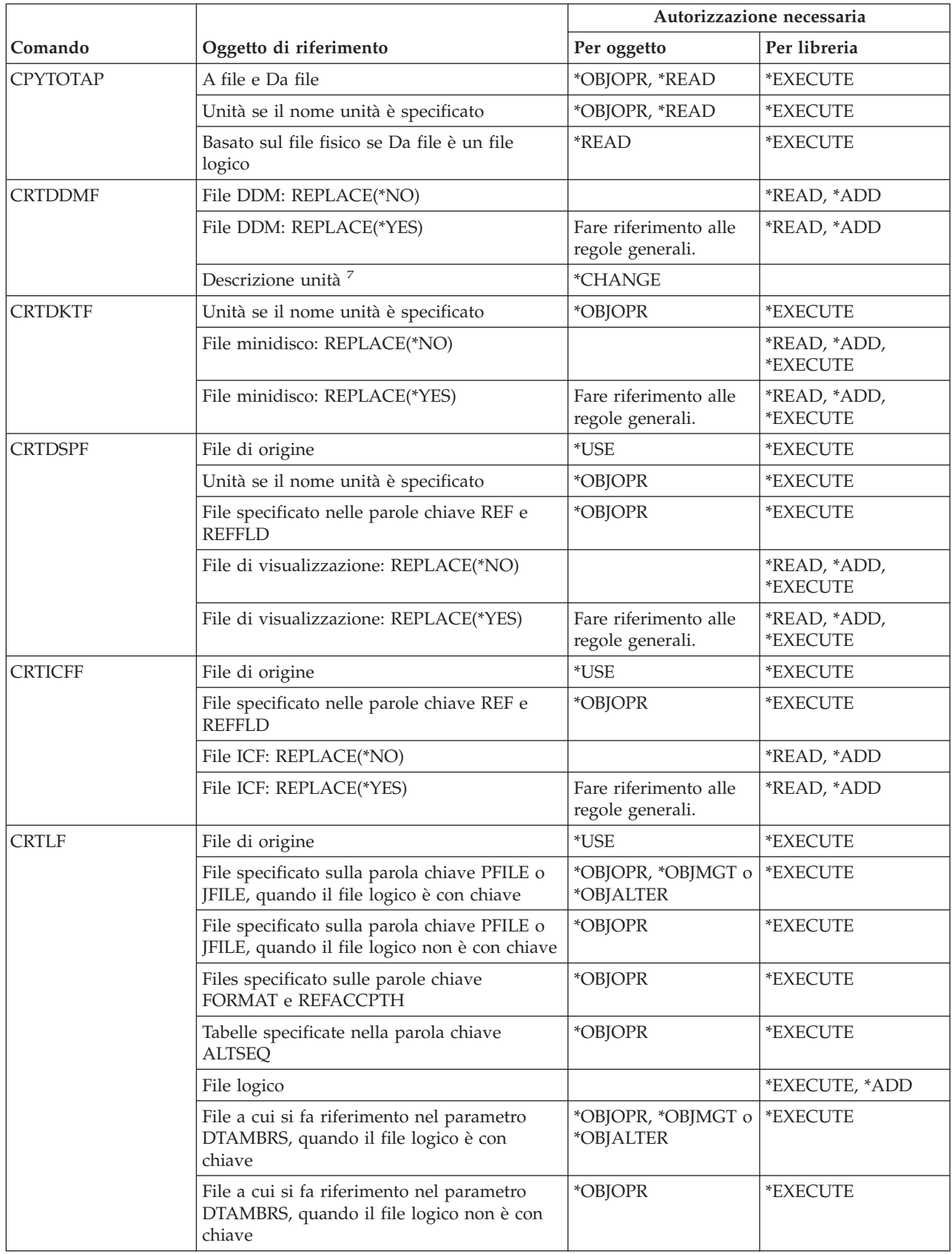

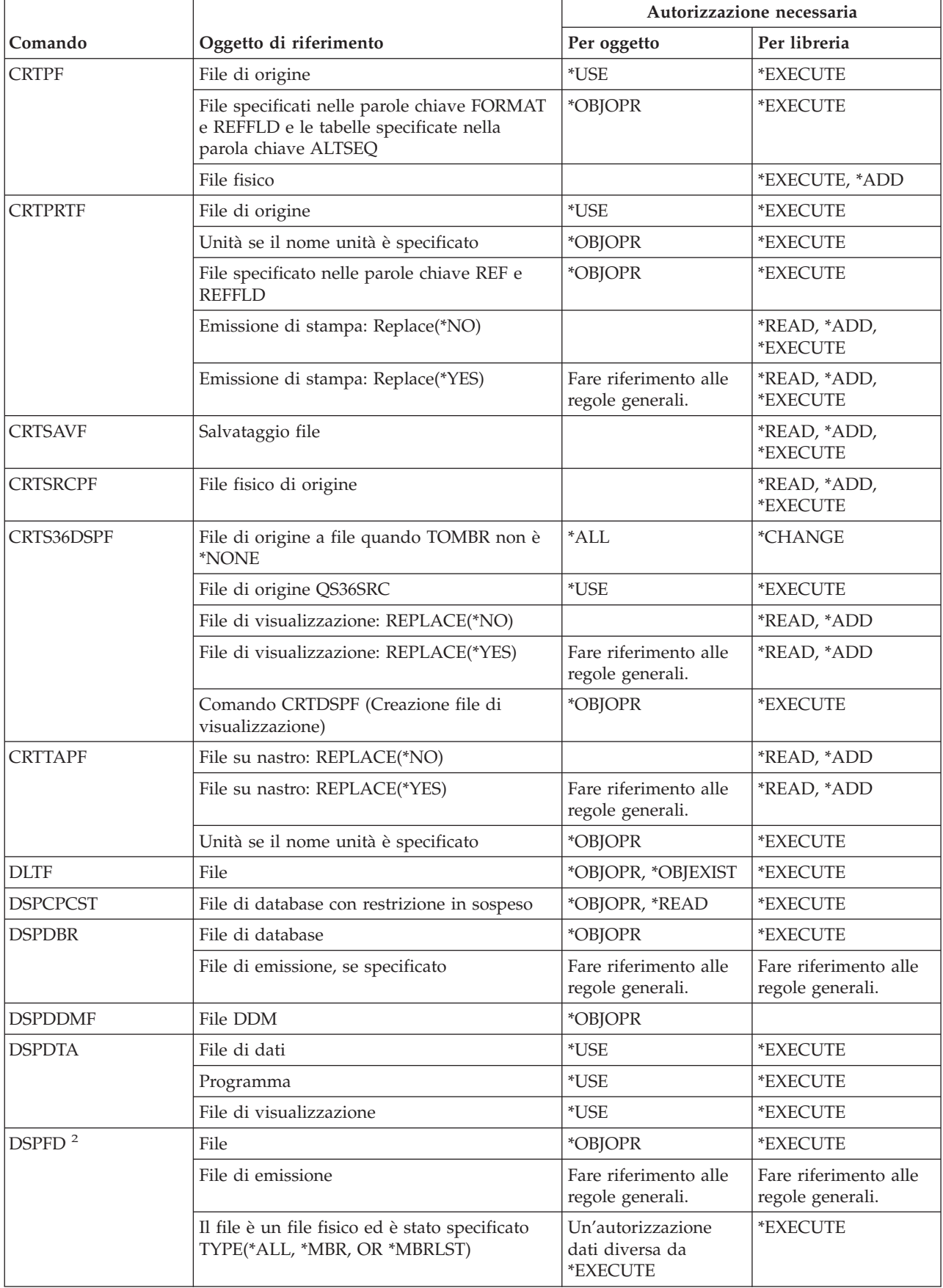

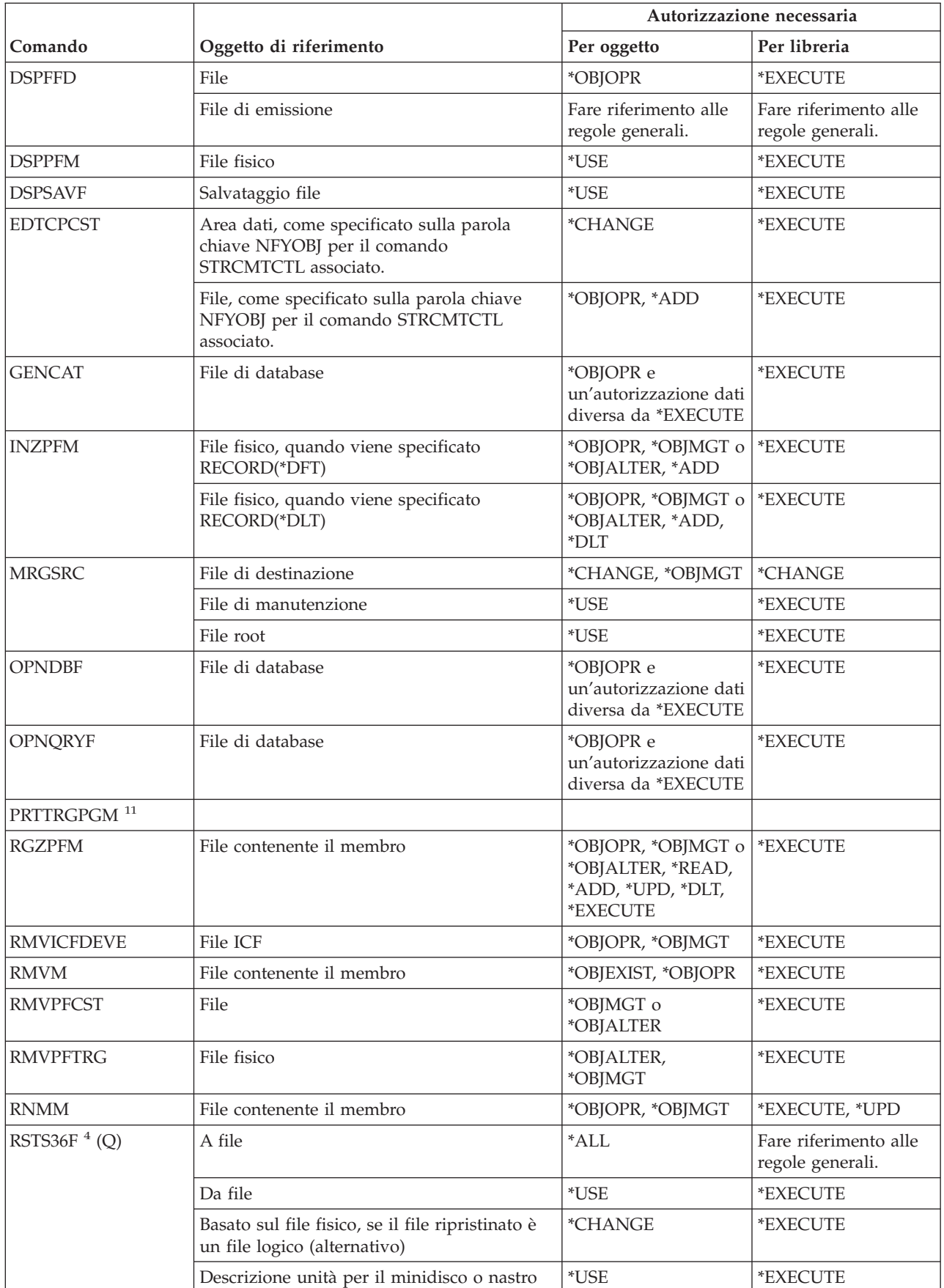

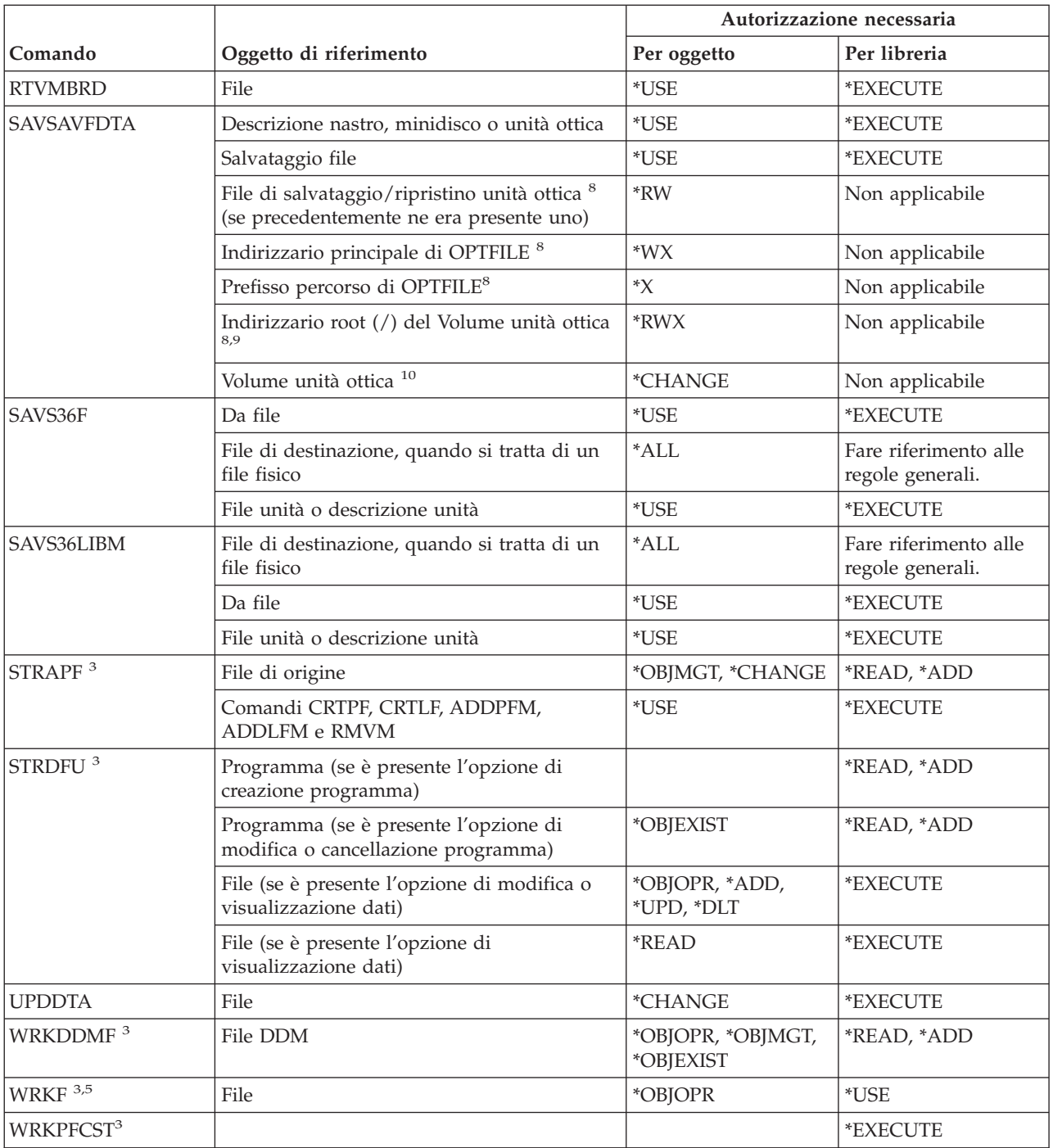

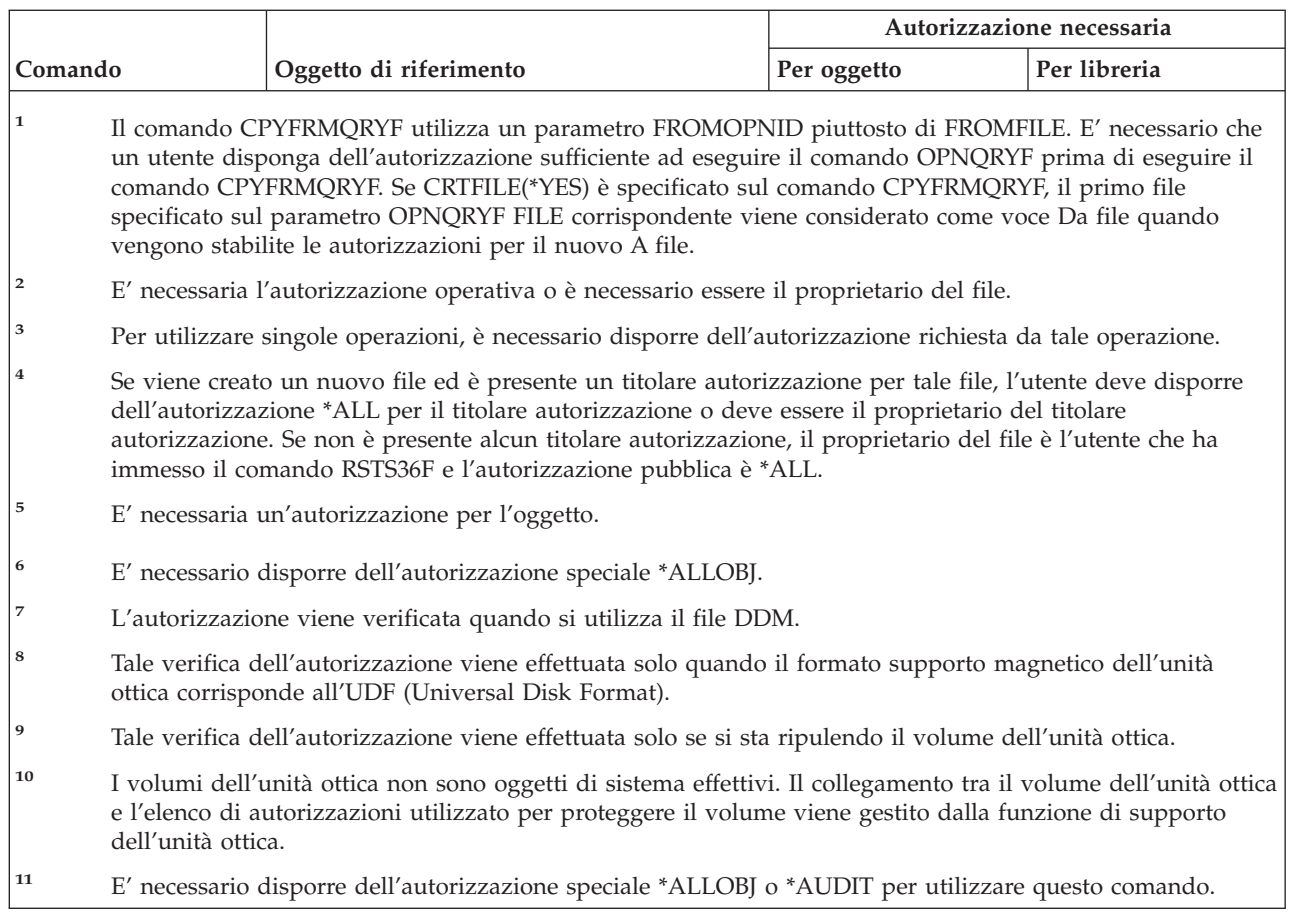

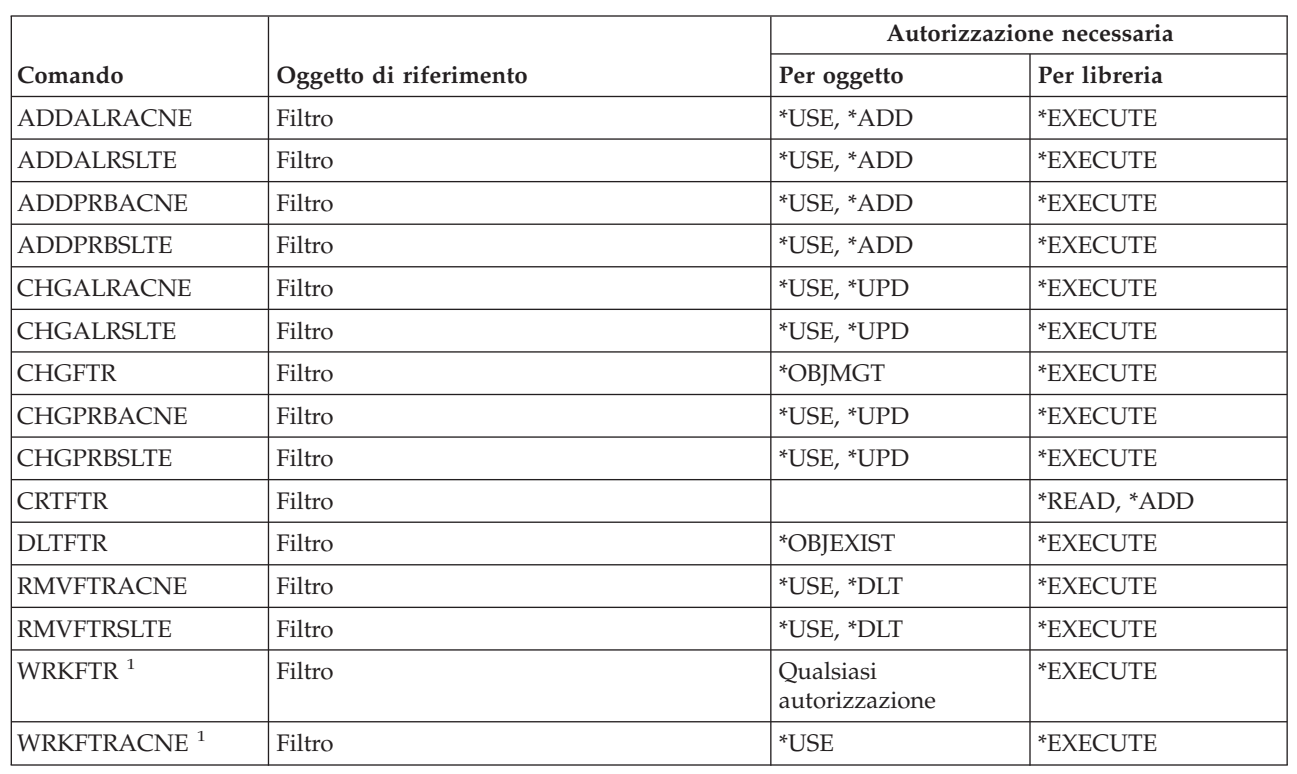

# **Comandi filtro**

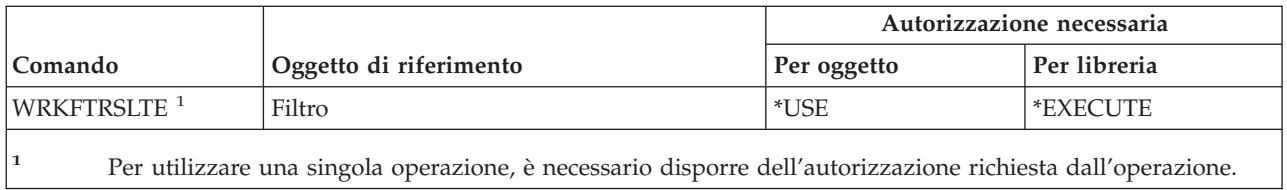

## **Comandi Finance**

I comandi identificati da (Q) vengono forniti con l'autorizzazione pubblica \*EXCLUDE. L'appendice C mostra i profili utente forniti da IBM autorizzati sul comando. Il responsabile della riservatezza può concedere l'autorizzazione \*USE ad altri.

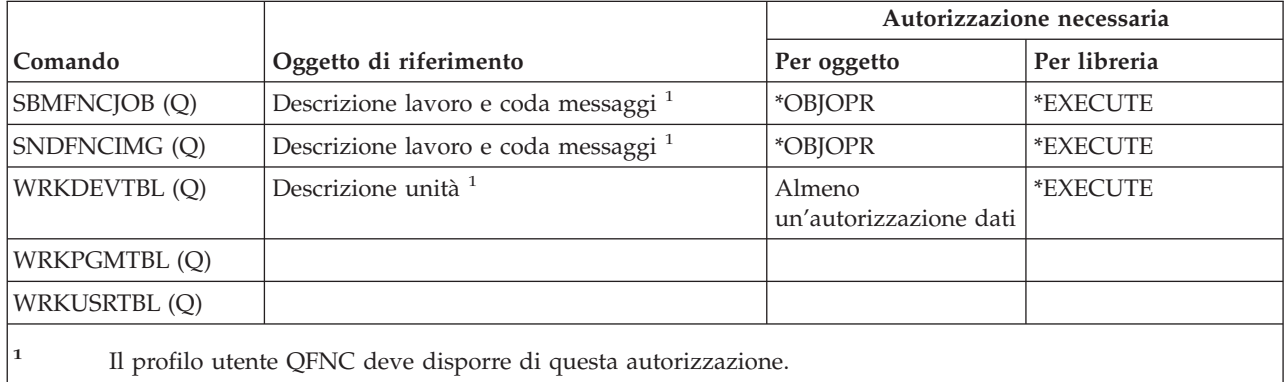

# **i5/OS Graphical Operations**

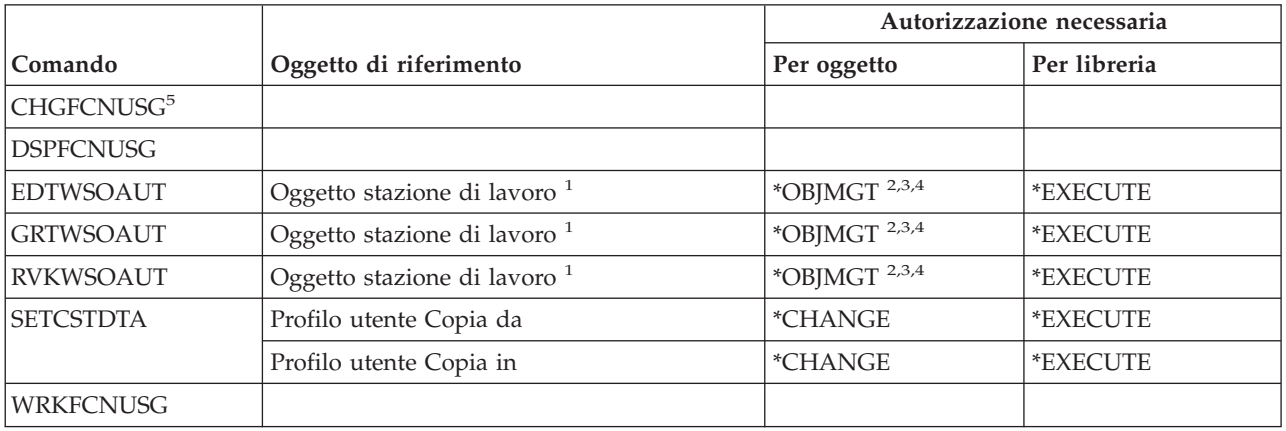

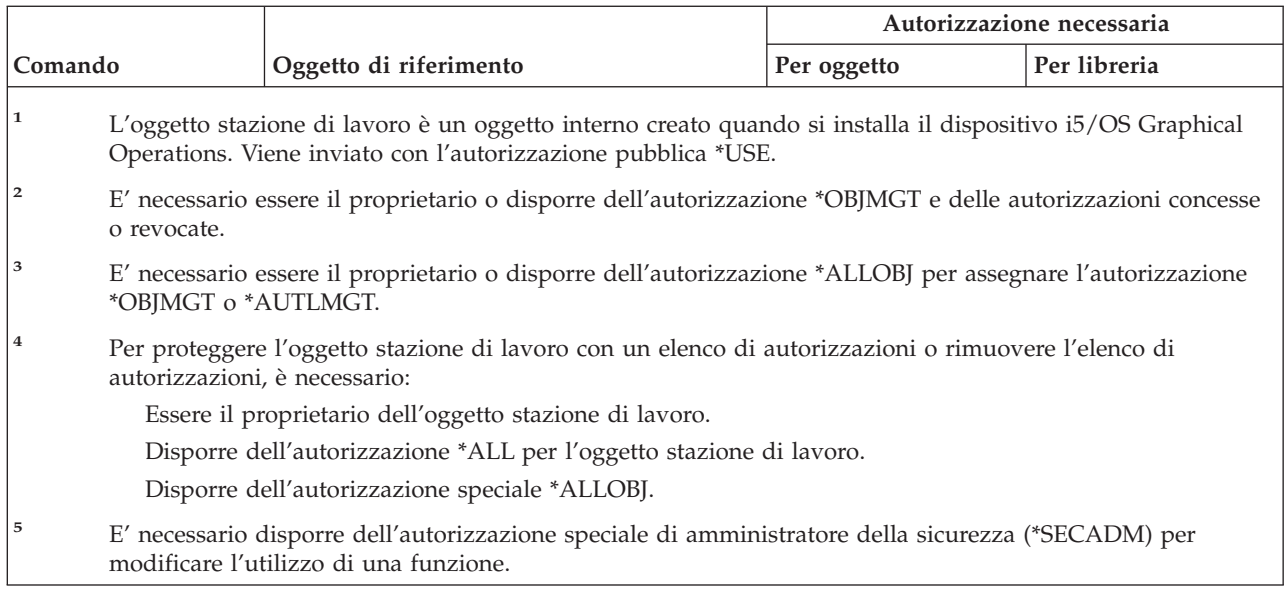

### **Comandi serie di simboli grafici**

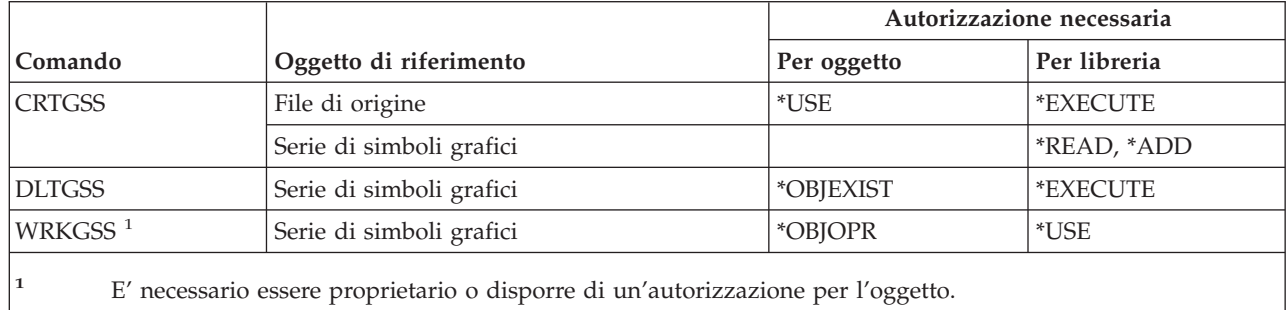

### **Comandi Server host**

I comandi identificati da (Q) vengono forniti con l'autorizzazione pubblica \*EXCLUDE. L'appendice C mostra i profili utente forniti da IBM autorizzati sul comando. Il responsabile della riservatezza può concedere l'autorizzazione \*USE ad altri.

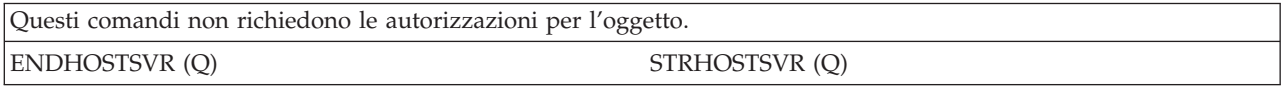

### **Comandi catalogo immagini**

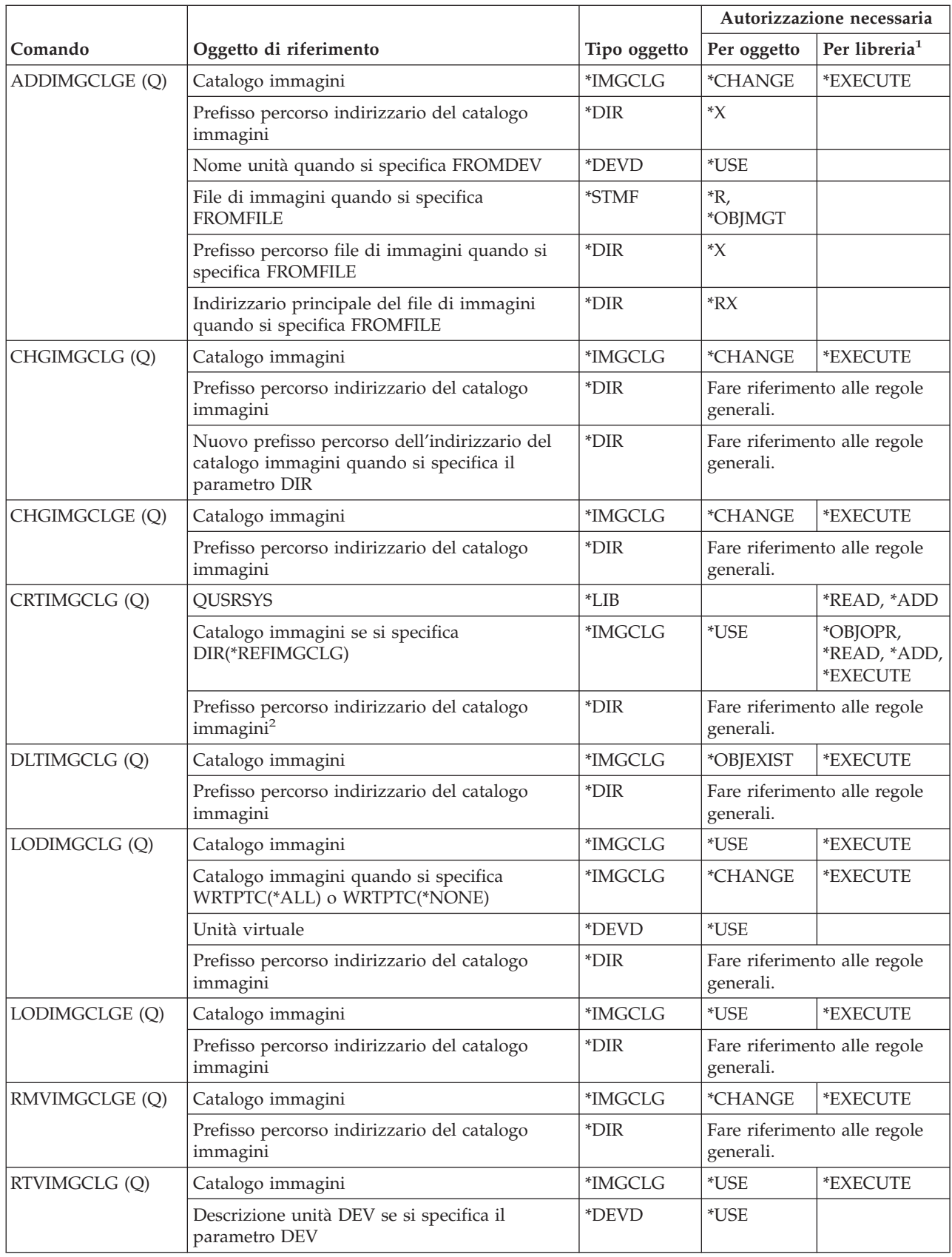

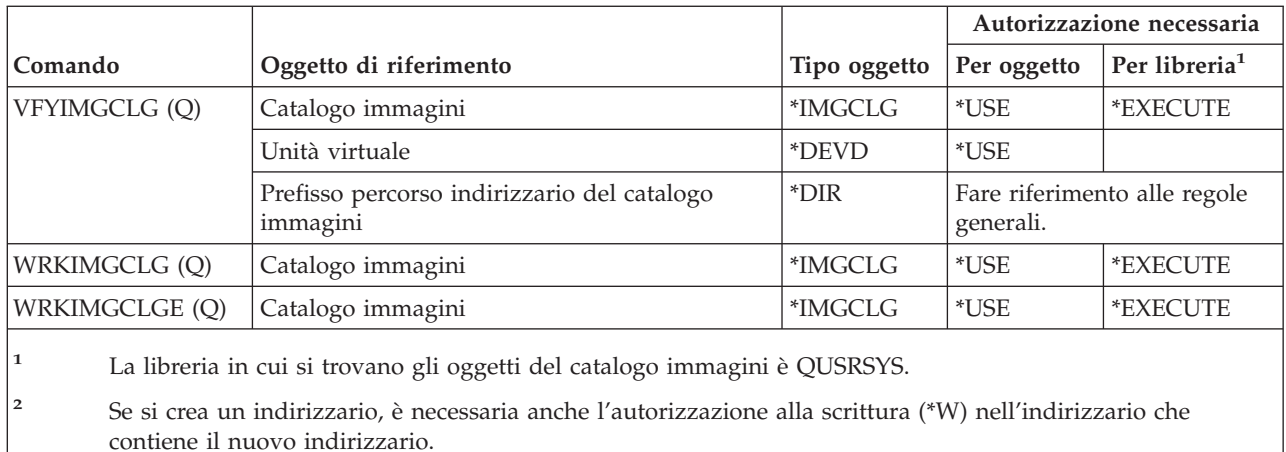

# **Comandi dell'IFS (Integrated File System)**

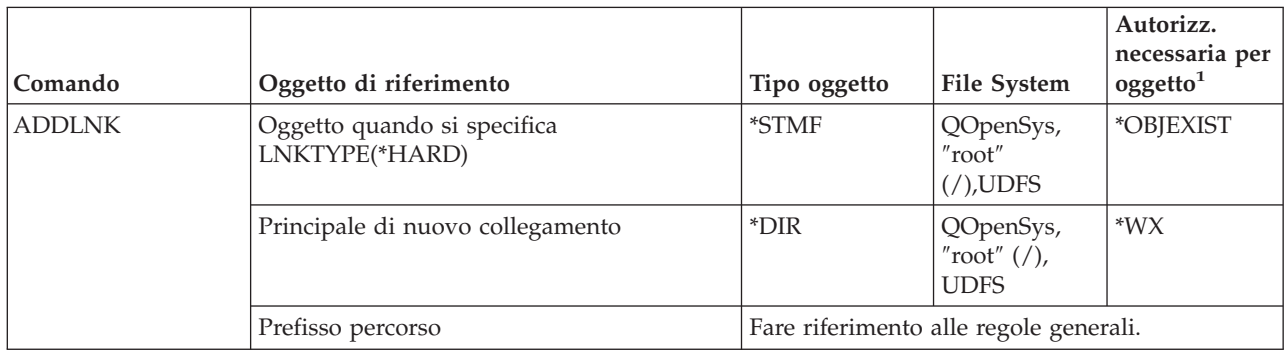

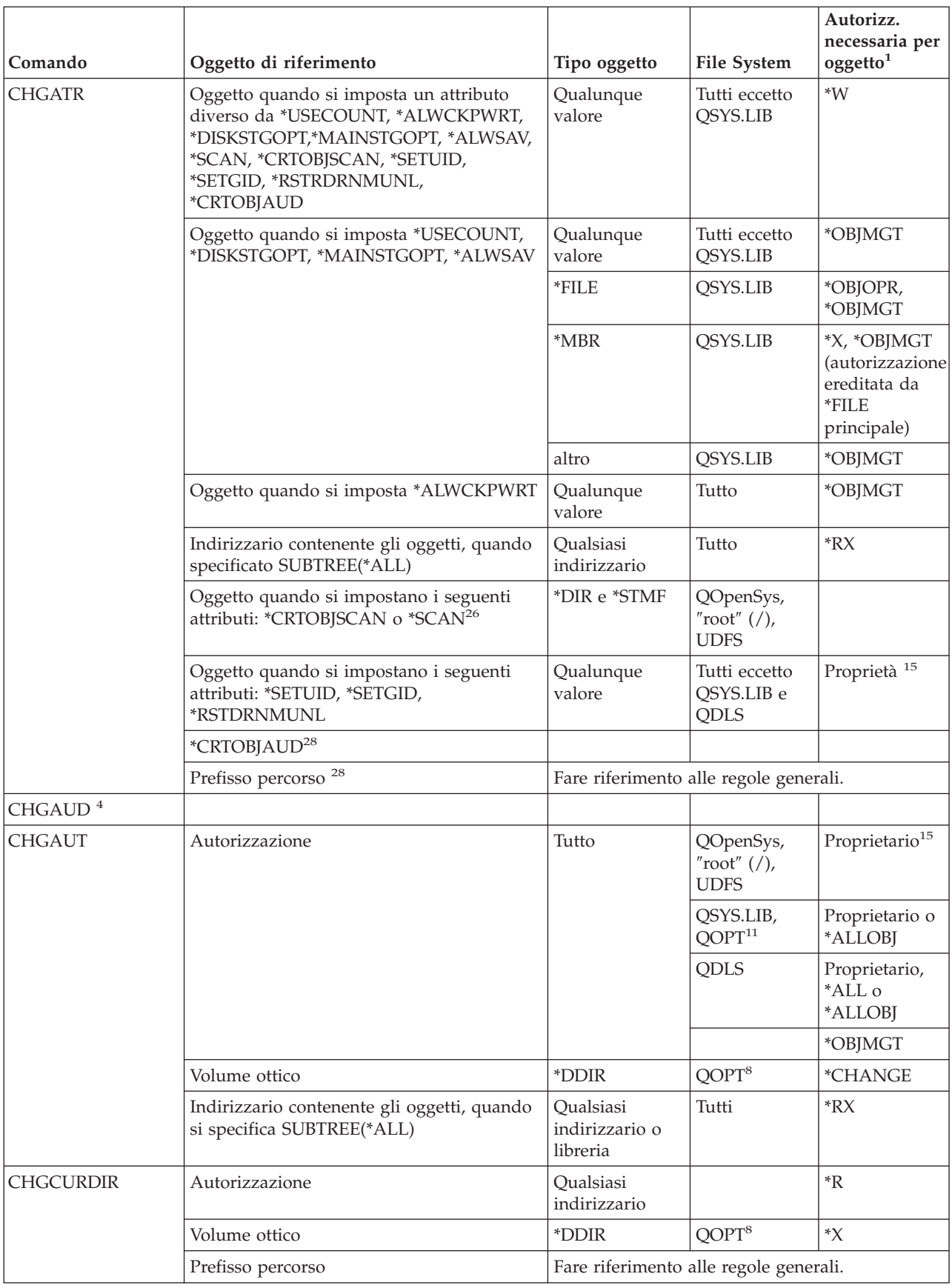

#### **Comandi dell'IFS (Integrated File System)**

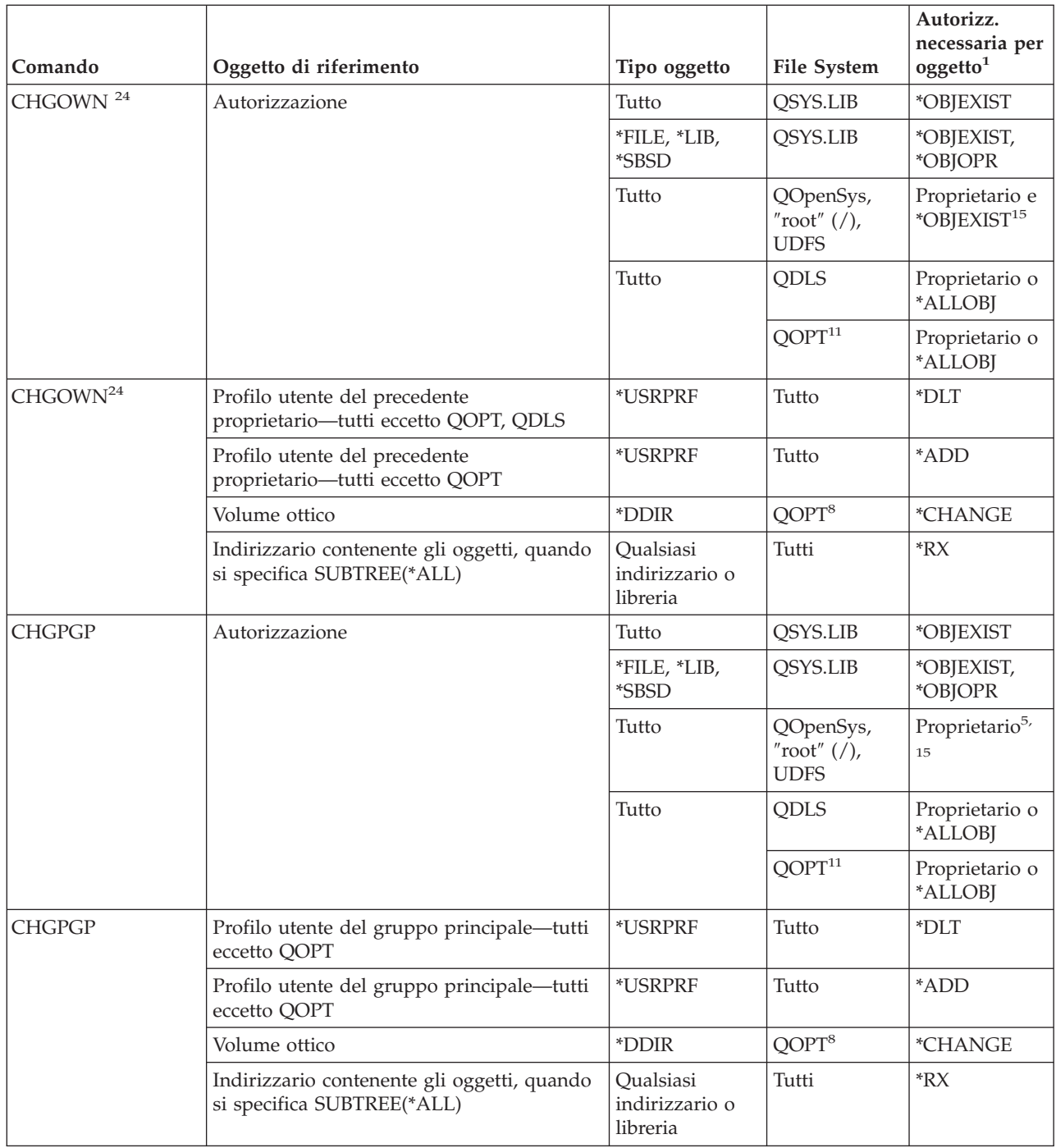
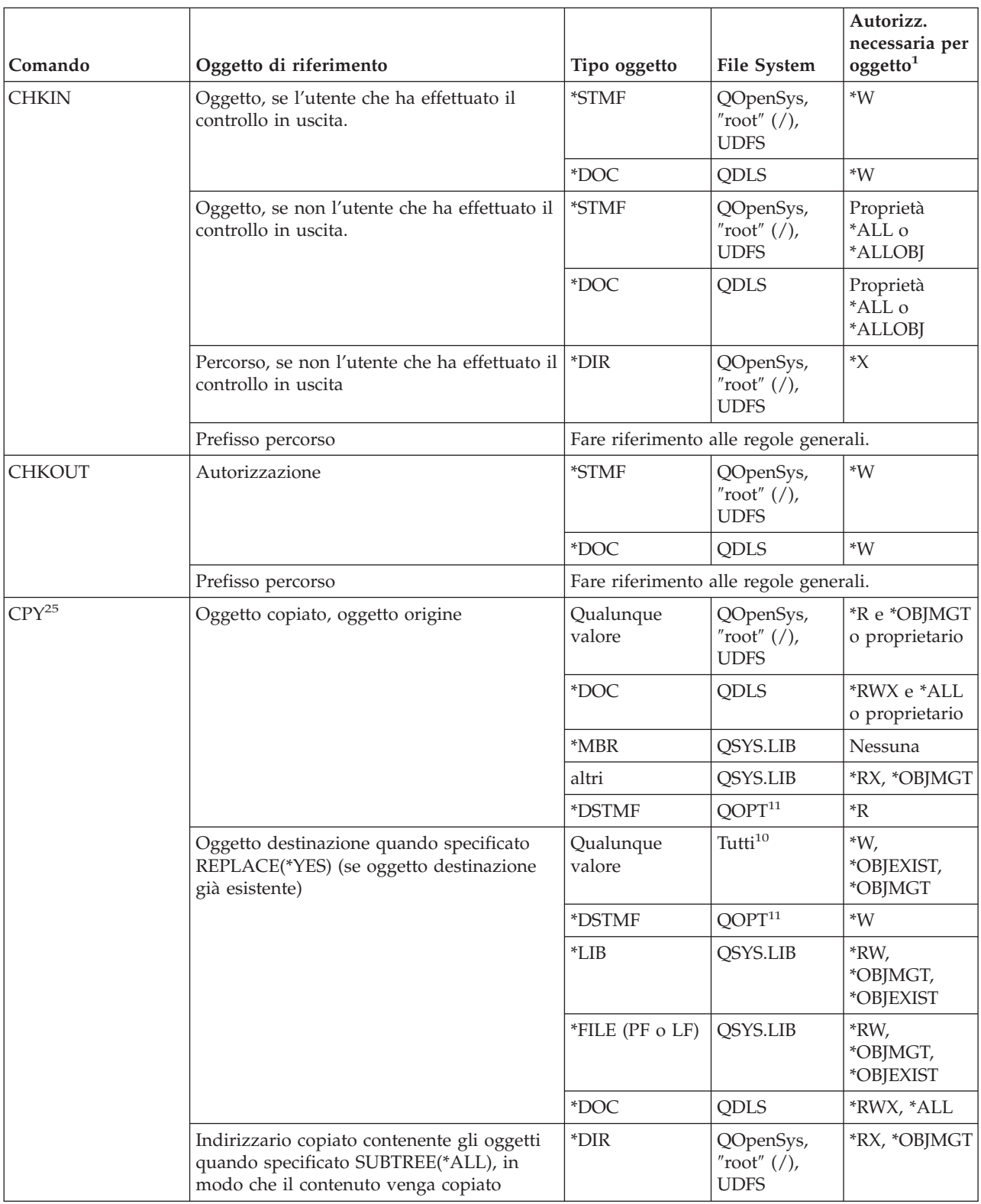

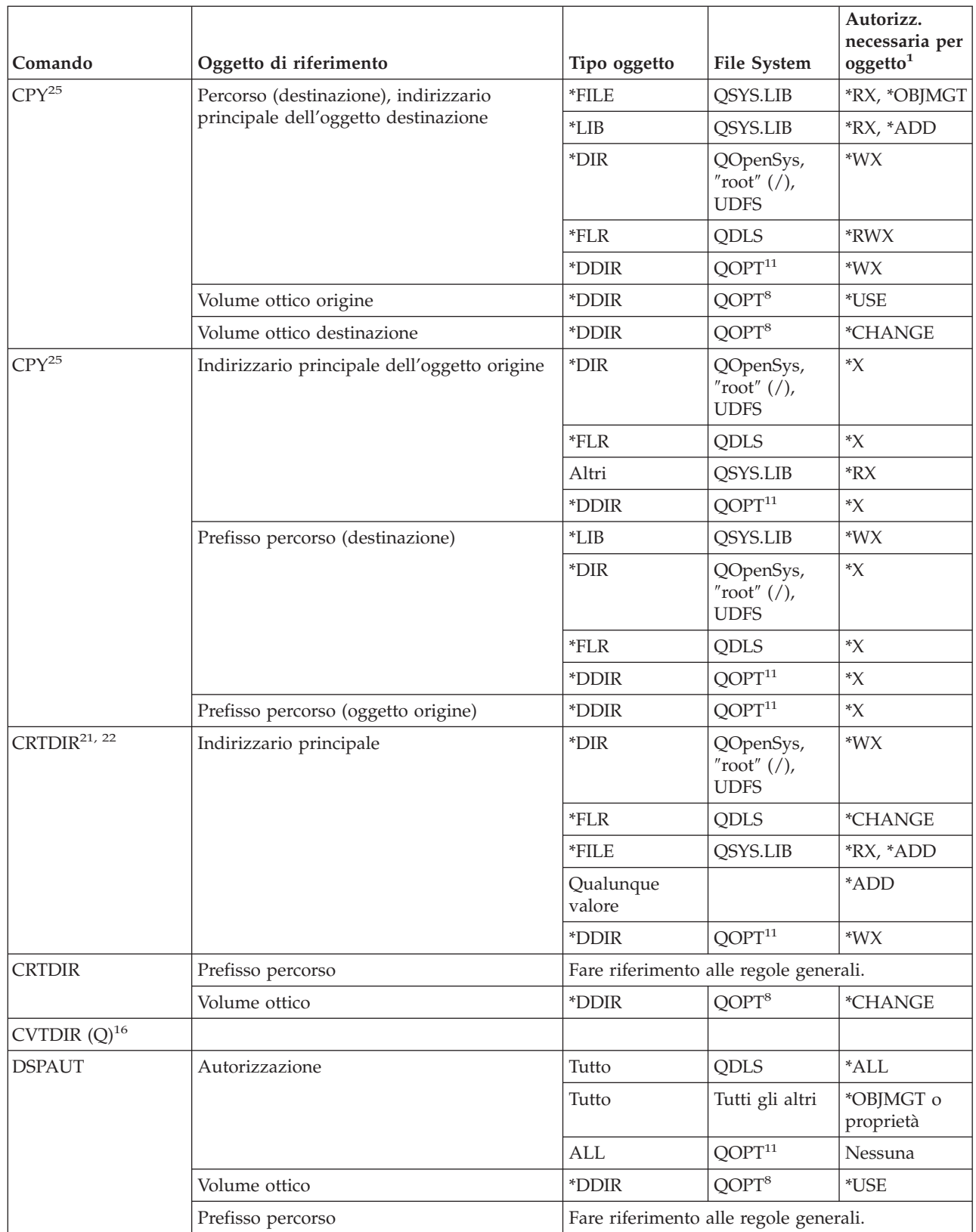

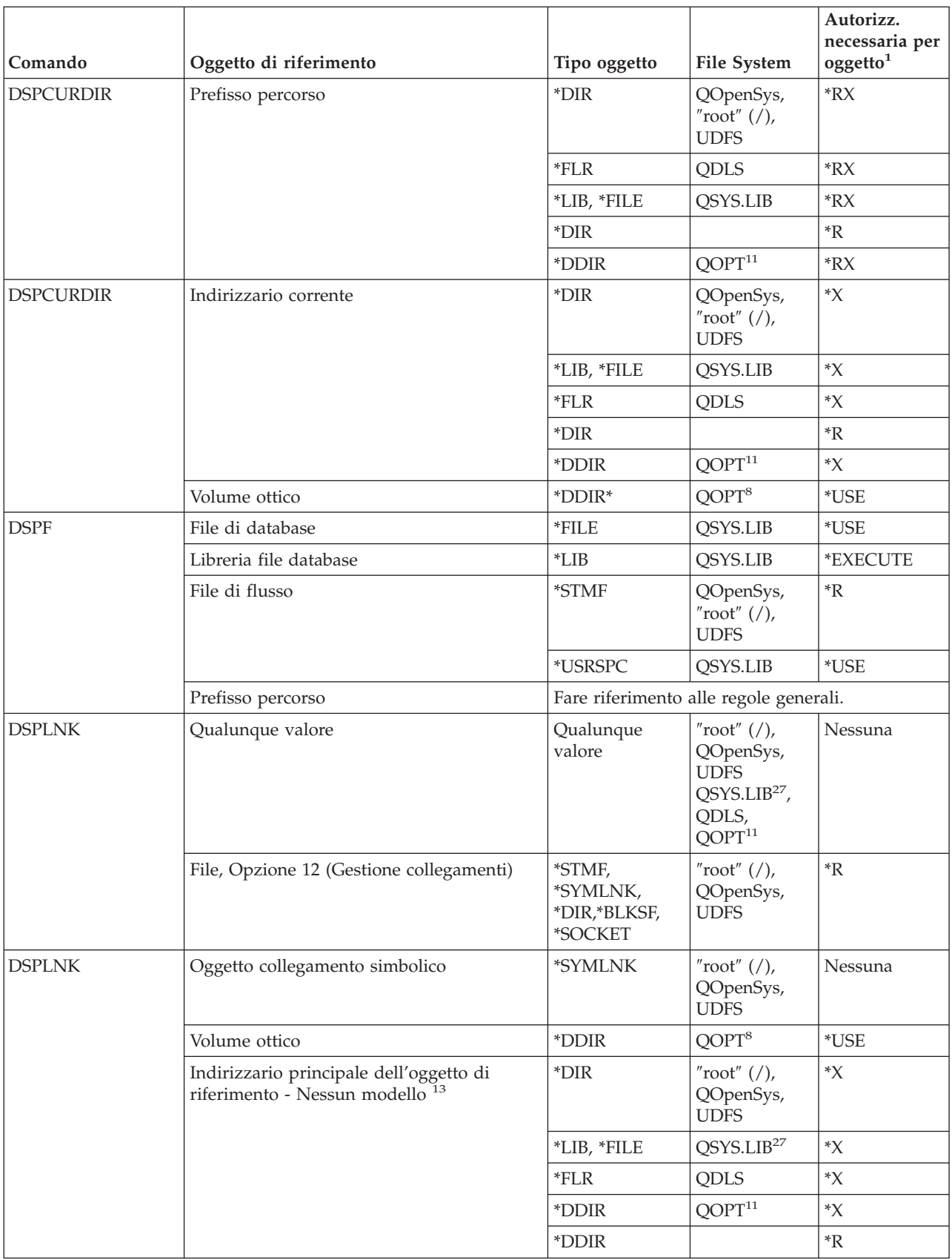

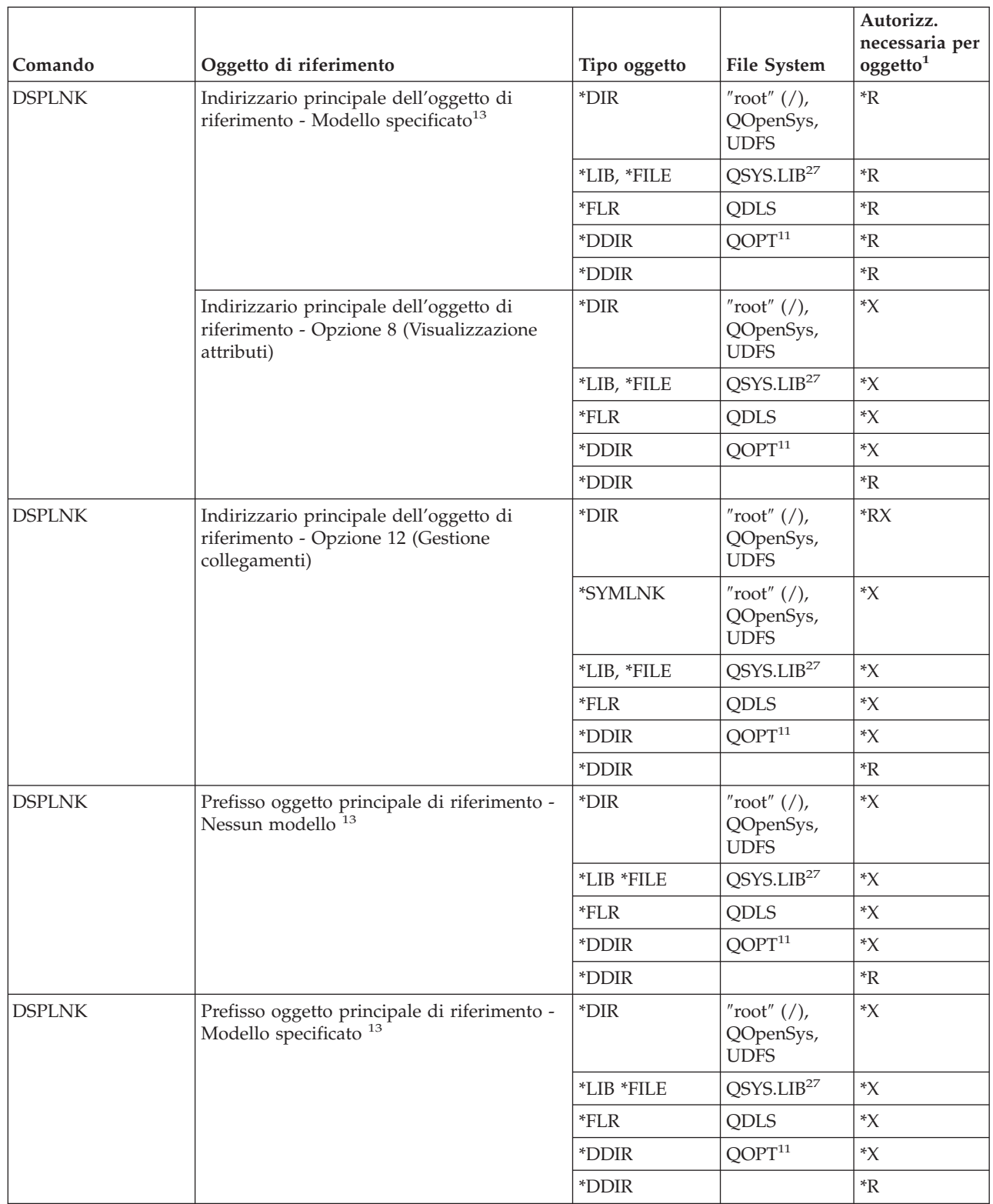

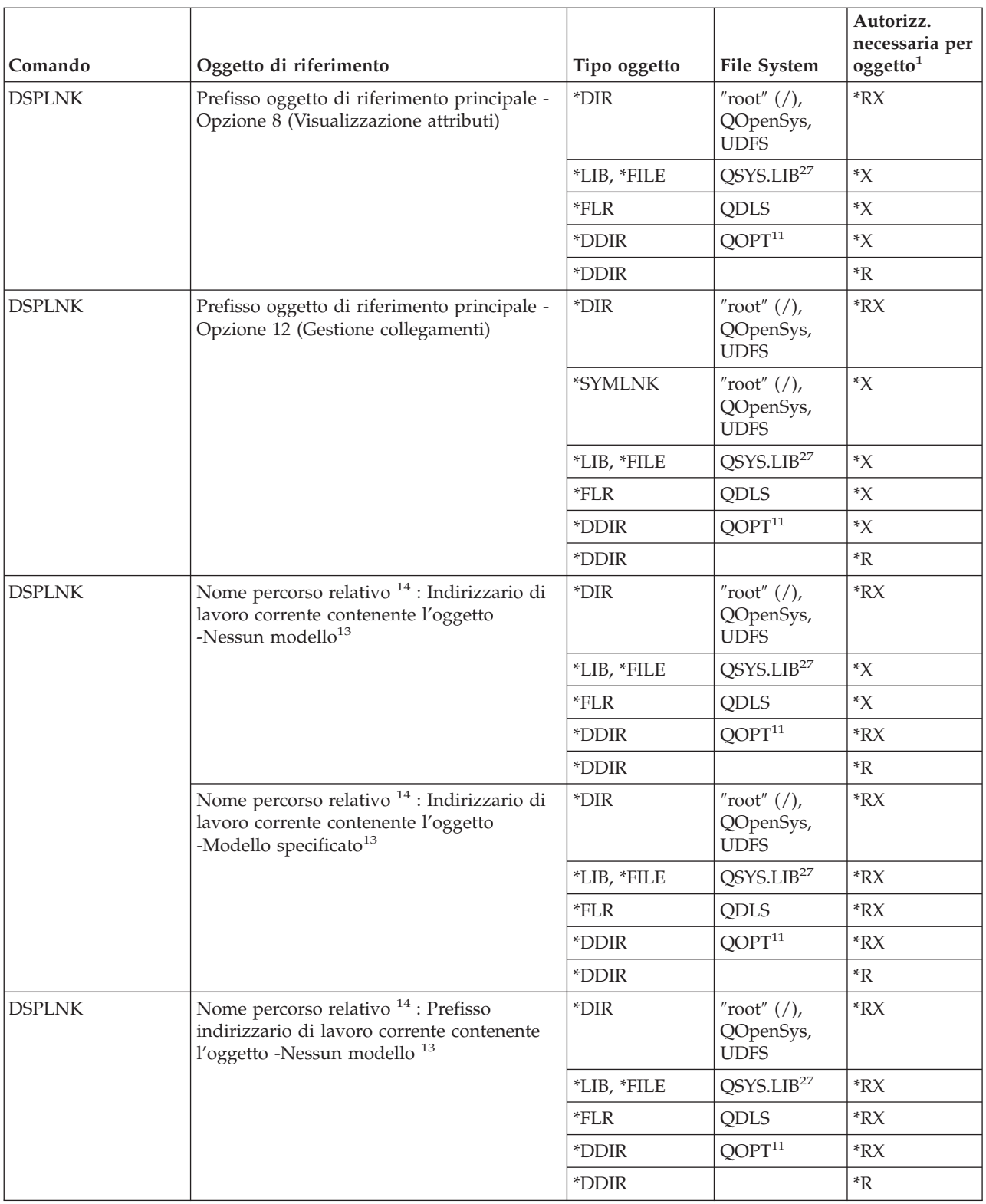

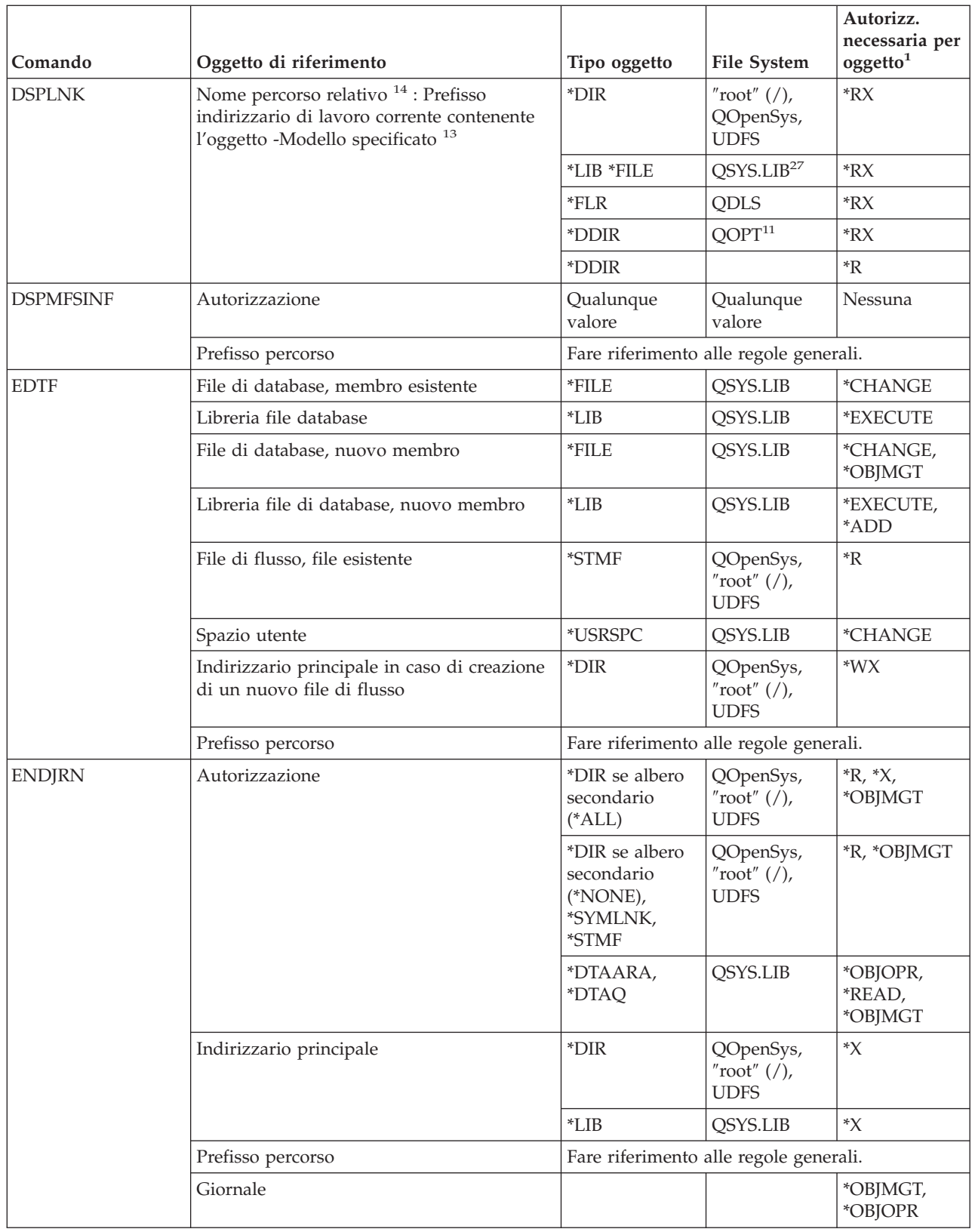

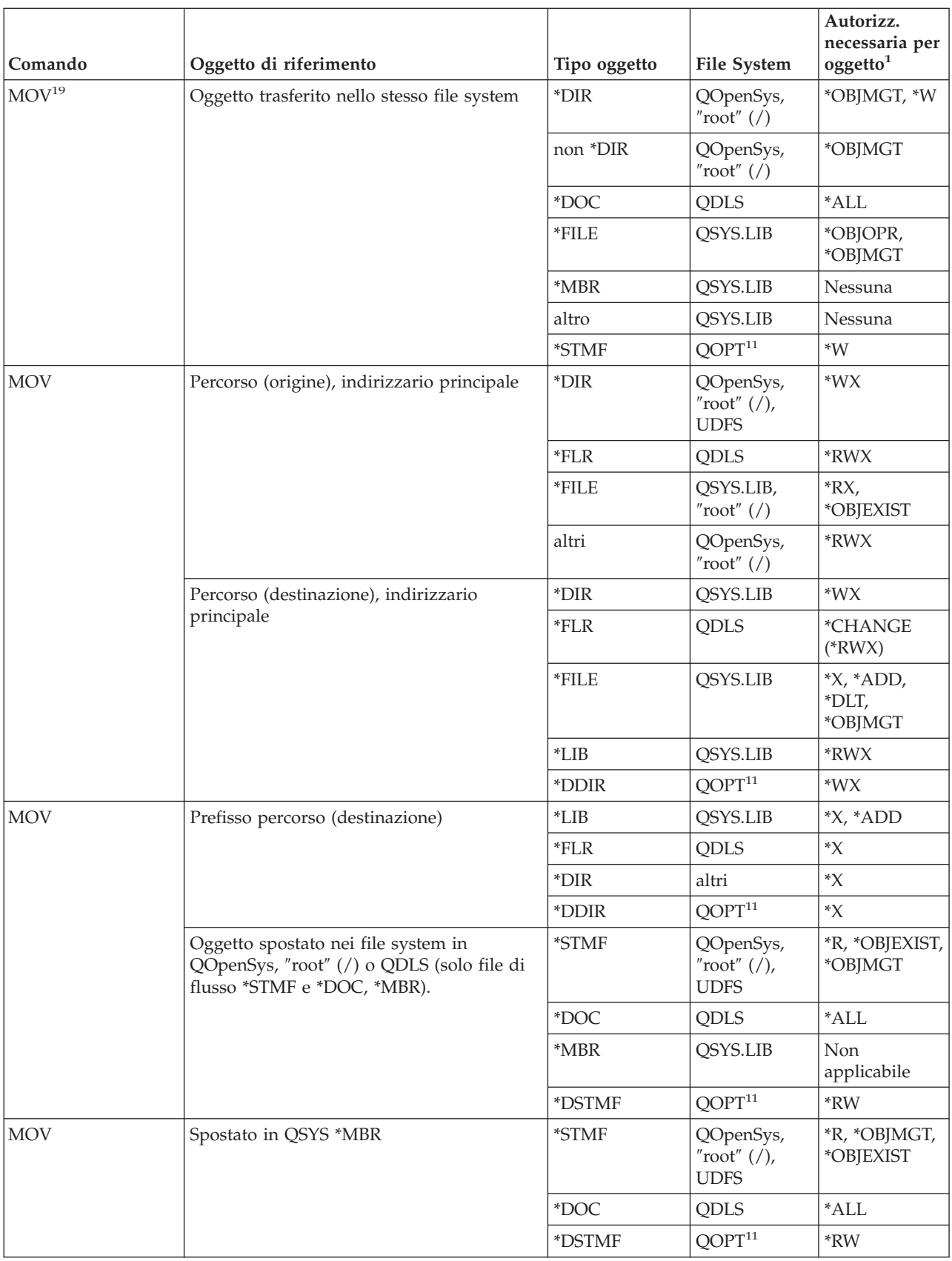

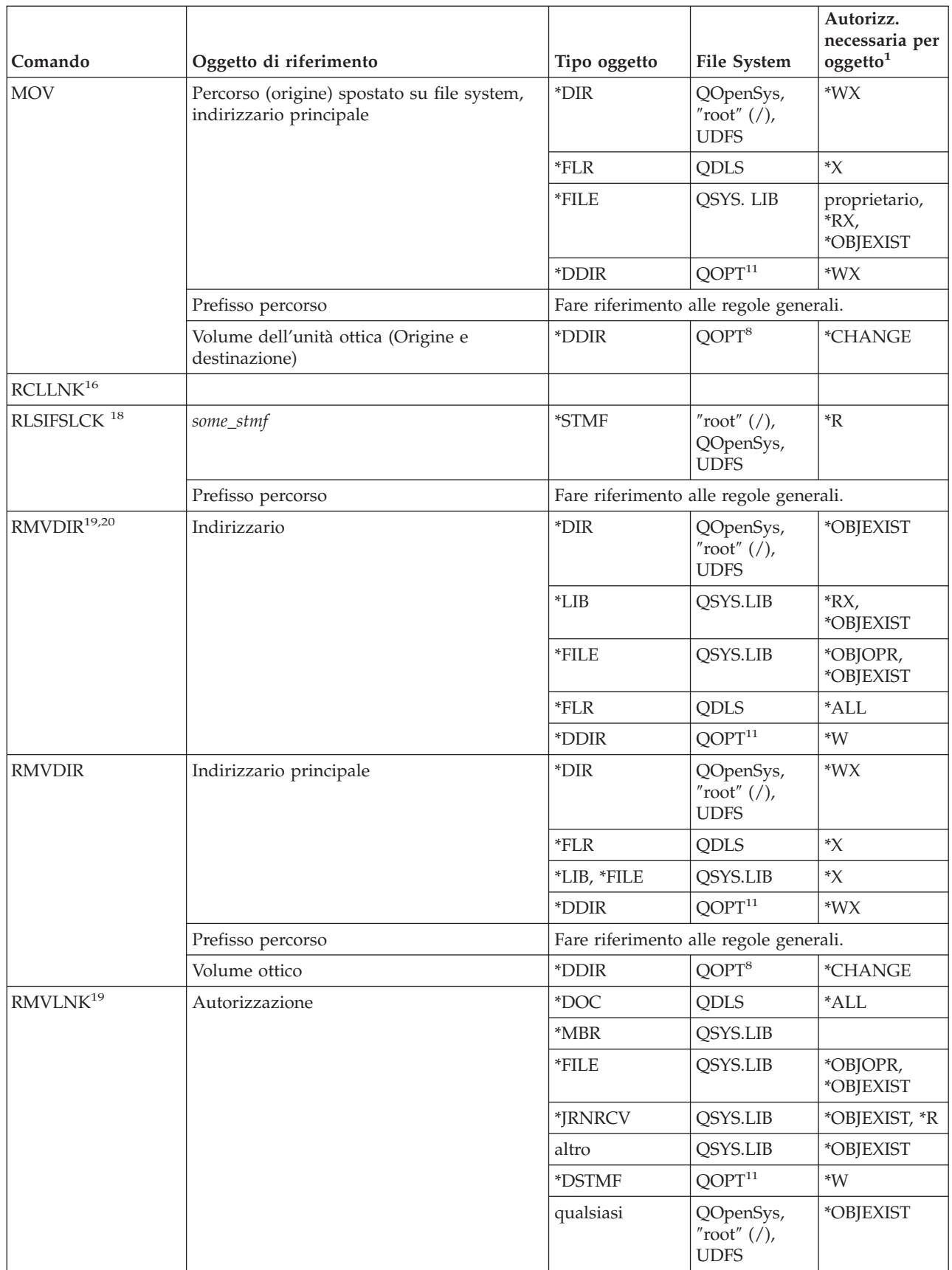

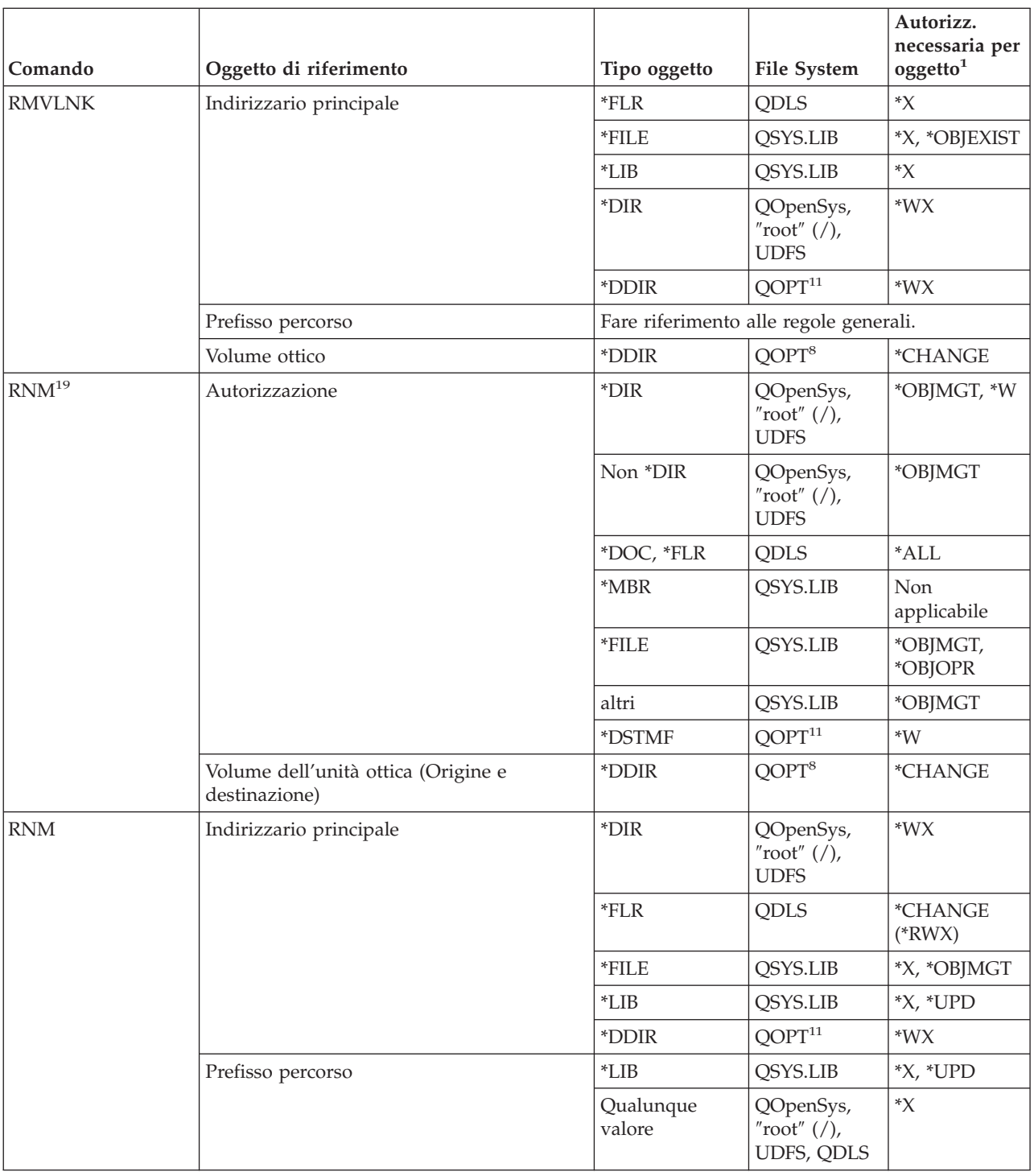

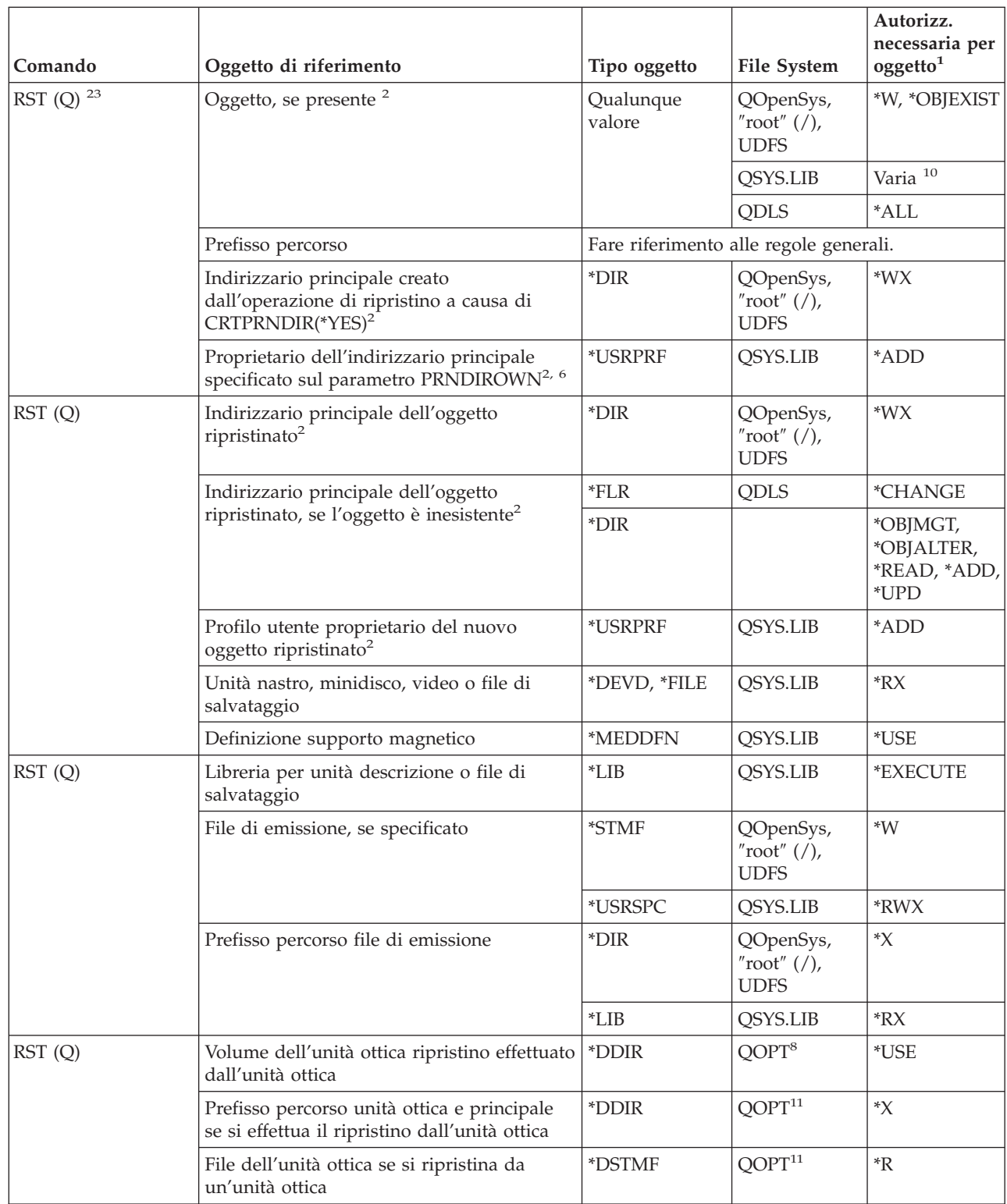

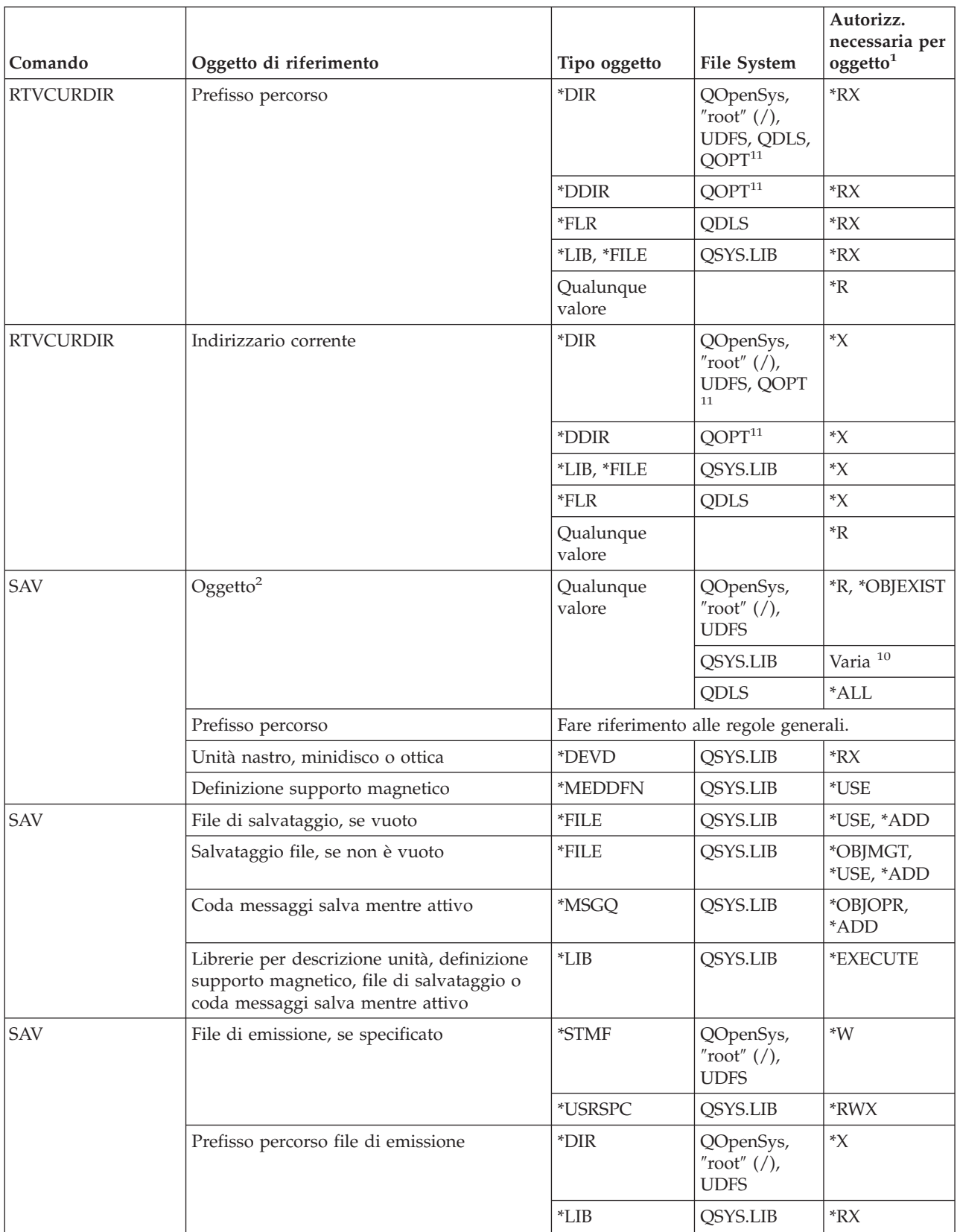

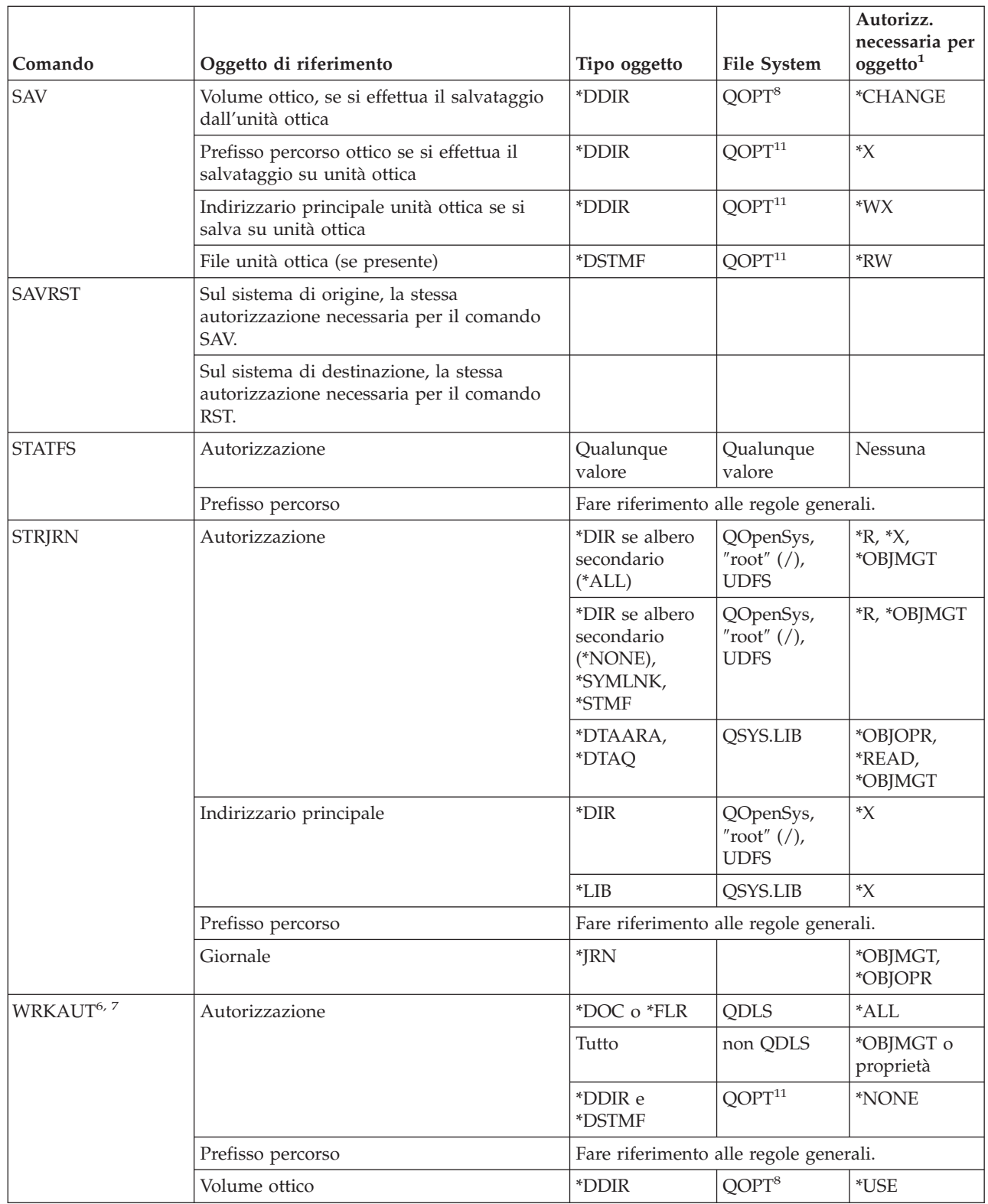

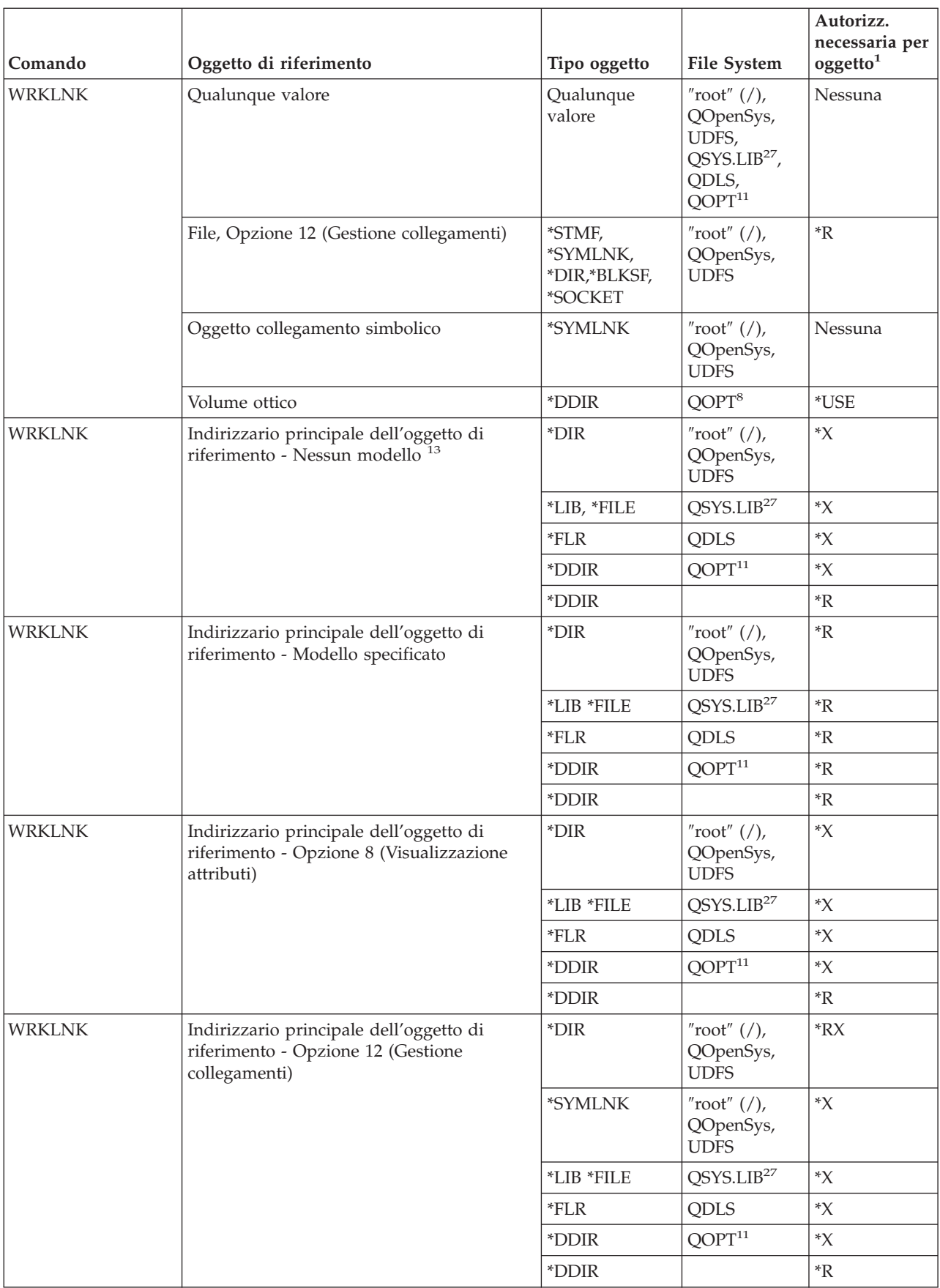

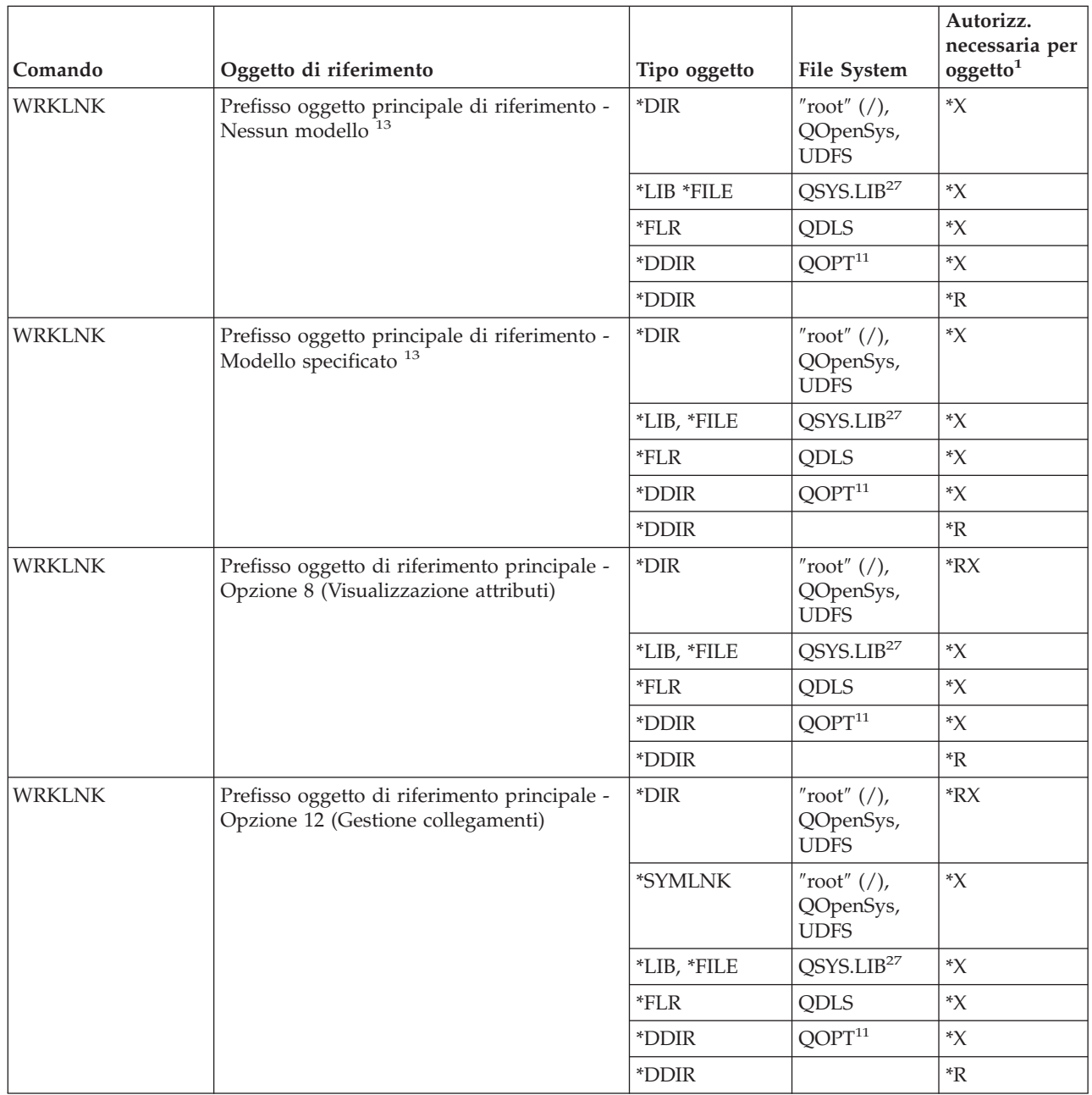

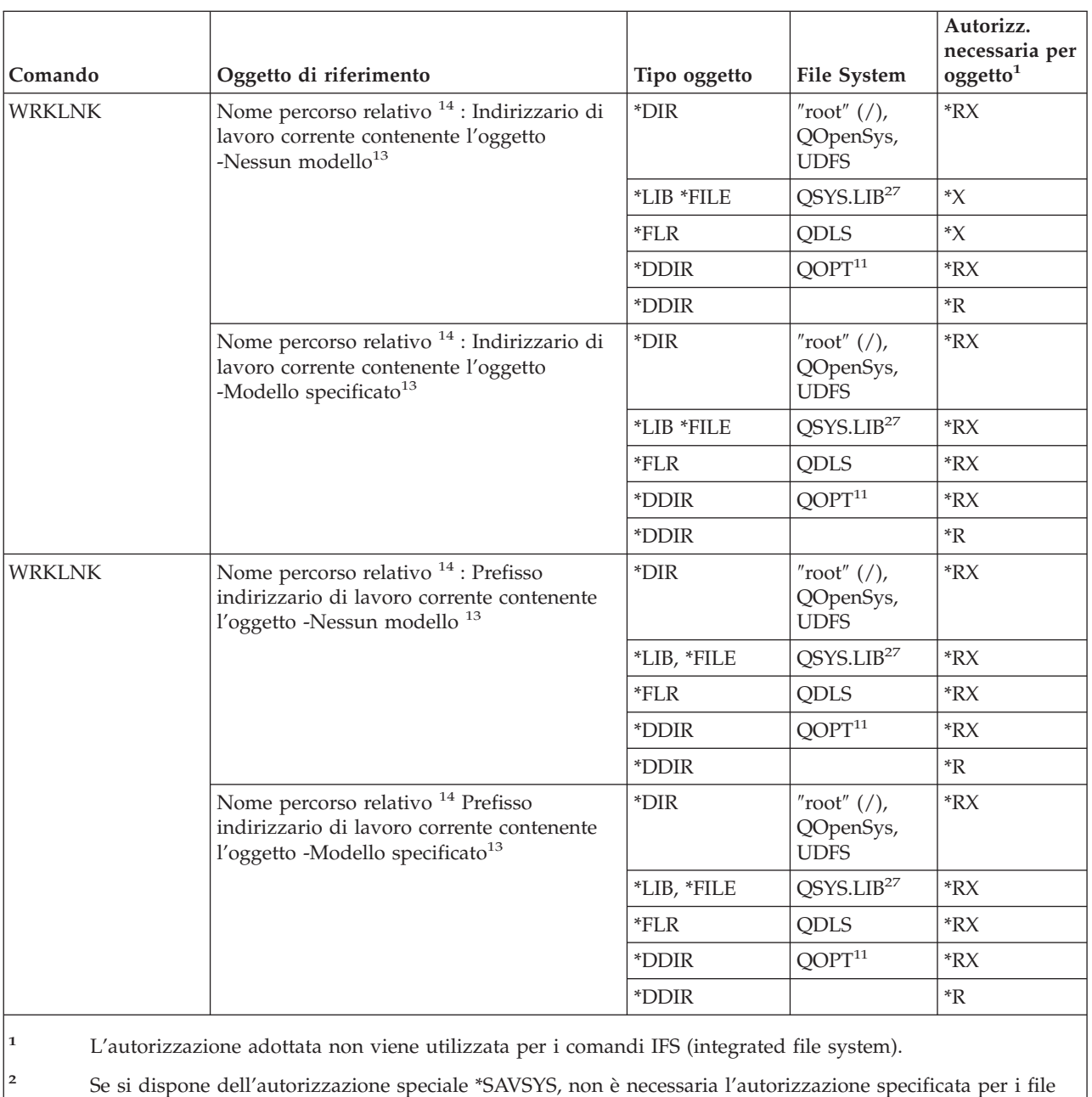

system QSYS.LIB, QDLS, QOpenSys e "root" (/).

**<sup>3</sup>** L'autorizzazione necessaria varia a seconda del tipo di oggetto. Consultare la descrizione dell'API QLIRNMO nell'Information Center. Se l'oggetto è un membro di database, consultare le autorizzazioni per il comando RNMM (Ridenominazione membro).

**<sup>4</sup>** E' necessario disporre dell'autorizzazione \*AUDIT per modificare un valore di controllo.

**<sup>5</sup>** Se l'utente che immette il comando non dispone di autorizzazione \*ALLOBJ, l'utente deve essere un membro del gruppo principale.

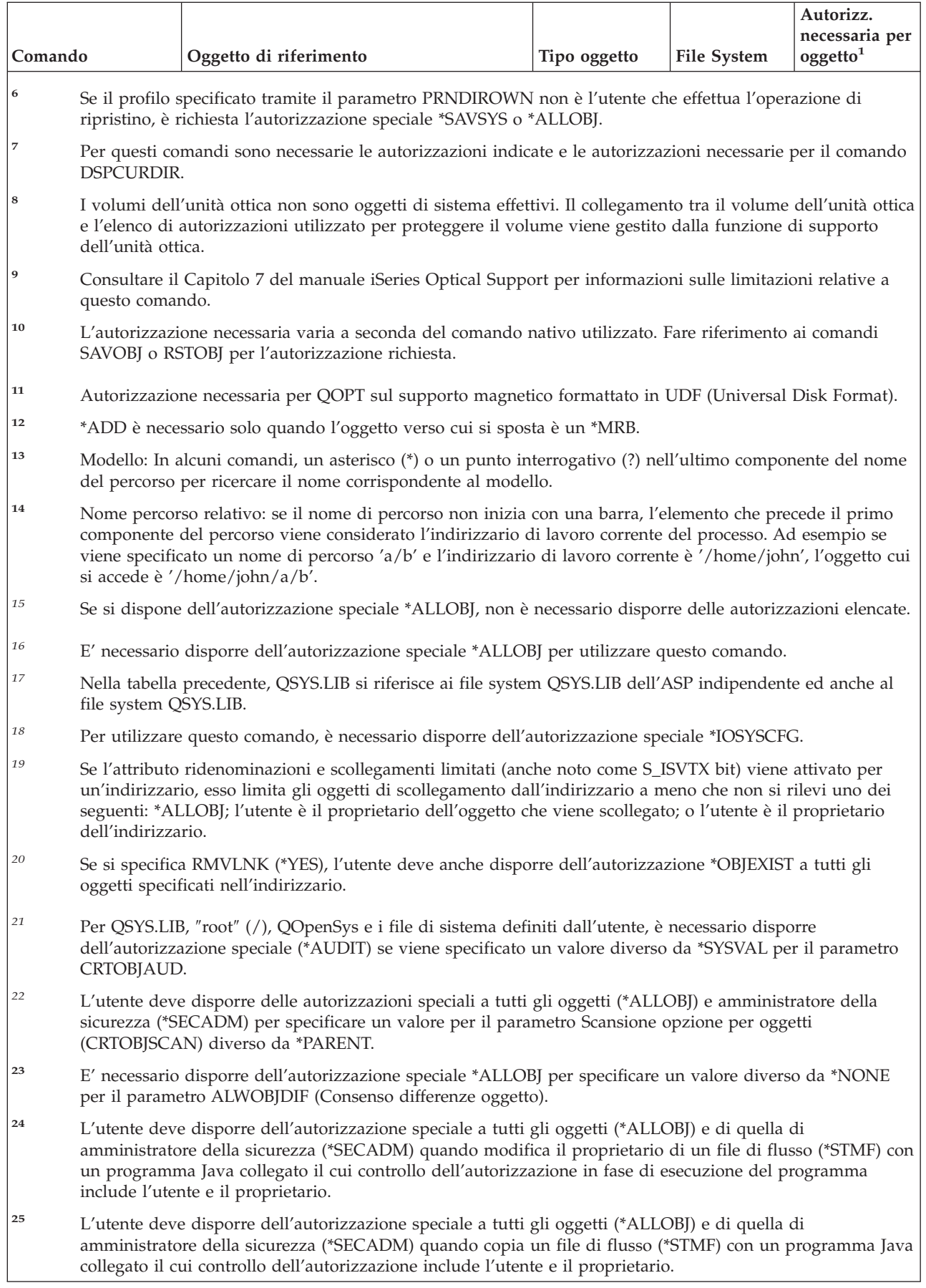

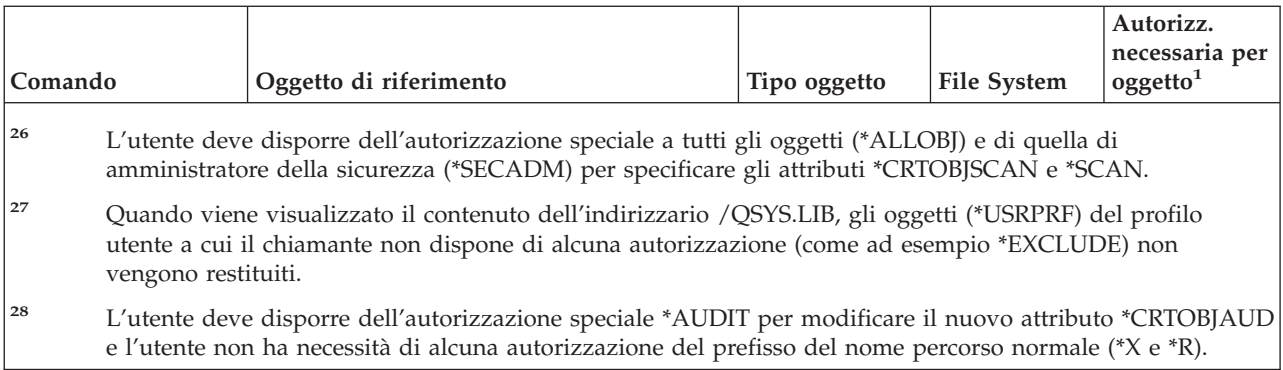

## **Comandi definizione dati interattivi**

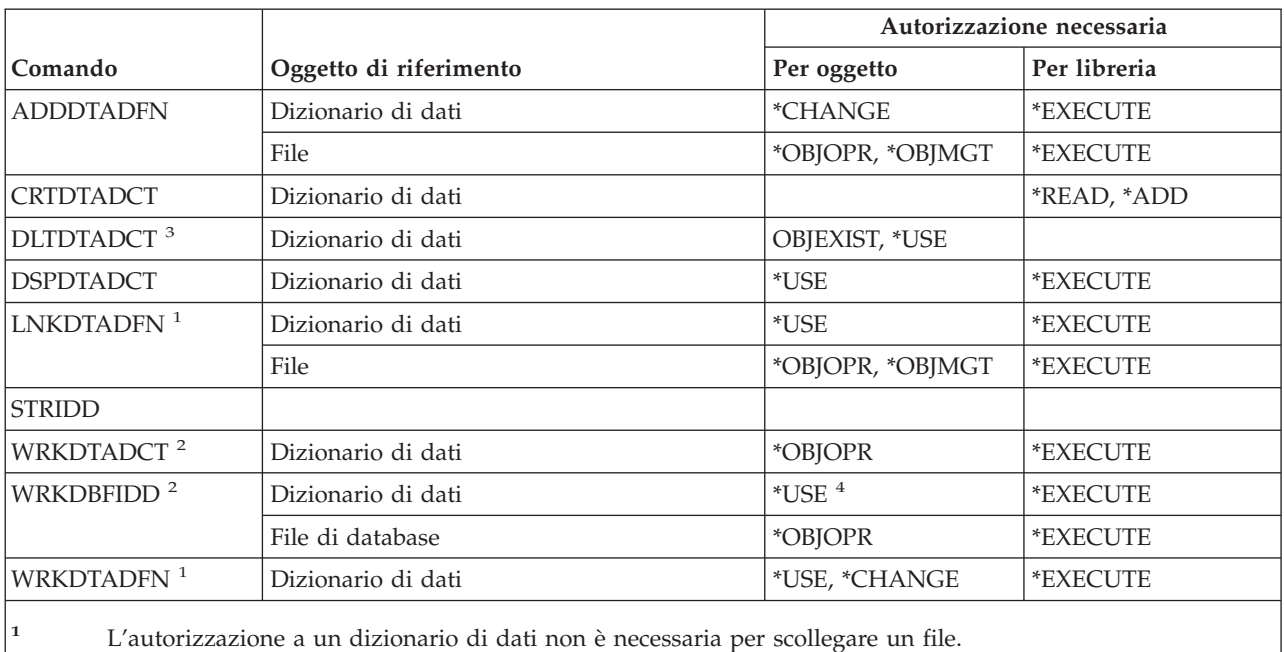

<sup>2</sup> Per utilizzare singole operazioni, è necessario disporre dell'autorizzazione richiesta da tale operazione.

<sup>3</sup> Prima della cancellazione di un dizionario, tutti i file collegati vengono scollegati. Fare riferimento al comando LNKDTADFN per l'autorizzazione richiesta per scollegare un file.

**<sup>4</sup>** E' necessario disporre dell'autorizzazione per l'utilizzo del dizionario di dati per creare un nuovo file. Non è necessaria alcuna autorizzazione per il dizionario di dati per immettere dati in un file esistente.

## **Comandi IPX (Internetwork Packet Exchange)**

L'appendice C mostra i profili utente forniti da IBM autorizzati sul comando. Il responsabile della riservatezza può concedere l'autorizzazione \*USE ad altri.

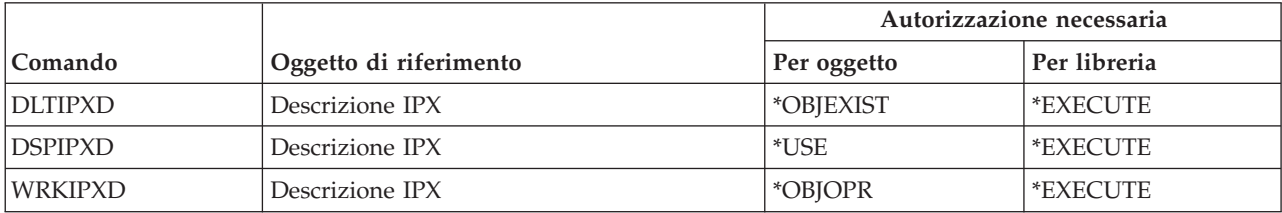

### **Comandi indice di ricerca informazioni**

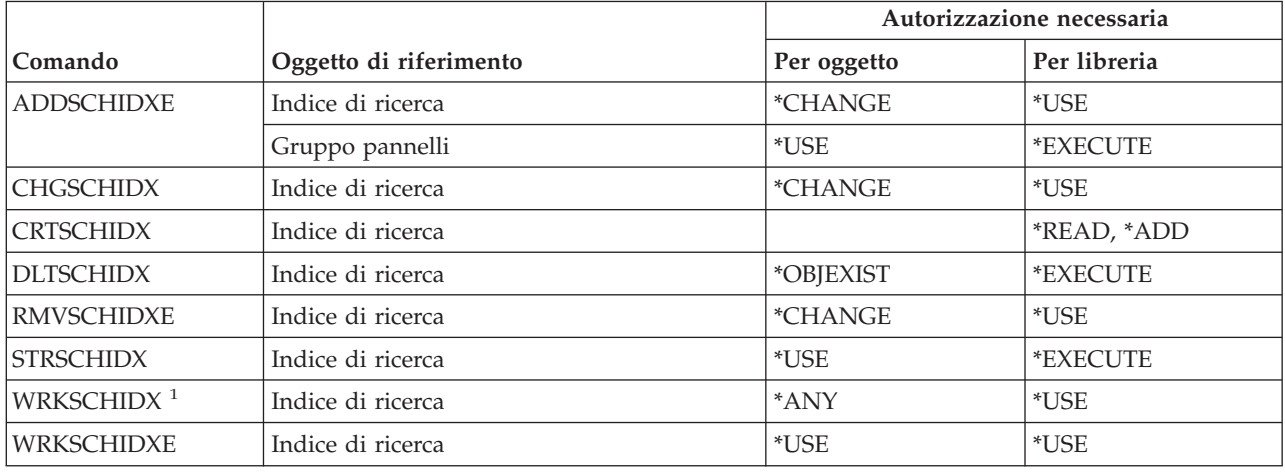

### **Comandi attributo IPL**

I comandi identificati da (Q) vengono forniti con l'autorizzazione pubblica \*EXCLUDE. L'appendice C mostra i profili utente forniti da IBM autorizzati sul comando. Il responsabile della riservatezza può concedere l'autorizzazione \*USE ad altri.

Questi comandi non richiedono l'autorizzazione per gli oggetti:

CHGIPLA  $(Q)$ <sup>1</sup>

DSPIPLA

**<sup>1</sup>** Per utilizzare questo comando, è necessario disporre delle autorizzazioni speciali \*SECADM e \*ALLOBJ.

### **Comandi Java**

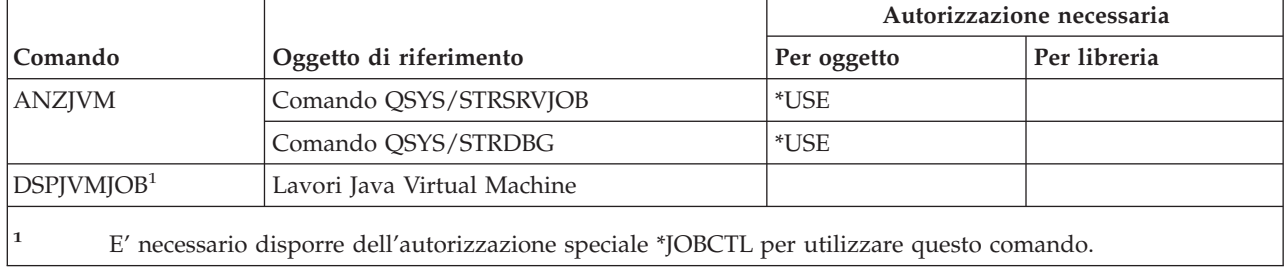

### **Comandi lavoro**

I comandi identificati da (Q) vengono forniti con l'autorizzazione pubblica \*EXCLUDE. L'appendice C mostra i profili utente forniti da IBM autorizzati sul comando. Il responsabile della riservatezza può concedere l'autorizzazione \*USE ad altri.

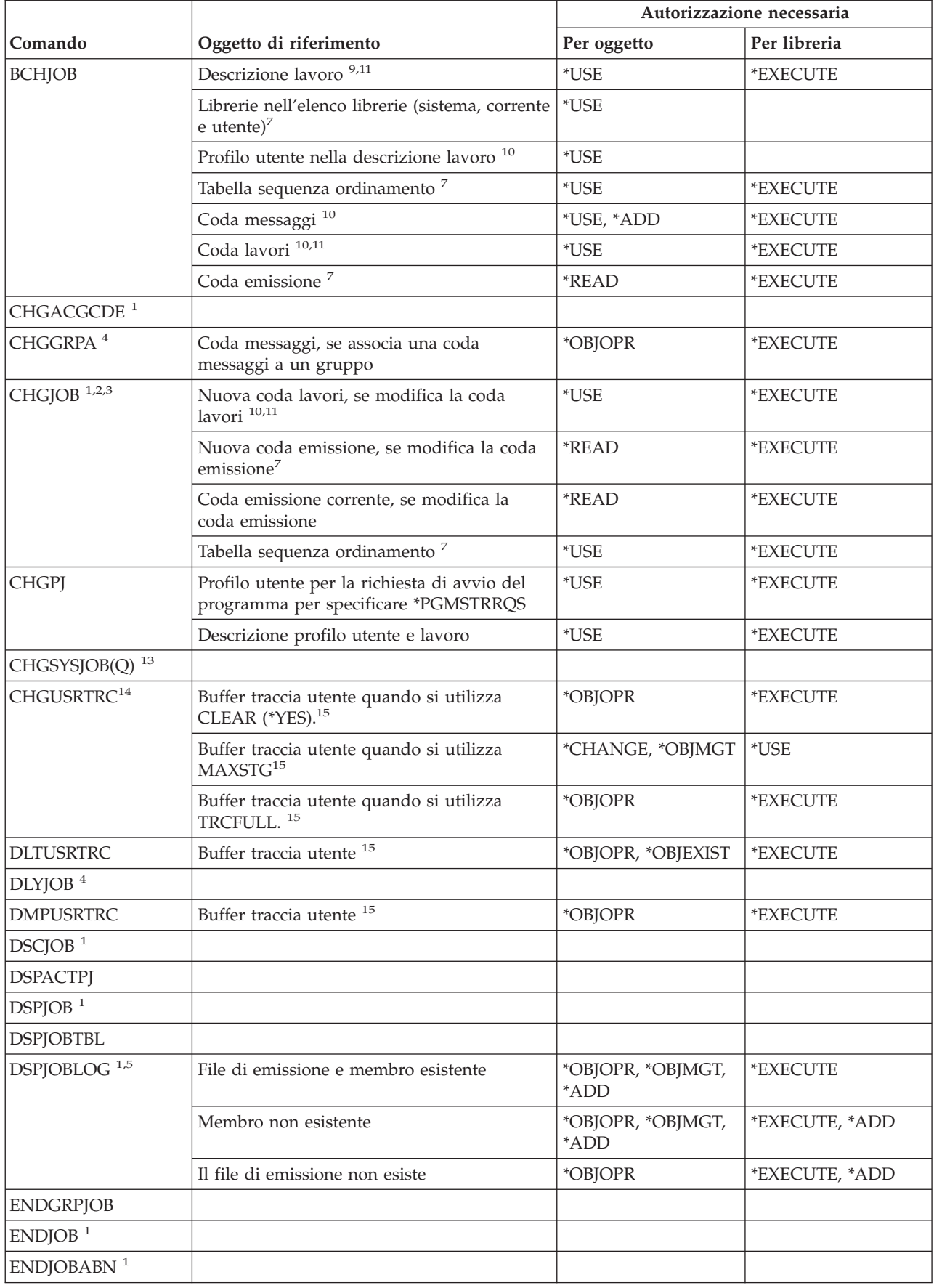

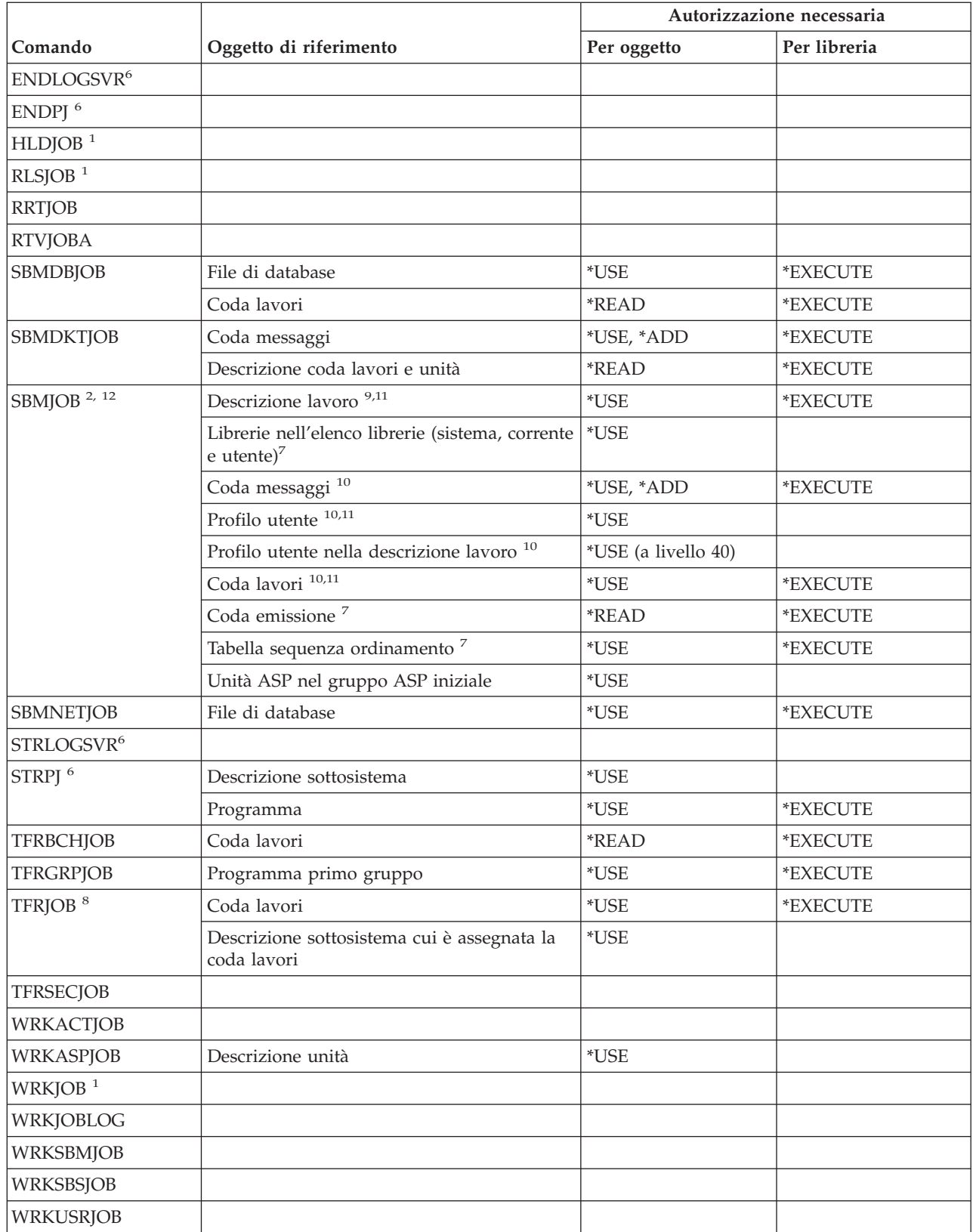

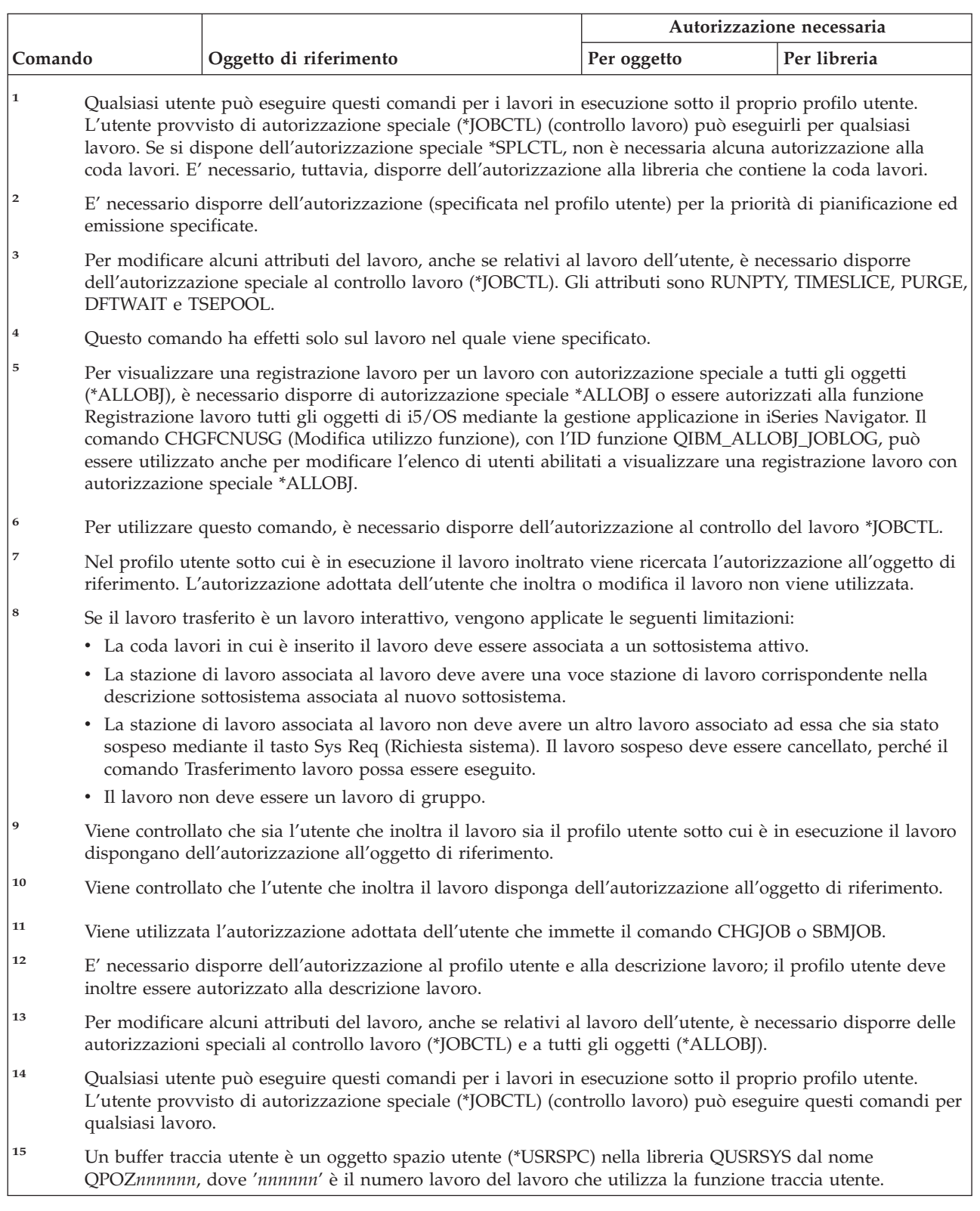

## **Comandi descrizione lavoro**

I comandi identificati da (Q) vengono forniti con l'autorizzazione pubblica \*EXCLUDE. L'appendice C mostra i profili utente forniti da IBM autorizzati sul comando. Il responsabile della riservatezza può concedere l'autorizzazione \*USE ad altri.

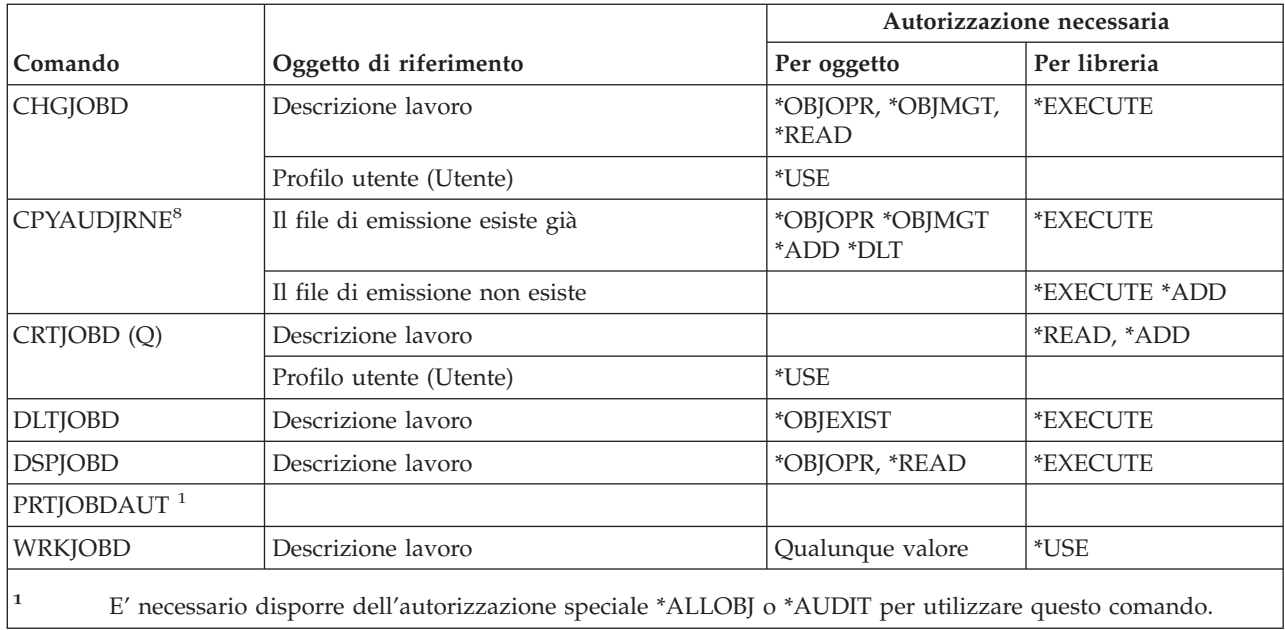

## **Comandi coda lavori**

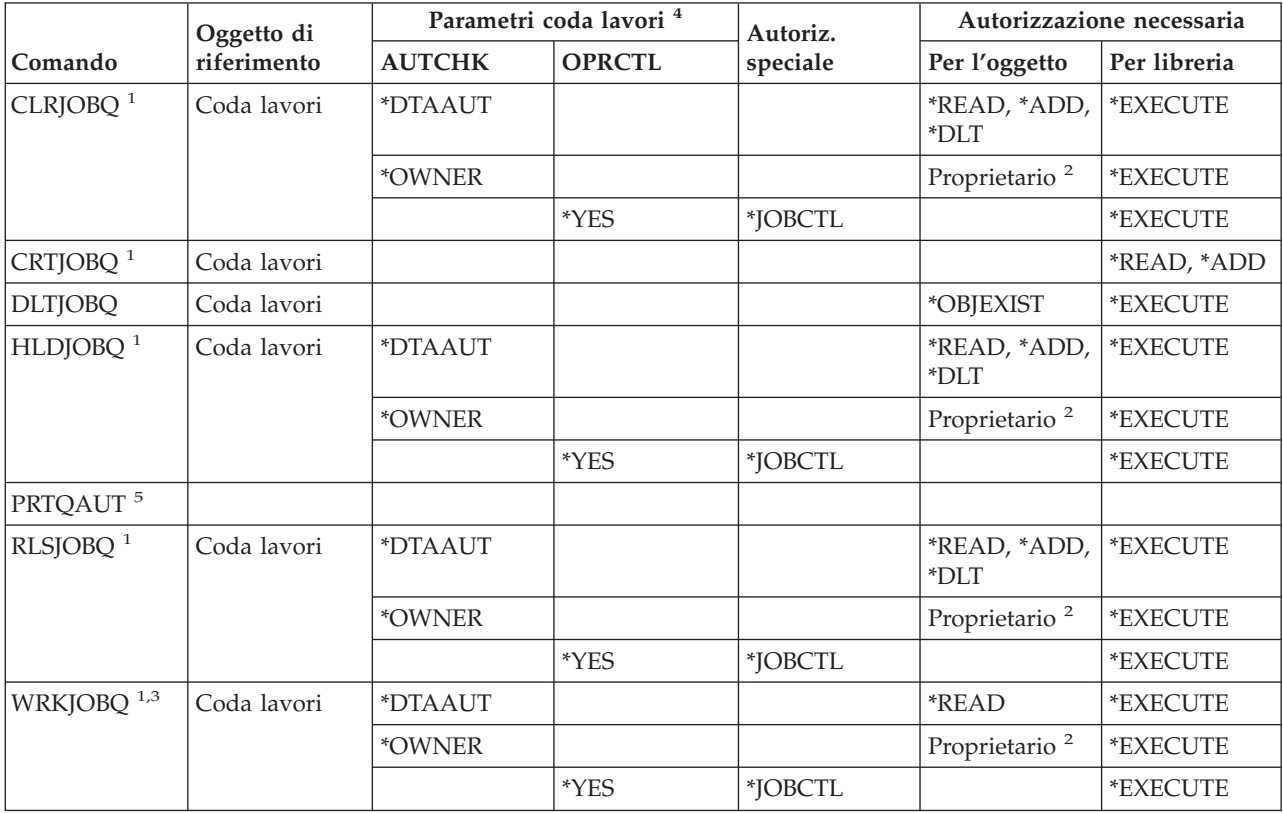

#### **Comandi coda lavori**

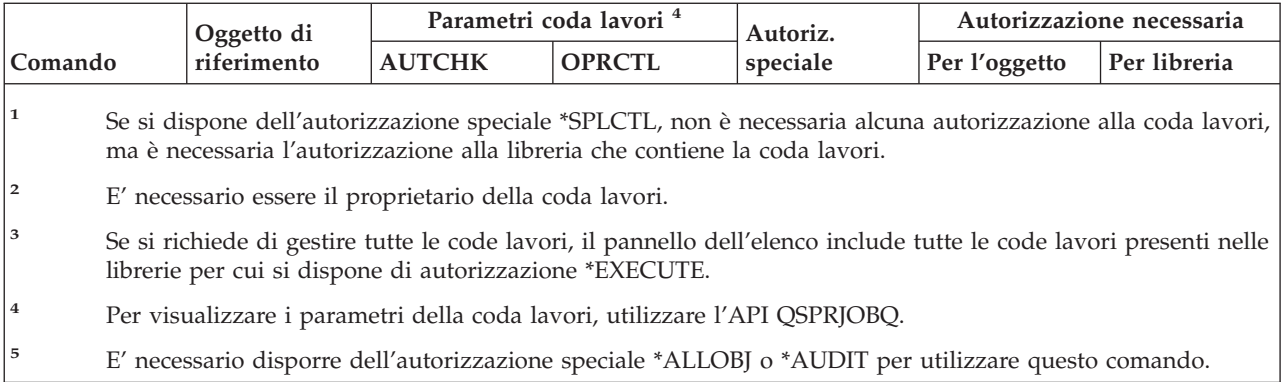

### **Comandi pianificazione lavoro**

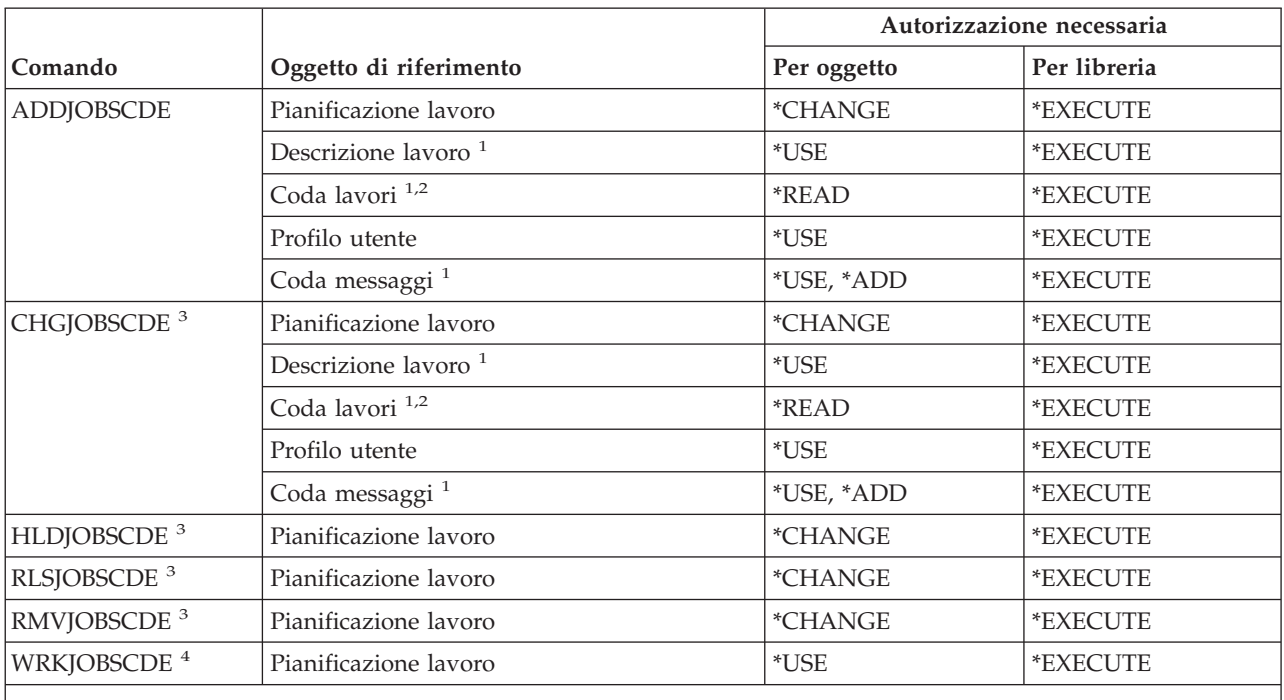

**<sup>1</sup>** Viene controllato che sia il profilo utente che aggiunge la voce sia il profilo utente sotto cui viene eseguito il lavoro dispongano dell'autorizzazione per l'oggetto di riferimento.

**<sup>2</sup>** L'autorizzazione alla coda lavori non può provenire dall'autorizzazione adottata.

**<sup>3</sup>** E' necessario disporre dell'autorizzazione speciale \*JOBCTL o aver aggiunto la voce.

**<sup>4</sup>** Per visualizzare i dettagli di una voce (opzione 5 o formato stampa \*FULL), occorre disporre dell'autorizzazione speciale \*JOBCTL o aver aggiunto la voce.

### **Comandi giornale**

I comandi identificati da (Q) vengono forniti con l'autorizzazione pubblica \*EXCLUDE. L'appendice C mostra i profili utente forniti da IBM autorizzati sul comando. Il responsabile della riservatezza può concedere l'autorizzazione \*USE ad altri.

#### **Comandi giornale**

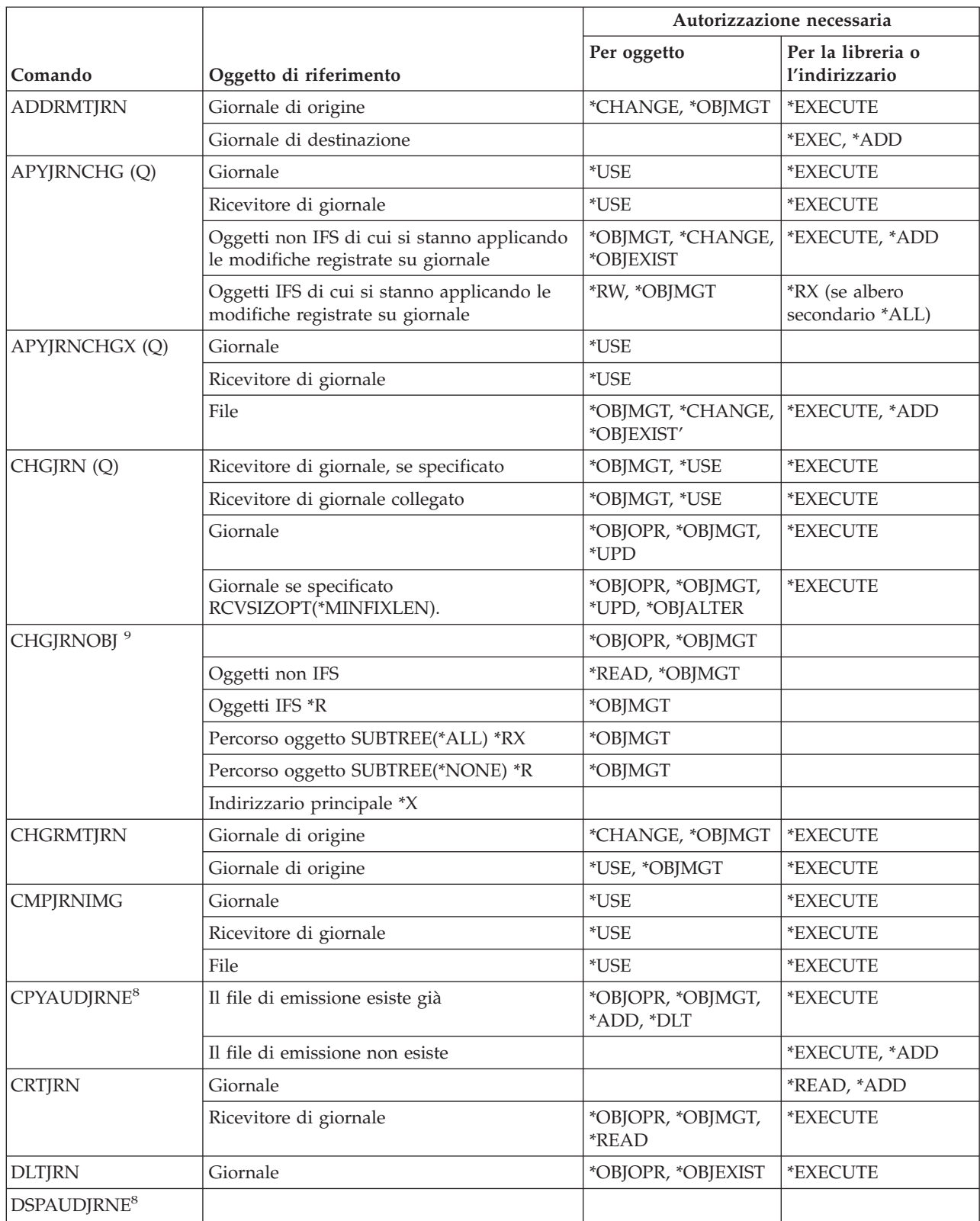

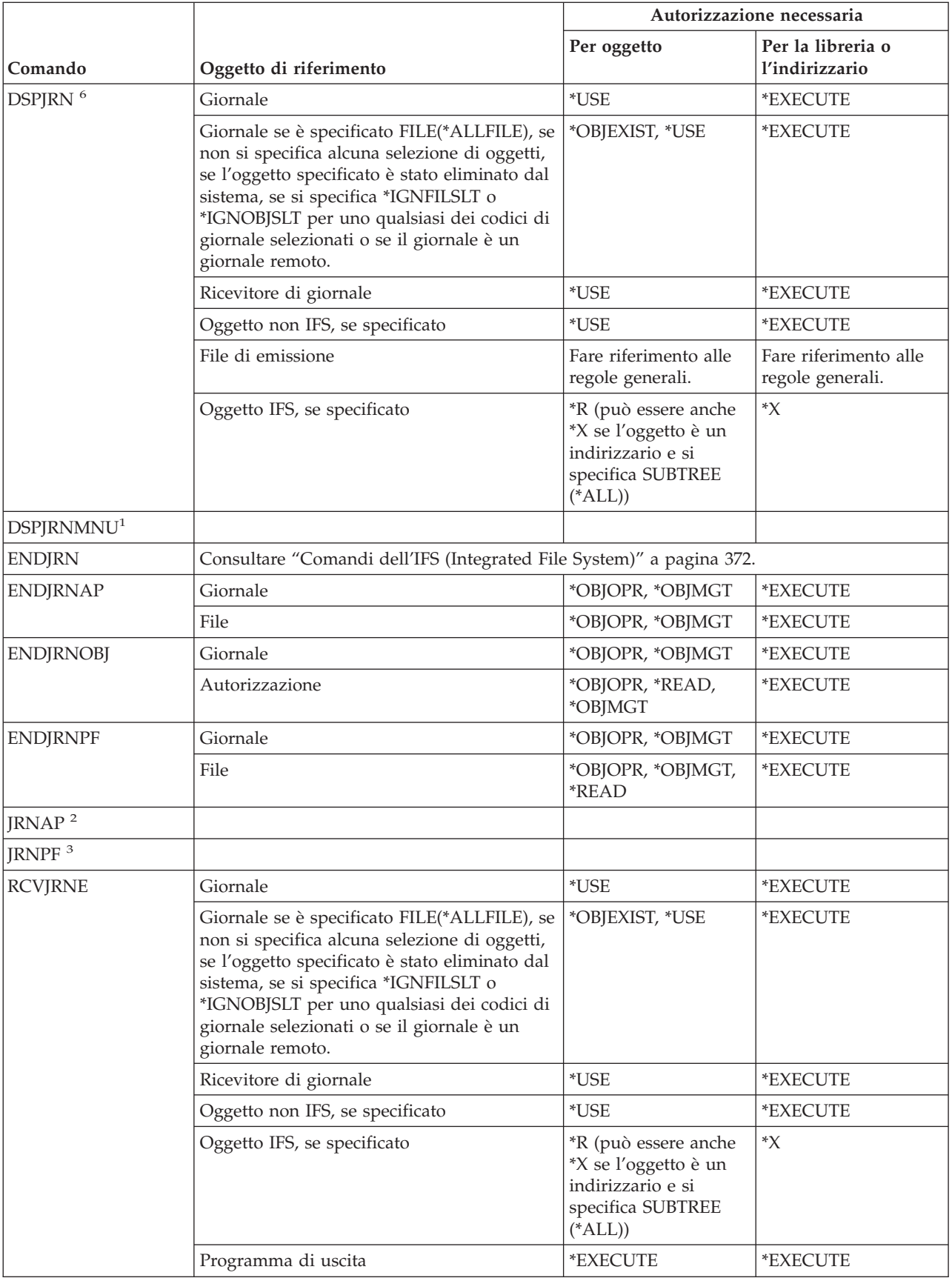

#### **Comandi giornale**

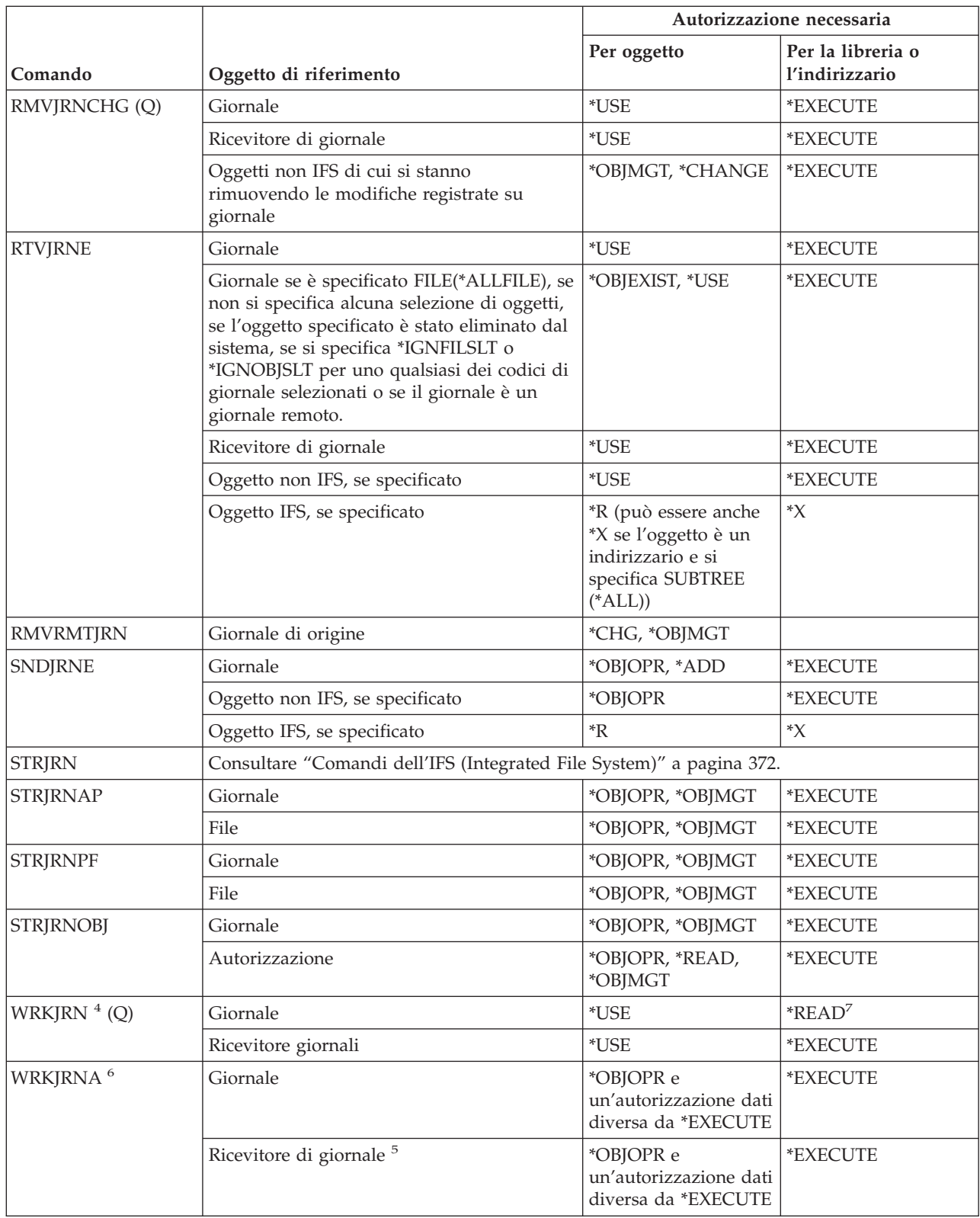

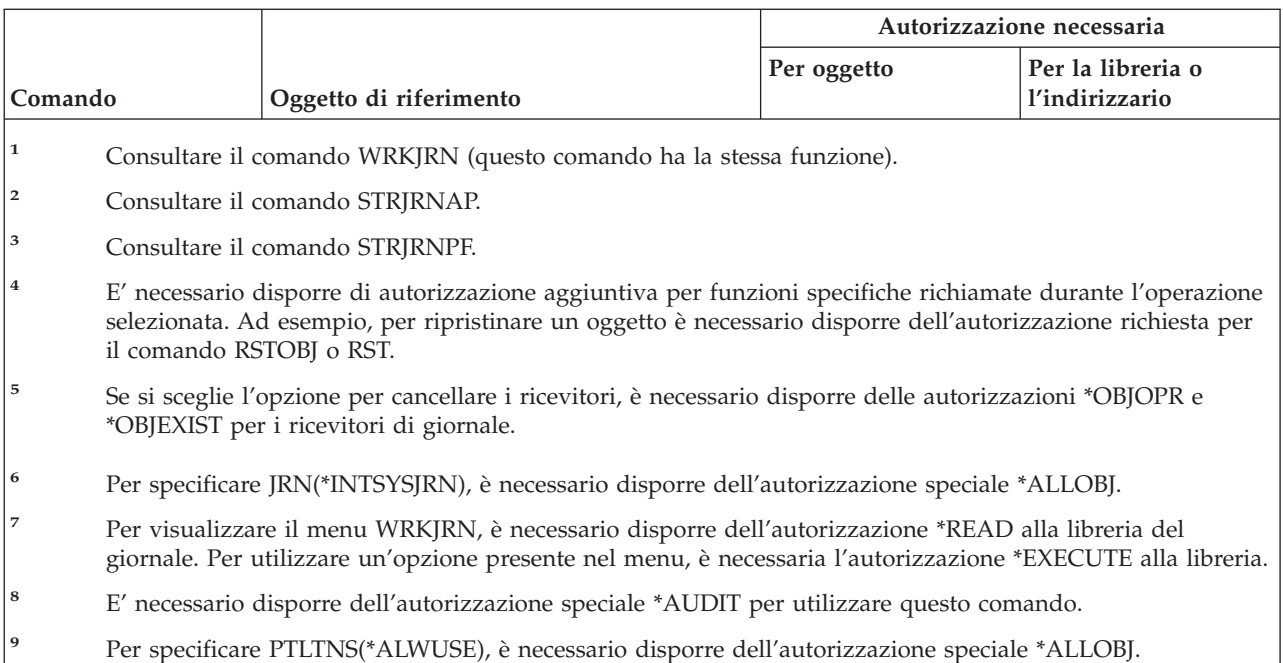

### **Comandi ricevitore di giornale**

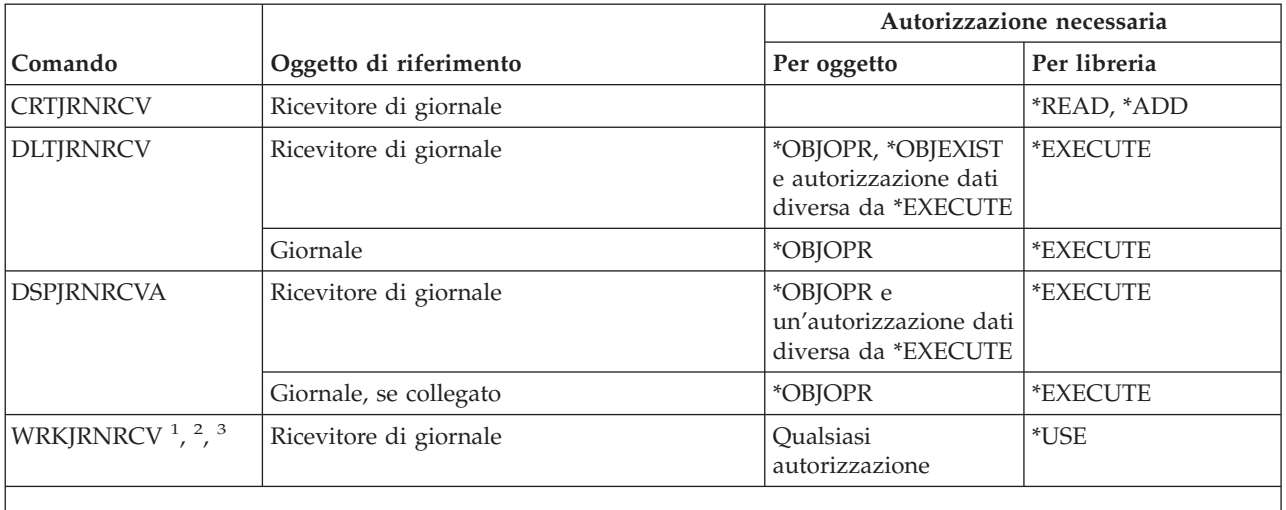

**<sup>1</sup>** Per utilizzare una singola operazione, è necessario disporre dell'autorizzazione richiesta dall'operazione.

**<sup>2</sup>** Se si sceglie l'opzione per cancellare i ricevitori, è necessario disporre delle autorizzazioni \*OBJOPR e \*OBJEXIST per i ricevitori di giornale.

**<sup>3</sup>** E' necessario \*OBJOPR ed un'autorizzazione dati diversa da \*EXECUTE per i ricevitori di giornale se si seleziona l'opzione per visualizzare la descrizione.

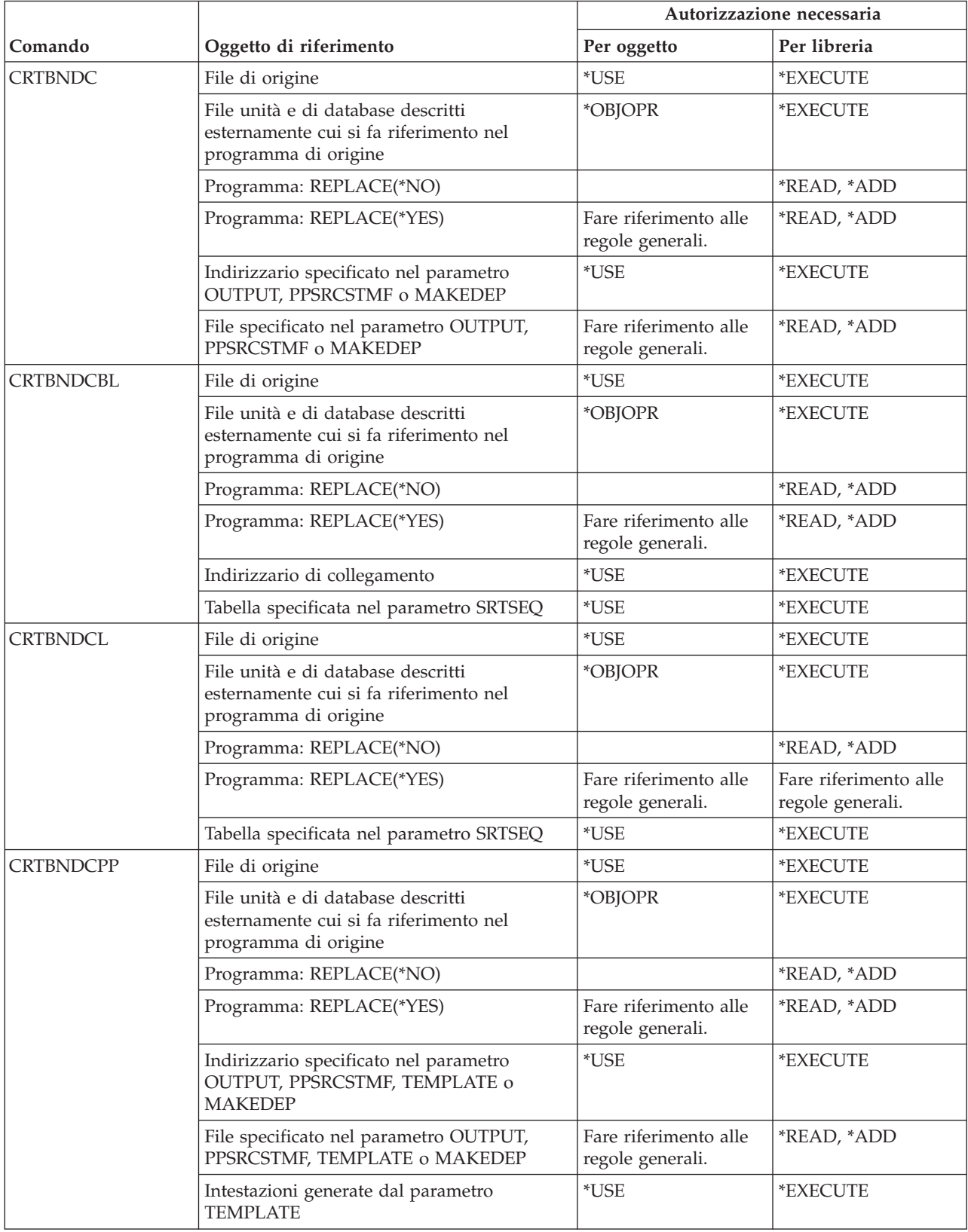

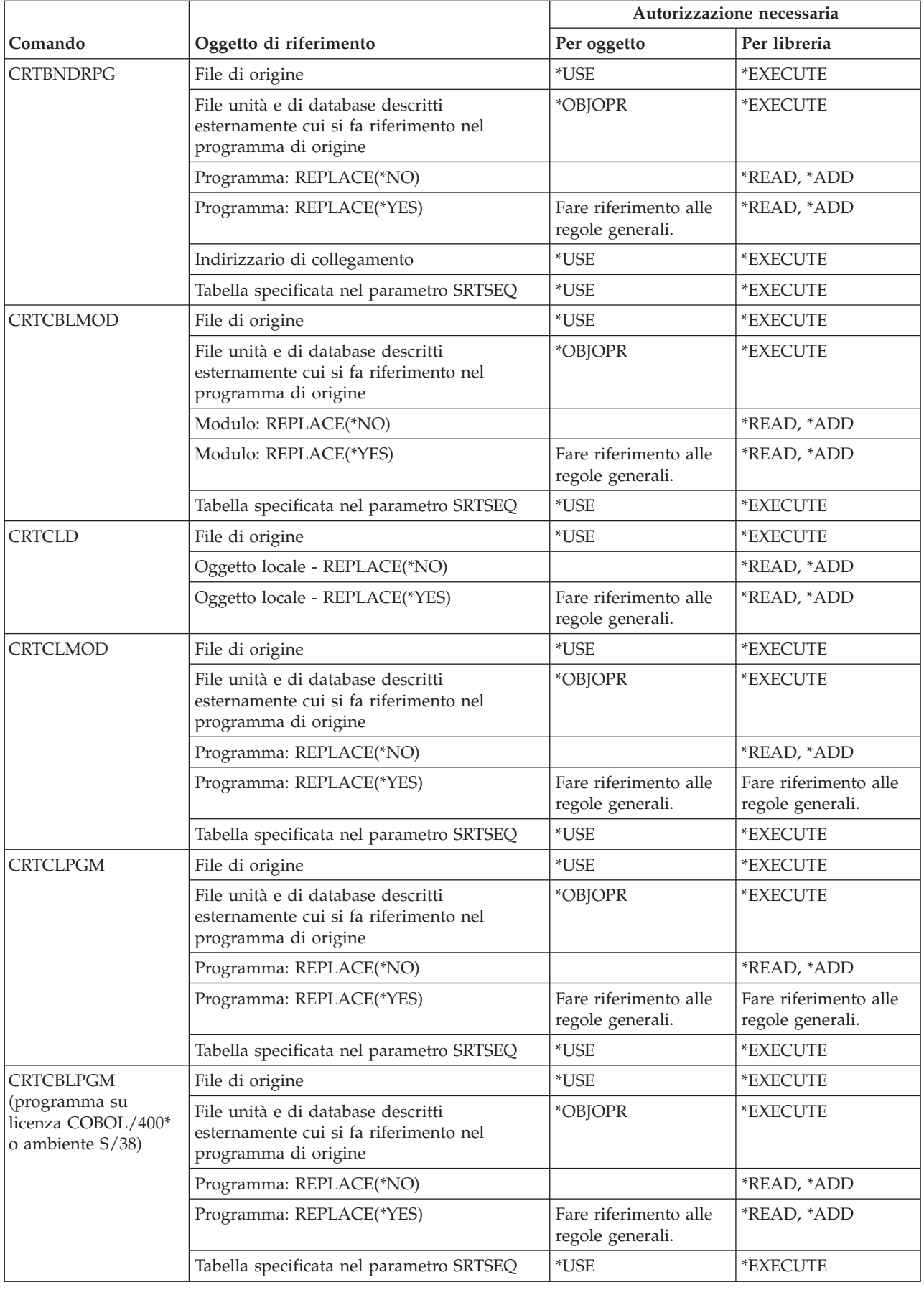

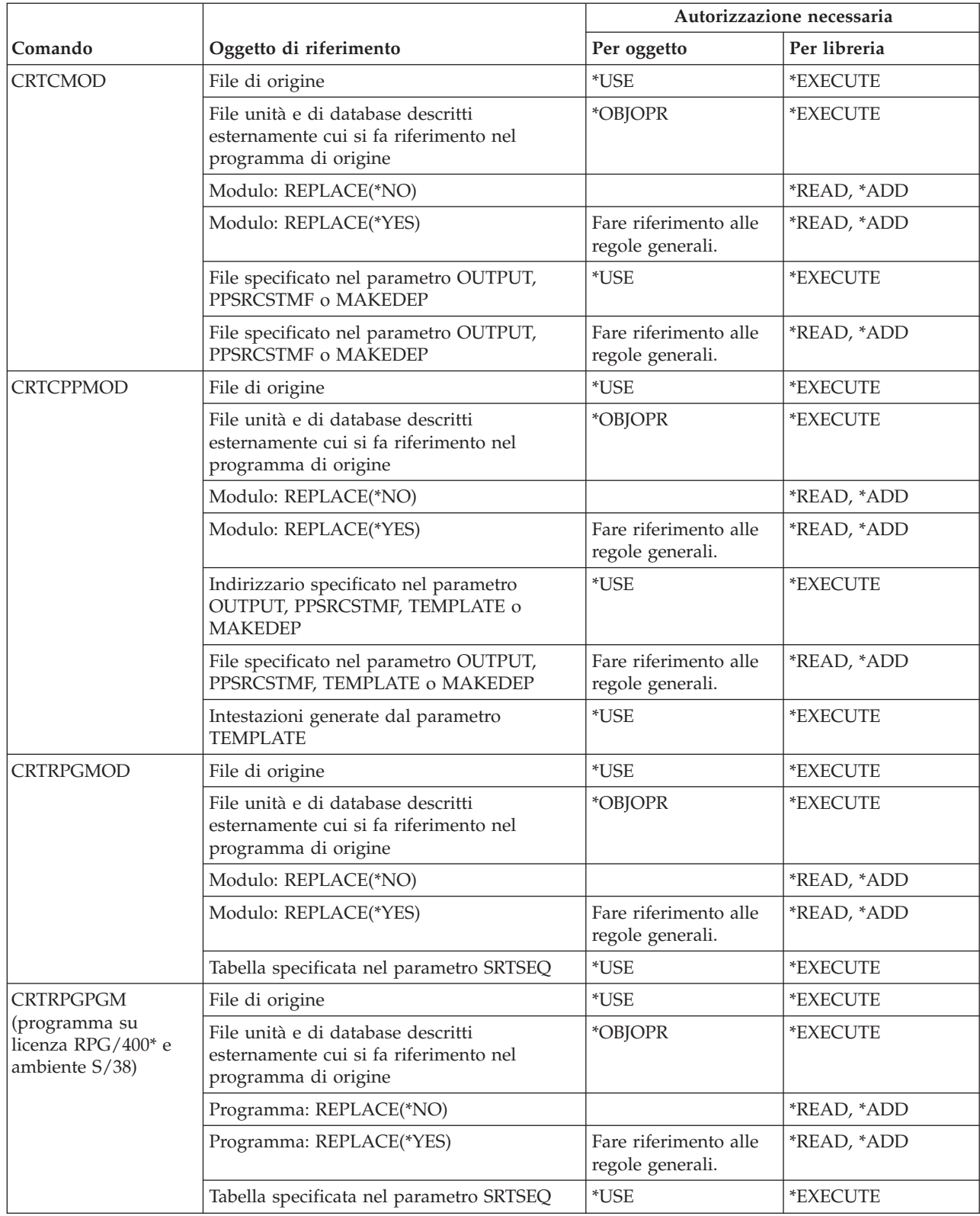

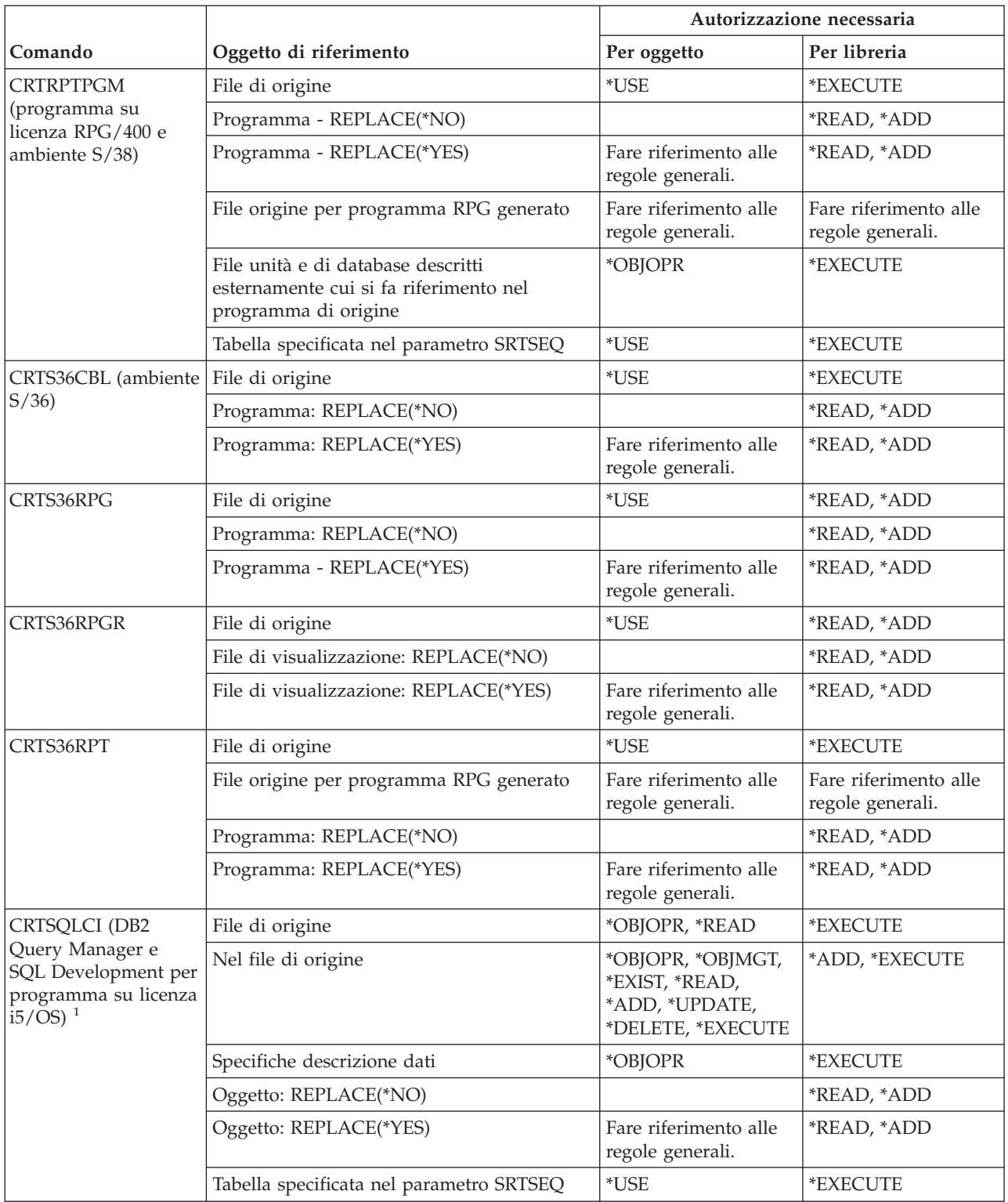

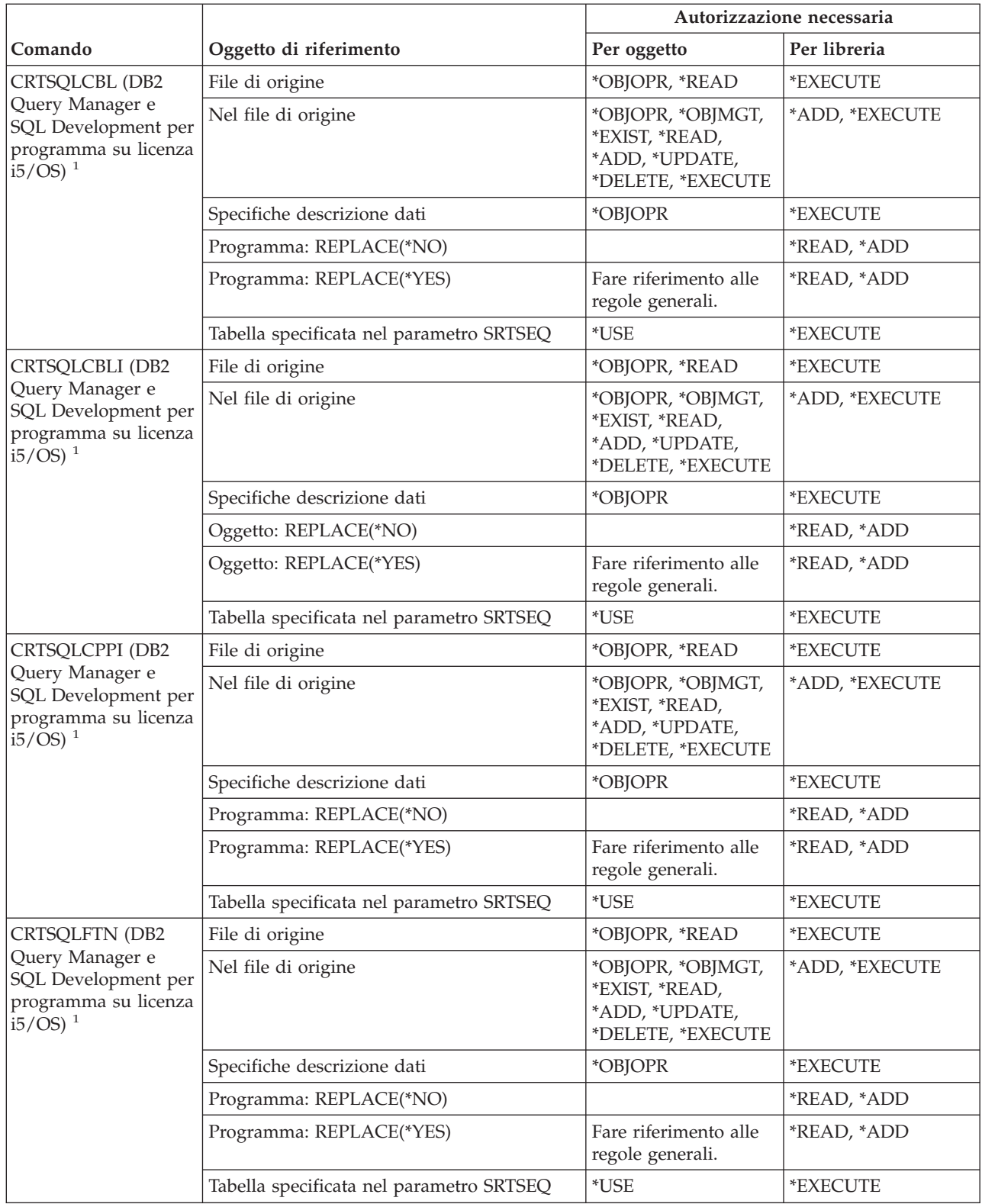

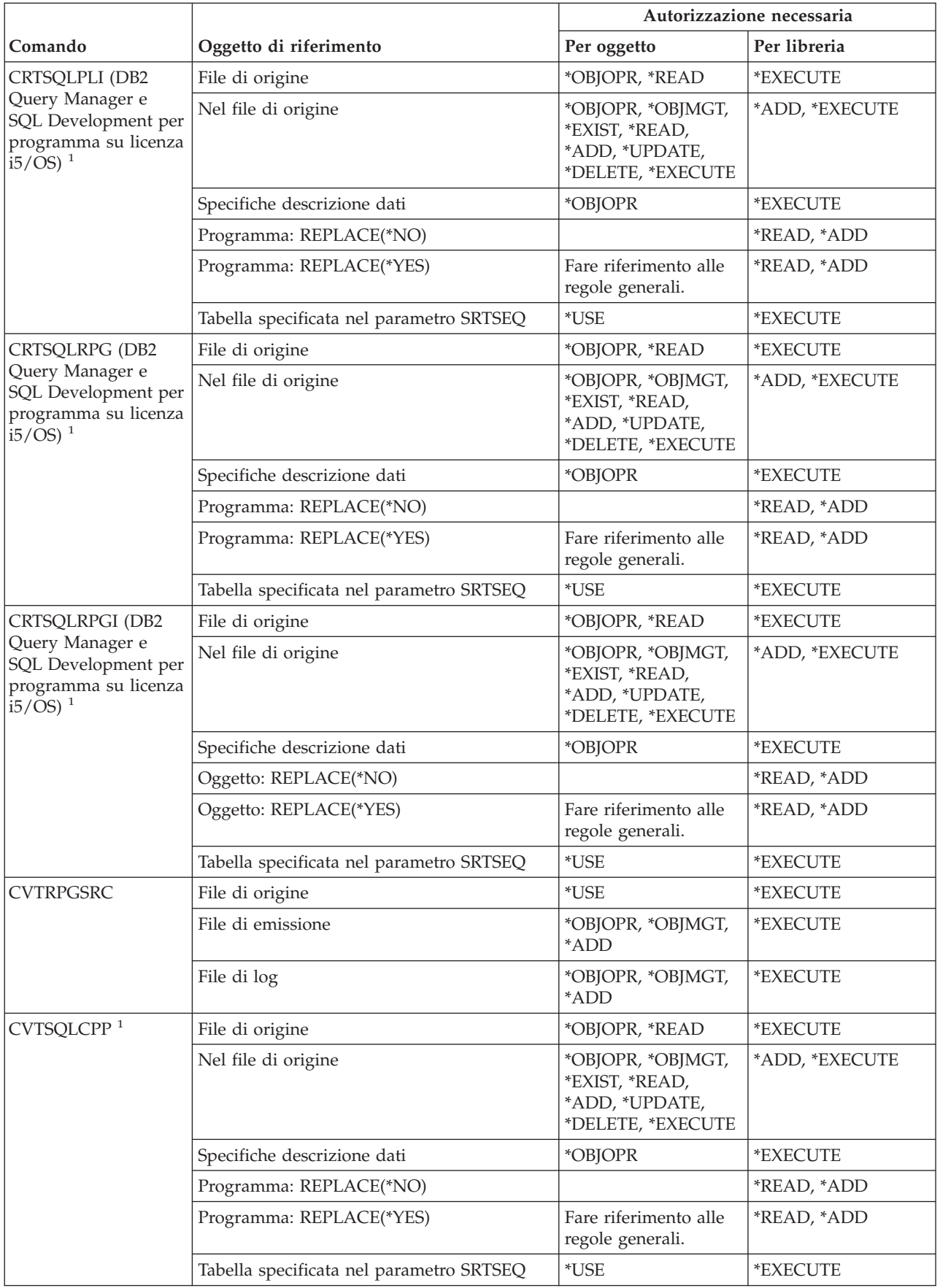

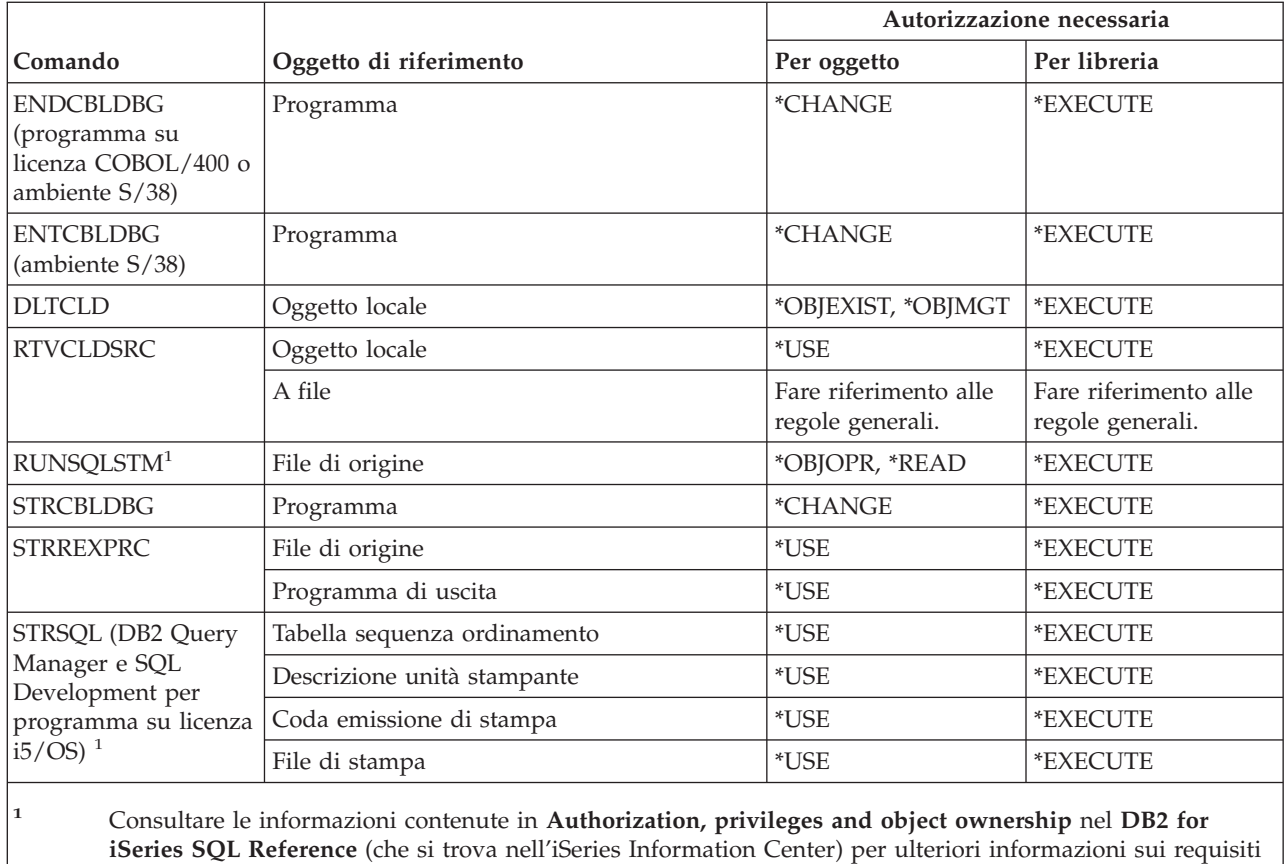

di sicurezza per le istruzioni SQL (structured query language).

## **Comandi libreria**

I comandi identificati da (Q) vengono forniti con l'autorizzazione pubblica \*EXCLUDE. L'appendice C mostra i profili utente forniti da IBM autorizzati sul comando. Il responsabile della riservatezza può concedere l'autorizzazione \*USE ad altri.

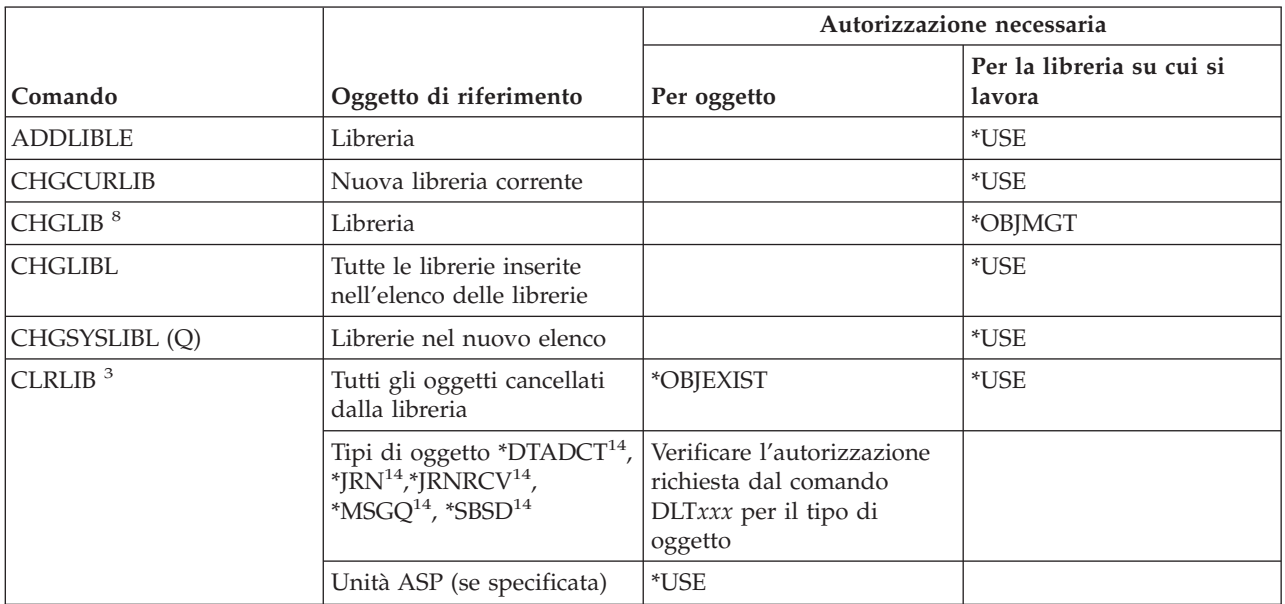

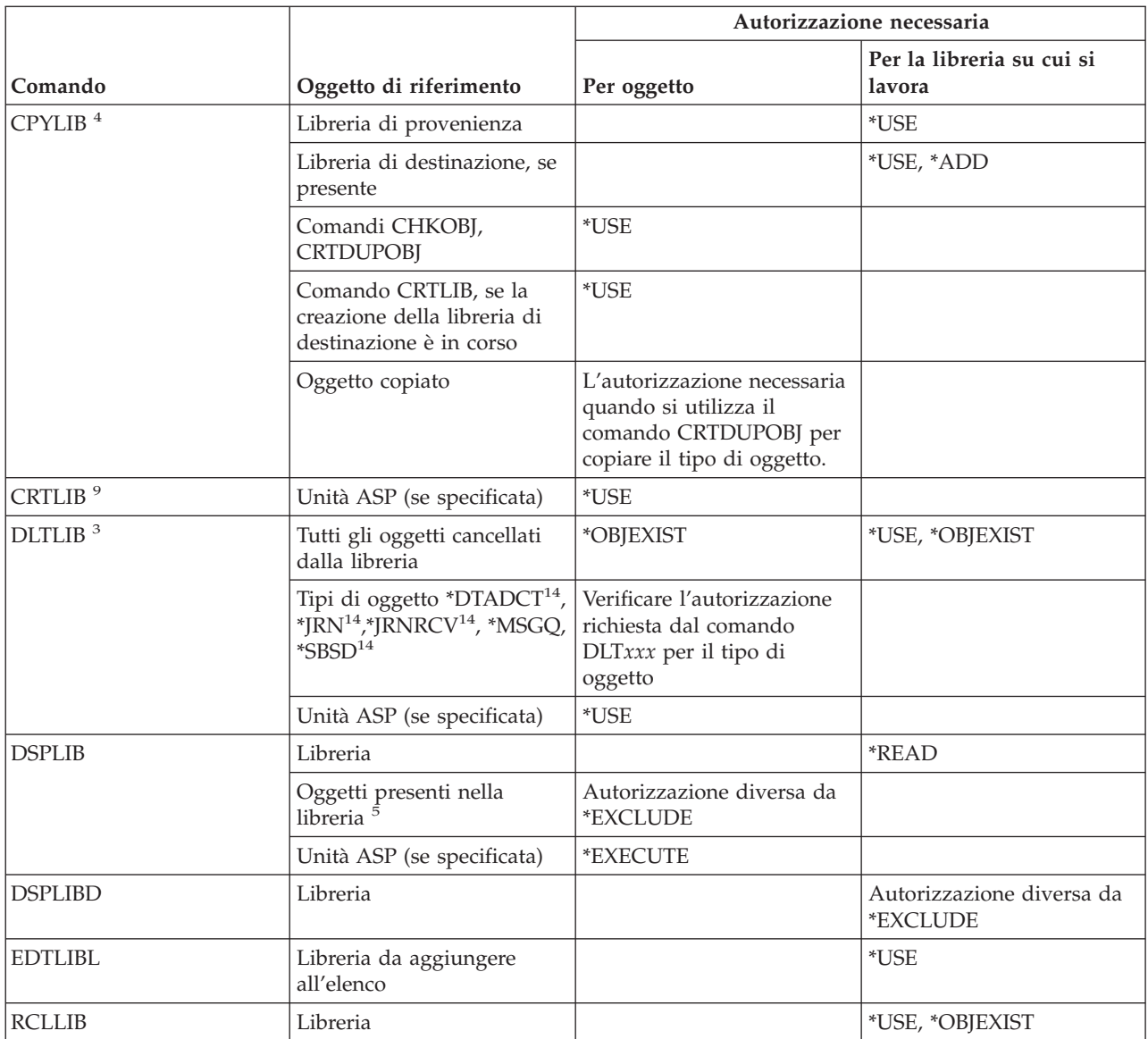

#### **Comandi libreria**

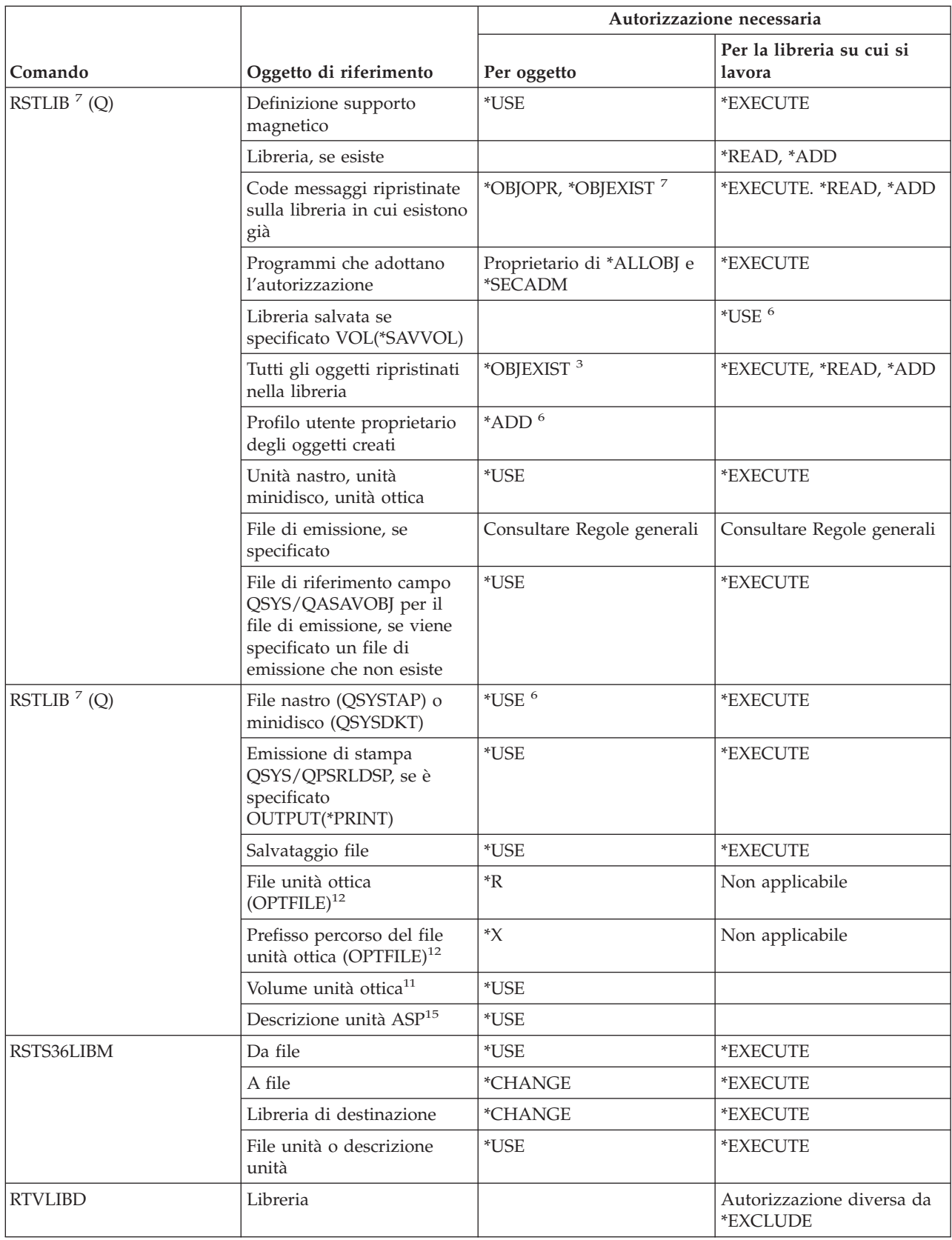
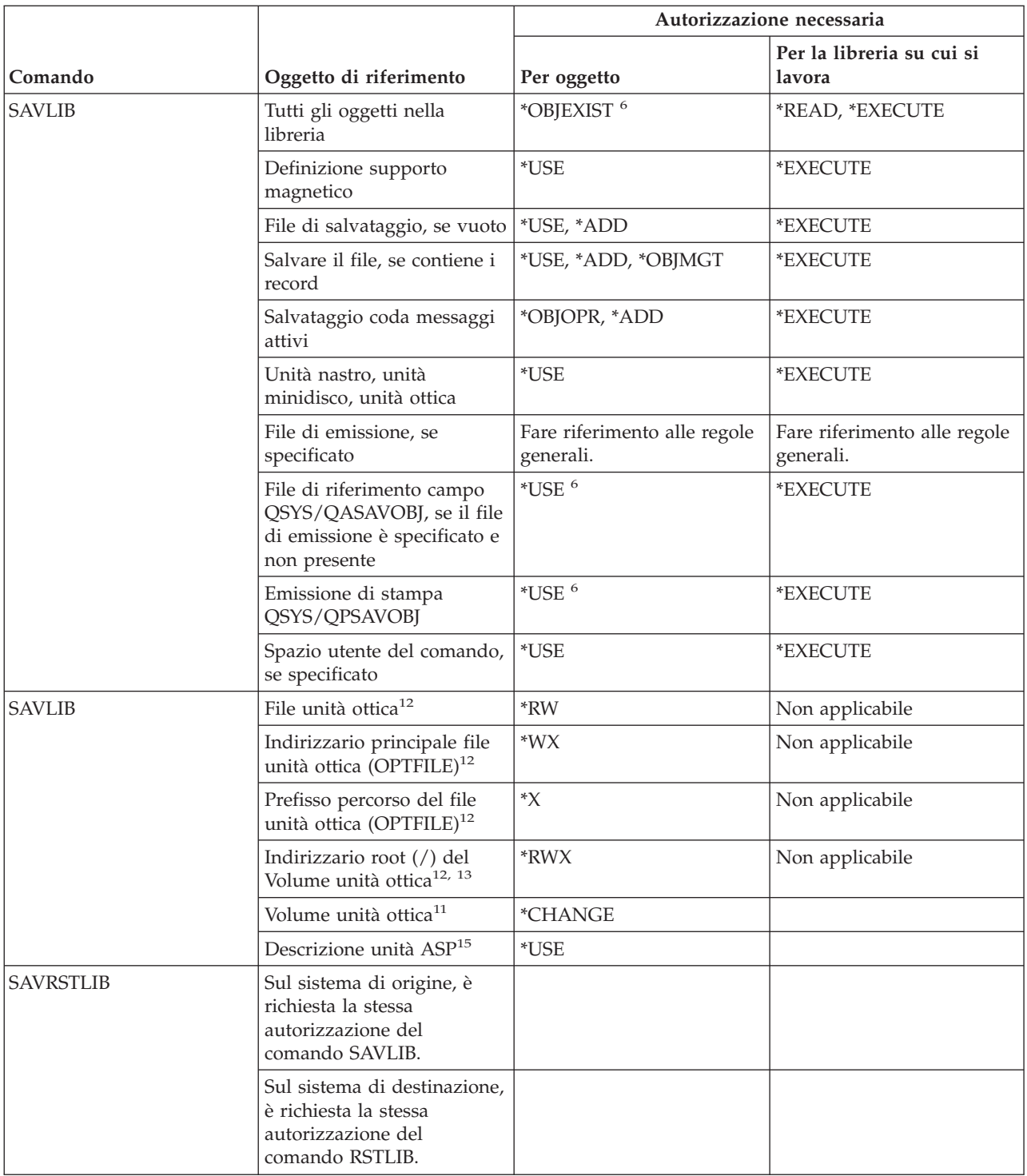

#### **Comandi libreria**

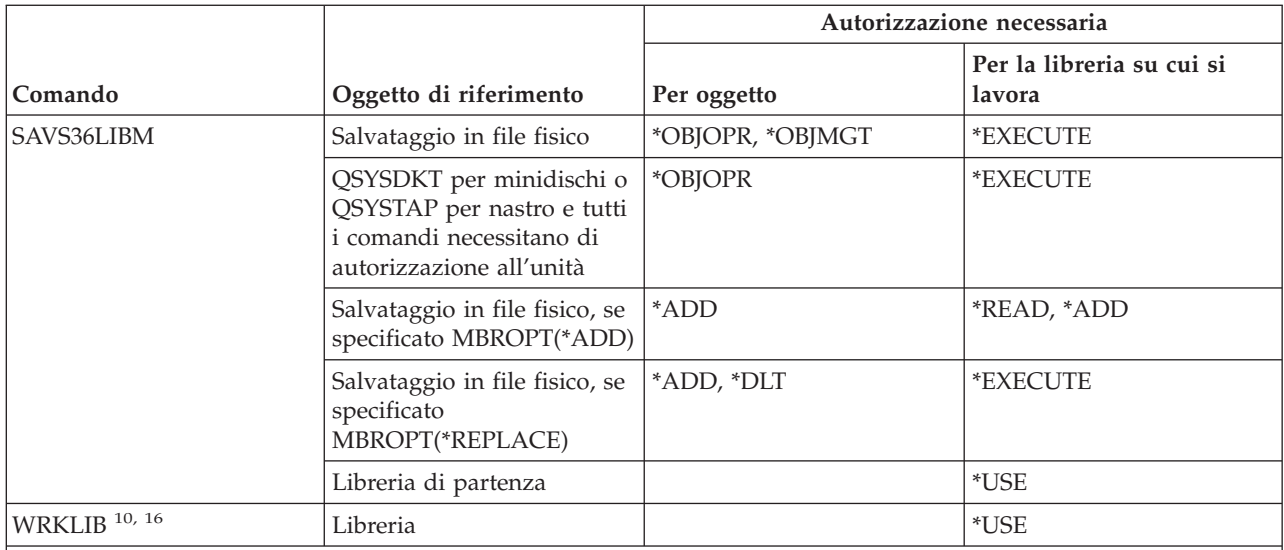

**<sup>1</sup>** L'autorizzazione necessaria per la libreria su cui si sta operando è indicata in questa colonna. Ad esempio per aggiungere la libreria CUSTLIB all'elenco delle librerie utilizzando il comando ADDLIBLE è necessario disporre di autorizzazione all'utilizzo per la libreria CUSTLIB.

**<sup>2</sup>** L'autorizzazione necessaria per la libreria QSYS viene indicata in questa colonna in quanto tutte le librerie si trovano nella libreria QSYS.

- **<sup>3</sup>** Se per alcuni oggetti presenti nella libreria non viene rinvenuta l'esistenza oggetti, questi non vengono cancellati e la libreria non viene completamente eliminata e cancellata. Vengono cancellati solo gli oggetti per cui è presente l'autorizzazione.
- **<sup>4</sup>** Tutte le limitazioni applicate al comando CRTDUPOBJ, si applicano anche a questo comando.
- **<sup>5</sup>** Se non si dispone di autorizzazione a un oggetto presente nella libreria, il testo per l'oggetto indicherà \*NOT AUTHORIZED.
- **<sup>6</sup>** Se si dispone dell'autorizzazione speciale \*SAVSYS, non è necessaria l'autorizzazione specificata.
- **<sup>7</sup>** E' necessario disporre dell'autorizzazione speciale \*ALLOBJ per specificare un valore diverso da \*NONE per il parametro ALWOBJDIF (Consenso differenze oggetto).
- **<sup>8</sup>** Per modificare il valore CRTOBJAUD per una libreria, è necessario disporre dell'autorizzazione speciale \*AUDIT. Se si modifica solo il valore CRTOBJAUD, **non** è necessario \*OBJMGT. \*OBJMGT **è** necessario se si modifica il valore CRTOBJAUD e altri valori.
- **<sup>9</sup>** Per specificare un valore CRTOBJAUD diverso da \*SYSVAL, è necessario disporre dell'autorizzazione speciale \*AUDIT.
- **<sup>10</sup>** E' necessario disporre dell'autorizzazione richiesta dall'operazione per utilizzare una singola operazione.
- **<sup>11</sup>** I volumi dell'unità ottica non sono oggetti di sistema effettivi. Il collegamento tra il volume dell'unità ottica e l'elenco di autorizzazioni utilizzato per proteggere il volume viene gestito dalla funzione di supporto dell'unità ottica.
- **<sup>12</sup>** La verifica dell'autorizzazione viene effettuata solo quando il formato supporto magnetico dell'unità ottica corrisponde all'UDF (Universal Disk Format).
- **<sup>13</sup>** La verifica dell'autorizzazione viene effettuata solo quando si sta ripulendo il volume ottico.
- **<sup>14</sup>** Questo oggetto è consentito su ASP indipendenti.
- **<sup>15</sup>** Autorizzazione necessaria solo se l'operazione di salvataggio o ripristino richiede uno switch dello spazio nome libreria.
- **<sup>16</sup>** Questo comando richiede l'autorizzazione speciale \*ALLOBJ.

## **Comandi chiave di licenza**

I comandi identificati da (Q) vengono forniti con l'autorizzazione pubblica \*EXCLUDE. L'appendice C mostra i profili utente forniti da IBM autorizzati sul comando. Il responsabile della riservatezza può concedere l'autorizzazione \*USE ad altri.

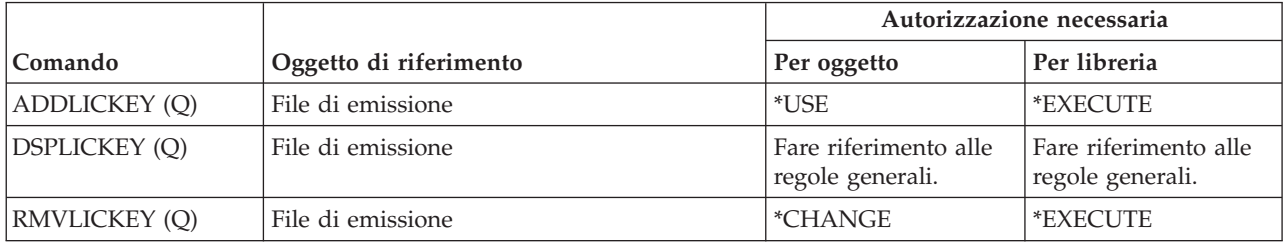

#### **Comandi programma su licenza**

I comandi identificati da (Q) vengono forniti con l'autorizzazione pubblica \*EXCLUDE. L'appendice C mostra i profili utente forniti da IBM autorizzati sul comando. Il responsabile della riservatezza può concedere l'autorizzazione \*USE ad altri.

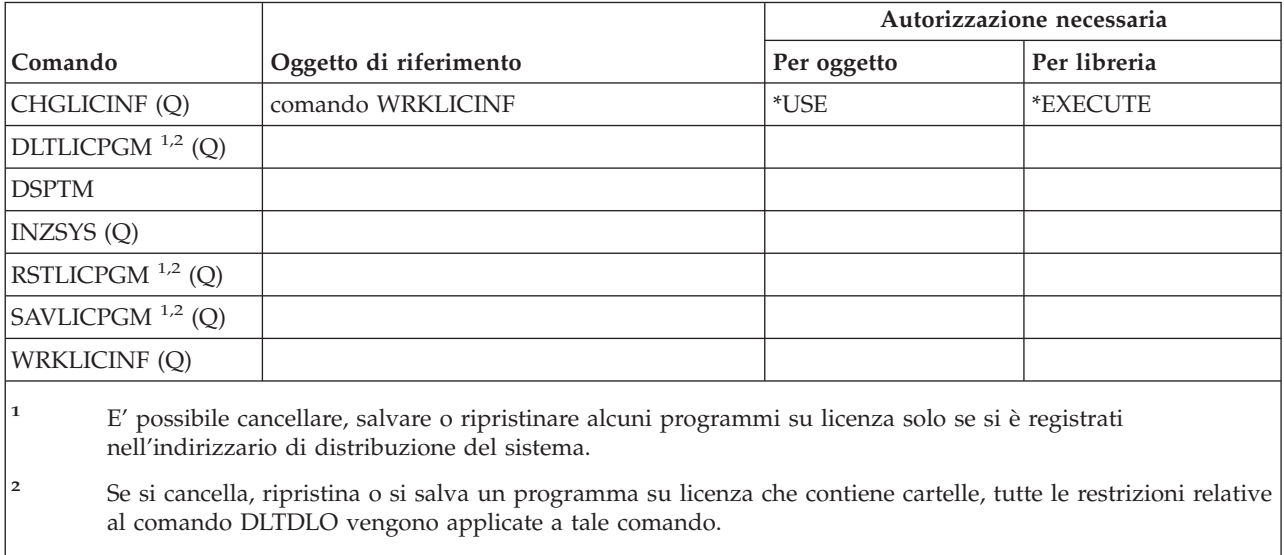

**<sup>3</sup>** Per utilizzare singole operazioni, è necessario disporre dell'autorizzazione richiesta da tale operazione.

#### **Comandi di descrizione linea**

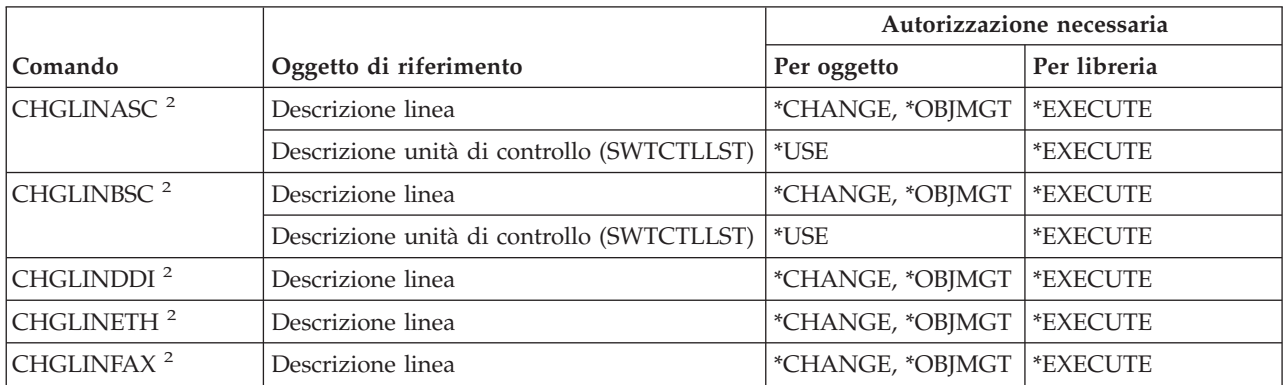

#### **Comandi descrizione linea**

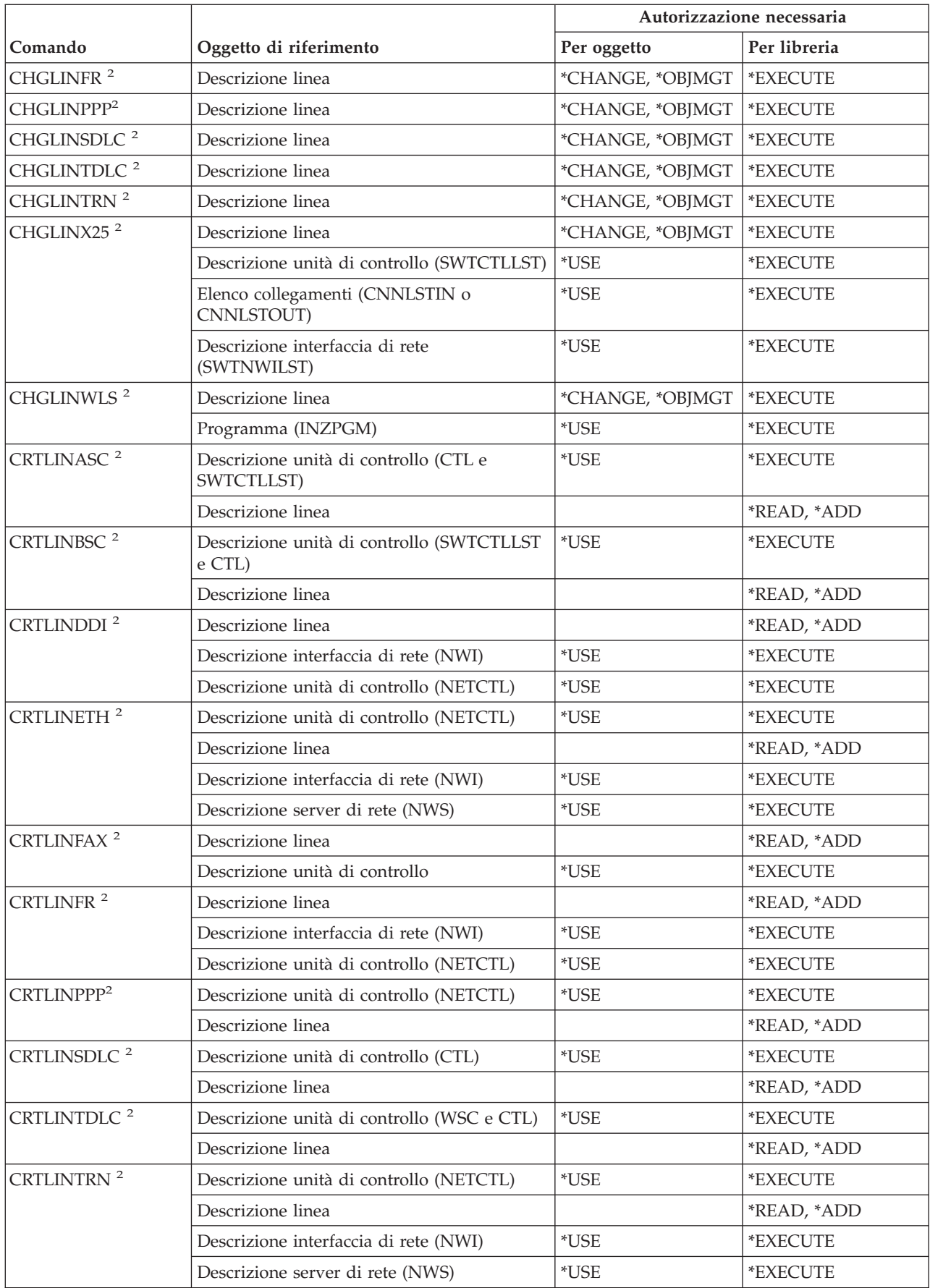

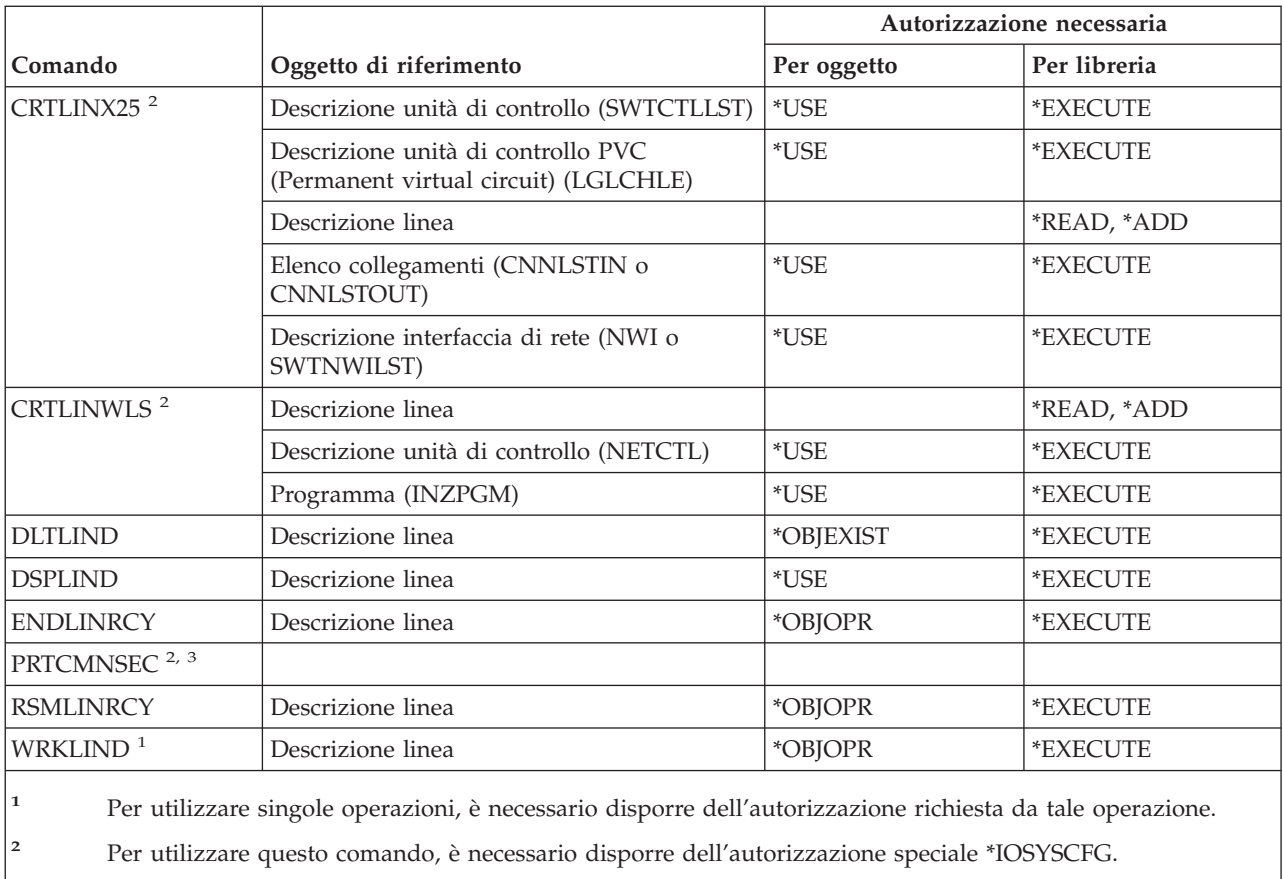

**<sup>3</sup>** Per utilizzare questo comando, è necessario disporre dell'autorizzazione speciale \*ALLOBJ.

# **Comandi LAN (Local Area Network)**

I comandi identificati da (Q) vengono forniti con l'autorizzazione pubblica \*EXCLUDE. L'appendice C mostra i profili utente forniti da IBM autorizzati sul comando. Il responsabile della riservatezza può concedere l'autorizzazione \*USE ad altri.

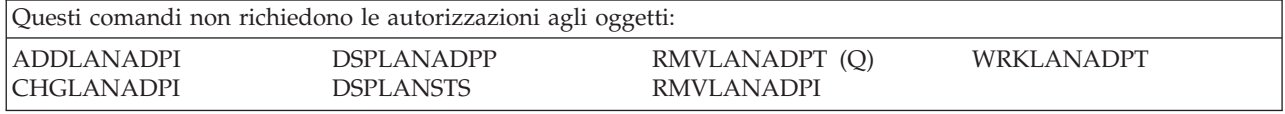

# **Comandi locale**

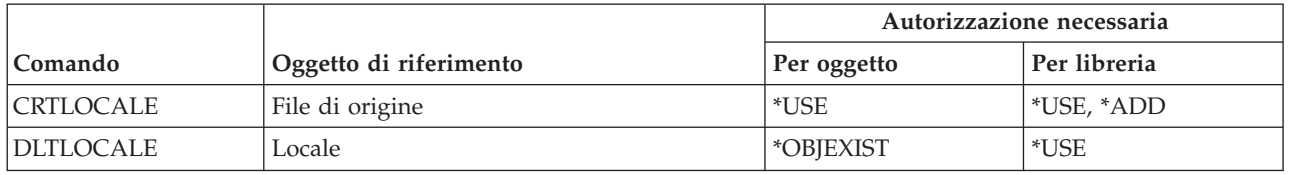

# **Comandi struttura server di posta**

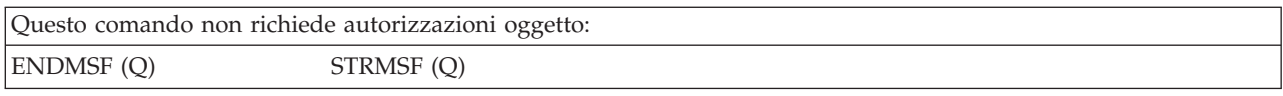

# **Comandi supporto magnetico**

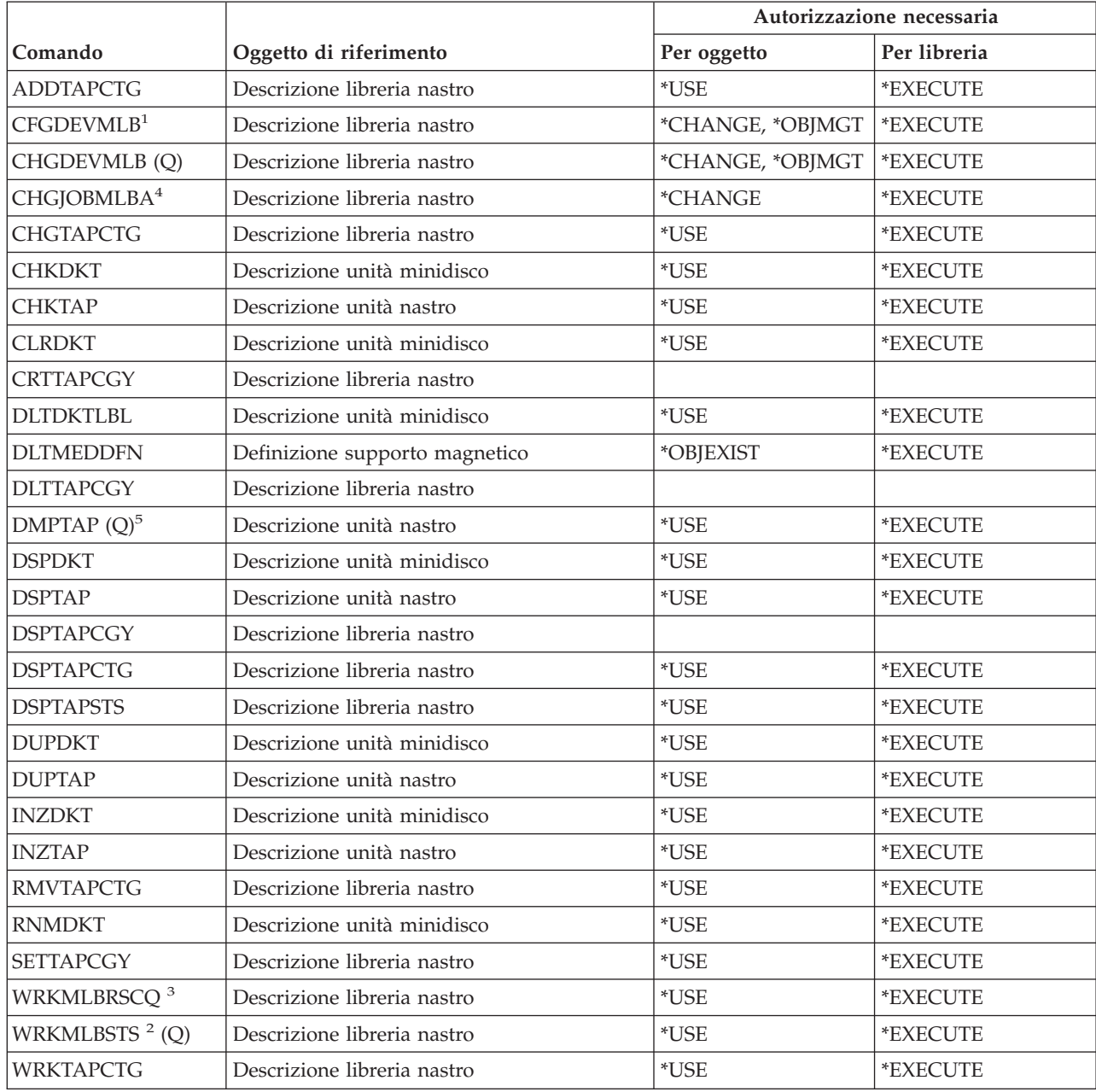

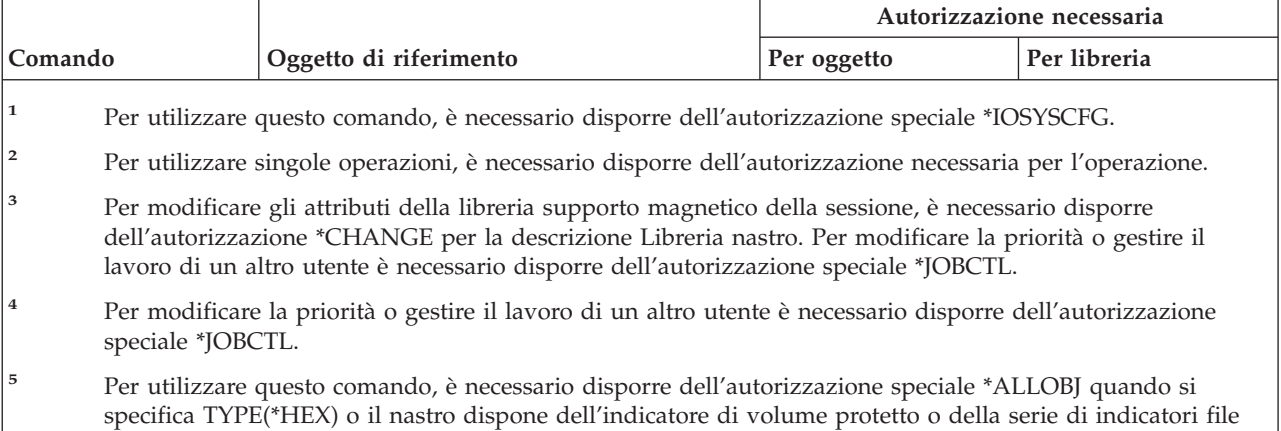

protetti.

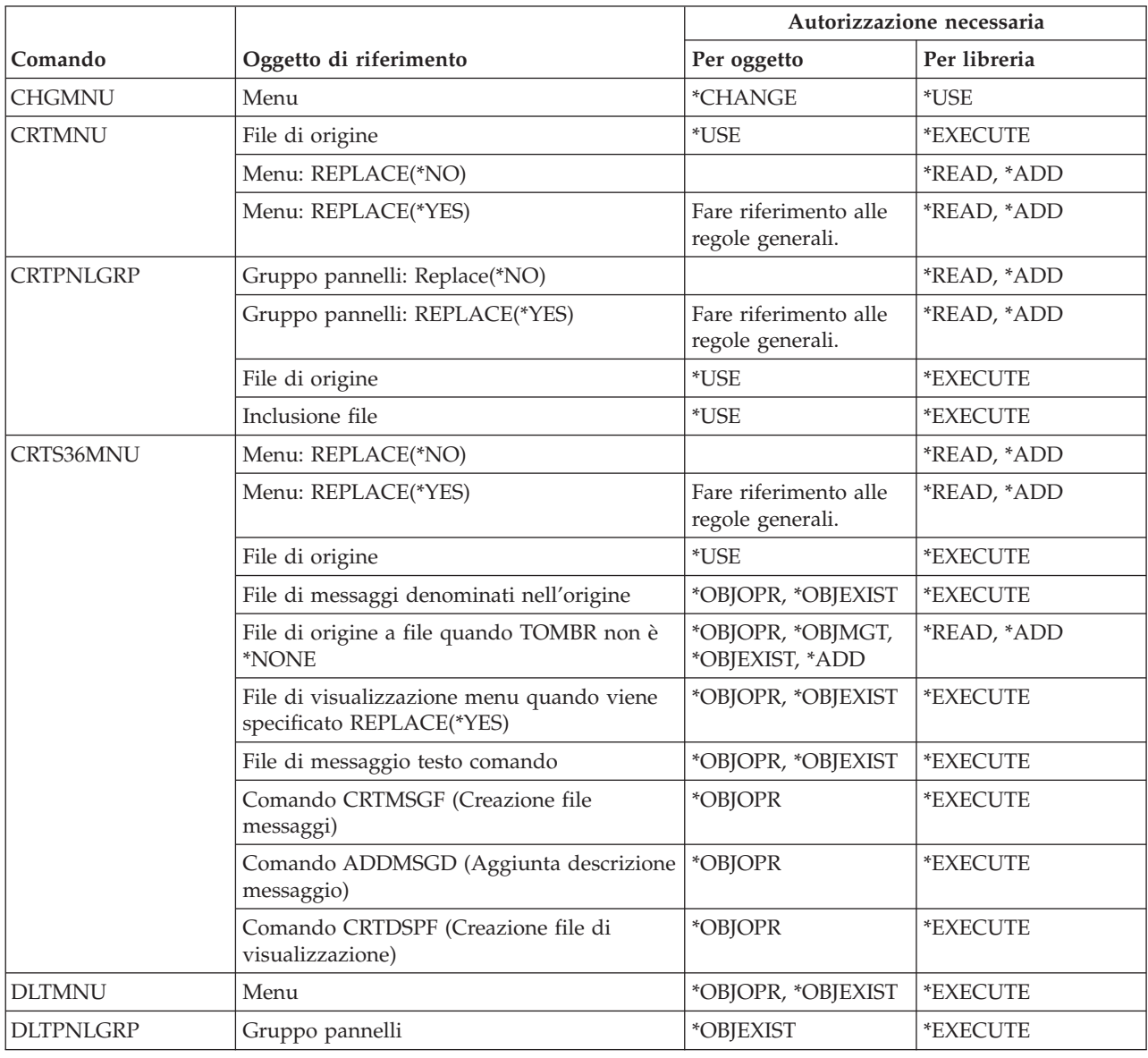

# **Comandi menu e gruppo pannelli**

#### **Comandi menu e gruppo pannelli**

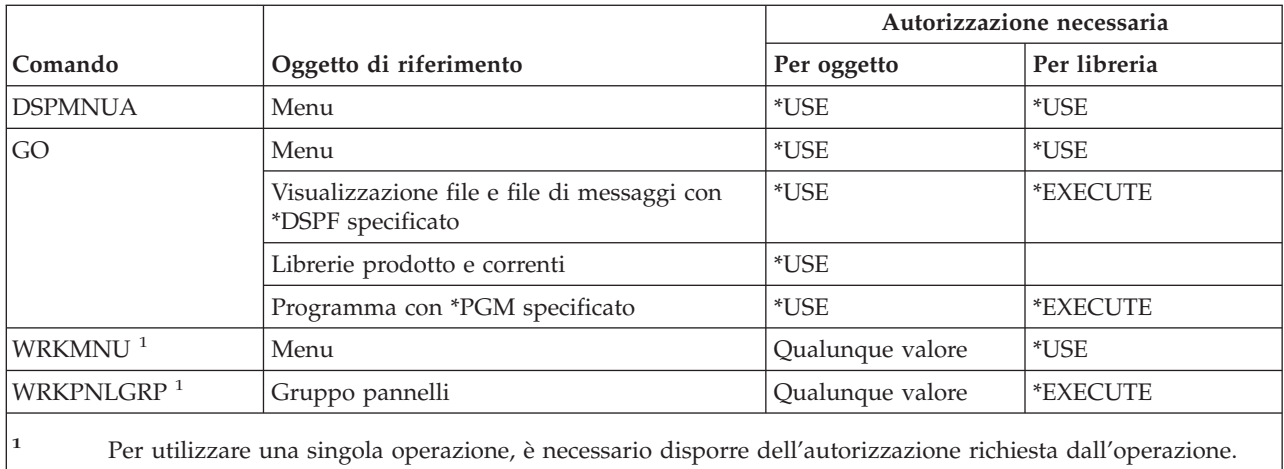

# **Comandi messaggi**

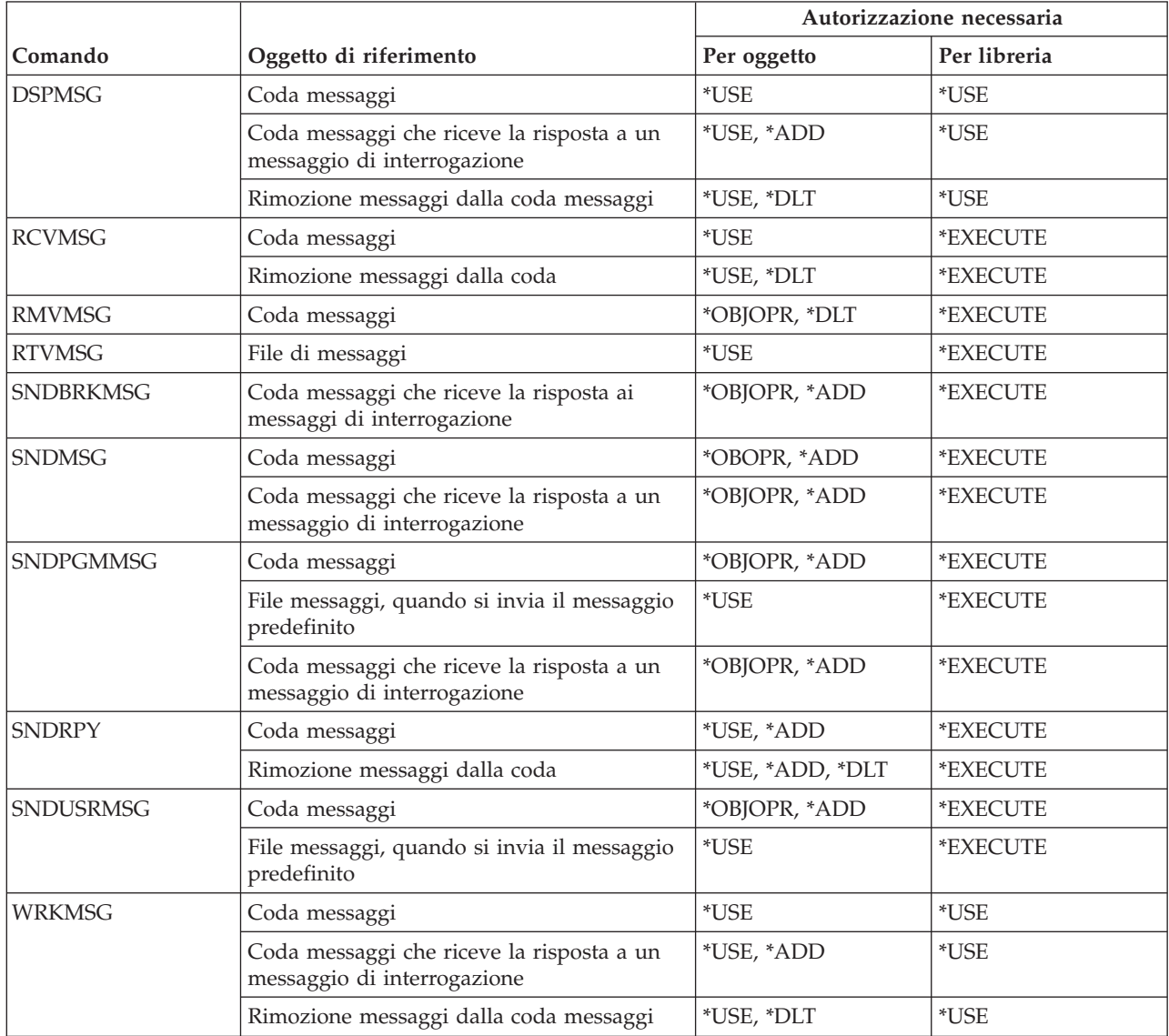

# **Comandi descrizione messaggio**

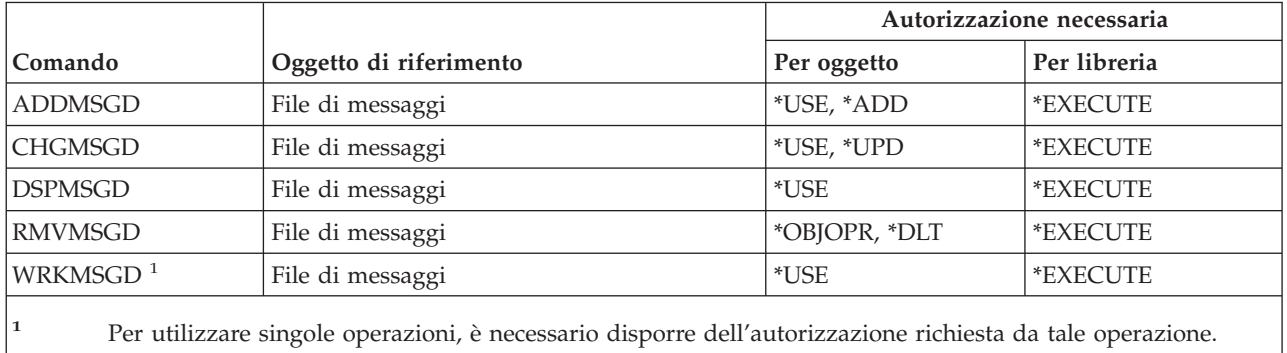

# **Comandi file messaggi**

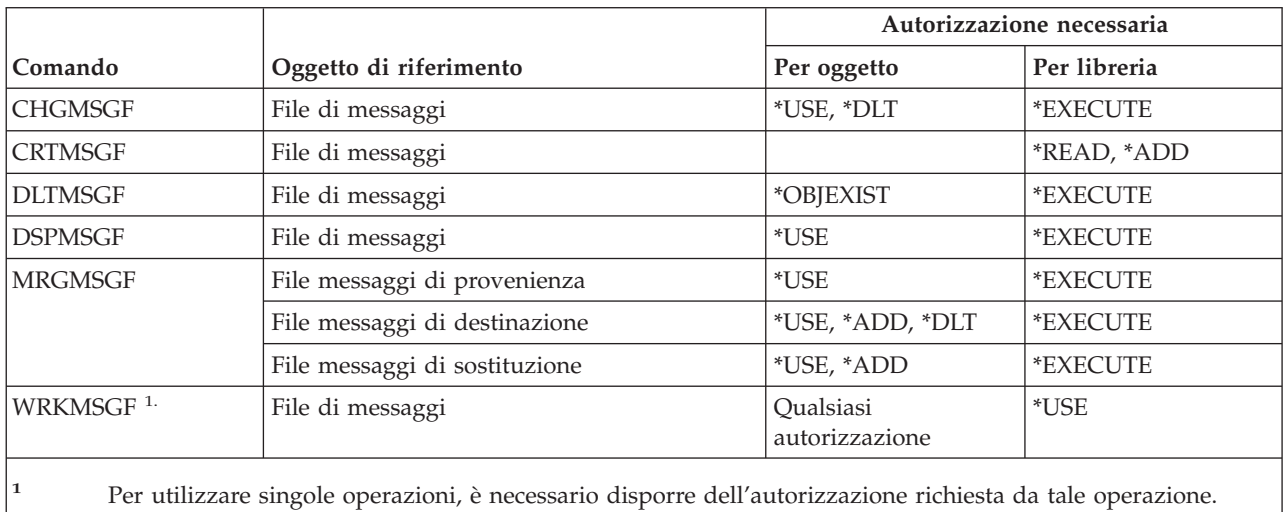

# **Comandi coda messaggi**

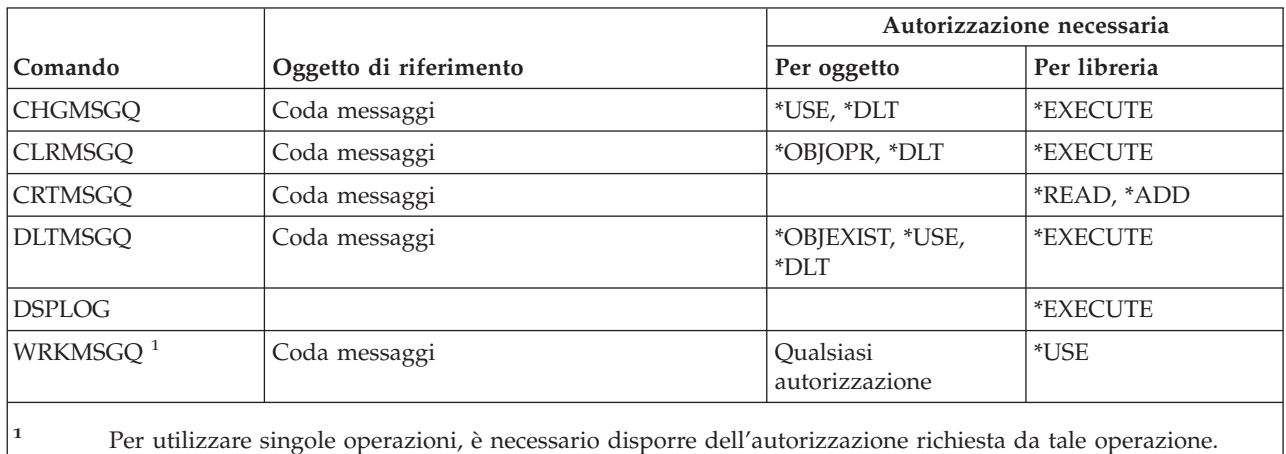

## **Comandi migrazione**

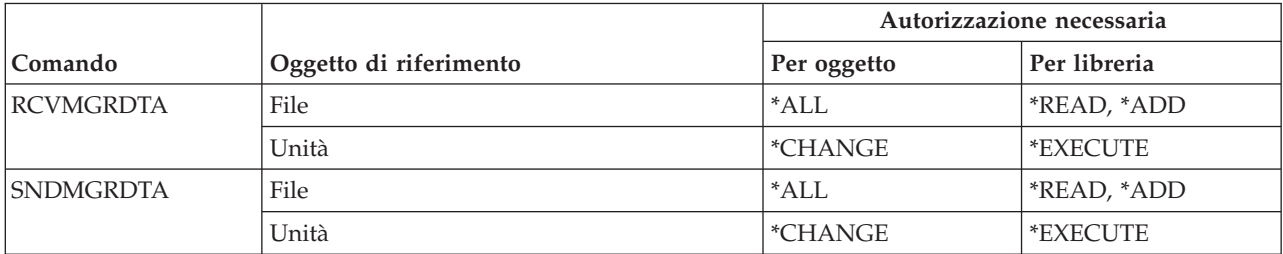

I seguenti comandi non richiedono un'autorizzazione per l'oggetto.

Essi vengono forniti con l'autorizzazione pubblica \*EXCLUDE. E' necessario disporre dell'autorizzazione speciale \*ALLOBJ per utilizzare tali comandi.

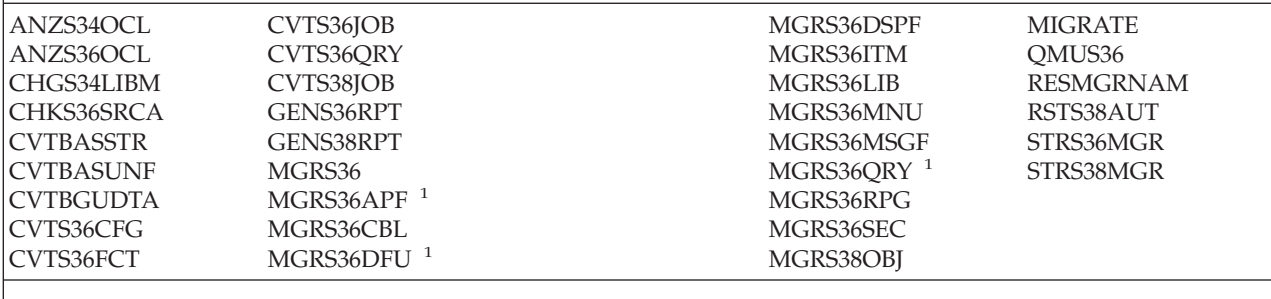

**<sup>1</sup>** E' necessario disporre dell'autorizzazione speciale \*ALLOBJ ed è necessario che l'opzione 4 di i5/OS sia installata.

## **Comandi di descrizione modalità**

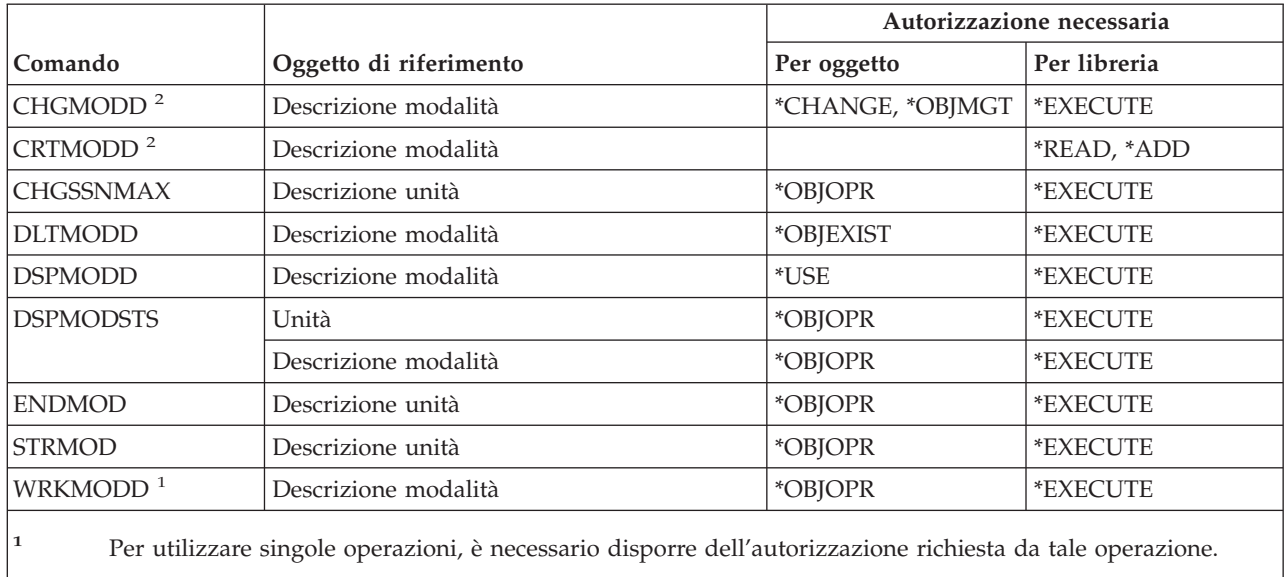

**<sup>2</sup>** Per utilizzare questo comando, è necessario disporre dell'autorizzazione speciale \*IOSYSCFG.

**Autorizzazione necessaria**

**Per oggetto Per libreria**

# **Comando Oggetto di riferimento** CHGMOD Modulo  $\sim$  Modulo  $\sim$   $\sim$  Modulo  $\sim$  Mose  $\sim$  Mose  $\sim$  Mose  $\sim$  Mose  $\sim$  Mose  $\sim$  Mose  $\sim$  Mose  $\sim$  Mose  $\sim$  Mose  $\sim$  Mose  $\sim$  Mose  $\sim$  Mose  $\sim$  Mose  $\sim$  Mose  $\sim$  Mose  $\sim$  Mose  $\sim$  Mose  $\sim$  Mose

## **Comandi modulo**

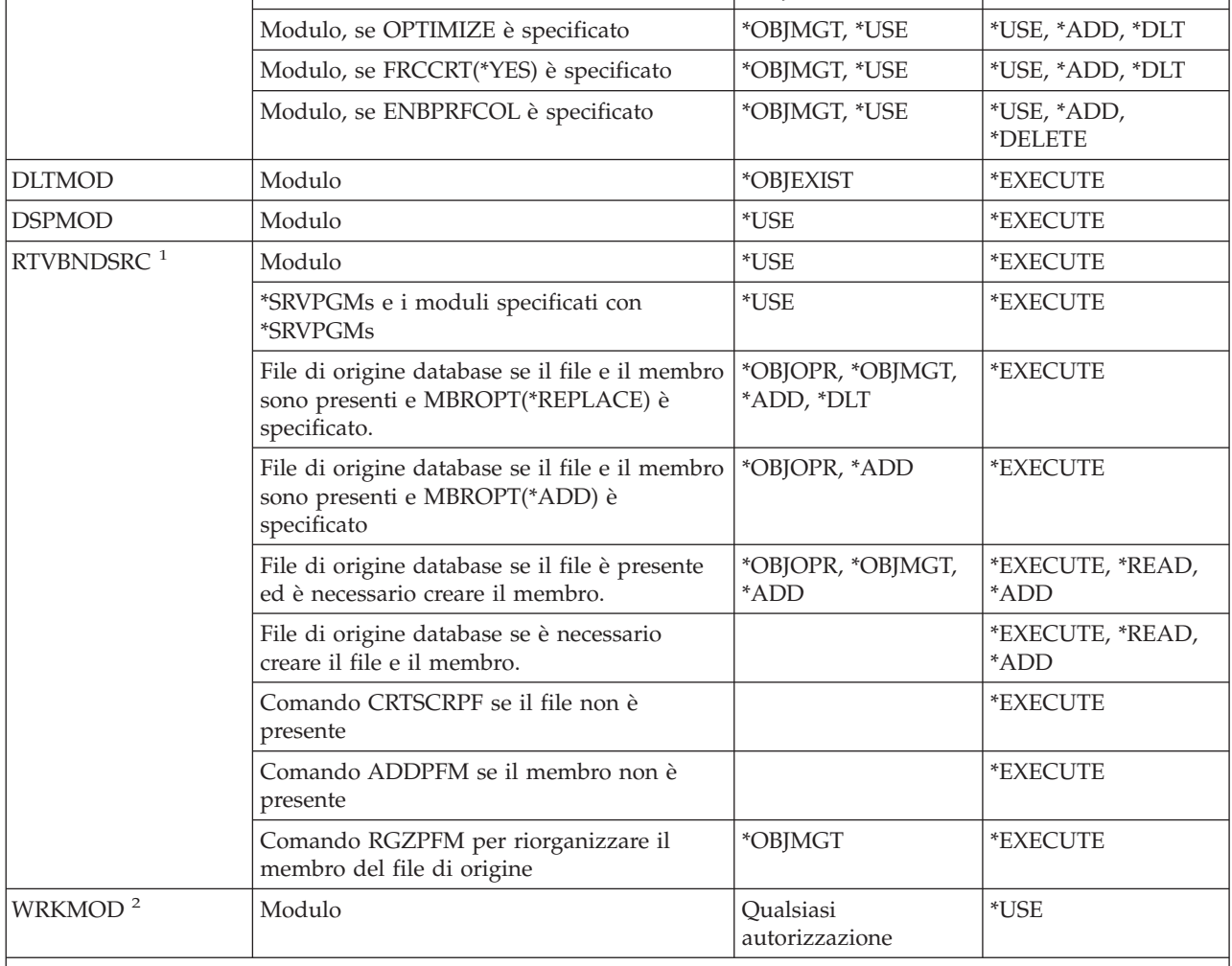

- **<sup>1</sup>** E' necessario disporre dell'autorizzazione \*USE per il:
	- v Comando CRTSRCPF se il file non è presente.
	- v Comando ADDPFM se il membro non è presente.
	- v Comando RGZPFM in modo tale che il membro del file di origine venga riorganizzato. E' necessario disporre dell'autorizzazione \*CHANGE, \*OBJALTER o \*OBJMGT per riorganizzare il membro del file di origine. La funzione del comando RTVBNDSRC viene completata con il membro del file di origine riorganizzato con il numero sequenza corrispondente a zero.
	- **<sup>2</sup>** Per utilizzare singole operazioni, è necessario disporre dell'autorizzazione richiesta da tale operazione.

## **Comandi descrizione NetBIOS**

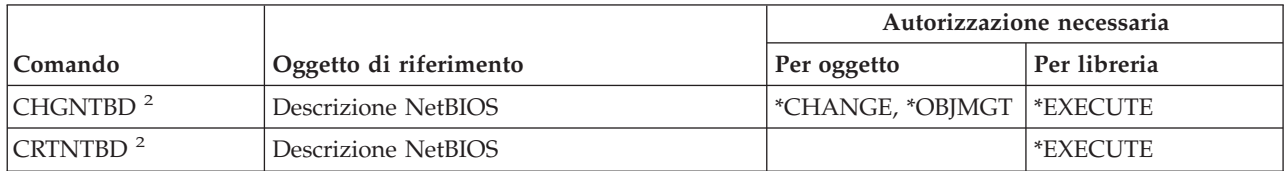

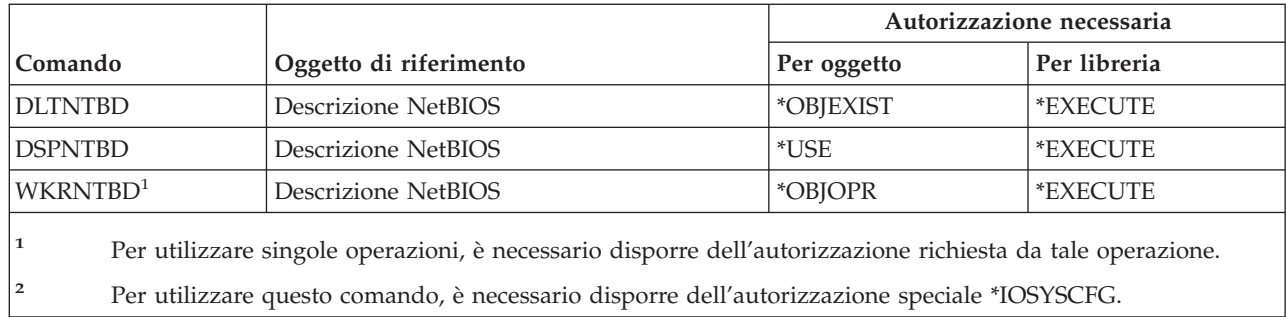

# **Comandi rete**

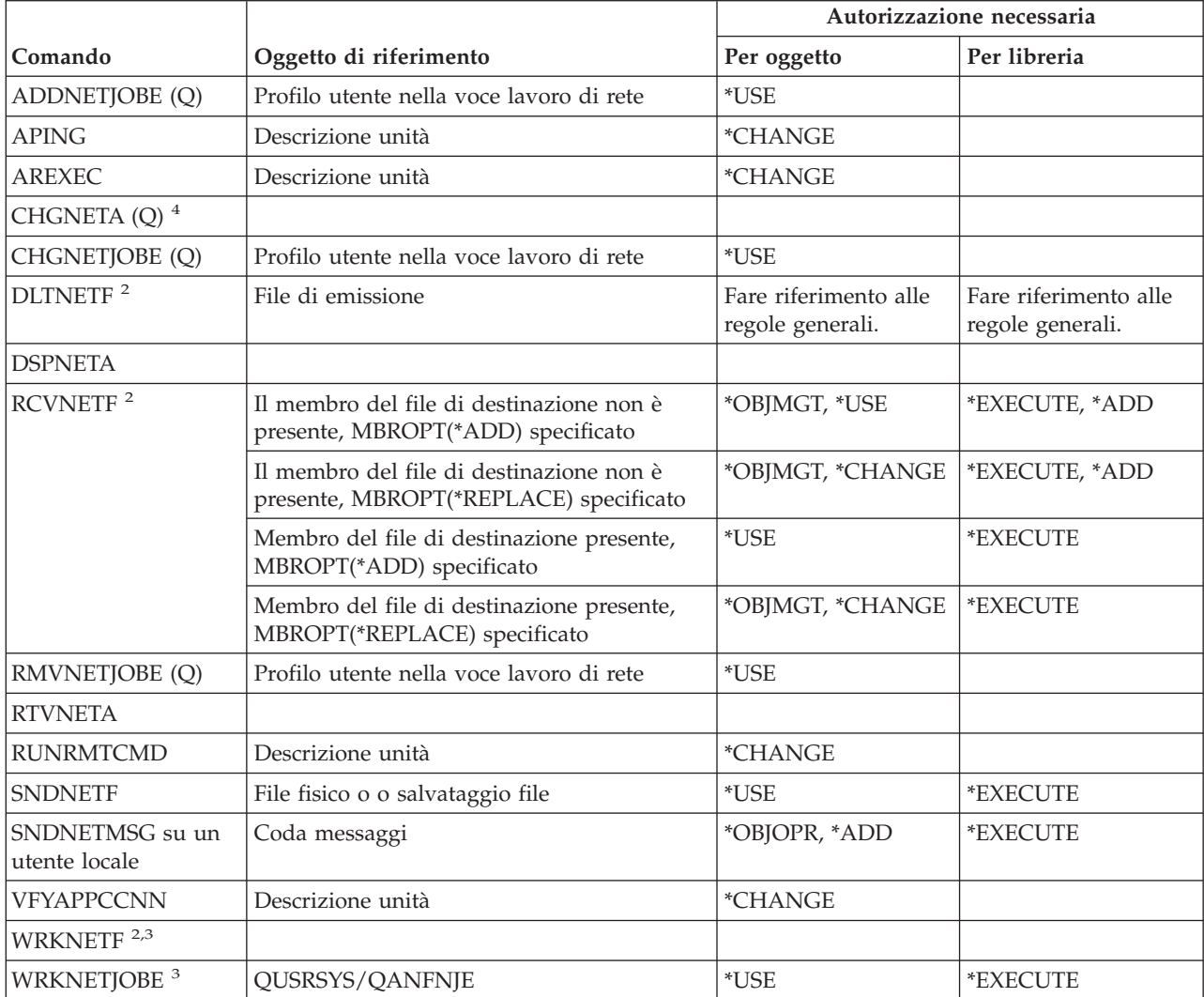

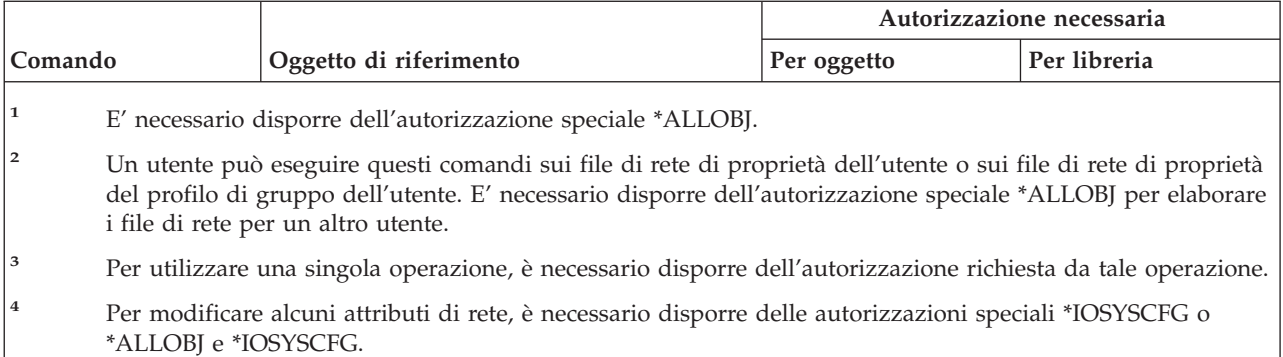

# **Comandi dell'IFS (Network File System)**

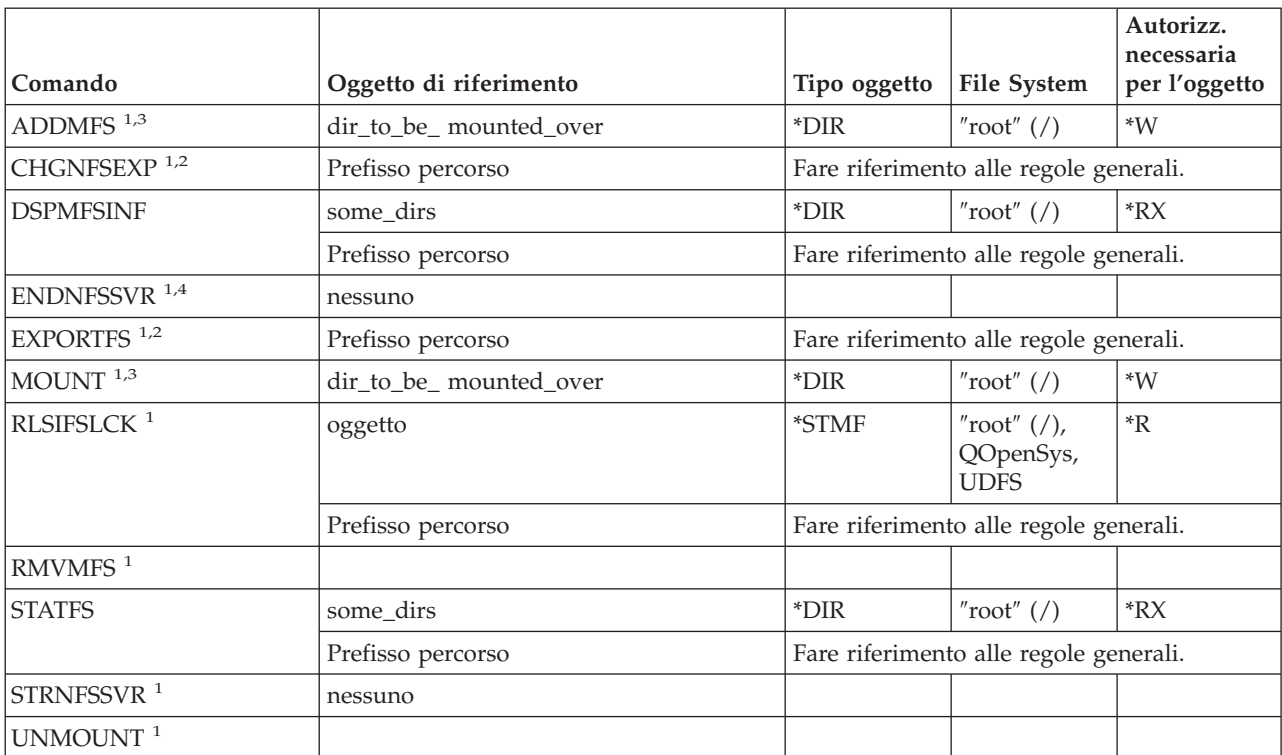

**<sup>1</sup>** Per utilizzare questo comando, è necessario disporre dell'autorizzazione speciale \*IOSYSCFG.

**<sup>2</sup>** Quando si specifica l'indicatore -F e il file /etc/exports non è presente, è necessario disporre dell'autorizzazione alla scrittura e all'esecuzione (\*WX) per l'indirizzario /etc. Quando si specifica l'indicatore -F e il file /etc/exports è presente, è necessario disporre dell'autorizzazione alla scrittura e alla lettura (\*RW) per il file /etc/exports e dell'autorizzazione \*X per l'indirizzario /etc.

**<sup>3</sup>** L'indirizzario caricato (dir\_to\_be\_mounted\_over) è un qualsiasi indirizzario file system integrato che può essere caricato.

**<sup>4</sup>** Per terminare qualsiasi lavoro daemon avviato da un altro utente, è necessario disporre dell'autorizzazione speciale \*JOBCTL.

# **Comandi descrizione interfaccia di rete**

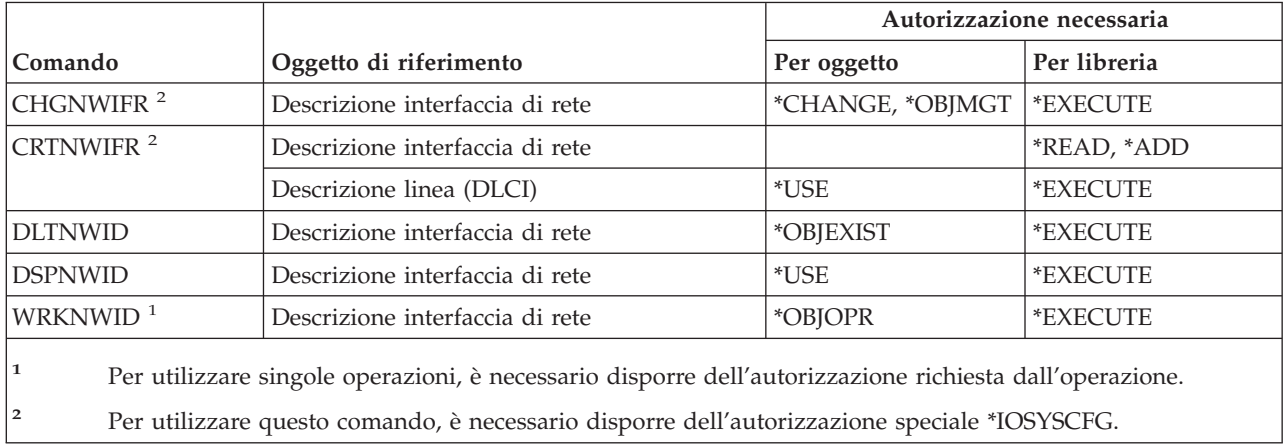

# **Comandi server di rete**

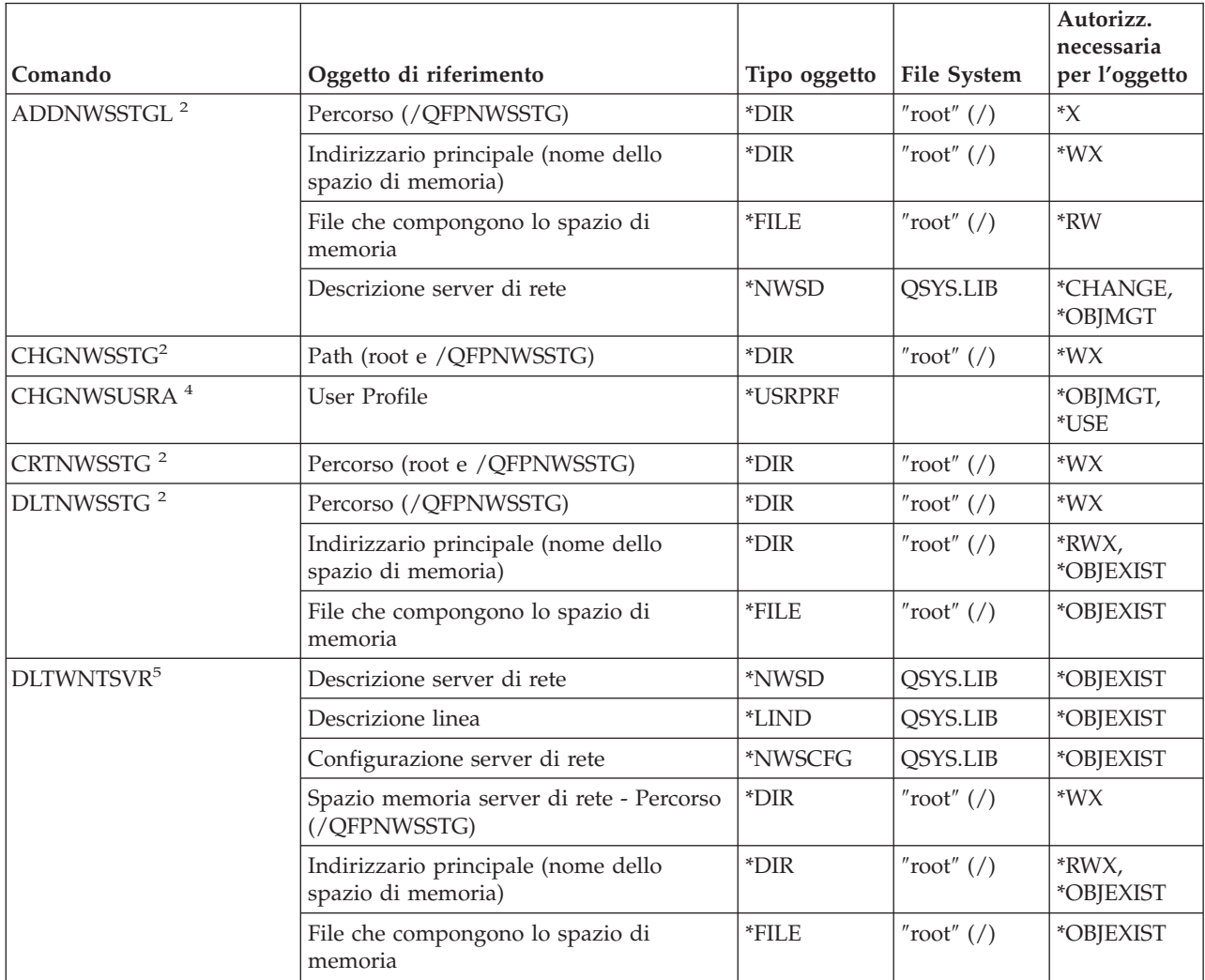

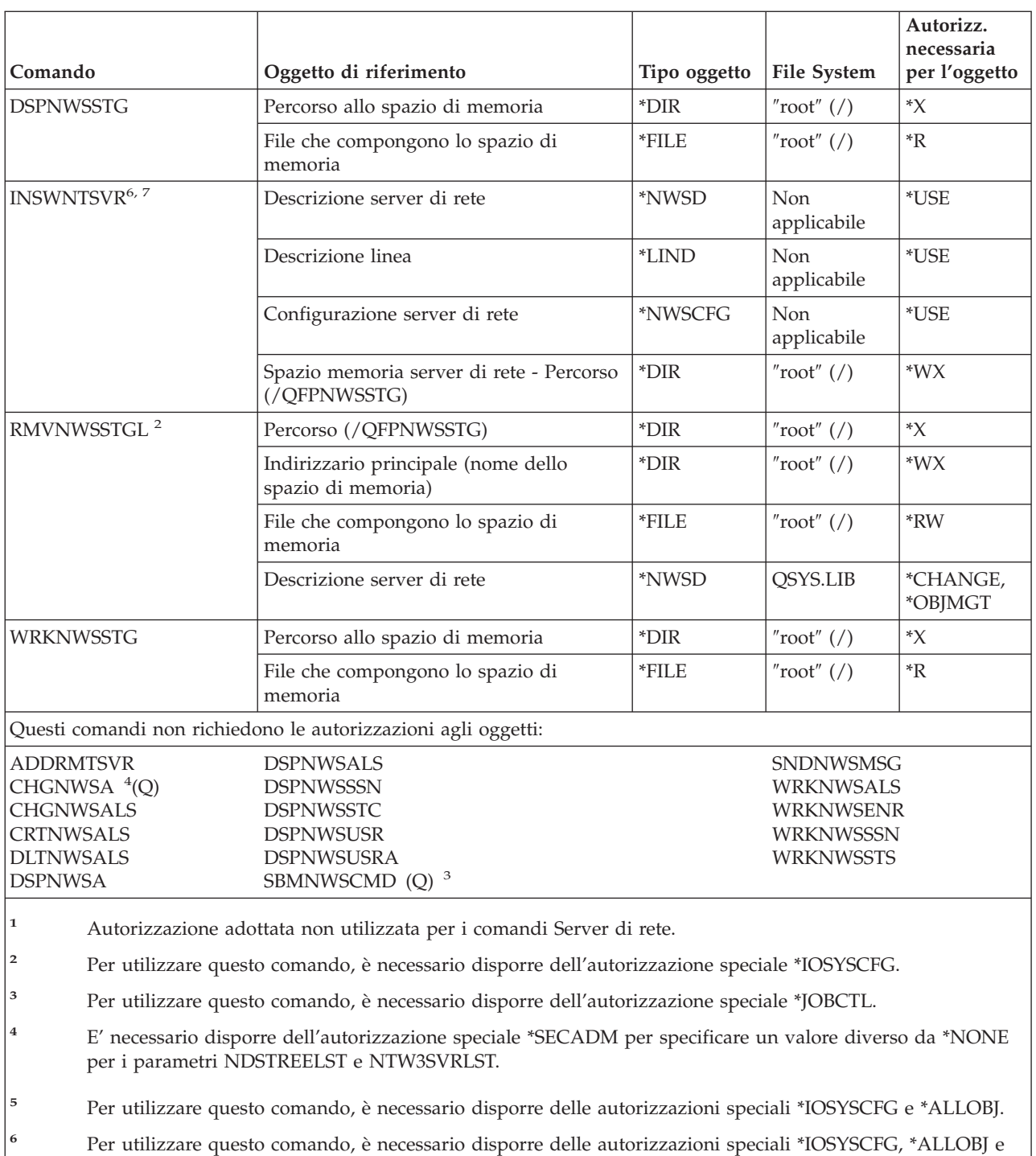

- \*JOBCTL.
- **<sup>7</sup>** E' necessario disporre dell'autorizzazione speciale \*SECADM per specificare un valore non predefinito per il parametro IPSECRULE, CHAPAUT o SPCERTID.

# **Comandi di configurazione server di rete**

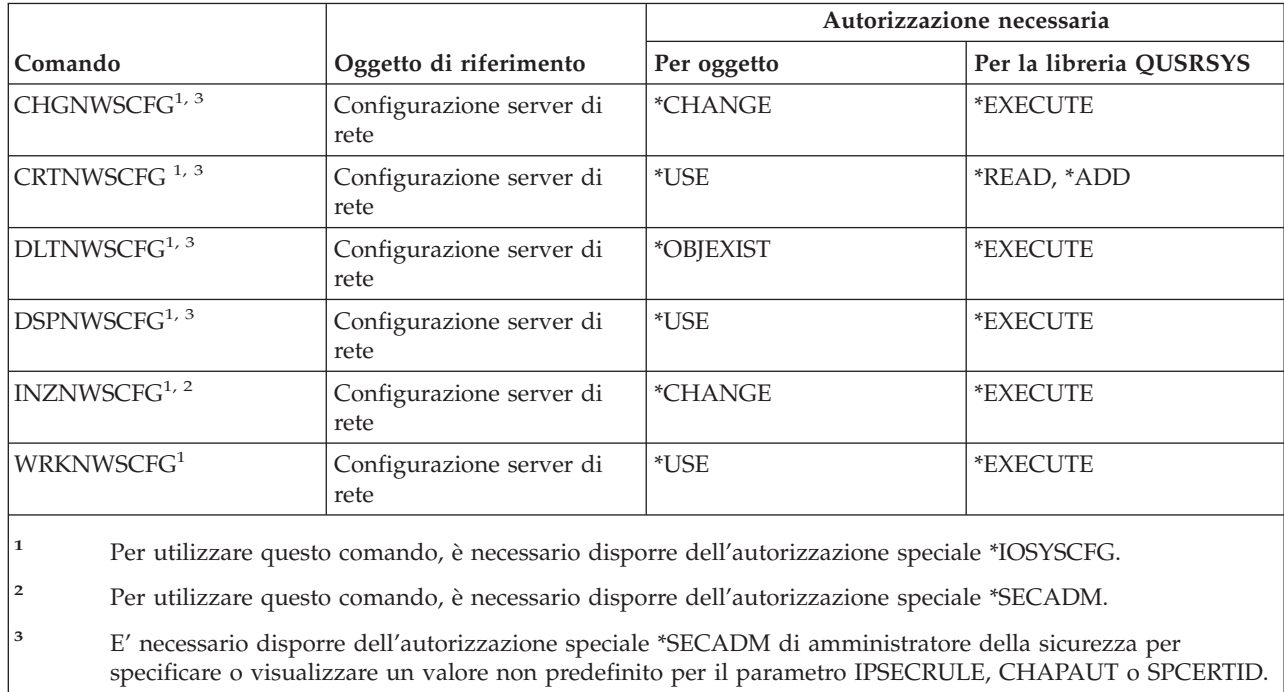

# **Comandi descrizione server di rete**

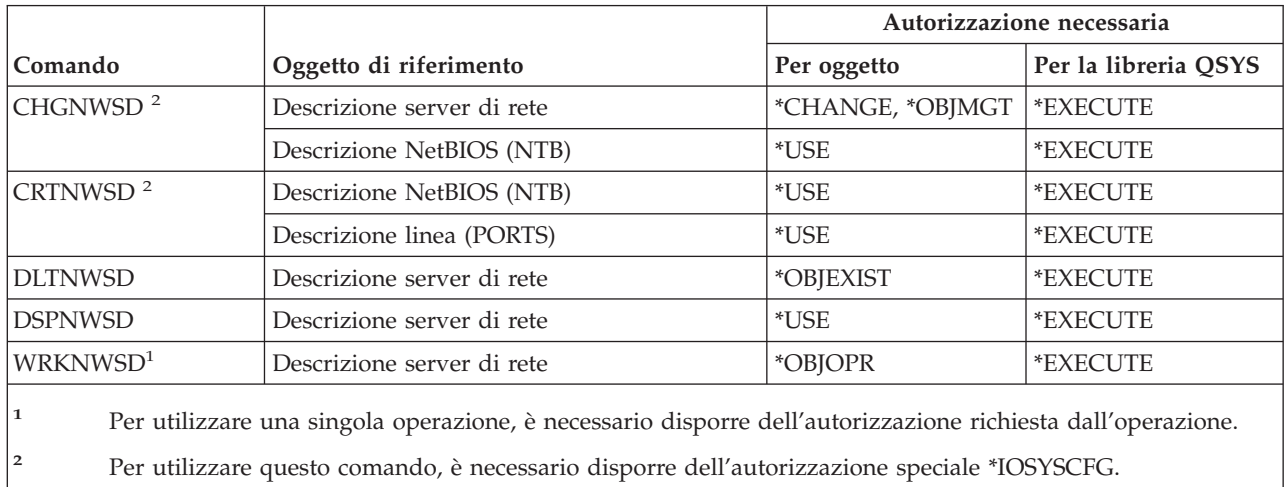

# **Comandi elenco nodi**

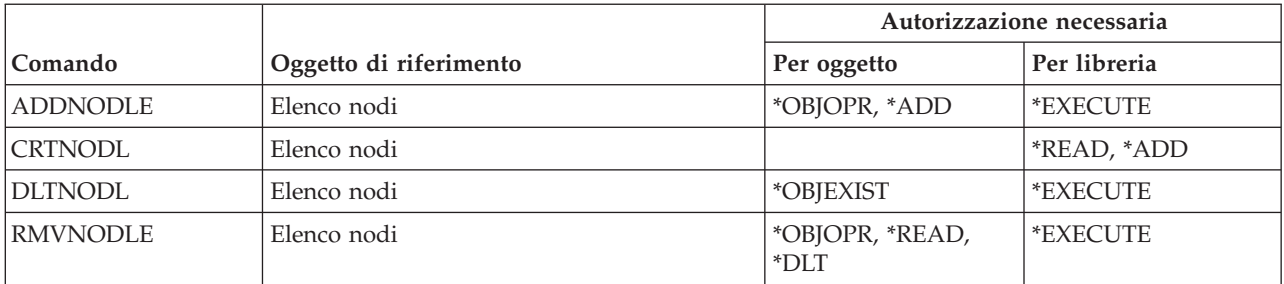

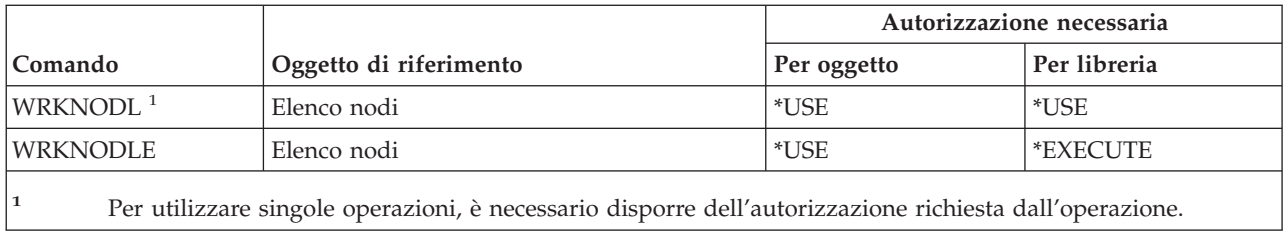

# **Comandi servizi office**

I comandi identificati da (Q) vengono forniti con l'autorizzazione pubblica \*EXCLUDE. L'appendice C mostra i profili utente forniti da IBM autorizzati sul comando. Il responsabile della riservatezza può concedere l'autorizzazione \*USE ad altri.

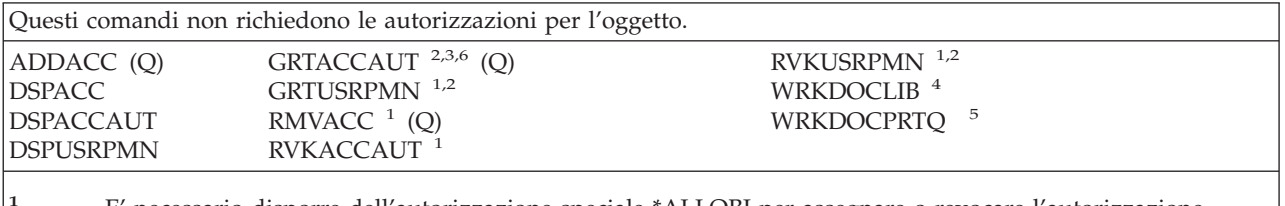

- **<sup>1</sup>** E' necessario disporre dell'autorizzazione speciale \*ALLOBJ per assegnare o revocare l'autorizzazione codice di accesso o l'autorizzazione documento per altri utenti.
- **<sup>2</sup>** L'accesso è limitato per i documenti, le cartelle e la posta non personali.
- **<sup>3</sup>** Il codice di accesso deve essere definito sul sistema (utilizzando il comando Aggiunta codice di accesso (ADDACC)) prima di poter assegnare l'autorizzazione codice di accesso. L'utente a cui è stata concessa l'autorizzazione codice di accesso deve essere registrato sull'indirizzario di distribuzione del sistema.
- **<sup>4</sup>** E' necessario disporre dell'autorizzazione speciale \*SECADM.
- **<sup>5</sup>** Sono necessarie ulteriori autorizzazioni per funzioni specifiche richiamate delle operazioni selezionate. Inoltre, l'utente deve disporre di ulteriori autorizzazioni per i comandi richiamati durante una funzione specifica.
- **<sup>6</sup>** E' necessaria l'autorizzazione speciale a tutti gli oggetti (\*ALLOBJ) o di responsabile della della sicurezza (\*SECADM) per concedere l'autorizzazione codice di accesso per altri utenti.

## **Comandi addestramento in linea**

I comandi identificati da (Q) vengono forniti con l'autorizzazione pubblica \*EXCLUDE. L'appendice C mostra i profili utente forniti da IBM autorizzati sul comando. Il responsabile della riservatezza può concedere l'autorizzazione \*USE ad altri.

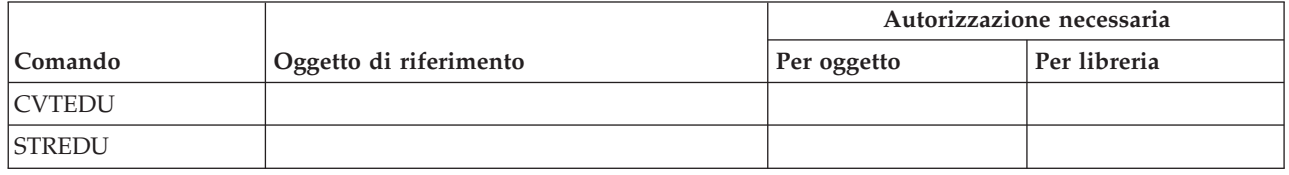

# **Comandi Operational Assistant**

#### **Comandi Operational Assistant**

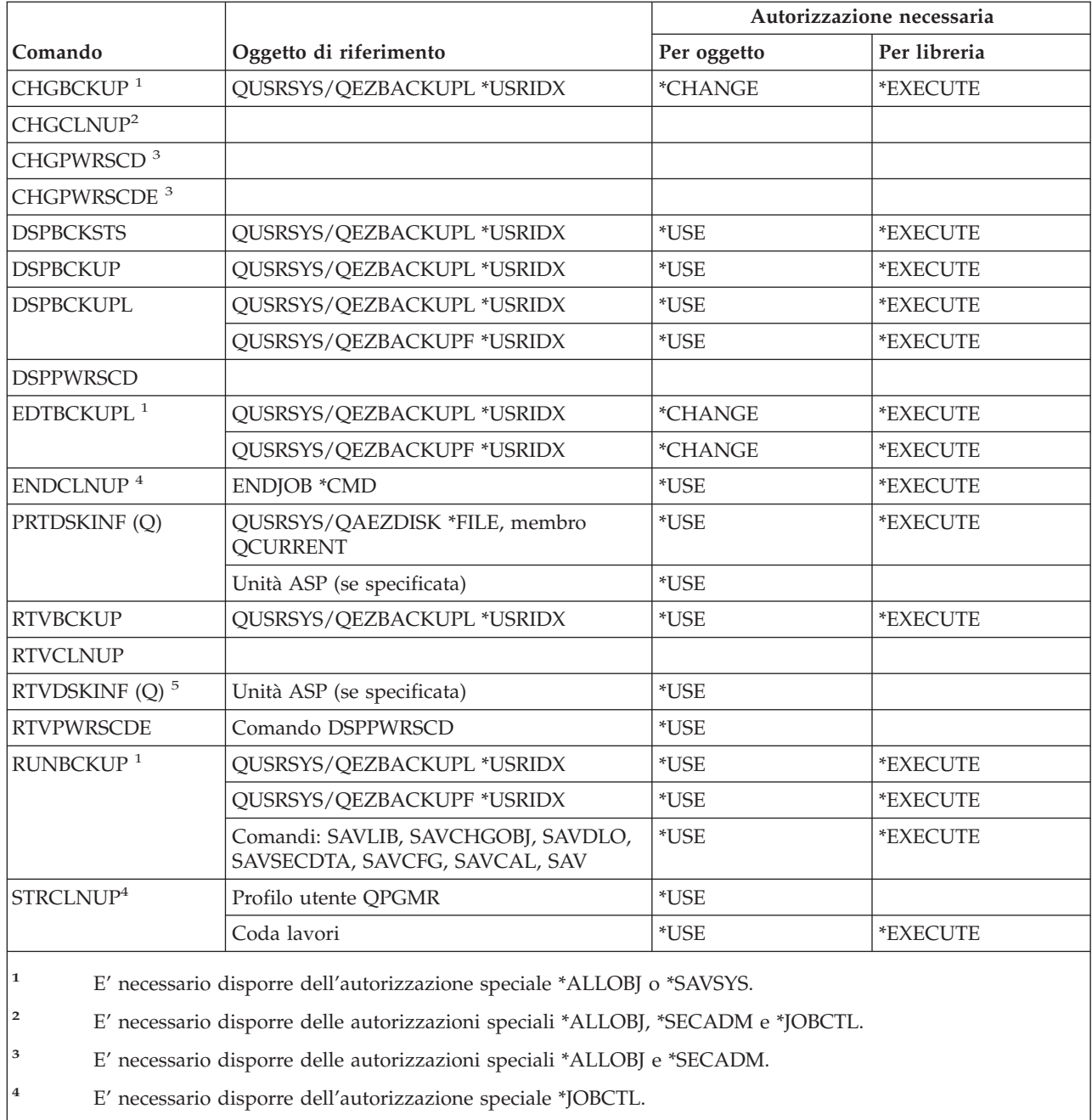

# **Comandi unità ottica**

**<sup>5</sup>** E' necessario disporre dell'autorizzazione speciale \*ALLOBJ.

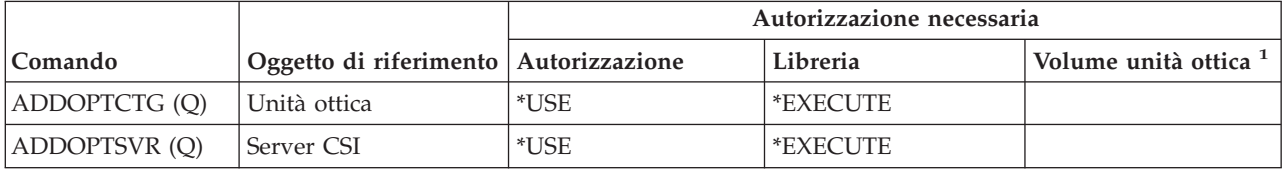

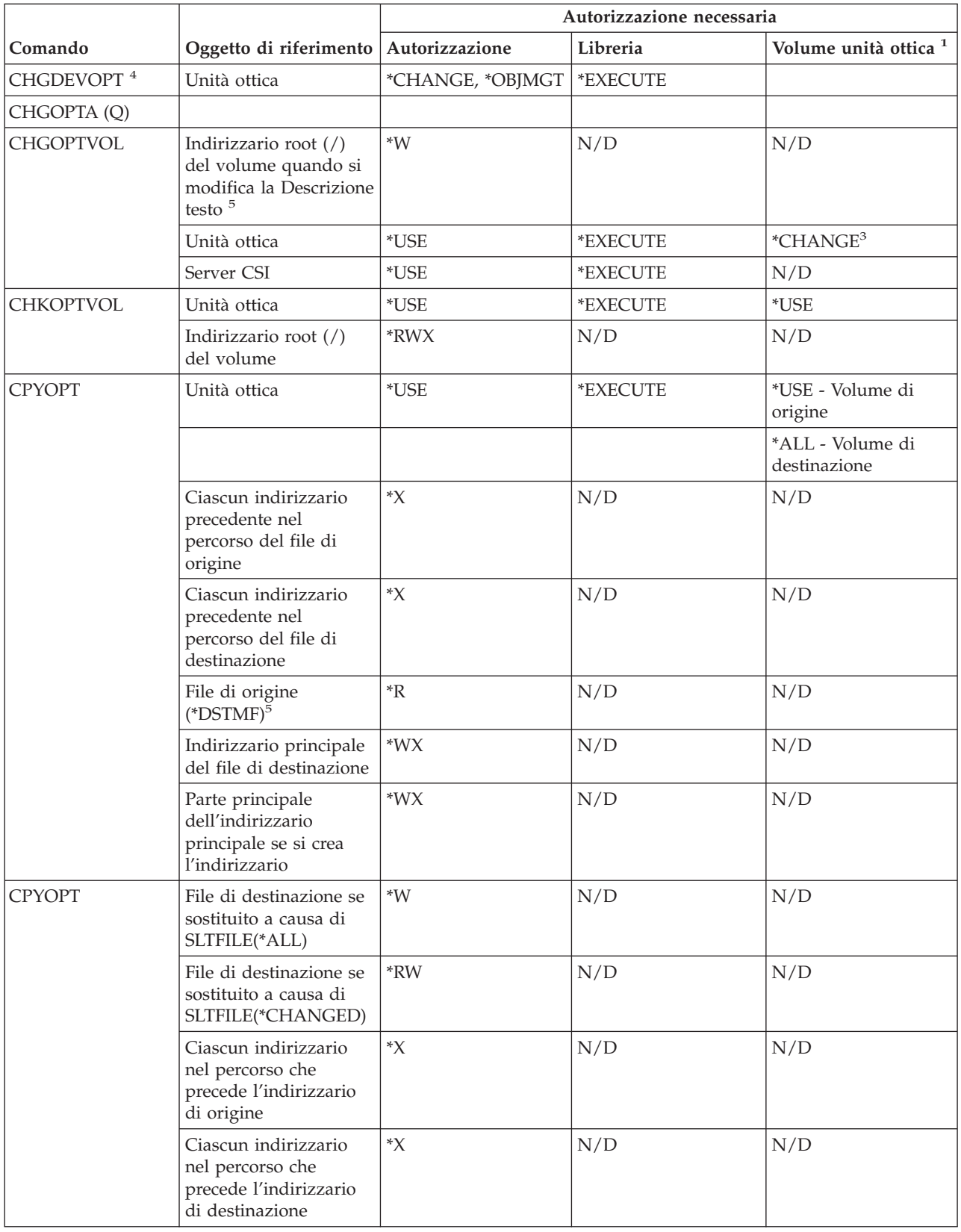

#### **Comandi unità ottica**

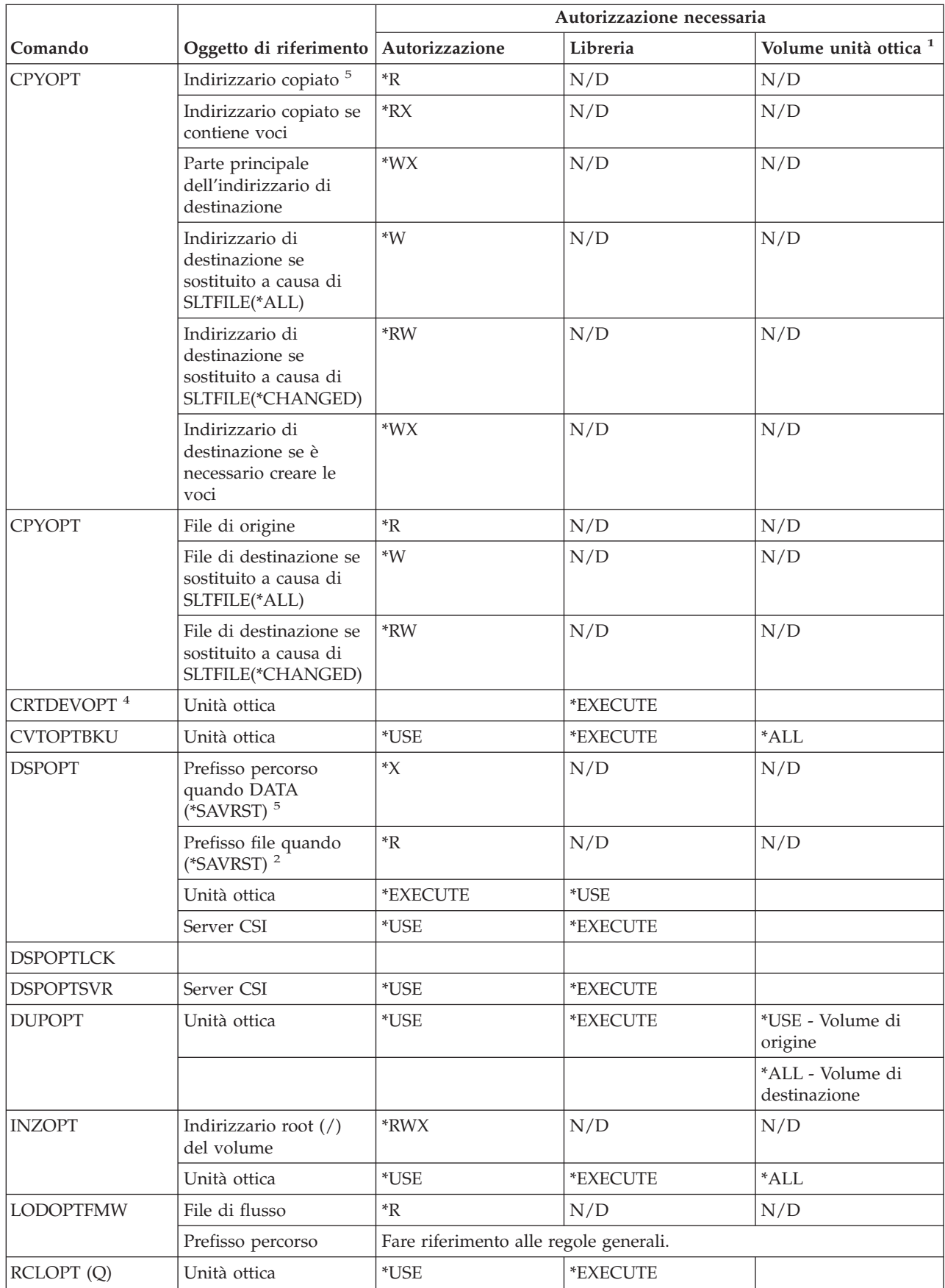

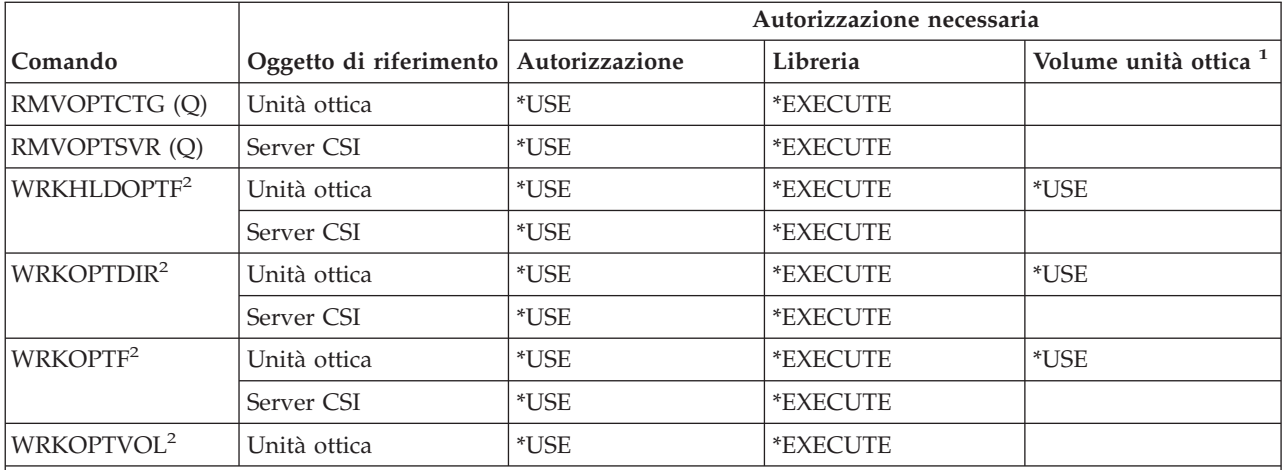

- **<sup>1</sup>** I volumi dell'unità ottica non sono oggetti di sistema effettivi. Il collegamento tra il volume dell'unità ottica e l'elenco di autorizzazioni utilizzato per proteggere il volume viene gestito dalla funzione di supporto dell'unità ottica.
- **<sup>2</sup>** E' possibile richiamare sette opzioni dalle funzioni dell'unità ottica che non sono comandi. Tali opzioni e le relative autorizzazioni richieste per il volume unità ottica sono riportate di seguito.
	- Cancellazione file: \*CHANGE
	- Ridenominazione file: \*CHANGE
	- Cancellazione indirizzario: \*CHANGE
	- Creazione indirizzario: \*CHANGE
	- Ridenominazione volume: \*ALL
	- Rilascio file ottico congelato: \*CHANGE
	- Salvataggio file ottico congelato: \*USE Volume di origine, \*Change Volume di destinazione
- **<sup>3</sup>** L'autorizzazione gestione elenco di autorizzazioni per l'elenco di autorizzazioni che protegge attualmente il volume unità ottica è necessaria per modificare l'elenco di autorizzazioni utilizzato per proteggere il volume.
- **<sup>4</sup>** Per utilizzare questo comando, è necessario disporre dell'autorizzazione speciale \*IOSYSCFG.
- **<sup>5</sup>** Tale verifica dell'autorizzazione viene effettuata solo quando il formato supporto magnetico dell'unità ottica corrisponde all'UDF (Universal Disk Format).

# **Comandi coda di emissione**

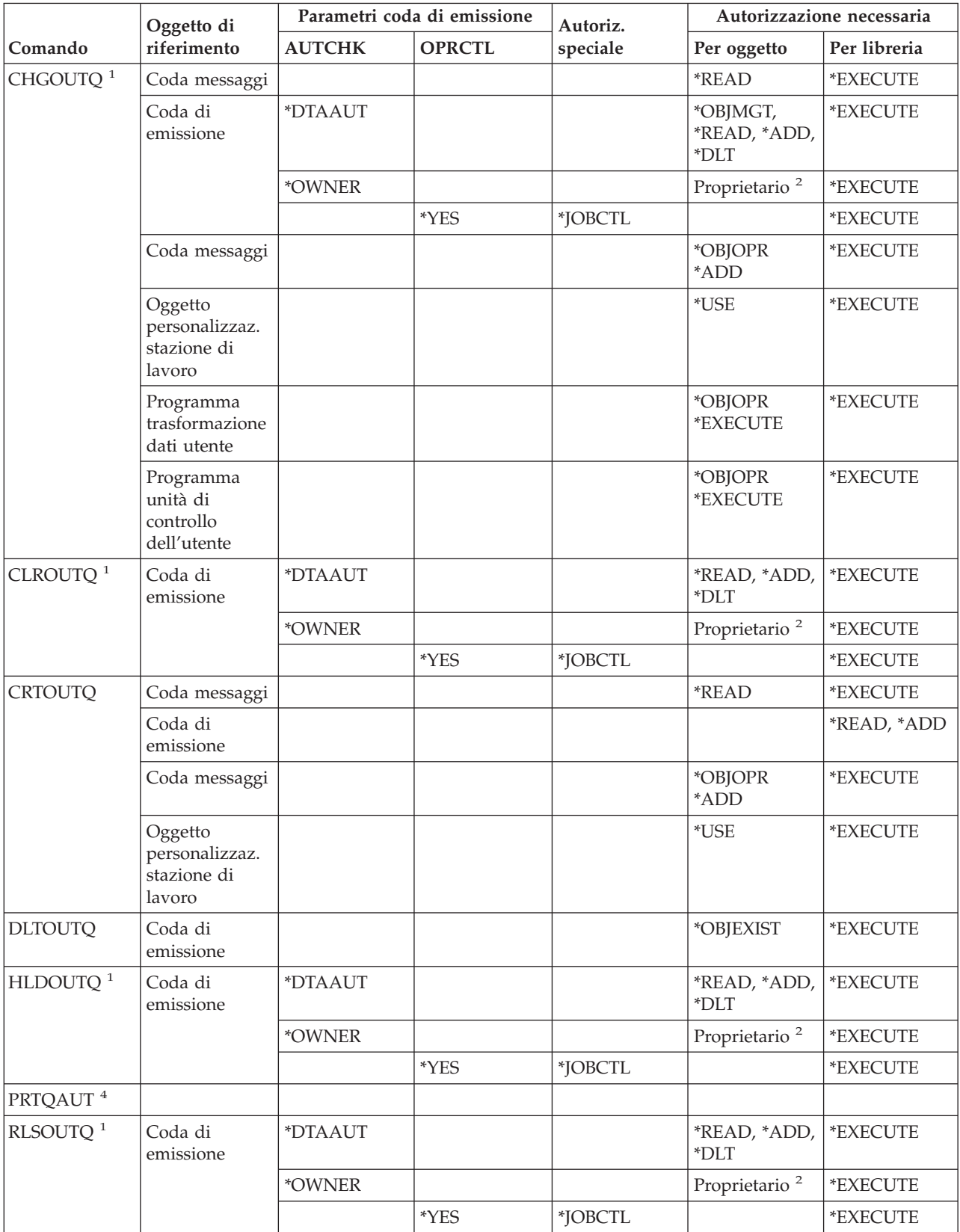

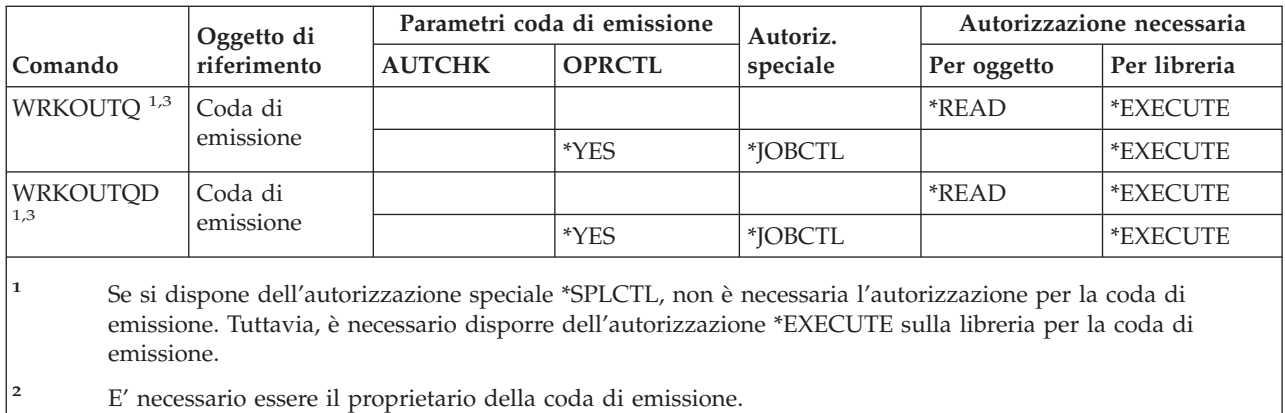

- **<sup>3</sup>** Se si desidera gestire tutte le code di emissione, l'elenco visualizzerà tutte le code di emissione nelle librerie per cui si dispone dell'autorizzazione \*EXECUTE.
- **<sup>4</sup>** E' necessario disporre dell'autorizzazione speciale \*ALLOBJ per utilizzare questo comando.

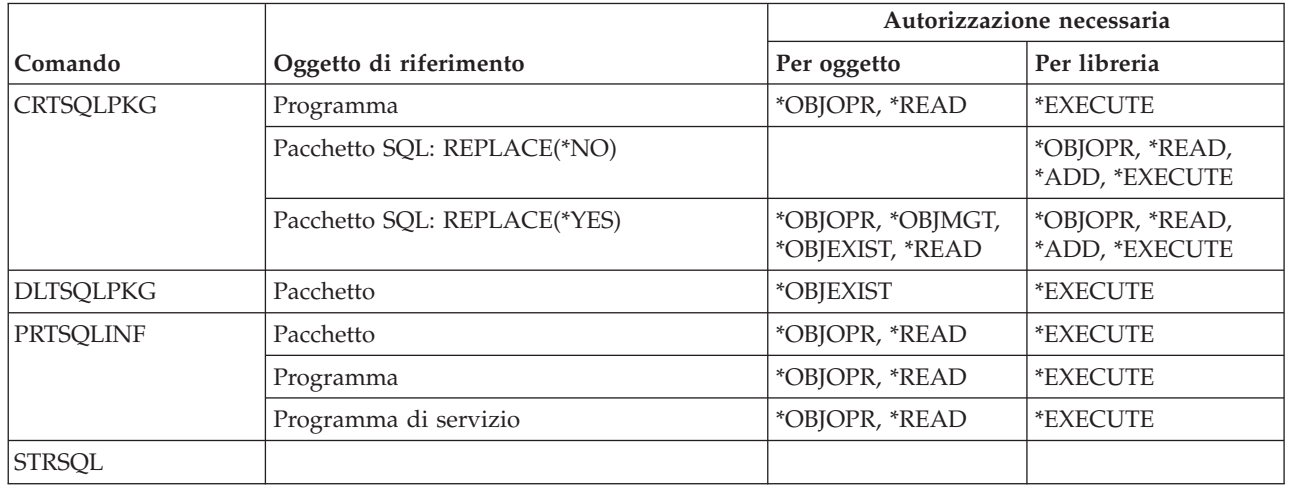

#### **Comandi pacchetto**

## **Comandi prestazioni**

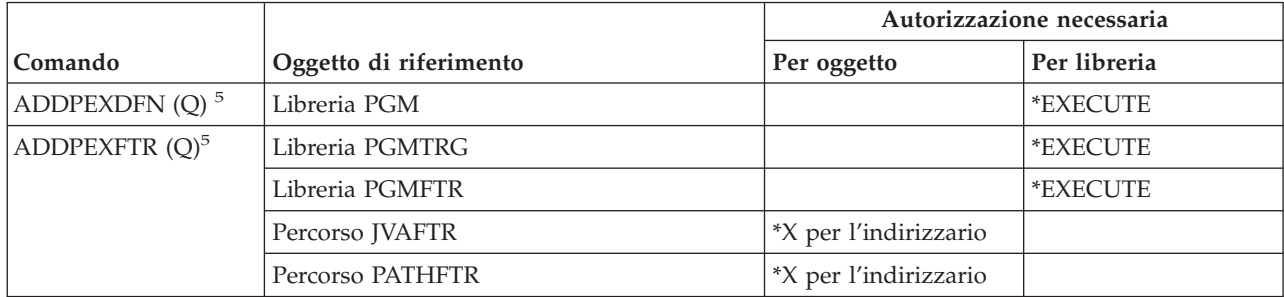

#### **Comandi prestazioni**

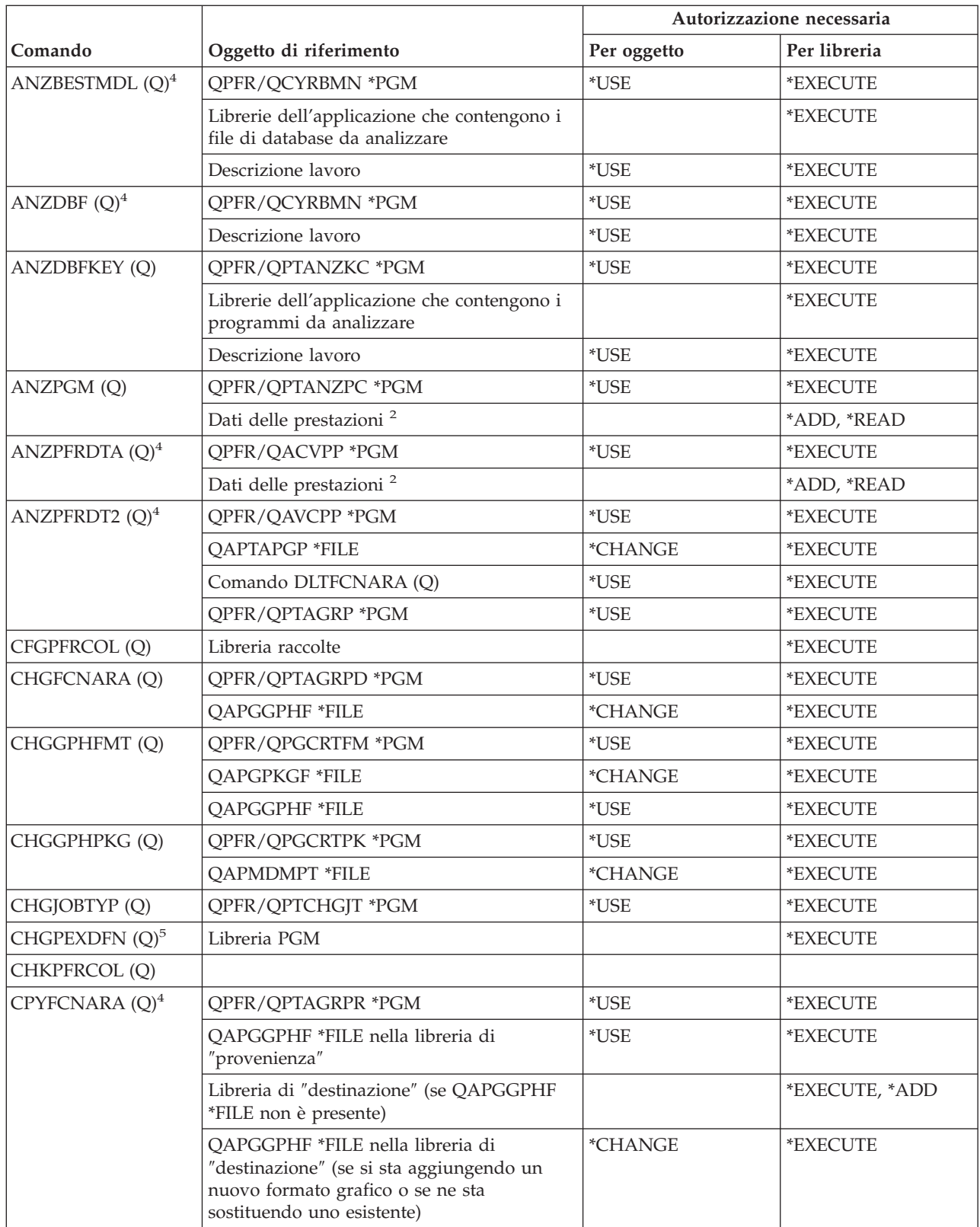

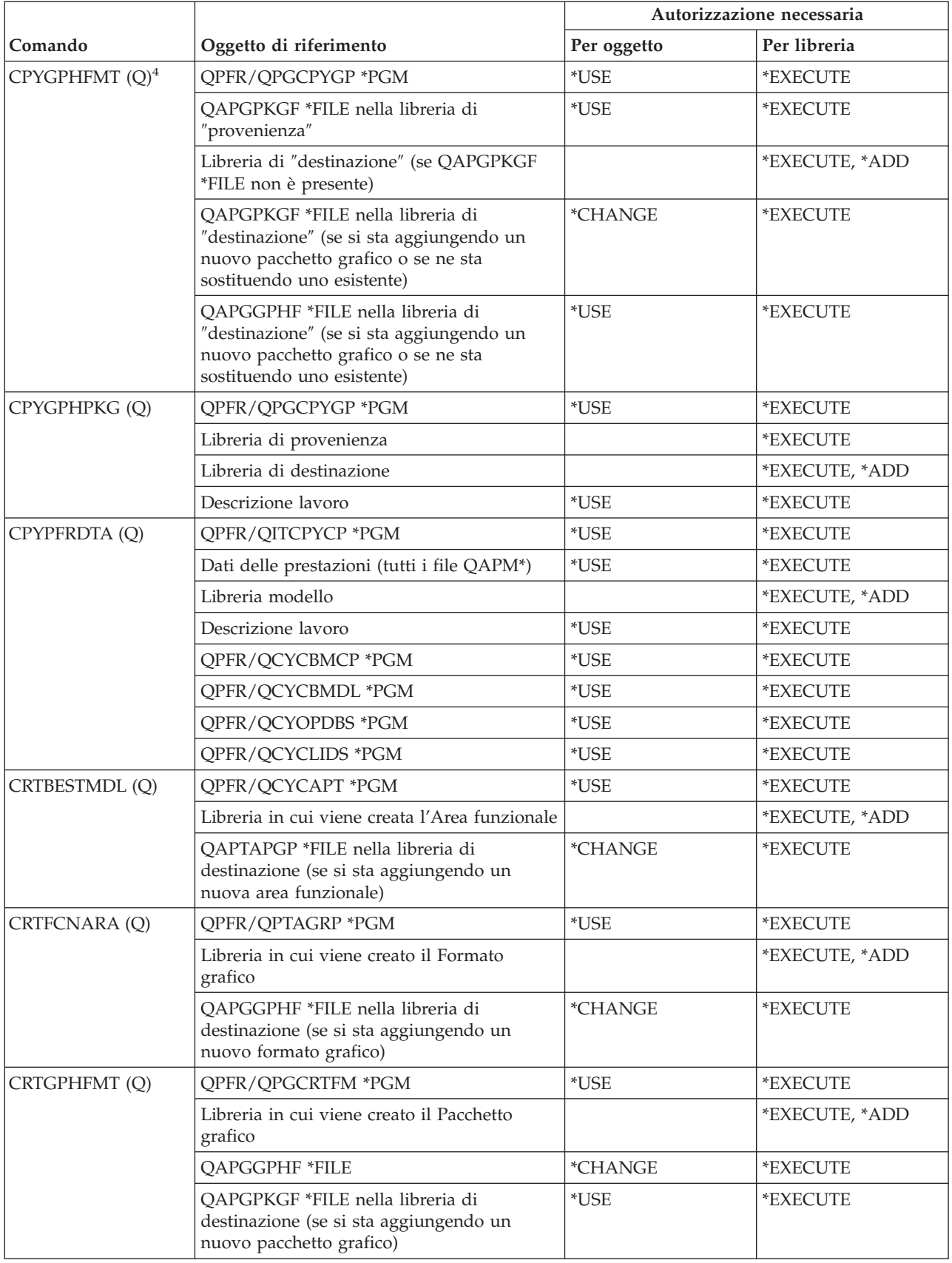

#### **Comandi prestazioni**

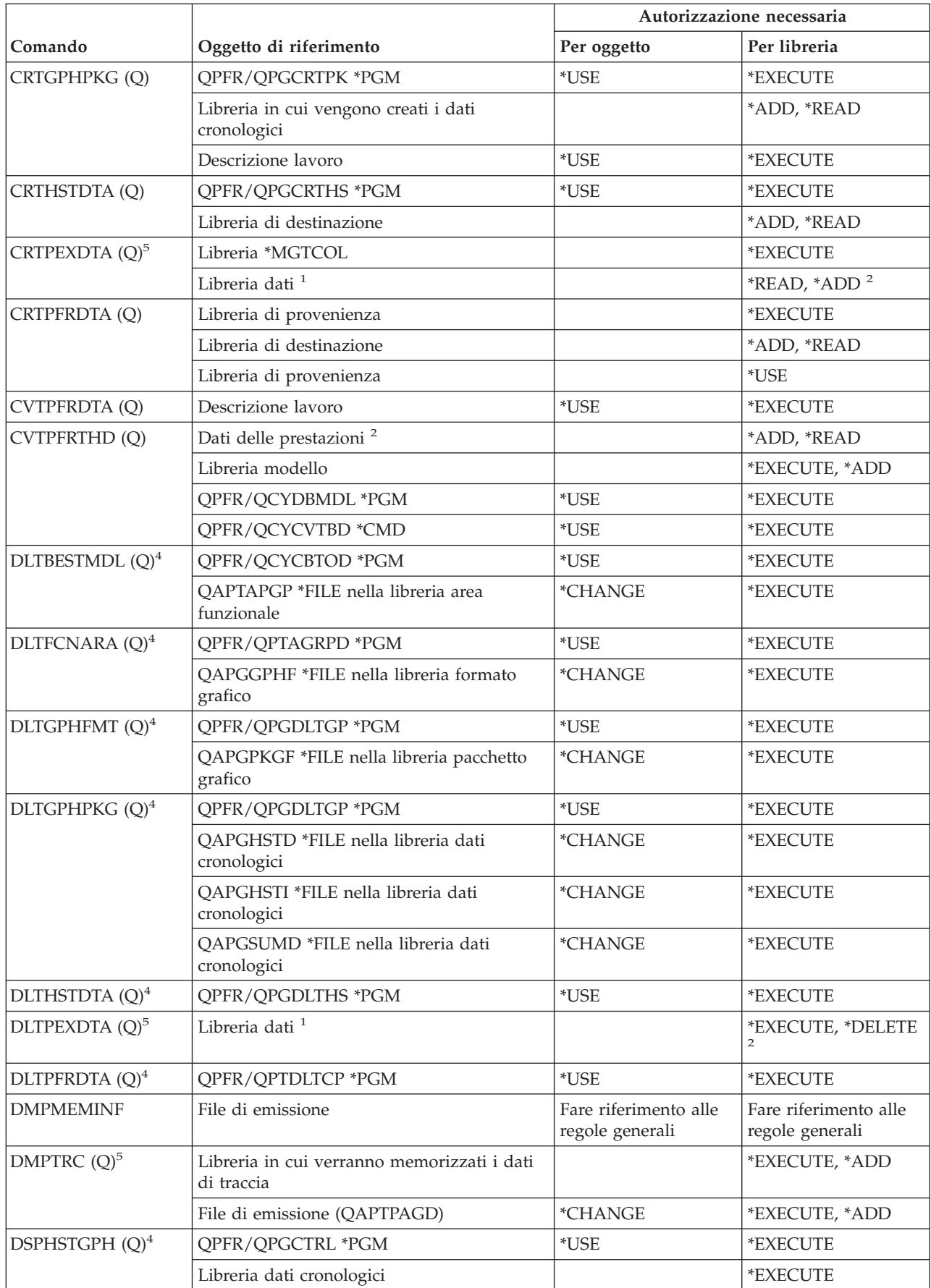

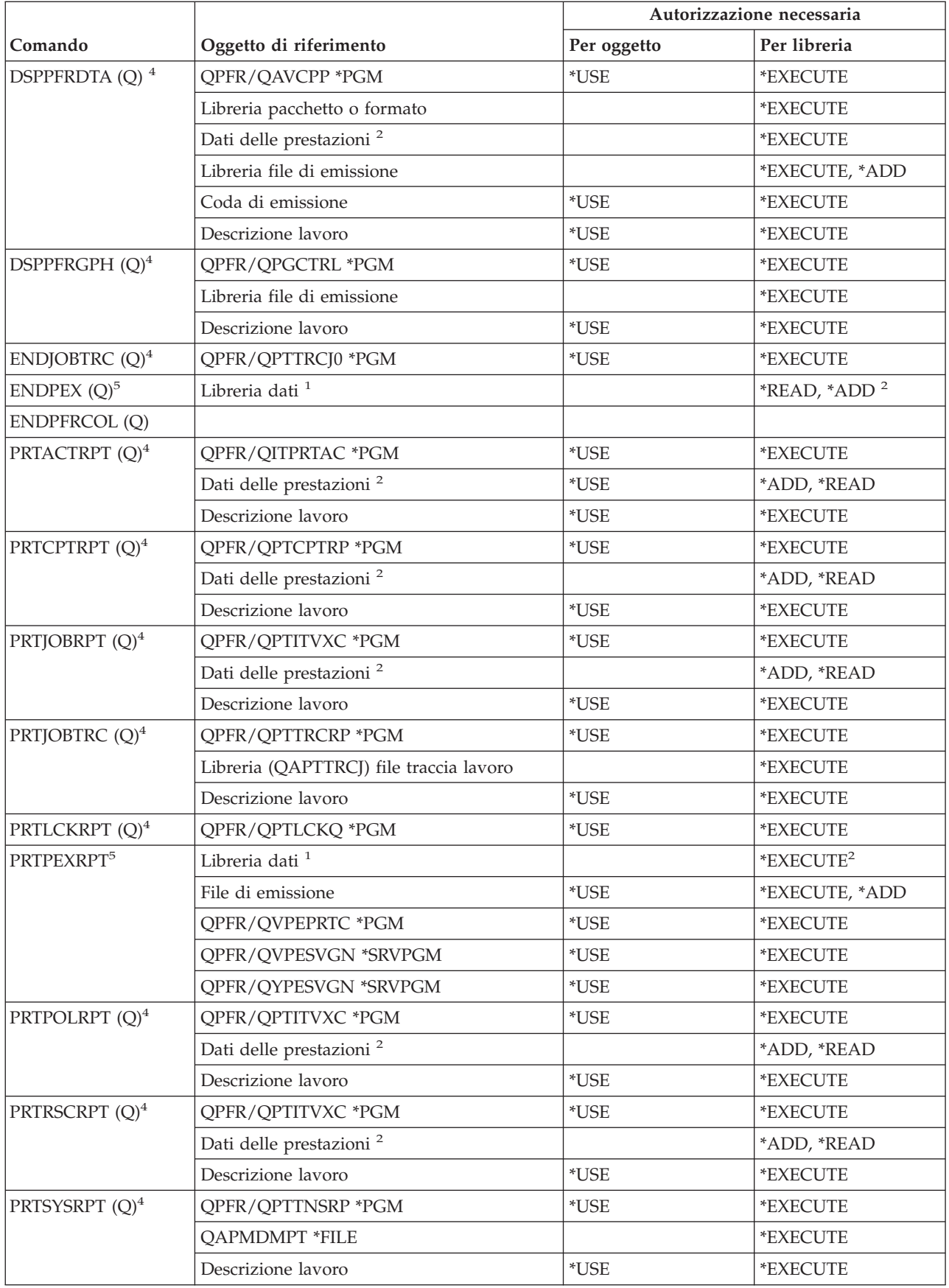

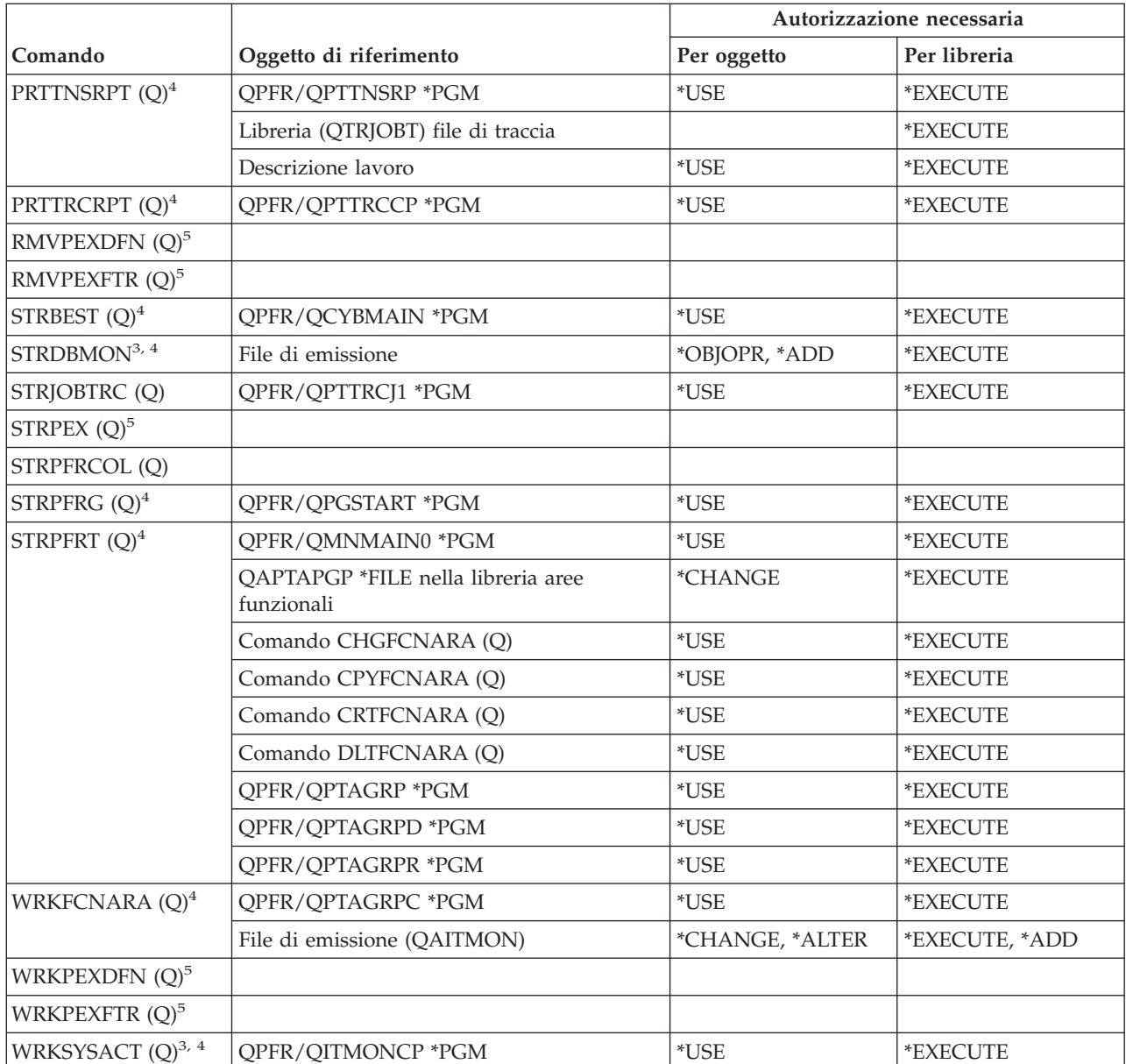

Questi comandi non richiedono le autorizzazioni agli oggetti:

- ENDDBMON<sup>3</sup>
- $\cdot$  ENDPFRTRC (Q)
- STRPFRTRC (Q)
- **<sup>1</sup>** Se viene specificata la libreria predefinita (QPEXDATA), l'autorizzazione per tale libreria non viene controllata.
- **<sup>2</sup>** E' necessario disporre dell'autorizzazione per la libreria che contiene la serie di file di database. L'autorizzazione per la serie di file di database individuali non viene controllata.
- **<sup>3</sup>** Per utilizzare questo comando, è necessario disporre dell'autorizzazione speciale \*JOBCTL.
- **<sup>4</sup>** Per utilizzare questo comando, è necessario disporre dell'autorizzazione speciale \*SERVICE.
- <sup>5</sup> Per utilizzare questo comando, è necessario disporre dell'autorizzazione speciale \*SERVICE o è necessario essere autorizzati per utilizzare la funzione Traccia di servizio di i5/OS attraverso la gestione applicazione di iSeries Navigator. E' inoltre possibile utilizzare il comando CHGFCNUSG (Modifica utilizzo funzione), con un ID funzione di QIBM\_SERVICE\_TRACE, per modificare l'elenco di utenti a cui è consentita l'esecuzione di operazioni di traccia.

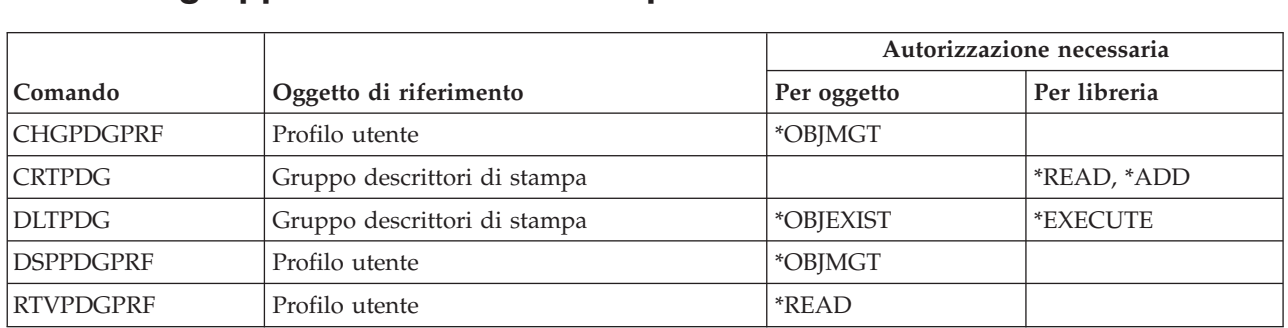

# **Comandi gruppo descrittori di stampa**

# **Comandi di configurazione Print Services Facility**

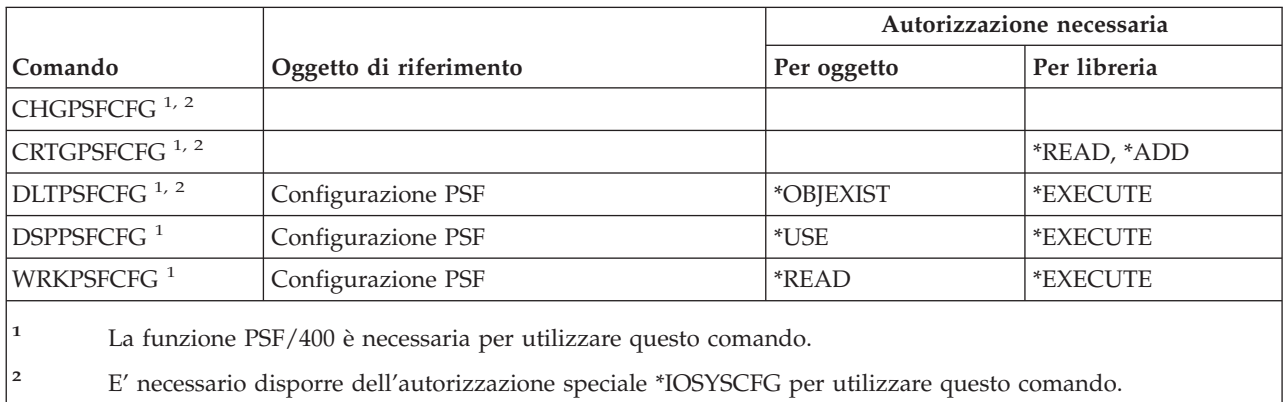

# **Comandi problema**

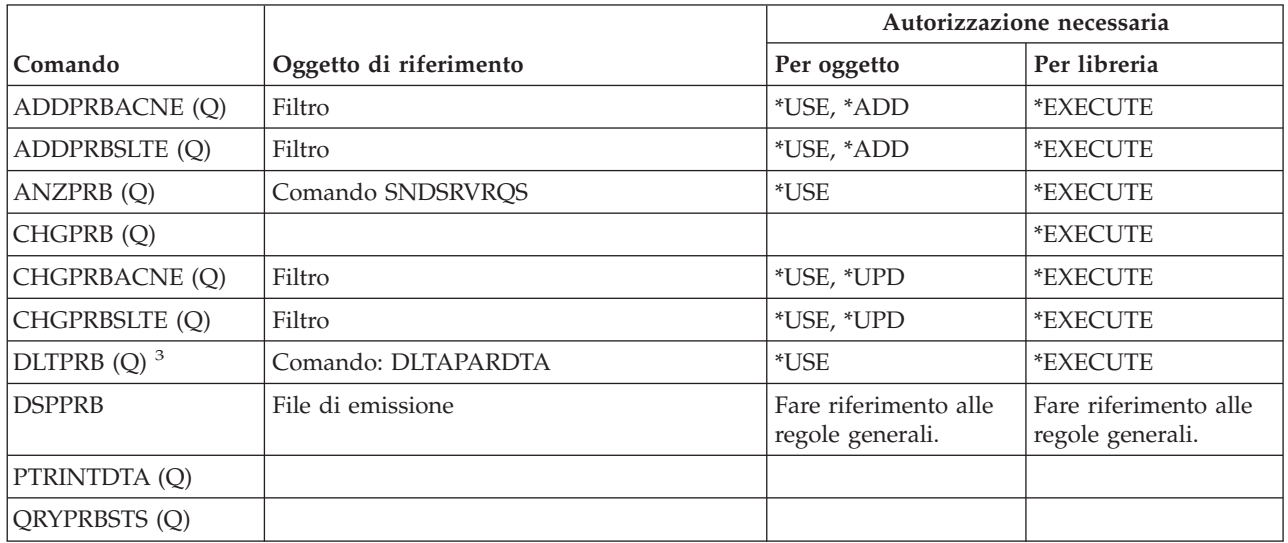

#### **Comandi problema**

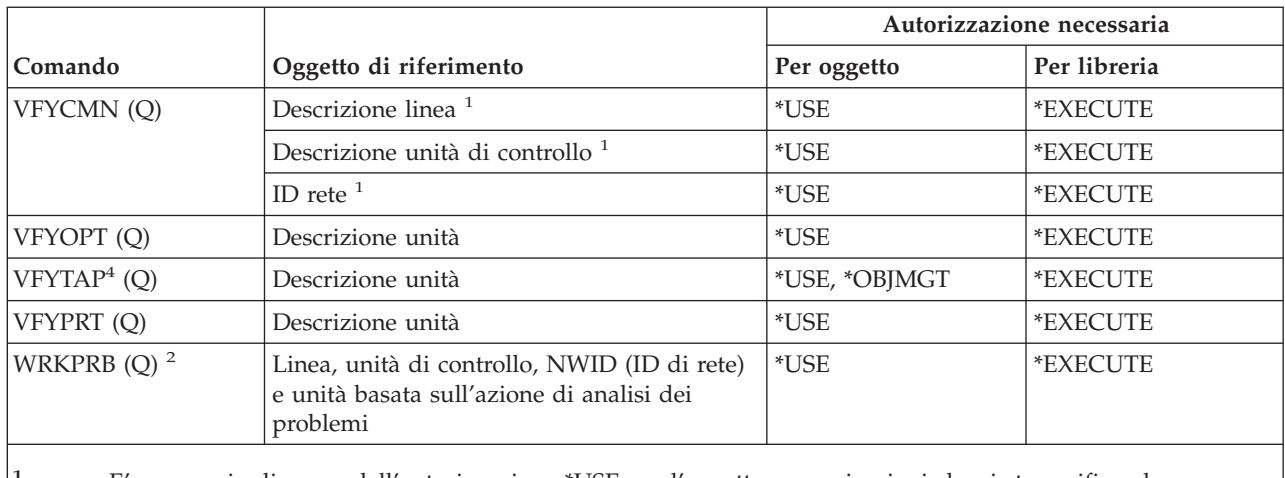

**<sup>1</sup>** E' necessario disporre dell'autorizzazione \*USE per l'oggetto comunicazioni che si sta verificando.

- <sup>2</sup> E' necessario disporre dell'autorizzazione \*USE per il comando SNDSRVRQS per poter riportare un problema.
- **<sup>3</sup>** E' necessario disporre dell'autorizzazione per DLTAPARDTA se si desidera che i dati APAR associati al problema vengano cancellati. Consultare DLTAPARDTA nella tabella Autorizzazioni comando necessarie per determinare quali ulteriori autorizzazioni sono necessarie.
- **<sup>4</sup>** E' necessario disporre dell'autorizzazione speciale \*IOSYSCFG quando la descrizione unità è assegnata da un'unità libreria supporti magnetici.

## **Comandi programma**

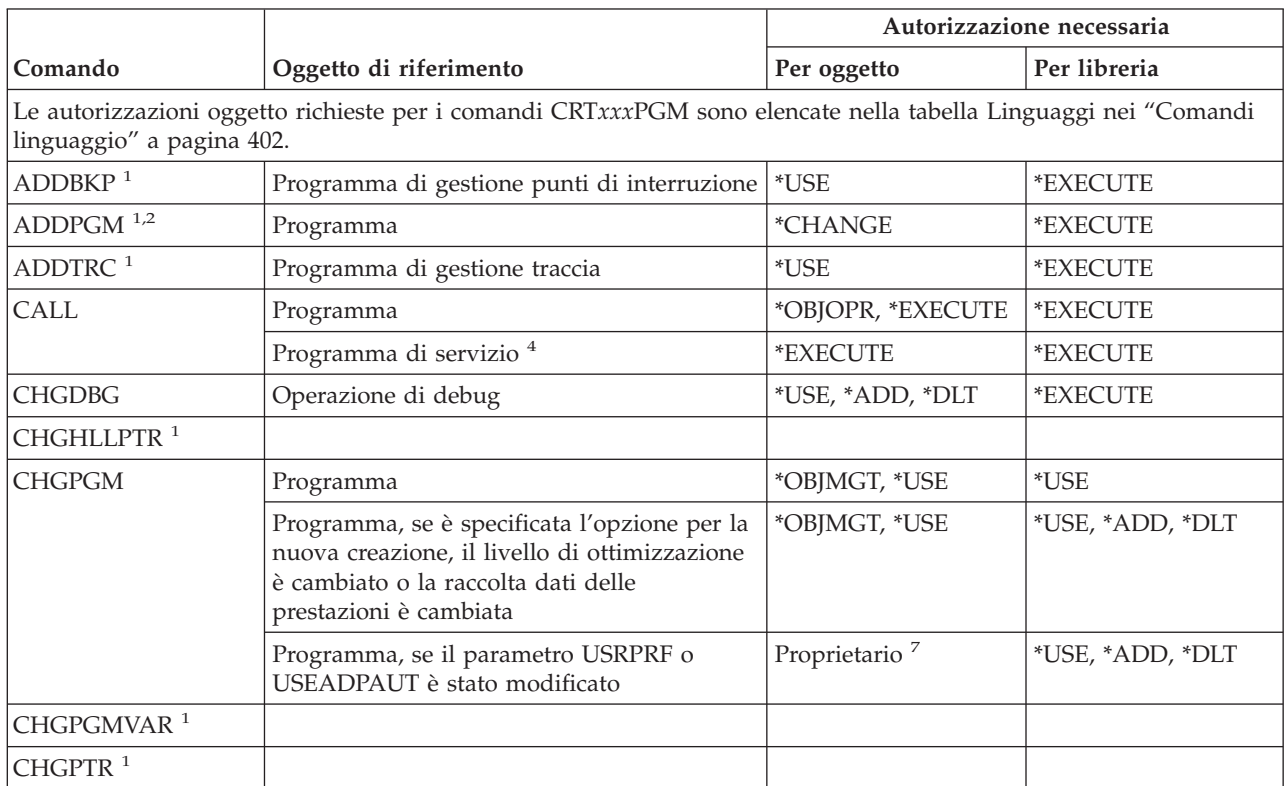

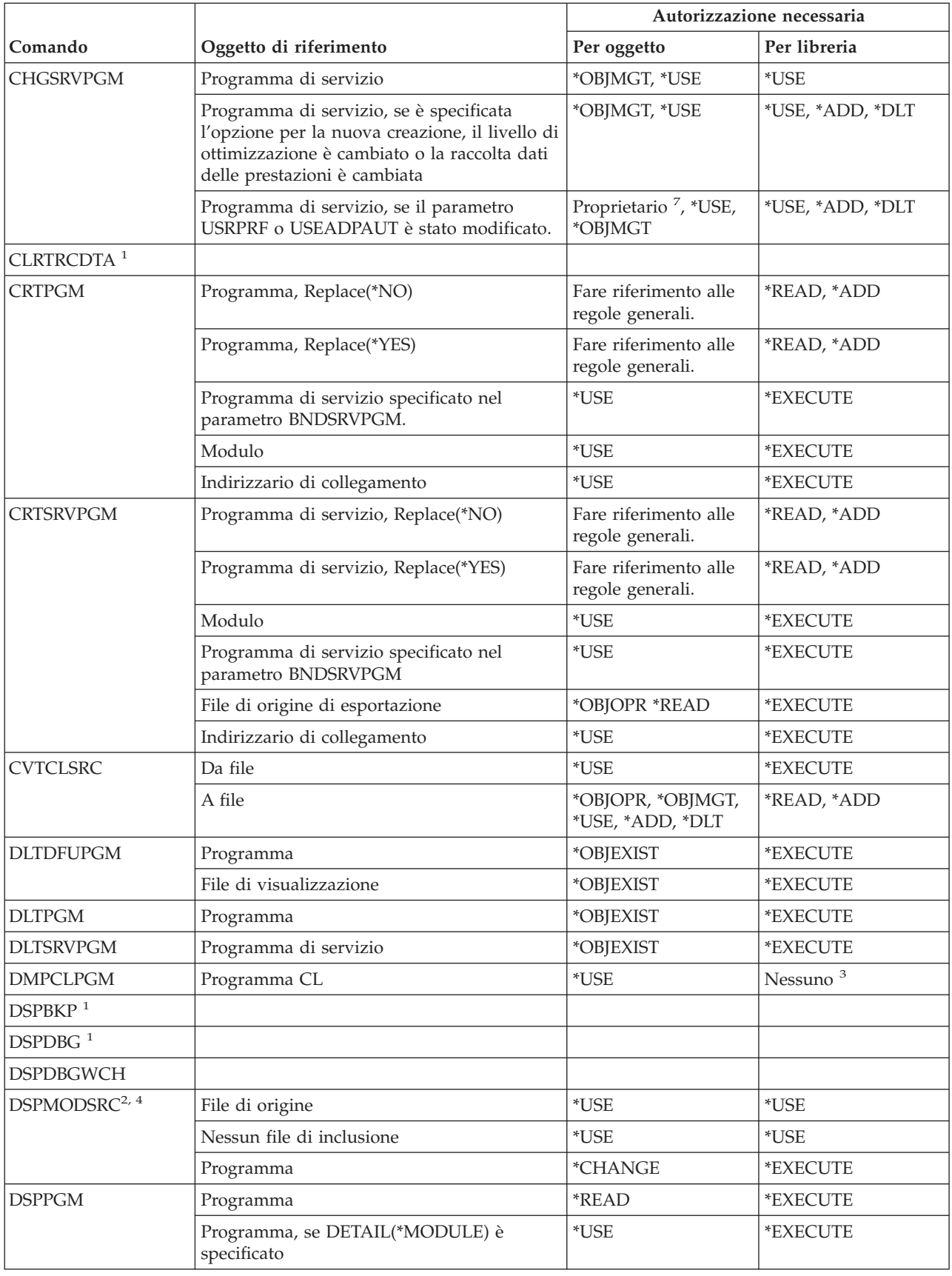

#### **Comandi programma**

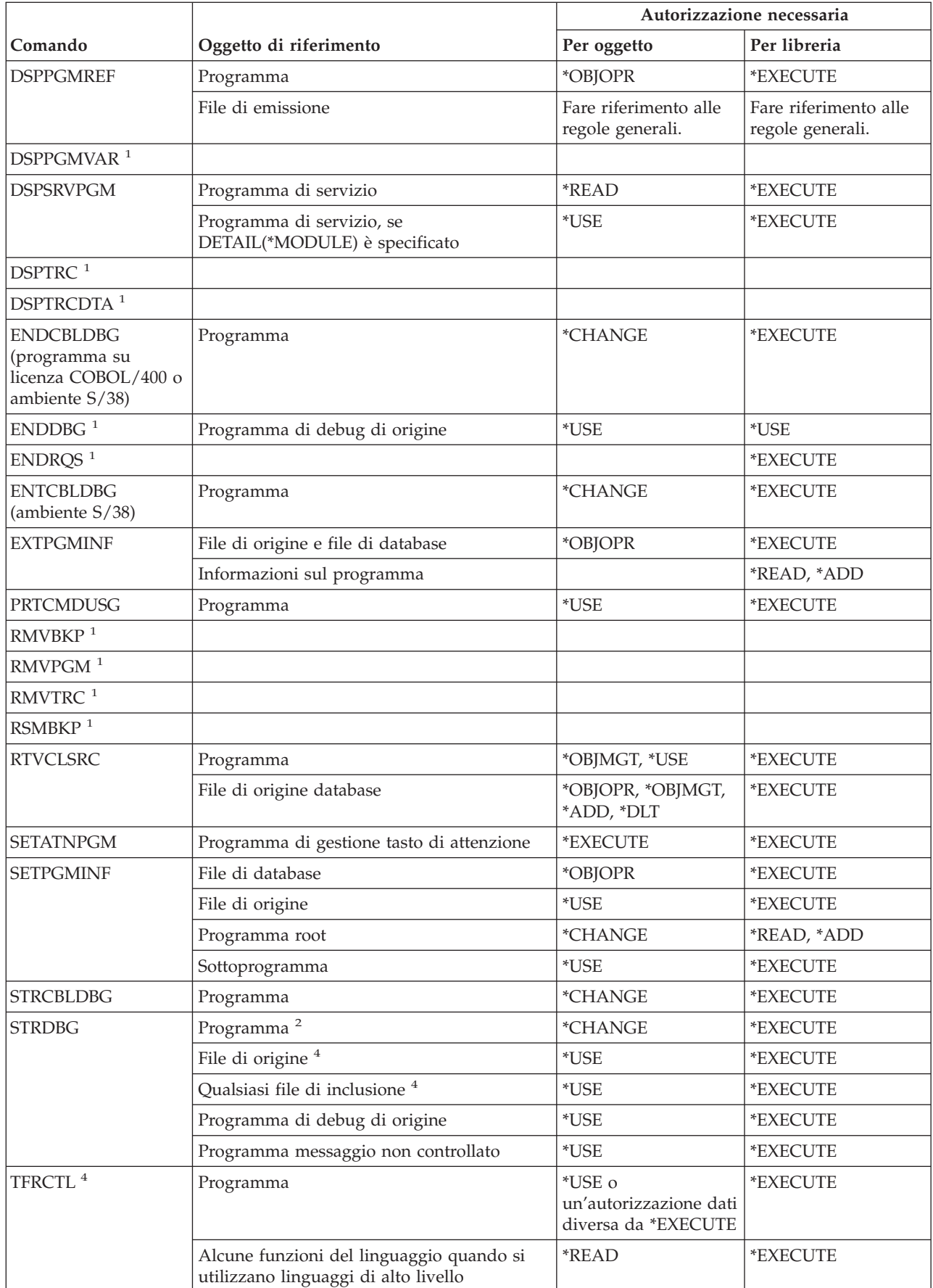

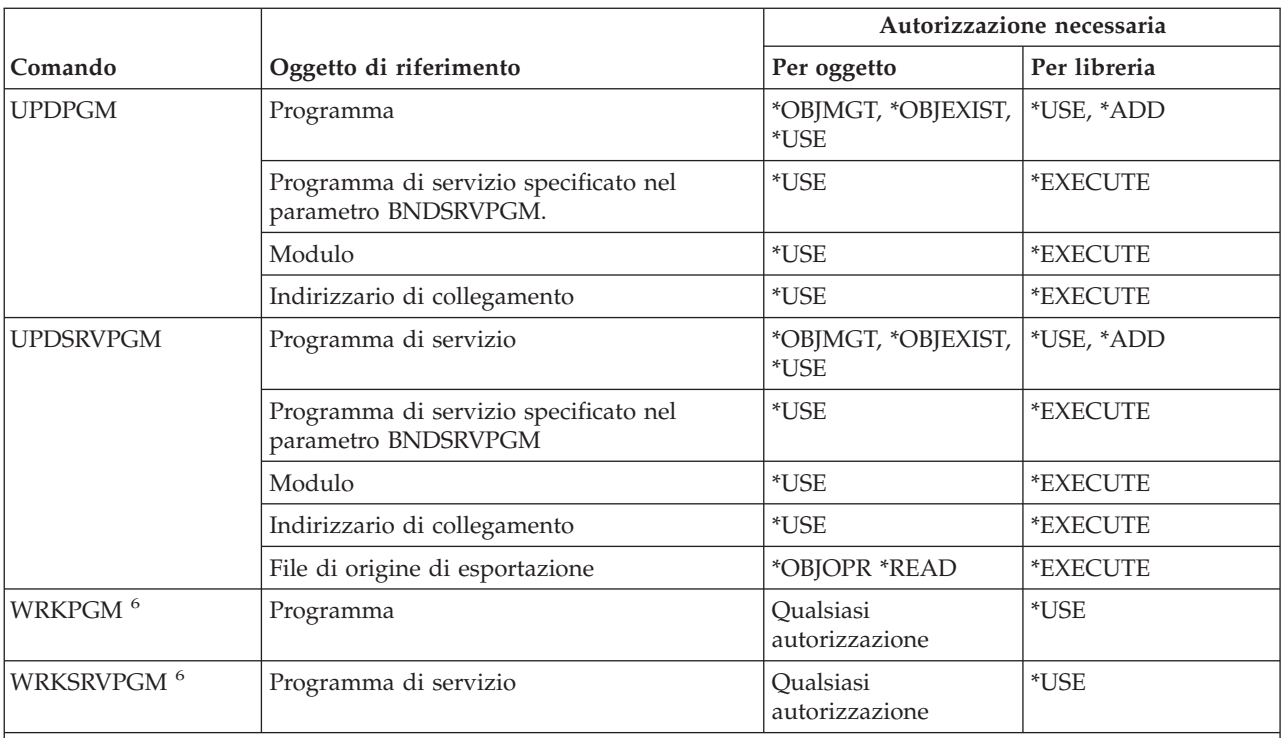

**<sup>1</sup>** Quando un programma è nella fase di debug, non è necessaria nessuna ulteriore autorizzazione per i comandi di debug.

- **<sup>2</sup>** Se si dispone dell'autorizzazione speciale \*SERVICE, è necessario disporre solo dell'autorizzazione \*USE per il programma.
- **<sup>3</sup>** E' necessario immettere il comando DMPCLPGM dall'interno di un programma CL già in esecuzione. Poiché l'autorizzazione per la libreria contenente il programma viene controllata al momento del richiamo del programma, l'autorizzazione per la libreria non viene controllata nuovamente all'esecuzione del comando DMPCLPGM.
- **<sup>4</sup>** Valido solo per i programmi ILE.
- **<sup>5</sup>** Consultare l'argomento Authorization, privileges and object ownership in SQL Reference (che si trova nell'iSeries Information Center) per ulteriori informazioni sui requisiti di sicurezza per le istruzioni SQL.
- **<sup>6</sup>** Per utilizzare singole operazioni, è necessario disporre dell'autorizzazione richiesta da tale operazione.
- **<sup>7</sup>** E' necessario essere il proprietario del programma o disporre delle autorizzazioni speciali \*ALLOBJ e \*SECADM.

## **Comandi QSH Shell Interpreter**

I comandi elencati in questa tabella non richiedono le autorizzazioni per gli oggetti.

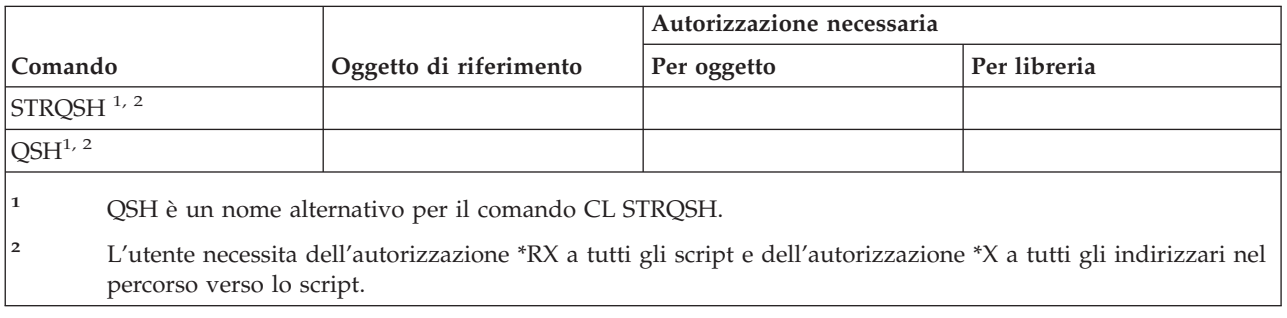

# **Comandi query**

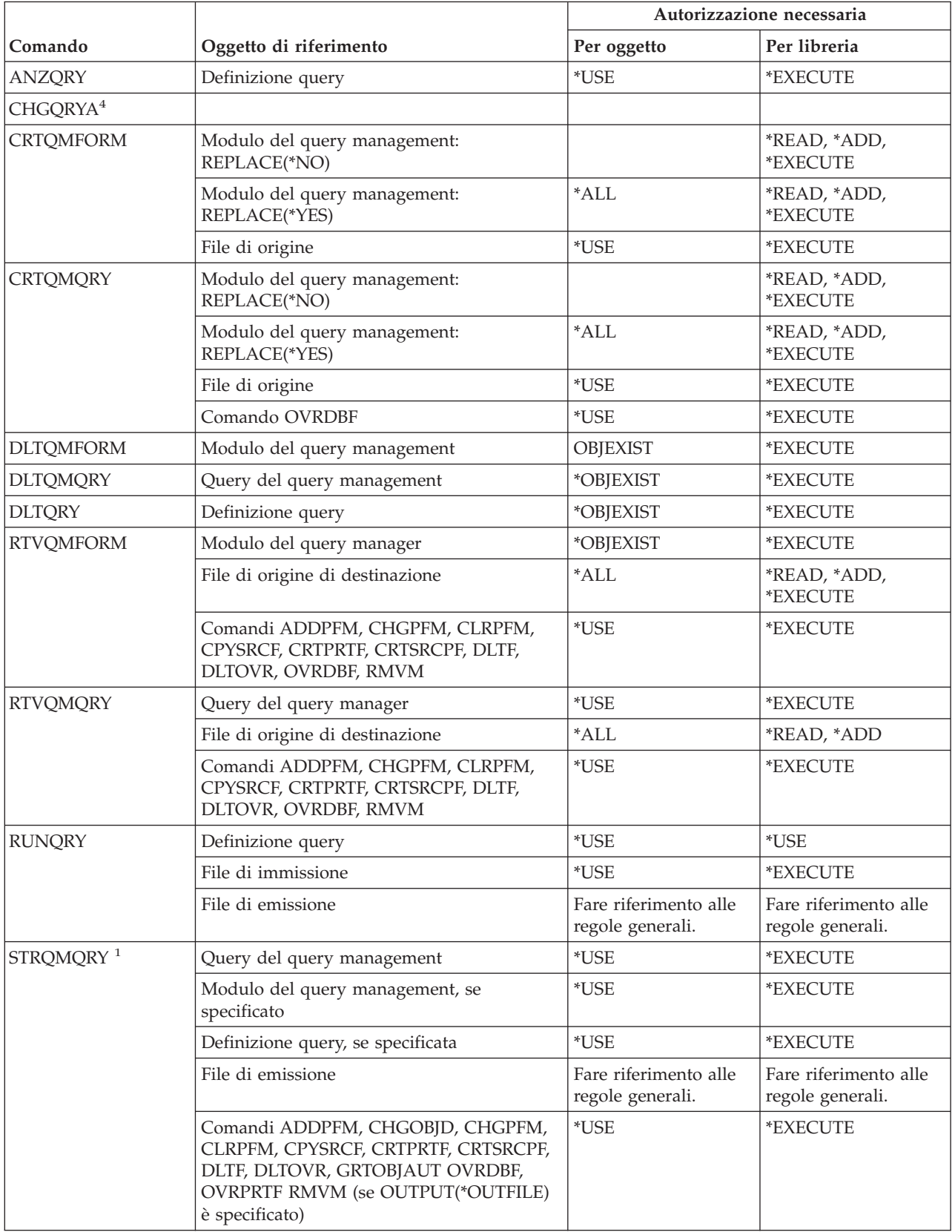

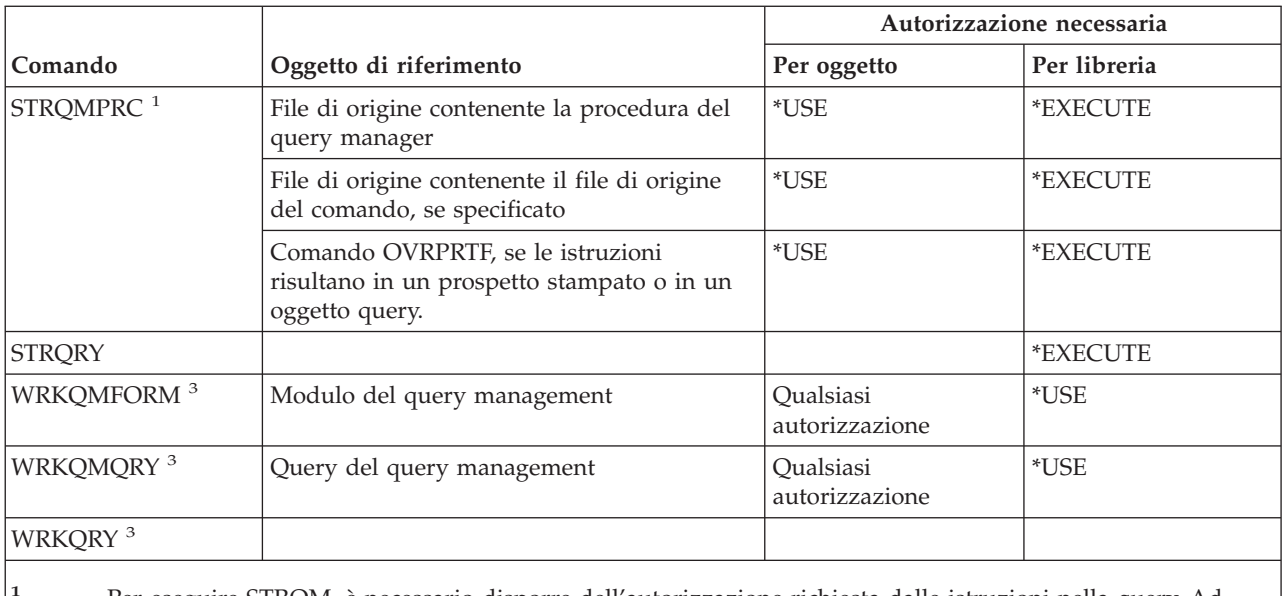

**<sup>1</sup>** Per eseguire STRQM, è necessario disporre dell'autorizzazione richiesta dalle istruzioni nella query. Ad esempio, per inserire una riga in una tabella, è necessario disporre dell'autorizzazione \*OBJOPR, \*ADD e \*EXECUTE per la tabella.

**<sup>2</sup>** E' necessario essere proprietario o disporre di un'autorizzazione per l'oggetto.

**<sup>3</sup>** Per utilizzare singole operazioni, è necessario disporre dell'autorizzazione richiesta da tale operazione.

**<sup>4</sup>** Per utilizzare un singolo comando, è necessario disporre dell'autorizzazione speciale \*JOBCTL.

## **Comandi domanda e risposta**

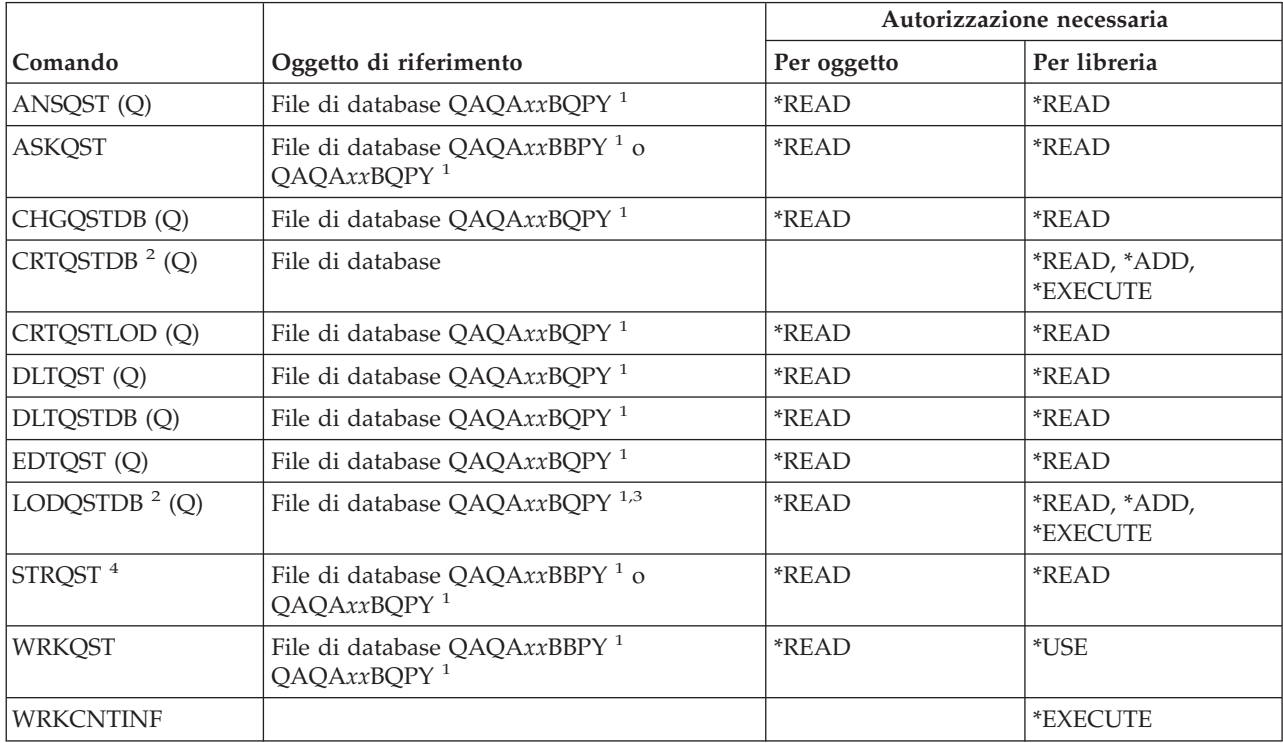

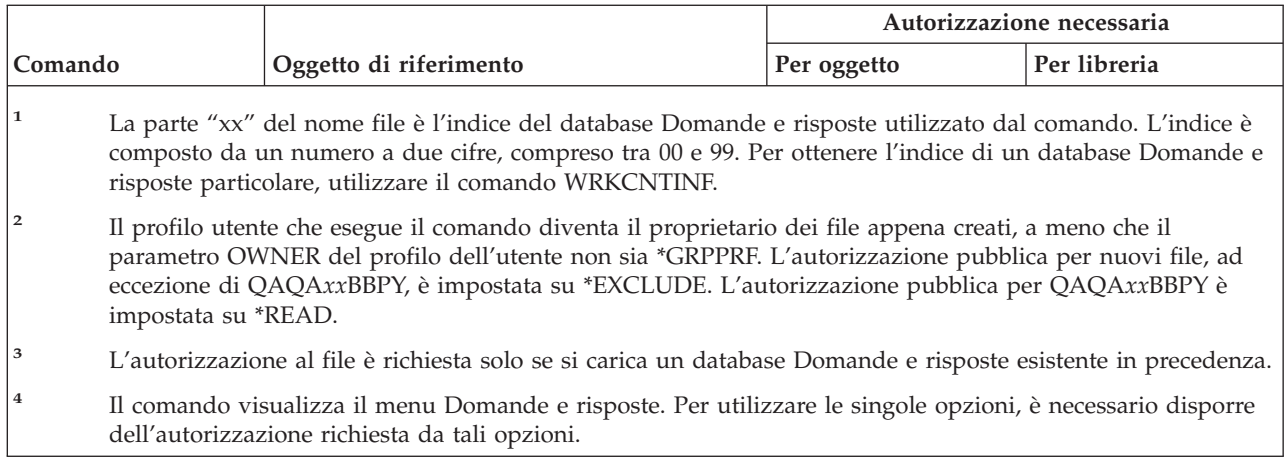

# **Comandi programma di lettura**

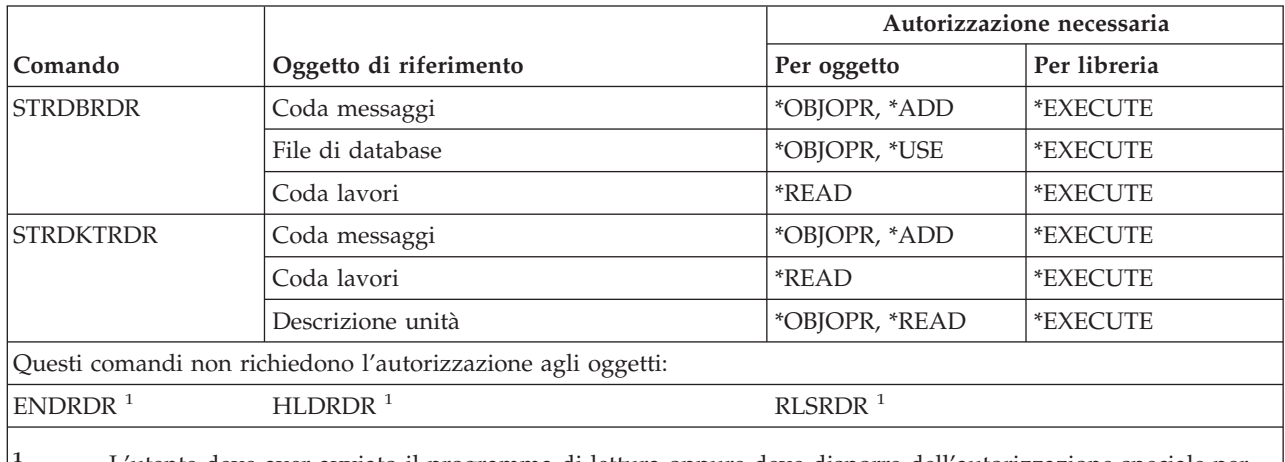

**<sup>1</sup>** L'utente deve aver avviato il programma di lettura oppure deve disporre dell'autorizzazione speciale per tutti gli oggetti (\*ALLOBJ) o per il controllo del lavoro (\*JOBCTL).

## **Comandi funzione registrazione**

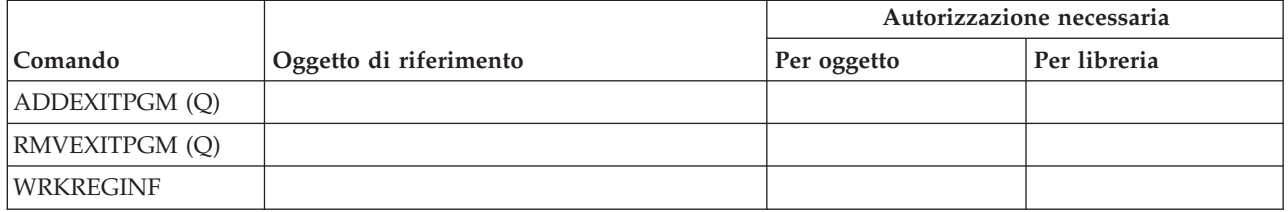
# **Comandi Database relazionale**

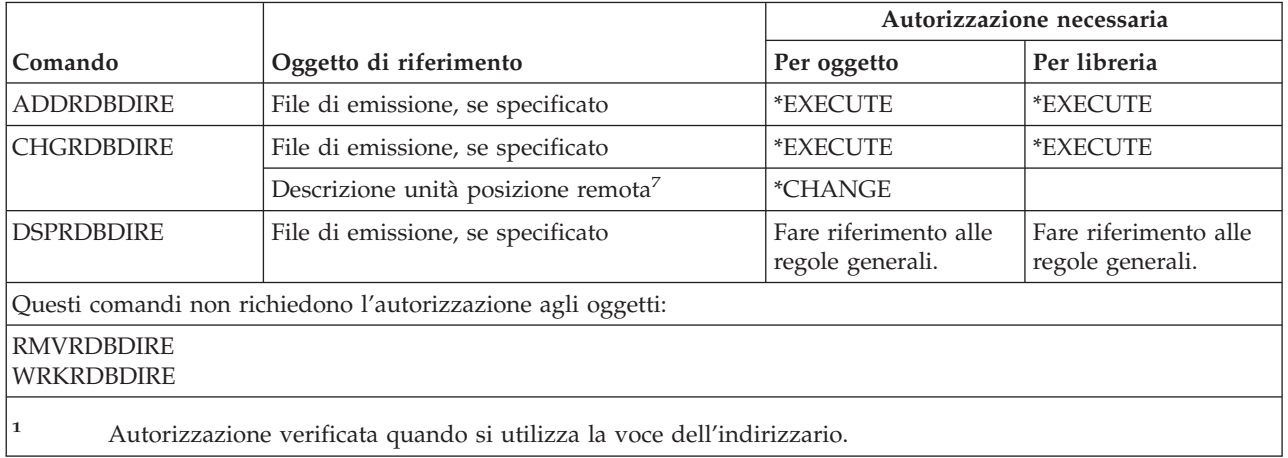

# **Comandi risorse**

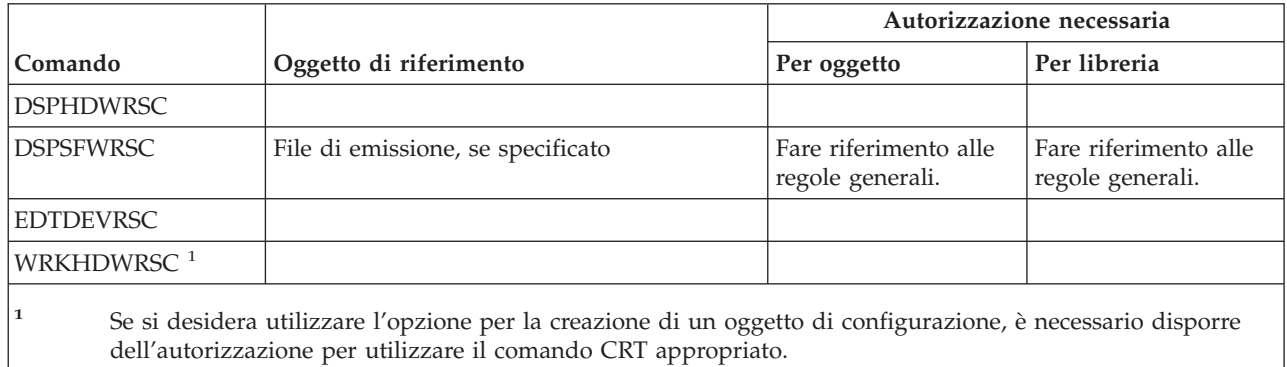

# **Comandi RJE (Remote Job Entry)**

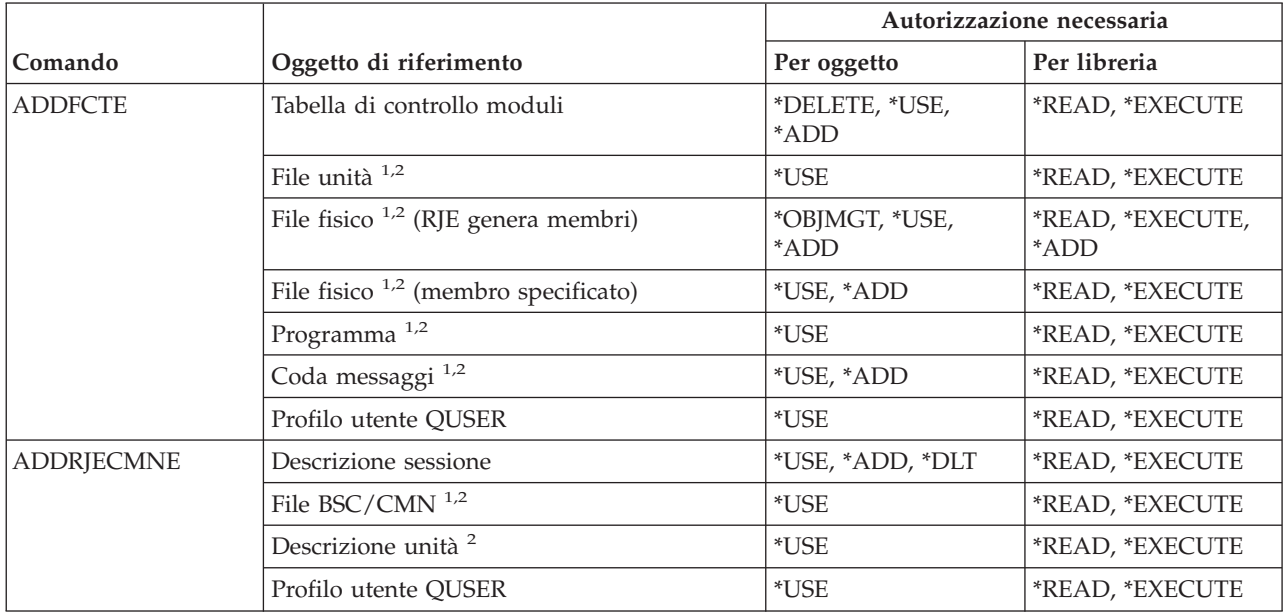

## **Comandi RJE (Remote Job Entry)**

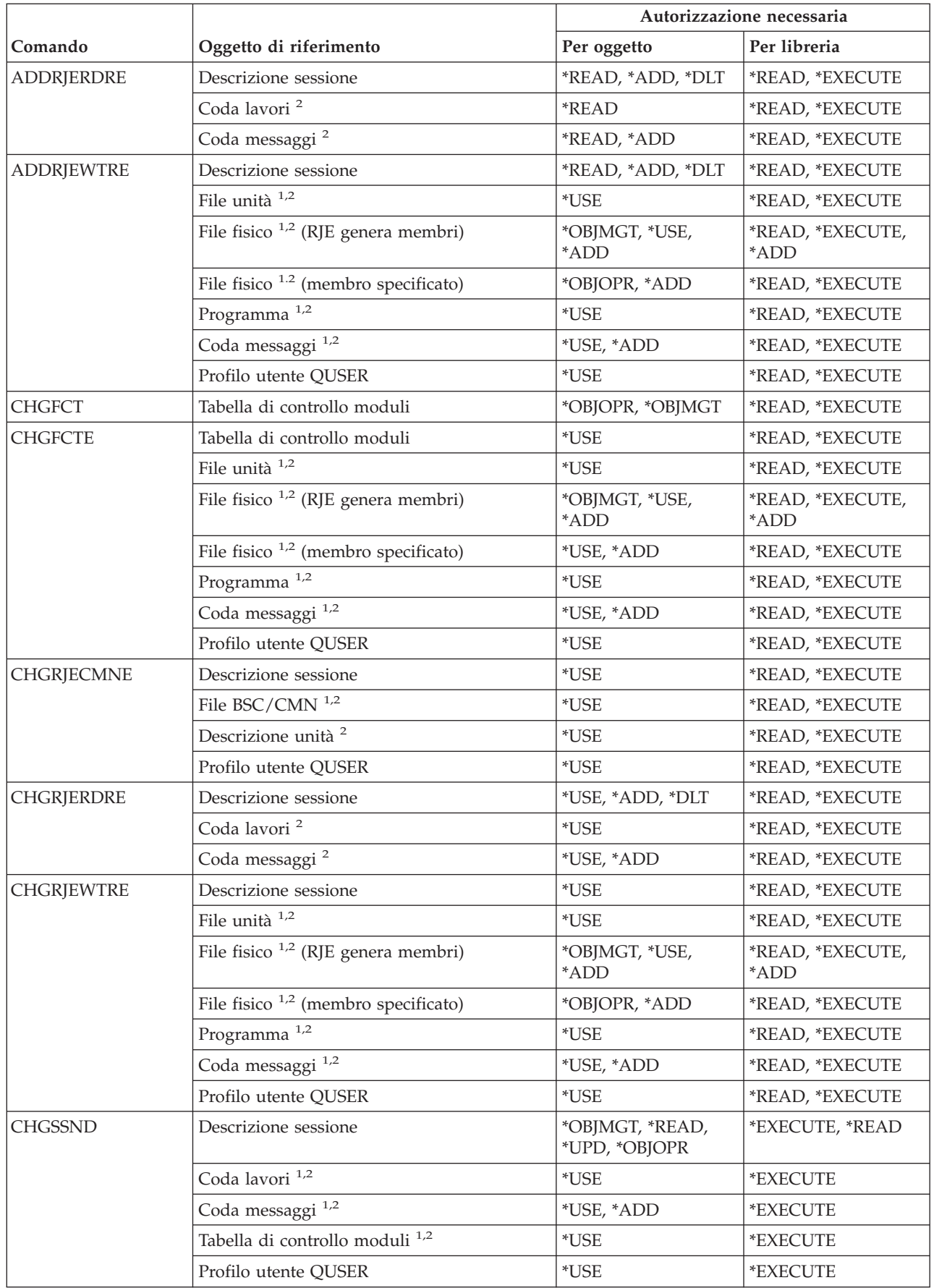

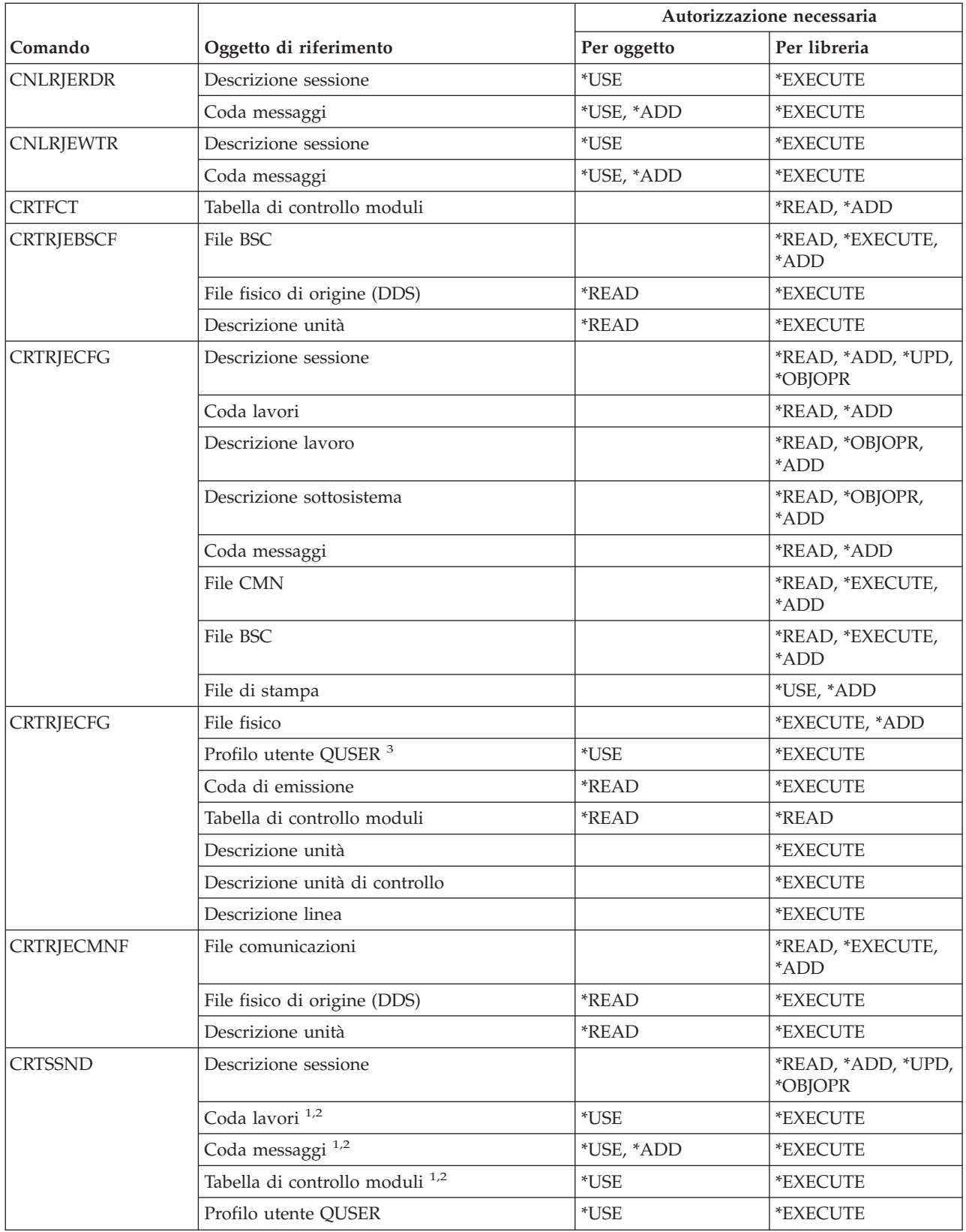

## **Comandi RJE (Remote Job Entry)**

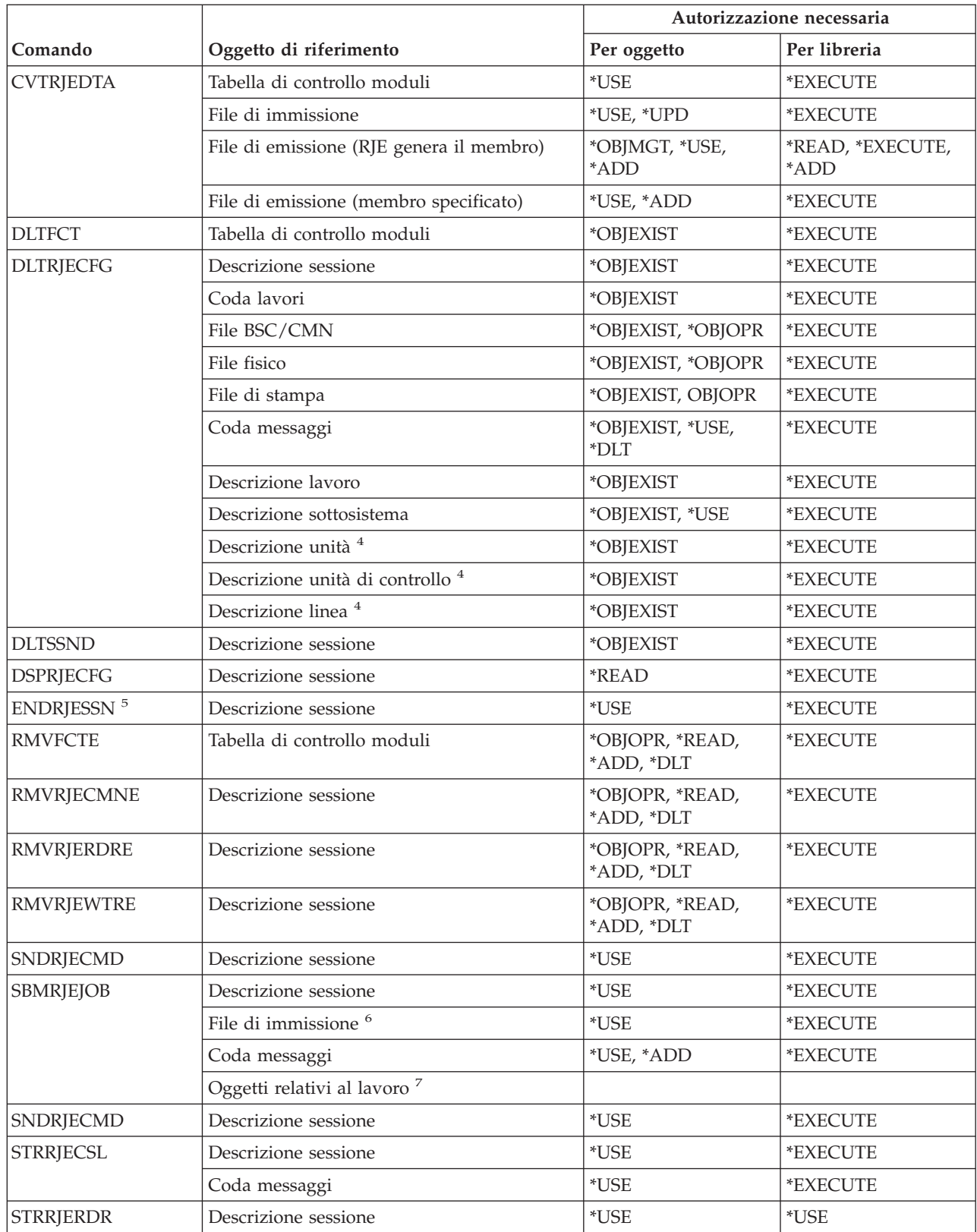

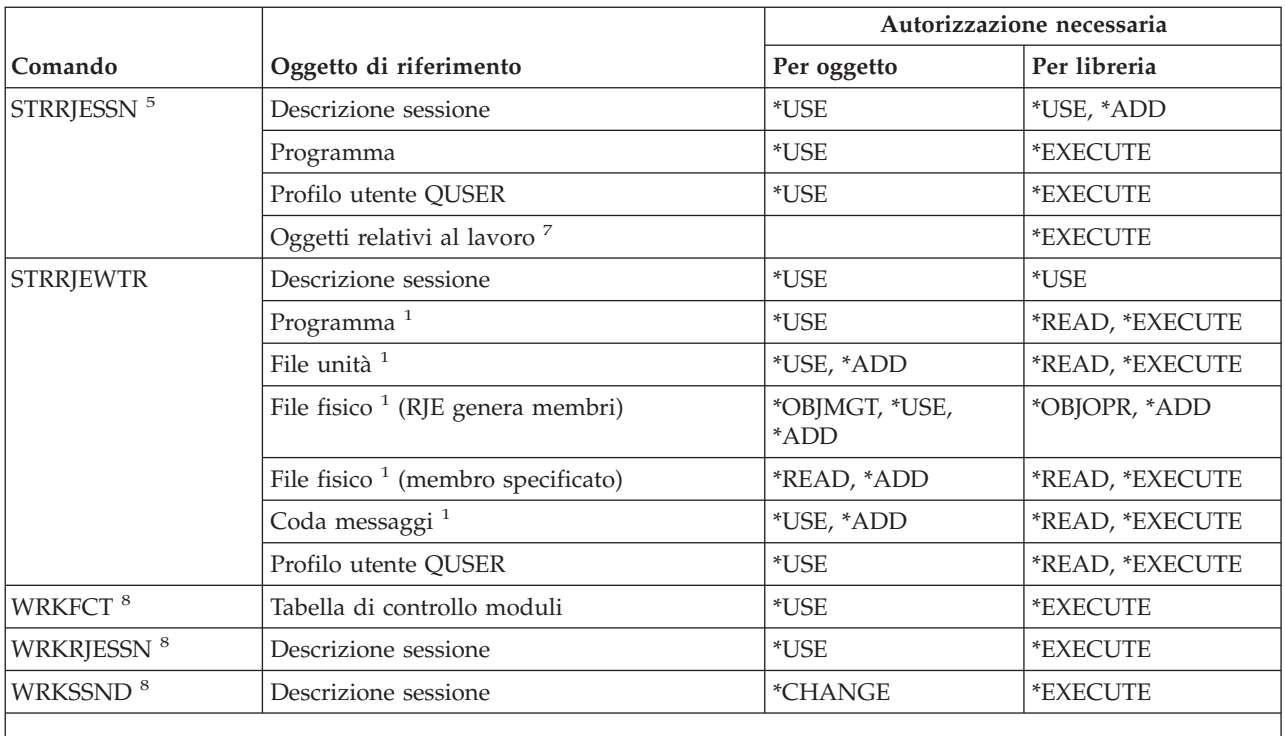

**<sup>1</sup>** Il profilo utente QUSER richiede l'autorizzazione a questo oggetto.

**<sup>2</sup>** Se l'oggetto non viene trovato o se l'autorizzazione richiesta non è disponibile, viene inviato un messaggio informativo e la funzione del comando viene ancora eseguita.

**<sup>3</sup>** Questa autorizzazione è necessaria per creare la descrizione del lavoro QRJESSN.

**<sup>4</sup>** Questa autorizzazione è richiesta solo quando si specifica DLTCMN(\*YES).

**<sup>5</sup>** E' necessario disporre dell'autorizzazione speciale \*JOBCTL.

**<sup>6</sup>** I file di immissione includono quelli incorporati mediante l'istruzione di controllo .. READFILE.

**<sup>7</sup>** Verificare le autorizzazioni richieste per il comando SBMJOB.

**<sup>8</sup>** Per utilizzare una singola operazione, è necessario disporre dell'autorizzazione richiesta dall'operazione.

## **Comandi attributi sicurezza**

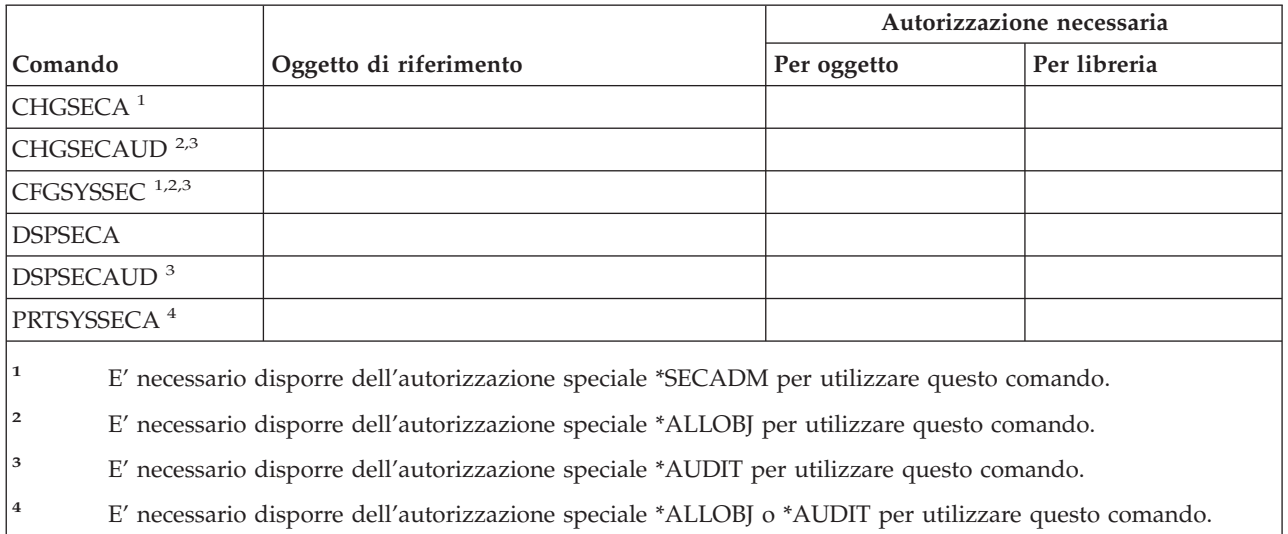

# **Comandi voce di autenticazione server**

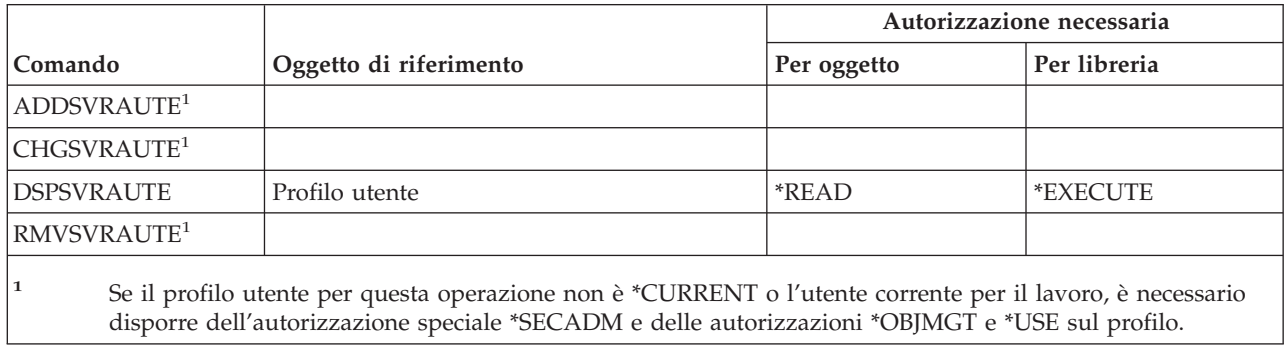

# **Comandi servizi**

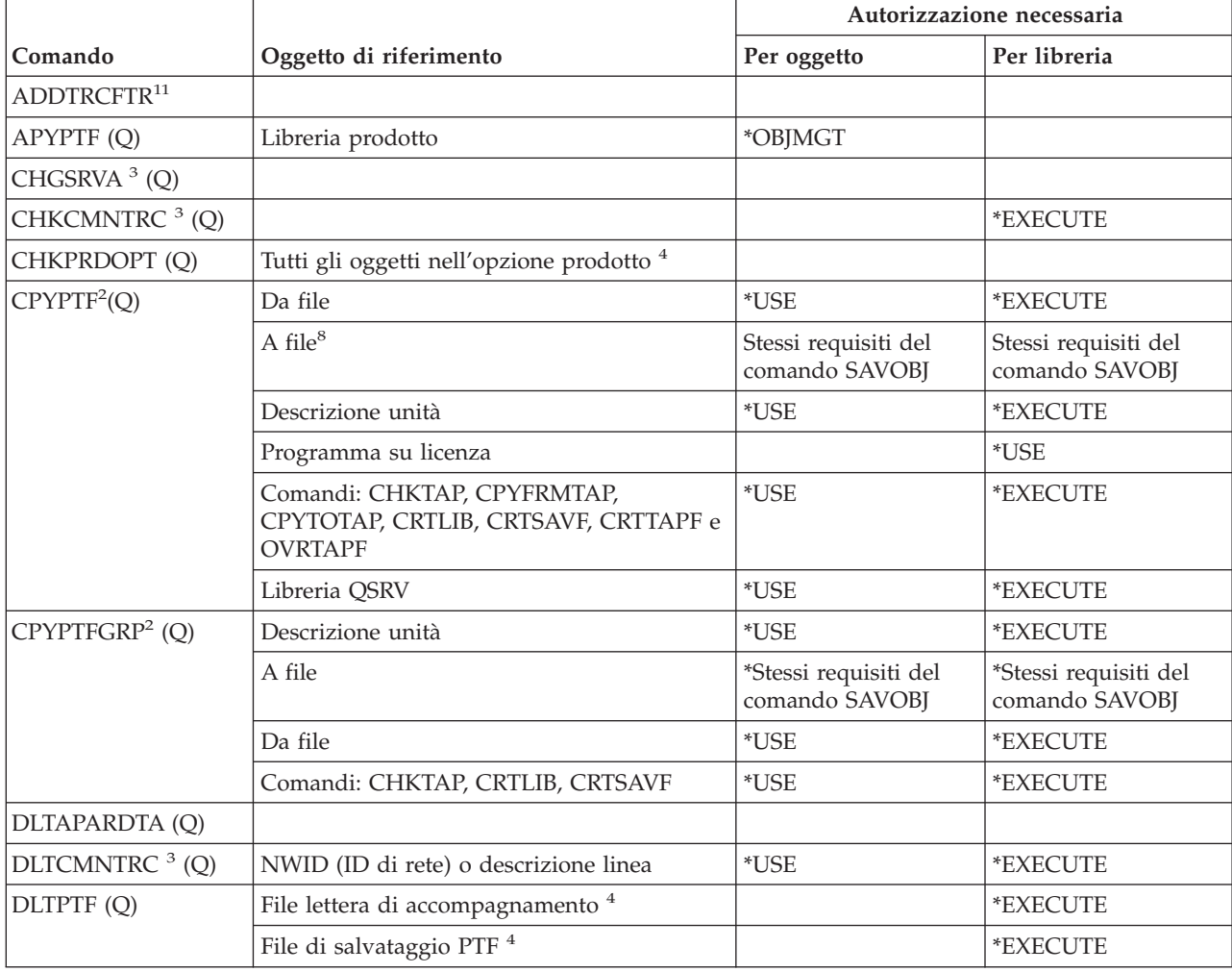

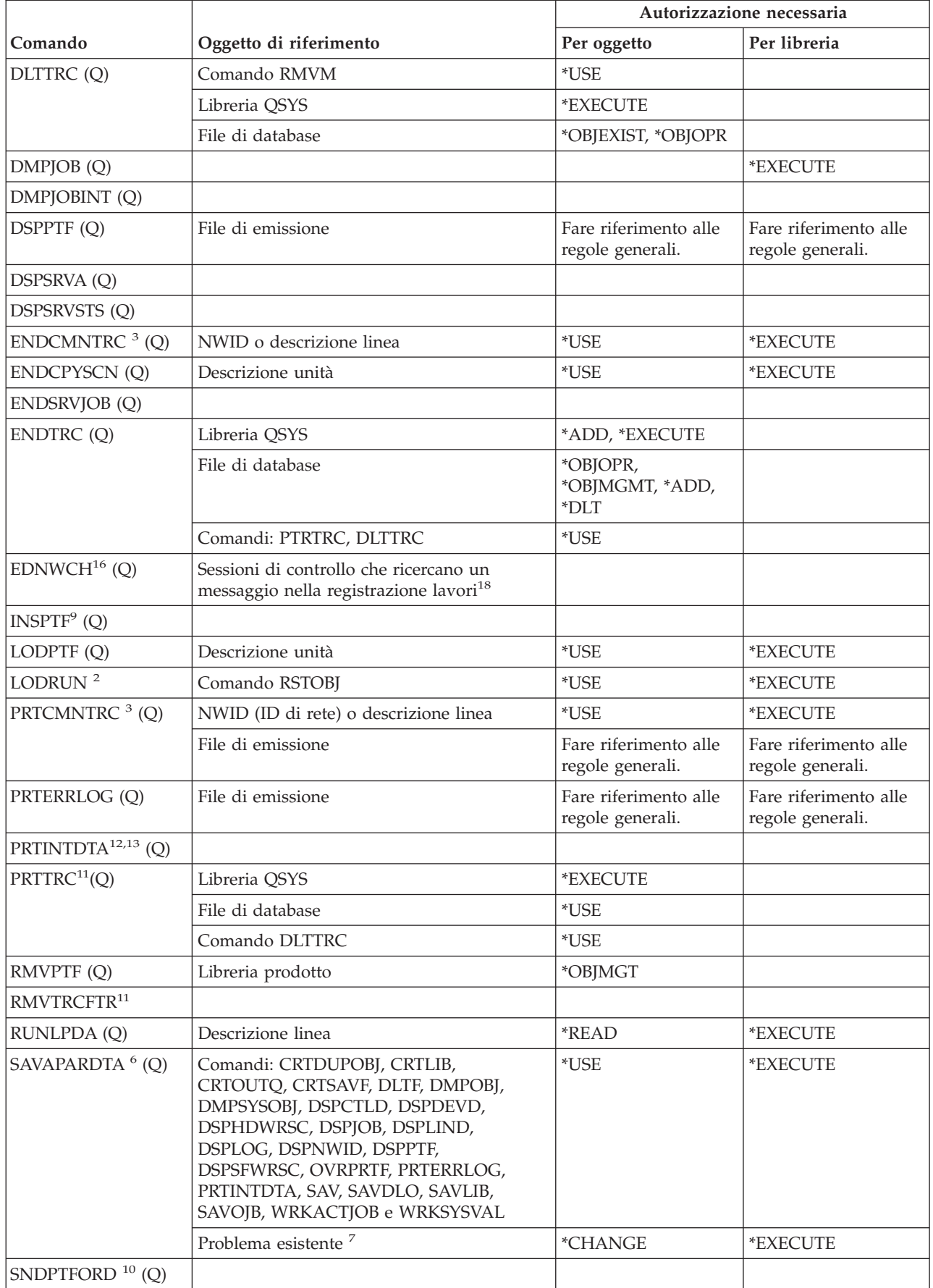

## **Comandi servizi**

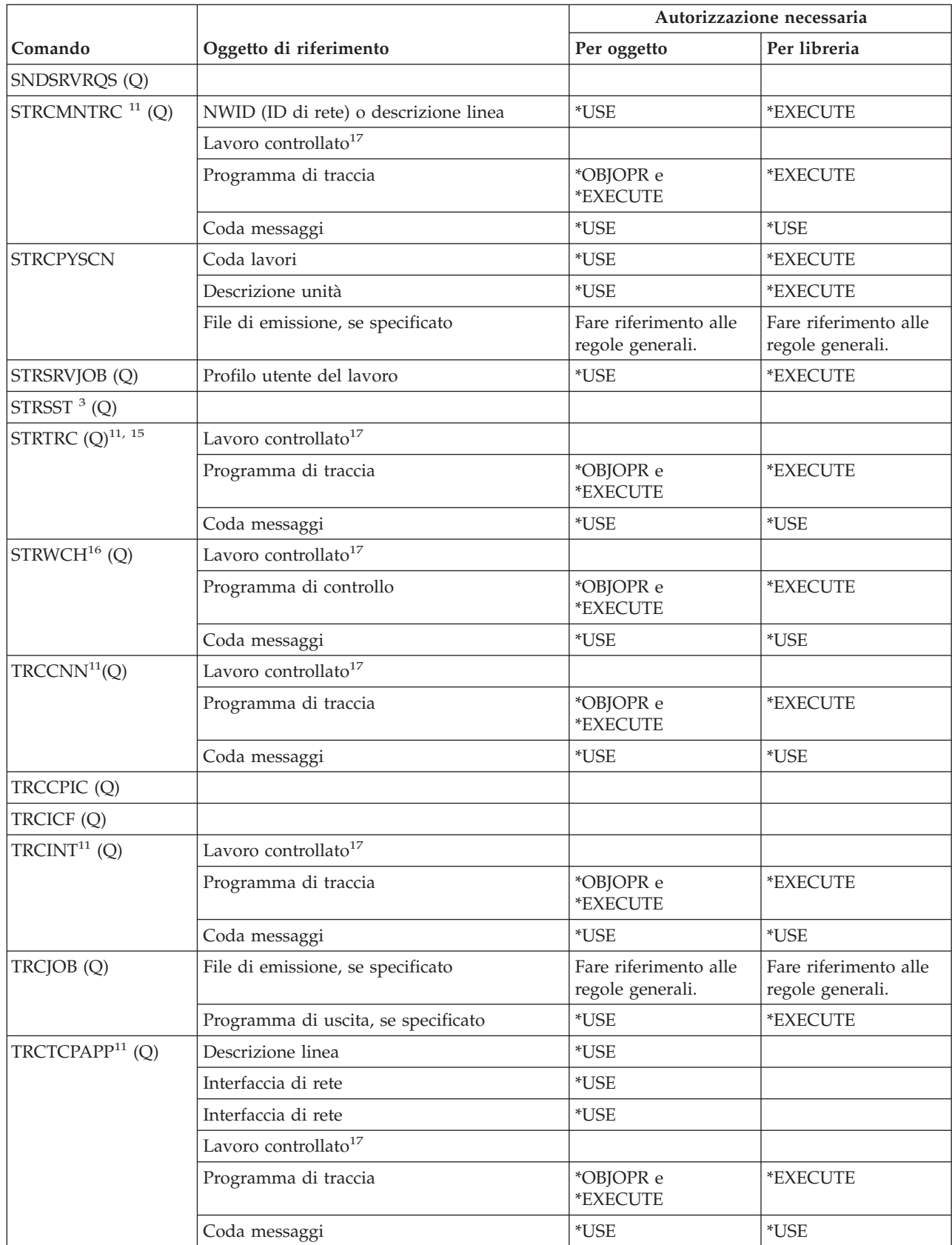

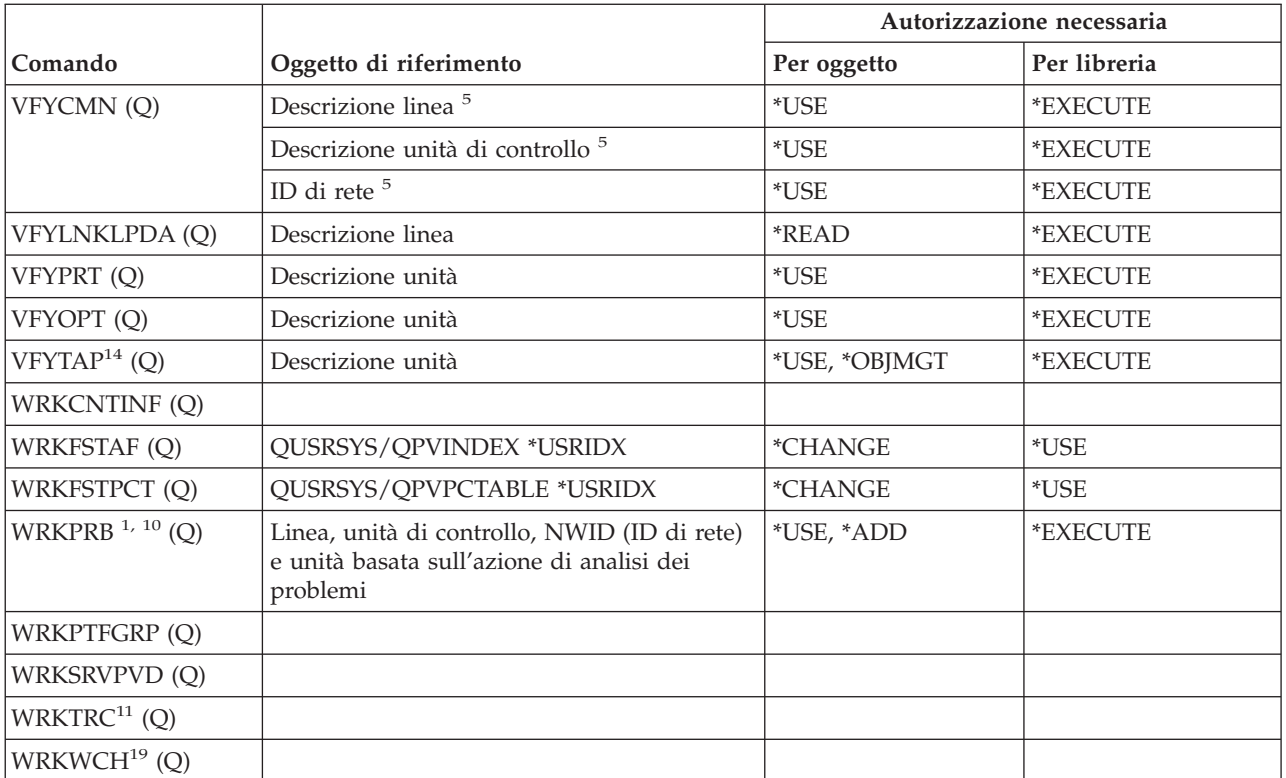

**<sup>1</sup>** E' necessaria l'autorizzazione al comando PRTERRLOG per alcune procedure di analisi o se i record delle registrazioni errori vengono salvati.

**<sup>2</sup>** Si applicano anche tutte le restrizioni per il comando RSTOBJ.

**<sup>3</sup>** L'autorizzazione speciale al servizio (\*SERVICE) è richiesta per l'esecuzione di questo comando.

- **<sup>4</sup>** Gli oggetti elencati vengono utilizzati dal comando, ma l'autorizzazione sugli oggetti non viene controllata. L'autorizzazione per l'utilizzo del comando è sufficiente per utilizzare gli oggetti.
- **<sup>5</sup>** E' necessaria l'autorizzazione \*USE sull'oggetto delle comunicazioni che si sta verificando.
- **<sup>6</sup>** E' necessario disporre dell'autorizzazione speciale \*SPLCTL per salvare un file di spool.
- **<sup>7</sup>** Quando si esegue il comando SAVAPARDTA per un nuovo problema, viene creata una libreria APAR univoca per tale problema. Se, per lo stesso problema, si esegue nuovamente il comando SAVAPARDTA per raccogliere un numero maggiore di informazioni, è necessario disporre dell'autorizzazione all'utilizzo sulla libreria APAR per il problema.
- **<sup>8</sup>** L'opzione per aggiungere un nuovo membro ad un file di emissione esistente non è valida per questo comando.
- **<sup>9</sup>** Questo comando dispone delle stesse autorizzazioni e limitazioni dei comandi APYPTF e LODPTF.
- **<sup>10</sup>** Per accedere alle opzioni 1 e 3 sul pannello ″Selezione opzione di documentazione″, è necessario disporre dell'autorizzazione \*USE sul comando SNDSRVRQS.Le seguenti restrizioni si applicano al parametro IMGDIR:
	- v E' necessario disporre dell'autorizzazione \*X a ogni indirizzario nel percorso.
	- v E' necessario disporre dell'autorizzazione \*WX all'indirizzario che contiene l'immagine ottica.

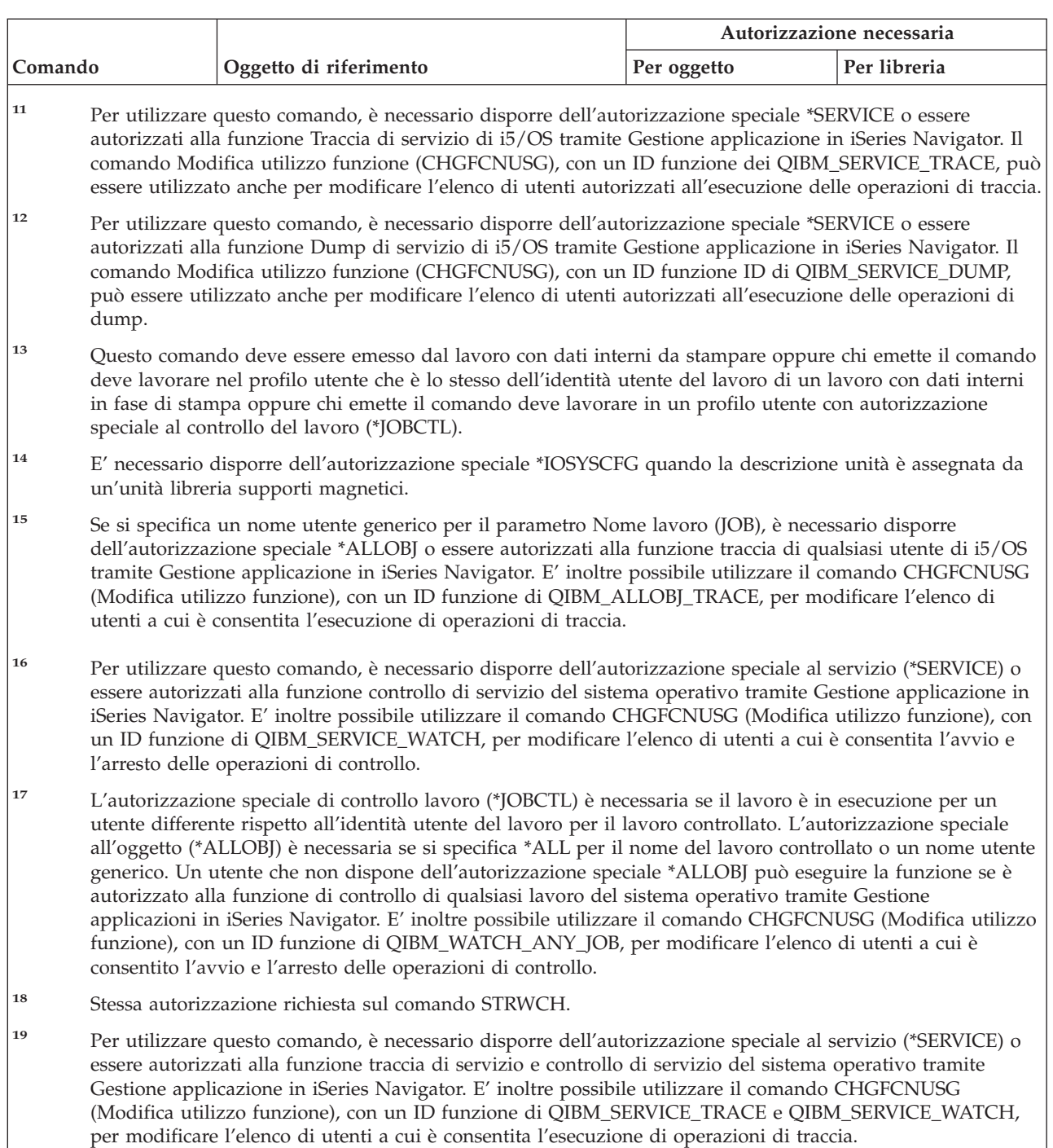

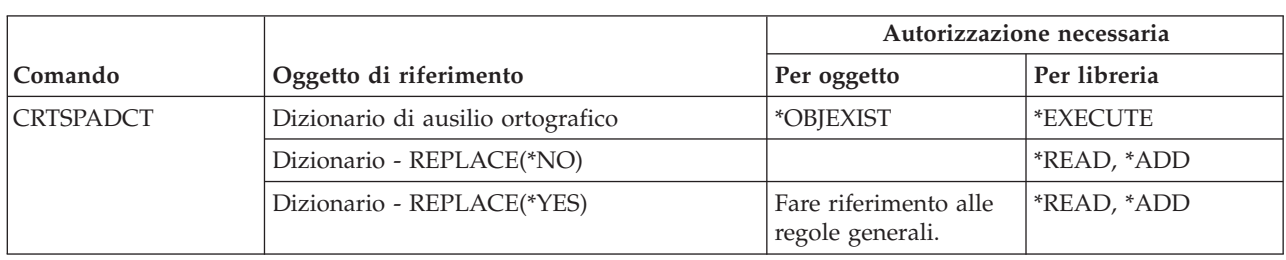

# **Comandi Dizionario di ausilio ortografico**

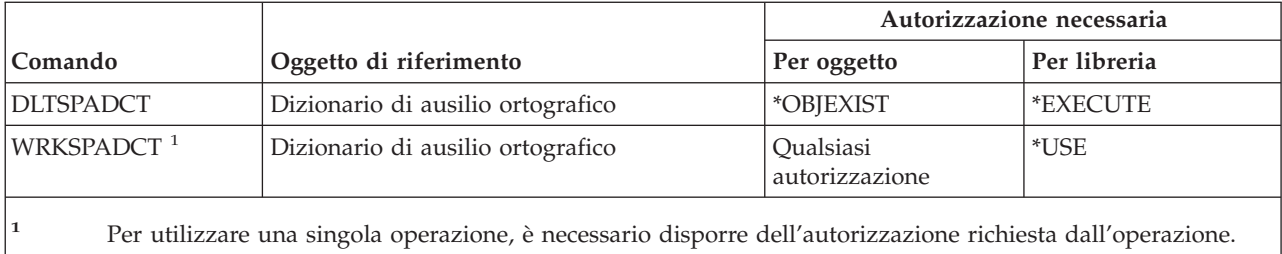

## **Comandi sfera di controllo**

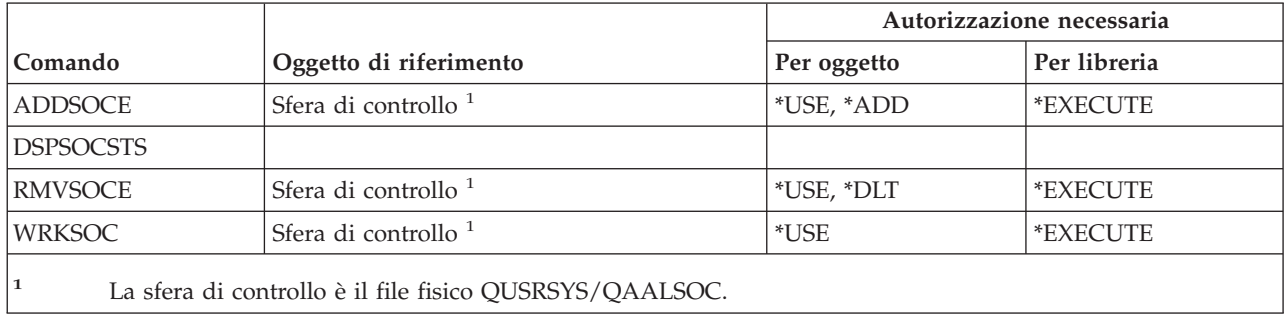

# **Comandi file di spool**

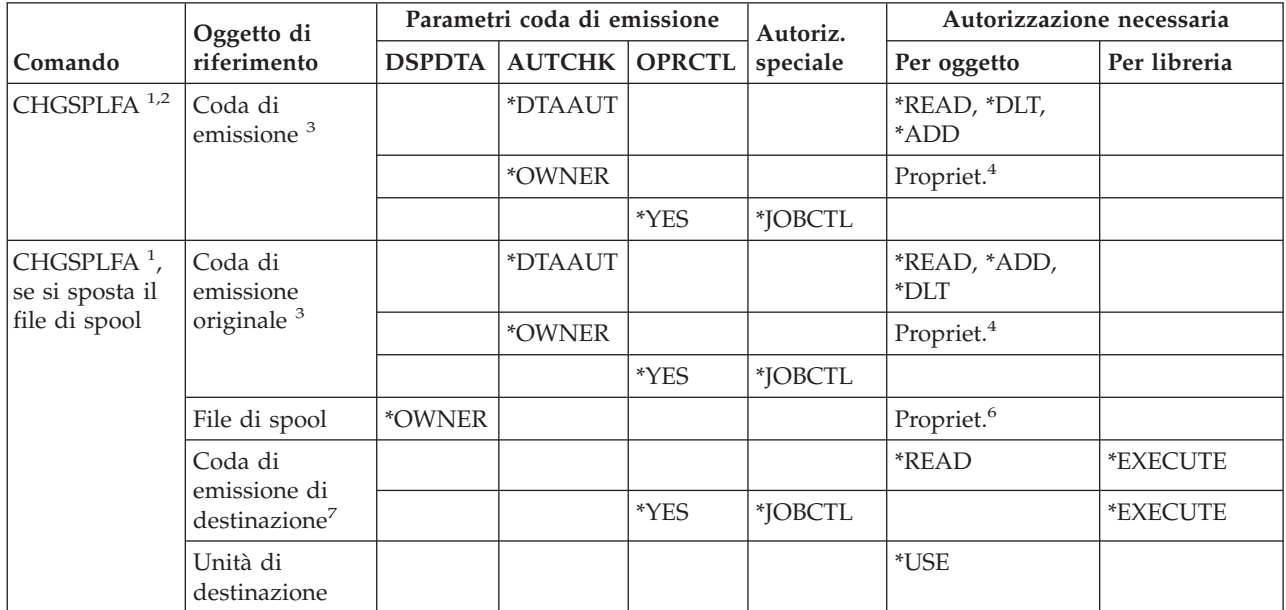

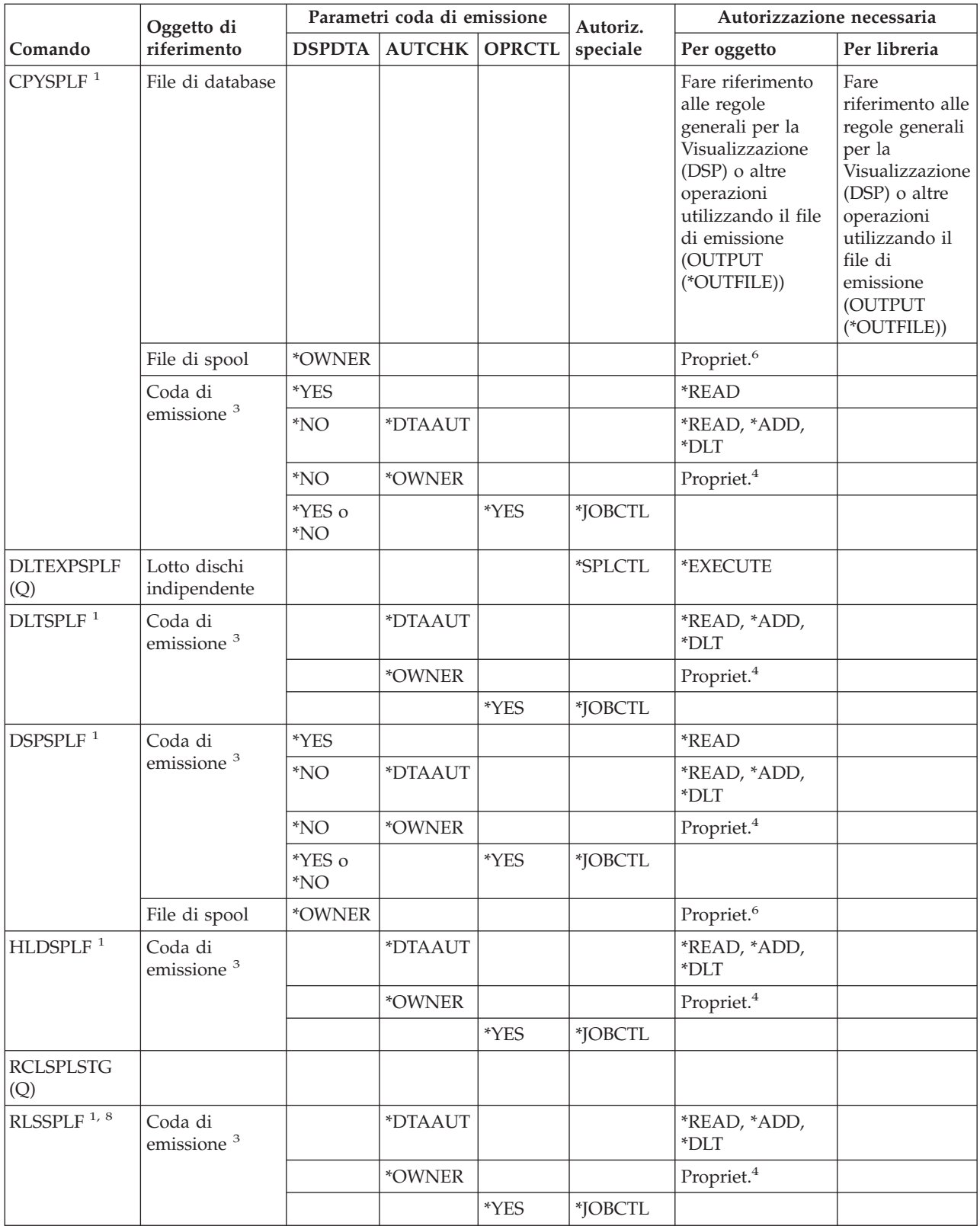

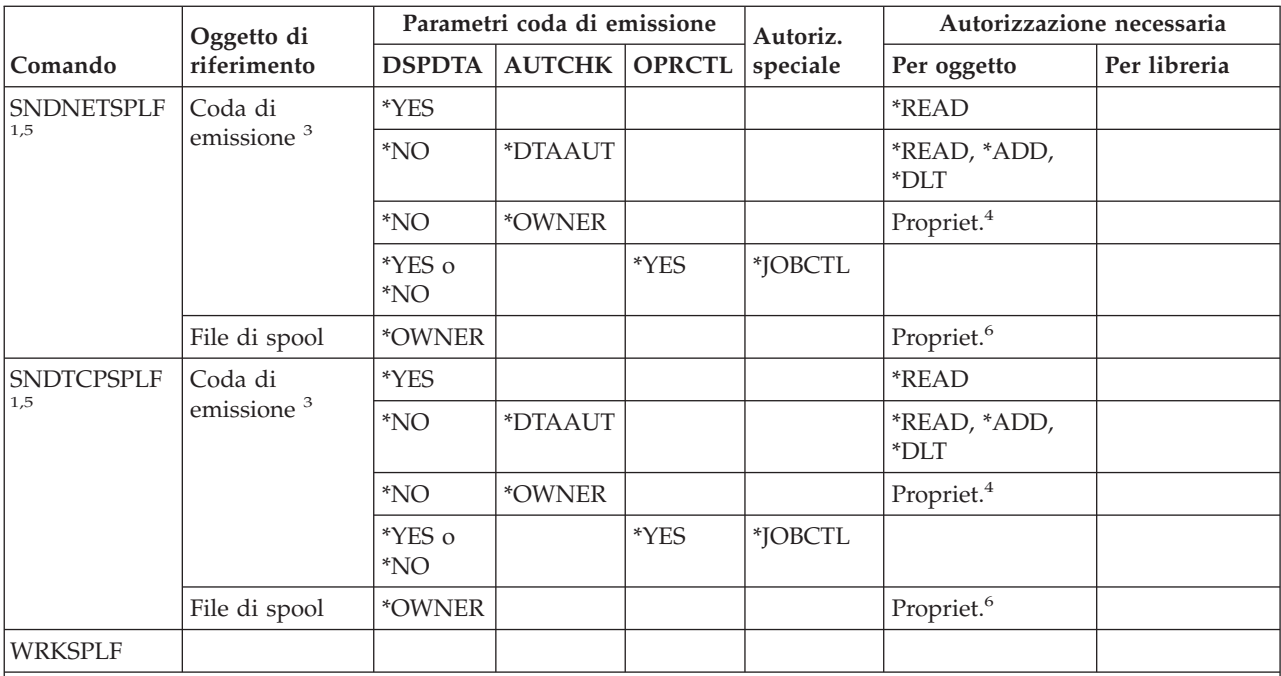

**<sup>1</sup>** Gli utenti sono sempre autorizzati al controllo dei propri file di spool.

**<sup>2</sup>** Per spostare un file di spool davanti ad una coda di emissione (PRTSEQ(\*NEXT)) o modificarne la priorità in un valore maggiore rispetto al limite specificato nel profilo utente, è necessario disporre di una delle autorizzazioni visualizzate per la coda di emissione o dell'autorizzazione speciale \*SPLCTL.

- **<sup>3</sup>** Se si dispone dell'autorizzazione speciale \*SPLCTL, non è necessario disporre di un'autorizzazione sulla coda di emissione.
- **<sup>4</sup>** E' necessario essere il proprietario della coda di emissione.
- **<sup>5</sup>** E' necessario disporre dell'autorizzazione \*USE sulla coda di emissione e sulla libreria della coda di emissione del destinatario quando si invia un file ad un utente sullo stesso sistema.
- **<sup>6</sup>** L'utente deve essere il proprietario del file di spool.
- **<sup>7</sup>** Nel caso in cui l'utente disponesse dell'autorizzazione speciale \*SPLCTL, l'autorizzazione sulla coda di emissione di destinazione non è necessaria, mentre invece è necessario disporre dell'autorizzazione \*EXECUTE sulla relativa libreria.
- **<sup>8</sup>** Quando il file di spool viene conservato con HLDJOB SPLFILE(\*YES) e il file di spool è stato separato dal lavoro, l'utente dovrà disporre dell'autorizzazione \*USE sul comando RLSJOB e disporre dell'autorizzazione speciale \*JOBCTL o essere il proprietario del file di spool.

## **Comandi descrizione sottosistema**

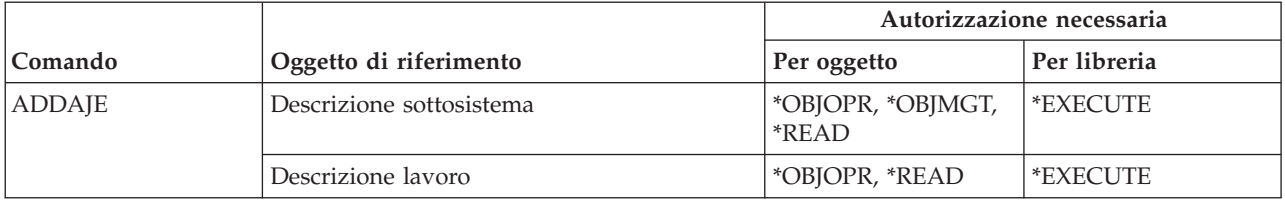

## **Comandi descrizione sottosistema**

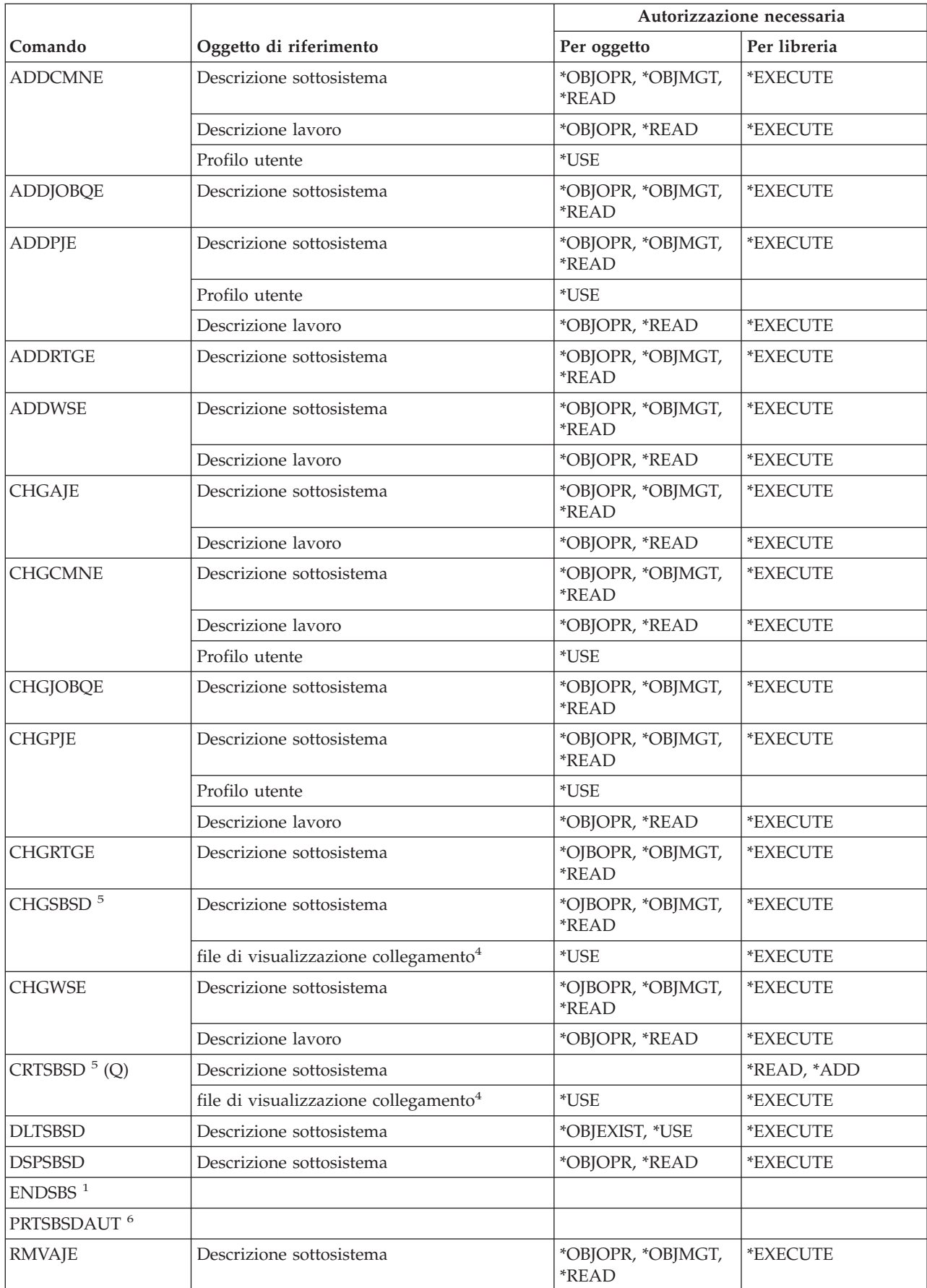

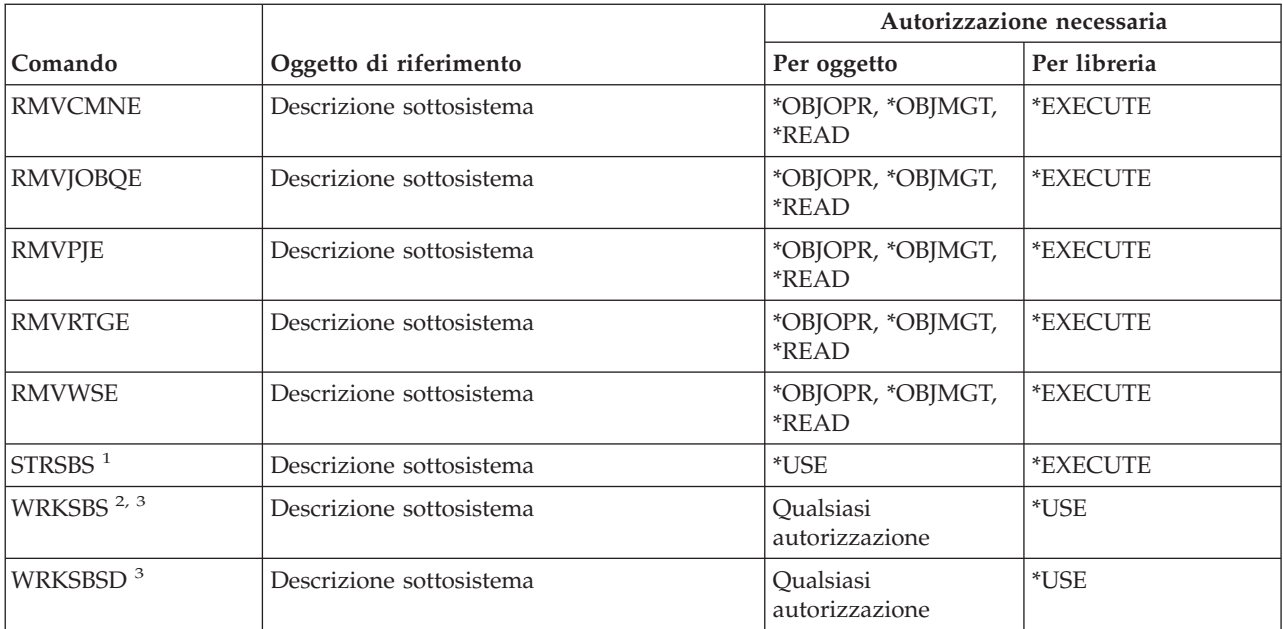

**<sup>1</sup>** E' necessario disporre dell'autorizzazione speciale sul controllo del lavoro (\*JOBCTL) per poter utilizzare questo comando.

**<sup>2</sup>** Richiede alcune autorizzazioni (tutte tranne \*EXCLUDE)

**<sup>3</sup>** Per utilizzare una singola operazione, è necessario disporre dell'autorizzazione richiesta dall'operazione.

**<sup>4</sup>** L'autorizzazione è necessaria per completare i controlli dei formati del file di visualizzazione. Ciò consente di prevedere se il pannello funzionerà correttamente all'avvio del sottosistema. Se non si è autorizzati al file di visualizzazione o alla relativa libreria, tali controlli dei formati non verranno eseguiti.

**<sup>5</sup>** E' necessario disporre dell'autorizzazione speciale \*SECADM o \*ALLOBJ per specificare una libreria specifica per la libreria del sottosistema.

**<sup>6</sup>** E' necessario disporre dell'autorizzazione speciale \*ALLOBJ o \*AUDIT per utilizzare questo comando.

## **Comandi di sistema**

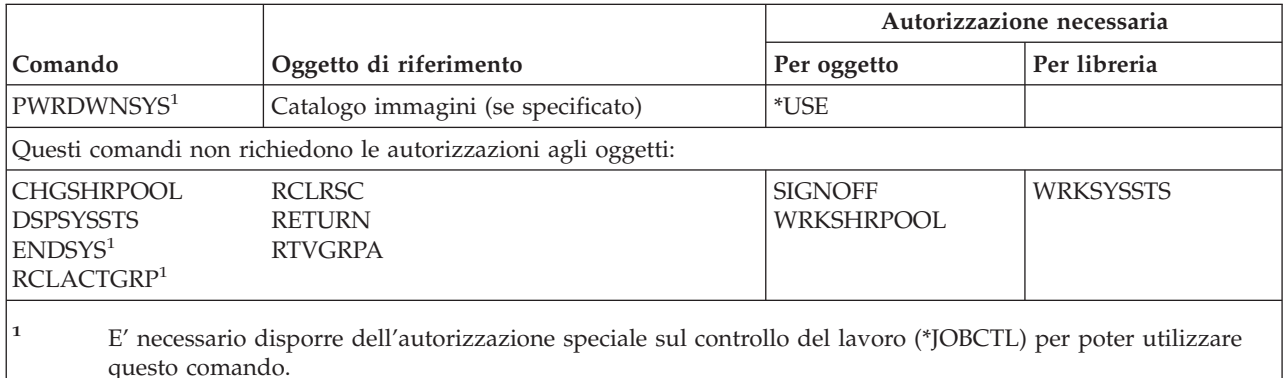

# **Comandi elenco di risposte sistema**

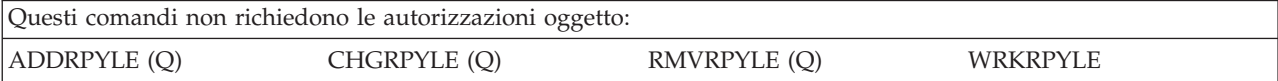

# **Comandi valori di sistema**

I comandi identificati da (Q) vengono forniti con l'autorizzazione pubblica \*EXCLUDE. L'appendice C mostra i profili utente forniti da IBM autorizzati sul comando. Il responsabile della riservatezza può concedere l'autorizzazione \*USE ad altri.

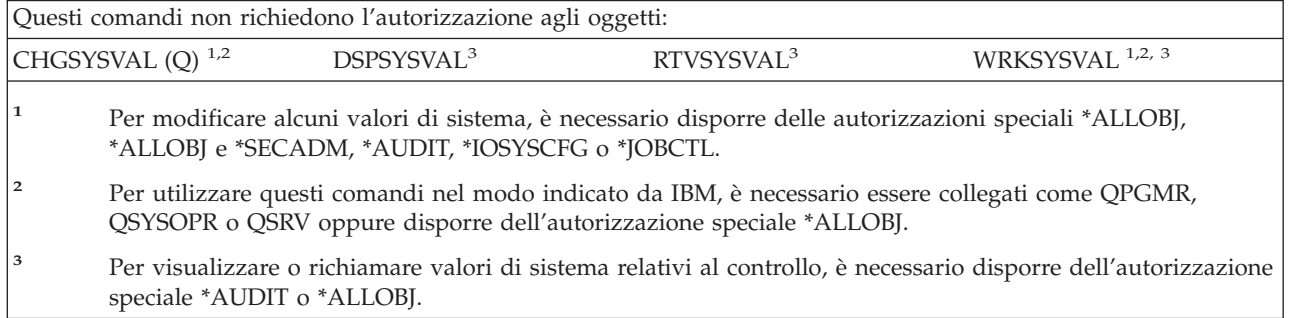

# **Comandi ambiente System/36**

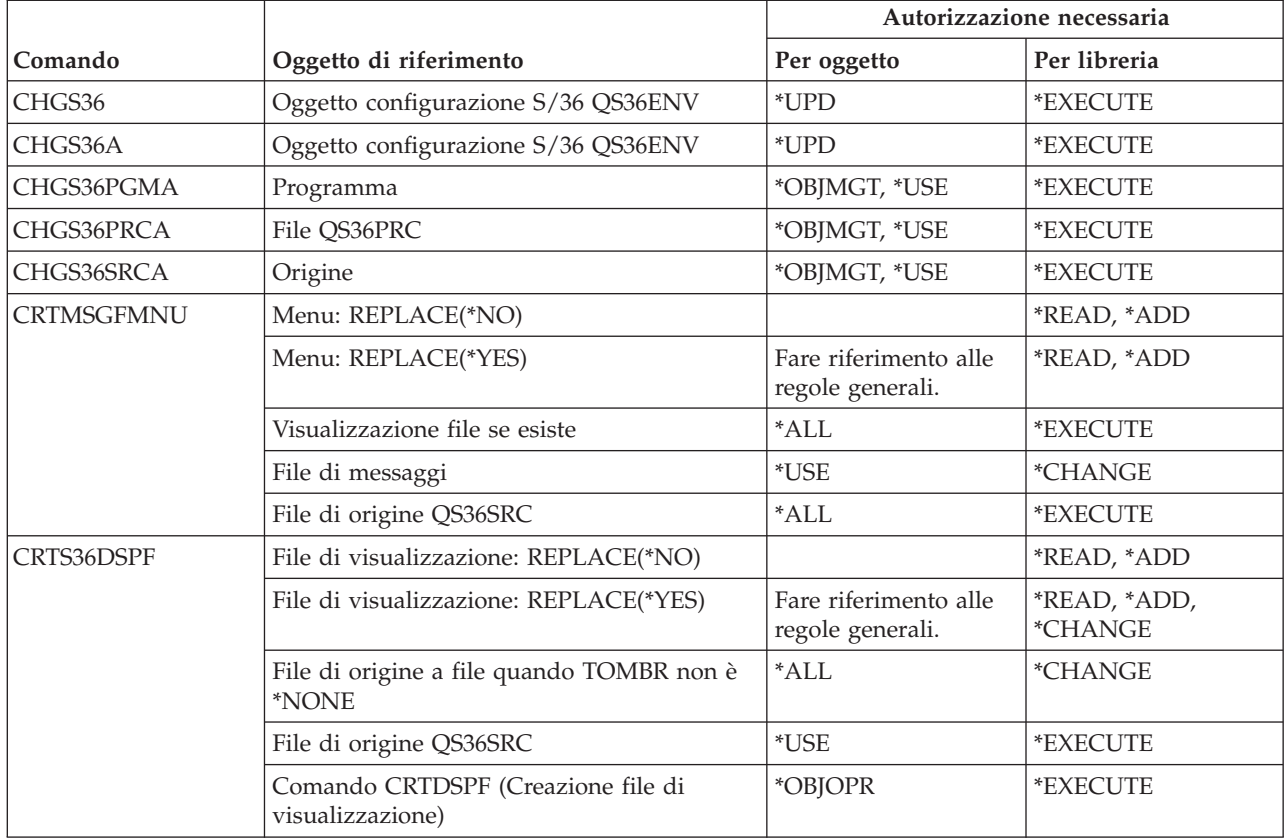

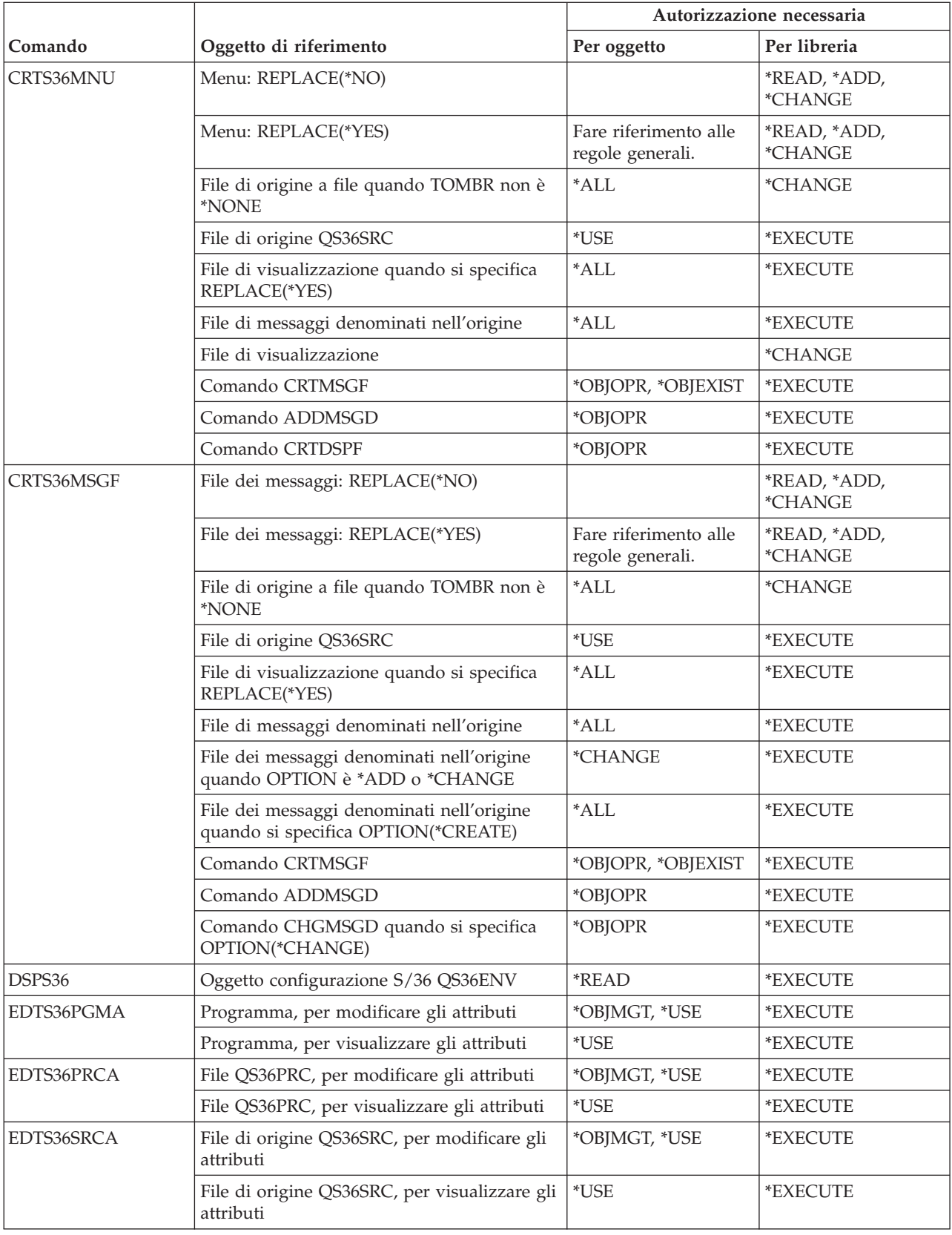

## **Comandi ambiente System/36**

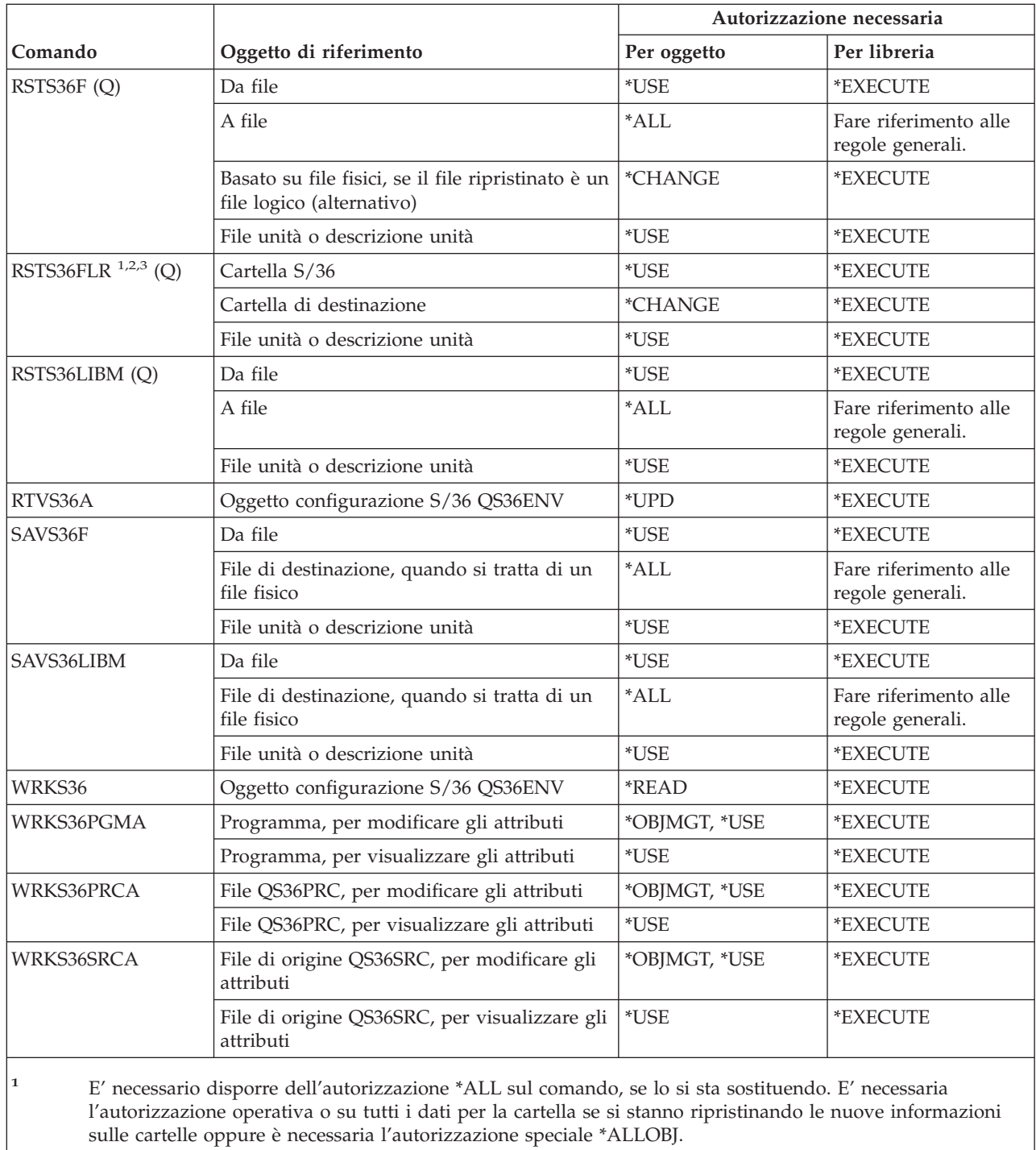

**<sup>2</sup>** Se utilizzata per un dizionario dati, viene richiesta solo l'autorizzazione sul comando.

**<sup>3</sup>** E' necessario essere iscritti nell'indirizzario della distribuzione del sistema se la cartella di origine è una cartella di documenti.

# **Comandi tabella**

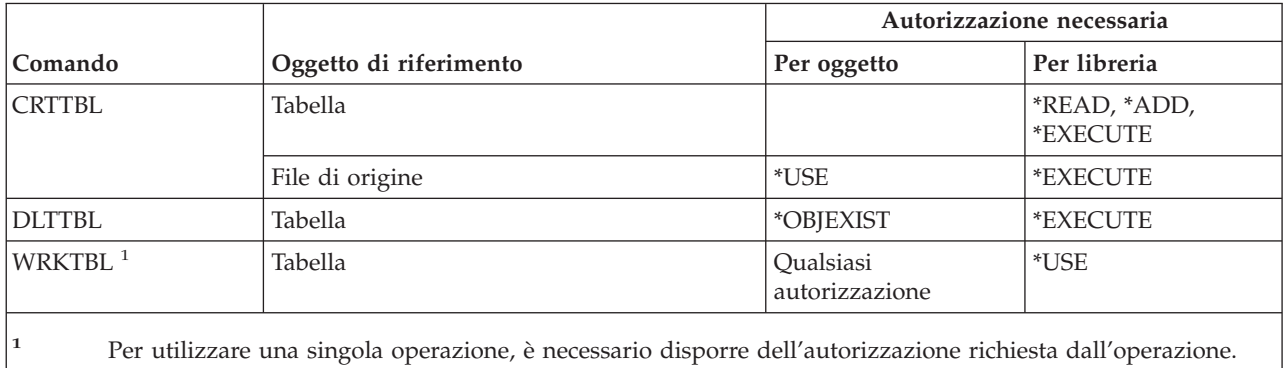

# **Comandi TCP/IP**

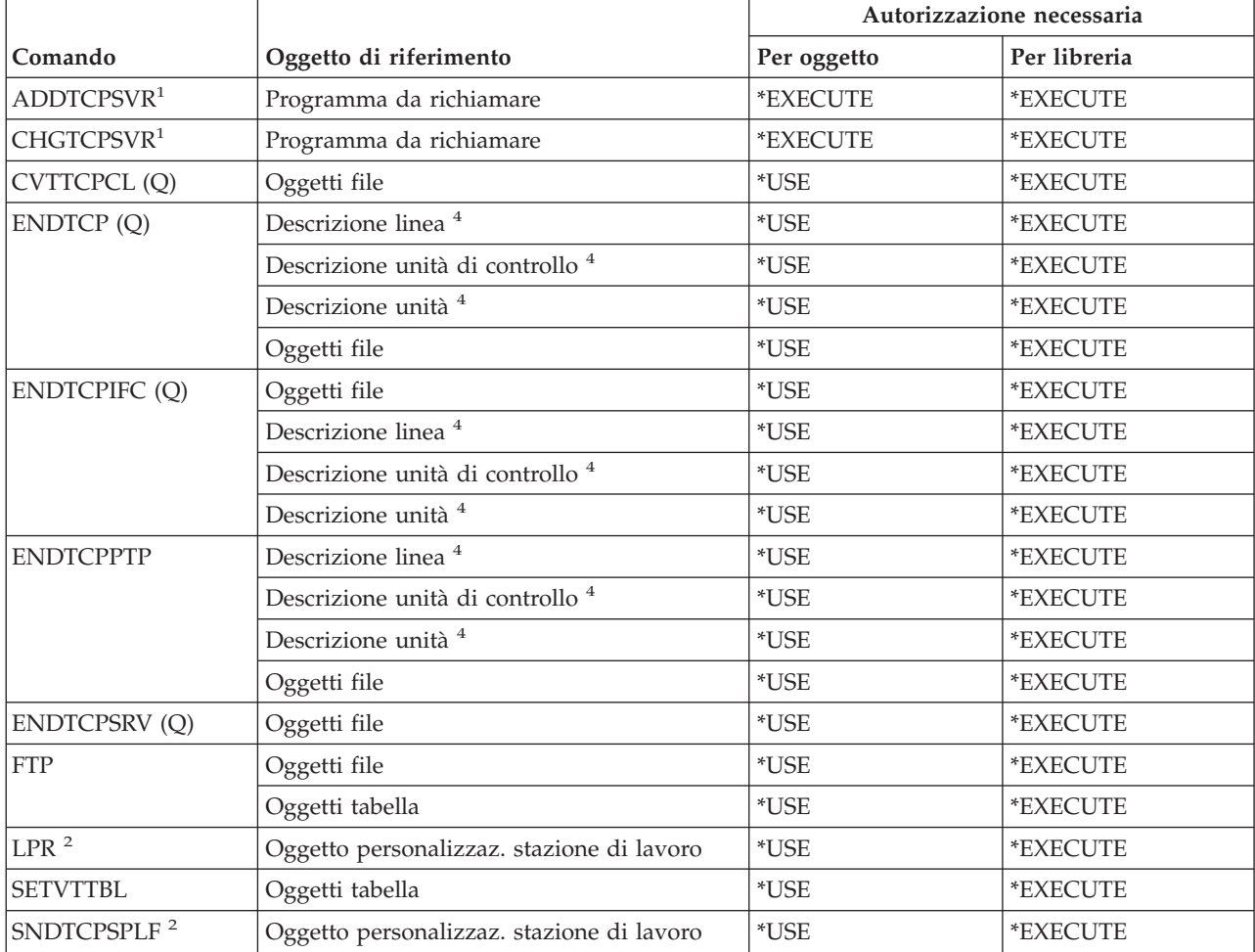

## **Comandi TCP/IP (Transmission Control Protocol/Internet Protocol)**

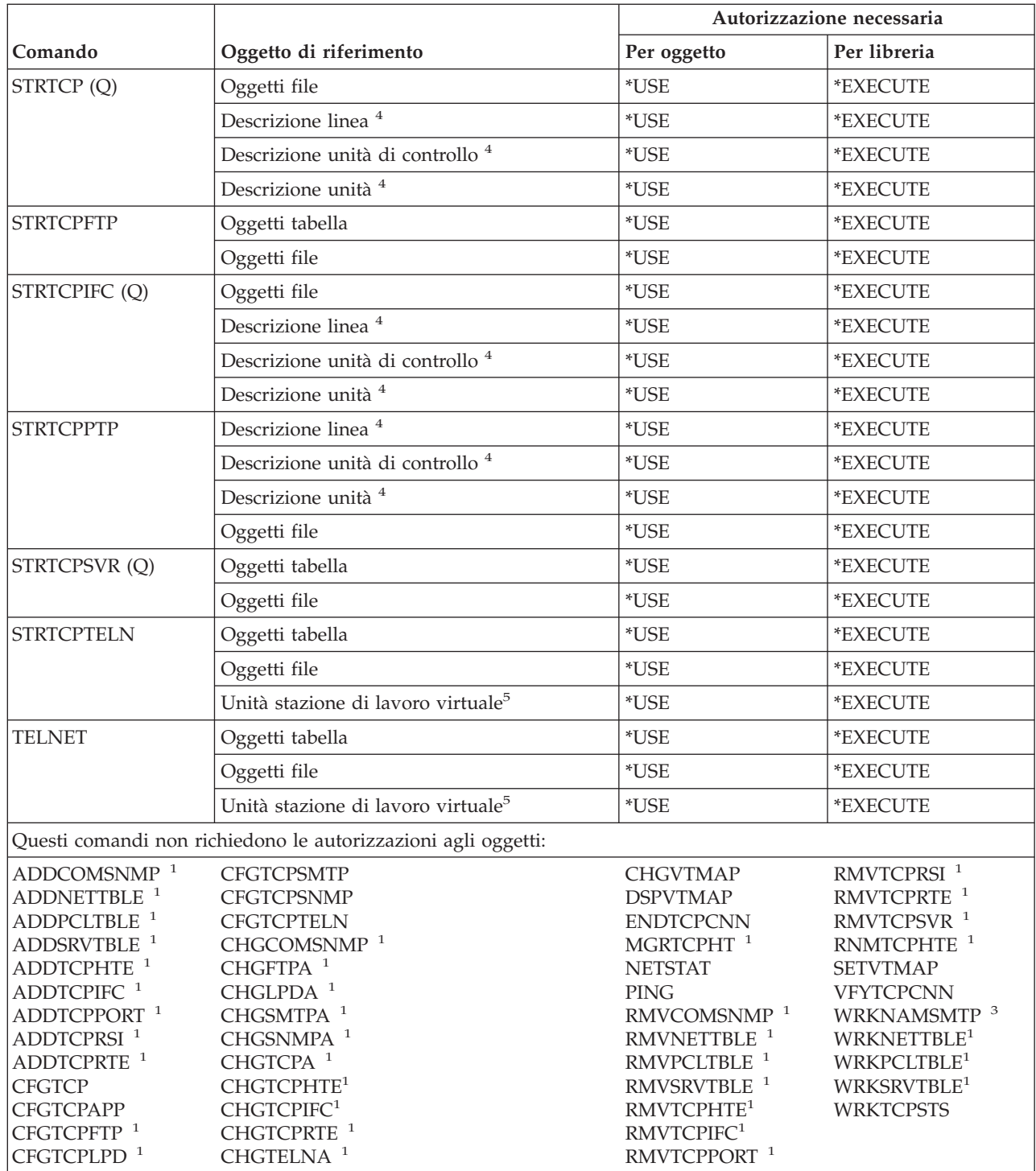

## **Comandi TCP/IP (Transmission Control Protocol/Internet Protocol)**

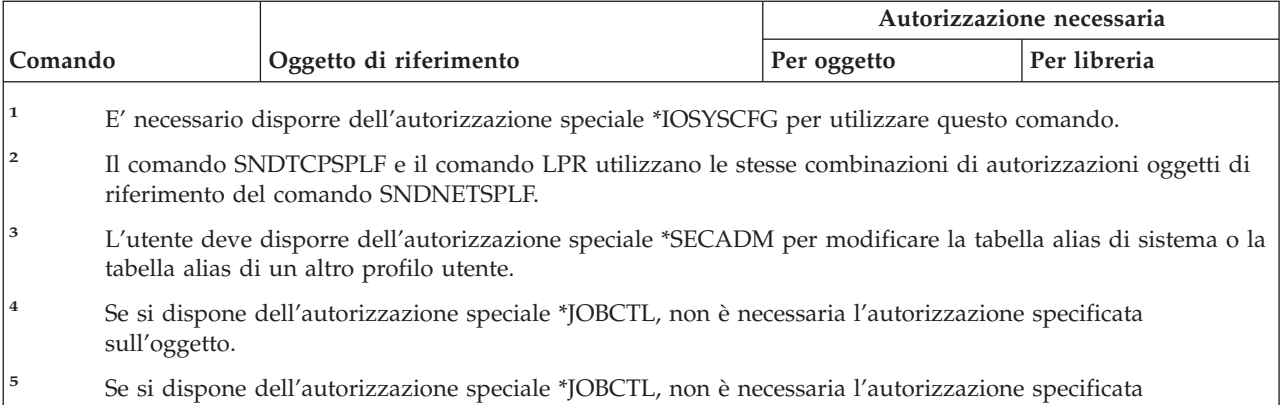

# **Comandi descrizione fuso orario**

sull'oggetto sul sistema remoto.

I comandi identificati da (Q) vengono forniti con l'autorizzazione pubblica \*EXCLUDE. L'appendice C mostra i profili utente forniti da IBM autorizzati sul comando. Il responsabile della riservatezza può concedere l'autorizzazione \*USE ad altri.

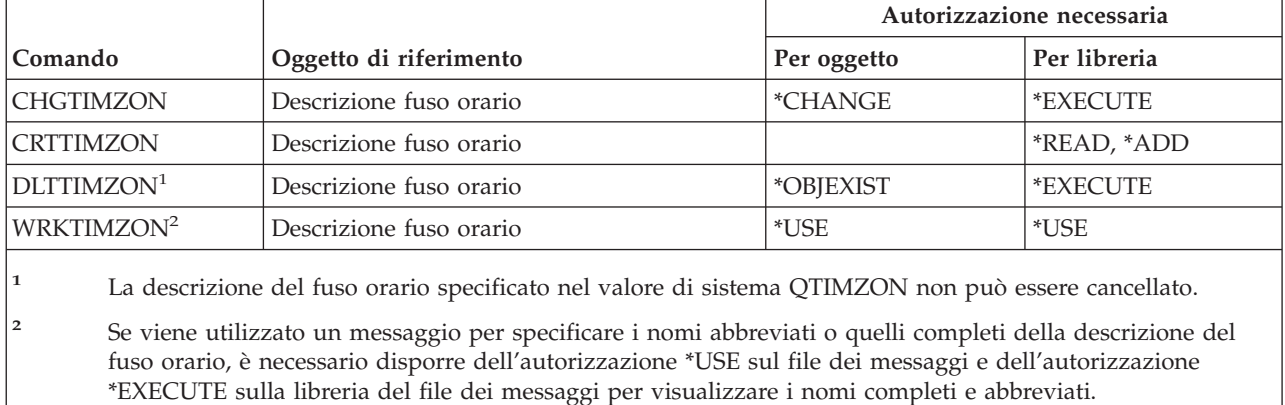

## **Comandi aggiornamento dati informazioni ordine**

Questi comandi vengono forniti con l'autorizzazione pubblica \*EXCLUDE. L'appendice C mostra i profili utente forniti da IBM autorizzati sul comando. Il responsabile della riservatezza può concedere l'autorizzazione \*USE ad altri.

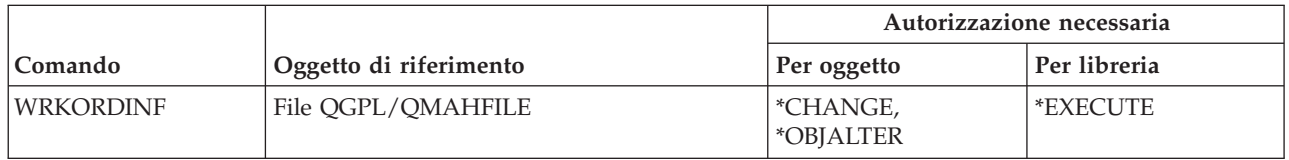

## **Comandi indice utente, coda utente e spazio utente**

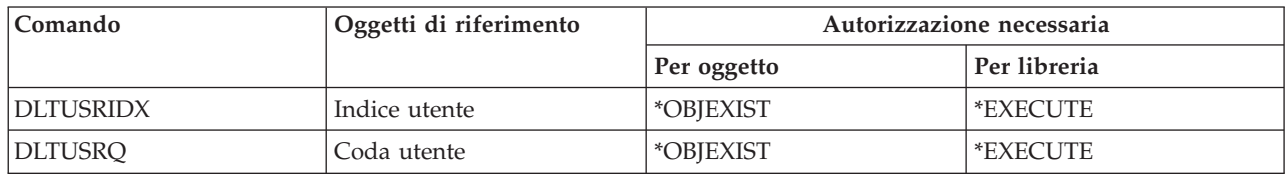

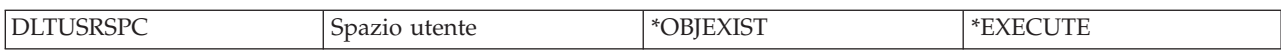

# **Comandi dell'IFS (User-defined File System)**

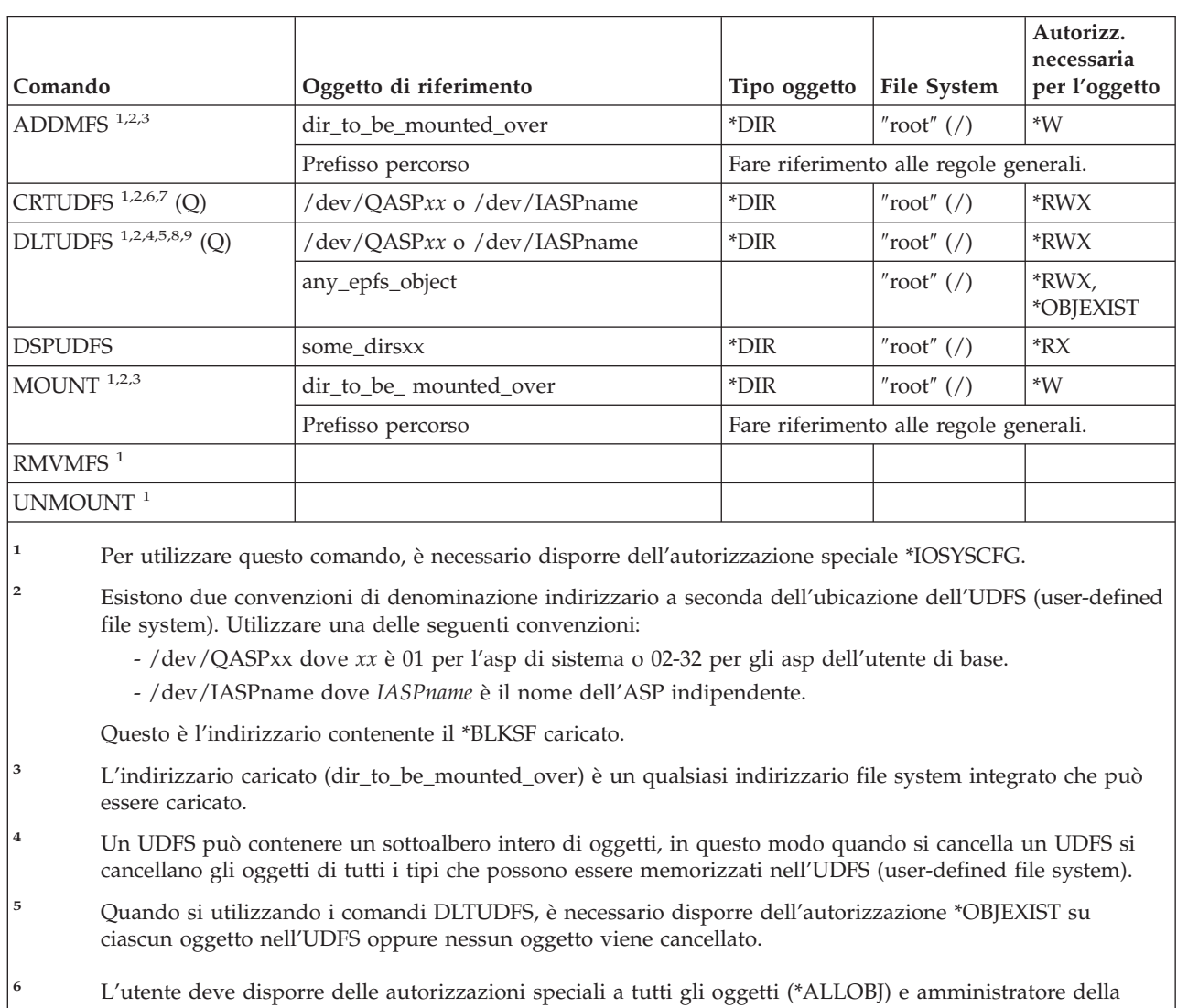

- sicurezza (\*SECADM) per specificare un valore per il parametro Scansione opzione per oggetti (CRTOBJSCAN) diverso da \*PARENT.
- **<sup>7</sup>** L'autorizzazione speciale di controllo (\*AUDIT) è necessaria quando si specifica un valore diverso da \*SYSVAL sul parametro del valore di controllo per gli oggetti (CRTOBJAUD).
- **<sup>8</sup>** E' necessario disporre dell'autorizzazione alla scrittura (\*W) e all'esecuzione (\*X) per tutti gli oggetti indirizzario non vuoti nell'UDFS.
- **<sup>9</sup>** Se un oggetto indirizzario non vuoto nell'UDFS dispone dell'attributo ″Ridenominazione e scollegamento limitati″ impostato su sì (questo attributo equivale al bit della modalità S\_ISVTX), devono verificarsi una o più delle seguenti condizioni:
	- v E' necessario essere il proprietario di tutti gli oggetti contenuti nell'indirizzario.
	- v E' necessario essere il proprietario dell'indirizzario.
	- v E' necessario disporre dell'autorizzazione speciale a tutti gli oggetti (\*ALLOBJ).

# **Comandi profilo utente**

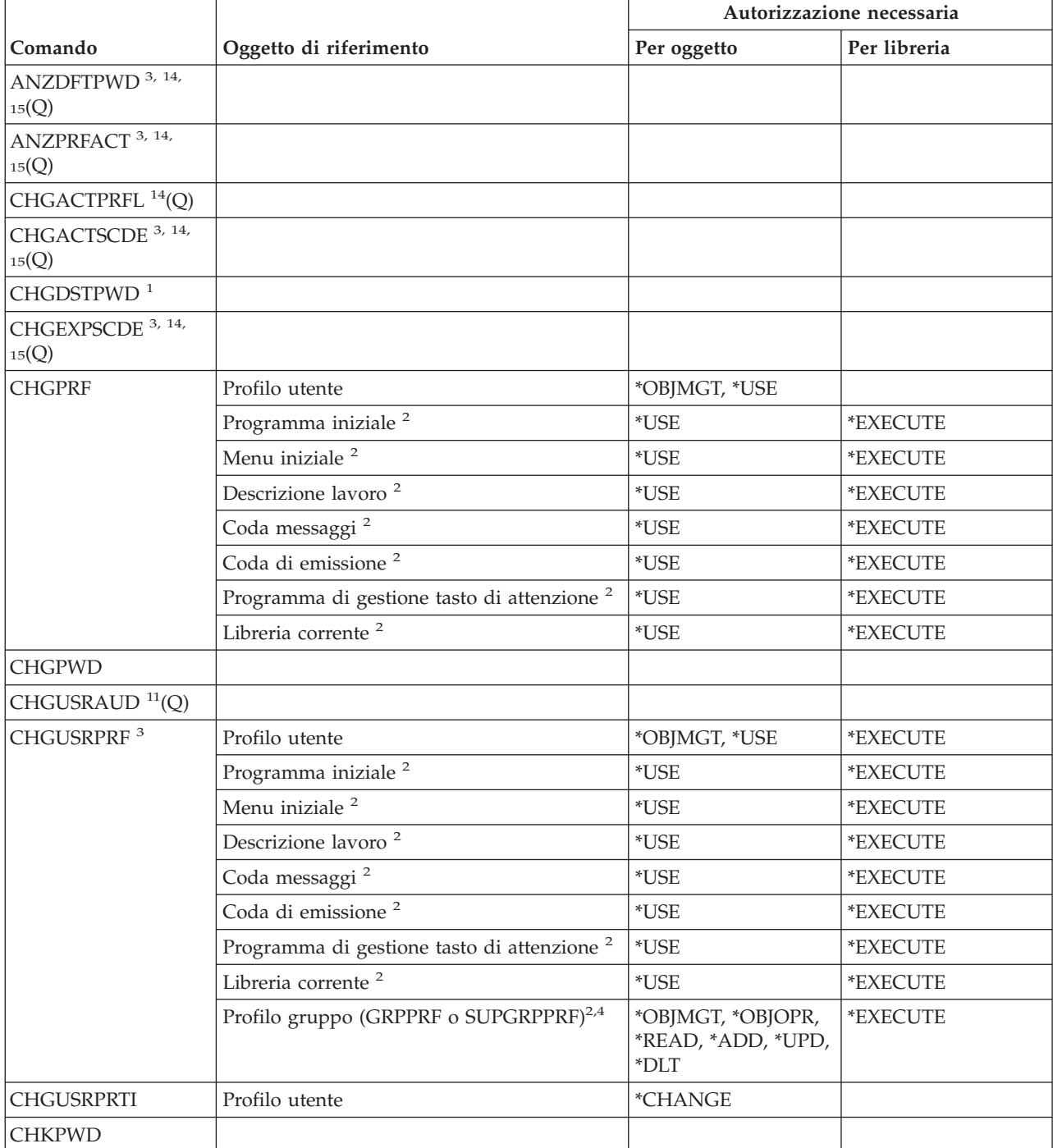

## **Comandi profilo utente**

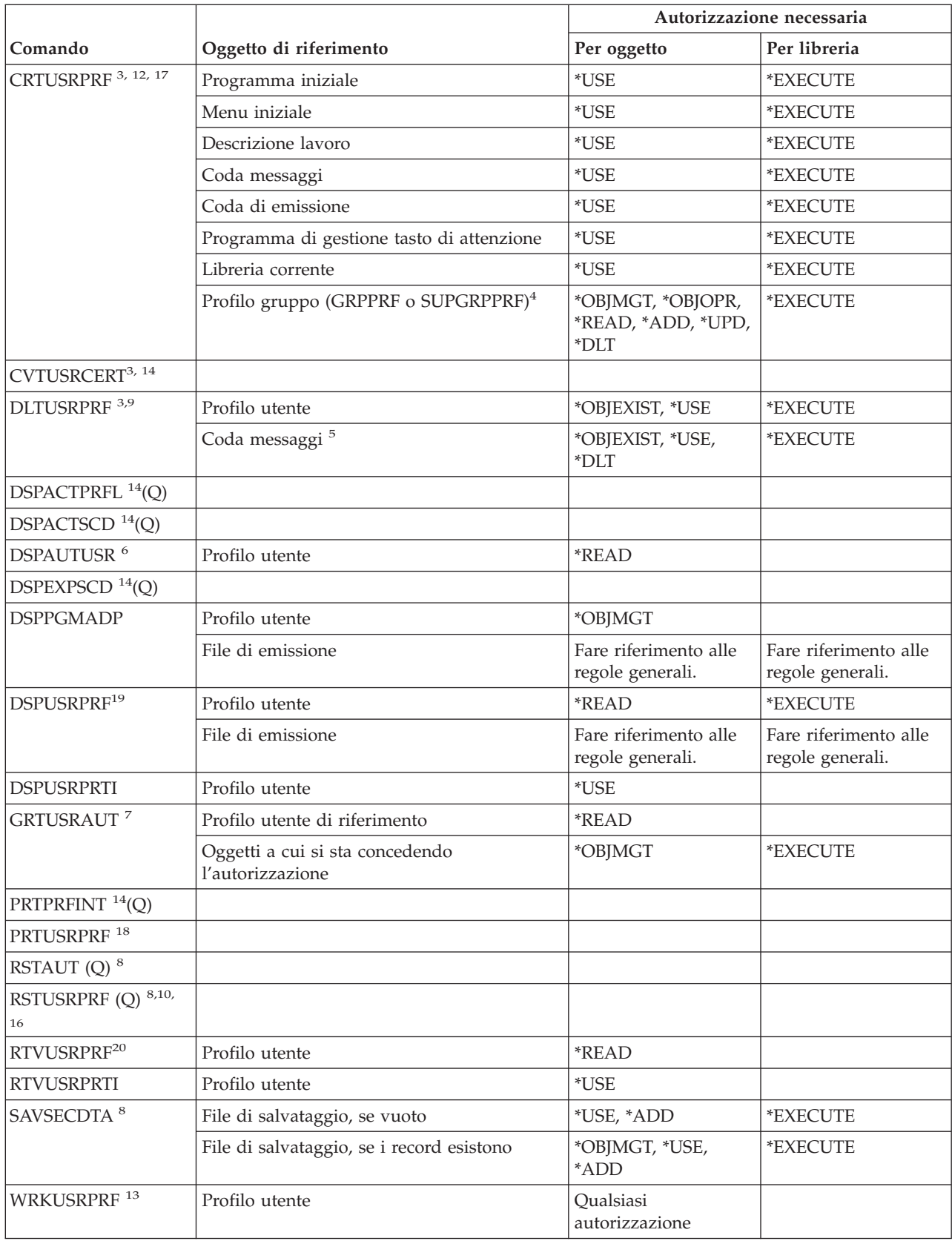

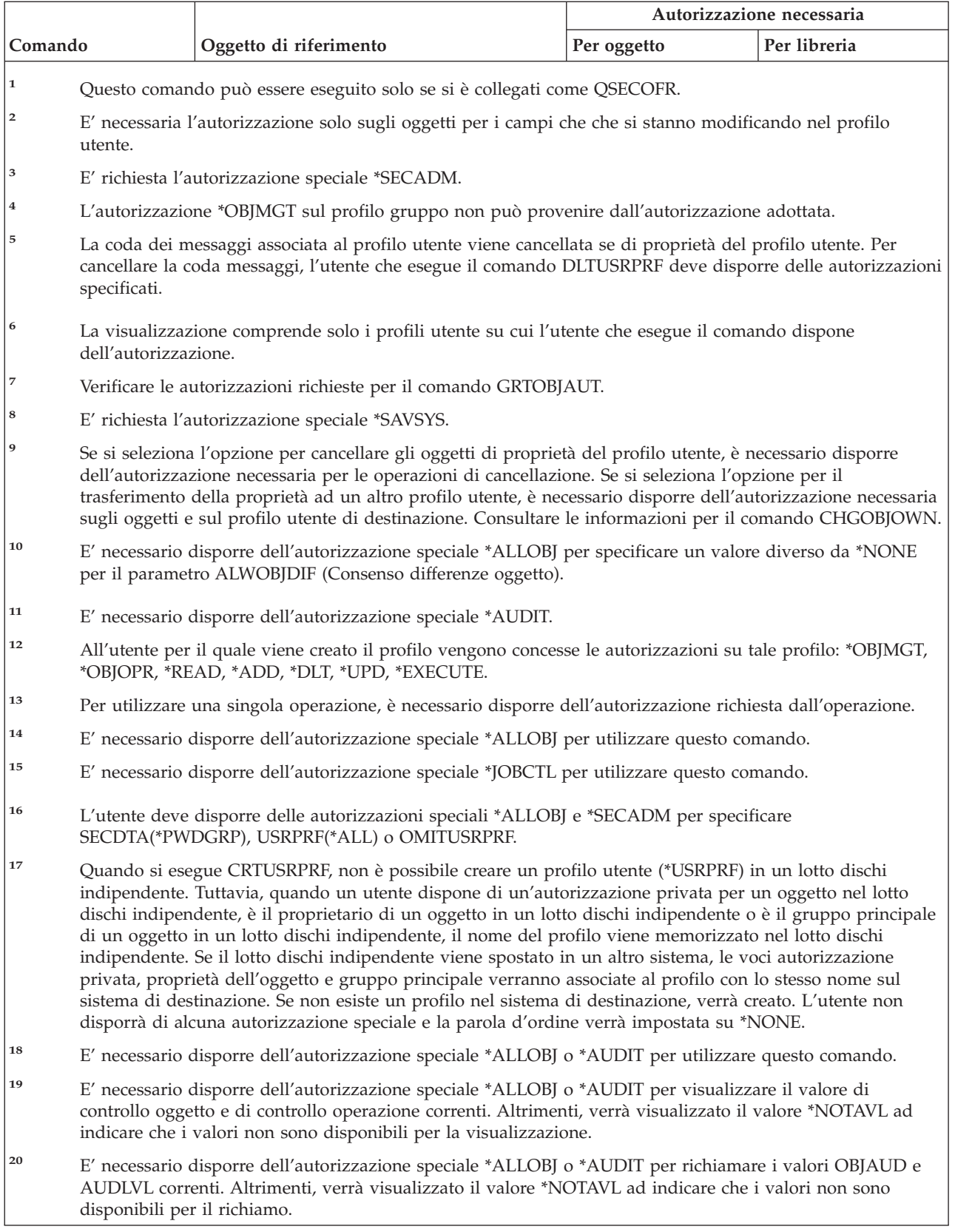

# **Comandi elenco di convalida**

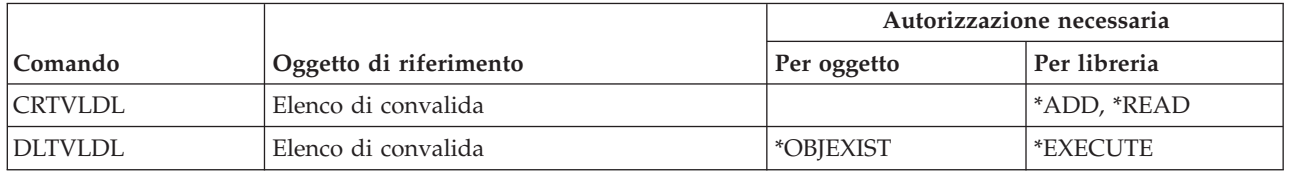

# **Comandi personalizzazione stazione di lavoro**

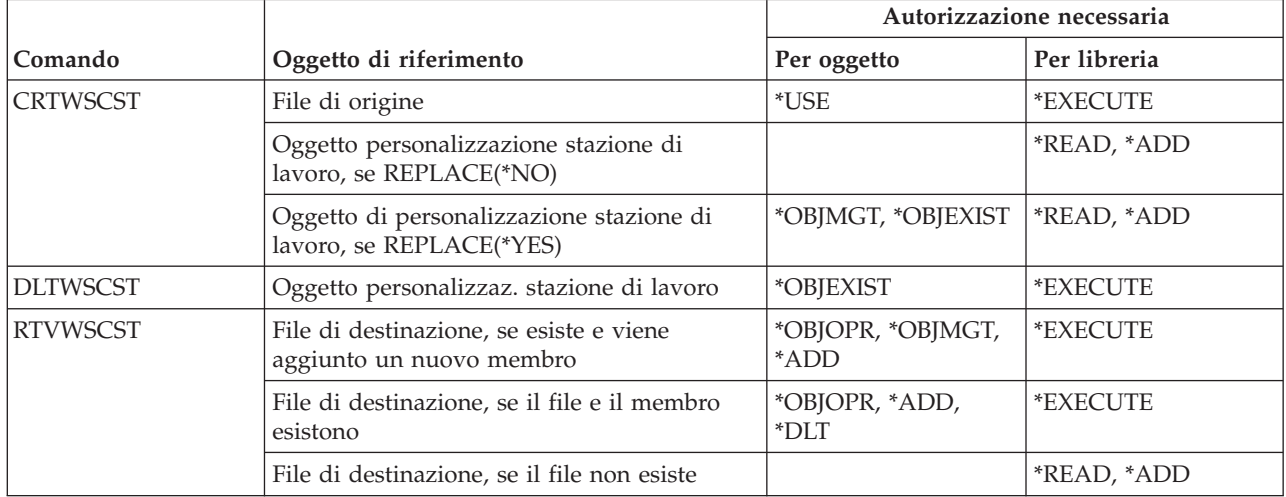

# **Comandi programma di scrittura**

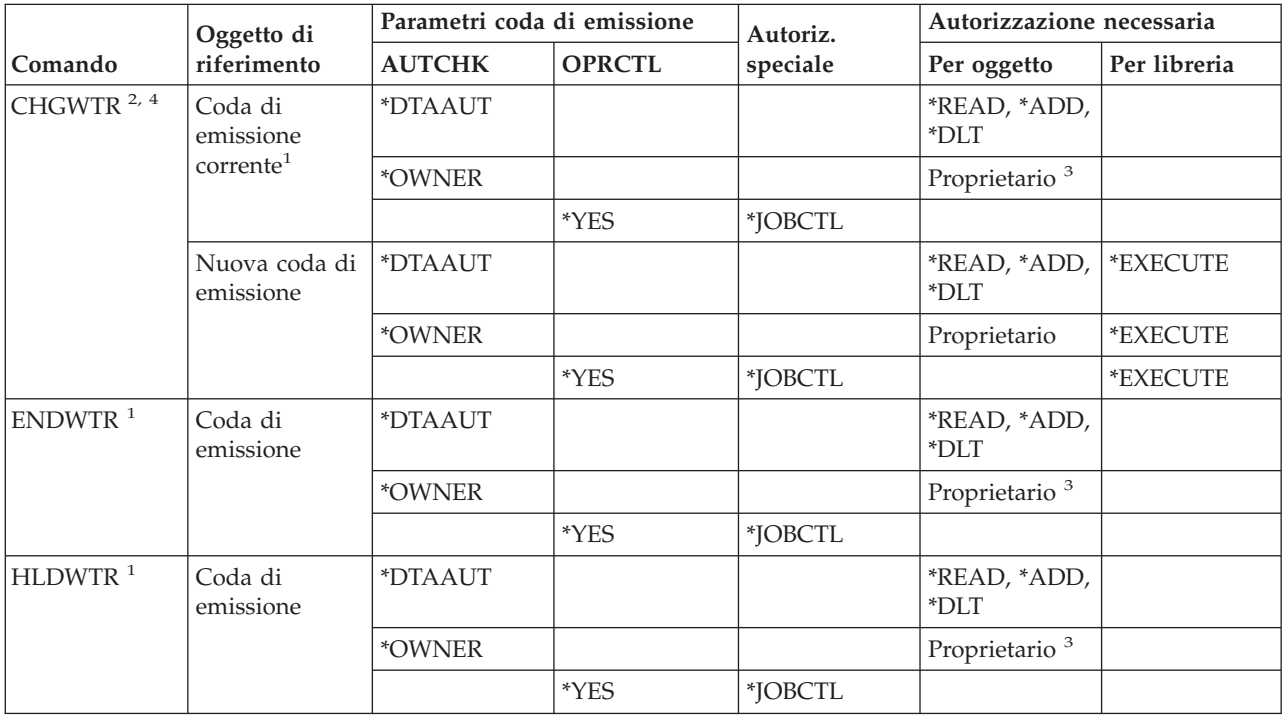

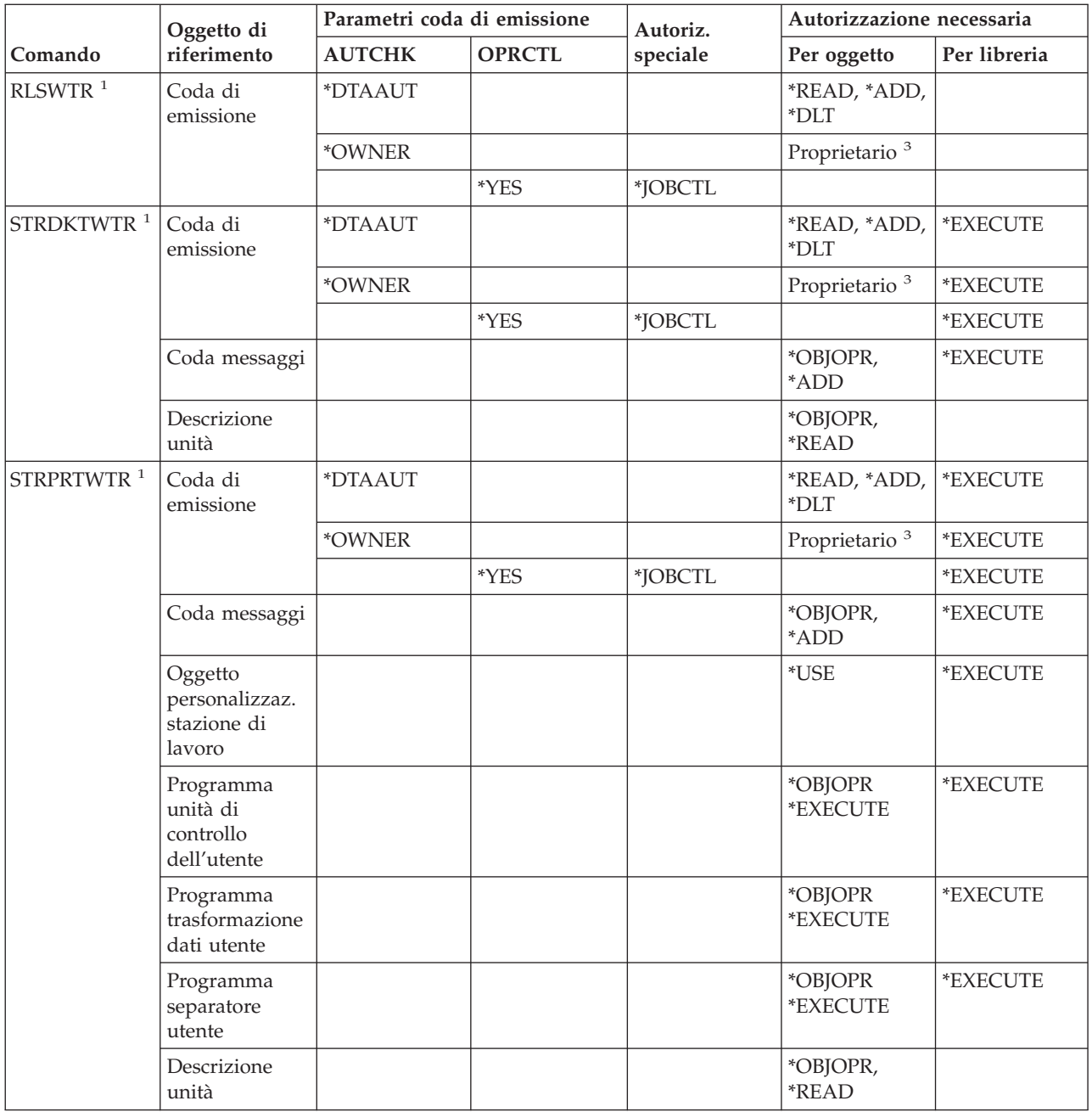

## **Comandi programma di scrittura**

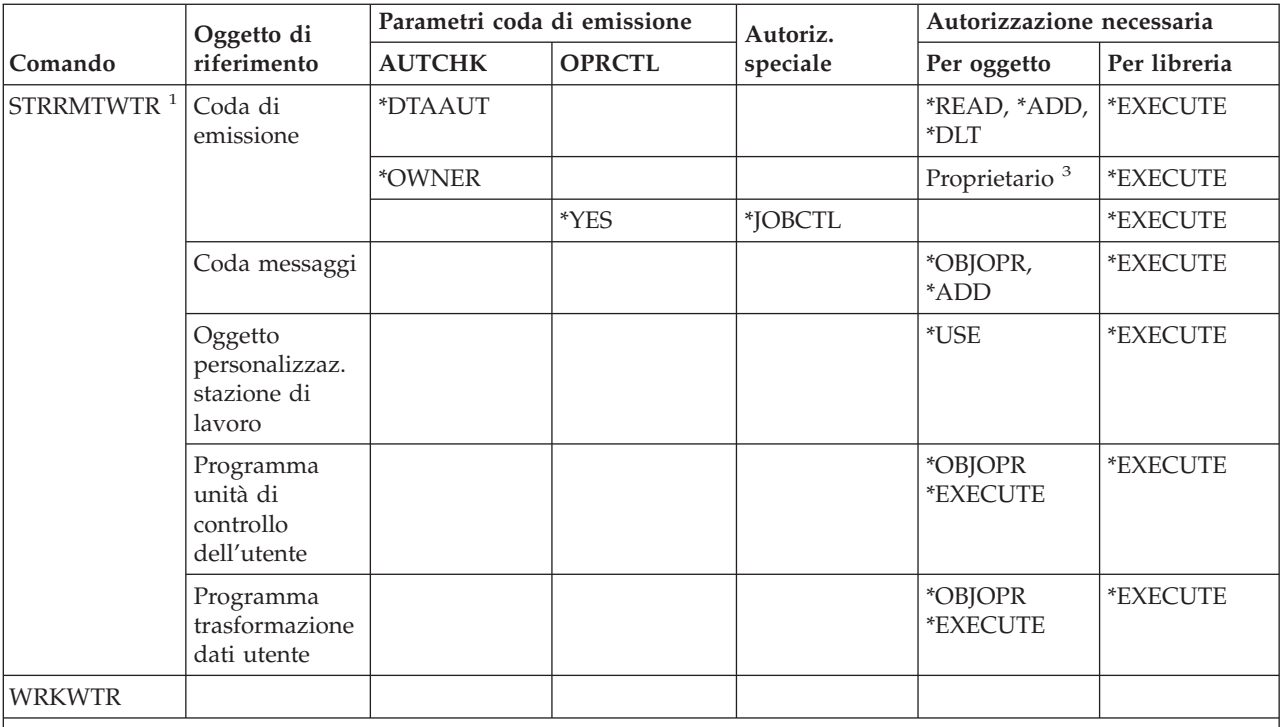

**<sup>1</sup>** Se si dispone dell'autorizzazione speciale \*SPLCTL, non è necessario disporre di un'autorizzazione sulla coda di emissione.

**<sup>2</sup>** Per modificare la coda di emissione per il programma di scrittura, è necessaria una delle autorizzazioni specificate per la nuova coda di emissione.

**<sup>3</sup>** E' necessario essere il proprietario della coda di emissione.

**<sup>4</sup>** E' necessario disporre dell'autorizzazione \*EXECUTE sulla nuova libreria della coda di emissione anche se l'utente dispone dell'autorizzazione \*SPLCTL.

# **Appendice E. Controllo e operazioni oggetto**

Questa appendice elenca le operazioni che possono essere effettuate rispetto ad oggetti nel sistema e se tali operazioni sono sottoposte a controllo. Gli elenchi sono organizzati per tipo di oggetto. Le operazioni sono raggruppate in base al fatto che siano sottoposte al controllo quando si specifica \*ALL o \*CHANGE per il valore OBJAUD del comando CHGOBJAUD o CHGDLOAUD.

Il fatto che si scriva un record di controllo per un'azione dipende da una combinazione di valori di sistema, un valore nel profilo utente dell'utente che esegue l'azione e un valore definito per l'oggetto. ["Pianificazione](#page-293-0) del controllo dell'accesso agli oggetti" a pagina 272 descrive come impostare il controllo per gli oggetti.

Le operazioni riportate nelle tabelle in lettere maiuscole, come ad esempio CPYF, fanno riferimento a comandi CL, a meno che non siano etichettate come API (application programming interface).

## **Operazioni comuni a tutti i tipi di oggetto:**

• Operazione di lettura

#### **CRTDUPOBJ**

Creazione oggetto duplicato (se è specificato \*ALL per ″*da-oggetto*″).

#### **DMPOBJ**

Dump oggetto

#### **DMPSYSOBJ**

Dump oggetto di sistema

#### **QSRSAVO**

API oggetto di salvataggio

## **QsrSave**

API Salvataggio oggetto nell'indirizzario

**SAV** Salvataggio oggetto nell'indirizzario

#### **SAVCHGOBJ**

Salvataggio oggetto modificato

#### **SAVLIB**

Salvataggio libreria

## **SAVOBJ**

Salvataggio oggetto

#### **SAVSAVFDTA**

Salvataggio dati file di salvataggio

#### **SAVDLO**

Salvataggio oggetto DLO

## **SAVLICPGM**

Salvataggio programma su licenza

## **SAVSHF**

Salvataggio scaffale

**Nota:** il record di controllo per l'operazione di salvataggio stabilirà se il salvataggio è avvenuto con STG(\*FREE).

• Operazione di modifica

## **Controllo oggetto**

## **APYJRNCHG**

Applicazione modifiche giornale

## **CHGJRNOBJ**

Modifica oggetto su giornale

## **CHGOBJD**

Modifica descrizione oggetto

## **CHGOBJOWN**

Modifica proprietario oggetto

## **CRTxxxxxx**

Creazione oggetto

## **Note:**

- 1. Se si specifica \*ALL o \*CHANGE per la libreria di destinazione, viene scritta una voce ZC quando si crea un oggetto.
- 2. Se è attivo \*CREATE per il controllo dell'operazione, viene scritta una voce CO quando si crea un oggetto.

## **DLTxxxxxx**

Cancellazione oggetto

## **Note:**

- 1. Se si specifica \*ALL o \*CHANGE per la libreria che contiene l'oggetto, si scrive una voce ZC quando si cancella un oggetto.
- 2. Se si specifica \*ALL o \*CHANGE per l'oggetto, si scrive una voce ZC quando viene cancellato.
- 3. Se \*DELETE è attivo per il controllo dell'operazione, si scrive una voce DO un oggetto viene cancellato.

## **ENDJRNxxx**

Fine registrazione su giornale

## **GRTOBJAUT**

Concessione autorizzazione oggetto

**Nota:** se si concede un'autorizzazione in base ad un oggetto a cui si fa riferimento, non si scrive un record di controllo per l'oggetto a cui si fa riferimento.

## **MOVOBJ**

Spostamento oggetto

## **QjoEndJournal**

Fine registrazione su giornale

## **QjoStartJournal**

Avvio registrazione su giornale

## **QSRRSTO**

API ripristino oggetto

## **QsrRestore**

API ripristino oggetto in indirizzario

## **RCLSTG**

Riacquisizione memoria:

- Se un oggetto viene protetto da un \*AUTL danneggiato, si scrive un record di controllo quando l'oggetto viene protetto dall'elenco di autorizzazioni QRCLAUTL.
- Si scrive un record di controllo se un oggetto viene spostato nella libreria QRCL.

## **RMVJRNCHG**

Eliminazione modifiche giornale

## **RNMOBJ**

Ridenominazione oggetto

## **RST** Ripristino oggetto in indirizzario

## **RSTCFG**

Ripristino oggetti configurazione

## **RSTLIB**

Ripristino libreria

## **RSTLICPGM**

Ripristino programma su licenza

## **RSTOBJ**

Ripristino oggetto

## **RVKOBJAUT**

Revoca autorizzazione oggetto

## **STRJRNxxx**

Avvio registrazione su giornale

## • Operazioni che non sono controllate

## **Richiesta <sup>2</sup>**

Programma di sostituzione richiesta per un comando di modifica (se ne esiste uno)

## **CHKOBJ**

Controllo oggetto

## **ALCOBJ**

Assegnazione oggetto

## **CPROBJ**

Compressione oggetto

## **DCPOBJ**

Decompressione oggetto

## **DLCOBJ**

Rilascio oggetto

## **DSPOBJD**

Visualizzazione descrizione oggetto

## **DSPOBJAUT**

Visualizzazione autorizzazione oggetto

#### **EDTOBJAUT**

Editazione autorizzazione oggetto

**Nota:** se si modifica l'autorizzazione all'oggetto ed il controllo dell'operazione include \*SECURITY o si sta controllando l'oggetto, viene scritto un record di controllo.

## **QSYCUSRA**

Controllo dell'autorizzazione utente ad un'API Oggetto

<sup>2.</sup> Un programma di sostituzione richiesta visualizza i valori correnti quando è necessaria la richiesta per un comando. Ad esempio, se si immette CHGURSPRF USERA e si preme F4 (richiesta), il pannello Modifica profilo utente mostra i valori correnti per il profilo utente USERA.

## **Controllo oggetto**

## **QSYLUSRA**

Elenco degli utenti autorizzati ad un API Oggetto. Non viene scritto un record di controllo per l'oggetto la cui autorizzazione viene elencata. Si scrive un record di controllo per lo spazio utente utilizzato per contenere informazioni.

## **QSYRUSRA**

Richiamo dell'autorizzazione utente ad un'API Oggetto

## **RCLTMPSTG**

Riacquisizione memoria temporanea

## **RTVOBJD**

Richiamo descrizione oggetto

## **SAVSTG**

Salvataggio memoria (controllo solo del comando SAVSTG)

## **WRKOBJLCK**

Gestione vincoli su oggetto

## **WRKOBJOWN**

Gestione oggetti per proprietario

## **WRKxxx**

Gestione comandi oggetto

## **Operazioni per tempi di ripristino percorso accesso:**

- **Nota:** modifiche ai tempi di ripristino percorso accesso vengono controllate se il valore di sistema (QAUDLVL) controllo operazione o il parametro controllo operazione (AUDLVL) nel profilo utente include \*SYSMGT.
- Operazioni che sono controllate

## **CHGRCYAP**

Modifica ripristino per percorsi accesso

## **EDTRCYAP**

Editazione ripristino per percorsi accesso

• Operazioni che non sono controllate

**DSPRCYAP**

Visualizzazione ripristino per percorsi accesso

## **Operazioni per tabella avvisi (\*ALRTBL):**

• Operazione di lettura

## **Nessuna**

• Operazione di modifica

## **ADDALRD**

Aggiunta descrizione avviso

## **CHGALRD**

Modifica descrizione avviso

## **CHGALRTBL**

Modifica tabella avvisi

## **RMVALRD**

Rimozione descrizione avviso

• Operazioni che non sono controllate

## **Stampa**

Stampa descrizione avviso

## **WRKALRD**

Gestione descrizione avviso

## **WRKALRTBL**

Gestione tabella avvisi

## **Operazioni per l'Elenco autorizzazioni (\*AUTL):**

• Operazione di lettura

## **Nessuna**

• Operazione di modifica

## **ADDAUTLE**

Aggiunta voce elenco autorizzazioni

## **CHGAUTLE**

Modifica voce elenco autorizzazioni

## **EDTAUTL**

Editazione elenco autorizzazioni

## **RMVAUTLE**

Eliminazione voce elenco autorizzazioni

• Operazioni che non sono controllate

## **DSPAUTL**

Visualizzazione elenco autorizzazioni

## **DSPAUTLOBJ**

Visualizzazione oggetti elenco autorizzazioni

## **DSPAUTLDLO**

Visualizzazione DLO elenco autorizzazioni

## **RTVAUTLE**

Richiamo voce elenco autorizzazioni

## **QSYLATLO**

Elenco oggetti protetti dall'API \*AUTL

## **WRKAUTL**

Gestione elenco autorizzazioni

## **Operazioni per il titolare dell'autorizzazione (\*AUTHLR):**

• Operazione di lettura

## **Nessuna**

• Operazione di modifica

## **Associata**

Quando viene utilizzata per proteggere un oggetto.

• Operazioni che non sono controllate

## **DSPAUTHLR**

Visualizzazione titolare autorizzazione

## **Operazioni per indirizzario di collegamento (\*BNDDIR):**

• Operazione di lettura

## **Controllo oggetto**

## **CRTPGM**

Creazione programma

## **CRTSRVPGM**

Creazione programma servizio

## **RTVBNDSRC**

Richiamo origine binder

## **UPDPGM**

Aggiornamento programma

## **UPDSRVPGM**

Aggiornamento programma servizio

• Operazione di modifica

## **ADDBNDDIRE**

Aggiunta di voci all'indirizzario di collegamento

## **RMVBNDDIRE**

Rimozione di voci dall'indirizzario di collegamento

• Operazioni che non sono controllate

## **DSPBNDDIR**

Visualizzazione del contenuto di un indirizzario di collegamento

## **WRKBNDDIR**

Gestione indirizzario di collegamento

## **WRKBNDDIRE**

Gestione voce indirizzario binding

## **Operazioni per l'elenco di configurazioni (\*CFGL):**

• Operazione di lettura

## **CPYCFGL**

Copia dell'elenco di configurazioni. Viene scritta una voce per l'*elenco-configurazioni-origine*.

• Operazione di modifica

## **ADDCFGLE**

Aggiunta voci elenco configurazioni

## **CHGCFGL**

Modifica elenco configurazioni

## **CHGCFGLE**

Modifica voce elenco configurazioni

## **RMVCFGLE**

Eliminazione voce elenco configurazioni

• Operazioni che non sono controllate

## **DSPCFGL**

Visualizzazione elenco configurazioni

**WRKCFGL**

Gestione elenco configurazioni

## **Operazioni per file speciali (\*CHRSF):**

Consultare [Operazioni](#page-549-0) per file di flusso (\*STMF) per il controllo \*CHRSF.

## **Operazioni per il formato grafico (\*CHTFMT):**

## • Operazione di lettura

## **Visualizzazione**

Comando DSPCHT oppure opzione F10 dal menu BGU

#### **Stampa/Tracciato**

Comando DSPCHT oppure opzione F15 dal menu BGU

#### **Salvataggio/Creazione**

Salvataggio o creazione di GDF (graphics data file) utilizzando il comando CRTGDF oppure l'opzione F13 dal menu BGU

• Operazione di modifica

#### **Nessuna**

• Operazioni che non sono controllate

**Nessuna**

## **Operazioni per descrizione locale C (\*CLD):**

• Operazione di lettura

#### **RTVCLDSRC**

Richiamo origine locale C

#### **Setlocale**

Utilizzo dell'oggetto locale C durante il tempo di esecuzione del programma C tramite la funzione Impostazione locale.

• Operazione di modifica

## **Nessuna**

• Operazioni che non sono controllate

#### **Nessuna**

## **Operazioni per descrizione richiesta di modifica (\*CRQD):**

• Operazione di lettura

#### **QFVLSTA**

API Elenco attività descrizione richiesta di modifica

## **QFVRTVCD**

API Richiamo descrizione richiesta di modifica

## **SBMCRQ**

Inoltro richiesta di modifica

• Operazione di modifica

#### **ADDCMDCRQA**

Aggiunta attività richiesta di modifica comando

#### **ADDOBJCRQA**

Aggiunta attività richiesta di modifica oggetto

#### **ADDPRDCRQA**

Aggiunta attività richiesta di modifica prodotto

## **ADDPTFCRQA**

Aggiunta attività richiesta di modifica PTF

## **Controllo oggetto**

## **ADDRSCCRQA**

Aggiunta attività richiesta di modifica risorsa

## **CHGCMDCRQA**

Modifica attività richiesta di modifica comando

## **CHGCRQD**

Modifica descrizione richiesta di modifica

## **CHGOBJCRQA**

Modifica attività richiesta di modifica oggetto

#### **CHGPRDCRQA**

Modifica attività richiesta di modifica prodotto

#### **CHGPTFCRQA**

Modifica attività richiesta di modifica PTF

## **CHGRSCCRQA**

Modifica attività richiesta di modifica risorsa

## **QFVADDA**

API Aggiunta attività descrizione richiesta di modifica

## **QFVRMVA**

API Rimozione attività descrizione richiesta di modifica

## **RMVCRQDA**

Rimozione attività descrizione richiesta di modifica

• Operazioni che non sono controllate

## **WRKCRQD**

Gestione descrizioni richiesta di modifica

## **Operazioni per la classe (\*CLS):**

• Operazione di lettura

## **Nessuna**

• Operazione di modifica

## **CHGCLS**

Modifica classe

• Operazioni che non sono controllate

## **Avvio lavoro**

Quando viene utilizzata da gestione lavoro per avviare un lavoro

## **DSPCLS**

Visualizzazione classe

## **WRKCLS**

Gestione classe

## **Operazioni per il comando (\*CMD):**

• Operazione di lettura

## **Esecuzione**

Quando si esegue il comando

• Operazione di modifica

## **CHGCMD**

Modifica comando
### **CHGCMDDFT**

Modifica valore predefinito comando

• Operazioni che non sono controllate

### **DSPCMD**

Visualizzazione comando

#### **PRTCMDUSG**

Stampa utilizzo comando

### **QCDRCMDI**

API Richiamo informazioni comando

### **WRKCMD**

Gestione comando

I seguenti comandi sono utilizzati nei programmi CL per controllare l'elaborazione e operare sui dati nel programma. L'utilizzo di questi comandi non è controllato.

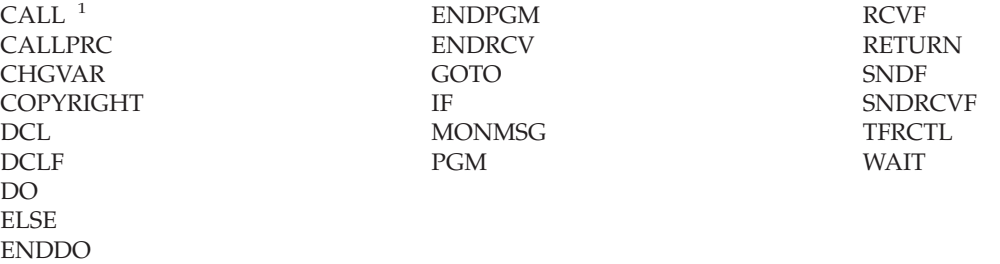

**<sup>1</sup>** CALL viene controllato se viene eseguito in modo interattivo. Non è controllato se viene eseguito nell'ambito di un programma CL.

#### **Operazioni per l'elenco di collegamenti (\*CNNL):**

• Operazione di lettura

#### **Nessuna**

• Operazione di modifica

#### **ADDCNNLE**

Aggiunta voce elenco collegamenti

### **CHGCNNL**

Modifica elenco collegamenti

#### **CHGCNNLE**

Modifica voce elenco collegamenti

### **RMVCNNLE**

Rimozione voce elenco collegamenti

#### **RNMCNNLE**

Ridenominazione voce elenco collegamenti

### v Operazioni che non sono controllate

**Copia** Opzione 3 di WRKCNNL

#### **DSPCNNL**

Visualizzazione elenco collegamenti

### **RTVCFGSRC**

Richiamo dell'origine dell'elenco di collegamenti

### **WRKCNNL**

Gestione elenco collegamenti

### **WRKCNNLE**

Gestione voce elenco collegamenti

### **Operazioni per la descrizione classe di servizio (\*COSD):**

• Operazione di lettura

### **Nessuna**

• Operazione di modifica

# **CHGCOSD**

Modifica descrizione classe di servizio

### v Operazioni che non sono controllate

### **DSPCOSD**

Visualizzazione descrizione classe di servizio

### **RTVCFGSRC**

Richiamo dell'origine della descrizione classe di servizio

### **WRKCOSD**

Copia descrizione classe di servizio

### **WRKCOSD**

Gestione descrizione classe di servizio

### **Operazioni per informazioni lato comunicazioni (\*CSI):**

• Operazione di lettura

### **DSPCSI**

Visualizzazione informazioni lato comunicazioni

### **Inizializzazione**

Inizializzazione conversazione

• Operazione di modifica

### **CHGCSI**

Modifica informazioni lato comunicazioni

• Operazioni che non sono controllate

### **WRKCSI**

Gestione informazioni lato comunicazioni

### **Operazioni per la definizione prodotto tra sistemi (\*CSPMAP):**

• Operazione di lettura

### **Riferimento**

Quando vi si fa riferimento in un'applicazione CSP

• Operazione di modifica

### **Nessuna**

• Operazioni che non sono controllate

### **DSPCSPOBJ**

Visualizzazione oggetto CSP

### **WRKOBJCSP**

Gestione degli oggetti per CSP

### **Operazioni per la tabella prodotti tra sistemi (\*CSPTBL):**

• Operazione di lettura

## **Riferimento**

- Quando vi si fa riferimento in un'applicazione CSP
- Operazione di modifica

## **Nessuna**

• Operazioni che non sono controllate

# **DSPCSPOBJ**

Visualizzazione oggetto CSP

# **WRKOBJCSP**

Gestione degli oggetti per CSP

# **Operazioni per la descrizione programma di controllo (\*CTLD):**

• Operazione di lettura

# **SAVCFG**

Salvataggio configurazione

### **VFYCMN**

Verifica collegamento

• Operazione di modifica

# **CHGCTLxxx**

Modifica descrizione programma di controllo

## **VRYCFG**

Attivazione o disattivazione della descrizione del programma di controllo

• Operazioni che non sono controllate

### **DSPCTLD**

Visualizzazione descrizione programma di controllo

# **ENDCTLRCY**

Fine ripristino programma di controllo

### **PRTDEVADR**

Stampa indirizzi unità

### **RSMCTLRCY**

Ripresa ripristino programma di controllo

### **RTVCFGSRC**

Richiamo dell'origine della descrizione del programma di controllo

### **RTVCFGSTS**

Richiamo stato descrizione programma di controllo

#### **WRKCTLD**

Copia descrizione programma di controllo

#### **WRKCTLD**

Gestione descrizione programma di controllo

### **Operazioni per descrizione unità (\*DEVD):**

• Operazione di lettura

#### **Acquisizione**

Prima acquisizione dell'unità durante un'operazione di apertura o un'operazione di acquisizione esplicita

#### **Assegnazione**

Assegnazione di conversazione

### **SAVCFG**

Salvataggio configurazione

### **STRPASTHR**

Avvio sessione pass-through

Avvio della seconda sessione per pass-through intermedio

#### **VFYCMN**

Verifica collegamento

• Operazione di modifica

### **CHGDEVxxx**

Modifica descrizione unità

# **HLDDEVxxx**

Congelamento descrizione unità

#### **RLSDEVxxx**

Rilascio descrizione unità

#### **QWSSETWS**

Modifica impostazione type-ahead per un'unità

#### **VRYCFG**

Attivazione o disattivazione della descrizione unità

#### • Operazioni che non sono controllate

### **DSPDEVD**

Visualizzazione descrizione unità

#### **DSPMODSTS**

Visualizzazione stato modalità

#### **ENDDEVRCY**

Fine ripristino unità

#### **HLDCMNDEV**

Congelamento unità comunicazioni

#### **RLSCMNDEV**

Rilascio unità comunicazioni

### **RSMDEVRCY**

Ripresa ripristino unità

#### **RTVCFGSRC**

Richiamo dell'origine della descrizione unità

### **RTVCFGSTS**

Richiamo stato descrizione unità

#### **WRKCFGSTS**

Gestione stato configurazione

### **WRKDEVD**

Copia descrizione unità

#### **WRKDEVD**

Gestione descrizione unità

#### **Operazioni per indirizzario (\*DIR):**

• Operazioni lettura/ricerca

**access, accessx, QlgAccess, QlgAccessx** Determinazione accessibilità file

#### **CHGATR**

Modifica attributo

**CPY** Copia oggetto

#### **DSPCURDIR**

Visualizzazione indirizzario corrente

#### **DSPLNK**

Visualizzazione collegamenti oggetto

#### **faccessx**

Determinazione accessibilità file per una classe di utenti per descrittore

# **getcwd, qlgGetcwd**

API richiamo nome percorso dell'indirizzario corrente

#### **Qp0lGetAttr, QlgGetAttr** API Richiamo attributi

**Qp0lGetPathFromFileID, QlgGetPathFromFileID** API Richiamo percorso da identificativo file

#### **Qp0lProcessSubtree, QlgProcessSubtree** API Elaborazione di un nome percorso

### **open, open64, QlgOpen, QlgOpen64, Qp0lOpen** API Apertura file

# **Qp0lSetAttr, QlgSetAttr**

API Impostazione attributi

#### **opendir, QlgOpendir**

API Apertura indirizzario

#### **RTVCURDIR**

Richiamo indirizzario corrente

### **SAV** Salvataggio oggetto

#### **WRKLNK**

Gestione collegamenti

### • Operazione di modifica

### **CHGATR**

Modifica attributi

### **CHGAUD**

Modifica valore di controllo

### **CHGAUT**

Modifica autorizzazione

#### **CHGOWN**

Modifica proprietario

#### **CHGPGP**

Modifica gruppo principale

#### **chmod, QlgChmod**

API Modifica autorizzazioni file

## **chown, QlgChown**

API Modifica proprietario e gruppo

#### **CPY** Copia oggetto

**CRTDIR**

Creazione indirizzario

#### **fchmod**

API Modifica autorizzazioni file per descrittore

#### **fchown**

API Modifica proprietario e gruppo del file per descrittore

#### **mkdir, QlgMkdir**

API Preparazione indirizzario

**MOV** Spostamento oggetto

#### **Qp0lRenameKeep, QlgRenameKeep**

API Ridenominazione file o indirizzario, Conservazione nuovo

#### **Qp0lRenameUnlink, QlgRenameUnlink**

API Ridenominazione file o indirizzario, Scollegamento nuovo

### **Qp0lSetAttr, QlgSetAttr**

API Impostazione attributo

#### **rmdir, QlgRmdir**

API Rimozione indirizzario

#### **RMVDIR**

Rimozione indirizzario

- **RNM** Ridenominazione oggetto
- **RST** Ripristino oggetto

#### **utime, QlgUtime**

API Impostazione ore di accesso e modifica file

#### **WRKAUT**

Gestione autorizzazione

#### **WRKLNK**

Gestione collegamenti oggetto

#### • Operazioni che non sono controllate

#### **chdir, QlgChdir**

API Modifica indirizzario

#### **CHGCURDIR**

Modifica indirizzario corrente

### **close** API Chiusura descrittore file

**closedir**

API Chiusura indirizzario

#### **DSPAUT**

Visualizzazione autorizzazione

**dup** API Duplicazione descrittore file aperto

**dup2** API Duplicazione descrittore file aperto in un altro descrittore

#### **faccessx**

Determinazione accessibilità file per una classe di utenti per descrittore

**fchdir** Modifica indirizzario corrente per descrittore

**fcntl** API Esecuzione comando controllo file

#### **fpathconf**

API Richiamo variabili nome percorso configurabili per descrittore

#### **fstat, fstat64**

API Richiamo informazioni file per descrittore

#### **givedescriptor**

API Concessione accesso file

**ioctl** API Esecuzione richiesta controllo I/E

#### **lseek, lseek64**

API Impostazione scostamento lettura/scrittura file

#### **lstat, lstat64, QlgLstat, QlgLstat64**

API Richiamo informazioni file o collegamento

#### **pathconf, QlgPathconf**

API Richiamo variabili nome percorso configurabili

#### **readdir**

API Lettura voce indirizzario

#### **rewinddir**

API Reimpostazione flusso indirizzario

**select** API Controllo stato I/E di più descrittori file

#### **stat, QlgStat**

API Richiamo informazioni file

#### **takedescriptor**

API Acquisizione accesso file

#### **Operazioni per il Server indirizzario:**

- **Nota:** le operazioni relative al Server indirizzario vengono controllate se il valore di sistema del controllo operazione (QAUDLVL) o il parametro del controllo operazione (AUDLVL) nel profilo utente include \*OFCSRV.
- v Operazioni che sono controllate

#### **Aggiunta**

Aggiunta di nuove voci indirizzario

#### **Modifica**

Modifica dei dettagli della voce indirizzario

#### **Cancellazione**

Cancellazione delle voci indirizzario

#### **Ridenominazione**

Ridenominazione voci indirizzario

#### **Stampa**

Visualizzazione o stampa dei dettagli della voce indirizzario

Visualizzazione o stampa dei dettagli reparto

Visualizzazione o stampa delle voci indirizzario come risultato di una ricerca

#### **RTVDIRE**

Richiamo voce indirizzario

#### **Raccolta**

Raccolta dei dati sulle voci indirizzario tramite lo shadow dell'indirizzario

#### **Fornitura**

Fornitura dei dati sulle voci indirizzario tramite lo shadow dell'indirizzario

• Operazioni che non sono controllate

#### **Comandi CL**

I comandi CL che operano sull'indirizzario possono essere controllati separatamente utilizzando la funzione di controllo oggetto.

**Nota:** alcuni comandi indirizzario CL danno origine ad un record di controllo poiché eseguono una funzione che viene controllata dal controllo operazione \*OFCSRV, come ad esempio l'aggiunta di una voce indirizzario.

#### **CHGSYSDIRA**

Modifica attributi indirizzario di sistema

#### **Reparti**

Aggiunta, modifica, cancellazione o visualizzazione dei dati reparto indirizzario

#### **Descrizioni**

Assegnazione di una descrizione ad una voce indirizzario differente tramite l'opzione 8 dal pannello WRKDIR.

Aggiunta, modifica o cancellazione di descrizioni voci indirizzario

#### **Elenchi di distribuzione**

Aggiunta, modifica, ridenominazione o cancellazione degli elenchi di distribuzione

#### **ENDDIRSHD**

Fine copia indirizzario

#### **Elenco**

Visualizzazione o stampa di un elenco di voci indirizzario che non include i dettagli delle voci indirizzario, come ad esempio l'utilizzo del comando WRKDIRE o l'utilizzo di F4 selezionare voci per l'invio di una nota.

#### **Ubicazioni**

Aggiunta, modifica, cancellazione o visualizzazione dei dati sull'ubicazione dell'indirizzario

#### **Nome alternativo**

Aggiunta, modifica, ridenominazione o cancellazione dei nomi alternativi

#### **Ricerca**

Ricerca delle voci indirizzario

#### **STRDIRSHD**

Avvio copia indirizzario

### **Operazioni per DLO (\*DOC o \*FLR):**

• Operazione di lettura

#### **CHKDOC**

Controllo ortografia documento

### **CPYDOC**

Copia documento

### **DMPDLO**

Dump del DLO

### **DSPDLOAUD**

Visualizzazione controllo DLO

**Nota:** se si visualizzano le informazioni sul controllo per tutti i documenti contenuti in una cartella ed è stato specificato il controllo oggetto per la cartella, viene scritto un record di controllo. La visualizzazione del controllo oggetto per singoli documenti non dà come risultato un record di controllo.

### **DSPDLOAUT**

Visualizzazione autorizzazione DLO

#### **DSPDOC**

Visualizzazione documento

#### **DSPHLPDOC**

Visualizzazione documento di aiuto

#### **EDTDLOAUT**

Editazione autorizzazione DLO

### **MRGDOC**

Integrazione documento

#### **PRTDOC**

Stampa documento

### **QHFCPYSF**

API Copia file di flusso

#### **QHFGETSZ**

API Richiamo dimensione file di flusso

### **QHFRDDR**

API Lettura voce indirizzario

#### **QHFRDSF**

API Lettura file di flusso

#### **RTVDOC**

Richiamo documento

#### **SAVDLO**

Salvataggio DLO

#### **SAVSHF**

Salvataggio scaffale

#### **SNDDOC**

Invio documento

#### **SNDDST**

Invio distribuzione

#### **WRKDOC**

Gestione documento

**Nota:** viene scritta una voce di lettura per la cartella che contiene i documenti.

• Operazione di modifica

#### **ADDDLOAUT**

Aggiunta autorizzazione DLO

#### **ADDOFCENR**

Aggiunta iscrizione Office

### **CHGDLOAUD**

Modifica controllo DLO

### **CHGDLOAUT**

Modifica autorizzazione DLO

#### **CHGDLOOWN**

Modifica della proprietà del DLO

#### **CHGDLOPGP**

Modifica gruppo principale DLO

#### **CHGDOCD**

Modifica descrizione documento

#### **CHGDSTD**

Modifica descrizione distribuzione

# **CPYDOC <sup>3</sup>**

Copia documento

**Nota:** viene scritta una voce di modifica se esiste già il documento di destinazione.

#### **CRTFLR**

Creazione cartella

### **CVTTOFLR <sup>3</sup>**

Conversione in cartella

#### **DLTDLO <sup>3</sup>**

Cancellazione DLO

#### **DLTSHF**

Cancellazione scaffale

# **DTLDOCL <sup>3</sup>**

Cancellazione elenco documenti

### **DLTDST <sup>3</sup>**

Cancellazione distribuzione

### **EDTDLOAUT**

Editazione autorizzazione DLO

# **EDTDOC**

Editazione documento

# **FILDOC <sup>3</sup>**

Archiviazione documento

#### **GRTACCAUT**

Concessione autorizzazione codice di accesso

#### **GRTUSRPMN**

Concessione permesso utente

<sup>3.</sup> Viene scritta una voce di modifica sia per il documento che per la cartella se la destinazione dell'operazione si trova in una cartella.

# **MOVDOC <sup>3</sup>**

Spostamento documento

# **MRGDOC <sup>3</sup>**

Integrazione documento

### **PAGDOC**

Paginazione documento

### **QHFCHGAT**

API Modifica attributi voce indirizzario

### **QHFSETSZ**

API Impostazione dimensione file di flusso

#### **QHFWRTSF**

API Scrittura file di flusso

### **QRYDOCLIB <sup>3</sup>**

Query sulla libreria documenti

**Nota:** viene scritta una voce di modifica se si sostituisce un documento esistente che risulta da una ricerca.

# **RCVDST <sup>3</sup>**

Ricezione distribuzione

#### **RGZDLO**

Riorganizzazione DLO

#### **RMVACC**

Eliminazione del codice di accesso, per qualsiasi DLO a cui il codice di accesso è associato

#### **RMVDLOAUT**

Rimozione autorizzazione DLO

# **RNMDLO <sup>3</sup>**

Ridenominazione DLO

#### **RPLDOC**

Sostituzione documento

**RSTDLO <sup>3</sup>** Ripristino DLO

### **RSTSHF**

Ripristino scaffale

#### **RTVDOC**

Richiamo documento (controllo in uscita)

# **RVKACCAUT**

Revoca autorizzazione codice di accesso

### **RVKUSRPMN**

Revoca permesso utente

# **SAVDLO<sup>3</sup>**

Salvataggio DLO

• Operazioni che non sono controllate

### **ADDACC**

Aggiunta codice di accesso

### **DSPACC**

Visualizzazione codice di accesso

#### **DSPUSRPMN**

Visualizzazione permesso utente

#### **QHFCHGFP**

API Modifica puntatore file

#### **QHFCLODR**

API Chiusura indirizzario

### **QHFCLOSF**

API Chiusura file di flusso

#### **QHFFRCSF**

API Forzatura dati memorizzati in buffer

#### **QHFLULSF**

API Blocco/Sblocco intervallo file di flusso

#### **QHFRTVAT**

API Richiamo attributi voce indirizzario

#### **RCLDLO**

Riacquisizione DLO (\*ALL o \*INT)

### **WRKDOCLIB**

Gestione libreria documenti

#### **WRKDOCPRTQ**

Gestione coda stampa documenti

### **Operazioni per Area dati (\*DTAARA):**

• Operazione di lettura

**DSPDTAARA** Visualizzazione area dati

### **RCVDTAARA**

Ricezione area dati (comando S/38)

#### **RTVDTAARA**

Richiamo area dati

**QWCRDTAA**

API Richiamo area dati

• Operazione di modifica

**CHGDTAARA** Modifica area dati

### **SNDDTAARA**

Invio area dati

• Operazioni che non sono controllate

#### **Aree dati**

Area dati locale, Area dati gruppo, Area dati PIP (Program Initialization Parameter)

#### **WRKDTAARA**

Gestione area dati

#### **Operazioni per Programma di utilità definizione dati interattivi (\*DTADCT):**

• Operazione di lettura

#### **Nessuna**

### • Operazione di modifica

### **Creazione**

Dizionario dati e definizioni dati

### **Modifica**

Dizionario dati e definizioni dati

### **Copia** Definizioni dati (registrati come sono stati creati)

### **Cancellazione**

Dizionario dati e definizioni dati

### **Ridenominazione**

Definizioni dati

v Operazioni che non sono controllate

#### **Visualizzazione**

Dizionario dati e definizioni dati

### **LNKDTADFN**

Collegamento e scollegamento di definizioni file

### **Stampa**

Dizionario dati, definizioni dati ed eventuali informazioni relative alle definizioni dati

### **Operazioni per la coda dati (\*DTAQ):**

• Operazione di lettura

### **QMHRDQM**

API Richiamo messaggio coda dati

• Operazione di modifica

### **QRCVDTAQ**

API Ricezione coda dati

### **QSNDDTAQ**

API Invio coda dati

### **QCLRDTAQ**

API Eliminazione contenuto coda dati

• Operazioni che non sono controllate

#### **WRKDTAQ**

Gestione coda dati

### **QMHQRDQD**

API Richiamo descrizione coda dati

#### **Operazioni per la descrizione editazione (\*EDTD):**

• Operazione di lettura

#### **DSPEDTD**

Visualizzazione descrizione editazione

### **QECCVTEC**

API Editazione espansione coda (tramite routine QECEDITU)

• Operazione di modifica

### **Nessuna**

• Operazioni che non sono controllate

### **WRKEDTD**

Gestione descrizioni editazione

### **QECEDT**

API Editazione

### **QECCVTEW**

API per la conversione del Lavoro editazione nella Maschera editazione

### **Operazioni per la registrazione uscita (\*EXITRG):**

### • Operazione di lettura

### **QUSRTVEI**

API Richiamo informazioni uscita

# **QusRetrieveExitInformation**

API Richiamo informazioni uscita

• Operazione di modifica

### **ADDEXITPGM**

Aggiunta programma di uscita

### **QUSADDEP**

API Aggiunta programma di uscita

### **QusAddExitProgram**

API Aggiunta programma di uscita

### **QUSDRGPT**

API Annullamento registrazione punto di uscita

#### **QusDeregisterExitPoint**

API Annullamento registrazione punto di uscita

#### **QUSRGPT**

API Registrazione punto di uscita

#### **QusRegisterExitPoint**

API Registrazione punto di uscita

#### **QUSRMVEP**

API Rimozione programma di uscita

#### **QusRemoveExitProgram**

API Rimozione programma di uscita

#### **RMVEXITPGM**

Rimozione programma di uscita

#### **WRKREGINF**

Gestione informazioni registrazione

• Operazioni che non sono controllate

#### **Nessuna**

### **Operazioni per la tabella controllo formati (\*FCT):**

v Nessuna operazione di Lettura o Modifica è sottoposta a controllo per il tipo di oggetto \*FCT .

### **Operazioni per il file (\*FILE):**

• Operazione di lettura

**CPYF** Copia file (utilizza operazione di apertura)

#### **Apertura**

Apertura d un file per la lettura

### **DSPPFM**

Visualizzazione membro file fisico (utilizza operazione di apertura)

### **Apertura**

Apertura di MRT dopo l'apertura iniziale

### **CRTBSCF**

Creazione file BSC (utilizza operazione di apertura)

### **CRTCMNF**

Creazione file delle comunicazioni (utilizza operazione di apertura)

#### **CRTDSPF**

Creazione file di visualizzazione (utilizza operazione di apertura)

### **CRTICFF**

Creazione file ICF (utilizza operazione di apertura)

### **CRTMXDF**

Creazione file MXD (utilizza operazione di apertura)

### **CRTPRTF**

Creazione file di stampa (utilizza operazione di apertura)

### **CRTPF**

Creazione file fisico (utilizza operazione di apertura)

### **CRTLF**

Creazione file logico (utilizza operazione di apertura)

### **DSPMODSRC**

Visualizzazione origine formato (utilizza operazione di apertura)

#### **STRDBG**

Avvio debug (utilizza operazione di apertura)

#### **QTEDBGS**

API Richiamo testo visualizzazione

#### • Operazione di modifica

#### **Apertura**

Apertura di un file per la modifica

### **ADDBSCDEVE**

(S/38E) Aggiunta voce unità BSC ad un file unità mista (MXD)

#### **ADDCMNDEVE**

(S/38E) Aggiunta voce unità comunicazioni ad un file unità mista (MXD)

#### **ADDDSPDEVE**

(S/38E) Aggiunta voce unità di visualizzazione ad un file unità mista (MXD)

### **ADDICFDEVE**

(S/38E) Aggiunta voce unità ICF ad un file unità mista (MXD)

#### **ADDLFM**

Aggiunta membro file logico

### **ADDPFCST**

Aggiunta restrizione file fisico

#### **ADDPFM**

Aggiunta membro file fisico

#### **ADDPFTRG**

Aggiunta trigger file fisico

#### **ADDPFVLM**

Aggiunta membro file fisico a lunghezza variabile

### **APYJRNCHGX**

Applicazione estensione modifiche giornale

#### **CHGBSCF**

Modifica funzione BSC

### **CHGCMNF**

(S/38E) Modifica file delle comunicazioni

#### **CHGDDMF**

Modifica file DDM

### **CHGDKTF**

Modifica file minidisco

### **CHGDSPF**

Modifica file di visualizzazione

### **CHGICFDEVE**

Modifica voce file unità ICF

#### **CHGICFF**

Modifica file ICF

### **CHGMXDF**

(S/38E) Modifica file MXD

#### **CHGLF**

Modifica file logico

#### **CHGLFM**

Modifica membro file logico

#### **CHGPF**

Modifica file fisico

#### **CHGPFCST**

Modifica restrizione file fisico

#### **CHGPFM**

Modifica membro file fisico

#### **CHGPRTF**

Modifica unità di stampa GQle

### **CHGSAVF**

Modifica file di salvataggio

### **CHGS36PRCA**

Modifica attributi procedura S/36

### **CHGS36SRCA**

Modifica attributi origine S/36

### **CHGTAPF**

Modifica file unità nastro

### **CLRPFM**

Cancellazione del contenuto del membro file fisico

**CPYF** Copia file (file aperto per la modifica, come ad esempio aggiunta di record, cancellazione del contenuto di un membro o salvataggio di un membro)

#### **EDTS36PRCA**

Editazione attributi procedura S/36

### **EDTS36SRCA**

Editazione attributi origine S/36

#### **INZPFM**

Inizializzazione membro file fisico

#### **JRNAP**

(S/38E) Avvio percorso accesso giornale (voce per file)

#### **JRNPF**

(S/38E) Avvio file fisico giornale (voce per file)

#### **RGZPFM**

Riorganizzazione membro file fisico

#### **RMVBSCDEVE**

(S/38E) Rimozione voce unità BSC da un file MXD

#### **RMVCMNDEVE**

(S/38E) Rimozione voce unità CMN da un file MXD

#### **RMVDSPDEVE**

(S/38E) Rimozione voce unità DSP da un file MXD

#### **RMVICFDEVE**

(S/38E) Rimozione voce unità ICF da un file unità ICM

#### **RMVM**

Rimozione membro

#### **RMVPFCST**

Rimozione restrizione file fisico

#### **RMVPFTGR**

Rimozione trigger file fisico

#### **RNMM**

Ridenominazione membro

#### **WRKS36PRCA**

Gestione attributi procedura S/36

#### **WRKS36SRCA**

Gestione attributi origine S/36

v Operazioni che non sono controllate

#### **DSPCPCST**

Visualizzazione restrizioni sospensione controllo

#### **DSPFD**

Visualizzazione descrizione file

#### **DSPFFD**

Visualizzazione descrizione campo file

### **DSPDBR**

Visualizzazione relazioni database

#### **DSPPGMREF**

Visualizzazione riferimenti file programma

### **EDTCPCST**

Editazione restrizioni sospensione controllo

### **OVRxxx**

Sostituzione file

# **RTVMBRD**

Richiamo descrizione membro

# **WRKPFCST**

Gestione restrizioni file fisico

## **WRKF**

Gestione file

### **Operazioni per i file First-in First-out (\*FIFO):**

v Consultare [Operazioni](#page-549-0) per il file di flusso (\*STMF) per il controllo di \*FIFO.

# **Operazioni per la cartella (\*FLR):**

v Consultare operazioni per DLO (\*DOC o \*FLR)

# **Operazioni per la risorsa font (\*FNTRSC):**

• Operazione di lettura

# **Stampa**

Stampa di un file di spool che fa riferimento alla risorsa font

• Operazione di modifica

# **Nessuna**

• Operazioni che non sono controllate

### **WRKFNTRSC**

Gestione risorsa font

### **Stampa**

Riferimento alla risorsa font durante la creazione di un file di spool

# **Operazioni per la definizione formato (\*FORMDF):**

• Operazione di lettura

### **Stampa**

Stampa di un file di spool che fa riferimento alla definizione formato

• Operazione di modifica

**Nessuna**

• Operazioni che non sono controllate

### **WRKFORMDF**

Gestione definizione formato

### **Stampa**

Riferimento alla definizione formato durante la creazione di un file di spool

# **Operazioni per oggetto filtro (\*FTR):**

• Operazione di lettura

### **Nessuna**

#### • Operazione di modifica

#### **ADDALRACNE**

Aggiunta voce operazione avviso

#### **ADDALRSLTE**

Aggiunta voce selezione avviso

#### **ADDPRBACNE**

Aggiunta voce operazione problema

#### **ADDPRBSLTE**

Aggiunta voce selezione problema

#### **CHGALRACNE**

Modifica voce operazione avviso

### **CHGALRSLTE**

Modifica voce selezione avviso

### **CHGPRBACNE**

Modifica voce operazione problema

#### **CHGPRBSLTE**

Modifica voce selezione problema

#### **CHGFTR**

Modifica filtro

#### **RMVFTRACNE**

Rimozione voce operazione avviso

#### **RMVFTRSLTE**

Rimozione voce selezione avviso

#### **WRKFTRACNE**

Gestione voce operazione avviso

#### **WRKFTRSLTE**

Gestione voce selezione avviso

#### • Operazioni che non sono controllate

#### **WRKFTR**

Gestione filtro

### **WRKFTRACNE**

Gestione voci operazione filtro

### **WRKFTRSLTE**

Gestione voci selezione filtro

#### **Operazioni per la serie di simboli grafici (\*GSS):**

• Operazione di lettura

#### **Caricato**

Quando viene caricato

**Font** Quando viene utilizzato come font in un file di stampa descritto esternamente

• Operazione di modifica

#### **Nessuna.**

• Operazioni che non sono controllate

### **WRKGSS**

Gestione serie di simboli grafici

### **Operazioni per il dizionario DBCS (\*IGCDCT):**

• Operazione di lettura

# **DSPIGCDCT**

Visualizzazione dizionario IGC

• Operazione di modifica

### **EDTIGCDCT**

Editazione dizionario IGC

### **Operazioni per ordinamento DBCS (\*IGCSRT):**

• Operazione di lettura

### **CPYIGCSRT**

Copia oggetto ordinamento IGC (*da-oggetto-\*ICGSRT*)

### **Conversione**

Conversione nel formato V3R1, se necessario

### **Stampa**

Stampa carattere da registrare in tabella di ordinamento (opzione 1 dal menu CGU)

Stampa prima di cancellare il carattere dalla tabella di ordinamento (opzione 2 dal menu CGU)

### • Operazione di modifica

### **CPYIGCSRT**

Copia ordinamento IGC (*ad-oggetto-\*ICGSRT*)

### **Conversione**

Conversione nel formato V3R1, se necessario

### **Creazione**

Creazione di un carattere definito dall'utente (opzione 1 dal menu CGU)

### **Cancellazione**

Cancellazione di un carattere definito dall'utente (opzione 2 dal menu CGU)

### **Aggiornamento**

Aggiornamento della tabella di ordinamento attiva (opzione 5 dal menu CGU)

• Operazioni che non sono controllate

### **FMTDTA**

Ordinamento dei record o dei campi in un file

### **Operazioni per la tabella DBCS (\*IGCTBL):**

• Operazione di lettura

# **CPYIGCTBL**

Copia tabella IGC

### **STRFMA**

Avvio di Font Management Aid

# • Operazione di modifica

### **STRFMA**

Avvio di Font Management Aid

### • Operazioni che non sono controllate

## **CHKIGCTBL**

Controllo tabella IGC

### **Operazioni per la descrizione lavoro (\*JOBD):**

• Operazione di lettura

### **Nessuna**

• Operazione di modifica

## **CHGJOBD**

Modifica descrizione lavoro

v Operazioni che non sono controllate

### **DSPJOBD**

Visualizzazione descrizione lavoro

### **WRKJOBD**

Gestione descrizione lavoro

### **QWDRJOBD**

API Richiamo descrizione lavoro

### **Lavoro batch**

Quando viene utilizzato per stabilire un lavoro

### **Operazioni per coda lavori (\*JOBQ):**

• Operazione di lettura

### **Nessuna**

• Operazione di modifica

**Voce** Quando una voce è collocata nella coda o rimossa da essa

### **CLRJOBQ**

Cancellazione contenuto coda lavori

### **HLDJOBQ**

Congelamento coda lavori

### **RLSJOBQ**

Rilascio coda lavori

v Operazioni che non sono controllate

#### **ADDJOBQE "Descrizioni [sottosistema"](#page-214-0) a pagina 193** Aggiunta voce coda lavori

### **CHGJOB**

Modifica del lavoro da una JOBQ ad un'altra JOBQ

#### **CHGJOBQE "Descrizioni [sottosistema"](#page-214-0) a pagina 193** Modifica voce coda lavori

### **QSPRJOBQ**

Richiamo informazioni coda lavori

#### **RMVJOBQE "Descrizioni [sottosistema"](#page-214-0) a pagina 193** Rimozione voce coda lavori

<sup>4.</sup> Viene scritto un record di controllo se è specificato il controllo oggetto per la descrizione sottosistema (\*SBSD).

### **TFRJOB**

Trasferimento lavoro

### **TFRBCHJOB**

Trasferimento lavoro batch

# **WRKJOBQ**

Gestione coda lavori per una specifica coda lavori

# **WRKJOBQ**

Gestione coda lavori per tutte le code lavori

## **Operazioni per l'oggetto Job Scheduler (\*JOBSCD):**

• Operazione di lettura

### **Nessuna**

• Operazione di modifica

### **ADDJOBSCDE**

Aggiunta specifica schedulazione lavori

### **CHGJOBSCDE**

Modifica specifica schedulazione lavori

### **RMVJOBSCDE**

Rimozione specifica schedulazione lavori

### **HLDJOBSCDE**

Congelamento specifica schedulazione lavori

# **RLSJOBSCDE**

Rilascio specifica schedulazione lavori

• Operazioni che non sono controllate

### **Visualizzazione**

Visualizzazione dei dettagli della voce lavoro pianificata

### **WRKJOBSCDE**

Gestione specifiche schedulazione lavori

#### **Gestione ...**

Gestione di lavori precedentemente inoltrati dalla specifica di schedulazione lavori

### **QWCLSCDE**

API Elenco specifiche schedulazione lavori

### **Operazioni per il giornale (\*JRN):**

#### • Operazione di lettura

### **CMPJRNIMG**

Confronto immagini giornale

### **DSPJRN**

Visualizzazione voce di giornale per giornali utente

### **QJORJIDI**

Richiamo informazioni JID (Journal Identifier)

### **QjoRetrieveJournalEntries**

Richiamo voci giornale

### **RCVJRNE**

Ricezione voce di giornale

### **RTVJRNE**

Richiamo voce di giornale

• Operazione di modifica

## **ADDRMTJRN**

Aggiunta giornale remoto

# **APYJRNCHG**

Applicazione modifiche giornale

### **APYJRNCHGX**

Applicazione estensione modifiche giornale

### **CHGJRN**

Modifica giornale

### **CHGRMTJRN**

Modifica giornale remoto

### **ENDJRNxxx**

Fine registrazione su giornale

# **JRNAP**

(S/38E) Avvio percorso d'accesso al giornale

### **JRNPF**

(S/38E) Avvio file fisico giornale

### **QjoAddRemoteJournal**

API Aggiunta giornale remoto

### **QjoChangeJournalState**

API Modifica stato giornale

### **QjoEndJournal**

API Fine registrazione su giornale

### **QjoRemoveRemoteJournal**

API Rimozione giornale remoto

### **QJOSJRNE**

API Invio voce di giornale (voci utente solo tramite API QJOSJRNE)

### **QjoStartJournal**

API Avvio registrazione su giornale

### **RMVJRNCHG**

Eliminazione modifiche giornale

### **RMVRMTJRN**

Rimozione giornale remoto

### **SNDJRNE**

Invio voce di giornale (voci utente solo tramite il comando SNDJRNE)

### **STRJRNxxx**

Avvio registrazione su giornale

#### • Operazioni che non sono controllate

### **DSPJRN**

Visualizzazione voce di giornale per giornali interni di sistema, JRN(\*INTSYSJRN)

### **DSPJRNA**

(S/38E) Gestione attributi giornale

#### **DSPJRNMNU**

(S/38E) Gestione giornale

#### **QjoRetrieveJournalInformation**

API Richiamo informazioni giornale

#### **WRKJRN**

Gestione giornale (DSPJRNMNU in ambiente S/38)

#### **WRKJRNA**

Gestione attributi giornale (DSPJRNA in ambiente S/38)

### **Operazioni per il ricevitore di giornale (\*JRNRCV):**

• Operazione di lettura

#### **Nessuna**

• Operazione di modifica

#### **CHGJRN**

Modifica giornale (quando si associano nuovi ricevitori)

• Operazioni che non sono controllate

#### **DSPJRNRCVA**

Visualizzazione attributi ricevitore di giornale

#### **QjoRtvJrnReceiverInformation**

API Richiamo informazioni ricevitore giornale

#### **WRKJRNRCV**

Gestione ricevitore di giornale

#### **Operazioni per libreria (\*LIB):**

• Operazione di lettura

#### **DSPLIB**

Visualizzazione libreria (quando non è vuota. Se la libreria è vuota, non si esegue alcun controllo.)

#### **Localizzazione**

Quando si accede ad una libreria per reperire un oggetto

#### **Note:**

- 1. E' possibile scrivere diverse voci di controllo per una libreria per un singolo comando. Ad esempio, quando si apre un file, viene scritta una voce del giornale di controllo ZR per la libreria quando il sistema individua il file ed ogni membro in esso contenuto.
- 2. Non si scrive alcuna voce di controllo se la funzione di localizzazione non ha avuto esito positivo. Ad esempio, si esegue un comando utilizzando un parametro generico, come ad esempio:

DSPOBJD OBJ(AR/WRK\*) OBJTYPE(\*FILE)

Se una libreria denominata "AR" non contiene alcun nome file che inizi con "WRK", non viene scritto alcun record di modifica per tale libreria.

## **Elenco librerie**

Aggiunta di una voce ad un elenco librerie

• Operazione di modifica

#### **CHGLIB**

Modifica libreria

### **CLRLIB**

Cancellazione contenuto libreria

## **MOVOBJ**

Spostamento oggetto

# **RNMOBJ**

Ridenominazione oggetto

# **Aggiunta**

Aggiunta di un oggetto alla libreria

### **Cancellazione**

Cancellazione di un oggetto dalla libreria

v Operazioni che non sono controllate

**Nessuna**

### **Operazioni per la descrizione linea (\*LIND):**

• Operazione di lettura

### **SAVCFG**

Salvataggio configurazione

### **RUNLPDA**

Esecuzione comandi operativi LPDA-2

**VFYCMN** Verifica collegamento

**VFYLNKLPDA**

Verifica collegamento LPDA-2

# • Operazione di modifica

**CHGLINxxx**

Modifica descrizione linea

### **VRYCFG**

Attivazione/Disattivazione descrizione linea

#### • Operazioni che non sono controllate

**ANSLIN**

Risposta a linea

**Copia** Opzione 3 da WRKLIND

### **DSPLIND**

Visualizzazione descrizione linea

### **ENDLINRCY**

Fine ripristino linea

### **RLSCMNDEV**

Rilascio unità comunicazioni

### **RSMLINRCY**

Ripresa ripristino linea

### **RTVCFGSRC**

Richiamo dell'origine della descrizione linea

### **RTVCFGSTS**

Richiamo stato descrizione linea

#### **WRKLIND**

Gestione descrizione linea

#### **WRKCFGSTS**

Gestione stato descrizione linea

### **Operazioni per i servizi di posta**

- **Nota:** le operazioni relative ai servizi di posta vengono controllate se il valore di sistema del controllo operazione (QAUDLVL) o il parametro del controllo operazione (AUDLVL) nel profilo utente include \*OFCSRV.
- v Operazioni che sono controllate

**Modifica**

Modifiche all'indirizzario di distribuzione del sistema

#### **Per conto di**

Lavoro per conto di un altro utente

**Nota:** il lavoro per conto di un altro utente viene controllato se AUDLVL nel profilo utente o il valore di sistema QAUDLVL include \*SECURITY.

#### **Apertura**

Viene scritto un record di controllo quando si apre la registrazione di posta

• Operazioni che non sono controllate

#### **Modifica**

Modifica dei dettagli di una voce di posta

#### **Cancellazione**

Cancellazione di una voce di posta

#### **Archiviazione**

Archiviazione di una voce di posta in un documento o in una cartella

**Nota:** quando viene archiviata una voce di posta, questa diventa un DLO (document library object). E' possibile specificare il controllo oggetto per un DLO.

#### **Inoltro**

Inoltro di una voce di posta

#### **Stampa**

Stampa di una voce di posta

**Nota:** è possibile controllare la stampa delle voci di posta utilizzando il livello di controllo \*SPLFDTA o \*PRTDTA.

#### **Ricezione**

Ricezione di una voce di posta

#### **Risposta**

Risposta ad una voce di posta

**Invio** Invio di una voce di posta

#### **Visualizzazione**

Visualizzazione di una voce di posta

### **Operazioni per il menu (\*MENU):**

• Operazione di lettura

### **Visualizzazione**

Visualizzazione di un menu tramite il comando GO MENU o il comando della casella di dialogo UIM

• Operazione di modifica

### **CHGMNU**

Modifica menu

• Operazioni che non sono controllate

#### **Ritorno**

Ritorno ad un menu nello stack di menu che è già stato visualizzato

### **DSPMNUA**

Visualizzazione attributi menu

**WRKMNU**

Gestione menu

#### **Operazioni per la descrizione modalità (\*MODD):**

• Operazione di lettura

#### **Nessuna**

• Operazione di modifica

### **CHGMODD**

Modifica descrizione modalità

• Operazioni che non sono controllate

#### **CHGSSNMAX**

Modifica numero massimo di sessioni

### **DSPMODD**

Visualizzazione descrizione modalità

### **ENDMOD**

Fine modalità

#### **STRMOD**

Avvio modalità

#### **WRKMODD**

Gestione descrizioni modalità

### **Operazioni per l'oggetto modulo (\*MODULE):**

• Operazione di lettura

#### **CRTPGM**

Una voce di controllo per ogni oggetto modulo utilizzato durante un CRTPGM.

#### **CRTSRVPGM**

Una voce di controllo per ogni oggetto modulo utilizzato durante un CRTSRVPGM

#### **UPDPGM**

Una voce di controllo per ogni oggetto modulo utilizzato durante un UPDPGM

### **UPDSRVPGM**

Una voce di controllo per ogni oggetto modulo utilizzato durante un UPDSRVPGM

• Operazione di modifica

#### **CHGMOD**

Modifica modulo

• Operazioni che non sono controllate

### **DSPMOD**

Visualizzazione modulo

# **RTVBNDSRC**

Richiamo origine binder

**WRKMOD**

Gestione modulo

### **Operazioni per file messaggi (\*MSGF):**

### • Operazione di lettura

### **DSPMSGD**

Visualizzazione descrizioni messaggi

### **MRGMSGF**

Integrazione file messaggi da file

### **Stampa**

Stampa descrizione messaggio

### **RTVMSG**

Richiamo delle informazioni da un file di messaggi

### **QMHRTVM**

API Richiamo messaggio

### **WRKMSGD**

Gestione descrizione messaggio

### • Operazione di modifica

### **ADDMSGD**

Aggiunta descrizione messaggio

### **CHGMSGD**

Modifica descrizione messaggio

#### **CHGMSGF**

Modifica file messaggi

#### **MRGMSGF**

Integrazione file messaggi (nel file e sostituzione di MSGF)

### **RMVMSGD**

Rimozione descrizione messaggio

• Operazioni che non sono controllate

### **OVRMSGF**

Sostituzione con file messaggi

### **WRKMSGF**

Gestione file messaggi

### **QMHRMFAT**

API Richiamo attributi file messaggi

### **Operazioni per la coda messaggi (\*MSGQ):**

• Operazione di lettura

### **QMHLSTM**

API Elenco messaggi Nonprogram

### **QMHRMQAT**

API Richiama attributi coda messaggi Nonprogram

### **DSPLOG**

Visualizzazione registrazione

### **DSPMSG**

Visualizzazione messaggi

# **Stampa**

Stampa messaggi

# **RCVMSG**

Ricezione messaggio RMV(\*NO)

### **QMHRCVM**

API Ricezione messaggi Nonprogram quando l'operazione messaggio non è \*REMOVE.

• Operazione di modifica

# **CHGMSGQ**

Modifica coda messaggi

### **CLRMSGQ**

Cancellazione contenuto coda messaggi

# **RCVMSG**

Ricezione messaggio RMV(\*YES)

### **QMHRCVM**

API Ricezione messaggi Nonprogram quando l'operazione messaggio è \*REMOVE.

### **RMVMSG**

Rimozione messaggio

### **QMHRMVM**

API Rimozione messaggi Nonprogram

#### **SNDxxxMSG**

Invio di un messaggio ad una coda messaggi

### **QMHSNDBM**

API Invio messaggio di interruzione

### **QMHSNDM**

API Invio messaggio Nonprogram

#### **QMHSNDRM**

API Invio messaggio di risposta

#### **SNDRPY**

Invio risposta

#### **WRKMSG**

Gestione messaggio

• Operazioni che non sono controllate

### **WRKMSGQ**

Gestione coda messaggi

#### **Programmazione**

Programmazione operazioni coda messaggi

#### **Operazioni per gruppo nodi (\*NODGRP):**

• Operazione di lettura

### **DSPNODGRP**

Visualizzazione gruppo nodi

• Operazione di modifica

# **CHGNODGRPA**

Modifica gruppo nodi

### **Operazioni per elenco nodi (\*NODL):**

• Operazione di lettura

### **QFVLSTNL**

Elenco voci elenco nodi

• Operazione di modifica

### **ADDNODLE**

Aggiunta voce elenco nodi

# **RMVNODLE**

Rimozione voce elenco nodi

• Operazioni che non sono controllate

# **WRKNODL**

Gestione elenco nodi

**WRKNODLE**

Gestione voci elenco nodi

### **Operazioni per la descrizione NetBIOS (\*NTBD):**

• Operazione di lettura

# **SAVCFG**

Salvataggio configurazione

• Operazione di modifica

### **CHGNTBD**

Modifica descrizione NetBIOS

• Operazioni che non sono controllate

**Copia** Opzione 3 di WRKNTBD

### **DSPNTBD**

Visualizzazione descrizione NetBIOS

### **RTVCFGSRC**

Richiamo dell'origine della configurazione della descrizione NetBIOS

### **WRKNTBD**

Gestione descrizione NetBIOS

### **Operazioni per l'interfaccia di rete (\*NWID):**

• Operazione di lettura

### **SAVCFG**

Salvataggio configurazione

• Operazione di modifica

### **CHGNWIISDN**

Modifica descrizione interfaccia di rete

### **VRYCFG**

Attivazione o disattivazione della descrizione interfaccia di rete

• Operazioni che non sono controllate

**Copia** Opzione 3 di WRKNWID

### **DSPNWID**

Visualizzazione descrizione interfaccia di rete

### **ENDNWIRCY**

Fine ripristino interfaccia di rete

### **RSMNWIRCY**

Ripresa ripristino interfaccia di rete

### **RTVCFGSRC**

Richiamo dell'origine della descrizione interfaccia di rete

#### **RTVCFGSTS**

Richiamo stato descrizione interfaccia di rete

#### **WRKNWID**

Gestione descrizione interfaccia di rete

#### **WRKCFGSTS**

Gestione stato descrizione interfaccia di rete

#### **Operazioni per la descrizione server di rete (\*NWSD):**

• Operazione di lettura

#### **SAVCFG**

Salvataggio configurazione

• Operazione di modifica

### **CHGNWSD**

Modifica descrizione server di rete

#### **VRYCFG**

Modifica configurazione

• Operazioni che non sono controllate

**Copia** Opzione 3 di WRKNWSD

#### **DSPNWSD**

Visualizzazione descrizione server di rete

#### **RTVCFGSRC**

Richiamo origine configurazione per \*NWSD

#### **RTVCFGSTS**

Richiamo stato configurazione per \*NWSD

### **WRKNWSD**

Gestione descrizione server di rete

#### **Operazioni per la coda di emissione (\*OUTQ):**

• Operazione di lettura

#### **STRPRTWTR**

Avvio di un programma di stampa in una OUTQ

#### **STRRMTWTR**

Avvio di un programma di scrittura remoto in una OUTQ

• Operazione di modifica

#### **Posizionamento**

Quando una voce è collocata nella coda o rimossa da essa

#### **CHGOUTQ**

Modifica coda emissione

### **CHGSPLFA <sup>5</sup>**

Modifica attributi file di spool, se viene spostato in un'altra coda di emissione e una o l'altra coda di emissione viene controllata

### **CLROUTQ**

Cancellazione contenuto coda emissione

### **DLTSPLF <sup>5</sup>**

Cancellazione file di spool

### **HLDOUTQ**

Congelamento coda emissione

### **RLSOUTQ**

Rilascio coda emissione

v Operazioni che non sono controllate

### **CHGSPLFA <sup>5</sup>**

Modifica attributi file di spool

### **CPYSPLF <sup>5</sup>**

Copia file di spool

**Creazione<sup>5</sup>**

Creazione di un file di spool

## **DSPSPLF <sup>5</sup>**

Visualizzazione file di spool

# **HLDSPLF <sup>5</sup>**

Congelamento file di spool

# **QSPROUTQ**

Richiamo informazioni coda emissione

### **RLSSPLF <sup>5</sup>**

Rilascio file di spool

# **SNDNETSPLF <sup>5</sup>**

Invio file di spool di rete

### **WRKOUTQ**

Gestione coda emissione

#### **WRKOUTQD**

Gestione descrizione coda emissione

### **WRKSPLF**

Gestione file di spool

### **WRKSPLFA**

Gestione attributi file di spool

#### **Operazioni per la sovrapposizione (\*OVL):**

#### • Operazione di lettura

#### **Stampa**

Stampa di un file di spool che fa riferimento alla sovrapposizione

### • Operazione di modifica

**Nessuna**

<sup>5.</sup> Questo viene controllato anche se il controllo operazione (valore di sistema QAUDLVL o valore profilo utente AUDLVL) include \*SPLFDTA.

• Operazioni che non sono controllate

### **WRKOVL**

Gestione sovrapposizione

### **Stampa**

Riferimento alla sovrapposizione durante la creazione di un file di spool

### **Operazioni per la definizione pagina (\*PAGDFN):**

• Operazione di lettura

### **Stampa**

Stampa di un file di spool che fa riferimento alla definizione pagina

• Operazione di modifica

### **Nessuna**

v Operazioni che non sono controllate

### **WRKPAGDFN**

Gestione definizione pagina

### **Stampa**

Riferimento alla definizione formato durante la creazione di un file di spool

### **Operazioni per il segmento pagina (\*PAGSEG):**

• Operazione di lettura

### **Stampa**

Stampa di un file di spool che fa riferimento al segmento pagina

• Operazione di modifica

### **Nessuna**

• Operazioni che non sono controllate

#### **WRKPAGSEG**

Gestione segmento pagina

#### **Stampa**

Riferimento al segmento pagina durante la creazione di un file di spool

### **Operazioni per il gruppo identificativi di stampa (\*PDG):**

• Operazione di lettura

#### **Apertura**

Quando il gruppo identificativi pagina viene aperto per accesso di lettura da un'API PrintManager o da un verbo CPI.

• Operazione di modifica

### **Apertura**

Quando il gruppo identificativi pagina viene aperto per accesso di modifica da un API PrintManager\* o da un verbo CPI.

• Operazioni che non sono controllate

### **CHGPDGPRF**

Modifica profilo gruppo identificativi di stampa

#### **WRKPDG**

Gestione gruppo identificativi di stampa

### **Operazioni per il programma (\*PGM):**

### • Operazione di lettura

#### **Attivazione**

Attivazione programma

#### **Chiamata**

Programma che non è stato già attivato

### **ADDPGM**

Aggiunta del programma al debug

### **QTEDBGS**

API Qte Registrazione vista debug

### **QTEDBGS**

API Qte Richiamo viste modulo

# **// RUN**

Esecuzione programma in un ambiente S/36

### **RTVCLSRC**

Richiamo sorgente CL

### **STRDBG**

Avvio debug

• Operazione di creazione

### **CRTPGM**

Creazione programma

#### **UPDPGM**

Aggiornamento programma

# • Operazione di modifica

#### **CHGCSPPGM**

Modifica programma CSP/AE

### **CHGPGM**

Modifica programma

#### **CHGS36PGMA**

Modifica attributi programma S/36

#### **EDTS36PGMA**

Editazione attributi programma S/36

### **WRKS36PGMA**

Gestione attributi programma S/36

• Operazioni che non sono controllate

#### **ANZPGM**

Analisi programma

# **DMPCLPGM**

Dump programma CL

### **DSPCSPOBJ**

Visualizzazione oggetto CSP

### **DSPPGM**

Visualizzazione programma

### **PRTCMDUSG**

Stampa utilizzo comando

### **PRTCSPAPP**

Stampa applicazione CSP

### **PRTSQLINF**

Stampa informazioni SQL

# **QBNLPGMI**

API Elenco informazioni programma ILE

## **QCLRPGMI**

API Richiamo informazioni programma

### **STRCSP**

Avvio programmi di utilità CSP

### **TRCCSP**

Traccia applicazione CSP

### **WRKOBJCSP**

Gestione degli oggetti per CSP

### **WRKPGM**

Gestione programma

# **Operazioni per il gruppo di pannelli (\*PNLGRP):**

• Operazione di lettura

### **ADDSCHIDXE**

Aggiunta voce indice di ricerca

# **QUIOPNDA**

API Apertura gruppo pannelli per la visualizzazione

### **QUIOPNPA**

API Apertura gruppo pannelli per la stampa

### **QUHDSPH**

API Visualizzazione aiuto

• Operazione di modifica

#### **Nessuna**

• Operazioni che non sono controllate

### **WRKPNLGRP**

Gestione gruppo di pannelli

### **Operazioni per la disponibilità prodotto (\*PRDAVL):**

• Operazione di modifica

# **WRKSPTPRD**

Gestione prodotti supportati, quando il supporto è aggiunto o rimosso

• Operazioni che non sono controllate

### **Lettura**

Non viene controllata alcuna operazione di lettura

### **Operazioni per la definizione prodotto (\*PRDDFN):**

• Operazione di modifica

### **ADDPRDLICI**

Aggiunta informazioni prodotto su licenza

### **WRKSPTPRD**

Gestione prodotti supportati, quando il supporto è aggiunto o rimosso

• Operazioni che non sono controllate

### **Lettura**

Non viene controllata alcuna operazione di lettura

### **Operazioni per il caricamento prodotto (\*PRDLOD):**

• Operazione di modifica

### **Modifica**

Stato caricamento prodotto, elenco librerie caricamento prodotto, elenco cartelle caricamento prodotto, lingua principale

v Operazioni che non sono controllate

#### **Lettura**

Non viene controllata alcuna operazione di lettura

### **Operazioni per modulo Query Manager (\*QMFORM):**

• Operazione di lettura

### **STRQMQRY**

Avvio query Query Management

### **RTVQMFORM**

Richiamo modulo Query Management

#### **Esecuzione**

Esecuzione di una query

#### **Esportazione**

Esportazione modulo Query Management

#### **Stampa**

Stampa modulo Query Management

Stampa di un prospetto Query Management utilizzando il modulo

#### **Utilizzo di**

Accesso al modulo utilizzando l'opzione 2, 5, 6, o 9 o la funzione F13 dal menu DB2 UDB for iSeries Query Manager e SQL Development Kit.

### • Operazione di modifica

### **CRTQMFORM**

Creazione modulo Query Management

#### **IMPORT**

Importazione modulo Query Management

### **Salvataggio di**

Salvataggio del modulo utilizzando un'opzione di menu o di un comando

- **Copia** Opzione 3 dalla funzione Gestione moduli Query Management
- Operazioni che non sono controllate

#### **Gestione**

Quando vengono elencati \*QMFORM in un pannello Gestione

**Attivo** Qualsiasi operazione relativa al modulo eseguita nei confronti del modulo 'attivo'.

### **Operazioni per la query Query Manager (\*QMQRY):**

• Operazione di lettura
#### **RTVQMQRY**

Richiamo query Query Manager

#### **Esecuzione**

Esecuzione query Query Manager

# **STRQMQRY**

Avvio query Query Manager

# **Esportazione**

Esportazione query Query Manager

#### **Stampa**

Stampa query Query Manager

#### **Utilizzo di**

Accesso alla query tramite la funzione F13 o l'opzione 2, 5, 6 o 9 dalla funzione Gestione query Query Manager

• Operazione di modifica

## **CRTQMQRY**

Creazione query Query Management

#### **Conversione**

Opzione 10 (Conversione in SQL) dalla funzione Gestione query Query Manager

**Copia** Opzione 3 dalla funzione Gestione query Query Manager

#### **Salvataggio di**

Salvataggio della query utilizzando un menu o un comando

• Operazioni che non sono controllate

#### **Gestione**

Quando vengono elencate \*QMQRY in un pannello Gestione

**Attiva** Qualsiasi operazione relativa alla query eseguita nei confronti della query 'attiva'.

#### **Operazioni per la definizione query (\*QRYDFN):**

• Operazione di lettura

#### **ANZQRY**

Analisi query

#### **Modifica**

Modifica di una query utilizzando un pannello di richiesta presentato da WRKQRY o QRY.

#### **Visualizzazione**

Visualizzazione di una query utilizzando il pannello di richiesta WRKQRY

#### **Esportazione**

Esportazione del modulo utilizzando Query Manager

#### **Esportazione**

Esportazione della query utilizzando Query Manager

#### **Stampa**

Stampa di una definizione query utilizzando il pannello di richiesta WRKQRY

Stampa del modulo Query Management

Stampa della query Query Management

Stampa del prospetto Query Management

#### **QRYRUN**

Esecuzione della query

#### **RTVQMFORM**

Richiamo modulo Query Management

#### **RTVQMQRY**

Richiamo query Query Management

#### **Esecuzione**

Esecuzione della query utilizzando il pannello di richiesta WRKQRY

Esecuzione (comando Query Management)

#### **RUNQRY**

Esecuzione della query

#### **STRQMQRY**

Avvio query Query Management

#### **Inoltro**

Inoltro di una query (esecuzione di una richiesta) in batch utilizzando il pannello di richiesta WRKQRY o il pannello di richiesta Fine query

• Operazione di modifica

#### **Modifica**

Salvataggio di una query modificata utilizzando il programma su licenza Query/400

• Operazioni che non sono controllate

**Copia** Copia di una query utilizzando l'opzione 3 nel pannello "Gestione query"

#### **Creazione**

Creazione di una query utilizzando l'opzione 1 nel pannello "Gestione query"

#### **Cancellazione**

Cancellazione di una query utilizzando l'opzione 4 nel pannello "Gestione query"

#### **Esecuzione**

Esecuzione di una query utilizzando l'opzione 1 sul pannello "Fine query" quando si crea o si modifica una query utilizzando il programma su licenza Query/400; Esecuzione interattiva di una query utilizzando PF5 mentre si crea, si visualizza o si modifica una query utilizzando il programma su licenza Query/400

**DLTQRY**

Cancellazione di una query

#### **Operazioni per la tabella conversione codice di riferimento (\*RCT):**

• Operazione di lettura

**Nessuna**

• Operazione di modifica

**Nessuna**

• Operazioni che non sono controllate

**Nessuna**

#### **Operazioni per l'elenco di risposte:**

**Nota:** le operazioni relative all'elenco di risposte sono controllate se il valore di sistema controllo operazione (QAUDLVL) o il parametro del controllo operazione (AUDLVL) nel profilo utente include \*SYSMGT.

• Operazioni che sono controllate

#### **ADDRPYLE**

Aggiunta di una voce dell'elenco risposte

#### **CHGRPYLE**

Modifica di una voce dell'elenco risposte

#### **RMVRPYLE**

Eliminazione di una voce dell'elenco risposte

#### **WRKRPYLE**

Gestione voce elenco risposte

v Operazioni che non sono controllate

#### **Nessuna**

## **Operazioni per la descrizione sottosistema (\*SBSD):**

• Operazione di lettura

## **ENDSBS**

Arresto sottosistema

#### **STRSBS**

Avvio sottosistema

• Operazione di modifica

## **ADDAJE**

Aggiunta voce lavoro di avvio automatico

#### **ADDCMNE**

Aggiunta voce di comunicazioni

# **ADDJOBQE**

Aggiunta voce coda lavori

#### **ADDPJE**

Aggiunta voce lavoro di preavvio

#### **ADDRTGE**

Aggiunta voce instradamento

#### **ADDWSE**

Aggiunta voce stazione di lavoro

#### **CHGAJE**

Modifica voce lavoro di avvio automatico

## **CHGCMNE**

Modifica voce di comunicazioni

## **CHGJOBQE**

Modifica voce coda lavori

#### **CHGPJE**

Modifica voce lavoro di preavvio

#### **CHGRTGE**

Modifica voce instradamento

#### **CHGSBSD**

Modifica descrizione sottosistema

## **CHGWSE**

Modifica voce stazione di lavoro

## **RMVAJE**

Rimozione voce lavoro di avvio automatico

## **RMVCMNE**

Rimozione voce di comunicazioni

## **RMVJOBQE**

Rimozione voce coda lavori

## **RMVPJE**

Rimozione voce lavoro di preavvio

#### **RMVRTGE** Rimozione voce instradamento

# **RMVWSE**

Rimozione voce stazione di lavoro

# • Operazioni che non sono controllate

## **DSPSBSD**

Visualizzazione descrizione sottosistema

## **QWCLASBS**

API Elenco sottosistema attivo

# **QWDLSJBQ**

API Elenco coda lavori sottosistema

## **QWDRSBSD**

API Richiamo descrizione sottosistema

## **WRKSBSD**

Gestione descrizione sottosistema

## **WRKSBS**

Gestione sottosistema

## **WRKSBSJOB**

Gestione lavoro sottosistema

## **Operazioni per l'indice ricerca informazioni (\*SCHIDX):**

• Operazione di lettura

# **STRSCHIDX**

Avvio indice ricerca

# **WRKSCHIDXE**

Gestione voce indice ricerca

## • Operazione di modifica (controllata se OBJAUD è \*CHANGE o \*ALL)

## **ADDSCHIDXE**

Aggiunta voce indice ricerca

## **CHGSCHIDX**

Modifica indice ricerca

## **RMVSCHIDXE**

Modifica voce indice ricerca

• Operazioni che non sono controllate

## **WRKSCHIDX**

Gestione indice di ricerca

#### **Operazioni per socket locale (\*SOCKET):**

• Operazione di lettura

#### **collegamento**

Associazione di una destinazione permanente ad un socket ed attuazione di un collegamento.

#### **DSPLNK**

Visualizzazione collegamenti

#### **givedescriptor**

API Concessione accesso file

#### **Qp0lGetPathFromFileID**

API Richiamo nome percorso dell'oggetto da ID file

#### **Qp0lRenameKeep**

API Ridenominazione file o indirizzario, Conservazione nuovo

#### **Qp0lRenameUnlink**

API Ridenominazione file o indirizzario, Scollegamento nuovo

#### **sendmsg**

Invio di un datagramma in modalità senza collegamento. E' possibile utilizzare più buffer.

#### **sendto**

Invio di un datagramma in modalità senza collegamento.

#### **WRKLNK**

Gestione collegamenti

• Operazione di modifica

#### **ADDLNK**

Aggiunta collegamento

#### **collegamento**

Definizione di un indirizzo locale per un socket.

#### **CHGAUD**

Modifica controllo

#### **CHGAUT**

Modifica autorizzazione

#### **CHGOWN**

Modifica proprietario

#### **CHGPGP**

Modifica gruppo principale

#### **CHKIN**

Controllo in entrata

#### **CHKOUT**

Controllo in uscita

#### **chmod**

API Modifica autorizzazioni file

#### **chown**

API Modifica proprietario e gruppo

#### **givedescriptor**

API Concessione accesso file

#### **collegamento**

API Creazione di un collegamento al file

#### **Qp0lRenameKeep**

API Ridenominazione file o indirizzario, Conservazione nuovo

#### **Qp0lRenameUnlink**

API Ridenominazione file o indirizzario, Scollegamento nuovo

#### **RMVLNK**

Rimozione collegamento

- **RNM** Ridenominazione
- **RST** Ripristino

#### **scollegamento**

API Rimozione di un collegamento al file

**utime** API Impostazione ore di accesso e modifica file

#### **WRKAUT**

Gestione autorizzazione

#### **WRKLNK**

Gestione collegamenti

- Operazioni che non sono controllate
	- **close** API Chiusura file

**Nota:** la chiusura non è controllata, ma se vi fosse un errore o una modifica in un programma di uscita di chiusura basato sulla scansione, viene tagliato un record di controllo.

#### **DSPAUT**

Visualizzazione autorizzazione

- **dup** API Duplicazione descrittore file aperto
- **dup2** API Duplicazione descrittore file aperto in un altro descrittore
- **fcntl** API Esecuzione comando controllo file
- **fstat** API Richiamo informazioni file per descrittore
- **fsync** API Sincronizzazione modifiche file
- **ioctl** API Esecuzione richiesta controllo I/E
- **lstat** API Richiamo informazioni su file o collegamento

#### **pathconf**

API Richiamo variabili nome percorso configurabili

- **read** API Lettura da file
- **readv** API Lettura da file (Vettore)
- **select** API Controllo stato I/E di più descrittori file
- **stat** API Richiamo informazioni file

#### **takedescriptor**

API Acquisizione accesso file

**write** API Scrittura nel file

**writev** API Scrittura nel file (Vettore)

#### **Operazioni per il dizionario di ausilio ortografico (\*SPADCT):**

• Operazione di lettura

#### **Verifica**

Funzione di verifica ortografica

#### **Ausilio**

Funzione ausilio ortografico

#### **Tratteggiatura**

Funzione tratteggiatura

#### **Eliminazione tratteggiatura**

Funzione eliminazione tratteggiatura

#### **Sinonimi**

Funzione sinonimi

**Base** Utilizzo del dizionario come base quando si crea un altro dizionario

#### **Verifica**

Utilizzo come dizionario di verifica quando si crea un altro dizionario

#### **Richiamo**

Richiamo origine elenco parole d'arresto

#### **Stampa**

Stampa origine elenco parole d'arresto

• Operazione di modifica

#### **CRTSPADCT**

Creazione dizionario di ausilio ortografico con REPLACE(\*YES)

• Operazioni che non sono controllate

#### **Nessuna**

#### **Operazioni per i file di spool:**

**Nota:** le operazioni sui file di spool sono controllate se il valore di sistema del controllo operazione (QAUDLVL) o il parametro del controllo operazione (AUDLVL) nel profilo utente include \*SPLFDTA.

v Operazioni che sono controllate

#### **Accesso**

Ogni accesso da parte di qualsiasi utente che non sia il proprietario del file di spool, incluso:

- CPYSPLF
- DSPSPLF
- SNDNETSPLF
- SNDTCPSPLF
- STRRMTWTR
- API QSPOPNSP

#### **Modifica**

Modifica di uno qualsiasi dei seguenti attributi del file di spool con CHGSPLFA:

- COPIES
- DEV

- FORMTYPE
- RESTART
- PAGERANGE
- OUTQ
- DRAWER
- PAGDFN
- FORMDF
- USRDFNOPT
- USRDFNOBJ
- USRDFNDTA
- EXPDATE
- SAVE

Modifica di uno qualsiasi dei seguenti attributi del file di spool con CHGSPLFA:

## **Creazione**

Creazione di un file di spool tramite operazioni di stampa

Creazione di un file di spool tramite l'API QSPCRTSP

## **Cancellazione**

Cancellazione di un file di spool per mezzo di una qualsiasi delle seguenti operazioni:

- Stampa di un file di spool per mezzo di un programma di scrittura della stampante o del minidisco
- Cancellazione coda emissione (CLROUTQ)
- Cancellazione del file di spool tramite il comando DLTSPLF o l'opzione di cancellazione da un pannello dei file di spool
- Cancellazione dei file di spool al termine di un lavoro (ENDJOB SPLFILE(\*YES))
- Cancellazione dei file spool al termine di un lavoro di stampa (ENDPJ SPLFILE(\*YES))
- Invio di un file di spool ad un sistema remoto da parte di un programma di scrittura remoto
- Eliminazione dei file di spool scaduti, utilizzando il comando DLTEXPSPLF
- Eliminazione dei file di spool tramite la funzione di ripulitura di operational assist

## **Congelamento**

Congelamento di un file di spool tramite una delle seguenti operazioni:

- Utilizzo del comando HLDSPLF
- Utilizzo dell'opzione congelamento da un pannello dei file di spool
- Stampa di un file di spool che specifica SAVE(\*YES)
- Invio di un file di spool ad un sistema remoto da parte di un programma di scrittura remoto quando il file di spool specifica SAVE(\*YES)
- Il congelamento di un file di spool da parte di un programma di scrittura dopo che si è verificato un errore durante l'elaborazione del file di spool

#### **Lettura**

Lettura di un file di spool da parte di un programma di scrittura della stampante o del minidisco

## **Rilascio**

Rilascio di un file di spool

#### **Ripristino**

Ripristino di un file di spool

## **Salvataggio**

Salvataggio di un file di spool

## **Operazioni per il pacchetto SQL (\*SQLPKG):**

• Operazione di lettura

## **Esecuzione**

Quando si esegue l'oggetto \*SQLPKG

• Operazione di modifica

## **Nessuna**

v Operazioni che non sono controllate

## **PRTSQLINF**

Stampa informazioni SQL

## **Operazioni per il programma di servizio (\*SRVPGM):**

• Operazione di lettura

## **CRTPGM**

Una voce di controllo per ogni programma di servizio utilizzato durante un comando CRTPGM

# **CRTSRVPGM**

Una voce di controllo per ogni programma di servizio utilizzato durante un comando CRTSRVPGM

## **QTEDBGS**

API Registrazione vista debug

#### **QTEDBGS**

API Richiamo viste modulo

## **RTVBNDSRC**

Richiamo origine binder

#### **UPDPGM**

Una voce di controllo per ogni programma di servizio utilizzato durante un comando UPDPGM.

#### **UPDSRVPGM**

Una voce di controllo per ogni programma di servizio utilizzato durante un comando UPDSRVPGM.

• Operazione di creazione

#### **CRTSRVPGM**

Creazione programma servizio

## **UPDSRVPGM**

Aggiornamento programma servizio

• Operazione di modifica

## **CHGSRVPGM**

Modifica programma servizio

• Operazioni che non sono controllate

## **DSPSRVPGM**

Visualizzazione programma servizio

#### **PRTSQLINF**

Stampa informazioni SQL

#### **QBNLSPGM**

API Elenco informazioni programma servizio

## **QBNRSPGM**

API Richiamo informazioni programma servizio

#### **WRKSRVPGM**

Gestione programma servizio

#### **Operazioni per la descrizione sessione (\*SSND):**

v Non viene controllata alcuna operazione di Lettura o Modifica per il tipo di oggetto \*SSND.

## **Operazioni per lo spazio memoria server (\*SVRSTG):**

v Non viene controllata alcuna operazione di Lettura o Modifica per il tipo di oggetto \*SVRSTG.

## **Operazioni per il file di flusso (\*STMF):**

• Operazione di lettura

**CPY** Copia oggetto

**DSPLNK**

Visualizzazione collegamenti oggetto

## **givedescriptor**

API Concessione accesso file

- **MOV** Spostamento oggetto
- **open, open64, QlgOpen, QlgOpen64, Qp0lOpen** API Apertura file
- **SAV** Salvataggio oggetto

#### **WRKLNK**

Gestione collegamenti oggetto

#### • Operazione di modifica

#### **ADDLNK**

Aggiunta collegamento

# **CHGAUD**

Modifica controllo

## **CHGAUT**

Modifica autorizzazione

#### **CHGOWN**

Modifica proprietario

## **CHGPGP**

Modifica gruppo principale

#### **CHKIN**

Controllo in entrata oggetto

#### **CHKOUT**

Controllo in uscita oggetto

## **chmod, QlgChmod**

API Modifica autorizzazioni file

#### **chown, QlgChown**

API Modifica proprietario e gruppo

#### **CPY** Copia oggetto

#### **creat, creat64, QlgCreat, QlgCreat64**

API Creazione nuovo file o Riscrittura file esistente

#### **fchmod**

API Modifica autorizzazioni file per descrittore

#### **fchown**

API Modifica proprietario e gruppo del file per descrittore

#### **givedescriptor**

API Concessione accesso file

#### **collegamento**

API Creazione di un collegamento al file

#### **MOV** Spostamento oggetto

**open, open64, QlgOpen, QlgOpen64, Qp0lOpen** API di apertura per la scrittura

#### **Qp0lGetPathFromFileID, QlgGetPathFromFileID** API Richiamo nome percorso dell'oggetto da ID file

#### **Qp0lRenameKeep, QlgRenameKeep**

API Ridenominazione file o indirizzario, Conservazione nuovo

#### **Qp0lRenameUnlink, QlgRenameUnlink**

API Ridenominazione file o indirizzario, Scollegamento nuovo

#### **RMVLNK**

Rimozione collegamento

- **RNM** Ridenominazione oggetto
- **RST** Ripristino oggetto

#### **unlink, QlgUnlink**

API Rimozione di un collegamento al file

#### **utime, QlgUtime**

API Impostazione ore di accesso e modifica file

#### **WRKAUT**

Gestione autorizzazione

#### **WRKLNK**

Gestione collegamenti

v Operazioni che non sono controllate

#### **close** API Chiusura file

#### **DSPAUT**

Visualizzazione autorizzazione

**dup** API Duplicazione descrittore file aperto

#### **dup2** API Duplicazione descrittore file aperto in un altro descrittore

#### **faccessx**

Determinazione accessibilità file

#### **fclear, fclear64**

Eliminazione del contenuto di un file

**fcntl** API Esecuzione comando controllo file

# **fpathconf** API Richiamo variabili nome percorso configurabili per descrittore **fstat, fstat64** API Richiamo informazioni file per descrittore **fsync** API Sincronizzazione modifiche file **ftruncate, ftruncate64** API Troncamento file **ioctl** API Esecuzione richiesta controllo I/E **lseek, lseek64** API Impostazione scostamento lettura/scrittura file **lstat, lstat64** API Richiamo informazioni file o collegamento **pathconf, QlgPathconf** API Richiamo variabili nome percorso configurabili **pread, pread64** API Lettura da identificativo con scostamento **pwrite, pwrite64** API Scrittura in identificativo con scostamento

**read** API Lettura da file

**readv** API Lettura da file (Vettore)

**select** API Controllo stato I/E di più descrittori file

## **stat, stat64, QlgStat, QlgStat64**

API Richiamo informazioni file

#### **takedescriptor**

API Acquisizione accesso file

- **write** API Scrittura nel file
- **writev** API Scrittura nel file (Vettore)

#### **Operazioni per il collegamento simbolico (\*SYMLNK):**

• Operazione di lettura

**CPY** Copia oggetto

#### **DSPLNK**

Visualizzazione collegamenti oggetto

**MOV** Spostamento oggetto

#### **readlink**

API Lettura valore di collegamento simbolico

#### **SAV** Salvataggio oggetto

#### **WRKLNK**

Gestione collegamenti oggetto

• Operazione di modifica

#### **CHGOWN**

Modifica proprietario

## **CHGPGP**

Modifica gruppo principale

- **CPY** Copia oggetto
- **MOV** Spostamento oggetto

## **Qp0lRenameKeep, QlgRenameKeep**

API Ridenominazione file o indirizzario, Conservazione nuovo

#### **Qp0lRenameUnlink, QlgRenameUnlink**

API Ridenominazione file o indirizzario, Scollegamento nuovo

## **RMVLNK**

Rimozione collegamento

- **RNM** Ridenominazione oggetto
- **RST** Ripristino oggetto
- **symlink, QlgSymlink**

API Effettuazione di un collegamento simbolico

## **unlink, QlgUnlink**

API Rimozione di un collegamento al file

## **WRKLNK**

Gestione collegamenti oggetto

• Operazioni che non sono controllate

# **lstat, lstat64, QlgLstat, QlgLstat64**

API Stato del collegamento

## **Operazioni per la descrizione macchina S/36 (\*S36):**

• Operazione di lettura

#### **Nessuna**

• Operazione di modifica

## **CHGS36**

Modifica della configurazione S/36

## **CHGS36A**

Modifica degli attributi di configurazione S/36

## **SET** Procedura SET

#### **CRTDEVXXX**

Quando si aggiunge un'unità alla tabella delle configurazioni

#### **DLTDEVD**

Quando si cancella un'unità dalla tabella delle configurazioni

#### **RNMOBJ**

Ridenominazione descrizione unità

• Operazioni che non sono controllate

## **DSPS36**

Visualizzazione configurazione S/36

#### **RTVS36A**

Richiamo attributi configurazione S/36

## **STRS36**

Avvio S/36

## **ENDS36**

Fine S/36

## **Operazioni per la tabella (\*TBL):**

• Operazione di lettura

## **QDCXLATE**

Conversione stringa caratteri

## **QTBXLATE**

Conversione stringa caratteri

## **QLGRTVSS**

Richiamo tabella sequenza ordinamento

## **CRTLF**

Tabella conversione durante il comando CRTLF

## **Lettura**

Utilizzo della Tabella sequenza di ordinamento durante l'esecuzione di qualsiasi comando che può specificare una sequenza di ordinamento

• Operazione di modifica

**Nessuna**

• Operazioni che non sono controllate

## **WRKTBL**

Gestione tabella

## **Operazioni per l'indice utente (\*USRIDX):**

• Operazione di lettura

# **QUSRTVUI**

API Richiamo voci indice utente

• Operazione di modifica

**QUSADDUI**

API Aggiunta voci indice utente

**QUSRMVUI**

API Rimozione voci indice utente

• Operazioni che non sono controllate

## **Accesso**

Accesso diretto ad un indice utente utilizzando istruzioni MI (consentite solo per un indice utente dominio utente in una libreria specificata nel valore di sistema QALWUSRDMN.)

## **QUSRUIAT**

API Richiamo attributi indice utente

## **Operazioni per il profilo utente (\*USRPRF):**

• Operazione di lettura

## **RCLOBJOWN**

Richiamo oggetti per proprietario

• Operazione di modifica

#### **CHGPRF**

Modifica profilo

## **CHGPWD**

Modifica parola d'ordine

# **CHGUSRPRF**

Modifica profilo utente

## **CHKPWD**

Controllo parola d'ordine

## **DLTUSRPRF**

Cancellazione profilo utente

## **GRTUSRAUT**

Concessione autorizzazione utente (*a-profilo-utente*)

## **QSYCHGPW**

API Modifica parola d'ordine

## **RSTUSRPRF**

Ripristino profilo utente

• Operazioni che non sono controllate

## **DSPPGMADP**

Visualizzazione programmi di adozione

## **DSPUSRPRF**

Visualizzazione profilo utente

## **GRTUSRAUT**

Concessione autorizzazione utente (*da-profilo-utente*)

#### **PRTPRFINT**

Stampa valori interni profilo

## **PRTUSRPRF**

Stampa profilo utente

## **QSYCUSRS**

API Controllo autorizzazioni speciali utente

## **QSYLOBJA**

API Elenco oggetti autorizzati

#### **QSYLOBJP**

API Elenco oggetti di adozione

#### **QSYRUSRI**

API Richiamo informazioni utente

## **RTVUSRPRF**

Richiamo profilo utente

## **WRKOBJOWN**

Gestione oggetti di proprietà

#### **WRKUSRPRF**

Gestione profili utente

#### **Operazioni per la coda utente (\*USRQ):**

- Non viene controllata alcuna operazione di Lettura o Modifica per il tipo di oggetto \*USRQ.
- Operazioni che non sono controllate

#### **Accesso**

Accesso diretto alle code utente utilizzando istruzioni MI (consentite solo per una coda utente dominio utente in una libreria specificata nel valore di sistema QALWUSRDMN.)

#### **Operazioni per lo spazio utente (\*USRSPC):**

• Operazione di lettura

## **QUSRTVUS**

API Richiamo spazio utente

• Operazione di modifica

## **QUSCHGUS**

API Modifica spazio utente

#### **QUSCUSAT**

API Modifica attributi spazio utente

• Operazioni che non sono controllate

#### **Accesso**

Accesso diretto allo spazio utente utilizzando istruzioni MI (consentite solo per spazi utente dominio utente nelle librerie specificate nel valore di sistema QALWUSRDMN.)

#### **QUSRUSAT**

API Richiamo attributi spazio utente

#### **Operazioni per elenco di convalida (\*VLDL):**

• Operazione di lettura

## **QSYFDVLE**

API Reperimento voce elenco di convalida

• Operazione di modifica

#### **QSYADVLE**

API Aggiunta voce elenco di convalida

#### **QSYCHVLE**

API Modifica voce elenco di convalida

#### **QSYRMVLE**

API Rimozione voce elenco di convalida

#### **Operazioni per l'oggetto personalizzazione stazione di lavoro (\*WSCST):**

• Operazione di lettura

#### **Attivazione**

Quando viene attivata un'unità personalizzata

#### **RTVWSCST**

Richiamo dell'origine oggetto personalizzazione stazione di lavoro (solo quando è specificato \*TRANSFORM per il tipo di unità )

#### **SNDTCPSPLF**

Invio file di spool TCP/IP (solo quando è specificato TRANSFORM(\*YES))

#### **STRPRTWTR**

Avvio programma di stampa (solo per file di spool che sono stampati in una stampante personalizzata utilizzando la funzione trasformazione stampa host)

#### **STRRMTWTR**

Avvio programma di scrittura remoto (solo quando la coda di emissione è configurata con CNNTYPE(\*IP) e TRANSFORM(\*YES))

#### **Stampa**

- Quando l'emissione viene stampata direttamente (non in spool) in una stampante personalizzata utilizzando la funzione trasformazione stampa host
- Operazione di modifica

## **Nessuna**

• Operazioni che non sono controllate

**Nessuna**

# <span id="page-558-0"></span>**Appendice F. Layout di voci del giornale di controllo**

Questa appendice contiene informazioni sul layout per tutti i tipi di voce con codice giornale T nel giornale di controllo (QAUDJRN). Queste voci sono controllate tramite il controllo operazione e oggetto definito dall'utente. Il sistema scrive voci supplementari nel giornale di controllo per eventi quali l'IPL di sistema o il salvataggio del ricevitore di giornale. I layout per questi tipi di voci possono essere reperiti nell'argomento Gestione giornale dell'information center.

La [Tabella](#page-561-0) 152 a pagina 540 contiene il layout per i campi comuni a tutti i tipi di voce quando si specifica OUTFILFMT(\*TYPE2) nel comando DSPJRN. Questo layout, denominato QJORDJE2, viene definito nel file QADSPJR2 nella libreria QSYS.

**Nota:** i formati di emissione TYPE2 e \*TYPE 4 non vengono più aggiornati; perciò, l'IBM consiglia di smettere di utilizzare i formati \*TYPE2 e \*TYPE4 ed utilizzare solo i formati \*TYPE5.

La [Tabella](#page-560-0) 151 a pagina 539 contiene il layout per campi che sono comuni a tutti i tipi di voci quando si specifica OUTFILFMT(\*TYPE4) nel comando DSPJRN. Questo layout, denominato QJORDJE4, viene definito nel file QADSPJR4 nella libreria QSYS. L'emissione \*TYPE4 include tutte le informazioni \*TYPE2, oltre ad informazioni sugli identificativi di giornale, i trigger e limiti di riferimento.

Le tabelle che vanno dalla [Tabella](#page-564-0) 154 a pagina 543 alla [Tabella](#page-675-0) 227 a pagina 654 contengono layout per i file di emissione database modello forniti per definire dati specifici della voce. E' possibile utilizzare il comando CRTDUPOBJ per creare qualsiasi file di emissione vuoto con lo stesso layout di uno dei file di emissione database modello. E' possibile utilizzare il comando DSPJRN per copiare voci selezionate dal giornale di controllo nel file di emissione per l'analisi. La sezione "Analisi delle voci giornale di [controllo](#page-303-0) con la query o un [programma"](#page-303-0) a pagina 282 fornisce esempi di utilizzo dei file di emissione database modello. Consultare inoltre l'argomento Gestione giornale.

La Tabella 150 contiene il layout per i campi che sono comuni a tutti i tipi di voci quando si specifica OUTFILFMT(\*TYPE5) sul comando DSPJRN. Questo layout, denominato QJORDJE5, viene definito nel file QADSPJR5 nella libreria QSYS. L'emissione \*TYPE5 include tutte le informazioni \*TYPE4, oltre alle informazioni sulla libreria di programma, sul nome unità ASP programma, sul numero unità ASP programma, sul ricevitore, sulla libreria ricevitore, sul nome unità ASP ricevitore, sul numero unità ASP ricevitore, sul numero braccetto, sull'ID sottoprocesso, sulla famiglia indirizzi, sulla porta remota e sull'indirizzo remoto.

| Scost. | Campo                                   | Formato    | Descrizione                                                                                                    |  |
|--------|-----------------------------------------|------------|----------------------------------------------------------------------------------------------------|--|
| 1      | Lunghezza della<br>voce                 | Zoned(5,0) | Lunghezza totale della voce di giornale incluso il campo lunghezza voce.                                                                                                    |  |
| 6      | Numero di<br>sequenza                   | Char(20)   | Applicato ad ogni voce di giornale. Inizialmente impostato su 1 per ogni<br>giornale nuovo o ripristinato. Facoltativamente, reimpostare su 1 quando<br>viene collegato un nuovo ricevitore. |  |
| 26     | Codice giornale                         | Char(1)    | Sempre T.                                                                                                    |  |
| 27     | Tipo di voce                            | Char(2)    | Consultare la Tabella 153 a pagina 541 per un elenco di tipi di voce e<br>relative descrizioni.                                                                                              |  |
| 29     | Registrazione<br>data/ora della<br>voce | Char(26)   | La data e l'ora in cui è stata creata la voce nel formato registrazione<br>data/ora SAA.                                                                                                    |  |
| 55     | Nome del lavoro                         | Char(10)   | Il nome del lavoro che ha dato luogo alla creazione della voce.                                                                                                    |  |
| 65     | Nome utente                             | Char(10)   | Il nome profilo utente associato al lavoro <sup>1</sup> .                                                                                                    |  |
| 75     | Numero lavoro                           | Zoned(6,0) | Il numero del lavoro.                                                                                                    |  |
|        |                                         |            |                                                                                                    |  |

*Tabella 150. Campi intestazione standard per voci giornale di controllo*. Formato record QJORDJE5 (\*TYPE5)

*Tabella 150. Campi intestazione standard per voci giornale di controllo (Continua)*. Formato record QJORDJE5 (\*TYPE5)

| Scost.     | Campo                              | Formato             | <b>Descrizione</b>                                                                                                    |
|------------|------------------------------------|---------------------|----------------------------------------------------------------------------------------------------|
| 81         | Nome<br>programma                  | Char(10)            | Il nome del programma che ha creato la voce di giornale. Può essere<br>anche il nome di un programma di servizio o il nome parziale di un file<br>di classe utilizzato in un programma Java compilato. Se un programma<br>dell'applicazione o un programma CL non ha creato la voce, il campo<br>contiene il nome di un programma fornito dal sistema come ad esempio<br>QCMD. Il campo ha valore *NONE se è in atto una delle seguenti<br>condizioni: |
|            |                                    |                     | · Il nome programma non si applica a questo tipo di voce.                                                                                                    |
|            |                                    |                     | · Il nome programma non era disponibile.                                                                                                    |
| 91         | Libreria<br>programma              | Char(10)            | Nome della libreria in cui è il programma che ha aggiunto la voce di<br>giornale.                                                                                                    |
| 101        | Unità ASP<br>programma             | Char(10)            | Nome dell'unità ASP che contiene il programma che ha aggiunto la voce<br>di giornale.                                                                                                    |
| 111        | Numero ASP<br>programma            | Zoned(5,0)          | Numero dell'ASP che contiene il programma che ha aggiunto la voce di<br>giornale.                                                                                                    |
| 116        | Nome<br>dell'oggetto               | Char(10)            | Utilizzato per gli oggetti registrati su giornale. Non utilizzato per voci di<br>giornale di controllo.                                                                                                    |
| 126        | Libreria oggetti                   | Char(10)            | Utilizzato per gli oggetti registrati su giornale. Non utilizzato per voci di<br>giornale di controllo.                                                                                                    |
| 136        | Nome membro                        | Char(10)            | Utilizzato per gli oggetti registrati su giornale. Non utilizzato per voci di<br>giornale di controllo.                                                                                                    |
| 146        | Conteggio/RRN                      | Char(20)            | Utilizzato per gli oggetti registrati su giornale. Non utilizzato per voci di<br>giornale di controllo.                                                                                                    |
| 166        | Indicatore                         | Char(1)             | Utilizzato per gli oggetti registrati su giornale. Non utilizzato per voci di<br>giornale di controllo.                                                                                                    |
| 167        | Identificativo<br>ciclo            | Char(20)            | Utilizzato per gli oggetti registrati su giornale. Non utilizzato per voci di<br>giornale di controllo.                                                                                                    |
|            | sincronizzazione<br>Profilo utente |                     |                                                                                                    |
| 187<br>197 | Nome sistema                       | Char(10)<br>Char(8) | Il nome del profilo utente corrente <sup>1</sup> .<br>Il nome del sistema.                                                                                                    |
| 205        | Identificativo                     |                     |                                                                                                    |
|            | giornale                           | Char(10)            | Utilizzato per gli oggetti registrati su giornale. Non utilizzato per voci di<br>giornale di controllo.                                                                                                    |
| 215        | Limite di<br>riferimento           | Char(1)             | Utilizzato per gli oggetti registrati su giornale. Non utilizzato per voci di<br>giornale di controllo.                                                                                                    |
| 216        | Trigger                            | Char(1)             | Utilizzato per gli oggetti registrati su giornale. Non utilizzato per voci di<br>giornale di controllo.                                                                                                    |
| 217        | Dati incompleti                    | Char(1)             | Utilizzato per gli oggetti registrati su giornale. Non utilizzato per voci di<br>giornale di controllo.                                                                                                    |
| 218        | Ignorato da<br>APY/RMVJRNCHG       | Char(1)             | Utilizzato per gli oggetti registrati su giornale. Non utilizzato per voci di<br>giornale di controllo.                                                                                                    |
| 219        | $ESD$ minimizzato $Char(1)$        |                     | Utilizzato per gli oggetti registrati su giornale. Non utilizzato per voci di<br>giornale di controllo.                                                                                                    |
| 220        | Indicatore oggetto Char(1)         |                     | Utilizzato per gli oggetti registrati su giornale. Non utilizzato per voci di<br>giornale di controllo.                                                                                                    |
| 221        | Sequenza sistema Char(20)          |                     | Un numero assegnato dal sistema ad ogni voce di giornale.                                                                                                    |
| 241        | Ricevitore                         | Char(10)            | Il nome del ricevitore che contiene la voce di giornale.                                                                                                    |
| 251        | Libreria ricevitore Char(10)       |                     | Il nome della libreria in cui si trova il ricevitore che contiene la voce di<br>giornale.                                                                                                    |
| 261        | Unità ASP<br>ricevitore            | Char(10)            | Nome dell'unità ASP che contiene il ricevitore.                                                                                                    |
| 271        | Numero ASP<br>ricevitore           | Zoned(5,0)          | Numero dell'ASP che contiene il ricevitore che contiene la voce di<br>giornale.                                                                                                    |
| 276        | Numero braccetto Zoned(5,0)        |                     | Il numero del braccetto disco che contiene la voce di giornale.                                                                                                    |

| Scost. | Campo                                          | Formato    | Descrizione                                                                                             |  |
|--------|------------------------------------------------|------------|----------------------------------------------------------------------------------------------------|--|
| 281    | Identificativo<br>sottoprocesso                | Hex(8)     | Identifica il sottoprocesso nell'ambito del processo che ha aggiunto la<br>voce di giornale.            |  |
| 289    | Esadecimale<br>identificativo<br>sottoprocesso | Char(16)   | Versione esadecimale visualizzabile dell'identificativo sottoprocesso.                                  |  |
| 305    | Famiglia indirizzi                             | Char(1)    | Il formato dell'indirizzo remoto per questa voce di giornale.                                           |  |
| 306    | Porta remota                                   | Zoned(5,0) | Il numero porta dell'indirizzo remoto associato alla voce di giornale.                                  |  |
| 311    | Indirizzo remoto                               | Char(46)   | L'indirizzo remoto associato alla voce di giornale.                                                     |  |
| 357    | Unità logica di<br>lavoro                      | Char(39)   | Utilizzato per gli oggetti registrati su giornale. Non utilizzato per voci di<br>giornale di controllo. |  |
| 396    | ID transazione                                 | Char(140)  | Utilizzato per gli oggetti registrati su giornale. Non utilizzato per voci di<br>giornale di controllo. |  |
| 536    | Riservato                                      | Char(20)   | Utilizzato per gli oggetti registrati su giornale. Non utilizzato per voci di<br>giornale di controllo. |  |
| 556    | Indicatori valore<br>nullo                     | Char(50)   | Utilizzato per gli oggetti registrati su giornale. Non utilizzato per voci di<br>giornale di controllo. |  |
| 606    | Lunghezza dati<br>specifici voce               | Binary(5)  | La lunghezza dei dati specifici della voce.                                                             |  |

<span id="page-560-0"></span>*Tabella 150. Campi intestazione standard per voci giornale di controllo (Continua)*. Formato record QJORDJE5 (\*TYPE5)

**Nota:** i tre campi che iniziano dallo scostamento 55 costituiscono il nome lavoro del sistema. Nella maggior parte dei casi, il campo Nome utente allo scostamento 65 ed il campo Nome profilo utente allo scostamento 187 hanno lo stesso valore. Per lavori preavviati, il campo Nome profilo utente contiene il nome dell'utente che dà inizio alla transazione. Per alcuni lavori, entrambi questi campi contengono QSYS come nome utente. Il campo Nome profilo utente nei dati specifici della voce contiene l'effettivo utente che ha dato origine alla voce. Se si utilizza un'API per scambiare profili utente, il campo Nome profilo utente contiene il nome del nuovo profilo utente (scambiato).

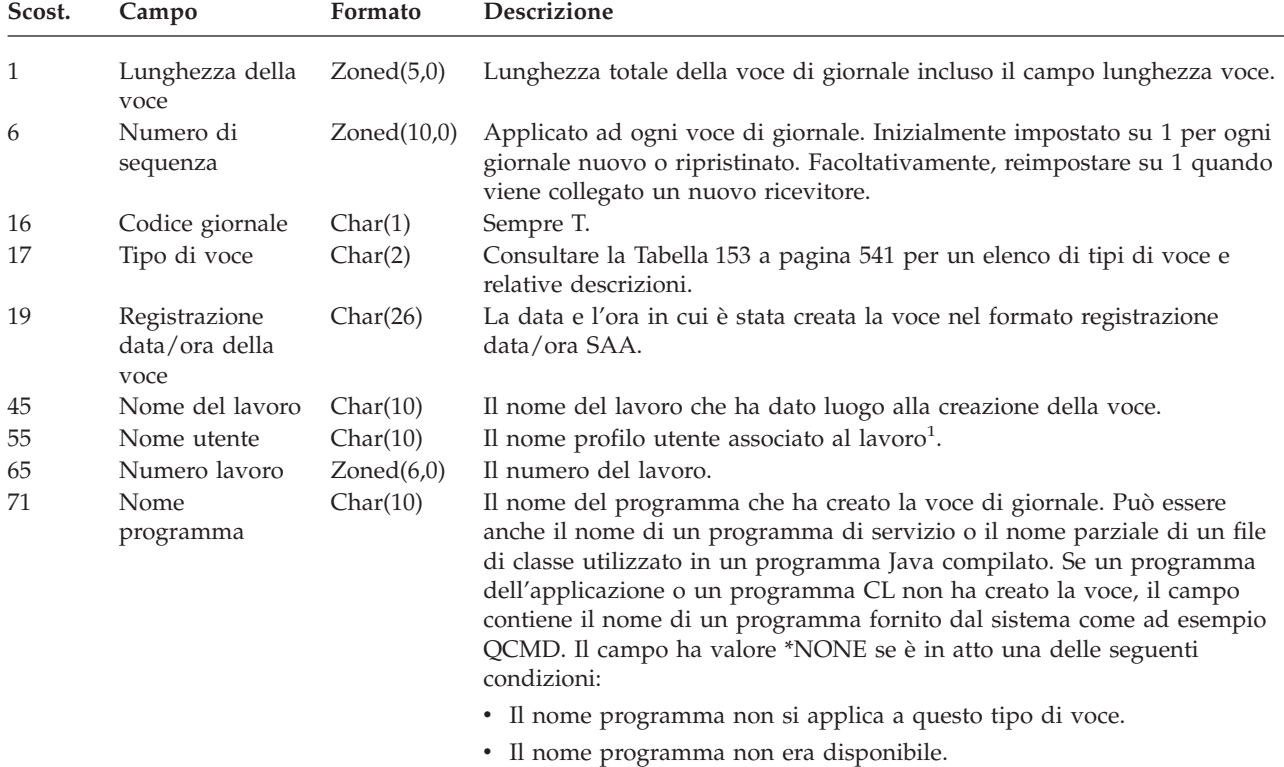

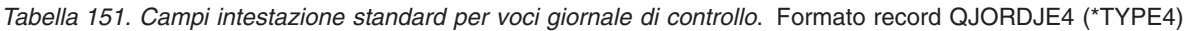

<span id="page-561-0"></span>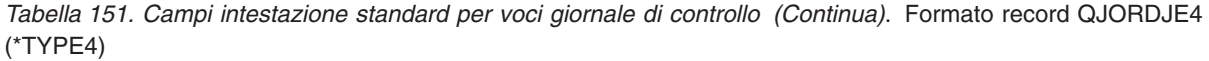

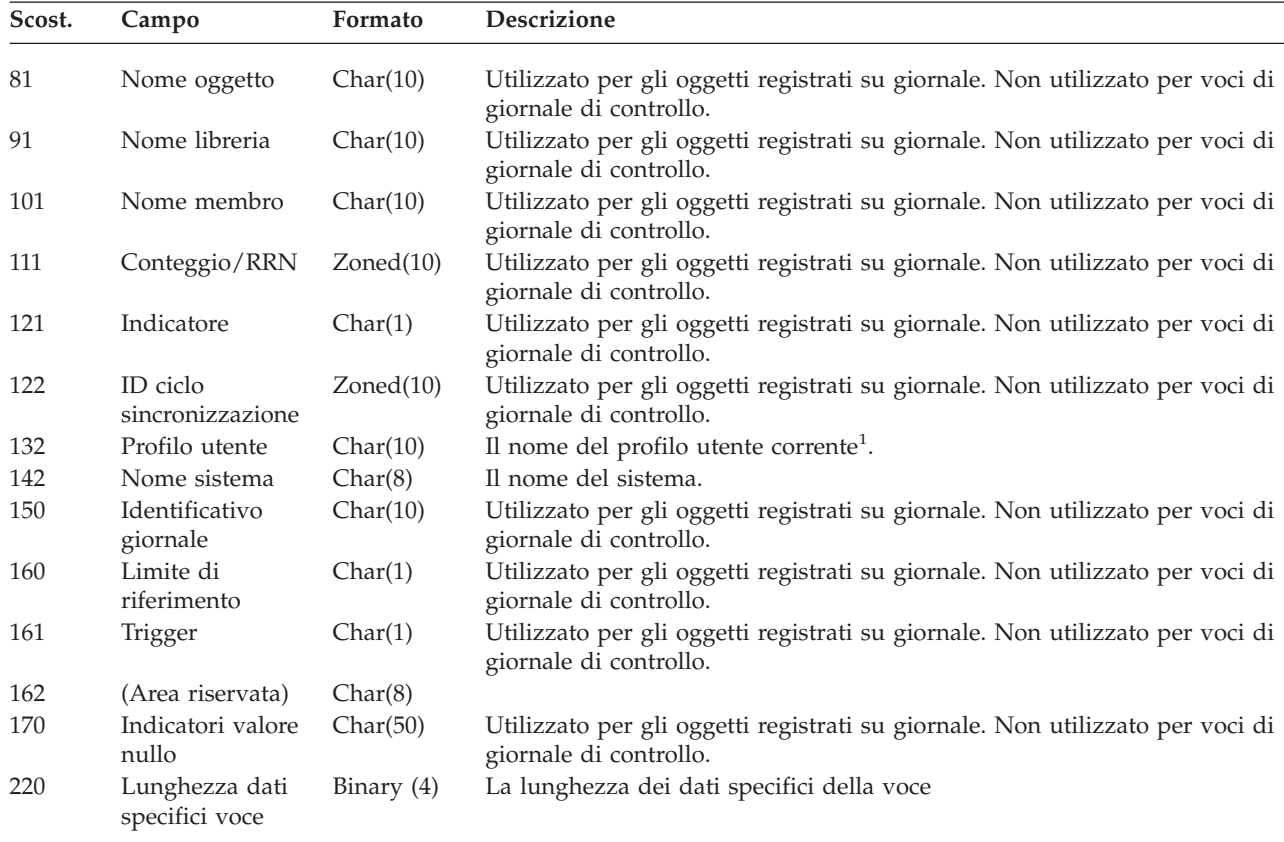

**Nota:** i tre campi che iniziano dallo scostamento 45 costituiscono il nome lavoro del sistema. Nella maggior parte dei casi, il campo Nome utente allo scostamento 55 ed il campo Nome profilo utente allo scostamento 132 hanno lo stesso valore. Per lavori preavviati, il campo Nome profilo utente contiene il nome dell'utente che dà inizio alla transazione. Per alcuni lavori, entrambi questi campi contengono QSYS come nome utente. Il campo Nome profilo utente nei dati specifici della voce contiene l'effettivo utente che ha dato origine alla voce. Se si utilizza un'API per scambiare profili utente, il campo Nome profilo utente contiene il nome del nuovo profilo utente (scambiato).

*Tabella 152. Campi intestazione standard per voci giornale di controllo*. Formato record QJORDJE2 (\*TYPE2)

| Scost.       | Campo                     | Formato     | <b>Descrizione</b>                                                                                                    |  |
|--------------|---------------------------|-------------|----------------------------------------------------------------------------------------------------|--|
| $\mathbf{1}$ | Lunghezza della<br>voce   | Zoned(5,0)  | Lunghezza totale della voce di giornale incluso il campo lunghezza voce.                                                                                                    |  |
| 6            | Numero di<br>sequenza     | Zoned(10,0) | Applicato ad ogni voce di giornale. Inizialmente impostato su 1 per ogni<br>giornale nuovo o ripristinato. Facoltativamente, reimpostare su 1 quando<br>viene collegato un nuovo ricevitore. |  |
| 16           | Codice giornale           | Char(1)     | Sempre T.                                                                                                    |  |
| 17           | Tipo di voce              | Char(2)     | Consultare la Tabella 153 a pagina 541 per un elenco di tipi di voce e<br>relative descrizioni.                                                                                              |  |
| 19           | Registrazione<br>data/ora | Char(6)     | La data di sistema in cui è stata creata la voce.                                                                                                    |  |
| 25           | Ora voce                  | Zoned(6,0)  | L'ora di sistema in cui è stata creata la voce.                                                                                                    |  |
| 31           | Nome del lavoro           | Char(10)    | Il nome del lavoro che ha dato luogo alla creazione della voce.                                                                                                    |  |
| 41           | Nome utente               | Char(10)    | Il nome profilo utente associato al lavoro <sup>1</sup> .                                                                                                    |  |
| 51           | Numero lavoro             | Zoned(6,0)  | Il numero del lavoro.                                                                                                    |  |

| Scost.                  | Campo                        | Formato   | Descrizione                                                                                                    |  |
|-------------------------|------------------------------|-----------|----------------------------------------------------------------------------------------------------|--|
| 57<br>Nome<br>programma |                              | Char(10)  | Il nome del programma che ha creato la voce di giornale. Può essere<br>anche il nome di un programma di servizio o il nome parziale di un file<br>di classe utilizzato in un programma Java compilato. Se un programma<br>dell'applicazione o un programma CL non ha creato la voce, il campo<br>contiene il nome di un programma fornito dal sistema come ad esempio<br>QCMD. Il campo ha valore *NONE se è in atto una delle seguenti<br>condizioni: |  |
|                         |                              |           | · Il nome programma non si applica a questo tipo di voce.                                                                                                    |  |
|                         |                              |           | · Il nome programma non era disponibile.                                                                                                    |  |
| 67                      | Nome oggetto                 | Char(10)  | Utilizzato per gli oggetti registrati su giornale. Non utilizzato per voci di<br>giornale di controllo.                                                                                                    |  |
| 77                      | Nome libreria                | Char(10)  | Utilizzato per gli oggetti registrati su giornale. Non utilizzato per voci di<br>giornale di controllo.                                                                                                    |  |
| 87                      | Nome membro                  | Char(10)  | Utilizzato per gli oggetti registrati su giornale. Non utilizzato per voci di<br>giornale di controllo.                                                                                                    |  |
| 97                      | Conteggio/RRN                | Zoned(10) | Utilizzato per gli oggetti registrati su giornale. Non utilizzato per voci di<br>giornale di controllo.                                                                                                    |  |
| 107                     | Indicatore                   | Char(1)   | Utilizzato per gli oggetti registrati su giornale. Non utilizzato per voci di<br>giornale di controllo.                                                                                                    |  |
| 108                     | ID ciclo<br>sincronizzazione | Zoned(10) | Utilizzato per gli oggetti registrati su giornale. Non utilizzato per voci di<br>giornale di controllo.                                                                                                    |  |
| 118                     | Profilo utente               | Char(10)  | Il nome del profilo utente corrente <sup>1</sup> .                                                                                                    |  |
| 128                     | Nome sistema                 | Char(8)   | Il nome del sistema.                                                                                                    |  |
| 136                     | (Area riservata)             | Char(20)  |                                                                                                    |  |
| $\mathbf{1}$            |                              |           | I tre campi che iniziano dallo scostamento 31 costituiscono il nome lavoro del sistema. Nella maggior parte<br>dei casi, il campo Nome utente allo scostamento 41 e il campo Nome profilo utente allo scostamento 118 hanno<br>lo stesso valore. Per lavori preavviati, il campo Nome profilo utente contiene il nome dell'utente che dà inizio                                                                                                    |  |

<span id="page-562-0"></span>*Tabella 152. Campi intestazione standard per voci giornale di controllo (Continua)*. Formato record QJORDJE2 (\*TYPE2)

alla transazione. Per alcuni lavori, entrambi questi campi contengono QSYS come nome utente. Il campo *Nome profilo utente* nei dati specifici della voce contiene l'utente effettivo che ha dato origine alla voce. Se si utilizza un'API per scambiare i profili utente, il campo *Nome profilo utente* contiene il nome del nuovo profilo utente (scambiato).

*Tabella 153. Tipi di voce giornale di controllo (QAUDJRN).*

| Tipo di         |                                                  |
|-----------------|--------------------------------------------------|
| voce            | <b>Descrizione</b>                               |
| AD              | Modifiche controllo                              |
| AF              | Errore autorizzazione                            |
| AP              | Acquisizione autorizzazione adottata             |
| AU              | Modifiche attributo                              |
| CA              | Modifiche autorizzazione                         |
| <b>CD</b>       | Controllo stringa comando                        |
| CO <sub>1</sub> | Creazione oggetto                                |
| CP              | Profilo utente modificato, creato o ripristinato |
| CQ              | Modifica dell'oggetto *CRQD                      |
| <b>CU</b>       | Operazioni cluster                               |
| <b>CV</b>       | Verifica collegamento                            |
| <b>CY</b>       | Configurazione crittografica                     |
| DI              | Server indirizzario                              |
| DO              | Cancellazione oggetto                            |
| DS.             | Reimpostazione parola d'ordine sicurezza DST     |

| Tipo di                           |                                                              |
|-----------------------------------|--------------------------------------------------------------|
| voce                              | <b>Descrizione</b>                                           |
| EV                                | Variabili d'ambiente di sistema                              |
| GR                                | Record generico                                              |
| <b>GS</b>                         | Descrizione socket fornita ad un altro lavoro                |
| IM                                | Controllo intrusione                                         |
| IΡ                                | Comunicazioni tra processi                                   |
| IR                                | Operazioni regole IP                                         |
| IS                                | Gestione sicurezza Internet                                  |
| JD                                | Modifica a parametro utente di una descrizione lavoro        |
| JS                                | Operazioni che influenzano i lavori                          |
| ΚF                                | File key ring                                                |
| LD                                | Collegamento, scollegamento o ricerca voce indirizzario      |
| МL                                | Operazioni posta servizi Office                              |
| NА                                | Attributo rete modificato                                    |
| ND                                | Violazione filtro ricerca indirizzario APPN                  |
| NE                                | Violazione filtro nodo finale APPN                           |
| <b>OM</b>                         | Spostamento o ridenominazione oggetto                        |
| <b>OR</b>                         | Ripristino oggetto                                           |
| OW                                | Proprietà oggetto modificata                                 |
| O <sub>1</sub>                    | (Accesso unità ottica) Singolo file o indirizzario           |
| O <sub>2</sub>                    | (Accesso unità ottica) Doppio file o indirizzario            |
| O <sub>3</sub>                    | (Accesso unità ottica) Volume                                |
| РA                                | Programma modificato per adottare autorizzazione             |
| РG                                | Modifica del gruppo principale di un oggetto                 |
| PO.                               | Emissione stampata                                           |
| <b>PS</b>                         | Interscambio profilo                                         |
| PW                                | Parola d'ordine non valida                                   |
| RA                                | Modifica autorizzazione durante ripristino                   |
| RJ                                | Ripristino descrizione lavoro con profilo utente specificato |
| RO                                | Modifica proprietario oggetto durante ripristino             |
| RP                                | Ripristino programma autorizzazione adottata                 |
| RQ                                | Ripristino di un oggetto *CRQD                               |
| RU                                | Ripristino autorizzazione profilo utente                     |
| RZ                                | Modifica di un gruppo principale durante il ripristino       |
| <b>SD</b>                         | Modifiche all'indirizzario di distribuzione sistema          |
| <b>SE</b>                         | Voce di instradamento del sottosistema modificata            |
| $\rm{SF}$                         | Operazioni su file di spool                                  |
| SG                                | Segnali asincroni                                            |
| SK                                | Collegamenti socket protetti                                 |
| ${\rm SM}$                        | Modifiche alla gestione sistemi                              |
| $\rm SO$                          | Operazioni di informazioni utente sicurezza server           |
| $\operatorname{ST}$               | Utilizzo dei programmi di manutenzione                       |
| $\mathrm{SV}$                     | Valore di sistema modificato                                 |
| VA                                | Modifica di un ACL (access control list)                     |
| VC                                | Avvio o fine di un collegamento                              |
| $\rm{VF}$                         | Chiusura file server                                         |
| VL                                | Limite account superato                                      |
| VN                                | Collegamento e scollegamento rete                            |
| VO                                | Operazioni elenco di convalida                               |
| $\ensuremath{\mathsf{VP}}\xspace$ | Errore parola d'ordine di rete                               |
| <b>VR</b>                         | Accesso risorsa di rete                                      |
| <b>VS</b>                         | Avvio o fine sessione server                                 |

*Tabella 153. Tipi di voce giornale di controllo (QAUDJRN). (Continua)*

| Tipo di        |                                   |
|----------------|-----------------------------------|
| voce           | <b>Descrizione</b>                |
| VU             | Modifica di un profilo di rete    |
| <b>VV</b>      | Modifica stato servizio           |
| X <sub>0</sub> | Autenticazione rete               |
| X1             | Token di identità                 |
| YC             | Accesso ad oggetto DLO (modifica) |
| <b>YR</b>      | Accesso ad oggetto DLO (lettura)  |
| ZC             | Accesso ad oggetto (modifica)     |
| ZR             | Accesso ad oggetto (lettura)      |

<span id="page-564-0"></span>*Tabella 153. Tipi di voce giornale di controllo (QAUDJRN). (Continua)*

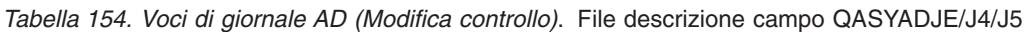

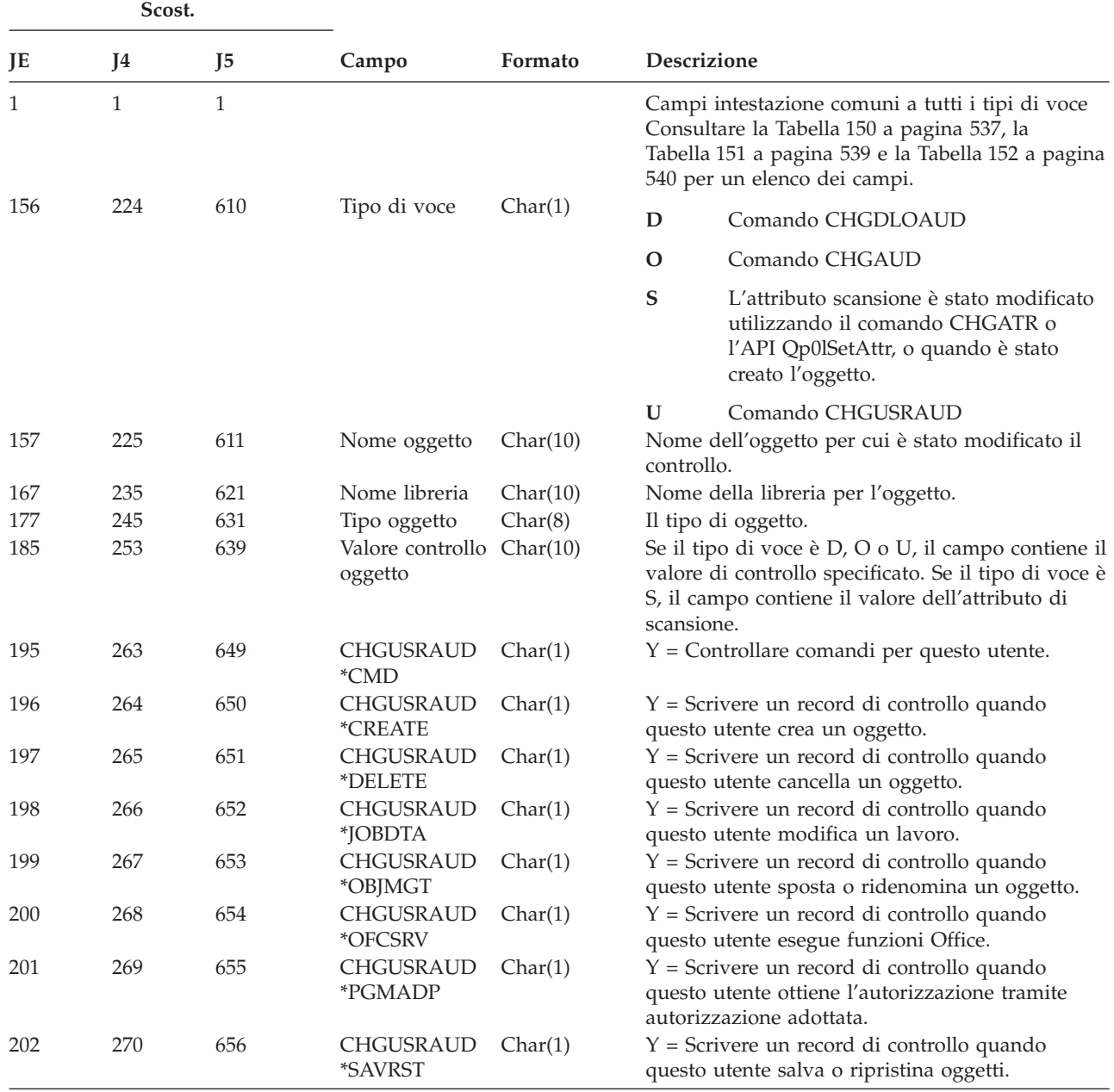

*Tabella 154. Voci di giornale AD (Modifica controllo) (Continua)*. File descrizione campo QASYADJE/J4/J5

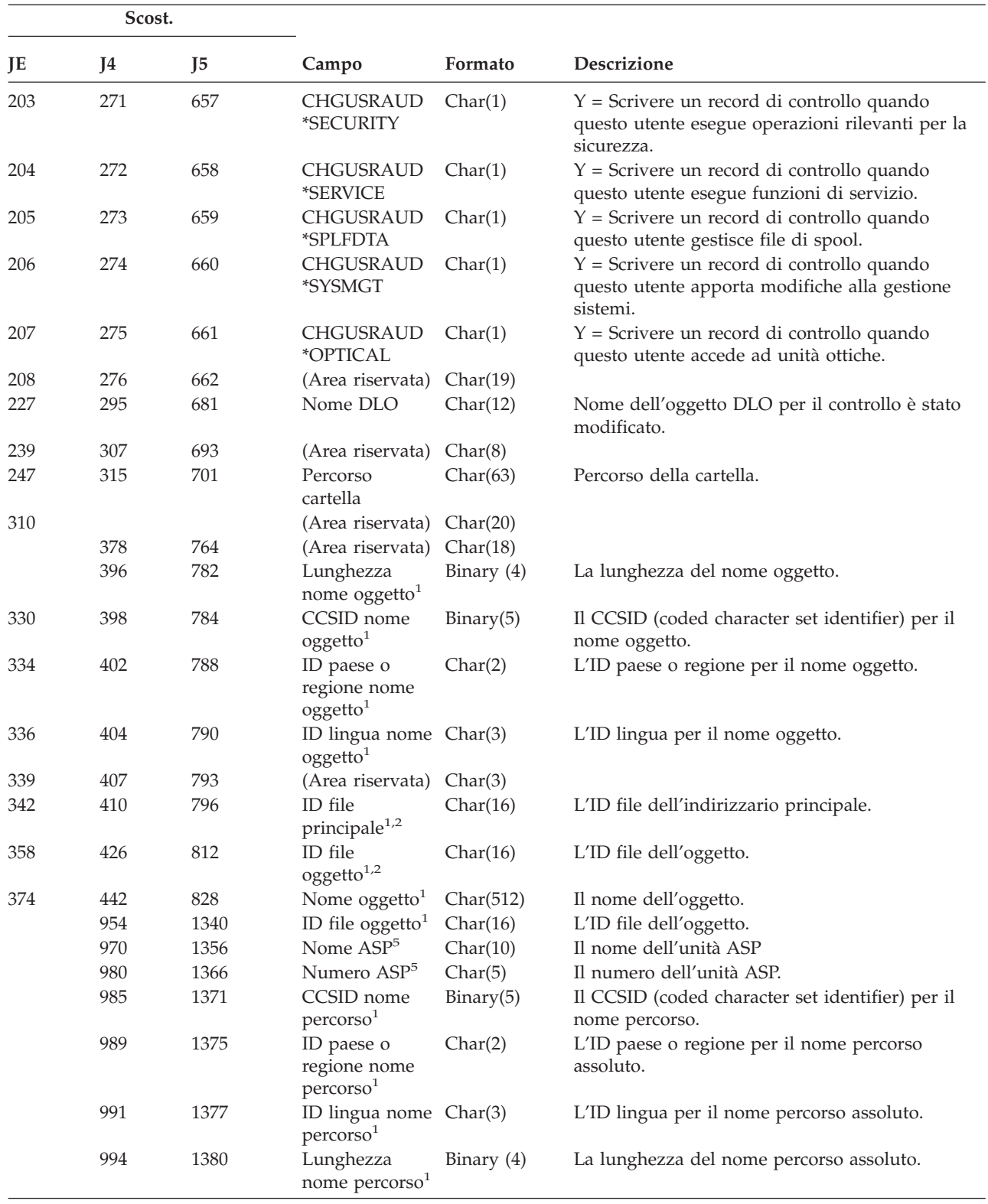

|    | Scost. |                                                                                                    |                                                                |            |           |                                                                                                    |  |  |
|----|--------|----------------------------------------------------------------------------------------------------|----------------------------------------------------------------|------------|-----------|----------------------------------------------------------------------------------------------------|--|--|
| IE | J4     | J5                                                                                                    | Campo                                                          | Formato    |           | <b>Descrizione</b>                                                                                                    |  |  |
|    | 996    | 1382                                                                                                    | Indicator nome                                                 | Char(1)    |           | Indicatore nome percorso:                                                                                                    |  |  |
|    |        |                                                                                                    | percorso <sup>1</sup>                                          |            | Y         | Il campo Nome percorso contiene il<br>nome percorso assoluto completo per<br>l'oggetto.                                                                                                    |  |  |
|    |        |                                                                                                    |                                                                |            | ${\bf N}$ | Il campo Nome percorso non contiene<br>un nome percorso assoluto per l'oggetto,<br>ma un nome percorso relativo. Il campo<br>ID file indirizzario relativo è valido e<br>può essere utilizzato per formare un<br>nome percorso assoluto con questo<br>nome percorso relativo. |  |  |
|    | 997    | 1383                                                                                                    | ID file<br>indirizzario<br>relativo <sup>1, 3</sup>            | Char(16)   |           | Quando il campo Indicatore nome percorso è N,<br>questo campo contiene l'ID file dell'indirizzario<br>che contiene l'oggetto identificato nel campo<br>Nome percorso. Altrimenti, contiene zero esa. <sup>3</sup>                                                             |  |  |
|    | 1013   | 1399                                                                                                    | Nome<br>percorso <sup>1, 4</sup>                               | Char(5002) |           | Il nome percorso dell'oggetto.                                                                                                    |  |  |
| 1  |        | (user-defined file system).                                                                                                    |                                                                |            |           | Questi campi vengono utilizzati solo per oggetti nei file system QOpenSys, "root" (/) e negli UDFS                                                                                                    |  |  |
| 2  |        | Un ID con il bit all'estrema sinistra impostato ed il resto dei bit zero indica che l'ID NON è impostato.                                                                |                                                                |            |           |                                                                                                    |  |  |
| 3  |        | Se il campo Indicatore nome percorso è N, ma l'ID file indirizzario relativo è zero esa, si è verificato un<br>errore nello stabilire le informazioni sul nome percorso. |                                                                |            |           |                                                                                                    |  |  |
| 4  |        |                                                                                                    |                                                                |            |           | Questo è un campo a lunghezza variabile. I primi due byte contengono la lunghezza del nome percorso.                                                                                                    |  |  |
| 5  |        |                                                                                                    | in una libreria, queste sono le informazioni ASP dell'oggetto. |            |           | Se l'oggetto è in una libreria, queste sono le informazioni ASP della libreria dell'oggetto. Se l'oggetto non è                                                                                                    |  |  |

*Tabella 154. Voci di giornale AD (Modifica controllo) (Continua)*. File descrizione campo QASYADJE/J4/J5

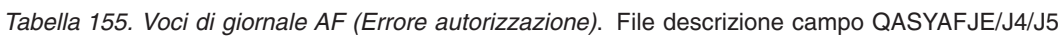

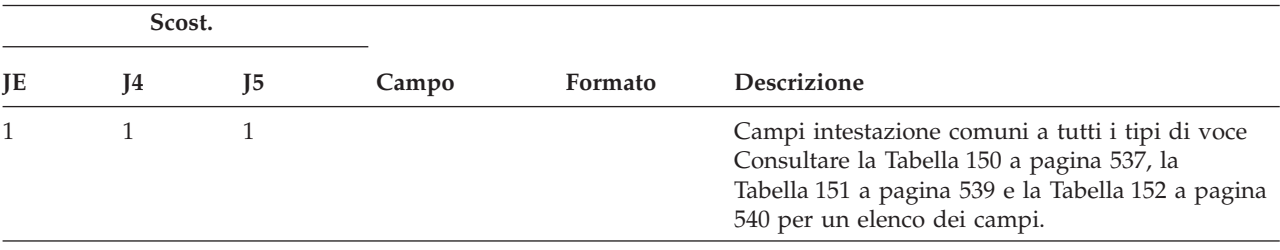

| Scost. |     |                |                                    |          |                |                                                                                                    |  |  |
|--------|-----|----------------|------------------------------------|----------|----------------|----------------------------------------------------------------------------------------------------|--|--|
| JE     | J4  | J <sub>5</sub> | Campo                              | Formato  |                | Descrizione                                                                                                    |  |  |
| 156    | 224 | 610            | Tipo di<br>violazione <sup>1</sup> | Char(1)  | A              | Non autorizzato per l'oggetto                                                                                                    |  |  |
|        |     |                |                                    |          | B              | Istruzione limitata                                                                                                    |  |  |
|        |     |                |                                    |          | $\mathsf{C}$   | Errore di convalida (vedere J5<br>scostamento 639)                                                                                           |  |  |
|        |     |                |                                    |          | D              | Utilizzo di interfaccia non supportata,<br>errore dominio oggetto                                                                            |  |  |
|        |     |                |                                    |          | E              | Errore protezione memoria hardware,<br>violazione spazio costante programma                                                                  |  |  |
|        |     |                |                                    |          | F              | Errore autorizzazione ICAPI                                                                                                    |  |  |
|        |     |                |                                    |          | G              | Errore autenticazione ICAPI                                                                                                    |  |  |
|        |     |                |                                    |          | $H_{\rm 2}$    | Operazione programma di uscita di<br>scansione (vedere J5 scostamento 639)                                                                   |  |  |
|        |     |                |                                    |          | $\mathbf{I}^7$ | Eredità sistema Java non consentita                                                                                                    |  |  |
|        |     |                |                                    |          | J              | Errore inoltro profilo lavoro                                                                                                    |  |  |
|        |     |                |                                    |          | $\bf K$        | Violazione autorizzazione speciale                                                                                                    |  |  |
|        |     |                |                                    |          | $\mathbb N$    | Token profilo non rigenerabile                                                                                                    |  |  |
|        |     |                |                                    |          | 0              | Errore autorizzazione oggetto unità ottica                                                                                                   |  |  |
|        |     |                |                                    |          | $\mathbf P$    | Errore interscambio profilo                                                                                                    |  |  |
|        |     |                |                                    |          | $\mathbb{R}$   | Errore protezione hardware                                                                                                    |  |  |
|        |     |                |                                    |          | S              | Tentativo di collegamento predefinito                                                                                                    |  |  |
|        |     |                |                                    |          | т              | Non autorizzato per porta TCP/IP                                                                                                    |  |  |
|        |     |                |                                    |          | U              | Richiesta permesso utente non valida                                                                                                    |  |  |
|        |     |                |                                    |          | V              | Token profilo non valido per la creazione<br>di un nuovo token profilo                                                                       |  |  |
|        |     |                |                                    |          | W              | Token profilo non valido per<br>l'interscambio                                                                                               |  |  |
|        |     |                |                                    |          | X              | Violazione di sistema — vedere J5<br>scostamento 723 per codici violazione                                                                   |  |  |
|        |     |                |                                    |          | Y              | Non autorizzato per il campo JUID<br>corrente un'operazione di ripulitura<br>JUID.                                                           |  |  |
|        |     |                |                                    |          | Z              | Non autorizzato per il campo JUID<br>corrente un'operazione di impostazione<br>JUID.                                                         |  |  |
| 157    | 225 | 611            | Nome oggetto<br>1, 5, 12           | Char(10) |                | Il nome dell'oggetto.                                                                                                    |  |  |
| 167    | 235 | 621            | Nome libreria <sup>13</sup>        | Char(10) |                | Il nome della libreria in cui è memorizzato<br>l'oggetto o il numero correzione del LIC la cui<br>applicazione non è riuscita. <sup>11</sup> |  |  |
| 177    | 245 | 631            | Tipo oggetto <sup>14</sup>         | Char(8)  |                | Il tipo di oggetto.                                                                                                    |  |  |

*Tabella 155. Voci di giornale AF (Errore autorizzazione) (Continua)*. File descrizione campo QASYAFJE/J4/J5

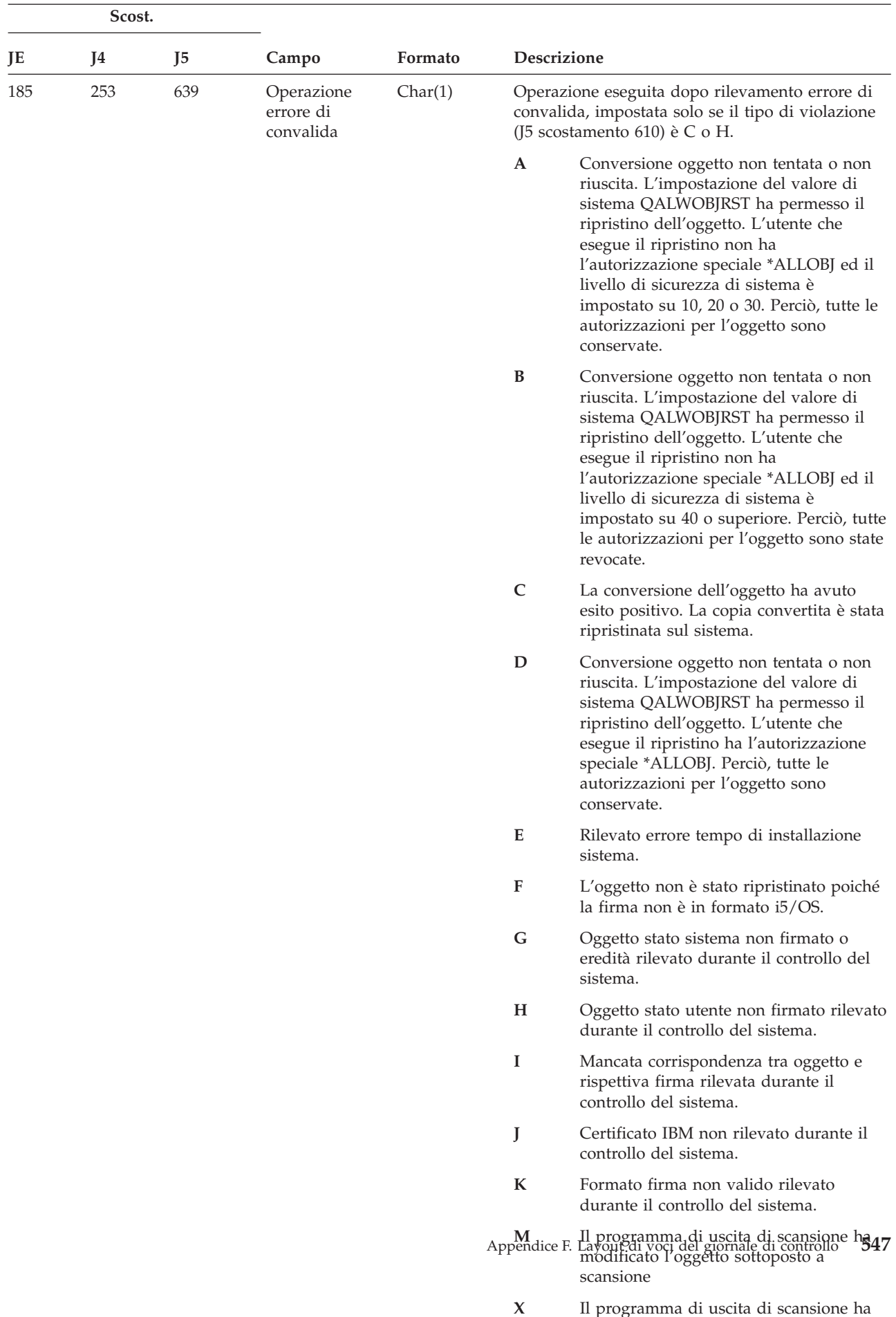

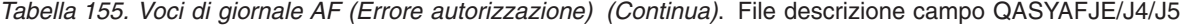

*Tabella 155. Voci di giornale AF (Errore autorizzazione) (Continua)*. File descrizione campo QASYAFJE/J4/J5

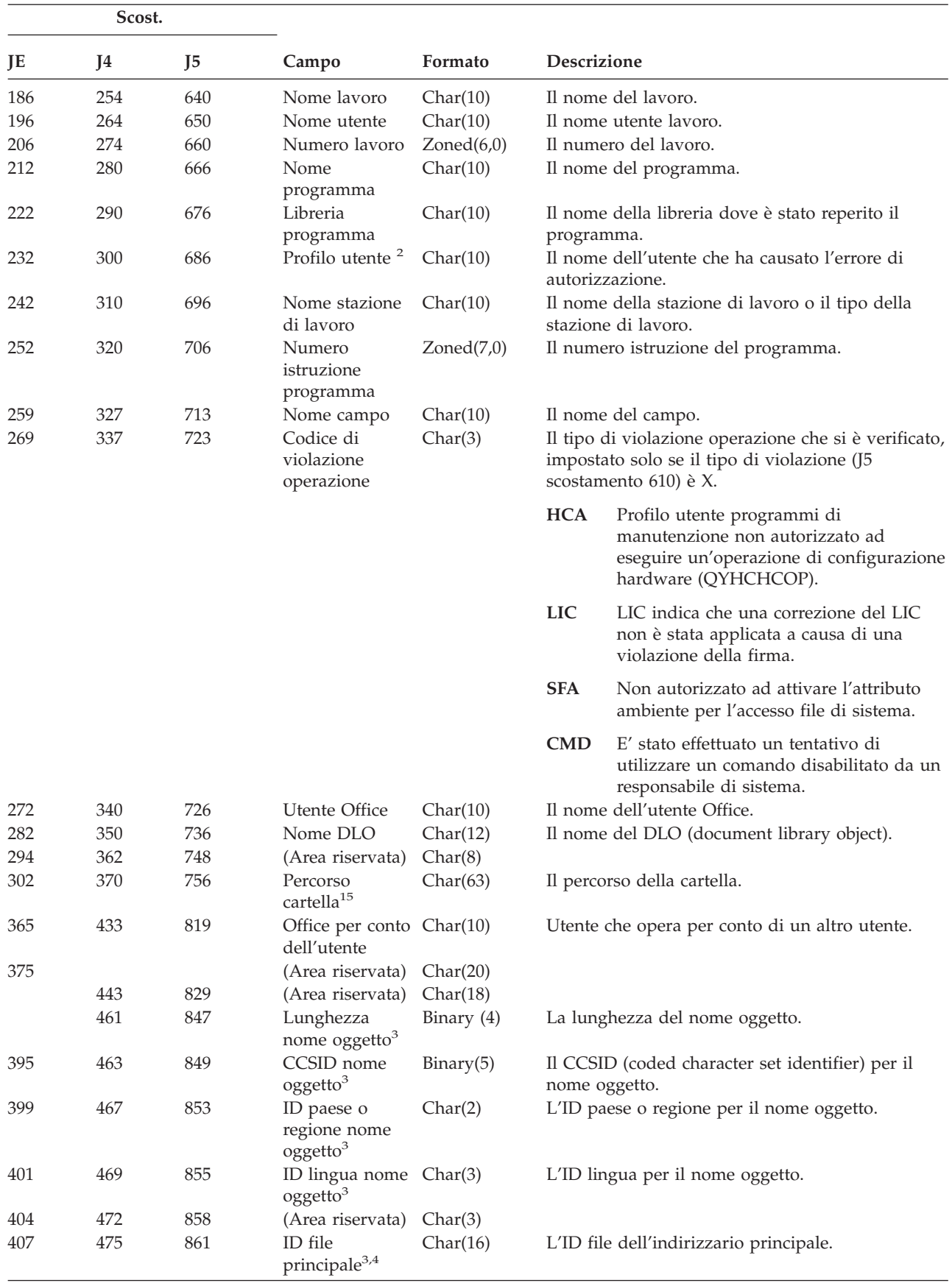

| Scost. |              |                                                             |                                                     |              |                                                                                                    |
|--------|--------------|-------------------------------------------------------------|-----------------------------------------------------|--------------|----------------------------------------------------------------------------------------------------|
| JE     | J4           | J <sub>5</sub>                                              | Campo                                               | Formato      | Descrizione                                                                                                    |
| 423    | 491          | 877                                                         | ID file<br>oggetto <sup>3,4</sup>                   | Char(16)     | L'ID file dell'oggetto.                                                                                                    |
| 439    | 507          | 893                                                         | Nome<br>oggetto <sup>3,6</sup>                      | Char(512)    | Il nome dell'oggetto.                                                                                                    |
|        | 1019         | 1405                                                        | ID file oggetto $3$                                 | Char(16)     | L'ID file dell'oggetto.                                                                                                    |
|        | 1035         | Nome ASP <sup>10</sup><br>1421                              |                                                     | Char(10)     | Il nome dell'unità ASP                                                                                                    |
|        | 1045         | 1431                                                        | Numero ASP <sup>10</sup>                            | Char(5)      | Il numero dell'unità ASP.                                                                                                    |
|        | 1050         | 1436                                                        | CCSID nome<br>percorso <sup>3</sup>                 | Binary(5)    | Il CCSID (coded character set identifier) per il<br>nome percorso.                                                                                                    |
|        | 1054         | 1440<br>ID paese o<br>regione nome<br>percorso <sup>3</sup> |                                                     | Char(2)      | L'ID paese o regione per il nome percorso<br>assoluto.                                                                                                    |
|        | 1056         | ID lingua nome Char(3)<br>1442<br>percorso <sup>3</sup>     |                                                     |              | L'ID lingua per il nome percorso assoluto.                                                                                                    |
|        | 1059<br>1445 |                                                             | Lunghezza<br>nome percorso <sup>3</sup>             | Binary $(4)$ | La lunghezza del nome percorso assoluto.                                                                                                    |
|        | 1061         | 1447                                                        | Indicator nome                                      | Char(1)      | Indicatore nome percorso:                                                                                                    |
|        |              |                                                             | percorso <sup>3</sup>                               |              | Y<br>Il campo Nome percorso assoluto<br>contiene il nome percorso assoluto<br>completo per l'oggetto.                                                                                                    |
|        |              |                                                             |                                                     |              | ${\bf N}$<br>Il campo Nome percorso non contiene un<br>nome percorso assoluto per l'oggetto, ma<br>un nome percorso relativo. Il campo ID<br>file indirizzario relativo è valido e può<br>essere utilizzato per formare un nome<br>percorso assoluto con questo nome<br>percorso relativo. |
|        | 1062         | 1448                                                        | ID file<br>indirizzario<br>relativo <sup>3, 8</sup> | Char(16)     | Quando il campo Indicatore nome percorso è N,<br>questo campo contiene l'ID file dell'indirizzario<br>che contiene l'oggetto identificato nel campo<br>Nome percorso. Altrimenti, contiene zero esa. <sup>3</sup>                                                                          |
|        | 1078         | 1464                                                        | Nome<br>percorso <sup>3, 9</sup>                    | Char(5002)   | Il nome percorso dell'oggetto.                                                                                                    |
|        | 6466         |                                                             | Nome libreria<br>programma<br>ASP                   | Char(10)     | Nome ASP per libreria programma                                                                                                    |
|        |              | 6476                                                        | Numero libreria Char(5)<br>programma<br>ASP         |              | Numero ASP per libreria programma                                                                                                    |

*Tabella 155. Voci di giornale AF (Errore autorizzazione) (Continua)*. File descrizione campo QASYAFJE/J4/J5

|                         | Scost.                                                                                                    |    |                                                                                                    |         |                                                                                                    |  |
|-------------------------|----------------------------------------------------------------------------------------------------|----|----------------------------------------------------------------------------------------------------|---------|----------------------------------------------------------------------------------------------------|--|
| JE                      | J4                                                                                                    | J5 | Campo                                                                                                    | Formato | Descrizione                                                                                                    |  |
| 1                       |                                                                                                    |    | consultare la Tabella 126 a pagina 257.                                                                                          |         | Quando il tipo di violazione è per la descrizione "G", il nome oggetto contiene il nome del *SRVPGM che a<br>sua volta conteneva l'uscita che ha rilevato l'errore. Per ulteriori informazioni sui tipi di violazione,             |  |
| $\overline{\mathbf{c}}$ | seguenti voci:                                                                                                    |    |                                                                                                    |         | Il campo contiene il nome dell'utente che ha dato origine alla voce. QSYS potrebbe essere l'utente per le                                                                                                    |  |
|                         |                                                                                                    |    | • scostamenti 41 e 118 per record *TYPE2<br>• scostamenti 55 e 132 per record *TYPE4<br>• scostamenti 65 e 187 per record *TYPE5 |         |                                                                                                    |  |
| 3                       |                                                                                                    |    | (user-defined file system) e in QFileSvr.400.                                                                                    |         | Questi campi sono utilizzati solo per oggetti nel file system QOpenSys, nel file system "root" (/), negli UDFS                                                                                                    |  |
| $\overline{\mathbf{4}}$ |                                                                                                    |    |                                                                                                    |         | Un ID con il bit all'estrema sinistra impostato ed il resto dei bit zero indica che l'ID NON è impostato.                                                                                                    |  |
| 5                       | oggetto saranno vuoti.                                                                                                    |    |                                                                                                    |         | Quando il tipo di violazione è "T", il nome oggetto contiene la porta TCP/IP che l'utente non è autorizzato<br>ad utilizzare. Il valore è giustificato a sinistra e vuoto. Il campi relativi alla libreria oggetto e al tipo di di |  |
| 6                       | Quando il tipo di violazione è O, il nome oggetto dell'unità ottica è contenuto nel campo nome oggetto IFS.<br>I campi ID paese o regione, ID lingua, ID file principale e ID file oggetto conterranno tutti spazi.                                                                                                    |    |                                                                                                    |         |                                                                                                    |  |
| 7                       | attributi di sistema Java.                                                                                                    |    |                                                                                                    |         | L'oggetto classe Java che viene creato potrebbe estendere la propria classe base poiché la classe base ha                                                                                                    |  |
| 8                       |                                                                                                    |    | errore nello stabilire le informazioni sul nome percorso.                                                                        |         | Se il campo Indicatore nome percorso è N, ma l'ID file indirizzario relativo è zero esa, si è verificato un                                                                                                    |  |
| 9                       |                                                                                                    |    |                                                                                                    |         | Questo è un campo a lunghezza variabile. I primi due byte contengono la lunghezza del nome percorso.                                                                                                    |  |
| 10                      |                                                                                                    |    | in una libreria, queste sono le informazioni ASP dell'oggetto.                                                                   |         | Se l'oggetto è in una libreria, queste sono le informazioni ASP della libreria dell'oggetto. Se l'oggetto non è                                                                                                    |  |
| 11                      |                                                                                                    |    |                                                                                                    |         | Quando il tipo di violazione è X e il valore del codice Violazione operazione è LIC, ciò indica che una<br>correzione del LIC non è stata applicata a causa di una violazione della firma. Questo campo conterrà il                |  |
| 12                      | numero correzione LIC la cui applicazione non è riuscita.<br>Quando il tipo di violazione è "K", il nome oggetto contiene il nome del comando o programma che ha<br>rilevato l'errore. Se il comando presenta numerosi nomi alternativi, il nome comando nel record di controllo<br>potrebbe non corrispondere al nome comando specifico utilizzato ma sarà una delle alternative equivalenti.<br>Il valore speciale *INSTR indica che un'istruzione macchina ha rilevato l'errore. |    |                                                                                                    |         |                                                                                                    |  |
| 13                      |                                                                                                    |    | la libreria del comando che ha rilevato l'errore.                                                                                |         | Quando il tipo di violazione è "K", il nome libreria contiene il nome della libreria del programma o "*N" per                                                                                                    |  |
| 14                      | che ha rilevato l'errore.                                                                                                    |    |                                                                                                    |         | Quando il tipo di violazione è "K", il tipo di oggetto contiene il tipo di oggetto del comando o programma                                                                                                    |  |
| 15                      |                                                                                                    |    | nome del punto di uscita che ha rilevato l'errore.                                                                               |         | Quando il tipo di violazione è "K", il percorso della cartella potrebbe contenere il nome API completo o il                                                                                                    |  |

*Tabella 155. Voci di giornale AF (Errore autorizzazione) (Continua)*. File descrizione campo QASYAFJE/J4/J5

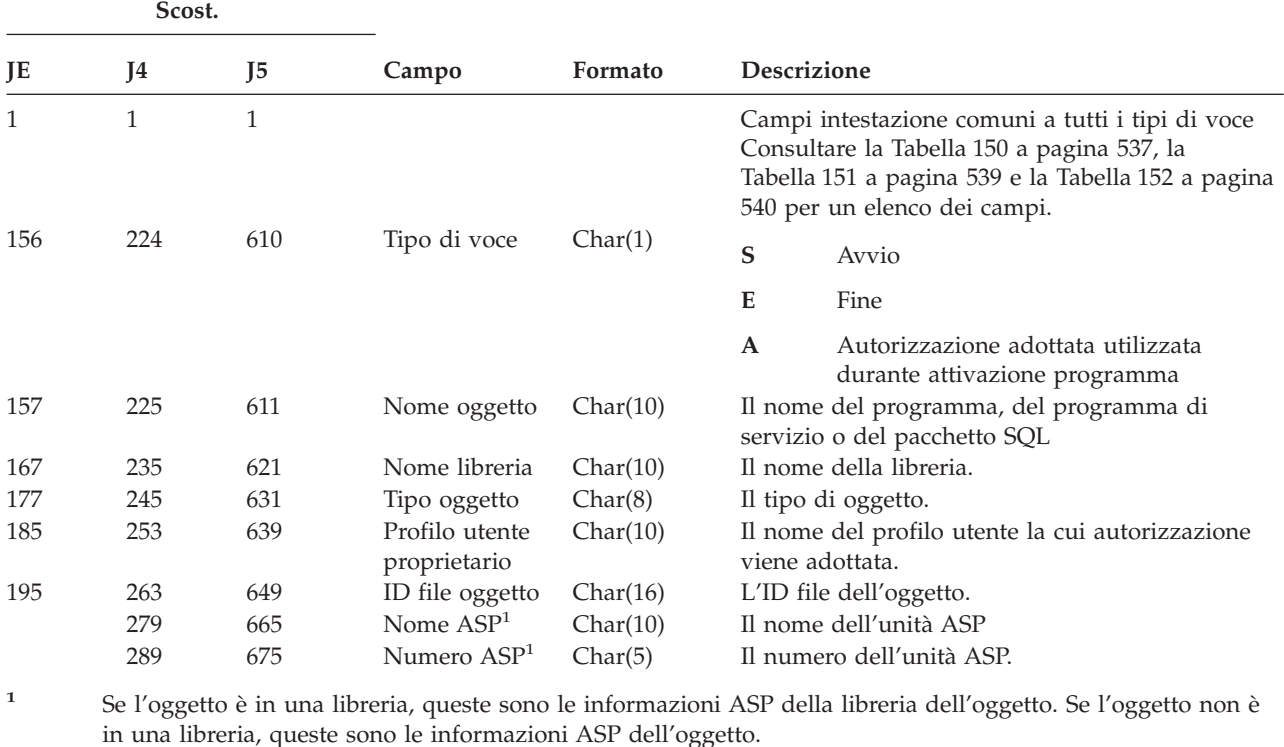

*Tabella 156. Voci giornale di controllo AP (Autorizzazione adottata)*. File descrizione campo QASYAPJE/J4/J5

*Tabella 157. Voci di giornale AU (Modifiche attributo)*. File descrizione campo QASYAUJ5

| Scost. |                                                                                              |                 |                                                      |
|--------|----------------------------------------------------------------------------------------------|-----------------|------------------------------------------------------|
| J5     | Campo                                                                                        | Formato         | Descrizione                                          |
| 610    | Tipo di voce                                                                                 | Char(1)         | Il tipo di voce.                                     |
| 611    | Operazione                                                                                   | Char(3)         | Attributi configurazione EIM<br>E<br>Operazione      |
| 614    | Nome                                                                                         | Char(100)       | <b>CHG</b><br>Attributi modificati<br>Nome attributo |
| 714    | Nuova lunghezza<br>del valore                                                                | Binary $(4)$    | Lunghezza nuovo valore                               |
| 716    | Nuovo CCSID<br>valore                                                                        | Binary(5)       | CCSID nuovo valore                                   |
| 720    | ID paese o regione<br>nuovo valore                                                           | Char(2)         | ID paese o regione nuovo valore                      |
| 722    | ID lingua nuovo<br>valore                                                                    | Char(3)         | ID lingua nuovo valore                               |
| 725    | Nuovo valore                                                                                 | Char(2002) $1$  | Nuovo valore                                         |
| 2727   | Lunghezza vecchio<br>valore                                                                  | Binary (4)      | Lunghezza vecchio valore                             |
| 2729   | CCSID vecchio<br>valore                                                                      | Binary(5)       | CCSID vecchio valore                                 |
| 2733   | ID paese o regione<br>vecchio valore                                                         | Char(2)         | ID paese o regione vecchio valore                    |
| 2735   | ID lingua vecchio<br>valore                                                                  | Char(3)         | ID lingua vecchio valore                             |
| 2738   | Vecchio valore                                                                               | Char(2002) $^1$ | Vecchio valore                                       |
| 1      | Questo è un campo a lunghezza variabile. I primi due byte contengono la lunghezza del campo. |                 |                                                      |

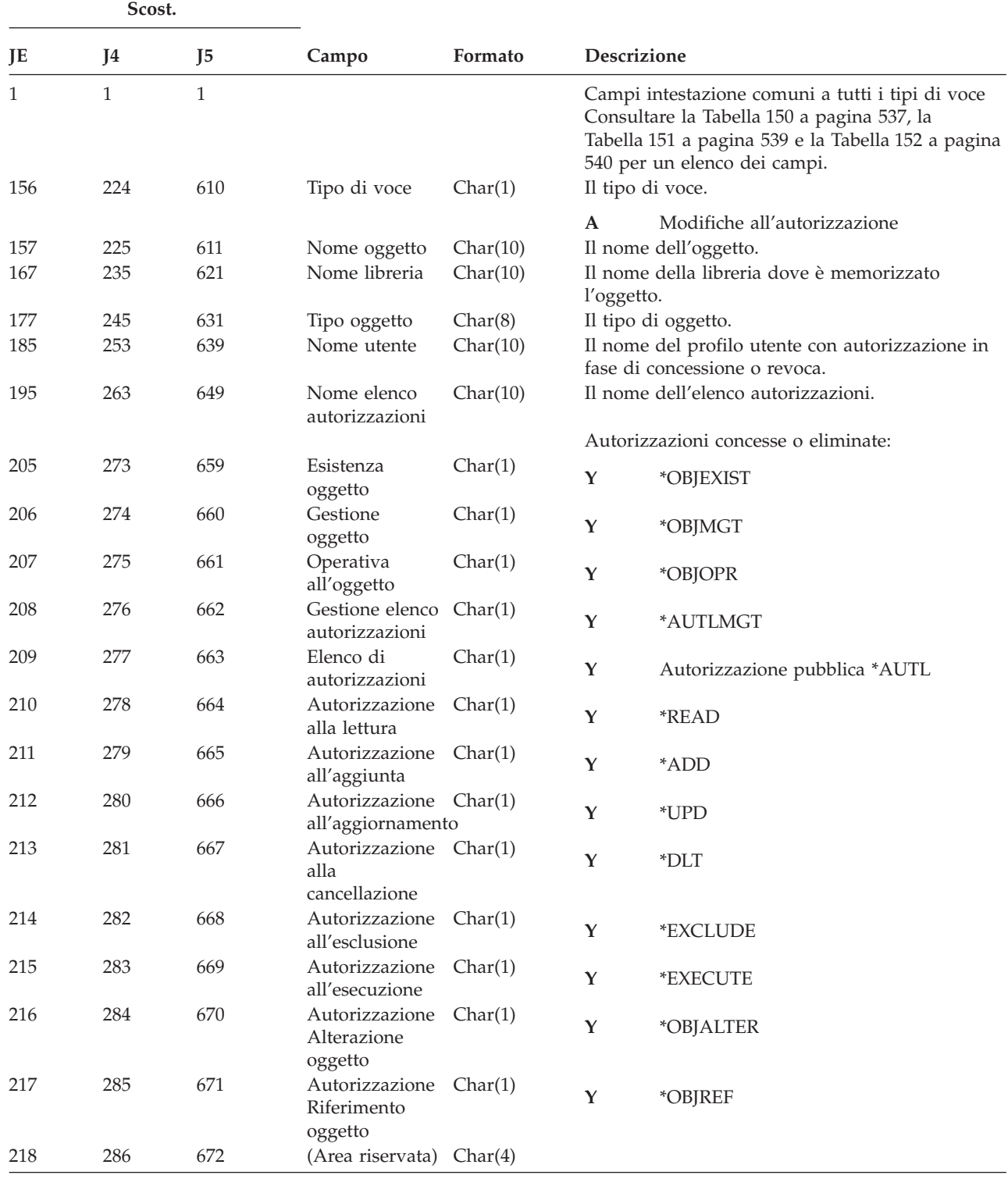

*Tabella 158. Voci di giornale CA (Modifica autorizzazione)*. File descrizione campo QASYCAJE/J4/J5

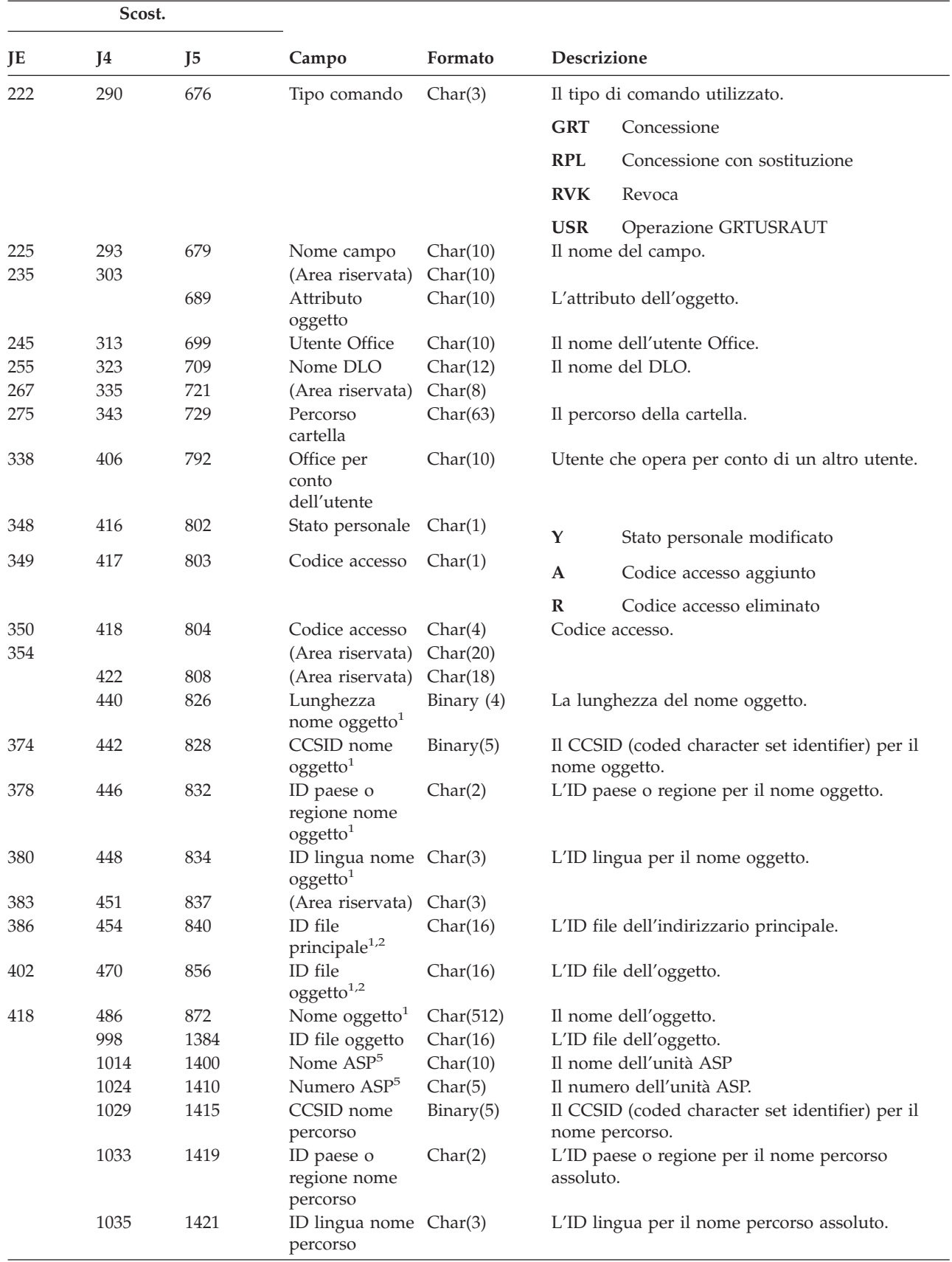

*Tabella 158. Voci di giornale CA (Modifica autorizzazione) (Continua)*. File descrizione campo QASYCAJE/J4/J5

**Scost.**

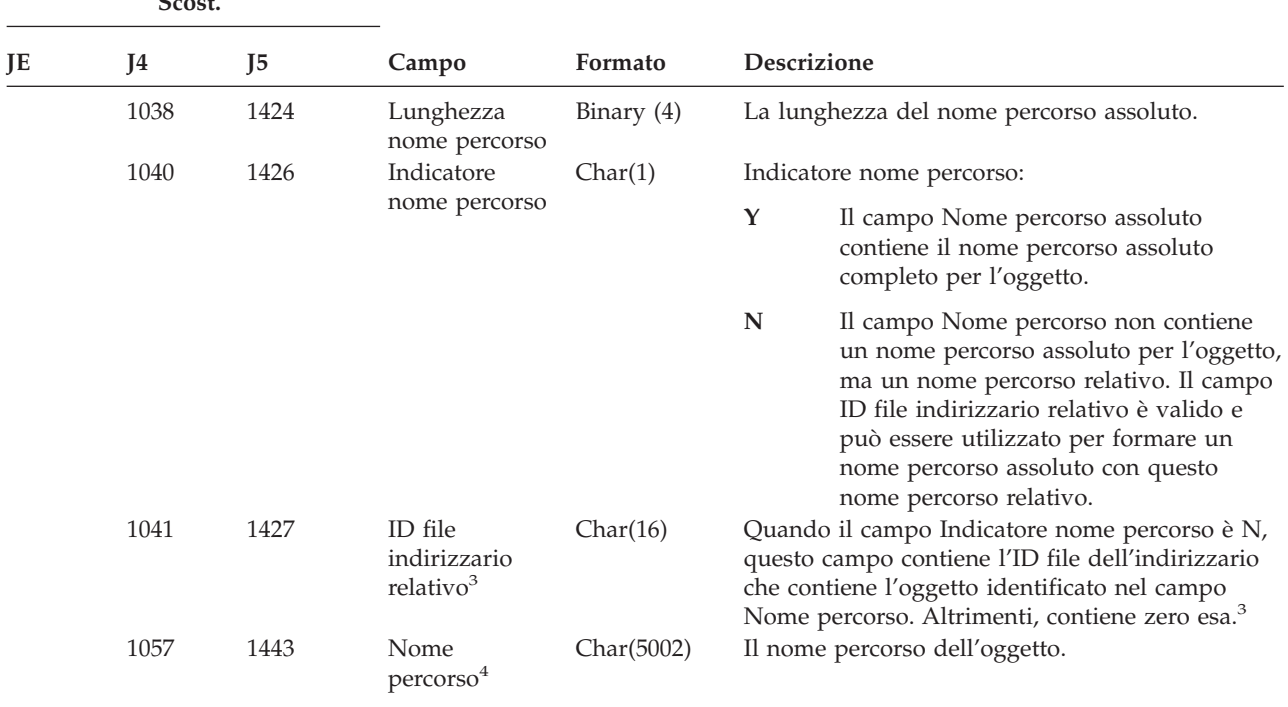

*Tabella 158. Voci di giornale CA (Modifica autorizzazione) (Continua)*. File descrizione campo QASYCAJE/J4/J5

- **<sup>1</sup>** Questi campi sono utilizzati solo per oggetti nel file system QOpenSys, nel file system "root" (/), negli UDFS (user-defined file system) e in QFileSvr.400.
- **<sup>2</sup>** Un ID con il bit all'estrema sinistra impostato ed il resto dei bit zero indica che l'ID NON è impostato.
- **<sup>3</sup>** Se il campo Indicatore nome percorso è N, ma l'ID file indirizzario relativo è zero esa, si è verificato un errore nello stabilire le informazioni sul nome percorso.
- **<sup>4</sup>** Questo è un campo a lunghezza variabile. I primi due byte contengono la lunghezza del nome percorso.
- **<sup>5</sup>** Se l'oggetto è in una libreria, queste sono le informazioni ASP della libreria dell'oggetto. Se l'oggetto non è in una libreria, queste sono le informazioni ASP dell'oggetto.

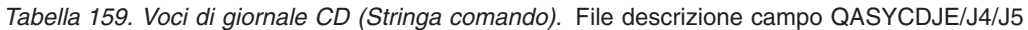

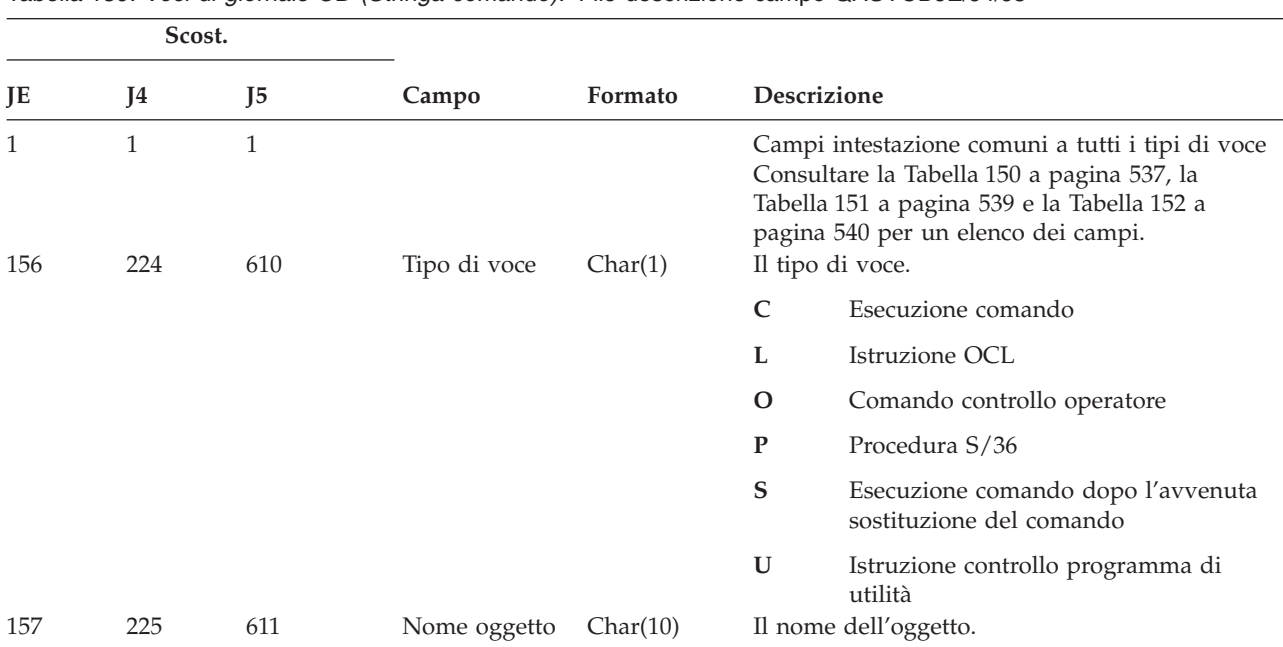
|     |      | Formato<br>Campo                      |               |                                                         |
|-----|------|---------------------------------------|---------------|---------------------------------------------------------|
| J4  | J5   |                                       |               | Descrizione                                             |
| 235 | 621  | Nome libreria                         | Char(10)      | Il nome della libreria dove è memorizzato<br>l'oggetto. |
| 245 | 631  | Tipo oggetto                          | Char(8)       | Il tipo di oggetto.                                     |
| 253 | 639  | Esecuzione da<br>un programma         | Char(1)       | Y<br>Sì                                                 |
|     |      |                                       |               | N<br>No                                                 |
|     |      | comando                               |               | Il comando che è stato eseguito, con i parametri.       |
|     | 6640 | Nome ASP per<br>libreria<br>comando   | Char(10)      | Nome ASP per libreria comando                           |
|     | 6650 | Numero ASP<br>per libreria<br>comando | Char(5)       | Numero ASP per libreria comando                         |
|     | 254  | Scost.<br>640                         | CL<br>Stringa | Char(6000)                                              |

*Tabella 159. Voci di giornale CD (Stringa comando) (Continua)*. File descrizione campo QASYCDJE/J4/J5

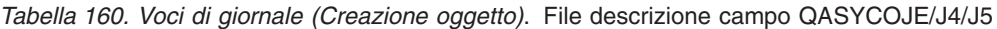

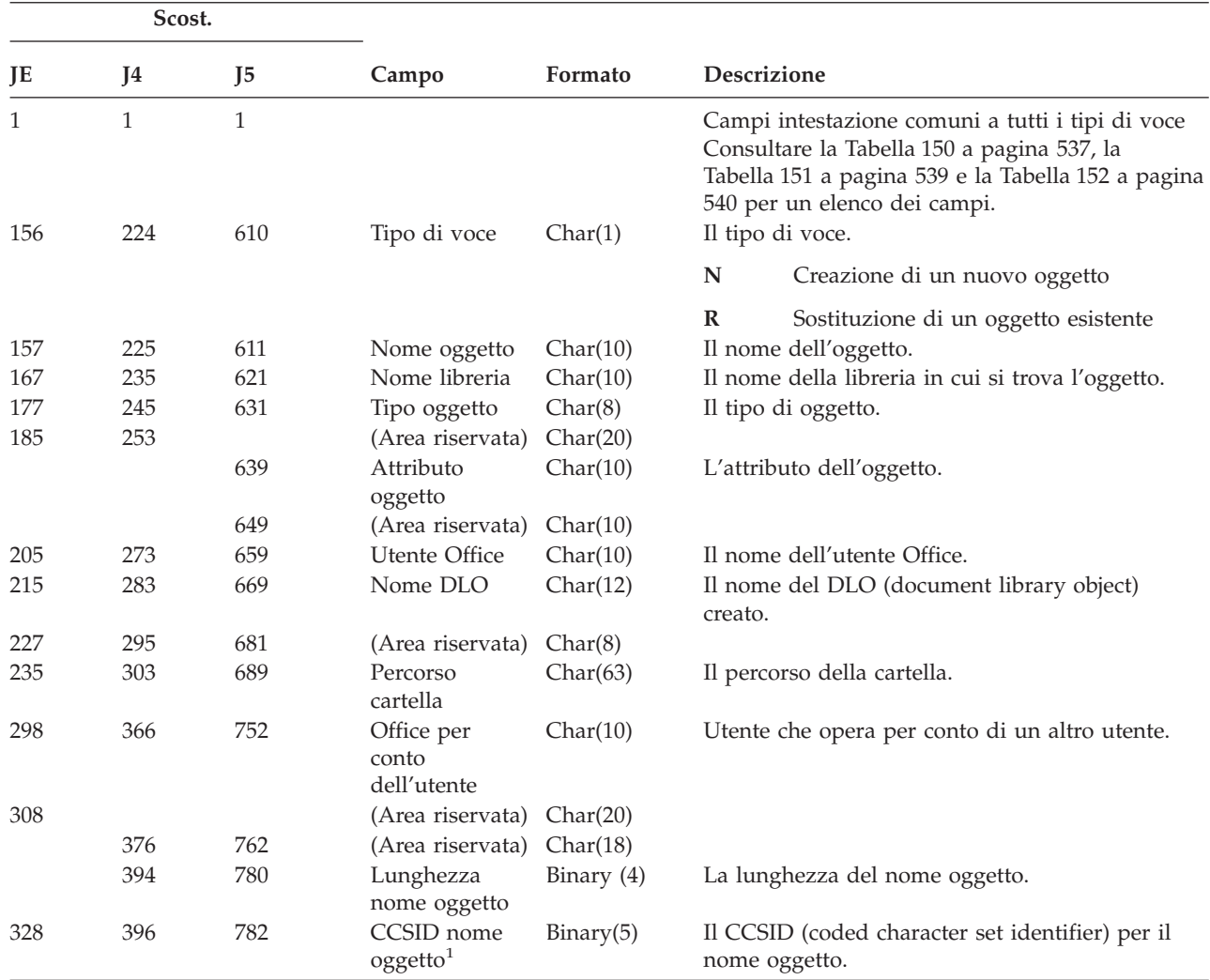

*Tabella 160. Voci di giornale (Creazione oggetto) (Continua)*. File descrizione campo QASYCOJE/J4/J5

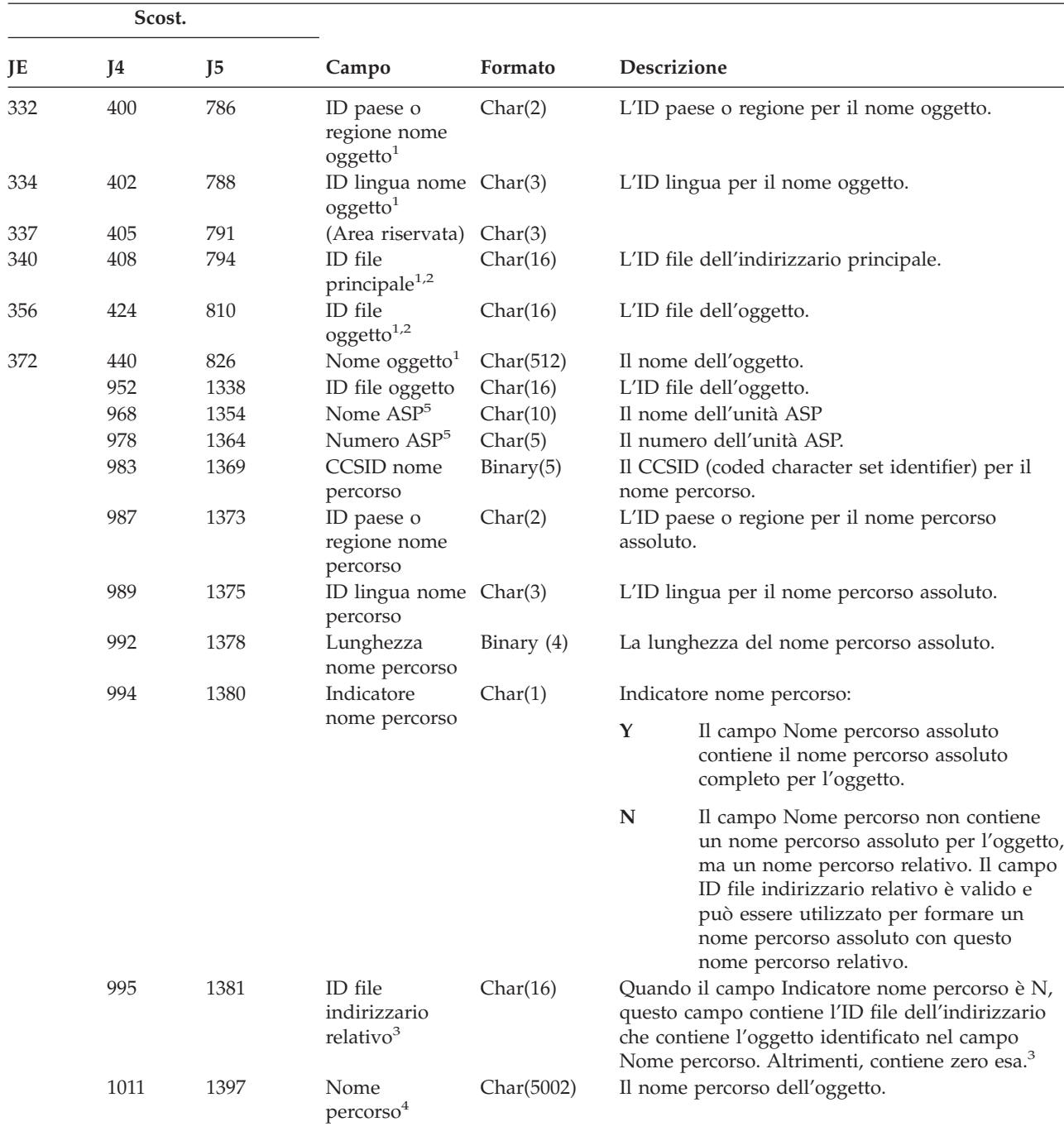

- **<sup>1</sup>** Questi campi vengono utilizzati solo per oggetti nei file system QOpenSys, "root" (/) e negli UDFS (user-defined file system).
- **<sup>2</sup>** Un ID con il bit all'estrema sinistra impostato ed il resto dei bit zero indica che l'ID NON è impostato.
- **<sup>3</sup>** Se il campo Indicatore nome percorso è N, ma l'ID file indirizzario relativo è zero esa, si è verificato un errore nello stabilire le informazioni sul nome percorso.
- **<sup>4</sup>** Questo è un campo a lunghezza variabile. I primi 2 byte contengono la lunghezza del nome percorso.
- **<sup>5</sup>** Se l'oggetto è in una libreria, queste sono le informazioni ASP della libreria dell'oggetto. Se l'oggetto non è in una libreria, queste sono le informazioni ASP dell'oggetto.

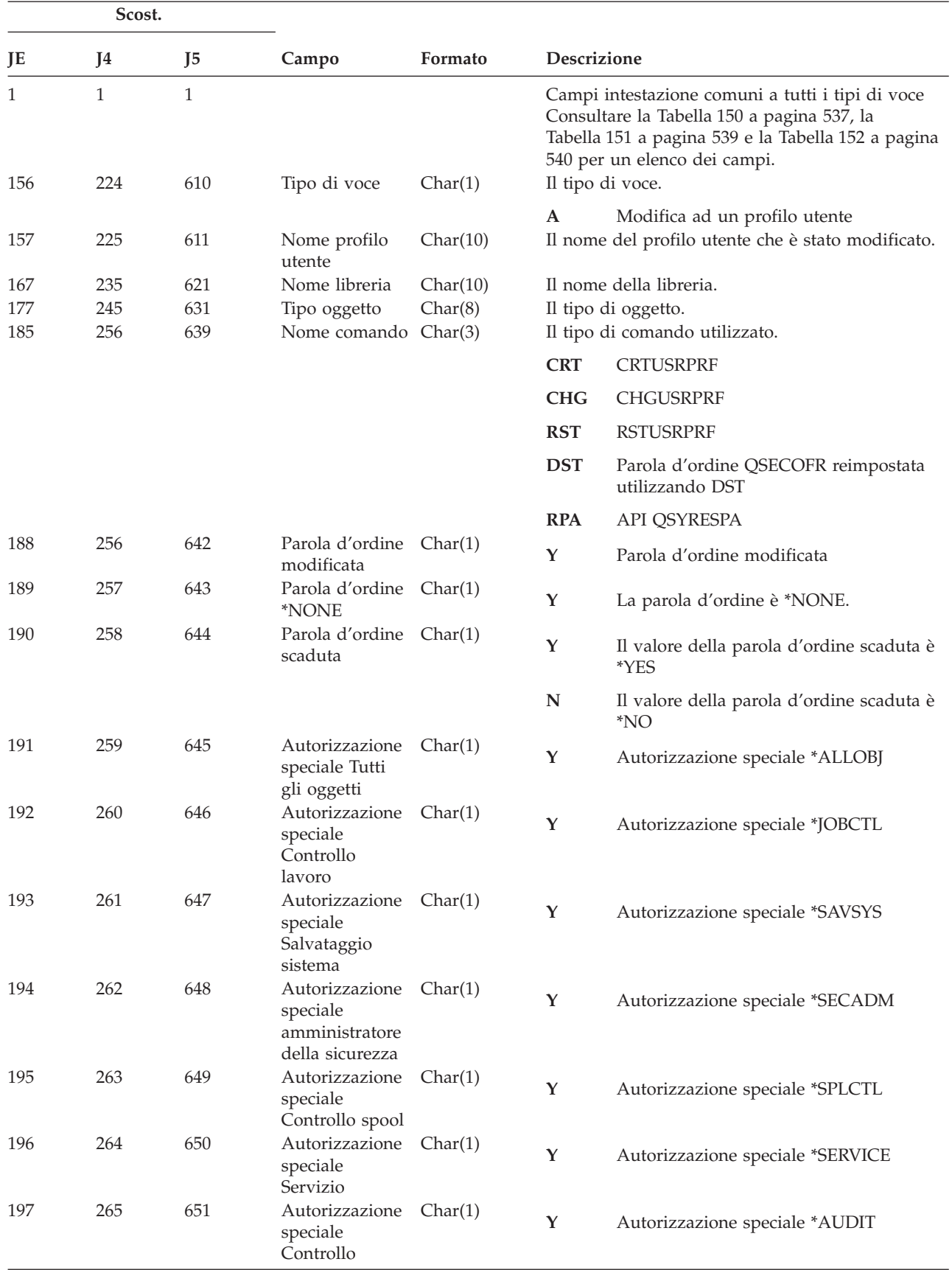

*Tabella 161. Voci di giornale CP (Modifiche profilo utente)*. File descrizione campo QASYCPJE/J4/J5

*Tabella 161. Voci di giornale CP (Modifiche profilo utente) (Continua)*. File descrizione campo QASYCPJE/J4/J5

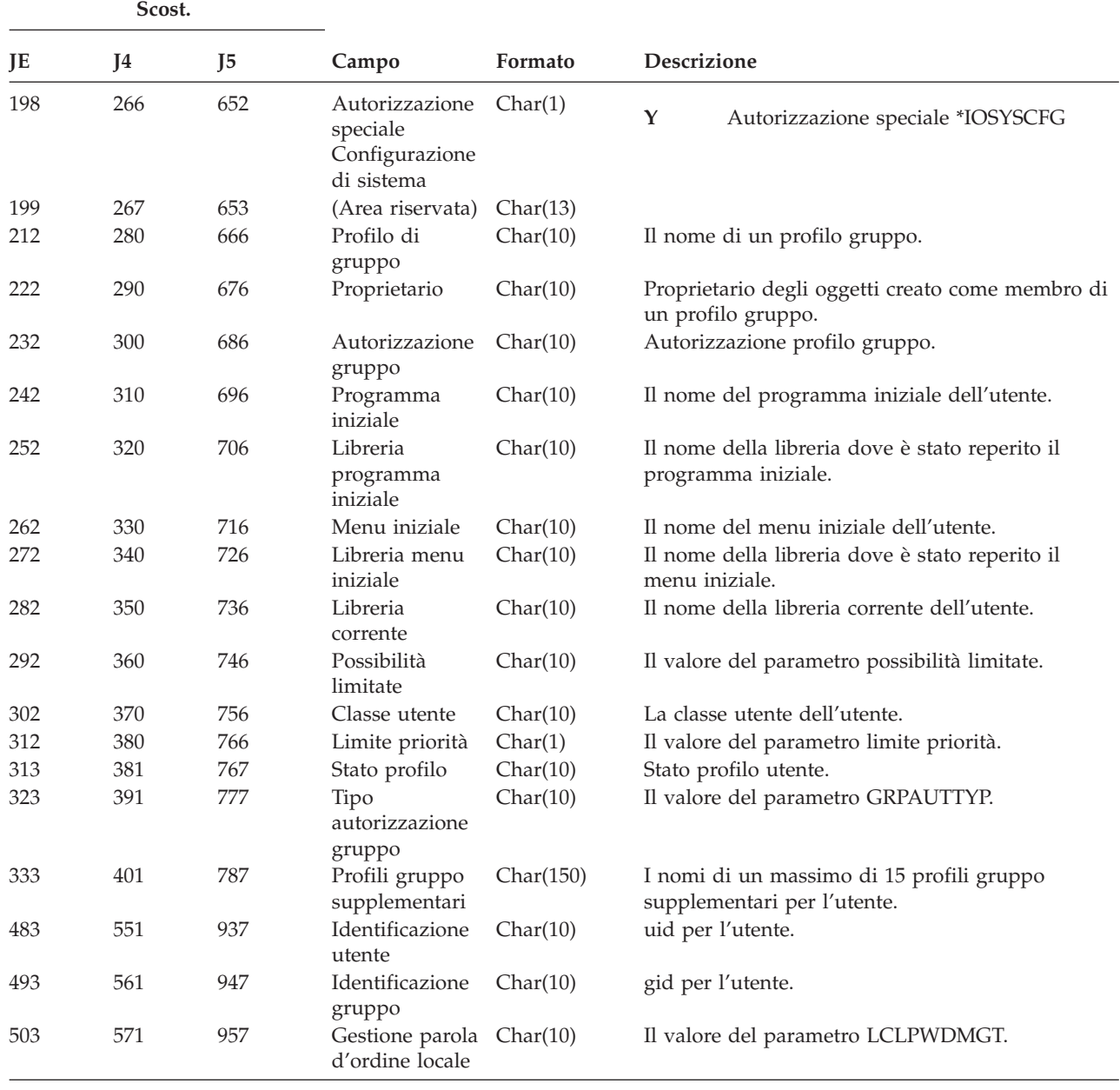

|    | Scost. |     |                             |          |                                                                                                    |  |
|----|--------|-----|-----------------------------|----------|----------------------------------------------------------------------------------------------------|--|
| JE | J4     | J5  | Campo                       | Formato  | Descrizione                                                                                                    |  |
|    |        | 967 | Conformità<br>composizione  | Char(10) | Indica se la nuova parola d'ordine è conforme alle<br>regole di composizione della parola d'ordine.                                                                                                    |  |
|    |        |     | parola d'ordine             |          | *PASSED<br>Verificata e conforme.                                                                                                    |  |
|    |        |     |                             |          | *SYSVAL<br>Verificata ma non conforme a causa di<br>una regola basata su un valore di<br>sistema.                                                                                                    |  |
|    |        |     |                             |          | *EXITPGM<br>Verificata ma non conforme a causa di<br>una risposta del programma di uscita.                                                                                                    |  |
|    |        |     |                             |          | *NONE<br>Non verificata; è stato specificato *NONE<br>per la nuova parola d'ordine.                                                                                                    |  |
|    |        | 977 | Intervallo                  |          | *NOCHECK<br>Non verificata; la parola d'ordine è stata<br>modificata.<br>Questo campo ha significato solo quando il<br>campo della parola d'ordine modificata contiene<br>$una Y$ .<br>Specifica il valore in cui è stato modificato |  |
|    |        |     | scadenza parola<br>d'ordine | Char(7)  | l'intervallo di scadenza della parola d'ordine.                                                                                                    |  |
|    |        |     |                             |          | <i><b>*NOMAX</b></i><br>Nessun intervallo di scadenza.                                                                                                    |  |
|    |        |     |                             |          | *SYSVAL<br>Viene utilizzato il valore di sistema<br>QPWDEXPITV.                                                                                                    |  |
|    |        |     |                             |          | number<br>La dimensione dell'intervallo di scadenza<br>in giorni.                                                                                                    |  |

*Tabella 161. Voci di giornale CP (Modifiche profilo utente) (Continua)*. File descrizione campo QASYCPJE/J4/J5

*Tabella 162. Voci giornale CQ (Modifiche \*CRQD)*. File descrizione campo QASYCQJE/J4/J5

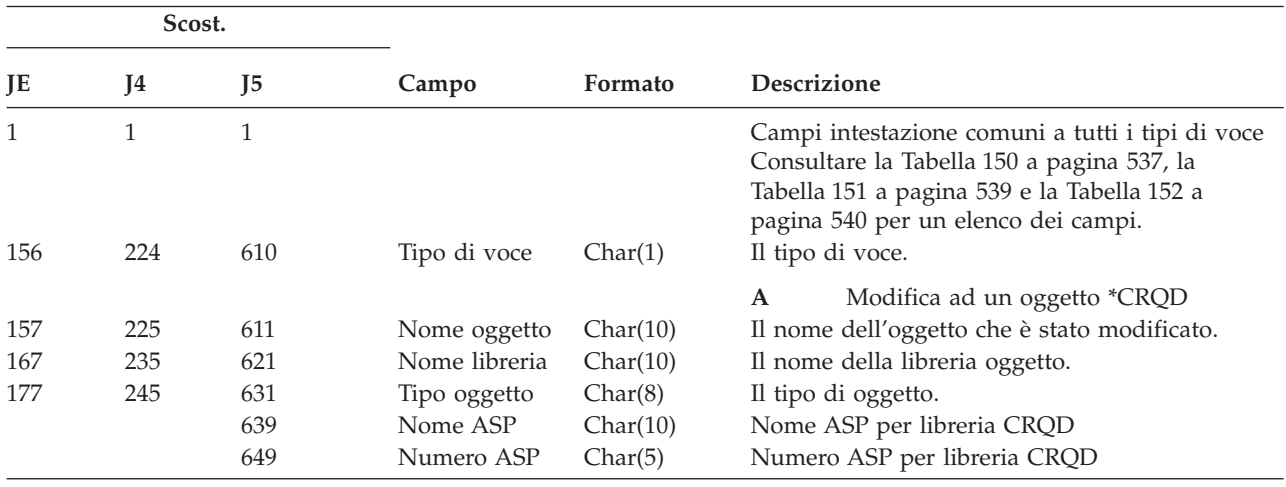

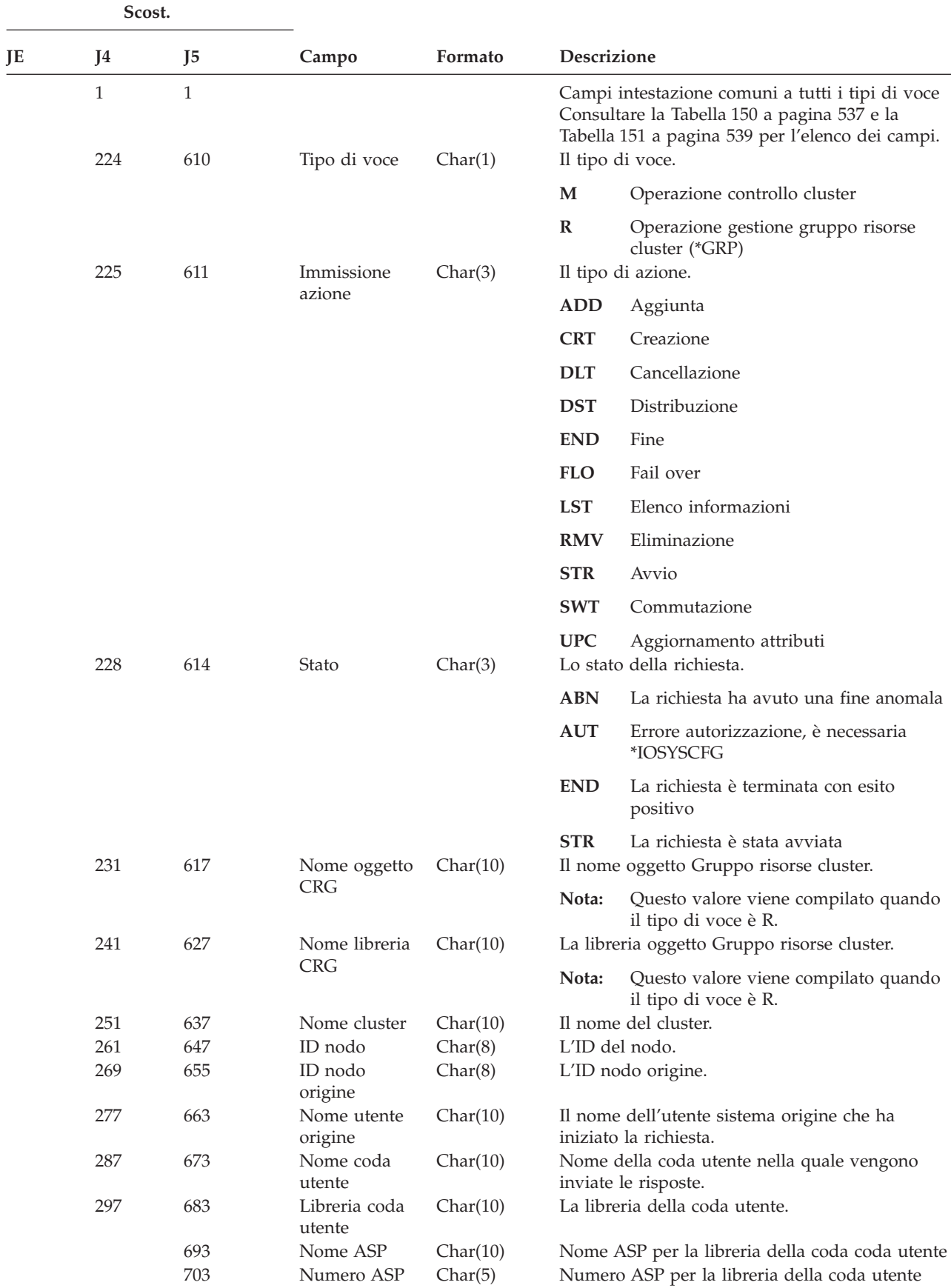

*Tabella 163. Voci di giornale CU (Operazioni cluster)*. File descrizione campo QASYCUJ4/J5

|    | Scost.   |                |                              |          |                                 |                                                                                                    |
|----|----------|----------------|------------------------------|----------|---------------------------------|----------------------------------------------------------------------------------------------------|
| JE | J4       | J <sub>5</sub> | Campo                        | Formato  | Descrizione                     |                                                                                                    |
|    | 1<br>224 | 1<br>610       | Tipo di voce                 | Char(1)  | Il tipo di voce.                | Campi intestazione comuni a tutti i tipi di voce<br>Consultare la Tabella 150 a pagina 537 e la<br>Tabella 151 a pagina 539 per l'elenco dei campi. |
|    |          |                |                              |          | $\mathsf{C}$                    | Collegamento stabilito                                                                                                    |
|    |          |                |                              |          | E                               | Collegamento terminato                                                                                                    |
|    | 225      | 611            | Operazione                   | Char(1)  | R<br>collegamento.              | Collegamento rifiutato<br>Operazione intrapresa per il tipo di                                                                                      |
|    |          |                |                              |          | $H$ $H$                         | Collegamento stabilito o terminato<br>normalmente. Utilizzato per il tipo di<br>voce $C$ o $E$ .                                                    |
|    |          |                |                              |          | A                               | Peer non autenticato. Utilizzato per tipo<br>di voce E o R.                                                                                         |
|    |          |                |                              |          | $\mathsf{C}$                    | Nessuna risposta dal server di<br>autenticazione. Utilizzato per il tipo di<br>voce R.                                                              |
|    |          |                |                              |          | L                               | Errore di configurazione LCP. Utilizzato<br>per il tipo di voce R.                                                                                  |
|    |          |                |                              |          | $\mathbb N$                     | Errore di configurazione NCP. Utilizzato<br>per il tipo di voce R.                                                                                  |
|    |          |                |                              |          | ${\bf P}$                       | La parola d'ordine non è valida.<br>Utilizzato per tipo di voce E o R.                                                                              |
|    |          |                |                              |          | $\mathbb{R}$                    | L'autenticazione è stata rifiutata dal<br>peer. Utilizzato per il tipo di voce R.                                                                   |
|    |          |                |                              |          | T                               | Errore di configurazione L2TP.<br>Utilizzato per tipo di voce E o R.                                                                                |
|    |          |                |                              |          | U                               | Utente non valido. Utilizzato per tipo di<br>voce E o R.                                                                                            |
|    | 226      | 612            | Nome profilo                 | Char(10) |                                 | Il nome profilo point-to-point.                                                                                                    |
|    | 236      | 622            | Point to Point<br>Protocollo | Char(10) | Il tipo di voce.                |                                                                                                    |
|    |          |                |                              |          | L2TP                            | Layer Two Tunneling protocol                                                                                                    |
|    |          |                |                              |          | <b>PPP</b>                      | Point-to-Point protocol.                                                                                                    |
|    | 246      | 632            | Metodo di                    | Char(10) | <b>SLIP</b><br>Il tipo di voce. | Serial Line Internet Protocol.                                                                                                    |
|    |          |                | autenticazione<br>locale     |          | <b>CHAP</b>                     | Challenge Handshake Authentication<br>Protocol.                                                                                                    |
|    |          |                |                              |          | PAP                             | Password Authentication Protocol.                                                                                                    |
|    |          |                |                              |          | <b>SCRIPT</b>                   | Metodo script.                                                                                                    |

*Tabella 164. Voci di giornale CV (Verifica collegamento)*. File descrizione campo QASYCVJ4/J5

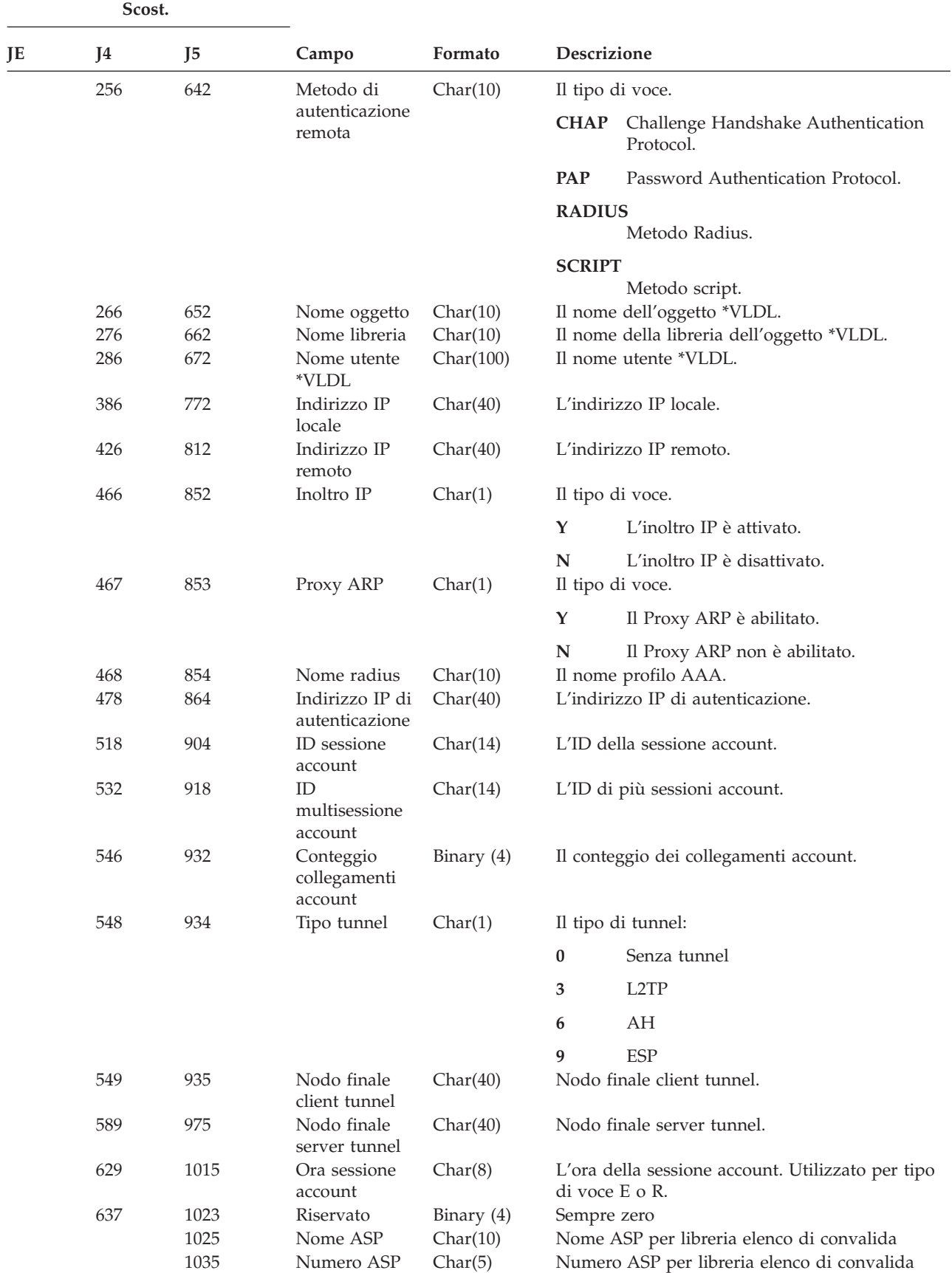

*Tabella 164. Voci di giornale CV (Verifica collegamento) (Continua)*. File descrizione campo QASYCVJ4/J5

|    | Scost.              |                          |                                                                                      |                                             |              |                                                                                                    |
|----|---------------------|--------------------------|--------------------------------------------------------------------------------------|---------------------------------------------|--------------|----------------------------------------------------------------------------------------------------|
| JE | J4                  | J <sub>5</sub>           | Campo                                                                                | Formato                                     | Descrizione  |                                                                                                    |
|    | $\mathbf{1}$<br>224 | 1<br>610                 | Tipo di voce                                                                         | Char(1)                                     |              | Campi intestazione comuni a tutti i tipi di voce<br>Consultare la Tabella 150 a pagina 537, la<br>Tabella 151 a pagina 539 e la Tabella 152 a<br>pagina 540 per un elenco dei campi.<br>Il tipo di voce.                                 |
|    |                     |                          |                                                                                      |                                             | A            | Funzione controllo accesso di<br>Cryptographic Coprocessor                                                                                                    |
|    |                     |                          |                                                                                      |                                             | $\mathbf{F}$ | Funzione Facility Control di<br>Cryptographic Coprocessor                                                                                                    |
|    |                     |                          |                                                                                      |                                             | $\bf K$      | Funzione chiave principale<br>Cryptographic Services                                                                                                    |
|    | 225                 | 611                      | Operazione                                                                           | Char(3)                                     | M            | Funzione chiave principale di<br>Cryptographic Coprocessor<br>La funzione di configurazione crittografica                                                                                                    |
|    |                     |                          |                                                                                      |                                             | eseguita:    |                                                                                                    |
|    |                     |                          |                                                                                      |                                             | <b>CCP</b>   | Definizione di un profilo scheda.                                                                                                    |
|    |                     |                          |                                                                                      |                                             | <b>CCR</b>   | Definizione di un ruolo scheda.                                                                                                    |
|    |                     |                          |                                                                                      |                                             | <b>CLK</b>   | Impostazione orologio.                                                                                                    |
|    |                     |                          |                                                                                      |                                             | <b>CLR</b>   | Eliminazione chiavi principali.                                                                                                    |
|    |                     |                          |                                                                                      |                                             | <b>CRT</b>   | Creazione chiavi principali.                                                                                                    |
|    |                     |                          |                                                                                      |                                             | <b>DCP</b>   | Cancellazione di un profilo scheda.                                                                                                    |
|    |                     |                          |                                                                                      |                                             | <b>DCR</b>   | Cancellazione di un ruolo scheda.                                                                                                    |
|    |                     |                          |                                                                                      |                                             | <b>DST</b>   | Distribuzione di chiavi principali.                                                                                                    |
|    |                     |                          |                                                                                      |                                             | <b>EID</b>   | Impostazione ID ambiente.                                                                                                    |
|    |                     |                          |                                                                                      |                                             | <b>FCV</b>   | Caricamento o eliminazione FCV.                                                                                                    |
|    |                     |                          |                                                                                      |                                             | <b>INI</b>   | Reinizializzazione scheda.                                                                                                    |
|    |                     |                          |                                                                                      |                                             | <b>LOD</b>   | Caricamento chiave principale.                                                                                                    |
|    |                     |                          |                                                                                      |                                             | QRY          | Query informazioni ruolo o profilo.                                                                                                    |
|    |                     |                          |                                                                                      |                                             | <b>RCP</b>   | Sostituzione di un profilo scheda.                                                                                                    |
|    |                     |                          |                                                                                      |                                             | <b>RCR</b>   | Sostituzione di un ruolo scheda.                                                                                                    |
|    |                     |                          |                                                                                      |                                             | <b>RCV</b>   | Ricezione chiavi principali.                                                                                                    |
|    |                     |                          |                                                                                      |                                             | <b>SET</b>   | Impostazione chiavi principali.                                                                                                    |
|    |                     |                          |                                                                                      |                                             | <b>SHR</b>   | Clonazione condivisioni.                                                                                                    |
|    | 228<br>236<br>244   | 614<br>622<br>630<br>640 | Profilo scheda<br>Ruolo scheda<br>Nome unità<br>ID chiave<br>principale <sup>1</sup> | Char(8)<br>Char(8)<br>Char(10)<br>Binary(4) | <b>TST</b>   | Verifica chiave principale.<br>Il nome del profilo scheda. <sup>2</sup><br>Il ruolo del profilo scheda. <sup>2</sup><br>Il nome dell'unità crittografica. <sup>2</sup><br>L'ID chiave principale dei servizi crittografici. <sup>3</sup> |

*Tabella 165. Voci di giornale CY (Configurazione crittografica)*. File descrizione campo QASYCYJ4/J5

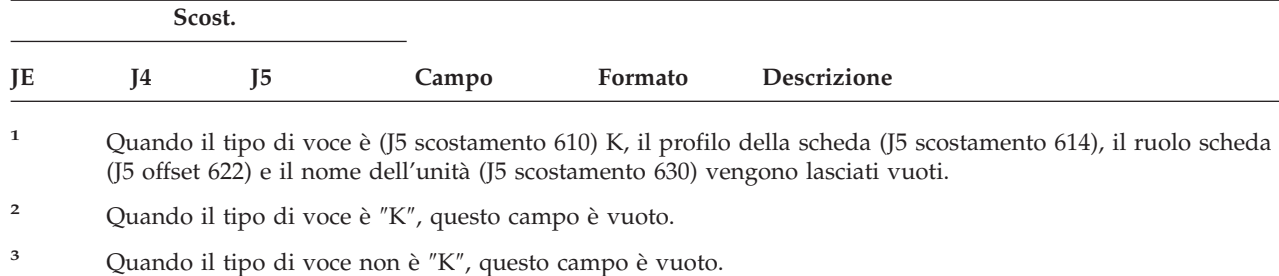

 $\overline{a}$ 

*Tabella 165. Voci di giornale CY (Configurazione crittografica) (Continua)*. File descrizione campo QASYCYJ4/J5

|    | Scost.              |                     |              |         |                  |                                                                                                    |
|----|---------------------|---------------------|--------------|---------|------------------|----------------------------------------------------------------------------------------------------|
| JE | J4                  | J <sub>5</sub>      | Campo        | Formato |                  | Descrizione                                                                                                    |
|    | $\mathbf{1}$<br>224 | $\mathbf{1}$<br>610 | Tipo di voce | Char(1) |                  | Campi intestazione comuni a tutti i tipi di voce<br>Consultare la Tabella 150 a pagina 537, la<br>Tabella 151 a pagina 539 e la Tabella 152 a pagina<br>540 per un elenco dei campi.<br>Il tipo di voce. |
|    | 225                 | 611                 | Tipo di      | Char(2) | L                | Operazione LDAP<br>Il tipo di operazione LDAP:                                                                                                    |
|    |                     |                     | operazione   |         | AD               | Modifica attributo controllo.                                                                                                    |
|    |                     |                     |              |         | AF               | Errore autorizzazione.                                                                                                    |
|    |                     |                     |              |         | <b>BN</b>        | Collegamento con esito positivo.                                                                                                    |
|    |                     |                     |              |         | CA               | Modifica autorizzazione oggetto.                                                                                                    |
|    |                     |                     |              |         | CF               | Modifica configurazione.                                                                                                    |
|    |                     |                     |              |         | CO               | Creazione oggetto.                                                                                                    |
|    |                     |                     |              |         | CP               | Modifica parola d'ordine.                                                                                                    |
|    |                     |                     |              |         | D <sub>O</sub>   | Cancellazione oggetto.                                                                                                    |
|    |                     |                     |              |         | EX               | Esportazione indirizzario LDAP.                                                                                                    |
|    |                     |                     |              |         | IM               | Importazione indirizzario LDAP.                                                                                                    |
|    |                     |                     |              |         | <b>OM</b>        | Gestione oggetto (ridenominazione).                                                                                                    |
|    |                     |                     |              |         | <b>OW</b>        | Modifica proprietà.                                                                                                    |
|    |                     |                     |              |         | PO               | Modifica normativa.                                                                                                    |
|    |                     |                     |              |         | PW               | Errore parola d'ordine.                                                                                                    |
|    |                     |                     |              |         | RM               | Gestione replica                                                                                                    |
|    |                     |                     |              |         | <b>UB</b>        | Scollegamento con esito positivo.                                                                                                    |
|    |                     |                     |              |         | <b>ZC</b>        |                                                                                                    |
|    |                     |                     |              |         |                  | Modifica oggetto.                                                                                                    |
|    |                     |                     |              |         | ${\bf Z}{\bf R}$ | Lettura oggetto.                                                                                                    |

*Tabella 166. Voci di giornale DI (Server indirizzario)*. File descrizione campo QASYDIJ4/J5

| Scost. |     |                |                                 |         |                     |                                                                                                    |
|--------|-----|----------------|---------------------------------|---------|---------------------|----------------------------------------------------------------------------------------------------|
| JE     | J4  | J <sub>5</sub> | Campo                           | Formato |                     | Descrizione                                                                                                    |
|        | 227 | 613            | Codice errore<br>autorizzazione | Char(1) |                     | Codice per gli errori di autorizzazione. Questo<br>campo viene utilizzato solo se il tipo di<br>operazione (scostamento J5 611) è AF.                      |
|        |     |                |                                 |         | $\mathbf{A}$        | Tentativo non autorizzato di modificare<br>il valore del controllo.                                                                                        |
|        |     |                |                                 |         | B                   | Tentativo non autorizzato di<br>collegamento.                                                                                                    |
|        |     |                |                                 |         | $\mathbf C$         | Tentativo non autorizzato di creazione<br>oggetto.                                                                                                    |
|        |     |                |                                 |         | D                   | Tentativo non autorizzato di<br>cancellazione oggetto.                                                                                                    |
|        |     |                |                                 |         | E                   | Tentativo non autorizzato di<br>esportazione.                                                                                                    |
|        |     |                |                                 |         | $\mathbf F$         | Modifica non autorizzata alla<br>configurazione (amministratore,<br>registrazione modifiche, libreria di<br>backend, repliche, pubblicazione<br>repliche). |
|        |     |                |                                 |         | $\mathsf G$         | Tentativo di gestione replica non<br>autorizzato.                                                                                                    |
|        |     |                |                                 |         | $\bf{I}$            | Tentativo di importazione non<br>autorizzato.                                                                                                    |
|        |     |                |                                 |         | M                   | Tentativo di modifica non autorizzato.                                                                                                    |
|        |     |                |                                 |         | P                   | Tentativo di modifica normativa non<br>autorizzato.                                                                                                    |
|        |     |                |                                 |         | $\mathbb{R}$        | Tentativo di lettura non autorizzato<br>(ricerca).                                                                                                    |
|        |     |                |                                 |         | U                   | Tentativo di lettura configurazione<br>controllo non autorizzato.                                                                                          |
|        |     |                |                                 |         | $\boldsymbol{\chi}$ | Tentativo di autorizzazione proxy non<br>autorizzato.                                                                                                    |

*Tabella 166. Voci di giornale DI (Server indirizzario) (Continua)*. File descrizione campo QASYDIJ4/J5

|    | Scost. |                |                                          |          |                         |                                                                                                    |
|----|--------|----------------|------------------------------------------|----------|-------------------------|----------------------------------------------------------------------------------------------------|
| JE | J4     | J <sub>5</sub> | Campo                                    | Formato  |                         | Descrizione                                                                                                    |
|    | 228    | 614            | Modifica<br>configurazione               | Char(1)  |                         | Modifiche di configurazione. Questo campo<br>viene utilizzato solo se il tipo di operazione<br>(scostamento J5 611) è CF.                                                            |
|    |        |                |                                          |          | A                       | Modifica ND amministratore.                                                                                                    |
|    |        |                |                                          |          | C                       | Collegamento/scollegamento modifica.                                                                                                    |
|    |        |                |                                          |          | L                       | Modifica nome libreria backend.                                                                                                    |
|    |        |                |                                          |          | ${\bf P}$               | Modifica agent di pubblicazione.                                                                                                    |
|    |        |                |                                          |          | $\mathbf R$             | Modifica server di replica.                                                                                                    |
|    |        |                |                                          |          |                         | Se il tipo di operazione (scostamento J5 611) è<br>RM, potrebbero essere presenti i seguenti valori.                                                                                 |
|    |        |                |                                          |          | U                       | Interruzione replica.                                                                                                    |
|    |        |                |                                          |          | V                       | Ripresa replica.                                                                                                    |
|    |        |                |                                          |          | W                       | Replica modifiche in sospeso.                                                                                                    |
|    |        |                |                                          |          | X                       | Ignorare una o più modifiche in<br>sospeso.                                                                                                    |
|    |        |                |                                          |          | Y                       | Chiusura contesto di replica.                                                                                                    |
|    |        |                |                                          |          | Z                       | Annullamento chiusura contesto di                                                                                                    |
|    | 229    | 615            | Codice<br>modifica<br>configurazione     | Char(1)  |                         | replica.<br>Codice modifiche configurazione. Questo campo<br>viene utilizzato solo se il tipo di operazione<br>(scostamento J5 611) è CF.                                            |
|    |        |                |                                          |          | A                       | Voce aggiunta alla configurazione                                                                                                    |
|    |        |                |                                          |          | D                       | Voce cancellata dalla configurazione                                                                                                    |
|    |        |                |                                          |          | М                       | Voce modificata                                                                                                    |
|    | 230    | 616            | Indicatore<br>propagazione               | Char(1)  |                         | Indica la nuova impostazione del proprietario o<br>del valore di propagazione ACL. Questo campo<br>viene utilizzato solo se il tipo di operazione<br>(scostamento J5 611) è CA o OW. |
|    |        |                |                                          |          | т                       | True                                                                                                    |
|    | 231    | 617            | Scelta<br>autenticazione<br>collegamento | Char(20) | F                       | False<br>La scelta dell'autenticazione collegamento.<br>Questo campo viene utilizzato solo se il tipo di<br>operazione (scostamento J5 611) è BN.                                    |
|    | 251    | 637            | Versione LDAP                            | Char(4)  | LDAP.                   | Versione del client che effettua la richiesta.<br>Questo campo viene utilizzato solo se<br>l'operazione è stata eseguita tramite il server                                           |
|    |        |                |                                          |          | $\overline{\mathbf{2}}$ | LDAP Versione 2                                                                                                    |
|    |        |                |                                          |          | 3                       | LDAP Versione 3                                                                                                    |

*Tabella 166. Voci di giornale DI (Server indirizzario) (Continua)*. File descrizione campo QASYDIJ4/J5

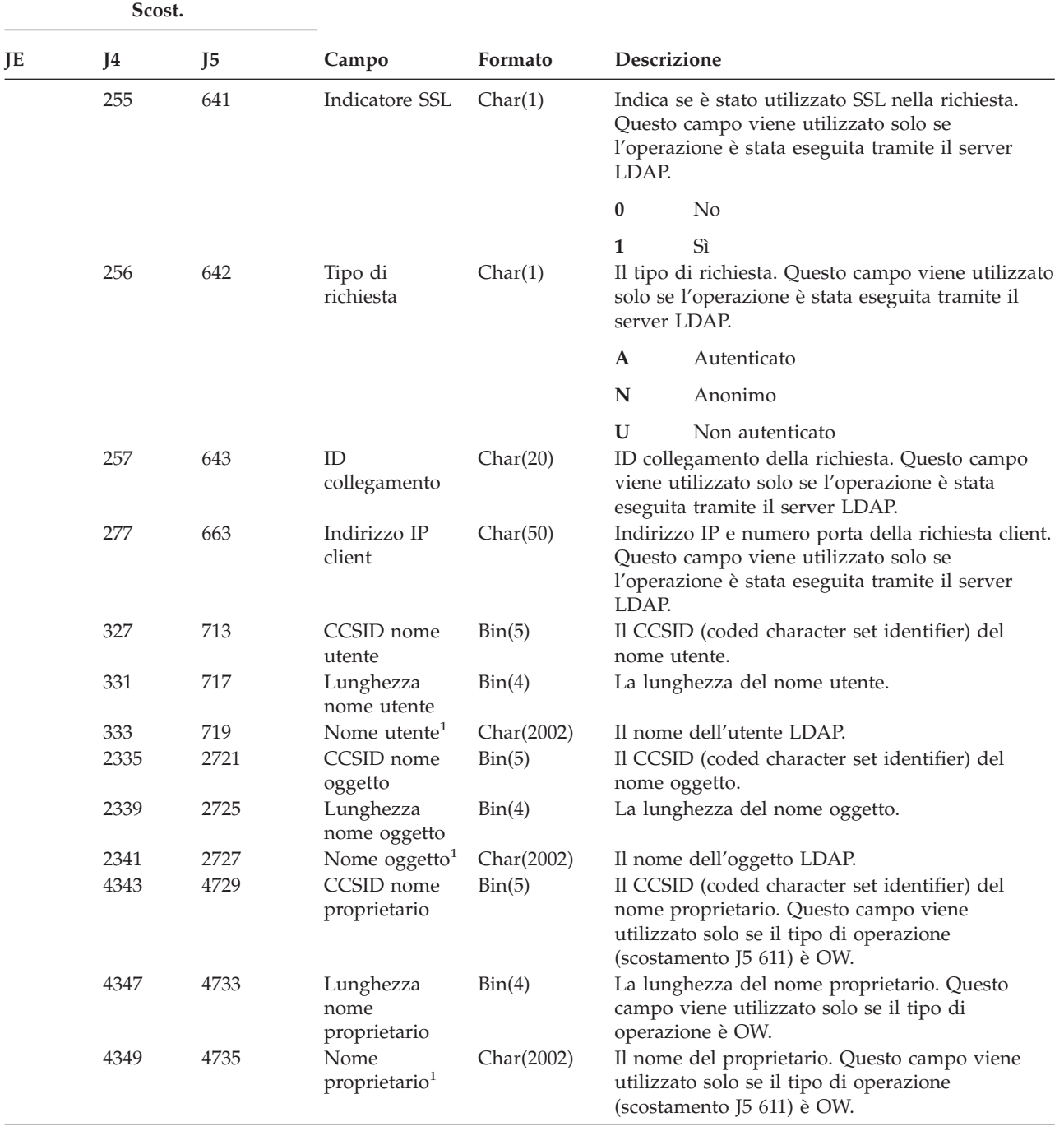

*Tabella 166. Voci di giornale DI (Server indirizzario) (Continua)*. File descrizione campo QASYDIJ4/J5

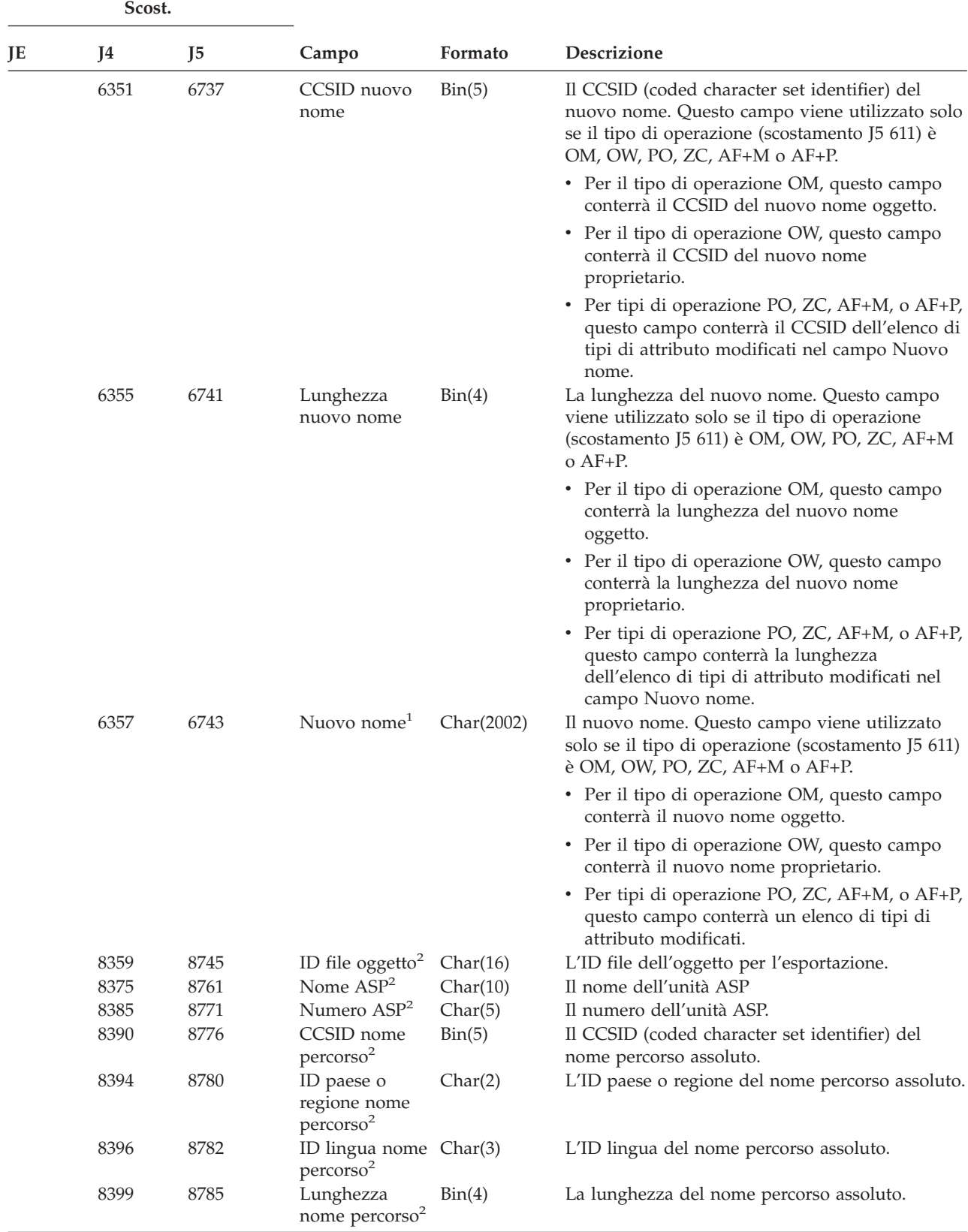

*Tabella 166. Voci di giornale DI (Server indirizzario) (Continua)*. File descrizione campo QASYDIJ4/J5

|    | Scost. |                |                                           |            |                                                                                                    |
|----|--------|----------------|-------------------------------------------|------------|----------------------------------------------------------------------------------------------------|
| JE | J4     | J <sub>5</sub> | Campo                                     | Formato    | Descrizione                                                                                                    |
|    | 8401   | 8787           | Indicatore                                | Char(1)    | Indicatore nome percorso.                                                                                                    |
|    |        |                | nome percorso <sup>2</sup>                |            | Y<br>Il campo Nome percorso assoluto<br>contiene il nome percorso assoluto<br>completo per l'oggetto.                                                                                                    |
|    |        |                |                                           |            | $\mathbb N$<br>Il campo Nome percorso non contiene<br>un nome percorso assoluto per<br>l'oggetto, ma un nome percorso relativo.<br>Il campo ID file indirizzario relativo è<br>valido e può essere utilizzato per<br>formare un nome percorso assoluto con<br>questo nome percorso relativo.                                                             |
|    | 8402   | 8788           | ID file<br>indirizzario<br>relativo $2,3$ | Char(16)   | Quando il campo Indicatore nome percorso è N,<br>questo campo contiene l'ID file dell'indirizzario<br>che contiene l'oggetto identificato nel campo<br>Nome percorso. Altrimenti, contiene zero esa. <sup>3</sup>                                                                                                    |
|    | 8418   | 8804           | Nome<br>percorso <sup>1,2</sup>           | Char(5002) | Il nome percorso dell'oggetto.                                                                                                    |
|    |        | 13806          | Profilo utente<br>locale                  | Char(10)   | Il nome profilo utente locale messo in<br>corrispondenza con il nome utente LDAP (J5<br>scostamento 719). Uno spazio vuoto indica che<br>non è stato messo in corrispondenza alcun<br>profilo utente.                                                                                                    |
|    |        | 13816          | Indicatore<br>amministratore              | Char(1)    | Indicatore amministratore per il nome utente<br>LDAP (J5 scostamento 719).                                                                                                    |
|    |        |                |                                           |            | Y<br>L'utente LDAP è un amministratore.                                                                                                    |
|    |        |                |                                           |            | $\mathbb N$<br>L'utente LDAP non è un<br>amministratore.                                                                                                    |
|    |        |                |                                           |            | U<br>Al momento non è possibile sapere se<br>l'utente LDAP è un amministratore.                                                                                                    |
|    |        | 13817          | <b>CCSID ID</b><br>proxy                  | Bin(5)     | Il CCSID (coded character set identifier) dell'ID<br>del proxy.                                                                                                    |
|    |        | 13822          | Lunghezza ID<br>proxy                     | Bin(4)     | La lunghezza dell'ID proxy.                                                                                                    |
|    |        | 13826          | ID $proxy1$                               | Char(2002) | Il nome dell'ID proxy. Questo campo viene<br>utilizzato quando viene utilizzato il controllo di<br>autorizzazione proxy per richiedere che è<br>possibile effettuare un'operazione con<br>l'autorizzazione dell'ID proxy o per un<br>collegamento SASL in cui il client ha specificato<br>un ID di autorizzazione differente dall'ID di<br>collegamento. |
| 1  |        |                |                                           |            | Questo è un campo a lunghezza variabile. I primi due byte contengono la lunghezza del valore nel campo.                                                                                                    |
| 2  |        |                |                                           |            | Questi campi vengono utilizzati solo se il tipo di operazione (J5 scostamento 611) è EX o IM.                                                                                                    |

*Tabella 166. Voci di giornale DI (Server indirizzario) (Continua)*. File descrizione campo QASYDIJ4/J5

**<sup>3</sup>** Se il campo Indicatore nome percorso è N, ma l'ID file indirizzario relativo è zero esa, si è verificato un

errore nello stabilire le informazioni sul nome percorso.

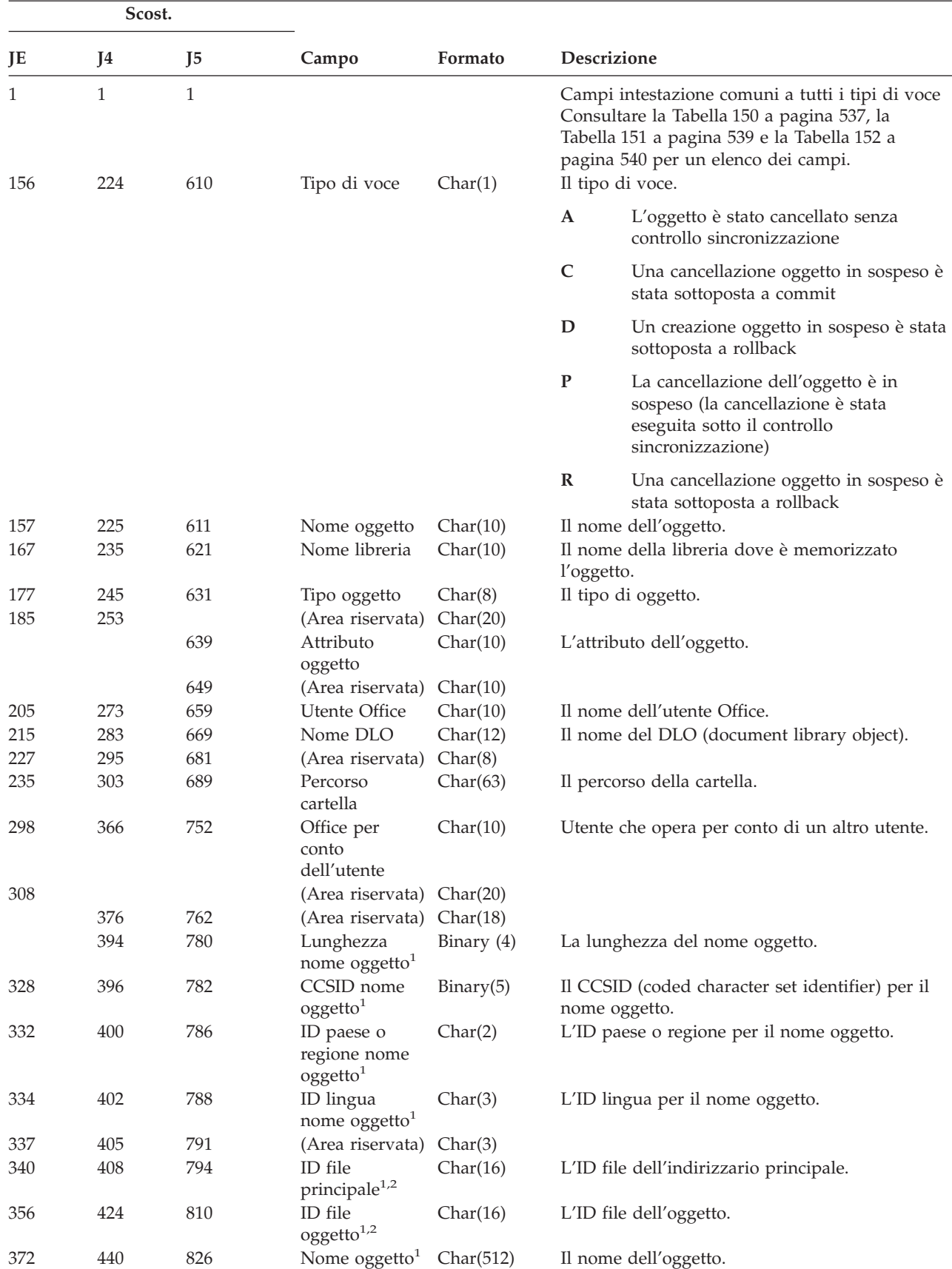

*Tabella 167. Voci di giornale DO (Operazione di giornale)*. File descrizione campo QASYDOJE/J4/J5

|              | Scost. |                |                                                  |                       |                                                                                                    |  |
|--------------|--------|----------------|--------------------------------------------------|-----------------------|----------------------------------------------------------------------------------------------------|--|
| JE           | J4     | J <sub>5</sub> | Campo                                            | Formato               | Descrizione                                                                                                    |  |
|              | 952    | 1338           | ID file oggetto                                  | Char(16)              | L'ID file dell'oggetto.                                                                                                    |  |
|              | 968    | 1354           | Nome ASP <sup>5</sup>                            | Char(10)              | Il nome dell'unità ASP                                                                                                    |  |
|              | 978    | 1364           | Numero ASP <sup>5</sup>                          | Char(5)               | Il numero dell'unità ASP.                                                                                                    |  |
|              | 983    | 1369           | CCSID nome<br>percorso                           | Binary <sub>5</sub> ) | Il CCSID (coded character set identifier) per il<br>nome percorso.                                                                                                    |  |
|              | 987    | 1373           | ID paese o<br>regione nome<br>percorso           | Char(2)               | L'ID paese o regione per il nome percorso<br>assoluto.                                                                                                    |  |
|              | 989    | 1375           | ID lingua<br>nome percorso                       | Char(3)               | L'ID lingua per il nome percorso assoluto.                                                                                                    |  |
|              | 992    | 1378           | Lunghezza<br>nome percorso                       | Binary $(4)$          | La lunghezza del nome percorso assoluto.                                                                                                    |  |
|              | 994    | 1380           | Indicatore                                       | Char(1)               | Indicatore nome percorso:                                                                                                    |  |
|              |        |                | nome percorso                                    |                       | Y<br>Il campo Nome percorso assoluto<br>contiene il nome percorso assoluto<br>completo per l'oggetto.                                                                                                    |  |
|              |        |                |                                                  |                       | $\mathbb N$<br>Il campo Nome percorso non contiene<br>un nome percorso assoluto per<br>l'oggetto, ma un nome percorso<br>relativo. Il campo ID file indirizzario<br>relativo è valido e può essere utilizzato<br>per formare un nome percorso assoluto<br>con questo nome percorso relativo. |  |
|              | 995    | 1381           | ID file<br>indirizzario<br>relativo <sup>3</sup> | Char(16)              | Quando il campo Indicatore nome percorso è N,<br>questo campo contiene l'ID file dell'indirizzario<br>che contiene l'oggetto identificato nel campo<br>Nome percorso. Altrimenti, contiene zero esa. <sup>3</sup>                                                                            |  |
|              | 1011   | 1397           | Nome<br>percorso <sup>4</sup>                    | Char(5002)            | Il nome percorso dell'oggetto.                                                                                                    |  |
| $\mathbf{1}$ |        |                |                                                  |                       | Questi campi vengono utilizzati solo per oggetti nei file system QOpenSys, "root" (/) e negli UDFS                                                                                                    |  |

*Tabella 167. Voci di giornale DO (Operazione di giornale) (Continua)*. File descrizione campo QASYDOJE/J4/J5

- (user-defined file system).
- **<sup>2</sup>** Un ID con il bit all'estrema sinistra impostato ed il resto dei bit zero indica che l'ID NON è impostato.
- **<sup>3</sup>** Se il campo Indicatore nome percorso è N, ma l'ID file indirizzario relativo è zero esa, si è verificato un errore nello stabilire le informazioni sul nome percorso.
- **<sup>4</sup>** Questo è un campo a lunghezza variabile. I primi due byte contengono la lunghezza del nome percorso.
- **<sup>5</sup>** Se l'oggetto è in una libreria, queste sono le informazioni ASP della libreria dell'oggetto. Se l'oggetto non è in una libreria, queste sono le informazioni ASP dell'oggetto.

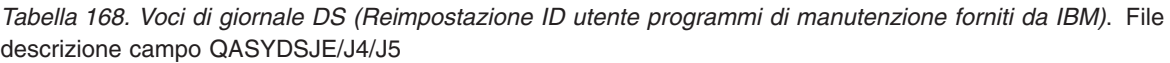

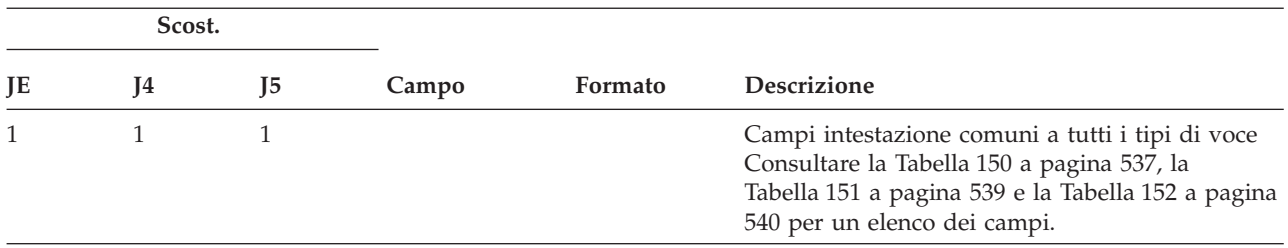

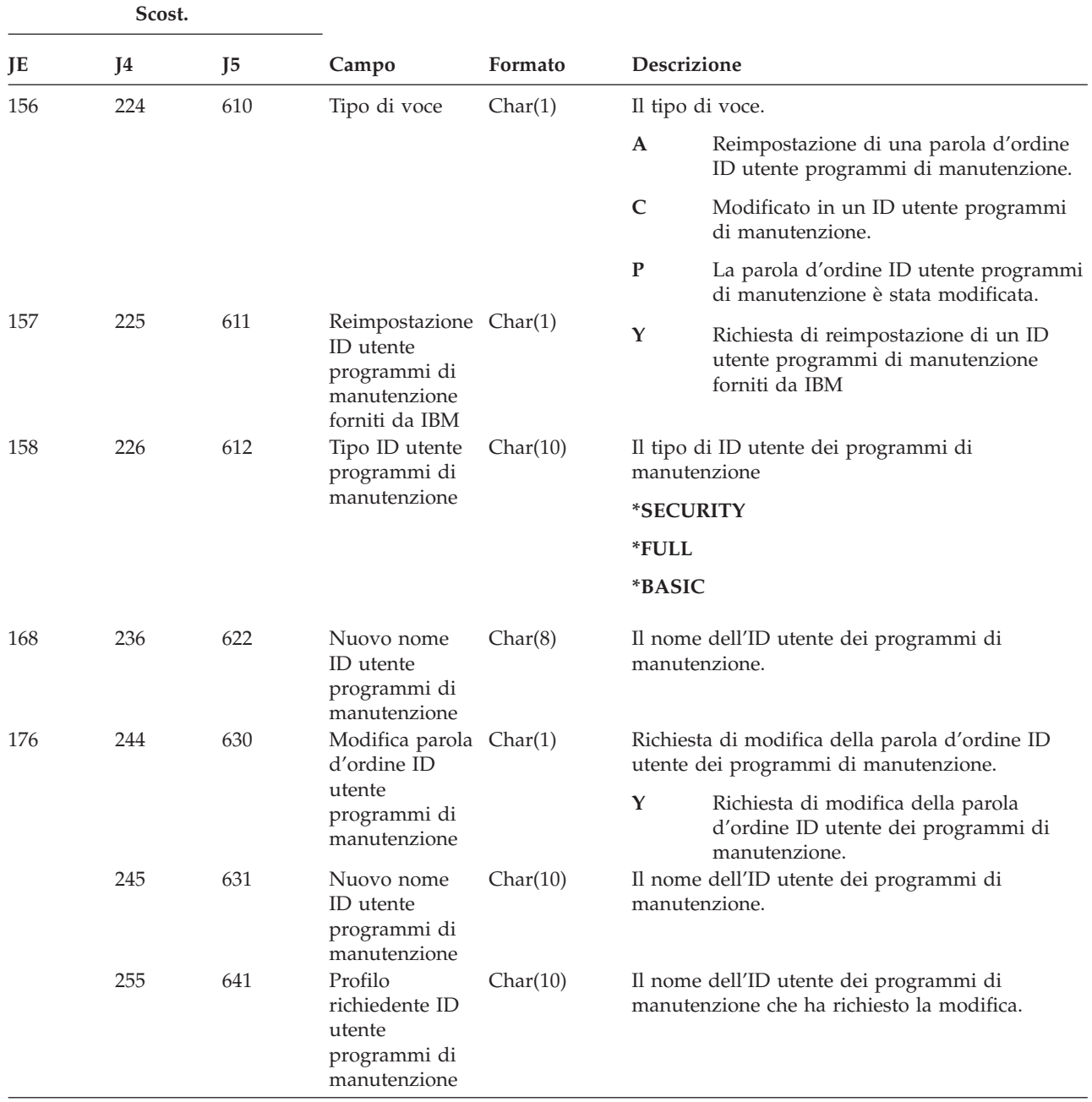

*Tabella 168. Voci di giornale DS (Reimpostazione ID utente programmi di manutenzione forniti da IBM) (Continua)*. File descrizione campo QASYDSJE/J4/J5

#### *Tabella 169. Voci di giornale EV (Variabile d'ambiente)*. File descrizione campo QASYEVJ4/J5

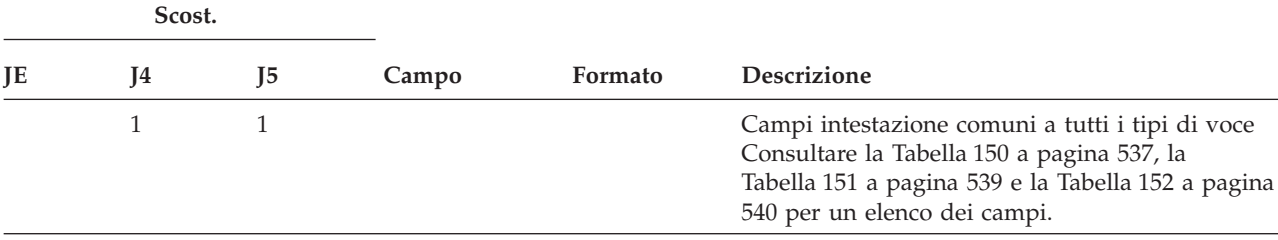

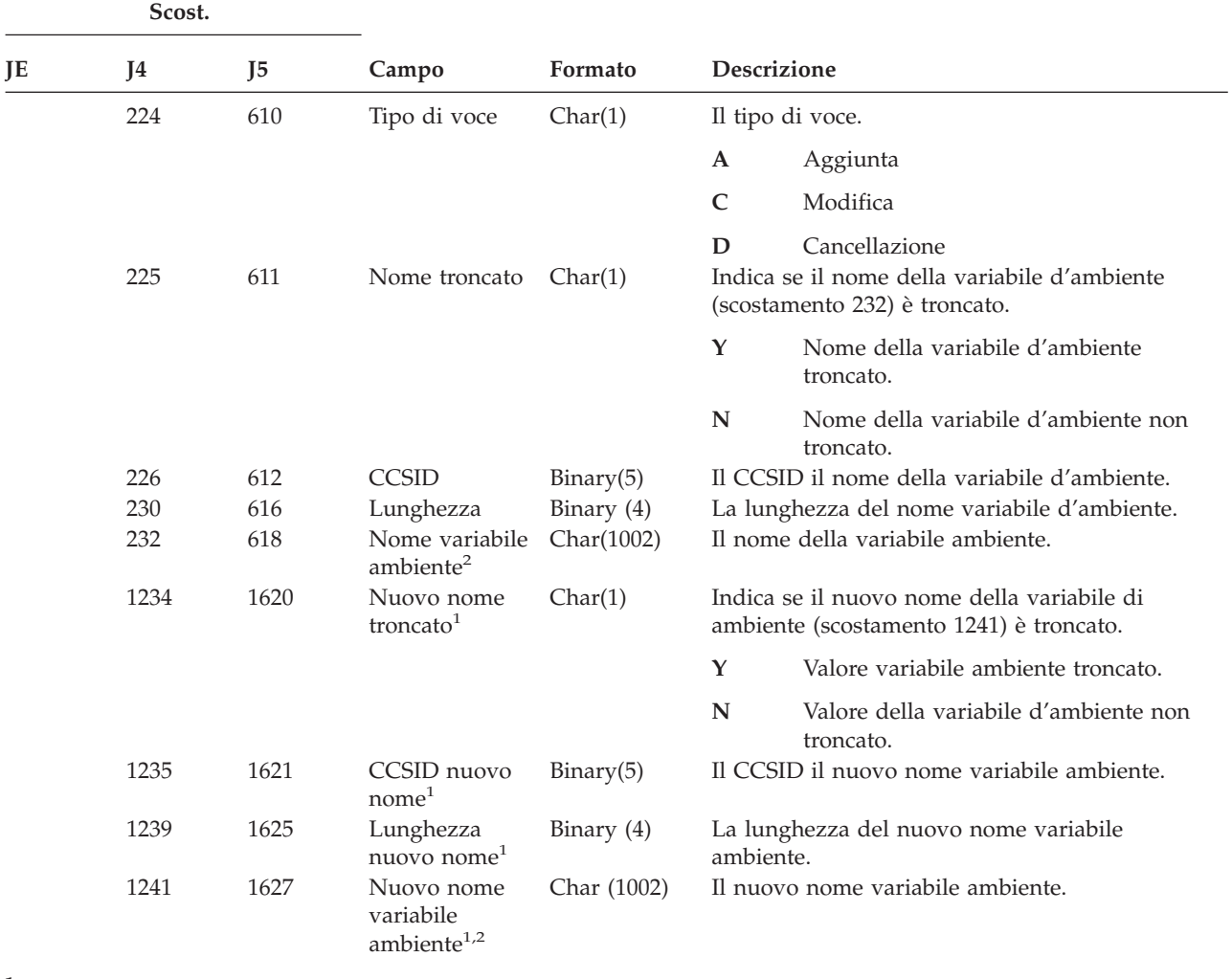

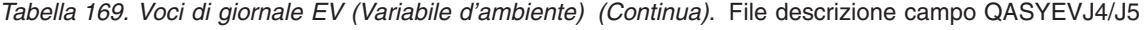

**<sup>1</sup>** Questi campi sono utilizzati quando il tipo di voce è C.

**<sup>2</sup>** Questo è un campo a lunghezza variabile. I primi due byte contengono la lunghezza del nome variabile ambiente.

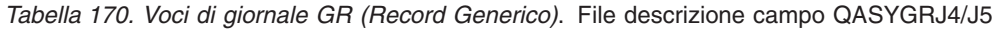

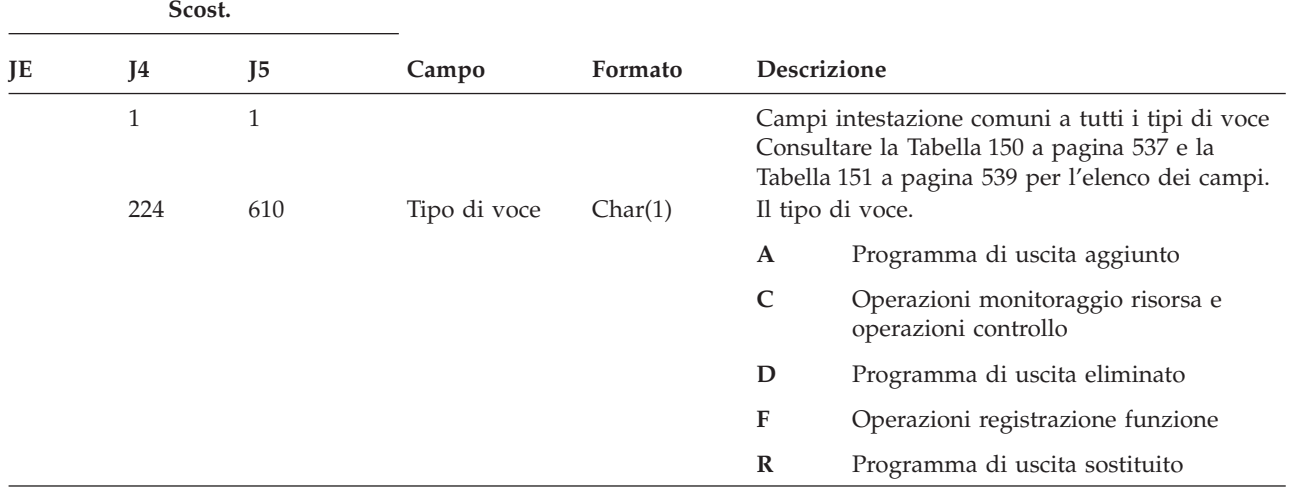

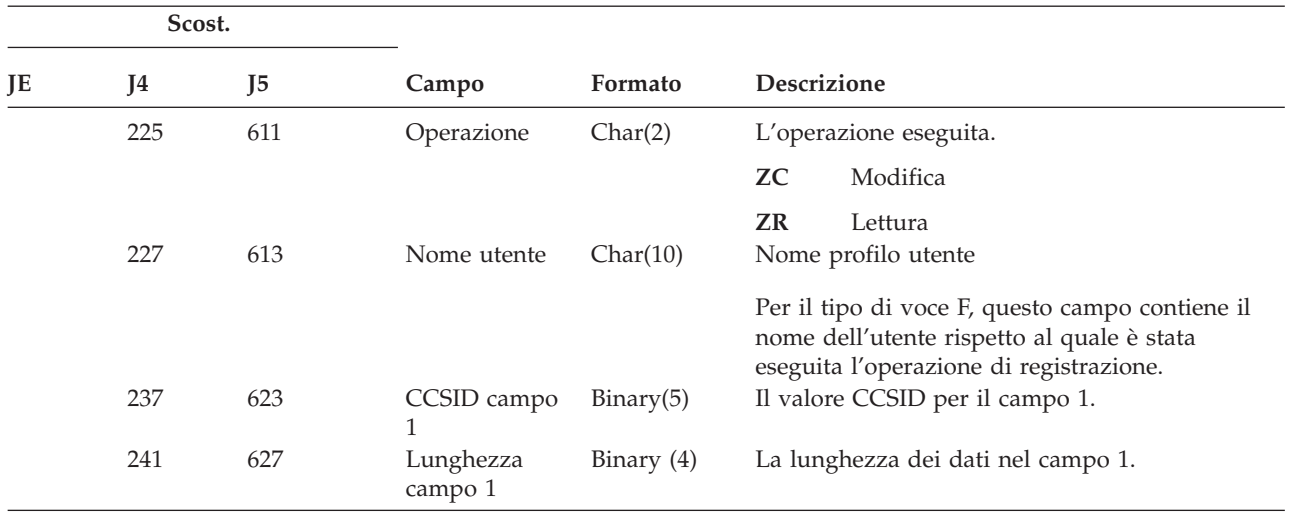

*Tabella 170. Voci di giornale GR (Record Generico) (Continua)*. File descrizione campo QASYGRJ4/J5

|    | Scost. |     |         |               |                                                                                                    |  |  |
|----|--------|-----|---------|---------------|----------------------------------------------------------------------------------------------------|--|--|
| JE | J4     | J5  | Campo   | Formato       | Descrizione                                                                                                    |  |  |
|    | 243    | 629 | Campo 1 | $Char(102)^1$ | Dati campo 1                                                                                                    |  |  |
|    |        |     |         |               | Per il tipo di voce F, questo campo contiene la<br>descrizione dell'operazione di registrazione<br>funzione che è stata eseguita. I valori possibili<br>sono:                                                                   |  |  |
|    |        |     |         |               | *REGISTER:<br>Funzione registrata                                                                                                    |  |  |
|    |        |     |         |               | *REREGISTER:<br>Funzione aggiornata                                                                                                    |  |  |
|    |        |     |         |               | *DEREGISTER:<br>Registrazione funzione annullata                                                                                                    |  |  |
|    |        |     |         |               | *CHGUSAGE:<br>Informazioni di utilizzo funzione<br>modificate                                                                                                    |  |  |
|    |        |     |         |               | *CHKUSAGE:<br>Utilizzo funzione controllato per un<br>utente e controllo superato                                                                                                    |  |  |
|    |        |     |         |               | *USAGEFAILURE:<br>Utilizzo funzione controllato per un<br>utente e controllo non superato<br>Per tipi di voce A, D e R, questo campo conterrà<br>le informazioni sul programma di uscita per la<br>specifica funzione eseguita. |  |  |
|    |        |     |         |               | Per il tipo di voce C, questo campo contiene il<br>nome della funzione RMC che si sta tentando. I<br>valori possibili sono:                                                                                                    |  |  |
|    |        |     |         |               | • mc_reg_event_select Registrare l'evento<br>utilizzando la selezione attributo                                                                                                    |  |  |
|    |        |     |         |               | • mc_reg_event_handle Registrare l'evento<br>utilizzando la gestione risorsa                                                                                                    |  |  |
|    |        |     |         |               | • mc_reg_class_event Registrare l'evento per<br>una classe risorse                                                                                                    |  |  |
|    |        |     |         |               | mc_unreg_event Annullare la registrazione<br>dell'evento                                                                                                    |  |  |
|    |        |     |         |               | · mc_define_resource Definire una nuova<br>risorsa                                                                                                    |  |  |
|    |        |     |         |               | mc_undefine_resource Annullare la<br>$\bullet$<br>definizione della risorsa                                                                                                    |  |  |
|    |        |     |         |               | · mc_set_select Impostare i valori attributo<br>risorsa utilizzando la selezione attributo                                                                                                    |  |  |
|    |        |     |         |               | • mc_set_handle Impostare i valori attributo<br>risorsa utilizzando la gestione risorsa                                                                                                    |  |  |
|    |        |     |         |               | · mc_class_set Impostare i valori attributo<br>classe risorse                                                                                                    |  |  |
|    |        |     |         |               | • mc_query_p_select Eseguire la query degli<br>attributi persistenti della risorsa utilizzando la<br>selezione attributo                                                                                                    |  |  |
|    |        |     |         |               | · mc_query_d_select Eseguire la query degli<br>attributi dinamici della risorsa utilizzando la<br>AppendiselEzianout tui butodel giornale di controllo<br>575                                                                   |  |  |

*Tabella 170. Voci di giornale GR (Record Generico) (Continua)*. File descrizione campo QASYGRJ4/J5

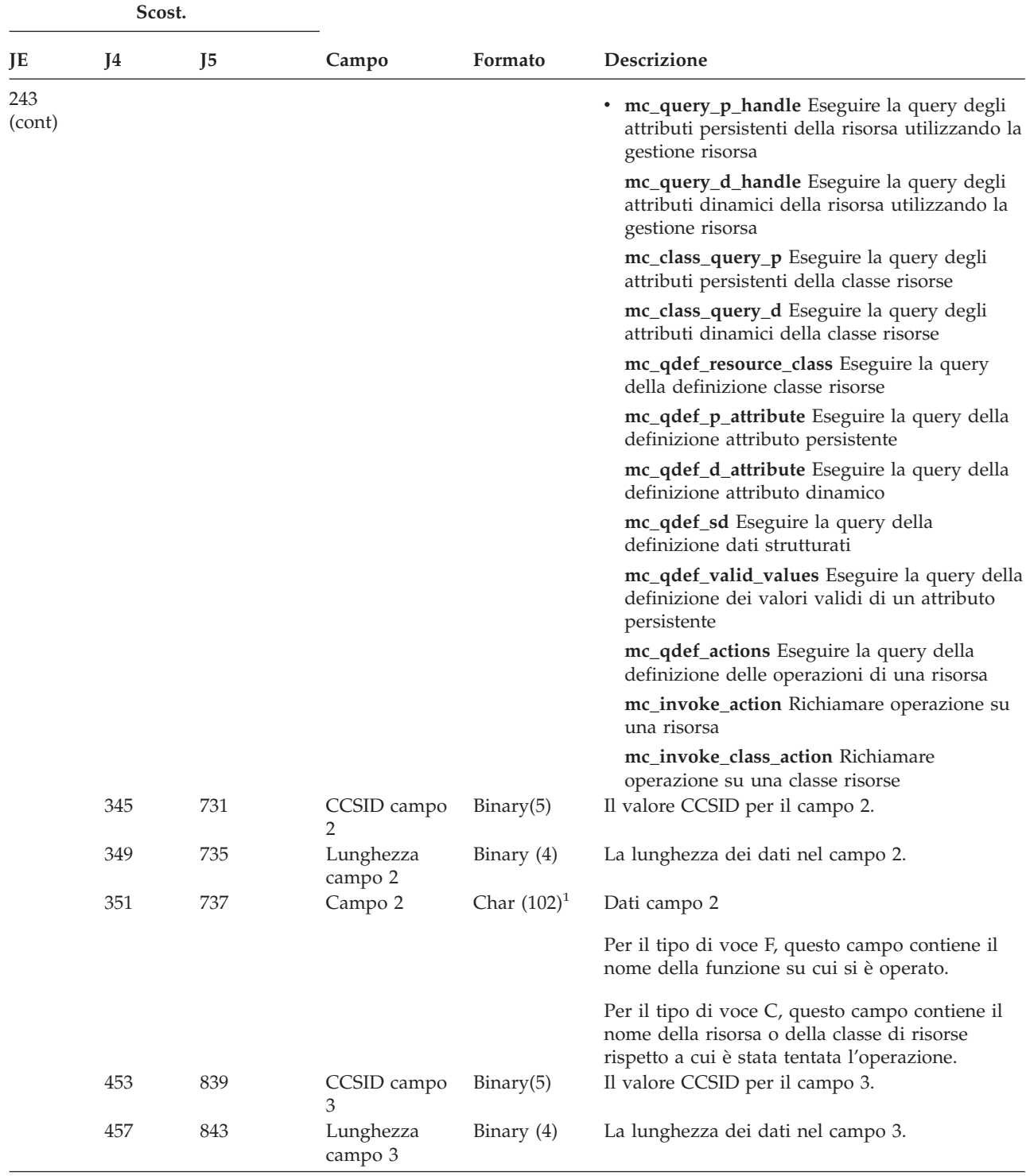

*Tabella 170. Voci di giornale GR (Record Generico) (Continua)*. File descrizione campo QASYGRJ4/J5

|    | Scost. |     |                      |               |                                                                                                    |
|----|--------|-----|----------------------|---------------|----------------------------------------------------------------------------------------------------|
| JE | J4     | J5  | Campo                | Formato       | <b>Descrizione</b>                                                                                                    |
|    | 459    | 845 | Campo 3              | $Char(102)^1$ | Dati campo 3.                                                                                                    |
|    |        |     |                      |               | Per il tipo di voce F, questo campo contiene<br>l'impostazione di utilizzo per un utente. Esiste<br>un valore per questo campo solo se l'operazione<br>di registrazione della funzione è uno dei<br>seguenti valori:                                                            |
|    |        |     |                      |               | *REGISTER:<br>Quando l'operazione è *REGISTER,<br>questo campo contiene il valore di<br>utilizzo predefinito. Il nome utente sarà<br>*DEFAULT.                                                                                                    |
|    |        |     |                      |               | *REREGISTER:<br>Quando l'operazione è *REREGISTER,<br>questo campo contiene il valore di<br>utilizzo predefinito. Il nome utente sarà<br>*DEFAULT.                                                                                                    |
|    |        |     |                      |               | *CHGUSAGE:<br>Quando l'operazione è *CHGUSAGE,<br>questo campo contiene il valore di<br>utilizzo per l'utente specificato nel<br>campo nome utente.                                                                                                    |
|    |        |     |                      |               | Per il tipo di voce C, questo campo contiene il<br>risultato di qualsiasi controllo di autorizzazione<br>effettuato per l'operazione indicata nel campo 1.<br>Quelli che seguono sono i valori possibili:                                                                       |
|    |        |     |                      |               | • *NOAUTHORITYCHECKED: quando<br>l'operazione indicata nel campo 1 non<br>richiede un controllo dell'autorizzazione o se<br>per qualsiasi altra ragione non è stato tentato<br>un controllo dell'autorizzazione.                                                                |
|    |        |     |                      |               | *AUTHORITYPASSED: quando l'ID utente<br>٠<br>definito indicato nel Nome profilo utente ha<br>superato con esito positivo il controllo<br>autorizzazione appropriato per l'operazione<br>indicata nel campo 1 rispetto alla risorsa o<br>classe di risorse indicata nel campo 2. |
|    |        |     |                      |               | • * AUTHORITYFAILED: quando l'ID utente<br>definito indicato nel Nome profilo utente non<br>ha superato il controllo autorizzazione<br>appropriato per l'operazione indicata nel<br>campo 1 rispetto alla risorsa o classe di<br>risorse indicata nel campo 2.                  |
|    | 561    | 947 | CCSID campo<br>4     | Binary(5)     | Il valore CCSID per il campo 4.                                                                                                    |
|    | 565    | 951 | Lunghezza<br>campo 4 | Binary $(4)$  | La lunghezza dei dati nel campo 4.                                                                                                    |

*Tabella 170. Voci di giornale GR (Record Generico) (Continua)*. File descrizione campo QASYGRJ4/J5

|    | Scost. |     |         |               |                                                                                                    |  |
|----|--------|-----|---------|---------------|----------------------------------------------------------------------------------------------------|--|
| JE | J4     | J5  | Campo   | Formato       | <b>Descrizione</b>                                                                                                    |  |
|    | 567    | 953 | Campo 4 | $Char(102)^1$ | Dati campo 4.                                                                                                    |  |
|    |        |     |         |               | Per il tipo di voce F, questo campo contiene<br>l'impostazione *ALLOBJ consentita per la<br>funzione. Esiste un valore per questo campo<br>solo se l'operazione di registrazione della<br>funzione è uno dei seguenti valori: |  |
|    |        |     |         |               | <b>*REGISTER</b>                                                                                                    |  |
|    |        |     |         |               | <b>*REREGISTER</b>                                                                                                    |  |
|    |        |     |         |               |                                                                                                    |  |

*Tabella 170. Voci di giornale GR (Record Generico) (Continua)*. File descrizione campo QASYGRJ4/J5

**<sup>1</sup>** Questo è un campo a lunghezza variabile. I primi due byte contengono la lunghezza del campo.

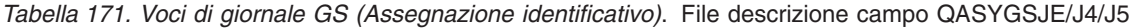

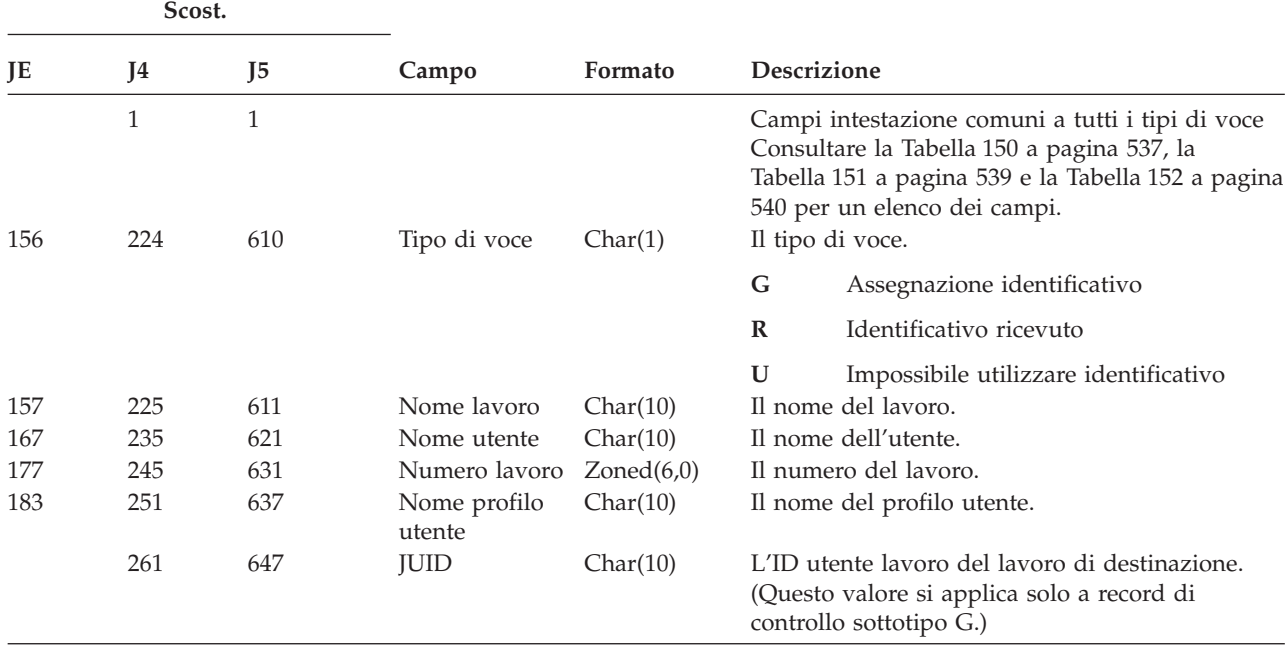

*Tabella 172. Voci di giornale IM (Monitoraggio intrusione)*. File descrizione campo QASYIMJE/J4/J5

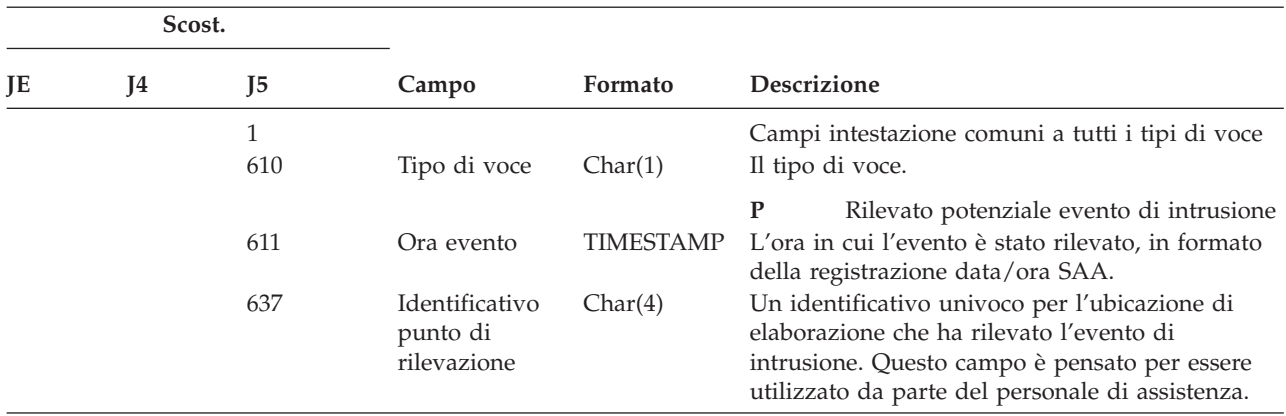

| Scost. |    |     |                                        |                |                                                                                                    |                                                                                |
|--------|----|-----|----------------------------------------|----------------|----------------------------------------------------------------------------------------------------|--------------------------------------------------------------------------------|
| JE     | J4 | J5  | Campo                                  | Formato        | Descrizione                                                                                                    |                                                                                |
|        |    | 641 | Famiglia<br>indirizzi locali           | Char(1)        |                                                                                                    | Famiglia di indirizzi IP locali associati con<br>l'evento rilevato.            |
|        |    | 642 | Numero porta<br>locale                 | Zone $(5, 0)$  |                                                                                                    | Numero porta locale associato all'evento rilevato.                             |
|        |    | 647 | Indirizzo IP<br>locale                 | Char(46)       |                                                                                                    | Indirizzo IP locale associato all'evento rilevato.                             |
|        |    | 693 | Famiglia<br>indirizzi remoti           | Char(1)        | rilevato.                                                                                                    | Famiglia di indirizzi remoti associati all'evento                              |
|        |    | 694 | Numero porta<br>remota                 | Zoned $(5, 0)$ | rilevato.                                                                                                    | Numero porta remoto associato all'evento                                       |
|        |    | 699 | Indirizzo IP<br>remoto                 | Char(46)       |                                                                                                    | Indirizzo IP remoto associato all'evento rilevato.                             |
|        |    | 745 | Identificativo<br>del tipo di<br>sonda | Char(6)        | Identifica il tipo di sonda utilizzato per rilevare<br>la potenziale intrusione. Possibili valori<br>includono:                                                                                                    |                                                                                |
|        |    |     |                                        |                | <b>ATTACK</b>                                                                                                    |                                                                                |
|        |    |     |                                        |                |                                                                                                    | Evento rilevato azione di attacco                                              |
|        |    |     |                                        |                | TR                                                                                                    | Evento rilevato azione di traccia (TR)                                         |
|        |    |     |                                        |                | <b>SCANG</b>                                                                                                    | Evento rilevato azione globale di<br>scansione                                 |
|        |    |     |                                        |                | <b>SCANE</b>                                                                                                    |                                                                                |
|        |    |     |                                        |                |                                                                                                    | Evento rilevato azione evento di<br>scansione                                  |
|        |    | 751 | Correlatore<br>evento                  | Char(4)        | Identificativo univoco per questo specifico<br>evento di intrusione. E' possibile utilizzare<br>questo identificativo per mettere in correlazione<br>questo record di controllo con altre informazioni<br>di rilevazione intrusione. |                                                                                |
|        |    | 755 | Tipo di evento                         | Char(8)        |                                                                                                    | Identifica il tipo intrusione potenziale rilevato. I<br>valori possibili sono: |
|        |    |     |                                        |                | <b>MALFPKT</b>                                                                                                    | Pacchetto specificato in modo errato                                           |
|        |    |     |                                        |                | <b>FLOOD</b>                                                                                                    | Evento di allagamento                                                          |
|        |    |     |                                        |                | <b>ICMPRED</b>                                                                                                    | Reindirizzamento ICMP (Internet<br>Control Message Protocol)                   |
|        |    |     |                                        |                | <b>PERPECH</b>                                                                                                    | Echo perpetuo                                                                  |
|        |    |     |                                        |                | <b>IPFRAG</b>                                                                                                    | Frammento IP                                                                   |
|        |    |     |                                        |                | <b>RESTPROT</b>                                                                                                    |                                                                                |
|        |    |     |                                        |                |                                                                                                    | Protocollo IP limitato                                                         |
|        |    | 763 | Riservato                              | Char(20)       |                                                                                                    |                                                                                |

*Tabella 172. Voci di giornale IM (Monitoraggio intrusione) (Continua)*. File descrizione campo QASYIMJE/J4/J5

| Scost. |    |     |                       |                |                                                                                                    |
|--------|----|-----|-----------------------|----------------|----------------------------------------------------------------------------------------------------|
| JE     | 14 | 15  | Campo                 | Formato        | <b>Descrizione</b>                                                                                                    |
|        |    | 783 | Pacchetto<br>sospetto | $Char(1002)^1$ | Un campo a lunghezza variabile può contenere<br>fino ai primi 1000 byte del pacchetto IP associato<br>all'evento rilevato. Questo campo contiene dati<br>binari che dovrebbero essere trattati come se<br>disponessero di un CCSID 65 535. |

*Tabella 172. Voci di giornale IM (Monitoraggio intrusione) (Continua)*. File descrizione campo QASYIMJE/J4/J5

**<sup>1</sup>** Questo è un campo a lunghezza variabile. I primi 2 byte contengono la lunghezza delle informazioni del pacchetto sospetto.

| Scost.   |                     |                     |                         |           |               |                                                                                                    |
|----------|---------------------|---------------------|-------------------------|-----------|---------------|----------------------------------------------------------------------------------------------------|
| JE       | J4                  | J <sub>5</sub>      | Campo                   | Formato   | Descrizione   |                                                                                                    |
| 1<br>156 | $\mathbf{1}$<br>224 | $\mathbf{1}$<br>610 | Tipo di voce            | Char(1)   |               | Campi intestazione comuni a tutti i tipi di voce<br>Consultare la Tabella 150 a pagina 537, la<br>Tabella 151 a pagina 539 e la Tabella 152 a pagina<br>540 per un elenco dei campi.<br>Il tipo di voce. |
|          |                     |                     |                         |           | A             | Modifiche proprietà e/o autorizzazione                                                                                                    |
|          |                     |                     |                         |           | $\mathsf{C}$  | Creazione                                                                                                    |
|          |                     |                     |                         |           | D             | Cancellazione                                                                                                    |
|          |                     |                     |                         |           | $\mathbf F$   | Errore autorizzazione                                                                                                    |
|          |                     |                     |                         |           | G             | Assegnazione                                                                                                    |
|          |                     |                     |                         |           | M             | Collegamento memoria condivisa                                                                                                    |
|          |                     |                     |                         |           | Z             | Chiusura segnalatore normale o<br>scollegamento memoria condivisa                                                                                                    |
| 157      | 225                 | 611                 | Tipo IPC                | Char(1)   | Tipo IPC      |                                                                                                    |
|          |                     |                     |                         |           | M             | Memoria condivisa                                                                                                    |
|          |                     |                     |                         |           | $\mathbb N$   | Segnalatore normale                                                                                                    |
|          |                     |                     |                         |           | Q             | Coda messaggi                                                                                                    |
|          |                     |                     |                         |           | ${\mathbf S}$ | Segnalatore                                                                                                    |
| 158      | 226                 | 612                 | Gestione IPC            | Binary(5) |               | ID gestione IPC                                                                                                    |
| 162      | 230                 | 616                 | Nuovo<br>proprietario   | Char(10)  |               | Nuovo proprietario dell'entità IPC                                                                                                    |
| 172      | 240                 | 626                 | Vecchio<br>proprietario | Char(10)  |               | Vecchio proprietario dell'entità IPC                                                                                                    |
| 182      | 250                 | 636                 | Autorizzazione          | Char(3)   |               | Autorizzazione del proprietario all'entità IPC                                                                                                    |
|          |                     |                     | proprietario            |           | *R            | lettura                                                                                                    |
|          |                     |                     |                         |           | $*W$          | scrittura                                                                                                    |
|          |                     |                     |                         |           | *RW           | lettura e scrittura                                                                                                    |
| 185      | 253                 | 639                 | Nuovo gruppo            | Char(10)  |               | Gruppo associato all' entità IPC                                                                                                    |
| 195      | 263                 | 649                 | Vecchio gruppo Char(10) |           |               | Precedente gruppo associato all'entità IPC                                                                                                    |

*Tabella 173. Voci di giornale IP (Comunicazione tra processi)*. File descrizione campo QASYIPJE/J4/J5

| Scost. |            |                |                                         |              |                                    |                                                                                                    |  |
|--------|------------|----------------|-----------------------------------------|--------------|------------------------------------|----------------------------------------------------------------------------------------------------|--|
| JE     | J4         | J <sub>5</sub> | Campo                                   | Formato      | Descrizione                        |                                                                                                    |  |
| 205    | 273        | 659            | Autorizzazione                          | Char(3)      |                                    | Autorizzazione del gruppo all'entità IPC                                                                                  |  |
|        |            |                | gruppo                                  |              | *R                                 | lettura                                                                                                    |  |
|        |            |                |                                         |              | $*W$                               | scrittura                                                                                                    |  |
| 208    | 276<br>662 |                | Autorizzazione                          | Char(3)      | *RW                                | lettura e scrittura<br>Autorizzazione degli utenti pubblici all'entità IPC                                                |  |
|        |            |                | pubblica                                |              | $*{\bf R}$                         | lettura                                                                                                    |  |
|        |            |                |                                         |              | $*W$                               | scrittura                                                                                                    |  |
| 211    | 279        | 665            | Nome del<br>segnalatore<br><b>CCSID</b> | Binary(5)    | *RW                                | lettura e scrittura<br>Il CCSID del nome del segnalatore.                                                                 |  |
| 216    | 283        | 669            | Lunghezza<br>nome<br>segnalatore        | Binary $(4)$ | La lunghezza del nome segnalatore. |                                                                                                    |  |
| 218    | 285        | 671            | Nome                                    | Char(2050)   |                                    | Il nome del segnalatore.                                                                                                  |  |
|        |            |                | segnalatore                             |              | Nota:                              | Questo è un campo a lunghezza<br>variabile. I primi due caratteri<br>contengono la lunghezza del nome del<br>segnalatore. |  |

*Tabella 173. Voci di giornale IP (Comunicazione tra processi) (Continua)*. File descrizione campo QASYIPJE/J4/J5

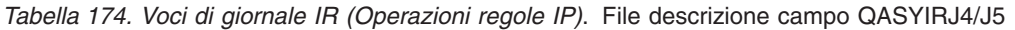

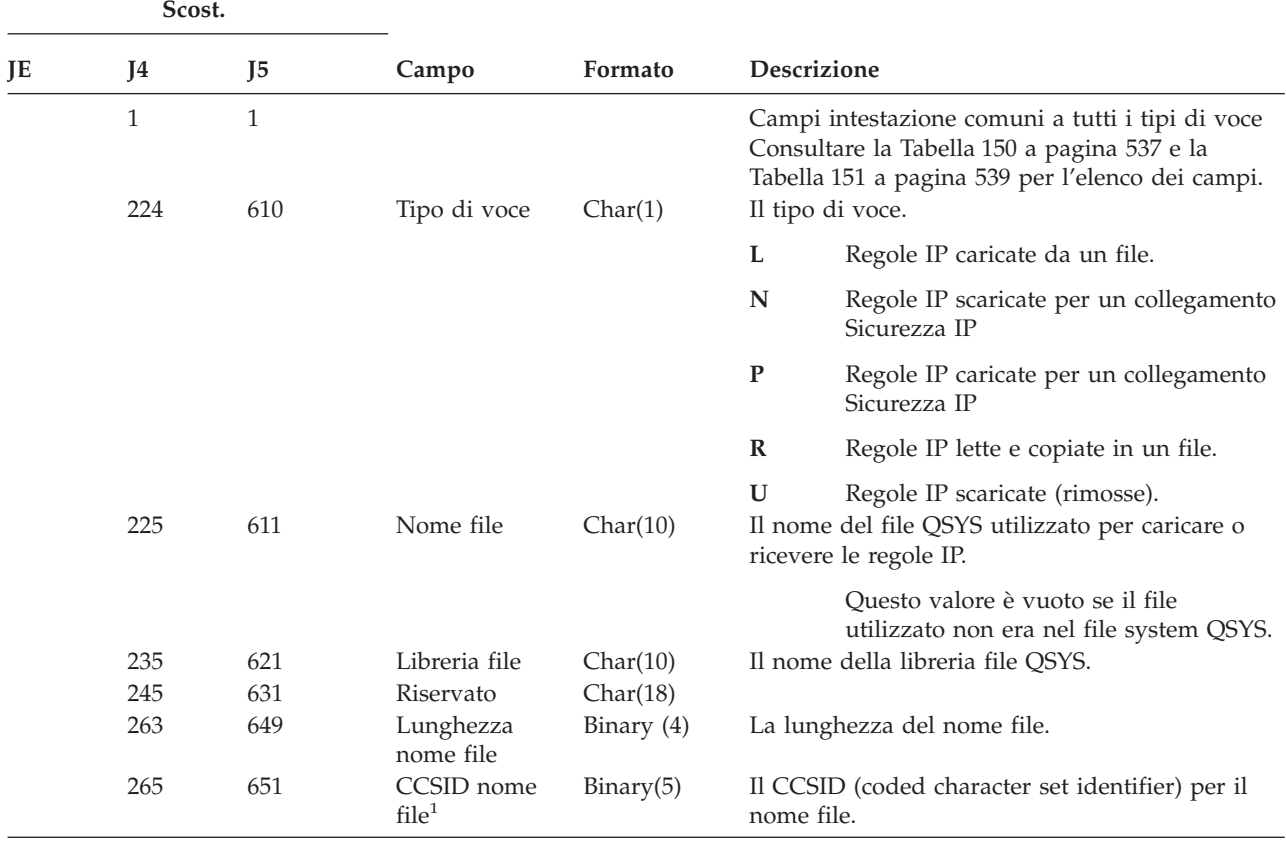

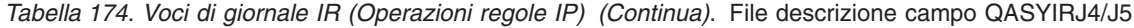

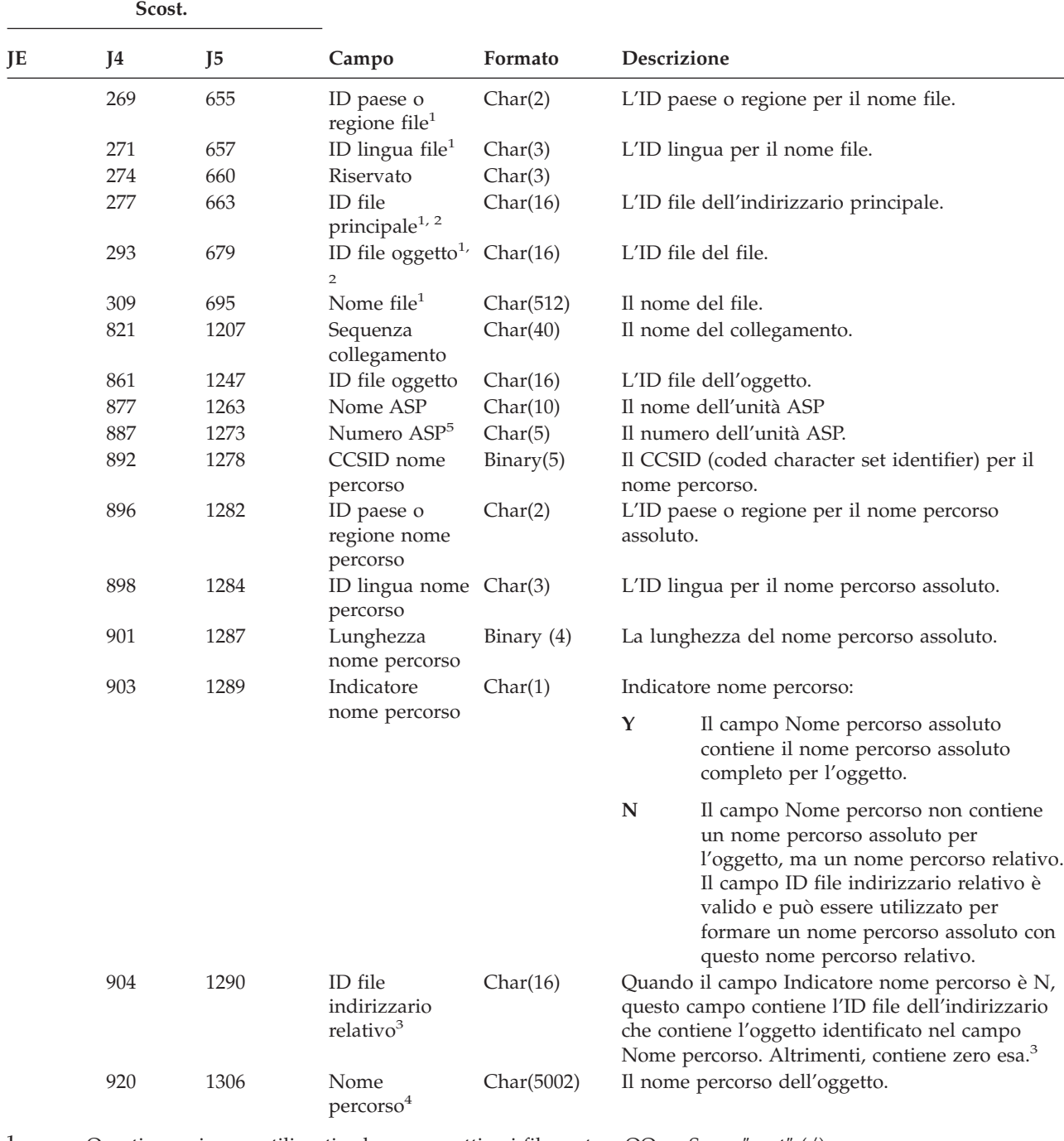

Questi campi sono utilizzati solo per oggetti nei file system QOpenSys e "root" (/).

- **<sup>2</sup>** Se l'ID ha il bit all'estrema sinistra impostato ed il resto dei bit hanno valore zero, l'ID **non** è impostato.
- **<sup>3</sup>** Se il campo Indicatore nome percorso è N, ma l'ID file indirizzario relativo è zero esa, si è verificato un errore nello stabilire le informazioni sul nome percorso.

**<sup>4</sup>** Questo è un campo a lunghezza variabile. I primi due byte contengono la lunghezza del campo.

**<sup>5</sup>** Se l'oggetto è in una libreria, queste sono le informazioni ASP della libreria dell'oggetto. Se l'oggetto non è in una libreria, queste sono le informazioni ASP dell'oggetto.

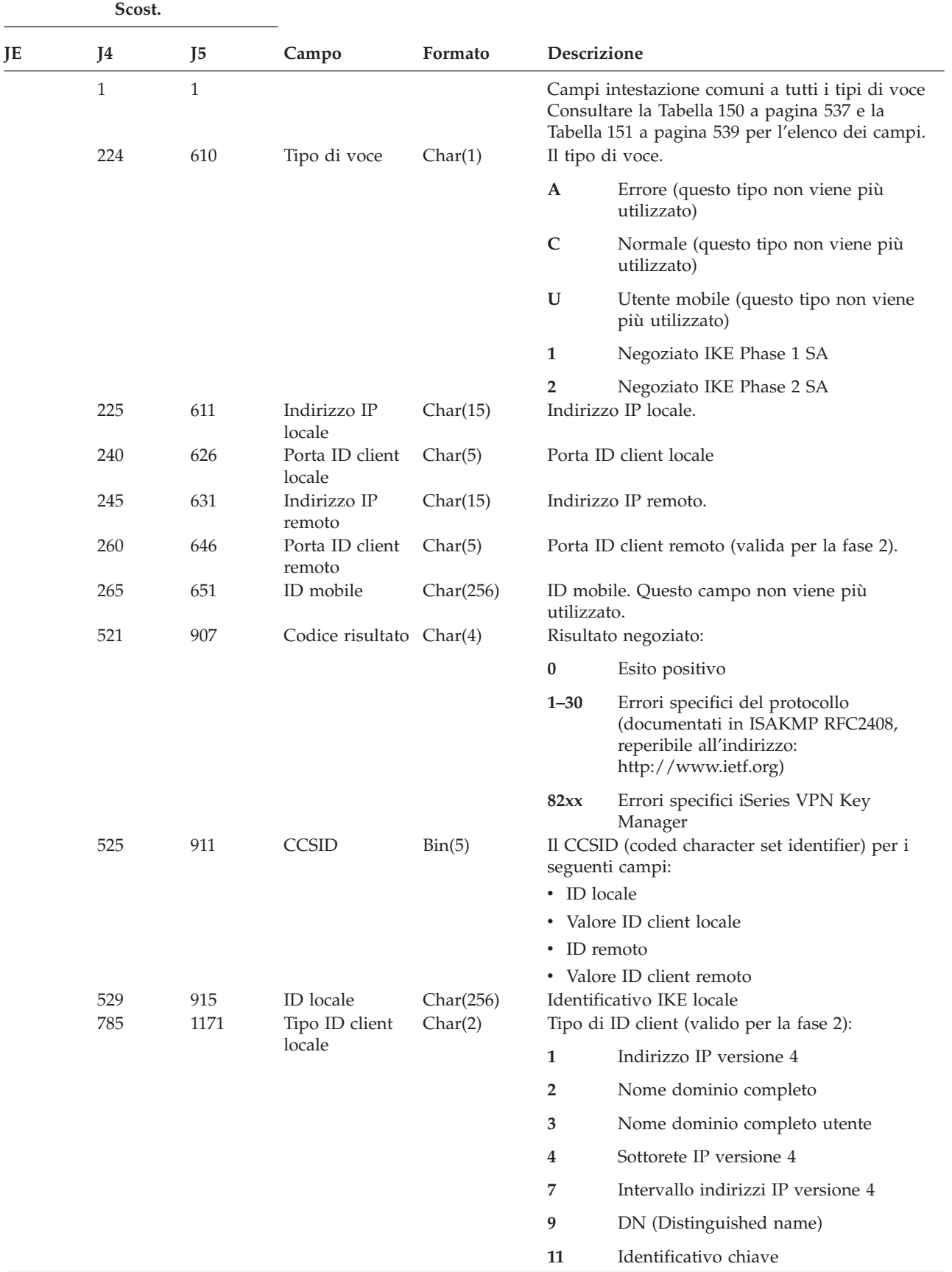

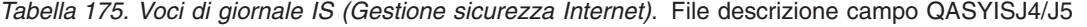

| Scost. |                |                |                                      |           |                                                    |                                                    |
|--------|----------------|----------------|--------------------------------------|-----------|----------------------------------------------------|----------------------------------------------------|
| JE     | J <sub>4</sub> | $_{\text{I}5}$ | Campo                                | Formato   | Descrizione                                        |                                                    |
|        | 787            | 1173           | Valore ID client Char(256)<br>locale |           |                                                    | ID client locale (valido per la fase 2)            |
|        | 1043           | 1429           | Protocollo ID<br>client locale       | Char(4)   | Protocollo ID client locale (valido per la fase 2) |                                                    |
|        | 1047           | 1433           | ID remoto                            | Char(256) |                                                    | Identificativo IKE remoto                          |
|        | 1303           | 1689           | Tipo ID client                       | Char(2)   | Tipo di ID client (valido per la fase 2)           |                                                    |
|        |                |                | remoto                               |           | $\mathbf{1}$                                       | Indirizzo IP versione 4                            |
|        |                |                |                                      |           | $\overline{\mathbf{2}}$                            | Nome dominio completo                              |
|        |                |                |                                      |           | 3                                                  | Nome dominio completo utente                       |
|        |                |                |                                      |           | $\overline{4}$                                     | Sottorete IP versione 4                            |
|        |                |                |                                      |           | 7                                                  | Intervallo indirizzi IP versione 4                 |
|        |                |                |                                      |           | 9                                                  | DN (Distinguished name)                            |
|        |                |                |                                      |           | 11                                                 | Identificativo chiave                              |
|        | 1305           | 1691           | Valore ID client Char(256)<br>remoto |           |                                                    | ID client remoto (valido per la fase 2)            |
|        | 1561           | 1947           | Protocollo ID<br>client remoto       | Char(4)   |                                                    | Protocollo ID client remoto (valido per la fase 2) |

*Tabella 175. Voci di giornale IS (Gestione sicurezza Internet) (Continua)*. File descrizione campo QASYISJ4/J5

*Tabella 176. Voci di giornale JD (Modifica descrizione lavoro)*. File descrizione campo QASYJDJE/J4/J5

| Scost.   |                |                |                       |          |                                                                                                    |
|----------|----------------|----------------|-----------------------|----------|----------------------------------------------------------------------------------------------------|
| IE       | I <sub>4</sub> | J <sub>5</sub> | Campo                 | Formato  | Descrizione                                                                                                    |
| 1<br>156 | 1<br>224       | 1<br>610       | Tipo di voce          | Char(1)  | Campi intestazione comuni a tutti i tipi di voce<br>Consultare la Tabella 150 a pagina 537, la<br>Tabella 151 a pagina 539 e la Tabella 152 a pagina<br>540 per un elenco dei campi.<br>Il tipo di voce. |
|          |                |                |                       |          | Profilo utente specificato per il<br>$\mathbf A$<br>parametro USER di una descrizione<br>lavoro                                                                                                    |
| 157      | 225            | 611            | Descrizione<br>lavoro | Char(10) | Il nome della descrizione lavoro per cui è stato<br>modificato il parametro USER.                                                                                                    |
| 167      | 235            | 621            | Nome libreria         | Char(10) | Il nome della libreria dove è memorizzato<br>l'oggetto.                                                                                                    |
| 177      | 245            | 631            | Tipo oggetto          | Char(8)  | Il tipo di oggetto.                                                                                                    |
| 185      | 253            | 639            | Tipo comando          | Char(3)  | Il tipo di comando utilizzato.                                                                                                    |
|          |                |                |                       |          | <b>CHG</b><br>Comando CHGJOBD (Modifica<br>descrizione lavoro).                                                                                                    |
|          |                |                |                       |          | <b>CRT</b><br>Comando CRTJOBD (Creazione<br>descrizione lavoro).                                                                                                    |
| 188      | 256            | 642            | Vecchio utente        | Char(10) | Il nome del profilo utente specificato per il<br>parametro USER prima che la descrizione<br>venisse modificata.                                                                                          |
| 198      | 266            | 652            | Nuovo utente          | Char(10) | Il nome del profilo USER specificato per il<br>parametro utente quando la descrizione lavoro è<br>stata modificata.                                                                                      |

*Tabella 176. Voci di giornale JD (Modifica descrizione lavoro) (Continua)*. File descrizione campo QASYJDJE/J4/J5

| Scost. |          |            |                        |                     |                                                                  |  |
|--------|----------|------------|------------------------|---------------------|------------------------------------------------------------------|--|
| JE     | 14<br>15 |            | Campo                  | Formato             | Descrizione                                                      |  |
|        |          | 662<br>672 | Nome ASP<br>Numero ASP | Char(10)<br>Char(5) | Nome ASP per la libreria JOBD<br>Numero ASP per la libreria JOBD |  |

*Tabella 177. Voci di giornale JS (Modifica lavoro)*. File descrizione campo QASYJSJE/J4/J5

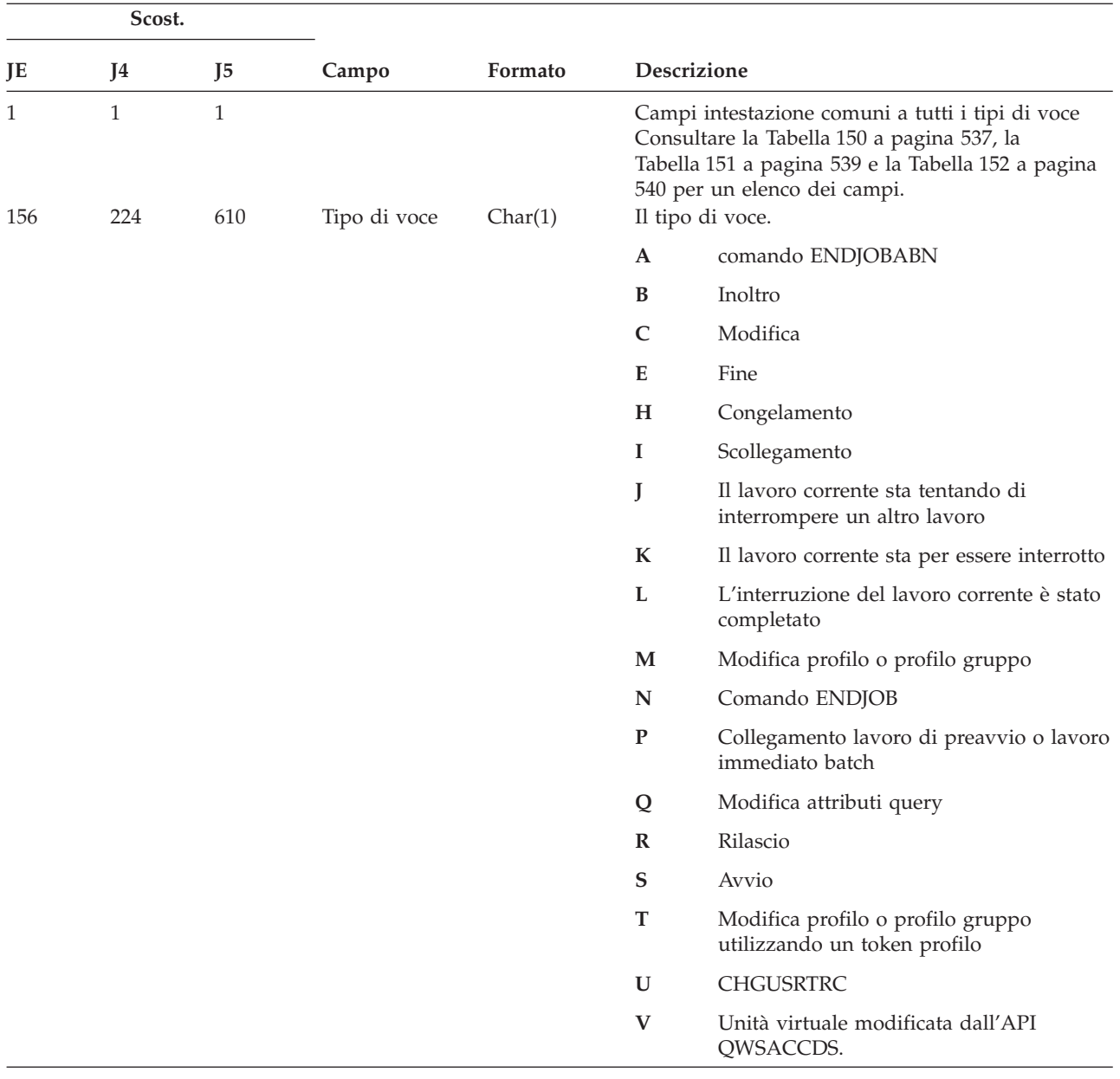

|     | Scost. |                |                                        |           |                                                                                             |
|-----|--------|----------------|----------------------------------------|-----------|---------------------------------------------------------------------------------------------|
| JE  | J4     | J <sub>5</sub> | Campo                                  | Formato   | Descrizione                                                                                 |
| 157 | 225    | 611            | Tipo lavoro                            | Char(1)   | Il tipo di lavoro.                                                                          |
|     |        |                |                                        |           | A<br>Avvio automatico                                                                       |
|     |        |                |                                        |           | B<br>Batch                                                                                  |
|     |        |                |                                        |           | L<br>Interattivo                                                                            |
|     |        |                |                                        |           | M<br>Monitor sottosistema                                                                   |
|     |        |                |                                        |           | R<br>Programma di lettura                                                                   |
|     |        |                |                                        |           | S<br>Sistema                                                                                |
|     |        |                |                                        |           | W<br>Programma di scrittura                                                                 |
|     |        |                |                                        |           | <b>SCPF</b><br>X                                                                            |
| 158 | 226    | 612            | Sottotipo lavoro Char(1)               |           | Il sottotipo del lavoro.                                                                    |
|     |        |                |                                        |           | $\mathbf{r}$<br>Nessun sottotipo                                                            |
|     |        |                |                                        |           | Immediato batch<br>D                                                                        |
|     |        |                |                                        |           | E<br>Richiesta procedura di avvio                                                           |
|     |        |                |                                        |           | Preavvio<br>L                                                                               |
|     |        |                |                                        |           | ${\bf P}$<br>Stampa driver unità                                                            |
|     |        |                |                                        |           | Q<br>Query                                                                                  |
|     |        |                |                                        |           | T<br><b>MRT</b>                                                                             |
| 159 | 227    | 613            | Nome lavoro                            | Char(10)  | U<br>Utente spool alternativo<br>La prima parte del nome lavoro completo su cui si<br>opera |
| 169 | 237    | 623            | Nome utente<br>lavoro                  | Char(10)  | La seconda parte del nome lavoro completo su cui<br>si opera                                |
| 179 | 247    | 633            | Numero lavoro                          | Char(6)   | La terza parte del nome lavoro completo su cui si<br>opera                                  |
| 185 | 253    | 639            | Nome unità                             | Char(10)  | Il nome dell'unità                                                                          |
| 195 | 263    | 649            | Profilo utente<br>valido <sup>2</sup>  | Char(10)  | Il nome del profilo utente valido per il<br>sottoprocesso                                   |
| 205 | 273    | 659            | Nome<br>descrizione<br>lavoro          | Char(10)  | Il nome della descrizione lavoro per il lavoro                                              |
| 215 | 283    | 669            | Libreria<br>descrizione<br>lavoro      | Char(10)  | Il nome della libreria per la descrizione lavoro                                            |
| 225 | 293    | 679            | Nome coda<br>lavori                    | Char(10)  | Il nome della coda lavori per il lavoro                                                     |
| 235 | 303    | 689            | Libreria coda<br>lavori                | Char(10)  | Il nome della libreria per la coda lavori                                                   |
| 245 | 313    | 699            | Nome coda di<br>emissione              | Char(10)  | Il nome della coda di emissione per il lavoro                                               |
| 255 | 323    | 709            | Libreria coda di Char(10)<br>emissione |           | Il nome della libreria per la coda di emissione                                             |
| 265 | 333    | 719            | Unità<br>stampante                     | Char(10)  | Il nome dell'unità stampante per il lavoro                                                  |
| 275 | 343    | 729            | Elenco librerie <sup>2</sup>           | Char(430) | L'elenco librerie per il lavoro                                                             |

*Tabella 177. Voci di giornale JS (Modifica lavoro) (Continua)*. File descrizione campo QASYJSJE/J4/J5

| Scost. |     |                |                                              |                 |                                                                                                    |
|--------|-----|----------------|----------------------------------------------|-----------------|----------------------------------------------------------------------------------------------------|
| JE     | J4  | J <sub>5</sub> | Campo                                        | Formato         | Descrizione                                                                                             |
| 705    | 773 | 1159           | Nome profilo<br>gruppo valido <sup>2</sup>   | Char(10)        | Il nome del profilo gruppo valido per il<br>sottoprocesso                                               |
| 715    | 783 | 1169           | Profili gruppo<br>supplementari <sup>2</sup> | Char(150)       | I nomi dei profili gruppo supplementari per il<br>sottoprocesso.                                        |
|        | 933 | 1319           | Descrizione                                  | Char(1)         | Descrive il significato del campo JUID:                                                                 |
|        |     |                | <b>JUID</b>                                  |                 | $\mathbf{r}$<br>Il campo JUID contiene il valore per JOB.                                               |
|        |     |                |                                              |                 | $\mathbf C$<br>E' stata chiamata l'API Eliminazione<br>JUID. Il campo JUID contiene il nuovo<br>valore. |
|        |     |                |                                              |                 | S<br>E' stata chiamata l'API Impostazione<br>JUID. Il campo JUID contiene il nuovo<br>valore.           |
|        | 934 | 1320           | Campo JUID                                   | Char(10)        | Contiene il valore JUID                                                                                 |
|        | 944 | 1330           | Profilo utente<br>reale                      | Char(10)        | Il nome del profilo utente reale per il<br>sottoprocesso.                                               |
|        | 954 | 1340           | Profilo utente<br>salvato                    | Char(10)        | Il nome del profilo utente salvato per il<br>sottoprocesso.                                             |
|        | 964 | 1350           | Profilo gruppo<br>reale                      | Char(10)        | Il nome del profilo gruppo reale per il<br>sottoprocesso                                                |
|        | 974 | 1360           | Profilo gruppo<br>salvato                    | Char(10)        | Il nome del profilo gruppo salvato per il<br>sottoprocesso.                                             |
|        | 984 | 1370           | Utente reale                                 | Char(1)         | Il profilo utente reale è stato modificato.                                                             |
|        |     |                | modificato <sup>3</sup>                      |                 | Sì<br>Y                                                                                                 |
|        |     |                |                                              |                 | N <sub>o</sub><br>N                                                                                     |
|        | 985 | 1371           | Utente valido                                | Char(1)         | Il profilo utente valido è stato modificato.                                                            |
|        |     |                | modificato <sup>3</sup>                      |                 | Sì<br>Y                                                                                                 |
|        |     |                |                                              |                 | N <sub>0</sub><br>N                                                                                     |
|        | 986 | 1372           | Utente salvato                               | Char(1)         | Il profilo utente salvato è stato modificato                                                            |
|        |     |                | modificato <sup>3</sup>                      |                 | Sì<br>Y                                                                                                 |
|        |     |                |                                              |                 | N<br>No                                                                                                 |
|        | 987 | 1373           | Gruppo reale                                 | Char(1)         | Il profilo gruppo reale è stato modificato.                                                             |
|        |     |                | modificato <sup>3</sup>                      |                 | $\rm Si$<br>Y                                                                                           |
|        |     |                |                                              |                 | No<br>N                                                                                                 |
|        | 988 | 1374           | Gruppo valido                                | Char(1)         | Il profilo gruppo valido è stato modificato                                                             |
|        |     |                | modificato <sup>3</sup>                      |                 | $\rm Si$<br>Y                                                                                           |
|        |     |                |                                              |                 | N<br>N <sub>o</sub>                                                                                     |
|        | 989 | 1375           | Gruppo salvato Char(1)                       |                 | Il profilo gruppo salvato è stato modificato.                                                           |
|        |     |                | modificato <sup>3</sup>                      |                 | Sì<br>Y                                                                                                 |
|        |     |                |                                              |                 | N<br>N <sub>o</sub>                                                                                     |
|        | 990 | 1376           | Gruppi<br>supplementari                      | Char(1)         | I profili gruppo supplementari sono stati<br>modificati.                                                |
|        |     |                | modificati <sup>3</sup>                      |                 | Sì<br>Y                                                                                                 |
|        |     |                |                                              |                 | N<br>N <sub>o</sub>                                                                                     |
|        | 991 | 1377           | Numero elenco<br>librerie <sup>4</sup>       | $\text{Bin}(4)$ | Il numero di librerie nel campo estensione elenco<br>librerie (scostamento 993).                        |

*Tabella 177. Voci di giornale JS (Modifica lavoro) (Continua)*. File descrizione campo QASYJSJE/J4/J5

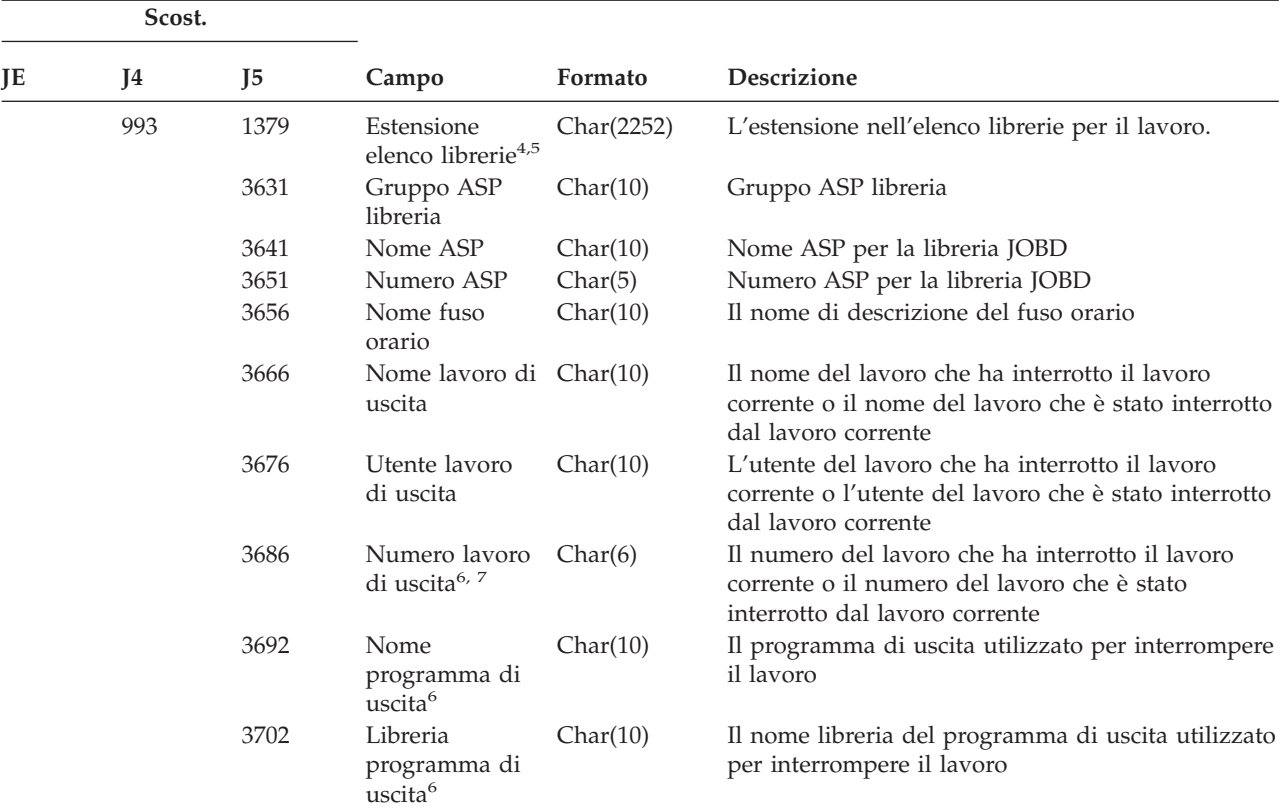

*Tabella 177. Voci di giornale JS (Modifica lavoro) (Continua)*. File descrizione campo QASYJSJE/J4/J5

**<sup>1</sup>** Questo campo è vuoto se il lavoro si trova nella coda lavori e non è stato eseguito.

**<sup>2</sup>** Quando viene creato il record di controllo JS poiché un lavoro esegue un'operazione su un altro lavoro questo campo conterrà dati dal sottoprocesso iniziale del lavoro su cui si sta operando. In tutti gli altri casi, il campo conterrà i dati dal sottoprocesso che ha eseguito l'operazione.

- **<sup>3</sup>** Questo campo viene utilizzato solo quando il tipo di voce (scostamento 610) è M o T.
- **<sup>4</sup>** Questo campo viene utilizzato solo se il numero di librerie nell'elenco librerie supera la dimensione del campo allo scostamento 729.
- **<sup>5</sup>** Questo è un campo a lunghezza variabile. I primi due byte contengono la lunghezza dei dati nel campo.
- **<sup>6</sup>** Questo campo viene utilizzato solo quando il tipo di voce (scostamento 610) è J, K o L.
- **<sup>7</sup>** Quando il tipo di voce è J, questo campo contiene informazioni sul lavoro che è stato interrotto. Quando il tipo di voce è K, questo campo contiene informazioni sul lavoro che ha richiesto l'interruzione del lavoro corrente.

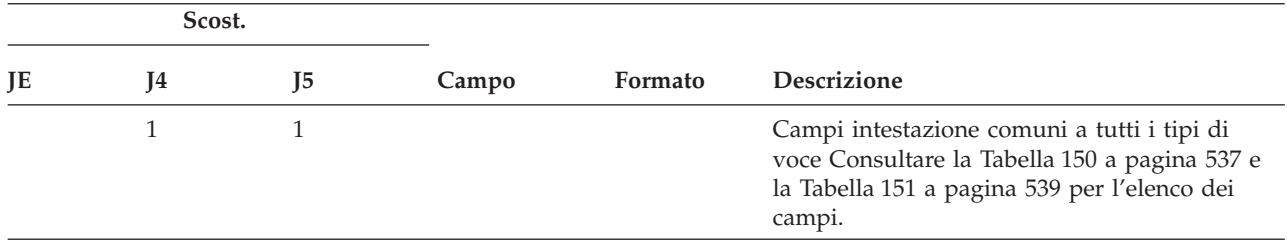

*Tabella 178. Voci di giornale KF (File key ring)*. File descrizione campo QASYKFJ4/J5

| Scost. |     |     |                                       |            |              |                                                             |
|--------|-----|-----|---------------------------------------|------------|--------------|-------------------------------------------------------------|
| JE     | J4  | J5  | Campo                                 | Formato    | Descrizione  |                                                             |
|        | 224 | 610 | Tipo di voce                          | Char(1)    |              | Il tipo di voce.                                            |
|        |     |     |                                       |            | $\mathsf{C}$ | Operazione certificato                                      |
|        |     |     |                                       |            | $\bf K$      | Operazione file key ring                                    |
|        |     |     |                                       |            | $\mathbf{P}$ | Parola d'ordine non corretta                                |
|        | 225 | 611 | Operazione                            | Char(3)    | T            | Operazione root garantita<br>Tipo di azione <sup>4</sup> .  |
|        |     |     | certificato                           |            | <b>ADK</b>   | Aggiunto certificato con chiave<br>privata                  |
|        |     |     |                                       |            | <b>ADD</b>   | Aggiunto certificato                                        |
|        |     |     |                                       |            | <b>REQ</b>   | Certificato richiesto                                       |
|        | 228 | 614 | Operazione                            | Char(3)    | <b>SGN</b>   | Certificato firmato<br>Tipo di azione <sup>5</sup> .        |
|        |     |     | Key Ring                              |            | <b>ADD</b>   | Aggiunta coppia key ring                                    |
|        |     |     |                                       |            | <b>DFT</b>   | Coppia key ring designata come<br>valore predefinito.       |
|        |     |     |                                       |            | <b>EXP</b>   | Coppia key ring esportata                                   |
|        |     |     |                                       |            | <b>IMP</b>   | Coppia key ring importata                                   |
|        |     |     |                                       |            | <b>LST</b>   | Elenco delle etichette coppia key ring<br>in un file        |
|        |     |     |                                       |            | <b>PWD</b>   | Modifica parola d'ordine file key ring                      |
|        |     |     |                                       |            | <b>RMV</b>   | Coppia key ring eliminata                                   |
|        |     |     |                                       |            | <b>INF</b>   | Richiamo informazioni coppia key<br>ring                    |
|        |     |     |                                       |            | 2DB          | File key ring convertito in formato file<br>database chiavi |
|        |     |     |                                       |            | 2YR          | File database chiavi convertito in file                     |
|        | 231 | 617 | Operazione                            | Char(3)    |              | key ring<br>Tipo di azione <sup>6</sup> .                   |
|        |     |     | root garantita                        |            | <b>TRS</b>   | Coppia key ring designata come root<br>garantita            |
|        |     |     |                                       |            | <b>RMV</b>   | Designazione root garantita eliminata                       |
|        |     |     |                                       |            | $_{\rm LST}$ | Elenco root garantite                                       |
|        | 234 | 620 | Riservato                             | Char(18)   |              |                                                             |
|        | 252 | 638 | Lunghezza<br>nome oggetto             | Binary (4) |              | Lunghezza nome file key ring.                               |
|        | 254 | 640 | CCSID nome<br>oggetto                 | Binary(5)  |              | CCSID nome file key ring.                                   |
|        | 258 | 644 | ID paese o<br>regione nome<br>oggetto | Char(2)    |              | ID paese o regione nome file key ring.                      |
|        | 260 | 646 | ID lingua<br>nome oggetto             | Char(3)    |              | ID lingua nome file key ring.                               |
|        | 263 | 649 | Riservato                             | Char(3)    |              |                                                             |

*Tabella 178. Voci di giornale KF (File key ring) (Continua)*. File descrizione campo QASYKFJ4/J5

*Tabella 178. Voci di giornale KF (File key ring) (Continua)*. File descrizione campo QASYKFJ4/J5

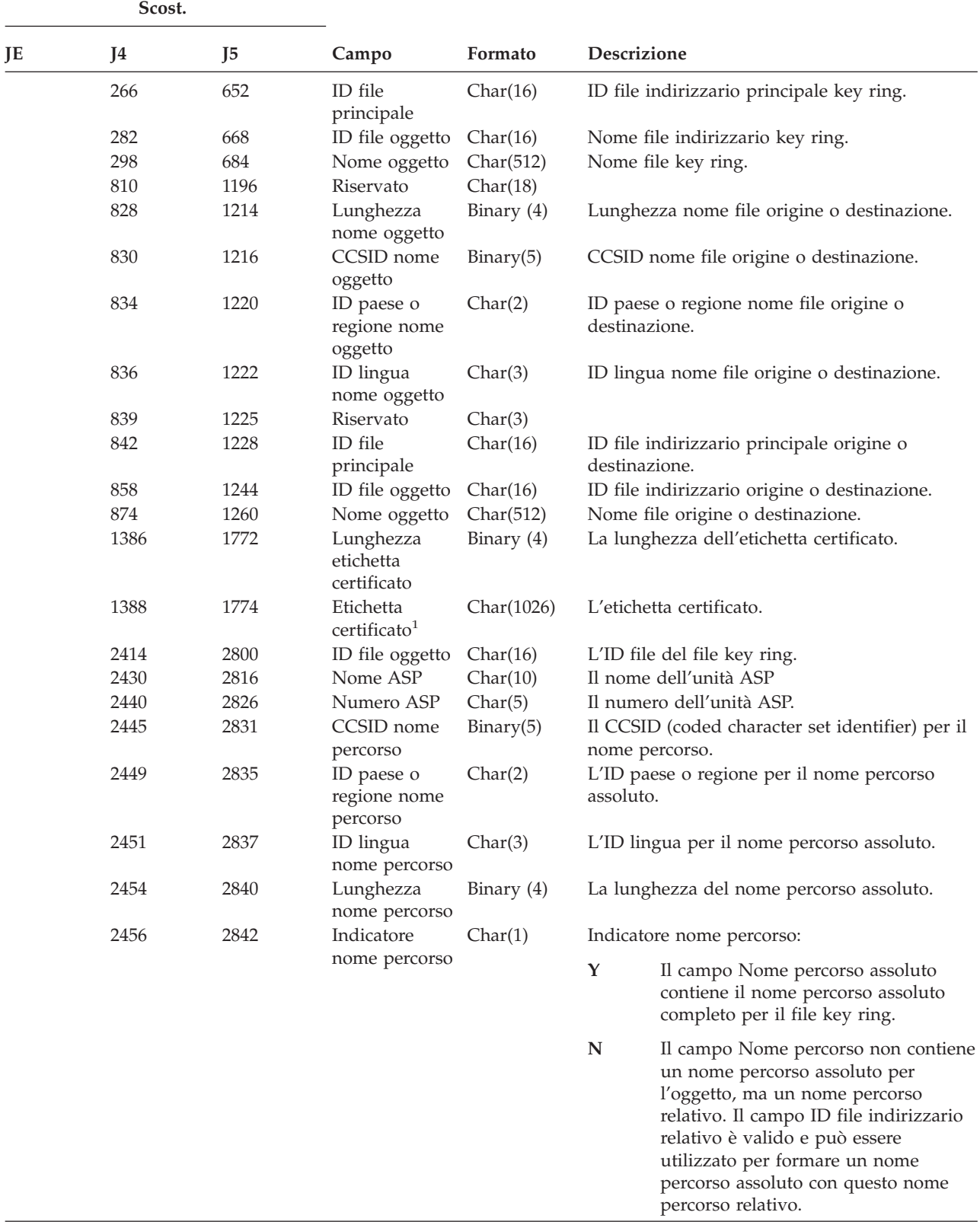
| Scost. |      |      |                                                  |              |           |                                                                                                    |
|--------|------|------|--------------------------------------------------|--------------|-----------|----------------------------------------------------------------------------------------------------|
| JE     | J4   | J5   | Campo                                            | Formato      |           | Descrizione                                                                                                    |
|        | 2457 | 2843 | ID file<br>indirizzario<br>relativo <sup>2</sup> | Char(16)     |           | Quando il campo Indicatore nome percorso è<br>N, questo campo contiene l'ID file<br>dell'indirizzario che contiene l'oggetto<br>identificato nel campo Nome percorso.<br>Altrimenti, contiene zero esa. <sup>3</sup>                                                             |
|        | 2473 | 2859 | Nome<br>percorso<br>assoluto <sup>1</sup>        | Char(5002)   |           | Il nome percorso assoluto del file key ring.                                                                                                    |
|        | 7475 | 7861 | ID file oggetto                                  | Char(16)     |           | L'ID file del file origine o destinazione.                                                                                                    |
|        | 7491 | 7877 | Nome ASP                                         | Char(10)     |           | Nome ASP del file origine o destinazione                                                                                                    |
|        | 7501 | 7887 | Numero ASP                                       | Char(5)      |           | Numero ASP del file origine o destinazione                                                                                                    |
|        | 7506 | 7892 | CCSID nome<br>percorso                           | Binary(5)    |           | Il CCSID (coded character set identifier) per il<br>nome percorso.                                                                                                    |
|        | 7510 | 7896 | ID paese o<br>regione nome<br>percorso           | Char(2)      | assoluto  | L'ID paese o regione per il nome percorso                                                                                                    |
|        | 7512 | 7898 | ID lingua<br>nome percorso                       | Char(3)      |           | L'ID lingua per il nome percorso assoluto.                                                                                                    |
|        | 7515 | 7901 | Lunghezza<br>nome percorso                       | Binary $(4)$ |           | La lunghezza del nome percorso assoluto.                                                                                                    |
|        | 7517 | 7903 | Indicatore                                       | Char(1)      |           | Indicatore nome percorso:                                                                                                    |
|        |      |      | nome percorso                                    |              | Y         | Il campo Nome percorso assoluto<br>contiene il nome percorso assoluto<br>completo per il file origine o<br>destinazione.                                                                                                    |
|        |      |      |                                                  |              | ${\bf N}$ | Il campo Nome percorso non contiene<br>un nome percorso assoluto per<br>l'oggetto, ma un nome percorso<br>relativo. Il campo ID file indirizzario<br>relativo è valido e può essere<br>utilizzato per formare un nome<br>percorso assoluto con questo nome<br>percorso relativo. |
|        | 7518 | 7904 | ID file<br>indirizzario<br>relativo <sup>3</sup> | Char(16)     |           | Quando il campo Indicatore nome percorso è<br>N, questo campo contiene l'ID file<br>dell'indirizzario che contiene l'oggetto<br>identificato nel campo Nome percorso.<br>Altrimenti, contiene zero esa. <sup>3</sup>                                                             |
|        | 7534 | 7920 | Nome<br>percorso<br>assoluto <sup>1</sup>        | Char(5002)   |           | Il nome percorso assoluto del file origine o<br>destinazione.                                                                                                    |

*Tabella 178. Voci di giornale KF (File key ring) (Continua)*. File descrizione campo QASYKFJ4/J5

- **<sup>1</sup>** Questo è un campo a lunghezza variabile. I primi 2 byte contengono la lunghezza del nome percorso.
- **<sup>2</sup>** Se il campo Indicatore nome percorso è N, ma l'ID file indirizzario relativo è zero esa, si è verificato un errore nello stabilire le informazioni sul nome percorso.
- **<sup>3</sup>** Quando l'indicatore nome percorso (scostamento 7517) è ″N″, questo campo conterrà l'ID file relativo del nome percorso assoluto allo scostamento 7534. Quando l'indicatore nome percorso è ″Y″, questo campo conterrà 16 byte di zero esadecimali.
- **<sup>4</sup>** Il campo risulterà vuoto quando non si tratta di un'operazione certificato.
- <sup>5</sup> Il campo risulterà vuoto quando non si tratta di un'operazione file key ring.
- **<sup>6</sup>** Il campo risulterà vuoto quando non si tratta di un'operazione root garantita.

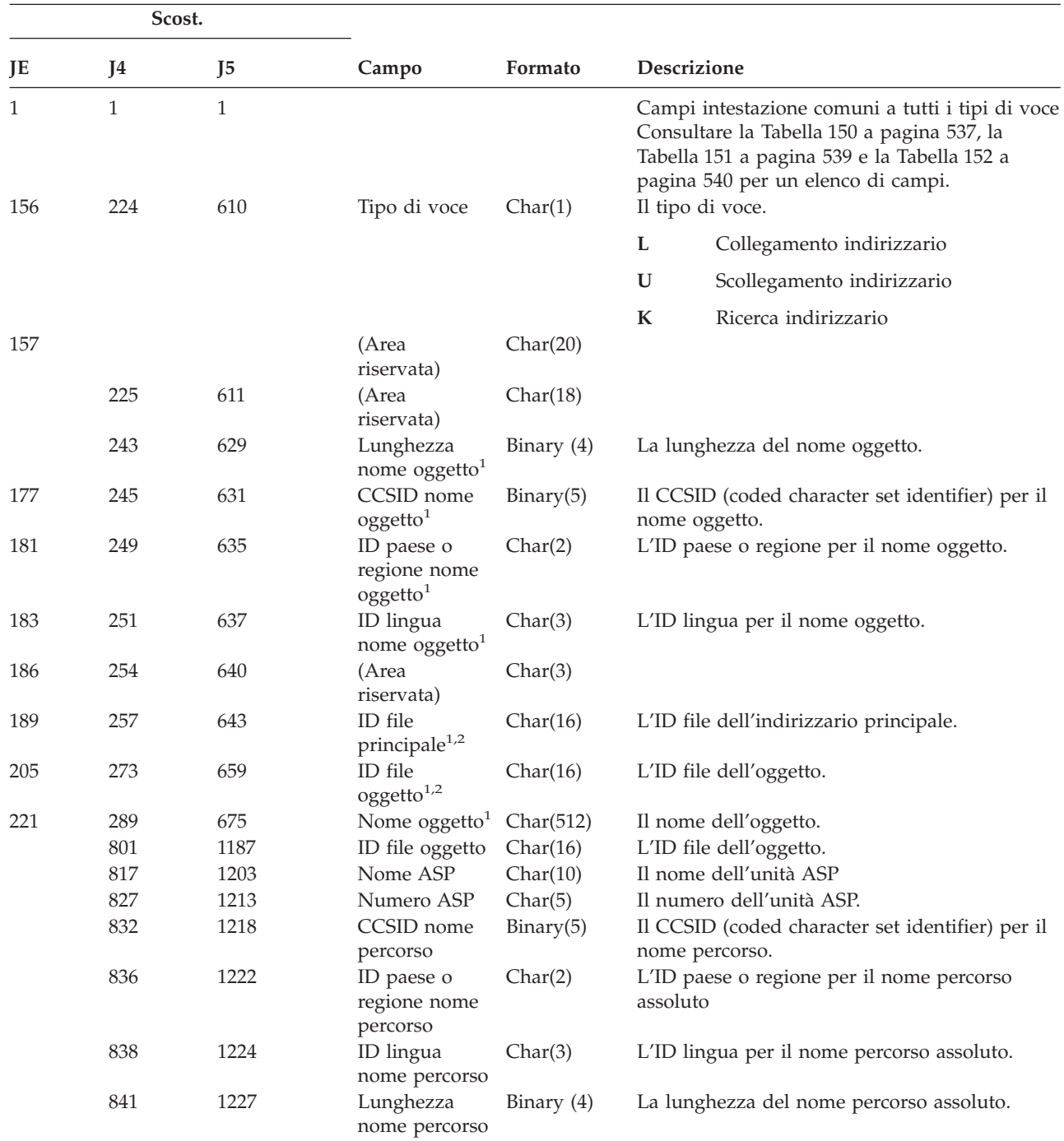

*Tabella 179. Voci di giornale LD (Collegamento, Scollegamento, Ricerca indirizzario)*. File descrizione campo QASYLDJE/J4/J5

|              | Scost.         |                                                                                                    |                                                  | Formato    |             |                                                                                                    |
|--------------|----------------|----------------------------------------------------------------------------------------------------|--------------------------------------------------|------------|-------------|----------------------------------------------------------------------------------------------------|
| JE           | I <sub>4</sub> | J5                                                                                                    | Campo                                            |            | Descrizione |                                                                                                    |
|              | 843            | 1229                                                                                                    | Indicatore                                       | Char(1)    |             | Indicatore nome percorso:                                                                                                    |
|              |                |                                                                                                    | nome percorso                                    |            | Y           | Il campo Nome percorso assoluto<br>contiene il nome percorso assoluto<br>completo per l'oggetto.                                                                                                    |
|              |                |                                                                                                    |                                                  |            | N           | Il campo Nome percorso non contiene<br>un nome percorso assoluto per<br>l'oggetto, ma un nome percorso<br>relativo. Il campo ID file indirizzario<br>relativo è valido e può essere<br>utilizzato per formare un nome<br>percorso assoluto con questo nome<br>percorso relativo. |
|              | 844            | 1230                                                                                                    | ID file<br>indirizzario<br>relativo <sup>1</sup> | Char(16)   |             | Quando il campo Indicatore nome percorso è<br>N, questo campo contiene l'ID file<br>dell'indirizzario che contiene l'oggetto<br>identificato nel campo Nome percorso.<br>Altrimenti, contiene zero esa. <sup>3</sup>                                                             |
|              | 860            | 1246                                                                                                    | Nome<br>percorso <sup>2</sup>                    | Char(5002) |             | Il nome percorso dell'oggetto.                                                                                                    |
| $\mathbf{1}$ |                | $\mathbf{11}$ $\mathbf{11}$ $\mathbf{11}$ $\mathbf{11}$ $\mathbf{12}$ $\mathbf{13}$ $\mathbf{14}$ $\mathbf{15}$ $\mathbf{16}$ $\mathbf{17}$ $\mathbf{18}$ $\mathbf{19}$ $\mathbf{19}$ $\mathbf{10}$ $\mathbf{11}$ $\mathbf{13}$ $\mathbf{15}$ $\mathbf{16}$ $\mathbf{17}$ $\mathbf{18}$ $\mathbf{19}$ $\mathbf{19}$ |                                                  |            |             | Se il campo Indicatore nome percorso è N, ma l'ID file indirizzario relativo è zero esa, si è verificato un                                                                                                    |

*Tabella 179. Voci di giornale LD (Collegamento, Scollegamento, Ricerca indirizzario) (Continua)*. File descrizione campo QASYLDJE/J4/J5

errore nello stabilire le informazioni sul nome percorso.

**<sup>2</sup>** Questo è un campo a lunghezza variabile. I primi 2 byte contengono la lunghezza del nome percorso.

| Scost. |     |     |                |          |                                                                                                    |
|--------|-----|-----|----------------|----------|----------------------------------------------------------------------------------------------------|
| JE     | J4  | J5  | Campo          | Formato  | <b>Descrizione</b>                                                                                                    |
|        |     |     |                |          | Campi intestazione comuni a tutti i tipi di voce<br>Consultare la Tabella 150 a pagina 537, la<br>Tabella 151 a pagina 539 e la Tabella 152 a<br>pagina 540 per un elenco dei campi. |
| 156    | 224 | 610 | Tipo di voce   | Char(1)  | Il tipo di voce.                                                                                                    |
|        |     |     |                |          | Registrazione posta aperta<br>$\mathbf O$                                                                                                    |
| 157    | 225 | 611 | Profilo utente | Char(10) | Nome profilo utente.                                                                                                    |
| 167    | 235 | 621 | ID utente      | Char(8)  | Identificativo utente                                                                                                    |
| 175    | 243 | 629 | Indirizzo      | Char(8)  | Indirizzo utente                                                                                                    |

*Tabella 180. Voci di giornale ML (Operazioni posta)*. File descrizione campo QASYMLJE/J4/J5

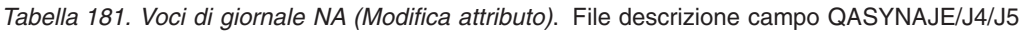

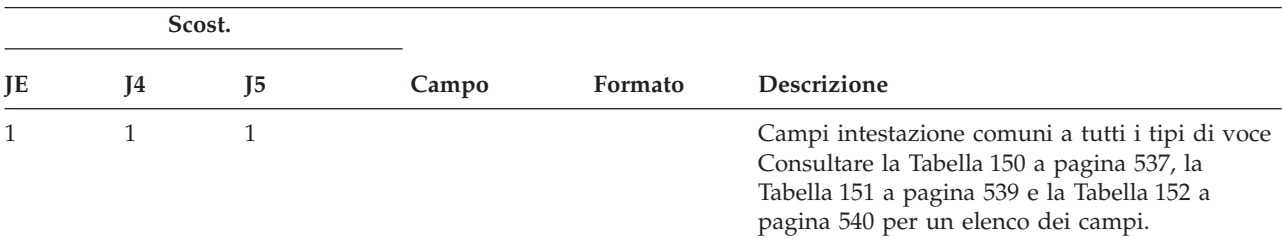

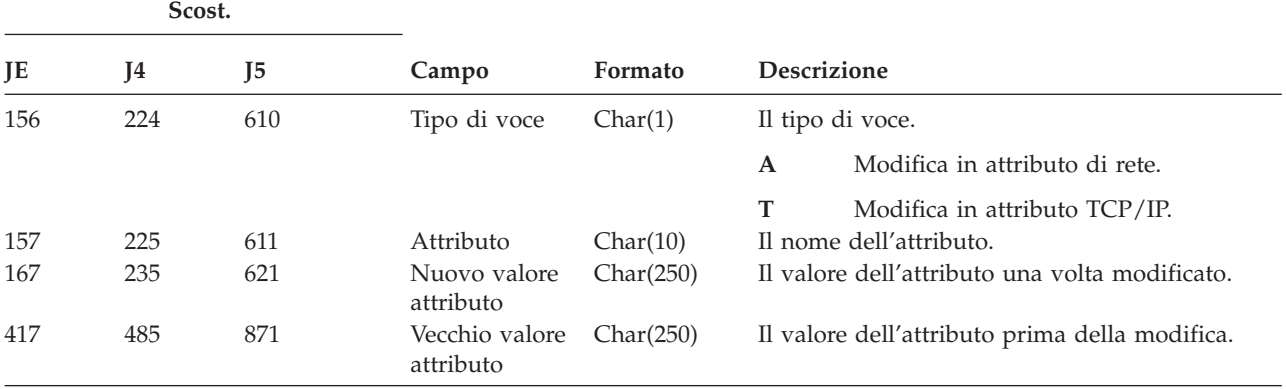

*Tabella 181. Voci di giornale NA (Modifica attributo) (Continua)*. File descrizione campo QASYNAJE/J4/J5

*Tabella 182. Voci di giornale ND (Filtro ricerca indirizzario APPN)*. File descrizione campo QASYNDJE/J4/J5

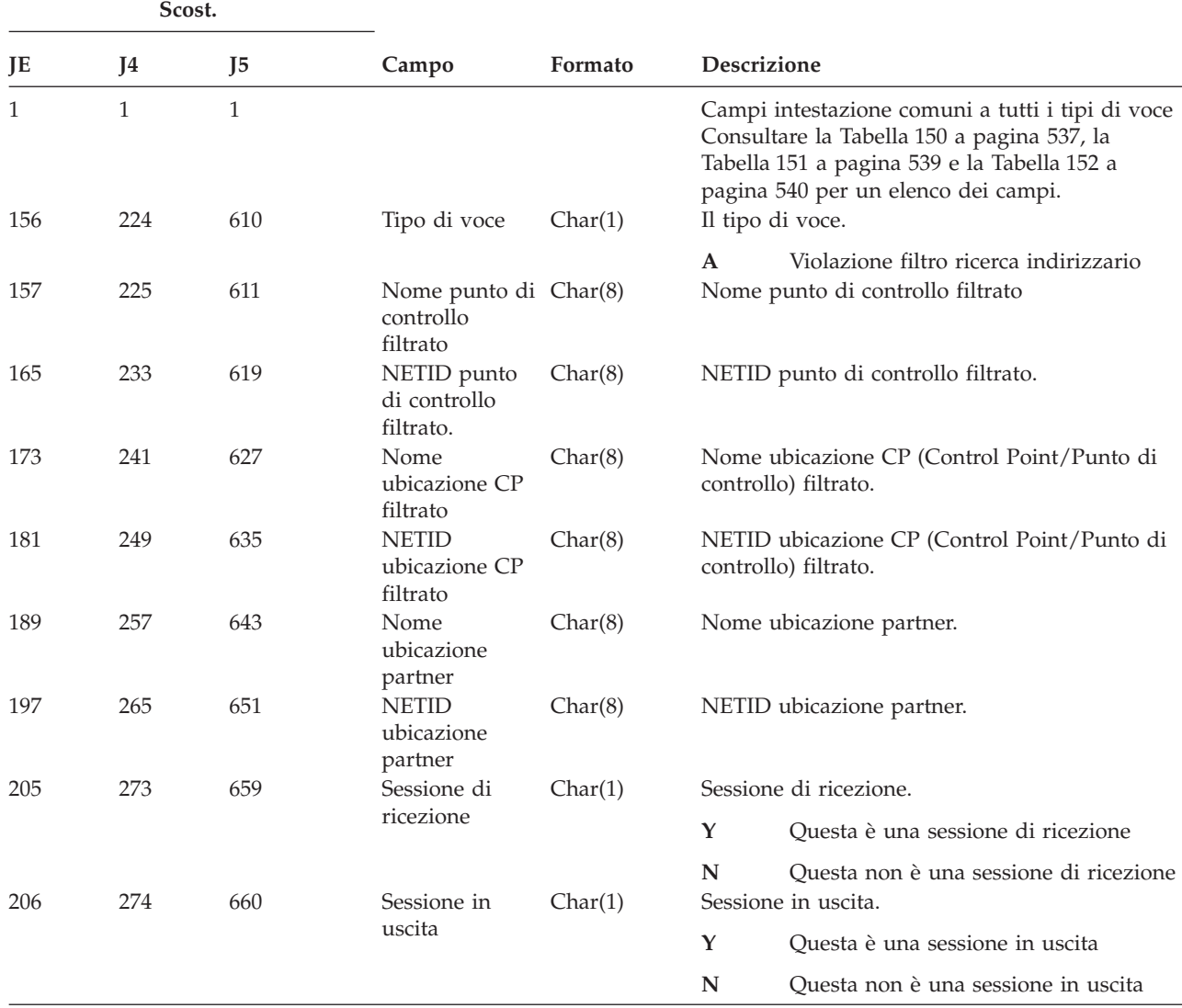

Per ulteriori informazioni sul Filtro ricerca indirizzario APPN e sul nodo finale APPN, consultare l'Information Center (fare riferimento a "Requisiti necessari e [informazioni](#page-17-0) correlate" a pagina xvi per dettagli).

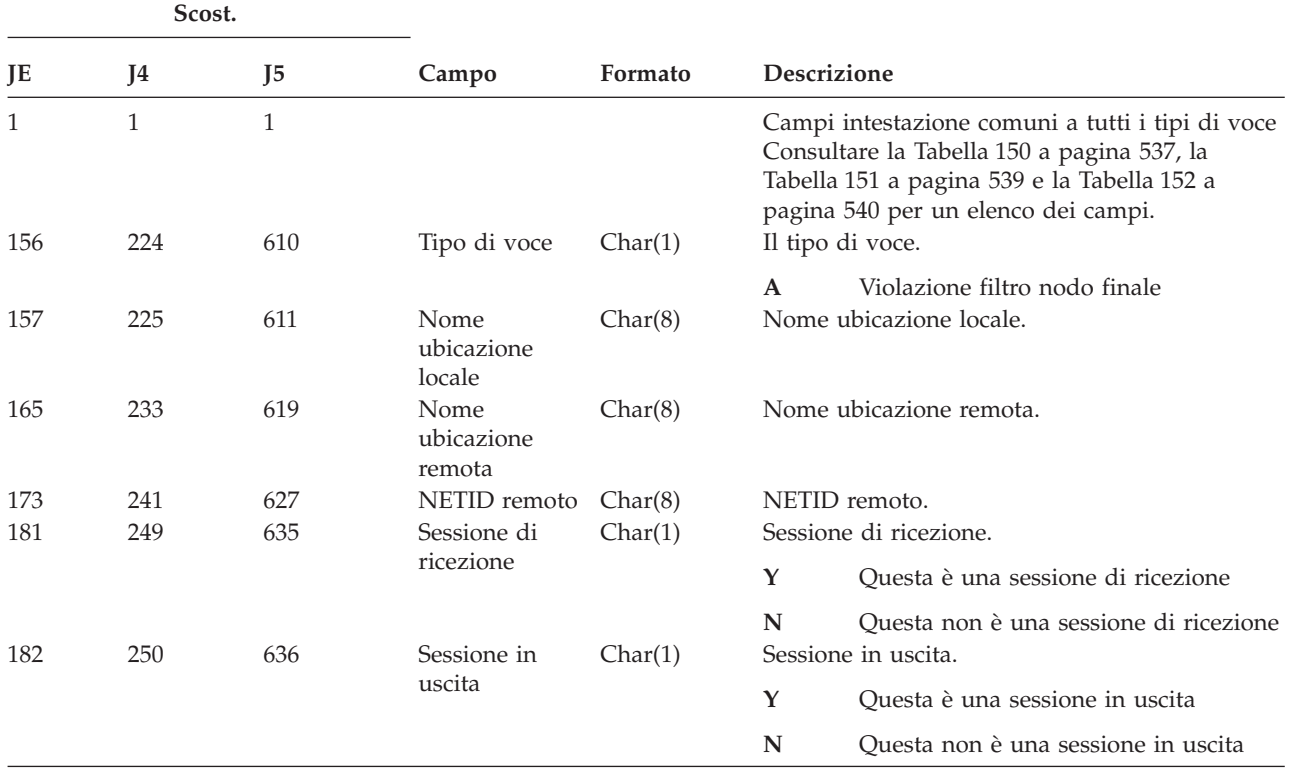

*Tabella 183. Voci di giornale NE (Filtro nodo finale APPN)*. File descrizione campo QASYNEJE/J4/J5

Per ulteriori informazioni sul Filtro ricerca indirizzario APPN e sul nodo finale APPN, consultare l'Information Center (fare riferimento a "Requisiti necessari e [informazioni](#page-17-0) correlate" a pagina xvi per dettagli).

|     | Scost. |                |                          |          |                                                                                                    |
|-----|--------|----------------|--------------------------|----------|----------------------------------------------------------------------------------------------------|
| JE  | J4     | J <sub>5</sub> | Campo                    | Formato  | <b>Descrizione</b>                                                                                                    |
| 1   | 1      | $\mathbf{1}$   |                          |          | Campi intestazione comuni a tutti i tipi di voce<br>Consultare la Tabella 150 a pagina 537, la<br>Tabella 151 a pagina 539 e la Tabella 152 a<br>pagina 540 per un elenco dei campi. |
| 156 | 224    | 610            | Tipo di voce             | Char(1)  | Il tipo di voce.                                                                                                    |
|     |        |                |                          |          | M<br>Oggetto spostato in una libreria<br>differente.                                                                                                    |
|     |        |                |                          |          | $\mathbf R$<br>Oggetto ridenominato.                                                                                                    |
| 157 | 225    | 611            | Vecchio nome<br>oggetto  | Char(10) | Il vecchio nome dell'oggetto.                                                                                                    |
| 167 | 235    | 621            | Vecchio nome<br>libreria | Char(10) | Il nome della libreria in cui risiede l'oggetto<br>precedente.                                                                                                    |
| 177 | 245    | 631            | Tipo oggetto             | Char(8)  | Il tipo di oggetto.                                                                                                    |
| 185 | 253    | 639            | Nuovo nome<br>oggetto    | Char(10) | Il nuovo nome dell'oggetto.                                                                                                    |
| 195 | 263    | 649            | Nuovo nome<br>libreria   | Char(10) | Il nome della libreria da cui l'oggetto è stato<br>spostato.                                                                                                    |
| 205 | 273    |                | (Area<br>riservata)      | Char(20) |                                                                                                    |

*Tabella 184. Voci di giornale OM (Modifica gestione oggetto)*. File descrizione campo QASYOMJE/J4/J5

*Tabella 184. Voci di giornale OM (Modifica gestione oggetto) (Continua)*. File descrizione campo QASYOMJE/J4/J5

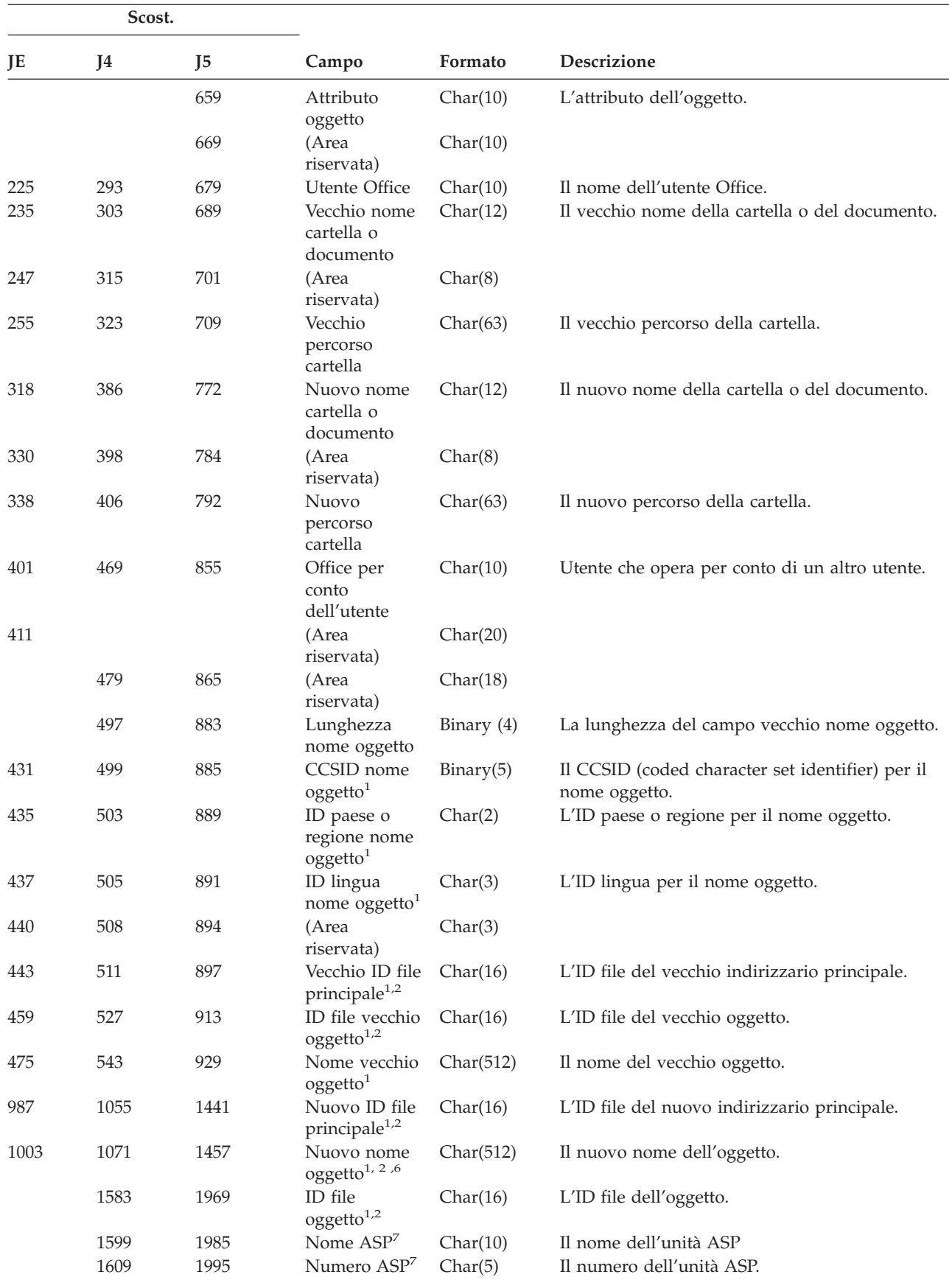

|    | Scost.         |                |                                                   |              |             |                                                                                                    |  |
|----|----------------|----------------|---------------------------------------------------|--------------|-------------|----------------------------------------------------------------------------------------------------|--|
| JE | J <sub>4</sub> | J <sub>5</sub> | Campo                                             | Formato      | Descrizione |                                                                                                    |  |
|    | 1614           | 2000           | CCSID nome<br>percorso                            | Binary(5)    |             | Il CCSID (coded character set identifier) per il<br>nome percorso.                                                                                                    |  |
|    | 1618           | 2004           | ID paese o<br>regione nome<br>percorso            | Char(2)      | assoluto    | L'ID paese o regione per il nome percorso                                                                                                    |  |
|    | 1620           | 2006           | ID lingua<br>nome percorso                        | Char(3)      |             | L'ID lingua per il nome percorso assoluto.                                                                                                    |  |
|    | 1623           | 2009           | Lunghezza<br>nome percorso                        | Binary $(4)$ |             | La lunghezza del nome percorso assoluto.                                                                                                    |  |
|    | 1625           | 2011           | Indicatore                                        | Char(1)      |             | Indicatore nome percorso:                                                                                                    |  |
|    |                |                | nome percorso                                     |              | Y           | Il campo Nome percorso assoluto<br>contiene il nome percorso assoluto<br>completo per l'oggetto.                                                                                                    |  |
|    |                |                |                                                   |              | ${\bf N}$   | Il campo Nome percorso non contiene<br>un nome percorso assoluto per<br>l'oggetto, ma un nome percorso<br>relativo. Il campo ID file indirizzario<br>relativo è valido e può essere utilizzato<br>per formare un nome percorso assoluto<br>con questo nome percorso relativo. |  |
|    | 1626           | 2012           | ID file<br>indirizzario<br>relativo <sup>3</sup>  | Char(16)     |             | Quando il campo Indicatore nome percorso è N,<br>questo campo contiene l'ID file dell'indirizzario<br>che contiene l'oggetto identificato nel campo<br>Nome percorso. Altrimenti, contiene zero esa. <sup>3</sup>                                                             |  |
|    | 1642           | 2028           | Nome percorso Char(5002)<br>assoluto <sup>5</sup> |              |             | Il vecchio nome percorso assoluto dell'oggetto.                                                                                                    |  |
|    | 6644           | 7030           | ID file oggetto                                   | Char(16)     |             | L'ID file dell'oggetto.                                                                                                    |  |
|    | 6660           | 7046           | Nome ASP <sup>8</sup>                             | Char(10)     |             | Il nome dell'unità ASP                                                                                                    |  |
|    | 6670           | 7056           | Numero ASP <sup>8</sup>                           | Char(5)      |             | Il numero dell'unità ASP.                                                                                                    |  |
|    | 6675           | 7061           | CCSID nome<br>percorso                            | Binary(5)    |             | Il CCSID (coded character set identifier) per il<br>nome percorso.                                                                                                    |  |
|    | 6679           | 7065           | ID paese o<br>regione nome<br>percorso            | Char(2)      | assoluto    | L'ID paese o regione per il nome percorso                                                                                                    |  |
|    | 6681           | 7067           | ID lingua<br>nome percorso                        | Char(3)      |             | L'ID lingua per il nome percorso assoluto.                                                                                                    |  |
|    | 6684           | 7070           | Lunghezza<br>nome percorso                        | Binary $(4)$ |             | La lunghezza del nome percorso assoluto.                                                                                                    |  |
|    | 6686           | 7072           | Indicatore                                        | Char(1)      |             | Indicatore nome percorso:                                                                                                    |  |
|    |                |                | nome percorso                                     |              | Y           | Il campo Nome percorso assoluto<br>contiene il nome percorso assoluto<br>completo per l'oggetto.                                                                                                    |  |
|    |                |                |                                                   |              | N           | Il campo Nome percorso non contiene<br>un nome percorso assoluto per<br>l'oggetto, ma un nome percorso<br>relativo. Il campo ID file indirizzario<br>relativo è valido e può essere utilizzato<br>per formare un nome percorso assoluto<br>con questo nome percorso relativo. |  |

*Tabella 184. Voci di giornale OM (Modifica gestione oggetto) (Continua)*. File descrizione campo QASYOMJE/J4/J5

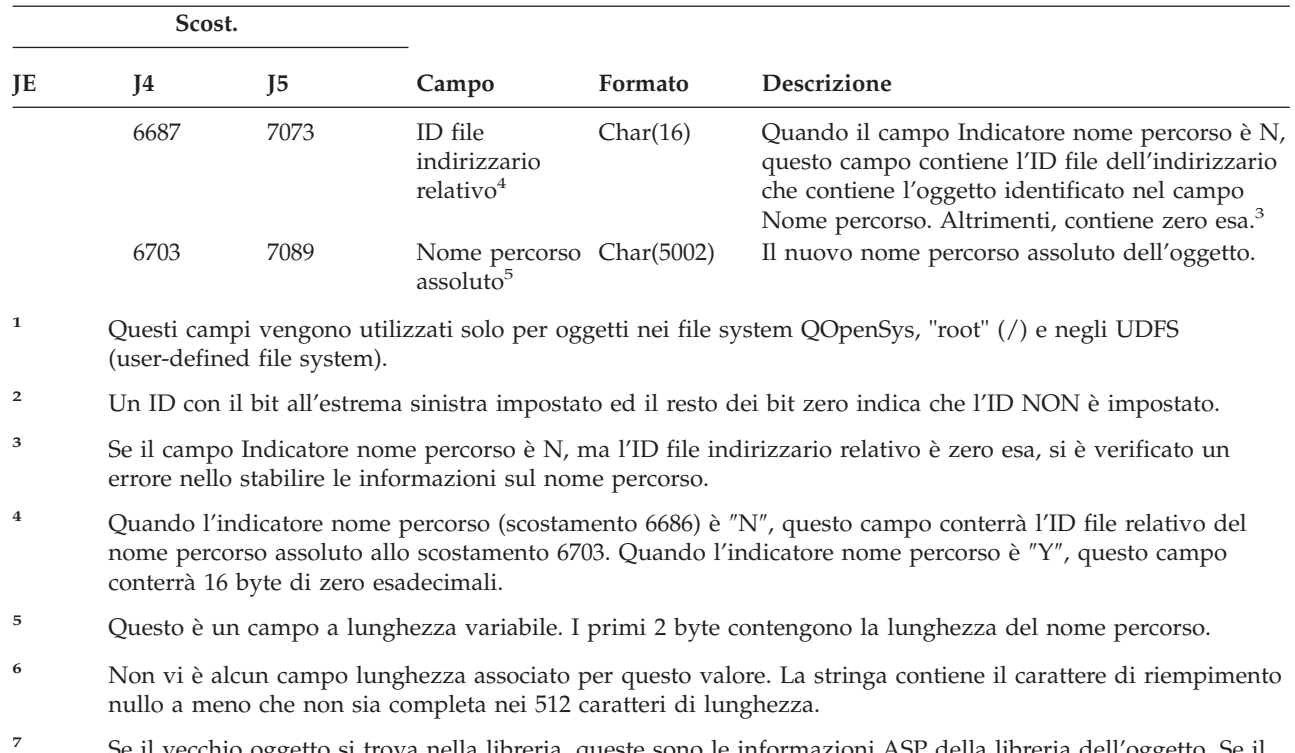

*Tabella 184. Voci di giornale OM (Modifica gestione oggetto) (Continua)*. File descrizione campo QASYOMJE/J4/J5

**<sup>8</sup>** Se il nuovo oggetto è in una libreria, queste sono le informazioni ASP della libreria dell'oggetto. Se il nuovo oggetto non è in una libreria, queste sono le informazioni ASP dell'oggetto.

| Scost.   |           |          |                                 |          |             |                                                                                                    |
|----------|-----------|----------|---------------------------------|----------|-------------|----------------------------------------------------------------------------------------------------|
| JE       | <b>I4</b> | J5       | Campo                           | Formato  | Descrizione |                                                                                                    |
| 1<br>156 | 1<br>224  | 1<br>610 | Tipo di voce                    | Char(1)  |             | Campi intestazione comuni a tutti i tipi di voce<br>Consultare la Tabella 150 a pagina 537, la<br>Tabella 151 a pagina 539 e la Tabella 152 a<br>pagina 540 per un elenco dei campi.<br>Il tipo di voce. |
|          |           |          |                                 |          | N           | Un nuovo oggetto è stato ripristinato<br>nel sistema.                                                                                                    |
|          |           |          |                                 |          | E           | Un oggetto esistente è stato<br>ripristinato nel sistema.                                                                                                    |
| 157      | 225       | 611      | Nome oggetto<br>ripristinato    | Char(10) |             | Il nome dell'oggetto ripristinato.                                                                                                    |
| 167      | 235       | 621      | Nome libreria<br>ripristinata   | Char(10) |             | Il nome della libreria dell'oggetto ripristinato.                                                                                                    |
| 177      | 245       | 631      | Tipo oggetto.                   | Char(8)  |             | Il tipo di oggetto.                                                                                                    |
| 185      | 253       | 639      | Nome oggetto<br>di salvataggio  | Char(10) |             | Il nome dell'oggetto di salvataggio.                                                                                                    |
| 195      | 263       | 649      | Nome libreria<br>di salvataggio | Char(10) | salvato.    | Il nome della libreria da cui l'oggetto è stato                                                                                                    |

*Tabella 185. Voci di giornale OR (Ripristino oggetto)*. File descrizione campo QASYORJE/J4/J5

**<sup>7</sup>** Se il vecchio oggetto si trova nella libreria, queste sono le informazioni ASP della libreria dell'oggetto. Se il vecchio oggetto non si trova in una libreria, queste sono le informazioni ASP dell'oggetto.

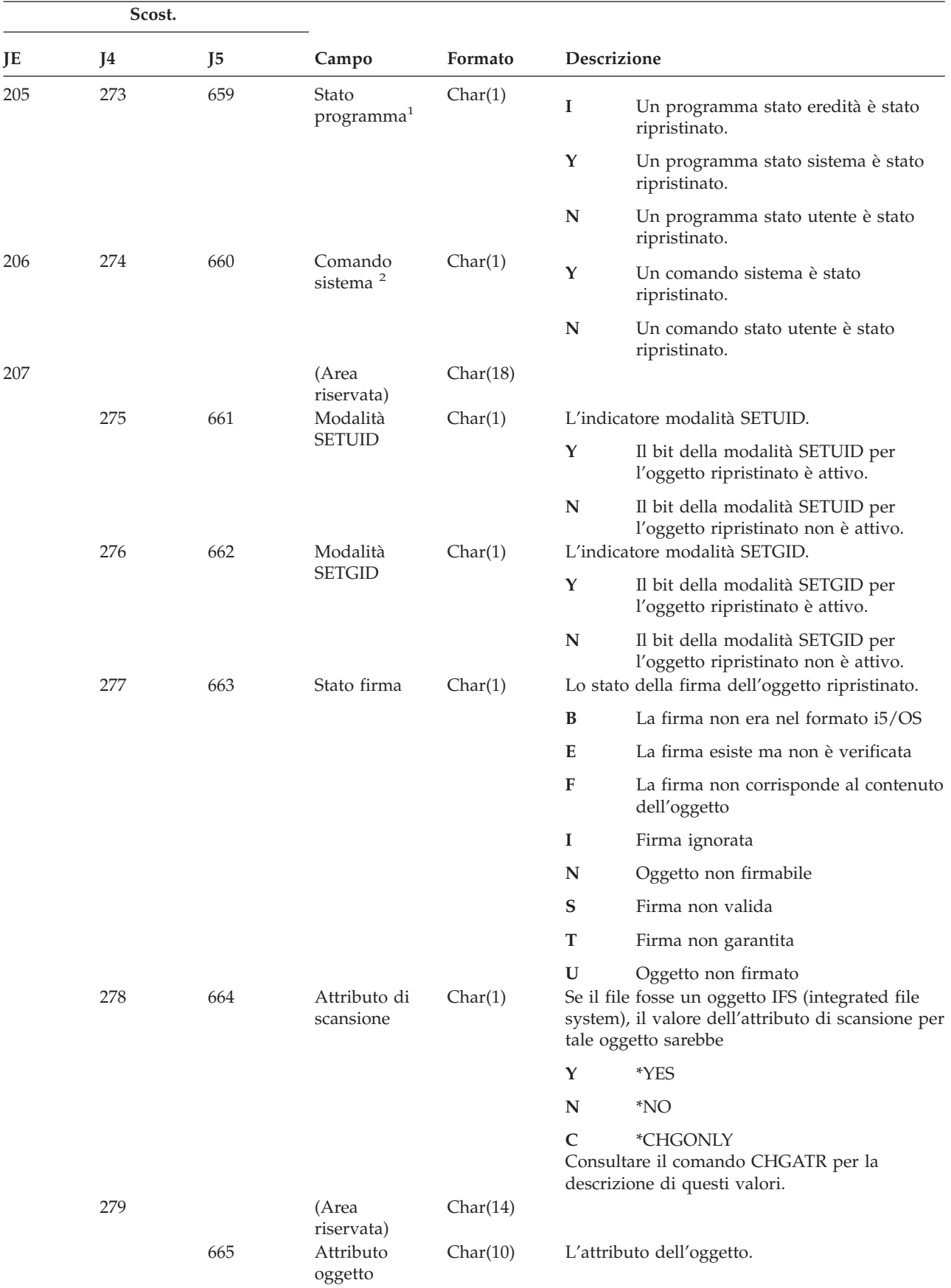

*Tabella 185. Voci di giornale OR (Ripristino oggetto) (Continua)*. File descrizione campo QASYORJE/J4/J5

*Tabella 185. Voci di giornale OR (Ripristino oggetto) (Continua)*. File descrizione campo QASYORJE/J4/J5

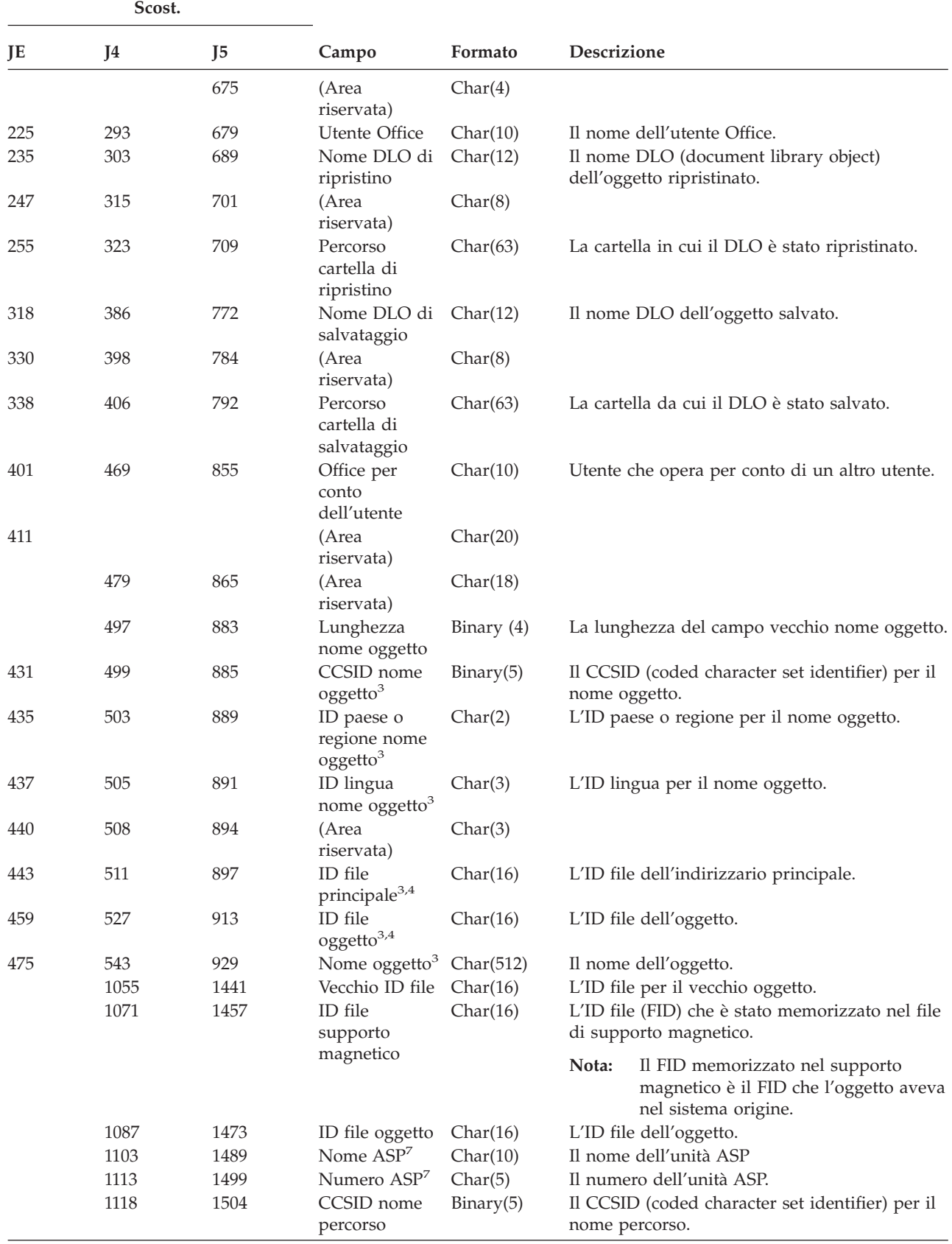

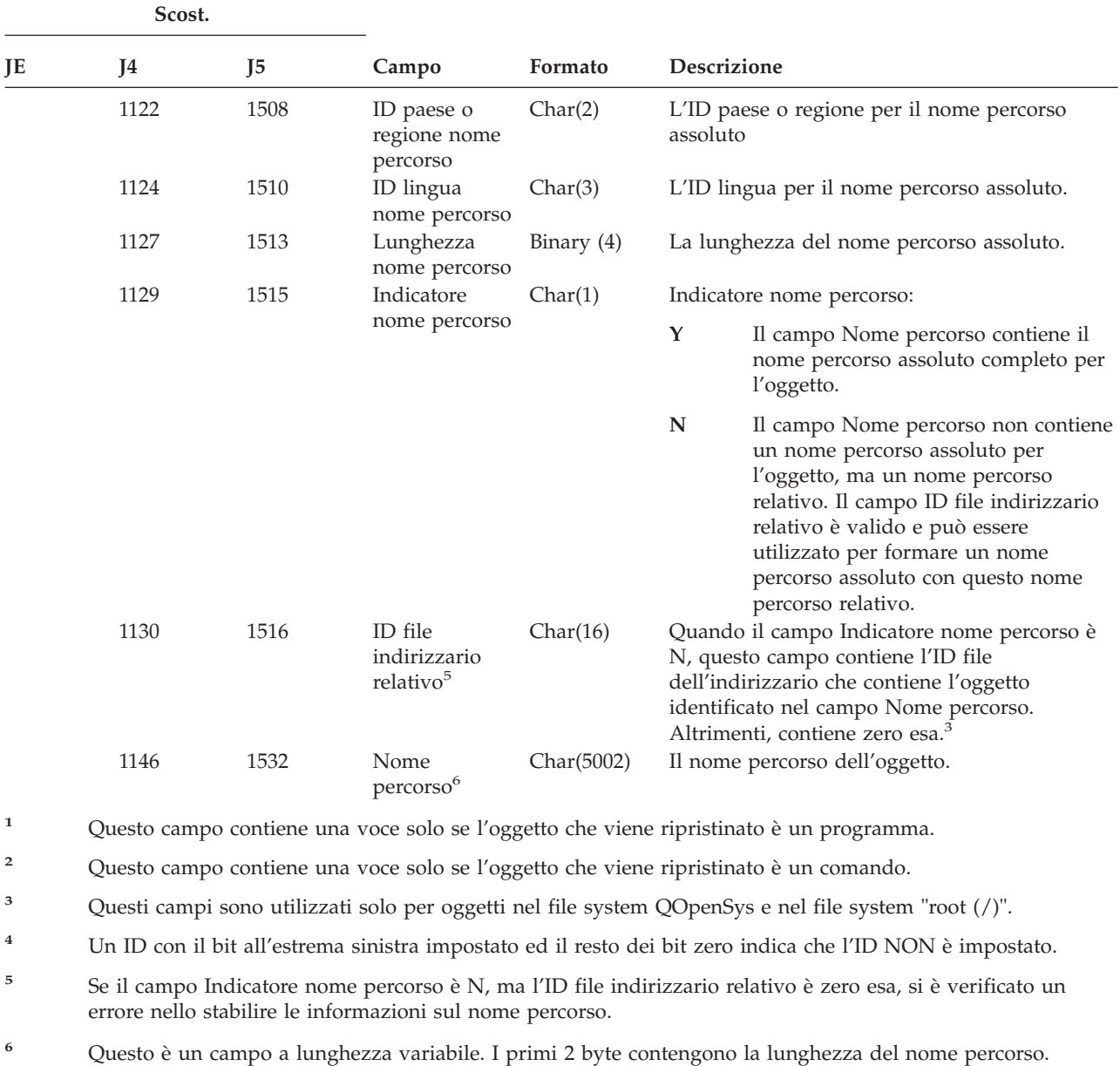

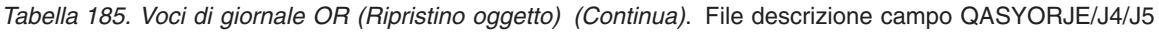

**<sup>7</sup>** Se l'oggetto è in una libreria, queste sono le informazioni ASP della libreria dell'oggetto. Se l'oggetto non è in una libreria, queste sono le informazioni ASP dell'oggetto.

| Scost. |     |     |              |          |                                                                                                    |  |
|--------|-----|-----|--------------|----------|----------------------------------------------------------------------------------------------------|--|
| IE     | J4  | J5  | Campo        | Formato  | <b>Descrizione</b>                                                                                                    |  |
| 156    | 224 | 610 | Tipo di voce | Char(1)  | Campi intestazione comuni a tutti i tipi di voce<br>Consultare la Tabella 150 a pagina 537, la<br>Tabella 151 a pagina 539 e la Tabella 152 a<br>pagina 540 per un elenco dei campi.<br>Il tipo di voce. |  |
| 157    | 225 | 611 | Nome oggetto | Char(10) | Modifica del proprietario dell'oggetto<br>A<br>Il nome dell'oggetto.                                                                                                    |  |

*Tabella 186. Voci di giornale OW (Modifica proprietà)*. File descrizione campo QASYOWJE/J4/J5

*Tabella 186. Voci di giornale OW (Modifica proprietà) (Continua)*. File descrizione campo QASYOWJE/J4/J5

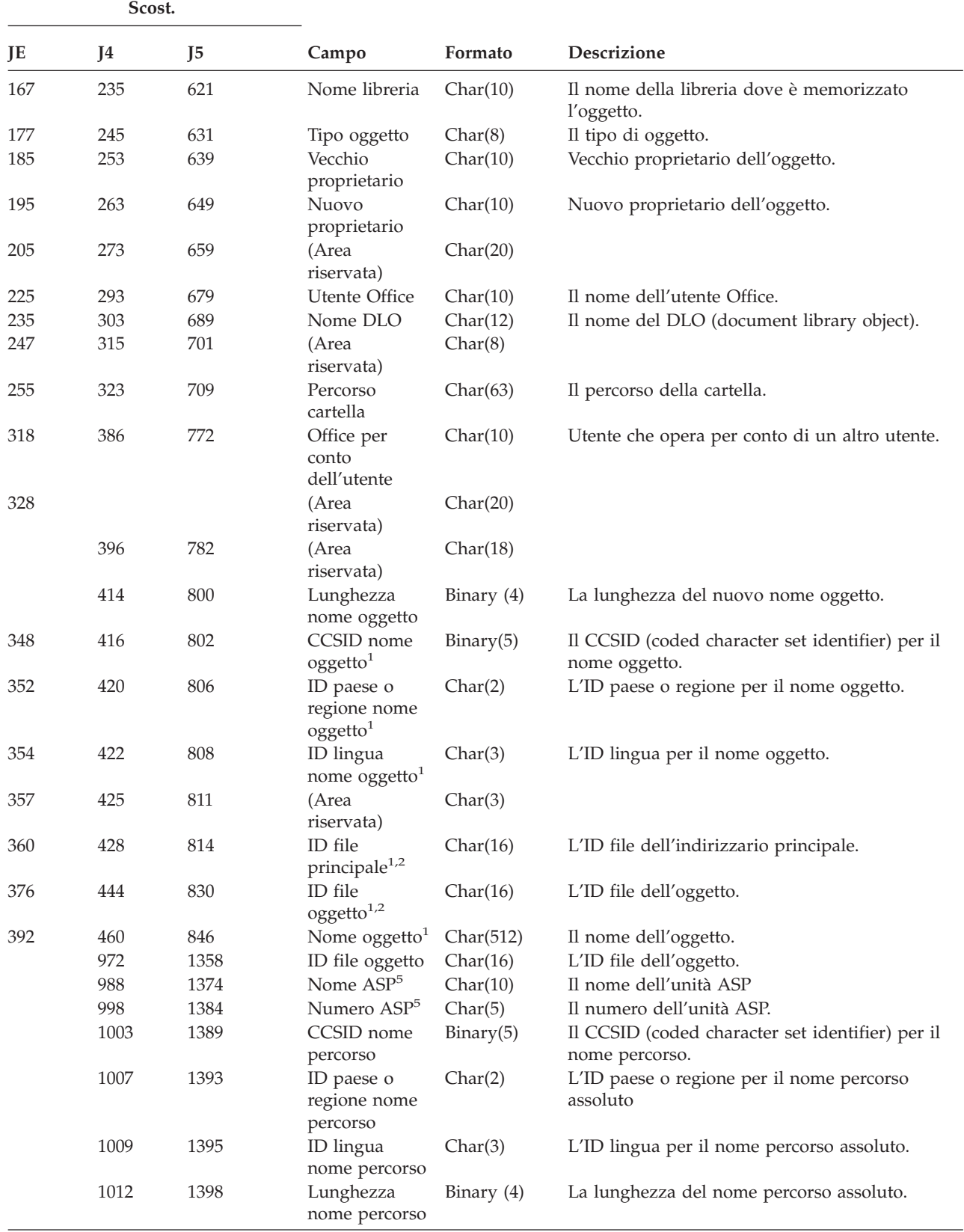

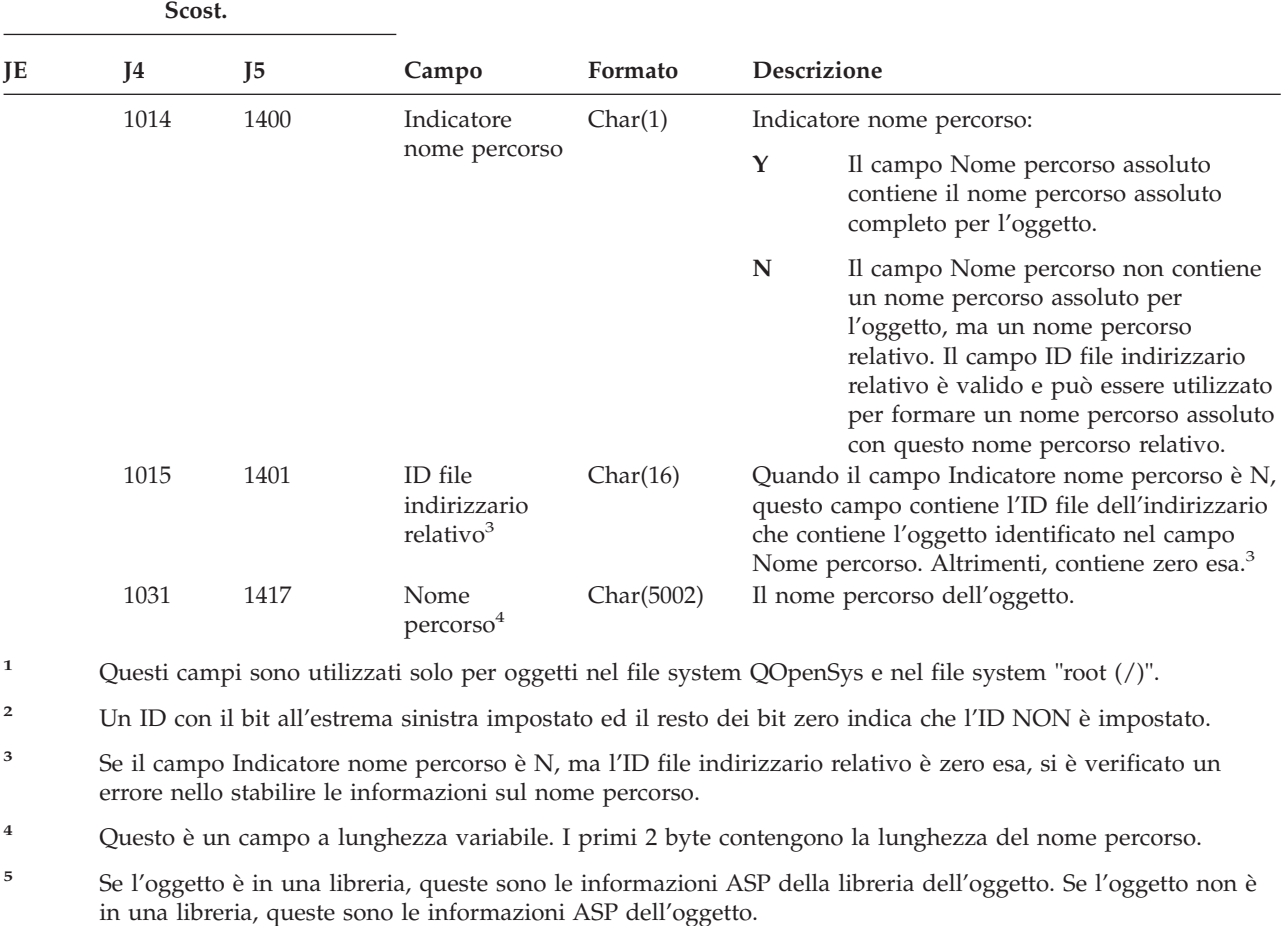

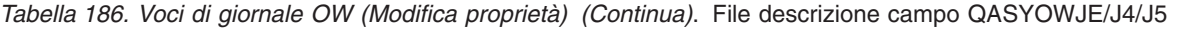

|              | Scostamento  |                |              |         |                                                                                                    |  |
|--------------|--------------|----------------|--------------|---------|----------------------------------------------------------------------------------------------------|--|
| JE           | J4           | J <sub>5</sub> | Campo        | Formato | <b>Descrizione</b>                                                                                                    |  |
| $\mathbf{1}$ | $\mathbf{1}$ | $\mathbf{1}$   |              |         | Campi intestazione comuni a tutti i tipi di voce<br>Consultare la Tabella 150 a pagina 537, la Tabella 151 a<br>pagina 539 e la Tabella 152 a pagina 540 per un elenco<br>dei campi. |  |
| 156          | 224          | 610            | Tipo di voce | Char(1) | R-Lettura                                                                                                    |  |
|              |              |                |              |         | U-Aggiornamento                                                                                                    |  |
|              |              |                |              |         | D-Cancellazione                                                                                                    |  |
|              |              |                |              |         | C-Creazione indir.                                                                                                    |  |
|              |              |                |              |         | X-Rilascio file congelato                                                                                                    |  |
| 157          | 225          | 611            | Tipo oggetto | Char(1) | F-File                                                                                                    |  |
|              |              |                |              |         | D-Fine indirizzario                                                                                                    |  |
|              |              |                |              |         | S-Memoria                                                                                                    |  |
|              |              |                |              |         |                                                                                                    |  |

*Tabella 187. Voci di giornale O1 (Accesso unità ottica)*. File descrizione campo QASY01JE/J4/J5

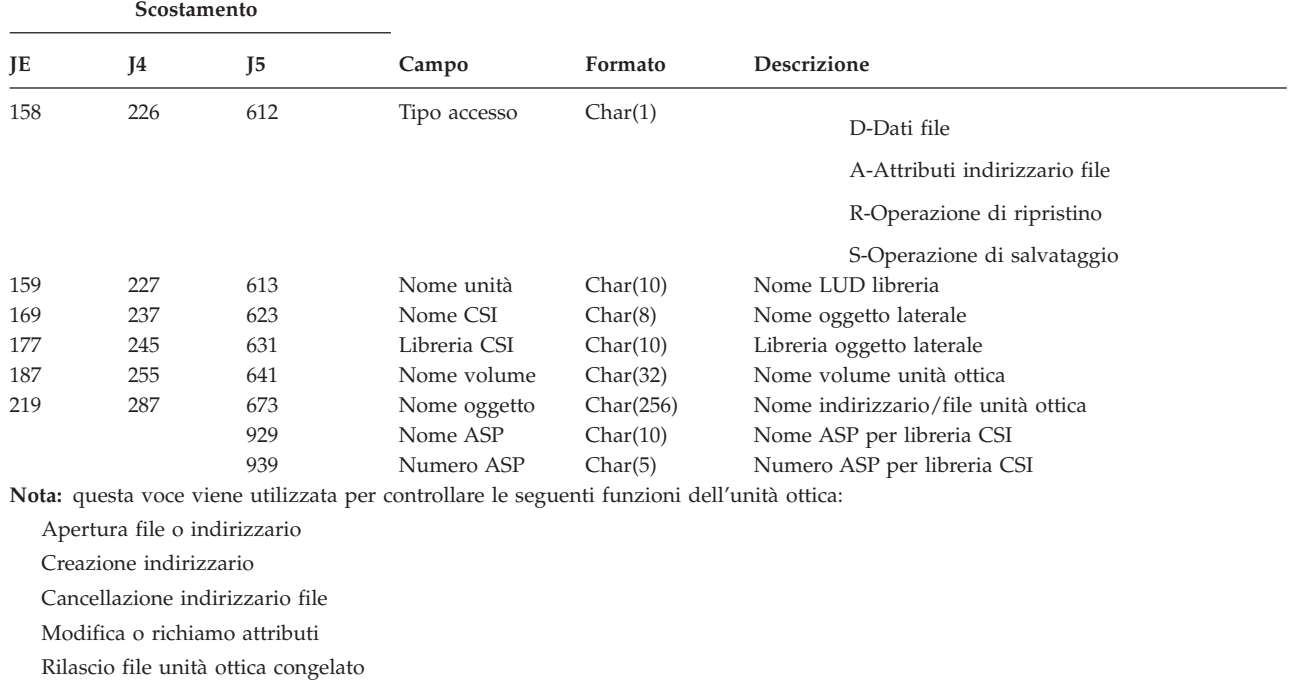

*Tabella 187. Voci di giornale O1 (Accesso unità ottica) (Continua)*. File descrizione campo QASY01JE/J4/J5

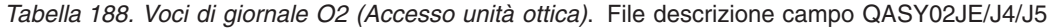

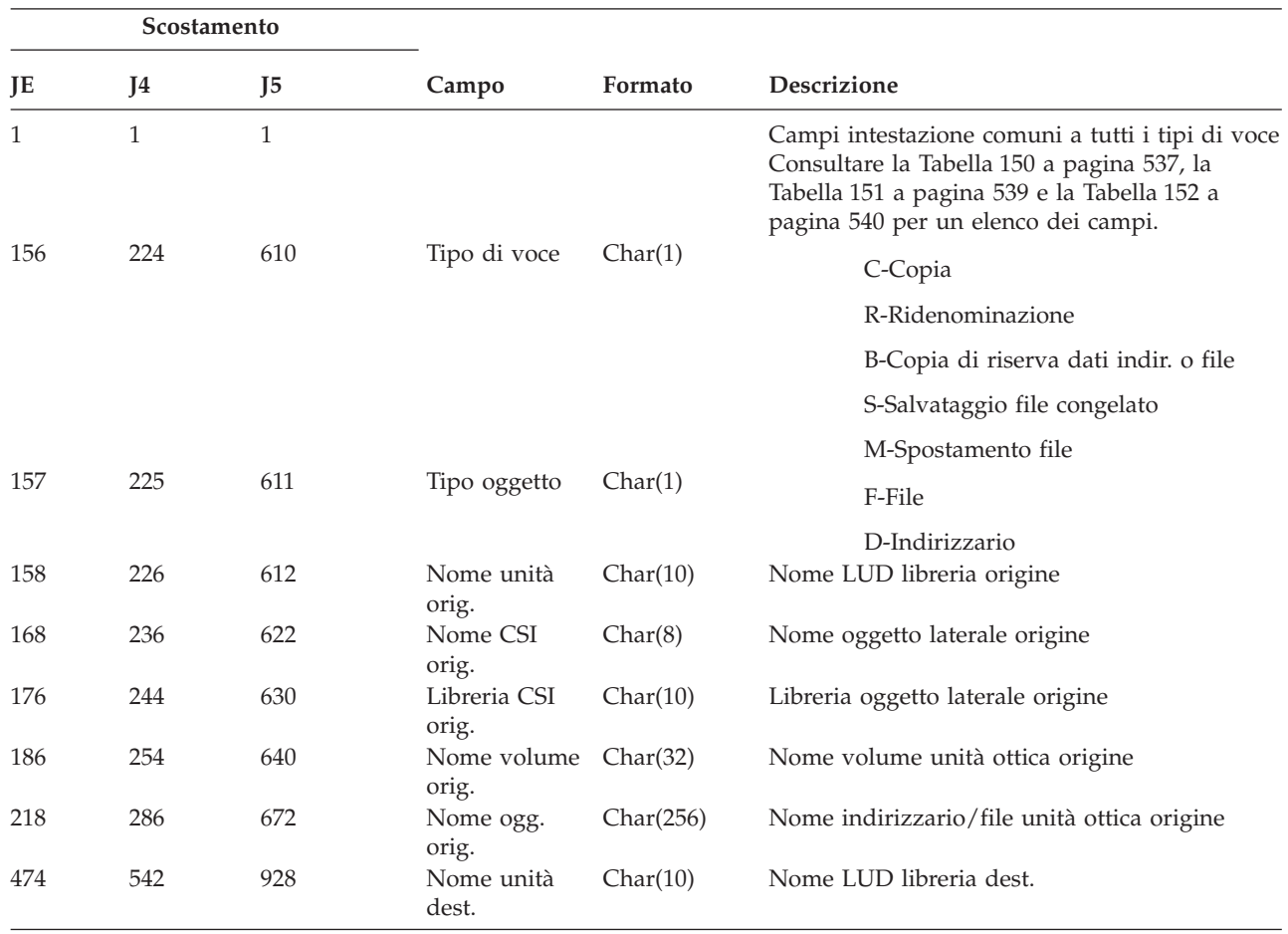

| Scostamento |     |      |                                                   |           |                                                     |  |
|-------------|-----|------|---------------------------------------------------|-----------|-----------------------------------------------------|--|
| JE          | J4  | J5   | Campo                                             | Formato   | Descrizione                                         |  |
| 484         | 552 | 938  | Nome CSI<br>dest.                                 | Char(8)   | Nome oggetto laterale destinazione                  |  |
| 492         | 560 | 946  | Libreria CSI<br>dest.                             | Char(10)  | Libreria oggetto laterale dest.                     |  |
| 502         | 570 | 956  | Nome volume<br>dest.                              | Char(32)  | Nome volume unità ottica destinazione               |  |
| 534         | 602 | 988  | Nome ogg.<br>dest.                                | Char(256) | Nome indirizzario/file unità ottica<br>destinazione |  |
|             |     | 1244 | Nome ASP                                          | Char(10)  | Nome ASP per libreria CSI origine                   |  |
|             |     | 1254 | Numero ASP                                        | Char(5)   | Numero ASP per libreria CSI origine                 |  |
|             |     | 1259 | Nome ASP per<br>libreria CSI<br>destinazione      | Char(10)  | Nome ASP per libreria CSI destinazione              |  |
|             |     | 1269 | Numero ASP<br>per libreria<br>CSI<br>destinazione | Char(5)   | Numero ASP per libreria CSI destinazione            |  |

*Tabella 188. Voci di giornale O2 (Accesso unità ottica) (Continua)*. File descrizione campo QASY02JE/J4/J5

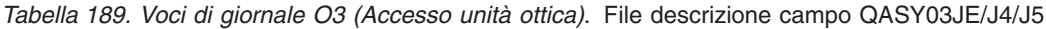

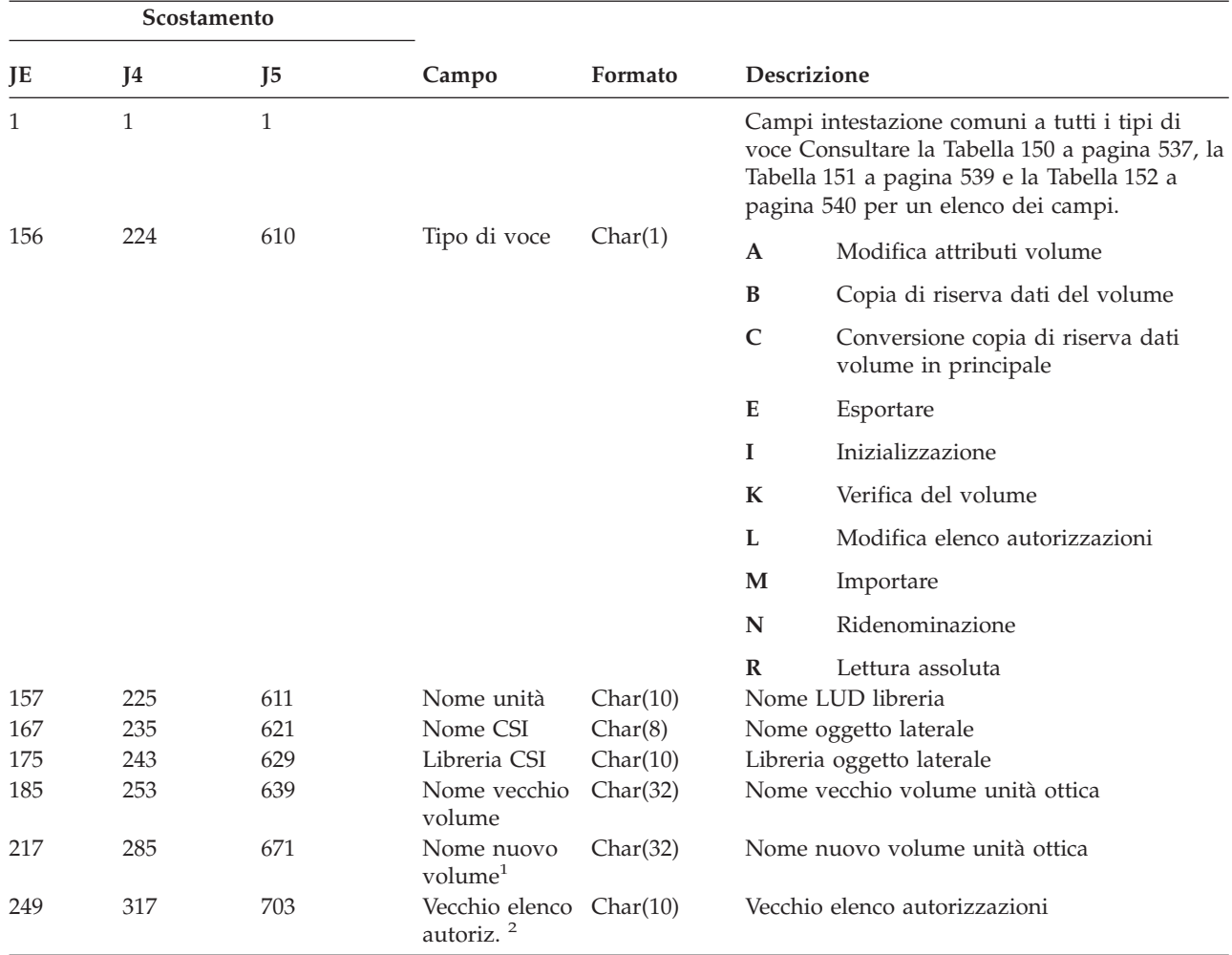

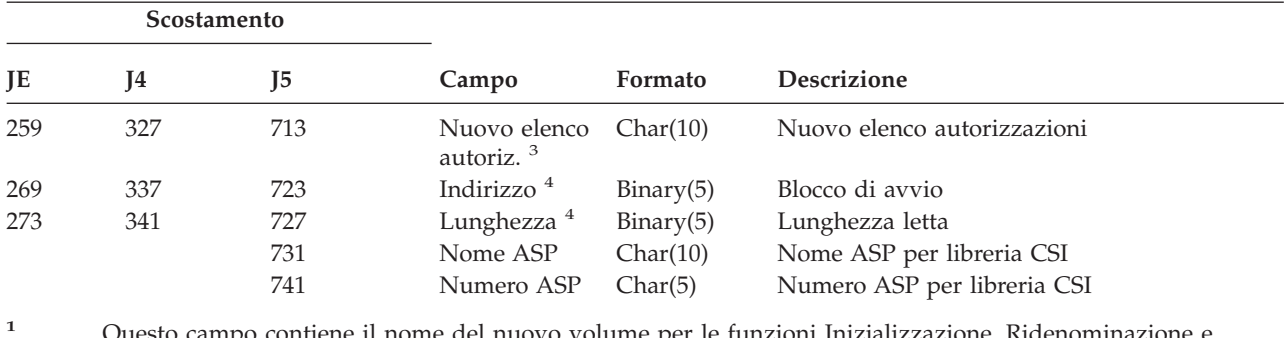

*Tabella 189. Voci di giornale O3 (Accesso unità ottica) (Continua)*. File descrizione campo QASY03JE/J4/J5

**<sup>2</sup>** Utilizzato solo per Importazione, Esportazione e Modifica elenco autorizzazioni.

*Tabella 190. Voci giornale PA (Program Adopt/Adozione programma)*. File descrizione campo QASYPAJE/J4/J5

| Scostamento |                     |                     |                                          |            |              |                                                                                                    |  |
|-------------|---------------------|---------------------|------------------------------------------|------------|--------------|----------------------------------------------------------------------------------------------------|--|
| JE          | J4                  | J <sub>5</sub>      | Campo                                    | Formato    |              | Descrizione                                                                                                    |  |
| 1<br>156    | $\mathbf{1}$<br>224 | $\mathbf{1}$<br>610 | Tipo di voce                             | Char(1)    |              | Campi intestazione comuni a tutti i tipi di voce<br>Consultare la Tabella 150 a pagina 537, la<br>Tabella 151 a pagina 539 e la Tabella 152 a pagina<br>540 per un elenco dei campi.<br>Il tipo di voce. |  |
|             |                     |                     |                                          |            | $\mathbf{A}$ | Modificare il programma in modo che<br>adotti l'autorizzazione del proprietario.                                                                                                    |  |
|             |                     |                     |                                          |            | J            | Il programma Java adotta<br>l'autorizzazione del proprietario.                                                                                                    |  |
|             |                     |                     |                                          |            | $\mathbf M$  | Modificare il SETUID, il SETGID o<br>l'indicatore di ridenominazione limitata e<br>modalità di scollegamento dell'oggetto.                                                                               |  |
| 157         | 225                 | 611                 | Nome<br>programma <sup>3</sup>           | Char(10)   |              | Il nome del programma.                                                                                                    |  |
| 167         | 235                 | 621                 | Libreria<br>programma <sup>3</sup>       | Char(10)   |              | Il nome della libreria dove è stato reperito il<br>programma.                                                                                                    |  |
| 177         | 245                 | 631                 | Tipo oggetto                             | Char(8)    |              | Il tipo di oggetto.                                                                                                    |  |
| 185         | 253                 | 639                 | Proprietario                             | Char(10)   |              | Il nome del proprietario.                                                                                                    |  |
|             | 263                 | 649                 | Modalità<br><b>IXVTX</b>                 | Char(1)    |              | L'indicatore di ridenominazione limitata e<br>modalità (ISVTX) di scollegamento.                                                                                                    |  |
|             |                     |                     |                                          |            | Y            | L'indicatore modalità ISVTX è attivo<br>sull'oggetto.                                                                                                    |  |
|             |                     |                     |                                          |            | ${\bf N}$    | L'indicatore di modalità ISVTX non è<br>attivo per l'oggetto.                                                                                                    |  |
|             | 263                 | 649                 | Riservato                                | Char(17)   |              |                                                                                                    |  |
|             | 281                 | 667                 | Lunghezza<br>nome oggetto <sup>1</sup>   | Binary (4) |              | La lunghezza del nome oggetto.                                                                                                    |  |
|             | 283                 | 669                 | CCSID nome<br>$\operatorname{oggetto}^1$ | Binary(5)  |              | Il CCSID (coded character set identifier) per il<br>nome oggetto.                                                                                                    |  |

**<sup>1</sup>** Questo campo contiene il nome del nuovo volume per le funzioni Inizializzazione, Ridenominazione e Conversione; contiene il nome del volume copia di riserva per le funzioni Copia di riserva. Contiene il nome volume per l'Importazione, Esportazione, la Modifica elenco autorizzazioni, la Modifica attributi volume e Settore letto.

**<sup>3</sup>** Utilizzato solo per Modifica elenco autorizzazioni.

**<sup>4</sup>** Utilizzato solo per Settore letto.

|    | Scostamento |                |                                                   |              |             |                                                                                                    |
|----|-------------|----------------|---------------------------------------------------|--------------|-------------|----------------------------------------------------------------------------------------------------|
| JE | J4          | J <sub>5</sub> | Campo                                             | Formato      |             | Descrizione                                                                                                    |
|    | 287         | 673            | ID paese o<br>regione nome<br>oggetto             | Char(2)      |             | L'ID paese o regione per il nome oggetto.                                                                                                    |
|    | 289         | 675            | ID lingua nome Char(3)<br>oggetto <sup>1</sup>    |              |             | L'ID lingua per il nome oggetto.                                                                                                    |
|    | 292         | 678            | Riservato                                         | Char(3)      |             |                                                                                                    |
|    | 295         | 681            | ID file<br>principale                             | Char(16)     |             | ID file principale.                                                                                                    |
|    | 311         | 697            | ID file oggetto $3$                               | Char(16)     |             | ID file per l'oggetto                                                                                                    |
|    | 327         | 713            | Nome oggetto $1$                                  | Char(512)    |             | Nome oggetto per l'oggetto.                                                                                                    |
|    | 839         | 1225           | Modalità<br><b>SETUID</b>                         | Char(1)      | ID).        | L'indicatore modalità SETUID (Set effective user                                                                                                    |
|    |             |                |                                                   |              | $\mathbf Y$ | Il bit della modalità SETUID è attivo per<br>l'oggetto.                                                                                                    |
|    |             |                |                                                   |              | ${\bf N}$   | Il bit della modalità SETUID non è attivo<br>per l'oggetto.                                                                                                    |
|    | 840         | 1226           | Modalità<br><b>SETGID</b>                         | Char(1)      | group ID)   | L'indicatore di modalità SETGID (Set effective                                                                                                    |
|    |             |                |                                                   |              | Y           | Il bit della modalità SETGID è attivo per<br>l'oggetto.                                                                                                    |
|    |             |                |                                                   |              | $\mathbb N$ | Il bit della modalità SETGID non è attivo<br>per l'oggetto.                                                                                                    |
|    | 841         | 1227           | Proprietario del Char(10)<br>gruppo<br>principale |              |             | Il nome del proprietario del gruppo principale.                                                                                                    |
|    | 851         | 1237           | ID file oggetto                                   | Char(16)     |             | L'ID file dell'oggetto.                                                                                                    |
|    | 867         | 1253           | Nome ASP <sup>6</sup>                             | Char(10)     |             | Il nome dell'unità ASP                                                                                                    |
|    | 877         | 1263           | Numero ASP <sup>6</sup>                           | Char(5)      |             | Il numero dell'unità ASP.                                                                                                    |
|    | 882         | 1268           | CCSID nome<br>percorso                            | Binary(5)    |             | Il CCSID (coded character set identifier) per il<br>nome percorso.                                                                                                    |
|    | 886         | 1272           | ID paese o<br>regione nome<br>percorso            | Char(2)      | assoluto    | L'ID paese o regione per il nome percorso                                                                                                    |
|    | 888         | 1274           | ID lingua nome Char(3)<br>percorso                |              |             | L'ID lingua per il nome percorso assoluto.                                                                                                    |
|    | 891         | 1277           | Lunghezza<br>nome percorso                        | Binary $(4)$ |             | La lunghezza del nome percorso assoluto.                                                                                                    |
|    | 893         | 1279           | Indicatore<br>nome percorso                       | Char(1)      |             | Indicatore nome percorso:                                                                                                    |
|    |             |                |                                                   |              | Y           | Il campo Nome percorso assoluto<br>contiene il nome percorso assoluto<br>completo per l'oggetto.                                                                                                    |
|    |             |                |                                                   |              | ${\bf N}$   | Il campo Nome percorso non contiene un<br>nome percorso assoluto per l'oggetto, ma<br>un nome percorso relativo. Il campo ID<br>file indirizzario relativo è valido e può<br>essere utilizzato per formare un nome<br>percorso assoluto con questo nome |

*Tabella 190. Voci giornale PA (Program Adopt/Adozione programma) (Continua)*. File descrizione campo QASYPAJE/J4/J5

percorso relativo.

*Tabella 190. Voci giornale PA (Program Adopt/Adozione programma) (Continua)*. File descrizione campo QASYPAJE/J4/J5

|                         | Scostamento                                                                                                    |                |                                                            |          |                                                                                                    |
|-------------------------|----------------------------------------------------------------------------------------------------|----------------|------------------------------------------------------------|----------|----------------------------------------------------------------------------------------------------|
| JE                      | I <sub>4</sub>                                                                                                    | $_{\text{I}5}$ | Campo                                                      | Formato  | Descrizione                                                                                                    |
|                         | 894                                                                                                    | 1280           | ID file<br>indirizzario<br>relativo <sup>4</sup>           | Char(16) | Quando il campo Indicatore nome percorso è N,<br>questo campo contiene l'ID file dell'indirizzario<br>che contiene l'oggetto identificato nel campo<br>Nome percorso. Altrimenti, contiene zero esa. <sup>3</sup> |
|                         | 910                                                                                                    | 1296           | Nome $percorso5$ Char(5002)                                |          | Il nome percorso dell'oggetto.                                                                                                    |
| $\mathbf 1$             |                                                                                                    |                |                                                            |          | Questi campi vengono utilizzati solo per oggetti nei file system QOpenSys e "root" (/).                                                                                                    |
| $\overline{\mathbf{c}}$ |                                                                                                    |                |                                                            |          | Un ID con il bit all'estrema sinistra impostato ed il resto dei bit zero indica che l'ID NON è impostato.                                                                                                    |
| 3                       |                                                                                                    |                | file principale e ID file oggetto conterranno zero binari. |          | Quando il tipo di voce è "J", i campi nome programma e nome libreria conterranno "*N". Inoltre, i campi ID                                                                                                    |
| $\overline{4}$          | Se il campo Indicatore nome percorso è N, ma l'ID file indirizzario relativo è zero esa, si è verificato un<br>errore nello stabilire le informazioni sul nome percorso.          |                |                                                            |          |                                                                                                    |
| $\mathbf 5$             |                                                                                                    |                |                                                            |          | Questo è un campo a lunghezza variabile. I primi 2 byte contengono la lunghezza del nome percorso.                                                                                                    |
| 6                       | Se l'oggetto è in una libreria, queste sono le informazioni ASP della libreria dell'oggetto. Se l'oggetto non è<br>in una libreria, queste sono le informazioni ASP dell'oggetto. |                |                                                            |          |                                                                                                    |

*Tabella 191. Voci di giornale PG (Primary Group Change/Modifica gruppo principale)*. File descrizione campo QASYPGJE/J4/J5

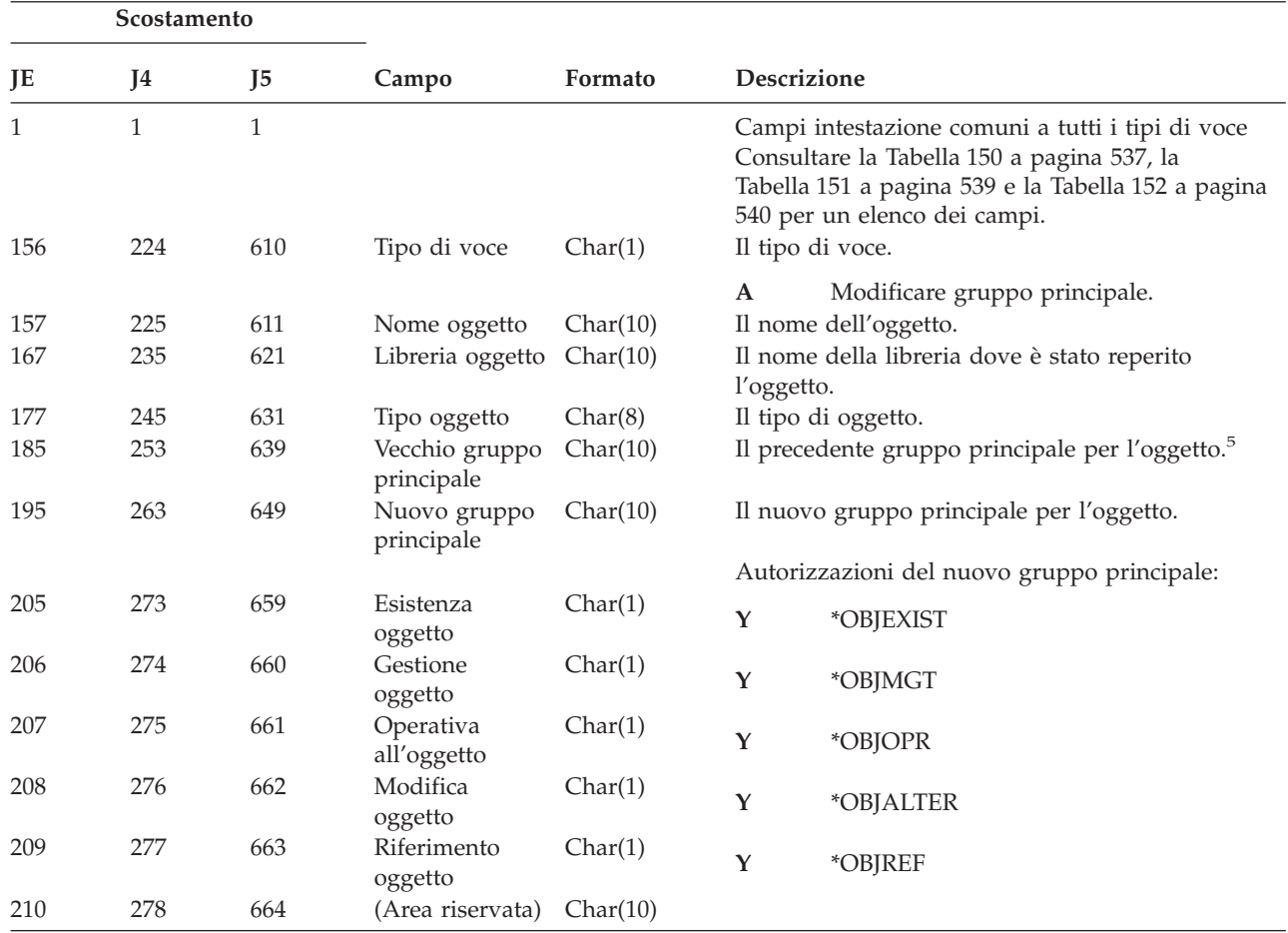

|     | Scostamento |      |                                                    |             |                             |                                                                    |
|-----|-------------|------|----------------------------------------------------|-------------|-----------------------------|--------------------------------------------------------------------|
| JE  | J4          | J5   | Campo                                              | Formato     |                             | <b>Descrizione</b>                                                 |
| 220 | 288         | 674  | Gestione elenco<br>autorizzazioni                  | Char(1)     | Y                           | *AUTLMGT                                                           |
| 221 | 289         | 675  | Autorizzazione<br>alla lettura                     | Char(1)     | Y                           | <i><b>*READ</b></i>                                                |
| 222 | 290         | 676  | Autorizzazione<br>all'aggiunta                     | Char(1)     | Y                           | *ADD                                                               |
| 223 | 291         | 677  | Autorizzazione<br>all'aggiornamento                | Char(1)     | Y                           | *UPD                                                               |
| 224 | 292         | 678  | Autorizzazione<br>alla<br>cancellazione            | Char(1)     | $\mathbf Y$                 | $*$ DLT                                                            |
| 225 | 293         | 679  | Autorizzazione<br>all'esecuzione                   | Char(1)     | $\mathbf Y$                 | *EXECUTE                                                           |
| 226 | 294         | 680  | (Area riservata)                                   | Char(10)    |                             |                                                                    |
| 236 | 304         | 690  | Autorizzazione<br>all'esclusione                   | Char(1)     | Y                           | <i>*EXCLUDE</i>                                                    |
| 237 | 305         | 691  | Revocare<br>vecchio gruppo<br>principale           | Char(1)     | Y                           | Revocare l'autorizzazione del gruppo<br>principale precedente.     |
|     |             |      |                                                    |             | $\mathbf{r}$                | Non revocare l'autorizzazione del gruppo<br>principale precedente. |
| 238 | 306         | 692  | (Area riservata)                                   | Char $(20)$ |                             |                                                                    |
| 258 | 326         | 712  | <b>Utente Office</b>                               | Char(10)    |                             | Il nome dell'utente Office.                                        |
| 268 | 336         | 722  | Nome DLO                                           | Char(12)    |                             | Il nome del DLO o della cartella.                                  |
| 280 | 348         | 734  | (Area riservata)                                   | Char(8)     |                             |                                                                    |
| 288 | 356         | 742  | Percorso<br>cartella                               | Char(63)    | Il percorso della cartella. |                                                                    |
| 351 | 419         | 805  | Office per conto Char(10)<br>dell'utente           |             |                             | Utente che opera per conto di un altro utente.                     |
| 361 |             |      | (Area riservata)                                   | Char(20)    |                             |                                                                    |
|     | 429         | 815  | (Area riservata)                                   | Char(18)    |                             |                                                                    |
|     | 447         | 833  | Lunghezza<br>nome oggetto <sup>1</sup>             | Binary (4)  |                             | La lunghezza del nome oggetto.                                     |
| 381 | 449         | 835  | CCSID nome<br>$\operatorname{oggetto}^1$           | Binary(5)   |                             | Il CCSID (coded character set identifier) per il<br>nome oggetto.  |
| 385 | 453         | 839  | ID paese o<br>regione nome<br>$\texttt{oggetto}^1$ | Char(2)     |                             | L'ID paese o regione per il nome oggetto.                          |
| 387 | 455         | 841  | ID lingua nome<br>oggetto <sup>1</sup>             | Char(3)     |                             | L'ID lingua per il nome oggetto.                                   |
| 390 | 458         | 844  | (Area riservata)                                   | Char(3)     |                             |                                                                    |
| 393 | 461         | 847  | ID file<br>principale <sup>1,2</sup>               | Char(16)    |                             | L'ID file dell'indirizzario principale.                            |
| 409 | 477         | 863  | ID file<br>oggetto <sup>1,2</sup>                  | Char(16)    |                             | L'ID file dell'oggetto.                                            |
| 425 | 493         | 879  | Nome oggetto <sup>1</sup>                          | Char(512)   |                             | Il nome dell'oggetto.                                              |
|     | 1005        | 1391 | ID file oggetto                                    | Char(16)    |                             | L'ID file dell'oggetto.                                            |
|     |             | 1407 | Nome ASP <sup>6</sup>                              | Char(10)    |                             | Il nome dell'unità ASP                                             |
|     |             | 1417 | Numero ASP <sup>6</sup>                            | Char(5)     |                             | Il numero dell'unità ASP.                                          |
|     | 1035        | 1422 | CCSID nome<br>percorso                             | Binary(5)   |                             | Il CCSID (coded character set identifier) per il<br>nome percorso. |

*Tabella 191. Voci di giornale PG (Primary Group Change/Modifica gruppo principale) (Continua)*. File descrizione campo QASYPGJE/J4/J5

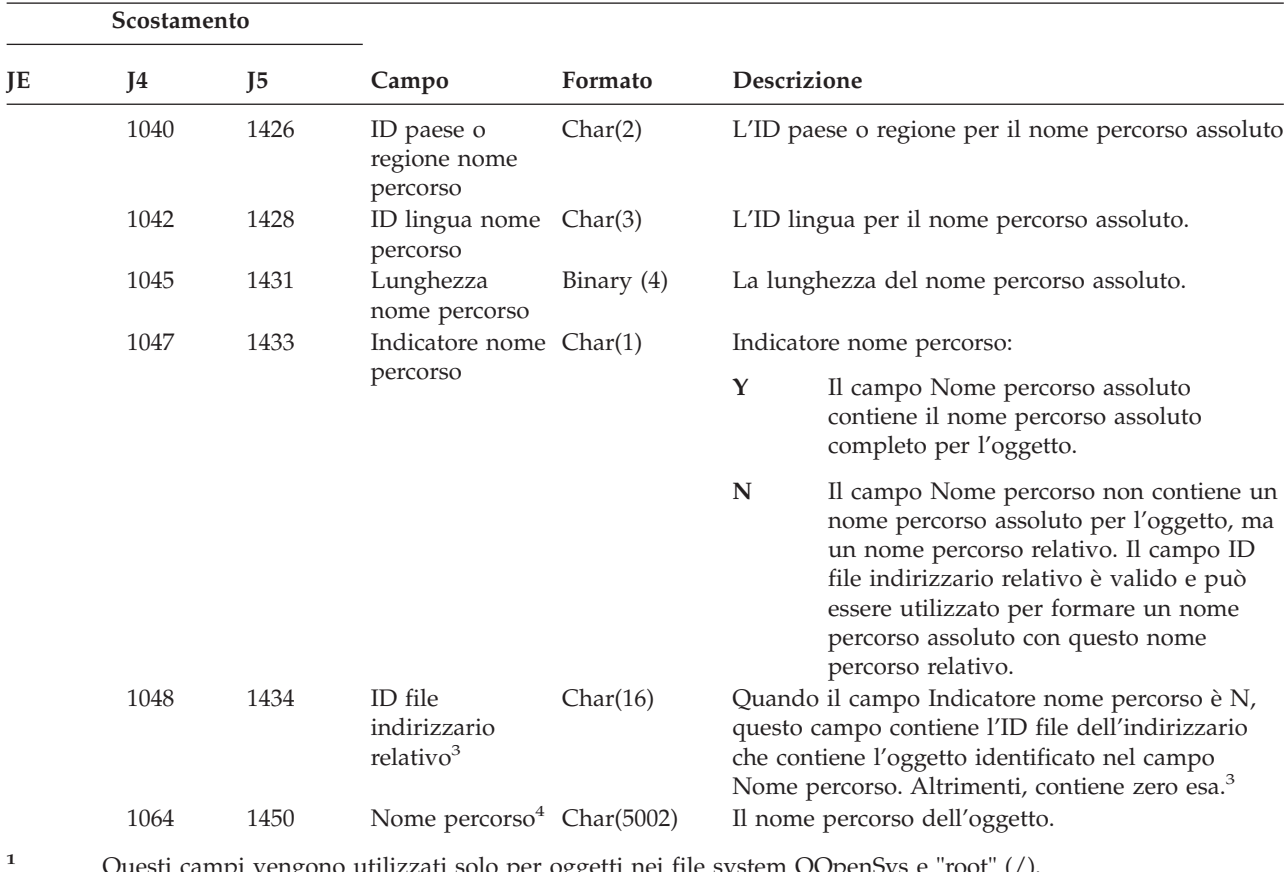

*Tabella 191. Voci di giornale PG (Primary Group Change/Modifica gruppo principale) (Continua)*. File descrizione campo QASYPGJE/J4/J5

**<sup>1</sup>** Questi campi vengono utilizzati solo per oggetti nei file system QOpenSys e "root" (/).

**<sup>2</sup>** Un ID con il bit all'estrema sinistra impostato ed il resto dei bit zero indica che l'ID NON è impostato.

**<sup>3</sup>** Se il campo Indicatore nome percorso è N, ma l'ID file indirizzario relativo è zero esa, si è verificato un errore nello stabilire le informazioni sul nome percorso.

**<sup>4</sup>** Questo è un campo a lunghezza variabile. I primi 2 byte contengono la lunghezza del nome percorso.

**<sup>5</sup>** Un valore di \*N implica che il valore del Vecchio gruppo principale non era disponibile.

**<sup>6</sup>** Se l'oggetto è in una libreria, queste sono le informazioni ASP della libreria dell'oggetto. Se l'oggetto non è in una libreria, queste sono le informazioni ASP dell'oggetto.

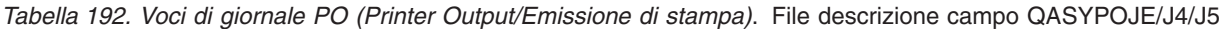

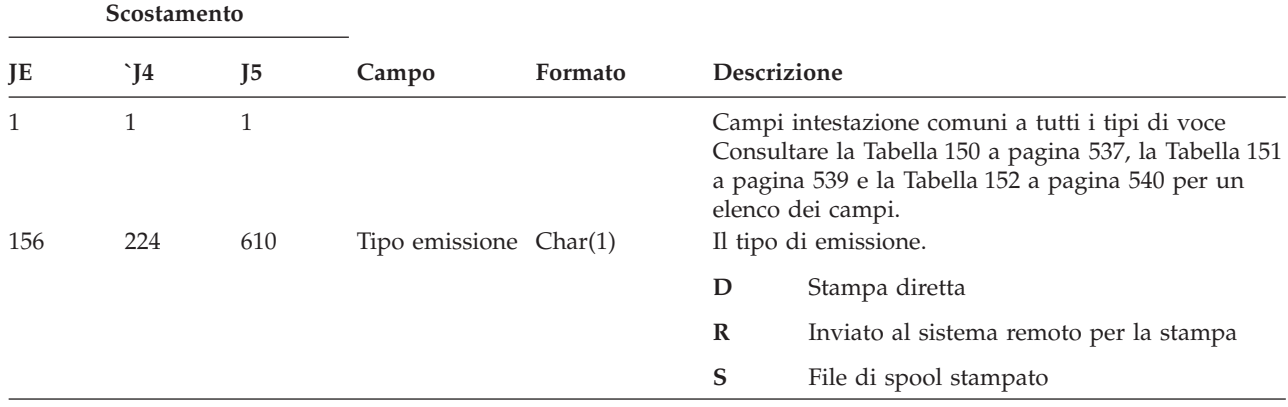

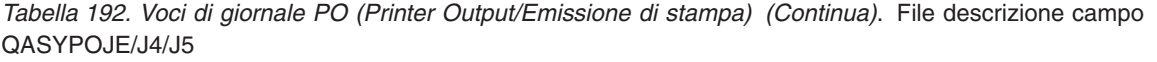

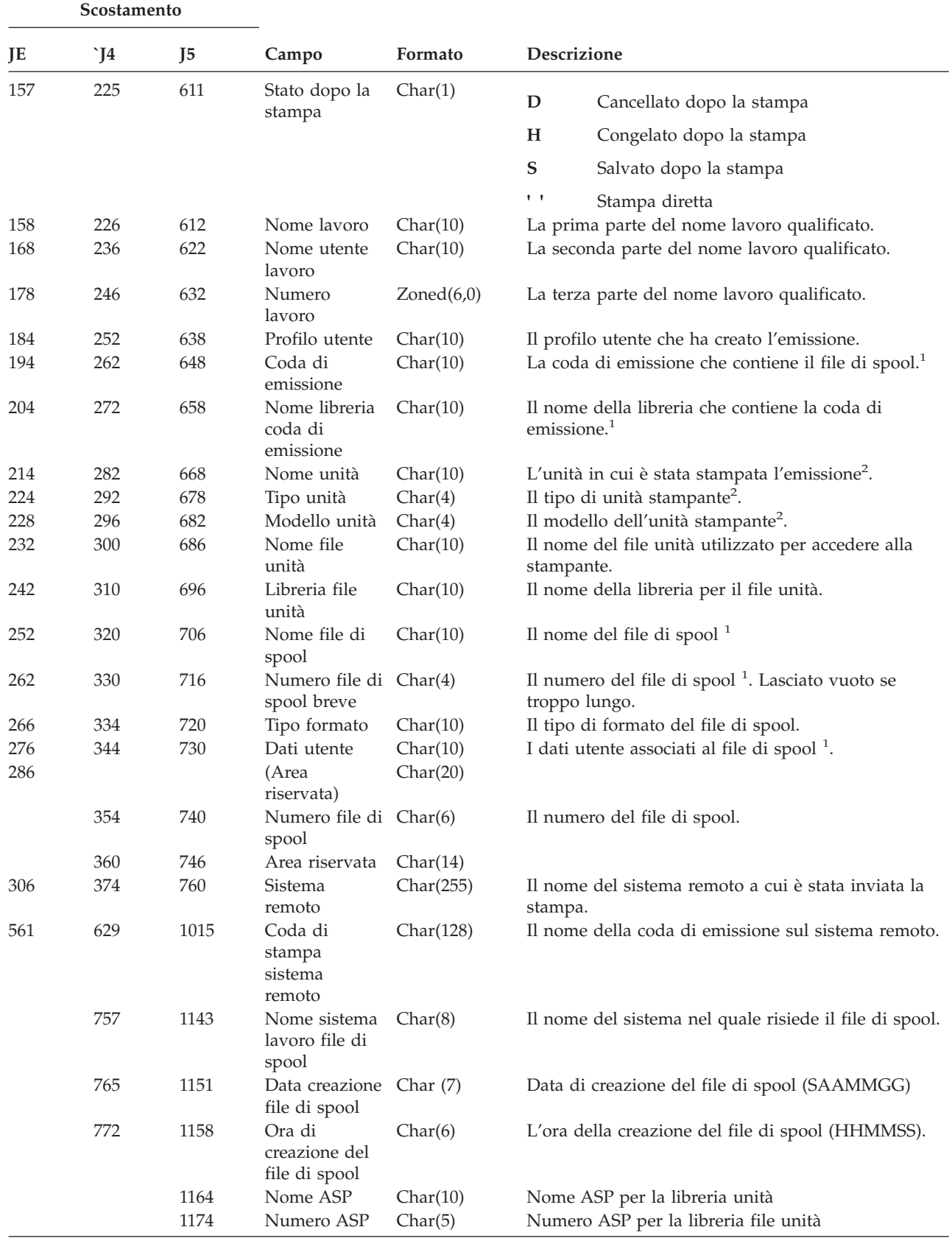

*Tabella 192. Voci di giornale PO (Printer Output/Emissione di stampa) (Continua)*. File descrizione campo QASYPOJE/J4/J5

|                | Scostamento    |                                                                |                                                               |          |                                               |  |  |
|----------------|----------------|----------------------------------------------------------------|---------------------------------------------------------------|----------|-----------------------------------------------|--|--|
| JE             | $\mathbf{I}^4$ | J5                                                             | Campo                                                         | Formato  | <b>Descrizione</b>                            |  |  |
|                |                | 1179                                                           | Nome ASP<br>coda di<br>emissione                              | Char(10) | Nome ASP per la libreria coda di emissione.   |  |  |
|                |                | 1189                                                           | Numero ASP<br>coda di<br>emissione                            | Char(5)  | Numero ASP per la libreria coda di emissione. |  |  |
| $\mathbf{1}$   |                | Questo campo è vuoto se il tipo di emissione è stampa diretta. |                                                               |          |                                               |  |  |
| $\overline{2}$ |                |                                                                | Questo campo è vuoto se il tipo di emissione è stampa remota. |          |                                               |  |  |

*Tabella 193. Voci di giornale PS (Profile Swap/ Swap profilo)*. File descrizione campo QASYPSJE/J4/J5

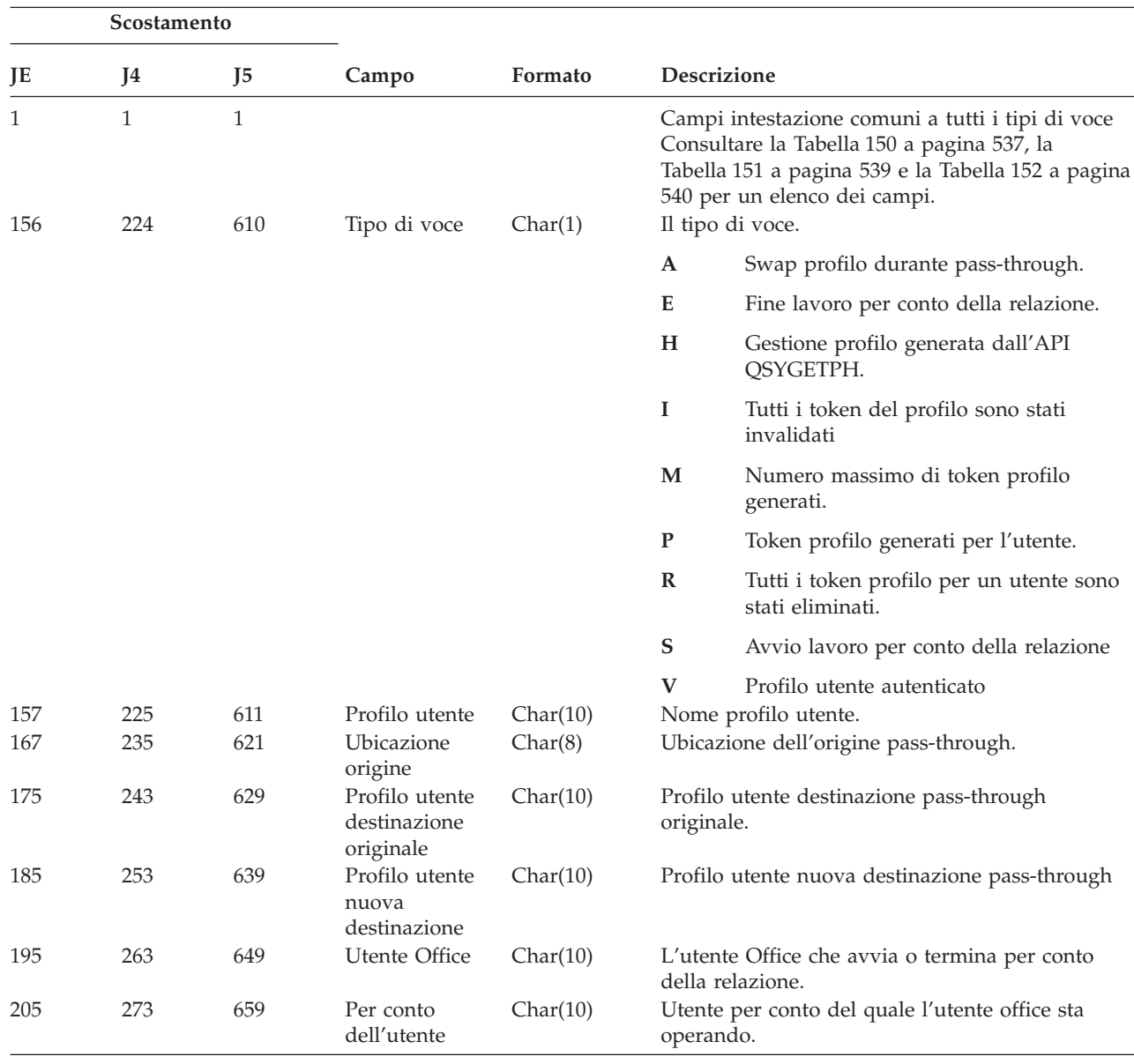

| Scostamento |          |     |                               |              |                    |                                                                                                   |  |
|-------------|----------|-----|-------------------------------|--------------|--------------------|---------------------------------------------------------------------------------------------------|--|
| JE          | J4<br>J5 |     | Campo                         | Formato      | <b>Descrizione</b> |                                                                                                   |  |
| 215         | 283      | 669 | Tipo token<br>profilo         | Char(1)      |                    | Il tipo di token profilo generato.                                                                |  |
|             |          |     |                               |              | M                  | Token profilo multiuso                                                                            |  |
|             |          |     |                               |              | R                  | Token profilo ricreato multiuso                                                                   |  |
| 216         | 284      | 670 | Supero tempo<br>token profilo | Binary $(4)$ | S                  | Token profilo a singolo utilizzo<br>Il numero di secondi in cui il token del profilo è<br>valido. |  |

*Tabella 193. Voci di giornale PS (Profile Swap/ Swap profilo) (Continua)*. File descrizione campo QASYPSJE/J4/J5

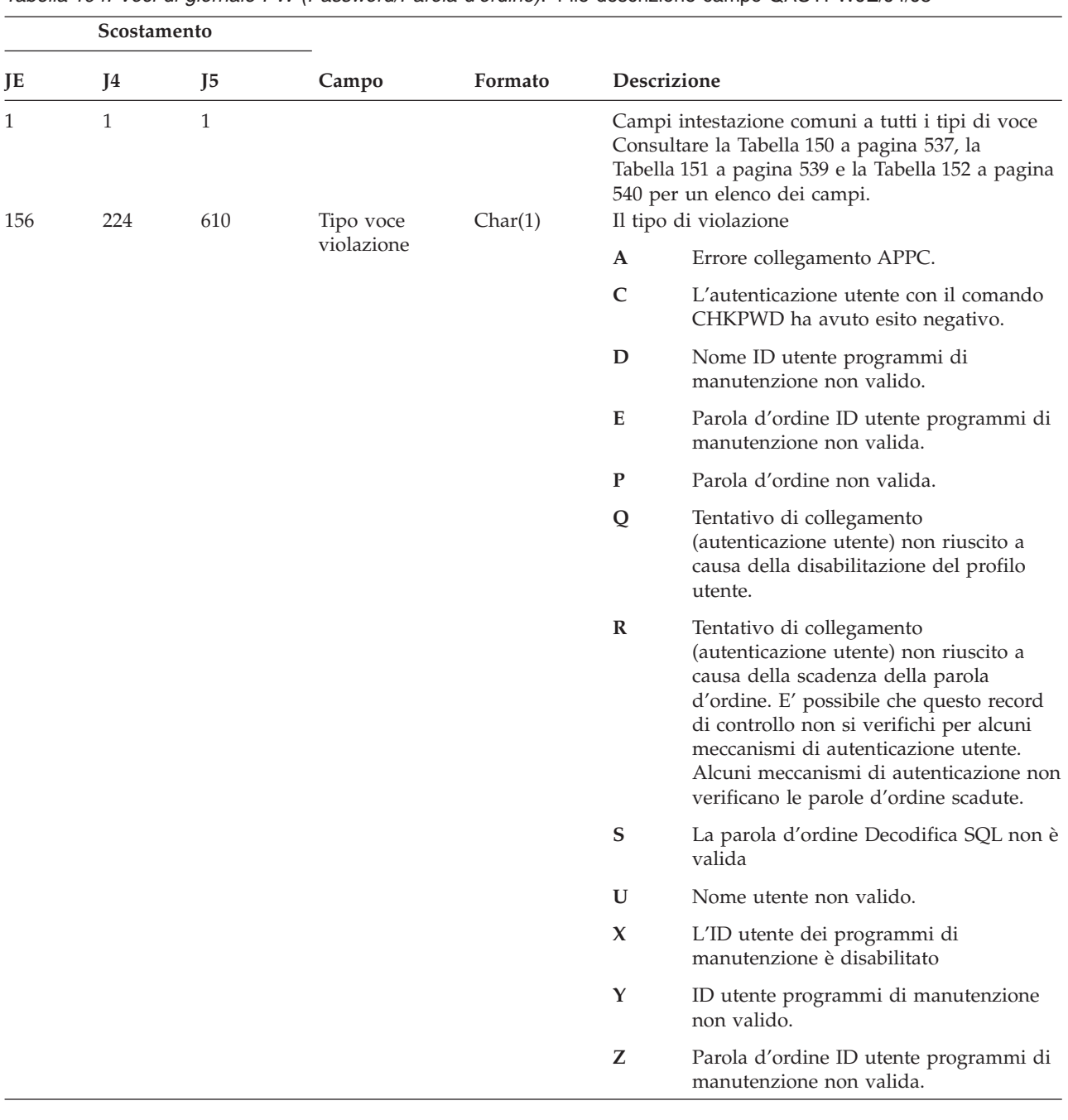

*Tabella 194. Voci di giornale PW (Password/Parola d'ordine)*. File descrizione campo QASYPWJE/J4/J5

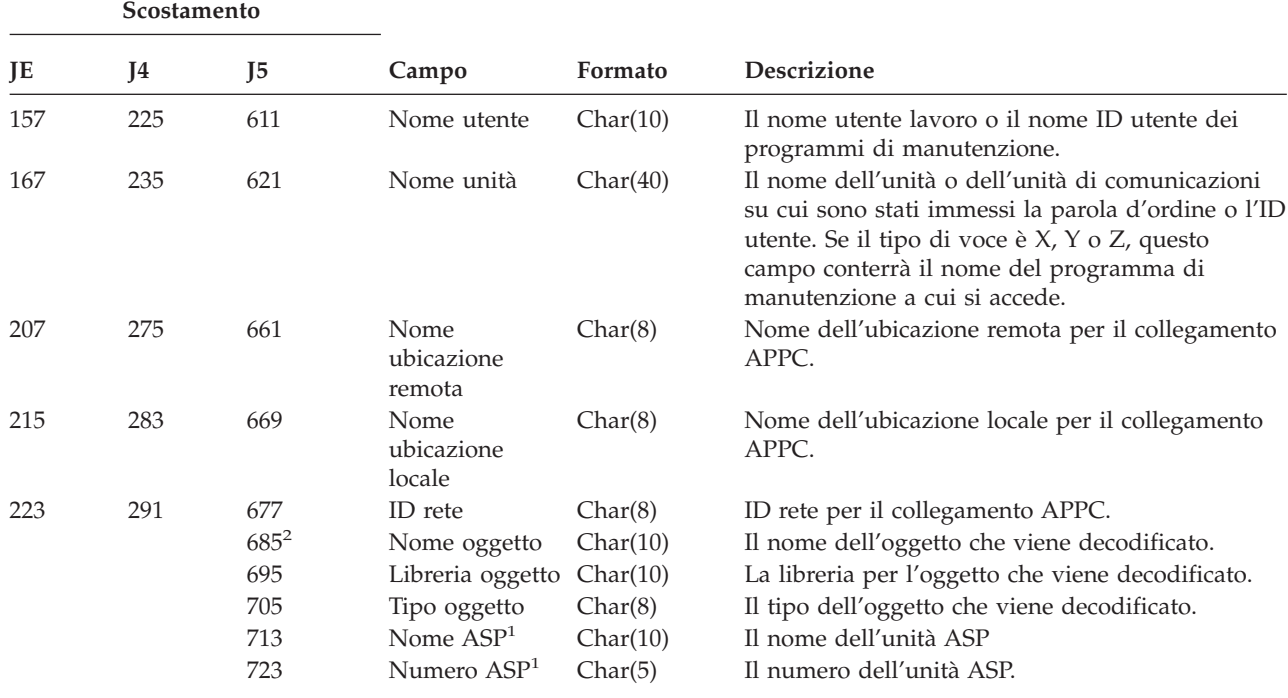

*Tabella 194. Voci di giornale PW (Password/Parola d'ordine) (Continua)*. File descrizione campo QASYPWJE/J4/J5

**<sup>1</sup>** Se l'oggetto è in una libreria, queste sono le informazioni ASP relative alla libreria dell'oggetto. Se l'oggetto non è in una libreria, queste sono le informazioni ASP per l'oggetto.

**<sup>2</sup>** Se il nome dell'oggetto è \*N ed il tipo di violazione è S, l'utente ha tentato di decodificare dati in una variabile host.

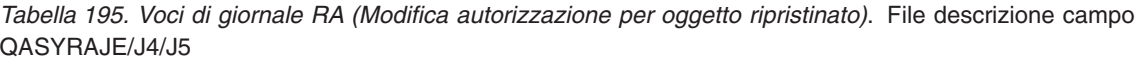

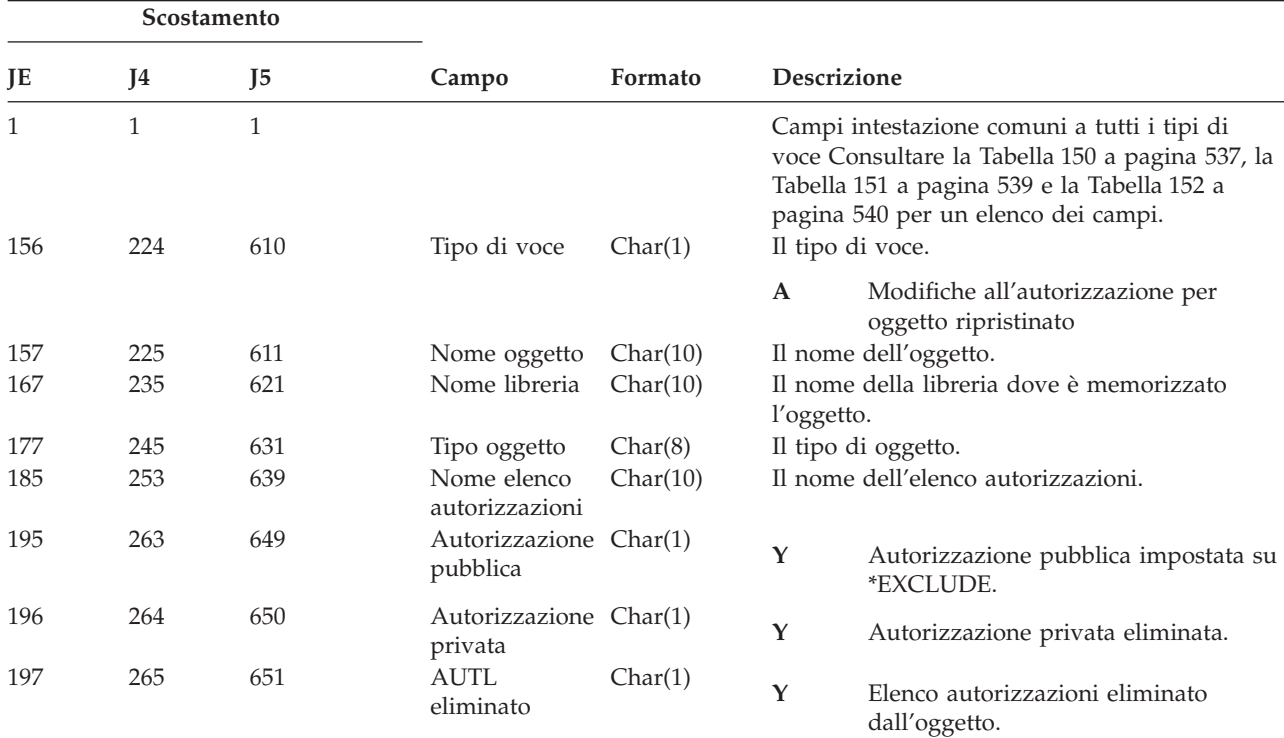

**Scostamento JE J4 J5 Campo Formato Descrizione** 198 266 652 (Area riservata) Char(20) 218 286 672 Nome DLO Char(12) Il nome del DLO (document library object). 230 298 684 (Area riservata) Char(8) 238 306 692 Percorso cartella Char(63) La cartella contenente il DLO (document library object). 301 (Area riservata) Char(20) 369 755 (Area riservata) Char(18) 387 773 Lunghezza nome oggetto Binary (4) La lunghezza del nome oggetto. 321 389 775 CCSID nome  $o$ ggetto<sup>1</sup> Binary(5) Il CCSID (coded character set identifier) per il nome oggetto. 325 393 779 ID paese o regione nome  $oggetto<sup>1</sup>$ Char(2) L'ID paese o regione per il nome oggetto. 327 395 781 ID lingua nome oggetto $1$ Char(3) L'ID lingua per il nome oggetto. 330 398 784 (Area riservata) Char(3) 333 401 787 ID file principale<sup>1,2</sup> Char(16) L'ID file dell'indirizzario principale. 349 417 803 ID file  $\text{oggetto}^{1,2}$ Char(16) L'ID file dell'oggetto. 365 433 819 Nome oggetto<sup>1</sup> Char(512) Il nome dell'oggetto. 945 1331 ID file oggetto Char(16) L'ID file dell'oggetto. 961 1347 Nome ASP<sup>5</sup> Char(10) Il nome dell'unità ASP 971 1357 Numero ASP<sup>5</sup> Char(5) Il numero dell'unità ASP. 976 1362 CCSID nome percorso Binary(5) Il CCSID (coded character set identifier) per il nome percorso. 980 1366 ID paese o regione nome percorso Char(2) L'ID paese o regione per il nome percorso assoluto 982 1368 ID lingua nome percorso Char(3) L'ID lingua per il nome percorso assoluto. 985 1371 Lunghezza nome percorso Binary (4) La lunghezza del nome percorso assoluto. 987 1373 Indicatore nome percorso Char(1) Indicatore nome percorso: **Y** Il campo Nome percorso assoluto contiene il nome percorso assoluto completo per l'oggetto. **N** Il campo Nome percorso non contiene un nome percorso assoluto per l'oggetto, ma un nome percorso relativo. Il campo ID file indirizzario relativo è valido e può essere utilizzato per formare un nome percorso assoluto con questo nome

*Tabella 195. Voci di giornale RA (Modifica autorizzazione per oggetto ripristinato) (Continua)*. File descrizione campo QASYRAJE/J4/J5

percorso relativo.

*Tabella 195. Voci di giornale RA (Modifica autorizzazione per oggetto ripristinato) (Continua)*. File descrizione campo QASYRAJE/J4/J5

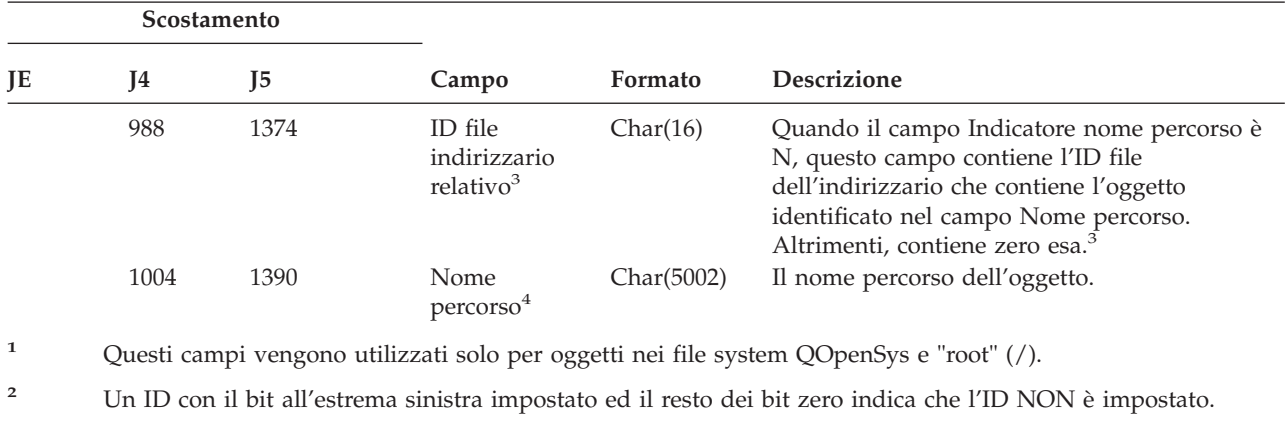

**<sup>3</sup>** Se il campo Indicatore nome percorso è N, ma l'ID file indirizzario relativo è zero esa, si è verificato un errore nello stabilire le informazioni sul nome percorso.

**<sup>4</sup>** Questo è un campo a lunghezza variabile. I primi 2 byte contengono la lunghezza del nome percorso.

**<sup>5</sup>** Se l'oggetto è in una libreria, queste sono le informazioni ASP della libreria dell'oggetto. Se l'oggetto non è in una libreria, queste sono le informazioni ASP dell'oggetto.

| Scostamento     |          |                     |                               |          |                                                                                                    |  |  |
|-----------------|----------|---------------------|-------------------------------|----------|----------------------------------------------------------------------------------------------------|--|--|
| JE<br><b>I4</b> |          | J5                  | Campo<br>Formato              |          | <b>Descrizione</b>                                                                                                    |  |  |
| 1<br>156        | 1<br>224 | $\mathbf{1}$<br>610 | Tipo di voce                  | Char(1)  | Campi intestazione comuni a tutti i tipi di<br>voce Consultare la Tabella 150 a pagina 537, la<br>Tabella 151 a pagina 539 e la Tabella 152 a<br>pagina 540 per un elenco dei campi.<br>Il tipo di voce. |  |  |
|                 |          |                     |                               |          | Ripristino di una descrizione lavoro<br>$\mathbf{A}$<br>con un profilo utente specificato nel<br>parametro USER.                                                                                         |  |  |
| 157             | 225      | 611                 | Nome<br>descrizione<br>lavoro | Char(10) | Il nome della descrizione lavoro ripristinata.                                                                                                    |  |  |
| 167             | 235      | 621                 | Nome libreria                 | Char(10) | Il nome della libreria in cui è stata ripristinata<br>la descrizione lavoro.                                                                                                    |  |  |
| 177             | 245      | 631                 | Tipo oggetto                  | Char(8)  | Il tipo di oggetto.                                                                                                    |  |  |
| 185             | 253      | 639                 | Nome utente                   | Char(10) | Il nome del profilo utente specificato nella<br>descrizione lavoro.                                                                                                    |  |  |
|                 |          | 649                 | Nome ASP                      | Char(10) | Nome ASP per la libreria JOBD                                                                                                    |  |  |
|                 |          | 659                 | Numero ASP                    | Char(5)  | Numero ASP per la libreria JOBD                                                                                                    |  |  |

*Tabella 196. Voci di giornale RJ (Ripristino descrizione lavoro)*. File descrizione campo QASYRJJE/J4/J5

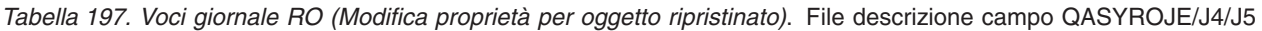

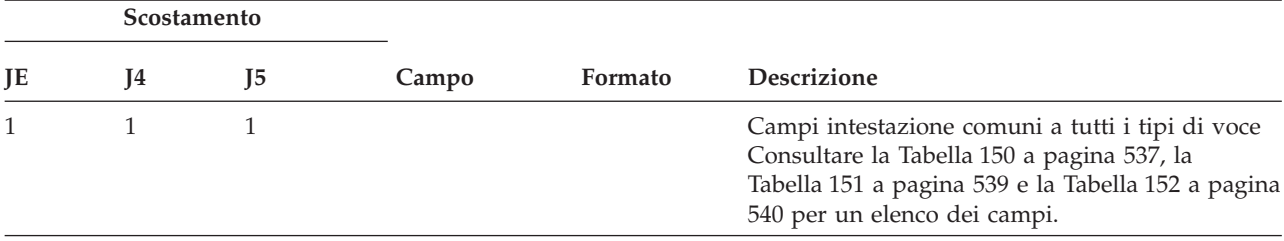

*Tabella 197. Voci giornale RO (Modifica proprietà per oggetto ripristinato) (Continua)*. File descrizione campo QASYROJE/J4/J5

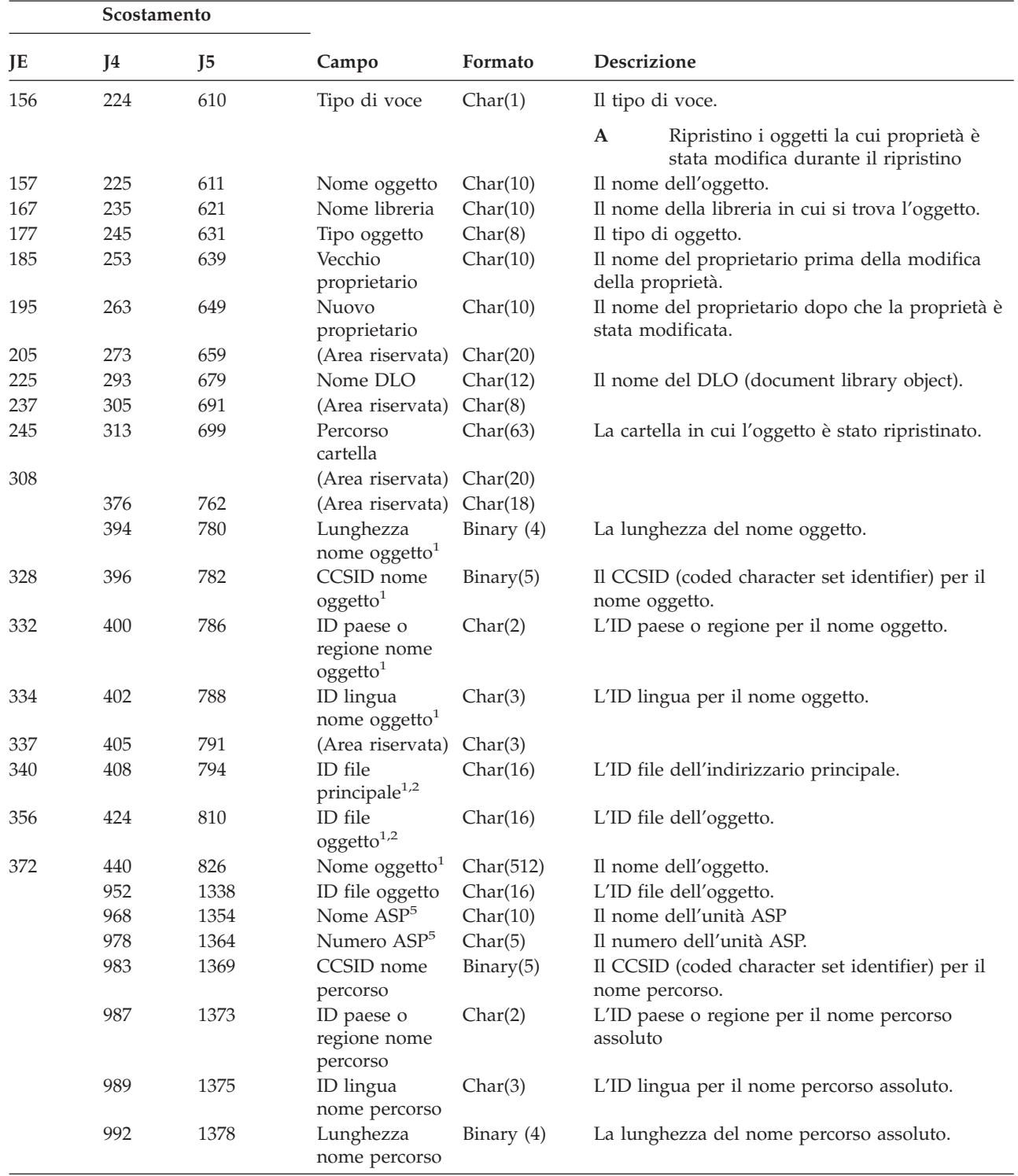

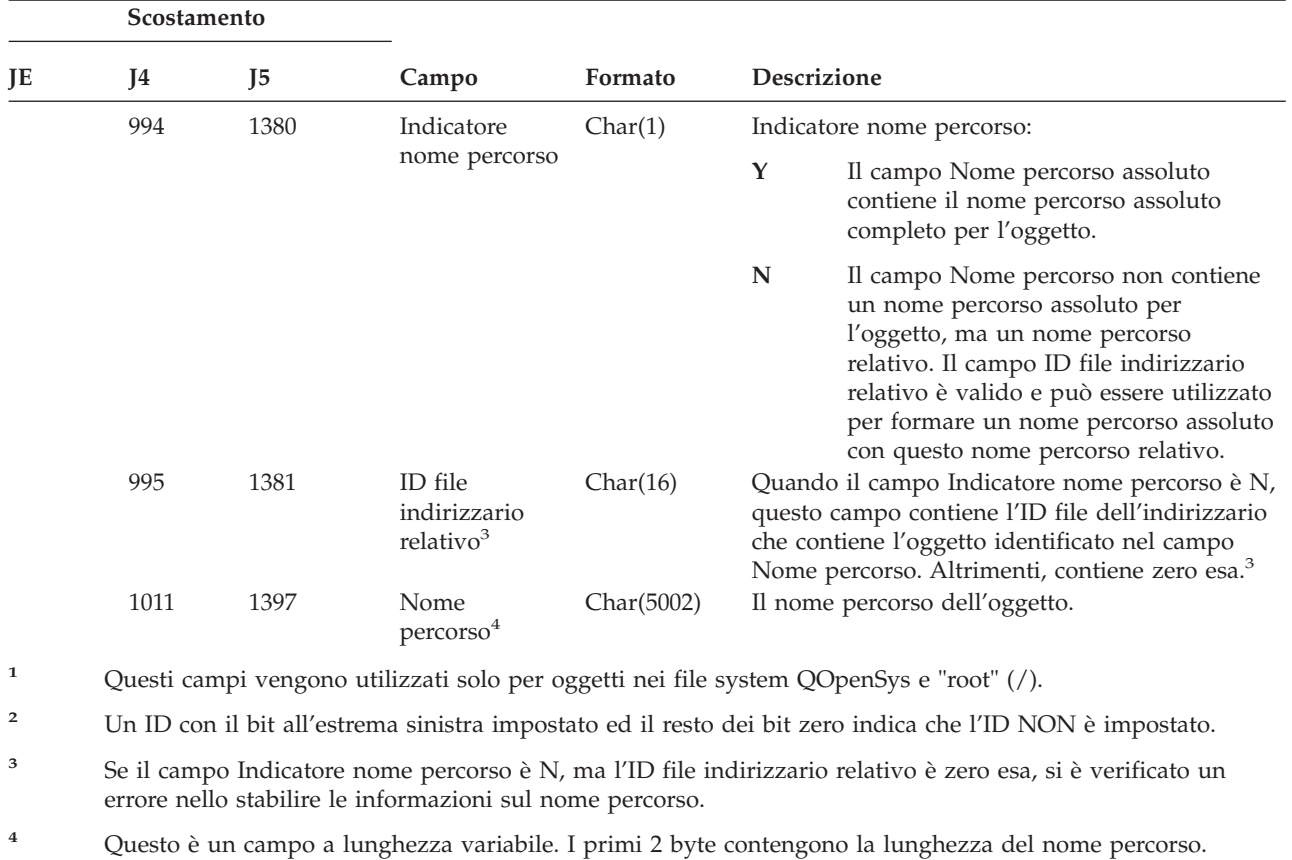

*Tabella 197. Voci giornale RO (Modifica proprietà per oggetto ripristinato) (Continua)*. File descrizione campo QASYROJE/J4/J5

**<sup>5</sup>** Se l'oggetto è in una libreria, queste sono le informazioni ASP della libreria dell'oggetto. Se l'oggetto non è

in una libreria, queste sono le informazioni ASP dell'oggetto.

*Tabella 198. Voci di giornale RP (Ripristino programmi che adottano l'autorizzazione)*. File descrizione campo QASYRPJE/J4/J5

|     | Scostamento |     |                                        |              |                                                                                                    |
|-----|-------------|-----|----------------------------------------|--------------|----------------------------------------------------------------------------------------------------|
| JE  | J4          | J5  | Campo                                  | Formato      | <b>Descrizione</b>                                                                                                    |
| 1   | 1           | 1   |                                        |              | Campi intestazione comuni a tutti i tipi di voce<br>Consultare la Tabella 150 a pagina 537, la<br>Tabella 151 a pagina 539 e la Tabella 152 a pagina<br>540 per un elenco dei campi. |
| 156 | 224         | 610 | Tipo di voce                           | Char(1)      | Il tipo di voce.                                                                                                    |
|     |             |     |                                        |              | Ripristino di programmi che adottano<br>A<br>l'autorizzazione del proprietario                                                                                                    |
| 157 | 225         | 611 | Nome<br>programma                      | Char(10)     | Il nome del programma                                                                                                    |
| 167 | 235         | 621 | Libreria<br>programma                  | Char(10)     | Il nome della libreria dove è ubicato il<br>programma.                                                                                                    |
| 177 | 245         | 631 | Tipo oggetto                           | Char(8)      | Il tipo di oggetto                                                                                                    |
| 185 | 253         | 639 | Nome<br>proprietario                   | Char(10)     | Nome del proprietario                                                                                                    |
|     | 263         | 649 | (Area riservata)                       | Char(18)     |                                                                                                    |
|     | 281         | 667 | Lunghezza<br>nome oggetto <sup>1</sup> | Binary $(4)$ | La lunghezza del nome oggetto.                                                                                                    |

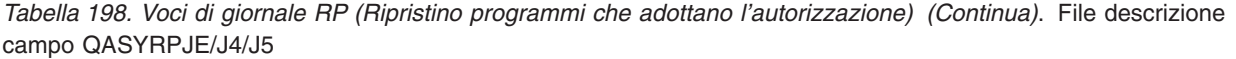

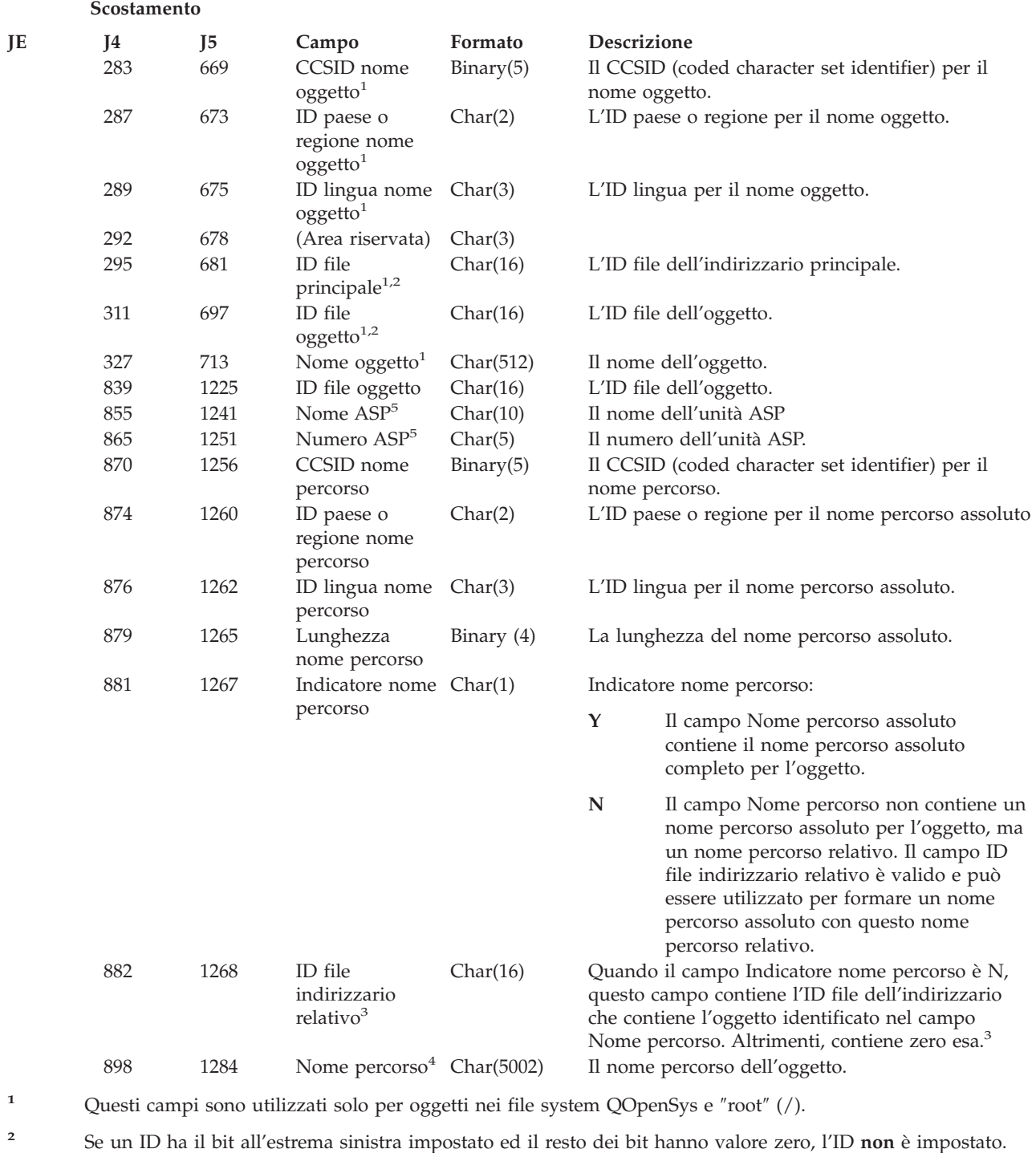

**<sup>3</sup>** Se il campo Indicatore nome percorso è N, ma l'ID file indirizzario relativo è zero esa, si è verificato un errore nello stabilire le informazioni sul nome percorso.

**<sup>4</sup>** Questo è un campo a lunghezza variabile. I primi 2 byte contengono la lunghezza del nome percorso.

**<sup>5</sup>** Se l'oggetto è in una libreria, queste sono le informazioni ASP della libreria dell'oggetto. Se l'oggetto non è in una libreria, queste sono le informazioni ASP dell'oggetto.

*Tabella 199. Voci di giornale RQ (Ripristino oggetto descrittore richiesta di modifica)*. File descrizione campo QASYRQJE/J4/J5

| Scostamento |                      |                   |                                        |                                |                                                                                                    |  |  |
|-------------|----------------------|-------------------|----------------------------------------|--------------------------------|----------------------------------------------------------------------------------------------------|--|--|
| JE          | J5<br>J <sub>4</sub> |                   | Campo                                  | Formato                        | <b>Descrizione</b>                                                                                                    |  |  |
| 1<br>156    | 224                  | 1<br>610          |                                        |                                | Campi intestazione comuni a tutti i tipi di voce<br>Consultare la Tabella 150 a pagina 537, la<br>Tabella 151 a pagina 539 e la Tabella 152 a pagina<br>540 per un elenco dei campi. |  |  |
|             |                      |                   | Tipo di voce                           | Char(1)                        | Il tipo di voce.<br>Ripristino oggetto *CRQD che adotta<br>A<br>l'autorizzazione.                                                                                                    |  |  |
| 157         | 225                  | 611               | Nome oggetto                           | Char(10)                       | Il nome del descrittore richiesta di modifica.                                                                                                    |  |  |
| 167         | 235                  | 621               | Libreria oggetto                       | Char(10)                       | Il nome della libreria dove è stato reperito il<br>descrittore richiesta di modifica.                                                                                                |  |  |
| 177         | 245                  | 631<br>639<br>649 | Tipo oggetto<br>Nome ASP<br>Numero ASP | Char(8)<br>Char(10)<br>Char(5) | Il tipo di oggetto.<br>Nome ASP per libreria CRQD<br>Numero ASP per libreria CRQD                                                                                                    |  |  |

*Tabella 200. Voci di giornale RU (Ripristino autorizzazione per profilo utente)*. File descrizione campo QASYRUJE/J4/J5

| Scostamento<br>JE<br>J <sub>5</sub><br>J4 |          |          |                                |          |             |                                                                                                    |
|-------------------------------------------|----------|----------|--------------------------------|----------|-------------|----------------------------------------------------------------------------------------------------|
|                                           |          |          | Campo                          | Formato  | Descrizione |                                                                                                    |
| $\mathbf{1}$<br>156                       | 1<br>224 | 1<br>610 | Tipo di voce                   | Char(1)  |             | Campi intestazione comuni a tutti i tipi di voce<br>Consultare la Tabella 150 a pagina 537, la<br>Tabella 151 a pagina 539 e la Tabella 152 a pagina<br>540 per un elenco dei campi.<br>Il tipo di voce. |
|                                           |          |          |                                |          | A           | Ripristino autorizzazione per profili<br>utente                                                                                                    |
| 157                                       | 225      | 611      | Nome utente                    | Char(10) |             | Il nome del profilo utente la cui autorizzazione è<br>stata ripristinata.                                                                                                    |
| 167                                       | 235      | 621      | Nome libreria                  | Char(10) |             | Il nome della libreria.                                                                                                    |
| 177                                       | 245      | 631      | Tipo oggetto                   | Char(8)  |             | Il tipo di oggetto.                                                                                                    |
|                                           | 253      | 639      | Autorizzazione<br>ripristinata | Char(1)  |             | Indica se tutte le autorizzazioni sono state<br>ripristinate per l'utente.                                                                                                    |
|                                           |          |          |                                |          | A           | Tutte le autorizzazioni sono state<br>ripristinate                                                                                                    |
|                                           |          |          |                                |          | S           | Alcune autorizzazioni non ripristinate                                                                                                    |

*Tabella 201. Voci di giornale RZ (Modifica gruppo principale per oggetto ripristinato)*. File descrizione campo QASYRZJE/J4/J5

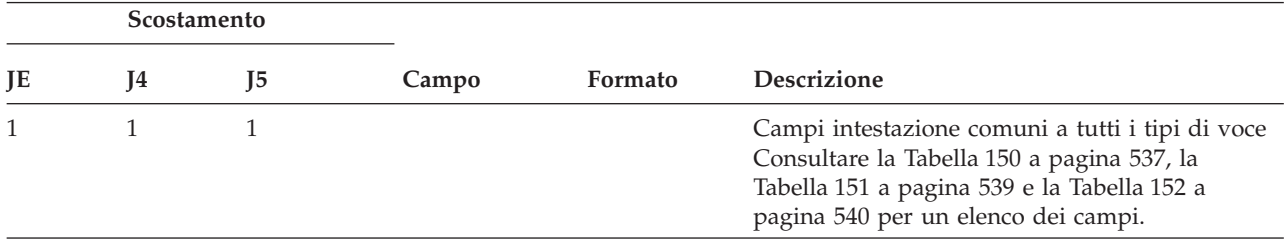

*Tabella 201. Voci di giornale RZ (Modifica gruppo principale per oggetto ripristinato) (Continua)*. File descrizione campo QASYRZJE/J4/J5

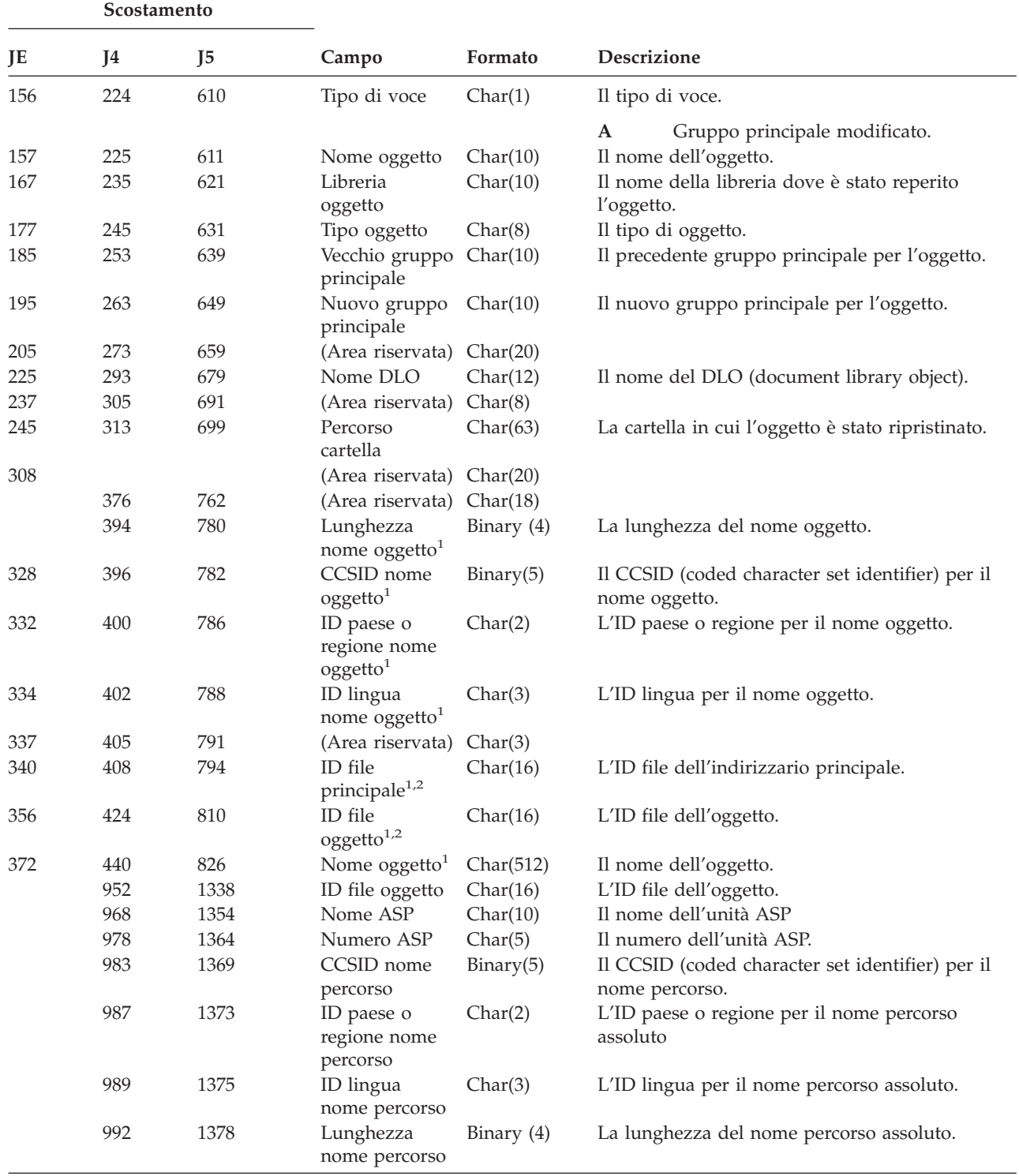

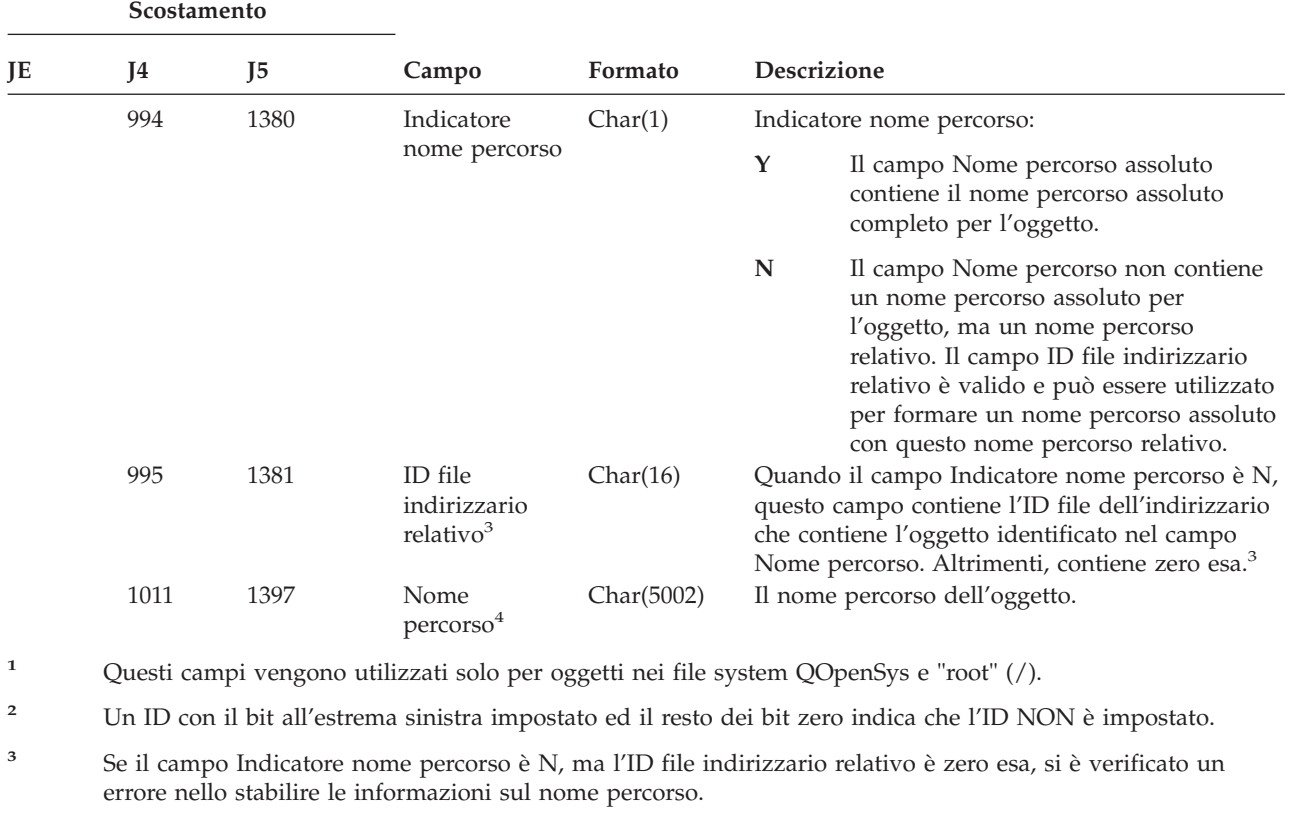

*Tabella 201. Voci di giornale RZ (Modifica gruppo principale per oggetto ripristinato) (Continua)*. File descrizione campo QASYRZJE/J4/J5

**<sup>4</sup>** Questo è un campo a lunghezza variabile. I primi 2 byte contengono la lunghezza del nome percorso.

|                |  |  | Tabella 202. Voci di giornale SD (Modifica indirizzario distribuzione sistema). File descrizione campo |  |
|----------------|--|--|----------------------------------------------------------------------------------------------------|--|
| QASYSDJE/J4/J5 |  |  |                                                                                                    |  |

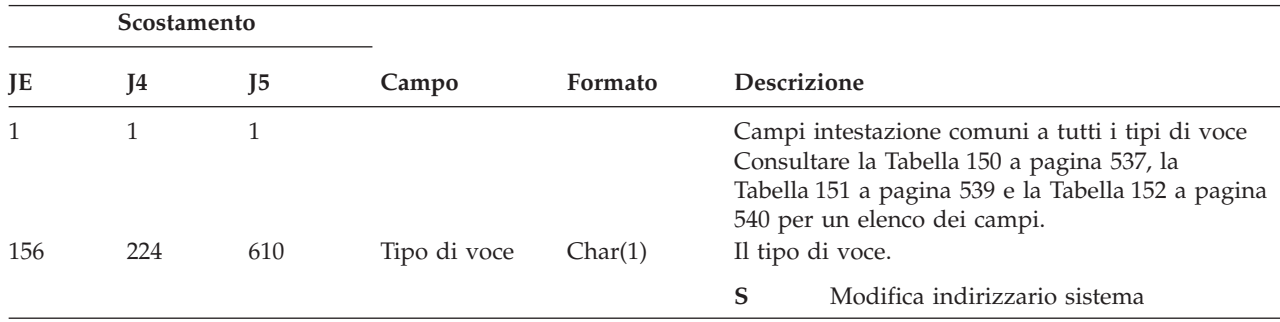

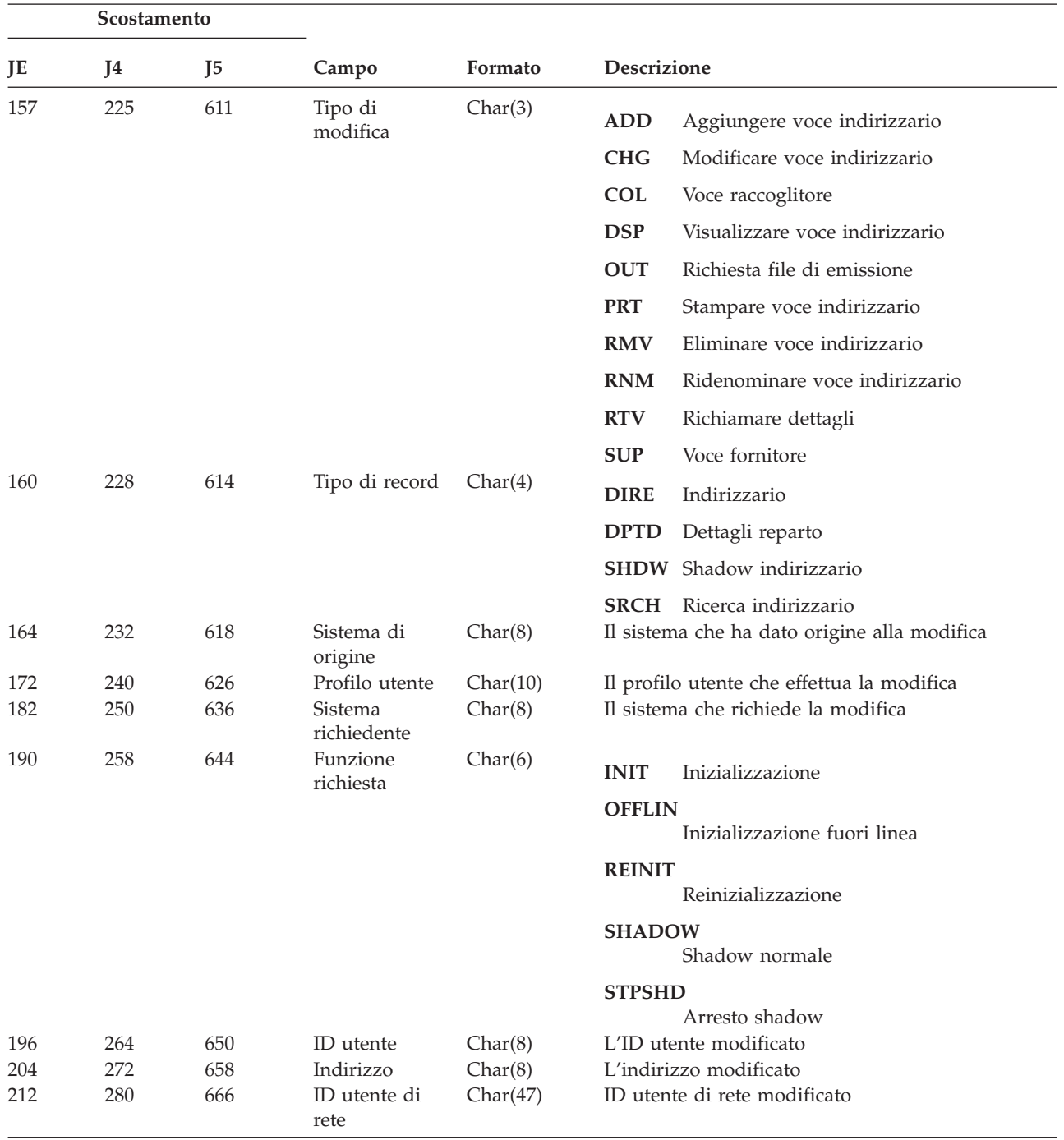

*Tabella 202. Voci di giornale SD (Modifica indirizzario distribuzione sistema) (Continua)*. File descrizione campo QASYSDJE/J4/J5

*Tabella 203. Voci di giornale SE (Modifica della voce di instradamento del sottosistema)*. File descrizione campo QASYSEJE/J4/J5

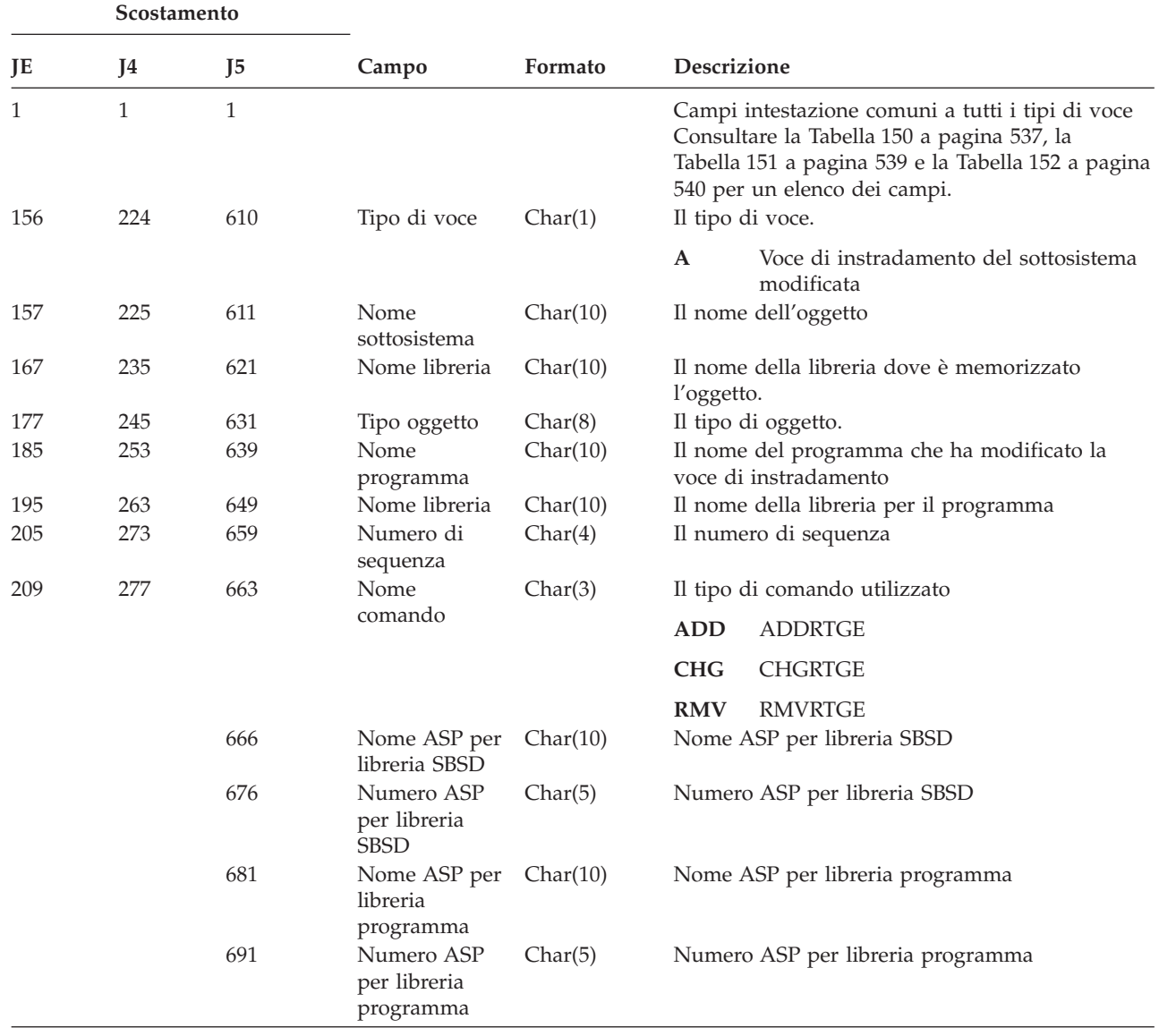

*Tabella 204. Voci di giornale SF (Operazione su file di spool)*. File descrizione campo QASYSFJE/J4/J5

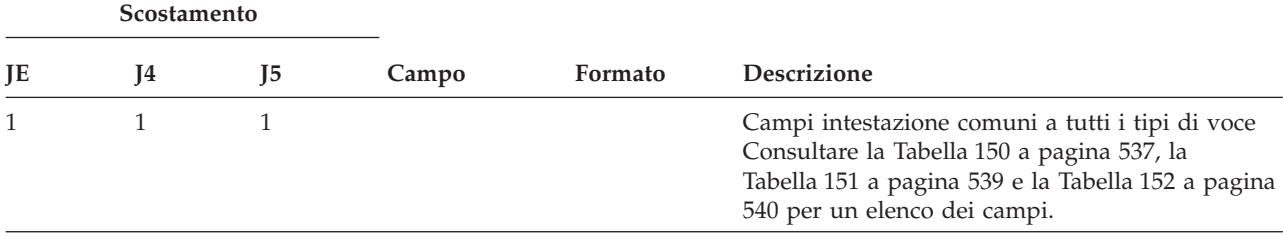

|     | Scostamento |                |                                        |          |                                                                                                    |                                                                            |
|-----|-------------|----------------|----------------------------------------|----------|----------------------------------------------------------------------------------------------------|----------------------------------------------------------------------------|
| JE  | J4          | J <sub>5</sub> | Campo                                  | Formato  |                                                                                                    | Descrizione                                                                |
| 156 | 224         | 610            | Tipo accesso                           | Char(1)  |                                                                                                    | Il tipo di voce                                                            |
|     |             |                |                                        |          | A                                                                                                    | File di spool letto.                                                       |
|     |             |                |                                        |          | C                                                                                                    | File di spool creato.                                                      |
|     |             |                |                                        |          | D                                                                                                    | File di spool cancellato.                                                  |
|     |             |                |                                        |          | H                                                                                                    | File di spool congelato.                                                   |
|     |             |                |                                        |          | I                                                                                                    | Creazione di file in linea.                                                |
|     |             |                |                                        |          | $\mathbf R$                                                                                                    | File di spool rilasciato.                                                  |
|     |             |                |                                        |          | ${\mathbf S}$                                                                                                    | File di spool salvato.                                                     |
|     |             |                |                                        |          | $\mathbf T$                                                                                                    | File di spool ripristinato.                                                |
|     |             |                |                                        |          | U                                                                                                    | Attributi file di spool rilevante per la<br>sicurezza modificato.          |
|     |             |                |                                        |          | $\mathbf{V}$                                                                                                    | Modificati solo attributi file di spool non<br>rilevanti per la sicurezza. |
| 157 | 225         | 611            | Nome file di<br>database               | Char(10) | spool                                                                                                    | Il nome del file di database che contiene il file di                       |
| 167 | 235         | 621            | Nome libreria                          | Char(10) |                                                                                                    | Il nome della libreria relativa al file di database                        |
| 177 | 245         | 631            | Tipo oggetto                           | Char(8)  |                                                                                                    | Il tipo di oggetto del file di database                                    |
| 185 | 253         | 639            | Area riservata                         | Char(10) |                                                                                                    |                                                                            |
| 195 | 263         | 649            | Nome membro                            | Char(10) |                                                                                                    | Il nome del membro file.                                                   |
| 205 | 273         | 659            | Nome file di<br>spool                  | Char(10) |                                                                                                    | Il nome del file di spool $^1$ .                                           |
| 215 | 283         | 669            | Numero file di<br>spool breve          | Char(4)  | Il numero del file di spool <sup>1</sup> . Se tale numero è<br>maggiore di 4 byte, questo campo risulterà vuoto<br>e verrà utilizzato il campo Numero file di spool<br>(J5 scostamento 693). |                                                                            |
| 219 | 287         | 673            | Nome coda di<br>emissione              | Char(10) |                                                                                                    | Il nome della coda di emissione che contiene il<br>file di spool.          |
| 229 | 297         | 683            | Libreria coda di Char(10)<br>emissione |          | emissione.                                                                                                    | Il nome della libreria relativa alla coda di                               |
| 239 |             |                | Area riservata                         | Char(20) |                                                                                                    |                                                                            |
|     | 307         | 693            | Numero file di<br>spool                | Char(6)  |                                                                                                    | Il numero del file di spool.                                               |
|     | 313         | 699            | Area riservata                         | Char(14) |                                                                                                    |                                                                            |
| 259 | 327         | 713            | Vecchie copie                          | Char(3)  |                                                                                                    | Numero delle vecchie copie del file di spool                               |
| 262 | 330         | 716            | Nuove copie                            | Char(3)  |                                                                                                    | Numero delle nuove copie del file di spool                                 |
| 265 | 333         | 719            | Vecchia<br>stampante                   | Char(10) |                                                                                                    | Vecchia stampante per il file di spool                                     |
| 275 | 343         | 729            | Nuova<br>stampante                     | Char(10) |                                                                                                    | Nuova stampante per il file di spool                                       |
| 285 | 353         | 739            | Nuova coda di<br>emissione             | Char(10) |                                                                                                    | Nuova coda di emissione per il file di spool                               |
| 295 | 363         | 749            | Libreria nuova<br>coda di<br>emissione | Char(10) |                                                                                                    | Libreria per la nuova coda di emissione                                    |
| 305 | 373         | 759            | Vecchio tipo di<br>formato             | Char(10) |                                                                                                    | Vecchio tipo di formato del file di spool                                  |
| 315 | 383         | 769            | Nuovo tipo di<br>formato               | Char(10) |                                                                                                    | Nuovo tipo di formato del file di spool                                    |

*Tabella 204. Voci di giornale SF (Operazione su file di spool) (Continua)*. File descrizione campo QASYSFJE/J4/J5

*Tabella 204. Voci di giornale SF (Operazione su file di spool) (Continua)*. File descrizione campo QASYSFJE/J4/J5

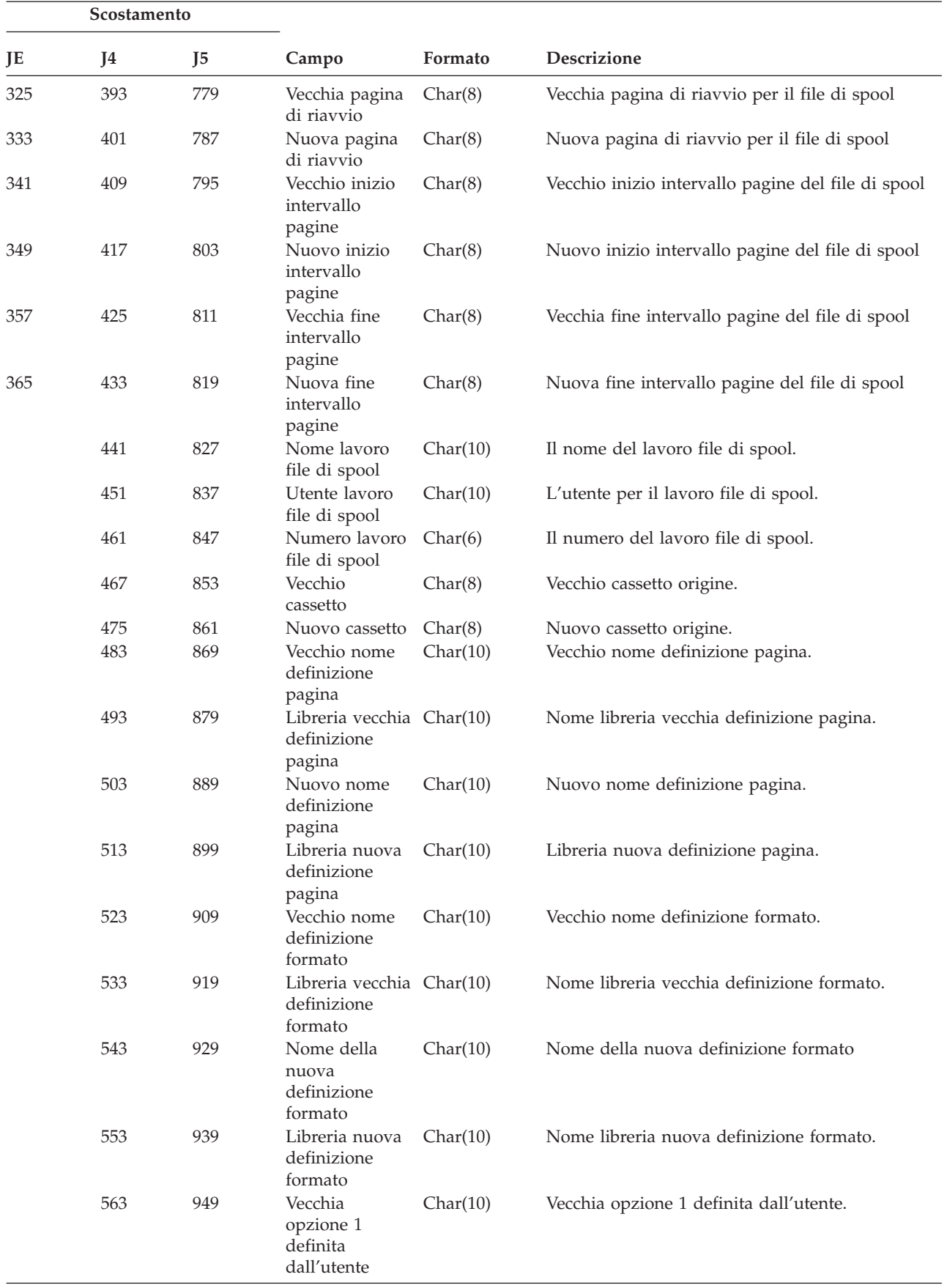
*Tabella 204. Voci di giornale SF (Operazione su file di spool) (Continua)*. File descrizione campo QASYSFJE/J4/J5

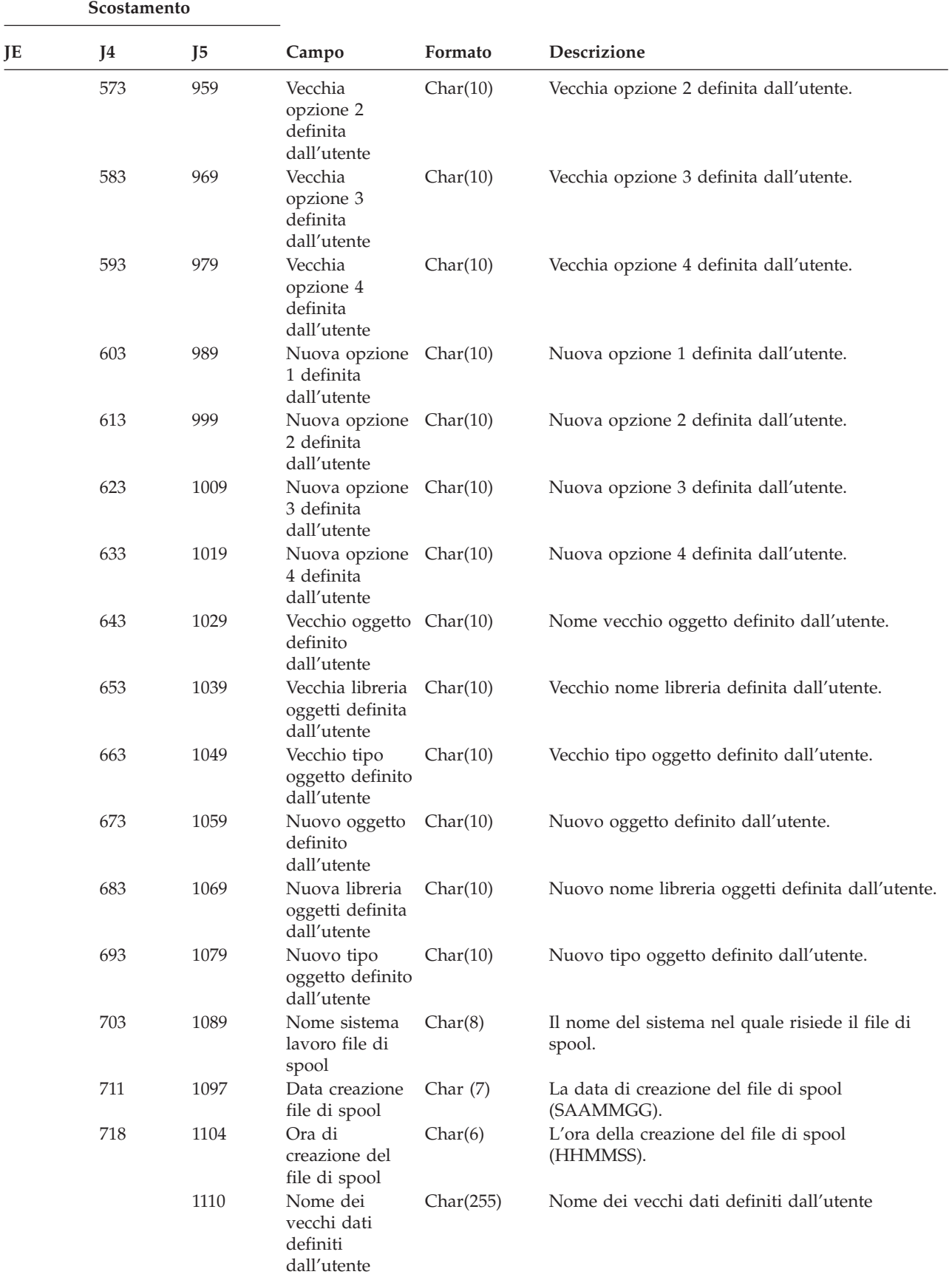

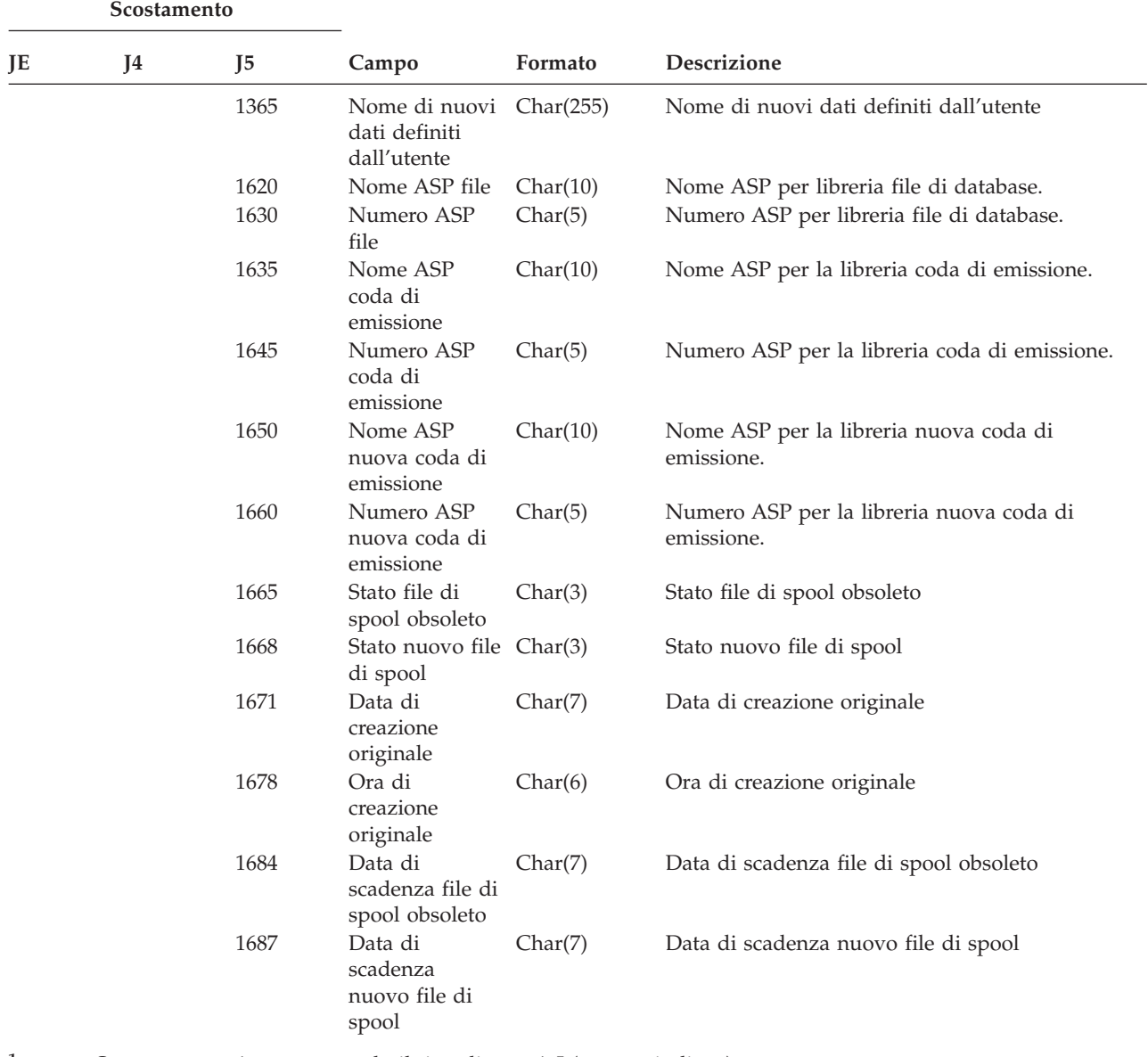

*Tabella 204. Voci di giornale SF (Operazione su file di spool) (Continua)*. File descrizione campo QASYSFJE/J4/J5

**<sup>1</sup>** Questo campo è vuoto quando il tipo di voce è I (stampa in linea).

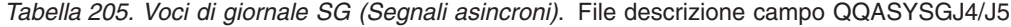

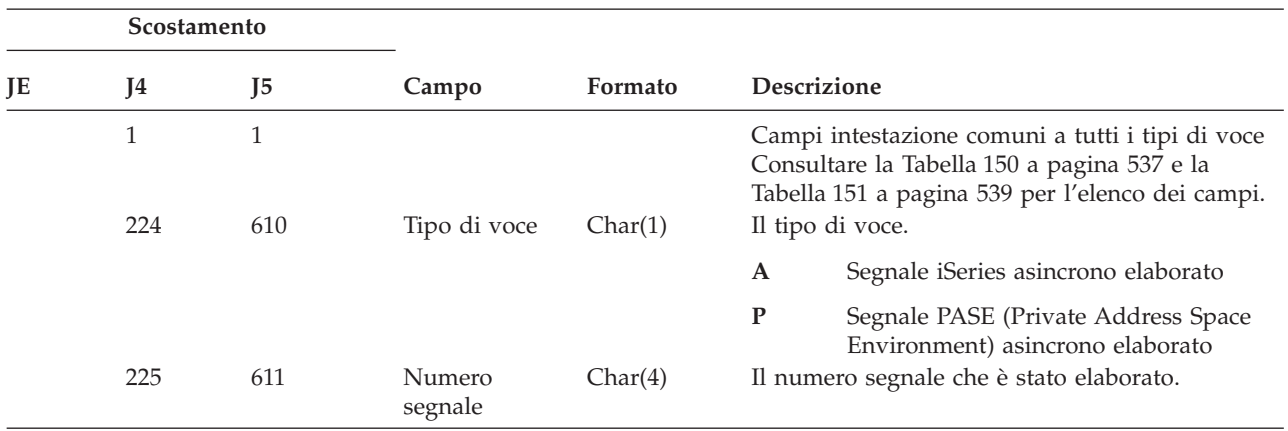

|    | Scostamento |                |                                            |          |                                                                                                    |
|----|-------------|----------------|--------------------------------------------|----------|----------------------------------------------------------------------------------------------------|
| JE | J4          | J <sub>5</sub> | Campo                                      | Formato  | Descrizione                                                                                                    |
|    | 229         | 615            | Azione di                                  | Char(1)  | L'azione intrapresa sul segnale.                                                                                                    |
|    |             |                | gestione                                   |          | C<br>Continuare il processo                                                                                                    |
|    |             |                |                                            |          | E<br>Eccezione segnale                                                                                                    |
|    |             |                |                                            |          | H<br>Gestire richiamando la funzione di<br>cattura segnale                                                                                                    |
|    |             |                |                                            |          | ${\bf S}$<br>Arrestare il processo                                                                                                    |
|    |             |                |                                            |          | T<br>Terminare il processo                                                                                                    |
|    | 230         | 616            | Origine                                    | Char(1)  | $\mathbf{U}$<br>Terminare la richiesta<br>L'origine del segnale.                                                                                                    |
|    |             |                | segnale                                    |          | M<br>Origine macchina                                                                                                    |
|    |             |                |                                            |          | $\mathbf{P}$<br>Origine processo<br>Nota: quando il valore dell'origine segnale è<br>rappresentato da una macchina, i valori lavoro<br>origine sono vuoti.                          |
|    | 231         | 617            | Nome lavoro<br>origine                     | Char(10) | La prima parte del nome completo del lavoro<br>origine.                                                                                                    |
|    | 241         | 627            | Nome utente<br>lavoro origine              | Char(10) | La seconda parte del nome completo del lavoro<br>origine.                                                                                                    |
|    | 251         | 637            | Numero lavoro Char(6)<br>origine           |          | La terza parte del nome completo lavoro origine.                                                                                                    |
|    | 257         | 643            | Utente corrente Char(10)<br>lavoro origine |          | Il profilo utente corrente per il lavoro origine.                                                                                                    |
|    | 267         | 653            | Registrazione<br>data/ora di<br>creazione  | Char(8)  | Il formato *DTS dell'ora in cui è stato creato il<br>segnale.<br>Nota: è possibile utilizzare l'API QWCCVTDT<br>per convertire una registrazione data/ora *DTS<br>in altri formati. |

*Tabella 205. Voci di giornale SG (Segnali asincroni) (Continua)*. File descrizione campo QQASYSGJ4/J5

*Tabella 206. Voci di giornale SK (Collegamenti socket protetti)*. File descrizione campo QASYSKJ4/J5

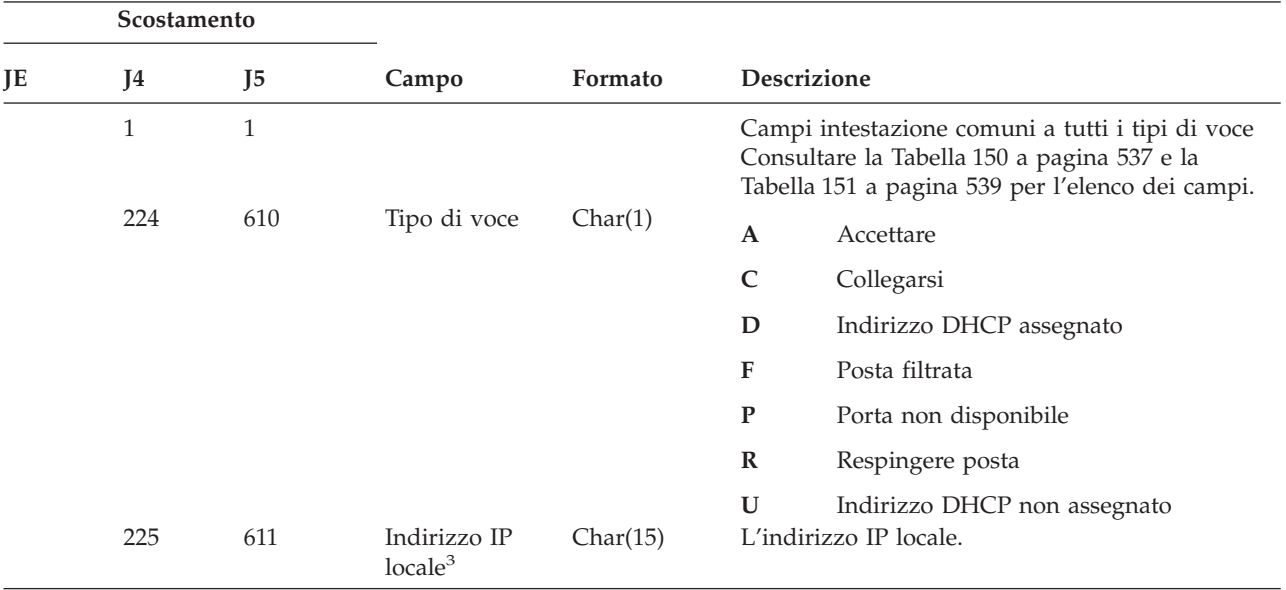

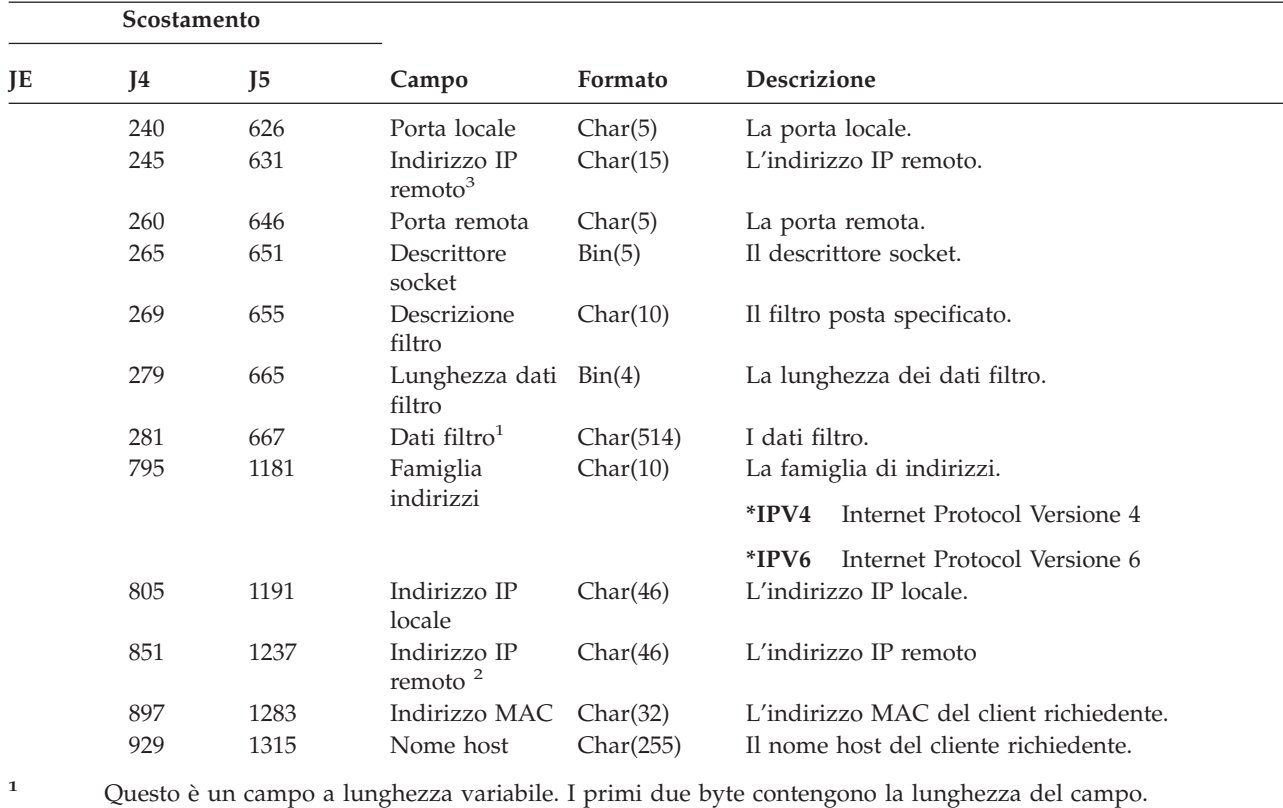

*Tabella 206. Voci di giornale SK (Collegamenti socket protetti) (Continua)*. File descrizione campo QASYSKJ4/J5

**<sup>2</sup>** Quando il tipo di voce è D, questo campo contiene l'indirizzo IP che il server DHCP ha assegnato al client richiedente.

**<sup>3</sup>** Questi campi supportano solo indirizzi IPv4.

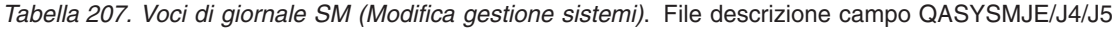

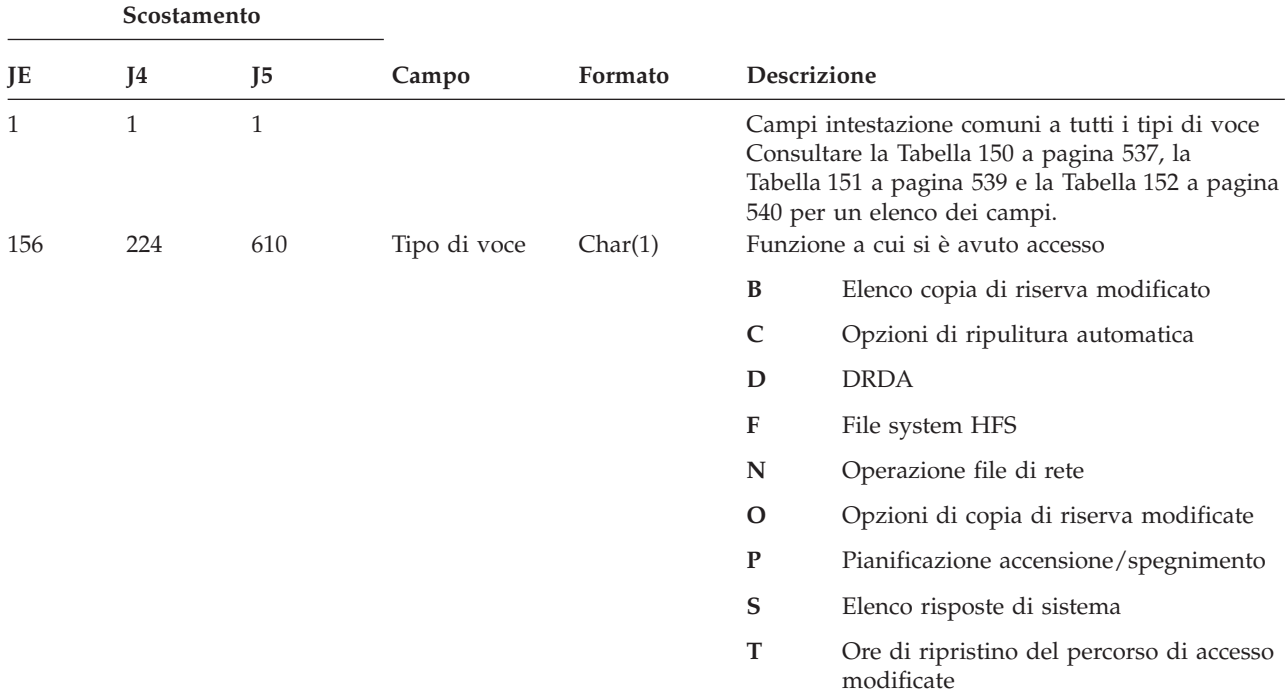

|     | Scostamento |                |                                                |            |                                                                   |
|-----|-------------|----------------|------------------------------------------------|------------|-------------------------------------------------------------------|
| JE  | J4          | J <sub>5</sub> | Campo                                          | Formato    | <b>Descrizione</b>                                                |
| 157 | 225         | 611            | Tipo accesso                                   | Char(1)    | Aggiunta<br>$\mathbf{A}$                                          |
|     |             |                |                                                |            | Modifica<br>$\mathsf{C}$                                          |
|     |             |                |                                                |            | Cancellazione<br>D                                                |
|     |             |                |                                                |            | Eliminazione<br>R                                                 |
|     |             |                |                                                |            | S<br>Visualizzazione                                              |
|     |             |                |                                                |            | T<br>Richiamo o ricezione                                         |
| 158 | 226         | 612            | Numero di<br>sequenza                          | Char(4)    | Numero di sequenza dell'operazione                                |
| 162 | 230         | 616            | ID messaggio                                   | Char $(7)$ | ID messaggio associato all'operazione                             |
| 169 | 237         | 623            | Nome database<br>relazionale                   | Char(18)   | Nome del database relazionale                                     |
| 187 | 255         | 641            | Nome file<br>system                            | Char(10)   | Nome del file system                                              |
| 197 | 265         | 651            | Opzione copia<br>di riserva<br>modificata      | Char(10)   | L'opzione copia di riserva che è stata modificata                 |
| 207 | 275         | 661            | Modifica elenco Char(10)<br>copia di riserva   |            | Il nome dell'elenco copia di riserva che è stato<br>modificato    |
| 217 | 285         | 671            | Nome file di<br>rete                           | Char(10)   | Il nome del file di rete che è stato utilizzato                   |
| 227 | 295         | 681            | Membro file di<br>rete                         | Char(10)   | Il nome del membro del file di rete                               |
| 237 | 305         | 691            | Numero file di<br>rete                         | Zoned(6,0) | Il numero del file di rete                                        |
| 243 | 311         | 697            | Proprietario file Char(10)<br>di rete          |            | Il nome del profilo utente proprietario del file di<br>rete       |
| 253 | 321         | 707            | Utente che dà<br>origine al file<br>di rete    | Char(8)    | Il nome del profilo utente che ha dato origine al<br>file di rete |
| 261 | 329         | 715            | Indirizzo che<br>dà origine al<br>file di rete | Char(8)    | L'indirizzo che ha dato origine al file di rete                   |

*Tabella 207. Voci di giornale SM (Modifica gestione sistemi) (Continua)*. File descrizione campo QASYSMJE/J4/J5

*Tabella 208. Voci di giornale SO (Operazioni di informazioni utente sicurezza server)*. File descrizione campo QASYSOJE/J4/J5

|     |     | Scostamento |              |         |              |                                                                                                    |
|-----|-----|-------------|--------------|---------|--------------|----------------------------------------------------------------------------------------------------|
| JE  | J4  | J5          | Campo        | Formato |              | <b>Descrizione</b>                                                                                                    |
| 156 | 224 | 1<br>610    | Tipo di voce | Char(1) |              | Campi intestazione comuni a tutti i tipi di<br>voce Consultare la Tabella 150 a pagina 537, la<br>Tabella 151 a pagina 539 e la Tabella 152 a<br>pagina 540 per un elenco dei campi.<br>Il tipo di voce |
|     |     |             |              |         | $\mathbf{A}$ | Aggiungere voce                                                                                                    |
|     |     |             |              |         | C            | Modificare voce                                                                                                    |
|     |     |             |              |         | R            | Eliminare voce                                                                                                    |
|     |     |             |              |         |              | Richiamare voce                                                                                                    |

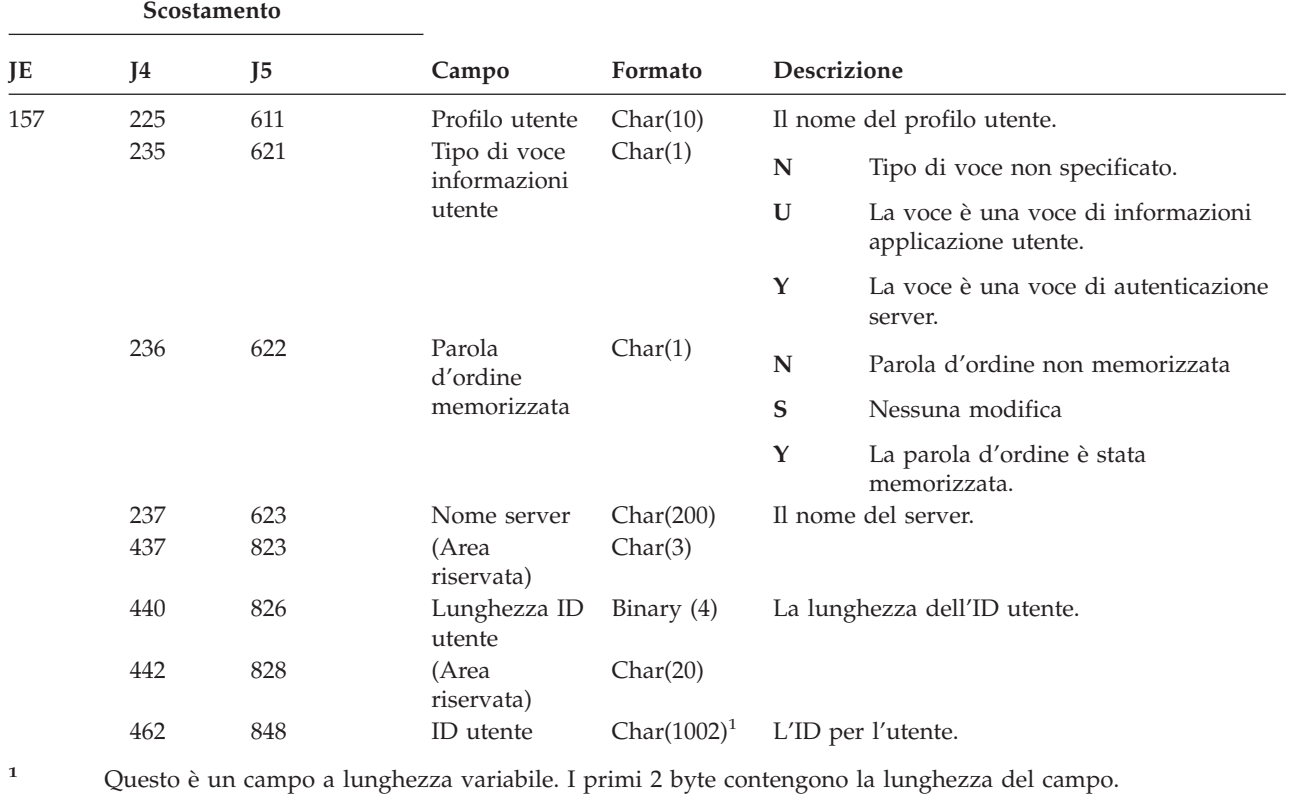

*Tabella 208. Voci di giornale SO (Operazioni di informazioni utente sicurezza server) (Continua)*. File descrizione campo QASYSOJE/J4/J5

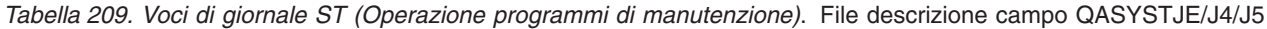

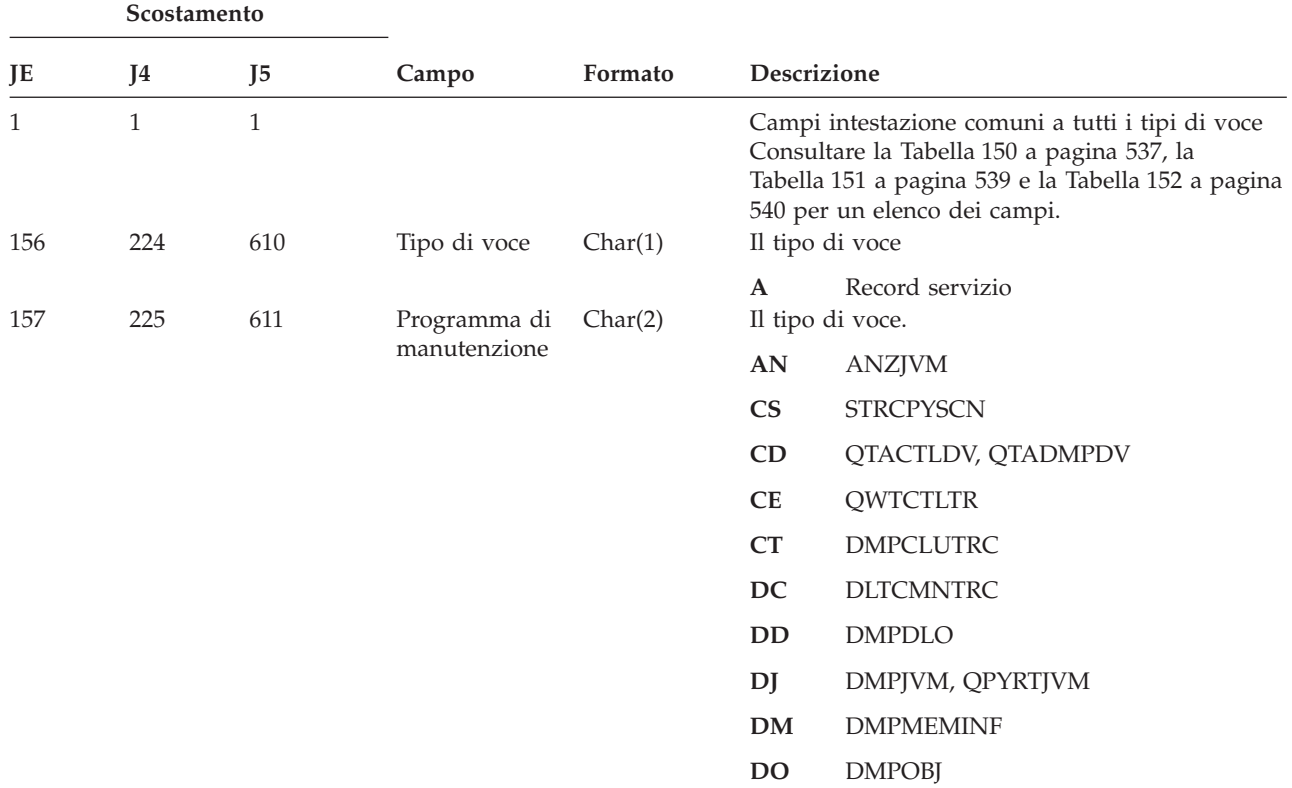

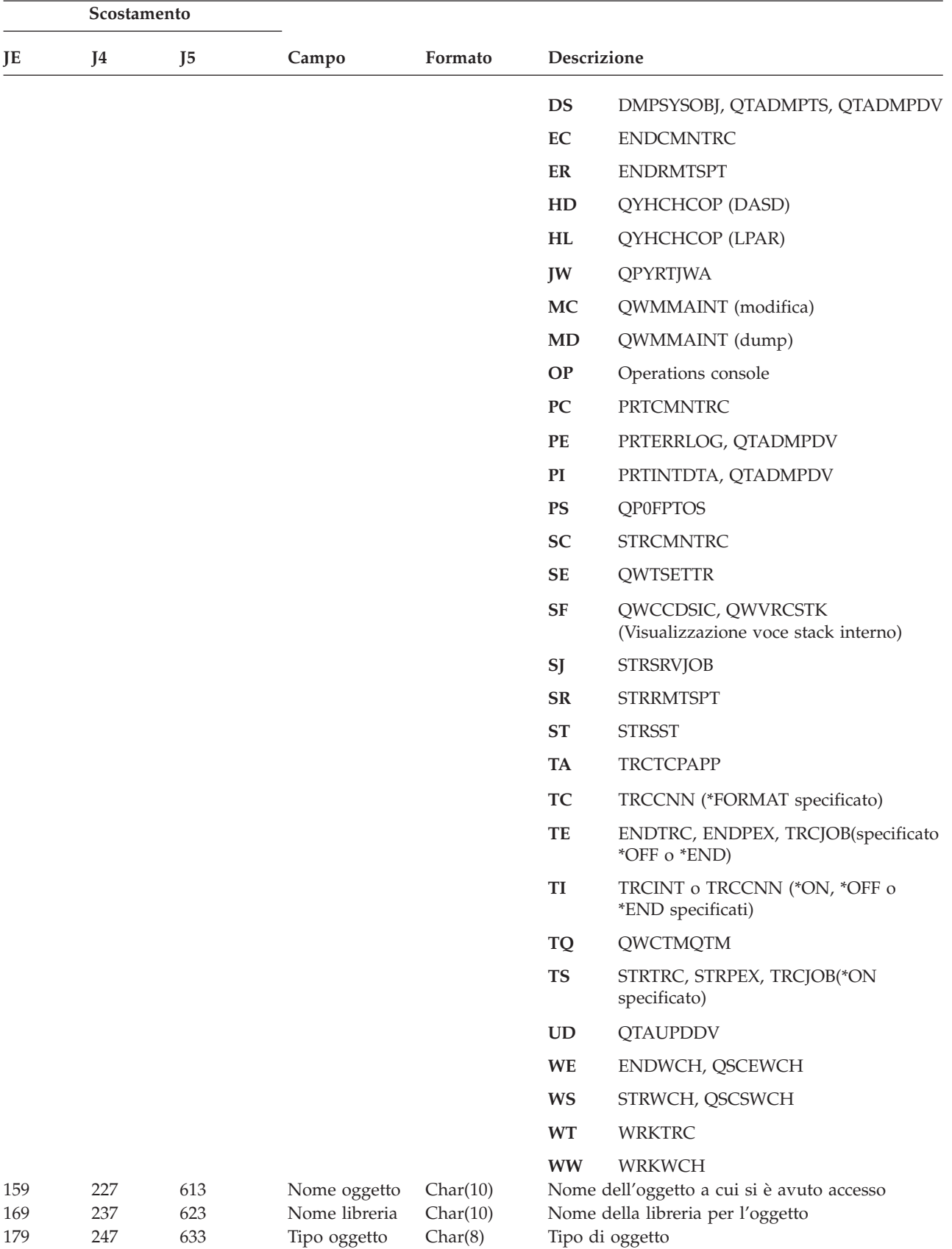

*Tabella 209. Voci di giornale ST (Operazione programmi di manutenzione) (Continua)*. File descrizione campo QASYSTJE/J4/J5

*Tabella 209. Voci di giornale ST (Operazione programmi di manutenzione) (Continua)*. File descrizione campo QASYSTJE/J4/J5

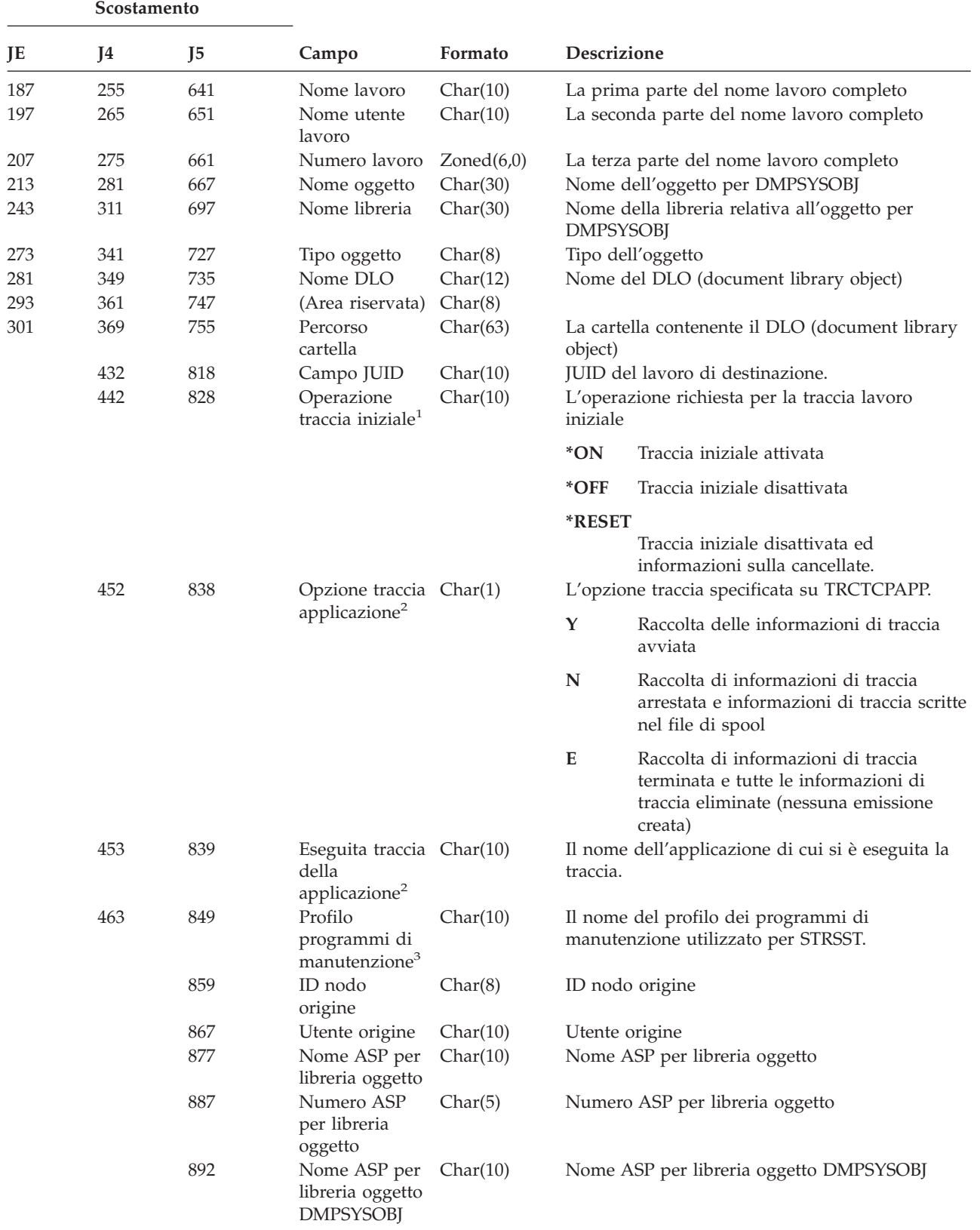

|    | Scostamento |      |                                                           |          |                                                                                           |
|----|-------------|------|-----------------------------------------------------------|----------|-------------------------------------------------------------------------------------------|
| JE | J4          | J5   | Campo                                                     | Formato  | Descrizione                                                                               |
|    |             | 902  | Numero ASP<br>per libreria<br>oggetto<br><b>DMPSYSOBJ</b> | Char(5)  | Numero ASP per libreria oggetto DMPSYSOBJ                                                 |
|    |             | 907  | Tipo di console Char(10)                                  |          | Il tipo di console. Valori possibili sono:<br>• *DIRECT<br>$\cdot$ *LAN<br>$\cdot$ *HMC   |
|    |             | 917  | Azione della<br>console <sup>4</sup>                      | Char(10) | L'azione della console. Valori possibili sono:<br>*RECOVERY<br>٠<br>• *TAKEOVER           |
|    |             | 927  | Famiglia di<br>indirizzi <sup>4</sup>                     | Char(10) | La famiglia di indirizzi.<br>$\cdot$ *IPv4<br>$\cdot$ *IP <sub>v6</sub>                   |
|    |             | 937  | Indirizzo IP<br>precedente <sup>4</sup>                   | Char(46) | L'indirizzo IP dell'unità console precedente per<br>$*LAN$ .                              |
|    |             | 938  | ID dispositivo<br>precedente <sup>4</sup>                 | Char(10) | L'ID dispositivo dei programmi di manutenzione<br>dell'unità console precedente per *LAN. |
|    |             | 993  | Indirizzo IP<br>corrente <sup>4</sup>                     | Char(46) | L'indirizzo IP dell'unità console corrente per<br><i>*LAN.</i>                            |
|    |             | 1039 | ID dispositivo<br>corrente <sup>4</sup>                   | Char(10) | L'ID dispositivo dei programmi di manutenzione<br>dell'unità console corrente per *LAN.   |
|    |             | 1049 | Sessione di<br>visualizzazione<br>5                       | Char(10) | ID della sessione di visualizzazione.                                                     |

*Tabella 209. Voci di giornale ST (Operazione programmi di manutenzione) (Continua)*. File descrizione campo QASYSTJE/J4/J5

- **<sup>1</sup>** Questo campo viene utilizzato solo quando il tipo di voce (scostamento 225) è CE.
- **<sup>2</sup>** Questo campo viene utilizzato solo quando il tipo di voce (scostamento 225) è TA.
- **<sup>3</sup>** Questo campo viene utilizzato solo quando il tipo di voce (scostamento 611) è ST o OP.
- **<sup>4</sup>** Questo campo viene utilizzato solo quando il tipo di voce (scostamento 611) è OP.
- **<sup>5</sup>** Questo campo viene utilizzato solo quando il valore del programma di manutenzione (scostamento 611) è WS o WE.

| Scostamento          |     |     |              |         |                    |                                                                                                    |  |
|----------------------|-----|-----|--------------|---------|--------------------|----------------------------------------------------------------------------------------------------|--|
| JE<br>I <sub>4</sub> |     | J5  | Campo        | Formato | <b>Descrizione</b> |                                                                                                    |  |
| 156                  | 224 | 610 | Tipo di voce | Char(1) |                    | Campi intestazione comuni a tutti i tipi di voce<br>Consultare la Tabella 150 a pagina 537, la<br>Tabella 151 a pagina 539 e la Tabella 152 a pagina<br>540 per un elenco dei campi.<br>Il tipo di voce. |  |
|                      |     |     |              |         | $\mathbf{A}$       | Modificare in valori di sistema                                                                                                    |  |
|                      |     |     |              |         | B                  | Modificare in attributi di sistema                                                                                                    |  |
|                      |     |     |              |         | C                  | Modificare in orologio di sistema                                                                                                    |  |

*Tabella 210. Voci di giornale SV (Operazione su valore di sistema)*. File descrizione campo QASYSVJE/J4/J5

*Tabella 210. Voci di giornale SV (Operazione su valore di sistema) (Continua)*. File descrizione campo QASYSVJE/J4/J5

| Scostamento |                |      |                                                    |           |                                                                                                    |  |
|-------------|----------------|------|----------------------------------------------------|-----------|----------------------------------------------------------------------------------------------------|--|
| JE          | I <sub>4</sub> | J5   | Campo                                              | Formato   | <b>Descrizione</b>                                                                                          |  |
| 157         | 225            | 611  | Valore di<br>sistema o<br>attributo di<br>servizio | Char(10)  | Il nome del valore di sistema o dell'attributo di<br>servizio                                               |  |
| 167         | 235            | 621  | Nuovo valore                                       | Char(250) | Il valore nel quale il valore di sistema o<br>l'attributo di servizio è stato modificato                    |  |
| 417         | 485            | 871  | Vecchio valore                                     | Char(250) | Il valore del valore di sistema o dell'attributo di<br>servizio prima che venisse modificato                |  |
| 667         | 735            | 1121 | Nuovo valore<br>continuato                         | Char(250) | La continuazione del valore nel quale il valore di<br>sistema o l'attributo di servizio è stato modificato. |  |
| 917         | 985            | 1371 | Vecchio valore<br>continuato                       | Char(250) | Continuazione del valore del valore di sistema o<br>dell'attributo del servizio che è stato modificato.     |  |

*Tabella 211. Voci di giornale VA (Modifica dell'elenco controllo accesso)*. File descrizione campo QASYVAJE/J4/J5

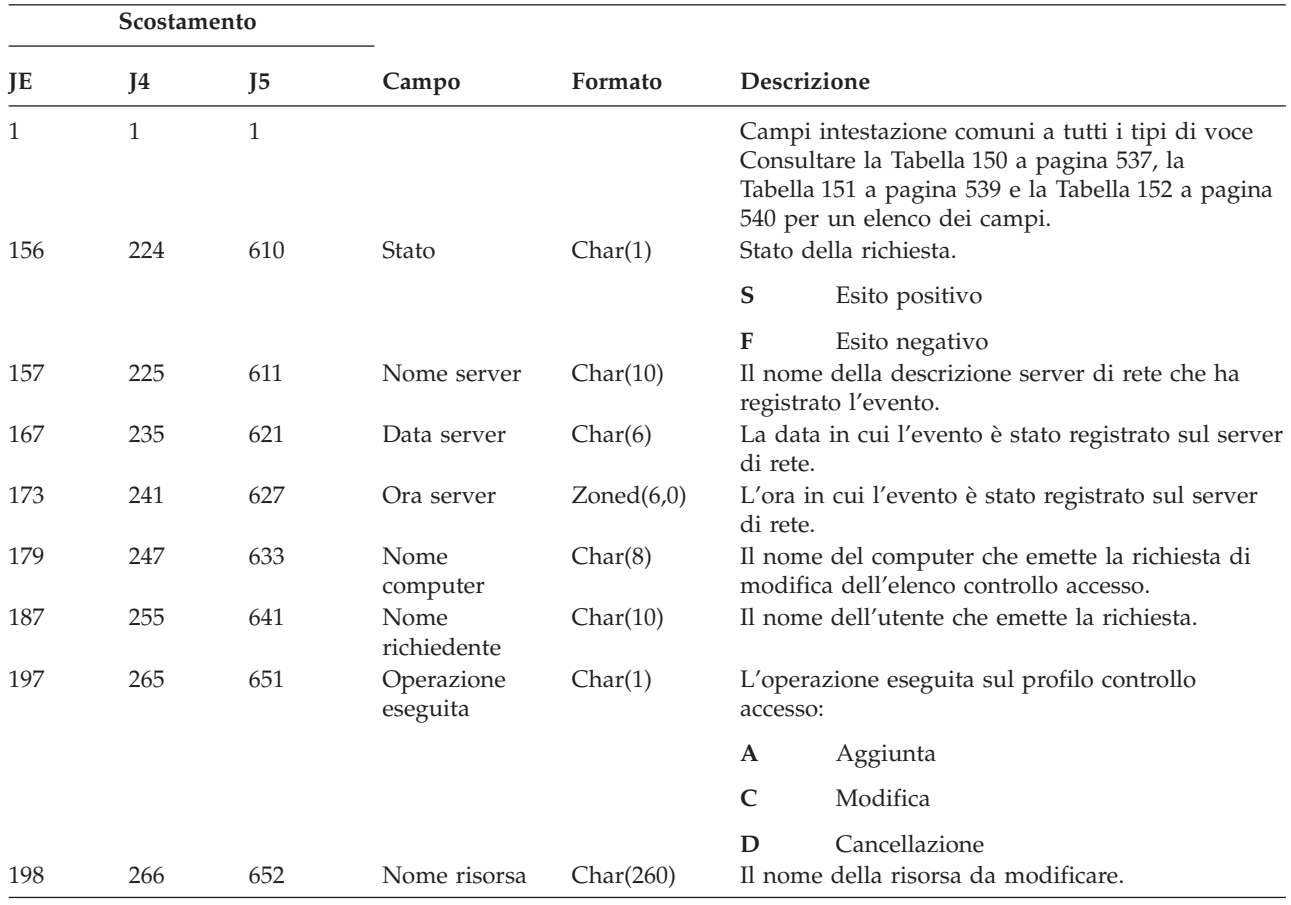

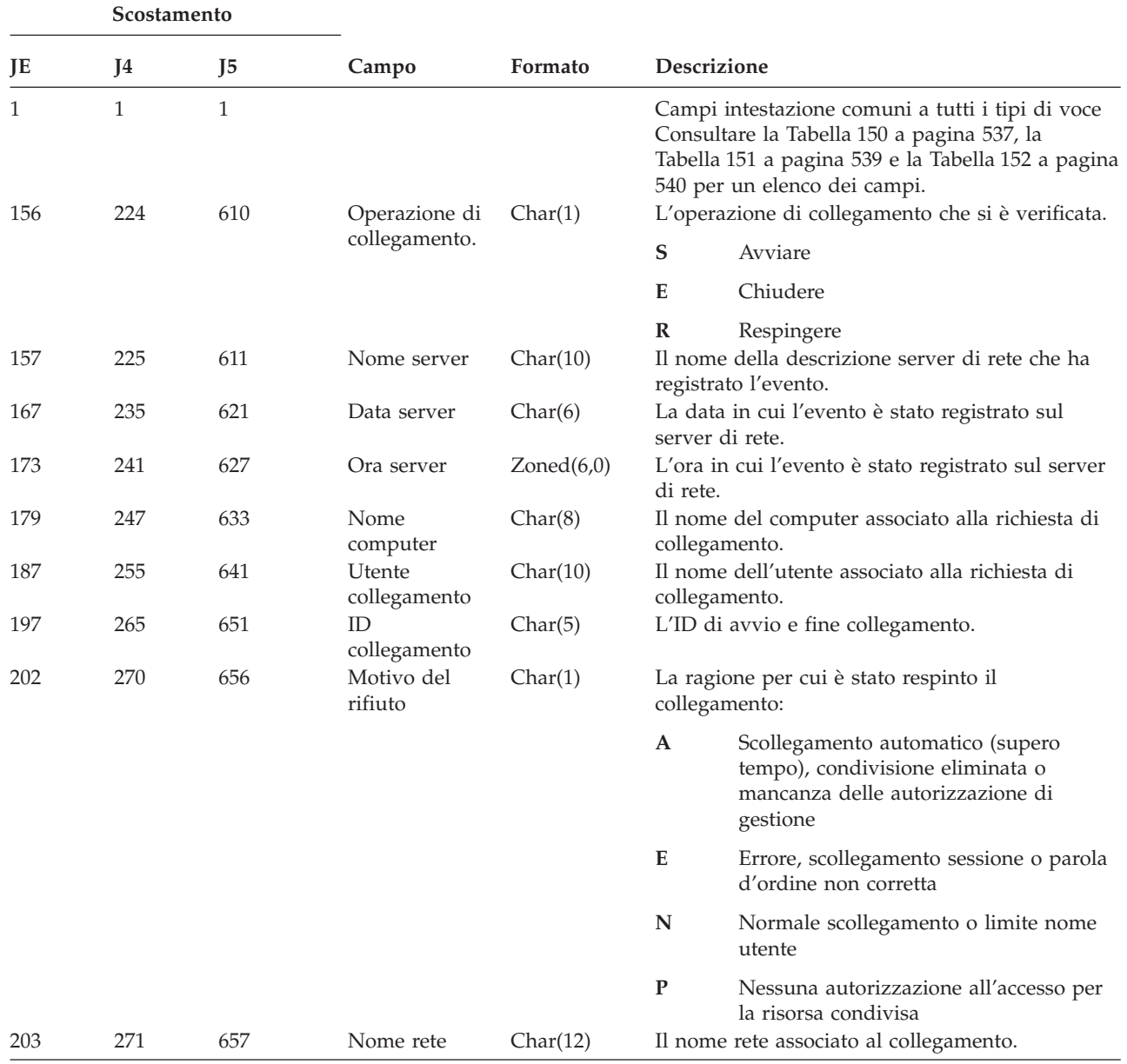

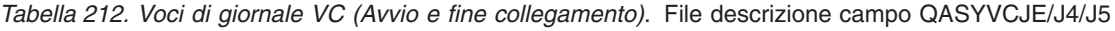

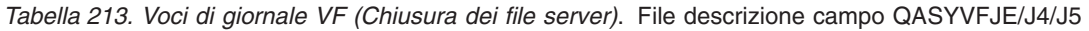

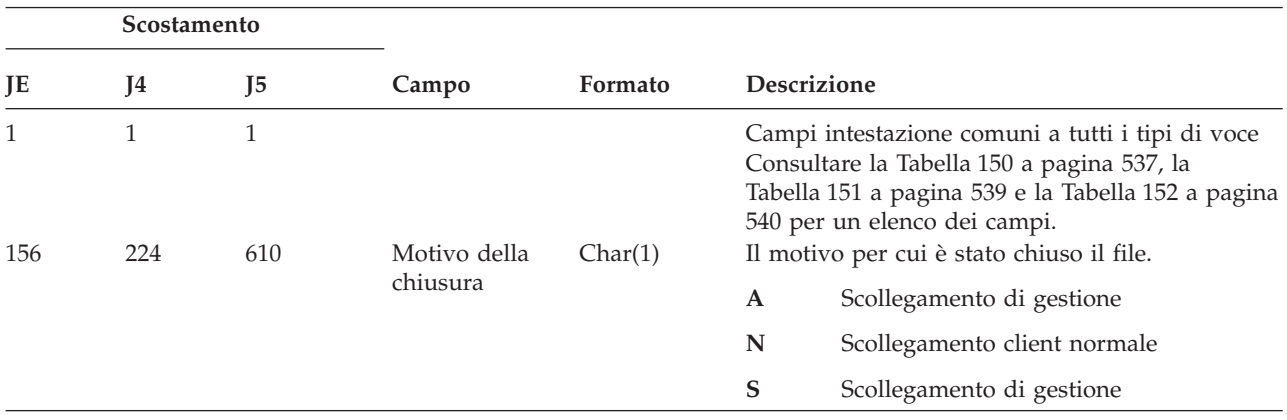

|     | Scostamento |     |                                |            |                                                                         |
|-----|-------------|-----|--------------------------------|------------|-------------------------------------------------------------------------|
| JE  | J4          | J5  | Campo                          | Formato    | <b>Descrizione</b>                                                      |
| 157 | 225         | 611 | Nome server                    | Char(10)   | Il nome della descrizione server di rete che ha<br>registrato l'evento. |
| 167 | 235         | 621 | Data server                    | Char(6)    | La data in cui l'evento è stato registrato sul<br>server di rete.       |
| 173 | 241         | 627 | Ora server                     | Zoned(6,0) | L'ora in cui l'evento è stato registrato sul server<br>di rete.         |
| 179 | 247         | 633 | Nome<br>computer               | Char(8)    | Il nome del computer che richiede la chiusura.                          |
| 187 | 255         | 641 | <b>U</b> tente<br>collegamento | Char(10)   | Il nome dell'utente che richiede la chiusura.                           |
| 197 | 265         | 651 | ID file                        | Char(5)    | L'ID del file in fase di chiusura.                                      |
| 202 | 270         | 656 | Durata                         | Char(6)    | Il numero di secondi in cui il file è rimasto<br>aperto.                |
| 208 | 276         | 662 | Nome risorsa                   | Char(260)  | Il nome della risorsa che possiede il file a cui si è<br>avuto accesso. |

*Tabella 213. Voci di giornale VF (Chiusura dei file server) (Continua)*. File descrizione campo QASYVFJE/J4/J5

*Tabella 214. Voci di giornale VL (Limite account superato)*. File descrizione campo QASYVLJE/J4/J5

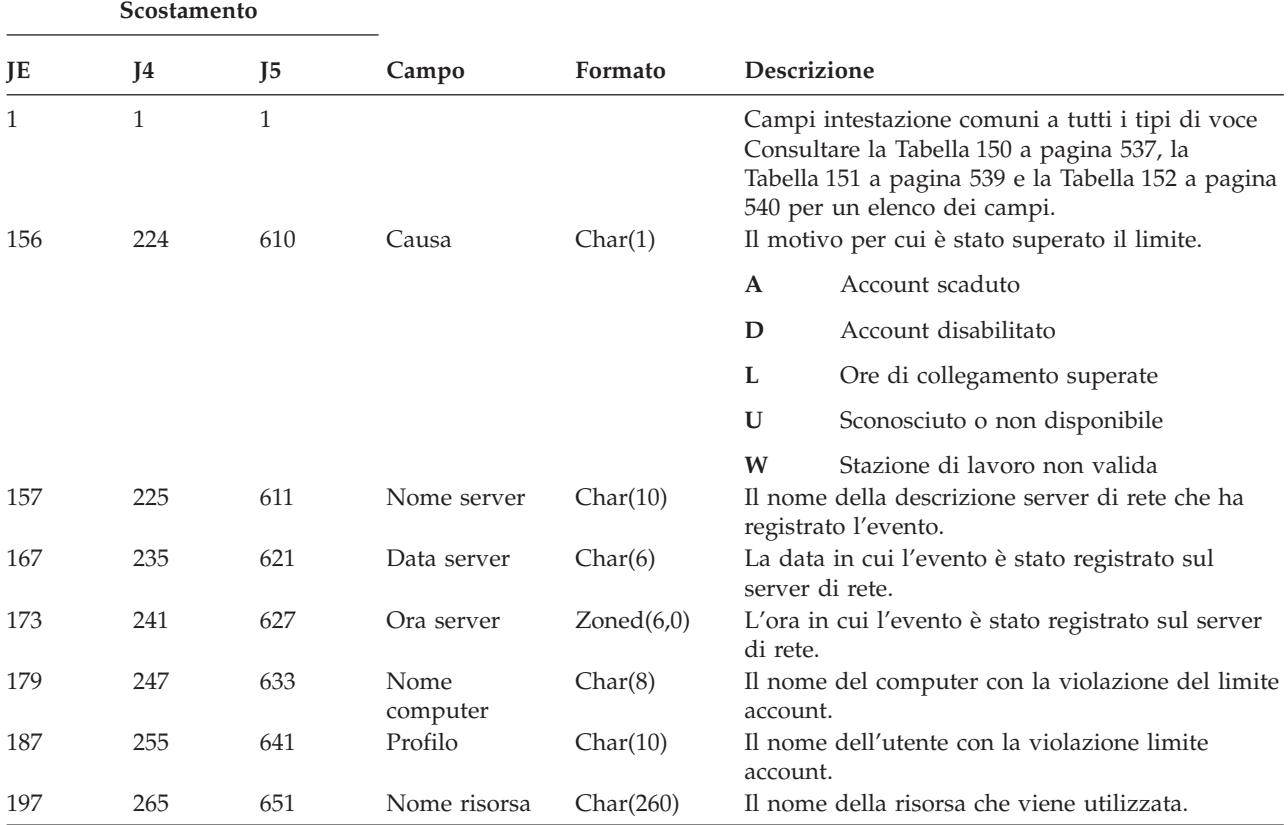

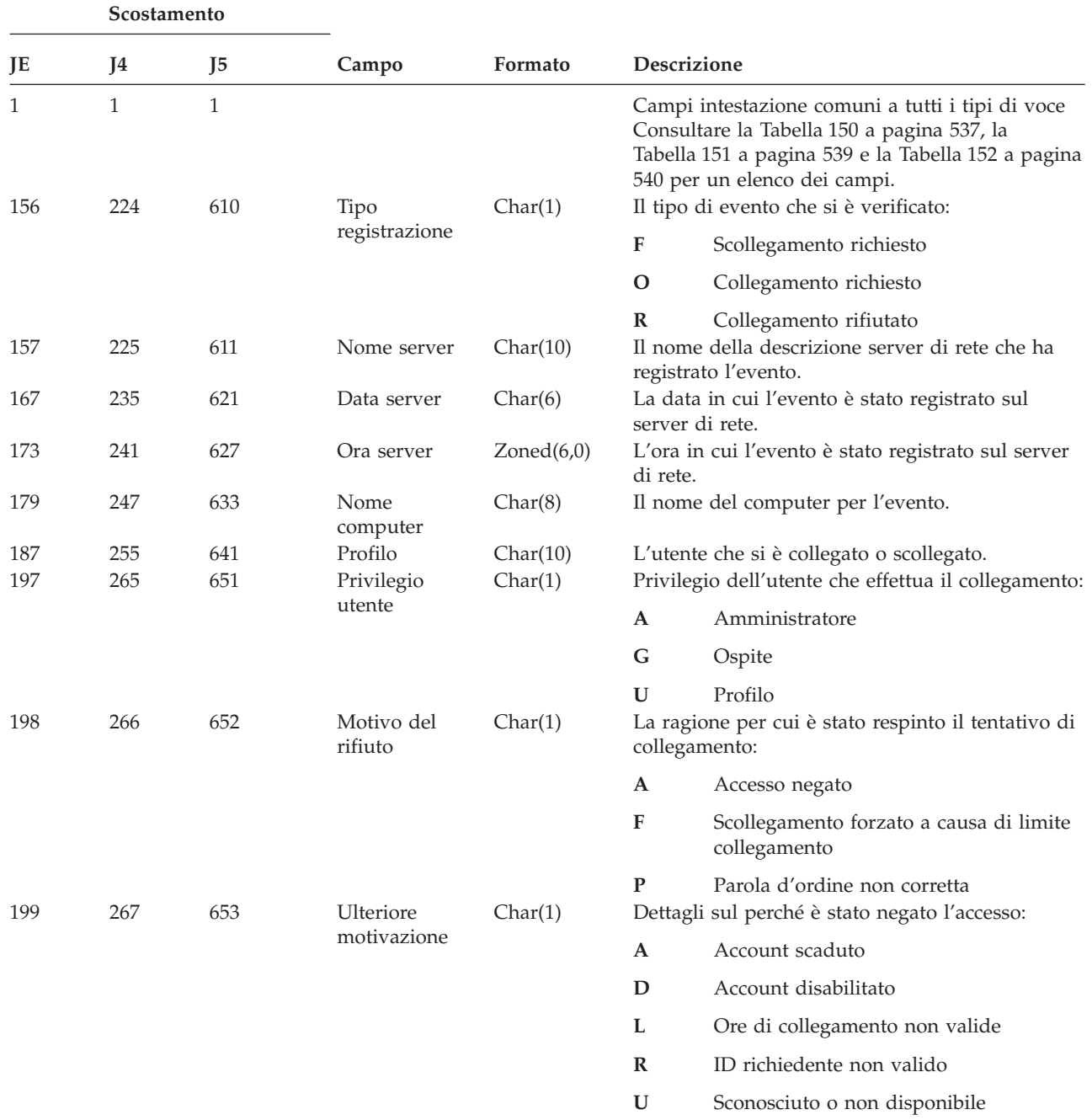

*Tabella 215. Voci di giornale VN (Collegamento e scollegamento rete)*. File descrizione campo QASYVNJE/J4/J5

#### *Tabella 216. Voci di giornale VO (Elenco di convalida)*. File descrizione campo QASYVOJ4/J5

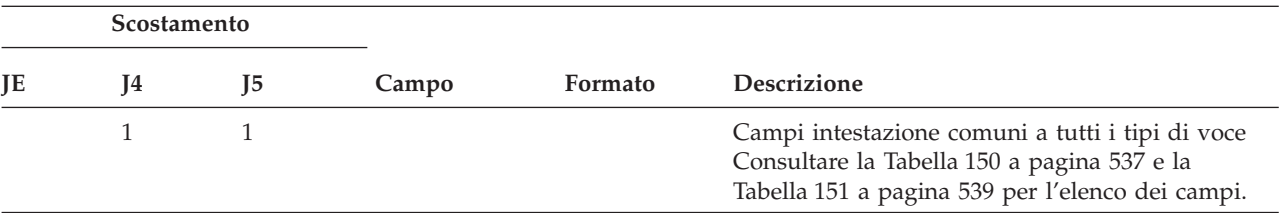

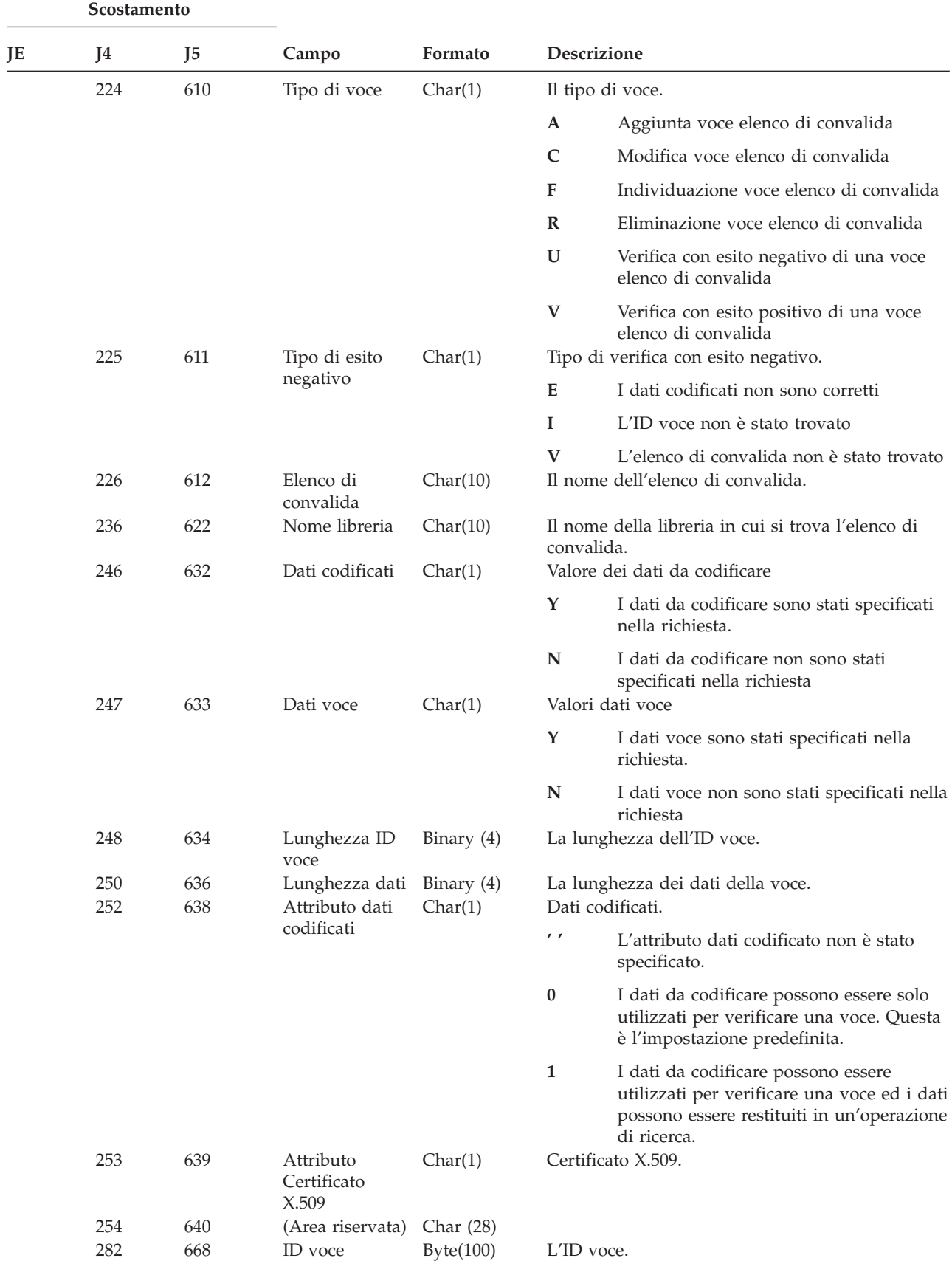

*Tabella 216. Voci di giornale VO (Elenco di convalida) (Continua)*. File descrizione campo QASYVOJ4/J5

| Scostamento |          |      |                                                      |            |                                             |  |
|-------------|----------|------|------------------------------------------------------|------------|---------------------------------------------|--|
| JE          | I5<br>J4 |      | Campo                                                | Formato    | <b>Descrizione</b>                          |  |
|             | 382      | 768  | Dati voce                                            | Byte(1000) | I dati della voce.                          |  |
|             |          | 1768 | Nome ASP per<br>libreria elenco<br>di convalida      | Char(10)   | Nome ASP per libreria elenco di convalida   |  |
|             |          | 1778 | Numero ASP<br>per libreria<br>elenco di<br>convalida | Char(5)    | Numero ASP per libreria elenco di convalida |  |

*Tabella 216. Voci di giornale VO (Elenco di convalida) (Continua)*. File descrizione campo QASYVOJ4/J5

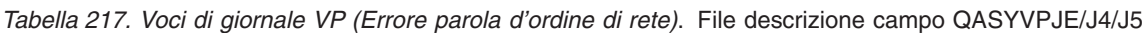

| Scostamento  |     |              |                  |            |                                                                                                    |  |
|--------------|-----|--------------|------------------|------------|----------------------------------------------------------------------------------------------------|--|
| JE           | J4  | J5           | Campo            | Formato    | <b>Descrizione</b>                                                                                                    |  |
| $\mathbf{1}$ | 1   | $\mathbf{1}$ |                  |            | Campi intestazione comuni a tutti i tipi di voce<br>Consultare la Tabella 150 a pagina 537, la<br>Tabella 151 a pagina 539 e la Tabella 152 a<br>pagina 540 per un elenco dei campi. |  |
| 156          | 224 | 610          | Tipo di errore   | Char(1)    | Il tipo di errore che si è verificato.                                                                                                    |  |
|              |     |              |                  |            | P<br>Errore parola d'ordine                                                                                                    |  |
| 157          | 225 | 611          | Nome server      | Char(10)   | Il nome della descrizione server di rete che ha<br>registrato l'evento.                                                                                                    |  |
| 167          | 235 | 621          | Data server      | Char(6)    | La data in cui l'evento è stato registrato sul<br>server di rete.                                                                                                    |  |
| 173          | 241 | 627          | Ora server       | Zoned(6,0) | L'ora in cui l'evento è stato registrato sul server<br>di rete.                                                                                                    |  |
| 179          | 247 | 633          | Nome<br>computer | Char(8)    | Il nome del computer che ha iniziato la<br>richiesta.                                                                                                    |  |
| 187          | 255 | 641          | Profilo          | Char(10)   | Il nome dell'utente che ha tentato il<br>collegamento.                                                                                                    |  |

*Tabella 218. Voci di giornale VR (Accesso risorsa di rete)*. File descrizione campo QASYVRJE/J4/J5

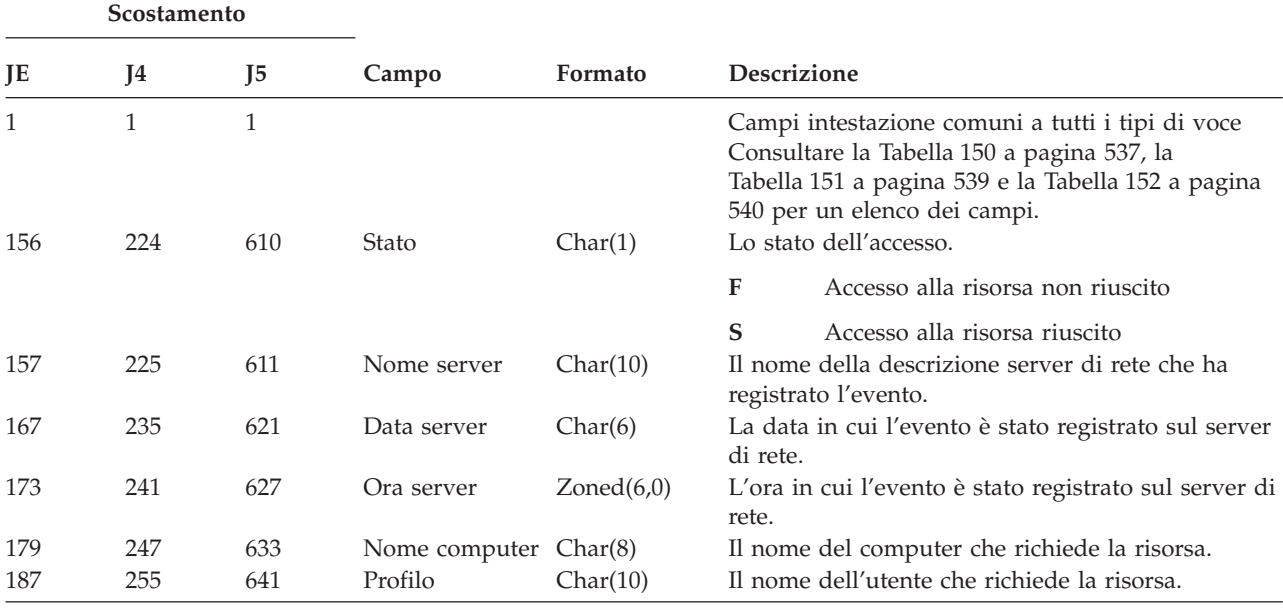

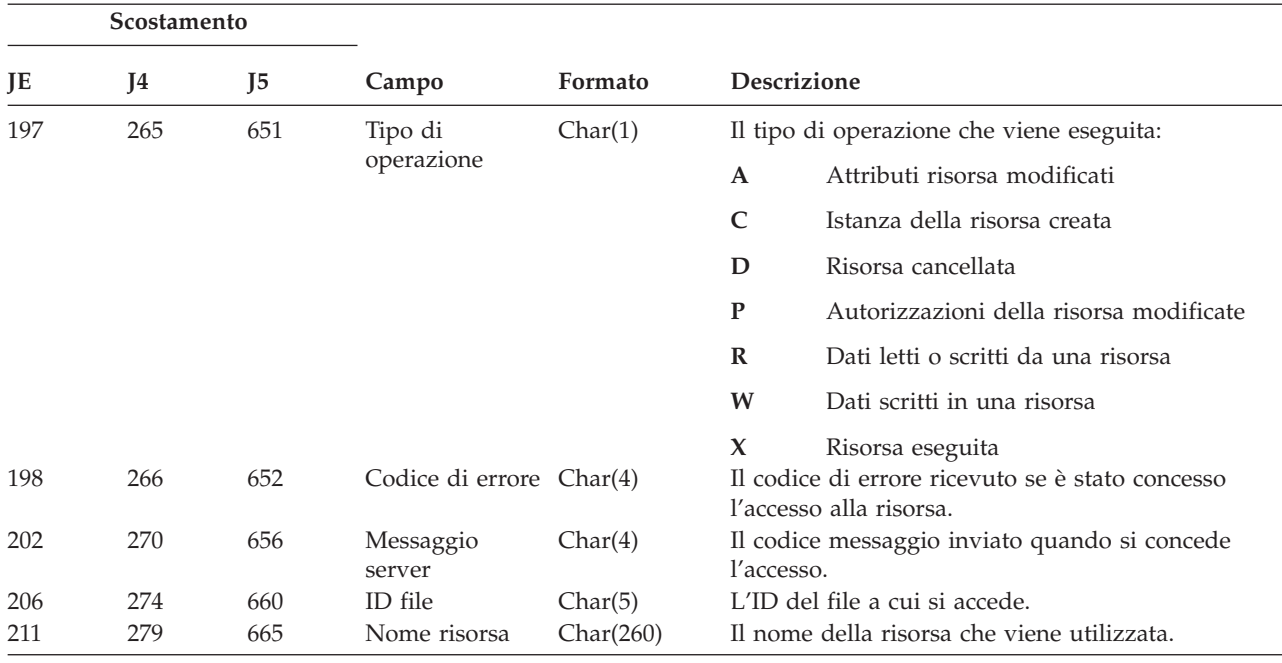

*Tabella 218. Voci di giornale VR (Accesso risorsa di rete) (Continua)*. File descrizione campo QASYVRJE/J4/J5

*Tabella 219. Voci di giornale VS (Sessione server)*. File descrizione campo QASYVSJE/J4/J5

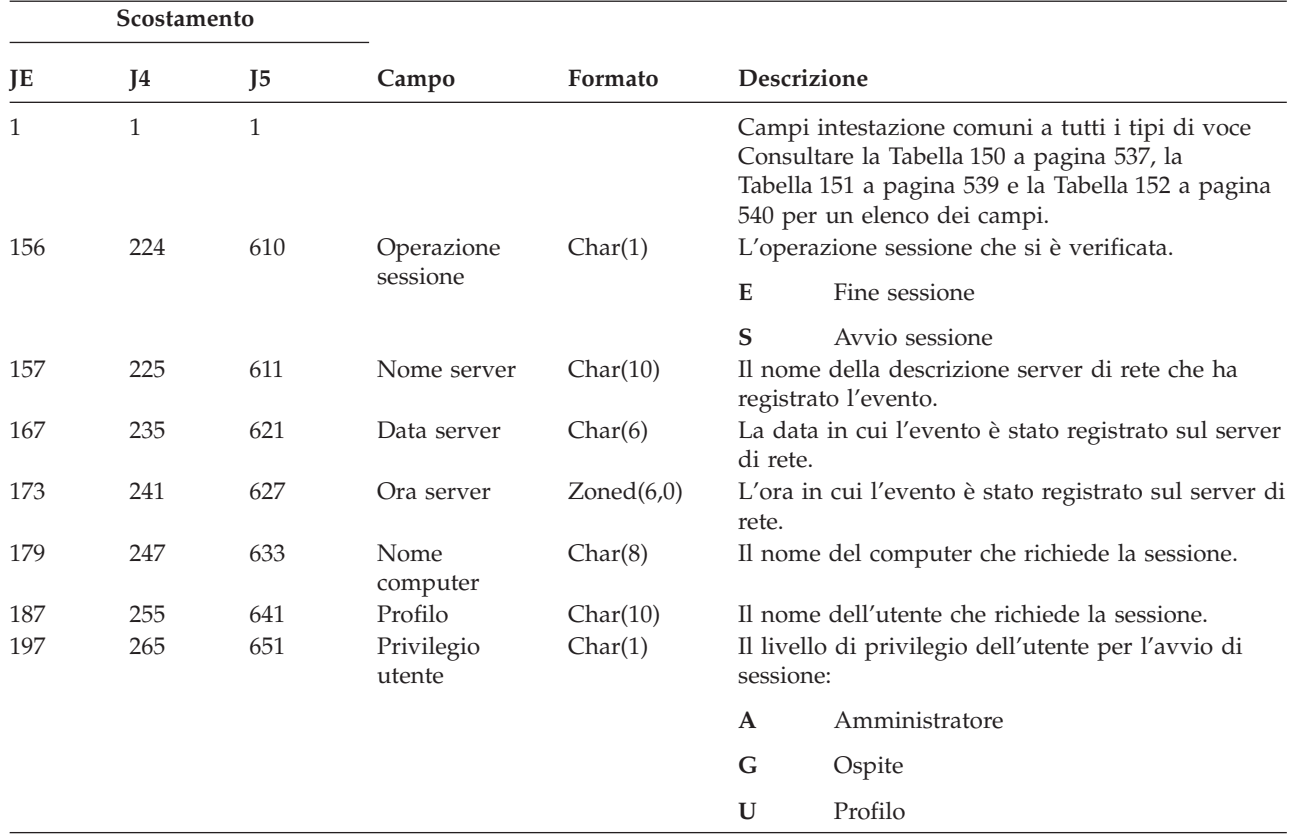

|     | Scostamento |     |                          |         |                    |                                                                                                    |
|-----|-------------|-----|--------------------------|---------|--------------------|----------------------------------------------------------------------------------------------------|
| JE  | <b>I4</b>   | J5  | Campo                    | Formato | <b>Descrizione</b> |                                                                                                    |
| 198 | 266         | 652 | Codice di errore Char(1) |         |                    | Il codice di errore per la fine della sessione.                                                                      |
|     |             |     |                          |         | $\mathbf{A}$       | Scollegamento amministratore                                                                                         |
|     |             |     |                          |         | D                  | Scollegamento automatico (supero<br>tempo), condivisione eliminata o<br>mancanza delle autorizzazione di<br>gestione |
|     |             |     |                          |         | E                  | Errore, scollegamento sessione o parola<br>d'ordine non corretta                                                     |
|     |             |     |                          |         | N                  | Normale scollegamento o limite nome<br>utente                                                                        |
|     |             |     |                          |         | $\mathbb{R}$       | Limitazione account                                                                                                  |

*Tabella 219. Voci di giornale VS (Sessione server) (Continua)*. File descrizione campo QASYVSJE/J4/J5

*Tabella 220. Voci di giornale VU (Modifica profilo di rete)*. File descrizione campo QASYVUJE/J4/J5

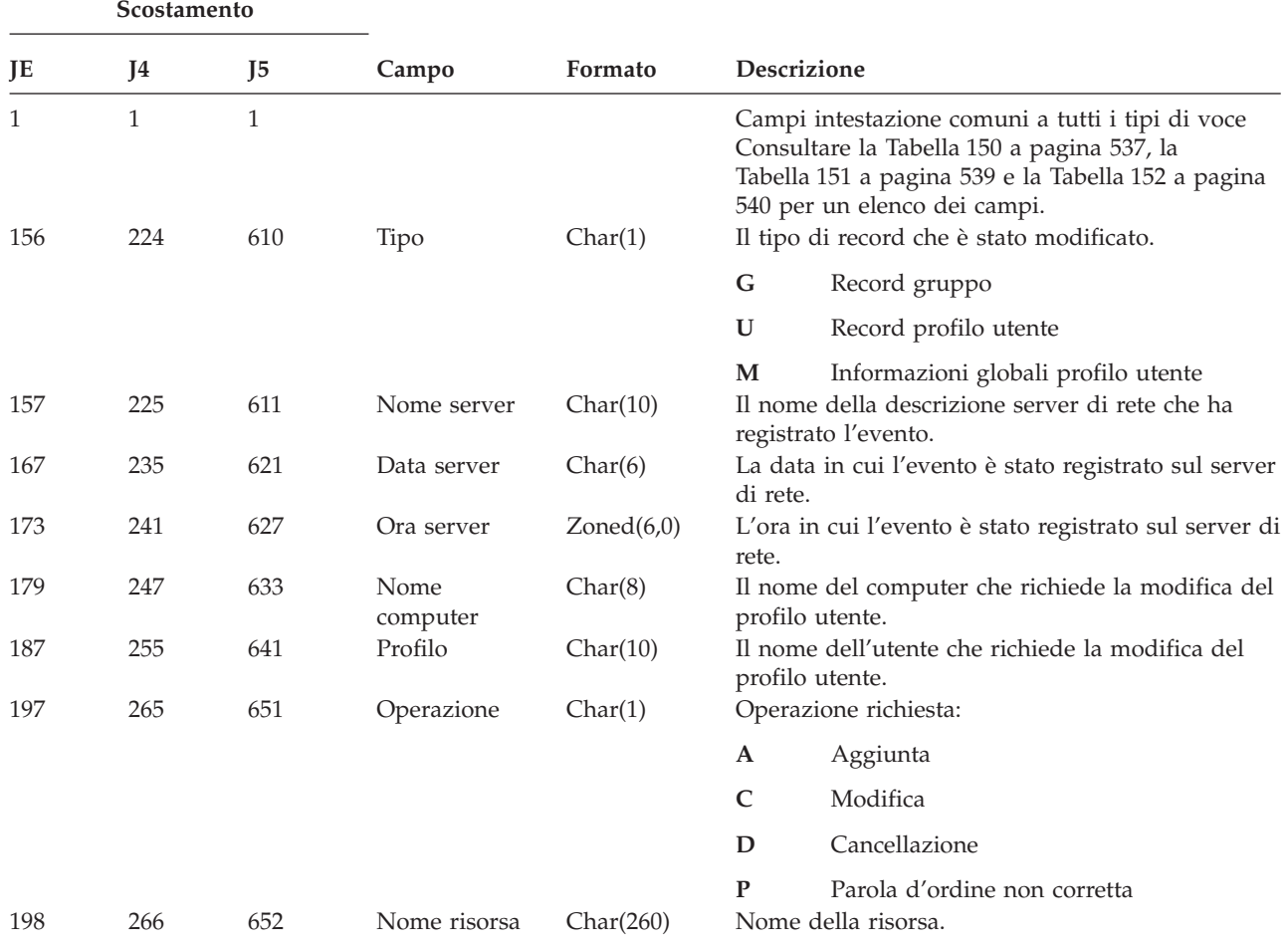

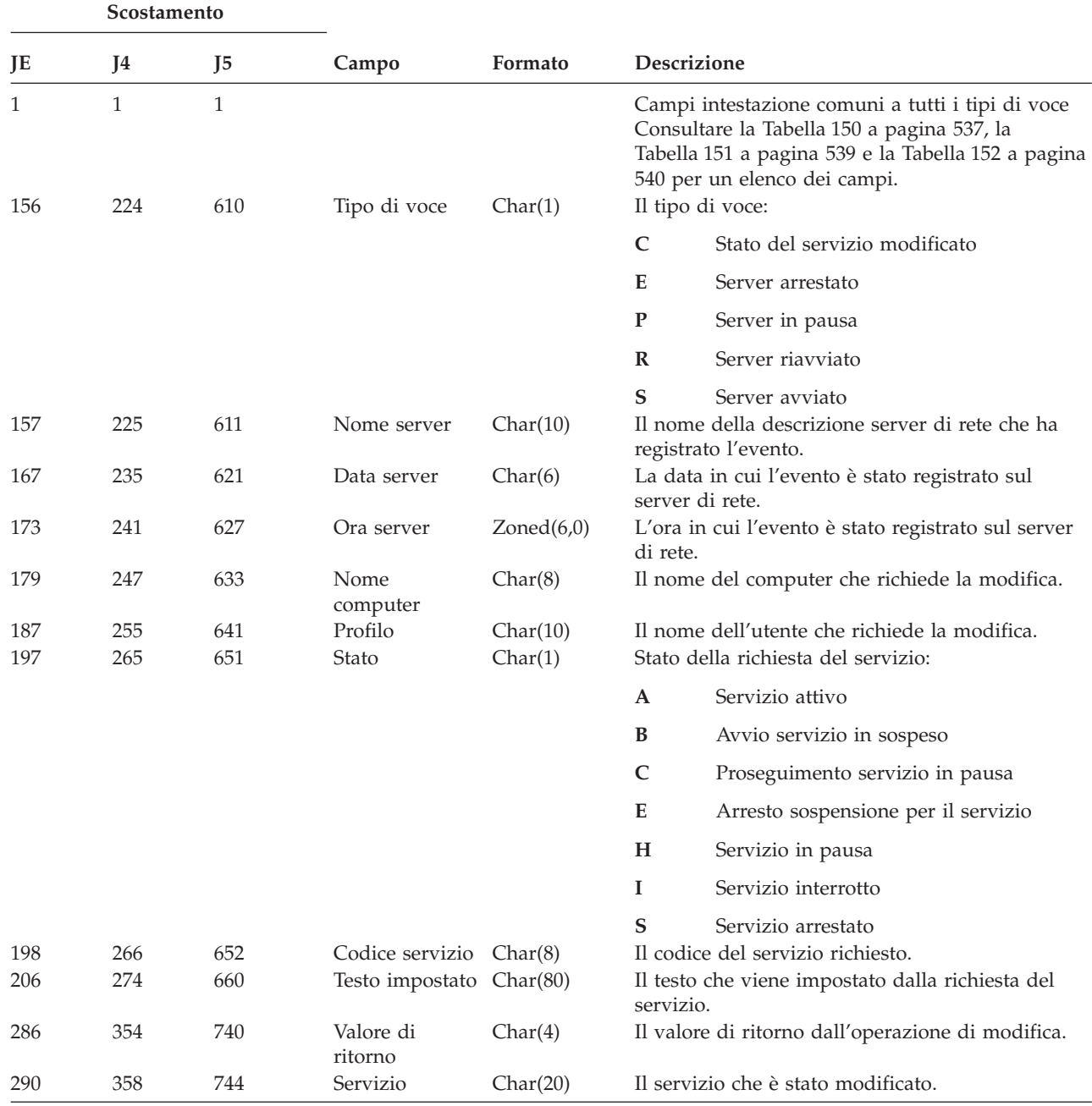

*Tabella 221. Voci di giornale VV (Modifica stato servizio)*. File descrizione campo QASYVVJE/J4/J5

*Tabella 222. Voci di giornale X0 (Autenticazione di rete)*. File descrizione campo QASYX0JE/J4/J5

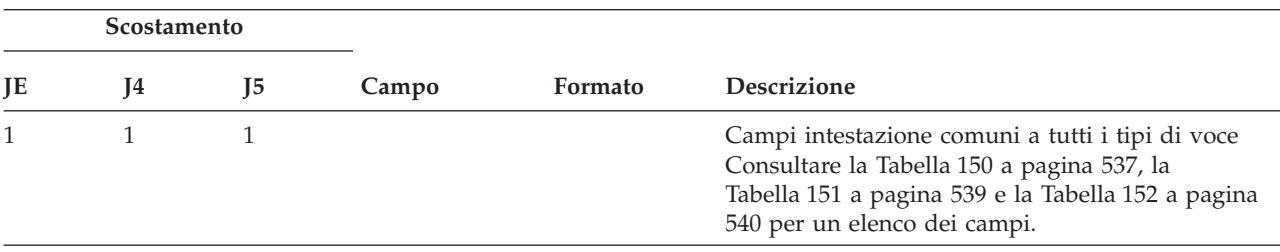

|     | Scostamento |                |                            |          |              |                                                                 |
|-----|-------------|----------------|----------------------------|----------|--------------|-----------------------------------------------------------------|
| JE  | J4          | J <sub>5</sub> | Campo                      | Formato  |              | Descrizione                                                     |
| 156 | 224         | 610            | Tipo di voce               | Char(1)  |              | Il tipo di voce:                                                |
|     |             |                |                            |          | 1            | Certificato di servizio valido                                  |
|     |             |                |                            |          | 2            | Principal del servizio non corrispondenti                       |
|     |             |                |                            |          | 3            | Principal del client non corrispondenti                         |
|     |             |                |                            |          | 4            | Mancata corrispondenza indirizzo IP<br>certificato              |
|     |             |                |                            |          | 5            | Decodifica del certificato non riuscita                         |
|     |             |                |                            |          | 6            | Decodifica del programma di<br>autenticazione non riuscita      |
|     |             |                |                            |          | 7            | Il dominio non è contenuto nei domini<br>locali del client      |
|     |             |                |                            |          | 8            | Il certificato è un tentativo di ripetizione                    |
|     |             |                |                            |          | 9            | Certificato non ancora valido                                   |
|     |             |                |                            |          | A            | Decodifica dell'errore di checksum<br>KRB_AP_PRIV o KRB_AP_SAFE |
|     |             |                |                            |          | $\, {\bf B}$ | Mancata corrispondenza indirizzo IP<br>remoto                   |
|     |             |                |                            |          | C            | Mancata corrispondenza indirizzo IP<br>locale                   |
|     |             |                |                            |          | D            | Errore registrazione data/ora<br>KRB_AP_PRIV o KRB_AP_SAFE      |
|     |             |                |                            |          | E            | Errore ripetizione KRB_AP_PRIV o<br>KRB_AP_SAFE                 |
|     |             |                |                            |          | $\mathbf F$  | Errore ordine di sequenza KRB_AP_PRIV<br>o KRB_AP_SAFE          |
|     |             |                |                            |          | K            | Accettazione GSS — credenziale scaduta                          |
|     |             |                |                            |          | L            | Accettazione GSS — errore di checksum                           |
|     |             |                |                            |          | M            | Accettazione GSS - collegamenti canale                          |
|     |             |                |                            |          | N            | Unwrap GSS o contesto verifica GSS<br>scaduta                   |
|     |             |                |                            |          | $\mathbf{O}$ | Unwrap GSS o decrittografia/decodifica<br>verifica GSS          |
|     |             |                |                            |          | ${\bf P}$    | Unwrap GSS o errore checksum verifica<br><b>GSS</b>             |
|     |             |                |                            |          | Q            | Unwrap GSS o errore di sequenza verifica<br><b>GSS</b>          |
|     | 225         | 611            | Codice di stato            | Char(8)  |              | Lo stato della richiesta                                        |
|     | 233         | 619            | Valore stato<br><b>GSS</b> | Char(8)  |              | Valore stato GSS                                                |
|     | 241         | 627            | Indirizzo IP<br>remoto     | Char(21) |              | Indirizzo IP remoto                                             |
|     | 262         | 648            | Indirizzo IP<br>locale     | Char(21) |              | Indirizzo IP locale                                             |

*Tabella 222. Voci di giornale X0 (Autenticazione di rete) (Continua)*. File descrizione campo QASYX0JE/J4/J5

*Tabella 222. Voci di giornale X0 (Autenticazione di rete) (Continua)*. File descrizione campo QASYX0JE/J4/J5

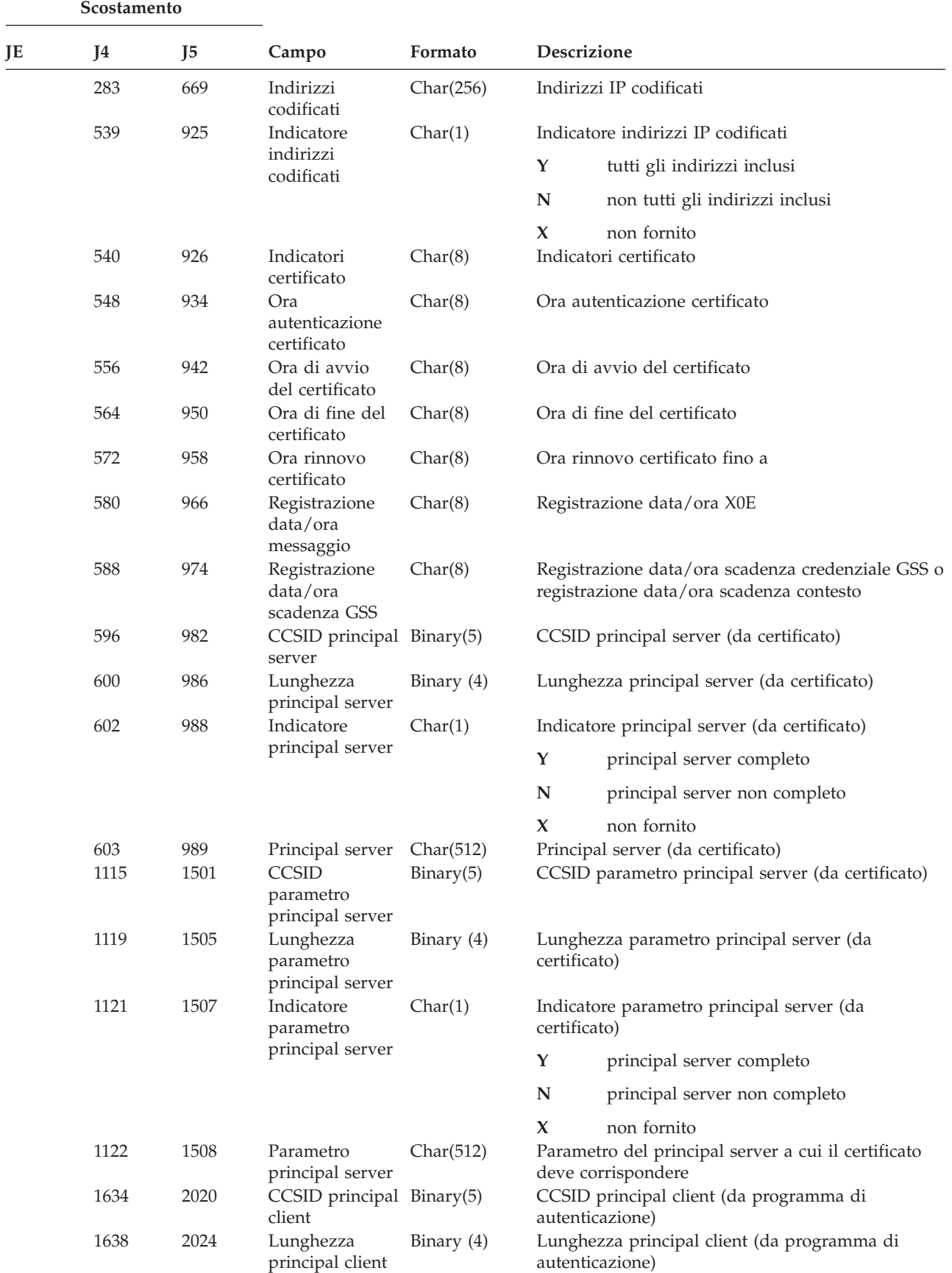

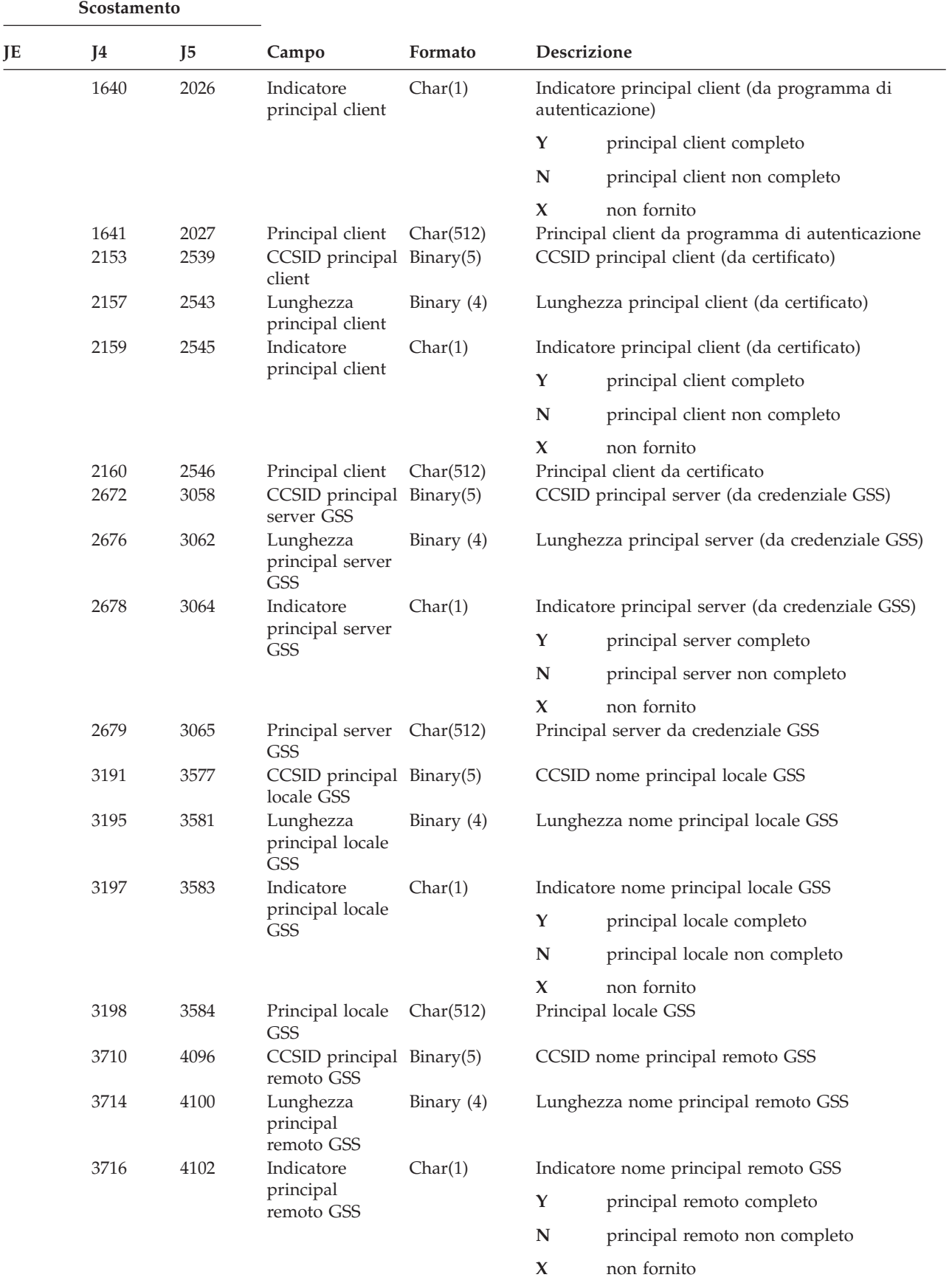

*Tabella 222. Voci di giornale X0 (Autenticazione di rete) (Continua)*. File descrizione campo QASYX0JE/J4/J5

| Scostamento |      |      |                         |           |                      |  |
|-------------|------|------|-------------------------|-----------|----------------------|--|
| JE          | 14   | 15   | Campo                   | Formato   | Descrizione          |  |
|             | 3717 | 4103 | Principal<br>remoto GSS | Char(512) | Principal remoto GSS |  |

*Tabella 222. Voci di giornale X0 (Autenticazione di rete) (Continua)*. File descrizione campo QASYX0JE/J4/J5

*Tabella 223. Voci di giornale X1 (Token identità)*. File descrizione campo QASYX1JE/J4/J5

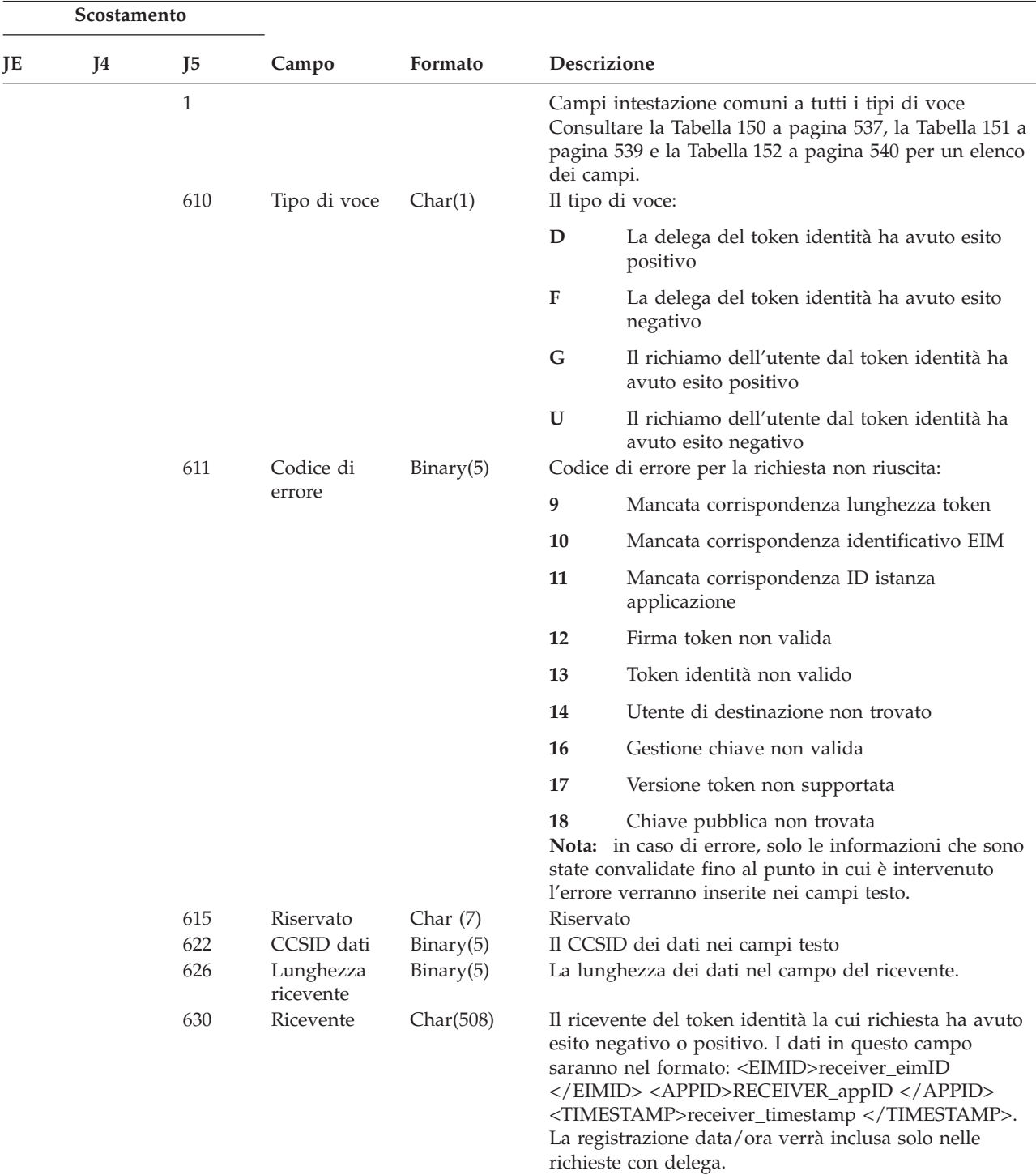

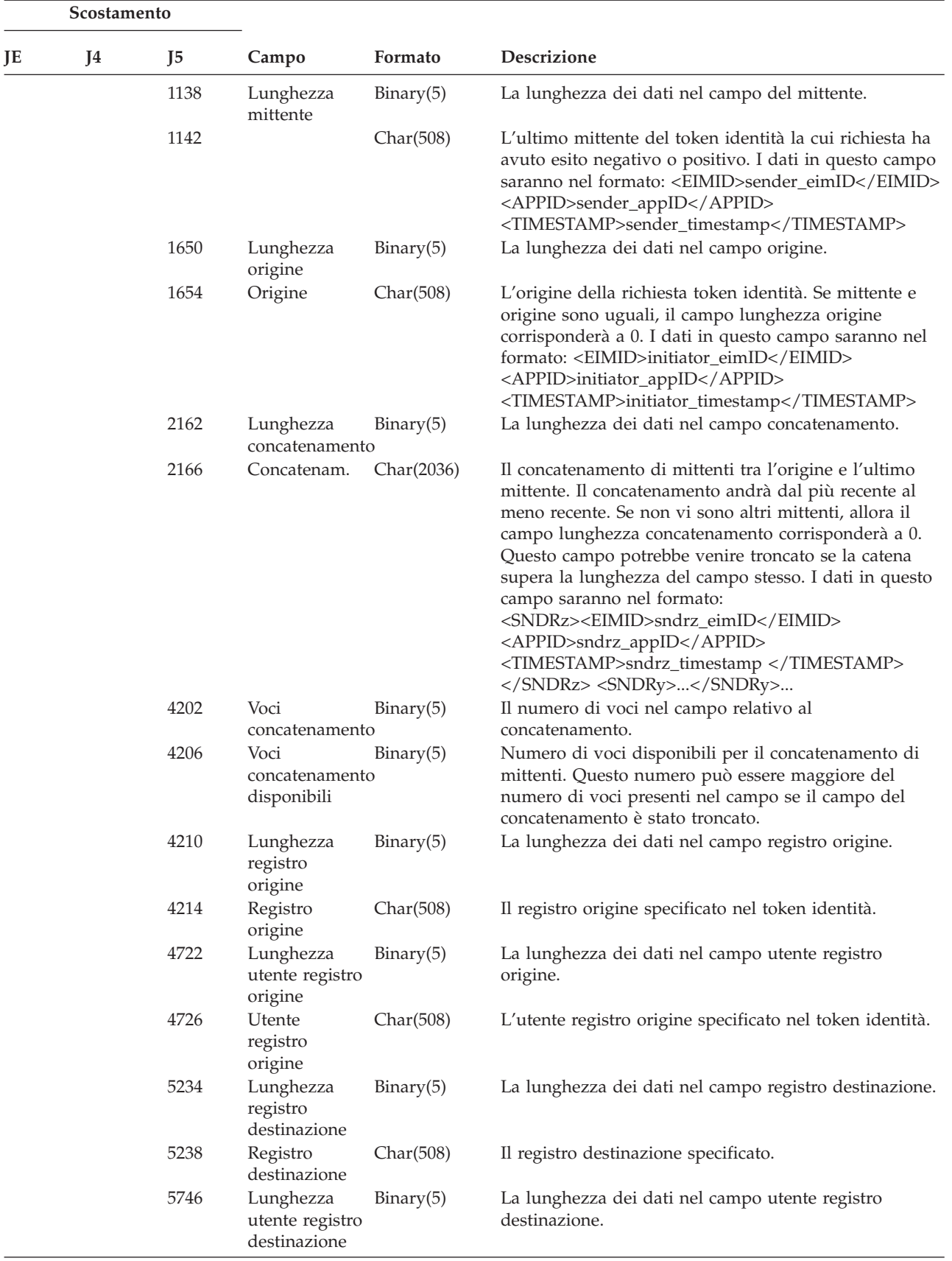

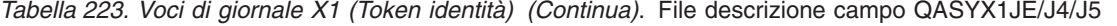

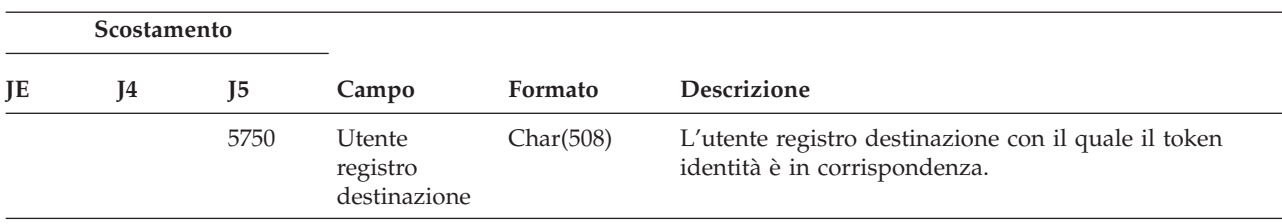

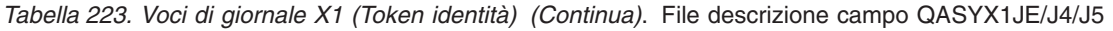

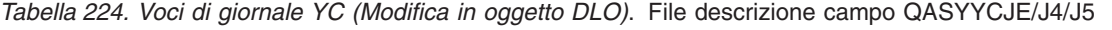

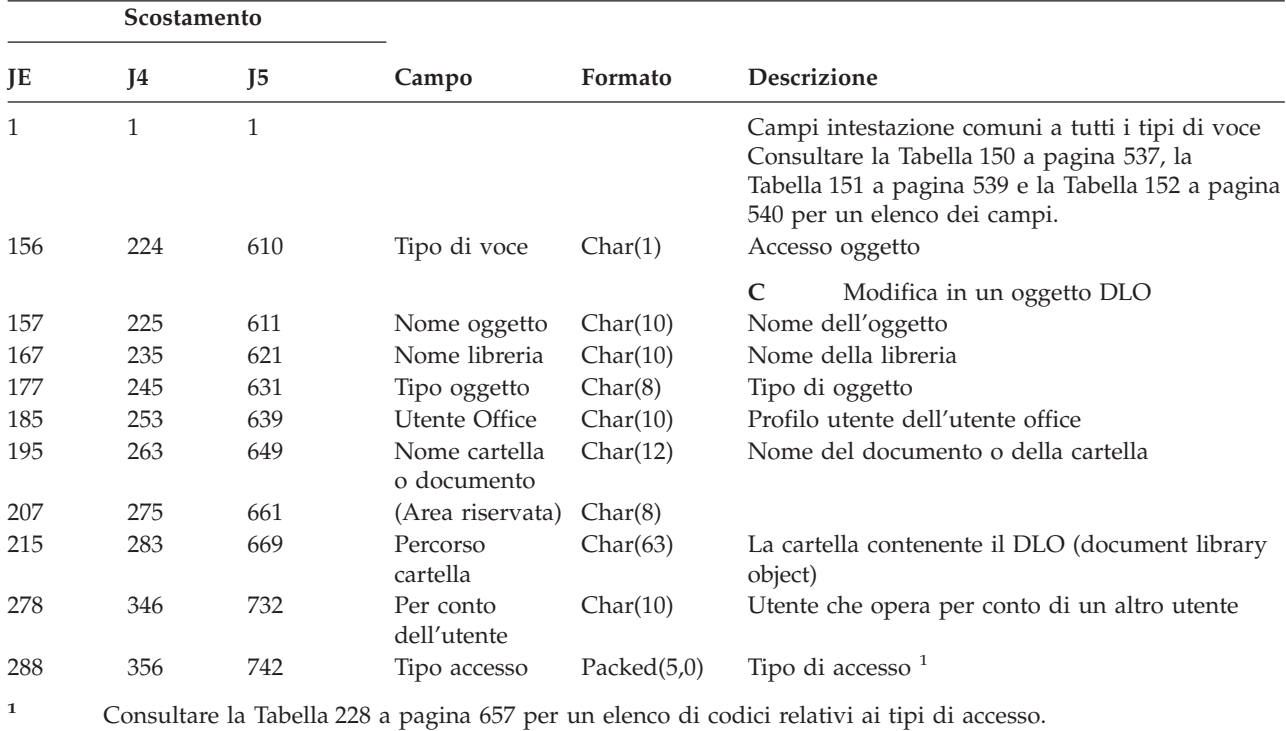

#### *Tabella 225. Voci di giornale YR (Lettura di oggetto DLO)*. File descrizione campo QASYYRJE/J4/J5

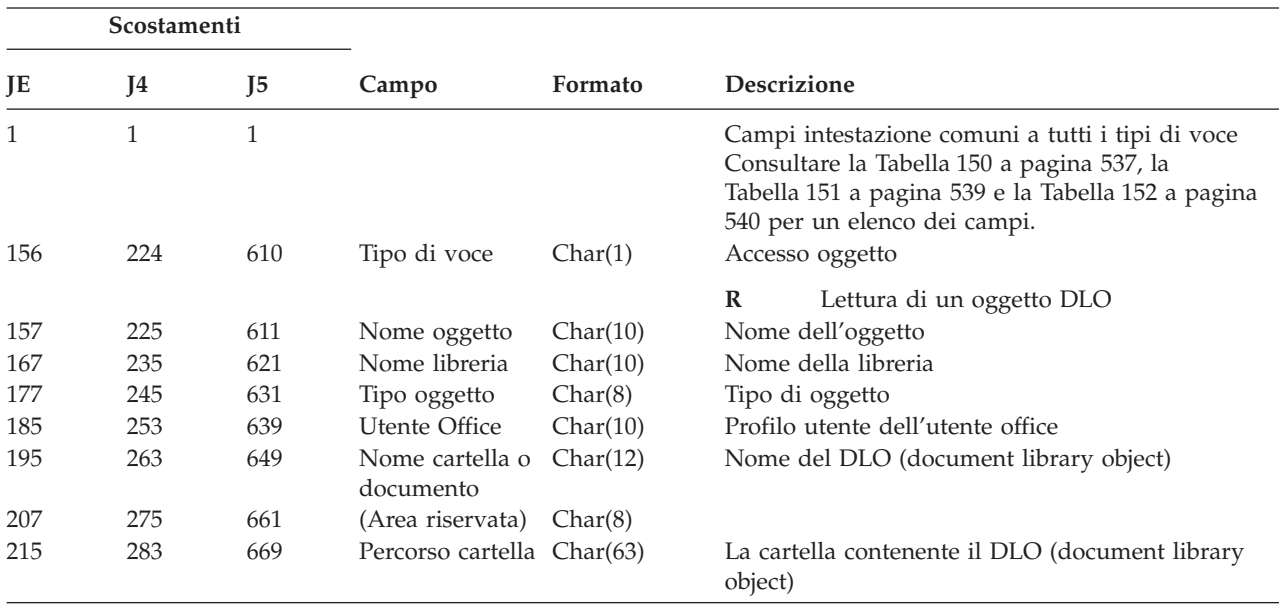

| Scostamenti  |                                                                                             |     |                          |                |                                               |  |  |
|--------------|---------------------------------------------------------------------------------------------|-----|--------------------------|----------------|-----------------------------------------------|--|--|
| JE           | I4                                                                                          | 15  | Campo                    | Formato        | <b>Descrizione</b>                            |  |  |
| 278          | 346                                                                                         | 732 | Per conto<br>dell'utente | Char(10)       | Utente che opera per conto di un altro utente |  |  |
| 288          | 356                                                                                         | 742 | Tipo accesso             | Packed $(5,0)$ | Tipo di accesso $1$                           |  |  |
| $\mathbf{1}$ | Consultare la Tabella 228 a pagina 657 per un elenco di codici relativi ai tipi di accesso. |     |                          |                |                                               |  |  |

*Tabella 225. Voci di giornale YR (Lettura di oggetto DLO) (Continua)*. File descrizione campo QASYYRJE/J4/J5

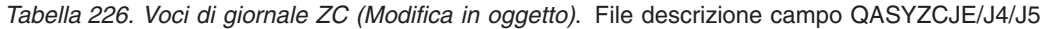

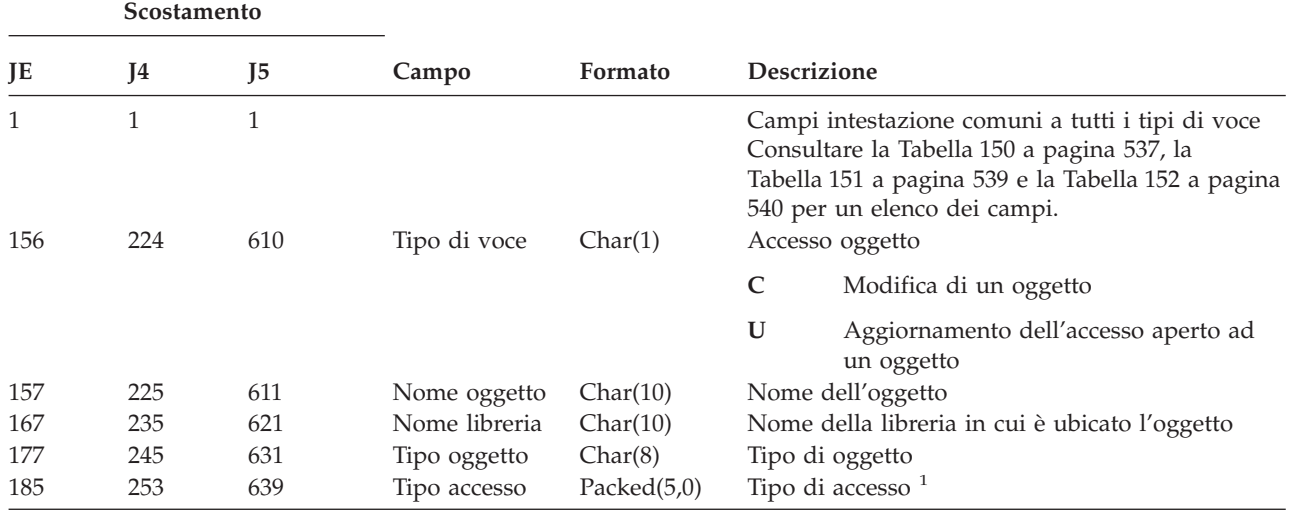

|     | Scostamento |                |                |          |                             |             |                                                                                                    |
|-----|-------------|----------------|----------------|----------|-----------------------------|-------------|----------------------------------------------------------------------------------------------------|
| JE  | J4          | J <sub>5</sub> | Campo          | Formato  | Descrizione                 |             |                                                                                                    |
| 188 | 256         | 642            | Dati specifici | Char(50) | Dati specifici sull'accesso |             |                                                                                                    |
|     |             |                | per l'accesso  |          |                             |             | Quando il tipo di oggetto è *IMGCLG, questo<br>campo contiene il seguente formato:                                                                                     |
|     |             |                |                |          | Char 3                      | immagini.   | Numero indice della voce catalogo                                                                                                    |
|     |             |                |                |          |                             |             | Spazio vuoto<br>Indica che l'operazione è stata<br>effettuata rispetto ad un<br>catalogo immagini.                                                                     |
|     |             |                |                |          | Char 32                     |             |                                                                                                    |
|     |             |                |                |          |                             | immagini.   | ID volume della voce catalogo                                                                                                    |
|     |             |                |                |          |                             |             | Spazio vuoto<br>Indica che l'operazione è stata<br>effettuata rispetto ad un<br>catalogo immagini.                                                                     |
|     |             |                |                |          | Char 1                      |             | Tipo di accesso per la voce. I possibili<br>valori sono riportati sotto.                                                                                               |
|     |             |                |                |          |                             |             | Spazio vuoto<br>Indica che l'operazione è stata<br>effettuata rispetto ad un<br>catalogo immagini.                                                                     |
|     |             |                |                |          |                             | $\mathbf R$ | Il file che contiene la voce del<br>catalogo immagini è di sola<br>lettura.                                                                                            |
|     |             |                |                |          |                             | W           | Il file che contiene la voce del<br>catalogo immagini ha capacità<br>di lettura/scrittura.                                                                             |
|     |             |                |                |          |                             |             | <b>Char 1</b> La protezione di scrittura per la voce.                                                                                                    |
|     |             |                |                |          |                             |             | Spazio vuoto<br>Indica che l'operazione è stata<br>effettuata rispetto ad un<br>catalogo immagini.                                                                     |
|     |             |                |                |          |                             | $\mathbf Y$ | Il file che contiene la voce del<br>catalogo immagini è protetto<br>per la scrittura.                                                                                  |
|     |             |                |                |          |                             | ${\bf N}$   | Il file che contiene la voce del<br>catalogo immagini non è<br>protetto per la scrittura.                                                                              |
|     |             |                |                |          | Char 10                     |             |                                                                                                    |
|     |             |                |                |          |                             |             | Il nome dell'unità virtuale.                                                                                                    |
|     |             |                |                |          |                             |             | Spazio vuoto<br>Indica che l'operazione è stata<br>effettuata rispetto ad un<br>catalogo immagini o che il<br>catalogo immagini non si trova<br>nello stato di Pronto. |
|     |             |                |                |          |                             |             | Char 3 Non utilizzato.                                                                                                    |

*Tabella 226. Voci di giornale ZC (Modifica in oggetto) (Continua)*. File descrizione campo QASYZCJE/J4/J5

*Tabella 226. Voci di giornale ZC (Modifica in oggetto) (Continua)*. File descrizione campo QASYZCJE/J4/J5

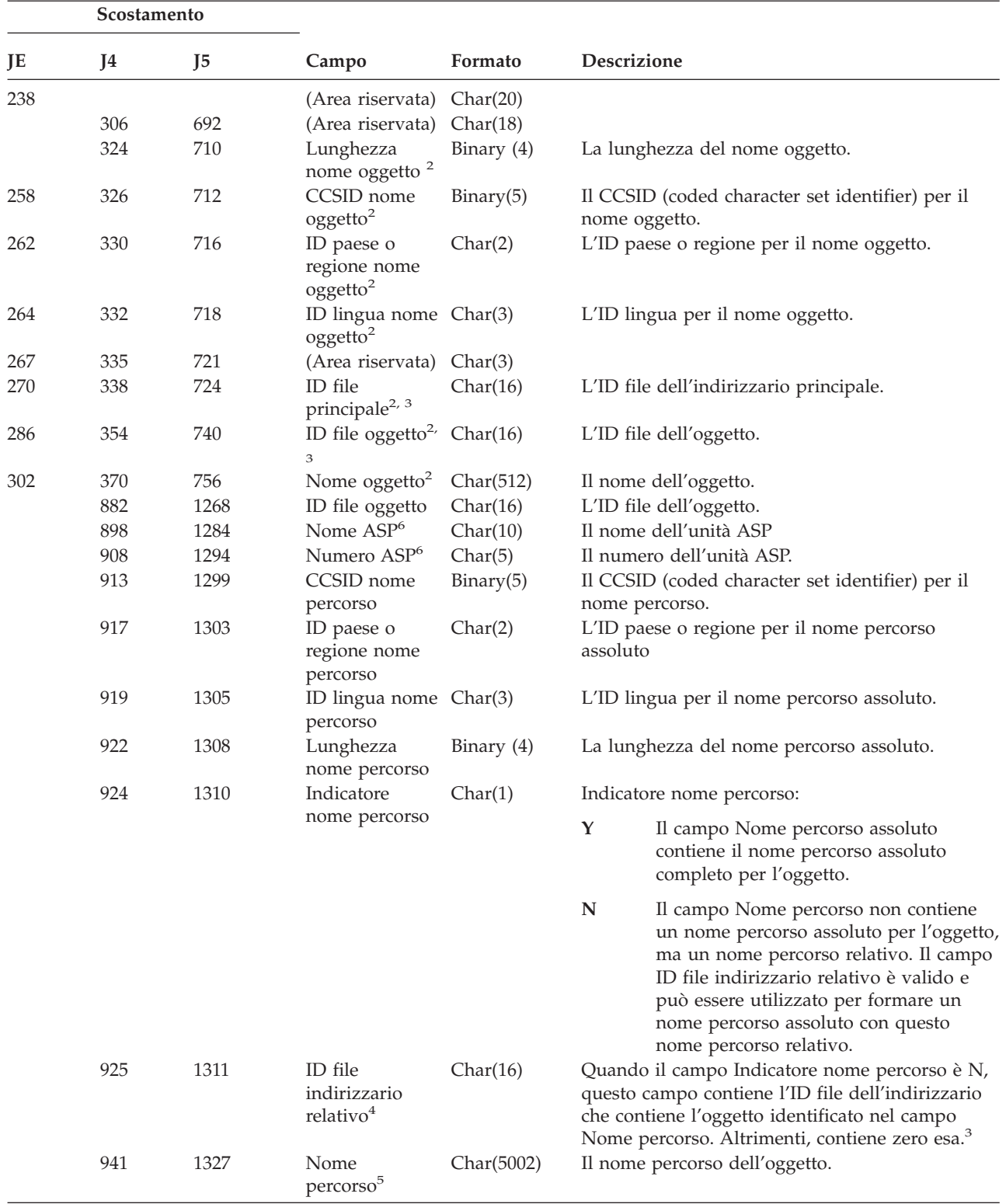

|                | Scostamento<br>J5<br><b>I4</b>                                                                                                    |  |       |         |             |  |  |
|----------------|----------------------------------------------------------------------------------------------------|--|-------|---------|-------------|--|--|
| JE             |                                                                                                    |  | Campo | Formato | Descrizione |  |  |
| $\mathbf 1$    | Consultare la Tabella 228 a pagina 657 per un elenco di codici relativi ai tipi di accesso.                                                                                       |  |       |         |             |  |  |
| $\overline{2}$ | Questi campi vengono utilizzati solo per oggetti nei file system QOpenSys, "root" (/) e negli UDFS<br>(user-defined file system).                                                 |  |       |         |             |  |  |
| $\mathbf{3}$   | Un ID con il bit all'estrema sinistra impostato ed il resto dei bit zero indica che l'ID NON è impostato.                                                                         |  |       |         |             |  |  |
| $\bf{4}$       | Se il campo Indicatore nome percorso è N, ma l'ID file indirizzario relativo è zero esa, si è verificato un<br>errore nello stabilire le informazioni sul nome percorso.          |  |       |         |             |  |  |
| 5              | Questo è un campo a lunghezza variabile. I primi 2 byte contengono la lunghezza del nome percorso.                                                                                |  |       |         |             |  |  |
| 6              | Se l'oggetto è in una libreria, queste sono le informazioni ASP della libreria dell'oggetto. Se l'oggetto non è<br>in una libreria, queste sono le informazioni ASP dell'oggetto. |  |       |         |             |  |  |

*Tabella 226. Voci di giornale ZC (Modifica in oggetto) (Continua)*. File descrizione campo QASYZCJE/J4/J5

*Tabella 227. Voci di giornale ZR (Lettura di oggetto)*. File descrizione campo QASYZRJE/J4/J5

| Scostamento |                |     |               |                |                                                                                                    |  |
|-------------|----------------|-----|---------------|----------------|----------------------------------------------------------------------------------------------------|--|
| JE          | I <sub>4</sub> | J5  | Campo         | Formato        | <b>Descrizione</b>                                                                                                    |  |
| 1           |                |     |               |                | Campi intestazione comuni a tutti i tipi di voce<br>Consultare la Tabella 150 a pagina 537, la<br>Tabella 151 a pagina 539 e la Tabella 152 a pagina<br>540 per un elenco dei campi. |  |
| 156         | 224            | 610 | Tipo di voce  | Char(1)        | Accesso oggetto                                                                                                    |  |
|             |                |     |               |                | R<br>Lettura di un oggetto                                                                                                    |  |
| 157         | 225            | 611 | Nome oggetto  | Char(10)       | Nome dell'oggetto                                                                                                    |  |
| 167         | 235            | 621 | Nome libreria | Char(10)       | Nome della libreria in cui è ubicato l'oggetto                                                                                                    |  |
| 177         | 245            | 631 | Tipo oggetto  | Char(8)        | Tipo di oggetto                                                                                                    |  |
| 185         | 253            | 639 | Tipo accesso  | Packed $(5,0)$ | Tipo di accesso <sup>1</sup>                                                                                                    |  |

| Scostamento |     |                |                       |          |                              |              |                                                                                                    |
|-------------|-----|----------------|-----------------------|----------|------------------------------|--------------|----------------------------------------------------------------------------------------------------|
| JE          | J4  | J <sub>5</sub> | Campo                 | Formato  | Descrizione                  |              |                                                                                                    |
| 188         | 256 |                | 642<br>Dati specifici | Char(50) | Dati specifici sull'accesso. |              |                                                                                                    |
|             |     |                | per l'accesso         |          |                              |              | Quando il tipo di oggetto è *IMGCLG, questo<br>campo contiene il seguente formato:                                                                                     |
|             |     |                |                       |          |                              | immagini.    | <b>Char 3</b> Numero indice della voce catalogo                                                                                                    |
|             |     |                |                       |          |                              |              | Spazio vuoto<br>Indica che l'operazione è stata<br>effettuata rispetto ad un catalogo<br>immagini.                                                                     |
|             |     |                |                       |          | Char <sub>32</sub>           |              |                                                                                                    |
|             |     |                |                       |          |                              |              | ID volume della voce catalogo immagini.                                                                                                    |
|             |     |                |                       |          |                              |              | Spazio vuoto<br>Indica che l'operazione è stata<br>effettuata rispetto ad un catalogo<br>immagini.                                                                     |
|             |     |                |                       |          | Char 1                       |              | Tipo di accesso per la voce. I possibili<br>valori sono riportati sotto.                                                                                               |
|             |     |                |                       |          |                              |              | Spazio vuoto<br>Indica che l'operazione è stata<br>effettuata rispetto ad un catalogo<br>immagini.                                                                     |
|             |     |                |                       |          |                              | $\mathbb{R}$ | Il file che contiene la voce del<br>catalogo immagini è di sola<br>lettura.                                                                                            |
|             |     |                |                       |          |                              | W            | Il file che contiene la voce del<br>catalogo immagini ha capacità di<br>lettura/scrittura.                                                                             |
|             |     |                |                       |          |                              |              | <b>Char 1</b> La protezione di scrittura per la voce.                                                                                                    |
|             |     |                |                       |          |                              |              | Spazio vuoto<br>Indica che l'operazione è stata<br>effettuata rispetto ad un catalogo<br>immagini.                                                                     |
|             |     |                |                       |          |                              | Y            | Il file che contiene la voce del<br>catalogo immagini è protetto per<br>la scrittura.                                                                                  |
|             |     |                |                       |          |                              | ${\bf N}$    | Il file che contiene la voce del<br>catalogo immagini non è protetto<br>per la scrittura.                                                                              |
|             |     |                |                       |          | Char 10                      |              | Il nome dell'unità virtuale.                                                                                                    |
|             |     |                |                       |          |                              |              | Spazio vuoto<br>Indica che l'operazione è stata<br>effettuata rispetto ad un catalogo<br>immagini o che il catalogo<br>immagini non si trova nello stato<br>di Pronto. |
|             |     |                |                       |          |                              |              | Char 3 Non utilizzato.                                                                                                    |

*Tabella 227. Voci di giornale ZR (Lettura di oggetto) (Continua)*. File descrizione campo QASYZRJE/J4/J5

*Tabella 227. Voci di giornale ZR (Lettura di oggetto) (Continua)*. File descrizione campo QASYZRJE/J4/J5

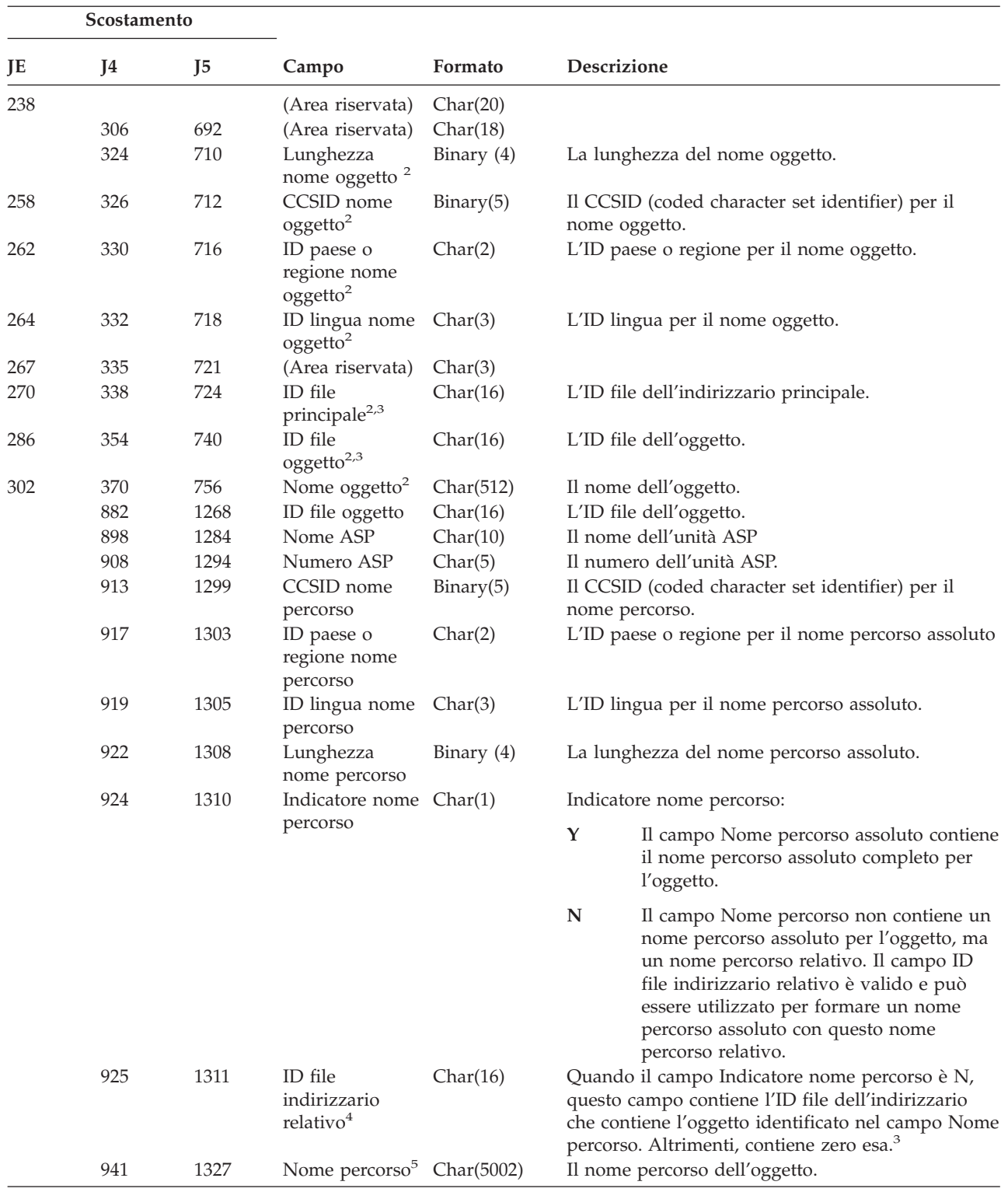

<span id="page-678-0"></span>*Tabella 227. Voci di giornale ZR (Lettura di oggetto) (Continua)*. File descrizione campo QASYZRJE/J4/J5

|                | Scostamento<br>J4<br>J5                                                                                                    |                                                                                                    |       |         |                    |  |  |
|----------------|----------------------------------------------------------------------------------------------------|----------------------------------------------------------------------------------------------------|-------|---------|--------------------|--|--|
| JE             |                                                                                                    |                                                                                                    | Campo | Formato | <b>Descrizione</b> |  |  |
| $\mathbf{1}$   | Consultare la Tabella 228 per un elenco di codici relativi ai tipi di accesso.                                                                                           |                                                                                                    |       |         |                    |  |  |
| $\mathbf{2}$   | Questi campi vengono utilizzati solo per oggetti nei file system QOpenSys, "root" (/) e negli UDFS<br>(user-defined file system).                                        |                                                                                                    |       |         |                    |  |  |
| 3              | Un ID con il bit all'estrema sinistra impostato ed il resto dei bit zero indica che l'ID NON è impostato.                                                                |                                                                                                    |       |         |                    |  |  |
| $\overline{4}$ | Se il campo Indicatore nome percorso è N, ma l'ID file indirizzario relativo è zero esa, si è verificato un<br>errore nello stabilire le informazioni sul nome percorso. |                                                                                                    |       |         |                    |  |  |
| 5              |                                                                                                    | Questo è un campo a lunghezza variabile. I primi 2 byte contengono la lunghezza del nome percorso. |       |         |                    |  |  |

La Tabella 228 elenca i codici di acceso utilizzati per le voci di giornale di controllo oggetti nei file QASYYCJE/J4/J5, QASYYRJE/J4/J5, QASYZCJE/J4/J5 e QASYZRJE/J4/J5.

*Tabella 228. Codici numerici per tipi di accesso*

| Codice         | Tipo accesso                | Codice | Tipo accesso                      | Codice | Tipo accesso                                           |
|----------------|-----------------------------|--------|-----------------------------------|--------|--------------------------------------------------------|
| 1              | Aggiunta                    | 26     | Caricamento                       | 51     | Invio                                                  |
| $\overline{2}$ | Attivazione                 | 27     | Elenco                            | 52     | Avvio                                                  |
|                | programma                   |        |                                   |        |                                                        |
| 3              | Analisi                     | 28     | Spostamento                       | 53     | Trasferimento                                          |
| 4              | Applicazione                | 29     | Unione                            | 54     | Traccia                                                |
| 5              | Chiamata o<br><b>TFRCTL</b> | 30     | Apertura                          | 55     | Verifica                                               |
| 6              | Configurazione              | 31     | Stampa                            | 56     | Variazione                                             |
| 7              | Modifica                    | 32     | Query                             | 57     | Lavoro                                                 |
| 8              | Controllo                   | 33     | Riacquisizione                    | 58     | Lettura/Modifica<br>attributo DLO                      |
| 9              | Chiusura                    | 34     | Ricezione                         | 59     | Lettura/Modifica<br>sicurezza DLO                      |
| 10             | Eliminazione<br>contenuto   | 35     | Lettura                           | 60     | Lettura/Modifica<br>contenuto DLO                      |
| 11             | Confronto                   | 36     | Riorganizzazione                  | 61     | Lettura/Modifica<br>di tutte le parti<br><b>DLO</b>    |
| 12             | Annullamento                | 37     | Rilascio                          | 62     | Aggiunta vincolo                                       |
| 13             | Copia                       | 38     | Eliminazione                      | 63     | Modifica vincolo                                       |
| 14             | Creazione                   | 39     | Ridenominazione                   | 64     | Eliminazione<br>vincolo                                |
| 15             | Conversione                 | 40     | Sostituzione                      | 65     | Avvio procedura                                        |
| 16             | Debug                       | 41     | Ripresa                           | 66     | Accesso a<br>**OOPOOL                                  |
| 17             | Cancellazione               | 42     | Ripristino                        | 67     | Firma oggetto                                          |
| 18             | Dump                        | 43     | Richiamo                          | 68     | Eliminazione di<br>tutte le firme                      |
| 19             | Visualizzazione             | 44     | Esecuzione                        | 69     | Eliminazione del<br>contenuto di un<br>oggetto firmato |
| 20             | Editazione                  | 45     | Revoca                            | 70     | <b>MOUNT</b>                                           |
| 21             | Fine                        | 46     | Salvataggio                       | 71     | Scaricamento                                           |
| 22             | File                        | 47     | Salvataggio con<br>memoria libera | 72     | Fine rollback                                          |

| Codice | Tipo accesso     | Codice | Tipo accesso                   | Codice | Tipo accesso |
|--------|------------------|--------|--------------------------------|--------|--------------|
| 23     | Concessione      | 48     | Salvataggio e<br>cancellazione |        |              |
| 24     | Congelamento     | 49     | Inoltro                        |        |              |
| 25     | Inizializzazione | 50     | Impostazione                   |        |              |

*Tabella 228. Codici numerici per tipi di accesso (Continua)*

# **Appendice G. Comandi e menu per i comandi di sicurezza**

Questa appendice descrive i comandi e i menu per gli strumenti della sicurezza. Esempi di come utilizzare i comandi sono inseriti in questo manuale.

Sono disponibili due menu per gli strumenti di sicurezza:

- v Il menu SECTOOLS (Strumenti di sicurezza) per eseguire i comandi in modo interattivo.
- v Il menu SECBATCH (Inoltro o Pianificazione documentazioni di sicurezza in batch) per eseguire i comandi di documentazione in batch. Il menu SECBATCH è composto da due parti. La prima parte del menu utilizza il comando Inoltro lavoro (SBMJOB) per inoltrare le documentazioni per un'elaborazione immediata in batch.

La seconda parte del menu utilizza il comando Aggiunta specifica schedulazione lavori (ADDJOBSCDE). Si utilizza tale comando per pianificare l'esecuzione regolare delle documentazioni di sicurezza a un'ora e un giorno specificati.

## **Opzioni sul menu Strumenti di sicurezza**

Di seguito viene riportata parte del menu SECTOOLS correlata ai profili utente. Per accedere a questo menu, immettere GO SECTOOLS.

```
SECTOOLS Strumenti sicurezza
Selezionare una delle seguenti opzioni:
 Gestione profili
    1. Analisi parole d'ordine predefinite
    2. Visualizzazione elenco profili attivi
    3. Modifica elenco profili attivi
    4. Analisi attività profilo
    5. Visualizzazione pianificazione attivazione
    6. Modifica voce Scd di attivazione
    7. Visualizzazione pianificazione di scadenza
    8. Modifica scadenza voce di pianificazione
    9. Stampa valori interni profilo
```
La Tabella 229 descrive tali opzioni di menu e i comandi associati:

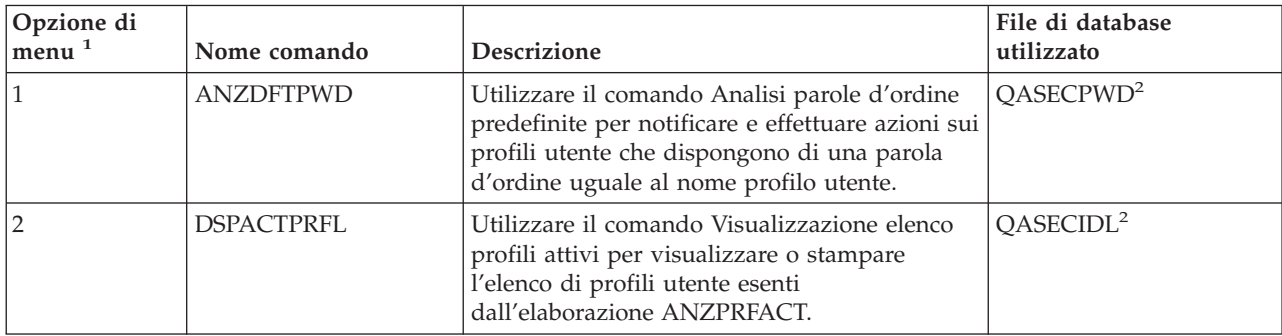

*Tabella 229. Comandi strumenti per profili utente*

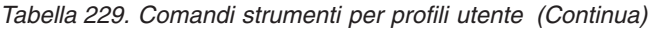

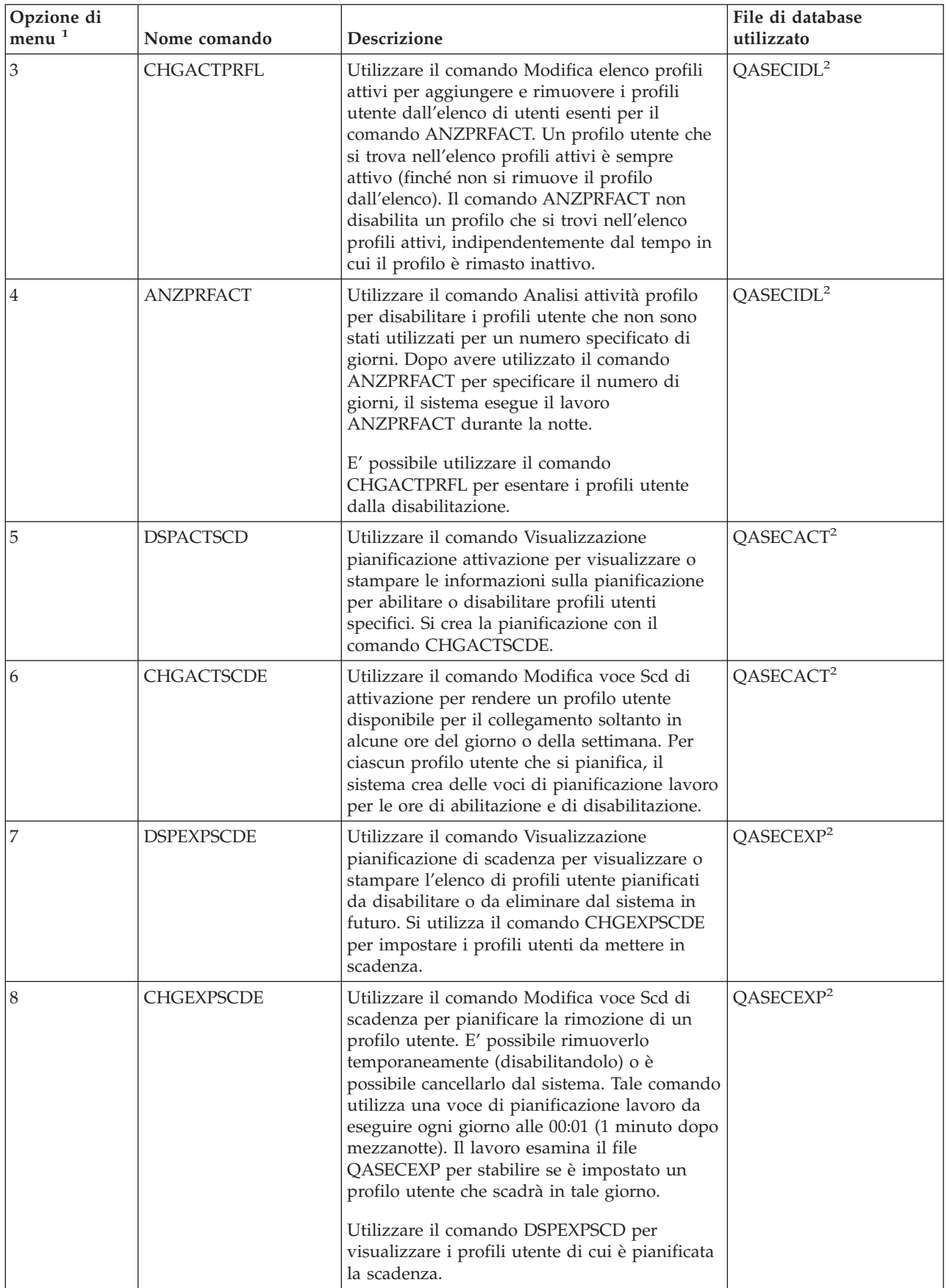

*Tabella 229. Comandi strumenti per profili utente (Continua)*

| Opzione di<br>$m$ enu <sup>1</sup>                                                                 | Nome comando     | <b>Descrizione</b>                                                                                                    | File di database<br>utilizzato |  |  |  |
|----------------------------------------------------------------------------------------------------|------------------|----------------------------------------------------------------------------------------------------|--------------------------------|--|--|--|
| <b>9</b>                                                                                           | <b>PRTPRFINT</b> | Utilizzare il comando Stampa valori interni<br>profilo per stampare una documentazione<br>contenente informazioni relative ai valori<br>interni sul numero di voci contenute in un<br>oggetto profilo utente (*USRPRF). |                                |  |  |  |
| Note:<br>1. Le opzioni derivano dal menu SECTOOLS.<br>Questo file si trova nella libreria QUSRSYS. |                  |                                                                                                    |                                |  |  |  |

E' possibile utilizzare il tasto pagina giù sul menu per visualizzare opzioni aggiuntive. La Tabella 230 descrive le opzioni di menu e i comandi associati per il controllo sicurezza:

*Tabella 230. Comandi strumenti per Controllo sicurezza*

| Opzione di<br>menu $^{\rm 1}$ | Nome comando                           | <b>Descrizione</b>                                                                                                    | File di database<br>utilizzato |
|-------------------------------|----------------------------------------|----------------------------------------------------------------------------------------------------|--------------------------------|
| 10                            | CHGSECAUD                              | Utilizzare il comando Modifica controllo<br>riservatezza per impostare il controllo<br>sicurezza e per modificare i valori di sistema<br>che lo controllano. Quando si esegue il<br>comando CHGSECAUD, il sistema crea il<br>giornale di controllo sicurezza (QAUDJRN), se<br>non esiste già.                                                                                                    |                                |
|                               |                                        | Il comando CHGSECAUD fornisce opzioni che<br>rendono più semplice impostare il valore di<br>sistema QAUDLVL (livello di controllo) e<br>QAUDLVL2 (estensione livello di controllo). E'<br>possibile specificare *ALL per attivare tutte le<br>possibili impostazioni del livello di controllo.<br>Oppure è possibile specificare *DFTSET per<br>attivare le impostazioni utilizzate più<br>(comunemente *AUTFAIL, *CREATE,<br>*DELETE, *SECURITY e *SAVRST).<br>Nota: se si utilizzano gli strumenti di<br>sicurezza per impostare il controllo, accertarsi<br>di pianificare la gestione dei ricevitori del<br>giornale di controllo. In caso contrario,<br>potrebbero verificarsi dei problemi con<br>l'utilizzo del disco. |                                |
| 11                            | <b>DSPSECAUD</b>                       | Utilizzare il comando Visualizzazione<br>controllo riservatezza per visualizzare<br>informazioni relative al giornale di controllo<br>sicurezza e i valori di sistema che controllano<br>tale controllo.                                                                                                    |                                |
| 12                            | <b>CPYAUDJRNE</b>                      | Utilizzare il comando di copia delle voci dal<br>giornale di controllo per copiare le voci dal<br>suddetto giornale a un file di emissione.                                                                                                    | QASYxxJ5 <sup>2</sup>          |
| $\mathbf 1$                   | Le opzioni derivano dal menu SECTOOLS. |                                                                                                    |                                |

**<sup>2</sup>** xx è il tipo di voce di giornale di due caratteri. Ad esempio, il file di emissione modello per le voci del giornali AE è QSYS/QASYAEJ5. I file di emissione del modello vengono descritti nell'Appendice F di questo manuale.

## **Come utilizzare il menu batch di sicurezza**

Di seguito è riportata la prima parte del menu SECBATCH:

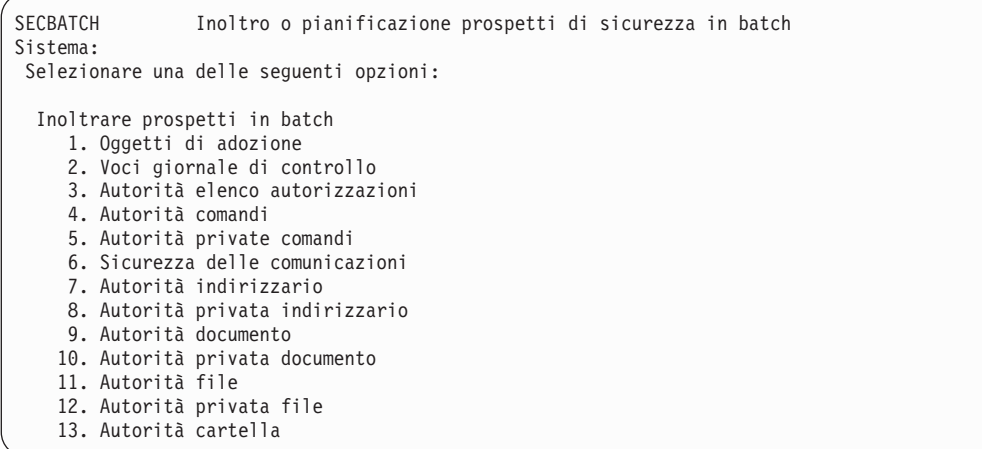

Quando si seleziona un'opzione da tale menu, viene visualizzato il pannello Inoltro lavoro (SBMJOB), come riportato nel seguente esempio:

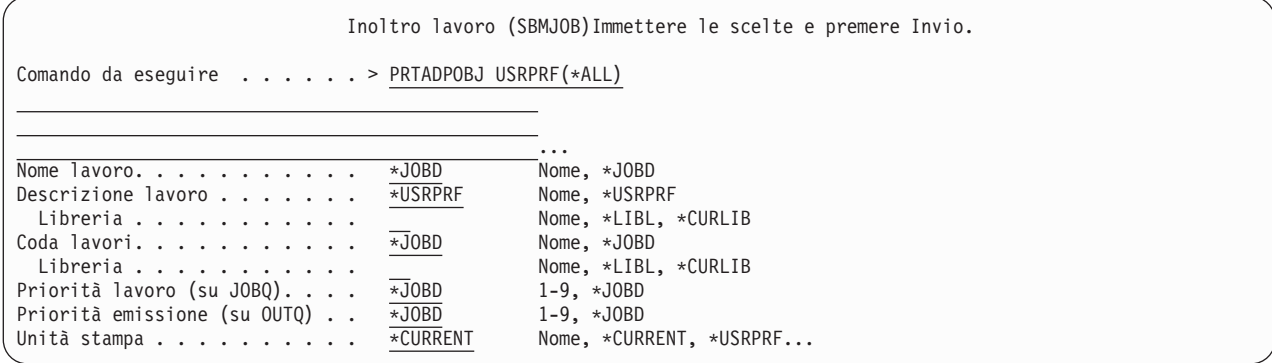

Se si desidera modificare le opzioni predefinite per il comando, è possibile premere F4 (Richiesta) sulla riga *Comando da eseguire*.

Per visualizzare la pianificazione documentazioni batch, scorrere giù la pagina del menu SECBATCH. Utilizzando tale opzione su questa parte del menu è possibile, ad esempio, impostare il sistema in modo che esegua regolarmente le versioni modificate delle documentazioni.
<span id="page-684-0"></span>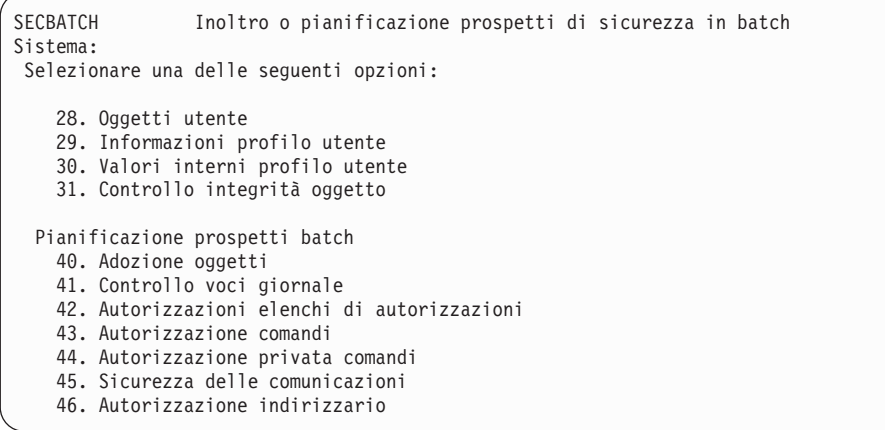

E' possibile scorrere giù la pagina per opzioni di menu aggiuntive. Quando si seleziona un'opzione da tale parte del menu, viene visualizzato il pannello Aggiunta specifica schedulazione lavori (ADDJOBSCDE):

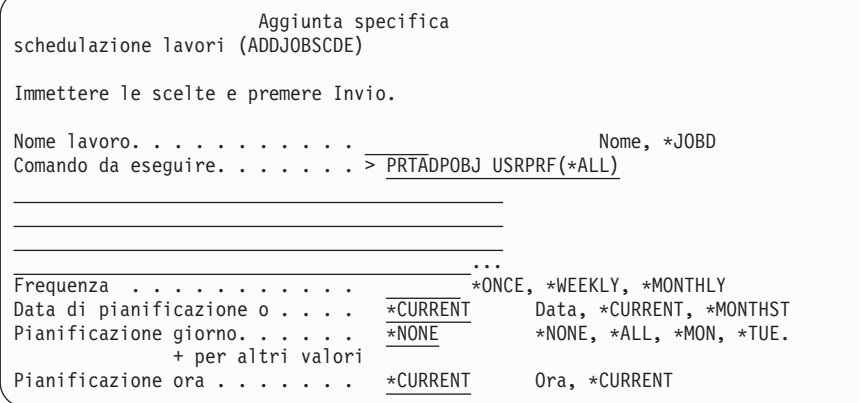

E' possibile posizionare il cursore sulla riga *Comando da eseguire* e premere F4 (Richiesta) per scegliere differenti impostazioni per la documentazione. Sarebbe opportuno assegnare un nome lavoro significativo in modo che sia possibile riconoscere la voce quando si visualizzano le voci di pianificazione lavoro.

#### **Opzioni sul menu Batch di sicurezza**

La [Tabella](#page-685-0) 231 a pagina 664 descrive le opzioni di menu e i comandi associati per le documentazioni di sicurezza.

Quando si utilizzano le documentazioni di sicurezza, il sistema stampa soltanto le informazioni che corrispondono sia ai criteri di selezione specificati che i criteri di selezione per lo strumento. Ad esempio, le descrizioni lavoro specificate che utilizzano un nome profilo utente sono di rilievo per la sicurezza. Quindi, la documentazione (PRTJOBDAUT) della descrizione lavoro stampa le descrizioni lavoro nella libreria specificata soltanto se l'autorizzazione pubblica per la descrizione lavoro non è \*EXCLUDE *e* se la descrizione lavoro specifica un nome profilo utente nel parametro USER.

In modo simile, quando si stampano le informazioni del sottosistema (comando PRTSBSDAUT), il sistema stampa le informazioni su un sottosistema soltanto quando la descrizione del sottosistema ha una voce di comunicazioni che specifica un profilo utente.

Se una documentazione particolare stampa meno informazioni del previsto, consultare le informazioni dell'aiuto in linea per individuare i criteri di selezione per la documentazione.

| Opzione di<br>menu $1$ | Nome comando            | Descrizione                                                                                                    | File di database<br>utilizzato |
|------------------------|-------------------------|----------------------------------------------------------------------------------------------------|--------------------------------|
| 1,40                   | <b>PRTADPOBJ</b>        | Utilizzare il comando Stampa oggetti di adozione<br>per stampare un elenco di oggetti che adottano<br>l'autorizzazione del profilo utente specificato. E'<br>possibile specificare un singolo profilo, un nome<br>profilo generico (come ad esempio tutti i profili<br>che iniziano con Q) o tutti i profili utente sul<br>sistema.<br>Tale documentazione ha due versioni. La<br>documentazione completa elenca tutti gli oggetti<br>adottati che corrispondono ai criteri di selezione.<br>La documentazione modificata elenca le | QSECADPOLD <sup>2</sup>        |
|                        |                         | differenze tra gli oggetti adottati che sono<br>correntemente sul sistema e gli oggetti adottati<br>che si trovavano sul sistema durante l'ultimo<br>utilizzo della documentazione.                                                                                                    |                                |
| 2,41                   | DSPAUDJRNE <sup>6</sup> | Utilizzare il comando Visualizzazione voci<br>giornale di controllo per visualizzare o stampare<br>informazioni relative alle voci nel giornale di<br>controllo sicurezza. E' possibile selezionare tipi di<br>voci specifici, utenti specifici e un periodo di<br>tempo.                                                                                                    | QASYxxJ53                      |
| 3, 42                  | PRTPVTAUT *AUTL         | Quando si utilizza il comando Stampa<br>autorizzazioni private per gli oggetti *AUTL, si<br>riceve un elenco di tutti gli elenchi di<br>autorizzazioni sul sistema. La documentazione<br>include gli utenti autorizzati a ciascun elenco e<br>l'autorizzazione di cui dispongono gli utenti per<br>l'elenco. Utilizzare queste informazioni come<br>aiuto per analizzare le origini dell'autorizzazione<br>all'oggetto sul sistema.                                                                                                 | QSECATLOLD <sup>2</sup>        |
|                        |                         | Tale documentazione ha tre versioni. La<br>documentazione completa elenca tutti gli elenchi<br>di autorizzazioni sul sistema. La documentazione<br>modificata elenca aggiunte e modifiche<br>all'autorizzazione dall'ultimo utilizzo della<br>documentazione. La documentazione cancellata<br>elenca gli utenti la cui autorizzazione all'elenco<br>di autorizzazioni è stata cancellata dall'ultimo<br>utilizzo della documentazione.                                                                                              |                                |
|                        |                         | Quando si stampa la documentazione completa, è<br>disponibile l'opzione per stampare un elenco di<br>oggetti protetti da ciascun elenco di<br>autorizzazioni. Il sistema creerà una<br>documentazione separata per ciascun elenco di<br>autorizzazioni.                                                                                                    |                                |

<span id="page-685-0"></span>*Tabella 231. Comandi per documentazioni di sicurezza*

| Opzione di<br>menu $1$ | Nome comando | Descrizione                                                                                                    | File di database<br>utilizzato |
|------------------------|--------------|----------------------------------------------------------------------------------------------------|--------------------------------|
| 6,45                   | PRTCMNSEC    | Utilizzare il comando Stampa riservatezza di<br>comunicazioni per stampare le impostazioni<br>rilevanti per la sicurezza per gli oggetti che<br>influenzano le comunicazioni sul sistema. Tali<br>impostazioni influenzano il modo in cui gli utenti<br>e i lavori possono accedere al sistema.<br>Questo comando produce due tipi di<br>documentazioni: uno che visualizza gli elenchi di<br>configurazioni sul sistema e un altro che elenca i<br>parametri rilevanti per la sicurezza delle<br>descrizioni linea, programmi di controllo e<br>descrizioni unità. Ciascuna di tali<br>documentazioni ha una versione completa e una<br>versione modificata.                                                                                                    | QSECCMNOLD <sup>2</sup>        |
| 15, 54                 | PRTJOBDAUT   | Utilizzare il comando Stampa autorizzazione<br>descrizione lavoro per stampare un elenco di<br>descrizioni lavoro che specificano un profilo<br>utente e dispongono di autorizzazione pubblica<br>diversa da *EXCLUDE. La documentazione<br>visualizza le autorizzazioni speciali per il profilo<br>utente specificato nella descrizione lavoro.<br>Tale documentazione ha due versioni. La<br>documentazione completa elenca tutti gli oggetti<br>descrizione lavoro che corrispondono ai criteri di<br>selezione. La documentazione modificata elenca<br>le differenze tra gli oggetti descrizione lavoro<br>correntemente sul sistema e gli oggetti<br>descrizione lavoro che si trovavano sul sistema<br>durante l'ultimo utilizzo della documentazione.                                                                    | QSECJBDOLD <sup>2</sup>        |
| Consultare<br>nota 4   | PRTPUBAUT    | Utilizzare il comando Stampa oggetti autorizzati<br>pubblicamente per stampare un elenco di oggetti<br>la cui autorizzazione pubblica non è *EXCLUDE.<br>Quando si esegue il comando, si specifica il tipo<br>di oggetto e la libreria o le librerie per la<br>documentazione. Utilizzare il comando<br>PRTPUBAUT per stampare le informazioni<br>relative agli oggetti a cui ogni utente sul sistema<br>può accedere.<br>Tale documentazione ha due versioni. La<br>documentazione completa elenca tutti gli oggetti<br>che corrispondono ai criteri di selezione. La<br>documentazione modificata elenca le differenze<br>tra gli oggetti specificati correntemente sul<br>sistema e gli oggetti (dello stesso tipo nella stessa<br>libreria) che si trovavano sul sistema durante<br>l'ultimo utilizzo della documentazione. | QPBxxxxxx <sup>5</sup>         |

<span id="page-686-0"></span>*Tabella 231. Comandi per documentazioni di sicurezza (Continua)*

| Opzione di<br>menu $1$   | Nome comando     | Descrizione                                                                                                    | File di database<br>utilizzato |
|--------------------------|------------------|----------------------------------------------------------------------------------------------------|--------------------------------|
| Consultare la<br>nota 4. | <b>PRTPVTAUT</b> | Utilizzare il comando Stampa autorizzazioni<br>private per stampare un elenco di autorizzazioni<br>private agli oggetti del tipo specificato nella<br>libreria specificata. Utilizzare tale<br>documentazione come aiuto per stabilire le<br>origini dell'autorizzazione agli oggetti.<br>Tale documentazione ha tre versioni. La<br>documentazione completa elenca tutti gli oggetti<br>che corrispondono ai criteri di selezione. La<br>documentazione modificata elenca le differenze<br>tra gli oggetti specificati correntemente sul<br>sistema e gli oggetti (dello stesso tipo nella stessa<br>libreria) che si trovavano sul sistema durante<br>l'ultimo utilizzo della documentazione. La<br>documentazione cancellata elenca gli utenti la cui<br>autorizzazione a un oggetto è stata cancellata<br>dall'ultimo utilizzo della documentazione.                                         | QPVxxxxxx <sup>5</sup>         |
| 24, 63                   | PRTQAUT          | Utilizzare il comando Stampa autorizzazione<br>coda per stampare le impostazioni di sicurezza<br>per le code di emissione e le code lavori sul<br>sistema. Tali impostazioni controllano chi può<br>visualizzare e modificare le voci nella coda di<br>emissione o nella coda lavori.<br>Tale documentazione ha due versioni. La<br>documentazione completa elenca tutti gli oggetti<br>della coda lavori e della coda di emissione che<br>corrispondono ai criteri di selezione. La<br>documentazione modificata elenca le differenze<br>tra gli oggetti della coda di emissione e della<br>coda lavori correntemente sul sistema e gli<br>oggetti della della coda di emissione e della coda<br>lavori che si trovavano sul sistema durante<br>l'ultimo utilizzo della documentazione.                                                                                                    | QSECQOLD <sup>2</sup>          |
| 25, 64                   | PRTSBSDAUT       | Utilizzare il comando Stampa descrizione<br>sottosistema per stampare le voci di<br>comunicazione rilevanti per la sicurezza per le<br>descrizioni sottosistema sul sistema. Tali<br>impostazioni controllano in che modo il lavoro<br>viene immesso sul sistema e la modalità di<br>esecuzione dei lavori. La documentazione stampa<br>una descrizione sottosistema soltanto se dispone<br>di voci di comunicazione che specificano un<br>nome profilo utente.<br>Tale documentazione ha due versioni. La<br>documentazione completa elenca tutti gli oggetti<br>descrizione sottosistema che corrispondono ai<br>criteri di selezione. La documentazione<br>modificata elenca le differenze tra gli oggetti<br>descrizione sottosistema correntemente sul<br>sistema e gli oggetti descrizione sottosistema che<br>si trovavano sul sistema durante l'ultimo utilizzo<br>della documentazione. | QSECSBDOLD <sup>2</sup>        |

<span id="page-687-0"></span>*Tabella 231. Comandi per documentazioni di sicurezza (Continua)*

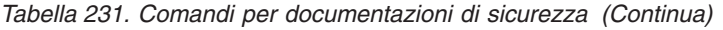

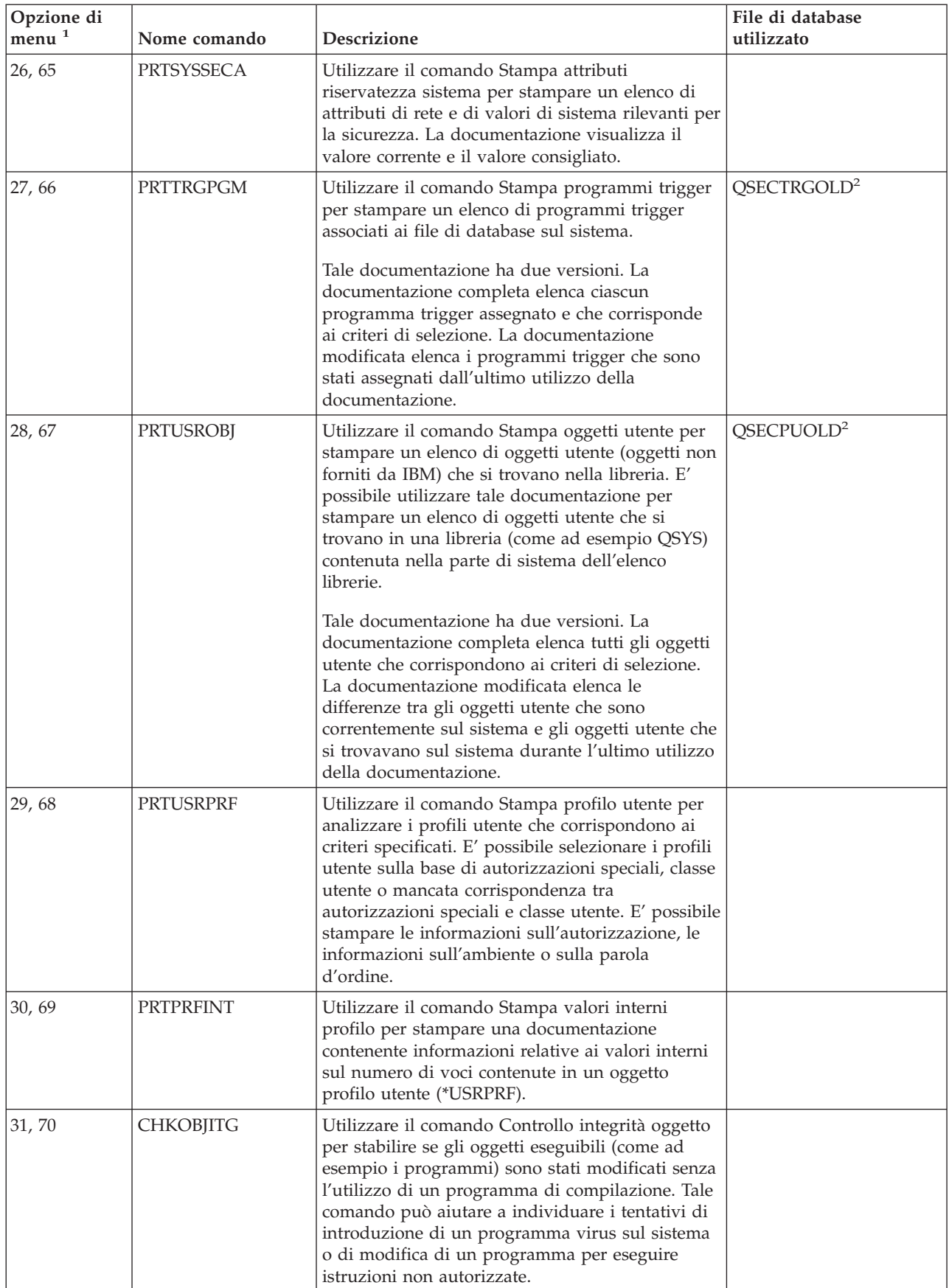

<span id="page-689-0"></span>*Tabella 231. Comandi per documentazioni di sicurezza (Continua)*

| Opzione di<br>menu $1$  | Nome comando                                 | Descrizione                                                                                                    | File di database<br>utilizzato |
|-------------------------|----------------------------------------------|----------------------------------------------------------------------------------------------------|--------------------------------|
| 1                       | Le opzioni derivano dal menu SECBATCH.       |                                                                                                    |                                |
| $\overline{\mathbf{2}}$ | Questo file si trova nella libreria QUSRSYS. |                                                                                                    |                                |
| 3                       | questo manuale.                              | xx è il tipo di voce di giornale di due caratteri. Ad esempio, il file di emissione modello per le voci del<br>giornali AE è QSYS/QASYAEJ5. I file di emissione del modello vengono descritti nell'Appendice F di                                                                                                    |                                |
| 4                       |                                              | Il menu SECTOOLS contiene le opzioni per i tipi di oggetti che sono normalmente di interesse degli<br>amministratori della sicurezza. Ad esempio, utilizzare le opzioni 11 o 50 per eseguire il comando<br>PRTPUBAUT rispetto agli oggetti *FILE. Utilizzare le opzioni generali (18 e 57) per specificare il tipo di<br>oggetto.Utilizzare le opzioni 12 e 51 per eseguire il comando PRTPVTAUT sugli oggetti *FILE. Utilizzare le<br>opzioni generali (19 e 58) per specificare il tipo di oggetto. |                                |
| 5                       | trovano nella libreria QUSRSYS.              | xxxxxx nel nome del file corrisponde al tipo di oggetto. Ad esempio, il file per gli oggetti programma è<br>chiamato QPBPGM per le autorizzazioni pubbliche e QPVPGM per le autorizzazioni private. I file si                                                                                                    |                                |
|                         | membro è uguale al nome libreria.            | Il file contiene un membro per ciascuna libreria per cui è stata stampata la documentazione. Il nome                                                                                                    |                                |
| 6                       |                                              | Il comando DSPAUDJRNE è obsoleto. Il comando non può elaborare tutti i tipi di record di controllo<br>sicurezza e non fornisce un elenco di tutti i campi per i record da esso supportati.                                                                                                    |                                |

### **Comandi per la personalizzazione della sicurezza**

E' possibile utilizzare il wizard di sicurezza per personalizzare la sicurezza di sistema. Per ulteriori informazioni, consultare l'argomento ″Completamento del wizard della sicurezza″ nell'iSeries Information Center.

La Tabella 232 descrive i comandi che è possibile utilizzare per personalizzare la sicurezza sul sistema. Questi comandi si trovano sul menu SECTOOLS.

| Opzione di<br>menu <sup>1</sup> | Nome comando                           | <b>Descrizione</b>                                                                                                    | File di database<br>utilizzato |
|---------------------------------|----------------------------------------|----------------------------------------------------------------------------------------------------|--------------------------------|
| 60                              | <b>CFGSYSSEC</b>                       | Utilizzare il comando Configurazione riservatezza<br>sistema per impostare i valori di sistema rilevanti per<br>la sicurezza sulle impostazioni consigliate. Il<br>comando imposta inoltre il controllo sicurezza sul<br>sistema. "Valori impostati dal comando<br>Configurazione riservatezza sistema" a pagina 669<br>descrive le attività del comando. |                                |
| 61                              | <b>RVKPUBAUT</b>                       | Utilizzare il comando Revoca autorizzazione pubblica<br>per impostare l'autorizzazione pubblica su<br>*EXCLUDE per una serie di comandi sensibili alla<br>sicurezza sul proprio sistema. "Funzioni del comando<br>Revoca autorizzazione pubblica" a pagina 671 elenca<br>le azioni eseguite dal comando RVKPUBAUT.                                        |                                |
|                                 | Le opzioni derivano dal menu SECTOOLS. |                                                                                                    |                                |

*Tabella 232. Comandi per la personalizzazione del sistema*

# <span id="page-690-0"></span>**Valori impostati dal comando Configurazione riservatezza sistema**

La Tabella 233 elenca i valori di sistema impostati quando si esegue il comando CFGSYSSEC. Il comando CFGSYSSEC esegue un programma denominato QSYS/QSECCFGS.

| Nome valore di<br>sistema | Impostazione                                           | Descrizione valore di sistema                                                                                                    |
|---------------------------|--------------------------------------------------------|----------------------------------------------------------------------------------------------------|
| QAUTOCFG                  | 0(No)                                                  | Configurazione automatica di nuove unità                                                                                            |
| QAUTOVRT                  | $\theta$                                               | Il numero di descrizioni di unità virtuali che il sistema creerà<br>automaticamente se non vi è alcuna unità disponibile per l'uso. |
| QALWOBJRST                | <i><b>*NONE</b></i>                                    | Se è possibile il ripristino di programmi di stato del sistema e di<br>programmi che adottano l'autorizzazione                      |
| QDEVRCYACN                | *DSCMSG (Scollegare<br>con messaggio)                  | Operazione di sistema quando viene ristabilita la comunicazione                                                                     |
| QDSCJOBITV                | 120                                                    | Periodo di tempo prima che il sistema esegua un'operazione su<br>un lavoro scollegato                                               |
| QDSPSGNINF                | 1(Si)                                                  | Se gli utenti visualizzano il pannello delle informazioni di<br>collegamento                                                        |
| QINACTITV                 | 60                                                     | Periodo di tempo prima che il sistema esegua un'operazione su<br>un lavoro interattivo                                              |
| QINACTMSGQ                | *ENDJOB                                                | Operazione che il sistema esegue per un lavoro inattivo                                                                             |
| <b>QLMTDEVSSN</b>         | 1(Si)                                                  | Se gli utenti devono limitarsi al collegamento ad un'unità alla<br>volta                                                            |
| <b>QLMTSECOFR</b>         | 1(Si)                                                  | Se gli utenti *ALLOBJ e *SERVICE sono limitati a specifiche unità                                                                   |
| QMAXSIGN                  | 3                                                      | Quanti tentativi di collegamento ad esito negativo consecutivi<br>sono consentiti                                                   |
| QMAXSGNACN                | 3 (Entrambi)                                           | Se il sistema disabilita la stazione di lavoro o il profilo utente<br>quando si raggiunge il limite QMAXSIGN.                       |
| <b>QPWDEXPITV</b>         | 60                                                     | Con quale frequenza gli utenti devono modificare le parole<br>d'ordine                                                              |
| <b>QPWDMINLEN</b>         | 6 (vedere nota 3)                                      | Lunghezza minima per le parole d'ordine                                                                                             |
| <b>QPWDMAXLEN</b>         | 8 (vedere nota 4)                                      | Lunghezza massima per le parole d'ordine                                                                                            |
| <b>QPWDPOSDIF</b>         | 1(Si)                                                  | Se ogni posizione in una nuova parola d'ordine deve essere<br>differente dalla stessa posizione nell'ultima parola d'ordine         |
| <b>QPWDLMTCHR</b>         | Consultare nota 2                                      | Caratteri non consentiti nelle parole d'ordine                                                                                      |
| QPWDLMTAJC                | 1(Si)                                                  | Se numeri adiacenti sono proibiti nelle parole d'ordine                                                                             |
| <b>QPWDLMTREP</b>         | 2 (Non possono essere<br>ripetuti<br>consecutivamente) | Se caratteri che si ripetono sono proibiti nelle parole d'ordine                                                                    |
| QPWDRQDDGT                | 1(Si)                                                  | Se le parole d'ordine devono contenere almeno un numero                                                                             |
| QPWDRQDDIF                | 1 (32 parole d'ordine<br>univoche)                     | Quante parole d'ordine univoche sono richieste prima che una<br>parola d'ordine possa essere ripetuta                               |
| <b>QPWDVLDPGM</b>         | <i><b>*NONE</b></i>                                    | Il programma di uscita utente che il sistema richiama per<br>convalidare le parole d'ordine                                         |
| QRMTSIGN                  | *FRCSIGNON                                             | Come gestisce il sistema un tentativo di collegamento remoto<br>(pass-through o TELNET).                                            |
| <b>QRMTSVRATR</b>         | 0 (Disattivato)                                        | Consente al sistema di essere analizzato in remoto.                                                                                 |
| <b>QSECURITY</b>          | 50                                                     | Il livello di sicurezza applicato                                                                                                   |

*Tabella 233. Valori impostati dal comando CFGSYSSEC*

*Tabella 233. Valori impostati dal comando CFGSYSSEC (Continua)*

| Nome valore di    |              |                                 |  |
|-------------------|--------------|---------------------------------|--|
| sistema           | Impostazione | Descrizione valore di sistema   |  |
| <b>QVFYOBJRST</b> |              | Verifica oggetto sul ripristino |  |
| Note:             |              |                                 |  |

- 1. Se si sta attualmente eseguendo un valore QSECURITY di 30 o inferiore, accertarsi di rivedere le informazioni contenute nel Capitolo 2 di questo manuale prima di passare ad un livello di sicurezza superiore.
- 2. I caratteri limitati sono memorizzati nel messaggio con ID CPXB302 contenuto nel file di messaggi QSYS/QCPFMSG. Sono inviati come AEIOU@\$#. E' possibile utilizzare il comando Modifica descrizione messaggio (CHGMSGD) per modificare i caratteri limitati.
- 3. Se la lunghezza minima per le password è maggiore di 6, il valore di sistema QPWDMINLEN non verrà modificato.
- 4. Se la lunghezza massima per le password è maggiore di 8, il valore di sistema QPWDMAXLEN non verrà modificato.

Il comando CFGSYSSEC inoltre imposta la parola d'ordine su \*NONE per i seguenti profili utente forniti da IBM:

QSYSOPR QPGMR **OUSER QSRV OSRVBAS** 

Infine, il comando CFGSYSSEC imposta il controllo della sicurezza in base ai valori specificati utilizzando il comando Modifica controllo riservatezza (CHGSECAUD).

#### **Modifica del programma**

Se alcune di queste impostazioni non sono appropriate per la propria installazione, è possibile creare la propria versione del programma che elabora il comando. Effettuare quanto segue:

- \_\_ Passo 1. Utilizzare il comando Reperimento origine CL (RTVCLSRC) per copiare l'origine per il programma che si esegue quando si utilizza il comando CFGSYSSEC. Il programma da reperire è QSYS/QSECCFGS. Una volta reperito, assegnargli un *nome differente*.
- \_\_ Passo 2. Editare il programma per apportare le modifiche. Quindi compilarlo. Quando lo si compila, accertarsi di *non* sostituire il programma QSYS/QSECCFGS fornito da IBM.Il proprio programma dovrebbe avere un nome differente.
- \_\_ Passo 3. Utilizzare il comando Modifica comando (CHGCMD) per modificare il programma in modo che elabori il parametro (PGM) del comando per il comando CFGSYSSEC. Impostare il valore PGM sul nome del proprio programma. Ad esempio, se si crea un programma nella libreria QGPL denominata MYSECCFG, si dovrebbe immettere il seguente comando: CHGCMD CMD(QSYS/CFGSYSSEC) PGM(QGPL/MYSECCFG)

#### **Note:**

- a. se si modifica il programma QSYS/QSECCFGS, IBM non può fornire garanzie esplicite o implicite di affidabilità, stato di efficienza, prestazioni o funzionalità del programma. Viene espressamente declinata ogni responsabilità per le garanzie implicite di commerciabilità e adeguatezza ad un particolare scopo.
- b. Se si modifica il comando CFGSYSSEC per utilizzare un programma di elaborazione comandi differente, la firma digitale di tale comando non sarà più valida.

#### <span id="page-692-0"></span>**Funzioni del comando Revoca autorizzazione pubblica**

E' possibile utilizzare il comando Revoca autorizzazione pubblica (RVKPUBAUT) per impostare l'autorizzazione pubblica su \*EXCLUDE per una serie di comandi e programmi. Il comando RVKPUBAUT esegue un programma denominato QSYS/QSECRVKP. Quando viene consegnato, QSECRVKP revoca l'autorizzazione pubblica (impostandola su \*EXCLUDE) per i comandi elencati nella Tabella 234 e le API (application programming interface) elencate nella Tabella 235. All'arrivo del sistema, questi comandi ed API hanno l'autorizzazione pubblica impostata su \*USE.

I comandi elencati nella Tabella 234 e le API elencate nella Tabella 235 eseguono tutti delle funzioni nel sistema tali da fornire l'opportunità di un uso illecito. Come amministratore della sicurezza, si dovrebbero autorizzare esplicitamente gli utenti ad eseguire questi comandi e programmi piuttosto che renderli disponibili a tutti gli utenti di sistema.

Quando si esegue il comando RVKPUBAUT, si specifica la libreria che contiene i comandi. Il valore predefinito è la libreria QSYS. Se si dispone di più di una lingua nazionale sul sistema, è necessario eseguire il comando per ogni libreria QSYSxxx.

*Tabella 234. Comandi la cui autorizzazione pubblica è impostata dal comando RVKPUBAUT*

| <b>ADDAJE</b>   | <b>CHGJOBQE</b>   | <b>RMVCMNE</b>      |
|-----------------|-------------------|---------------------|
| <b>ADDCFGLE</b> | <b>CHGPIE</b>     | <b>RMVJOBQE</b>     |
| <b>ADDCMNE</b>  | <b>CHGRTGE</b>    | <b>RMVPIE</b>       |
| <b>ADDJOBQE</b> | <b>CHGSBSD</b>    | <b>RMVRTGE</b>      |
| <b>ADDPIE</b>   | <b>CHGWSE</b>     | <b>RMVWSE</b>       |
| <b>ADDRTGE</b>  | CPYCFGL           | RSTLIBRSTOBIRSTS36F |
| <b>ADDWSE</b>   | <b>CRTCFGL</b>    | RSTS36FLR           |
| <b>CHGAJE</b>   | CRTCTLAPPC        | RSTS36LIBM          |
| <b>CHGCFGL</b>  | <b>CRTDEVAPPC</b> | <b>STRRMTSPT</b>    |
| <b>CHGCFGLE</b> | <b>CRTSBSD</b>    | <b>STRSBS</b>       |
| <b>CHGCMNE</b>  | <b>ENDRMTSPT</b>  | <b>WRKCFGL</b>      |
| CHGCTLAPPC      | <b>RMVAJE</b>     |                     |
| CHGDEVAPPC      | <b>RMVCFGLE</b>   |                     |
|                 |                   |                     |

Le API nella Tabella 235 si trovano tutte nella libreria QSYS:

*Tabella 235. Programmi la cui autorizzazione pubblica è impostata dal comando RVKPUBAUT*

| OTIENDSUP |
|-----------|
| OTISTRSUP |
| OWTCTLIR  |
| OWTSETTR  |
| OY2FIML   |

In V3R7, quando si esegue il comando RVKPUBAUT, il sistema imposta l'autorizzazione pubblica per l'indirizzario principale su \*USE (a meno che non sia già \*USE o inferiore).

## **Modifica del programma**

Se alcune di queste impostazioni non sono appropriate per la propria installazione, è possibile creare la propria versione del programma che elabora il comando. Effettuare quanto segue:

- \_\_ Passo 1. Utilizzare il comando Reperimento origine CL (RTVCLSRC) per copiare l'origine per il programma che si esegue quando si utilizza il comando RVKPUBAUT. Il programma da reperire Þ QSYS/QSECRVKP. Una volta reperito, assegnargli un *nome differente*.
- Passo 2. Editare il programma per apportare le modifiche. Quindi compilarlo. Quando lo si compila, accertarsi di *non* sostituire il programma QSYS/QSECRVKP fornito da IBM. Il proprio programma dovrebbe avere un nome differente.

\_\_ Passo 3. Utilizzare il comando Modifica comando (CHGCMD) per modificare il programma in modo che elabori il parametro (PGM) del comando per il comando RVKPUBAUT. Impostare il valore PGM sul nome del proprio programma. Ad esempio, se si crea un programma nella libreria QGPL denominata MYRVKPGM, si dovrebbe immettere il seguente comando: CHGCMD CMD(QSYS/RVKPUBAUT) PGM(QGPL/MYRVKPGM)

#### **Note:**

- a. se si modifica il programma QSYS/QSECRVKP, IBM non può fornire garanzie esplicite o implicite di affidabilità, stato di efficienza, prestazioni o funzionalità del programma. Viene espressamente declinata ogni responsabilità per le garanzie implicite di commerciabilità e adeguatezza ad un particolare scopo.
- b. Se si modifica il comando RVJPUDAUT per utilizzare un programma di elaborazione comandi differente, la firma digitale di tale comando non sarà più valida.

# **Appendice H. Informazioni correlate per Riferimenti alla sicurezza iSeries**

Di seguito vengono elencati i manuali del prodotto e gli IBM Redbook (in formato PDF), i siti Web e gli argomenti dell'information center relativi all'argomento Riferimenti alla sicurezza. E' possibile visualizzare o stampare questi PDF.

#### **Sicurezza avanzata**

- v *Suggerimenti e strumenti per la sicurezza di iSeries*, SC13-3198-07, fornisce una serie di suggerimenti pratici per l'utilizzo delle funzioni di sicurezza di iSeries e per stabilire le procedure operative relative alla sicurezza. Questo manuale descrive anche come configurare ed utilizzare gli strumenti della sicurezza che fanno parte di i5/OS. Consultare il CD-ROM iSeries: Manuali supplementari Information Center.
- v *Implementing iSeries 400 Security, 3rd Edition* di Wayne Madden e Carol Woodbury. Loveland, Colorado: 29th Street Press, una divisione di Duke Communication International, 1998. Fornisce supporto e suggerimenti pratici per la pianificazione, l'impostazione e la gestione della sicurezza del proprio iSeries.

**Numero ordine ISBN** 1–882419–78–2

#### **Copia di riserva e ripristino**

- v *Copia di riserva e ripristino*, SC41-5304-08, fornisce informazioni sulla pianificazione di una strategia di copia di riserva e ripristino, sul salvataggio delle informazioni dal sistema e sul ripristino del sistema, sugli ASP (auxiliary storage pool) e sulle opzioni per la protezione disco. Consultare il CD-ROM iSeries: Manuali supplementari Information Center.
- v Ulteriori informazioni sulla copia di riserva ed il ripristino possono essere reperite nell'Information center. Consultare "Requisiti necessari e [informazioni](#page-17-0) correlate" a pagina xvi per ulteriori informazioni.

#### **Informazioni sulla sicurezza di base e sicurezza fisica**

v L'argomento Basic System Security and Planning nell'Information Center spiega perché la sicurezza è indispensabile, definisce i concetti fondamentali e fornisce informazioni sulla pianificazione, l'implementazione ed il monitoraggio della sicurezza di base sul sistema. Consultare ["Requisiti](#page-17-0) necessari e [informazioni](#page-17-0) correlate" a pagina xvi per dettagli.

#### **Programma su licenza iSeries Access per Windows**

v L'argomento iSeries Access per Windows nell'Information Center fornisce informazioni tecniche sui programmi iSeries Access per Windows per tutte le versioni di iSeries Access per Windows. Consultare "Requisiti necessari e [informazioni](#page-17-0) correlate" a pagina xvi per dettagli.

#### **Comunicazioni e rete**

v *SNA Distribution Services*, SC41-5410-01, fornisce informazioni sulla configurazione di una rete gli SNADS (Systems Network Architecture distribution service) ed il bridge VM/MVS (Virtual Machine/Multiple Virtual Storage). Inoltre, vengono trattati funzioni di distribuzione oggetto, servizi libreria documenti e servizi indirizzario distribuzione sistema.

- v *Remote Work Station Support*, SC41-5402-00, fornisce informazioni su come impostare e utilizzare il supporto stazione di lavoro remota, come ad esempio il pass-through della stazione video, la funzione comando host distribuito e il collegamento remoto 3270. Consultare il CD-ROM iSeries: Manuali supplementari Information Center.
- v L'Information Center fornisce informazioni sull'elaborazione di file remoti. Descrive come definire un file remoto nella DDM (distributed data management) i5/OS, come creare un file DDM, quali programmi di utilità file sono supportati tramite DDM ed i requisiti della DDM i5/OS in quanto correlati ad altri sistemi. Consultare "Requisiti necessari e [informazioni](#page-17-0) correlate" a pagina xvi per dettagli.
- v L'Information Center fornisce informazioni che descrivono come utilizzare e configurare TCP/IP e diverse applicazioni TCP/IP, come ad esempio FTP, SMTP e TELNET. Consultare ["Requisiti](#page-17-0) necessari e [informazioni](#page-17-0) correlate" a pagina xvi per dettagli.

# **Crittografia**

v *Cryptographic Support/400*, SC41-3342-00, descrive le funzioni per la riservatezza dei dati del prodotto programma su licenza Cryptographic Facility. Spiega come utilizzare la funzione e fornisce informazioni di riferimento per i programmatori. Consultare il CD-ROM iSeries: Manuali supplementari Information Center.

# **Operazioni generali di sistema**

v ″Operazioni di base di sistema″ nell'Information Center fornisce informazioni su come avviare ed arrestare il sistema e gestire i problemi del sistema. Consultare "Requisiti necessari e [informazioni](#page-17-0) [correlate"](#page-17-0) a pagina xvi per ulteriori dettagli.

## **Installazione di programma forniti da IBM e configurazione di sistema**

- v *Local Device Configuration*, SC41-5121-00, fornisce informazioni su come effettuare una configurazione iniziale e come modificare tale configurazione. Contiene inoltre informazioni concettuali sulla configurazione dell'unità. Consultare il CD-ROM iSeries: Manuali supplementari Information Center.
- v *Installazione, aggiornamento o cancellazione di i5/OS e relativo software*, SC13-2695-09, fornisce procedure dettagliate per l'installazione iniziale, l'installazione di programmi su licenza, di PTF (program temporary fix) e lingue secondarie da IBM. Consultare il CD-ROM iSeries: Manuali supplementari Information Center.

#### **Integrated File System**

v L'argomento ″IFS″ nell'iSeries Information Center fornisce una panoramica dell'IFS (integrated file system), inclusa la sua definizione, le possibili modalità di utilizzo e le interfacce disponibili. Consultare "Requisiti necessari e [informazioni](#page-17-0) correlate" a pagina xvi per dettagli.

#### **Internet**

- v *AS/400 Internet Security: Protecting Your AS/400 from HARM on the Internet* SG24–4929 discute questioni relative alla sicurezza ed ai rischi associati al collegamento del proprio iSeries ad Internet. Fornisce esempi, consigli, suggerimenti e tecniche per le applicazioni.
- v *iSeries and the Internet*, G325–6321, aiuta ad affrontare possibili preoccupazioni relative alla sicurezza che potrebbero insorgere quando si collega iSeries ad Internet. Per ulteriori informazioni, visitare la seguente home page IBM I/T (Information Technology) Security:

http://www.ibm.com/security

v *Cool Title About the AS/400 and Internet*, SG24-4815, può servire a comprendere e quindi utilizzare Internet (o la propria intranet) dall'iSeries. Serve anche a comprendere come utilizzare le funzioni e le caratteristiche. Questo manuale aiuta ad avere un'introduzione rapida all'utilizzo dell'e-mail, del trasferimento file, dell'emulazione del terminale, di gopher, HTTP e di 5250 ad HTML Gateway.

#### **IBM Lotus Domino**

v All'URL, http://www.lotus.com/ldd/doc, sono reperibili informazioni su Lotus Notes, Domino e IBM Domino for iSeries. Da questo sito Web, è possibile scaricare informazioni nel formato database Domino (.NSF) e Adobe Acrobat (.PDF), ricercare database e scoprire come si possono ottenere manuali stampati.

## **Supporto unità ottica**

v *Optical Support*, SC41-5310-04, fornisce informazioni sulle funzioni univoche per *Optical Support*. Contiene inoltre informazioni utili per l'utilizzo e la comprensione di; Unità CD, Unità libreria supporti magnetici unità ottica direttamente collegati e Unità libreria supporti magnetici unità ottica collegati alla LAN. Consultare il CD-ROM iSeries: Manuali supplementari Information Center.

#### **Stampa**

v L'information center fornisce informazioni sugli elementi e i concetti del sistema relativi alla stampa, i file di stampa ed il supporto spool di stampa per le operazioni di stampa e la connessione della stampante. Consultare "Requisiti necessari e [informazioni](#page-17-0) correlate" a pagina xvi per dettagli.

### **Programmazione**

- v *CL Programming*, SC41-5721-06, fornisce un'ampia esposizione di argomenti di programmazione, inclusa una discussione generale relativa ad oggetti e librerie, programmazione CL, controllo delle flusso e delle comunicazioni tra programmi, gestione di oggetti nei programmi CL e creazione dei programmi CL. Altri argomenti includono messaggi predefiniti ed estemporanei e gestione messaggi, definizione e creazione di comandi e menu definiti dall'utente, verifica delle applicazioni, compresi modalità debug, punti di interruzione, tracce e funzioni di pannello. Consultare il CD-ROM iSeries: Manuali supplementari Information Center.
- v L'argomento CL nell'information center (consultare "Requisiti necessari e [informazioni](#page-17-0) correlate" a [pagina](#page-17-0) xvi per dettagli) fornisce una descrizione di tutto il CL (control language) iSeries e dei relativi comandi i5/OS. I comandi i5/OS vengono utilizzati per richiedere funzioni del programma su licenza i5/OS (5722-SS1). Tutti i comandi CL non-i5/OS—quelli associati con gli altri programmi su licenza, inclusi tutti i vari linguaggi e programmi di utilità—sono descritti in altri manuali che supportano tali programmi su licenza.
- v L'argomento Programmazione nell'Information Center fornisce informazioni su molti dei linguaggi e dei programmi di utilità disponibili nell'iSeries. Contiene riepiloghi di:
	- Tutti i comandi CL iSeries (nel programma i5/OS ed in tutti gli altri programmi su licenza), in vari formati.
	- Informazioni relative ai comandi CL, come ad esempio messaggi di errore che è possibile monitorare per ogni comando ed i file forniti da IBM che sono utilizzati da alcuni comandi.
	- Oggetti forniti da IBM, incluse le librerie.
	- Valori di sistema forniti da IBM.
	- Parole chiave DDS per file fisici, logici, video, di stampa e ICF.
	- Istruzioni REXX e funzioni incorporate.
	- Altri linguaggi (come RPG) e programmi di utilità (come SEU e SDA).
- v L'information center contiene diversi argomenti relativi a Gestione sistemi e Gestione lavoro su iSeries. Alcuni di tali argomenti includono raccolta di dati delle prestazioni, gestione dei valori di sistema e gestione della memoria. Per dettagli sull'accesso dell'information center, consultare ["Requisiti](#page-17-0) necessari e [informazioni](#page-17-0) correlate" a pagina xvi.
- v L'argomento di gestione lavoro nell'information center fornisce informazioni su come creare e modificare una gestione lavoro.

v L'argomento API nell'Information Center (consultare "Requisiti necessari e [informazioni](#page-17-0) correlate" a [pagina](#page-17-0) xvi per i dettagli) fornisce informazioni su come creare, utilizzare e cancellare oggetti che facilitano la gestione delle prestazioni di sistema, utilizzare in modo efficiente lo spool e conservare file di database nella maniera migliore. Questo argomento include anche informazioni sulla creazione e la manutenzione di programmi per oggetti di sistema e il richiamo di informazioni i5/OS tramite la gestione di oggetti, file di database, lavori e spool.

# **Programmi di utilità**

- v *ADTS for AS/400: Source Entry Utility*, SC09-2605-00, fornisce informazioni sull'utilizzo del SEU (source entry utility) Application Development Tools per creare e modificare membri origine. Il manuale spiega come avviare e terminare una sessione SEU e come utilizzare le molte funzioni di questo editor di testo a schermo pieno. Il manuale contiene esempi per aiutare sia gli utenti inesperti che quelli con maggior esperienza a realizzare varie attività di editazione, dai più semplici comandi di riga all'utilizzo di richieste predefinite per formati dati e linguaggi ad alto livello. Consultare il CD-ROM iSeries: Manuali supplementari Information Center.
- v L'argomento DB2 Universal Database for iSeries nell'information center fornisce una panoramica delle modalità di progettazione, scrittura, esecuzione e verifica delle istruzioni di DB2 UDB per iSeries Query Manager e SQL Development Kit. Descrive anche SQL interattivo (Structured Query Language) e fornisce esempi di come scrivere istruzioni SQL in COBOL, RPG, C, FORTRAN e programmi PL/I. Consultare "Requisiti necessari e [informazioni](#page-17-0) correlate" a pagina xvi per dettagli.
- v L'argomento DB2 Universal Database for iSeries nell'information center fornisce informazioni su come:
	- Creare, conservare ed eseguire query SQL
	- Creare prospetti che spaziano dal semplice al complesso
	- Creare, aggiornare, gestire, query e prospetti su tabelle di database utilizzando un'interfaccia basata sui moduli
	- Definire e creare un prototipo di query e prospetti SQL per l'inclusione in programmi dell'applicazione

Consultare "Requisiti necessari e [informazioni](#page-17-0) correlate" a pagina xvi per dettagli.

# **Appendice I. Informazioni particolari**

Queste informazioni sono state progettate per prodotti e servizi offerti negli Stati Uniti.

IBM potrebbe non fornire i prodotti, i servizi o le funzioni presentati in questo documento in altri paesi. Contattare il rappresentante IBM per informazioni sui prodotti e servizi correntemente disponibili nella propria area. Qualsiasi riferimento ad un prodotto, programma o servizio IBM non implica che sia possibile utilizzare soltanto tali prodotti, programmi o servizi IBM. In sostituzione a quanto fornito dall'IBM, è possibile utilizzare qualsiasi prodotto, programma o servizio funzionalmente equivalente che non violi alcun diritto di proprietà intellettuale dell'IBM. Tuttavia la valutazione e la verifica dell'uso di prodotti o servizi non IBM ricadono esclusivamente sotto la responsabilità dell'utente.

L'IBM può avere brevetti o domande di brevetto in corso relativi a quanto trattato nel presente documento. La fornitura di questa pubblicazione non garantisce la concessione di alcuna licenza su tali brevetti. Chi desiderasse ricevere informazioni relative a licenze può rivolgersi per iscritto a:

IBM Director of Commercial Relations IBM Europe Schoenaicher Str. 220 D-7030 Boeblingen Deutschland

**Le disposizioni contenute nel seguente paragrafo non si applicano al Regno Unito o ad altri paesi nei quali tali disposizioni non siano congruenti con le leggi locali:** L'IBM FORNISCE QUESTA PUBBLICAZIONE "COSI' COM'E" SENZA ALCUNA GARANZIA, ESPLICITA O IMPLICITA, IVI INCLUSE EVENTUALI GARANZIE DI FUNZIONAMENTO ININTERROTTO, COMMERCIABILITA' ED IDONEITA' AD UNO SCOPO PARTICOLARE. Alcuni stati non consentono la recessione da garanzie implicite o esplicite in alcune transazioni, quindi questa specifica potrebbe non essere applicabile in determinati casi.

Queste informazioni potrebbero contenere imprecisioni tecniche o errori tipografici. Si effettuano periodicamente modifiche alle informazioni qui accluse; queste modifiche saranno inserite in nuove edizioni della pubblicazione. L'IBM può apportare perfezionamenti e/o modifiche nel(i) prodotto(i) e/o nel(i) programma(i) descritto(i) in questa pubblicazione in qualsiasi momento senza preavviso.

Qualsiasi riferimento a siti Web non IBM, contenuto in queste informazioni, viene fornito solo per comodità e non implica in alcun modo l'approvazione di tali siti. Le informazioni reperibili nei siti Web non sono parte integrante delle informazioni relative a questo prodotto IBM, pertanto il loro utilizzo ricade sotto la responsabilità dell'utente.

IBM può utilizzare o distribuire qualsiasi informazione fornita, in qualsiasi modo ritenga appropriato senza incorrere in alcun obbligo verso l'utente.

Sarebbe opportuno che coloro che hanno la licenza per questo programma e desiderano avere informazioni su di esso allo scopo di consentire: (i) lo scambio di informazioni tra programmi creati in maniera indipendente e non (compreso questo), (ii) l'uso reciproco di tali informazioni, contattassero:

IBM Corporation Software Interoperability Coordinator, Department YBWA 3605 Highway 52 N Rochester, MN 55901 U.S.A.

Tali informazioni possono essere disponibili, soggette a termini e condizioni appropriate, compreso in alcuni casi il pagamento di una tariffa.

Il programma su licenza descritto in questa pubblicazione e tutto il relativo materiale disponibile viene fornito dall'IBM nei termini dell'IBM Customer Agreement, IBM International Program License Agreement, IBM License Agreement for Machine Code o qualsiasi altro accordo equivalente tra le parti.

Qualsiasi dato sulle prestazioni contenuto in questa pubblicazione è stato stabilito in un ambiente controllato. Quindi i risultati ottenuti in altri ambienti operativi potrebbero variare in modo significativo. E' possibile che alcune misurazioni siano state effettuate su sistemi a livello di sviluppo e non esiste alcuna garanzia che tali misurazioni siano le stesse su sistemi generalmente disponibili. Inoltre, alcune misurazioni possono essere state stimate tramite estrapolazione. I risultati effettivi possono variare. Sarebbe opportuno che gli utenti di questa pubblicazione verificassero i dati applicabili per il relativo ambiente specifico.

Le informazioni riguardanti prodotti non IBM sono ottenute dai fornitori di tali prodotti, dai loro annunci pubblicati o da altre fonti pubblicamente reperibili. L'IBM non ha testato tali prodotti e non può confermare l'inadeguatezza delle prestazioni, della compatibilità o di altre richieste relative a prodotti non IBM. Domande inerenti alle prestazioni di prodotti non IBM dovrebbero essere indirizzate ai fornitori di tali prodotti.

Tutte le specifiche relative alle direttive o intenti futuri dell'IBM sono soggetti a modifiche o a revoche senza notifica e rappresentano soltanto scopi ed obiettivi.

Queste informazioni contengono esempi di dati e report utilizzati in quotidiane operazioni aziendali. Per illustrarle nel modo più completo possibile, gli esempi includono i nomi di individui, società, marchi e prodotti. Tutti questi nomi sono fittizi e qualsiasi somiglianza con nomi ed indirizzi utilizzati da gruppi aziendali realmente esistenti è puramente casuale.

#### LICENZA DI COPYRIGHT:

Queste informazioni contengono programmi di applicazione di esempio nella lingua di origine, che illustrano le tecniche di programmazione su varie piattaforme operative. E' possibile copiare, modificare e distribuire questi programmi di esempio in qualsiasi formato senza pagare all'IBM, allo scopo di sviluppare, utilizzare, commercializzare o distribuire i programmi dell'applicazione conformi all'interfaccia di programmazione dell'applicazione per la piattaforma operativa per cui i programmi di esempio vengono scritti. Questi esempi non sono stati interamente testati in tutte le condizioni. IBM, perciò, non fornisce nessun tipo di garanzia o affidabilità implicita, rispetto alla funzionalità o alle funzioni di questi programmi.

Ogni copia o qualsiasi parte di questi programmi di esempio o qualsiasi lavoro derivato, devono contenere le seguenti informazioni relative alle leggi sul diritto d'autore:

© (nome della società) (anno). Parti di questo codice derivano da IBM Corp. Programmi di esempio.© Copyright IBM Corp. \_immettere l'anno o gli anni\_. Tutti i diritti riservati.

Se si sta utilizzando la versione in formato elettronico di questo manuale, le fotografie e le illustrazioni a colori potrebbero non essere visualizzate.

#### **Informazioni sull'interfaccia di programmazione**

Questa pubblicazione ″Riferimenti alla sicurezzaiSeries″ riguarda Interfacce di programmazione che consentono al cliente di scrivere programmi per ottenere i servizi di i5/OS.

### **Marchi**

I seguenti termini sono marchi dell'IBM Corporation negli Stati Uniti e/o negli altri Paesi:

AIX AS/400 COBOL/400 DB2 DB2 Universal Database Domino DRDA e(logo)server eServer i5/OS IBM iSeries Lotus **MQSeries NetServer Notes OfficeVision**  $OS/2$ Print Services Facility PrintManager Redbooks RPG/400 SAA SecureWay System/36 System/38 SystemView WebSphere zSeries

Microsoft, Windows, Windows NT e il logo Windows sono marchi registrati della Microsoft Corporation negli Stati Uniti e/o negli altri paesi.

Java e tutti i marchi e i logo basati su Java sono marchi o marchi registrati della Sun Microsystems, Inc. negli Stati Uniti e/o negli altri paesi.

Linux è un marchio di Linus Torvalds negli Stati Uniti e/o negli altri paesi.

Altri nomi di aziende, prodotti o servizi riportati in questa pubblicazione sono marchi di altre società.

## **Termini e condizioni**

Le autorizzazioni per l'utilizzo di queste pubblicazioni vengono concesse in base alle seguenti disposizioni.

**Uso personale:** E' possibile riprodurre queste pubblicazioni per uso personale, non commerciale a condizione che vengano conservate tutte le indicazioni relative alla proprietà. Non è possibile distribuire, visualizzare o produrre lavori derivati di tali pubblicazioni o di qualsiasi loro parte senza chiaro consenso da parte di IBM.

**Uso commerciale:** E' possibile riprodurre, distribuire e visualizzare queste pubblicazioni unicamente all'interno del proprio gruppo aziendale a condizione che vengano conservate tutte le indicazioni relative alla proprietà. Non è possibile effettuare lavori derivati di queste pubblicazioni o riprodurre, distribuire o visualizzare queste pubblicazioni o qualsiasi loro parte al di fuori del proprio gruppo aziendale senza chiaro consenso da parte di IBM.

Fatto salvo quanto espressamente concesso in questa autorizzazione, non sono concesse altre autorizzazioni, licenze o diritti, espressi o impliciti, relativi alle pubblicazioni o a qualsiasi informazione, dato, software o altra proprietà intellettuale qui contenuta.

IBM si riserva il diritto di ritirare le autorizzazioni qui concesse qualora, a propria discrezione, l'utilizzo di queste pubblicazioni sia a danno dei propri interessi o, come determinato da IBM, qualora non siano rispettate in modo appropriato le suddette istruzioni.

Non è possibile scaricare, esportare o ri-esportare queste informazioni se non pienamente conformi con tutte le leggi e le norme applicabili, incluse le leggi e le norme di esportazione degli Stati Uniti.

IBM NON RILASCIA ALCUNA GARANZIA RELATIVAMENTE AL CONTENUTO DI QUESTE PUBBLICAZIONI. L'IBM FORNISCE QUESTA PUBBLICAZIONE ″COSI' COM'E'″ SENZA ALCUNA GARANZIA, ESPLICITA O IMPLICITA, IVI INCLUSE EVENTUALI GARANZIE DI COMMERCIABILITA' ED IDONEITA' AD UNO SCOPO PARTICOLARE.

# **Indice analitico**

# **Caratteri speciali**

\*ALLOBJ [autorizzazione](#page-29-0) classe utente 8 \*CRQD ripristino voce di giornale di [controllo](#page-284-0) [\(QAUDJRN\)](#page-284-0) 263 (numero identificativo utente) parametro [profilo](#page-117-0) utente 96 \*R [\(lettura\)](#page-143-0) 122, [323](#page-344-0) \*RW (lettura, [scrittura\)](#page-143-0) 122, [323](#page-344-0) \*RWX (lettura, [scrittura,](#page-143-0) [esecuzione\)](#page-143-0) 122, [323](#page-344-0) \*RX (lettura, [esecuzione\)](#page-143-0) 122, [323](#page-344-0) \*W [\(scrittura\)](#page-143-0) 122, [323](#page-344-0) \*WX (scrittura, [esecuzione\)](#page-143-0) 122, [323](#page-344-0) \*X [\(esecuzione\)](#page-143-0) 122, [323](#page-344-0)

# **A**

abilitazione profilo utente [automaticamente](#page-680-0) 659 [programma](#page-132-0) di esempio 111 profilo utente QSECOFR [\(responsabile](#page-88-0) della [riservatezza\)](#page-88-0) 67 accesso limitazione [console](#page-267-0) 246 [stazioni](#page-267-0) di lavoro 246 prevenzione interfaccia non [supportata](#page-34-0) 13 non [autorizzato](#page-270-0) 249 account lavoro [profilo](#page-109-0) utente 88 ADDCRSDMNK (Aggiunta chiave dominio incrociato) profili [utente](#page-330-0) forniti da IBM [autorizzati](#page-330-0) 309 addestramento in linea [autorizzazione](#page-448-0) oggetto richiesta per i [comandi](#page-448-0) 427 ADDFNTTBLE (Aggiunta voce tabella font DBCS) [autorizzazione](#page-354-0) oggetto richiesta per i [comandi](#page-354-0) 333 ADDICFDEVE (Aggiunta voce unità programma ICF) [autorizzazione](#page-382-0) oggetto richiesta 361 ADDPCST (Aggiunta restrizione file fisico) [autorizzazione](#page-382-0) oggetto richiesta 361 ADDRSCCRQA (Aggiunta attività richiesta di modifica risorsa) [controllo](#page-503-0) oggetto 482 ADDTCPIFC (Aggiunta interfaccia TCP/IP)comando [autorizzazione](#page-487-0) oggetto richiesta 466

ADDTRCFTR profili [utente](#page-331-0) forniti da IBM [autorizzati](#page-331-0) 310 adottata autorizzazione [visualizzare](#page-165-0) 144 AFP (advanced function printing) [autorizzazione](#page-354-0) oggetto richiesta per i [comandi](#page-354-0) 333 AFP (Advanced Function Printing) [autorizzazione](#page-354-0) oggetto richiesta per i [comandi](#page-354-0) 333 aggiornamento informazioni ordini [autorizzazione](#page-488-0) oggetto richiesta per i [comandi](#page-488-0) 467 aggiungere [autorizzazione](#page-171-0) utente 150 elenco di autorizzazioni [oggetti](#page-178-0) 157 [utenti](#page-178-0) 157 [voci](#page-178-0) 157 profili [utente](#page-125-0) 104 voce elenco [libreria](#page-216-0) 195, [198](#page-219-0) aggiunta [autorizzazione](#page-318-0) DLO (document [library](#page-318-0) object) 297 elenco di autorizzazioni [utenti](#page-314-0) 293 [voci](#page-314-0) 293 voce [autenticazione](#page-319-0) server 298 voce [indirizzario](#page-319-0) 298 ambiente speciale \*S36 [\(System/36\)](#page-98-0) 77 ambiente System/36 [autorizzazione](#page-483-0) oggetto richiesta per i [comandi](#page-483-0) 462 [profilo](#page-98-0) utente 77 Ambiente [System/38](#page-98-0) 77, [125](#page-146-0) analisi [autorizzazione](#page-310-0) oggetto 289 errore del [programma](#page-310-0) 289 profili [utente](#page-308-0) 287 profilo utente tramite [autorizzazioni](#page-685-0) [speciali](#page-685-0) 664 [tramite](#page-685-0) classe utente 664 voci giornale di [controllo,](#page-301-0) [metodi](#page-301-0) 280 analisi dei problemi valore di sistema [attributo](#page-58-0) servizio remoto [\(QRMTSRVATR\)](#page-58-0) 37 annullamento funzione di [controllo](#page-301-0) 280 ANZBESTMDL profili [utente](#page-331-0) forniti da IBM [autorizzati](#page-331-0) 310 ANZDBF profili [utente](#page-331-0) forniti da IBM [autorizzati](#page-331-0) 310 **ANZDBFKEY** profili [utente](#page-331-0) forniti da IBM [autorizzati](#page-331-0) 310

profili [utente](#page-331-0) forniti da IBM [autorizzati](#page-331-0) 310 ANZPFRDTA profili [utente](#page-331-0) forniti da IBM [autorizzati](#page-331-0) 310 ANZPRFACT profili [utente](#page-331-0) forniti da IBM [autorizzati](#page-331-0) 310 API (application programming interface) livello di [sicurezza](#page-34-0) 40 13 API QjoAddRemoteJournal (Aggiunta giornale remoto) [controllo](#page-526-0) oggetto 505 API QjoChangeJournalState (Modifica stato giornale) [controllo](#page-526-0) oggetto 505 API QjoEndJournal (Fine registrazione su giornale) [controllo](#page-497-0) oggetto 476, [505](#page-526-0) API QjoRemoveRemoteJournal (Rimozione giornale remoto) [controllo](#page-526-0) oggetto 505 API QjoRetrieveJournalEntries (Richiamo voci giornale) [controllo](#page-525-0) oggetto 504 API QjoRetrieveJournalInformation (Richiamo informazioni giornale) [controllo](#page-527-0) oggetto 506 API QJORJIDI (Richiamo informazioni JID (Journal Identifier)) [controllo](#page-525-0) oggetto 504 API QjoSJRNE (Invio voce di giornale) [controllo](#page-526-0) oggetto 505 API QjoStartJournal (Avvio registrazione su giornale) [controllo](#page-497-0) oggetto 476, [505](#page-526-0) API QSPRJOBQ (Richiamo informazioni coda lavori) [controllo](#page-524-0) oggetto 503 API QSRRSTO (Ripristino oggetto) [controllo](#page-497-0) oggetto 476 API QWCLSCDE (Elenco specifiche schedulazione lavori) [controllo](#page-525-0) oggetto 504 API Richiamo informazioni ricevitore giornale [controllo](#page-527-0) oggetto 506 [approvazione](#page-70-0) parola d'ordine 49 area dati [autorizzazione](#page-370-0) oggetto richiesta per i [comandi](#page-370-0) 349 arresto funzione di [controllo](#page-301-0) 280 [modifica](#page-76-0) 55 attivazione funzione di controllo [sicurezza](#page-297-0) 276 [profilo](#page-680-0) utente 659 attributi di rete stampa [comunicazioni](#page-321-0) [riservatezza](#page-321-0) 300

ANZJVM

attributi di rete *(Continua)* stampa rilevante per la [sicurezza](#page-321-0) 300 [attributi](#page-223-0) di rete azione lavoro [\(JOBACN\)](#page-223-0) 202 attributi giornale [gestione](#page-308-0) 287 attributi riservatezza [autorizzazione](#page-472-0) oggetto richiesta per i [comandi](#page-472-0) 451 attributo di rete Accesso [richiesta](#page-224-0) client [\(PCSACC\)](#page-224-0) 203 Accesso [richiesta](#page-225-0) DDM [\(DDMACC\)](#page-225-0) 204 [autorizzazione](#page-443-0) oggetto richiesta per i [comandi](#page-443-0) 422 [autorizzazione](#page-94-0) speciale \*SECADM [\(amministratore](#page-94-0) della sicurezza) 73 azione lavoro [\(JOBACN\)](#page-223-0) 202 comando per [impostazione](#page-321-0) 300, [668](#page-689-0) [DDMACC](#page-225-0) (accesso richiesta [DDM\)](#page-225-0) 204 DDMACC [\(distributed](#page-271-0) data [management](#page-271-0) access) 250 [JOBACN](#page-223-0) (azione lavoro) 202, [250](#page-271-0) modifica voce di giornale di [controllo](#page-288-0) [\(QAUDJRN\)](#page-288-0) 267 modificare [comando](#page-223-0) 202 [PCSACC](#page-224-0) (accesso richiesta [client\)](#page-224-0) 203 PCSACC (Accesso [supporto](#page-271-0) PC) 250 PCSACC [\(Supporto](#page-271-0) PC) 250 stampa rilevante per la [sicurezza](#page-685-0) 664 [Attributo](#page-224-0) di rete accesso richiesta client [\(PCSACC\)](#page-224-0) 203 [Attributo](#page-225-0) di rete accesso richiesta DDM [\(DDMACC\)](#page-225-0) 204 Attributo di rete [DDMACC](#page-225-0) (accesso [richiesta](#page-225-0) DDM) 204 attributo di rete DDMACC [\(distributed](#page-271-0) data [management](#page-271-0) access) 250 attributo di rete [JOBACN](#page-223-0) (azione [lavoro\)](#page-223-0) 202, [250](#page-271-0) [Attributo](#page-224-0) di rete PCSACC (accesso [richiesta](#page-224-0) client) 203 attributo di rete [PCSACC](#page-271-0) (Accesso [supporto](#page-271-0) di rete) 250 attributo di rete [PCSACC](#page-271-0) (Accesso [supporto](#page-271-0) PC) 250 attributo dominio, oggetto [descrizione](#page-34-0) 13 [visualizzazione](#page-34-0) 13 attributo stato [oggetto](#page-34-0) 13 attributo stato, programma [visualizzazione](#page-35-0) 14 autenticazione ID [digitale](#page-123-0) 102 autenticazione server [autorizzazione](#page-473-0) oggetto richiesta per i [comandi](#page-473-0) 452 autorizzazione *Vedere anche* controllo [autorizzazione](#page-179-0) \*ADD [\(aggiunta\)](#page-141-0) 120, [322](#page-343-0) \*ALL [\(tutti\)](#page-142-0) 121, [322](#page-343-0)

autorizzazione *(Continua)* [\\*AUTLMGT](#page-141-0) (gestione elenco di [autorizzazioni\)](#page-141-0) 120, [126,](#page-147-0) [322](#page-343-0) [\\*CHANGE](#page-142-0) (modifica) 121, [322](#page-343-0) \*DLT [\(cancellazione\)](#page-141-0) 120, [322](#page-343-0) \*EXCLUDE [\(esclusione\)](#page-142-0) 121 \*EXECUTE [\(esecuzione\)](#page-141-0) 120, [322](#page-343-0) [\\*Mgt](#page-141-0) 120 [\\*OBJALTER](#page-141-0) (modifica oggetto) 12[0,](#page-342-0) [321](#page-342-0) [\\*OBJEXIST](#page-141-0) (esistenza oggetto) 12[0,](#page-342-0) [321](#page-342-0) [\\*OBJMGT](#page-141-0) (gestione oggetti) 120, [321](#page-342-0) \*OBJOPR [\(autorizzazione](#page-141-0) operativa per [l'oggetto\)](#page-141-0) 120, [321](#page-342-0) \*OBJREF [\(riferimento](#page-141-0) oggetto) 12[0,](#page-343-0) [322](#page-343-0) \*R [\(lettura\)](#page-143-0) 122, [323](#page-344-0) \*READ [\(lettura\)](#page-141-0) 120, [322](#page-343-0) \*Ref [\(Riferimento\)](#page-141-0) 120 \*RW (lettura, [scrittura\)](#page-143-0) 122, [323](#page-344-0) \*RWX (lettura, [scrittura,](#page-143-0) [esecuzione\)](#page-143-0) 122, [323](#page-344-0) \*RX (lettura, [esecuzione\)](#page-143-0) 122, [323](#page-344-0) \*UPD [\(aggiornamento\)](#page-141-0) 120, [322](#page-343-0) \*USE [\(utilizzo\)](#page-142-0) 121, [322](#page-343-0) \*W [\(scrittura\)](#page-143-0) 122, [323](#page-344-0) \*WX (scrittura, [esecuzione\)](#page-143-0) 122, [323](#page-344-0) \*X [\(esecuzione\)](#page-143-0) 122, [323](#page-344-0) [adottata](#page-572-0) 551 come [ignorare](#page-240-0) 219 [controllo](#page-310-0) 289 esempio [controllo](#page-199-0) [autorizzazione](#page-199-0) 178, [180](#page-201-0) [scopo](#page-158-0) 137 struttura [applicazione](#page-238-0) 217, [219](#page-240-0)[,](#page-241-0) [220](#page-241-0) [visualizzare](#page-165-0) 144 [visualizzazione](#page-244-0) 223 voce di giornale di [controllo](#page-283-0) [\(QAUDJRN\)](#page-283-0) 262 [aggiunta](#page-171-0) di utenti 150 [assegnazione](#page-154-0) ad un nuovo [oggetto](#page-154-0) 133 Autorizzazione gestione [\\*Mgt\(\\*\)](#page-141-0) 120 [autorizzazione](#page-169-0) per la modifica 148 [autorizzazione](#page-94-0) speciale \*ALLOBJ (tutti gli [oggetti\)](#page-94-0) 73 [autorizzazione](#page-97-0) speciale \*AUDIT [\(controllo\)](#page-97-0) 76 [autorizzazione](#page-97-0) speciale \*IOSYSCFG [\(configurazione](#page-97-0) del sistema) 76 [autorizzazione](#page-95-0) speciale \*JOBCTL [\(controllo](#page-95-0) lavoro) 74 [autorizzazione](#page-95-0) speciale \*SAVSYS [\(salvataggio](#page-95-0) del sistema) 74 [autorizzazione](#page-94-0) speciale \*SECADM [\(amministratore](#page-94-0) della sicurezza) 73 [autorizzazione](#page-96-0) speciale \*SERVICE [\(servizio\)](#page-96-0) 75 [autorizzazione](#page-95-0) speciale \*SPLCTL [\(controllo](#page-95-0) spool) 74 campo [definizione](#page-141-0) 120 [cancellazione](#page-172-0) utente 151

autorizzazione *(Continua)* [conservazione](#page-162-0) quando si cancella un file [141](#page-162-0) [controllo](#page-179-0) 158, [248](#page-269-0) avvio [lavoro](#page-209-0) batch 188 avvio lavoro [interattivo](#page-208-0) 187 processo di [collegamento](#page-208-0) 187 copia [descrizione](#page-317-0) comando 296 [esempio](#page-129-0) 108 [ridenominazione](#page-134-0) profilo 113 [suggerimenti](#page-176-0) 155 dati [definizione](#page-141-0) 120 definito [dall'utente](#page-170-0) 149 [definizione](#page-141-0) 120 dettaglio, [visualizzazione](#page-116-0) (opzione utente [\\*EXPERT\)](#page-116-0) 95, [96](#page-117-0) elenco di autorizzazioni [formattazione](#page-256-0) sul supporto magnetico di [salvataggio](#page-256-0) 235 gestione [\(\\*AUTLMGT\)](#page-141-0) 120, [322](#page-343-0) [memorizzate](#page-256-0) sul supporto magnetico di [salvataggio](#page-256-0) 235 [memorizzazione](#page-255-0) 234 gestione [descrizione](#page-315-0) comando 294 gruppo [esempio](#page-196-0) 175, [179](#page-200-0) [visualizzare](#page-165-0) 144 gruppo [primario](#page-140-0) 119, [132](#page-153-0) [esempio](#page-197-0) 176 [gestione](#page-131-0) 110 [ignorare](#page-161-0) adottata 140 [indirizzario](#page-26-0) 5 [introduzione](#page-26-0) 5 [libreria](#page-26-0) 5 memorizzazione con il [profilo](#page-255-0) utente 234 con [l'oggetto](#page-255-0) 234 elenco di [autorizzazioni](#page-255-0) 234 [modifica](#page-573-0) 552 [descrizione](#page-315-0) comando 294 voce di giornale di [controllo](#page-287-0) [\(QAUDJRN\)](#page-287-0) 266 modifica oggetto [\(\\*OBJALTER\)](#page-141-0) 12[0,](#page-342-0) [321](#page-342-0) modificare [procedure](#page-169-0) 148 nuovo oggetto [esempio](#page-154-0) 133 [parametro](#page-148-0) CRTAUT (creazione [autorizzazione\)](#page-148-0) 127, [146](#page-167-0) [parametro](#page-107-0) GRPAUT [\(autorizzazione](#page-107-0) gruppo) 86, [132](#page-153-0) parametro [GRPAUTTYP](#page-107-0) (tipo di [autorizzazione](#page-107-0) gruppo) 86 valore di sistema [QCRTAUT](#page-45-0) (Creazione [autorizzazione\)](#page-45-0) 24 valore di sistema [QUSEADPAUT](#page-54-0) (utilizzo [autorizzazione](#page-54-0) [adottata\)](#page-54-0) 33 oggetto \*ADD [\(aggiunta\)](#page-141-0) 120, [322](#page-343-0) \*DLT [\(cancellazione\)](#page-141-0) 120, [322](#page-343-0) \*EXECUTE [\(esecuzione\)](#page-141-0) 120, [322](#page-343-0)

autorizzazione *(Continua)* oggetto *(Continua)* [\\*OBJEXIST](#page-141-0) (esistenza [oggetto\)](#page-141-0) 120, [321](#page-342-0) [\\*OBJMGT](#page-141-0) (gestione oggetti) 12[0,](#page-342-0) [321](#page-342-0) \*OBJOPR [\(autorizzazione](#page-141-0) operativa per [l'oggetto\)](#page-141-0) 120, [321](#page-342-0) \*READ [\(lettura\)](#page-141-0) 120, [322](#page-343-0) \*Ref [\(Riferimento\)](#page-141-0) 120 \*UPD [\(aggiornamento\)](#page-141-0) 120, [322](#page-343-0) [definizione](#page-141-0) 120 esclusione [\(\\*EXCLUDE\)](#page-142-0) 121 [formattazione](#page-256-0) sul supporto magnetico di [salvataggio](#page-256-0) 235 [memorizzate](#page-256-0) sul supporto magnetico di [salvataggio](#page-256-0) 235 [memorizzazione](#page-255-0) 234 oggetto di riferimento [utilizzo](#page-176-0) 155 [pannelli](#page-164-0) 143 parametro [autorizzazione](#page-93-0) speciale [\(SPCAUT\)](#page-93-0) 72 più [oggetti](#page-172-0) 151 privata [definizione](#page-140-0) 119 [ripristino](#page-254-0) 233, [237](#page-258-0) [salvare](#page-254-0) 233 profilo utente [formattazione](#page-256-0) sul supporto magnetico di [salvataggio](#page-256-0) 235 [memorizzate](#page-256-0) sul supporto magnetico di [salvataggio](#page-256-0) 235 [memorizzazione](#page-255-0) 234 pubblica [definizione](#page-140-0) 119 [esempio](#page-198-0) 177, [180](#page-201-0) [ripristino](#page-254-0) 233, [237](#page-258-0) [salvataggio](#page-254-0) 233 [riferimento](#page-141-0) oggetto (\*OBJREF) 12[0,](#page-343-0) [322](#page-343-0) [rimozione](#page-172-0) utente 151 ripristino [descrizione](#page-318-0) comando 297 [descrizione](#page-260-0) del processo 239 [panoramica](#page-254-0) dei comandi 233 [procedura](#page-259-0) 238 voce di giornale di [controllo](#page-284-0) [\(QAUDJRN\)](#page-284-0) 263 sottoserie [comunemente](#page-142-0) [utilizzate](#page-142-0) 121 [sottoserie](#page-142-0) definite dal sistema 121 utilizzo generico da [concedere](#page-172-0) 151 visualizzazione [descrizione](#page-315-0) comando 294 [visualizzazione](#page-116-0) dettagli (opzione utente [\\*EXPERT\)](#page-116-0) 95, [96](#page-117-0) [autorizzazione](#page-141-0) \*ADD (aggiunta) 12[0,](#page-343-0) [322](#page-343-0) [autorizzazione](#page-165-0) \*ADOPTED [\(adottata\)](#page-165-0) 144 [autorizzazione](#page-142-0) \*ALL (tutti) 121, [322](#page-343-0) [autorizzazione](#page-141-0) \*AUTLMGT (gestione elenco di [autorizzazioni\)](#page-141-0) 120, [322](#page-343-0) [autorizzazione](#page-142-0) \*CHANGE [\(modifica\)](#page-142-0) 121, [322](#page-343-0)

autorizzazione \*DLT [\(cancellazione\)](#page-141-0) 12[0,](#page-343-0) [322](#page-343-0) [autorizzazione](#page-142-0) \*EXCLUDE [\(esclusione\)](#page-142-0) 121 [autorizzazione](#page-141-0) \*EXECUTE [\(esecuzione\)](#page-141-0) 120, [322](#page-343-0) [autorizzazione](#page-165-0) \*GROUP (gruppo) 144 [Autorizzazione](#page-141-0) \*Mgt (Gestione) 120 [autorizzazione](#page-141-0) \*OBJALTER (modifica [oggetto\)](#page-141-0) 120, [321](#page-342-0) [autorizzazione](#page-141-0) \*OBJEXIST (esistenza [oggetto\)](#page-141-0) 120, [321](#page-342-0) [autorizzazione](#page-141-0) \*OBJMGT (gestione [oggetti\)](#page-141-0) 120, [321](#page-342-0) autorizzazione \*OBJOPR [\(autorizzazione](#page-141-0) operativa per [l'oggetto\)](#page-141-0) 120, [321](#page-342-0) [autorizzazione](#page-141-0) \*OBJREF (riferimento [oggetto\)](#page-141-0) 120, [322](#page-343-0) autorizzazione, oggetto *Vedere* [autorizzazione](#page-310-0) oggetto [autorizzazione](#page-141-0) \*READ (lettura) 120, [322](#page-343-0) [Autorizzazione](#page-141-0) \*Ref (Riferimento) 120 [autorizzazione](#page-141-0) \*UPD [\(aggiornamento\)](#page-141-0) 120, [322](#page-343-0) [autorizzazione](#page-142-0) \*USE (utilizzo) 121, [322](#page-343-0) autorizzazione adottata [autorizzazione](#page-159-0) di gruppo 138 [autorizzazione](#page-159-0) speciale 138 come [ignorare](#page-240-0) 219 [controllo](#page-270-0) 249 creazione [programma](#page-160-0) 139 [definizione](#page-158-0) 137 [diagramma](#page-192-0) di flusso 171 [esempio](#page-238-0) 217, [219,](#page-240-0) [220](#page-241-0) esempio [controllo](#page-199-0) [autorizzazione](#page-199-0) 178, [180](#page-201-0) [funzione](#page-160-0) richiesta di sistema 139 [funzioni](#page-160-0) di debug 139 [ignorare](#page-161-0) 140 inizio [lavoro](#page-210-0) 189 layout file AP [\(autorizzazione](#page-572-0) [adottata\)](#page-572-0) 551 livello di controllo [\\*PGMADP](#page-283-0) (adozione [programma\)](#page-283-0) 262 modifica voce di giornale di [controllo](#page-288-0) [\(QAUDJRN\)](#page-288-0) 267 modificare [lavoro](#page-160-0) 139 richiesta [autorizzazione](#page-160-0) 139 [programma](#page-160-0) di gestione messaggi con [interruzione](#page-160-0) 139 [programmi](#page-161-0) collegati 140 [programmi](#page-161-0) di servizio 140 [proprietà](#page-160-0) oggetto 139 ripristino programmi modifiche al [proprietario](#page-261-0) e [all'autorizzazione](#page-261-0) 240 [rischi](#page-161-0) 140 [scopo](#page-158-0) 137 [sicurezza](#page-144-0) libreria 123 [stampa](#page-685-0) elenco di oggetti 664 struttura [applicazione](#page-238-0) 217, [219,](#page-240-0) [220](#page-241-0) [suggerimenti](#page-161-0) 140 Tasto di [Attenzione](#page-160-0) (ATTN) 139 tipo di voce di [giornale](#page-283-0) AP [\(autorizzazione](#page-283-0) adottata) 262

autorizzazione adottata *(Continua)* [trasferimento](#page-160-0) a lavoro di gruppo 139 visualizzare [parametro](#page-160-0) USRPRF 139 [programmi](#page-160-0) che adottano un [profilo](#page-160-0) 139 visualizzazione [descrizione](#page-318-0) comando 297 file [critici](#page-244-0) 223 voce [\(QAUDJRN\)](#page-572-0) giornale di [controllo](#page-572-0) 551 voce di giornale di [controllo](#page-283-0) [\(QAUDJRN\)](#page-283-0) 262 [autorizzazione](#page-165-0) adottata [\(\\*ADOPTED\)](#page-165-0) 144 autorizzazione [aggiornamento](#page-141-0) [\(\\*UPD\)](#page-141-0) 120, [322](#page-343-0) [autorizzazione](#page-141-0) aggiunta (\*ADD) 12[0,](#page-343-0) [322](#page-343-0) autorizzazione campo [definizione](#page-141-0) 120 [autorizzazione](#page-141-0) cancellazione (\*DLT) 12[0,](#page-343-0) [322](#page-343-0) autorizzazione dati [definizione](#page-141-0) 120 [autorizzazione](#page-142-0) definita dal sistema 121 [autorizzazione](#page-170-0) definita dall'utente (USER [DEF\)](#page-170-0) 149 autorizzazione di gruppo [autorizzazione](#page-159-0) adottata 138 [descrizione](#page-140-0) 119 esempio [controllo](#page-196-0) [autorizzazione](#page-196-0) 175, [179](#page-200-0) [parametro](#page-107-0) profilo utente [GRPAUT](#page-107-0) 86, [132,](#page-153-0) [133](#page-154-0) [parametro](#page-107-0) profilo utente [GRPAUTTYP](#page-107-0) 86, [133](#page-154-0) [autorizzazione](#page-142-0) esclusione [\(\\*EXCLUDE\)](#page-142-0) 121 [autorizzazione](#page-141-0) esecuzione [\(\\*EXECUTE\)](#page-141-0) 120, [322](#page-343-0) [autorizzazione](#page-141-0) esistenza [\(\\*OBJEXIST\)](#page-141-0) 120, [321](#page-342-0) [Autorizzazione](#page-141-0) gestione (\*Mgt) 120 autorizzazione gestione (\*OBJMGT) [oggetto](#page-141-0) 120, [321](#page-342-0) [autorizzazione](#page-165-0) gruppo (\*GROUP) 144 autorizzazione gruppo principale esempio controllo [autorizzazione](#page-197-0) 176 [autorizzazione](#page-141-0) lettura (\*READ) 120, [322](#page-343-0) [autorizzazione](#page-142-0) modifica [\(\\*CHANGE\)](#page-142-0) 121, [322](#page-343-0) [autorizzazione](#page-141-0) modifica oggetto [\(\\*OBJALTER\)](#page-141-0) 120, [321](#page-342-0) autorizzazione oggetto [analisi](#page-310-0) 289 [autenticazione](#page-473-0) server 452 [autorizzazione](#page-94-0) speciale \*ALLOBJ (tutti gli [oggetti\)](#page-94-0) 73 [autorizzazione](#page-95-0) speciale \*SAVSYS [\(salvataggio](#page-95-0) del sistema) 74 [comandi](#page-315-0) 294 comandi [addestramento](#page-448-0) in linea 427 comandi AFP [\(Advanced](#page-354-0) Function [Printing\)](#page-354-0) 333 comandi [aggiornamento](#page-488-0) informazioni [ordini](#page-488-0) 467

autorizzazione oggetto *(Continua)* Comandi ambiente [System/36](#page-483-0) 462 [comandi](#page-370-0) area dati 349 comandi attributi [riservatezza](#page-472-0) 451 comandi [attributo](#page-443-0) di rete 422 comandi [autorizzazione](#page-448-0) utente 427 [comandi](#page-360-0) classe 339 [comandi](#page-370-0) coda dati 349 comandi coda di [emissione](#page-453-0) 432 [comandi](#page-417-0) coda lavori 396 comandi coda [messaggi](#page-440-0) 419 [comandi](#page-448-0) codice di accesso 427 [comandi](#page-369-0) codifica 348 comandi [configurazione](#page-381-0) LAN estesa [senza](#page-381-0) fili 360 comandi [configurazione](#page-447-0) server di [rete](#page-447-0) 426 comandi controllo [riservatezza](#page-472-0) 451 comandi [controllo](#page-364-0) [sincronizzazione](#page-364-0) 343 [comandi](#page-448-0) copia di riserva 427 comandi DBCS [\(double-byte](#page-380-0) character [set\)](#page-380-0) 359 comandi [descrizione](#page-360-0) [classe-di-servizio](#page-360-0) 339 comandi [descrizione](#page-445-0) interfaccia di [rete](#page-445-0) 424 comandi [descrizione](#page-416-0) lavoro 395 comandi [descrizione](#page-434-0) linea 413 comandi [descrizione](#page-440-0) messaggio 419 comandi [descrizione](#page-441-0) modalità 420 comandi [descrizione](#page-442-0) NetBIOS 421 comandi [descrizione](#page-447-0) server di [rete](#page-447-0) 426 comandi [descrizione](#page-371-0) unità 350 comandi [descrizione](#page-367-0) unità di [controllo](#page-367-0) 346 comandi di [configurazione](#page-365-0) 344 comandi di [descrizione](#page-381-0) [editazione](#page-381-0) 360 comandi di [descrizione](#page-356-0) [segnalazioni](#page-356-0) 335 [comandi](#page-482-0) di sistema 461 comandi [distribuzione](#page-375-0) 354 comandi [dizionario](#page-477-0) di ausilio [ortografico](#page-477-0) 456 comandi DLO [\(document](#page-376-0) library [object\)](#page-376-0) 355 comandi [documento](#page-376-0) 355 comandi [domanda](#page-466-0) e risposta 445 comandi elenco di [autorizzazioni](#page-358-0) 337 [comandi](#page-367-0) elenco di [configurazione](#page-367-0) 346 comandi elenco di [distribuzione](#page-376-0) 355 [comandi](#page-482-0) elenco di risposte 461 [comandi](#page-482-0) elenco di risposte [sistema](#page-482-0) 461 [comandi](#page-447-0) elenco nodi 426 comandi [emissione](#page-478-0) di stampa 457 comandi [emulazione](#page-373-0) 352 [comandi](#page-382-0) file 361 [comandi](#page-478-0) file di spool 457 comandi file [messaggi](#page-440-0) 419 [comandi](#page-389-0) filtro 368 [comandi](#page-390-0) finance 369 [comandi](#page-359-0) formato grafico 338 [comandi](#page-418-0) giornale 397

autorizzazione oggetto *(Continua)* [comandi](#page-438-0) gruppo pannelli 417 comandi [hardware](#page-468-0) 447 [comandi](#page-488-0) indice, coda e spazio [utente](#page-488-0) 467 [comandi](#page-413-0) indice di ricerca 392 [comandi](#page-413-0) indice di ricerca [informazioni](#page-413-0) 392 [comandi](#page-448-0) indice testo 427 comandi [indirizzario](#page-374-0) 353 comandi [indirizzario](#page-468-0) database [relazionale](#page-468-0) 447 comandi [informazioni](#page-365-0) lato [comunicazioni](#page-365-0) 344 [comandi](#page-413-0) lavoro 392 [comandi](#page-429-0) libreria 408 comandi [linguaggio](#page-423-0) 402 comandi [linguaggio](#page-423-0) di [programmazione](#page-423-0) 402 [comandi](#page-436-0) locale 415 [comandi](#page-438-0) menu 417 comandi [messaggi](#page-439-0) 418 comandi [migrazione](#page-441-0) 420 comandi modifica [descrizione](#page-359-0) [richiesta](#page-359-0) 338 [comandi](#page-346-0) oggetto comuni 325 comandi oggetto [personalizzazione](#page-493-0) [stazione](#page-493-0) di lavoro 472 comandi [Operational](#page-448-0) Assistant 427 comandi [pacchetto](#page-454-0) 433 comandi per tabella di [controllo](#page-468-0) [moduli](#page-468-0) 447 comandi [pianificazione](#page-418-0) lavoro 397 comandi [prestazioni](#page-454-0) 433 comandi [problema](#page-460-0) 439 [comandi](#page-488-0) profilo utente 467, [469](#page-490-0) comandi [programma](#page-461-0) 440 comandi [programma](#page-467-0) di lettura 446 comandi [programma](#page-493-0) di scrittura 472 comandi [programma](#page-493-0) di scrittura [stampante](#page-493-0) 472 comandi [programma](#page-434-0) su licenza 413 Comandi PTF (program [temporary](#page-473-0) fix) [452](#page-473-0) [comandi](#page-465-0) Query [Management/400](#page-465-0) 444 comandi [ricevitore](#page-422-0) di giornale 401 comandi [ripulitura](#page-448-0) 427 [comandi](#page-468-0) risorse 447 [Comandi](#page-468-0) RJE (remote job entry) 447 comandi [segnalazioni](#page-356-0) 335 [comandi](#page-391-0) serie di simboli grafici 370 [comandi](#page-445-0) server di rete 424 [comandi](#page-473-0) servizi 452 [comandi](#page-468-0) sessione 447 comandi sfera di [controllo](#page-478-0) 457 comandi [sottosistema](#page-480-0) 459 comandi [struttura](#page-436-0) server di [posta](#page-436-0) 415 comandi supporto [magnetico](#page-437-0) 416 [comandi](#page-486-0) tabella 465 comandi tabella [segnalazioni](#page-356-0) 335 Comandi TCP/IP [\(Transmission](#page-486-0) Control [Protocol/Internet](#page-486-0) [Protocol\)](#page-486-0) 465 comandi titolare [autorizzazioni](#page-358-0) 337 comandi [token-ring](#page-436-0) 415

autorizzazione oggetto *(Continua)* [comandi](#page-449-0) unità ottica 428 [comandi](#page-483-0) valori di sistema 462 comando elenco [collegamenti](#page-367-0) 346 comando [pass-through](#page-374-0) stazione [video](#page-374-0) 353 [concessione](#page-315-0) 294 [coinvolgimento](#page-173-0) autorizzazione [precedente](#page-173-0) 152 più [oggetti](#page-172-0) 151 [definizione](#page-141-0) 120 [definizione](#page-412-0) dati interattivi 391 dettaglio, [visualizzazione](#page-116-0) (opzione utente [\\*EXPERT\)](#page-116-0) 95, [96](#page-117-0) elenco di [convalida](#page-493-0) 472 [formattazione](#page-256-0) sul supporto magnetico di [salvataggio](#page-256-0) 235 graphical [operations](#page-390-0) 369 indirizzario di [collegamento](#page-359-0) 338 [memorizzazione](#page-255-0) 234, [235](#page-256-0) modifica voce di giornale di [controllo](#page-287-0) [\(QAUDJRN\)](#page-287-0) 266 modificare [procedure](#page-169-0) 148 [revoca](#page-315-0) 294 richiesta per i [comandi](#page-364-0) \*CMD 343 [ripristino](#page-354-0) percorso di accesso 333 [server](#page-391-0) host 370 socket [AF\\_INET](#page-356-0) su SNA 335 [verifica](#page-315-0) 294 [verificare](#page-169-0) 148 [visualizzazione](#page-310-0) 289, [294](#page-315-0) [visualizzazione](#page-116-0) dettagli (opzione utente [\\*EXPERT\)](#page-116-0) 95, [96](#page-117-0) [autorizzazione](#page-141-0) operativa [\(\\*OBJOPR\)](#page-141-0) 120, [321](#page-342-0) autorizzazione privata [definizione](#page-140-0) 119 [diagramma](#page-184-0) di flusso 163 [pianificazione](#page-234-0) applicazioni 213 [proprietà](#page-140-0) oggetto 119 [ripristino](#page-254-0) 233, [237](#page-258-0) [salvare](#page-254-0) 233 autorizzazione proprietario [diagramma](#page-185-0) di flusso 164 autorizzazione pubblica [definizione](#page-140-0) 119 [diagramma](#page-191-0) di flusso 170 esempio [controllo](#page-198-0) [autorizzazione](#page-198-0) 177, [180](#page-201-0) [libreria](#page-167-0) 146 nuovi oggetti [descrizione](#page-148-0) 127 [specifica](#page-167-0) 146 profilo utente [suggerimento](#page-120-0) 99 [revoca](#page-321-0) 300, [668](#page-689-0) revoca tramite il [comando](#page-692-0) [RVKPUBAUT](#page-692-0) 671 [ripristino](#page-254-0) 233, [237](#page-258-0) [salvataggio](#page-254-0) 233 [stampa](#page-686-0) 665 [Autorizzazione](#page-141-0) riferimento (\*Ref) 120 [autorizzazione](#page-141-0) riferimento oggetto [\(\\*OBJREF\)](#page-141-0) 120, [322](#page-343-0)

autorizzazione speciale \*ALLOBJ (tutti gli oggetti) aggiunto [automaticamente](#page-32-0) 11 [collegamento](#page-210-0) non riuscito 189 [controllo](#page-268-0) 247 eliminato [automaticamente](#page-32-0) 11 funzioni [consentite](#page-94-0) 73 [rischi](#page-94-0) 73 \*AUDIT (controllo) funzioni [consentite](#page-97-0) 76 [rischi](#page-97-0) 76 \*IOSYSCFG (configurazione sistema) funzioni [consentite](#page-97-0) 76 [rischi](#page-97-0) 76 \*JOBCTL (controllo lavoro) funzioni [consentite](#page-95-0) 74 parametri coda di [emissione](#page-221-0) 200 [parametro](#page-104-0) limite priorità [\(PTYLMT\)](#page-104-0) 83 [rischi](#page-95-0) 74 \*SAVSYS (salvataggio del sistema) [autorizzazione](#page-141-0) \*OBJEXIST 12[0,](#page-343-0) [322](#page-343-0) [descrizione](#page-263-0) 242 eliminato [automaticamente](#page-32-0) 11 funzioni [consentite](#page-95-0) 74 [rischi](#page-95-0) 74 \*SECADM (amministratore della sicurezza) funzioni [consentite](#page-94-0) 73 \*SERVICE (servizio) [collegamento](#page-210-0) non riuscito 189 funzioni [consentite](#page-96-0) 75 [rischi](#page-96-0) 75 \*SPLCTL (controllo spool) funzioni [consentite](#page-95-0) 74 parametri coda di [emissione](#page-221-0) 200 [rischi](#page-95-0) 74 aggiunto dal sistema modifica livello [sicurezza](#page-32-0) 11 analisi [assegnazione](#page-685-0) 664 [autorizzazione](#page-159-0) adottata 138 [definizione](#page-94-0) 73 [elenco](#page-309-0) utenti 288 eliminato dal sistema modifica livello [sicurezza](#page-32-0) 11 modifica livello [sicurezza](#page-32-0) 11 [profilo](#page-93-0) utente 72 rimossa dal sistema rimossa [automaticamente](#page-257-0) 236 [suggerimenti](#page-97-0) 76 autorizzazione speciale (\*ALLOBJ (tutti gli oggetti) aggiunto dal sistema modifica livelli [sicurezza](#page-32-0) 11 [collegamento](#page-210-0) non riuscito 189 [controllo](#page-268-0) 247 eliminato dal sistema modifica livelli [sicurezza](#page-32-0) 11 funzioni [consentite](#page-94-0) 73 rimossa dal sistema [ripristino](#page-257-0) del profilo 236 [rischi](#page-94-0) 73 autorizzazione speciale (\*IOSYSCFG) alla configurazione del sistema funzioni [consentite](#page-97-0) 76 [rischi](#page-97-0) 76

autorizzazione speciale (\*JOBCTL) controllo lavoro funzioni [consentite](#page-95-0) 74 limite priorità [\(PTYLMT\)](#page-104-0) 83 parametri coda di [emissione](#page-221-0) 200 [rischi](#page-95-0) 74 autorizzazione speciale (\*SAVSYS) salvataggio del sistema [autorizzazione](#page-141-0) \*OBJEXIST 120 [descrizione](#page-263-0) 242 funzioni [consentite](#page-95-0) 74 [rischi](#page-95-0) 74 autorizzazione speciale (\*SPLCTL) controllo spool funzioni [consentite](#page-95-0) 74 parametri coda di [emissione](#page-221-0) 200 [rischi](#page-95-0) 74 autorizzazione speciale \*ALLOBJ (tutti gli oggetti) aggiunto dal sistema modifica livelli [sicurezza](#page-32-0) 11 [collegamento](#page-210-0) non riuscito 189 [controllo](#page-268-0) 247 eliminato dal sistema modifica livelli [sicurezza](#page-32-0) 11 funzioni [consentite](#page-94-0) 73 rimossa dal sistema [ripristino](#page-257-0) del profilo 236 [rischi](#page-94-0) 73 autorizzazione speciale \*AUDIT (controllo) funzioni [consentite](#page-97-0) 76 [rischi](#page-97-0) 76 autorizzazione speciale \*IOSYSCFG (configurazione del sistema) funzioni [consentite](#page-97-0) 76 [rischi](#page-97-0) 76 autorizzazione speciale \*JOBCTL (controllo lavoro) funzioni [consentite](#page-95-0) 74 limite priorità [\(PTYLMT\)](#page-104-0) 83 parametri coda di [emissione](#page-221-0) 200 [rischi](#page-95-0) 74 autorizzazione speciale \*SAVSYS (salvataggio del sistema) [autorizzazione](#page-141-0) \*OBJEXIST 120, [322](#page-343-0) [descrizione](#page-263-0) 242 eliminato dal sistema modifica livelli [sicurezza](#page-32-0) 11 funzioni [consentite](#page-95-0) 74 [rischi](#page-95-0) 74 [autorizzazione](#page-94-0) speciale \*SECADM [\(amministratore](#page-94-0) della sicurezza) 73 funzioni [consentite](#page-94-0) 73 autorizzazione speciale \*SERVICE (servizio) [collegamento](#page-210-0) non riuscito 189 funzioni [consentite](#page-96-0) 75 [rischi](#page-96-0) 75 autorizzazione speciale \*SPLCTL (controllo spool) funzioni [consentite](#page-95-0) 74 parametri coda di [emissione](#page-221-0) 200 [rischi](#page-95-0) 74 autorizzazione speciale amministratore della sicurezza (\*SECADM) funzioni [consentite](#page-94-0) 73

autorizzazione speciale controllo (\*AUDIT) funzioni [consentite](#page-97-0) 76 [rischi](#page-97-0) 76 autorizzazione speciale salvataggio sistema (\*SAVSYS) [autorizzazione](#page-343-0) \*OBJEXIST 322 eliminato dal sistema modifica livelli [sicurezza](#page-32-0) 11 autorizzazione speciale servizio (\*SERVICE) [collegamento](#page-210-0) non riuscito 189 funzioni [consentite](#page-96-0) 75 [rischi](#page-96-0) 75 [autorizzazione](#page-142-0) tutti (\*ALL) 121, [322](#page-343-0) [autorizzazione](#page-170-0) USER DEF (definita [dall'utente\)](#page-170-0) 149 autorizzazione utente [aggiungere](#page-171-0) 150 [autorizzazione](#page-448-0) oggetto richiesta per i [comandi](#page-448-0) 427 copia [descrizione](#page-317-0) comando 296 [esempio](#page-129-0) 108 [ridenominazione](#page-134-0) profilo 113 [suggerimenti](#page-176-0) 155 [autorizzazione](#page-142-0) utilizzo (\*USE) 121, [322](#page-343-0) [autorizzazioni,](#page-144-0) campo 123 Autorizzazioni, [Raggruppamento](#page-249-0) [Speciali](#page-249-0) 228 [Autorizzazioni,](#page-249-0) speciali 228 [autorizzazioni](#page-144-0) campo 123 autorizzazioni private cache [autorizzazioni](#page-206-0) 185 Autorizzazioni speciali [autorizzazioni,](#page-249-0) speciali 228 [Autorizzazioni](#page-249-0) speciali, [Raggruppamento](#page-249-0) 228 avvio funzione di [controllo](#page-297-0) 276 Azienda di giocattoli JKL diagramma delle [applicazioni](#page-228-0) 207

#### **B**

batch [limitazione](#page-227-0) lavori 206 blocco controlli interni [prevenzione](#page-39-0) modifica 18 buffer della tastiera [parametro](#page-102-0) profilo utente KBDBUF 81 valore di sistema [QKBDBUF](#page-102-0) 81 buffer della tastiera [\\*TYPEAHEAD](#page-102-0) [\(type-ahead\)](#page-102-0) 81 buffer della tastiera [type-ahead](#page-102-0) [\(\\*TYPEAHEAD\)](#page-102-0) 81

# **C**

cache autorizzazioni [autorizzazioni](#page-206-0) private 185 cancellare [autorizzazione](#page-172-0) per l'utente 151 [autorizzazione](#page-172-0) utente 151 elenco di [autorizzazioni](#page-179-0) 158 profilo [proprietario](#page-152-0) oggetto 131 cancellare *(Continua)* profilo utente coda [messaggi](#page-129-0) 108 elenchi di [distribuzione](#page-129-0) 108 file di [spool](#page-131-0) 110 gruppo [primario](#page-129-0) 108 oggetti [posseduti](#page-129-0) 108 voce [indirizzario](#page-129-0) 108 titolare [autorizzazione](#page-163-0) 142 cancellazione elenco di [autorizzazioni](#page-314-0) 293 oggetto voce di giornale di [controllo](#page-280-0) [\(QAUDJRN\)](#page-280-0) 259 profilo utente [descrizione](#page-317-0) comando 296 [ricevitore](#page-301-0) giornale di controllo 280 titolare [autorizzazione](#page-314-0) 293 [Cancellazione](#page-252-0) elenchi di convalida [\(DLTVLDL\)](#page-252-0) 231 cancellazione oggetto [controllo](#page-497-0) oggetto 476 carattere [numerico](#page-70-0) richiesto nella parola [d'ordine](#page-70-0) 49 caratteri parola [d'ordine](#page-66-0) 45 caratteri della parola [d'ordine](#page-66-0) 45 cartella sicurezza [condivisa](#page-225-0) 204 cartella condivisa [protezione](#page-225-0) 204 cartuccia [autorizzazione](#page-437-0) oggetto richiesta per i [comandi](#page-437-0) 416 cartuccia nastro [autorizzazione](#page-437-0) oggetto richiesta per i [comandi](#page-437-0) 416 [catalogo](#page-247-0) SQL 226 **CHGACTSCDE** profili [utente](#page-331-0) forniti da IBM [autorizzati](#page-331-0) 310 **CHGASPA** profili [utente](#page-331-0) forniti da IBM [autorizzati](#page-331-0) 310 CHGCDEFNT (Modifica font codificato) [autorizzazione](#page-354-0) oggetto richiesta per i [comandi](#page-354-0) 333 **CHGCLUCFG** profili [utente](#page-331-0) forniti da IBM [autorizzati](#page-331-0) 310 CHGCLUNODE profili [utente](#page-331-0) forniti da IBM [autorizzati](#page-331-0) 310 **CHGCLURCY** profili [utente](#page-331-0) forniti da IBM [autorizzati](#page-331-0) 310 **CHGCLUVER** profili [utente](#page-331-0) forniti da IBM [autorizzati](#page-331-0) 310 **CHGCRG** profili [utente](#page-331-0) forniti da IBM [autorizzati](#page-331-0) 310 **CHGCRGDEVE** profili [utente](#page-331-0) forniti da IBM [autorizzati](#page-331-0) 310

**CHGCRGPRI** profili [utente](#page-331-0) forniti da IBM [autorizzati](#page-331-0) 310 **CHGFCNARA** profili [utente](#page-331-0) forniti da IBM [autorizzati](#page-331-0) 310 CHGFNTTBLE (Modifica voce tabella font DBCS) [autorizzazione](#page-354-0) oggetto richiesta per i [comandi](#page-354-0) 333 CHGGPHFMT profili [utente](#page-331-0) forniti da IBM [autorizzati](#page-331-0) 310 **CHGIMGCLG** profili [utente](#page-332-0) forniti da IBM [autorizzati](#page-332-0) 311 CHGIMGCLGE profili [utente](#page-332-0) forniti da IBM [autorizzati](#page-332-0) 311 **CHGJOBTRC** profili [utente](#page-332-0) forniti da IBM [autorizzati](#page-332-0) 311 CHGSECAUD (Modifica controllo sicurezza) *Vedere anche* valore di [sistema](#page-22-0) [\(QAUDLVL\)](#page-22-0) livello di controllo controllo una [fase](#page-296-0) 275 funzione di controllo [sicurezza](#page-296-0) 275 chiave di blocco del [processore](#page-267-0) 246 CHKASPBAL profili [utente](#page-332-0) forniti da IBM [autorizzati](#page-332-0) 311 classe [autorizzazione](#page-360-0) oggetto richiesta per i [comandi](#page-360-0) 339 relazione con la [sicurezza](#page-227-0) 206 classe, utente *Vedere* [parametro](#page-88-0) classe utente [\(USRCLS\)](#page-88-0) classe utente analisi [assegnazione](#page-685-0) 664 cluster [autorizzazione](#page-360-0) oggetto richiesta per i [comandi](#page-360-0) 339 coda dati [autorizzazione](#page-370-0) oggetto richiesta per i [comandi](#page-370-0) 349 coda di emissione [autorizzazione](#page-453-0) oggetto richiesta per i [comandi](#page-453-0) 432 [autorizzazione](#page-95-0) speciale \*JOBCTL [\(controllo](#page-95-0) lavoro) 74 [autorizzazione](#page-95-0) speciale \*SPLCTL [\(controllo](#page-95-0) spool) 74 [creazione](#page-220-0) 199, [201](#page-222-0) gestione [descrizione](#page-220-0) 199 [modificare](#page-220-0) 199 [parametro](#page-95-0) \*OPRCTL (controllo [operatore\)](#page-95-0) 74 parametro AUTCHK [\(autorizzazione](#page-221-0) da [verificare\)](#page-221-0) 200 parametro [autorizzazione](#page-221-0) da verificare [\(AUTCHK\)](#page-221-0) 200 [parametro](#page-221-0) controllo operatore [\(OPRCTL\)](#page-221-0) 200

coda di emissione *(Continua)* parametro DSPDTA [\(visualizzazione](#page-220-0) [dati\)](#page-220-0) 199 [parametro](#page-221-0) OPRCTL (controllo [operatore\)](#page-221-0) 200 parametro [visualizzazione](#page-220-0) dati [\(DSPDTA\)](#page-220-0) 199 [profilo](#page-112-0) utente 91 [protezione](#page-220-0) 199, [201](#page-222-0) stampa di [parametri](#page-320-0) rilevanti per la [sicurezza](#page-320-0) 299, [666](#page-687-0) coda di emissione QSYSOPR (operatore di sistema) [limitazione](#page-216-0) 195 coda lavori [autorizzazione](#page-417-0) oggetto richiesta per i [comandi](#page-417-0) 396 [autorizzazione](#page-95-0) speciale \*JOBCTL [\(controllo](#page-95-0) lavoro) 74 [autorizzazione](#page-95-0) speciale \*SPLCTL [\(controllo](#page-95-0) spool) 74 [parametro](#page-95-0) \*OPRCTL (controllo [operatore\)](#page-95-0) 74 stampa di [parametri](#page-320-0) rilevanti per la [sicurezza](#page-320-0) 299, [666](#page-687-0) coda messaggi [autorizzazione](#page-440-0) oggetto richiesta per i [comandi](#page-440-0) 419 creazione [automatica](#page-110-0) 89 [limitazione](#page-216-0) 195 modalità [consegna](#page-111-0) \*BREAK [\(interruzione\)](#page-111-0) 90 modalità [consegna](#page-111-0) \*DFT [\(predefinita\)](#page-111-0) 90 modalità [consegna](#page-111-0) \*HOLD [\(conservazione\)](#page-111-0) 90 modalità consegna [\\*NOTIFY](#page-111-0) [\(notifica\)](#page-111-0) 90 [parametro](#page-111-0) (SEV) severità 90 profilo utente [cancellare](#page-129-0) 108 [parametro](#page-111-0) (SEV) severità 90 [parametro](#page-110-0) consegna (DLVRY) 89 [suggerimenti](#page-110-0) 89 [QSYSMSG](#page-306-0) 285 valore di sistema [QMAXSGNACN](#page-50-0) [\(operazione](#page-50-0) quando si raggiunge il numero di [tentativi\)](#page-50-0) 29 Valore di sistema [QMAXSIGN](#page-49-0) (numero [massimo](#page-49-0) di tentativi di [collegamento\)](#page-49-0) 28 risposte [predefinite](#page-111-0) 90 suggerimento [parametro](#page-110-0) profilo utente [MSGQ](#page-110-0) 89 valore di sistema [\(QINACTMSGQ\)](#page-47-0) lavoro [inattivo](#page-47-0) 26 coda messaggi QSYSMSG [controllo](#page-270-0) 249, [285](#page-306-0) valore di sistema [QMAXSGNACN](#page-50-0) [\(operazione](#page-50-0) quando si raggiunge il numero di [tentativi\)](#page-50-0) 29 Valore di sistema [QMAXSIGN](#page-49-0) (numero [massimo](#page-49-0) di tentativi di [collegamento\)](#page-49-0) 28 coded character set identifier [parametro](#page-115-0) profilo utente CCSID 94

coded character set identifier *(Continua)* valore di sistema [QCCSID](#page-115-0) 94 codice di accesso [autorizzazione](#page-448-0) oggetto richiesta per i [comandi](#page-448-0) 427 codifica parola [d'ordine](#page-85-0) 64 collegamento [autorizzazione](#page-360-0) oggetto richiesta per i [comandi](#page-360-0) 339, [372](#page-393-0) [autorizzazione](#page-210-0) stazione di lavoro [necessaria](#page-210-0) 189 [autorizzazioni](#page-208-0) richieste 187 azione quando si [raggiunge](#page-49-0) il numero di [tentativi](#page-49-0) (valore di sistema [QMAXSGNACN\)](#page-49-0) 28 [console](#page-212-0) 191 controllo [sicurezza](#page-208-0) 187 errore utente con [autorizzazione](#page-210-0) speciale [\\*ALLOBJ](#page-210-0) 189 errore utente con [autorizzazione](#page-210-0) speciale [\\*SERVICE](#page-210-0) 189 errori [autorizzazione](#page-208-0) 187 errori [responsabile](#page-210-0) della [riservatezza](#page-210-0) 189 errori utente del [servizio](#page-210-0) 189 fine voce di giornale di [controllo](#page-281-0) [\(QAUDJRN\)](#page-281-0) 260 ID utente non corretto voce di giornale di [controllo](#page-279-0) [\(QAUDJRN\)](#page-279-0) 258 inizio voce di giornale di [controllo](#page-281-0) [\(QAUDJRN\)](#page-281-0) 260 limitazione [responsabile](#page-210-0) [riservatezza](#page-210-0) 189 [limitazione](#page-49-0) tentativi 28 parola d'ordine non corretta voce di giornale di [controllo](#page-279-0) [\(QAUDJRN\)](#page-279-0) 258 [prevenzione](#page-270-0) valore predefinito 249 remoto (valore di [sistema](#page-51-0) [QRMTSIGN\)](#page-51-0) 30 rete voce di giornale di [controllo](#page-281-0) [\(QAUDJRN\)](#page-281-0) 260 senza ID [utente](#page-214-0) 193 senza ID utente e parola [d'ordine](#page-35-0) 14 collegamento remoto valore di sistema [QRMTSIGN](#page-51-0) 30 comandi Sviluppo [applicazione](#page-356-0) 335 comandi [descrizione](#page-488-0) fuso orario 467 comandi di [sovrascrittura](#page-247-0) 226 comandi di sviluppo [Applicazione](#page-356-0) 335 Comandi di sviluppo [applicazione](#page-356-0) 335 comandi Operational Assistant [autorizzazione](#page-448-0) oggetto richiesta per i [comandi](#page-448-0) 427 comando controllo voce di giornale di [controllo](#page-280-0) [\(QAUDJRN\)](#page-280-0) 259

comando *(Continua)* creazione parametro [ALWLMTUSR](#page-92-0) [\(consentire](#page-92-0) utente limitato) 71 [parametro](#page-219-0) PRDLIB (libreria [prodotti\)](#page-219-0) 198 rischi [sicurezza](#page-219-0) 198 modifica parametro [ALWLMTUSR](#page-92-0) [\(consentire](#page-92-0) utente limitato) 71 valori [predefiniti](#page-244-0) 223 modificare [parametro](#page-219-0) PRDLIB (libreria [prodotti\)](#page-219-0) 198 rischi [sicurezza](#page-219-0) 198 NLV (national language version) [sicurezza](#page-244-0) 223 [pianificazione](#page-243-0) sicurezza 222 revoca [autorizzazione](#page-321-0) pubblica 30[0,](#page-689-0) [668](#page-689-0) System/38 [sicurezza](#page-244-0) 223 comando, CL [ADDAUTLE](#page-314-0) (Aggiunta voce elenco [autorizzazioni\)](#page-314-0) 293 [ADDAUTLE](#page-178-0) (Aggiunta voce lista di [autorizzazioni\)](#page-178-0) 157 [ADDDIRE](#page-319-0) (Aggiunta voce [indirizzario\)](#page-319-0) 298 [ADDDLOAUT](#page-318-0) (Aggiunta [autorizzazione](#page-318-0) DLO) 297 ADDJOBSCDE (Aggiunta specifica schedulazione lavori) menu [SECBATCH](#page-684-0) 663 [ADDLIBLE](#page-216-0) (Aggiunta voce lista [librerie\)](#page-216-0) 195, [198](#page-219-0) [ADDSVRAUTE](#page-319-0) (Aggiunta voce [autenticazione](#page-319-0) server) 298 Aggiunta [autorizzazione](#page-318-0) DLO [\(ADDDLOAUT\)](#page-318-0) 297 Aggiunta voce [autenticazione](#page-319-0) server [\(ADDSVRAUTE\)](#page-319-0) 298 Aggiunta voce elenco [autorizzazioni](#page-314-0) [\(ADDAUTLE\)](#page-314-0) 293 Aggiunta voce [indirizzario](#page-319-0) [\(ADDDIRE\)](#page-319-0) 298 Aggiunta voce lista di [autorizzazioni](#page-178-0) [\(ADDAUTLE\)](#page-178-0) 157 [Aggiunta](#page-216-0) voce lista librerie [\(ADDLIBLE\)](#page-216-0) 195, [198](#page-219-0) ANZDFTPWD (Analisi parole d'ordine predefinite) [descrizione](#page-680-0) 659 ANZPRFACT (Analisi attività profilo) [creazione](#page-680-0) di utenti esenti 659 [descrizione](#page-680-0) 659 [autorizzazione](#page-315-0) oggetto, tabella 294 Avvia System/36 (STRS36) profilo utente, [ambiente](#page-98-0) [speciale](#page-98-0) 77 CALL (Richiamo programma) [trasferimento](#page-159-0) autorità [adottata](#page-159-0) 138 [Cancellazione](#page-163-0) archivio delle autorizzazioni [\(DLTAUTHLR\)](#page-163-0) 142 Cancellazione elenco di [autorizzazioni](#page-314-0) [\(DLTAUTL\)](#page-314-0) 293

comando, CL *(Continua)* Cancellazione lista di [autorizzazione](#page-179-0) [\(DLTAUTL\)](#page-179-0) 158 Cancellazione profilo utente (DLTUSRPRF) [descrizione](#page-317-0) 296 [esempio](#page-129-0) 108 [proprietà](#page-152-0) oggetto 131 Cancellazione titolare [autorizzazione](#page-314-0) [\(DLTAUTHLR\)](#page-314-0) 293 [CHGACGCDE](#page-109-0) (Modifica codice [contabile\)](#page-109-0) 88 CHGACTPRFL (Modifica elenco profili attivi) [descrizione](#page-680-0) 659 CHGACTSCDE (Modifica voce Scd di attivazione) [descrizione](#page-680-0) 659 CHGAUTLE (Modifica voce elenco autorizzazioni) [descrizione](#page-314-0) 293 CHGAUTLE (Modifica voce lista autorizzazioni) [utilizzo](#page-178-0) 157 CHGCMD (Modifica comando) parametro [ALWLMTUSR](#page-92-0) [\(consentire](#page-92-0) utente limitato) 71 [parametro](#page-219-0) PRDLIB (libreria [prodotti\)](#page-219-0) 198 rischi [sicurezza](#page-219-0) 198 [CHGCMDDFT](#page-244-0) (Modifica valori [predefiniti](#page-244-0) comando) 223 CHGCURLIB (Modifica libreria corrente) [limitazione](#page-219-0) 198 [CHGDIRE](#page-319-0) (Modifica voce [indirizzario\)](#page-319-0) 298 [CHGDLOAUD](#page-318-0) (Modifica controllo [DLO\)](#page-318-0) 297 [descrizione](#page-318-0) 297 CHGDLOAUD (Modifica controllo oggetto libreria documenti) [autorizzazione](#page-97-0) speciale \*AUDIT [\(controllo\)](#page-97-0) 76 valore di sistema [QAUDCTL](#page-76-0) [\(controllo\)](#page-76-0) 55 [CHGDLOAUT](#page-318-0) (Modifica [autorizzazione](#page-318-0) DLO) 297 [CHGDLOOWN](#page-318-0) (Modifica proprietario [DLO\)](#page-318-0) 297 [CHGDLOPGP](#page-318-0) (Modifica gruppo [principale](#page-318-0) DLO) 297 [CHGDSTPWD](#page-316-0) (Modifica parola [d'ordine](#page-316-0) DST) 295 CHGEXPSCDE (Modifica scadenza voce di pianificazione) [descrizione](#page-680-0) 659 CHGJOB (Modifica lavoro) [autorizzazione](#page-160-0) adottata 139 CHGJRN [\(Modifica](#page-299-0) giornale) 27[8,](#page-301-0) [280](#page-301-0) [CHGLIBL](#page-216-0) (Modifica Liste [Librerie\)](#page-216-0) 195 CHGMNU (Modifica menu) [parametro](#page-219-0) PRDLIB (libreria [prodotti\)](#page-219-0) 198 rischi [sicurezza](#page-219-0) 198

comando, CL *(Continua)* [CHGNETA](#page-223-0) (Modifica attributi di [rete\)](#page-223-0) 202 [CHGOBJAUD](#page-315-0) (Modifica controllo [oggetto\)](#page-315-0) 294 [autorizzazione](#page-97-0) speciale \*AUDIT [\(controllo\)](#page-97-0) 76 [descrizione](#page-318-0) 297 valore di sistema [QAUDCTL](#page-76-0) [\(controllo\)](#page-76-0) 55 [CHGOBJOWN](#page-174-0) (Modifica proprietario [oggetto\)](#page-174-0) 153, [294](#page-315-0) [CHGOBJPGP](#page-153-0) (Modifica gruppo primario [dell'oggetto\)](#page-153-0) 132, [154](#page-175-0) [CHGOBJPGP](#page-315-0) (Modifica gruppo [principale](#page-315-0) oggetto) 294 [CHGOUTQ](#page-220-0) (Modifica coda [emissione\)](#page-220-0) 199 CHGPGM (Modifica programma) specifica [parametro](#page-161-0) [USEADPAUT](#page-161-0) 140 CHGPRF [\(Modifica](#page-129-0) profilo) 108, [296](#page-317-0) CHGPWD (Modifica parola d'ordine) [controllo](#page-268-0) 247 [descrizione](#page-316-0) 295 [impostazione](#page-85-0) della parola d'ordine [uguale](#page-85-0) al nome del profilo 64 valori di sistema [imposizione](#page-64-0) parola [d'ordine](#page-64-0) 43 CHGSECAUD (Modifica controllo riservatezza) [descrizione](#page-320-0) 299, [661](#page-682-0) [CHGSPLFA](#page-220-0) (Modifica attributi file di [spool\)](#page-220-0) 199 CHGSRVPGM (Modifica programma di servizio) specifica [parametro](#page-161-0) [USEADPAUT](#page-161-0) 140 [CHGSVRAUTE](#page-319-0) (Modifica voce [autenticazione](#page-319-0) server) 298 [CHGSYSLIBL](#page-236-0) (Modifica elenco librerie [sistema\)](#page-236-0) 215 [CHGSYSLIBL](#page-216-0) (Modifica lista librerie [sistema\)](#page-216-0) 195 [CHGUSRAUD](#page-317-0) (Modifica controllo [utente\)](#page-317-0) 296 [autorizzazione](#page-97-0) speciale \*AUDIT [\(controllo\)](#page-97-0) 76 [descrizione](#page-318-0) 297 [utilizzo](#page-134-0) 113 valore di sistema [QAUDCTL](#page-76-0) [\(controllo\)](#page-76-0) 55 [CHGUSRPRF](#page-317-0) (Modifica profilo [utente\)](#page-317-0) 296 [descrizione](#page-316-0) 295 [impostazione](#page-85-0) della parola d'ordine [uguale](#page-85-0) al nome del profilo 64 [utilizzo](#page-129-0) 108 valori di sistema [composizione](#page-64-0) parola [d'ordine](#page-64-0) 43 CHKOBJITG (Controllo integrità oggetto) [controllo](#page-270-0) utilizzo 249 [descrizione](#page-311-0) 290 [CHKPWD](#page-135-0) (Controllo parola [d'ordine\)](#page-135-0) 114, [295](#page-316-0)

comando, CL *(Continua)* comando DSPLIB [\(Visualizzazione](#page-310-0) [libreria\)](#page-310-0) 289 comando [PRTPUBAUT](#page-320-0) (Stampa oggetti [autorizzati](#page-320-0) [pubblicamente\)](#page-320-0) 299 [descrizione](#page-685-0) 664 comando RSTDLO [\(Ripristino](#page-254-0) [DLO\)](#page-254-0) 233 Concessione [autorizzazione](#page-315-0) oggetto [\(GRTOBJAUT\)](#page-315-0) 294 [coinvolgimento](#page-173-0) autorizzazione [precedente](#page-173-0) 152 più [oggetti](#page-172-0) 151 Concessione autorizzazione utente (GRTUSRAUT) copia [autorizzazione](#page-129-0) 108 [descrizione](#page-317-0) 296 [ridenominazione](#page-134-0) profilo 113 [suggerimenti](#page-176-0) 155 [Concessione](#page-318-0) permesso utente [\(GRTUSRPMN\)](#page-318-0) 297 Configurazione riservatezza sistema (CFGSYSSEC) [descrizione](#page-321-0) 300, [668](#page-689-0) [consentito](#page-92-0) per utente con possibilità [limitate](#page-92-0) 71 controllo integrità oggetto (CHKOBJITG) [controllo](#page-270-0) utilizzo 249 [descrizione](#page-311-0) 290 Controllo integrità oggetto (CHKOBJITG) [descrizione](#page-317-0) 296, [664](#page-685-0) [Controllo](#page-135-0) parola d'ordine [\(CHKPWD\)](#page-135-0) 114, [295](#page-316-0) Copia file di spool [\(CPYSPLF\)](#page-220-0) 199 [CPYSPLF](#page-220-0) (Copia file di spool) 199 Creazione archivio [autorizzazione](#page-162-0) [\(CRTAUTHLR\)](#page-162-0) 141 [Creazione](#page-220-0) coda emissione [\(CRTOUTQ\)](#page-220-0) 199, [201](#page-222-0) Creazione comando (CRTCMD) parametro [ALWLMTUSR](#page-92-0) [\(consentire](#page-92-0) utente limitato) 71 [parametro](#page-219-0) PRDLIB (libreria [prodotti\)](#page-219-0) 198 rischi [sicurezza](#page-219-0) 198 Creazione elenco di [autorizzazioni](#page-314-0) [\(CRTAUTL\)](#page-314-0) 293 [Creazione](#page-167-0) libreria (CRTLIB) 146 Creazione lista di [autorizzazione](#page-176-0) [\(CRTAUTL\)](#page-176-0) 155 Creazione menu (CRTMNU) [parametro](#page-219-0) PRDLIB (libreria [prodotti\)](#page-219-0) 198 rischi [sicurezza](#page-219-0) 198 Creazione Profilo utente (CRTUSRPRF) [descrizione](#page-125-0) 104, [295,](#page-316-0) [296](#page-317-0) Creazione titolare [autorizzazione](#page-314-0) [\(CRTAUTHLR\)](#page-314-0) 293, [298](#page-319-0) [CRTAUTHLR](#page-162-0) (Creazione archivio [autorizzazione\)](#page-162-0) 141 [CRTAUTHLR](#page-314-0) (Creazione titolare [autorizzazione\)](#page-314-0) 293, [298](#page-319-0)

comando, CL *(Continua)* CRTAUTL [\(Creazione](#page-314-0) elenco di [autorizzazioni\)](#page-314-0) 293 CRTAUTL [\(Creazione](#page-176-0) lista di [autorizzazione\)](#page-176-0) 155 CRTCMD (Creazione comando) parametro [ALWLMTUSR](#page-92-0) [\(consentire](#page-92-0) utente limitato) 71 [parametro](#page-219-0) PRDLIB (libreria [prodotti\)](#page-219-0) 198 rischi [sicurezza](#page-219-0) 198 CRTJRN [\(Creazione](#page-298-0) giornale) 277 [CRTJRNRCV](#page-297-0) (Creazione ricevitore [giornale\)](#page-297-0) 276 CRTLIB [\(Creazione](#page-167-0) libreria) 146 CRTMNU (Creazione menu) [parametro](#page-219-0) PRDLIB (libreria [prodotti\)](#page-219-0) 198 rischi [sicurezza](#page-219-0) 198 [CRTOUTQ](#page-220-0) (Creazione coda [emissione\)](#page-220-0) 199, [201](#page-222-0) CRTUSRPRF (Creazione profilo utente) [descrizione](#page-125-0) 104, [295,](#page-316-0) [296](#page-317-0) DLO (document library object) [tabella](#page-318-0) 297 DLTAUTHLR [\(Cancellazione](#page-163-0) archivio delle [autorizzazioni\)](#page-163-0) 142 DLTAUTHLR [\(Cancellazione](#page-314-0) titolare [autorizzazione\)](#page-314-0) 293 DLTAUTL [\(Cancellazione](#page-314-0) elenco di [autorizzazioni\)](#page-314-0) 293 DLTAUTL [\(Cancellazione](#page-179-0) lista di [autorizzazione\)](#page-179-0) 158 DLTJRNRCV [\(Cancellazione](#page-301-0) ricevitore [giornale\)](#page-301-0) 280 DLTUSRPRF (Cancellazione profilo utente) [descrizione](#page-317-0) 296 [esempio](#page-129-0) 108 [proprietà](#page-152-0) oggetto 131 DSPACTPRFL (Visualizzazione elenco profili attivi) [descrizione](#page-680-0) 659 DSPACTSCD (Visualizzazione pianificazione attivazione) [descrizione](#page-680-0) 659 DSPAUTHLR [\(Visualizzazione](#page-162-0) archivio delle [autorizzazioni\)](#page-162-0) 141 DSPAUTHLR [\(Visualizzazione](#page-314-0) titolare [autorizzazione\)](#page-314-0) 293 DSPAUTL [\(Visualizzazione](#page-314-0) elenco di [autorizzazioni\)](#page-314-0) 293 DSPAUTLDLO [\(Visualizzazione](#page-318-0) DLO elenco [autorizzazioni\)](#page-318-0) 297 DSPAUTLOBJ [\(Visualizzazione](#page-314-0) oggetti elenco di [autorizzazioni\)](#page-314-0) 293 DSPAUTLOBJ [\(Visualizzazione](#page-179-0) oggetti lista di [autorizzazioni\)](#page-179-0) 158 DSPAUTUSR (Visualizzazione utenti autorizzati) [controllo](#page-308-0) 287 [descrizione](#page-317-0) 296 [esempio](#page-132-0) 111 DSPDLOAUD [\(Visualizzazione](#page-318-0) [controllo](#page-318-0) DLO) 297

comando, CL *(Continua)* DSPDLOAUD [\(Visualizzazione](#page-295-0) [controllo](#page-295-0) oggetto libreria) 274 DSPDLOAUD [\(Visualizzazione](#page-295-0) [controllo](#page-295-0) oggetto libreria [document\)](#page-295-0) 274 DSPDLOAUT [\(Visualizzazione](#page-318-0) [autorizzazione](#page-318-0) DLO) 297 DSPEXPSCD (Visualizzazione pianificazione di scadenza) [descrizione](#page-680-0) 659 DSPJOBD [\(Visualizzazione](#page-269-0) descrizione [lavoro\)](#page-269-0) 248 DSPJRN (Visualizzazione giornale) [controllo](#page-244-0) attività file 223, [286](#page-307-0) [creazione](#page-303-0) del file di [emissione](#page-303-0) 282 esempio di giornale di [controllo](#page-302-0) [\(QAUDJRN\)](#page-302-0) 281 [visualizzazione](#page-271-0) giornale di controllo [QAUDJRN](#page-271-0) 250 DSPLIBD (Visualizzazione descrizione libreria) [parametro](#page-168-0) CRTAUT 147 DSPOBJD (Visualizza [descrizione](#page-315-0) [oggetto\)](#page-315-0) 294 [dominio](#page-34-0) oggetto 13 stato [programma](#page-35-0) 14 DSPOBJD [\(Visualizzazione](#page-295-0) descrizione [oggetto\)](#page-295-0) 274 [creato](#page-153-0) da 132 DSPPGM (Visualizzazione programma) [autorizzazione](#page-160-0) adottata 139 stato [programma](#page-35-0) 14 DSPSECAUD (Visualizzazione controllo riservatezza) [descrizione](#page-682-0) 661 DSPSECAUD (Visualizzazione valori controllo riservatezza) [descrizione](#page-320-0) 299 DSPSPLF [\(Visualizzazione](#page-220-0) file di [spool\)](#page-220-0) 199 DSPSRVPGM (Visualizzazione programma di servizio) [autorizzazione](#page-160-0) adottata 139 DSPUSRPRF (Visualizza profilo utente) utilizzo del file di [emissione](#page-308-0) 287 DSPUSRPRF (Visualizzazione profilo utente) [descrizione](#page-317-0) 296 [utilizzo](#page-132-0) 111 Editazione [autorizzazione](#page-318-0) DLO [\(EDTDLOAUT\)](#page-318-0) 297 Editazione [autorizzazione](#page-169-0) oggetto [\(EDTOBJAUT\)](#page-169-0) 148, [294](#page-315-0) Editazione elenco di [autorizzazioni](#page-314-0) [\(EDTAUTL\)](#page-314-0) 293 Editazione lista di [autorizzazione](#page-177-0) [\(EDTAUTL\)](#page-177-0) 156 EDTAUTL [\(Editazione](#page-314-0) elenco di [autorizzazioni\)](#page-314-0) 293 EDTAUTL [\(Editazione](#page-177-0) lista di [autorizzazione\)](#page-177-0) 156 [EDTDLOAUT](#page-318-0) (Editazione [autorizzazione](#page-318-0) DLO) 297

comando, CL *(Continua)* EDTLIBL [\(Modifica](#page-216-0) Liste [Librerie\)](#page-216-0) 195 [EDTOBJAUT](#page-169-0) (Editazione [autorizzazione](#page-169-0) oggetto) 148, [294](#page-315-0) elenco di [autorizzazioni](#page-314-0) 293 [Eliminazione](#page-314-0) voce elenco [autorizzazioni](#page-314-0) (RMVAUTLE) 293 Eliminazione voce lista [autorizzazioni](#page-178-0) [\(RMVAUTLE\)](#page-178-0) 157 [Eliminazione](#page-216-0) voce lista librerie [\(RMVLIBLE\)](#page-216-0) 195 ENDJOB (Fine lavoro) valore di [sistema](#page-47-0) [QINACTMSGQ](#page-47-0) 26 Fine lavoro (ENDJOB) valore di [sistema](#page-47-0) [QINACTMSGQ](#page-47-0) 26 Gestione [descrizione](#page-220-0) coda di emissione [\(WRKOUTQD\)](#page-220-0) 199 Gestione elenchi di [autorizzazioni](#page-314-0) [\(WRKAUTL\)](#page-314-0) 293 [Gestione](#page-220-0) file di spool [\(WRKSPLF\)](#page-220-0) 199 Gestione [indirizzario](#page-319-0) [\(WRKDIRE\)](#page-319-0) 298 Gestione oggetti [\(WRKOBJ\)](#page-315-0) 294 [Gestione](#page-153-0) oggetti per gruppo [primario](#page-153-0) 132, [154](#page-175-0) Gestione oggetti per gruppo principale (WRKOBJPGP) [descrizione](#page-315-0) 294 Gestione oggetti per proprietario (WRKOBJOWN) [controllo](#page-269-0) 248 [descrizione](#page-315-0) 294 [utilizzo](#page-174-0) 153 [Gestione](#page-124-0) profili utente [\(WRKUSRPRF\)](#page-124-0) 103, [296](#page-317-0) [Gestione](#page-227-0) stato del sistema [\(WRKSYSSTS\)](#page-227-0) 206 [Gestione](#page-267-0) valore di sistema [\(WRKSYSVAL\)](#page-267-0) 246 [GRTOBJAUT](#page-315-0) (Concessione [autorizzazione](#page-315-0) oggetto) 294 [coinvolgimento](#page-173-0) autorizzazione [precedente](#page-173-0) 152 più [oggetti](#page-172-0) 151 GRTUSRAUT (Concessione autorizzazione utente) copia [autorizzazione](#page-129-0) 108 [descrizione](#page-317-0) 296 [ridenominazione](#page-134-0) profilo 113 [suggerimenti](#page-176-0) 155 [GRTUSRPMN](#page-318-0) (Concessione permesso [utente\)](#page-318-0) 297 [Impostazione](#page-113-0) programma di attenzione [\(SETATNPGM\)](#page-113-0) 92 [impostazione](#page-45-0) valore di sistema [QALWUSRDMN](#page-45-0) (consentire oggetti [utente\)](#page-45-0) 24 indirizzario [distribuzione](#page-319-0) sistema, [tabella](#page-319-0) 298 Inoltro lavoro [\(SBMJOB\)](#page-209-0) 188 Invio file in [spool](#page-220-0) di rete [\(SNDNETSPLF\)](#page-220-0) 199

comando, CL *(Continua)* Invio voce di [giornale](#page-298-0) [\(SNDJRNE\)](#page-298-0) 277 [Modifica](#page-223-0) attributi di rete [\(CHGNETA\)](#page-223-0) 202 [Modifica](#page-220-0) attributi file di spool [\(CHGSPLFA\)](#page-220-0) 199 Modifica [autorizzazione](#page-318-0) DLO [\(CHGDLOAUT\)](#page-318-0) 297 Modifica coda [emissione](#page-220-0) [\(CHGOUTQ\)](#page-220-0) 199 Modifica codice [contabile](#page-109-0) [\(CHGACGCDE\)](#page-109-0) 88 Modifica comando (CHGCMD) parametro [ALWLMTUSR](#page-92-0) [\(consentire](#page-92-0) utente limitato) 71 [parametro](#page-219-0) PRDLIB (libreria [prodotti\)](#page-219-0) 198 rischi [sicurezza](#page-219-0) 198 [Modifica](#page-318-0) controllo DLO [\(CHGDLOAUD\)](#page-318-0) 297 [descrizione](#page-318-0) 297 [Modifica](#page-315-0) controllo oggetto [\(CHGOBJAUD\)](#page-315-0) 294 [autorizzazione](#page-97-0) speciale \*AUDIT [\(controllo\)](#page-97-0) 76 [descrizione](#page-318-0) 297 valore di sistema [QAUDCTL](#page-76-0) [\(controllo\)](#page-76-0) 55 Modifica controllo oggetto libreria documenti (CHGDLOAUD) [autorizzazione](#page-97-0) speciale \*AUDIT [\(controllo\)](#page-97-0) 76 valore di sistema [QAUDCTL](#page-76-0) [\(controllo\)](#page-76-0) 55 Modifica controllo riservatezza (CHGSECAUD) [descrizione](#page-320-0) 299 [Modifica](#page-317-0) controllo utente [\(CHGUSRAUD\)](#page-317-0) 296 [autorizzazione](#page-97-0) speciale \*AUDIT [\(controllo\)](#page-97-0) 76 [descrizione](#page-318-0) 297 [utilizzo](#page-134-0) 113 valore di sistema [QAUDCTL](#page-76-0) [\(controllo\)](#page-76-0) 55 [Modifica](#page-236-0) elenco librerie sistema [\(CHGSYSLIBL\)](#page-236-0) 215 Modifica gruppo primario [dell'oggetto](#page-153-0) [\(CHGOBJPGP\)](#page-153-0) 132, [154](#page-175-0) Modifica gruppo [principale](#page-318-0) DLO [\(CHGDLOPGP\)](#page-318-0) 297 Modifica gruppo [principale](#page-315-0) oggetto [\(CHGOBJPGP\)](#page-315-0) 294 Modifica lavoro (CHGJOB) [autorizzazione](#page-160-0) adottata 139 Modifica libreria corrente (CHGCURLIB) [limitazione](#page-219-0) 198 [Modifica](#page-216-0) lista librerie sistema [\(CHGSYSLIBL\)](#page-216-0) 195 [Modifica](#page-216-0) Liste Librerie [\(CHGLIBL\)](#page-216-0) 195 [Modifica](#page-216-0) Liste Librerie [\(EDTLIBL\)](#page-216-0) 195

comando, CL *(Continua)* Modifica menu (CHGMNU) [parametro](#page-219-0) PRDLIB (libreria [prodotti\)](#page-219-0) 198 rischi [sicurezza](#page-219-0) 198 Modifica parola d'ordine (CHGPWD) [controllo](#page-268-0) 247 [descrizione](#page-316-0) 295 [impostazione](#page-85-0) della parola d'ordine [uguale](#page-85-0) al nome del profilo 64 valori di sistema [imposizione](#page-64-0) parola [d'ordine](#page-64-0) 43 [Modifica](#page-316-0) parola d'ordine DST [\(CHGDSTPWD\)](#page-316-0) 295 Modifica profilo [\(CHGPRF\)](#page-129-0) 108, [296](#page-317-0) [Modifica](#page-317-0) profilo utente [\(CHGUSRPRF\)](#page-317-0) 296 [descrizione](#page-316-0) 295 [impostazione](#page-85-0) della parola d'ordine [uguale](#page-85-0) al nome del profilo 64 [utilizzo](#page-129-0) 108 valori di sistema [composizione](#page-64-0) parola [d'ordine](#page-64-0) 43 Modifica programma (CHGPGM) specifica [parametro](#page-161-0) [USEADPAUT](#page-161-0) 140 Modifica programma di servizio (CHGSRVPGM) specifica [parametro](#page-161-0) [USEADPAUT](#page-161-0) 140 Modifica [proprietario](#page-318-0) DLO [\(CHGDLOOWN\)](#page-318-0) 297 Modifica [proprietario](#page-174-0) oggetto [\(CHGOBJOWN\)](#page-174-0) 153, [294](#page-315-0) Modifica voce [autenticazione](#page-319-0) server [\(CHGSVRAUTE\)](#page-319-0) 298 Modifica voce elenco autorizzazioni (CHGAUTLE) [descrizione](#page-314-0) 293 Modifica voce [indirizzario](#page-319-0) [\(CHGDIRE\)](#page-319-0) 298 Modifica voce lista autorizzazioni (CHGAUTLE) [utilizzo](#page-178-0) 157 nomi parametro, [visualizzazione](#page-116-0) (opzione utente [\\*CLKWD\)](#page-116-0) 95, [96](#page-117-0) parametro [ALWLMTUSR](#page-92-0) (consentire utente [limitato\)](#page-92-0) 71 parole chiave, [visualizzazione](#page-116-0) (opzione utente [\\*CLKWD\)](#page-116-0) 95, [96](#page-117-0) parole [d'ordine,](#page-316-0) tabella 295 [pianificazione](#page-680-0) attivazione 659 profili utente [\(correlati\),](#page-318-0) tabella 297 profili utente [\(gestione\),](#page-317-0) tabella 296 PRTADPOBJ (Stampa oggetti di adozione) [descrizione](#page-685-0) 664 PRTPVTAUT (Stampa [autorizzazioni](#page-320-0) [private\)](#page-320-0) 299 [descrizione](#page-687-0) 666 elenco di [autorizzazioni](#page-685-0) 664 PRTSBSDAUT (Stampa autorizzazione descrizione sottosistema) [descrizione](#page-320-0) 299 PRTSYSSECA (Stampa attributi riservatezza di sistema) [descrizione](#page-321-0) 300, [664](#page-685-0)

comando, CL *(Continua)* PRTUSRPRF (Stampa profilo utente) [descrizione](#page-685-0) 664 RCLSTG [\(Riacquisizione](#page-38-0) [memoria\)](#page-38-0) 17, [24,](#page-45-0) [133,](#page-154-0) [241](#page-262-0) [Reperimento](#page-135-0) profilo utente [\(RTVUSRPRF\)](#page-135-0) 114 Revoca [autorizzazione](#page-179-0) oggetto [\(RVKOBJAUT\)](#page-179-0) 158, [294](#page-315-0) Revoca autorizzazione pubblica (RVKPUBAUT) [descrizione](#page-321-0) 300, [668](#page-689-0) Revoca [permesso](#page-318-0) utente [\(RVKUSRPMN\)](#page-318-0) 297 [Riacquisizione](#page-38-0) memoria [\(RCLSTG\)](#page-38-0) 17, [24,](#page-45-0) [133,](#page-154-0) [241](#page-262-0) [Richiamo](#page-317-0) profilo utente [\(RTVUSRPRF\)](#page-317-0) 296 Richiamo programma (CALL) [trasferimento](#page-159-0) autorità [adottata](#page-159-0) 138 Richiamo voce elenco [autorizzazioni](#page-314-0) [\(RTVAUTLE\)](#page-314-0) 293 Rimozione [autorizzazione](#page-318-0) DLO [\(RMVDLOAUT\)](#page-318-0) 297 Rimozione voce [autenticazione](#page-319-0) server [\(RMVSVRAUTE\)](#page-319-0) 298 Rimozione voce [indirizzario](#page-319-0) [\(RMVDIRE\)](#page-319-0) 298 Ripristino autorizzazione (RSTAUT) [descrizione](#page-318-0) 297 [procedura](#page-260-0) 239 ruolo nel [ripristino](#page-254-0) della [sicurezza](#page-254-0) 233 [utilizzo](#page-259-0) 238 voce di giornale di [controllo](#page-284-0) [\(QAUDJRN\)](#page-284-0) 263 [Ripristino](#page-254-0) libreria (RSTLIB) 233 Ripristino oggetto (RSTOBJ) [utilizzo](#page-254-0) 233 [Ripristino](#page-254-0) profili utente [\(RSTUSRPRF\)](#page-254-0) 233, [297](#page-318-0) RMVAUTLE [\(Eliminazione](#page-314-0) voce elenco [autorizzazioni\)](#page-314-0) 293 RMVAUTLE [\(Eliminazione](#page-178-0) voce lista [autorizzazioni\)](#page-178-0) 157 RMVDIRE [\(Rimozione](#page-319-0) voce [indirizzario\)](#page-319-0) 298 [RMVDLOAUT](#page-318-0) (Rimozione [autorizzazione](#page-318-0) DLO) 297 RMVLIBLE [\(Eliminazione](#page-216-0) voce lista [librerie\)](#page-216-0) 195 [RMVSVRAUTE](#page-319-0) (Rimozione voce [autenticazione](#page-319-0) server) 298 RSTAUT (Ripristino autorizzazione) [descrizione](#page-318-0) 297 [procedura](#page-260-0) 239 ruolo nel [ripristino](#page-254-0) della [sicurezza](#page-254-0) 233 [utilizzo](#page-259-0) 238 voce di giornale di [controllo](#page-284-0) [\(QAUDJRN\)](#page-284-0) 263 RSTLIB [\(Ripristino](#page-254-0) libreria) 233 RSTLICPGM (Ripristino programma su licenza) rischi per la [sicurezza](#page-261-0) 240 [suggerimenti](#page-261-0) 240

comando, CL *(Continua)* RSTOBJ (Ripristino oggetto) [utilizzo](#page-254-0) 233 [RSTUSRPRF](#page-254-0) (Ripristino profili [utente\)](#page-254-0) 233, [297](#page-318-0) [RTVAUTLE](#page-314-0) (Richiamo voce elenco [autorizzazioni\)](#page-314-0) 293 RTVUSRPRF [\(Reperimento](#page-135-0) profilo [utente\)](#page-135-0) 114 [RTVUSRPRF](#page-317-0) (Richiamo profilo [utente\)](#page-317-0) 296 RVKOBJAUT (Revoca [autorizzazione](#page-179-0) [oggetto\)](#page-179-0) 158, [294](#page-315-0) RVKPUBAUT (Revoca autorizzazione pubblica) [dettagli](#page-692-0) 671 [RVKUSRPMN](#page-318-0) (Revoca permesso [utente\)](#page-318-0) 297 Salvataggio dati di [riservatezza](#page-254-0) [\(SAVSECDTA\)](#page-254-0) 233, [297](#page-318-0) [Salvataggio](#page-254-0) libreria (SAVLIB) 233 [Salvataggio](#page-254-0) oggetto (SAVOBJ) 23[3,](#page-301-0) [280](#page-301-0) [Salvataggio](#page-254-0) oggetto libreria documenti [\(SAVDLO\)](#page-254-0) 233 [Salvataggio](#page-254-0) sistema (SAVSYS) 23[3,](#page-318-0) [297](#page-318-0) SAVDLO [\(Salvataggio](#page-254-0) oggetto libreria [documenti\)](#page-254-0) 233 SAVLIB [\(Salvataggio](#page-254-0) libreria) 233 SAVOBJ [\(Salvataggio](#page-254-0) oggetto) 23[3,](#page-301-0) [280](#page-301-0) [SAVSECDTA](#page-254-0) (Salvataggio dati di [riservatezza\)](#page-254-0) 233, [297](#page-318-0) SAVSYS [\(Salvataggio](#page-254-0) sistema) 23[3,](#page-318-0) [297](#page-318-0) [SBMJOB](#page-209-0) (Inoltro lavoro) 188 menu [SECBATCH](#page-683-0) 662 SETATNPGM [\(Impostazione](#page-113-0) [programma](#page-113-0) attenzione) 92 [sicurezza,](#page-314-0) elenco 293 [SNDNETSPLF](#page-220-0) (Invio file in spool di [rete\)](#page-220-0) 199 Stampa attributi riservatezza comunicazioni (PRTCMNSEC) [descrizione](#page-321-0) 300 Stampa attributi riservatezza di sistema (PRTSYSSECA) [descrizione](#page-321-0) 300 Stampa autorizzazione coda (PRTQAUT) [descrizione](#page-320-0) 299, [666](#page-687-0) Stampa [autorizzazione](#page-320-0) descrizione lavoro [\(PRTJOBDAUT\)](#page-320-0) 299 [descrizione](#page-685-0) 664 Stampa autorizzazione descrizione sottosistema (PRTSBSDAUT) [descrizione](#page-320-0) 299 Stampa [autorizzazioni](#page-320-0) private [\(PRTPVTAUT\)](#page-320-0) 299 Stampa descrizione sottosistema (PRTSBSDAUT) [descrizione](#page-685-0) 664 Stampa oggetti [autorizzati](#page-320-0) pubblicamente [\(PRTPUBAUT\)](#page-320-0) 299 Stampa oggetti utente (PRTUSROBJ) [descrizione](#page-320-0) 299, [664](#page-685-0)

comando, CL *(Continua)* Stampa programmi trigger (PRTTRGPGM) [descrizione](#page-320-0) 299, [664](#page-685-0) Stampa riservatezza di comunicazioni (PRTCMNSEC) [descrizione](#page-321-0) 300, [664](#page-685-0) STRS36 (Avvia System/36) profilo utente, [ambiente](#page-98-0) [speciale](#page-98-0) 77 [strumenti](#page-320-0) di sicurezza 299, [659](#page-680-0) TFRCTL (Trasferimento controllo) [trasferimento](#page-159-0) autorità [adottata](#page-159-0) 138 TFRGRPJOB (Trasferimento a lavoro di gruppo) [autorizzazione](#page-160-0) adottata 139 titolari [autorizzazione,](#page-314-0) tabella 29[3,](#page-319-0) [298](#page-319-0) Trasferimento a lavoro di gruppo (TFRGRPJOB) [autorizzazione](#page-160-0) adottata 139 Trasferimento controllo (TFRCTL) [trasferimento](#page-159-0) autorità [adottata](#page-159-0) 138 Visualizza [descrizione](#page-315-0) oggetto [\(DSPOBJD\)](#page-315-0) 294 [dominio](#page-34-0) oggetto 13 stato [programma](#page-35-0) 14 Visualizzazione adozione programma (DSPPGMADP) [controllo](#page-310-0) 289 [descrizione](#page-318-0) 297 [utilizzo](#page-160-0) 139, [223](#page-244-0) [Visualizzazione](#page-162-0) archivio delle autorizzazioni [\(DSPAUTHLR\)](#page-162-0) 141 [Visualizzazione](#page-318-0) autorizzazione DLO [\(DSPDLOAUT\)](#page-318-0) 297 [Visualizzazione](#page-310-0) autorizzazione oggetto [\(DSPOBJAU\)](#page-310-0) 289, [294](#page-315-0) [Visualizzazione](#page-310-0) autorizzazione oggetto [\(DSPOBJAUT\)](#page-310-0) 289, [294](#page-315-0) [Visualizzazione](#page-318-0) controllo DLO [\(DSPDLOAUD\)](#page-318-0) 297 Visualizzazione descrizione libreria (DSPLIBD) [parametro](#page-168-0) CRTAUT 147 [Visualizzazione](#page-295-0) descrizione oggetto [\(DSPOBJD\)](#page-295-0) 274 [creato](#page-153-0) da 132 utilizzo del file di [emissione](#page-309-0) 288 [Visualizzazione](#page-318-0) DLO elenco autorizzazioni [\(DSPAUTLDLO\)](#page-318-0) 297 [Visualizzazione](#page-314-0) elenco di [autorizzazioni](#page-314-0) (DSPAUTL) 293 [Visualizzazione](#page-220-0) file di spool [\(DSPSPLF\)](#page-220-0) 199 [Visualizzazione](#page-310-0) libreria (DSPLIB) 289 [Visualizzazione](#page-314-0) oggetti elenco di autorizzazioni [\(DSPAUTLOBJ\)](#page-314-0) 293 [Visualizzazione](#page-179-0) oggetti lista di autorizzazioni [\(DSPAUTLOBJ\)](#page-179-0) 158 [visualizzazione](#page-116-0) parole chiave (opzione utente [\\*CLKWD\)](#page-116-0) 95, [96](#page-117-0) Visualizzazione profilo utente (DSPUSRPRF) [descrizione](#page-317-0) 296

comando, CL *(Continua)* Visualizzazione profilo utente (DSPUSRPRF) *(Continua)* [utilizzo](#page-132-0) 111 utilizzo del file di [emissione](#page-308-0) 287 Visualizzazione programma (DSPPGM) [autorizzazione](#page-160-0) adottata 139 stato [programma](#page-35-0) 14 Visualizzazione programma di servizio (DSPSRVPGM) [autorizzazione](#page-160-0) adottata 139 [Visualizzazione](#page-314-0) titolare autorizzazione [\(DSPAUTHLR\)](#page-314-0) 293 Visualizzazione utenti autorizzati (DSPAUTUSR) [controllo](#page-308-0) 287 [descrizione](#page-317-0) 296 [esempio](#page-132-0) 111 Visualizzazione valori controllo riservatezza (DSPSECAUD) [descrizione](#page-320-0) 299 Visualizzazione voci giornale di controllo (DSPAUDJRNE) [descrizione](#page-320-0) 299, [664](#page-685-0) [WRKAUTL](#page-314-0) (Gestione elenchi di [autorizzazioni\)](#page-314-0) 293 [WRKDIRE](#page-319-0) (Gestione [indirizzario\)](#page-319-0) 298 [WRKJRN](#page-301-0) (Gestione giornale) 28[0,](#page-308-0) [287](#page-308-0) [WRKJRNA](#page-301-0) (Gestione attributi [giornale\)](#page-301-0) 280, [287](#page-308-0) WRKOBJ [\(Gestione](#page-315-0) oggetti) 294 WRKOBJOWN (Gestione oggetti per proprietario) [controllo](#page-269-0) 248 [descrizione](#page-315-0) 294 [utilizzo](#page-174-0) 153 [WRKOBJPGP](#page-153-0) (Gestione oggetti per gruppo [principale\)](#page-153-0) 132, [154](#page-175-0) [descrizione](#page-315-0) 294 [WRKOUTQD](#page-220-0) (Gestione descrizione coda di [emissione\)](#page-220-0) 199 [WRKSPLF](#page-220-0) (Gestione file di [spool\)](#page-220-0) 199 [WRKSYSSTS](#page-227-0) (Gestione stato del [sistema\)](#page-227-0) 206 [WRKSYSVAL](#page-267-0) (Gestione valore di [sistema\)](#page-267-0) 246 [WRKUSRPRF](#page-124-0) (Gestione profili [utente\)](#page-124-0) 103, [296](#page-317-0) comando, generico [CHGAUT](#page-170-0) (Modifica [autorizzazione\)](#page-170-0) 149 [CHGOWN](#page-174-0) (Modifica [proprietario\)](#page-174-0) 153 CHGPGP [\(Modifica](#page-175-0) gruppo [primario\)](#page-175-0) 154 Concessione [autorizzazione](#page-170-0) oggetto [\(GRTOBJAUT\)](#page-170-0) 149 Gestione [autorizzazione](#page-170-0) [\(WRKAUT\)](#page-170-0) 149 [GRTOBJAUT](#page-170-0) (Concessione [autorizzazione](#page-170-0) oggetto) 149 Modifica [autorizzazione](#page-170-0) [\(CHGAUT\)](#page-170-0) 149

comando, generico *(Continua)* Modifica gruppo [principale](#page-175-0) [\(CHGPGP\)](#page-175-0) 154 Modifica [proprietario](#page-174-0) [\(CHGOWN\)](#page-174-0) 153 Revoca [autorizzazione](#page-170-0) oggetto [\(RVKOBJAUT\)](#page-170-0) 149 RVKOBJAUT (Revoca [autorizzazione](#page-170-0) [oggetto\)](#page-170-0) 149 [WRKAUT](#page-170-0) (Gestione [autorizzazione\)](#page-170-0) 149 comando, IFS (integrated file system) CHGAUD (Modifica controllo) [utilizzo](#page-134-0) 113 Modifica controllo (CHGAUD) [utilizzo](#page-134-0) 113 comando, oggetto generico [CHGAUD](#page-315-0) (Modifica controllo) 294 [descrizione](#page-318-0) 297 [CHGAUT](#page-315-0) (Modifica [autorizzazione\)](#page-315-0) 294 [CHGOWN](#page-315-0) (Modifica [proprietario\)](#page-315-0) 294 CHGPGP [\(Modifica](#page-315-0) gruppo [principale\)](#page-315-0) 294 DSPAUT [\(Visualizzazione](#page-315-0) [autorizzazione\)](#page-315-0) 294 Gestione [autorizzazione](#page-315-0) [\(WRKAUT\)](#page-315-0) 294 Modifica [autorizzazione](#page-315-0) [\(CHGAUT\)](#page-315-0) 294 Modifica controllo [\(CHGAUD\)](#page-315-0) 294 [descrizione](#page-318-0) 297 Modifica gruppo [principale](#page-315-0) [\(CHGPGP\)](#page-315-0) 294 Modifica [proprietario](#page-315-0) [\(CHGOWN\)](#page-315-0) 294 [Visualizzazione](#page-315-0) autorizzazione [\(DSPAUT\)](#page-315-0) 294 [WRKAUT](#page-315-0) (Gestione [autorizzazione\)](#page-315-0) 294 comando (Spostamento) [autorizzazione](#page-402-0) oggetto richiesta 381 comando (tipo oggetto \*CMD) [autorizzazione](#page-364-0) oggetto richiesta per i [comandi](#page-364-0) 343 comando (Visualizzazione collegamento) [autorizzazione](#page-398-0) oggetto richiesta 377 comando access (Determinazione accessibilità file) [controllo](#page-508-0) oggetto 487 comando accessx (Determinazione accessibilità file) [controllo](#page-508-0) oggetto 487 comando ADDACC (Aggiunta codice di accesso) [autorizzazione](#page-448-0) oggetto richiesta 427 [controllo](#page-514-0) oggetto 493 comando ADDAJE (Aggiunta specifica lavoro ad avvio automatico) [autorizzazione](#page-480-0) oggetto richiesta 459 comando ADDAJE (Aggiunta voce lavoro di avvio automatico) [controllo](#page-542-0) oggetto 521 comando ADDALRACNE (Aggiunta voce di azione avviso) [autorizzazione](#page-389-0) oggetto richiesta 368

comando ADDALRACNE (Aggiunta voce operazione avviso) [controllo](#page-522-0) oggetto 501 comando ADDALRD (Aggiunta descrizione avviso) [controllo](#page-499-0) oggetto 478 comando ADDALRD (Aggiunta descrizione segnalazione) [autorizzazione](#page-356-0) oggetto richiesta 335 comando ADDALRSLTE (Aggiunta voce di scelta avviso) [autorizzazione](#page-389-0) oggetto richiesta 368 comando ADDALRSLTE (Aggiunta voce selezione avviso) [controllo](#page-522-0) oggetto 501 comando ADDAUTLE (Aggiunta voce elenco autorizzazioni) [controllo](#page-500-0) oggetto 479 [descrizione](#page-314-0) 293 Comando ADDAUTLE (Aggiunta voce lista di autorizzazioni) [autorizzazione](#page-358-0) oggetto richiesta 337 [utilizzo](#page-178-0) 157 comando ADDBKP (Aggiunta punto d'interruzione) [autorizzazione](#page-461-0) oggetto richiesta 440 comando ADDBNDDIRE (Aggiunta voce all'indirizzario di collegamento) [autorizzazione](#page-359-0) oggetto richiesta 338 comando ADDBNDDIRE (Aggiunta voce indirizzario binding) [controllo](#page-501-0) oggetto 480 comando ADDBSCDEVE (Aggiunta voce unità BSC) [controllo](#page-518-0) oggetto 497 comando ADDCFGLE (Aggiunta voci a elenco di configurazione) [autorizzazione](#page-367-0) oggetto richiesta 346 comando ADDCFGLE (Aggiunta voci elenco configurazioni) [controllo](#page-501-0) oggetto 480 comando ADDCLUNODE [autorizzazione](#page-361-0) oggetto richiesta 340 comando ADDCLUNODE (Aggiunta voce nodo cluster) profili [utente](#page-330-0) forniti da IBM [autorizzati](#page-330-0) 309 comando ADDCMDCRQA (Aggiunta attività comando modifica richiesta) [autorizzazione](#page-359-0) oggetto richiesta 338 comando ADDCMDCRQA (Aggiunta attività richiesta di modifica comando) [controllo](#page-502-0) oggetto 481 profili [utente](#page-330-0) forniti da IBM [autorizzati](#page-330-0) 309 comando ADDCMNDEVE (Aggiunta voce unità comunicazioni) [controllo](#page-518-0) oggetto 497 comando ADDCMNE (Aggiunta specifica di comunicazioni) [autorizzazione](#page-481-0) oggetto richiesta 460 comando ADDCMNE (Aggiunta voce comunicazioni) [controllo](#page-542-0) oggetto 521 comando ADDCNNLE (Aggiunta voce elenco collegamenti) [controllo](#page-504-0) oggetto 483

comando ADDCOMSNMP (Aggiunta comunità per SNMP) [autorizzazione](#page-487-0) oggetto richiesta 466 comando ADDCRGDEVE [autorizzazione](#page-361-0) oggetto richiesta 340 profili [utente](#page-330-0) forniti da IBM [autorizzati](#page-330-0) 309 comando ADDCRGNODE [autorizzazione](#page-361-0) oggetto richiesta 340 profili [utente](#page-330-0) forniti da IBM [autorizzati](#page-330-0) 309 comando ADDCRSDMNK (Aggiunta chiave cross domain) [autorizzazione](#page-369-0) oggetto richiesta 348 comando ADDDEVDMNE [autorizzazione](#page-361-0) oggetto richiesta 340 profili [utente](#page-330-0) forniti da IBM [autorizzati](#page-330-0) 309 comando ADDDIRE (Aggiunta voce indirizzario) [autorizzazione](#page-374-0) oggetto richiesta 353 [descrizione](#page-319-0) 298 comando ADDDIRSHD (Aggiunta sistema Shadow indirizzario) [autorizzazione](#page-374-0) oggetto richiesta 353 comando ADDDLOAUT (Aggiunta autorizzazione DLO) [autorizzazione](#page-376-0) oggetto richiesta 355 [controllo](#page-513-0) oggetto 492 [descrizione](#page-318-0) 297 comando ADDDSPDEVE (Aggiunta voce unità di visualizzazione) [controllo](#page-518-0) oggetto 497 comando ADDDSTLE (Aggiunta voce elenco di distribuzione) [autorizzazione](#page-376-0) oggetto richiesta 355 comando ADDDSTQ (Aggiunta coda distribuzione) [autorizzazione](#page-375-0) oggetto richiesta 354 profili [utente](#page-330-0) forniti da IBM [autorizzati](#page-330-0) 309 comando ADDDSTRTE (Aggiunta instradamento di distribuzione) [autorizzazione](#page-375-0) oggetto richiesta 354 comando ADDDSTRTE (Aggiunta instradamento distribuzione) profili [utente](#page-330-0) forniti da IBM [autorizzati](#page-330-0) 309 comando ADDDSTSYSN (Aggiunta nome sistema secondario distribuzione) profili [utente](#page-330-0) forniti da IBM [autorizzati](#page-330-0) 309 comando ADDDSTSYSN (Aggiunta nome sistema secondario per distribuzioni) [autorizzazione](#page-375-0) oggetto richiesta 354 comando ADDDTADFN (Aggiunta definizione dati) [autorizzazione](#page-412-0) oggetto richiesta 391 comando ADDEMLCFGE (Aggiunta voce configurazione emulazione) [autorizzazione](#page-373-0) oggetto richiesta 352 comando ADDENVVAR (Aggiunta variabile di ambiente) [autorizzazione](#page-381-0) oggetto richiesta 360

comando ADDEWCBCDE (Aggiunta voce codice a barre unità di controllo estesa senza fili) [autorizzazione](#page-381-0) oggetto richiesta 360 comando ADDEWCM (Aggiunta membro unità di controllo estesa senza fili) [autorizzazione](#page-381-0) oggetto richiesta 360 comando ADDEWCPTCE (Aggiunta voce PTC all'unità di controllo estesa senza fili) [autorizzazione](#page-381-0) oggetto richiesta 360 comando ADDEWLM (Aggiunta membro linea estesa senza fili) [autorizzazione](#page-381-0) oggetto richiesta 360 comando ADDEXITPGM (Aggiunta programma di uscita) [autorizzazione](#page-467-0) oggetto richiesta 446 [controllo](#page-517-0) oggetto 496 profili [utente](#page-330-0) forniti da IBM [autorizzati](#page-330-0) 309 comando ADDFCTE (Aggiunta voce tabella di controllo moduli) [autorizzazione](#page-468-0) oggetto richiesta 447 comando ADDICFDEVE (Aggiunta voce unità programma ICF) [controllo](#page-518-0) oggetto 497 comando ADDIMGCLGE [autorizzazione](#page-392-0) oggetto richiesta 371 profili [utente](#page-330-0) forniti da IBM [autorizzati](#page-330-0) 309 comando ADDIPSIFC (Aggiunta interfaccia IP su SNA) [autorizzazione](#page-356-0) oggetto richiesta 335 comando ADDIPSLOC (Aggiunta voce di ubicazione IP su SNA) [autorizzazione](#page-356-0) oggetto richiesta 335 comando ADDIPSRTE (Aggiunta iter IP su SNA) [autorizzazione](#page-356-0) oggetto richiesta 335 comando ADDJOBQE (Aggiunta specifica coda lavori) [autorizzazione](#page-481-0) oggetto richiesta 460 comando ADDJOBQE (Aggiunta voce coda lavori) [controllo](#page-524-0) oggetto 503, [521](#page-542-0) comando ADDJOBSCDE (Aggiunta specifica schedulazione lavori) [controllo](#page-525-0) oggetto 504 Comando ADDJOBSCDE (Aggiunta specifica schedulazione lavori) [autorizzazione](#page-418-0) oggetto richiesta 397 menu [SECBATCH](#page-684-0) 663 comando ADDLANADPI (Aggiunta informazioni adattatore rete locale) [autorizzazione](#page-436-0) oggetto richiesta 415 comando ADDLFM (Aggiunta membro file logico) [autorizzazione](#page-382-0) oggetto richiesta 361 [controllo](#page-518-0) oggetto 497 Comando [ADDLIBLE](#page-216-0) (Aggiunta voce lista [librerie\)](#page-216-0) 195, [198](#page-219-0) [autorizzazione](#page-429-0) oggetto richiesta 408 comando ADDLICKEY (Aggiunta chiave licenza) [autorizzazione](#page-434-0) oggetto richiesta 413

comando ADDLNK (Aggiunta collegamento) [autorizzazione](#page-393-0) oggetto richiesta 372 [controllo](#page-544-0) oggetto 523, [528](#page-549-0) comando ADDMFS (Aggiunta file system di caricamento) [autorizzazione](#page-444-0) oggetto richiesta 423 comando ADDMFS (Aggiunta FS caricato) [autorizzazione](#page-489-0) oggetto richiesta 468 profili [utente](#page-330-0) forniti da IBM [autorizzati](#page-330-0) 309 comando ADDMSGD (Aggiunta descrizione messaggio) [autorizzazione](#page-440-0) oggetto richiesta 419 [controllo](#page-531-0) oggetto 510 comando ADDNETJOBE (Aggiunta voce lavoro di rete) [autorizzazione](#page-443-0) oggetto richiesta 422 profili [utente](#page-330-0) forniti da IBM [autorizzati](#page-330-0) 309 comando ADDNETTBLE (Aggiunta voce tabella rete) [autorizzazione](#page-487-0) oggetto richiesta 466 comando ADDNODLE (Aggiunta voce elenco nodi) [controllo](#page-533-0) oggetto 512 comando ADDNODLE (Aggiunta voci elenco nodi) [autorizzazione](#page-447-0) oggetto richiesta 426 comando ADDNWSSTGL (Aggiunta collegamento memoria server di rete) [autorizzazione](#page-445-0) oggetto richiesta 424 comando ADDOBJCRQA (Aggiunta attività oggetto modifica richiesta) [autorizzazione](#page-359-0) oggetto richiesta 338 profili [utente](#page-330-0) forniti da IBM [autorizzati](#page-330-0) 309 comando ADDOBJCRQA (Aggiunta attività richiesta di modifica oggetto) [controllo](#page-502-0) oggetto 481 comando ADDOFCENR (Aggiunta iscrizione Office) [controllo](#page-513-0) oggetto 492 comando ADDOPTCTG (Aggiunta cartuccia ottica) [autorizzazione](#page-449-0) oggetto richiesta 428 profili [utente](#page-330-0) forniti da IBM [autorizzati](#page-330-0) 309 comando ADDOPTSVR (Aggiunta server ottico) [autorizzazione](#page-449-0) oggetto richiesta 428 comando ADDOPTSVR (Aggiunta server unità ottica) profili [utente](#page-330-0) forniti da IBM [autorizzati](#page-330-0) 309 comando ADDPEXDFN () profili [utente](#page-330-0) forniti da IBM [autorizzati](#page-330-0) 309 comando ADDPEXDFN (Aggiunta definizione Performance Explorer) [autorizzazione](#page-454-0) oggetto richiesta 433 comando ADDPEXFTR () profili [utente](#page-330-0) forniti da IBM [autorizzati](#page-330-0) 309

comando ADDPFCST (Aggiunta restrizione file fisico) [controllo](#page-518-0) oggetto 497 comando ADDPFM (Aggiunta membro file fisico) [autorizzazione](#page-382-0) oggetto richiesta 361 [controllo](#page-518-0) oggetto 497 comando ADDPFTRG (Aggiunta trigger file fisico) [autorizzazione](#page-382-0) oggetto richiesta 361 [controllo](#page-519-0) oggetto 498 comando ADDPFVLM (Aggiunta membro file fisico a lunghezza variabile) [controllo](#page-519-0) oggetto 498 comando ADDPGM (Aggiunta programma) [autorizzazione](#page-461-0) oggetto richiesta 440 comando ADDPJE (Aggiunta specifica lavoro di preavvio) [autorizzazione](#page-481-0) oggetto richiesta 460 comando ADDPJE (Aggiunta voce lavoro di preavvio) [controllo](#page-542-0) oggetto 521 comando ADDPRBACNE (Aggiunta voce azione per problema) [autorizzazione](#page-389-0) oggetto richiesta 36[8,](#page-460-0) [439](#page-460-0) comando ADDPRBACNE (Aggiunta voce operazione problema) [controllo](#page-522-0) oggetto 501 comando ADDPRBSLTE (Aggiunta voce di scelta problema) [autorizzazione](#page-389-0) oggetto richiesta 36[8,](#page-460-0) [439](#page-460-0) comando ADDPRBSLTE (Aggiunta voce selezione problema) [controllo](#page-522-0) oggetto 501 comando ADDPRDCRQA (Aggiunta attività prodotto modifica richiesta) [autorizzazione](#page-359-0) oggetto richiesta 338 comando ADDPRDCRQA (Aggiunta attività richiesta di modifica prodotto) [controllo](#page-502-0) oggetto 481 profili [utente](#page-330-0) forniti da IBM [autorizzati](#page-330-0) 309 comando ADDPRDLICI (Aggiunta informazioni prodotto su licenza) [controllo](#page-538-0) oggetto 517 comando ADDPTFCRQA (Aggiunta attività PTF modifica richiesta) [autorizzazione](#page-359-0) oggetto richiesta 338 comando ADDPTFCRQA (Aggiunta attività richiesta di modifica PTF) [controllo](#page-502-0) oggetto 481 profili [utente](#page-331-0) forniti da IBM [autorizzati](#page-331-0) 310 comando ADDRDBDIRE (Aggiunta voce indirizzario RDB) [autorizzazione](#page-468-0) oggetto richiesta 447 comando ADDRJECMNE (Aggiunta voce comunicazioni RJE) [autorizzazione](#page-468-0) oggetto richiesta 447 comando ADDRJERDRE (Aggiunta voce programma di lettura RJE) [autorizzazione](#page-469-0) oggetto richiesta 448

comando ADDRJEWTRE (Aggiunta voce programma di scrittura RJE) [autorizzazione](#page-469-0) oggetto richiesta 448 comando ADDRMTJRN (Aggiunta giornale remoto) [controllo](#page-526-0) oggetto 505 comando ADDRMTSVR (Aggiunta server remoto) [autorizzazione](#page-446-0) oggetto richiesta 425 comando ADDRPYLE (Aggiunta specifica lista risposte) [controllo](#page-542-0) oggetto 521 profili [utente](#page-331-0) forniti da IBM [autorizzati](#page-331-0) 310 comando ADDRPYLE (Aggiunta voce elenco risposte) [autorizzazione](#page-482-0) oggetto richiesta 461 comando ADDRSCCRQA (Aggiunta attività risorsa modifica richiesta) [autorizzazione](#page-359-0) oggetto richiesta 338 profili [utente](#page-331-0) forniti da IBM [autorizzati](#page-331-0) 310 comando ADDRTGE (Aggiunta specifica di instradamento) [autorizzazione](#page-481-0) oggetto richiesta 460 comando ADDRTGE (Aggiunta voce instradamento) [controllo](#page-542-0) oggetto 521 comando ADDSCHIDXE (Aggiunta voce a indice di ricerca) [autorizzazione](#page-413-0) oggetto richiesta 392 comando ADDSCHIDXE (Aggiunta voce indice di ricerca) [controllo](#page-538-0) oggetto 517 comando ADDSCHIDXE (Aggiunta voce indice ricerca) [controllo](#page-543-0) oggetto 522 comando ADDSOCE (Aggiunta voce alla sfera di controllo) [autorizzazione](#page-478-0) oggetto richiesta 457 comando ADDSRVTBLE (Aggiunta voce tabella servizio) [autorizzazione](#page-487-0) oggetto richiesta 466 comando ADDSVRAUTE (Aggiunta voce autenticazione server) [autorizzazione](#page-473-0) oggetto richiesta 452 comando ADDTAPCTG (Aggiunta cartuccia nastro) [autorizzazione](#page-437-0) oggetto richiesta 416 comando ADDTCPHTE (Aggiunta voce tabella host TCP/IP) [oggettorichiesta](#page-487-0) autorizzazione 466 comando ADDTCPPORT (Aggiunta limitazione porta TCP/IP) [autorizzazione](#page-487-0) oggetto richiesta 466 comando ADDTCPRSI (Aggiunta informazioni sistema remoto TCP/IP) [autorizzazione](#page-487-0) oggetto richiesta 466 comando ADDTCPRTE (Aggiunta instradamento TCP/IP) [autorizzazione](#page-487-0) oggetto richiesta 466 comando ADDTRC (Aggiunta traccia) [autorizzazione](#page-461-0) oggetto richiesta 440 comando ADDWSE (Aggiunta voce stazione di lavoro) [autorizzazione](#page-481-0) oggetto richiesta 460 [controllo](#page-542-0) oggetto 521

comando Aggiunta [autorizzazione](#page-318-0) DLO [\(ADDDLOAUT\)](#page-318-0) 297 Comando Aggiunta specifica schedulazione lavori (ADDJOBSCDE) menu [SECBATCH](#page-684-0) 663 comando [Aggiunta](#page-314-0) voce elenco autorizzazioni [\(ADDAUTLE\)](#page-314-0) 293 comando Aggiunta voce [indirizzario](#page-319-0) [\(ADDDIRE\)](#page-319-0) 298 [Comando](#page-178-0) Aggiunta voce lista di autorizzazioni [\(ADDAUTLE\)](#page-178-0) 157 [Comando](#page-216-0) Aggiunta voce lista librerie [\(ADDLIBLE\)](#page-216-0) 195, [198](#page-219-0) comando ALCOBJ (Assegnazione oggetto) [autorizzazione](#page-346-0) oggetto richiesta 325 [controllo](#page-498-0) oggetto 477 comando Analisi attività profilo (ANZPRFACT) [creazione](#page-680-0) di utenti esenti 659 [descrizione](#page-680-0) 659 comando Analisi parole d'ordine predefinite (ANZDFTPWD) [descrizione](#page-680-0) 659 comando ANSLIN (Risposta a linea) [controllo](#page-528-0) oggetto 507 comando ANSQST (Risposta a domande) [autorizzazione](#page-466-0) oggetto richiesta 445 profili [utente](#page-331-0) forniti da IBM [autorizzati](#page-331-0) 310 comando ANZBESTMDL (Analisi modello BEST/1) [autorizzazione](#page-455-0) oggetto richiesta 434 comando ANZDBF (Analisi file database) [autorizzazione](#page-455-0) oggetto richiesta 434 comando ANZDBFKEY (Analisi chiavi file database) [autorizzazione](#page-455-0) oggetto richiesta 434 comando ANZDFTPWD (Analisi parole d'ordi. assunte) [autorizzazione](#page-490-0) oggetto richiesta 469 comando ANZDFTPWD (Analisi parole d'ordine predefinite) [descrizione](#page-680-0) 659 profili [utente](#page-331-0) forniti da IBM [autorizzati](#page-331-0) 310 comando ANZJVM [autorizzazione](#page-413-0) oggetto richiesta 392 comando ANZPFRDT2 (Analisi dati prestazioni) [autorizzazione](#page-455-0) oggetto richiesta 434 comando ANZPFRDTA (Analisi dati prestazioni) [autorizzazione](#page-455-0) oggetto richiesta 434 comando ANZPGM (Analisi programma) [autorizzazione](#page-455-0) oggetto richiesta 434 [controllo](#page-537-0) oggetto 516 comando ANZPRB (Analisi problema) [autorizzazione](#page-460-0) oggetto richiesta 439 profili [utente](#page-331-0) forniti da IBM [autorizzati](#page-331-0) 310 comando ANZPRFACT (Analisi attività profilo) [autorizzazione](#page-490-0) oggetto richiesta 469 [creazione](#page-680-0) di utenti esenti 659 [descrizione](#page-680-0) 659

comando ANZQRY (Analisi query) [autorizzazione](#page-465-0) oggetto richiesta 444 [controllo](#page-540-0) oggetto 519 comando ANZS34OCL (Analisi OCL System/34) [autorizzazione](#page-441-0) oggetto richiesta 420 profili [utente](#page-331-0) forniti da IBM [autorizzati](#page-331-0) 310 comando ANZS34OCL (Analisi OCL System/36) [autorizzazione](#page-441-0) oggetto richiesta 420 comando ANZS36OCL (Analisi OCL System/36) profili [utente](#page-331-0) forniti da IBM [autorizzati](#page-331-0) 310 comando APYJRNCHG (Applicazione modifiche giornale) [autorizzazione](#page-419-0) oggetto richiesta 398 [controllo](#page-497-0) oggetto 476, [505](#page-526-0) profili [utente](#page-331-0) forniti da IBM [autorizzati](#page-331-0) 310 comando APYJRNCHGX (Applicazione estensione modifiche giornale) [controllo](#page-519-0) oggetto 498, [505](#page-526-0) comando APYPTF (Applicazione PTF) [autorizzazione](#page-473-0) oggetto richiesta 452 profili [utente](#page-331-0) forniti da IBM [autorizzati](#page-331-0) 310 comando APYRMTPTF (Applicazione PTF remota) profili [utente](#page-331-0) forniti da IBM [autorizzati](#page-331-0) 310 comando Arresto sottosistema (ENDSBS) [controllo](#page-542-0) oggetto 521 comando ASKQST (Risposta a domande) [autorizzazione](#page-466-0) oggetto richiesta 445 comando Avvia System/36 (STRS36) profilo utente [ambiente](#page-98-0) speciale 77 comando Avvio TC/IP (STRTCP) [autorizzazione](#page-487-0) oggetto richiesta 466 profili [utente](#page-339-0) forniti da IBM [autorizzati](#page-339-0) 318 comando BCHJOB (Lavoro in batch) [autorizzazione](#page-414-0) oggetto richiesta 393 Comando CALL (Richiamo programma) [autorizzazione](#page-461-0) oggetto richiesta 440 [trasferimento](#page-159-0) autorità adottata 138 Comando [Cancellazione](#page-163-0) archivio delle autorizzazioni [\(DLTAUTHLR\)](#page-163-0) 142 comando [Cancellazione](#page-314-0) elenco di [autorizzazioni](#page-314-0) (DLTAUTL) 293 comando [Cancellazione](#page-179-0) lista di [autorizzazione](#page-179-0) (DLTAUTL) 158 comando Cancellazione profilo utente (DLTUSRPRF) [descrizione](#page-317-0) 296 [esempio](#page-129-0) 108 [proprietà](#page-152-0) oggetto 131 comando [Cancellazione](#page-314-0) titolare autorizzazione [\(DLTAUTHLR\)](#page-314-0) 29[3,](#page-319-0) [298](#page-319-0) comando CFGDSTSRV (Configurazione servizi di distribuzione) [autorizzazione](#page-375-0) oggetto richiesta 354

comando CFGDSTSRV (Configurazione servizi distribuzione) profili [utente](#page-331-0) forniti da IBM [autorizzati](#page-331-0) 310 comando CFGIPS (Configurazione interfaccia IP su SNA) [autorizzazione](#page-356-0) oggetto richiesta 335 comando CFGRPDS (Configurazione bridge VM/MVS) [autorizzazione](#page-375-0) oggetto richiesta 354 profili [utente](#page-331-0) forniti da IBM [autorizzati](#page-331-0) 310 comando CFGSYSSEC (Configurazione riservatezza sistema) [autorizzazione](#page-472-0) oggetto richiesta 451 profili [utente](#page-331-0) forniti da IBM [autorizzati](#page-331-0) 310 comando CFGTCP (Configurazione TCP/IP) [oggettorichiesta](#page-487-0) autorizzazione 466 comando CFGTCPAPP (Configurazione applicazioni TCP/IP) [autorizzazione](#page-487-0) oggetto richiesta 466 comando CFGTCPLPD (Configurazione LPD TCP/IP) [autorizzazione](#page-487-0) oggetto richiesta 466 comando CFGTCPSMTP (Configurazione SMTP TCP/IP) [autorizzazione](#page-487-0) oggetto richiesta 466 comando CFGTCPTELN (Modifica TELNET TCP/IP) [autorizzazione](#page-487-0) oggetto richiesta 466 comando CHGACGCDE (Modifica codice contabile) [autorizzazione](#page-414-0) oggetto richiesta 393 [relazione](#page-109-0) con il profilo utente 88 comando CHGACTPRFL (Modifica elenco profili attivi) [autorizzazione](#page-490-0) oggetto richiesta 469 [descrizione](#page-680-0) 659 comando CHGACTSCDE (Modifica voce Scd di attivaz.) [autorizzazione](#page-490-0) oggetto richiesta 469 comando CHGAJE (Modifica specifica lavoro ad avvio automatico) [autorizzazione](#page-481-0) oggetto richiesta 460 comando CHGAJE (Modifica voce lavoro di avvio automatico) [controllo](#page-542-0) oggetto 521 comando CHGALRACNE (Modifica voce di azione avviso) [autorizzazione](#page-389-0) oggetto richiesta 368 comando CHGALRACNE (Modifica voce operazione avviso) [controllo](#page-522-0) oggetto 501 comando CHGALRD (Modifica descrizione avviso) [controllo](#page-499-0) oggetto 478 comando CHGALRD (Modifica descrizione segnalazione) [autorizzazione](#page-356-0) oggetto richiesta 335 comando CHGALRSLTE (Modifica voce di scelta avviso) [autorizzazione](#page-389-0) oggetto richiesta 368 comando CHGALRSLTE (Modifica voce selezione avviso) [controllo](#page-522-0) oggetto 501

comando CHGALRTBL (Modifica tabella avvisi) [controllo](#page-499-0) oggetto 478 comando CHGALRTBL (Modifica tabella segnalazioni) [autorizzazione](#page-356-0) oggetto richiesta 335 Comando [CHGASPA](#page-371-0) 350 comando CHGATR (Modifica attributi) [controllo](#page-508-0) oggetto 487 comando CHGATR (Modifica attributo) [controllo](#page-508-0) oggetto 487 comando CHGAUD (Modifica controllo) [controllo](#page-508-0) oggetto 487, [523,](#page-544-0) [528](#page-549-0) [descrizione](#page-315-0) 294, [297](#page-318-0) [utilizzo](#page-134-0) 113 comando CHGAUD (Modifica valori di controllo) [autorizzazione](#page-394-0) oggetto richiesta 373 comando CHGAUT (Modifica autorizzazione) [controllo](#page-508-0) oggetto 487, [523,](#page-544-0) [528](#page-549-0) [descrizione](#page-315-0) 294 Comando [CHGAUT](#page-170-0) (Modifica [autorizzazione\)](#page-170-0) 149 [autorizzazione](#page-394-0) oggetto richiesta 373 comando CHGAUTLE (Modifica voce elenco autorizzazioni) [controllo](#page-500-0) oggetto 479 [descrizione](#page-314-0) 293 Comando CHGAUTLE (Modifica voce lista autorizzazioni) [autorizzazione](#page-358-0) oggetto richiesta 337 [utilizzo](#page-178-0) 157 comando CHGBCKUP (Modifica opzioni per copia di riserva) [autorizzazione](#page-449-0) oggetto richiesta 428 comando CHGCFGL (Modifica elenco configurazioni) [controllo](#page-501-0) oggetto 480 comando CHGCFGL (Modifica elenco di configurazione) [autorizzazione](#page-367-0) oggetto richiesta 346 comando CHGCFGLE (Modifica voce elenco configurazioni) [controllo](#page-501-0) oggetto 480 comando CHGCFGLE (Modifica voce elenco di configurazione) [autorizzazione](#page-367-0) oggetto richiesta 346 comando CHGCLNUP (Modifica ripulitura) [autorizzazione](#page-449-0) oggetto richiesta 428 comando CHGCLS (Modifica classe) [autorizzazione](#page-360-0) oggetto richiesta 339 [controllo](#page-503-0) oggetto 482 comando CHGCLUCFG [autorizzazione](#page-361-0) oggetto richiesta 340 comando CHGCLUNODE [autorizzazione](#page-361-0) oggetto richiesta 340 comando CHGCLUVER [autorizzazione](#page-361-0) oggetto richiesta 340 comando CHGCMD (Modifica comando) [autorizzazione](#page-364-0) oggetto richiesta 343 [controllo](#page-503-0) oggetto 482 parametro [ALWLMTUSR](#page-92-0) (consentire utente [limitato\)](#page-92-0) 71 [parametro](#page-219-0) PRDLIB (libreria [prodotti\)](#page-219-0) 198

comando CHGCMD (Modifica comando) *(Continua)* rischi [sicurezza](#page-219-0) 198 comando CHGCMDCRQA (Modifica attività comando modifica richiesta) [autorizzazione](#page-359-0) oggetto richiesta 338 comando CHGCMDCRQA (Modifica attività richiesta di modifica comando) [controllo](#page-503-0) oggetto 482 profili [utente](#page-331-0) forniti da IBM [autorizzati](#page-331-0) 310 comando CHGCMDDFT (Modifica valori assunti comando) [controllo](#page-504-0) oggetto 483 comando [CHGCMDDFT](#page-244-0) (Modifica valori [predefiniti](#page-244-0) comando) 223 [autorizzazione](#page-364-0) oggetto richiesta 343 [utilizzo](#page-244-0) 223 comando CHGCMNE (Modifica specifica di comunicazioni) [autorizzazione](#page-481-0) oggetto richiesta 460 comando CHGCMNE (Modifica voce comunicazioni) [controllo](#page-542-0) oggetto 521 comando CHGCNNL (Modifica elenco collegamenti) [controllo](#page-504-0) oggetto 483 comando CHGCNNLE (Modifica voce elenco collegamenti) [controllo](#page-504-0) oggetto 483 comando CHGCOMSNMP (Modifica comunità per SNMP) [autorizzazione](#page-487-0) oggetto richiesta 466 comando CHGCOSD (Modifica descrizione classe di servizio) [controllo](#page-505-0) oggetto 484 comando CHGCOSD (Modifica descrizione classe-di-servizio) [autorizzazione](#page-360-0) oggetto richiesta 339 comando CHGCRG [autorizzazione](#page-361-0) oggetto richiesta 340 comando CHGCRGDEVE [autorizzazione](#page-361-0) oggetto richiesta 340 comando CHGCRGPRI [autorizzazione](#page-362-0) oggetto richiesta 341 comando CHGCRQD (Modifica descrizione richiesta di modifica) [autorizzazione](#page-359-0) oggetto richiesta 338 [controllo](#page-503-0) oggetto 482 comando CHGCRSDMNK (Modifica chiave cross domain) [autorizzazione](#page-369-0) oggetto richiesta 348 comando CHGCRSDMNK (Modifica chiave dominio incrociato) profili [utente](#page-331-0) forniti da IBM [autorizzati](#page-331-0) 310 comando CHGCSI (Modifica informazioni lato comunicazioni) [autorizzazione](#page-365-0) oggetto richiesta 344 [controllo](#page-505-0) oggetto 484 comando CHGCSPPGM (Modifica programma CSP/AE) [controllo](#page-537-0) oggetto 516 comando CHGCTLAPPC (Modifica descrizione unità di controllo (APPC)) [autorizzazione](#page-367-0) oggetto richiesta 346

[autorizzazione](#page-367-0) oggetto richiesta 346 comando CHGCTLBSC (Modifica descrizione unità di controllo (BSC)) [autorizzazione](#page-367-0) oggetto richiesta 346 comando CHGCTLFNC (Modifica descrizione unità di controllo (Finance)) [autorizzazione](#page-367-0) oggetto richiesta 346 comando CHGCTLHOST (Modifica descrizione unità di controllo (Host SNA)) [autorizzazione](#page-367-0) oggetto richiesta 346 comando CHGCTLLWS (Modifica descrizione unità di controllo (Stazione di lavoro locale)) [autorizzazione](#page-368-0) oggetto richiesta 347 comando CHGCTLNET (Modifica descrizione unità di controllo (Rete)) [autorizzazione](#page-368-0) oggetto richiesta 347 comando CHGCTLRTL (Modifica descrizione unità di controllo (Retail)) [autorizzazione](#page-368-0) oggetto richiesta 347 comando CHGCTLRWS (Modifica descrizione unità di controllo (Stazione di lavoro remota)) [autorizzazione](#page-368-0) oggetto richiesta 347 comando CHGCTLTAP (Modifica descrizione unità di controllo (Nastro)) [autorizzazione](#page-368-0) oggetto richiesta 347 comando CHGCTLVWS (Modifica descrizione unità di controllo (Stazione di lavoro virtuale)) [autorizzazione](#page-368-0) oggetto richiesta 347 comando CHGCURDIR (Modifica indirizzario corrente) [controllo](#page-509-0) oggetto 488 comando CHGCURLIB (Modifica libreria corrente) [autorizzazione](#page-429-0) oggetto richiesta 408 Comando CHGCURLIB (Modifica libreria corrente) [limitazione](#page-219-0) 198 comando CHGDBG (Modifica debug) [autorizzazione](#page-461-0) oggetto richiesta 440 comando CHGDDMF (Modifica file DDM) [autorizzazione](#page-382-0) oggetto richiesta 361 [controllo](#page-519-0) oggetto 498 comando CHGDEVAPPC (Modifica descrizione unità (APPC)) [autorizzazione](#page-371-0) oggetto richiesta 350 comando CHGDEVASC (Modifica descrizione unità (Asincrona)) [autorizzazione](#page-371-0) oggetto richiesta 350 comando CHGDEVASP (Modifica descrizione unità per ASP) [autorizzazione](#page-371-0) oggetto richiesta 350 comando CHGDEVBSC (Modifica descrizione unità (BSC)) [autorizzazione](#page-371-0) oggetto richiesta 350 Comando CHGDEVCRP [autorizzazione](#page-371-0) oggetto richiesta 350 comando CHGDEVDKT (Modifica descrizione unità (Minidisco)) [autorizzazione](#page-371-0) oggetto richiesta 350

comando CHGCTLASC (Modifica descrizione unità di controllo

(Asincrona))

comando CHGDEVDSP (Modifica descrizione unità (Video)) [autorizzazione](#page-371-0) oggetto richiesta 350 comando CHGDEVFNC (Modifica descrizione unità (Finance)) [autorizzazione](#page-371-0) oggetto richiesta 350 comando CHGDEVHOST (Modifica descrizione unità (Host SNA)) [autorizzazione](#page-371-0) oggetto richiesta 350 comando CHGDEVINTR (Modifica descrizione unità (Intrasystem)) [autorizzazione](#page-371-0) oggetto richiesta 350 Comando CHGDEVMLB [autorizzazione](#page-371-0) oggetto richiesta 350 comando CHGDEVNET (Modifica descrizione unità (Rete)) [autorizzazione](#page-371-0) oggetto richiesta 350 Comando CHGDEVNWSH [autorizzazione](#page-371-0) oggetto richiesta 350 comando CHGDEVOPT (Modifica descrizione unità (Ottica)) [autorizzazione](#page-450-0) oggetto richiesta 429 comando CHGDEVOPT (Modifica descrizione unità (Unità ottica) [autorizzazione](#page-371-0) oggetto richiesta 350 comando CHGDEVPRT (Modifica descrizione unità (Stampante)) [autorizzazione](#page-371-0) oggetto richiesta 350 comando CHGDEVRTL (Modifica descrizione unità (Retail)) [autorizzazione](#page-371-0) oggetto richiesta 350 comando CHGDEVSNPT (Modifica descrizione unità (SNPT)) [autorizzazione](#page-371-0) oggetto richiesta 350 comando CHGDEVSNUF (Modifica descrizione unità (SNUF)) [autorizzazione](#page-371-0) oggetto richiesta 350 comando CHGDEVTAP (Modifica descrizione unità (Nastro)) [autorizzazione](#page-371-0) oggetto richiesta 350 comando CHGDIRE (Modifica voce indirizzario) [autorizzazione](#page-374-0) oggetto richiesta 353 [descrizione](#page-319-0) 298 comando CHGDIRSHD (Modifica sistema Shadow indirizzario) [autorizzazione](#page-374-0) oggetto richiesta 353 comando CHGDKTF (Modifica file minidisco) [autorizzazione](#page-382-0) oggetto richiesta 361 [controllo](#page-519-0) oggetto 498 comando CHGDLOAUD (Modifica controllo DLO) [controllo](#page-513-0) oggetto 492 [descrizione](#page-318-0) 297 Comando CHGDLOAUD (Modifica controllo oggetto libreria documenti) [autorizzazione](#page-97-0) speciale \*AUDIT [\(controllo\)](#page-97-0) 76 valore di sistema [QAUDCTL](#page-76-0) [\(controllo\)](#page-76-0) 55 comando CHGDLOAUT (Modifica autorizzazione DLO) [autorizzazione](#page-376-0) oggetto richiesta 355 [controllo](#page-513-0) oggetto 492 [descrizione](#page-318-0) 297

comando CHGDLOAUT (Modifica controllo DLO) [autorizzazione](#page-376-0) oggetto richiesta 355 comando CHGDLOOWN (Modifica proprietario DLO) [autorizzazione](#page-376-0) oggetto richiesta 355 [controllo](#page-513-0) oggetto 492 [descrizione](#page-318-0) 297 comando [CHGDLOPGP](#page-318-0) (Modifica gruppo [principale](#page-318-0) DLO) 297 [autorizzazione](#page-376-0) oggetto richiesta 355 [controllo](#page-513-0) oggetto 492 [descrizione](#page-318-0) 297 comando CHGDOCD (Modifica descrizione documento) [autorizzazione](#page-376-0) oggetto richiesta 355 [controllo](#page-513-0) oggetto 492 comando CHGDSPF (Modifica file di visualizzazione) [controllo](#page-519-0) oggetto 498 comando CHGDSPF (Modifica file video) [autorizzazione](#page-382-0) oggetto richiesta 361 comando CHGDSTD (Modifica descrizione distribuzione) [autorizzazione](#page-375-0) oggetto richiesta 354 [controllo](#page-513-0) oggetto 492 comando CHGDSTL (Modifica elenco di distribuzione) [autorizzazione](#page-376-0) oggetto richiesta 355 comando CHGDSTPWD (Modifica parola d'ordine DST) [descrizione](#page-316-0) 295 profili [utente](#page-331-0) forniti da IBM [autorizzati](#page-331-0) 310 comando CHGDSTPWD (Modifica parola d'ordine programma di manutenzione IBM) [autorizzazione](#page-490-0) oggetto richiesta 469 comando CHGDSTQ (Modifica coda di distribuzione) [autorizzazione](#page-375-0) oggetto richiesta 354 comando CHGDSTQ (Modifica coda distribuzione) profili [utente](#page-331-0) forniti da IBM [autorizzati](#page-331-0) 310 comando CHGDSTRTE (Modifica instradamento di distribuzione) [autorizzazione](#page-375-0) oggetto richiesta 354 comando CHGDSTRTE (Modifica instradamento distribuzione) profili [utente](#page-331-0) forniti da IBM [autorizzati](#page-331-0) 310 comando CHGDTA (Modifica dati) [autorizzazione](#page-383-0) oggetto richiesta 362 comando CHGDTAARA (Modifica area dati) [autorizzazione](#page-370-0) oggetto richiesta 349 [controllo](#page-515-0) oggetto 494 comando CHGEMLCFGE (Modifica voce configurazione emulazione) [autorizzazione](#page-373-0) oggetto richiesta 352 comando CHGENVVAR (Modifica variabile di ambiente) [autorizzazione](#page-381-0) oggetto richiesta 360

comando CHGEWCBCDE (Modifica voce codice a barre unità di controllo estesa senza fili) [autorizzazione](#page-381-0) oggetto richiesta 360 comando CHGEWCM (Modifica membro di unità di controllo estesa senza fili) [autorizzazione](#page-381-0) oggetto richiesta 360 comando CHGEWCPTCE (Modifica voce PTC dell'unità di controllo estesa senza fili) [autorizzazione](#page-381-0) oggetto richiesta 360 comando CHGEWLM (Modifica membro linea estesa senza fili) [autorizzazione](#page-381-0) oggetto richiesta 360 comando CHGEXPSCDE (Modifica scadenza voce di pianificazione) [autorizzazione](#page-490-0) oggetto richiesta 469 [descrizione](#page-680-0) 659 profili [utente](#page-331-0) forniti da IBM [autorizzati](#page-331-0) 310 comando CHGFCT (Modifica tabella di controllo moduli) [autorizzazione](#page-469-0) oggetto richiesta 448 comando CHGFCTE (Modifica vice tabella di controllo moduli) [autorizzazione](#page-469-0) oggetto richiesta 448 comando CHGFTR (Modifica filtro) [autorizzazione](#page-389-0) oggetto richiesta 368 [controllo](#page-522-0) oggetto 501 comando CHGGPHFMT (Modifica formato grafico) [autorizzazione](#page-455-0) oggetto richiesta 434 comando CHGGPHPKG (Modifica pacchetto grafico) [autorizzazione](#page-455-0) oggetto richiesta 434 profili [utente](#page-331-0) forniti da IBM [autorizzati](#page-331-0) 310 comando CHGGRPA (Modifica attributi gruppo) [autorizzazione](#page-414-0) oggetto richiesta 393 comando CHGHLLPTR (Modifica linguaggio di alto livello con capacità di puntatore) [autorizzazione](#page-461-0) oggetto richiesta 440 comando CHGICFDEVE (Modifica voce unità programma ICF) [autorizzazione](#page-383-0) oggetto richiesta 362 comando CHGICFF (Modifica file ICF) [autorizzazione](#page-383-0) oggetto richiesta 362 comando CHGIMGCLG [autorizzazione](#page-392-0) oggetto richiesta 371 comando CHGIMGCLGE [autorizzazione](#page-392-0) oggetto richiesta 371 comando [CHGIPLA](#page-413-0) 392 comando CHGIPSIFC (Modifica interfaccia IP su SNA) [autorizzazione](#page-356-0) oggetto richiesta 335 comando CHGIPSLOC (Modifica voce di ubicazione IP su SNA) [autorizzazione](#page-356-0) oggetto richiesta 335 comando CHGIPSTOS (Modifica tipo di servizio IP su SNA) [autorizzazione](#page-356-0) oggetto richiesta 335 comando CHGJOB (Modifica lavoro) [controllo](#page-524-0) oggetto 503 Comando CHGJOB (Modifica lavoro) [autorizzazione](#page-160-0) adottata 139

Comando CHGJOB (Modifica lavoro) *(Continua)* [autorizzazione](#page-414-0) oggetto richiesta 393 comando CHGJOBD (Modifica descrizione lavoro) [autorizzazione](#page-417-0) oggetto richiesta 396 [controllo](#page-524-0) oggetto 503 comando CHGJOBQE (Modifica specifica coda lavori) [autorizzazione](#page-481-0) oggetto richiesta 460 comando CHGJOBQE (Modifica voce coda lavori) [controllo](#page-524-0) oggetto 503, [521](#page-542-0) comando CHGJOBSCDE (Modifica specifica schedulazione lavori) [controllo](#page-525-0) oggetto 504 comando CHGJOBSCDE (Modifica voce pianificazione lavoro) [autorizzazione](#page-418-0) oggetto richiesta 397 comando CHGJOBTYP (Modifica tipo di lavoro) [autorizzazione](#page-455-0) oggetto richiesta 434 comando CHGJOBTYP (Modifica tipo lavoro) profili [utente](#page-332-0) forniti da IBM [autorizzati](#page-332-0) 311 comando CHGJRN [\(Modifica](#page-299-0) [giornale\)](#page-299-0) 278, [280](#page-301-0) [autorizzazione](#page-419-0) oggetto richiesta 398 [controllo](#page-526-0) oggetto 505, [506](#page-527-0) profili [utente](#page-332-0) forniti da IBM [autorizzati](#page-332-0) 311 [scollegamento](#page-299-0) ricevitore 278, [280](#page-301-0) comando CHGJRNOBJ (Modifica oggetto su giornale) [controllo](#page-497-0) oggetto 476 comando CHGLANADPI (Modifica informazioni adattatore rete locale) [autorizzazione](#page-436-0) oggetto richiesta 415 comando CHGLF (Modifica file logico) [autorizzazione](#page-383-0) oggetto richiesta 362 [controllo](#page-519-0) oggetto 498 comando CHGLFM (Modifica membro file logico) [autorizzazione](#page-383-0) oggetto richiesta 362 [controllo](#page-519-0) oggetto 498 comando CHGLIB (Modifica libreria) [autorizzazione](#page-429-0) oggetto richiesta 408 [controllo](#page-527-0) oggetto 506 comando CHGLIBL (Modifica Liste Librerie) [autorizzazione](#page-429-0) oggetto richiesta 408 [utilizzo](#page-216-0) 195 comando CHGLICINF (Modifica informazioni sulla licenza) [autorizzazione](#page-434-0) oggetto richiesta 413 profili [utente](#page-332-0) forniti da IBM [autorizzati](#page-332-0) 311 comando CHGLINASC (Modifica descrizione linea (Asinc)) [autorizzazione](#page-434-0) oggetto richiesta 413 comando CHGLINBSC (Modifica descrizione linea (BSC)) [autorizzazione](#page-434-0) oggetto richiesta 413 comando CHGLINETH (Modifica descrizione linea (Ethernet)) [autorizzazione](#page-434-0) oggetto richiesta 413

comando CHGLINFAX (Modifica descrizione linea (FAX)) [autorizzazione](#page-434-0) oggetto richiesta 413 comando CHGLINFR (Modifica descrizione linea (Rete frame relay)) [autorizzazione](#page-435-0) oggetto richiesta 414 comando CHGLINIDD (Modifica descrizione linea (Rete DDI)) [autorizzazione](#page-434-0) oggetto richiesta 413 comando CHGLINSDLC (Modifica descrizione linea (SDLC)) [autorizzazione](#page-435-0) oggetto richiesta 414 comando CHGLINTDLC (Modifica descrizione linea (TDLC)) [autorizzazione](#page-435-0) oggetto richiesta 414 comando CHGLINTRN (Modifica descrizione linea (Rete token-ring)) [autorizzazione](#page-435-0) oggetto richiesta 414 comando CHGLINWLS (Modifica descrizione linea (Senza fili)) [autorizzazione](#page-435-0) oggetto richiesta 414 comando CHGLINX25 (Modifica descrizione linea (X.25)) [autorizzazione](#page-435-0) oggetto richiesta 414 comando CHGLPDA (Modifica attributi LPD) [autorizzazione](#page-487-0) oggetto richiesta 466 comando CHGMGDSYSA (Modifica attributi del sistema gestito) profili [utente](#page-332-0) forniti da IBM [autorizzati](#page-332-0) 311 comando CHGMGRSRVA (Modifica attributi servizi gestore) profili [utente](#page-332-0) forniti da IBM [autorizzati](#page-332-0) 311 comando CHGMNU (Modifica menu) [controllo](#page-530-0) oggetto 509 Comando CHGMNU (Modifica menu) [autorizzazione](#page-438-0) oggetto richiesta 417 [parametro](#page-219-0) PRDLIB (libreria [prodotti\)](#page-219-0) 198 rischi [sicurezza](#page-219-0) 198 comando CHGMOD (Modifica modulo) [autorizzazione](#page-442-0) oggetto richiesta 421 [controllo](#page-530-0) oggetto 509 comando CHGMODD (Modifica descrizione modalità) [autorizzazione](#page-441-0) oggetto richiesta 420 [controllo](#page-530-0) oggetto 509 comando CHGMSGD (Modifica descrizione messaggio) [autorizzazione](#page-440-0) oggetto richiesta 419 [controllo](#page-531-0) oggetto 510 comando CHGMSGF (Modifica file messaggi) [autorizzazione](#page-440-0) oggetto richiesta 419 [controllo](#page-531-0) oggetto 510 comando CHGMSGQ (Modifica coda messaggi) [autorizzazione](#page-440-0) oggetto richiesta 419 [controllo](#page-532-0) oggetto 511 comando CHGMSTK (Modifica chiave principale) [autorizzazione](#page-369-0) oggetto richiesta 348 profili [utente](#page-332-0) forniti da IBM [autorizzati](#page-332-0) 311

comando CHGNETA (Modifica attributi di rete) profili [utente](#page-332-0) forniti da IBM [autorizzati](#page-332-0) 311 Comando CHGNETA (Modifica attributi di rete) [autorizzazione](#page-443-0) oggetto richiesta 422 [utilizzo](#page-223-0) 202 comando CHGNETJOBE (Modifica voce lavoro di rete) [autorizzazione](#page-443-0) oggetto richiesta 422 comando CHGNETJOBE (Modifica voce lavoro rete) profili [utente](#page-332-0) forniti da IBM [autorizzati](#page-332-0) 311 comando CHGNFSEXP (Modifica esportazione del file system di rete) [autorizzazione](#page-444-0) oggetto richiesta 423 comando CHGNFSEXP (Modifica esportazione FS di rete) profili [utente](#page-332-0) forniti da IBM [autorizzati](#page-332-0) 311 comando CHGNODGRPA (Modifica attributi gruppo nodi) [controllo](#page-533-0) oggetto 512 comando CHGNTBD (Modifica descrizione NetBIOS) [autorizzazione](#page-442-0) oggetto richiesta 421 [controllo](#page-533-0) oggetto 512 comando CHGNWIFR (Modifica descrizione interfaccia di rete (Rete frame relay)) [autorizzazione](#page-445-0) oggetto richiesta 424 comando CHGNWIISDN (Modifica descrizione interfaccia di rete per ISDN) [controllo](#page-533-0) oggetto 512 comando CHGNWSA (Modifica attributi server di rete) profili [utente](#page-332-0) forniti da IBM [autorizzati](#page-332-0) 311 comando CHGNWSA (Modifica attributo server di rete) [autorizzazione](#page-446-0) oggetto richiesta 425 comando CHGNWSALS (Modifica nomi alternativi del server di rete) [autorizzazione](#page-446-0) oggetto richiesta 425 comando CHGNWSCFG [autorizzazione](#page-447-0) oggetto richiesta 426 profili [utente](#page-332-0) forniti da IBM [autorizzati](#page-332-0) 311 comando CHGNWSD (Modifica descrizione server di rete) [autorizzazione](#page-447-0) oggetto richiesta 426 [controllo](#page-534-0) oggetto 513 comando CHGNWSSTG (Modifica spazio di memoria server di rete) [autorizzazione](#page-445-0) oggetto richiesta 424 comando CHGNWSVRA (Creazione attributo server di rete) [autorizzazione](#page-445-0) oggetto richiesta 424 comando CHGOBJAUD (Modifica controllo oggetto) [autorizzazione](#page-346-0) oggetto richiesta 325 [descrizione](#page-315-0) 294, [297](#page-318-0)

Comando CHGOBJAUD (Modifica controllo oggetto) [autorizzazione](#page-97-0) speciale \*AUDIT [\(controllo\)](#page-97-0) 76 valore di sistema [QAUDCTL](#page-76-0) [\(controllo\)](#page-76-0) 55 comando CHGOBJCRQA (Modifica attività oggetto modifica richiesta) [autorizzazione](#page-359-0) oggetto richiesta 338 profili [utente](#page-332-0) forniti da IBM [autorizzati](#page-332-0) 311 comando CHGOBJCRQA (Modifica attività richiesta di modifica oggetto) [controllo](#page-503-0) oggetto 482 comando CHGOBJD (Modifica descrizione oggetto) [autorizzazione](#page-346-0) oggetto richiesta 325 [controllo](#page-497-0) oggetto 476 comando CHGOBJOWN (Modifica proprietario oggetto) [autorizzazione](#page-347-0) oggetto richiesta 326 [controllo](#page-497-0) oggetto 476 [descrizione](#page-315-0) 294 [utilizzo](#page-174-0) 153 comando CHGOBJPGP (Modifica gruppo primario dell'oggetto) [autorizzazione](#page-347-0) oggetto richiesta 326 Comando [CHGOBJPGP](#page-153-0) (Modifica gruppo primario [dell'oggetto\)](#page-153-0) 132, [154](#page-175-0) comando CHGOBJPGP (Modifica gruppo principale oggetto) [descrizione](#page-315-0) 294 comando CHGOPTA (Modifica attributi ottici) [autorizzazione](#page-450-0) oggetto richiesta 429 comando CHGOPTA (Modifica attributi unità ottica) profili [utente](#page-332-0) forniti da IBM [autorizzati](#page-332-0) 311 comando CHGOPTVOL (Modifica volume ottico) [autorizzazione](#page-450-0) oggetto richiesta 429 comando CHGOUTQ (Modifica coda emissione) [autorizzazione](#page-453-0) oggetto richiesta 432 [controllo](#page-534-0) oggetto 513 [utilizzo](#page-220-0) 199 comando CHGOWN (Modifica proprietario) [controllo](#page-508-0) oggetto 487, [523,](#page-544-0) [528,](#page-549-0) [530](#page-551-0) [descrizione](#page-315-0) 294 Comando [CHGOWN](#page-174-0) (Modifica [proprietario\)](#page-174-0) 153 [autorizzazione](#page-395-0) oggetto richiesta 374 comando CHGPCST (Modifica restrizione file fisico) [autorizzazione](#page-383-0) oggetto richiesta 362 comando CHGPDGPRF (Modifica profilo gruppo descrittori di stampa) [autorizzazione](#page-460-0) oggetto richiesta 439 comando CHGPDGPRF (Modifica profilo gruppo identificativi di stampa) [controllo](#page-536-0) oggetto 515 comando CHGPEXDFN (Modifica definizione Performance Explorer) [autorizzazione](#page-455-0) oggetto richiesta 434

comando CHGPEXDFN (Modifica definizione Performance Explorer) *(Continua)* profili [utente](#page-332-0) forniti da IBM [autorizzati](#page-332-0) 311 comando CHGPF (Modifica file fisico) [autorizzazione](#page-383-0) oggetto richiesta 362 [controllo](#page-519-0) oggetto 498 comando CHGPFCNARA (Modifica area funzionale) [autorizzazione](#page-455-0) oggetto richiesta 434 comando CHGPFCST (Modifica restrizione file fisico) [controllo](#page-519-0) oggetto 498 comando CHGPFM (Modifica membro file fisico) [autorizzazione](#page-383-0) oggetto richiesta 362 [controllo](#page-519-0) oggetto 498 comando CHGPFTRG (Modifica trigger file fisico) [autorizzazione](#page-383-0) oggetto richiesta 362 comando CHGPGM (Modifica programma) [controllo](#page-537-0) oggetto 516 Comando CHGPGM (Modifica programma) [autorizzazione](#page-461-0) oggetto richiesta 440 specifica [parametro](#page-161-0) [USEADPAUT](#page-161-0) 140 comando CHGPGMVAR (Modifica variabile di programma) [autorizzazione](#page-461-0) oggetto richiesta 440 [Comando](#page-175-0) CHGPGP (Modifica gruppo [primario\)](#page-175-0) 154 [autorizzazione](#page-395-0) oggetto richiesta 374 comando CHGPGP (Modifica gruppo principale) [controllo](#page-509-0) oggetto 488, [523,](#page-544-0) [528,](#page-549-0) [531](#page-552-0) [descrizione](#page-315-0) 294 comando CHGPJ (Modifica lavoro di preavvio) [autorizzazione](#page-414-0) oggetto richiesta 393 comando CHGPJE (Modifica specifica lavoro di preavvio) [autorizzazione](#page-481-0) oggetto richiesta 460 comando CHGPJE (Modifica voce lavoro di preavvio) [controllo](#page-542-0) oggetto 521 comando CHGPRB (Modifica problema) [autorizzazione](#page-460-0) oggetto richiesta 439 profili [utente](#page-332-0) forniti da IBM [autorizzati](#page-332-0) 311 comando CHGPRBACNE (Modifica voce di azione per problema) [autorizzazione](#page-389-0) oggetto richiesta 36[8,](#page-460-0) [439](#page-460-0) comando CHGPRBACNE (Modifica voce operazione problema) [controllo](#page-522-0) oggetto 501 comando CHGPRBSLTE (Modifica voce di scelta problema) [autorizzazione](#page-389-0) oggetto richiesta 36[8,](#page-460-0) [439](#page-460-0) comando CHGPRBSLTE (Modifica voce selezione problema) [controllo](#page-522-0) oggetto 501

comando CHGPRDCRQA (Modifica attività prodotto modifica richiesta) [autorizzazione](#page-359-0) oggetto richiesta 338 comando CHGPRDCRQA (Modifica attività richiesta di modifica prodotto) [controllo](#page-503-0) oggetto 482 profili [utente](#page-332-0) forniti da IBM [autorizzati](#page-332-0) 311 comando CHGPRF (Modifica profilo) [autorizzazione](#page-490-0) oggetto richiesta 469 [controllo](#page-554-0) oggetto 533 [descrizione](#page-317-0) 296 [utilizzo](#page-129-0) 108 comando CHGPRTF (Modifica file di stampa) [autorizzazione](#page-383-0) oggetto richiesta 362 [controllo](#page-519-0) oggetto 498 comando CHGPSFCFG (Modifica configurazione PSF) [autorizzazione](#page-460-0) oggetto richiesta 439 comando CHGPTFCRQA (Modifica attività PTF modifica richiesta) [autorizzazione](#page-359-0) oggetto richiesta 338 comando CHGPTFCRQA (Modifica attività richiesta di modifica PTF) [controllo](#page-503-0) oggetto 482 profili [utente](#page-332-0) forniti da IBM [autorizzati](#page-332-0) 311 comando CHGPTR (Modifica puntatore) [autorizzazione](#page-461-0) oggetto richiesta 440 profili [utente](#page-332-0) forniti da IBM [autorizzati](#page-332-0) 311 comando CHGPWD (Modifica parola d'ordine) [autorizzazione](#page-490-0) oggetto richiesta 469 [controllo](#page-268-0) 247 [controllo](#page-554-0) oggetto 533 [descrizione](#page-316-0) 295 [impostazione](#page-85-0) della parola d'ordine [uguale](#page-85-0) al nome del profilo 64 valori di sistema [imposizione](#page-64-0) parola [d'ordine](#page-64-0) 43 comando CHGPWRSCD (Modifica pianificazione accensione/spegnimento) [autorizzazione](#page-449-0) oggetto richiesta 428 comando CHGPWRSCDE (Modifica voce di pianificazione accensione/spegnimento) [autorizzazione](#page-449-0) oggetto richiesta 428 comando CHGQRYA (Modifica attributo query) [autorizzazione](#page-465-0) oggetto richiesta 444 comando CHGQSTDB (Modifica database domande e risposte) profili [utente](#page-332-0) forniti da IBM [autorizzati](#page-332-0) 311 comando CHGQSTDB (Modifica database Q & A) [autorizzazione](#page-466-0) oggetto richiesta 445 comando CHGRCYAP (Modifica ripristino per i percorsi di accesso) [autorizzazione](#page-354-0) oggetto richiesta 333 comando CHGRCYAP (Modifica ripristino per percorsi accesso) [controllo](#page-499-0) oggetto 478 profili [utente](#page-332-0) forniti da IBM [autorizzati](#page-332-0) 311
comando CHGRDBDIRE (Modifica voce indirizzario database relazionale) [autorizzazione](#page-468-0) oggetto richiesta 447 comando CHGRJECMNE (Modifica voce comunicazioni RJE) [autorizzazione](#page-469-0) oggetto richiesta 448 comando CHGRJERDRE (Modifica voce programma di lettura RJE) [autorizzazione](#page-469-0) oggetto richiesta 448 comando CHGRJEWTRE (Modifica voce programma di scrittura RJE) [autorizzazione](#page-469-0) oggetto richiesta 448 comando CHGRMTJRN (Modifica giornale remoto) [controllo](#page-526-0) oggetto 505 comando CHGRPYLE (Modifica specifica lista risposte) [controllo](#page-542-0) oggetto 521 comando CHGRPYLE (Modifica voce elenco risposte) [autorizzazione](#page-482-0) oggetto richiesta 461 profili [utente](#page-332-0) forniti da IBM [autorizzati](#page-332-0) 311 comando CHGRSCCRQA (Modifica attività richiesta di modifica risorsa) [autorizzazione](#page-359-0) oggetto richiesta 338 [controllo](#page-503-0) oggetto 482 profili [utente](#page-332-0) forniti da IBM [autorizzati](#page-332-0) 311 comando CHGRTGE (Modifica specifica di instradamento) [autorizzazione](#page-481-0) oggetto richiesta 460 comando CHGRTGE (Modifica voce instradamento) [controllo](#page-542-0) oggetto 521 comando CHGS34LIBM (Modifica membri libreria System/34) [autorizzazione](#page-441-0) oggetto richiesta 420 profili [utente](#page-332-0) forniti da IBM [autorizzati](#page-332-0) 311 comando CHGS36 (Modifica System/36) [autorizzazione](#page-483-0) oggetto richiesta 462 [controllo](#page-552-0) oggetto 531 comando CHGS36A (Modifica attributi System/36) [autorizzazione](#page-483-0) oggetto richiesta 462 [controllo](#page-552-0) oggetto 531 comando CHGS36PGMA (Modifica attributi di programma System/36) [autorizzazione](#page-483-0) oggetto richiesta 462 comando CHGS36PGMA (Modifica attributi programma System/36) [controllo](#page-537-0) oggetto 516 comando CHGS36PRCA (Modifica attributi di procedura System/36) [autorizzazione](#page-483-0) oggetto richiesta 462 comando CHGS36PRCA (Modifica attributi procedura System/36) [controllo](#page-519-0) oggetto 498 comando CHGS36SRCA (Modifica attributi di origine System/36) [autorizzazione](#page-483-0) oggetto richiesta 462 comando CHGSAVF (Modifica file di salvataggio) [autorizzazione](#page-383-0) oggetto richiesta 362 [controllo](#page-519-0) oggetto 498

comando CHGSBSD (Modifica Descrizione del Sottosistema) [autorizzazione](#page-481-0) oggetto richiesta 460 comando CHGSBSD (Modifica descrizione sottosistema) [controllo](#page-542-0) oggetto 521 comando CHGSCHIDX (Aggiunta voce a indice ricerca) [autorizzazione](#page-413-0) oggetto richiesta 392 comando CHGSCHIDX (Modifica indice ricerca) [controllo](#page-543-0) oggetto 522 comando CHGSECA (Modifica attributi di riservatezza) [autorizzazione](#page-472-0) oggetto richiesta 451 comando CHGSECAUD (Modifica controllo riservatezza) [autorizzazione](#page-472-0) oggetto richiesta 451 comando CHGSHRPOOL (Modifica lotto memoria condiviso) [autorizzazione](#page-482-0) oggetto richiesta 461 comando CHGSNMPA (Modifica attributi SNMP) [autorizzazione](#page-487-0) oggetto richiesta 466 comando CHGSPLFA (Modifica attributi file di spool) [controllo](#page-535-0) oggetto 514 controllo [operazione](#page-546-0) 525 Comando CHGSPLFA (Modifica attributi file di spool) [autorizzazione](#page-478-0) oggetto richiesta 457 [Parametro](#page-220-0) DSPDTA della coda di [emissione](#page-220-0) 199 comando CHGSRCPF (Modifica file fisico origine) [autorizzazione](#page-383-0) oggetto richiesta 362 comando CHGSRVA (Modifica attributi servizio) [autorizzazione](#page-473-0) oggetto richiesta 452 Comando CHGSRVPGM (Modifica programma di servizio) [autorizzazione](#page-462-0) oggetto richiesta 441 specifica [parametro](#page-161-0) [USEADPAUT](#page-161-0) 140 comando CHGSRVPGM (Modifica programma servizio) [controllo](#page-548-0) oggetto 527 comando CHGSSND (Modifica descrizione sessione) [autorizzazione](#page-469-0) oggetto richiesta 448 comando CHGSSNMAX (Modifica numero massimo di sessioni) [controllo](#page-530-0) oggetto 509 comando CHGSSNMAX (Modifica numero massimo sessioni) [autorizzazione](#page-441-0) oggetto richiesta 420 comando CHGSVRAUTE (Modifica voce autenticazione server) [autorizzazione](#page-473-0) oggetto richiesta 452 comando CHGSYSDIRA (Modifica attributi indirizzario di sistema) [controllo](#page-511-0) oggetto 490 comando CHGSYSDIRA (Modifica attributi indirizzario sistema) [autorizzazione](#page-374-0) oggetto richiesta 353

comando CHGSYSJOB (Modifica lavoro sistema) [autorizzazione](#page-414-0) oggetto richiesta 393 Comando CHGSYSLIBL (Modifica elenco librerie sistema) [autorizzazione](#page-429-0) oggetto richiesta 408 esempio di [programmazione](#page-236-0) 215 profili [utente](#page-332-0) forniti da IBM [autorizzati](#page-332-0) 311 Comando CHGSYSLIBL (Modifica lista librerie sistema) [utilizzo](#page-216-0) 195 comando CHGSYSVAL (Modifica dei valori di sistema) [autorizzazione](#page-483-0) oggetto richiesta 462 comando CHGSYSVAL (Modifica valore di sistema) profili [utente](#page-332-0) forniti da IBM [autorizzati](#page-332-0) 311 comando CHGTAPCTG (Modifica cartuccia nastro) [autorizzazione](#page-437-0) oggetto richiesta 416 comando CHGTAPF (Modifica file nastro) [controllo](#page-519-0) oggetto 498 comando CHGTAPF (Modifica file su nastro) [autorizzazione](#page-383-0) oggetto richiesta 362 comando CHGTCPA (Modifica attributi TCP/IP) [autorizzazione](#page-487-0) oggetto richiesta 466 comando CHGTCPHTE (Modifica voce tabella host TCP/IP) [autorizzazione](#page-487-0) oggetto richiesta 466 comando CHGTCPIFC (Modifica interfaccia TCP/IP) [autorizzazione](#page-487-0) oggetto richiesta 466 comando CHGTCPRTE (Modifica instradamento TCP/IP) [autorizzazione](#page-487-0) oggetto richiesta 466 comando CHGTELNA (Modifica attributi TELNET) [autorizzazione](#page-487-0) oggetto richiesta 466 comando [CHGTIMZON](#page-488-0) 467 comando CHGUSRAUD (Modifica controllo utente) [autorizzazione](#page-490-0) oggetto richiesta 469 [autorizzazione](#page-97-0) speciale \*AUDIT [\(controllo\)](#page-97-0) 76 [descrizione](#page-317-0) 296, [297](#page-318-0) [utilizzo](#page-134-0) 113 valore di sistema [QAUDCTL](#page-76-0) [\(controllo\)](#page-76-0) 55 comando CHGUSRPRF (Modifica profilo utente) [autorizzazione](#page-490-0) oggetto richiesta 469 [controllo](#page-554-0) oggetto 533 [descrizione](#page-316-0) 295, [296](#page-317-0) [impostazione](#page-85-0) della parola d'ordine [uguale](#page-85-0) al nome del profilo 64 [utilizzo](#page-129-0) 108 valori di sistema [composizione](#page-64-0) parola [d'ordine](#page-64-0) 43 comando CHGUSRTRC (Modifica traccia utente)

comando CHGVTMAP (Modifica impostazione tastiera) [autorizzazione](#page-487-0) oggetto richiesta 466 comando CHGWSE (Modifica voce stazione di lavoro) [autorizzazione](#page-481-0) oggetto richiesta 460 [controllo](#page-543-0) oggetto 522 comando CHGWTR (Modifica programma di scrittura) [autorizzazione](#page-493-0) oggetto richiesta 472 comando CHKCMNTRC (Controllo traccia comunicazioni) profili [utente](#page-332-0) forniti da IBM [autorizzati](#page-332-0) 311 comando CHKCMNTRC (Verifica traccia delle comunicazioni) [autorizzazione](#page-473-0) oggetto richiesta 452 comando CHKDKT (Controllo minidisco) [autorizzazione](#page-437-0) oggetto richiesta 416 comando CHKDLO (Controllo DLO) [autorizzazione](#page-377-0) oggetto richiesta 356 comando CHKDOC (Controllo documento) [autorizzazione](#page-377-0) oggetto richiesta 356 [controllo](#page-511-0) oggetto 490 comando CHKIGCTBL (Controllo tabella font DBCS) [controllo](#page-524-0) oggetto 503 comando CHKIN (Controllo in entrata) [autorizzazione](#page-396-0) oggetto richiesta 375 [controllo](#page-544-0) oggetto 523, [528](#page-549-0) comando CHKOBJ (Controllo oggetto) [autorizzazione](#page-347-0) oggetto richiesta 326 [controllo](#page-498-0) oggetto 477 comando CHKOUT (Controllo in uscita) [autorizzazione](#page-396-0) oggetto richiesta 375 [controllo](#page-544-0) oggetto 523, [528](#page-549-0) comando CHKPRDOPT (Controllo opzione prodotto) profili [utente](#page-332-0) forniti da IBM [autorizzati](#page-332-0) 311 comando CHKPRDOPT (Controllo opzione programma) [autorizzazione](#page-473-0) oggetto richiesta 452 comando CHKPWD (Controllo parola d'ordine) [autorizzazione](#page-490-0) oggetto richiesta 469 [controllo](#page-554-0) oggetto 533 [descrizione](#page-316-0) 295 [utilizzo](#page-135-0) 114 comando CHKTAP (Controllo nastro) [autorizzazione](#page-437-0) oggetto richiesta 416 comando CLRDKT (Cancellazione minidisco) [autorizzazione](#page-437-0) oggetto richiesta 416 comando CLRJOBQ (Cancellazione coda lavori) [controllo](#page-524-0) oggetto 503 comando CLRJOBQ (Rimozione coda lavori) [autorizzazione](#page-417-0) oggetto richiesta 396 comando CLRLIB (Cancellazione libreria) [controllo](#page-528-0) oggetto 507 comando CLRLIB (Eliminazione libreria) [autorizzazione](#page-429-0) oggetto richiesta 408

comando CLRMSGQ (Cancellazione coda messaggi) [controllo](#page-532-0) oggetto 511 comando CLRMSGQ (Eliminazione contenuto coda messaggi) [autorizzazione](#page-440-0) oggetto richiesta 419 comando CLROUTQ (Cancellazione coda emissione) [controllo](#page-535-0) oggetto 514 controllo [operazione](#page-547-0) 526 comando CLROUTQ (Cancellazione contenuto coda di emissione) [autorizzazione](#page-453-0) oggetto richiesta 432 comando CLRPFM (Cancellazione dati da membro di file fisico) [autorizzazione](#page-383-0) oggetto richiesta 362 comando CLRPFM (Cancellazione membro file fisico) [controllo](#page-519-0) oggetto 498 comando CLRSAVF (Eliminazione dati in file di salvataggio) [autorizzazione](#page-383-0) oggetto richiesta 362 comando CLRTRCDTA (Cancellazione dati di traccia) [autorizzazione](#page-462-0) oggetto richiesta 441 comando CMPJRNIMG (Confronto immagini giornale) [autorizzazione](#page-419-0) oggetto richiesta 398 [controllo](#page-525-0) oggetto 504 comando CNLRJERDR (Annullamento programma di lettura RJE) [autorizzazione](#page-470-0) oggetto richiesta 449 comando CNLRJEWTR (Annullamento programma di scrittura RJE) [autorizzazione](#page-470-0) oggetto richiesta 449 comando COMMIT (Sincronizzazione) [autorizzazione](#page-364-0) oggetto richiesta 343 comando compressione CPROBJ (Compressione oggetto) [controllo](#page-498-0) oggetto 477 comando Concessione [autorizzazione](#page-170-0) oggetto [\(GRTOBJAUT\)](#page-170-0) 149, [294](#page-315-0) [coinvolgimento](#page-173-0) autorizzazione [precedente](#page-173-0) 152 più [oggetti](#page-172-0) 151 comando Concessione autorizzazione utente (GRTUSRAUT) copia [autorizzazione](#page-129-0) 108 [descrizione](#page-317-0) 296 [ridenominazione](#page-134-0) profilo 113 [suggerimenti](#page-176-0) 155 comando [Concessione](#page-318-0) permesso utente [\(GRTUSRPMN\)](#page-318-0) 297 comando Configurazione riservatezza sistema (CFGSYSSEC) [descrizione](#page-321-0) 300, [668](#page-689-0) comando [Controllo](#page-24-0) integrità oggetto [\(CHKOBJITG\)](#page-24-0) 3 [autorizzazione](#page-347-0) oggetto richiesta 326 [controllo](#page-270-0) utilizzo 249 [descrizione](#page-311-0) 290, [296,](#page-317-0) [664](#page-685-0) comando [Controllo](#page-135-0) parola d'ordine [\(CHKPWD\)](#page-135-0) 114, [295](#page-316-0) [comando](#page-220-0) Copia file di spool [\(CPYSPLF\)](#page-220-0) 199 comando CPHDTA (Cifratura dati) [autorizzazione](#page-369-0) oggetto richiesta 348

comando CPHDTA (Cifratura dati) *(Continua)* profili [utente](#page-332-0) forniti da IBM [autorizzati](#page-332-0) 311 comando CPROBJ (Compressione oggetto) [autorizzazione](#page-347-0) oggetto richiesta 326 comando CPY (Copia) [autorizzazione](#page-396-0) oggetto richiesta 375 [controllo](#page-509-0) oggetto 488, [528,](#page-549-0) [529,](#page-550-0) [530](#page-551-0)[,](#page-552-0) [531](#page-552-0) comando CPY (Copia oggetto) [controllo](#page-508-0) oggetto 487 comando CPYAUDJRNE [autorizzazione](#page-419-0) oggetto richiesta 398 comando CPYCFGL (Copia elenco configurazioni) [controllo](#page-501-0) oggetto 480 comando CPYCFGL (Copia elenco di configurazione) [autorizzazione](#page-367-0) oggetto richiesta 346 comando CPYCNARA (Copia area funzionale) [autorizzazione](#page-455-0) oggetto richiesta 434 comando CPYDOC (Copia documento) [autorizzazione](#page-377-0) oggetto richiesta 356 [controllo](#page-512-0) oggetto 491, [492](#page-513-0) comando CPYF (Copia file) [autorizzazione](#page-383-0) oggetto richiesta 362 [controllo](#page-517-0) oggetto 496, [499](#page-520-0) comando CPYFRMDIR (Copia da indirizzario) [autorizzazione](#page-374-0) oggetto richiesta 353 comando CPYFRMDKT (Copia da minidisco) [autorizzazione](#page-383-0) oggetto richiesta 362 comando CPYFRMIMPF (Copia da file di importazione) [autorizzazione](#page-383-0) oggetto richiesta 362 comando CPYFRMQRYF (Copia da file query) [autorizzazione](#page-384-0) oggetto richiesta 363 comando CPYFRMSTMF (Copia da file continuo) [autorizzazione](#page-384-0) oggetto richiesta 363 comando CPYFRMTAP (Copia da nastro) [autorizzazione](#page-384-0) oggetto richiesta 363 comando CPYGPHFMT (Copia formato grafico) [autorizzazione](#page-456-0) oggetto richiesta 435 comando CPYGPHPKG (Copia pacchetto grafico) [autorizzazione](#page-456-0) oggetto richiesta 435 comando CPYIGCSRT (Copia tabella ordinamento DBCS) [controllo](#page-523-0) oggetto 502 comando CPYIGCTBL (Copia tabella font DBCS) [autorizzazione](#page-380-0) oggetto richiesta 359 [controllo](#page-523-0) oggetto 502 comando CPYLIB (Copia libreria) [autorizzazione](#page-430-0) oggetto richiesta 409 comando CPYOPT (Copia unità ottica) [autorizzazione](#page-450-0) oggetto richiesta 429 comando CPYPFRDTA (Copia dati prestazioni) [autorizzazione](#page-456-0) oggetto richiesta 435

comando CPYPTF (Copia PTF) [autorizzazione](#page-473-0) oggetto richiesta 452 profili [utente](#page-332-0) forniti da IBM [autorizzati](#page-332-0) 311 comando CPYPTFGRP (Copia gruppo di PTF) [autorizzazione](#page-473-0) oggetto richiesta 452 comando CPYSPLF (Copia file di spool) [autorizzazione](#page-479-0) oggetto richiesta 458 [controllo](#page-535-0) oggetto 514 controllo [operazione](#page-546-0) 525 [Parametro](#page-220-0) DSPDTA della coda di [emissione](#page-220-0) 199 comando CPYSRCF (Copia file origine) [autorizzazione](#page-384-0) oggetto richiesta 363 comando CPYTODIR (Copia su indirizzario) [autorizzazione](#page-374-0) oggetto richiesta 353 comando CPYTODKT (Copia su minidisco) [autorizzazione](#page-384-0) oggetto richiesta 363 comando CPYTOIMPF (Copia su file di importazione) [autorizzazione](#page-384-0) oggetto richiesta 363 comando CPYTOSTMF (Copia su file continuo) [autorizzazione](#page-384-0) oggetto richiesta 363 comando CPYTOTAP (Copia su nastro) [autorizzazione](#page-385-0) oggetto richiesta 364 Comando [Creazione](#page-162-0) archivio autorizzazione [\(CRTAUTHLR\)](#page-162-0) 141 comando [Creazione](#page-220-0) coda emissione [\(CRTOUTQ\)](#page-220-0) 199, [201](#page-222-0) Comando Creazione comando (CRTCMD) parametro [ALWLMTUSR](#page-92-0) (consentire utente [limitato\)](#page-92-0) 71 [parametro](#page-219-0) PRDLIB (libreria [prodotti\)](#page-219-0) 198 rischi [sicurezza](#page-219-0) 198 comando [Creazione](#page-314-0) elenco di [autorizzazioni](#page-314-0) (CRTAUTL) 293 Comando [Creazione](#page-167-0) libreria [\(CRTLIB\)](#page-167-0) 146 comando [Creazione](#page-176-0) lista di [autorizzazione](#page-176-0) (CRTAUTL) 155 Comando Creazione menu (CRTMNU) [parametro](#page-219-0) PRDLIB (libreria [prodotti\)](#page-219-0) 198 rischi [sicurezza](#page-219-0) 198 Comando Creazione profilo utente (CRTUSRPRF) [descrizione](#page-316-0) 295, [296](#page-317-0) [utilizzo](#page-125-0) 104 comando [Creazione](#page-314-0) titolare autorizzazione [\(CRTAUTHLR\)](#page-314-0) 29[3,](#page-319-0) [298](#page-319-0) comando CRTADMDMN profili [utente](#page-332-0) forniti da IBM [autorizzati](#page-332-0) 311 comando CRTALRTBL (Creazione tabella segnalazioni) [autorizzazione](#page-356-0) oggetto richiesta 335 Comando CRTAUTHLR (Creazione archivio autorizzazione) [autorizzazione](#page-358-0) oggetto richiesta 337 [considerazioni](#page-162-0) 141

comando CRTAUTHLR (Creazione titolare autorizzazione) [descrizione](#page-314-0) 293, [298](#page-319-0) profili [utente](#page-332-0) forniti da IBM [autorizzati](#page-332-0) 311 comando CRTAUTL (Creazione elenco di autorizzazioni) [descrizione](#page-314-0) 293 comando CRTAUTL (Creazione lista di autorizzazione) [autorizzazione](#page-358-0) oggetto richiesta 337 [utilizzo](#page-176-0) 155 comando CRTBESTMDL (Creazione modello BEST/1) profili [utente](#page-333-0) forniti da IBM [autorizzati](#page-333-0) 312 comando CRTBESTMDL (Creazione modello Best/1-400) [autorizzazione](#page-456-0) oggetto richiesta 435 comando CRTBNDC (Creazione programma C collegato) [autorizzazione](#page-423-0) oggetto richiesta 402 comando CRTBNDCBL (Creazione programma COBOL collegato) [autorizzazione](#page-423-0) oggetto richiesta 402 comando CRTBNDCPP (Creazione programma CPP collegato) [autorizzazione](#page-423-0) oggetto richiesta 402 comando CRTBNDDIR (Creazione indirizzario di collegamento) [autorizzazione](#page-359-0) oggetto richiesta 338 comando CRTBNDRPG (Creazione programma RPG collegato) [autorizzazione](#page-424-0) oggetto richiesta 403 comando CRTBSCF (Creazione file BSC) [controllo](#page-518-0) oggetto 497 comando CRTCBLMOD (Creazione modulo COBOL) [autorizzazione](#page-424-0) oggetto richiesta 403 comando CRTCBLPGM (Creazione programma COBOL) [autorizzazione](#page-424-0) oggetto richiesta 403 comando CRTCFGL (Creazione elenco di configurazione) [autorizzazione](#page-367-0) oggetto richiesta 346 comando CRTCLD (Creazione descrizione locale C) [autorizzazione](#page-424-0) oggetto richiesta 403 comando CRTCLPGM (Creazione programma CL) [autorizzazione](#page-424-0) oggetto richiesta 403 comando CRTCLS (Creazione classe) [autorizzazione](#page-360-0) oggetto richiesta 339 profili [utente](#page-333-0) forniti da IBM [autorizzati](#page-333-0) 312 comando CRTCLU [autorizzazione](#page-362-0) oggetto richiesta 341 Comando CRTCMD (Creazione comando) [autorizzazione](#page-364-0) oggetto richiesta 343 parametro [ALWLMTUSR](#page-92-0) (consentire utente [limitato\)](#page-92-0) 71 [parametro](#page-219-0) PRDLIB (libreria [prodotti\)](#page-219-0) 198 rischi [sicurezza](#page-219-0) 198 comando CRTCMNF (Creazione file delle comunicazioni) [controllo](#page-518-0) oggetto 497

comando CRTCMOD (Creazione modulo C) [autorizzazione](#page-425-0) oggetto richiesta 404 comando CRTCOSD (Creazione descrizione classe-di-servizio [autorizzazione](#page-360-0) oggetto richiesta 339 comando CRTCPPMOD (Creazione modulo CPP collegato) [autorizzazione](#page-425-0) oggetto richiesta 404 comando CRTCRQD (Creazione modifica descrizione richiesta) [autorizzazione](#page-359-0) oggetto richiesta 338 comando CRTCSI (Creazione informazioni lato comunicazioni [autorizzazione](#page-365-0) oggetto richiesta 344 comando CRTCTLAPPC (Creazione descrizione unità di controllo (APPC)) [autorizzazione](#page-368-0) oggetto richiesta 347 comando CRTCTLASC (Creazione descrizione unità di controllo (Asincrona)) [autorizzazione](#page-368-0) oggetto richiesta 347 comando CRTCTLBSC (Creazione descrizione unità di controllo (BSC)) [autorizzazione](#page-368-0) oggetto richiesta 347 comando CRTCTLFNC (Creazione descrizione unità di controllo (Finance)) [autorizzazione](#page-368-0) oggetto richiesta 347 comando CRTCTLHOST (Creazione descrizione unità di controllo (Host SNA)) [autorizzazione](#page-368-0) oggetto richiesta 347 comando CRTCTLLWS (Creazione descrizione unità di controllo (Stazione di lavoro locale)) [autorizzazione](#page-368-0) oggetto richiesta 347 comando CRTCTLNET (Creazione descrizione unità di controllo (Rete)) [autorizzazione](#page-368-0) oggetto richiesta 347 comando CRTCTLRTL (Creazione descrizione unità di controllo (Retail)) [autorizzazione](#page-368-0) oggetto richiesta 347 comando CRTCTLRWS (Creazione descrizione unità di controllo (Stazione di lavoro remota)) [autorizzazione](#page-368-0) oggetto richiesta 347 comando CRTCTLTAP (Creazione descrizione unità di controllo (Nastro)) [autorizzazione](#page-369-0) oggetto richiesta 348 comando CRTCTLVWS (Creazione descrizione unità di controllo (Stazione di lavoro virtuale)) [autorizzazione](#page-369-0) oggetto richiesta 348 comando CRTDDMF (Creazione file DDM) [autorizzazione](#page-385-0) oggetto richiesta 364 comando CRTDEVAPPC (Creazione descrizione unità (APPC)) [autorizzazione](#page-371-0) oggetto richiesta 350 comando CRTDEVASC (Creazione descrizione unità (Asincrona)) [autorizzazione](#page-371-0) oggetto richiesta 350 comando CRTDEVASP (Creazione descrizione unità per ASP) [autorizzazione](#page-371-0) oggetto richiesta 350

comando CRTDEVBSC (Creazione descrizione unità (BSC)) [autorizzazione](#page-371-0) oggetto richiesta 350 comando CRTDEVDKT (Creazione descrizione unità (Minidisco)) [autorizzazione](#page-372-0) oggetto richiesta 351 comando CRTDEVDSP (Creazione descrizione unità (Video)) [autorizzazione](#page-372-0) oggetto richiesta 351 comando CRTDEVFNC (Creazione descrizione unità (Finance)) [autorizzazione](#page-372-0) oggetto richiesta 351 comando CRTDEVHOST (Creazione descrizione unità (Host SNA)) [autorizzazione](#page-372-0) oggetto richiesta 351 comando CRTDEVINTR (Creazione descrizione unità (Intrasystem)) [autorizzazione](#page-372-0) oggetto richiesta 351 Comando CRTDEVMLB [autorizzazione](#page-372-0) oggetto richiesta 351 comando CRTDEVNET (Creazione descrizione unità (Rete)) [autorizzazione](#page-372-0) oggetto richiesta 351 Comando CRTDEVNWSH [autorizzazione](#page-372-0) oggetto richiesta 351 comando CRTDEVOPT (Creazione descrizione unità (Ottica)) [autorizzazione](#page-451-0) oggetto richiesta 430 comando CRTDEVOPT (Creazione descrizione unità (Unità ottica) [autorizzazione](#page-372-0) oggetto richiesta 351 comando CRTDEVPRT (Creazione descrizione unità (Stampante)) [autorizzazione](#page-372-0) oggetto richiesta 351 comando CRTDEVRTL (Creazione descrizione unità (Retail)) [autorizzazione](#page-372-0) oggetto richiesta 351 comando CRTDEVSNPT (Creazione descrizione unità (SNPT)) [autorizzazione](#page-372-0) oggetto richiesta 351 comando CRTDEVSNUF (Creazione descrizione unità (SNUF)) [autorizzazione](#page-372-0) oggetto richiesta 351 comando CRTDEVTAP (Creazione descrizione unità (Nastro)) [autorizzazione](#page-372-0) oggetto richiesta 351 comando CRTDIR (Creazione indirizzario) [controllo](#page-509-0) oggetto 488 comando CRTDKTF (Creazione file su minidisco) [autorizzazione](#page-385-0) oggetto richiesta 364 comando CRTDOC (Creazione documento) [autorizzazione](#page-377-0) oggetto richiesta 356 comando CRTDSPF (Creazione file di visualizzazione) [controllo](#page-518-0) oggetto 497 comando CRTDSPF (Creazione file video) [autorizzazione](#page-385-0) oggetto richiesta 364 comando CRTDSTL (Creazione elenco di distribuzione) [autorizzazione](#page-376-0) oggetto richiesta 355 comando CRTDTAARA (Creazione area dati) [autorizzazione](#page-370-0) oggetto richiesta 349

comando CRTDTADCT (Creazione dizionario di dati) [autorizzazione](#page-412-0) oggetto richiesta 391 comando CRTDTAQ (Creazione coda dati) [autorizzazione](#page-370-0) oggetto richiesta 349 comando CRTDUPOBJ (Creazione oggetto duplicato) [autorizzazione](#page-347-0) oggetto richiesta 326 [controllo](#page-496-0) oggetto 475 comando CRTEDTD (Creazione descrizione editazione) [autorizzazione](#page-381-0) oggetto richiesta 360 comando CRTFCNARA (Creazione area funzionale) [autorizzazione](#page-456-0) oggetto richiesta 435 comando CRTFCT (Creazione tabella di controllo moduli) [autorizzazione](#page-470-0) oggetto richiesta 449 comando CRTFLR (Creazione cartella) [autorizzazione](#page-377-0) oggetto richiesta 356 [controllo](#page-513-0) oggetto 492 comando CRTFNTRSC (Creazione risorse font) [autorizzazione](#page-355-0) oggetto richiesta 334 comando CRTFORMDF (Creazione definizione modulo) [autorizzazione](#page-355-0) oggetto richiesta 334 comando CRTFTR (Creazione filtro) [autorizzazione](#page-389-0) oggetto richiesta 368 comando CRTGDF (Creazione GDF) [controllo](#page-502-0) oggetto 481 comando CRTGPHPKG (Creazione pacchetto grafico) [autorizzazione](#page-457-0) oggetto richiesta 436 comando CRTGSS (Creazione serie di simboli grafici) [autorizzazione](#page-391-0) oggetto richiesta 370 comando CRTHSTDTA (Creazione dati cronologici) [autorizzazione](#page-457-0) oggetto richiesta 436 comando CRTICFF (Creazione file ICF) [autorizzazione](#page-385-0) oggetto richiesta 364 [controllo](#page-518-0) oggetto 497 comando CRTIGCDCT (Creazione dizionario di conversione DBCS) [autorizzazione](#page-380-0) oggetto richiesta 359 comando CRTIMGCLG [autorizzazione](#page-392-0) oggetto richiesta 371 comando CRTJOBD (Creazione descrizione lavoro) profili [utente](#page-333-0) forniti da IBM [autorizzati](#page-333-0) 312 comando CRTJOBD (Creazione descrizione oggetto) [autorizzazione](#page-417-0) oggetto richiesta 396 comando CRTJOBQ (Creazione coda lavori) [autorizzazione](#page-417-0) oggetto richiesta 396 comando CRTJRN [\(Creazione](#page-298-0) [giornale\)](#page-298-0) 277 [autorizzazione](#page-419-0) oggetto richiesta 398 [creazione](#page-298-0) giornale di controllo [\(QAUDJRN\)](#page-298-0) 277 comando [CRTJRNRCV](#page-297-0) (Creazione [ricevitore](#page-297-0) giornale) 276

[autorizzazione](#page-422-0) oggetto richiesta 401

comando [CRTJRNRCV](#page-297-0) (Creazione ricevitore giornale) *[\(Continua\)](#page-297-0)* [creazione](#page-297-0) ricevitore giornale di controllo [\(QAUDJRN\)](#page-297-0) 276 comando CRTLASREP (Creazione sintassi astratta locale) profili [utente](#page-333-0) forniti da IBM [autorizzati](#page-333-0) 312 comando CRTLF (Creazione file logico) [autorizzazione](#page-385-0) oggetto richiesta 364 [controllo](#page-518-0) oggetto 497, [532](#page-553-0) Comando CRTLIB [\(Creazione](#page-167-0) [libreria\)](#page-167-0) 146 [autorizzazione](#page-430-0) oggetto richiesta 409 comando CRTLINASC (Creazione descrizione linea (Asinc)) [autorizzazione](#page-435-0) oggetto richiesta 414 comando CRTLINBSC (Creazione descrizione linea (BSC)) [autorizzazione](#page-435-0) oggetto richiesta 414 comando CRTLINDDI (Creazione descrizione linea (Rete DDI)) [autorizzazione](#page-435-0) oggetto richiesta 414 comando CRTLINETH (Creazione descrizione linea (Ethernet)) [autorizzazione](#page-435-0) oggetto richiesta 414 comando CRTLINFAX (Creazione descrizione linea (FAX)) [autorizzazione](#page-435-0) oggetto richiesta 414 comando CRTLINFR (Creazione descrizione linea (Rete frame relay)) [autorizzazione](#page-435-0) oggetto richiesta 414 comando CRTLINSDLC (Creazione descrizione linea (SDLC)) [autorizzazione](#page-435-0) oggetto richiesta 414 comando CRTLINTDLC (Creazione descrizione linea (TDLC)) [autorizzazione](#page-435-0) oggetto richiesta 414 comando CRTLINTRN (Creazione descrizione linea (Rete token-ring)) [autorizzazione](#page-435-0) oggetto richiesta 414 comando CRTLINWLS (Creazione descrizione linea (Senza fili)) [autorizzazione](#page-436-0) oggetto richiesta 415 comando CRTLINX25 (Creazione descrizione linea (X.25)) [autorizzazione](#page-436-0) oggetto richiesta 415 comando CRTLOCALE (Creazione locale) [autorizzazione](#page-436-0) oggetto richiesta 415 comando CRTMNU (Creazione menu) [autorizzazione](#page-438-0) oggetto richiesta 417 [parametro](#page-219-0) PRDLIB (libreria [prodotti\)](#page-219-0) 198 rischi [sicurezza](#page-219-0) 198 comando CRTMODD (Creazione descrizione modo) [autorizzazione](#page-441-0) oggetto richiesta 420 comando CRTMSDF (Creazione file MXD) [controllo](#page-518-0) oggetto 497 comando CRTMSGF (Creazione file messaggi) [autorizzazione](#page-440-0) oggetto richiesta 419 comando CRTMSGFMNU (Creazione menu file messaggi) [autorizzazione](#page-483-0) oggetto richiesta 462

comando CRTMSGQ (Creazione coda messaggi) [autorizzazione](#page-440-0) oggetto richiesta 419 comando CRTNODL (Creazione elenco nodi) [autorizzazione](#page-447-0) oggetto richiesta 426 comando CRTNTBD (Creazione descrizione NetBIOS) [autorizzazione](#page-442-0) oggetto richiesta 421 comando CRTNWIFR (Creazione descrizione interfaccia di rete (Rete frame relay)) [autorizzazione](#page-445-0) oggetto richiesta 424 comando CRTNWSALS (Creazione nomi alternativi del server di rete) [autorizzazione](#page-446-0) oggetto richiesta 425 comando CRTNWSCFG [autorizzazione](#page-447-0) oggetto richiesta 426 profili [utente](#page-333-0) forniti da IBM [autorizzati](#page-333-0) 312 comando CRTNWSD (Creazione descrizione server di rete) [autorizzazione](#page-447-0) oggetto richiesta 426 comando CRTNWSSTG (Creazione spazio di memoria server di rete) [autorizzazione](#page-445-0) oggetto richiesta 424 comando CRTOUTQ (Creazione coda emissione) [autorizzazione](#page-453-0) oggetto richiesta 432 [esempi](#page-222-0) 201 [utilizzo](#page-220-0) 199 comando CRTOVL (Creazione sovrapposizione) [autorizzazione](#page-355-0) oggetto richiesta 334 comando CRTPAGDFN (Creazione definizione pagina) [autorizzazione](#page-355-0) oggetto richiesta 334 comando CRTPAGSEG (Creazione segmento pagina) [autorizzazione](#page-355-0) oggetto richiesta 334 comando CRTPDG (Creazione gruppo descrittori di stampa) [autorizzazione](#page-460-0) oggetto richiesta 439 comando CRTPEXDTA (Creazione dati Performance Explorer) profili [utente](#page-333-0) forniti da IBM [autorizzati](#page-333-0) 312 comando CRTPF (Creazione file fisico) [autorizzazione](#page-386-0) oggetto richiesta 365 [controllo](#page-518-0) oggetto 497 comando CRTPFRDTA (Creazione dati prestazioni) [autorizzazione](#page-457-0) oggetto richiesta 436 comando CRTPGM (Creazione programma) [controllo](#page-501-0) oggetto 480, [509,](#page-530-0) [516,](#page-537-0) [527](#page-548-0) comando CRTPNLGRP (Creazione gruppo pannelli) [autorizzazione](#page-438-0) oggetto richiesta 417 comando CRTPRTF (Creazione file di stampa) [autorizzazione](#page-386-0) oggetto richiesta 365 [controllo](#page-518-0) oggetto 497 comando CRTPSFCFG (Creazione configurazione PSF) [autorizzazione](#page-460-0) oggetto richiesta 439

comando CRTQMFORM (Creazione modulo del query management) [autorizzazione](#page-465-0) oggetto richiesta 444 comando CRTQMFORM (Creazione modulo Query Management) [controllo](#page-539-0) oggetto 518 comando CRTQMQRY (Creazione query Query Management) [controllo](#page-540-0) oggetto 519 comando CRTQSTDB (Creazione database domande e risposte) [autorizzazione](#page-466-0) oggetto richiesta 445 profili [utente](#page-333-0) forniti da IBM [autorizzati](#page-333-0) 312 comando CRTQSTLOD (Creazione caricamento database Q & A) [autorizzazione](#page-466-0) oggetto richiesta 445 comando CRTQSTLOD (Creazione carico domande e risposte) profili [utente](#page-333-0) forniti da IBM [autorizzati](#page-333-0) 312 comando CRTRJEBSCF (Creazione file BSC RJE) [autorizzazione](#page-470-0) oggetto richiesta 449 comando CRTRJECFG (Creazione configurazione RJE) [autorizzazione](#page-470-0) oggetto richiesta 449 comando CRTRJECMNF (Creazione file di comunicazioni RJE) [autorizzazione](#page-470-0) oggetto richiesta 449 comando CRTRPGMOD (Creazione modulo RPG) [autorizzazione](#page-425-0) oggetto richiesta 404 comando CRTRPGPGM (Creazione programma RPG/400) [autorizzazione](#page-425-0) oggetto richiesta 404 comando CRTRPTPGM (Creazione programma autoreport) [autorizzazione](#page-426-0) oggetto richiesta 405 comando CRTS36CBL (Creazione COBOL System/36) [autorizzazione](#page-426-0) oggetto richiesta 405 comando CRTS36DSPF (Creazione file video System/36) [autorizzazione](#page-386-0) oggetto richiesta 36[5,](#page-483-0) [462](#page-483-0) comando CRTS36MNU (Creazione menu System/36) [autorizzazione](#page-438-0) oggetto richiesta 41[7,](#page-484-0) [463](#page-484-0) comando CRTS36MSGF (Creazione file messaggi System/36) [autorizzazione](#page-484-0) oggetto richiesta 463 comando CRTS36RPG (Creazione RPG System/36) [autorizzazione](#page-426-0) oggetto richiesta 405 comando CRTS36RPGR (Creazione RPGR System/36) [autorizzazione](#page-426-0) oggetto richiesta 405 comando CRTS36RPT (Creazione autoreport System/36) [autorizzazione](#page-426-0) oggetto richiesta 405 comando CRTSAVF (Creazione file di salvataggio) [autorizzazione](#page-386-0) oggetto richiesta 365

profili [utente](#page-333-0) forniti da IBM [autorizzati](#page-333-0) 312 comando CRTSCHIDX (Creazione indice di ricerca) [autorizzazione](#page-413-0) oggetto richiesta 392 comando CRTSPADCT (Creazione dizionario di ausilio ortografico) [autorizzazione](#page-477-0) oggetto richiesta 456 [controllo](#page-546-0) oggetto 525 comando CRTSQLCBL (Creazione SQL COBOL) [autorizzazione](#page-427-0) oggetto richiesta 406 comando CRTSQLCBLI (Creazione oggetto SQL ILE COBOL) [autorizzazione](#page-427-0) oggetto richiesta 406 comando CRTSQLCI (Creazione oggetto SQL ILE C) [autorizzazione](#page-426-0) oggetto richiesta 405 comando CRTSQLCPPI (Creazione oggetto SQL ILE C++) [autorizzazione](#page-427-0) oggetto richiesta 406 comando CRTSQLFTN (Creazione FORTRAN SQL) [autorizzazione](#page-427-0) oggetto richiesta 406 comando CRTSQLPKG (Creazione pacchetto SQL) [autorizzazione](#page-454-0) oggetto richiesta 433 comando CRTSQLPLI (Creazione SQL PL/I) [autorizzazione](#page-428-0) oggetto richiesta 407 comando CRTSQLRPG (Creazione SQL RPG) [autorizzazione](#page-428-0) oggetto richiesta 407 comando CRTSQLRPGI (Creazione oggetto SQL ILE RPG) [autorizzazione](#page-428-0) oggetto richiesta 407 comando CRTSRCPF (Creazione file fisico origine) [autorizzazione](#page-386-0) oggetto richiesta 365 comando CRTSRVPGM (Creazione programma di servizio) [autorizzazione](#page-462-0) oggetto richiesta 441 comando CRTSSND (Creazione descrizione sessione) [autorizzazione](#page-470-0) oggetto richiesta 449 comando CRTTAPF (Creazione file su nastro) [autorizzazione](#page-386-0) oggetto richiesta 365 comando CRTTBL (Creazione tabella) [autorizzazione](#page-486-0) oggetto richiesta 465 comando [CRTTIMZON](#page-488-0) 467 comando CRTUDFS (Creazione FS definito dall'utente) [autorizzazione](#page-489-0) oggetto richiesta 468 profili [utente](#page-333-0) forniti da IBM [autorizzati](#page-333-0) 312 comando CRTUSRPRF (Creazione profilo utente) [autorizzazione](#page-491-0) oggetto richiesta 470 Comando CRTUSRPRF (Creazione profilo utente) [descrizione](#page-316-0) 295, [296](#page-317-0)

comando CRTSBSD (Creazione descrizione sottosistema)

[autorizzazione](#page-481-0) oggetto richiesta 460

[utilizzo](#page-125-0) 104

comando CRTVLDL (Creazione elenco di convalida) profili [utente](#page-333-0) forniti da IBM [autorizzati](#page-333-0) 312 comando CRTVLDL (Creazione lista di convalida) [autorizzazione](#page-493-0) oggetto richiesta 472 comando CRTWSCST (Creazione oggetto personalizzazione stazione di lavoro) [autorizzazione](#page-493-0) oggetto richiesta 472 comando CVTBASSTR (Conversione file di flusso BASIC) [autorizzazione](#page-441-0) oggetto richiesta 420 profili [utente](#page-333-0) forniti da IBM [autorizzati](#page-333-0) 312 comando CVTBASUNF (Conversione file non formattati BASIC) [autorizzazione](#page-441-0) oggetto richiesta 420 profili [utente](#page-333-0) forniti da IBM [autorizzati](#page-333-0) 312 comando CVTBGUDTA (Conversione dati BGU) [autorizzazione](#page-441-0) oggetto richiesta 420 profili [utente](#page-333-0) forniti da IBM [autorizzati](#page-333-0) 312 comando CVTCLSRC (Conversione origine CL) [autorizzazione](#page-462-0) oggetto richiesta 441 comando CVTDIR (Conversione indirizzario) [autorizzazione](#page-397-0) oggetto richiesta 376 comando CVTEDU (Conversione corsi addestramento) [autorizzazione](#page-448-0) oggetto richiesta 427 comando CVTIPSIFC (Conversione interfaccia IP su SNA) [autorizzazione](#page-356-0) oggetto richiesta 335 comando CVTIPSLOC (Conversione voce di ubicazione IP su SNA) [autorizzazione](#page-356-0) oggetto richiesta 335 comando CVTOPTBKU (Conversione copia di riserva ottica) [autorizzazione](#page-451-0) oggetto richiesta 430 comando CVTPFRDTA (Conversione dati prestazioni) [autorizzazione](#page-457-0) oggetto richiesta 436 comando CVTPFRTHD (Conversione dati di sottoprocesso della prestazione) [autorizzazione](#page-457-0) oggetto richiesta 436 comando CVTRJEDTA (Conversione dati RIE) [autorizzazione](#page-471-0) oggetto richiesta 450 comando CVTRPGSRC (Conversione origine RPG) [autorizzazione](#page-428-0) oggetto richiesta 407 comando CVTS36CFG (Conversione configurazione System/36) [autorizzazione](#page-441-0) oggetto richiesta 420 profili [utente](#page-333-0) forniti da IBM [autorizzati](#page-333-0) 312 comando CVTS36FCT (Conversione tabella controllo formati System/36) profili [utente](#page-333-0) forniti da IBM [autorizzati](#page-333-0) 312 comando CVTS36FCT (Conversione tabella di controllo moduli System/36) [autorizzazione](#page-441-0) oggetto richiesta 420

comando CVTS36JOB (Conversione lavoro System/36) [autorizzazione](#page-441-0) oggetto richiesta 420 profili [utente](#page-333-0) forniti da IBM [autorizzati](#page-333-0) 312 comando CVTS36QRY (Conversione query System/36) [autorizzazione](#page-441-0) oggetto richiesta 420 profili [utente](#page-333-0) forniti da IBM [autorizzati](#page-333-0) 312 comando CVTS38JOB (Conversione lavoro System/38) [autorizzazione](#page-441-0) oggetto richiesta 420 profili [utente](#page-333-0) forniti da IBM [autorizzati](#page-333-0) 312 comando CVTSQLCPP (Conversione origine SQL C++) [autorizzazione](#page-428-0) oggetto richiesta 407 comando CVTTCPCL (Conversione CL TCP/IP) profili [utente](#page-333-0) forniti da IBM [autorizzati](#page-333-0) 312 comando CVTTCPCL (Conversione origine CL TCP/IP) [autorizzazione](#page-486-0) oggetto richiesta 465 comando CVTTOFLR (Conversione in cartella) [controllo](#page-513-0) oggetto 492 comando DCPOBJ (Decompressione oggetto) [autorizzazione](#page-347-0) oggetto richiesta 326 [controllo](#page-498-0) oggetto 477 comando di avvio visualizzazione STRWCH profili [utente](#page-339-0) forniti da IBM [autorizzati](#page-339-0) 318 comando di fine visualizzazione ENDWCH profili [utente](#page-335-0) forniti da IBM [autorizzati](#page-335-0) 314 comando di sicurezza [elenco](#page-314-0) 293 comando DLCOBJ (Annullamento assegnazione oggetto) [autorizzazione](#page-347-0) oggetto richiesta 326 comando DLCOBJ (Rilascio oggetto) [controllo](#page-498-0) oggetto 477 comando DLTADMDMN profili [utente](#page-333-0) forniti da IBM [autorizzati](#page-333-0) 312 comando DLTALR (Cancellazione segnalazione) [autorizzazione](#page-356-0) oggetto richiesta 335 comando DLTALRTBL (Cancellazione tabella segnalazioni) [autorizzazione](#page-356-0) oggetto richiesta 335 comando DLTAPARDTA (Cancellazione dati APAR) [autorizzazione](#page-473-0) oggetto richiesta 452 profili [utente](#page-333-0) forniti da IBM [autorizzati](#page-333-0) 312 Comando DLTAUTHLR (Cancellazione archivio delle autorizzazioni) [autorizzazione](#page-358-0) oggetto richiesta 337 [utilizzo](#page-163-0) 142

comando DLTAUTHLR (Cancellazione titolare autorizzazione) [descrizione](#page-314-0) 293, [298](#page-319-0) comando DLTAUTL (Cancellazione elenco di autorizzazioni) [descrizione](#page-314-0) 293 comando DLTAUTL (Cancellazione lista di autorizzazione) [autorizzazione](#page-358-0) oggetto richiesta 337 [utilizzo](#page-179-0) 158 comando DLTBESTMDL (Cancellazione modello BEST/1) profili [utente](#page-333-0) forniti da IBM [autorizzati](#page-333-0) 312 comando DLTBESTMDL (Cancellazione modello Best/1-400) [autorizzazione](#page-457-0) oggetto richiesta 436 comando DLTBNDDIR (Cancellazione indirizzario di collegamento) [autorizzazione](#page-359-0) oggetto richiesta 338 comando DLTCFGL (Cancellazione elenco di configurazione) [autorizzazione](#page-367-0) oggetto richiesta 346 comando DLTCHTFMT (Cancellazione formato grafico) [autorizzazione](#page-359-0) oggetto richiesta 338 comando DLTCLD (Cancellazione descrizione locale C) [autorizzazione](#page-429-0) oggetto richiesta 408 comando DLTCLS (Cancellazione classe) [autorizzazione](#page-360-0) oggetto richiesta 339 comando DLTCLU [autorizzazione](#page-362-0) oggetto richiesta 341 comando DLTCMD (Cancellazione comando) [autorizzazione](#page-364-0) oggetto richiesta 343 comando DLTCMNTRC (Cancellazione traccia comunicazioni) profili [utente](#page-333-0) forniti da IBM [autorizzati](#page-333-0) 312 comando DLTCMNTRC (Cancellazione traccia delle comunicazioni) [autorizzazione](#page-473-0) oggetto richiesta 452 comando DLTCNNL (Cancellazione elenco collegamenti) [autorizzazione](#page-367-0) oggetto richiesta 346 comando DLTCOSD (Cancellazione descrizione classe-di-servizio [autorizzazione](#page-360-0) oggetto richiesta 339 comando DLTCRQD (Cancellazione modifica descrizione richiesta) [autorizzazione](#page-359-0) oggetto richiesta 338 comando DLTCSI (Cancellazione informazioni lato comunicazioni) [autorizzazione](#page-365-0) oggetto richiesta 344 comando DLTCTLD (Cancellazione descrizione unità di controllo) [autorizzazione](#page-369-0) oggetto richiesta 348 comando DLTDEVD (Cancellazione descrizione unità) [autorizzazione](#page-372-0) oggetto richiesta 351 [controllo](#page-552-0) oggetto 531 comando DLTDFUPGM (Cancellazione programma DFU) [autorizzazione](#page-462-0) oggetto richiesta 441

comando DLTDKTLBL (Cancellazione etichetta minidisco) [autorizzazione](#page-437-0) oggetto richiesta 416 comando DLTDLO (Cancellazione DLO) [autorizzazione](#page-377-0) oggetto richiesta 356 [controllo](#page-513-0) oggetto 492 comando DLTDOCL (Cancellazione elenco documenti) [autorizzazione](#page-377-0) oggetto richiesta 356 [controllo](#page-513-0) oggetto 492 comando DLTDST (Cancellazione distribuzione) [autorizzazione](#page-375-0) oggetto richiesta 354 [controllo](#page-513-0) oggetto 492 comando DLTDSTL (Cancellazione elenco di distribuzione) [autorizzazione](#page-376-0) oggetto richiesta 355 comando DLTDTAARA (Cancellazione area dati) [autorizzazione](#page-370-0) oggetto richiesta 349 comando DLTDTADCT (Cancellazione dizionario di dati) [autorizzazione](#page-412-0) oggetto richiesta 391 comando DLTDTAQ (Cancellazione coda dati) [autorizzazione](#page-370-0) oggetto richiesta 349 comando DLTEDTD (Cancellazione descrizione editazione) [autorizzazione](#page-381-0) oggetto richiesta 360 comando DLTF (Cancellazione file) [autorizzazione](#page-386-0) oggetto richiesta 365 comando DLTFCNARA (Cancellazione area funzionale) [autorizzazione](#page-457-0) oggetto richiesta 436 comando DLTFCT (Cancellazione tabella di controllo moduli) [autorizzazione](#page-471-0) oggetto richiesta 450 comando DLTFNTRSC (Cancellazione risorse font) [autorizzazione](#page-355-0) oggetto richiesta 334 comando DLTFORMDF (Cancellazione definizione modulo) [autorizzazione](#page-355-0) oggetto richiesta 334 comando DLTFTR (Cancellazione filtro) [autorizzazione](#page-389-0) oggetto richiesta 368 comando DLTGPHFMT (Cancellazione formato grafico) [autorizzazione](#page-457-0) oggetto richiesta 436 comando DLTGPHPKG (Cancellazione pacchetto grafico) [autorizzazione](#page-457-0) oggetto richiesta 436 comando DLTGSS (Cancellazione serie di simboli grafici) [autorizzazione](#page-391-0) oggetto richiesta 370 comando DLTHSTDTA (Cancellazione dati cronologici) [autorizzazione](#page-457-0) oggetto richiesta 436 comando DLTIGCDCT (Cancellazione dizionario di conversione DBCS) [autorizzazione](#page-380-0) oggetto richiesta 359 comando DLTIGCSRT (Cancellazione ordine IGC) [autorizzazione](#page-380-0) oggetto richiesta 359 comando DLTIGCTBL (Cancellazione tabella font DBCS) [autorizzazione](#page-380-0) oggetto richiesta 359

comando DLTIMGCLG [autorizzazione](#page-392-0) oggetto richiesta 371 comando [DLTIPXD](#page-412-0) 391 comando DLTJOBD (Cancellazione descrizione lavoro) [autorizzazione](#page-417-0) oggetto richiesta 396 comando DLTJOBQ (Cancellazione coda lavori) [autorizzazione](#page-417-0) oggetto richiesta 396 comando DLTJRN (Cancellazione giornale) [autorizzazione](#page-419-0) oggetto richiesta 398 comando DLTJRNRCV [\(Cancellazione](#page-301-0) [ricevitore](#page-301-0) giornale) 280 [autorizzazione](#page-422-0) oggetto richiesta 401 funzione di arresto [controllo](#page-301-0) 280 comando DLTLIB (Cancellazione libreria) [autorizzazione](#page-430-0) oggetto richiesta 409 comando DLTLICPGM (Cancellazione programma su licenza) [autorizzazione](#page-434-0) oggetto richiesta 413 profili [utente](#page-334-0) forniti da IBM [autorizzati](#page-334-0) 313 comando DLTLIND (Cancellazione descrizione linea) [autorizzazione](#page-436-0) oggetto richiesta 415 comando DLTLOCALE (Creazione locale) [autorizzazione](#page-436-0) oggetto richiesta 415 comando DLTMNU (Cancellazione menu) [autorizzazione](#page-438-0) oggetto richiesta 417 comando DLTMOD (Cancellazione modulo) [autorizzazione](#page-442-0) oggetto richiesta 421 comando DLTMODD (Cancellazione descrizione modo) [autorizzazione](#page-441-0) oggetto richiesta 420 comando DLTMSGF (Cancellazione file messaggi) [autorizzazione](#page-440-0) oggetto richiesta 419 comando DLTMSGQ (Cancellazione coda messaggi) [autorizzazione](#page-440-0) oggetto richiesta 419 comando DLTNETF (Cancellazione file di rete) [autorizzazione](#page-443-0) oggetto richiesta 422 comando DLTNODL (Cancellazione elenco nodi) [autorizzazione](#page-447-0) oggetto richiesta 426 comando DLTNTBD (Cancellazione descrizione NetBIOS) [autorizzazione](#page-443-0) oggetto richiesta 422 comando DLTNWID (Cancellazione descrizione interfaccia di rete) [autorizzazione](#page-445-0) oggetto richiesta 424 comando DLTNWSALS (Cancellazione nomi alternati del server di rete) [autorizzazione](#page-446-0) oggetto richiesta 425 comando DLTNWSCFG [autorizzazione](#page-447-0) oggetto richiesta 426 profili [utente](#page-334-0) forniti da IBM [autorizzati](#page-334-0) 313 comando DLTNWSD (Cancellazione descrizione server di rete) [autorizzazione](#page-447-0) oggetto richiesta 426 comando DLTNWSSTG (Cancellazione spazio di memoria del server di rete) [autorizzazione](#page-445-0) oggetto richiesta 424

comando DLTOUTQ (Cancellazione coda di emissione) [autorizzazione](#page-453-0) oggetto richiesta 432 comando DLTOVL (Cancellazione sovrapposizione) [autorizzazione](#page-355-0) oggetto richiesta 334 comando DLTPAGDFN (Cancellazione definizione pagina) [autorizzazione](#page-355-0) oggetto richiesta 334 comando DLTPAGSEG (Cancellazione segmento pagina) [autorizzazione](#page-355-0) oggetto richiesta 334 comando DLTPDG (Cancellazione gruppo descrittori di stampa) [autorizzazione](#page-460-0) oggetto richiesta 439 comando DLTPEXDTA (Cancellazione dati Performance Explorer) [autorizzazione](#page-457-0) oggetto richiesta 436 comando DLTPFRDTA (Cancellazione dati prestazioni) [autorizzazione](#page-457-0) oggetto richiesta 436 comando DLTPGM (Cancellazione programma) [autorizzazione](#page-462-0) oggetto richiesta 441 comando DLTPNLGRP (Cancellazione gruppo pannelli) [autorizzazione](#page-438-0) oggetto richiesta 417 comando DLTPRB (Cancellazione problema) [autorizzazione](#page-460-0) oggetto richiesta 439 profili [utente](#page-334-0) forniti da IBM [autorizzati](#page-334-0) 313 comando DLTPSFCFG (Cancellazione configurazione PSF) [autorizzazione](#page-460-0) oggetto richiesta 439 comando DLTPTF (Cancellazione PTF) [autorizzazione](#page-473-0) oggetto richiesta 452 profili [utente](#page-334-0) forniti da IBM [autorizzati](#page-334-0) 313 comando DLTQMFORM (Cancellazione modulo del query management) [autorizzazione](#page-465-0) oggetto richiesta 444 comando DLTQMQRY (Cancellazione query del query management) [autorizzazione](#page-465-0) oggetto richiesta 444 comando DLTQRY (Cancellazione query) [autorizzazione](#page-465-0) oggetto richiesta 444 [controllo](#page-541-0) oggetto 520 comando DLTQST (Cancellazione domanda) [autorizzazione](#page-466-0) oggetto richiesta 445 profili [utente](#page-334-0) forniti da IBM [autorizzati](#page-334-0) 313 comando DLTQSTDB (Cancellazione database domande e risposte) profili [utente](#page-334-0) forniti da IBM [autorizzati](#page-334-0) 313 comando DLTQSTDB (Cancellazione database Q & A) [autorizzazione](#page-466-0) oggetto richiesta 445 comando DLTRJECFG (Cancellazione configurazione RJE) [autorizzazione](#page-471-0) oggetto richiesta 450 comando DLTRMTPTF (Cancellazione PTF remota) profili [utente](#page-334-0) forniti da IBM

[autorizzati](#page-334-0) 313

comando DLTSBSD (Cancellazione descrizione sottosistema) [autorizzazione](#page-481-0) oggetto richiesta 460 comando DLTSCHIDX (Cancellazione indice di ricerca) [autorizzazione](#page-413-0) oggetto richiesta 392 comando DLTSHF (Cancellazione scaffale) [controllo](#page-513-0) oggetto 492 comando DLTSMGOBJ (Cancellazione oggetto gestione sistemi) profili [utente](#page-334-0) forniti da IBM [autorizzati](#page-334-0) 313 comando DLTSPADCT (Cancellazione del dizionario di ausilio ortografico) [autorizzazione](#page-478-0) oggetto richiesta 457 comando DLTSPLF (Cancellazione file di spool) [controllo](#page-535-0) oggetto 514 controllo [operazione](#page-547-0) 526 comando DLTSPLF (Cancellazione file in spool) [autorizzazione](#page-479-0) oggetto richiesta 458 comando DLTSQLPKG (Cancellazione pacchetto SQL) [autorizzazione](#page-454-0) oggetto richiesta 433 comando DLTSRVPGM (Cancellazione programma di servizio) [autorizzazione](#page-462-0) oggetto richiesta 441 comando DLTSSND (Cancellazione descrizione sessione) [autorizzazione](#page-471-0) oggetto richiesta 450 comando DLTTBL (Cancellazione tabella) [autorizzazione](#page-486-0) oggetto richiesta 465 comando [DLTTIMZON](#page-488-0) 467 comando DLTTRC (Cancellazione traccia) [autorizzazione](#page-474-0) oggetto richiesta 453 comando DLTUDFS (Cancellazione FS definito dall'utente) [autorizzazione](#page-489-0) oggetto richiesta 468 profili [utente](#page-334-0) forniti da IBM [autorizzati](#page-334-0) 313 comando DLTUSRIDX (Cancellazione indice utente) [autorizzazione](#page-488-0) oggetto richiesta 467 comando DLTUSRPRF (Cancellazione profilo utente) [autorizzazione](#page-491-0) oggetto richiesta 470 [controllo](#page-554-0) oggetto 533 [descrizione](#page-317-0) 296 [esempio](#page-129-0) 108 [proprietà](#page-152-0) oggetto 131 comando DLTUSRQ (Cancellazione coda utente) [autorizzazione](#page-488-0) oggetto richiesta 467 comando DLTUSRSPC (Cancellazione spazio utente) [autorizzazione](#page-489-0) oggetto richiesta 468 comando DLTUSRTRC (Cancellazione traccia utente) [autorizzazione](#page-414-0) oggetto richiesta 393 comando DLTVLDL (Cancellazione elenco di convalida) profili [utente](#page-334-0) forniti da IBM [autorizzati](#page-334-0) 313

comando DLTVLDL (Cancellazione lista di convalida) [autorizzazione](#page-493-0) oggetto richiesta 472 comando DLTWNTSVR profili [utente](#page-334-0) forniti da IBM [autorizzati](#page-334-0) 313 comando DLTWSCST (Cancellazione oggetto personalizzazione stazione di lavoro) [autorizzazione](#page-493-0) oggetto richiesta 472 comando DLYJOB (Ritardo lavoro) [autorizzazione](#page-414-0) oggetto richiesta 393 comando DMPCLPGM (Dump programma CL) [autorizzazione](#page-462-0) oggetto richiesta 441 [controllo](#page-537-0) oggetto 516 comando DMPDLO (Dump del DLO) [controllo](#page-512-0) oggetto 491 profili [utente](#page-334-0) forniti da IBM [autorizzati](#page-334-0) 313 comando DMPDLO (Dump DLO) [autorizzazione](#page-377-0) oggetto richiesta 356 comando DMPJOB (Dump di un lavoro) [autorizzazione](#page-474-0) oggetto richiesta 453 comando DMPJOB (Dump lavoro) profili [utente](#page-334-0) forniti da IBM [autorizzati](#page-334-0) 313 comando DMPJOBINT (Dump dei dati interni di un lavoro) [autorizzazione](#page-474-0) oggetto richiesta 453 profili [utente](#page-334-0) forniti da IBM [autorizzati](#page-334-0) 313 comando DMPOBJ (Dump oggetto) [autorizzazione](#page-347-0) oggetto richiesta 326 [modifica](#page-496-0) oggetto 475 profili [utente](#page-334-0) forniti da IBM [autorizzati](#page-334-0) 313 comando DMPSYSOBJ (Dump oggetto di sistema) [controllo](#page-496-0) oggetto 475 profili [utente](#page-334-0) forniti da IBM [autorizzati](#page-334-0) 313 comando DMPSYSOBJ (Dump oggetto sistema) [autorizzazione](#page-347-0) oggetto richiesta 326 comando DMPTAP (Dump nastro) [autorizzazione](#page-437-0) oggetto richiesta 416 comando DMPTRC (Dump di traccia) profili [utente](#page-334-0) forniti da IBM [autorizzati](#page-334-0) 313 comando DMPTRC (Dump traccia) [autorizzazione](#page-457-0) oggetto richiesta 436 comando DMPUSRTRC (Dump traccia utente) [autorizzazione](#page-414-0) oggetto richiesta 393 comando DSCJOB (Disconnessione lavoro) [autorizzazione](#page-414-0) oggetto richiesta 393 comando DSPACC (Visualizzazione codice di accesso) [autorizzazione](#page-448-0) oggetto richiesta 427 [controllo](#page-514-0) oggetto 493 comando DSPACCAUT (Visualizzazione autorizzazione codice di accesso) [autorizzazione](#page-448-0) oggetto richiesta 427

comando DSPACTPJ (Visualizzazione lavori di preavvio attivi) [autorizzazione](#page-414-0) oggetto richiesta 393 comando DSPACTPRFL (Visualizzazione elenco profili attivi) [autorizzazione](#page-491-0) oggetto richiesta 470 [descrizione](#page-680-0) 659 comando DSPACTSCD (Visualizzazione pianificazione attivazione) [autorizzazione](#page-491-0) oggetto richiesta 470 [descrizione](#page-680-0) 659 Comando DSPASPSTS [autorizzazione](#page-372-0) oggetto richiesta 351 comando DSPAUT (Visualizzazione autorizzazione) [autorizzazione](#page-397-0) oggetto richiesta 376 [controllo](#page-509-0) oggetto 488, [524,](#page-545-0) [529](#page-550-0) [descrizione](#page-315-0) 294 Comando DSPAUTHLR (Visualizzazione archivio delle autorizzazioni) [autorizzazione](#page-358-0) oggetto richiesta 337 [utilizzo](#page-162-0) 141 comando DSPAUTHLR (Visualizzazione titolare autorizzazione) [controllo](#page-500-0) oggetto 479 [descrizione](#page-314-0) 293 comando DSPAUTL (Visualizzazione elenco autorizzazioni) [controllo](#page-500-0) oggetto 479 comando DSPAUTL (Visualizzazione elenco di autorizzazioni) [autorizzazione](#page-358-0) oggetto richiesta 337 [descrizione](#page-314-0) 293 comando DSPAUTLDLO (Visualizzazione DLO elenco autorizzazioni) [controllo](#page-500-0) oggetto 479 [descrizione](#page-318-0) 297 comando DSPAUTLDLO (Visualizzazione oggetti libreria documento elenco di autorizzazioni) [autorizzazione](#page-358-0) oggetto richiesta 33[7,](#page-377-0) [356](#page-377-0) comando DSPAUTLOBJ (Visualizzazione oggetti elenco autorizzazioni) [controllo](#page-500-0) oggetto 479 [descrizione](#page-314-0) 293 comando DSPAUTLOBJ (Visualizzazione oggetti lista di autorizzazioni) [autorizzazione](#page-358-0) oggetto richiesta 337 [utilizzo](#page-179-0) 158 comando DSPAUTUSR (Visualizzazione utenti autorizzati) [autorizzazione](#page-491-0) oggetto richiesta 470 [controllo](#page-308-0) 287 [descrizione](#page-317-0) 296 [esempio](#page-132-0) 111 comando DSPBCKSTS (Visualizzazione stato copia di riserva) [autorizzazione](#page-449-0) oggetto richiesta 428 comando DSPBCKUP (Visualizzazione opzioni copia di riserva) [autorizzazione](#page-449-0) oggetto richiesta 428 comando DSPBCKUPL (Visualizzazione elenco delle copie di riserva) [autorizzazione](#page-449-0) oggetto richiesta 428

comando DSPBKP (Visualizzazione punti d'interruzione) [autorizzazione](#page-462-0) oggetto richiesta 441 comando DSPBNDDIR (Visualizzazione indirizzario di collegamento) [autorizzazione](#page-359-0) oggetto richiesta 338 comando DSPBNDDIRE (Visualizzazione indirizzario binding) [controllo](#page-501-0) oggetto 480 comando DSPCFGL (Visualizzazione elenco configurazioni) [controllo](#page-501-0) oggetto 480 comando DSPCFGL (Visualizzazione elenco di configurazione) [autorizzazione](#page-367-0) oggetto richiesta 346 comando DSPCHT (Visualizzazione grafico) [autorizzazione](#page-359-0) oggetto richiesta 338 [controllo](#page-502-0) oggetto 481 comando DSPCLS (Visualizzazione classe) [autorizzazione](#page-360-0) oggetto richiesta 339 [controllo](#page-503-0) oggetto 482 comando DSPCMD (Visualizzazione comando) [autorizzazione](#page-364-0) oggetto richiesta 343 [controllo](#page-504-0) oggetto 483 comando DSPCNNL (Visualizzazione elenco collegamenti) [autorizzazione](#page-367-0) oggetto richiesta 346 [controllo](#page-504-0) oggetto 483 comando DSPCNNSTS (Visualizzazione stato collegamento) [autorizzazione](#page-372-0) oggetto richiesta 351 comando DSPCOSD (Visualizzazione descrizione classe di servizio) [controllo](#page-505-0) oggetto 484 comando DSPCOSD (Visualizzazione descrizione classe-di-servizio) [autorizzazione](#page-360-0) oggetto richiesta 339 comando DSPCPCST (Visualizzazione restrizione attesa controllo) [autorizzazione](#page-386-0) oggetto richiesta 365 comando DSPCPCST (Visualizzazione restrizioni sospensione controllo) [controllo](#page-520-0) oggetto 499 comando DSPCSI (Visualizzazione informazioni lato comunicazioni) [autorizzazione](#page-365-0) oggetto richiesta 344 [controllo](#page-505-0) oggetto 484 comando DSPCSPOBJ (Visualizzazione oggetto CSP/AE) [controllo](#page-505-0) oggetto 484, [485,](#page-506-0) [516](#page-537-0) comando DSPCTLD (Visualizzazione descrizione programma di controllo) [controllo](#page-506-0) oggetto 485 comando DSPCTLD (Visualizzazione descrizione unità di controllo) [autorizzazione](#page-369-0) oggetto richiesta 348 comando DSPCURDIR (Visualizzazione indirizzario corrente) [autorizzazione](#page-398-0) oggetto richiesta 377 [controllo](#page-508-0) oggetto 487 comando DSPDBG (Visualizzazione debug) [autorizzazione](#page-462-0) oggetto richiesta 441

comando DSPDBGWCH (Visualizzazione controlli debug) [autorizzazione](#page-462-0) oggetto richiesta 441 comando DSPDBR (Visualizzazione relazioni database) [autorizzazione](#page-386-0) oggetto richiesta 365 [controllo](#page-520-0) oggetto 499 comando DSPDDMF (Visualizzazione file DDM) [autorizzazione](#page-386-0) oggetto richiesta 365 comando DSPDEVD (Visualizzazione descrizione unità) [autorizzazione](#page-372-0) oggetto richiesta 351 [controllo](#page-507-0) oggetto 486 comando DSPDIRE (Visualizzazione voce indirizzario) [autorizzazione](#page-374-0) oggetto richiesta 353 comando DSPDKT (Visualizzazione minidisco) [autorizzazione](#page-437-0) oggetto richiesta 416 comando DSPDLOAUD (Visualizzazione controllo DLO) [controllo](#page-512-0) oggetto 491 [descrizione](#page-318-0) 297 comando DSPDLOAUD (Visualizzazione controllo oggetto libreria documento) [autorizzazione](#page-377-0) oggetto richiesta 356 [utilizzo](#page-295-0) 274 comando DSPDLOAUT (Visualizzazione autorizzazione DLO) [autorizzazione](#page-377-0) oggetto richiesta 356 [controllo](#page-512-0) oggetto 491 [descrizione](#page-318-0) 297 comando DSPDLONAM (Visualizzazione nome DLO) [autorizzazione](#page-377-0) oggetto richiesta 356 comando DSPDOC (Visualizzazione documento) [autorizzazione](#page-377-0) oggetto richiesta 356 [controllo](#page-512-0) oggetto 491 comando DSPDSTL (Visualizzazione elenco di distribuzione) [autorizzazione](#page-376-0) oggetto richiesta 355 comando DSPDSTLOG (Visualizzazione registrazione distribuzione) [autorizzazione](#page-375-0) oggetto richiesta 354 profili [utente](#page-334-0) forniti da IBM [autorizzati](#page-334-0) 313 comando DSPDSTSRV (Visualizzazione dei servizi di distribuzione) [autorizzazione](#page-375-0) oggetto richiesta 354 comando DSPDTA (Visualizzazione dati) [autorizzazione](#page-386-0) oggetto richiesta 365 comando DSPDTAARA (Visualizzazione area dati) [autorizzazione](#page-370-0) oggetto richiesta 349 [controllo](#page-515-0) oggetto 494 comando DSPDTADCT (Visualizzazione dizionario di dati) [autorizzazione](#page-412-0) oggetto richiesta 391 comando DSPEDTD (Visualizzazione descrizione editazione) [autorizzazione](#page-381-0) oggetto richiesta 360 [controllo](#page-516-0) oggetto 495

comando DSPEWCBCDE (Visualizzazione voce codice a barre dell'unità di controllo estesa senza fili) [autorizzazione](#page-381-0) oggetto richiesta 360 comando DSPEWCM (Visualizzazione membro dell'unità di controllo estesa senza fili) [autorizzazione](#page-381-0) oggetto richiesta 360 comando DSPEWCPTCE (Visualizzazione voce PTC dell'unità di controllo estesa senza fili) [autorizzazione](#page-381-0) oggetto richiesta 360 comando DSPEWLM (Visualizzazione membro linea estesa senza fili) [autorizzazione](#page-382-0) oggetto richiesta 361 comando DSPEXPSCD (Visualizzazione pianificazione di scadenza) [autorizzazione](#page-491-0) oggetto richiesta 470 [descrizione](#page-680-0) 659 comando DSPF [\(Visualizzazione](#page-398-0) [file\)](#page-398-0) 377 comando DSPFD (Visualizzazione descrizione file) [autorizzazione](#page-386-0) oggetto richiesta 365 [controllo](#page-520-0) oggetto 499 comando DSPFFD (Visualizzazione descrizione campo file) [autorizzazione](#page-387-0) oggetto richiesta 366 [controllo](#page-520-0) oggetto 499 comando DSPFLR (Visualizzazione cartella) [autorizzazione](#page-377-0) oggetto richiesta 356 comando DSPFNTRSCA (Visualizzazione attributi risorsa font) [autorizzazione](#page-355-0) oggetto richiesta 334 comando DSPGDF (Visualizzazione file dati grafico) [autorizzazione](#page-360-0) oggetto richiesta 339 comando DSPHDWRSC (Visualizzazione risorse hardware) [autorizzazione](#page-468-0) oggetto richiesta 447 comando DSPHLPDOC (Visualizzazione documento di aiuto) [controllo](#page-512-0) oggetto 491 comando DSPHSTGPH (Visualizzazione grafico cronologico) [autorizzazione](#page-457-0) oggetto richiesta 436 comando DSPIGCDCT (Visualizzazione dizionario conversione DBCS) [controllo](#page-523-0) oggetto 502 comando DSPIGCDCT (Visualizzazione dizionario di conversione DBCS) [autorizzazione](#page-380-0) oggetto richiesta 359 comando [DSPIPXD](#page-412-0) 391 comando DSPJOB (Visualizzazione lavoro) [autorizzazione](#page-414-0) oggetto richiesta 393 comando DSPJOBD [\(Visualizzazione](#page-269-0) [descrizione](#page-269-0) lavoro) 248 [autorizzazione](#page-417-0) oggetto richiesta 396 [controllo](#page-524-0) oggetto 503 [utilizzo](#page-269-0) 248 comando DSPJOBLOG (Visualizzazione registrazione lavoro)

comando DSPJRN (Visualizzazione giornale) [autorizzazione](#page-420-0) oggetto richiesta 399 [controllo](#page-244-0) attività file 223, [286](#page-307-0) [controllo](#page-525-0) oggetto 504, [505](#page-526-0) creazione del file di [emissione](#page-303-0) 282 esempio di giornale di [controllo](#page-302-0) [\(QAUDJRN\)](#page-302-0) 281 [visualizzazione](#page-271-0) giornale di controllo [QAUDJRN](#page-271-0) 250 comando DSPJRNRCVA (Visualizzazione attributi ricevitore di giornale) [autorizzazione](#page-422-0) oggetto richiesta 401 [controllo](#page-527-0) oggetto 506 comando DSPLANADPP (Visualizzazione profilo adattatore rete locale) [autorizzazione](#page-436-0) oggetto richiesta 415 comando DSPLANSTS (Visualizzazione stato rete locale) [autorizzazione](#page-436-0) oggetto richiesta 415 comando DSPLIB (Visualizzazione libreria) [autorizzazione](#page-430-0) oggetto richiesta 409 [controllo](#page-527-0) oggetto 506 [utilizzo](#page-310-0) 289 comando DSPLIBD (Visualizzazione descrizione libreria) [autorizzazione](#page-430-0) oggetto richiesta 409 [parametro](#page-168-0) CRTAUT 147 comando DSPLICKEY (Visualizzazione chiave licenza) [autorizzazione](#page-434-0) oggetto richiesta 413 comando DSPLIND (Visualizzazione descrizione linea) [autorizzazione](#page-436-0) oggetto richiesta 415 [controllo](#page-528-0) oggetto 507 comando DSPLNK (Visualizzazione collegamenti) [controllo](#page-508-0) oggetto 487, [523,](#page-544-0) [528,](#page-549-0) [530](#page-551-0) comando DSPLOG (Visualizzazione registrazione) [autorizzazione](#page-440-0) oggetto richiesta 419 [controllo](#page-532-0) oggetto 511 comando DSPMFSINF (Visualizzazione informazioni FS caricato) profili [utente](#page-334-0) forniti da IBM [autorizzati](#page-334-0) 313 comando DSPMFSINF (Visualizzazione informazioni sul file system caricato) [autorizzazione](#page-444-0) oggetto richiesta 423 comando DSPMGDSYSA (Visualizzazione attributi del sistema gestito) profili [utente](#page-334-0) forniti da IBM [autorizzati](#page-334-0) 313 comando DSPMNUA (Visualizzazione attributi menu) [autorizzazione](#page-439-0) oggetto richiesta 418 [controllo](#page-530-0) oggetto 509 comando DSPMOD (Visualizzazione modulo) [autorizzazione](#page-442-0) oggetto richiesta 421 [controllo](#page-531-0) oggetto 510 comando DSPMODD (Visualizzazione descrizione modalità) [controllo](#page-530-0) oggetto 509

comando DSPMODD (Visualizzazione descrizione modo) [autorizzazione](#page-441-0) oggetto richiesta 420 comando DSPMODSRC (Visualizzazione origine formato) [controllo](#page-518-0) oggetto 497 comando DSPMODSRC (Visualizzazione origine modulo) [autorizzazione](#page-462-0) oggetto richiesta 441 comando DSPMODSTS (Visualizzazione stato modalità) [controllo](#page-507-0) oggetto 486 comando DSPMODSTS (Visualizzazione stato modo) [autorizzazione](#page-441-0) oggetto richiesta 420 comando DSPMSG (Visualizzazione messaggi) [autorizzazione](#page-439-0) oggetto richiesta 418 [controllo](#page-532-0) oggetto 511 comando DSPMSGD (Visualizzazione descrizioni messaggi) [autorizzazione](#page-440-0) oggetto richiesta 419 [controllo](#page-531-0) oggetto 510 comando DSPNETA (Visualizzazione attributi di rete) [autorizzazione](#page-443-0) oggetto richiesta 422 comando DSPNTBD (Visualizzazione descrizione NetBIOS) [autorizzazione](#page-443-0) oggetto richiesta 422 [controllo](#page-533-0) oggetto 512 comando DSPNWID (Visualizzazione descrizione interfaccia di rete) [autorizzazione](#page-445-0) oggetto richiesta 424 [controllo](#page-534-0) oggetto 513 comando DSPNWSA (Visualizzazione attributo del server di rete) [autorizzazione](#page-446-0) oggetto richiesta 425 comando DSPNWSALS (Visualizzazione nomi alternativi del server di rete) [autorizzazione](#page-446-0) oggetto richiesta 425 comando DSPNWSCFG [autorizzazione](#page-447-0) oggetto richiesta 426 profili [utente](#page-334-0) forniti da IBM [autorizzati](#page-334-0) 313 comando DSPNWSD (Visualizzazione descrizione server di rete) [autorizzazione](#page-447-0) oggetto richiesta 426 [controllo](#page-534-0) oggetto 513 comando DSPNWSSSN (Visualizzazione sessione server di rete) [autorizzazione](#page-446-0) oggetto richiesta 425 comando DSPNWSSTC (Visualizzazione statistiche del server di rete) [autorizzazione](#page-446-0) oggetto richiesta 425 comando DSPNWSSTG (Visualizzazione spazio di memoria del server di rete) [autorizzazione](#page-446-0) oggetto richiesta 425 comando DSPNWSUSR (Visualizzazione utente del server di rete) [autorizzazione](#page-446-0) oggetto richiesta 425 comando DSPNWSUSRA (Visualizzazione attributo utente del server di rete) [autorizzazione](#page-446-0) oggetto richiesta 425 comando DSPOBJD (Visualizzazione descrizione oggetto)

[autorizzazione](#page-348-0) oggetto richiesta 327

comando DSPOBJD (Visualizzazione descrizione oggetto) *(Continua)* [controllo](#page-498-0) oggetto 477 [creato](#page-153-0) da 132 [descrizione](#page-315-0) 294 [utilizzo](#page-295-0) 274 utilizzo del file di [emissione](#page-309-0) 288 comando DSPOPT (Visualizzazione unità ottica) [autorizzazione](#page-451-0) oggetto richiesta 430 comando DSPOPTLCK (Visualizzazione vincolo ottico) [autorizzazione](#page-451-0) oggetto richiesta 430 comando DSPOPTSVR (Visualizzazione server ottico) [autorizzazione](#page-451-0) oggetto richiesta 430 comando DSPPDGPRF (Visualizzazione profilo gruppo descrittori di stampa) [autorizzazione](#page-460-0) oggetto richiesta 439 comando DSPPFM (Visualizzazione membro file fisico) [autorizzazione](#page-387-0) oggetto richiesta 366 [controllo](#page-518-0) oggetto 497 comando DSPPFRDTA (Visualizzazione dati prestazioni) [autorizzazione](#page-458-0) oggetto richiesta 437 comando DSPPFRGPH (Visualizzazione grafico prestazioni) [autorizzazione](#page-458-0) oggetto richiesta 437 comando DSPPGM (Visualizzazione programma) [controllo](#page-537-0) oggetto 516 stato [programma](#page-35-0) 14 Comando DSPPGM (Visualizzazione programma) [autorizzazione](#page-160-0) adottata 139 [autorizzazione](#page-462-0) oggetto richiesta 441 comando DSPPGMADP (Visualizzazione adozione programma) [autorizzazione](#page-491-0) oggetto richiesta 470 comando DSPPGMADP (Visualizzazione programmi di adozione) [controllo](#page-554-0) oggetto 533 comando DSPPGMREF (Visualizzazione riferimenti programma) [autorizzazione](#page-463-0) oggetto richiesta 442 comando DSPPGMREF (Visualizzazioni riferimenti programma) [controllo](#page-520-0) oggetto 499 comando DSPPGMVAR (Visual. variabile programma) [autorizzazione](#page-463-0) oggetto richiesta 442 comando DSPPRB (Visualizzazione problema) [autorizzazione](#page-460-0) oggetto richiesta 439 comando DSPPTF (Visualizzazione PTF) [autorizzazione](#page-474-0) oggetto richiesta 453 profili [utente](#page-334-0) forniti da IBM [autorizzati](#page-334-0) 313 comando DSPPWRSCD (Visualizzazione pianificazione accensione/spegnimento) [autorizzazione](#page-449-0) oggetto richiesta 428 comando DSPRDBDIRE (Visualizzazione voce indirizzario database relazionale) [autorizzazione](#page-468-0) oggetto richiesta 447

comando DSPRJECFG (Visualizzazione configurazione RJE) [autorizzazione](#page-471-0) oggetto richiesta 450 comando DSPS36 (Visualizzazione System/36) [autorizzazione](#page-484-0) oggetto richiesta 463 [controllo](#page-552-0) oggetto 531 comando DSPSAVF (Visualizzazione file di salvataggio) [autorizzazione](#page-387-0) oggetto richiesta 366 comando DSPSBSD (Visualizzazione descrizione sottosistema) [autorizzazione](#page-481-0) oggetto richiesta 460 [controllo](#page-543-0) oggetto 522 comando DSPSECA (Visualizza attributi riservatezza) [autorizzazione](#page-472-0) oggetto richiesta 451 comando DSPSECAUD (Visualizzazione controllo riservatezza) [autorizzazione](#page-472-0) oggetto richiesta 451 comando DSPSECAUD (Visualizzazione valori controllo riservatezza) [descrizione](#page-320-0) 299 comando DSPSFWRSC (Visualizzazione risorse software) [autorizzazione](#page-468-0) oggetto richiesta 447 comando DSPSOCSTS (Visualizzazione stato sfera di controllo) [autorizzazione](#page-478-0) oggetto richiesta 457 comando DSPSPLF (Visualizzazione file di spool) [autorizzazione](#page-479-0) oggetto richiesta 458 [controllo](#page-535-0) oggetto 514 controllo [operazione](#page-546-0) 525 [Parametro](#page-220-0) DSPDTA della coda di [emissione](#page-220-0) 199 comando DSPSRVA (Visualizzazione attributi servizio) [autorizzazione](#page-474-0) oggetto richiesta 453 Comando DSPSRVPGM (Visualizzazione programma di servizio) [autorizzazione](#page-160-0) adottata 139 [autorizzazione](#page-463-0) oggetto richiesta 442 comando DSPSRVPGM (Visualizzazione programma servizio) [controllo](#page-548-0) oggetto 527 comando DSPSRVSTS (Visualizzazione dello stato si servizio) [autorizzazione](#page-474-0) oggetto richiesta 453 comando DSPSRVSTS (Visualizzazione stato servizio) profili [utente](#page-334-0) forniti da IBM [autorizzati](#page-334-0) 313 comando DSPSYSVAL (Visualizzazione valore di sistema) [autorizzazione](#page-483-0) oggetto richiesta 462 comando DSPTAP (Visualizzazione nastro) [autorizzazione](#page-437-0) oggetto richiesta 416 comando DSPTAPCTG (Visualizzazione cartuccia nastro) [autorizzazione](#page-437-0) oggetto richiesta 416 comando DSPTRC (Visualizzazione traccia) [autorizzazione](#page-463-0) oggetto richiesta 442

comando DSPTRCDTA (Visualizzazione dati di traccia) [autorizzazione](#page-463-0) oggetto richiesta 442 comando DSPUDFS (Visualizzazione FS definito dall'utente) [autorizzazione](#page-489-0) oggetto richiesta 468 profili [utente](#page-334-0) forniti da IBM [autorizzati](#page-334-0) 313 comando DSPUSRPMN (Visualizzazione autorizzazione utente) [autorizzazione](#page-448-0) oggetto richiesta 427 comando DSPUSRPMN (Visualizzazione permesso utente) [controllo](#page-515-0) oggetto 494 comando DSPUSRPRF (Visualizzazione profilo utente) [autorizzazione](#page-491-0) oggetto richiesta 470 [controllo](#page-554-0) oggetto 533 [descrizione](#page-317-0) 296 [utilizzo](#page-132-0) 111 utilizzo del file di [emissione](#page-308-0) 287 comando DSPVTMAP (Visualizzazione impostazione testiera) [autorizzazione](#page-487-0) oggetto richiesta 466 comando DUPDKT (Duplicazione minidisco) [autorizzazione](#page-437-0) oggetto richiesta 416 comando DUPOPT (Duplicazione unità ottica) [autorizzazione](#page-451-0) oggetto richiesta 430 comando DUPTAP (Duplicazione nastro) [autorizzazione](#page-437-0) oggetto richiesta 416 comando Editazione [autorizzazione](#page-318-0) DLO [\(EDTDLOAUT\)](#page-318-0) 297 comando Editazione [autorizzazione](#page-169-0) oggetto [\(EDTOBJAUT\)](#page-169-0) 148, [294](#page-315-0) comando [Editazione](#page-314-0) elenco di [autorizzazioni](#page-314-0) (EDTAUTL) 293 comando [Editazione](#page-177-0) lista di [autorizzazione](#page-177-0) (EDTAUTL) 156 comando EDTAUTL (Editazione elenco autorizzazioni) [controllo](#page-500-0) oggetto 479 comando EDTAUTL (Editazione elenco di autorizzazioni) [descrizione](#page-314-0) 293 comando EDTAUTL (Editazione lista di autorizzazione) [autorizzazione](#page-358-0) oggetto richiesta 337 [utilizzo](#page-177-0) 156 comando EDTBCKUPL (Editazione elenco per le copie di riserva) [autorizzazione](#page-449-0) oggetto richiesta 428 comando EDTCPCST (Editazione restrizioni controllo in sospeso) [autorizzazione](#page-387-0) oggetto richiesta 366 comando EDTCPCST (Editazione restrizioni sospensione controllo) [controllo](#page-521-0) oggetto 500 profili [utente](#page-334-0) forniti da IBM [autorizzati](#page-334-0) 313 comando EDTDEVRSC (Modifica risorse unità) [autorizzazione](#page-468-0) oggetto richiesta 447 comando EDTDLOAUT (Editazione autorizzazione DLO) [controllo](#page-512-0) oggetto 491, [492](#page-513-0)

comando EDTDLOAUT (Editazione autorizzazione DLO) *(Continua)* [descrizione](#page-318-0) 297 comando EDTDLOAUT (Modifica autorizzazione DLO) [autorizzazione](#page-377-0) oggetto richiesta 356 comando EDTDOC (Editazione documento) [controllo](#page-513-0) oggetto 492 comando EDTDOC (Modifica documento) [autorizzazione](#page-377-0) oggetto richiesta 356 comando EDTF [\(Editazione](#page-401-0) file) 380 comando EDTIGCDCT (Editazione dizionario conversione DBCS) [controllo](#page-523-0) oggetto 502 comando EDTIGCDCT (Modifica dizionario di conversione DBCS) [autorizzazione](#page-380-0) oggetto richiesta 359 comando EDTLIBL (Modifica Liste Librerie) [autorizzazione](#page-430-0) oggetto richiesta 409 [utilizzo](#page-216-0) 195 comando EDTOBJAUT (Editazione autorizzazione oggetto) [autorizzazione](#page-348-0) oggetto richiesta 327 [controllo](#page-498-0) oggetto 477 [descrizione](#page-315-0) 294 [utilizzo](#page-169-0) 148 comando EDTQST (Editazione domande e risposte) [autorizzazione](#page-466-0) oggetto richiesta 445 profili [utente](#page-334-0) forniti da IBM [autorizzati](#page-334-0) 313 comando EDTRBDAP (Editazione ricostruzione vie accesso) profili [utente](#page-334-0) forniti da IBM [autorizzati](#page-334-0) 313 comando EDTRCYAP (Editazione ripristino per i percorsi di accesso) [autorizzazione](#page-354-0) oggetto richiesta 333 comando EDTRCYAP (Editazione ripristino per percorsi accesso) [controllo](#page-499-0) oggetto 478 profili [utente](#page-334-0) forniti da IBM [autorizzati](#page-334-0) 313 comando EDTS36PGMA (Editazione attributi programma System/36) [autorizzazione](#page-484-0) oggetto richiesta 463 [controllo](#page-537-0) oggetto 516 comando EDTS36PRCA (Editazione attributi di procedura System/36) [autorizzazione](#page-484-0) oggetto richiesta 463 comando EDTS36PRCA (Editazione attributi procedura System/36) [controllo](#page-520-0) oggetto 499 comando EDTS36SRCA (Editazione attributi origine System/36) [autorizzazione](#page-484-0) oggetto richiesta 463 [controllo](#page-520-0) oggetto 499 comando EDTWSOAUT (Editazione autorizzazione oggetto stazione di lavoro) [autorizzazione](#page-390-0) oggetto richiesta 369 comando EJTEMLOUT (Espulsione emissione emulazione) [autorizzazione](#page-373-0) oggetto richiesta 352 comando [Eliminazione](#page-314-0) voce elenco [autorizzazioni](#page-314-0) (RMVAUTLE) 293 comando [Eliminazione](#page-178-0) voce lista [autorizzazioni](#page-178-0) (RMVAUTLE) 157 Comando [Eliminazione](#page-216-0) voce lista librerie [\(RMVLIBLE\)](#page-216-0) 195 comando EML3270 (Emulazione video 3270) [autorizzazione](#page-373-0) oggetto richiesta 352 comando EMLPRTKEY (Emulazione tasti stampante) [autorizzazione](#page-373-0) oggetto richiesta 352 comando ENCCPHK (Cifratura chiave di cifratura) [autorizzazione](#page-369-0) oggetto richiesta 348 profili [utente](#page-334-0) forniti da IBM [autorizzati](#page-334-0) 313 comando ENCFRMMSTK (Cifratura dalla chiave principale) [autorizzazione](#page-369-0) oggetto richiesta 348 profili [utente](#page-335-0) forniti da IBM [autorizzati](#page-335-0) 314 comando ENCTOMSTK (Cifratura nella chiave principale) [autorizzazione](#page-369-0) oggetto richiesta 348 profili [utente](#page-335-0) forniti da IBM [autorizzati](#page-335-0) 314 Comando [ENDASPBAL](#page-372-0) 351 comando ENDCBLDBG (Fine debug COBOL) [autorizzazione](#page-429-0) oggetto richiesta 40[8,](#page-463-0) [442](#page-463-0) comando ENDCLNUP (Fine ripulitura) [autorizzazione](#page-449-0) oggetto richiesta 428 comando ENDCLUNOD [autorizzazione](#page-362-0) oggetto richiesta 341 comando ENDCMNTRC (Fine traccia comunicazioni) [autorizzazione](#page-474-0) oggetto richiesta 453 comando ENDCMTCTL (Fine controllo sincronizzazione) [autorizzazione](#page-364-0) oggetto richiesta 343 comando ENDCPYSCN (Fine copia pannello) [autorizzazione](#page-474-0) oggetto richiesta 453 comando ENDCTLRCY (Fine recupero unità di controllo) [autorizzazione](#page-369-0) oggetto richiesta 348 comando ENDCTLRCY (Fine ripristino programma di controllo) [controllo](#page-506-0) oggetto 485 comando ENDDBG (Fine debug) [autorizzazione](#page-463-0) oggetto richiesta 442 comando ENDDBGSVR (Chiusura server di debug) profili [utente](#page-335-0) forniti da IBM [autorizzati](#page-335-0) 314 comando ENDDBMON (Fine operazione di controllo database) [autorizzazione](#page-459-0) oggetto richiesta 438 comando ENDDEVRCY (Fine recupero unità) [autorizzazione](#page-372-0) oggetto richiesta 351 comando ENDDEVRCY (Fine ripristino unità) [controllo](#page-507-0) oggetto 486

**710** Riferimenti alla sicurezza di iSeries V5R4

comando ENDDIRSHD (Fine copia indirizzario) [controllo](#page-511-0) oggetto 490 comando ENDDIRSHD (Fine sistema shadow indirizzario) [autorizzazione](#page-374-0) oggetto richiesta 353 comando ENDDSKRGZ (Termine riorganizzazione disco) [autorizzazione](#page-374-0) oggetto richiesta 353 comando ENDGRPJOB (Fine lavoro gruppo) [autorizzazione](#page-414-0) oggetto richiesta 393 comando ENDHOSTSVR (Termine server host) [autorizzazione](#page-391-0) oggetto richiesta 370 comando ENDIDXMON (Fine monitoraggio indice) profili [utente](#page-335-0) forniti da IBM [autorizzati](#page-335-0) 314 comando ENDIPSIFC (Fine interfaccia IP su SNA) [autorizzazione](#page-356-0) oggetto richiesta 335 comando ENDIPSIFC (Fine IP su interfaccia SNA) profili [utente](#page-335-0) forniti da IBM [autorizzati](#page-335-0) 314 comando ENDJOB (Fine lavoro) controllo [operazione](#page-547-0) 526 Comando ENDJOB (Fine lavoro) [autorizzazione](#page-414-0) oggetto richiesta 393 valore di sistema [QINACTMSGQ](#page-47-0) 26 comando ENDJOBABN (Fine anomala lavoro) profili [utente](#page-335-0) forniti da IBM [autorizzati](#page-335-0) 314 comando ENDJOBABN (Fine lavoro anomalo) [autorizzazione](#page-414-0) oggetto richiesta 393 comando ENDJOBTRC (Fine traccia lavoro) [autorizzazione](#page-458-0) oggetto richiesta 437 comando ENDJRN (Fine giornale) [autorizzazione](#page-401-0) oggetto richiesta 38[0,](#page-420-0) [399](#page-420-0) comando ENDJRN (Fine registrazione su giornale) [controllo](#page-497-0) oggetto 476 comando ENDJRNAP (Fine giornale percorso accesso) [autorizzazione](#page-420-0) oggetto richiesta 399 comando ENDJRNPF (Fine giornale modifiche file fisico) [autorizzazione](#page-420-0) oggetto richiesta 399 comando ENDJRNxxx (Fine registrazione su giornale) [controllo](#page-526-0) oggetto 505 comando ENDLINRCY (Fine recupero linea) [autorizzazione](#page-436-0) oggetto richiesta 415 comando ENDLINRCY (Fine ripristino linea) [controllo](#page-528-0) oggetto 507 comando ENDLOGSVR di chiusura server di registrazione lavoro [autorizzazione](#page-415-0) oggetto richiesta 394

comando ENDMGDSYS (Chiusura sistema gestito) profili [utente](#page-335-0) forniti da IBM [autorizzati](#page-335-0) 314 comando ENDMGRSRV (Fine servizi gestore) profili [utente](#page-335-0) forniti da IBM [autorizzati](#page-335-0) 314 comando ENDMOD (Fine modalità) [controllo](#page-530-0) oggetto 509 comando ENDMOD (Fine modo) [autorizzazione](#page-441-0) oggetto richiesta 420 comando ENDMSF (Chiusura framework server di posta) profili [utente](#page-335-0) forniti da IBM [autorizzati](#page-335-0) 314 comando ENDMSF (Termine struttura server posta) [autorizzazione](#page-437-0) oggetto richiesta 416 comando ENDNFSSVR (Chiusura server FS di rete) profili [utente](#page-335-0) forniti da IBM [autorizzati](#page-335-0) 314 comando ENDNFSSVR (Fine server file system di rete) [autorizzazione](#page-444-0) oggetto richiesta 423 comando ENDNWIRCY (Fine ripristino interfaccia di rete) [controllo](#page-534-0) oggetto 513 comando ENDPASTHR (Fine pass-through) [autorizzazione](#page-374-0) oggetto richiesta 353 comando ENDPEX (Fine Performance Explorer) [autorizzazione](#page-458-0) oggetto richiesta 437 profili [utente](#page-335-0) forniti da IBM [autorizzati](#page-335-0) 314 comando ENDPFRMON (Fine monitoraggio prestazioni) [autorizzazione](#page-459-0) oggetto richiesta 438 comando ENDPFRTRC (Fine traccia prestazioni) profili [utente](#page-335-0) forniti da IBM [autorizzati](#page-335-0) 314 comando ENDPJ (Fine lavori di preavvio) [autorizzazione](#page-415-0) oggetto richiesta 394 controllo [operazione](#page-547-0) 526 comando ENDPRTEML (Fine emulazione stampante) [autorizzazione](#page-373-0) oggetto richiesta 352 comando ENDRDR (Fine programma di lettura) [autorizzazione](#page-467-0) oggetto richiesta 446 comando ENDRJESSN (Fine sessione RJE) [autorizzazione](#page-471-0) oggetto richiesta 450 comando ENDRQS (Fine richiesta) [autorizzazione](#page-463-0) oggetto richiesta 442 comando ENDS36 (Fine System/36) [controllo](#page-553-0) oggetto 532 comando ENDSBS (Arresto sottosistema) [autorizzazione](#page-481-0) oggetto richiesta 460 comando ENDSRVJOB (Fine lavoro di manutenzione) [autorizzazione](#page-474-0) oggetto richiesta 453 profili [utente](#page-335-0) forniti da IBM

[autorizzati](#page-335-0) 314

comando ENDSYS (Chiusura sistema) [autorizzazione](#page-482-0) oggetto richiesta 461 comando ENDSYSMGR (Arresto System Manager) profili [utente](#page-335-0) forniti da IBM [autorizzati](#page-335-0) 314 comando ENDTCP (Arresto TCP/IP) [autorizzazione](#page-486-0) oggetto richiesta 465 profili [utente](#page-335-0) forniti da IBM [autorizzati](#page-335-0) 314 comando ENDTCPCNN (Fine collegamento TCP/IP) [autorizzazione](#page-487-0) oggetto richiesta 466 profili [utente](#page-335-0) forniti da IBM [autorizzati](#page-335-0) 314 comando ENDTCPIFC (Fine interfaccia TCP/IP) [autorizzazione](#page-486-0) oggetto richiesta 465 comando ENDTCPPTP (Chiusura TCP/IP Point-to-Point) [autorizzazione](#page-486-0) oggetto richiesta 465 comando ENDTCPSRV (Chiusura servizio TCP/IP) [autorizzazione](#page-486-0) oggetto richiesta 465 comando ENDTCPSVR (Chiusura server TCP/IP) profili [utente](#page-335-0) forniti da IBM [autorizzati](#page-335-0) 314 comando ENDTRC (Fine traccia) [autorizzazione](#page-474-0) oggetto richiesta 453 Comando ENDWCH [autorizzazione](#page-474-0) oggetto richiesta 453 comando ENDWTR (Fine programma di scrittura) [autorizzazione](#page-493-0) oggetto richiesta 472 comando ENTCBLDBG (Immissione debug COBOL) [autorizzazione](#page-429-0) oggetto richiesta 40[8,](#page-463-0) [442](#page-463-0) comando EXTPGMINF (Estrazione informazioni sul programma) [autorizzazione](#page-463-0) oggetto richiesta 442 comando faccessx (Determinazione accessibilità file per una classe di utenti per descrittore) [controllo](#page-508-0) oggetto 487 comando FILDOC (Archiviazione documento) [autorizzazione](#page-377-0) oggetto richiesta 356 [controllo](#page-513-0) oggetto 492 Comando Fine lavoro (ENDJOB) valore di sistema [QINACTMSGQ](#page-47-0) 26 comando FNDSTRPDM (Trova stringa utilizzando PDM) [autorizzazione](#page-356-0) oggetto richiesta 335 comando FTP (File Transfer Protocol) [autorizzazione](#page-486-0) oggetto richiesta 465 comando GENCAT (Integrazione catalogo messaggi) [autorizzazione](#page-387-0) oggetto richiesta 366 Comando GENCMDDOC (Creazione documentazione comando) [autorizzazione](#page-364-0) oggetto richiesta 343 comando GENCPHK (Creazione chiave di cifratura) profili [utente](#page-335-0) forniti da IBM [autorizzati](#page-335-0) 314

comando GENCPHK (Generazione chiave di cifratura) [autorizzazione](#page-369-0) oggetto richiesta 348 comando GENCRSDMNK (Creazione chiave dominio incrociato) profili [utente](#page-335-0) forniti da IBM [autorizzati](#page-335-0) 314 comando GENCRSDMNK (Generazione chiave cross domain) [autorizzazione](#page-369-0) oggetto richiesta 348 comando GENMAC (Generazione codice autenticazione messaggi) [autorizzazione](#page-369-0) oggetto richiesta 348 profili [utente](#page-335-0) forniti da IBM [autorizzati](#page-335-0) 314 comando GENPIN (Generazione PIN) [autorizzazione](#page-369-0) oggetto richiesta 348 profili [utente](#page-335-0) forniti da IBM [autorizzati](#page-335-0) 314 comando GENS36RPT (Creazione prospetto System/36) profili [utente](#page-335-0) forniti da IBM [autorizzati](#page-335-0) 314 comando GENS36RPT (Generazione prospetto System/36) [autorizzazione](#page-441-0) oggetto richiesta 420 comando GENS38RPT (Creazione prospetto System/38) profili [utente](#page-335-0) forniti da IBM [autorizzati](#page-335-0) 314 comando GENS38RPT (Generazione prospetto System/38) [autorizzazione](#page-441-0) oggetto richiesta 420 comando Gestione [autorizzazione](#page-315-0) [\(WRKAUT\)](#page-315-0) 294 Comando Gestione [autorizzazione](#page-170-0) [\(WRKAUT\)](#page-170-0) 149 Comando Gestione [descrizione](#page-220-0) coda di emissione (WRKOUTOD) 199 [comando](#page-314-0) Gestione elenchi di [autorizzazioni](#page-314-0) (WRKAUTL) 293 [Comando](#page-220-0) Gestione file di spool [\(WRKSPLF\)](#page-220-0) 199 comando Gestione [indirizzario](#page-319-0) [\(WRKDIRE\)](#page-319-0) 298 comando Gestione informazioni registrazione (WRKREGINF) [controllo](#page-517-0) oggetto 496 [comando](#page-315-0) Gestione oggetti [\(WRKOBJ\)](#page-315-0) 294 comando Gestione oggetti per gruppo principale (WRKOBJPGP) [descrizione](#page-315-0) 294 comando Gestione oggetti per proprietario (WRKOBJOWN) [controllo](#page-269-0) 248 [descrizione](#page-315-0) 294 [utilizzo](#page-174-0) 153 [Comando](#page-124-0) Gestione profili utente [\(WRKUSRPRF\)](#page-124-0) 103, [296](#page-317-0) [Comando](#page-227-0) Gestione stato del sistema [\(WRKSYSSTS\)](#page-227-0) 206 [comando](#page-267-0) Gestione valore di sistema [\(WRKSYSVAL\)](#page-267-0) 246 comando GO (Richiamo menu) [autorizzazione](#page-439-0) oggetto richiesta 418

comando GRTACCAUT (Concessione autorizzazione codice di accesso) [autorizzazione](#page-448-0) oggetto richiesta 427 [controllo](#page-513-0) oggetto 492 profili [utente](#page-335-0) forniti da IBM [autorizzati](#page-335-0) 314 comando [GRTOBJAUT](#page-170-0) (Concessione [autorizzazione](#page-170-0) oggetto) 149 [autorizzazione](#page-348-0) oggetto richiesta 327 [coinvolgimento](#page-173-0) autorizzazione [precedente](#page-173-0) 152 [controllo](#page-497-0) oggetto 476 [descrizione](#page-315-0) 294 più [oggetti](#page-172-0) 151 comando GRTUSRAUT (Concessione autorizzazione utente) [autorizzazione](#page-491-0) oggetto richiesta 470 [controllo](#page-554-0) oggetto 533 copia [autorizzazione](#page-129-0) 108 [descrizione](#page-317-0) 296 [ridenominazione](#page-134-0) profilo 113 [suggerimenti](#page-176-0) 155 comando GRTUSRPMN (Concessione autorizzazione utente) [autorizzazione](#page-448-0) oggetto richiesta 427 comando GRTUSRPMN (Concessione permesso utente) [controllo](#page-513-0) oggetto 492 [descrizione](#page-318-0) 297 comando GRTWSOAUT (Assegnazione autorizzazione oggetto stazione di lavoro) [autorizzazione](#page-390-0) oggetto richiesta 369 comando HLDCMNDEV (Congelamento unità comunicazioni) [autorizzazione](#page-372-0) oggetto richiesta 351 [controllo](#page-507-0) oggetto 486 profili [utente](#page-335-0) forniti da IBM [autorizzati](#page-335-0) 314 comando HLDDSTQ (Congelamento coda distribuzione) [autorizzazione](#page-375-0) oggetto richiesta 354 profili [utente](#page-335-0) forniti da IBM [autorizzati](#page-335-0) 314 comando HLDJOB (Congelamento lavoro) [autorizzazione](#page-415-0) oggetto richiesta 394 comando HLDJOBQ (Congelamento coda lavori) [autorizzazione](#page-417-0) oggetto richiesta 396 [controllo](#page-524-0) oggetto 503 comando HLDJOBSCDE (Congelamento specifica schedulazione lavori) [controllo](#page-525-0) oggetto 504 comando HLDJOBSCDE (Congelamento voce pianificazione lavoro) [autorizzazione](#page-418-0) oggetto richiesta 397 comando HLDOUTQ (Congelamento coda di emissione) [autorizzazione](#page-453-0) oggetto richiesta 432 comando HLDOUTQ (Congelamento coda emissione) [controllo](#page-535-0) oggetto 514 comando HLDRDR (Congelamento programma lettura) [autorizzazione](#page-467-0) oggetto richiesta 446

comando HLDSPLF (Congelamento file di spool) [controllo](#page-535-0) oggetto 514 controllo [operazione](#page-547-0) 526 comando HLDSPLF (Congelamento file in spool) [autorizzazione](#page-479-0) oggetto richiesta 458 comando HLDWTR (Congelamento programma di scrittura) [autorizzazione](#page-493-0) oggetto richiesta 472 comando [Impostazione](#page-113-0) programma attenzione [\(SETATNPGM\)](#page-113-0) 92 comando Inoltro comando remoto (SBMRMTCMD) [autorizzazione](#page-364-0) oggetto richiesta 343 Comando Inoltro lavoro [\(SBMJOB\)](#page-209-0) 188 menu [SECBATCH](#page-683-0) 662 comando INSPTF (Installazione PTF) [autorizzazione](#page-474-0) oggetto richiesta 453 profili [utente](#page-335-0) forniti da IBM [autorizzati](#page-335-0) 314 comando INSRMTPRD (Installazione prodotto remoto) profili [utente](#page-335-0) forniti da IBM [autorizzati](#page-335-0) 314 comando INSWNTSVR profili [utente](#page-335-0) forniti da IBM [autorizzati](#page-335-0) 314 [Comando](#page-220-0) Invio file in spool di rete [\(SNDNETSPLF\)](#page-220-0) 199 [comando](#page-298-0) Invio voce di giornale [\(SNDJRNE\)](#page-298-0) 277 [autorizzazione](#page-421-0) oggetto richiesta 400 [controllo](#page-526-0) oggetto 505 comando INZDKT (Inizializzazione minidisco) [autorizzazione](#page-437-0) oggetto richiesta 416 comando INZDSTQ (Inizializzazione coda di distribuzione) [autorizzazione](#page-375-0) oggetto richiesta 354 comando INZDSTQ (Inizializzazione coda distribuzione) profili [utente](#page-335-0) forniti da IBM [autorizzati](#page-335-0) 314 comando INZNWSCFG [autorizzazione](#page-447-0) oggetto richiesta 426 profili [utente](#page-335-0) forniti da IBM [autorizzati](#page-335-0) 314 comando INZOPT (Inizializzazione unità ottica) [autorizzazione](#page-451-0) oggetto richiesta 430 comando INZPFM (Inizializzazione membro file fisico) [autorizzazione](#page-387-0) oggetto richiesta 366 [controllo](#page-520-0) oggetto 499 comando INZSYS (Inizializzazione sistema) [autorizzazione](#page-434-0) oggetto richiesta 413 profili [utente](#page-336-0) forniti da IBM [autorizzati](#page-336-0) 315 comando INZTAP (Inizializzazione nastro) [autorizzazione](#page-437-0) oggetto richiesta 416 comando JRNAP (Avvio percorso d'accesso al giornale) [controllo](#page-526-0) oggetto 505

comando JRNAP (Giornale percorso accesso) [autorizzazione](#page-420-0) oggetto richiesta 399 comando JRNPF (Avvio file fisico giornale) [controllo](#page-526-0) oggetto 505 comando JRNPF (Giornale file fisico) [autorizzazione](#page-420-0) oggetto richiesta 399 comando LNKDTADFN (Collegamento definizione dati) [autorizzazione](#page-412-0) oggetto richiesta 391 [controllo](#page-516-0) oggetto 495 comando LODIMGCLG [autorizzazione](#page-392-0) oggetto richiesta 371 Comando LODIMGCLGE [autorizzazione](#page-392-0) oggetto richiesta 371 Comando LODOPTFMW [autorizzazione](#page-451-0) oggetto richiesta 430 comando LODPTF (Caricamento PTF) [autorizzazione](#page-474-0) oggetto richiesta 453 profili [utente](#page-336-0) forniti da IBM [autorizzati](#page-336-0) 315 comando LODQSTDB (Caricamento database domande e risposte) profili [utente](#page-336-0) forniti da IBM [autorizzati](#page-336-0) 315 comando LODQSTDB (Caricamento database Domande e risposte) [autorizzazione](#page-466-0) oggetto richiesta 445 comando LPR (Line Printer Requester) [autorizzazione](#page-486-0) oggetto richiesta 465 comando Merge Source (Integrazione origine) [autorizzazione](#page-387-0) oggetto richiesta 366 comando MGRS36 (Migrazione System/36) profili [utente](#page-336-0) forniti da IBM [autorizzati](#page-336-0) 315 comando MGRS36ITM (Migrazione voce System/36) [autorizzazione](#page-441-0) oggetto richiesta 420 profili [utente](#page-336-0) forniti da IBM [autorizzati](#page-336-0) 315 comando MGRS38OBJ (Migrazione oggetti System/38) [autorizzazione](#page-441-0) oggetto richiesta 420 profili [utente](#page-336-0) forniti da IBM [autorizzati](#page-336-0) 315 comando MGRTCPHT (Unione tabella host TCP/IP) [autorizzazione](#page-487-0) oggetto richiesta 466 [Comando](#page-223-0) Modifica attributi di rete [\(CHGNETA\)](#page-223-0) 202 [Comando](#page-220-0) Modifica attributi file di spool [\(CHGSPLFA\)](#page-220-0) 199 comando Modifica [autorizzazione](#page-315-0) [\(CHGAUT\)](#page-315-0) 294 Comando Modifica [autorizzazione](#page-170-0) [\(CHGAUT\)](#page-170-0) 149 comando Modifica [autorizzazione](#page-318-0) DLO [\(CHGDLOAUT\)](#page-318-0) 297 comando Modifica coda [emissione](#page-220-0) [\(CHGOUTQ\)](#page-220-0) 199 [comando](#page-109-0) Modifica codice contabile [\(CHGACGCDE\)](#page-109-0) 88

Comando Modifica comando (CHGCMD) parametro [ALWLMTUSR](#page-92-0) (consentire utente [limitato\)](#page-92-0) 71 [parametro](#page-219-0) PRDLIB (libreria [prodotti\)](#page-219-0) 198 rischi [sicurezza](#page-219-0) 198 comando Modifica controllo (CHGAUD) [descrizione](#page-315-0) 294, [297](#page-318-0) [utilizzo](#page-134-0) 113 comando Modifica controllo DLO (CHGDLOAUD) [descrizione](#page-318-0) 297 comando Modifica controllo oggetto (CHGOBJAUD) [descrizione](#page-315-0) 294, [297](#page-318-0) Comando Modifica controllo oggetto (CHGOBJAUD) [autorizzazione](#page-97-0) speciale \*AUDIT [\(controllo\)](#page-97-0) 76 valore di sistema [QAUDCTL](#page-76-0) [\(controllo\)](#page-76-0) 55 Comando Modifica controllo oggetto libreria documenti (CHGDLOAUD) [autorizzazione](#page-97-0) speciale \*AUDIT [\(controllo\)](#page-97-0) 76 valore di sistema [QAUDCTL](#page-76-0) [\(controllo\)](#page-76-0) 55 comando Modifica controllo riservatezza (CHGSECAUD) [descrizione](#page-320-0) 299, [661](#page-682-0) [comando](#page-317-0) Modifica controllo utente [\(CHGUSRAUD\)](#page-317-0) 296 [descrizione](#page-318-0) 297 Comando Modifica controllo utente (CHGUSRAUD) [autorizzazione](#page-97-0) speciale \*AUDIT [\(controllo\)](#page-97-0) 76 [utilizzo](#page-134-0) 113 valore di sistema [QAUDCTL](#page-76-0) [\(controllo\)](#page-76-0) 55 [comando](#page-236-0) Modifica elenco librerie sistema [\(CHGSYSLIBL\)](#page-236-0) 215 comando Modifica elenco profili attivi (CHGACTPRFL) [descrizione](#page-680-0) 659 [Comando](#page-175-0) Modifica gruppo primario [\(CHGPGP\)](#page-175-0) 154 [Comando](#page-153-0) Modifica gruppo primario dell'oggetto [\(CHGOBJPGP\)](#page-153-0) 132, [154](#page-175-0) comando Modifica gruppo [principale](#page-315-0) [\(CHGPGP\)](#page-315-0) 294 comando Modifica gruppo principale DLO (CHGDLOPGP) [descrizione](#page-318-0) 297 comando Modifica gruppo [principale](#page-315-0) oggetto [\(CHGOBJPGP\)](#page-315-0) 294 Comando Modifica lavoro (CHGJOB) [autorizzazione](#page-160-0) adottata 139 Comando Modifica libreria corrente (CHGCURLIB) [limitazione](#page-219-0) 198 [comando](#page-216-0) Modifica lista librerie sistema [\(CHGSYSLIBL\)](#page-216-0) 195 [comando](#page-216-0) Modifica Liste Librerie [\(CHGLIBL\)](#page-216-0) 195 [comando](#page-216-0) Modifica Liste Librerie [\(EDTLIBL\)](#page-216-0) 195

Comando Modifica menu (CHGMNU) [parametro](#page-219-0) PRDLIB (libreria [prodotti\)](#page-219-0) 198 rischi [sicurezza](#page-219-0) 198 comando Modifica parola d'ordine (CHGPWD) [controllo](#page-268-0) 247 [descrizione](#page-316-0) 295 Comando Modifica parola d'ordine (CHGPWD) [impostazione](#page-85-0) della parola d'ordine [uguale](#page-85-0) al nome del profilo 64 valori di sistema [imposizione](#page-64-0) parola [d'ordine](#page-64-0) 43 [comando](#page-316-0) Modifica parola d'ordine DST [\(CHGDSTPWD\)](#page-316-0) 295 [comando](#page-129-0) Modifica profilo [\(CHGPRF\)](#page-129-0) 108, [296](#page-317-0) [comando](#page-317-0) Modifica profilo utente [\(CHGUSRPRF\)](#page-317-0) 296 [descrizione](#page-316-0) 295 [impostazione](#page-85-0) della parola d'ordine [uguale](#page-85-0) al nome del profilo 64 [utilizzo](#page-129-0) 108 valori di sistema [composizione](#page-64-0) parola [d'ordine](#page-64-0) 43 Comando Modifica programma (CHGPGM) specifica [parametro](#page-161-0) [USEADPAUT](#page-161-0) 140 Comando Modifica programma di servizio (CHGSRVPGM) specifica [parametro](#page-161-0) [USEADPAUT](#page-161-0) 140 comando Modifica [proprietario](#page-315-0) [\(CHGOWN\)](#page-315-0) 294 Comando Modifica [proprietario](#page-174-0) [\(CHGOWN\)](#page-174-0) 153 comando Modifica [proprietario](#page-318-0) DLO [\(CHGDLOOWN\)](#page-318-0) 297 comando Modifica [proprietario](#page-174-0) oggetto [\(CHGOBJOWN\)](#page-174-0) 153, [294](#page-315-0) comando Modifica scadenza voce di pianificazione (CHGEXPSCDE) [descrizione](#page-680-0) 659 comando Modifica voce elenco autorizzazioni (CHGAUTLE) [descrizione](#page-314-0) 293 comando Modifica voce [indirizzario](#page-319-0) [\(CHGDIRE\)](#page-319-0) 298 Comando Modifica voce lista autorizzazioni (CHGAUTLE) [utilizzo](#page-178-0) 157 comando Modifica voce Scd di attivazione (CHGACTSCDE) [descrizione](#page-680-0) 659 comando MOUNT (Aggiunta file di sistema caricato) [autorizzazione](#page-489-0) oggetto richiesta 468 comando MOUNT (Aggiunta file system caricato) [autorizzazione](#page-444-0) oggetto richiesta 423 comando MOV (Spostamento) [controllo](#page-509-0) oggetto 488, [528,](#page-549-0) [529,](#page-550-0) [530](#page-551-0)[,](#page-552-0) [531](#page-552-0)

comando MOVDOC (Spostamento documento) [autorizzazione](#page-377-0) oggetto richiesta 356 [controllo](#page-514-0) oggetto 493 comando MOVOBJ (Spostamento oggetto) [autorizzazione](#page-348-0) oggetto richiesta 327 [controllo](#page-497-0) oggetto 476, [507](#page-528-0) comando MRGDOC (Integrazione documento) [autorizzazione](#page-377-0) oggetto richiesta 356 [controllo](#page-512-0) oggetto 491, [493](#page-514-0) comando MRGFORMD (Integrazione descrizione modulo) [autorizzazione](#page-356-0) oggetto richiesta 335 comando MRGMSGF (Integrazione file messaggi) [autorizzazione](#page-440-0) oggetto richiesta 419 [controllo](#page-531-0) oggetto 510 comando NETSTAT (Stato rete) [autorizzazione](#page-487-0) oggetto richiesta 466 comando OPNDBF (Apertura file database) [autorizzazione](#page-387-0) oggetto richiesta 366 comando OPNQRYF (Apertura file query) [autorizzazione](#page-387-0) oggetto richiesta 366 comando OVRMSGF (Sostituzione con file messaggi) [controllo](#page-531-0) oggetto 510 comando PAGDOC (Paginazione documento) [controllo](#page-514-0) oggetto 493 comando PING (Verifica connessione TCP/IP) [autorizzazione](#page-487-0) oggetto richiesta 466 comando PKGPRDDST (Preparazione prodotto per la distribuzione) profili [utente](#page-336-0) forniti da IBM [autorizzati](#page-336-0) 315 comando PRTACTRPT (Stampa prospetto attività) [autorizzazione](#page-458-0) oggetto richiesta 437 comando PRTADPOBJ (Stampa oggetti di adozione) [autorizzazione](#page-348-0) oggetto richiesta 327 [descrizione](#page-685-0) 664 comando PRTCMDUSG (Stampa utilizzo comando) [autorizzazione](#page-463-0) oggetto richiesta 442 [controllo](#page-504-0) oggetto 483, [516](#page-537-0) comando PRTCMNSEC (Stampa riservatezza di comunicazioni) [autorizzazione](#page-372-0) oggetto richiesta 35[1,](#page-436-0) [415](#page-436-0) [descrizione](#page-685-0) 664 comando PRTCMNSEC (Stampa sicurezza comunicazione) [autorizzazione](#page-369-0) oggetto richiesta 348 comando PRTCMNTRC (Stampa traccia comunicazioni) profili [utente](#page-336-0) forniti da IBM [autorizzati](#page-336-0) 315 comando PRTCMNTRC (Stampa traccia delle comunicazioni) [autorizzazione](#page-474-0) oggetto richiesta 453

comando PRTCPTRPT (Stampa prospetto componente) [autorizzazione](#page-458-0) oggetto richiesta 437 comando PRTCSPAPP (Stampa applicazione CSP/AE) [controllo](#page-538-0) oggetto 517 comando PRTDEVADR (Stampa indirizza delle unità) [autorizzazione](#page-365-0) oggetto richiesta 344 comando PRTDEVADR (Stampa indirizzi unità) [controllo](#page-506-0) oggetto 485 comando PRTDOC (Stampa documento) [controllo](#page-512-0) oggetto 491 comando PRTDSKINF (Stampa informazioni sull'attività disco) [autorizzazione](#page-449-0) oggetto richiesta 428 comando PRTERRLOG (Stampa registrazione errori) [autorizzazione](#page-474-0) oggetto richiesta 453 comando PRTINTDTA (Stampa dati interni) [autorizzazione](#page-474-0) oggetto richiesta 453 comando PRTIPSCFG (Stampa configurazione IP su SNA) [autorizzazione](#page-356-0) oggetto richiesta 335 comando PRTJOBRPT (Stampa prospetto lavoro) [autorizzazione](#page-458-0) oggetto richiesta 437 comando PRTJOBTRC (Stampa traccia lavoro) [autorizzazione](#page-458-0) oggetto richiesta 437 comando PRTLCKRPT (Stampa prospetto vincoli) [autorizzazione](#page-458-0) oggetto richiesta 437 comando PRTPEXRPT (Stampa prospetto Performance Explorer) [autorizzazione](#page-458-0) oggetto richiesta 437 comando PRTPOLRPT (Stampa prospetto lotto) [autorizzazione](#page-458-0) oggetto richiesta 437 comando PRTPRFINT (Stampa dati interni profilo) profili [utente](#page-336-0) forniti da IBM [autorizzati](#page-336-0) 315 comando PRTPUBAUT (oggetti autorizzati pubblicamente) [descrizione](#page-320-0) 299, [664](#page-685-0) comando PRTPUBAUT (Stampa autorizzazioni pubbliche) [autorizzazione](#page-348-0) oggetto richiesta 327 comando PRTPVTAUT (Stampa autorizzazioni private) [autorizzazione](#page-348-0) oggetto richiesta 327 [descrizione](#page-320-0) 299, [666](#page-687-0) elenco di [autorizzazioni](#page-685-0) 664 comando PRTQAUT (Stampa autorizzazioni coda) [autorizzazione](#page-417-0) oggetto richiesta 39[6,](#page-453-0) [432](#page-453-0) comando PRTRSCRPT (Stampa prospetto risorsa) [autorizzazione](#page-458-0) oggetto richiesta 437 comando PRTSBSDAUT (Stampa autorizzazione descrizione sottosistema) [autorizzazione](#page-481-0) oggetto richiesta 460 [descrizione](#page-320-0) 299

comando PRTSQLINF (Stampa informazioni SQL) [autorizzazione](#page-454-0) oggetto richiesta 433 [controllo](#page-538-0) oggetto 517, [527](#page-548-0) comando PRTSYSRPT (Stampa prospetto sistema) [autorizzazione](#page-458-0) oggetto richiesta 437 comando PRTSYSSECA (Stampa attributi riservatezza di sistema) [autorizzazione](#page-472-0) oggetto richiesta 451 [descrizione](#page-321-0) 300, [664](#page-685-0) comando PRTTNSRPT (Stampa prospetto transazione) [autorizzazione](#page-459-0) oggetto richiesta 438 comando PRTTRC (Stampa traccia) [autorizzazione](#page-474-0) oggetto richiesta 453 comando PRTTRGPGM (Stampa programmi trigger) [autorizzazione](#page-387-0) oggetto richiesta 366 comando PRTUSROBJ (Stampa oggetto utente) [autorizzazione](#page-348-0) oggetto richiesta 327 comando PRTUSRPRF (Stampa profilo utente) [autorizzazione](#page-491-0) oggetto richiesta 470 [descrizione](#page-685-0) 664 comando PWRDWNSYS (Spegnimento sistema) [autorizzazione](#page-482-0) oggetto richiesta 461 profili [utente](#page-336-0) forniti da IBM [autorizzati](#page-336-0) 315 comando QlgAccess (Determinazione accessibilità file) [controllo](#page-508-0) oggetto 487 comando QlgAccessx (Determinazione accessibilità file) [controllo](#page-508-0) oggetto 487 Comando [QPWDLMTCHR](#page-86-0) 65 comando QRYDOCLIB (Query sulla libreria documenti) [autorizzazione](#page-378-0) oggetto richiesta 357 Comando QRYDOCLIB (Query sulla libreria documenti) [controllo](#page-514-0) oggetto 493 comando QRYDST (Query della distribuzione) [autorizzazione](#page-375-0) oggetto richiesta 354 comando QRYPRBSTS (Interrogazione stato problema) [autorizzazione](#page-460-0) oggetto richiesta 439 comando QSH (Avvio QSH) nome [alternativo](#page-464-0) per STRQSH 443 comando RCLACTGRP (Riacquisizione gruppo di attivazione) [autorizzazione](#page-482-0) oggetto richiesta 461 Comando RCLDBXREF [autorizzazione](#page-348-0) oggetto richiesta 327 comando RCLDLO (Riacquisizione DLO) [controllo](#page-515-0) oggetto 494 comando RCLLNK (Richiamo collegamenti oggetto) [autorizzazione](#page-403-0) oggetto richiesta 382 comando RCLOBJOWN (Riacquisizione oggetti per proprietario) [autorizzazione](#page-348-0) oggetto richiesta 327 profili [utente](#page-336-0) forniti da IBM [autorizzati](#page-336-0) 315

comando RCLOPT (Riacquisizione unità ottica) [autorizzazione](#page-451-0) oggetto richiesta 430 profili [utente](#page-336-0) forniti da IBM [autorizzati](#page-336-0) 315 comando RCLRSC (Recupero risorse) [oggettorichiesta](#page-482-0) autorizzazione 461 comando RCLSPLSTG (Riacquisizione memoria spool) [autorizzazione](#page-479-0) oggetto richiesta 458 profili [utente](#page-336-0) forniti da IBM [autorizzati](#page-336-0) 315 comando RCLSTG (Riacquisizione memoria) [autorizzazione](#page-348-0) oggetto richiesta 327 [controllo](#page-497-0) oggetto 476 elenco di [autorizzazioni](#page-262-0) [danneggiato](#page-262-0) 241 [impostazione](#page-45-0) valore di sistema [QALWUSRDMN](#page-45-0) (consentire oggetti [utente\)](#page-45-0) 24 livello di [sicurezza](#page-38-0) 50 17 profili [utente](#page-337-0) forniti da IBM [autorizzati](#page-337-0) 316 profilo QDFTOWN [\(proprietario](#page-154-0) [predefinito\)](#page-154-0) 133 comando RCLTMPSTG (Riacquisizione memoria temporanea) [autorizzazione](#page-348-0) oggetto richiesta 327 [controllo](#page-499-0) oggetto 478 profili [utente](#page-337-0) forniti da IBM [autorizzati](#page-337-0) 316 comando RCVDST (Ricezione distribuzione) [autorizzazione](#page-375-0) oggetto richiesta 354 [controllo](#page-514-0) oggetto 493 comando RCVJRNE (Ricezione voce di giornale) [autorizzazione](#page-420-0) oggetto richiesta 399 [controllo](#page-525-0) oggetto 504 comando RCVMGRDTA (Ricezione dati migrazione) [autorizzazione](#page-441-0) oggetto richiesta 420 comando RCVMSG (Ricezione messaggio) [autorizzazione](#page-439-0) oggetto richiesta 418 [controllo](#page-532-0) oggetto 511 comando RCVNETF (Ricezione file di rete) [autorizzazione](#page-443-0) oggetto richiesta 422 Comando [Reperimento](#page-135-0) profilo utente [\(RTVUSRPRF\)](#page-135-0) 114 comando RESMGRNAM (Risoluzione nomi oggetto ufficio non corretti e duplicati) profili [utente](#page-337-0) forniti da IBM [autorizzati](#page-337-0) 316 comando RESMGRNAM (Risoluzione oggetti Office duplicati e non corretti) [autorizzazione](#page-441-0) oggetto richiesta 420 comando RETURN (Ritorno) [autorizzazione](#page-482-0) oggetto richiesta 461 comando Revoca [autorizzazione](#page-315-0) oggetto [\(RVKOBJAUT\)](#page-315-0) 294 Comando Revoca [autorizzazione](#page-170-0) oggetto [\(RVKOBJAUT\)](#page-170-0) 149, [158](#page-179-0)

comando Revoca autorizzazione pubblica (RVKPUBAUT) [descrizione](#page-321-0) 300, [668](#page-689-0) [dettagli](#page-692-0) 671 profili [utente](#page-338-0) forniti da IBM [autorizzati](#page-338-0) 317 comando Revoca [permesso](#page-318-0) utente [\(RVKUSRPMN\)](#page-318-0) 297 comando RGZDLO (Riorganizzazione DLO) [controllo](#page-514-0) oggetto 493 comando RGZPFM (Riorganizzazione membro di file fisico) [autorizzazione](#page-387-0) oggetto richiesta 366 comando RGZPFM (Riorganizzazione membro file fisico) [controllo](#page-520-0) oggetto 499 comando [Riacquisizione](#page-38-0) memoria [\(RCLSTG\)](#page-38-0) 17, [133,](#page-154-0) [241](#page-262-0) [impostazione](#page-45-0) valore di sistema [QALWUSRDMN](#page-45-0) (consentire oggetti [utente\)](#page-45-0) 24 comando [Richiamo](#page-317-0) profilo utente [\(RTVUSRPRF\)](#page-317-0) 296 Comando Richiamo programma (CALL) [trasferimento](#page-159-0) autorità adottata 138 comando [Richiamo](#page-314-0) voce elenco [autorizzazioni](#page-314-0) (RTVAUTLE) 293 comando Rimozione [autorizzazione](#page-318-0) DLO [\(RMVDLOAUT\)](#page-318-0) 297 comando Rimozione voce [indirizzario](#page-319-0) [\(RMVDIRE\)](#page-319-0) 298 comando Ripristino autorizzazione (RSTAUT) [descrizione](#page-318-0) 297 [procedura](#page-260-0) 239 ruolo nel [ripristino](#page-254-0) della [sicurezza](#page-254-0) 233 [utilizzo](#page-259-0) 238 voce di giornale di [controllo](#page-284-0) [\(QAUDJRN\)](#page-284-0) 263 comando Ripristino DLO [\(RSTDLO\)](#page-254-0) 233 comando [Ripristino](#page-254-0) libreria [\(RSTLIB\)](#page-254-0) 233 comando Ripristino oggetto (RSTOBJ) [utilizzo](#page-254-0) 233 comando [Ripristino](#page-254-0) profili utente [\(RSTUSRPRF\)](#page-254-0) 233, [297](#page-318-0) comando Ripristino programma su licenza (RSTLICPGM) rischi per la [sicurezza](#page-261-0) 240 [suggerimenti](#page-261-0) 240 comando RLSCMNDEV (Rilascio unità comunicazioni) [autorizzazione](#page-372-0) oggetto richiesta 351 [controllo](#page-507-0) oggetto 486, [507](#page-528-0) profili [utente](#page-337-0) forniti da IBM [autorizzati](#page-337-0) 316 comando RLSDSTQ (Rilascio coda distribuzione) [autorizzazione](#page-376-0) oggetto richiesta 355 profili [utente](#page-337-0) forniti da IBM [autorizzati](#page-337-0) 316 comando RLSIFSLCK (Rilascio blocco IFS) [autorizzazione](#page-444-0) oggetto richiesta 423

comando RLSIFSLCK (Rilascio vincolo IFS) profili [utente](#page-337-0) forniti da IBM [autorizzati](#page-337-0) 316 comando RLSJOB (Rilascio lavoro) [autorizzazione](#page-415-0) oggetto richiesta 394 comando RLSJOBQ (Rilascio coda lavori) [autorizzazione](#page-417-0) oggetto richiesta 396 [controllo](#page-524-0) oggetto 503 comando RLSJOBSCDE (Rilascio specifica schedulazione lavori) [controllo](#page-525-0) oggetto 504 comando RLSJOBSCDE (Rilascio voce pianificazione lavoro) [autorizzazione](#page-418-0) oggetto richiesta 397 comando RLSOUTQ (Rilascio coda di emissione) [autorizzazione](#page-453-0) oggetto richiesta 432 comando RLSOUTQ (Rilascio coda emissione) [controllo](#page-535-0) oggetto 514 comando RLSRDR (Rilascio programma lettura) [autorizzazione](#page-467-0) oggetto richiesta 446 comando RLSRMTPHS (Rilascio fase remota) profili [utente](#page-337-0) forniti da IBM [autorizzati](#page-337-0) 316 comando RLSSPLF (Rilascio file di spool) [controllo](#page-535-0) oggetto 514 comando RLSSPLF (Rilascio file in spool) [autorizzazione](#page-479-0) oggetto richiesta 458 comando RLSWTR (Rilascia programma di scrittura) [autorizzazione](#page-494-0) oggetto richiesta 473 comando RMVACC (Eliminazione codice di accesso) [autorizzazione](#page-448-0) oggetto richiesta 427 [controllo](#page-514-0) oggetto 493 profili [utente](#page-337-0) forniti da IBM [autorizzati](#page-337-0) 316 comando RMVAJE (Eliminazione specifica lavoro ad avvio automatico) [autorizzazione](#page-481-0) oggetto richiesta 460 comando RMVAJE (Rimozione voce lavoro di avvio automatico) [controllo](#page-543-0) oggetto 522 comando RMVALRD (Rimozione descrizione avviso) [controllo](#page-499-0) oggetto 478 comando RMVALRD (Rimozione descrizione segnalazione) [autorizzazione](#page-356-0) oggetto richiesta 335 comando RMVAUTLE (Eliminazione voce elenco autorizzazioni) [controllo](#page-500-0) oggetto 479 [descrizione](#page-314-0) 293 comando RMVAUTLE (Eliminazione voce lista autorizzazioni) [autorizzazione](#page-358-0) oggetto richiesta 337 [utilizzo](#page-178-0) 157 comando RMVBKP (Rimozione punto d'interruzione) [autorizzazione](#page-463-0) oggetto richiesta 442 comando RMVBNDDIRE (Rimozione voce indirizzario binding) [controllo](#page-501-0) oggetto 480

comando RMVBNDDIRE (Rimozione voce indirizzario di collegamento) [autorizzazione](#page-359-0) oggetto richiesta 338 comando RMVCFGLE (Rimozione voci elenco di configurazione) [autorizzazione](#page-367-0) oggetto richiesta 346 comando RMVCLUNODE [autorizzazione](#page-363-0) oggetto richiesta 342 comando RMVCMNE (Rimozione specifica di comunicazioni) [autorizzazione](#page-482-0) oggetto richiesta 461 comando RMVCMNE (Rimozione voce comunicazioni) [controllo](#page-543-0) oggetto 522 comando RMVCNNLE (Rimozione voce elenco collegamenti) [controllo](#page-504-0) oggetto 483 comando RMVCOMSNMP (Rimozione comunità per SNMP) [autorizzazione](#page-487-0) oggetto richiesta 466 comando RMVCRQD (Rimozione attività descrizione richiesta di modifica) [controllo](#page-503-0) oggetto 482 comando RMVCRQDA (Eliminazione attività modifica descrizione richiesta) [autorizzazione](#page-359-0) oggetto richiesta 338 comando RMVCRSDMNK (Eliminazione chiave cross domain) [autorizzazione](#page-370-0) oggetto richiesta 349 comando RMVCRSDMNK (Rimozione chiave dominio incrociato) profili [utente](#page-337-0) forniti da IBM [autorizzati](#page-337-0) 316 comando RMVDEVDMNE [autorizzazione](#page-363-0) oggetto richiesta 342 comando RMVDIR (Rimozione indirizzario) [autorizzazione](#page-403-0) oggetto richiesta 382 [controllo](#page-509-0) oggetto 488 comando RMVDIRE (Rimozione voce indirizzario) [autorizzazione](#page-374-0) oggetto richiesta 353 [descrizione](#page-319-0) 298 comando RMVDIRSHD (Rimozione sistema shadow indirizzario) [autorizzazione](#page-374-0) oggetto richiesta 353 comando RMVDLOAUT (Rimozione autorizzazione DLO) [autorizzazione](#page-378-0) oggetto richiesta 357 [controllo](#page-514-0) oggetto 493 [descrizione](#page-318-0) 297 comando RMVDSTLE (Eliminazione voce elenco di distribuzione) [autorizzazione](#page-376-0) oggetto richiesta 355 comando RMVDSTQ (Eliminazione coda di distribuzione) [autorizzazione](#page-376-0) oggetto richiesta 355 comando RMVDSTQ (Rimozione coda distribuzione) profili [utente](#page-337-0) forniti da IBM [autorizzati](#page-337-0) 316 comando RMVDSTRTE (Eliminazione instradamento di distribuzione) [autorizzazione](#page-376-0) oggetto richiesta 355 profili [utente](#page-337-0) forniti da IBM [autorizzati](#page-337-0) 316

comando RMVDSTSYSN (Eliminazione nome sistema secondario di distribuzione) [autorizzazione](#page-376-0) oggetto richiesta 355 profili [utente](#page-337-0) forniti da IBM [autorizzati](#page-337-0) 316 comando RMVEMLCFGE (Rimozione voce configurazione emulazione) [autorizzazione](#page-373-0) oggetto richiesta 352 comando RMVENVVAR (Eliminazione variabile di ambiente) [autorizzazione](#page-381-0) oggetto richiesta 360 comando RMVEWCBCDE (Rimozione voce codice a barre dell'unità di controllo estesa senza fili) [autorizzazione](#page-382-0) oggetto richiesta 361 comando RMVEWCPTCE (Rimozione voce PTC dell'unità di controllo estesa senza fili) [autorizzazione](#page-382-0) oggetto richiesta 361 comando RMVEXITPGM (Rimozione programma di uscita) [autorizzazione](#page-467-0) oggetto richiesta 446 [controllo](#page-517-0) oggetto 496 profili [utente](#page-337-0) forniti da IBM [autorizzati](#page-337-0) 316 comando RMVFCTE (Eliminazione voce tabella di controllo moduli) [autorizzazione](#page-471-0) oggetto richiesta 450 comando RMVFTRACNE (Eliminazione voce azione filtro) [autorizzazione](#page-389-0) oggetto richiesta 368 comando RMVFTRACNE (Rimozione voce operazione filtro) [controllo](#page-522-0) oggetto 501 comando RMVFTRSLTE (Eliminazione voce scelta filtro) [autorizzazione](#page-389-0) oggetto richiesta 368 comando RMVFTRSLTE (Rimozione voce selezione filtro) [controllo](#page-522-0) oggetto 501 comando RMVICFDEVE (Rimozione voce unità programma ICF) [autorizzazione](#page-387-0) oggetto richiesta 366 comando RMVIMGCLGE [autorizzazione](#page-392-0) oggetto richiesta 371 comando RMVIPSIFC (Rimozione interfaccia IP su SNA) [autorizzazione](#page-356-0) oggetto richiesta 335 comando RMVIPSLOC (Rimozione voce di ubicazione IP su SNA) [autorizzazione](#page-356-0) oggetto richiesta 335 comando RMVIPSRTE (Rimozione iter IP  $\text{S11}$  SNA) [autorizzazione](#page-356-0) oggetto richiesta 335 comando RMVJOBQE (Rimozione specifica coda lavori) [autorizzazione](#page-482-0) oggetto richiesta 461 comando RMVJOBQE (Rimozione voce coda lavori) [controllo](#page-524-0) oggetto 503, [522](#page-543-0) comando RMVJOBSCDE (Rimozione specifica schedulazione lavori) [controllo](#page-525-0) oggetto 504 comando RMVJOBSCDE (Rimozione voce pianificazione lavoro) [autorizzazione](#page-418-0) oggetto richiesta 397

comando RMVJRNCHG (Eliminazione modifiche giornale) [controllo](#page-498-0) oggetto 477, [505](#page-526-0) profili [utente](#page-337-0) forniti da IBM [autorizzati](#page-337-0) 316 comando RMVJRNCHG (Rimozione modifiche su giornale) [autorizzazione](#page-421-0) oggetto richiesta 400 comando RMVLANADP (Rimozione adattatore LAN) profili [utente](#page-337-0) forniti da IBM [autorizzati](#page-337-0) 316 comando RMVLANADPI (Rimozione informazioni adattatore rete locale) [autorizzazione](#page-436-0) oggetto richiesta 415 comando RMVLANADPT (Rimozione adattatore rete locale) [autorizzazione](#page-436-0) oggetto richiesta 415 Comando RMVLIBLE (Eliminazione voce lista librerie) [utilizzo](#page-216-0) 195 comando RMVLICKEY (Rimozione chiave licenza) [autorizzazione](#page-434-0) oggetto richiesta 413 comando RMVLNK (Rimozione collegamento) [autorizzazione](#page-404-0) oggetto richiesta 383 [controllo](#page-545-0) oggetto 524, [529,](#page-550-0) [531](#page-552-0) comando RMVM (Eliminazione membro) [autorizzazione](#page-387-0) oggetto richiesta 366 comando RMVM (Rimozione membro) [controllo](#page-520-0) oggetto 499 comando RMVMFS (Rimozione file system caricato) [autorizzazione](#page-444-0) oggetto richiesta 423 comando RMVMFS (Rimozione FS caricato) profili [utente](#page-337-0) forniti da IBM [autorizzati](#page-337-0) 316 comando RMVMSG (Rimozione messaggio) [autorizzazione](#page-439-0) oggetto richiesta 418 [controllo](#page-532-0) oggetto 511 comando RMVMSGD (Rimozione descrizione messaggio) [autorizzazione](#page-440-0) oggetto richiesta 419 [controllo](#page-531-0) oggetto 510 comando RMVNETJOBE (Eliminazione voce lavoro di rete) [autorizzazione](#page-443-0) oggetto richiesta 422 comando RMVNETJOBE (Rimozione voce lavoro rete) profili [utente](#page-337-0) forniti da IBM [autorizzati](#page-337-0) 316 comando RMVNETTBLE (Rimozione voce della tabella rete) [autorizzazione](#page-487-0) oggetto richiesta 466 comando RMVNODLE (Eliminazione voce elenco di nodi) [autorizzazione](#page-447-0) oggetto richiesta 426 comando RMVNODLE (Rimozione voce elenco nodi) [controllo](#page-533-0) oggetto 512 comando RMVNWSSTGL (Rimozione collegamento spazio di memoria server di rete) [autorizzazione](#page-446-0) oggetto richiesta 425

comando RMVOPTCTG (Rimozione cartuccia ottica) [autorizzazione](#page-452-0) oggetto richiesta 431 comando RMVOPTCTG (Rimozione cartuccia unità ottica) profili [utente](#page-337-0) forniti da IBM [autorizzati](#page-337-0) 316 comando RMVOPTSVR (Rimozione server ottico) [autorizzazione](#page-452-0) oggetto richiesta 431 comando RMVOPTSVR (Rimozione server unità ottica) profili [utente](#page-337-0) forniti da IBM [autorizzati](#page-337-0) 316 comando RMVPEXDFN (Rimozione definizione Performance Explorer) [autorizzazione](#page-459-0) oggetto richiesta 438 profili [utente](#page-337-0) forniti da IBM [autorizzati](#page-337-0) 316 comando RMVPEXFTR profili [utente](#page-337-0) forniti da IBM [autorizzati](#page-337-0) 316 comando RMVPFCST (Rimozione restrizione file fisico) [autorizzazione](#page-387-0) oggetto richiesta 366 [controllo](#page-520-0) oggetto 499 comando RMVPFTGR (Rimozione trigger file fisico) [controllo](#page-520-0) oggetto 499 comando RMVPFTRG (Rimozione trigger file fisico) [autorizzazione](#page-387-0) oggetto richiesta 366 comando RMVPGM (Rimozione programma) [autorizzazione](#page-463-0) oggetto richiesta 442 comando RMVPJE (Eliminazione specifica lavoro di preavvio) [autorizzazione](#page-482-0) oggetto richiesta 461 comando RMVPJE (Rimozione voce lavoro di preavvio) [controllo](#page-543-0) oggetto 522 comando RMVPTF (Rimozione PTF) [autorizzazione](#page-474-0) oggetto richiesta 453 profili [utente](#page-337-0) forniti da IBM [autorizzati](#page-337-0) 316 comando RMVRDBDIRE (Eliminazione voce indirizzario RDB) [autorizzazione](#page-468-0) oggetto richiesta 447 comando RMVRJECMNE (Eliminazione voce comunicazioni RJE) [autorizzazione](#page-471-0) oggetto richiesta 450 comando RMVRJERDRE (Eliminazione voce programma di lettura RJE) [autorizzazione](#page-471-0) oggetto richiesta 450 comando RMVRJEWTRE (Eliminazione voce programma di controllo RJE) [autorizzazione](#page-471-0) oggetto richiesta 450 comando RMVRMTJRN (Rimozione giornale remoto) [controllo](#page-526-0) oggetto 505 comando RMVRMTPTF (Rimozione PTF remota) profili [utente](#page-337-0) forniti da IBM [autorizzati](#page-337-0) 316 comando RMVRPYLE (Eliminazione voce elenco risposte) [autorizzazione](#page-482-0) oggetto richiesta 461

comando RMVRPYLE (Rimozione voce elenco risposte) [controllo](#page-542-0) oggetto 521 profili [utente](#page-337-0) forniti da IBM [autorizzati](#page-337-0) 316 comando RMVRTGE (Rimozione specifica di instradamento) [autorizzazione](#page-482-0) oggetto richiesta 461 comando RMVRTGE (Rimozione voce instradamento) [controllo](#page-543-0) oggetto 522 comando RMVSCHIDXE (Eliminazione voce indice di ricerca) [autorizzazione](#page-413-0) oggetto richiesta 392 comando RMVSCHIDXE (Rimozione voce indice ricerca) [controllo](#page-543-0) oggetto 522 comando RMVSOCE (Eliminazione voce della sfera di controllo) [autorizzazione](#page-478-0) oggetto richiesta 457 comando RMVSVRAUTE (Eliminazione voce autenticazione server) [autorizzazione](#page-473-0) oggetto richiesta 452 comando RMVTAPCTG (Rimozione cartuccia nastro) [autorizzazione](#page-437-0) oggetto richiesta 416 comando RMVTCPHTE (Rimozione voce tabella host TCP/IP) [autorizzazione](#page-487-0) oggetto richiesta 466 comando RMVTCPIFC (Rimozione interfaccia TCP/IP) [autorizzazione](#page-487-0) oggetto richiesta 466 comando RMVTCPPORT (Rimozione limitazione porta TCP/IP) [autorizzazione](#page-487-0) oggetto richiesta 466 comando RMVTCPRSI (Rimozione informazioni sul sistema remoto TCP/IP) [autorizzazione](#page-487-0) oggetto richiesta 466 [oggettorichiesta](#page-487-0) autorizzazione 466 comando RMVTCPRTE (Rimozione instradamento TCP/IP) [autorizzazione](#page-487-0) oggetto richiesta 466 comando RMVTRC (Rimozione traccia) [autorizzazione](#page-463-0) oggetto richiesta 442 comando RMVWSE (Rimozione voce stazione di lavoro) [autorizzazione](#page-482-0) oggetto richiesta 461 [controllo](#page-543-0) oggetto 522 comando RNM (Ridenominazione) [autorizzazione](#page-404-0) oggetto richiesta 383 [controllo](#page-509-0) oggetto 488, [524,](#page-545-0) [529,](#page-550-0) [531](#page-552-0) comando RNMCNNLE (Ridenominazione voce elenco collegamenti) [controllo](#page-504-0) oggetto 483 comando RNMDIRE (Ridenominazione voce indirizzario) [autorizzazione](#page-374-0) oggetto richiesta 353 comando RNMDKT (Ridenominazione minidisco) [autorizzazione](#page-437-0) oggetto richiesta 416 comando RNMDLO (Ridenominazione oggetto libreria documenti) [autorizzazione](#page-378-0) oggetto richiesta 357 [controllo](#page-514-0) oggetto 493

comando RNMDSTL (Ridenominazione elenco di distribuzione) [autorizzazione](#page-376-0) oggetto richiesta 355 comando RNMM (Ridenominazione membro) [autorizzazione](#page-387-0) oggetto richiesta 366 comando RNMOBJ (Ridenominazione oggetto) [autorizzazione](#page-348-0) oggetto richiesta 327 [controllo](#page-498-0) oggetto 477, [507,](#page-528-0) [531](#page-552-0) comando RNMTCPHTE (Ridenominazione voce tabella host TCP/IP) [autorizzazione](#page-487-0) oggetto richiesta 466 comando ROLLBACK (Rollback) [autorizzazione](#page-364-0) oggetto richiesta 343 comando RPLDOC (Sostituzione documento) [autorizzazione](#page-378-0) oggetto richiesta 357 [controllo](#page-514-0) oggetto 493 comando RRTJOB (Reindirizzamento lavoro) [autorizzazione](#page-415-0) oggetto richiesta 394 comando RSMBKP (Ripresa punto d'interruzione) [autorizzazione](#page-463-0) oggetto richiesta 442 comando RSMCTLRCY (Riavvio recupero unità di controllo) [autorizzazione](#page-369-0) oggetto richiesta 348 comando RSMCTLRCY (Ripresa ripristino programma di controllo) [controllo](#page-506-0) oggetto 485 comando RSMDEVRCY (Riavvio recupero unità) [autorizzazione](#page-372-0) oggetto richiesta 351 comando RSMDEVRCY (Ripresa ripristino unità) [controllo](#page-507-0) oggetto 486 comando RSMLINRCY (Riavvio recupero linea) [autorizzazione](#page-436-0) oggetto richiesta 415 comando RSMLINRCY (Ripresa ripristino linea) [controllo](#page-528-0) oggetto 507 comando RSMNWIRCY (Ripresa ripristino interfaccia di rete) [controllo](#page-534-0) oggetto 513 comando RST (Ripristino) [autorizzazione](#page-405-0) oggetto richiesta 384 [controllo](#page-498-0) oggetto 477, [488,](#page-509-0) [524,](#page-545-0) [529](#page-550-0)[,](#page-552-0) [531](#page-552-0) profili [utente](#page-337-0) forniti da IBM [autorizzati](#page-337-0) 316 comando RSTAUT (Ripristino autorizzazione) [autorizzazione](#page-491-0) oggetto richiesta 470 [descrizione](#page-318-0) 297 [procedura](#page-260-0) 239 profili [utente](#page-337-0) forniti da IBM [autorizzati](#page-337-0) 316 ruolo nel [ripristino](#page-254-0) della [sicurezza](#page-254-0) 233 [utilizzo](#page-259-0) 238 voce di giornale di [controllo](#page-284-0) [\(QAUDJRN\)](#page-284-0) 263

comando RSTCFG (Ripristino configurazione) [autorizzazione](#page-366-0) oggetto richiesta 345 [controllo](#page-498-0) oggetto 477 profili [utente](#page-337-0) forniti da IBM [autorizzati](#page-337-0) 316 comando RSTDLO [\(Ripristino](#page-254-0) oggetto libreria [documenti\)](#page-254-0) 233 [autorizzazione](#page-378-0) oggetto richiesta 357 [controllo](#page-514-0) oggetto 493 profili [utente](#page-337-0) forniti da IBM [autorizzati](#page-337-0) 316 comando RSTLIB [\(Ripristino](#page-254-0) [libreria\)](#page-254-0) 233 [autorizzazione](#page-431-0) oggetto richiesta 410 [controllo](#page-498-0) oggetto 477 profili [utente](#page-337-0) forniti da IBM [autorizzati](#page-337-0) 316 comando RSTLICPGM (Ripristino programma su licenza) [autorizzazione](#page-434-0) oggetto richiesta 413 [controllo](#page-498-0) oggetto 477 profili [utente](#page-337-0) forniti da IBM [autorizzati](#page-337-0) 316 rischi per la [sicurezza](#page-261-0) 240 [suggerimenti](#page-261-0) 240 comando RSTOBJ (Ripristino oggetto) [autorizzazione](#page-349-0) oggetto richiesta 328 [controllo](#page-498-0) oggetto 477 profili [utente](#page-337-0) forniti da IBM [autorizzati](#page-337-0) 316 [utilizzo](#page-254-0) 233 comando RSTS36F (Ripristino file System/36) [autorizzazione](#page-387-0) oggetto richiesta 36[6,](#page-485-0) [464](#page-485-0) profili [utente](#page-337-0) forniti da IBM [autorizzati](#page-337-0) 316 comando RSTS36FLR (Ripristino cartella System/36) [autorizzazione](#page-378-0) oggetto richiesta 35[7,](#page-485-0) [464](#page-485-0) profili [utente](#page-337-0) forniti da IBM [autorizzati](#page-337-0) 316 comando RSTS36LIBM (Ripristino membri di libreria System/36) [autorizzazione](#page-431-0) oggetto richiesta 41[0,](#page-485-0) [464](#page-485-0) comando RSTS36LIBM (Ripristino membri libreria System/36) profili [utente](#page-337-0) forniti da IBM [autorizzati](#page-337-0) 316 comando RSTS38AUT (Ripristino autorizzazione System/38) [autorizzazione](#page-441-0) oggetto richiesta 420 profili [utente](#page-338-0) forniti da IBM [autorizzati](#page-338-0) 317 comando RSTSHF (Ripristino scaffale) [controllo](#page-514-0) oggetto 493 comando RSTUSFCNR (Ripristino contenitore USF) profili [utente](#page-338-0) forniti da IBM [autorizzati](#page-338-0) 317 comando RSTUSRPRF (Ripristino profili utente) [autorizzazione](#page-491-0) oggetto richiesta 470 [controllo](#page-554-0) oggetto 533

comando RSTUSRPRF (Ripristino profili utente) *(Continua)* [descrizione](#page-254-0) 233, [297](#page-318-0) profili [utente](#page-338-0) forniti da IBM [autorizzati](#page-338-0) 317 comando RTVAUTLE (Richiamo voce elenco autorizzazioni) [controllo](#page-500-0) oggetto 479 [descrizione](#page-314-0) 293 comando RTVAUTLE (Richiamo voce elenco di autorizzazioni) [autorizzazione](#page-358-0) oggetto richiesta 337 comando RTVBCKUP (Reperimento opzioni copia di riserva) [autorizzazione](#page-449-0) oggetto richiesta 428 comando RTVBNDSRC (Richiamo origine bind) \*SRVPGM, richiamo delle [esportazioni](#page-442-0) da [421](#page-442-0) [autorizzazione](#page-442-0) oggetto richiesta 421 comando RTVCFGSRC (Reperimento origine configurazione) [autorizzazione](#page-366-0) oggetto richiesta 345 comando RTVCFGSRC (Richiamo origine configurazione) [controllo](#page-504-0) oggetto 483, [484,](#page-505-0) [485,](#page-506-0) [486](#page-507-0)[,](#page-528-0) [507,](#page-528-0) [512,](#page-533-0) [513](#page-534-0) comando RTVCFGSTS (Reperimento stato della configurazione) [autorizzazione](#page-366-0) oggetto richiesta 345 comando RTVCFGSTS (Richiamo stato configurazione) [controllo](#page-506-0) oggetto 485, [486,](#page-507-0) [507,](#page-528-0) [513](#page-534-0) comando RTVCLDSRC (Richiamo origine locale C) [controllo](#page-502-0) oggetto 481 comando RTVCLNUP (Reperimento parametri ripulitura) [autorizzazione](#page-449-0) oggetto richiesta 428 comando RTVCLSRC (Reperimento origine) [autorizzazione](#page-463-0) oggetto richiesta 442 comando RTVCLSRC (Richiamo sorgente CL) [controllo](#page-537-0) oggetto 516 comando RTVCURDIR (Richiamo indirizzario corrente) [controllo](#page-508-0) oggetto 487 comando RTVCURDIR (Ripristino indirizzario corrente) [autorizzazione](#page-406-0) oggetto richiesta 385 comando RTVDLONAM (Reperimento nome DLO) [autorizzazione](#page-378-0) oggetto richiesta 357 comando RTVDOC (Reperimento documento) [autorizzazione](#page-379-0) oggetto richiesta 358 comando RTVDOC (Richiamo documento) [controllo](#page-512-0) oggetto 491, [493](#page-514-0) comando RTVDSKINF (Reperimento informazioni sull'attività disco) [autorizzazione](#page-449-0) oggetto richiesta 428 profili [utente](#page-338-0) forniti da IBM [autorizzati](#page-338-0) 317

comando RTVDTAARA (Recupero area dati) [autorizzazione](#page-370-0) oggetto richiesta 349 comando RTVDTAARA (Richiamo area dati) [controllo](#page-515-0) oggetto 494 comando RTVGRPA (Reperimento attributi di gruppo) [autorizzazione](#page-482-0) oggetto richiesta 461 comando RTVIMGCLG [autorizzazione](#page-392-0) oggetto richiesta 371 profili [utente](#page-338-0) forniti da IBM [autorizzati](#page-338-0) 317 comando RTVJOBA (Richiamo attributi lavoro) [autorizzazione](#page-415-0) oggetto richiesta 394 comando RTVJRNE (Richiamo voce di giornale) [autorizzazione](#page-421-0) oggetto richiesta 400 [controllo](#page-526-0) oggetto 505 comando RTVLIBD (Ripristino descrizione libreria) [autorizzazione](#page-431-0) oggetto richiesta 410 comando RTVMBRD (Recupero descrizione membro) [autorizzazione](#page-388-0) oggetto richiesta 367 comando RTVMBRD (Richiamo descrizione membro) [controllo](#page-521-0) oggetto 500 comando RTVMSG (Richiamo messaggio) [controllo](#page-531-0) oggetto 510 comando RTVNETA (Reperimento attributi di rete) [autorizzazione](#page-443-0) oggetto richiesta 422 comando RTVOBJD (Richiamo descrizione oggetto) [autorizzazione](#page-349-0) oggetto richiesta 328 [controllo](#page-499-0) oggetto 478 comando RTVPDGPRF (Reperimento profilo PDG) [autorizzazione](#page-460-0) oggetto richiesta 439 comando RTVPRD (Richiamo prodotto) profili [utente](#page-338-0) forniti da IBM [autorizzati](#page-338-0) 317 comando RTVPTF (Richiamo PTF) profili [utente](#page-338-0) forniti da IBM [autorizzati](#page-338-0) 317 comando RTVPWRSCDE (Reperimento voce di pianificazione accensione/spegnimento) [autorizzazione](#page-449-0) oggetto richiesta 428 comando RTVQMFORM (Reperimento modulo del query management) [autorizzazione](#page-465-0) oggetto richiesta 444 comando RTVQMFORM (Richiamo modulo del Query Mgmt) [controllo](#page-541-0) oggetto 520 comando RTVQMQRY (Reperimento query del query management) [autorizzazione](#page-465-0) oggetto richiesta 444 comando RTVQMQRY (Richiamo query del Query Mgmt) [controllo](#page-540-0) oggetto 519, [520](#page-541-0) comando RTVS36A (Richiamo attributi System/36) [autorizzazione](#page-485-0) oggetto richiesta 464 [controllo](#page-552-0) oggetto 531

comando RTVSMGOBJ (Richiamo oggetto gestione sistemi) profili [utente](#page-338-0) forniti da IBM [autorizzati](#page-338-0) 317 comando RTVSYSVAL (Reperimento valore di sistema) [autorizzazione](#page-483-0) oggetto richiesta 462 comando RTVUSRPRF (Reperimento profilo utente) [autorizzazione](#page-491-0) oggetto richiesta 470 [utilizzo](#page-135-0) 114 comando RTVUSRPRF (Richiamo profilo utente) [controllo](#page-554-0) oggetto 533 [descrizione](#page-317-0) 296 comando RTVWSCST (Richiamo oggetto personalizzazione stazione di lavoro) [autorizzazione](#page-493-0) oggetto richiesta 472 [controllo](#page-555-0) oggetto 534 comando RUNBCKUP (Esecuzione copia di riserva) [autorizzazione](#page-449-0) oggetto richiesta 428 comando RUNLPDA (Esecuzione LPDA-2) [autorizzazione](#page-474-0) oggetto richiesta 453 [controllo](#page-528-0) oggetto 507 profili [utente](#page-338-0) forniti da IBM [autorizzati](#page-338-0) 317 comando RUNQRY (Esecuzione query) [autorizzazione](#page-465-0) oggetto richiesta 444 [controllo](#page-541-0) oggetto 520 comando RUNSMGCMD (Esecuzione comando gestione sistemi) profili [utente](#page-338-0) forniti da IBM [autorizzati](#page-338-0) 317 comando RUNSMGOBJ (Esecuzione oggetto gestione sistemi) profili [utente](#page-338-0) forniti da IBM [autorizzati](#page-338-0) 317 comando RUNSQLSTM (Esecuzione istruzione SQL) [autorizzazione](#page-429-0) oggetto richiesta 408 comando RVKACCAUT (Revoca autorizzazione codice di accesso) [autorizzazione](#page-448-0) oggetto richiesta 427 [controllo](#page-514-0) oggetto 493 comando RVKOBJAUT (Revoca autorizzazione oggetto) [controllo](#page-498-0) oggetto 477 [descrizione](#page-315-0) 294 Comando [RVKOBJAUT](#page-170-0) (Revoca [autorizzazione](#page-170-0) oggetto) 149 [autorizzazione](#page-350-0) oggetto richiesta 329 [utilizzo](#page-179-0) 158 comando RVKPUBAUT (Revoca autorizzazione pubblica) [autorizzazione](#page-349-0) oggetto richiesta 328 [dettagli](#page-692-0) 671 comando RVKUSRPMN (Revoca permesso utente) [autorizzazione](#page-448-0) oggetto richiesta 427 [controllo](#page-514-0) oggetto 493 [descrizione](#page-318-0) 297 comando RVKWSOAUT (Revoca autorizzazione oggetto stazione di lavoro) [autorizzazione](#page-390-0) oggetto richiesta 369

comando Salvataggio dati di [riservatezza](#page-254-0) [\(SAVSECDTA\)](#page-254-0) 233, [297](#page-318-0) comando [Salvataggio](#page-254-0) libreria [\(SAVLIB\)](#page-254-0) 233 comando [Salvataggio](#page-254-0) oggetto [\(SAVOBJ\)](#page-254-0) 233, [280](#page-301-0) comando [Salvataggio](#page-254-0) sistema [\(SAVSYS\)](#page-254-0) 233, [297](#page-318-0) comando SAV (Salvataggio) [autorizzazione](#page-406-0) oggetto richiesta 385 [controllo](#page-496-0) oggetto 475, [487,](#page-508-0) [528,](#page-549-0) [530](#page-551-0) comando SAVAPARDTA (Salvataggio dati APAR) [autorizzazione](#page-474-0) oggetto richiesta 453 profili [utente](#page-338-0) forniti da IBM [autorizzati](#page-338-0) 317 comando SAVCFG (Salvataggio configurazione) [autorizzazione](#page-366-0) oggetto richiesta 345 [controllo](#page-506-0) oggetto 485, [486,](#page-507-0) [507,](#page-528-0) [512](#page-533-0)[,](#page-534-0) [513](#page-534-0) comando SAVCHGOBJ (Salvataggio oggetto modificato) [autorizzazione](#page-350-0) oggetto richiesta 329 [controllo](#page-496-0) oggetto 475 comando SAVDLO (Salvataggio DLO) [autorizzazione](#page-379-0) oggetto richiesta 358 [controllo](#page-512-0) oggetto 491 [modifica](#page-496-0) oggetto 475 [utilizzo](#page-254-0) 233 comando SAVDLO [\(Salvataggio](#page-254-0) oggetto libreria [documenti\)](#page-254-0) 233 comando SAVLIB (Salvataggio libreria) [autorizzazione](#page-432-0) oggetto richiesta 411 [controllo](#page-496-0) oggetto 475 [utilizzo](#page-254-0) 233 comando SAVLICPGM (Salvataggio programma su licenza) [autorizzazione](#page-434-0) oggetto richiesta 413 [controllo](#page-496-0) oggetto 475 profili [utente](#page-338-0) forniti da IBM [autorizzati](#page-338-0) 317 comando SAVOBJ (Salvataggio oggetto) [autorizzazione](#page-350-0) oggetto richiesta 329 [controllo](#page-496-0) oggetto 475 [salvataggio](#page-301-0) ricevitore del giornale di [controllo](#page-301-0) 280 [utilizzo](#page-254-0) 233 comando SAVRSOBJ (Salvataggio oggetto ripristinato) [autorizzazione](#page-351-0) oggetto richiesta 330 comando SAVRSTCFG (Salvataggio configurazione di ripristino) [autorizzazione](#page-366-0) oggetto richiesta 345 comando SAVRSTCHG (Salvataggio modifica ripristinata) [autorizzazione](#page-351-0) oggetto richiesta 330 comando SAVRSTDLO (Salvataggio ripristino DLO) [autorizzazione](#page-379-0) oggetto richiesta 358 comando SAVRSTLIB (Salvataggio libreria modificata) [autorizzazione](#page-432-0) oggetto richiesta 411 comando SAVS36F (Salvataggio file System/36) [autorizzazione](#page-388-0) oggetto richiesta 36[7,](#page-485-0) [464](#page-485-0)

comando SAVS36LIBM (Salvataggio membri libreria System/36) [autorizzazione](#page-388-0) oggetto richiesta 36[7,](#page-433-0) [412](#page-433-0) comando SAVSAVFDTA (Salvataggio dati file di salvataggio) [autorizzazione](#page-388-0) oggetto richiesta 367 [controllo](#page-496-0) oggetto 475 comando SAVSECDTA (Salvataggio dati di riservatezza) [autorizzazione](#page-491-0) oggetto richiesta 470 [descrizione](#page-318-0) 297 [utilizzo](#page-254-0) 233 comando SAVSHF (Salvataggio scaffale) [controllo](#page-496-0) oggetto 475, [491](#page-512-0) comando SAVSTG (Salvataggio memoria) [autorizzazione](#page-351-0) oggetto richiesta 330 [controllo](#page-499-0) oggetto 478 comando SAVSYS (Salvataggio sistema) [autorizzazione](#page-351-0) oggetto richiesta 330 [descrizione](#page-318-0) 297 [utilizzo](#page-254-0) 233 comando SBMCRQ (Inoltro richiesta modifica) [controllo](#page-502-0) oggetto 481 comando SBMDBJOB (Inoltro lavori database) [autorizzazione](#page-415-0) oggetto richiesta 394 comando SBMDKTJOB (Inoltro lavori minidisco) [autorizzazione](#page-415-0) oggetto richiesta 394 comando SBMFNCJOB (Immissione lavoro Finance) [autorizzazione](#page-390-0) oggetto richiesta 369 comando SBMFNCJOB (Inoltro lavoro finanza) profili [utente](#page-338-0) forniti da IBM [autorizzati](#page-338-0) 317 Comando SBMJOB (Inoltro lavoro) [autorizzazione](#page-415-0) oggetto richiesta 394 controllo [autorizzazione](#page-209-0) 188 menu [SECBATCH](#page-683-0) 662 comando SBMNETJOB (Inoltro lavoro rete) [autorizzazione](#page-415-0) oggetto richiesta 394 comando SBMNWSCMD (Inoltro comando server di rete) [autorizzazione](#page-446-0) oggetto richiesta 425 profili [utente](#page-338-0) forniti da IBM [autorizzati](#page-338-0) 317 comando SBMRJEJOB (Inoltro lavoro RJE) [autorizzazione](#page-471-0) oggetto richiesta 450 comando SETATNPGM (Impostazione programma attenzione) [autorizzazione](#page-463-0) oggetto richiesta 442 inizio [lavoro](#page-113-0) 92 comando SETCSTDTA (Impostazione dati di personalizzazione) [autorizzazione](#page-390-0) oggetto richiesta 369 comando SETMSTK (Impostazione chiave principale) [autorizzazione](#page-370-0) oggetto richiesta 349 profili [utente](#page-338-0) forniti da IBM [autorizzati](#page-338-0) 317 comando SETOBJACC (Impostazione accesso oggetto) [autorizzazione](#page-351-0) oggetto richiesta 330

comando SETPGMINF (Impostazione informazioni sul programma) [autorizzazione](#page-463-0) oggetto richiesta 442 comando SETTAPCGY (Impostazione categoria nastro) [autorizzazione](#page-437-0) oggetto richiesta 416 comando SETVTMAP (Impostazione tastiera) [autorizzazione](#page-487-0) oggetto richiesta 466 comando SETVTTBL (Impostazione tabelle conversione VT) [autorizzazione](#page-486-0) oggetto richiesta 465 comando SIGNOFF (Scollegamento) [autorizzazione](#page-482-0) oggetto richiesta 461 comando SLTCMD (Selezione comando) [autorizzazione](#page-364-0) oggetto richiesta 343 comando SNDBRKMSG (Invio messaggio interruzione) [autorizzazione](#page-439-0) oggetto richiesta 418 comando SNDDOC (Invio documento) [controllo](#page-512-0) oggetto 491 comando SNDDST (Invio distribuzione) [autorizzazione](#page-376-0) oggetto richiesta 355 [controllo](#page-512-0) oggetto 491 comando SNDDSTQ (Invio coda di distribuzione) [autorizzazione](#page-376-0) oggetto richiesta 355 comando SNDDSTQ (Invio coda distribuzione) profili [utente](#page-338-0) forniti da IBM [autorizzati](#page-338-0) 317 comando SNDDTAARA (Invio area dati) [controllo](#page-515-0) oggetto 494 comando SNDEMLIGC (Invio codice emulazione PC 3270 DBCS) [autorizzazione](#page-374-0) oggetto richiesta 353 comando SNDFNCIMG (Invio immagine minidisco finance) [autorizzazione](#page-390-0) oggetto richiesta 369 comando SNDMGRDTA (Invio dati migrazione) [autorizzazione](#page-441-0) oggetto richiesta 420 comando SNDMSG (Invio messaggio) [autorizzazione](#page-439-0) oggetto richiesta 418 comando SNDNETF (Invio file di rete) [autorizzazione](#page-443-0) oggetto richiesta 422 comando SNDNETMSG (Invio messaggi di rete) [autorizzazione](#page-443-0) oggetto richiesta 422 comando SNDNETSPLF (Invio file di spool di rete) [controllo](#page-535-0) oggetto 514 controllo [operazione](#page-546-0) 525 Comando SNDNETSPLF (Invio file in spool di rete) [autorizzazione](#page-480-0) oggetto richiesta 459 parametri coda di [emissione](#page-220-0) 199 comando SNDNWSMSG (Invio messaggio del server di rete) [autorizzazione](#page-446-0) oggetto richiesta 425 comando SNDPGMMSG (Invio messaggio programma) [autorizzazione](#page-439-0) oggetto richiesta 418 comando SNDPRD (Invio prodotto) profili [utente](#page-338-0) forniti da IBM [autorizzati](#page-338-0) 317

comando SNDPTF (Invio PTF) profili [utente](#page-338-0) forniti da IBM [autorizzati](#page-338-0) 317 comando SNDPTFORD (Invio ordinazione PTF) profili [utente](#page-338-0) forniti da IBM [autorizzati](#page-338-0) 317 comando SNDPTFORD (Invio ordine PTF) [autorizzazione](#page-474-0) oggetto richiesta 453 comando SNDRJECMD (Invio comando RJE) [autorizzazione](#page-471-0) oggetto richiesta 450 comando SNDRJECMD (Invio RJE) [autorizzazione](#page-471-0) oggetto richiesta 450 comando SNDRPY (Invio risposta) [autorizzazione](#page-439-0) oggetto richiesta 418 [controllo](#page-532-0) oggetto 511 comando SNDSMGOBJ (Invio oggetto gestione sistemi) profili [utente](#page-338-0) forniti da IBM [autorizzati](#page-338-0) 317 comando SNDSRVRQS (Invio richiesta di manutenzione) [autorizzazione](#page-475-0) oggetto richiesta 454 comando SNDSRVRQS (Invio richiesta servizio) profili [utente](#page-338-0) forniti da IBM [autorizzati](#page-338-0) 317 comando SNDTCPSPLF (Invio file di spool TCP) [autorizzazione](#page-480-0) oggetto richiesta 459 comando SNDTCPSPLF (Invio file di spool TCP/IP) [autorizzazione](#page-486-0) oggetto richiesta 465 [controllo](#page-555-0) oggetto 534 controllo [operazione](#page-546-0) 525 comando SNDUSRMSG (Invio messaggio utente) [autorizzazione](#page-439-0) oggetto richiesta 418 comando Stampa attributi riservatezza di sistema (PRTSYSSECA) [descrizione](#page-321-0) 300, [664](#page-685-0) comando Stampa autorizzazione coda (PRTQAUT) [descrizione](#page-320-0) 299, [666](#page-687-0) comando Stampa [autorizzazione](#page-320-0) descrizione lavoro [\(PRTJOBDAUT\)](#page-320-0) 299 [autorizzazione](#page-417-0) oggetto richiesta 396 [descrizione](#page-320-0) 299, [664](#page-685-0) comando Stampa autorizzazione descrizione sottosistema (PRTSBSDAUT) [descrizione](#page-320-0) 299 comando Stampa [autorizzazioni](#page-320-0) private [\(PRTPVTAUT\)](#page-320-0) 299 [descrizione](#page-687-0) 666 elenco di [autorizzazioni](#page-685-0) 664 comando Stampa descrizione sottosistema (PRTSBSDAUT) [descrizione](#page-685-0) 664 comando Stampa oggetti [autorizzati](#page-320-0) pubblicamente [\(PRTPUBAUT\)](#page-320-0) 299 [descrizione](#page-686-0) 665 comando Stampa oggetti di adozione (PRTADPOBJ) [descrizione](#page-685-0) 664

comando Stampa oggetti utente (PRTUSROBJ) [descrizione](#page-320-0) 299, [664](#page-685-0) comando Stampa profilo utente (PRTUSRPRF) [descrizione](#page-685-0) 664 comando Stampa programmi trigger (PRTTRGPGM) [descrizione](#page-320-0) 299, [664](#page-685-0) comando Stampa riservatezza di comunicazioni (PRTCMNSEC) [descrizione](#page-321-0) 300, [664](#page-685-0) comando STATFS (Visualizzazione informazioni sul file system caricato) [autorizzazione](#page-444-0) oggetto richiesta 423 comando STRAPF (Avvio APF) [autorizzazione](#page-356-0) oggetto richiesta 33[5,](#page-388-0) [367](#page-388-0) Comando [STRASPBAL](#page-373-0) 352 comando STRBEST (Avvio BEST/1) profili [utente](#page-338-0) forniti da IBM [autorizzati](#page-338-0) 317 comando STRBEST (Avvio Best/1-400 Capacity Planner) [autorizzazione](#page-459-0) oggetto richiesta 438 comando STRBGU (Avvio BGU) [autorizzazione](#page-356-0) oggetto richiesta 335 comando STRCBLDBG (Avvio debug COBOL) [autorizzazione](#page-429-0) oggetto richiesta 40[8,](#page-463-0) [442](#page-463-0) comando STRCGU (Avvio CGU) [autorizzazione](#page-380-0) oggetto richiesta 359 comando STRCHTSVR (Avvio server tabelle hash di cluster) profili [utente](#page-338-0) forniti da IBM [autorizzati](#page-338-0) 317 comando STRCLNUP (Avvio ripulitura) [autorizzazione](#page-449-0) oggetto richiesta 428 comando STRCLUNOD [autorizzazione](#page-363-0) oggetto richiesta 342 comando STRCMNTRC (Avvio traccia comunicazioni) [autorizzazione](#page-475-0) oggetto richiesta 454 profili [utente](#page-338-0) forniti da IBM [autorizzati](#page-338-0) 317 comando STRCMTCTL (Avvio controllo sincronizzazione) [autorizzazione](#page-365-0) oggetto richiesta 344 comando STRCPYSCN (Avvio copia pannello) [autorizzazione](#page-475-0) oggetto richiesta 454 comando STRCSP (Avvio programmi di utilità CSP/AE) [controllo](#page-538-0) oggetto 517 comando STRDBG (Avvio debug) [autorizzazione](#page-463-0) oggetto richiesta 442 [controllo](#page-518-0) oggetto 497, [516](#page-537-0) profili [utente](#page-338-0) forniti da IBM [autorizzati](#page-338-0) 317 comando STRDBGSVR (Avvio server di debug) profili [utente](#page-338-0) forniti da IBM [autorizzati](#page-338-0) 317 comando STRDBMON (Avvio operazione di controllo database) [autorizzazione](#page-459-0) oggetto richiesta 438

comando STRDBRDR (Avvio programma lettura database) [autorizzazione](#page-467-0) oggetto richiesta 446 comando STRDFU (Avvio DFU) [autorizzazione](#page-357-0) oggetto richiesta 33[6,](#page-388-0) [367](#page-388-0) comando STRDIRSHD (Avvio copia indirizzario) [controllo](#page-511-0) oggetto 490 comando STRDIRSHD (Avvio sistema shadow indirizzario) [autorizzazione](#page-374-0) oggetto richiesta 353 comando STRDKTRDR (Avvio programma di lettura su minidisco) [autorizzazione](#page-467-0) oggetto richiesta 446 comando STRDKTWTR (Avvio Programma Scrittura Minidisco) [autorizzazione](#page-494-0) oggetto richiesta 473 comando STRDSKRGZ (Avvia riorganizzazione disco) [autorizzazione](#page-374-0) oggetto richiesta 353 comando STREDU (Avvio addestramento) [autorizzazione](#page-448-0) oggetto richiesta 427 comando STREML3270 (Avvio emulazione pannello 3270) [autorizzazione](#page-373-0) oggetto richiesta 352 comando STRFMA (Avvio Font Management Aid) [controllo](#page-523-0) oggetto 502 comando STRFMA (Avvio supporto gestione) [autorizzazione](#page-381-0) oggetto richiesta 360 comando STRHOSTSVR (Avvio server host) [autorizzazione](#page-391-0) oggetto richiesta 370 comando STRIDD (Avvio programma di utilità definizione dati interattivi) [autorizzazione](#page-412-0) oggetto richiesta 391 comando STRIDXMON (Avvio monitoraggio indice) profili [utente](#page-338-0) forniti da IBM [autorizzati](#page-338-0) 317 comando STRIPSIFC (Avvio interfaccia IP su SNA) [autorizzazione](#page-356-0) oggetto richiesta 335 comando STRIPSIFC (Avvio IP su interfaccia SNA) profili [utente](#page-338-0) forniti da IBM [autorizzati](#page-338-0) 317 comando STRJOBTRC (Avvio traccia lavoro) [autorizzazione](#page-459-0) oggetto richiesta 438 profili [utente](#page-338-0) forniti da IBM [autorizzati](#page-338-0) 317 comando STRJRN (Avvio giornale) [autorizzazione](#page-407-0) oggetto richiesta 38[6,](#page-421-0) [400](#page-421-0) comando STRJRN (Avvio registrazione su giornale) [controllo](#page-498-0) oggetto 477 comando STRJRNAP (Avvio giornale percorso accesso) [autorizzazione](#page-421-0) oggetto richiesta 400 comando STRJRNOBJ (Avvio giornale oggetto) [autorizzazione](#page-421-0) oggetto richiesta 400

comando STRJRNPF (Avvio giornale file fisico) [autorizzazione](#page-421-0) oggetto richiesta 400 comando STRJRNxxx (Avvio registrazione su giornale) [controllo](#page-526-0) oggetto 505 comando STRLOGSVR di avvio server di registrazione lavoro [autorizzazione](#page-415-0) oggetto richiesta 394 comando STRMGDSYS (Avvio sistema gestito) profili [utente](#page-338-0) forniti da IBM [autorizzati](#page-338-0) 317 comando STRMGRSRV (Avvio servizi gestore) profili [utente](#page-338-0) forniti da IBM [autorizzati](#page-338-0) 317 comando STRMOD (Avvio modalità) [controllo](#page-530-0) oggetto 509 comando STRMOD (Avvio modo) [autorizzazione](#page-441-0) oggetto richiesta 420 comando STRMSF (Avvio framework server di posta) profili [utente](#page-339-0) forniti da IBM [autorizzati](#page-339-0) 318 comando STRMSF (Avvio struttura server posta) [autorizzazione](#page-437-0) oggetto richiesta 416 comando STRNFSSVR (Avvio server FS di rete) profili [utente](#page-339-0) forniti da IBM [autorizzati](#page-339-0) 318 comando STRNFSSVR (Avvio server NFS)) [autorizzazione](#page-444-0) oggetto richiesta 423 Comando [STROBJCVN](#page-351-0) 330 comando STRPASTHR (Avvio pass-through) [autorizzazione](#page-375-0) oggetto richiesta 354 comando STRPASTHR (Avvio Pass-Through) [controllo](#page-507-0) oggetto 486 comando STRPDM (Avvio PDM) [autorizzazione](#page-357-0) oggetto richiesta 336 comando STRPEX (Avvio Performance Explorer) [autorizzazione](#page-459-0) oggetto richiesta 438 profili [utente](#page-339-0) forniti da IBM [autorizzati](#page-339-0) 318 comando STRPFRG (Avvio grafici delle prestazioni) [autorizzazione](#page-459-0) oggetto richiesta 438 comando STRPFRT (Avvio Performance Tool) [autorizzazione](#page-459-0) oggetto richiesta 438 comando STRPFRTRC (Avvio traccia prestazioni) [autorizzazione](#page-459-0) oggetto richiesta 438 profili [utente](#page-339-0) forniti da IBM [autorizzati](#page-339-0) 318 comando STRPJ (Avvio lavori di preavvio) [autorizzazione](#page-415-0) oggetto richiesta 394 comando STRPRTEML (Avvio emulazione stampante) [autorizzazione](#page-374-0) oggetto richiesta 353

comando STRPRTWTR (Avvio programma di scrittura su stampante) [autorizzazione](#page-494-0) oggetto richiesta 473 comando STRPRTWTR (Avvio programma di stampa) [controllo](#page-534-0) oggetto 513, [534](#page-555-0) comando STRQMQRY (Avvio query del query management) [autorizzazione](#page-465-0) oggetto richiesta 444 comando STRQMQRY (Avvio query Query Management) [controllo](#page-539-0) oggetto 518, [519,](#page-540-0) [520](#page-541-0) comando STRQRY (Avvio query) [autorizzazione](#page-466-0) oggetto richiesta 445 comando STRQSH (Avvio QSH) autorizzazione oggetto richiesta nome [alternativo,](#page-464-0) QSH 443 comando STRQST (Avvio domande e risposte) [autorizzazione](#page-466-0) oggetto richiesta 445 comando STRREXPRC (Avvio procedura REXX) [autorizzazione](#page-429-0) oggetto richiesta 408 comando STRRGZIDX (Avvio riorganizzazione dell'indice) profili [utente](#page-339-0) forniti da IBM [autorizzati](#page-339-0) 318 comando STRRJECSL (Avvio console RJE) [autorizzazione](#page-471-0) oggetto richiesta 450 comando STRRJERDR (Avvio programma di lettura RJE) [autorizzazione](#page-471-0) oggetto richiesta 450 comando STRRJESSN (Avvio sessione RJE) [autorizzazione](#page-472-0) oggetto richiesta 451 comando STRRJEWTR (Avvio programma di scrittura RJE) [autorizzazione](#page-472-0) oggetto richiesta 451 comando STRRLU (Avvio RLU) [autorizzazione](#page-357-0) oggetto richiesta 336 comando STRRMTWTR (Avvio programma di scrittura remoto) [autorizzazione](#page-495-0) oggetto richiesta 474 [controllo](#page-534-0) oggetto 513 controllo [operazione](#page-546-0) 525, [534](#page-555-0) comando STRS36 (Avvia System/36) profilo utente [ambiente](#page-98-0) speciale 77 comando STRS36 (Avvio System/36) [controllo](#page-553-0) oggetto 532 comando STRS36MGR (Avvio migrazione System/36) [autorizzazione](#page-441-0) oggetto richiesta 420 profili [utente](#page-339-0) forniti da IBM [autorizzati](#page-339-0) 318 comando STRS38MGR (Avvio migrazione System/38) [autorizzazione](#page-441-0) oggetto richiesta 420 profili [utente](#page-339-0) forniti da IBM [autorizzati](#page-339-0) 318 comando STRSBS (Avvio sottosistema) [autorizzazione](#page-482-0) oggetto richiesta 461 [controllo](#page-542-0) oggetto 521 comando STRSCHIDX (Avvio indice di ricerca) [autorizzazione](#page-413-0) oggetto richiesta 392

comando STRSCHIDX (Avvio indice ricerca) [controllo](#page-543-0) oggetto 522 comando STRSDA (Avvio SDA) [autorizzazione](#page-357-0) oggetto richiesta 336 comando STRSEU (Avvio SEU) [autorizzazione](#page-357-0) oggetto richiesta 336 comando STRSQL (Avvio SQL) [autorizzazione](#page-429-0) oggetto richiesta 40[8,](#page-454-0) [433](#page-454-0) comando STRSRVJOB (Avvio lavoro di manutenzione) [autorizzazione](#page-475-0) oggetto richiesta 454 comando STRSRVJOB (Avvio lavoro servizio) profili [utente](#page-339-0) forniti da IBM [autorizzati](#page-339-0) 318 comando STRSST (Avvio programmi di manutenzione) [autorizzazione](#page-475-0) oggetto richiesta 454 comando STRSST (Avvio SST) profili [utente](#page-339-0) forniti da IBM [autorizzati](#page-339-0) 318 comando STRSSYSMGR (Avvio System Manager) profili [utente](#page-339-0) forniti da IBM [autorizzati](#page-339-0) 318 comando STRTCPFTP (Avvio FTP TCP/IP) [autorizzazione](#page-487-0) oggetto richiesta 466 comando STRTCPIFC (Avvio interfaccia TCP/IP) [autorizzazione](#page-487-0) oggetto richiesta 466 profili [utente](#page-339-0) forniti da IBM [autorizzati](#page-339-0) 318 comando STRTCPPTP (Avvio Point-to-Point TCP/IP) [autorizzazione](#page-487-0) oggetto richiesta 466 comando STRTCPSVR (Avvio server TCP/IP) [autorizzazione](#page-487-0) oggetto richiesta 466 profili [utente](#page-339-0) forniti da IBM [autorizzati](#page-339-0) 318 comando STRTCPTELN (Avvio TELNET TCP/IP) [autorizzazione](#page-487-0) oggetto richiesta 466 comando STRTRC (Avvio traccia) [autorizzazione](#page-475-0) oggetto richiesta 454 comando STRUPDIDX (Avvio aggiornamento dell'indice) profili [utente](#page-339-0) forniti da IBM [autorizzati](#page-339-0) 318 Comando STRWCH [autorizzazione](#page-475-0) oggetto richiesta 454 comando TELNET (Avvio TELNET TCP/IP) [autorizzazione](#page-487-0) oggetto richiesta 466 comando TFRBCHJOB (Trasferimento lavoro batch) [controllo](#page-525-0) oggetto 504 comando TFRBCHJOB (Trasferimento lavoro in batch) [autorizzazione](#page-415-0) oggetto richiesta 394 Comando TFRCTL (Trasferimento controllo) [autorizzazione](#page-463-0) oggetto richiesta 442

[trasferimento](#page-159-0) autorità adottata 138

Comando TFRGRPJOB (Trasferimento a lavoro di gruppo) [autorizzazione](#page-160-0) adottata 139 [autorizzazione](#page-415-0) oggetto richiesta 394 comando TFRJOB (Trasferimento lavoro) [autorizzazione](#page-415-0) oggetto richiesta 394 [controllo](#page-525-0) oggetto 504 comando TFRPASTHR (Trasferimento pass-through) [autorizzazione](#page-375-0) oggetto richiesta 354 comando TFRSECJOB (Trasferimento lavoro secondario) [autorizzazione](#page-415-0) oggetto richiesta 394 comando Traccia di un lavoro (TRCJOB) [autorizzazione](#page-475-0) oggetto richiesta 454 profili [utente](#page-339-0) forniti da IBM [autorizzati](#page-339-0) 318 Comando Trasferimento a lavoro di gruppo (TFRGRPJOB) [autorizzazione](#page-160-0) adottata 139 Comando Trasferimento controllo (TFRCTL) [trasferimento](#page-159-0) autorità adottata 138 Comando [TRCASPBAL](#page-373-0) 352 comando TRCCNN (Connessione traccia) [autorizzazione](#page-475-0) oggetto richiesta 454 comando TRCCPIC (Traccia comunicazioni CPI) [autorizzazione](#page-475-0) oggetto richiesta 454 profili [utente](#page-339-0) forniti da IBM [autorizzati](#page-339-0) 318 comando TRCCSP (Traccia applicazione CSP/AE) [controllo](#page-538-0) oggetto 517 comando TRCICF (Funzioni di comunicazione intersistemi di traccia) [autorizzazione](#page-475-0) oggetto richiesta 454 comando TRCICF (Traccia ICF) profili [utente](#page-339-0) forniti da IBM [autorizzati](#page-339-0) 318 comando TRCINT (Traccia interna) [autorizzazione](#page-475-0) oggetto richiesta 454 profili [utente](#page-339-0) forniti da IBM [autorizzati](#page-339-0) 318 Comando TRCTCPAPP [autorizzazione](#page-475-0) oggetto richiesta 454 comando TRMPRTEML (Fine emulazione stampante) [autorizzazione](#page-374-0) oggetto richiesta 353 comando TRNPIN (Conversione PIN) [autorizzazione](#page-370-0) oggetto richiesta 349 profili [utente](#page-339-0) forniti da IBM [autorizzati](#page-339-0) 318 comando UNMOUNT (Rimozione file system caricato) [autorizzazione](#page-444-0) oggetto richiesta 423 comando UPDDTA (Aggiornamento dati) [autorizzazione](#page-388-0) oggetto richiesta 367 comando UPDPGM (Aggiornamento programma) [autorizzazione](#page-464-0) oggetto richiesta 443 [controllo](#page-501-0) oggetto 480, [509,](#page-530-0) [516](#page-537-0) comando UPDPTFINF (Aggiornamento informazioni PTF) profili [utente](#page-339-0) forniti da IBM [autorizzati](#page-339-0) 318

comando UPDSRVPGM (Aggiornamento programma di servizio) [autorizzazione](#page-464-0) oggetto richiesta 443 [controllo](#page-530-0) oggetto 509 comando UPDSRVPGM (Aggiornamento programma servizio) [controllo](#page-501-0) oggetto 480, [527](#page-548-0) comando VFYCMN (Verifica comunicazioni) [autorizzazione](#page-461-0) oggetto richiesta 44[0,](#page-476-0) [455](#page-476-0) [controllo](#page-506-0) oggetto 485, [486,](#page-507-0) [507](#page-528-0) profili [utente](#page-339-0) forniti da IBM [autorizzati](#page-339-0) 318 comando VFYIMGCLG [autorizzazione](#page-393-0) oggetto richiesta 372 comando VFYLNKLPDA (Verifica collegamento che supporta LPDA-2) [autorizzazione](#page-476-0) oggetto richiesta 455 profili [utente](#page-339-0) forniti da IBM [autorizzati](#page-339-0) 318 comando VFYLNKLPDA (Verifica collegamento di supporto LPDA-2) [controllo](#page-528-0) oggetto 507 comando VFYMSTK (Verifica chiave principale) [autorizzazione](#page-370-0) oggetto richiesta 349 profili [utente](#page-339-0) forniti da IBM [autorizzati](#page-339-0) 318 comando VFYPIN (Verifica PIN) [autorizzazione](#page-370-0) oggetto richiesta 349 profili [utente](#page-339-0) forniti da IBM [autorizzati](#page-339-0) 318 comando VFYPRT (Verifica stampante) [autorizzazione](#page-461-0) oggetto richiesta 44[0,](#page-476-0) [455](#page-476-0) profili [utente](#page-339-0) forniti da IBM [autorizzati](#page-339-0) 318 comando VFYTAP (Verifica nastro) [autorizzazione](#page-461-0) oggetto richiesta 44[0,](#page-476-0) [455](#page-476-0) profili [utente](#page-339-0) forniti da IBM [autorizzati](#page-339-0) 318 comando VFYTCPCNN (Verifica connessione TCP/IP) [autorizzazione](#page-487-0) oggetto richiesta 466 comando Visualizza [descrizione](#page-315-0) oggetto [\(DSPOBJD\)](#page-315-0) 294 [dominio](#page-34-0) oggetto 13 stato [programma](#page-35-0) 14 comando Visualizzazione adozione programma (DSPPGMADP) [controllo](#page-310-0) 289 [descrizione](#page-318-0) 297 [utilizzo](#page-160-0) 139, [223](#page-244-0) Comando [Visualizzazione](#page-162-0) archivio delle autorizzazioni [\(DSPAUTHLR\)](#page-162-0) 141 comando [Visualizzazione](#page-315-0) autorizzazione [\(DSPAUT\)](#page-315-0) 294 comando [Visualizzazione](#page-318-0) autorizzazione DLO [\(DSPDLOAUT\)](#page-318-0) 297 comando [Visualizzazione](#page-310-0) autorizzazione oggetto [\(DSPOBJAUT\)](#page-310-0) 289, [294](#page-315-0) [autorizzazione](#page-347-0) oggetto richiesta 326 [controllo](#page-498-0) oggetto 477 [descrizione](#page-315-0) 294 [utilizzo](#page-310-0) 289

comando [Visualizzazione](#page-318-0) controllo DLO [\(DSPDLOAUD\)](#page-318-0) 297 comando Visualizzazione controllo riservatezza (DSPSECAUD) [descrizione](#page-682-0) 661 comando Visualizzazione descrizione libreria (DSPLIBD) [parametro](#page-168-0) CRTAUT 147 comando Visualizzazione descrizione oggetto (DSPOBJD) [creato](#page-153-0) da 132 [utilizzo](#page-295-0) 274 utilizzo del file di [emissione](#page-309-0) 288 comando [Visualizzazione](#page-318-0) DLO elenco autorizzazioni [\(DSPAUTLDLO\)](#page-318-0) 297 comando [Visualizzazione](#page-314-0) elenco di [autorizzazioni](#page-314-0) (DSPAUTL) 293 Comando [Visualizzazione](#page-220-0) file di spool [\(DSPSPLF\)](#page-220-0) 199 comando [Visualizzazione](#page-310-0) libreria [\(DSPLIB\)](#page-310-0) 289 comando [Visualizzazione](#page-179-0) oggetti della lista di [autorizzazioni](#page-179-0) [\(DSPAUTLOBJ\)](#page-179-0) 158 comando [Visualizzazione](#page-314-0) oggetti elenco autorizzazioni [\(DSPAUTLOBJ\)](#page-314-0) 293 comando Visualizzazione pianificazione attivazione (DSPACTSCD) [descrizione](#page-680-0) 659 comando Visualizzazione pianificazione di scadenza (DSPEXPSCD) [descrizione](#page-680-0) 659 comando Visualizzazione profilo utente (DSPUSRPRF) [descrizione](#page-317-0) 296 [utilizzo](#page-132-0) 111 utilizzo del file di [emissione](#page-308-0) 287 comando Visualizzazione programma (DSPPGM) stato [programma](#page-35-0) 14 Comando Visualizzazione programma (DSPPGM) [autorizzazione](#page-160-0) adottata 139 Comando Visualizzazione programma di servizio (DSPSRVPGM) [autorizzazione](#page-160-0) adottata 139 comando [Visualizzazione](#page-314-0) titolare autorizzazione [\(DSPAUTHLR\)](#page-314-0) 293 comando Visualizzazione utenti autorizzati (DSPAUTUSR) [controllo](#page-308-0) 287 [descrizione](#page-317-0) 296 [esempio](#page-132-0) 111 comando Visualizzazione valori controllo riservatezza (DSPSECAUD) [descrizione](#page-320-0) 299 comando Visualizzazione voci giornale di controllo (DSPAUDJRNE) [autorizzazione](#page-419-0) oggetto richiesta 398 [descrizione](#page-320-0) 299, [664](#page-685-0) comando VRYCFG (Modifica stato della configurazione) [autorizzazione](#page-366-0) oggetto richiesta 345 comando WRKACTJOB (Gestione lavori attivi) [autorizzazione](#page-415-0) oggetto richiesta 394

comando WRKALR (Gestione segnalazioni) [autorizzazione](#page-356-0) oggetto richiesta 335 comando WRKALRD (Gestione descrizione avviso) [controllo](#page-500-0) oggetto 479 comando WRKALRD (Gestione descrizioni segnalazione) [autorizzazione](#page-356-0) oggetto richiesta 335 comando WRKALRTBL (Gestione tabella avvisi) [controllo](#page-500-0) oggetto 479 comando WRKALRTBL (Gestione tabelle segnalazioni) [autorizzazione](#page-356-0) oggetto richiesta 335 Comando WRKASPJOB [autorizzazione](#page-415-0) oggetto richiesta 394 comando WRKAUT (Gestione autorizzazione) [controllo](#page-509-0) oggetto 488, [524,](#page-545-0) [529](#page-550-0) [descrizione](#page-315-0) 294 Comando [WRKAUT](#page-170-0) (Gestione [autorizzazione\)](#page-170-0) 149 comando WRKAUT (Gestione indirizzario autorizzazione) [autorizzazione](#page-407-0) oggetto richiesta 386 comando WRKAUTL (Gestione elenchi di autorizzazioni) [autorizzazione](#page-358-0) oggetto richiesta 337 comando WRKAUTL (Gestione elenco autorizzazioni) [controllo](#page-500-0) oggetto 479 [descrizione](#page-314-0) 293 comando WRKBNDDIR (Gestione indirizzario binding) [controllo](#page-501-0) oggetto 480 comando WRKBNDDIR (Gestione indirizzario di collegamento) [autorizzazione](#page-359-0) oggetto richiesta 338 comando WRKBNDDIRE (Gestione voce indirizzario binding) [controllo](#page-501-0) oggetto 480 comando WRKBNDDIRE (Gestione voce indirizzario di collegamento) [autorizzazione](#page-359-0) oggetto richiesta 338 comando WRKCFGL (Gestione elenchi di configurazione) [autorizzazione](#page-367-0) oggetto richiesta 346 comando WRKCFGL (Gestione elenco configurazioni) [controllo](#page-501-0) oggetto 480 comando WRKCFGSTS (Gestione stato configurazione) [autorizzazione](#page-366-0) oggetto richiesta 345 [controllo](#page-507-0) oggetto 486, [508,](#page-529-0) [513](#page-534-0) comando WRKCHTFMT (Gestione formati grafico) [autorizzazione](#page-360-0) oggetto richiesta 339 comando WRKCLS (Gestione classe) [controllo](#page-503-0) oggetto 482 comando WRKCLS (Gestione classi) [autorizzazione](#page-360-0) oggetto richiesta 339 comando WRKCMD (Gestione comandi) [autorizzazione](#page-364-0) oggetto richiesta 343 comando WRKCMD (Gestione comando) [controllo](#page-504-0) oggetto 483

comando WRKCMTDFN (Gestione definizione sincronizzazione) [autorizzazione](#page-365-0) oggetto richiesta 344 comando WRKCNNL (Gestione elenchi collegamenti) [autorizzazione](#page-367-0) oggetto richiesta 346 comando WRKCNNL (Gestione elenchi di collegamenti) [controllo](#page-505-0) oggetto 484 comando WRKCNNLE (Gestione voci elenco collegamenti) [controllo](#page-505-0) oggetto 484 comando WRKCNTINF (Gestione informazioni contatto) [autorizzazione](#page-466-0) oggetto richiesta 44[5,](#page-476-0) [455](#page-476-0) profili [utente](#page-339-0) forniti da IBM [autorizzati](#page-339-0) 318 comando WRKCOSD (Gestione descrizioni classe di servizio) [controllo](#page-505-0) oggetto 484 comando WRKCOSD (Gestione descrizioni classe-di-servizio) [autorizzazione](#page-360-0) oggetto richiesta 339 comando WRKCRQD (Gestione descrizioni richiesta di modifica) [controllo](#page-503-0) oggetto 482 comando WRKCRQD (Gestione modifica descrizione richiesta) [autorizzazione](#page-359-0) oggetto richiesta 338 comando WRKCSI (Gestione informazioni lato comunicazioni) [autorizzazione](#page-365-0) oggetto richiesta 344 [controllo](#page-505-0) oggetto 484 comando WRKCTLD (Gestione descrizioni programma di controllo) [controllo](#page-506-0) oggetto 485 comando WRKCTLD (Gestione descrizioni unità di controllo) [autorizzazione](#page-369-0) oggetto richiesta 348 comando WRKDBFIDD (gestione dei file di database tramite IDDU) [autorizzazione](#page-412-0) oggetto richiesta 391 comando WRKDBFIDD (Gestione dei file di database tramite IDDU) [autorizzazione](#page-412-0) oggetto richiesta 391 comando WRKDDMF (Gestione file DDM) [autorizzazione](#page-388-0) oggetto richiesta 367 comando WRKDEVD (Gestione descrizioni unità) [autorizzazione](#page-373-0) oggetto richiesta 352 [controllo](#page-507-0) oggetto 486 comando WRKDEVTBL (Gestione tabelle unità) [autorizzazione](#page-390-0) oggetto richiesta 369 profili [utente](#page-339-0) forniti da IBM [autorizzati](#page-339-0) 318 comando WRKDIRE (Gestione indirizzario) [descrizione](#page-319-0) 298 comando WRKDIRE (Gestione voce indirizzario) [autorizzazione](#page-374-0) oggetto richiesta 353 comando WRKDIRLOC (Gestione ubicazioni indirizzari) [autorizzazione](#page-374-0) oggetto richiesta 353

comando WRKDIRSHD (Gestione sistemi shadow indirizzario) [autorizzazione](#page-374-0) oggetto richiesta 353 comando WRKDOC (Gestione documenti) [autorizzazione](#page-379-0) oggetto richiesta 358 [controllo](#page-512-0) oggetto 491 comando WRKDOCLIB (Gestione librerie documenti) [autorizzazione](#page-448-0) oggetto richiesta 427 [controllo](#page-515-0) oggetto 494 comando WRKDOCPRTQ (Gestione coda di stampa documento) [autorizzazione](#page-448-0) oggetto richiesta 427 comando WRKDOCPRTQ (Gestione coda stampa documenti) [controllo](#page-515-0) oggetto 494 comando WRKDPCQ (Gestione coda di distribuzione DSNX/PC) [autorizzazione](#page-376-0) oggetto richiesta 355 comando WRKDPCQ (Gestione code distribuzione DSNX/PC) profili [utente](#page-339-0) forniti da IBM [autorizzati](#page-339-0) 318 comando WRKDSKSTS (Gestione stato disco) [autorizzazione](#page-374-0) oggetto richiesta 353 comando WRKDSTL (Gestione elenchi di distribuzione) [autorizzazione](#page-376-0) oggetto richiesta 355 comando WRKDSTQ (Gestione coda di distribuzione) [autorizzazione](#page-376-0) oggetto richiesta 355 profili [utente](#page-339-0) forniti da IBM [autorizzati](#page-339-0) 318 comando WRKDTAARA (Gestione aree dati) [autorizzazione](#page-370-0) oggetto richiesta 349 [controllo](#page-515-0) oggetto 494 comando WRKDTADCT (Gestione dei dizionari di dati) [autorizzazione](#page-412-0) oggetto richiesta 391 comando WRKDTADFN (Gestione definizione dati) [autorizzazione](#page-412-0) oggetto richiesta 391 comando WRKDTAQ (Gestione code dati) [autorizzazione](#page-370-0) oggetto richiesta 349 [controllo](#page-516-0) oggetto 495 comando WRKEDTD (Gestione descrizioni editazione) [autorizzazione](#page-381-0) oggetto richiesta 360 [controllo](#page-517-0) oggetto 496 comando WRKENVVAR (Gestione variabile di ambiente) [autorizzazione](#page-381-0) oggetto richiesta 360 comando WRKF (Gestione file) [autorizzazione](#page-388-0) oggetto richiesta 367 [controllo](#page-521-0) oggetto 500 comando WRKFCNARA (Gestione aree funzionali) [autorizzazione](#page-459-0) oggetto richiesta 438 comando WRKFCT (Gestione tabella di controllo moduli) [autorizzazione](#page-472-0) oggetto richiesta 451 comando WRKFLR (Gestione cartelle) [autorizzazione](#page-379-0) oggetto richiesta 358

font) [autorizzazione](#page-355-0) oggetto richiesta 334 [controllo](#page-521-0) oggetto 500 comando WRKFORMDF (Gestione definizioni formato) [controllo](#page-521-0) oggetto 500 comando WRKFORMDF (Gestione definizioni modulo) [autorizzazione](#page-355-0) oggetto richiesta 334 comando WRKFSTAF (Gestione funzione Avviso FFST) [autorizzazione](#page-476-0) oggetto richiesta 455 comando WRKFSTPCT (Gestione tabella di controllo sonda FFST) [autorizzazione](#page-476-0) oggetto richiesta 455 comando WRKFTR (Gestione filtri) [autorizzazione](#page-389-0) oggetto richiesta 368 [controllo](#page-522-0) oggetto 501 comando WRKFTRACNE (Gestione voci di azione filtro) [autorizzazione](#page-389-0) oggetto richiesta 368 comando WRKFTRACNE (Gestione voci operazione filtro) [controllo](#page-522-0) oggetto 501 comando WRKFTRSLTE (Gestione voci di scelta filtro) [autorizzazione](#page-390-0) oggetto richiesta 369 comando WRKFTRSLTE (Gestione voci selezione filtro) [controllo](#page-522-0) oggetto 501 comando WRKGSS (Gestione serie di simboli grafici) [autorizzazione](#page-391-0) oggetto richiesta 370 [controllo](#page-523-0) oggetto 502 comando WRKHDWRSC (Gestione risorse hardware) [autorizzazione](#page-468-0) oggetto richiesta 447 comando WRKHLDOPTF (Gestione file unità ottica di aiuto) [autorizzazione](#page-452-0) oggetto richiesta 431 Comando WRKIMGCLG [autorizzazione](#page-393-0) oggetto richiesta 372 comando WRKIMGCLGE [autorizzazione](#page-393-0) oggetto richiesta 372 comando [WRKIPXD](#page-412-0) 391 comando WRKJOB (Gestione lavoro) [autorizzazione](#page-415-0) oggetto richiesta 394 comando WRKJOBD (Gestione descrizioni lavoro) [autorizzazione](#page-417-0) oggetto richiesta 396 [controllo](#page-524-0) oggetto 503 comando WRKJOBLOG (Gestione registrazioni lavoro) [autorizzazione](#page-415-0) oggetto richiesta 394 comando WRKJOBQ (Gestione coda lavori) [autorizzazione](#page-417-0) oggetto richiesta 396 [controllo](#page-525-0) oggetto 504 comando WRKJOBSCDE (Gestione specifiche schedulazione lavori) [controllo](#page-525-0) oggetto 504 comando WRKJOBSCDE (Gestione voci pianificazione lavoro) [autorizzazione](#page-418-0) oggetto richiesta 397 comando [WRKJRN](#page-301-0) (Gestione [giornale\)](#page-301-0) 280, [287](#page-308-0)

comando WRKFNTRSC (Gestione risorse

comando [WRKJRN](#page-301-0) (Gestione giornale) *[\(Continua\)](#page-301-0)* [autorizzazione](#page-421-0) oggetto richiesta 400 [controllo](#page-527-0) oggetto 506 profili [utente](#page-339-0) forniti da IBM [autorizzati](#page-339-0) 318 [utilizzo](#page-301-0) 280, [287](#page-308-0) comando [WRKJRNA](#page-301-0) (Gestione attributi [giornale\)](#page-301-0) 280, [287](#page-308-0) [autorizzazione](#page-421-0) oggetto richiesta 400 [controllo](#page-527-0) oggetto 506 [utilizzo](#page-301-0) 280, [287](#page-308-0) comando WRKJRNRCV (Gestione ricevitori di giornale) [autorizzazione](#page-422-0) oggetto richiesta 401 [controllo](#page-527-0) oggetto 506 comando WRKLANADPT (Gestione adattatori rete locale) [autorizzazione](#page-436-0) oggetto richiesta 415 comando WRKLIB (Gestione librerie) [autorizzazione](#page-433-0) oggetto richiesta 412 comando WRKLIBPDM (Gestione librerie utilizzando PDM) [autorizzazione](#page-357-0) oggetto richiesta 336 comando WRKLICINF (Gestione informazioni licenza) profili [utente](#page-340-0) forniti da IBM [autorizzati](#page-340-0) 319 comando WRKLIND (Gestione descrizioni linea) [autorizzazione](#page-436-0) oggetto richiesta 415 [controllo](#page-529-0) oggetto 508 comando WRKLNK (Gestione collegamenti) [autorizzazione](#page-408-0) oggetto richiesta 387 [controllo](#page-508-0) oggetto 487, [488,](#page-509-0) [523,](#page-544-0) [524](#page-545-0)[,](#page-549-0) [528,](#page-549-0) [529,](#page-550-0) [530,](#page-551-0) [531](#page-552-0) comando WRKMBRPDM (Gestione membri utilizzando PDM) [autorizzazione](#page-357-0) oggetto richiesta 336 comando WRKMNU (Gestione menu) [autorizzazione](#page-439-0) oggetto richiesta 418 [controllo](#page-530-0) oggetto 509 comando WRKMOD (Gestione moduli) [controllo](#page-531-0) oggetto 510 comando WRKMOD (Gestione modulo) [autorizzazione](#page-442-0) oggetto richiesta 421 comando WRKMODD (Gestione descrizioni modalità) [controllo](#page-530-0) oggetto 509 comando WRKMODD (Gestione descrizioni modo) [autorizzazione](#page-441-0) oggetto richiesta 420 comando WRKMSG (Gestione messaggi) [autorizzazione](#page-439-0) oggetto richiesta 418 [controllo](#page-532-0) oggetto 511 comando WRKMSGD (Gestione descrizioni messaggi) [autorizzazione](#page-440-0) oggetto richiesta 419 comando WRKMSGD (Gestione descrizioni messaggio) [controllo](#page-531-0) oggetto 510 comando WRKMSGF (Gestione file messaggi) [autorizzazione](#page-440-0) oggetto richiesta 419 [controllo](#page-531-0) oggetto 510

comando WRKMSGQ (Gestione code messaggi) [autorizzazione](#page-440-0) oggetto richiesta 419 [controllo](#page-532-0) oggetto 511 comando WRKNAMSMTP (Gestione nomi per SMTP) [oggettorichiesta](#page-487-0) autorizzazione 466 comando WRKNETF (Gestione file di rete) [autorizzazione](#page-443-0) oggetto richiesta 422 comando WRKNETJOBE (Gestione voci lavori di rete) [autorizzazione](#page-443-0) oggetto richiesta 422 comando WRKNETTBLE (Gestione voce di tabella rete) [autorizzazione](#page-487-0) oggetto richiesta 466 comando WRKNODL (Gestione elenco nodi) [autorizzazione](#page-448-0) oggetto richiesta 427 [controllo](#page-533-0) oggetto 512 comando WRKNODLE (Gestione voci elenco nodi) [autorizzazione](#page-448-0) oggetto richiesta 427 [controllo](#page-533-0) oggetto 512 comando WRKNTBD (Gestione descrizione NetBIOS) [autorizzazione](#page-443-0) oggetto richiesta 422 [controllo](#page-533-0) oggetto 512 comando WRKNWID (Gestione descrizione interfaccia di rete) [autorizzazione](#page-445-0) oggetto richiesta 424 [controllo](#page-534-0) oggetto 513 comando WRKNWSALS (Gestione nomi alternativi del server di rete) [autorizzazione](#page-446-0) oggetto richiesta 425 comando WRKNWSCFG [autorizzazione](#page-447-0) oggetto richiesta 426 profili [utente](#page-340-0) forniti da IBM [autorizzati](#page-340-0) 319 comando WRKNWSD (Gestione descrizione server di rete) [autorizzazione](#page-447-0) oggetto richiesta 426 [controllo](#page-534-0) oggetto 513 comando WRKNWSENR (Gestione iscrizione utente del server di rete) [autorizzazione](#page-446-0) oggetto richiesta 425 comando WRKNWSSSN (Gestione sessione del server di rete) [autorizzazione](#page-446-0) oggetto richiesta 425 comando WRKNWSSTG (Gestione spazi memoria del server di rete) [autorizzazione](#page-446-0) oggetto richiesta 425 comando WRKNWSSTS (Gestione stato del server di rete) [autorizzazione](#page-446-0) oggetto richiesta 425 comando WRKOBJ (Gestione oggetti) [autorizzazione](#page-352-0) oggetto richiesta 331 [descrizione](#page-315-0) 294 comando WRKOBJCSP (Gestione oggetti per CSP/AE) [controllo](#page-505-0) oggetto 484, [485,](#page-506-0) [517](#page-538-0) comando WRKOBJLCK (Gestione blocchi oggetto) [autorizzazione](#page-352-0) oggetto richiesta 331 comando WRKOBJLCK (Gestione vincoli su oggetto) [controllo](#page-499-0) oggetto 478

comando WRKOBJOWN (Gestione oggetti per proprietario) [autorizzazione](#page-352-0) oggetto richiesta 331 [controllo](#page-269-0) 248 [controllo](#page-499-0) oggetto 478, [533](#page-554-0) [descrizione](#page-315-0) 294 [utilizzo](#page-174-0) 153 comando WRKOBJPDM (Gestione oggetti utilizzando PDM) [autorizzazione](#page-357-0) oggetto richiesta 336 comando [WRKOBJPGP](#page-153-0) (Gestione oggetti per gruppo [principale\)](#page-153-0) 132, [154](#page-175-0) [autorizzazione](#page-352-0) oggetto richiesta 331 [descrizione](#page-315-0) 294 comando WRKOPTDIR (Gestione indirizzari ottici) [autorizzazione](#page-452-0) oggetto richiesta 431 comando WRKOPTF (Gestione file ottici) [autorizzazione](#page-452-0) oggetto richiesta 431 comando WRKOPTVOL (Gestione volumi ottici) [autorizzazione](#page-452-0) oggetto richiesta 431 comando WRKORDINF (Gestione informazioni ordine) profili [utente](#page-340-0) forniti da IBM [autorizzati](#page-340-0) 319 Comando WRKORDINF (Gestione informazioni ordini) [autorizzazione](#page-488-0) oggetto richiesta 467 comando WRKOUTQ (Gestione coda di emissione) [autorizzazione](#page-454-0) oggetto richiesta 433 comando WRKOUTQ (Gestione coda emissione) [controllo](#page-535-0) oggetto 514 Comando WRKOUTQD (Gestione descrizione coda di emissione) [autorizzazione](#page-454-0) oggetto richiesta 433 [parametri](#page-220-0) di sicurezza 199 comando WRKOUTQD (Gestione descrizione coda emissione) [controllo](#page-535-0) oggetto 514 comando WRKOVL (Gestione sovrapposizioni) [autorizzazione](#page-355-0) oggetto richiesta 334 [controllo](#page-536-0) oggetto 515 comando WRKPAGDFN (Gestione definizioni pagina) [autorizzazione](#page-355-0) oggetto richiesta 334 [controllo](#page-536-0) oggetto 515 comando WRKPAGSEG (Gestione segmenti pagina) [autorizzazione](#page-355-0) oggetto richiesta 334 [controllo](#page-536-0) oggetto 515 comando WRKPCLTBLE (Gestione voce tabella protocollo) [autorizzazione](#page-487-0) oggetto richiesta 466 comando WRKPDG (Gestione gruppo identificativi di stampa) [controllo](#page-536-0) oggetto 515 comando WRKPEXDFN profili [utente](#page-340-0) forniti da IBM [autorizzati](#page-340-0) 319 comando WRKPEXFTR profili [utente](#page-340-0) forniti da IBM [autorizzati](#page-340-0) 319

comando WRKPFCST (Gestione con restrizioni file fisico) [autorizzazione](#page-388-0) oggetto richiesta 367 comando WRKPFCST (Gestione restrizioni file fisico) [controllo](#page-521-0) oggetto 500 comando WRKPGM (Gestione programmi) [autorizzazione](#page-464-0) oggetto richiesta 443 [controllo](#page-538-0) oggetto 517 comando WRKPGMTBL (Gestione tabella programmi) [autorizzazione](#page-390-0) oggetto richiesta 369 comando WRKPGMTBL (Gestione tabelle programma) profili [utente](#page-340-0) forniti da IBM [autorizzati](#page-340-0) 319 comando WRKPNLGRP (Gestione gruppi pannelli) [autorizzazione](#page-439-0) oggetto richiesta 418 comando WRKPNLGRP (Gestione gruppo di pannelli) [controllo](#page-538-0) oggetto 517 comando WRKPRB (Gestione problemi) [autorizzazione](#page-461-0) oggetto richiesta 44[0,](#page-476-0) [455](#page-476-0) profili [utente](#page-340-0) forniti da IBM [autorizzati](#page-340-0) 319 comando WRKPTFGRP (Gestione gruppi di PTF) [autorizzazione](#page-476-0) oggetto richiesta 455 comando WRKQMFORM (Gestione modulo del query management) [autorizzazione](#page-466-0) oggetto richiesta 445 comando WRKQMFORM (Gestione modulo del Query Mgmt) [controllo](#page-539-0) oggetto 518 comando WRKQMQRY (Gestione query del query management) [autorizzazione](#page-466-0) oggetto richiesta 445 comando WRKQRY (Gestione query) [autorizzazione](#page-466-0) oggetto richiesta 445 comando WRKQST (Gestione domande) [autorizzazione](#page-466-0) oggetto richiesta 445 comando WRKRDBDIRE (Gestione voce indirizzario RDB) [autorizzazione](#page-468-0) oggetto richiesta 447 comando WRKREGINF (Gestione registrazione) [autorizzazione](#page-467-0) oggetto richiesta 446 comando WRKRJESSN (Gestione sessione RJE) [autorizzazione](#page-472-0) oggetto richiesta 451 comando WRKRPYLE (Gestione voci elenco risposte di sistema) [autorizzazione](#page-482-0) oggetto richiesta 461 comando WRKRPYLE (Gestione voci lista risposte) [controllo](#page-542-0) oggetto 521 comando WRKS36PGMA (Gestione attributi dei programmi System/36) [autorizzazione](#page-485-0) oggetto richiesta 464 comando WRKS36PGMA (Gestione attributi programma System/36) [controllo](#page-537-0) oggetto 516

comando WRKS36PRCA (Gestione attributi delle procedure System/36) [autorizzazione](#page-485-0) oggetto richiesta 464 comando WRKS36PRCA (Gestione attributi procedura System/36) [controllo](#page-520-0) oggetto 499 comando WRKS36SRCA (Gestione attributi membri origine System/36) [autorizzazione](#page-485-0) oggetto richiesta 464 comando WRKS36SRCA (Gestione attributi origine System/36) [controllo](#page-520-0) oggetto 499 comando WRKSBMJOB (Gestione lavori inoltrati) [autorizzazione](#page-415-0) oggetto richiesta 394 comando WRKSBS (Gestione sottosistemi) [autorizzazione](#page-482-0) oggetto richiesta 461 [controllo](#page-543-0) oggetto 522 comando WRKSBSD (Gestione descrizione sottosistema) [autorizzazione](#page-482-0) oggetto richiesta 461 comando WRKSBSD (Gestione descrizioni sottosistema) [controllo](#page-543-0) oggetto 522 comando WRKSBSJOB (Gestione lavori sottosistema) [autorizzazione](#page-415-0) oggetto richiesta 394 [controllo](#page-543-0) oggetto 522 comando WRKSCHIDX (Gestione indici di ricerca) [autorizzazione](#page-413-0) oggetto richiesta 392 comando WRKSCHIDX (Gestione indici ricerca) [controllo](#page-544-0) oggetto 523 comando WRKSCHIDXE (Gestione voci indice di ricerca) [autorizzazione](#page-413-0) oggetto richiesta 392 comando WRKSCHIDXE (Gestione voci indice ricerca) [controllo](#page-543-0) oggetto 522 comando WRKSHRPOOL (Gestione lotti di memoria condivisi) [autorizzazione](#page-482-0) oggetto richiesta 461 comando WRKSOC (Gestione sfera di controllo) [autorizzazione](#page-478-0) oggetto richiesta 457 comando WRKSPADCT (Gestione dizionari di ausilio ortografico) [autorizzazione](#page-478-0) oggetto richiesta 457 comando WRKSPLF (Gestione file di spool) [controllo](#page-535-0) oggetto 514 Comando [WRKSPLF](#page-220-0) (Gestione file di [spool\)](#page-220-0) 199 [autorizzazione](#page-480-0) oggetto richiesta 459 comando WRKSPLFA (Gestione attributi file di spool) [controllo](#page-535-0) oggetto 514 comando WRKSPTPRD (Gestione prodotti supportati) [controllo](#page-538-0) oggetto 517, [518](#page-539-0) comando WRKSRVPGM (Gestione programmi di servizio) [autorizzazione](#page-464-0) oggetto richiesta 443

comando WRKSRVPGM (Gestione programmi servizio) [controllo](#page-549-0) oggetto 528 comando WRKSRVPVD (Gestione fornitori servizi) [autorizzazione](#page-476-0) oggetto richiesta 455 comando WRKSRVPVD (Gestione tecnici della manutenzione) profili [utente](#page-340-0) forniti da IBM [autorizzati](#page-340-0) 319 comando WRKSRVTBLE (Gestione voci tabella del servizio) [autorizzazione](#page-487-0) oggetto richiesta 466 comando WRKSSND (Gestione descrizione sessione) [autorizzazione](#page-472-0) oggetto richiesta 451 comando WRKSYSACT (Avvio attività di sistema) [autorizzazione](#page-459-0) oggetto richiesta 438 Comando [WRKSYSSTS](#page-227-0) (Gestione stato del [sistema\)](#page-227-0) 206 [autorizzazione](#page-482-0) oggetto richiesta 461 comando WRKSYSVAL (Gestione valore di sistema) [autorizzazione](#page-483-0) oggetto richiesta 462 [utilizzo](#page-267-0) 246 comando WRKTAPCTG (Gestione cartuccia nastro) [autorizzazione](#page-437-0) oggetto richiesta 416 comando WRKTBL (Gestione tabelle) [autorizzazione](#page-486-0) oggetto richiesta 465 [controllo](#page-553-0) oggetto 532 comando WRKTCPSTS (Gestione stato rete TCP/IP) [autorizzazione](#page-487-0) oggetto richiesta 466 comando [WRKTIMZON](#page-488-0) 467 comando WRKTRC profili [utente](#page-340-0) forniti da IBM [autorizzati](#page-340-0) 319 comando WRKTXTIDX (Gestione indice testo) profili [utente](#page-340-0) forniti da IBM [autorizzati](#page-340-0) 319 comando WRKUSRJOB (Gestione lavori utente) [autorizzazione](#page-415-0) oggetto richiesta 394 comando WRKUSRPRF (Gestione profili utente) [autorizzazione](#page-491-0) oggetto richiesta 470 Comando WRKUSRPRF (Gestione profili utente) [controllo](#page-554-0) oggetto 533 [descrizione](#page-317-0) 296 [utilizzo](#page-124-0) 103 comando WRKUSRTBL (Gestione tabella utenti) profili [utente](#page-340-0) forniti da IBM [autorizzati](#page-340-0) 319 comando WRKUSRTBL (Gestione tabelle utenti) [autorizzazione](#page-390-0) oggetto richiesta 369 comando WRKWCH profili [utente](#page-340-0) forniti da IBM [autorizzati](#page-340-0) 319 comando WRKWTR (Gestione programma di scrittura) [autorizzazione](#page-495-0) oggetto richiesta 474

combinazione metodi di autorizzazione [esempio](#page-204-0) 183 complesso autorizzazione [esempio](#page-204-0) 183 completo ricevitore del giornale [\(QAUDJRN\)](#page-299-0) di [controllo](#page-299-0) 278 comunicazione tra processi non corretto voce di giornale di [controllo](#page-279-0) [\(QAUDJRN\)](#page-279-0) 258 comunicazioni [monitoraggio](#page-271-0) 250 concessione [autorizzazione](#page-315-0) oggetto 294 [coinvolgimento](#page-173-0) autorizzazione [precedente](#page-173-0) 152 più [oggetti](#page-172-0) 151 autorizzazione utente [descrizione](#page-317-0) comando 296 [autorizzazione](#page-176-0) utilizzando oggetto di [riferimento](#page-176-0) 155 [permesso](#page-318-0) utente 297 configurazione automatica unità virtuali (valore di [sistema](#page-56-0) [QAUTOVRT\)](#page-56-0) 35 [autorizzazione](#page-365-0) oggetto richiesta per i [comandi](#page-365-0) 344 configurazione LAN estesa senza fili [autorizzazione](#page-381-0) oggetto richiesta per i [comandi](#page-381-0) 360 configurazione LAN senza fili [autorizzazione](#page-381-0) oggetto richiesta per i [comandi](#page-381-0) 360 configurazione server di rete [autorizzazione](#page-447-0) oggetto richiesta per i [comandi](#page-447-0) 426 configurazione sistema [autorizzazione](#page-97-0) speciale \*IOSYSCFG [\(configurazione](#page-97-0) del sistema) 76 confronto profilo di [gruppo](#page-250-0) e elenco di [autorizzazioni](#page-250-0) 229 consenso utenti per [modificare](#page-268-0) le parole [d'ordine](#page-268-0) 247 consiglio [riepilogo](#page-229-0) 208 struttura [applicazione](#page-234-0) 213 [struttura](#page-233-0) libreria 212 struttura [sicurezza](#page-229-0) 208 valore di sistema livello [sicurezza](#page-30-0) [\(QSECURITY\)](#page-30-0) 9 console [autorizzazione](#page-212-0) necessaria al [collegamento](#page-212-0) 191 limitazione [dell'accesso](#page-267-0) 246 profilo utente QSECOFR [\(responsabile](#page-212-0) della [riservatezza\)](#page-212-0) 191 profilo utente QSRV [\(servizio\)](#page-212-0) 191 profilo utente [QSRVBAS](#page-212-0) (servizio [base\)](#page-212-0) 191 valore di sistema [QCONSOLE](#page-212-0) 191 console di sistema *Vedere anche* [console](#page-212-0)

console di sistema *(Continua)* valore di sistema [QCONSOLE](#page-212-0) 191 contenuto [strumenti](#page-320-0) di sicurezza 299, [659](#page-680-0) controllo *Vedere anche* controllo [autorizzazione](#page-179-0) *Vedere* giornale di [controllo](#page-296-0) [\(QAUDJRN\)](#page-296-0) *Vedere anche* valore di [sistema](#page-22-0) [\(QAUDLVL\)](#page-22-0) livello di controllo accesso iSeries [Access](#page-224-0) 203 [oggetti](#page-34-0) 13 [programmi](#page-34-0) di sistema 13 [richiesta](#page-225-0) DDM (DDM) 204 accesso non [autorizzato](#page-270-0) 249 [arresto](#page-301-0) 280 [attivazione](#page-297-0) 276 [attributi](#page-271-0) di rete 250 [autorizzazione](#page-269-0) 248 profili [utente](#page-269-0) 248 [autorizzazione](#page-270-0) adottata 249 [autorizzazione](#page-310-0) oggetto 289 [autorizzazione](#page-268-0) speciale \*ALLOBJ (tutti gli [oggetti\)](#page-268-0) 247 autorizzazioni [programmatore](#page-268-0) 247 [avvio](#page-297-0) 276 [azioni](#page-271-0) 250 codifica dei dati [sensibili](#page-271-0) 250 [collegamento](#page-271-0) remoto 250 [collegamento](#page-270-0) senza ID utente e parola [d'ordine](#page-270-0) 249 [comunicazioni](#page-271-0) 250 controlli parola [d'ordine](#page-268-0) 247 dati sensibili [autorizzazione](#page-269-0) 248 [codifica](#page-271-0) 250 [descrizioni](#page-269-0) lavoro 248 elenchi [librerie](#page-270-0) 249 elenco di [controllo](#page-266-0) per 245 elenco [librerie](#page-235-0) utente 214 errore del [programma](#page-310-0) 289 fasi [iniziali](#page-297-0) 276 [impostazione](#page-297-0) 276 [integrità](#page-311-0) oggetto 290, [664](#page-685-0) [controllo](#page-270-0) utilizzo 249 [descrizione](#page-311-0) 290, [296](#page-317-0) interfacce non [supportate](#page-270-0) 249 [metodi](#page-306-0) 285 [modifica](#page-76-0) 55 oggetti [modificati](#page-311-0) 290 oggetti [QTEMP](#page-296-0) 275 oggetto [impostazione](#page-295-0) predefinita 274 [pianificazione](#page-293-0) 272 [operazioni](#page-225-0) di ripristino 204 operazioni di [salvataggio](#page-225-0) 204 [panoramica](#page-266-0) 245 parola [d'ordine](#page-135-0) 114, [295](#page-316-0) parole d'ordine [predefinite](#page-680-0) 659 pianificazione [panoramica](#page-271-0) 250 valori di [sistema](#page-295-0) 274 [possibilità](#page-268-0) limitate 247 profili utente forniti [dall'IBM](#page-267-0) 246 profilo di gruppo [appartenenza](#page-269-0) 248

controllo *(Continua)* profilo di gruppo *(Continua)* [autorizzazione](#page-268-0) speciale \*ALLOBJ (tutti gli [oggetti\)](#page-268-0) 247 parola [d'ordine](#page-268-0) 247 profilo utente [autorizzazione](#page-268-0) speciale \*ALLOBJ (tutti gli [oggetti\)](#page-268-0) 247 [gestione](#page-268-0) 247 [programmi](#page-270-0) non autorizzati 249 remoto [collegamento](#page-51-0) (valore di sistema [QRMTSIGN\)](#page-51-0) 30 [inoltro](#page-223-0) lavoro 202 [responsabile](#page-311-0) della riservatezza 290 Server [indirizzario](#page-510-0) 489 [sicurezza](#page-267-0) fisica 246 [utenti](#page-269-0) non attivi 248 utilizzo coda messaggi [QSYSMSG](#page-270-0) 249 [giornali](#page-307-0) 286 [registrazione](#page-306-0) lavori QHST 285 valori di [sistema](#page-267-0) 246, [274](#page-295-0) controllo autorizzazione *Vedere anche* [autorizzazione](#page-179-0) autorizzazione adottata [diagramma](#page-192-0) di flusso 171 [esempio](#page-199-0) 178, [180](#page-201-0) autorizzazione di gruppo [esempio](#page-196-0) 175, [179](#page-200-0) autorizzazione privata [diagramma](#page-184-0) di flusso 163 autorizzazione proprietario [diagramma](#page-185-0) di flusso 164 autorizzazione pubblica [diagramma](#page-191-0) di flusso 170 [esempio](#page-198-0) 177, [180](#page-201-0) elenco di autorizzazioni [esempio](#page-202-0) 181 gruppo primario [esempio](#page-197-0) 176 [sequenza](#page-179-0) 158 controllo azione [definizione](#page-271-0) 250 [pianificazione](#page-271-0) 250 controllo [caricamento](#page-539-0) prodotto [\(\\*PRDLOD\)](#page-539-0) 518 [controllo](#page-503-0) Classe (\*CLS) 482 controllo coda di [emissione](#page-534-0) [\(\\*OUTQ\)](#page-534-0) 513 [controllo](#page-524-0) coda lavori (\*JOBQ) 503 controllo coda [messaggi](#page-531-0) (\*MSGQ) 510 [controllo](#page-554-0) coda utente (\*USRQ) 533 controllo [collegamento](#page-551-0) simbolico [\(\\*SYMLNK\)](#page-551-0) 530 controllo [Comando](#page-503-0) (\*CMD) 482 controllo [definizione](#page-521-0) formato [\(\\*FORMDF\)](#page-521-0) 500 controllo [definizione](#page-536-0) pagina [\(\\*PAGDFN\)](#page-536-0) 515 controllo [definizione](#page-538-0) prodotto [\(\\*PRDDFN\)](#page-538-0) 517 controllo [definizione](#page-505-0) prodotto tra sistemi [\(\\*CSPMAP\)](#page-505-0) 484 controllo [definizione](#page-540-0) query [\(\\*QRYDFN\)](#page-540-0) 519

controllo della sicurezza [impostare](#page-682-0) 661 [impostazione](#page-320-0) 299 [visualizzare](#page-682-0) 661 [visualizzazione](#page-320-0) 299 controllo [descrizione](#page-505-0) classe di servizio [\(\\*COSD\)](#page-505-0) 484 controllo [descrizione](#page-528-0) linea (\*LIND) 507 controllo [descrizione](#page-502-0) locale C [\(\\*CLD\)](#page-502-0) 481 controllo [descrizione](#page-552-0) macchina S/36 [\(\\*S36\)](#page-552-0) 531 controllo [descrizione](#page-530-0) modalità [\(\\*MODD\)](#page-530-0) 509 controllo [descrizione](#page-533-0) NetBIOS [\(\\*NTBD\)](#page-533-0) 512 controllo descrizione [programma](#page-506-0) di [controllo](#page-506-0) (\*CTLD) 485 controllo [descrizione](#page-534-0) server di rete [\(\\*NWSD\)](#page-534-0) 513 controllo [descrizione](#page-549-0) sessione [\(\\*SSND\)](#page-549-0) 528 controllo descrizione [sottosistema](#page-542-0) [\(\\*SBSD\)](#page-542-0) 521 controllo [descrizione](#page-506-0) unità (\*DEVD) 485 controllo [disponibilità](#page-538-0) prodotto [\(\\*PRDAVL\)](#page-538-0) 517 controllo dizionario di ausilio [ortografico](#page-546-0) [\(\\*SPADCT\)](#page-546-0) 525 controllo DLO (document library object) modifica [descrizione](#page-318-0) comando 297 controllo elenco di [collegamenti](#page-504-0) [\(\\*CNNL\)](#page-504-0) 483 controllo elenco di [convalida](#page-555-0) [\(\\*VLDL\)](#page-555-0) 534 controllo elenco nodi [\(\\*NODL\)](#page-533-0) 512 [controllo](#page-549-0) file di flusso (\*STMF) 528 controllo file [messaggi](#page-531-0) (\*MSGF) 510 controllo File speciali [\(\\*CHRSF\)](#page-501-0) 480 [controllo](#page-501-0) formato grafico [\(\\*CHTFMT\)](#page-501-0) 480 [controllo](#page-525-0) giornale (\*JRN) 504 controllo gruppo [identificativi](#page-536-0) di stampa [\(\\*PDG\)](#page-536-0) 515 controllo gruppo nodi [\(\\*NODGRP\)](#page-532-0) 511 [controllo](#page-538-0) gruppo pannelli [\(\\*PNLGRP\)](#page-538-0) 517 controllo indice ricerca [\(\\*SCHIDX\)](#page-543-0) 522 controllo indice utente [\(\\*USRIDX\)](#page-553-0) 532 controllo [indirizzario](#page-508-0) (\*DIR) 487 controllo informazioni lato [comunicazioni](#page-505-0) [\(\\*CSI\)](#page-505-0) 484 controllo [interfaccia](#page-533-0) di rete (\*NWID) 512 controllo job scheduler [\(\\*JOBSCD\)](#page-525-0) 504 [controllo](#page-527-0) libreria (\*LIB) 506 controllo menu [\(\\*MENU\)](#page-529-0) 508 controllo modulo [\(\\*MODULE\)](#page-530-0) 509 [controllo](#page-539-0) modulo query manager [\(\\*QMFORM\)](#page-539-0) 518 controllo oggetto [definizione](#page-293-0) 272 modifica [descrizione](#page-315-0) comando 294, [297](#page-318-0) oggetto [\\*ALRTBL](#page-499-0) (tabella avvisi) 478 oggetto [\\*AUTHLR](#page-500-0) (titolare [autorizzazione\)](#page-500-0) 479

controllo oggetto *(Continua)* [oggetto](#page-500-0) \*AUTL (elenco [autorizzazioni\)](#page-500-0) 479 oggetto \*BNDDIR [\(indirizzario](#page-500-0) di [collegamento\)](#page-500-0) 479 [oggetto](#page-501-0) \*CFGL (elenco di [configurazioni\)](#page-501-0) 480 oggetto [\\*CHTFMT](#page-501-0) (formato [grafico\)](#page-501-0) 480 oggetto \*CLD [\(descrizione](#page-502-0) locale C) [481](#page-502-0) oggetto \*CLS [\(Classe\)](#page-503-0) 482 oggetto \*CMD [\(Comando\)](#page-503-0) 482 oggetto [\\*CNNL](#page-504-0) (elenco di [collegamenti\)](#page-504-0) 483 oggetto \*COSD [\(descrizione](#page-505-0) classe di [servizio\)](#page-505-0) 484 oggetto \*CRQD [\(descrizione](#page-502-0) richiesta di [modifica\)](#page-502-0) 481 oggetto \*CSI [\(informazioni](#page-505-0) lato [comunicazioni\)](#page-505-0) 484 oggetto \*CSPMAP [\(definizione](#page-505-0) [prodotto](#page-505-0) tra sistemi) 484 oggetto [\\*CSPTBL](#page-506-0) (tabella prodotti tra [sistemi\)](#page-506-0) 485 oggetto \*CTLD [\(descrizione](#page-506-0) [programma](#page-506-0) di controllo) 485 oggetto \*DEVD [\(descrizioni](#page-506-0) [unità\)](#page-506-0) 485 oggetto \*DIR [\(indirizzario\)](#page-508-0) 487 oggetto \*DOC [\(documento\)](#page-511-0) 490 oggetto [\\*DTAARA](#page-515-0) (area dati) 494 oggetto \*DTADCT [\(dizionario](#page-515-0) [dati\)](#page-515-0) 494 [oggetto](#page-516-0) \*DTAQ (coda dati) 495 oggetto \*EDTD [\(descrizione](#page-516-0) [editazione\)](#page-516-0) 495 oggetto \*EXITRG [\(registrazione](#page-517-0) [uscita\)](#page-517-0) 496 oggetto \*FCT (tabella [controllo](#page-517-0) [formati\)](#page-517-0) 496 [oggetto](#page-517-0) \*FILE (file) 496 oggetto \*FLR [\(cartella\)](#page-511-0) 490 oggetto [\\*FNTRSC](#page-521-0) (risorsa font) 500 oggetto \*FORMDF [\(definizione](#page-521-0) [formato\)](#page-521-0) 500 [oggetto](#page-521-0) \*FTR (filtro) 500 [oggetto](#page-522-0) \*GSS (serie di simboli [grafici\)](#page-522-0) 501 oggetto \*IGCDCT [\(dizionario](#page-523-0) [DBCS\)](#page-523-0) 502 oggetto \*IGCSRT [\(ordinamento](#page-523-0) [DBCS\)](#page-523-0) 502 oggetto [\\*IGCTBL](#page-523-0) (tabella DBCS) 502 oggetto \*JOBD [\(descrizione](#page-524-0) [lavoro\)](#page-524-0) 503 [oggetto](#page-524-0) \*JOBQ (coda lavori) 503 oggetto \*JOBSCD (job [scheduler\)](#page-525-0) 504 oggetto \*JRN [\(giornale\)](#page-525-0) 504 oggetto \*JRNRCV [\(ricevitore](#page-527-0) di [giornale\)](#page-527-0) 506 oggetto \*LIB [\(libreria\)](#page-527-0) 506 oggetto \*LIND [\(descrizione](#page-528-0) [linea\)](#page-528-0) 507 oggetto [\\*MENU](#page-529-0) (menu) 508 oggetto \*MODD [\(descrizione](#page-530-0) [modalità\)](#page-530-0) 509

controllo oggetto *(Continua)* oggetto [\\*MODULE](#page-530-0) (modulo) 509 oggetto \*MSGF (file [messaggi\)](#page-531-0) 510 oggetto \*MSGQ (coda [messaggi\)](#page-531-0) 510 oggetto [\\*NODGRP](#page-532-0) (gruppo [nodi\)](#page-532-0) 511 oggetto [\\*NODL](#page-533-0) (elenco nodi) 512 oggetto \*NTBD [\(descrizione](#page-533-0) [NetBIOS\)](#page-533-0) 512 oggetto \*NWID [\(interfaccia](#page-533-0) di [rete\)](#page-533-0) 512 oggetto \*NWSD [\(descrizione](#page-534-0) server di [rete\)](#page-534-0) 513 oggetto [\\*OUTQ](#page-534-0) (coda di [emissione\)](#page-534-0) 513 oggetto \*OVL [\(sovrapposizione\)](#page-535-0) 514 oggetto \*PAGDFN [\(definizione](#page-536-0) [pagina\)](#page-536-0) 515 oggetto \*PAGSEG [\(segmento](#page-536-0) [pagina\)](#page-536-0) 515 oggetto \*PDG (gruppo [identificativi](#page-536-0) di [stampa\)](#page-536-0) 515 oggetto \*PGM [\(programma\)](#page-536-0) 515 oggetto [\\*PNLGRP](#page-538-0) (gruppo [pannelli\)](#page-538-0) 517 oggetto \*PRDAVL [\(disponibilità](#page-538-0) [prodotto\)](#page-538-0) 517 oggetto \*PRDDFN [\(definizione](#page-538-0) [prodotto\)](#page-538-0) 517 oggetto \*PRDLOD [\(caricamento](#page-539-0) [prodotto\)](#page-539-0) 518 oggetto [\\*QMFORM](#page-539-0) (modulo query [manager\)](#page-539-0) 518 oggetto [\\*QMQRY](#page-539-0) (query query [manager\)](#page-539-0) 518 oggetto \*QRYDFN [\(definizione](#page-540-0) [query\)](#page-540-0) 519 [oggetto](#page-541-0) \*RCT (tabella codice di [riferimento\)](#page-541-0) 520 oggetto \*S36 [\(descrizione](#page-552-0) macchina [S/36\)](#page-552-0) 531 oggetto \*SBSD [\(descrizione](#page-542-0) [sottosistema\)](#page-542-0) 521 oggetto [\\*SCHIDX](#page-543-0) (indice ricerca) 522 oggetto [\\*SOCKET](#page-544-0) (socket locale) 523 oggetto \*SPADCT [\(dizionario](#page-546-0) di ausilio [ortografico\)](#page-546-0) 525 oggetto \*SQLPKG [\(pacchetto](#page-548-0) [SQL\)](#page-548-0) 527 oggetto \*SRVPGM [\(programma](#page-548-0) di [servizio\)](#page-548-0) 527 oggetto \*SSND [\(descrizione](#page-549-0) [sessione\)](#page-549-0) 528 [oggetto](#page-549-0) \*STMF (file di flusso) 528 oggetto [\\*SVRSTG](#page-549-0) (spazio memoria [server\)](#page-549-0) 528 oggetto \*SYMLNK [\(collegamento](#page-551-0) [simbolico\)](#page-551-0) 530 oggetto \*TBL [\(tabella\)](#page-553-0) 532 oggetto [\\*USRIDX](#page-553-0) (indice utente) 532 oggetto [\\*USRPRF](#page-553-0) (profilo utente) 532 [oggetto](#page-554-0) \*USRQ (coda utente) 533 oggetto [\\*USRSPC](#page-555-0) (spazio utente) 534 [oggetto](#page-555-0) \*VLDL (elenco di [convalida\)](#page-555-0) 534 oggetto area dati [\(\\*DTAARA\)](#page-515-0) 494

controllo oggetto *(Continua)* oggetto [caricamento](#page-539-0) prodotto [\(\\*PRDLOD\)](#page-539-0) 518 [oggetto](#page-511-0) cartella (\*FLR) 490 [oggetto](#page-503-0) Classe (\*CLS) 482 oggetto coda dati [\(\\*DTAQ\)](#page-516-0) 495 oggetto coda di [emissione](#page-534-0) [\(\\*OUTQ\)](#page-534-0) 513 oggetto coda lavori [\(\\*JOBQ\)](#page-524-0) 503 oggetto coda [messaggi](#page-531-0) (\*MSGQ) 510 oggetto coda utente [\(\\*USRQ\)](#page-554-0) 533 oggetto [collegamento](#page-551-0) simbolico [\(\\*SYMLNK\)](#page-551-0) 530 oggetto [Comando](#page-503-0) (\*CMD) 482 oggetto [definizione](#page-521-0) formato [\(\\*FORMDF\)](#page-521-0) 500 oggetto [definizione](#page-536-0) pagina [\(\\*PAGDFN\)](#page-536-0) 515 oggetto [definizione](#page-538-0) prodotto [\(\\*PRDDFN\)](#page-538-0) 517 oggetto [definizione](#page-505-0) prodotto tra sistemi [\(\\*CSPMAP\)](#page-505-0) 484 oggetto [definizione](#page-540-0) query [\(\\*QRYDFN\)](#page-540-0) 519 oggetto [descrizione](#page-505-0) classe di servizio [\(\\*COSD\)](#page-505-0) 484 oggetto [descrizione](#page-516-0) editazione [\(\\*EDTD\)](#page-516-0) 495 oggetto [descrizione](#page-524-0) lavoro [\(\\*JOBD\)](#page-524-0) 503 oggetto [descrizione](#page-528-0) linea [\(\\*LIND\)](#page-528-0) 507 oggetto [descrizione](#page-502-0) locale C [\(\\*CLD\)](#page-502-0) 481 oggetto [descrizione](#page-552-0) macchina S/36 [\(\\*S36\)](#page-552-0) 531 oggetto [descrizione](#page-530-0) modalità [\(\\*MODD\)](#page-530-0) 509 oggetto [descrizione](#page-533-0) NetBIOS [\(\\*NTBD\)](#page-533-0) 512 oggetto descrizione [programma](#page-506-0) di [controllo](#page-506-0) (\*CTLD) 485 oggetto [descrizione](#page-502-0) richiesta di modifica [\(\\*CRQD\)](#page-502-0) 481 oggetto [descrizione](#page-534-0) server di rete [\(\\*NWSD\)](#page-534-0) 513 oggetto [descrizione](#page-549-0) sessione [\(\\*SSND\)](#page-549-0) 528 oggetto descrizione [sottosistema](#page-542-0) [\(\\*SBSD\)](#page-542-0) 521 oggetto [descrizione](#page-506-0) unità [\(\\*DEVD\)](#page-506-0) 485 oggetto [disponibilità](#page-538-0) prodotto [\(\\*PRDAVL\)](#page-538-0) 517 oggetto [dizionario](#page-515-0) dati [\(\\*DTADCT\)](#page-515-0) 494 oggetto [dizionario](#page-523-0) DBCS [\(\\*IGCDCT\)](#page-523-0) 502 oggetto [dizionario](#page-546-0) di ausilio ortografico [\(\\*SPADCT\)](#page-546-0) 525 oggetto [documento](#page-511-0) (\*DOC) 490 oggetto elenco [autorizzazioni](#page-500-0) [\(\\*AUTL\)](#page-500-0) 479 oggetto elenco di [collegamenti](#page-504-0) [\(\\*CNNL\)](#page-504-0) 483 oggetto elenco di [configurazioni](#page-501-0) [\(\\*CFGL\)](#page-501-0) 480

controllo oggetto *(Continua)* oggetto elenco di [convalida](#page-555-0) [\(\\*VLDL\)](#page-555-0) 534 oggetto elenco nodi [\(\\*NODL\)](#page-533-0) 512 [oggetto](#page-517-0) file (\*FILE) 496 oggetto file di flusso [\(\\*STMF\)](#page-549-0) 528 oggetto file [messaggi](#page-531-0) (\*MSGF) 510 [oggetto](#page-521-0) filtro (\*FTR) 500 oggetto [formato](#page-501-0) grafico [\(\\*CHTFMT\)](#page-501-0) 480 oggetto [giornale](#page-525-0) (\*JRN) 504 oggetto gruppo [identificativi](#page-536-0) di [stampa](#page-536-0) (\*PDG) 515 [oggetto](#page-532-0) gruppo nodi [\(\\*NODGRP\)](#page-532-0) 511 oggetto gruppo [pannelli](#page-538-0) [\(\\*PNLGRP\)](#page-538-0) 517 oggetto indice ricerca [\(\\*SCHIDX\)](#page-543-0) 522 oggetto indice utente [\(\\*USRIDX\)](#page-553-0) 532 oggetto [indirizzario](#page-508-0) (\*DIR) 487 oggetto indirizzario di [collegamento](#page-500-0) [\(\\*BDNDIR\)](#page-500-0) 479 oggetto [informazioni](#page-505-0) lato [comunicazioni](#page-505-0) (\*CSI) 484 oggetto [interfaccia](#page-533-0) di rete [\(\\*NWID\)](#page-533-0) 512 oggetto job scheduler [\(\\*JOBSCD\)](#page-525-0) 504 [oggetto](#page-527-0) libreria (\*LIB) 506 oggetto menu [\(\\*MENU\)](#page-529-0) 508 oggetto modulo [\(\\*MODULE\)](#page-530-0) 509 oggetto modulo query [manager](#page-539-0) [\(\\*QMFORM\)](#page-539-0) 518 oggetto [ordinamento](#page-523-0) DBCS [\(\\*IGCSRT\)](#page-523-0) 502 oggetto [pacchetto](#page-548-0) SQL [\(\\*SQLPCK\)](#page-548-0) 527 oggetto profilo utente [\(\\*USRPRF\)](#page-553-0) 532 oggetto [programma](#page-536-0) (\*PGM) 515 oggetto [programma](#page-548-0) di servizio [\(\\*SRVPGM\)](#page-548-0) 527 oggetto query query [manager](#page-539-0) [\(\\*QMQRY\)](#page-539-0) 518 oggetto [registrazione](#page-517-0) uscita [\(\\*EXITRG\)](#page-517-0) 496 oggetto [ricevitore](#page-527-0) di giornale [\(\\*JRNRCV\)](#page-527-0) 506 oggetto risorsa font [\(\\*FNTRSC\)](#page-521-0) 500 oggetto [segmento](#page-536-0) pagina [\(\\*PAGSEG\)](#page-536-0) 515 [oggetto](#page-522-0) serie di simboli grafici [\(\\*GSS\)](#page-522-0) 501 oggetto socket locale [\(\\*SOCKET\)](#page-544-0) 523 oggetto [sovrapposizione](#page-535-0) (\*OVL) 514 oggetto spazio [memoria](#page-549-0) server [\(\\*SVRSTG\)](#page-549-0) 528 oggetto spazio utente [\(\\*USRSPC\)](#page-555-0) 534 [oggetto](#page-553-0) tabella (\*TBL) 532 oggetto tabella avvisi [\(\\*ALRTBL\)](#page-499-0) 478 oggetto tabella codice di [riferimento](#page-541-0) [\(\\*RCT\)](#page-541-0) 520 oggetto tabella [controllo](#page-517-0) formati [\(\\*FCT\)](#page-517-0) 496 oggetto tabella DBCS [\(\\*IGCTBL\)](#page-523-0) 502 oggetto tabella [prodotti](#page-506-0) tra sistemi [\(\\*CSPTBL\)](#page-506-0) 485 oggetto titolare [autorizzazione](#page-500-0) [\(\\*AUTHLR\)](#page-500-0) 479

controllo oggetto *(Continua)* [pianificazione](#page-293-0) 272 [visualizzazione](#page-295-0) 274 controllo oggetto [\\*ALRTBL](#page-499-0) (tabella [avvisi\)](#page-499-0) 478 controllo oggetto [\\*AUTHLR](#page-500-0) (titolare [autorizzazione\)](#page-500-0) 479 [controllo](#page-500-0) oggetto \*AUTL (elenco [autorizzazioni\)](#page-500-0) 479 controllo oggetto \*BNDDIR [\(indirizzario](#page-500-0) di [collegamento\)](#page-500-0) 479 [controllo](#page-501-0) oggetto \*CFGL (elenco di [configurazioni\)](#page-501-0) 480 [controllo](#page-501-0) oggetto \*CHRSF (File [speciali\)](#page-501-0) 480 controllo oggetto [\\*CHTFMT](#page-501-0) (formato [grafico\)](#page-501-0) 480 controllo oggetto \*CLD [\(descrizione](#page-502-0) [locale](#page-502-0) C) 481 [controllo](#page-503-0) oggetto \*CLS (Classe) 482 controllo oggetto \*CMD [\(Comando\)](#page-503-0) 482 [controllo](#page-504-0) oggetto \*CNNL (elenco di [collegamenti\)](#page-504-0) 483 controllo oggetto \*COSD [\(descrizione](#page-505-0) classe di [servizio\)](#page-505-0) 484 controllo oggetto \*CRQD [\(descrizione](#page-502-0) richiesta di [modifica\)](#page-502-0) 481 controllo oggetto \*CSI [\(informazioni](#page-505-0) lato [comunicazioni\)](#page-505-0) 484 controllo oggetto \*CSPMAP [\(definizione](#page-505-0) [prodotto](#page-505-0) tra sistemi) 484 controllo oggetto [\\*CSPTBL](#page-506-0) (tabella [prodotti](#page-506-0) tra sistemi) 485 controllo oggetto \*CTLD [\(descrizione](#page-506-0) [programma](#page-506-0) di controllo) 485 controllo oggetto \*DEVD [\(descrizione](#page-506-0) [unità\)](#page-506-0) 485 controllo oggetto \*DIR [\(indirizzario\)](#page-508-0) 487 [controllo](#page-511-0) oggetto \*DOC [\(documento\)](#page-511-0) 490 controllo oggetto [\\*DTAARA](#page-515-0) (area [dati\)](#page-515-0) 494 controllo oggetto \*DTADCT [\(dizionario](#page-515-0) [dati\)](#page-515-0) 494 [controllo](#page-516-0) oggetto \*DTAQ (coda dati) 495 controllo oggetto \*EDTD [\(descrizione](#page-516-0) [editazione\)](#page-516-0) 495 controllo oggetto \*EXITRG [\(registrazione](#page-517-0) [uscita\)](#page-517-0) 496 [controllo](#page-517-0) oggetto \*FCT (tabella controllo [formati\)](#page-517-0) 496 [controllo](#page-517-0) oggetto \*FILE (file) 496 controllo oggetto [\\*FNTRSC](#page-521-0) (risorsa [font\)](#page-521-0) 500 controllo oggetto \*FORMDF [\(definizione](#page-521-0) [formato\)](#page-521-0) 500 [controllo](#page-521-0) oggetto \*FTR (filtro) 500 [controllo](#page-522-0) oggetto \*GSS (serie di simboli [grafici\)](#page-522-0) 501 controllo oggetto \*IGCDCT [\(dizionario](#page-523-0) [DBCS\)](#page-523-0) 502 controllo oggetto \*IGCSRT [\(ordinamento](#page-523-0) [DBCS\)](#page-523-0) 502 controllo oggetto [\\*IGCTBL](#page-523-0) (tabella [DBCS\)](#page-523-0) 502 controllo oggetto \*JOBD [\(descrizione](#page-524-0) [lavoro\)](#page-524-0) 503

[controllo](#page-524-0) oggetto \*JOBQ (coda [lavori\)](#page-524-0) 503 controllo oggetto [\\*JOBSCD](#page-525-0) (job [scheduler\)](#page-525-0) 504 controllo oggetto \*JRN [\(giornale\)](#page-525-0) 504 controllo oggetto \*JRNRCV [\(ricevitore](#page-527-0) di [giornale\)](#page-527-0) 506 [controllo](#page-527-0) oggetto \*LIB (libreria) 506 controllo oggetto \*LIND [\(descrizione](#page-528-0) [linea\)](#page-528-0) 507 [controllo](#page-529-0) oggetto \*MENU (menu) 508 controllo oggetto \*MODD [\(descrizione](#page-530-0) [modalità\)](#page-530-0) 509 controllo oggetto [\\*MODULE](#page-530-0) [\(modulo\)](#page-530-0) 509 [controllo](#page-531-0) oggetto \*MSGF (file [messaggi\)](#page-531-0) 510 [controllo](#page-531-0) oggetto \*MSGQ (coda [messaggi\)](#page-531-0) 510 controllo oggetto [\\*NODGRP](#page-532-0) (gruppo [nodi\)](#page-532-0) 511 [controllo](#page-533-0) oggetto \*NODL (elenco [nodi\)](#page-533-0) 512 controllo oggetto \*NTBD [\(descrizione](#page-533-0) [NetBIOS\)](#page-533-0) 512 controllo oggetto \*NWID [\(interfaccia](#page-533-0) di [rete\)](#page-533-0) 512 controllo oggetto \*NWSD [\(descrizione](#page-534-0) [server](#page-534-0) di rete) 513 [controllo](#page-534-0) oggetto \*OUTQ (coda di [emissione\)](#page-534-0) 513 [controllo](#page-535-0) oggetto \*OVL [\(sovrapposizione\)](#page-535-0) 514 controllo oggetto \*PAGDFN [\(definizione](#page-536-0) [pagina\)](#page-536-0) 515 controllo oggetto \*PAGSEG [\(segmento](#page-536-0) [pagina\)](#page-536-0) 515 [controllo](#page-536-0) oggetto \*PDG (gruppo [identificativi](#page-536-0) di stampa) 515 controllo oggetto [\\*PNLGRP](#page-538-0) (gruppo [pannelli\)](#page-538-0) 517 controllo oggetto \*PRDAVL [\(disponibilità](#page-538-0) [prodotto\)](#page-538-0) 517 controllo oggetto \*PRDDFN [\(definizione](#page-538-0) [prodotto\)](#page-538-0) 517 controllo oggetto \*PRDLOD [\(caricamento](#page-539-0) [prodotto\)](#page-539-0) 518 controllo oggetto [\\*QMFORM](#page-539-0) (modulo query [manager\)](#page-539-0) 518 controllo oggetto [\\*QMQRY](#page-539-0) (query query [manager\)](#page-539-0) 518 controllo oggetto \*QRYDFN [\(definizione](#page-540-0) [query\)](#page-540-0) 519 [controllo](#page-541-0) oggetto \*RCT (tabella codice di [riferimento\)](#page-541-0) 520 controllo oggetto \*S36 [\(descrizione](#page-552-0) [macchina](#page-552-0) S/36) 531 controllo oggetto \*SBSD [\(descrizione](#page-542-0) [sottosistema\)](#page-542-0) 521 controllo oggetto [\\*SCHIDX](#page-543-0) (indice [ricerca\)](#page-543-0) 522 controllo oggetto [\\*SOCKET](#page-544-0) (socket [locale\)](#page-544-0) 523 controllo oggetto \*SPADCT [\(dizionario](#page-546-0) di ausilio [ortografico\)](#page-546-0) 525 controllo oggetto \*SQLPKG [\(pacchetto](#page-548-0) [SQL\)](#page-548-0) 527

controllo oggetto \*SRVPGM [\(programma](#page-548-0) di [servizio\)](#page-548-0) 527 controllo oggetto \*SSND [\(descrizione](#page-549-0) [sessione\)](#page-549-0) 528 [controllo](#page-549-0) oggetto \*STMF (file di [flusso\)](#page-549-0) 528 controllo oggetto [\\*SYNLNK](#page-551-0) [\(collegamento](#page-551-0) simbolico) 530 [controllo](#page-553-0) oggetto \*TBL (tabella) 532 controllo oggetto [\\*USRIDX](#page-553-0) (indice [utente\)](#page-553-0) 532 controllo oggetto [\\*USRPRF](#page-553-0) (profilo [utente\)](#page-553-0) 532 [controllo](#page-554-0) oggetto \*USRQ (coda [utente\)](#page-554-0) 533 controllo oggetto [\\*USRSPC](#page-555-0) (spazio [utente\)](#page-555-0) 534 [controllo](#page-555-0) oggetto \*VLDL (elenco di [convalida\)](#page-555-0) 534 controllo oggetto [descrizione](#page-524-0) lavoro [\(\\*JOBD\)](#page-524-0) 503 controllo oggetto [descrizione](#page-502-0) richiesta di modifica [\(\\*CRQD\)](#page-502-0) 481 controllo oggetto [dizionario](#page-523-0) DBCS [\(\\*IGCDCT\)](#page-523-0) 502 [controllo](#page-501-0) oggetto elenco di [configurazioni](#page-501-0) 480 [controllo](#page-517-0) oggetto file (\*FILE) 496 [controllo](#page-521-0) oggetto filtro (\*FTR) 500 controllo oggetto [indirizzario](#page-500-0) di [collegamento](#page-500-0) 479 controllo oggetto [ordinamento](#page-523-0) DBCS [\(\\*IGCSRT\)](#page-523-0) 502 controllo oggetto [programma](#page-515-0) di utilità [definizione](#page-515-0) dati interattivi (IDDU) 494 [controllo](#page-521-0) oggetto risorsa font [\(\\*FNTRSC\)](#page-521-0) 500 [controllo](#page-522-0) oggetto serie di simboli grafici [\(\\*GSS\)](#page-522-0) 501 [controllo](#page-499-0) oggetto tabella avvisi [\(\\*ALRTBL\)](#page-499-0) 478 [controllo](#page-523-0) oggetto tabella DBCS [\(\\*IGCTBL\)](#page-523-0) 502 controllo operazione elenco di [risposte](#page-541-0) 520 file di [spool](#page-546-0) 525 [ripristino](#page-499-0) percorso accesso 478 Server [indirizzario](#page-510-0) 489 [servizi](#page-529-0) di posta 508 [servizi](#page-529-0) office 508 controllo pacchetto SQL [\(\\*SQLPKG\)](#page-548-0) 527 controllo profilo utente [\(\\*USRPRF\)](#page-553-0) 532 controllo [programma](#page-536-0) (\*PGM) 515 controllo [programma](#page-548-0) di servizio [\(\\*SRVPGM\)](#page-548-0) 527 [controllo](#page-539-0) query query manager [\(\\*QMQRY\)](#page-539-0) 518 controllo [ricevitore](#page-527-0) di giornale [\(\\*JRNRCV\)](#page-527-0) 506 controllo riservatezza [autorizzazione](#page-472-0) oggetto richiesta per i [comandi](#page-472-0) 451 controllo [segmento](#page-536-0) pagina [\(\\*PAGSEG\)](#page-536-0) 515 controllo sincronizzazione [autorizzazione](#page-364-0) oggetto richiesta per i [comandi](#page-364-0) 343

controllo socket locale [\(\\*SOCKET\)](#page-544-0) 523 controllo [sovrapposizione](#page-535-0) (\*OVL) 514 controllo spazio utente [\(\\*USRSPC\)](#page-555-0) 534 [controllo](#page-553-0) tabella (\*TBL) 532 controllo tabella codice di [riferimento](#page-541-0) [\(\\*RCT\)](#page-541-0) 520 [controllo](#page-506-0) tabella prodotti tra sistemi [\(\\*CSPTBL\)](#page-506-0) 485 controllo utente modifica [descrizione](#page-318-0) comando 297 [descrizioni](#page-317-0) comando 296 convalida [programmi](#page-36-0) ripristinati 15 convalida [parametri](#page-36-0) 15 [convalida](#page-70-0) parola d'ordine 49 convalida programma [definizione](#page-36-0) 15 [conversione](#page-36-0) di programmi 15 copia autorizzazione utente [descrizione](#page-317-0) comando 296 [esempio](#page-129-0) 108 [ridenominazione](#page-134-0) profilo 113 [suggerimenti](#page-176-0) 155 file di [spool](#page-220-0) 199 [profilo](#page-126-0) utente 105 copia di riserva [autorizzazione](#page-448-0) oggetto richiesta per i [comandi](#page-448-0) 427 [informazioni](#page-254-0) sulla sicurezza 233 **CPYFCNARA** profili [utente](#page-332-0) forniti da IBM [autorizzati](#page-332-0) 311 CPYGPHFMT profili [utente](#page-332-0) forniti da IBM [autorizzati](#page-332-0) 311 CPYGPHPKG profili [utente](#page-332-0) forniti da IBM [autorizzati](#page-332-0) 311 **CPYPFRDTA** profili [utente](#page-332-0) forniti da IBM [autorizzati](#page-332-0) 311 [CPYPTFGRP](#page-332-0) (Copia gruppo PTF) 311 creare oggetto [immissione](#page-153-0) controllo giornale [\(QAUDJRN\)](#page-153-0) 132 creazione coda di [emissione](#page-220-0) 199, [201](#page-222-0) comando parametro [ALWLMTUSR](#page-92-0) [\(consentire](#page-92-0) utente limitato) 71 [parametro](#page-219-0) PRDLIB (libreria [prodotti\)](#page-219-0) 198 rischi [sicurezza](#page-219-0) 198 elenco di [autorizzazioni](#page-176-0) 155, [293](#page-314-0) giornale di [controllo](#page-298-0) 277 [libreria](#page-167-0) 146 menu [parametro](#page-219-0) PRDLIB (libreria [prodotti\)](#page-219-0) 198 rischi [sicurezza](#page-219-0) 198 oggetto voce di giornale di [controllo](#page-280-0) [\(QAUDJRN\)](#page-280-0) 259

creazione *(Continua)* profilo utente [descrizioni](#page-316-0) comando 295, [296](#page-317-0) [esempio](#page-125-0) 104 [metodi](#page-124-0) 103 voce di giornale di [controllo](#page-284-0) [\(QAUDJRN\)](#page-284-0) 263 programma [autorizzazione](#page-160-0) adottata 139 [ricevitore](#page-297-0) giornale di controllo 276 titolare [autorizzazione](#page-162-0) 141, [293,](#page-314-0) [298](#page-319-0) creazione automatica [profilo](#page-82-0) utente 61 [Creazione](#page-252-0) elenchi di convalida [\(CRTVLDL\)](#page-252-0) 231 creazione oggetto [controllo](#page-497-0) oggetto 476 crittografia [autorizzazione](#page-369-0) oggetto richiesta per i [comandi](#page-369-0) 348 CRTBNDCL [autorizzazione](#page-423-0) oggetto richiesta 402 **CRTCLMOD** [autorizzazione](#page-424-0) oggetto richiesta 403 **CRTCLU** profili [utente](#page-333-0) forniti da IBM [autorizzati](#page-333-0) 312 **CRTCRG** profili [utente](#page-333-0) forniti da IBM [autorizzati](#page-333-0) 312 **CRTFCNARA** profili [utente](#page-333-0) forniti da IBM [autorizzati](#page-333-0) 312 CRTFNTTBL (Creazione tabella font DBCS) [autorizzazione](#page-355-0) oggetto richiesta per i [comandi](#page-355-0) 334 CRTGPHFMT profili [utente](#page-333-0) forniti da IBM [autorizzati](#page-333-0) 312 CRTGPHPKG profili [utente](#page-333-0) forniti da IBM [autorizzati](#page-333-0) 312 **CRTHSTDTA** profili [utente](#page-333-0) forniti da IBM [autorizzati](#page-333-0) 312 CRTIMGCLG profili [utente](#page-333-0) forniti da IBM [autorizzati](#page-333-0) 312 CRTPFRDTA profili [utente](#page-333-0) forniti da IBM [autorizzati](#page-333-0) 312 CRTSRVPGM (Creazione programma servizio) [controllo](#page-501-0) oggetto 480, [509,](#page-530-0) [527](#page-548-0) **CRTUDFS** profili [utente](#page-333-0) forniti da IBM [autorizzati](#page-333-0) 312 **CVTDIR** profili [utente](#page-333-0) forniti da IBM [autorizzati](#page-333-0) 312 **CVTPFRDTA** profili [utente](#page-333-0) forniti da IBM [autorizzati](#page-333-0) 312 CVTPFRTHD profili [utente](#page-333-0) forniti da IBM [autorizzati](#page-333-0) 312

## **D**

dati di sicurezza [salvare](#page-318-0) 297 [salvataggio](#page-254-0) 233 dati riservati [protezione](#page-269-0) 248 dati sensibili [codifica](#page-271-0) 250 [protezione](#page-269-0) 248 DBCS (double-byte character set) [autorizzazione](#page-380-0) oggetto richiesta per i [comandi](#page-380-0) 359 DDM (distributed data management) [sicurezza](#page-225-0) 204 Dedicated Service Tools (DST) [utenti](#page-136-0) 115 definizione dati interattivi [autorizzazione](#page-412-0) oggetto richiesta per i [comandi](#page-412-0) 391 denominazione profilo di [gruppo](#page-84-0) 63 [profilo](#page-84-0) utente 63 [ricevitore](#page-297-0) giornale di controllo 276 descrittore fornire voce di giornale di [controllo](#page-288-0) [\(QAUDJRN\)](#page-288-0) 267 descrizione menu [sicurezza](#page-241-0) 220 requisiti [sicurezza](#page-236-0) libreria 215 descrizione classe-di-servizio [autorizzazione](#page-360-0) oggetto richiesta per i [comandi](#page-360-0) 339 descrizione editazione [autorizzazione](#page-381-0) oggetto richiesta per i [comandi](#page-381-0) 360 descrizione interfaccia di rete [autorizzazione](#page-445-0) oggetto richiesta per i [comandi](#page-445-0) 424 descrizione lavoro [autorizzazione](#page-416-0) oggetto richiesta per i [comandi](#page-416-0) 395 livello di [sicurezza](#page-35-0) 40 14 modifica voce di giornale di [controllo](#page-288-0) [\(QAUDJRN\)](#page-288-0) 267 [monitoraggio](#page-269-0) 248 [parametro](#page-215-0) USER 194 predefinito [\(QDFTJOBD\)](#page-105-0) 84 [profilo](#page-104-0) utente 83 [protezione](#page-35-0) 14 [protezione](#page-227-0) risorse di sistema 206 QDFTJOBD [\(predefinito\)](#page-105-0) 84 questioni di [sicurezza](#page-215-0) 194 ripristino voce di giornale di [controllo](#page-284-0) [\(QAUDJRN\)](#page-284-0) 263 stampa di [parametri](#page-685-0) rilevanti per la [sicurezza](#page-685-0) 664 [suggerimenti](#page-105-0) 84 [visualizzazione](#page-269-0) 248 voce di [comunicazione](#page-215-0) 194 voce [stazione](#page-215-0) di lavoro 194 descrizione lavoro [QDFTJOBD](#page-105-0) [\(predefinito\)](#page-105-0) 84

descrizione linea [autorizzazione](#page-434-0) oggetto richiesta per i [comandi](#page-434-0) 413 descrizione messaggio [autorizzazione](#page-440-0) oggetto richiesta per i [comandi](#page-440-0) 419 descrizione modalità [autorizzazione](#page-441-0) oggetto richiesta per i [comandi](#page-441-0) 420 Descrizione NetBIOS [autorizzazione](#page-442-0) oggetto richiesta per i [comandi](#page-442-0) 421 descrizione oggetto [visualizzazione](#page-315-0) 294 descrizione segnalazione [autorizzazione](#page-356-0) oggetto richiesta per i [comandi](#page-356-0) 335 descrizione server di rete [autorizzazione](#page-447-0) oggetto richiesta per i [comandi](#page-447-0) 426 descrizione sottosistema [autorizzazione](#page-320-0) 299 modifica voce di instradamento voce di giornale di [controllo](#page-289-0) [\(QAUDJRN\)](#page-289-0) 268 [prestazioni](#page-227-0) 206 [sicurezza](#page-214-0) 193 stampa di [parametri](#page-685-0) rilevanti per la [sicurezza](#page-685-0) 664 stampa elenco di [descrizioni](#page-320-0) 299 utente [predefinito](#page-320-0) 299 [voce](#page-320-0) 299 voce di [comunicazione](#page-215-0) 194 descrizione unità *[Vedere](#page-22-0) anche* unità [autorizzazione](#page-210-0) all'utilizzo 189 [autorizzazione](#page-371-0) oggetto richiesta per i [comandi](#page-371-0) 350 creazione [autorizzazione](#page-148-0) pubblica 127 valore di sistema [QCRTAUT](#page-148-0) (Creazione [autorizzazione\)](#page-148-0) 127 [definizione](#page-210-0) 189 proprietà di [proprietà](#page-212-0) del profilo QPGMR [\(programmatore\)](#page-212-0) 191 di [proprietà](#page-212-0) del profilo utente QSECOFR [\(responsabile](#page-212-0) della [riservatezza\)](#page-212-0) 191 [modificare](#page-212-0) 191 [proprietario](#page-212-0) predefinito 191 [protezione](#page-210-0) 189 stampa di [parametri](#page-685-0) rilevanti per la [sicurezza](#page-685-0) 664 descrizione unità di controllo [autorizzazione](#page-367-0) oggetto richiesta per i [comandi](#page-367-0) 346 stampa di [parametri](#page-685-0) rilevanti per la [sicurezza](#page-685-0) 664 diagramma di flusso [autorizzazione](#page-210-0) descrizione unità 189 controllo [autorizzazione](#page-180-0) 159 [determinare](#page-98-0) ambiente speciale 77 [dimensione](#page-67-0) della parola d'ordine 46 disabilitazione funzione di [controllo](#page-301-0) 280 livello di [sicurezza](#page-38-0) 40 17

disabilitazione *(Continua)* livello di [sicurezza](#page-40-0) 50 19 [profilo](#page-87-0) utente 66 [automaticamente](#page-680-0) 659 disco [parametro](#page-102-0) limite di utilizzo [\(MAXSTG\)](#page-102-0) 81 [disponibilità](#page-22-0) 1 distribuzione [autorizzazione](#page-375-0) oggetto richiesta per i [comandi](#page-375-0) 354 dizionario di ausilio ortografico [autorizzazione](#page-477-0) oggetto richiesta per i [comandi](#page-477-0) 456 DLO (document library) [autorizzazione](#page-376-0) oggetto richiesta per i [comandi](#page-376-0) 355 DLO (document library object) aggiunta [autorizzazione](#page-318-0) 297 autorizzazione [descrizioni](#page-318-0) comando 297 [comandi](#page-318-0) 297 [controllo](#page-511-0) oggetto 490 editazione [autorizzazione](#page-318-0) 297 modifica [autorizzazione](#page-318-0) 297 modifica gruppo [principale](#page-318-0) 297 modifica [proprietario](#page-318-0) 297 rimozione [autorizzazione](#page-318-0) 297 [visualizzazione](#page-318-0) autorizzazione 297 [visualizzazione](#page-318-0) elenco [autorizzazioni](#page-318-0) 297 DLTCLU profili [utente](#page-333-0) forniti da IBM [autorizzati](#page-333-0) 312 **DLTCRGCLU** profili [utente](#page-333-0) forniti da IBM [autorizzati](#page-333-0) 312 DLTEXPSPLF profili [utente](#page-333-0) forniti da IBM [autorizzati](#page-333-0) 312 DLTFCNARA profili [utente](#page-333-0) forniti da IBM [autorizzati](#page-333-0) 312 DLTFNTTBL (Cancellazione tabella font DBCS) [autorizzazione](#page-355-0) oggetto richiesta per i [comandi](#page-355-0) 334 DLTGPHFMT profili [utente](#page-334-0) forniti da IBM [autorizzati](#page-334-0) 313 DLTGPHPKG profili [utente](#page-334-0) forniti da IBM [autorizzati](#page-334-0) 313 DLTHSTDTA profili [utente](#page-334-0) forniti da IBM [autorizzati](#page-334-0) 313 DLTIMGCLG profili [utente](#page-334-0) forniti da IBM [autorizzati](#page-334-0) 313 DLTPEXDTA profili [utente](#page-334-0) forniti da IBM [autorizzati](#page-334-0) 313 DLTPFRDTA profili [utente](#page-334-0) forniti da IBM [autorizzati](#page-334-0) 313

DMPIVM profili [utente](#page-334-0) forniti da IBM [autorizzati](#page-334-0) 313 DMPMEMINF profili [utente](#page-334-0) forniti da IBM [autorizzati](#page-334-0) 313 document [autorizzazione](#page-376-0) oggetto richiesta per i [comandi](#page-376-0) 355 [library](#page-254-0) object (DLO) 233 [ripristino](#page-254-0) 233 documento [oggetto](#page-254-0) libreria (DLO) 233 parola d'ordine [modifiche](#page-256-0) dopo il ripristino di un [profilo](#page-256-0) 235 parola d'ordine [\(parametro](#page-109-0) profilo utente [DOCPWD\)](#page-109-0) 88 profilo [QDOC](#page-324-0) 303 [salvataggio](#page-254-0) 233 domanda e risposta [autorizzazione](#page-466-0) oggetto richiesta per i [comandi](#page-466-0) 445 dominio [\\*SYSTEM](#page-34-0) (sistema) 13 [dominio](#page-34-0) \*USER (utente) 13 dominio oggetto [definizione](#page-34-0) 13 [visualizzazione](#page-34-0) 13 dominio sistema [\(\\*SYSTEM\)](#page-34-0) 13 [dominio](#page-34-0) utente (\*USER) 13 DSPCDEFNT (Visualizzazione font codificato) [autorizzazione](#page-355-0) oggetto richiesta per i [comandi](#page-355-0) 334 DSPFNTTBL (Visualizzazione tabella font DBCS) [autorizzazione](#page-355-0) oggetto richiesta per i [comandi](#page-355-0) 334 DSPHSTGPH profili [utente](#page-334-0) forniti da IBM [autorizzati](#page-334-0) 313 DSPJRNA (S/38E) Gestione attributi giornale [controllo](#page-526-0) oggetto 505 DSPJRNMNU (S/38E) Gestione giornale [controllo](#page-527-0) oggetto 506 DSPLNK [autorizzazione](#page-398-0) oggetto richiesta 377 **DSPPFRDTA** profili [utente](#page-334-0) forniti da IBM [autorizzati](#page-334-0) 313 DSPPFRGPH profili [utente](#page-334-0) forniti da IBM [autorizzati](#page-334-0) 313 DSPRCYAP (Visualizzazione ripristino per percorsi accesso) [autorizzazione](#page-354-0) oggetto richiesta 333 [controllo](#page-499-0) oggetto 478 DSPSYSSTS comando (Visualizzazione stato sistema) [autorizzazione](#page-482-0) oggetto richiesta 461 DST (dedicated service tool) [controllo](#page-267-0) parole d'ordine 246 [modifica](#page-137-0) ID utente 116 [modifica](#page-137-0) parole d'ordine 116 reimpostazione parola d'ordine [descrizione](#page-316-0) comando 295

DST (dedicated service tool) *(Continua)* reimpostazione parola d'ordine *(Continua)* voce di giornale di [controllo](#page-285-0) [\(QAUDJRN\)](#page-285-0) 264

## **E**

Editazione autorizzazione oggetto [visualizzazione](#page-116-0) dettagli (opzione utente [\\*EXPERT\)](#page-116-0) 95, [96](#page-117-0) Elenchi, [Cancellazione](#page-252-0) convalida 231 Elenchi, [Creazione](#page-252-0) convalida 231 elenchi di autorizzazioni [pianificazione](#page-247-0) 226 [vantaggi](#page-247-0) 226 elenchi di convalida utente [internet](#page-252-0) 231 Elenchi di convalida, [Cancellazione](#page-252-0) 231 Elenchi di [convalida,](#page-252-0) Creazione 231 elenco [contenuto](#page-310-0) della libreria 289 profili utente [selezionati](#page-308-0) 287 profilo utente elenco [riepilogativo](#page-132-0) 111 [singolo](#page-132-0) 111 titolari [autorizzazioni](#page-162-0) 141 tutte le [librerie](#page-310-0) 289 valori di [sistema](#page-267-0) 246 elenco collegamenti [autorizzazione](#page-367-0) oggetto richiesta per i [comandi](#page-367-0) 346 elenco controllo accesso modifica voce di giornale di [controllo](#page-289-0) [\(QAUDJRN\)](#page-289-0) 268 elenco di autorizzazioni aggiungere [oggetti](#page-178-0) 157 [utenti](#page-178-0) 157 [voci](#page-178-0) 157 aggiunta [voci](#page-314-0) 293 autorizzazione [memorizzazione](#page-256-0) 235 [modificare](#page-178-0) 157 [autorizzazione](#page-141-0) gestione [\(\\*AUTLMGT\)](#page-141-0) 120, [126,](#page-147-0) [322](#page-343-0) [autorizzazione](#page-358-0) oggetto richiesta per i [comandi](#page-358-0) 337 [cancellare](#page-179-0) 158 [cancellazione](#page-314-0) 293 confronto profilo di [gruppo](#page-250-0) 229 controllo autorizzazione [esempio](#page-202-0) 181 [controllo](#page-500-0) oggetto 479 [creazione](#page-176-0) 155, [293](#page-314-0) [danneggiata](#page-262-0) 241 [descrizione](#page-147-0) 126 DLO (document library object) [visualizzazione](#page-318-0) 297 eliminare [oggetti](#page-179-0) 158 [utenti](#page-178-0) 157 eliminazione [utenti](#page-314-0) 293

elenco di autorizzazioni *(Continua)* eliminazione *(Continua)* [voci](#page-314-0) 293 [gestione](#page-314-0) 293 [introduzione](#page-26-0) 5 memorizzazione [autorizzazione](#page-255-0) 234, [235](#page-256-0) modifica [voce](#page-314-0) 293 profilo di gruppo [confronto](#page-250-0) 229 [proteggere](#page-178-0) gli oggetti 157 [protezione](#page-147-0) oggetti forniti da IBM 126 QRCLAUTL [\(Riacquisizione](#page-262-0) [memoria\)](#page-262-0) 241 [richiamo](#page-314-0) voci 293 ripristino [associazione](#page-258-0) con l'oggetto 237 [descrizione](#page-262-0) del processo 241 [panoramica](#page-254-0) dei comandi 233 [ripristino](#page-262-0) danno 241 [salvataggio](#page-254-0) 233 stampa [informazioni](#page-685-0) [sull'autorizzazione](#page-685-0) 664 utente [aggiungere](#page-178-0) 157 [vantaggi](#page-248-0) 227 [verifica](#page-314-0) 293 [verificare](#page-177-0) 156 visualizzare [oggetti](#page-179-0) 158 visualizzazione DLO [\(document](#page-318-0) library [object\)](#page-318-0) 297 [oggetti](#page-314-0) 293 [utenti](#page-314-0) 293 voce [aggiungere](#page-178-0) 157 elenco di autorizzazioni danneggiato [ripristino](#page-262-0) 241 elenco di [autorizzazioni](#page-262-0) QRCLAUTL [\(Riacquisizione](#page-262-0) memoria) 241 elenco di configurazione [autorizzazione](#page-367-0) oggetto richiesta per i [comandi](#page-367-0) 346 elenco di controllo controllo [sicurezza](#page-266-0) 245 [pianificazione](#page-266-0) sicurezza 245 elenco di convalida [autorizzazione](#page-493-0) oggetto richiesta per i [comandi](#page-493-0) 472 elenco di distribuzione [autorizzazione](#page-376-0) oggetto richiesta per i [comandi](#page-376-0) 355 [cancellazione](#page-129-0) profilo utente 108 elenco di risposte [autorizzazione](#page-482-0) oggetto richiesta per i [comandi](#page-482-0) 461 controllo [operazione](#page-541-0) 520 elenco di risposte sistema [autorizzazione](#page-482-0) oggetto richiesta per i [comandi](#page-482-0) 461 elenco librerie [aggiunta](#page-216-0) voci 195, [198](#page-219-0) [autorizzazione](#page-144-0) adottata 123 [definizione](#page-216-0) 195

elenco librerie *(Continua)* descrizione lavoro (JOBD) [profilo](#page-104-0) utente 83 [eliminazione](#page-216-0) voci 195 libreria corrente [descrizione](#page-216-0) 195 [profilo](#page-90-0) utente 69 [suggerimenti](#page-219-0) 198 libreria prodotto [descrizione](#page-216-0) 195 [suggerimenti](#page-218-0) 197 [modificare](#page-216-0) 195 [monitoraggio](#page-270-0) 249 parte di sistema [descrizione](#page-216-0) 195 [modifica](#page-236-0) 215 [suggerimenti](#page-218-0) 197 parte utente [controllo](#page-235-0) 214 [descrizione](#page-216-0) 195 [suggerimenti](#page-219-0) 198 rischi [sicurezza](#page-216-0) 195, [196](#page-217-0) [suggerimenti](#page-218-0) 197 [verificare](#page-216-0) 195 elenco librerie di sistema [modificare](#page-216-0) 195 valore di sistema [QSYSLIBL](#page-216-0) 195 elenco librerie iniziale *Vedere anche* elenco [librerie](#page-22-0) descrizione lavoro (JOBD) [profilo](#page-104-0) utente 83 libreria [corrente](#page-90-0) 69 [relazione](#page-216-0) con elenco librerie per [lavoro](#page-216-0) 195 [rischi](#page-219-0) 198 [suggerimenti](#page-219-0) 198 elenco librerie sistema [modifica](#page-236-0) 215 elenco nodi [autorizzazione](#page-447-0) oggetto richiesta per i [comandi](#page-447-0) 426 elenco profili attivi [modificare](#page-680-0) 659 eliminare [autorizzazione](#page-172-0) per l'utente 151 autorizzazione utente elenco di [autorizzazioni](#page-178-0) 157 [oggetto](#page-172-0) 151 elenco di autorizzazioni [autorizzazione](#page-178-0) utente 157 [oggetto](#page-179-0) 158 profilo utente [automaticamente](#page-680-0) 659 coda [messaggi](#page-129-0) 108 elenchi di [distribuzione](#page-129-0) 108 gruppo [primario](#page-129-0) 108 oggetti [posseduti](#page-129-0) 108 voce [indirizzario](#page-129-0) 108 voce elenco [libreria](#page-216-0) 195 eliminazione [autorizzazione](#page-318-0) DLO 297 elenco di autorizzazioni [autorizzazione](#page-314-0) utente 293 livello di [sicurezza](#page-38-0) 40 17 livello di [sicurezza](#page-40-0) 50 19 voce [autenticazione](#page-319-0) server 298 voce [indirizzario](#page-319-0) 298

emissione [autorizzazione](#page-478-0) oggetto richiesta per i [comandi](#page-478-0) 457 emissione di stampa [autorizzazione](#page-478-0) oggetto richiesta per i [comandi](#page-478-0) 457 [autorizzazione](#page-95-0) speciale \*JOBCTL [\(controllo](#page-95-0) lavoro) 74 [autorizzazione](#page-95-0) speciale \*SPLCTL [\(controllo](#page-95-0) spool) 74 [proprietario](#page-220-0) 199 [protezione](#page-220-0) 199 emulazione [autorizzazione](#page-373-0) oggetto richiesta per i [comandi](#page-373-0) 352 ENDASPBAL profili [utente](#page-335-0) forniti da IBM [autorizzati](#page-335-0) 314 ENDCHTSVR profili [utente](#page-335-0) forniti da IBM [autorizzati](#page-335-0) 314 ENDCLUNOD profili [utente](#page-335-0) forniti da IBM [autorizzati](#page-335-0) 314 ENDCMNTRC profili [utente](#page-335-0) forniti da IBM [autorizzati](#page-335-0) 314 ENDCRG profili [utente](#page-335-0) forniti da IBM [autorizzati](#page-335-0) 314 ENDHOSTSVR profili [utente](#page-335-0) forniti da IBM [autorizzati](#page-335-0) 314 ENDJOBTRC profili [utente](#page-335-0) forniti da IBM [autorizzati](#page-335-0) 314 **ENDTCPIFC** profili [utente](#page-335-0) forniti da IBM [autorizzati](#page-335-0) 314 errore collegamento [autorizzazione](#page-210-0) speciale \*ALLOBJ (tutti gli [oggetti\)](#page-210-0) 189 [autorizzazione](#page-210-0) speciale \*SERVICE [\(servizio\)](#page-210-0) 189 profilo utente [QSECOFR](#page-210-0) [\(responsabile](#page-210-0) della [riservatezza\)](#page-210-0) 189 errore autorizzazione convalida [programma](#page-36-0) 15, [16](#page-37-0) [descrizione](#page-210-0) unità 189 inizio [lavoro](#page-208-0) 187 interfaccia non [supportata](#page-35-0) 14, [16](#page-37-0) [istruzione](#page-37-0) limitata 16 processo di [collegamento](#page-208-0) 187 violazione [collegamento](#page-35-0) [predefinito](#page-35-0) 14 violazione [descrizione](#page-35-0) lavoro 14 violazione [protezione](#page-36-0) hardware 15 voce di giornale di [controllo](#page-283-0) [\(QAUDJRN\)](#page-283-0) 262 errore del programma [controllo](#page-310-0) 289 ripristino programmi voce di giornale di [controllo](#page-284-0) [\(QAUDJRN\)](#page-284-0) 263

esempio [abilitazione](#page-132-0) profilo utente 111 [applicazioni](#page-228-0) Azienda di giocattoli [JKL](#page-228-0) 207 autorizzazione adottata processo [controllo](#page-199-0) [autorizzazione](#page-199-0) 178, [180](#page-201-0) struttura [applicazione](#page-238-0) 217, [220](#page-241-0) autorizzazione pubblica [creazione](#page-148-0) nuovi oggetti 127 comando [RSTLICPGM](#page-261-0) (Ripristino [programma](#page-261-0) su licenza) 240 come ignorare [l'autorizzazione](#page-240-0) [adottata](#page-240-0) 219 controllo elenco [librerie](#page-235-0) utente 214 controllo autorizzazione [autorizzazione](#page-199-0) adottata 178, [180](#page-201-0) [autorizzazione](#page-196-0) di gruppo 175 [autorizzazione](#page-198-0) pubblica 177, [180](#page-201-0) elenco di [autorizzazioni](#page-202-0) 181 gruppo [primario](#page-197-0) 176 ignorare [autorizzazione](#page-200-0) [gruppo](#page-200-0) 179 descrizione menu [sicurezza](#page-241-0) 220 [sicurezza](#page-236-0) libreria 215 elenco librerie [controllo](#page-235-0) della parte utente 214 [modifica](#page-236-0) della parte di [sistema](#page-236-0) 215 [programma](#page-235-0) 214 rischio [sicurezza](#page-217-0) 196 [limitazione](#page-226-0) dei comandi di [salvataggio](#page-226-0) e di ripristino 205 livello di assistenza [modificare](#page-89-0) 68 menu sicurezza [descrizione](#page-241-0) 220 modifica livelli di [assistenza](#page-89-0) 68 parte di sistema [dell'elenco](#page-236-0) [librerie](#page-236-0) 215 [programma](#page-72-0) di convalida parola [d'ordine](#page-72-0) 51 [programma](#page-72-0) di uscita convalida parola [d'ordine](#page-72-0) 51 [protezione](#page-222-0) code di emissione 201 sicurezza libreria [descrizione](#page-236-0) 215 [pianificazione](#page-234-0) 213

## **F**

file [autorizzazione](#page-382-0) oggetto richiesta per i [comandi](#page-382-0) 361 descritto dal programma conservazione [autorizzazione](#page-162-0) quando si [cancella](#page-162-0) 141 origine [protezione](#page-251-0) 230 [pianificazione](#page-244-0) sicurezza 223 protezione [campi](#page-244-0) 223 [critica](#page-244-0) 223 [record](#page-244-0) 223

file *(Continua)* registrazione su giornale [strumento](#page-244-0) di sicurezza 223 file descritto dal programma conservazione [autorizzazione](#page-162-0) quando si [cancella](#page-162-0) 141 file di classe file jar [231](#page-252-0) file di origine [protezione](#page-251-0) 230 file di spool [autorizzazione](#page-478-0) oggetto richiesta per i [comandi](#page-478-0) 457 [autorizzazione](#page-95-0) speciale \*JOBCTL [\(controllo](#page-95-0) lavoro) 74 [autorizzazione](#page-95-0) speciale \*SPLCTL [\(controllo](#page-95-0) spool) 74 [cancellazione](#page-131-0) profilo utente 110 controllo [operazione](#page-546-0) 525 [copia](#page-220-0) 199 [gestione](#page-220-0) 199 modifica voce di giornale di [controllo](#page-290-0) [\(QAUDJRN\)](#page-290-0) 269 [proprietario](#page-220-0) 199 [protezione](#page-220-0) 199 [spostamento](#page-220-0) 199 [visualizzare](#page-220-0) 199 file di spool di rete [invio](#page-220-0) 199 file jar file di [classe](#page-252-0) 231 file layout SD (modifica [indirizzario](#page-643-0) [distribuzione](#page-643-0) sistema) 622 file logico protezione [campi](#page-244-0) 223 [record](#page-244-0) 223 file messaggi [autorizzazione](#page-440-0) oggetto richiesta per i [comandi](#page-440-0) 419 File [visualizzazione](#page-213-0) pannello [collegamento](#page-213-0) 192 filtro [autorizzazione](#page-389-0) oggetto richiesta per i [comandi](#page-389-0) 368 finance [autorizzazione](#page-390-0) oggetto richiesta per i [comandi](#page-390-0) 369 fine collegamento voce di giornale di [controllo](#page-281-0) [\(QAUDJRN\)](#page-281-0) 260 funzione di [controllo](#page-301-0) 280 lavoro [inattivo](#page-46-0) 25 lavoro [scollegato](#page-57-0) 36, [38](#page-59-0) [modifica](#page-76-0) 55, [56](#page-77-0) firma [integrità](#page-24-0) 3 [oggetto](#page-24-0) 3 firma [oggetto](#page-24-0) 3 firma [sistema](#page-24-0) 3 formato grafico [autorizzazione](#page-359-0) oggetto richiesta per i [comandi](#page-359-0) 338

formato record [QJORDJE2](#page-558-0) 537

fornire descrittore voce di giornale di [controllo](#page-288-0) [\(QAUDJRN\)](#page-288-0) 267 socket voce di giornale di [controllo](#page-288-0) [\(QAUDJRN\)](#page-288-0) 267 forzatura conversione durante ripristino (QFRCCVNRST) valore di [sistema](#page-60-0) 39 funzione consentita possibilità limitate [\(LMTCPB\)](#page-93-0) 72 funzione di controllo [arresto](#page-301-0) 280 [attivazione](#page-297-0) 276 [avvio](#page-297-0) 276 funzione di controllo sicurezza [arresto](#page-301-0) 280 [attivazione](#page-297-0) 276 [CHGSECAUD](#page-296-0) 275 funzione dump [autorizzazione](#page-96-0) speciale \*SERVICE [\(servizio\)](#page-96-0) 75 funzione messaggi (iSeries Access) [protezione](#page-225-0) 204 funzione per adottare l'autorizzazione del proprietario *Vedere* [autorizzazione](#page-270-0) adottata funzione per adottare un programma *Vedere* [autorizzazione](#page-270-0) adottata funzione richiesta di sistema [autorizzazione](#page-160-0) adottata 139 funzione text-assist del PC (PCTA) [disconnessione](#page-47-0) (valore di sistema [QINACTMSGQ\)](#page-47-0) 26 funzioni di debug [autorizzazione](#page-160-0) adottata 139

## **G**

gestione attributi [giornale](#page-301-0) 280, [287](#page-308-0) [autorizzazione](#page-315-0) 294 [autorizzazione](#page-315-0) oggetto 294 [controllo](#page-134-0) utente 113 [descrizione](#page-220-0) coda di emissione 199 DLO [\(document](#page-318-0) library object) 297 elenco di [autorizzazioni](#page-314-0) 293 file di [spool](#page-220-0) 199 [giornale](#page-308-0) 287 giornale di [controllo](#page-298-0) 277 gruppo [primario](#page-175-0) 154 [indirizzario](#page-319-0) 298 [indirizzario](#page-319-0) sistema 298 [oggetti](#page-315-0) 294 oggetti per gruppo [principale](#page-153-0) 13[2,](#page-315-0) [294](#page-315-0) oggetti per [proprietario](#page-315-0) 294 parola [d'ordine](#page-316-0) 295 profili [utente](#page-124-0) 103, [296,](#page-317-0) [297](#page-318-0) [proprietà](#page-174-0) oggetto 153 stato [sistema](#page-227-0) 206 titolari [autorizzazione](#page-314-0) 293, [298](#page-319-0) [Gestione](#page-153-0) oggetti per gruppo [primario](#page-153-0) 132, [154](#page-175-0) Gestione oggetti per [proprietario](#page-130-0) 10[9,](#page-174-0) [153](#page-174-0)

gestione sistemi modifica voce di giornale di [controllo](#page-291-0) [\(QAUDJRN\)](#page-291-0) 270 giornale [autorizzazione](#page-418-0) oggetto richiesta per i [comandi](#page-418-0) 397 controllo (QAUDJRN) [introduzione](#page-271-0) 250 [gestione](#page-299-0) 278, [287](#page-308-0) utilizzo per il [monitoraggio](#page-307-0) della [sicurezza](#page-307-0) 286 visualizzazione [controllo](#page-244-0) attività file 223, [286](#page-307-0) giornale, controllo *Vedere anche* giornale di [controllo](#page-298-0) [\(QAUDJRN\)](#page-298-0) [gestione](#page-301-0) 280 giornale di controllo [gestione](#page-301-0) 280 [stampa](#page-685-0) voci 664 [visualizzazione](#page-320-0) voci 299 giornale di controllo [danneggiato](#page-299-0) 278 giornale di controllo sicurezza [stampa](#page-685-0) voci 664 [visualizzazione](#page-320-0) voci 299 giornale [QAUDJRN](#page-288-0) (controllo) 267, [270](#page-291-0)[,](#page-627-0) [606](#page-627-0) *Vedere anche* [controllo](#page-496-0) oggetto *Vedere anche* valore di [sistema](#page-22-0) [QAUDLVL](#page-22-0) (livello di controllo) analisi con la [query](#page-303-0) 282 [arresto](#page-301-0) 280 [condizioni](#page-77-0) di errore 56 [creazione](#page-298-0) 277 [danneggiata](#page-299-0) 278 file layout SD (modifica [indirizzario](#page-643-0) [distribuzione](#page-643-0) sistema) 622 [gestione](#page-298-0) 277 [introduzione](#page-271-0) 250 layout file AD [\(modifica](#page-564-0) [controllo\)](#page-564-0) 543 layout file AF [\(errore](#page-566-0) [autorizzazione\)](#page-566-0) 545 layout file AP [\(autorizzazione](#page-572-0) [adottata\)](#page-572-0) 551 layout file AU [\(modifica](#page-572-0) [attributo\)](#page-572-0) 551 layout file CA [\(modifica](#page-573-0) [autorizzazione\)](#page-573-0) 552 layout file CD (stringa [comando\)](#page-575-0) 554 layout file CO [\(creazione](#page-576-0) [oggetto\)](#page-576-0) 555 layout file CP [\(modifica](#page-578-0) profilo [utente\)](#page-578-0) 557 layout file CQ [\(modifica](#page-580-0) \*CRQD) 559 layout file CU [\(Operazioni](#page-581-0) [cluster\)](#page-581-0) 560 layout file CV [\(verifica](#page-582-0) [collegamento\)](#page-582-0) 561 layout file CY [\(configurazione](#page-584-0) [crittografica\)](#page-584-0) 563 layout file DI [\(Server](#page-585-0) [indirizzario\)](#page-585-0) 564 layout file DO [\(operazione](#page-591-0) di [cancellazione\)](#page-591-0) 570

giornale [QAUDJRN](#page-288-0) (controllo) *(Continua)* layout file DS [\(Reimpostazione](#page-592-0) ID utente programmi di [manutenzione](#page-592-0) [forniti](#page-592-0) da IBM) 571 layout file EV [\(Variabile](#page-593-0) [d'ambiente\)](#page-593-0) 572 layout file GR (record [generico\)](#page-594-0) 573 layout file GS [\(assegnazione](#page-599-0) [identificativo\)](#page-599-0) 578 layout file IP [\(operazioni](#page-601-0) di [comunicazione](#page-601-0) tra processi) 580 layout file IP [\(Operazioni](#page-601-0) di [comunicazione](#page-601-0) tra processi) 580 layout file IR [\(operazioni](#page-602-0) regole IP) [581](#page-602-0) layout file IS (gestione [sicurezza](#page-604-0) [Internet\)](#page-604-0) 583 layout file JD (modifica [descrizione](#page-605-0) [lavoro\)](#page-605-0) 584 layout file JS [\(modifica](#page-606-0) lavoro) 585 [layout](#page-609-0) file KF (file key ring) 588 layout file LD [\(collegamento,](#page-613-0) [scollegamento,](#page-613-0) ricerca [indirizzario\)](#page-613-0) 592 layout file ML [\(operazioni](#page-614-0) posta) 593 layout file NA [\(modifica](#page-614-0) attributo di [rete\)](#page-614-0) 593 layout file ND [\(indirizzario](#page-615-0) [APPN\)](#page-615-0) 594 [layout](#page-615-0) file NE (nodo finale [APPN\)](#page-615-0) 594 layout file O1 [\(accesso](#page-624-0) unità [ottica\)](#page-624-0) 603, [604](#page-625-0) layout file O3 [\(accesso](#page-626-0) unità [ottica\)](#page-626-0) 605 layout file OM [\(gestione](#page-616-0) oggetto) 595 layout file OR [\(ripristino](#page-619-0) [oggetto\)](#page-619-0) 598 layout file OW [\(modifica](#page-622-0) [proprietà\)](#page-622-0) 601 layout file PA [\(program](#page-627-0) [adopt/adozione](#page-627-0) programma) 606 layout file PG [\(primary](#page-629-0) group [change/modifica](#page-629-0) gruppo [principale\)](#page-629-0) 608 layout file PO [\(printer](#page-631-0) [output/emissione](#page-631-0) stampa) 610 layout file PS (profile [swap/swap](#page-633-0) [profilo\)](#page-633-0) 612 layout file PW [\(password/parola](#page-634-0) [d'ordine\)](#page-634-0) 613 layout file RA [\(modifica](#page-635-0) [autorizzazione](#page-635-0) per oggetto [ripristinato\)](#page-635-0) 614 layout file RJ (ripristino [descrizione](#page-637-0) [lavoro\)](#page-637-0) 616 layout file RO [\(modifica](#page-637-0) proprietà per oggetto [ripristinato\)](#page-637-0) 616 layout file RP (ripristino [programmi](#page-639-0) che adottano [l'autorizzazione\)](#page-639-0) 618 layout file RQ [\(ripristino](#page-641-0) oggetto [\\*CRQD](#page-641-0) che adotta [l'autorizzazione\)](#page-641-0) 620 layout file RU [\(ripristino](#page-641-0) [autorizzazione](#page-641-0) per profilo [utente\)](#page-641-0) 620

giornale [QAUDJRN](#page-288-0) (controllo) *(Continua)* layout file RZ [\(modifica](#page-641-0) gruppo [principale](#page-641-0) per oggetto [ripristinato\)](#page-641-0) 620 layout file SE [\(modifica](#page-645-0) della voce di [instradamento](#page-645-0) del [sottosistema\)](#page-645-0) 624 layout file SF [\(operazione](#page-645-0) su file di [spool\)](#page-645-0) 624 [layout](#page-649-0) file SG 628, [629](#page-650-0) layout file SM [\(modifica](#page-651-0) gestione [sistemi\)](#page-651-0) 630 layout file SO [\(operazioni](#page-652-0) di [informazioni](#page-652-0) dell'utente sicurezza [server\)](#page-652-0) 631 layout file ST [\(operazione](#page-653-0) programmi di [manutenzione\)](#page-653-0) 632 layout file SV [\(operazione](#page-656-0) su valore di [sistema\)](#page-656-0) 635 layout file VA [\(modifica](#page-657-0) elenco [controllo](#page-657-0) accesso) 636 [layout](#page-658-0) file VC (avvio e fine [collegamento\)](#page-658-0) 637 layout file VF [\(chiusura](#page-658-0) dei file [server\)](#page-658-0) 637 layout file VL (limite [account](#page-659-0) [superato\)](#page-659-0) 638 layout file VO [\(elenco](#page-660-0) di [convalida\)](#page-660-0) 639 layout file VP (errore parola [d'ordine](#page-662-0) di [rete\)](#page-662-0) 641 layout file VR [\(accesso](#page-662-0) risorsa di [rete\)](#page-662-0) 641 layout file VS [\(sessione](#page-663-0) server) 642 layout file VU [\(modifica](#page-664-0) profilo di [rete\)](#page-664-0) 643 layout file VV [\(modifica](#page-665-0) stato [servizio\)](#page-665-0) 644 layout file X0 [\(autenticazione](#page-665-0) [kerberos\)](#page-665-0) 644 layout file YC [\(modifica](#page-671-0) in oggetto [DLO\)](#page-671-0) 650 layout file YR (lettura di [oggetto](#page-671-0) [DLO\)](#page-671-0) 650 layout file ZC [\(modifica](#page-672-0) in [oggetto\)](#page-672-0) 651 layout file ZR [\(lettura](#page-675-0) di [oggetto\)](#page-675-0) 654 layout VN [\(collegamento](#page-660-0) e [scollegamento](#page-660-0) rete) 639 livello [forzatura](#page-77-0) 56 metodi per [effettuare](#page-301-0) l'analisi 280 modifica [ricevitore](#page-301-0) 280 ripulitura [automatica](#page-299-0) 278 [scollegamento](#page-299-0) ricevitore 278, [280](#page-301-0) soglia di memoria del [ricevitore](#page-299-0) 278 tipo di [immissione](#page-153-0) CO (creazione [oggetto\)](#page-153-0) 132 tipo di voce AD [\(controllo](#page-287-0) [modifica\)](#page-287-0) 266 tipo di voce AF [\(errore](#page-283-0) [autorizzazione\)](#page-283-0) 262 convalida [programma](#page-37-0) 16 [descrizione](#page-278-0) 257 interfaccia non [supportata](#page-35-0) 14, [16](#page-37-0) [istruzione](#page-37-0) limitata 16
giornale [QAUDJRN](#page-288-0) (controllo) *(Continua)* tipo di voce AF [\(errore](#page-283-0) [autorizzazione\)](#page-283-0) *(Continua)* violazione [collegamento](#page-35-0) [predefinito](#page-35-0) 14 violazione [descrizione](#page-35-0) lavoro 14 [violazione](#page-37-0) interfaccia non [supportata](#page-37-0) 16 [violazione](#page-37-0) istruzione limitata 16 violazione [protezione](#page-36-0) [hardware](#page-36-0) 15 tipo di voce AP [\(autorizzazione](#page-283-0) [adottata\)](#page-283-0) 262 tipo di voce CA [\(modifica](#page-287-0) [autorizzazione\)](#page-287-0) 266 tipo di voce CD [\(stringa](#page-280-0) [comandi\)](#page-280-0) 259 tipo di voce CO [\(creazione](#page-280-0) [oggetto\)](#page-280-0) 259 tipo di voce CP [\(modifica](#page-284-0) profilo [utente\)](#page-284-0) 263 tipo di voce CQ [\(modifica](#page-284-0) oggetto [\\*CRQD\)](#page-284-0) 263 tipo di voce DO [\(cancellazione](#page-280-0) [operazione\)](#page-280-0) 259 tipo di voce DS [\(ripristino](#page-285-0) parola [d'ordine](#page-285-0) DST) 264 tipo di voce GS [\(fornire](#page-288-0) [descrittore\)](#page-288-0) 267 tipo di voce IP [\(comunicazioni](#page-279-0) tra [processi\)](#page-279-0) 258 tipo di voce IP [\(modifica](#page-288-0) [proprietà\)](#page-288-0) 267 tipo di voce JD (modifica [descrizione](#page-288-0) [lavoro\)](#page-288-0) 267 tipo di voce JS [\(modifica](#page-280-0) lavoro) 259 tipo di voce ML [\(azioni](#page-282-0) posta) 261 tipo di voce NA [\(modifica](#page-288-0) attributo di [rete\)](#page-288-0) 267 tipo di voce OM [\(gestione](#page-282-0) [oggetto\)](#page-282-0) 261 tipo di voce OR [\(ripristino](#page-283-0) [oggetto\)](#page-283-0) 262 tipo di voce OW [\(modifica](#page-288-0) [proprietà\)](#page-288-0) 267 tipo di voce PA [\(adozione](#page-288-0) [programma\)](#page-288-0) 267 tipo di voce PG [\(modifica](#page-288-0) gruppo [principale\)](#page-288-0) 267 tipo di voce PO [\(emissione](#page-283-0) di [stampa\)](#page-283-0) 262 tipo di voce PS (swap [profilo\)](#page-288-0) 267 tipo di voce PW [\(parola](#page-279-0) [d'ordine\)](#page-279-0) 258 tipo di voce RA [\(modifica](#page-284-0) [autorizzazione](#page-284-0) per oggetto [ripristinato\)](#page-284-0) 263 tipo di voce RJ (ripristino [descrizione](#page-284-0) [lavoro\)](#page-284-0) 263 tipo di voce RO [\(modifica](#page-284-0) proprietà per oggetto [ripristinato\)](#page-284-0) 263 tipo di voce RP (ripristino [programmi](#page-284-0) che adottano [l'autorizzazione\)](#page-284-0) 263 tipo di voce RQ [\(ripristino](#page-284-0) oggetto [\\*CRQD\)](#page-284-0) 263

giornale [QAUDJRN](#page-288-0) (controllo) *(Continua)* tipo di voce RU [\(ripristino](#page-284-0) [autorizzazione](#page-284-0) per profilo [utente\)](#page-284-0) 263 tipo di voce RZ [\(modifica](#page-284-0) gruppo [principale](#page-284-0) per oggetto [ripristinato\)](#page-284-0) 263 tipo di voce SD (modifica [indirizzario](#page-282-0) di [distribuzione](#page-282-0) sistema) 261 tipo di voce SE [\(modifica](#page-289-0) della voce di [instradamento](#page-289-0) del [sottosistema\)](#page-289-0) 268 tipo di voce SF [\(modifica](#page-290-0) del file di [spool\)](#page-290-0) 269 tipo di voce SM [\(modifica](#page-291-0) gestione [sistemi\)](#page-291-0) 270 tipo di voce ST [\(operazione](#page-290-0) programmi di [manutenzione\)](#page-290-0) 269 tipo di voce SV [\(operazione](#page-289-0) su valore di [sistema\)](#page-289-0) 268 tipo di voce VA [\(modifica](#page-289-0) elenco [controllo](#page-289-0) accesso) 268 tipo di voce VC [\(inizio](#page-281-0) e fine [collegamento\)](#page-281-0) 260 tipo di voce VL (limite [account](#page-291-0) [superato\)](#page-291-0) 270 tipo di voce VN [\(collegamento](#page-281-0) e [scollegamento](#page-281-0) rete) 260 tipo di voce VP [\(errore](#page-280-0) parola [d'ordine](#page-280-0) di rete) 259 tipo di voce VS [\(sessione](#page-281-0) server) 260 tipo di voce VU [\(modifica](#page-289-0) profilo di [rete\)](#page-289-0) 268 tipo di voce VV [\(modifica](#page-290-0) stato [servizio\)](#page-290-0) 269 valore di sistema [estensione](#page-79-0) livello di controllo [\(QAUDLVL2\)](#page-79-0) 58 valore di sistema livello di [controllo](#page-78-0) [\(QAUDLVL\)](#page-78-0) 57 [visualizzazione](#page-271-0) voci 250, [281](#page-302-0) voci del [sistema](#page-299-0) 278 graphical operations [autorizzazione](#page-390-0) oggetto richiesta per i [comandi](#page-390-0) 369 gruppi supplementari [parametro](#page-108-0) profilo utente [SUPGRPPRF](#page-108-0) 87 gruppo autorizzazione [visualizzare](#page-165-0) 144 principale *Vedere anche* gruppo [principale](#page-22-0) [introduzione](#page-26-0) 5 gruppo multiplo [esempio](#page-203-0) 182 gruppo pannelli [autorizzazione](#page-438-0) oggetto richiesta per i [comandi](#page-438-0) 417 gruppo primario cancellare [profilo](#page-129-0) 108 [definizione](#page-140-0) 119 [descrizione](#page-153-0) 132 [gestione](#page-131-0) 110, [154](#page-175-0) modifica [descrizione](#page-315-0) comando 294 [modificare](#page-153-0) 132

gruppo primario *(Continua)* nuovo [oggetto](#page-154-0) 133 gruppo principale [gestione](#page-315-0) oggetti 294 [introduzione](#page-26-0) 5 modifica voce di giornale di [controllo](#page-288-0) [\(QAUDJRN\)](#page-288-0) 267 modifica durante il ripristino voce di giornale di [controllo](#page-284-0) [\(QAUDJRN\)](#page-284-0) 263 [modifiche](#page-258-0) dopo il ripristino 237 [pianificazione](#page-249-0) 228 [ripristino](#page-254-0) 233, [237](#page-258-0) [salvataggio](#page-254-0) 233 gruppo supplementare [pianificazione](#page-249-0) 228

## **H**

hardware [autorizzazione](#page-468-0) oggetto richiesta per i [comandi](#page-468-0) 447 [protezione](#page-35-0) memoria potenziata 14

#### **I**

ID digitale se [l'autorizzazione](#page-123-0) non viene [trovata.](#page-123-0) 102 ID utente DST (dedicated service tool) [modificare](#page-137-0) 116 non corretto voce di giornale di [controllo](#page-279-0) [\(QAUDJRN\)](#page-279-0) 258 ID utente non corretto voce di giornale di [controllo](#page-279-0) [\(QAUDJRN\)](#page-279-0) 258 ID utente [numerico](#page-84-0) 63 identificativo lingua [parametro](#page-114-0) profilo utente LANGID 93 [parametro](#page-114-0) profilo utente SRTSEQ 93 valore di sistema [QLANGID](#page-114-0) 93 identificativo paese o regione [parametro](#page-115-0) profilo utente [CNTRYID](#page-115-0) 94 valore di sistema [QCNTRYID](#page-115-0) 94 ignorare [autorizzazione](#page-161-0) adottata 140 immagine [autorizzazione](#page-391-0) oggetto richiesta per i [comandi](#page-391-0) 370 impedire abusi [prestazioni](#page-227-0) 206 accesso iSeries [Access](#page-224-0) 203 [richiesta](#page-225-0) DDM (DDM) 204 inoltro lavoro [remoto](#page-223-0) 202 parole [d'ordine](#page-64-0) banali 43 impostare controllo della [sicurezza](#page-682-0) 661 impostazione [attributi](#page-321-0) di rete 300, [668](#page-689-0) controllo della [sicurezza](#page-320-0) 299 funzione di [controllo](#page-297-0) 276

impostazione *(Continua)* [programma](#page-113-0) di gestione tasto di attenzione [\(ATNPGM\)](#page-113-0) 92 valori di [sicurezza](#page-689-0) 668 valori di [sistema](#page-321-0) 300, [668](#page-689-0) [impostazione](#page-324-0) predefinita 303 collegamento descrizione [sottosistema](#page-214-0) 193 livello di [sicurezza](#page-35-0) 40 14 descrizione lavoro [\(QDFTJOBD\)](#page-105-0) 84 modalità consegna \*DFT *Vedere anche* coda [messaggi](#page-22-0) [profilo](#page-111-0) utente 90 oggetto [controllo](#page-295-0) 274 profilo utente (QDFTOWN) proprietario [descrizione](#page-154-0) 133 ripristino [programmi](#page-261-0) 240 valori [predefiniti](#page-324-0) 303 voce di giornale di [controllo](#page-284-0) [\(QAUDJRN\)](#page-284-0) 263 valore [profilo](#page-322-0) utente 301 profilo utente [fornito](#page-322-0) da IBM 301 inattivo lavoro valore di sistema coda [messaggi](#page-47-0) [\(QINACTMSGQ\)](#page-47-0) 26 valore di sistema [intervallo](#page-46-0) supero tempo [\(QINACTITV\)](#page-46-0) 25 utente [elenco](#page-309-0) 288 indice di ricerca [autorizzazione](#page-413-0) oggetto richiesta 392 indice di ricerca informazioni [autorizzazione](#page-413-0) oggetto richiesta 392 indice testo [autorizzazione](#page-448-0) oggetto richiesta per i [comandi](#page-448-0) 427 indirizzario [autorizzazione](#page-26-0) 5 nuovi [oggetti](#page-149-0) 128 [autorizzazione](#page-360-0) oggetto richiesta per i [comandi](#page-360-0) 339, [353,](#page-374-0) [370,](#page-391-0) [372](#page-393-0) [gestione](#page-319-0) 298 [sicurezza](#page-146-0) 125 indirizzario, distribuzione sistema [comandi](#page-319-0) per la gestione 298 indirizzario database relazionale [autorizzazione](#page-468-0) oggetto richiesta per i [comandi](#page-468-0) 447 indirizzario di collegamento [autorizzazione](#page-359-0) oggetto richiesta per i [comandi](#page-359-0) 338 indirizzario di distribuzione modifica voce di giornale di [controllo](#page-282-0) [\(QAUDJRN\)](#page-282-0) 261 indirizzario di distribuzione del sistema [autorizzazione](#page-94-0) speciale \*SECADM [\(amministratore](#page-94-0) della sicurezza) 73 [cancellazione](#page-129-0) profilo utente 108 indirizzario distribuzione, sistema [comandi](#page-319-0) per la gestione 298 indirizzario distribuzione sistema [comandi](#page-319-0) per la gestione 298

indirizzario sistema modifica voce di giornale di [controllo](#page-282-0) [\(QAUDJRN\)](#page-282-0) 261 informazioni aiuto [visualizzazione](#page-117-0) schermo intero (opzione utente [\\*HLPFULL\)](#page-117-0) 96 informazioni aiuto in linea [visualizzazione](#page-117-0) schermo intero (opzione utente [\\*HLPFULL\)](#page-117-0) 96 informazioni di collegamento visualizzare [parametro](#page-99-0) profilo utente [DSPSGNINF](#page-99-0) 78 valore di [sistema](#page-45-0) [QDSPSGNINF](#page-45-0) 24 informazioni lato comunicazioni [autorizzazione](#page-365-0) oggetto richiesta per i [comandi](#page-365-0) 344 informazioni sulla sicurezza copia di [riserva](#page-254-0) 233 [formato](#page-255-0) sul sistema 234 [formattazione](#page-256-0) sul supporto magnetico di [salvataggio](#page-256-0) 235 [memorizzate](#page-255-0) sul sistema 234 [memorizzate](#page-256-0) sul supporto magnetico di [salvataggio](#page-256-0) 235 [ripristino](#page-254-0) 233 [salvataggio](#page-254-0) 233 inizio collegamento voce di giornale di [controllo](#page-281-0) [\(QAUDJRN\)](#page-281-0) 260 inizio lavoro [autorizzazione](#page-210-0) adottata 189 [Programma](#page-209-0) di gestione tasto di [attenzione](#page-209-0) 188 inoltro prospetti [sicurezza](#page-683-0) 662 inoltro lavoro remoto [protezione](#page-223-0) 202 installazione sistema [operativo](#page-263-0) 242 integrated file system [autorizzazione](#page-393-0) oggetto richiesta per i [comandi](#page-393-0) 372 [integrità](#page-22-0) 1 controllo [controllo](#page-270-0) utilizzo 249 [descrizione](#page-311-0) 290, [296](#page-317-0) integrità oggetto [controllo](#page-311-0) 290 interfaccia a livello chiamata livello di [sicurezza](#page-34-0) 40 13 interfaccia non supportata voce [\(QAUDJRN\)](#page-35-0) giornale di [controllo](#page-35-0) 14 voce di giornale di [controllo](#page-283-0) [\(QAUDJRN\)](#page-283-0) 262 interruttore di blocco [controllo](#page-267-0) 246 intervallo scadenza parola d'ordine (PWDEXPITV) [suggerimenti](#page-100-0) 79 intervallo supero tempo valore di sistema coda [messaggi](#page-47-0) [\(QINACTMSGQ\)](#page-47-0) 26

intervallo supero tempo *(Continua)* valore di [sistema](#page-46-0) lavori inattivi [\(QINACTITV\)](#page-46-0) 25 inverso pagina giù [\(opzione](#page-117-0) utente [\\*ROLLKEY\)](#page-117-0) 96 pagina su [\(opzione](#page-117-0) utente [\\*ROLLKEY\)](#page-117-0) 96 invio file di [spool](#page-220-0) di rete 199 voce [giornale](#page-298-0) 277 IPL (initial program load) [autorizzazione](#page-95-0) speciale \*JOBCTL [\(controllo](#page-95-0) lavoro) 74 IPL (Initial program load) [autorizzazione](#page-95-0) speciale \*JOBCTL [\(controllo](#page-95-0) lavoro) 74 iscrizione [utenti](#page-125-0) 104 iSeries Access controllo [collegamento](#page-51-0) 30 sicurezza cartella [condivisa](#page-225-0) 204 [sicurezza](#page-225-0) funzione messaggi 204 sicurezza [stampante](#page-225-0) virtuale 204 sicurezza [trasferimento](#page-224-0) file 203 istruzioni limitate voce di giornale di [controllo](#page-283-0) [\(QAUDJRN\)](#page-283-0) 262

#### **J** Java

[autorizzazione](#page-413-0) oggetto richiesta per i [comandi](#page-413-0) 392

#### **L**

lavoro [autorizzazione](#page-413-0) oggetto richiesta per i [comandi](#page-413-0) 392 [autorizzazione](#page-95-0) speciale \*JOBCTL [\(controllo](#page-95-0) lavoro) 74 [cancellazione](#page-57-0) automatica 36, [38](#page-59-0) inattivo valore di sistema [intervallo](#page-46-0) supero tempo [\(QINACTITV\)](#page-46-0) 25 [limitazione](#page-227-0) a batch 206 modifica voce di giornale di [controllo](#page-280-0) [\(QAUDJRN\)](#page-280-0) 259 modificare [autorizzazione](#page-160-0) adottata 139 [pianificazione](#page-227-0) 206 [sicurezza](#page-208-0) all'avvio 187 valore di sistema [intervallo](#page-57-0) lavoro scollegato [\(QDSCJOBITV\)](#page-57-0) 36 Valore di sistema [Verifica](#page-59-0) oggetto sul ripristino [\(QVFYOBJRST\)](#page-59-0) 38 lavoro batch [autorizzazione](#page-95-0) speciale \*SPLCTL [\(controllo](#page-95-0) spool) 74 [priorità](#page-103-0) 82 [sicurezza](#page-208-0) all'avvio 187, [188](#page-209-0) lavoro di gruppo [autorizzazione](#page-160-0) adottata 139

lavoro inattivo [messaggio](#page-47-0) (CPI1126) 26 lavoro interattivo instradamento [parametro](#page-98-0) SPCENV (ambiente [speciale\)](#page-98-0) 77 [sicurezza](#page-208-0) all'avvio 187 lavoro per conto di [modifica](#page-529-0) 508 [layout](#page-564-0) file 543 layout file (adozione [programma\)](#page-627-0) [QASYPAJE](#page-627-0) 606 layout file (modifica [autorizzazione](#page-635-0) per oggetto [ripristinato\)](#page-635-0) QASYRAJE 614 layout file (modifica gruppo [principale\)](#page-629-0) [QASYPGJE](#page-629-0) 608 layout file (parola [d'ordine\)](#page-634-0) [QASYPWJE](#page-634-0) 613 layout file (swap profilo) [QASYPSJE](#page-633-0) 612 layout file [accesso](#page-662-0) risorsa di rete [\(VR\)](#page-662-0) 641 layout file AD (modifica [controllo\)](#page-564-0) 543 layout file adozione [programma](#page-627-0) [\(PA\)](#page-627-0) 606 layout file AF [\(errore](#page-566-0) [autorizzazione\)](#page-566-0) 545 layout file AP [\(autorizzazione](#page-572-0) [adottata\)](#page-572-0) 551 layout file assegnazione [identificativo](#page-599-0) [\(GS\)](#page-599-0) 578 layout file AU [\(modifica](#page-572-0) attributo) 551 layout file [autenticazione](#page-665-0) kerberos  $(X0)$  644 layout file avvio e fine [collegamento](#page-658-0) [\(VC\)](#page-658-0) 637 layout file CA [\(modifica](#page-573-0) [autorizzazione\)](#page-573-0) 552 layout file CD (stringa [comando\)](#page-575-0) 554 layout file [chiusura](#page-658-0) dei file server [\(VF\)](#page-658-0) 637 layout file CO [\(creazione](#page-576-0) oggetto) 555 layout file collegamento e [scollegamento](#page-660-0) rete [\(VN\)](#page-660-0) 639 layout file [configurazione](#page-584-0) crittografica [\(CY\)](#page-584-0) 563 layout file CP [\(modifica](#page-578-0) profilo [utente\)](#page-578-0) 557 layout file CQ [\(modifica](#page-580-0) \*CRQD) 559 layout file [creazione](#page-576-0) oggetto (CO) 555 layout file CU [\(Operazioni](#page-581-0) cluster) 560 layout file CV [\(verifica](#page-582-0) [collegamento\)](#page-582-0) 561 layout file CY [\(configurazione](#page-584-0) [crittografica\)](#page-584-0) 563 layout file DI (Server [indirizzario\)](#page-585-0) 564 layout file DO [\(operazione](#page-591-0) di [cancellazione\)](#page-591-0) 570 layout file DS [\(Reimpostazione](#page-592-0) ID utente programmi di [manutenzione](#page-592-0) forniti da [IBM\)](#page-592-0) 571 layout file elenco di [convalida](#page-660-0) (VO) 639 layout file [emissione](#page-631-0) di stampa (PO) 610 layout file errore [autorizzazione](#page-566-0) [\(AF\)](#page-566-0) 545 layout file errore parola [d'ordine](#page-662-0) di rete [\(VP\)](#page-662-0) 641 layout file EV (Variabile [d'ambiente\)](#page-593-0) 572 layout file gestione [sicurezza](#page-604-0) Internet [\(GS\)](#page-604-0) 583 layout file GR (record [generico\)](#page-594-0) 573 layout file GS [\(assegnazione](#page-599-0) [identificativo\)](#page-599-0) 578 layout file [indirizzario](#page-615-0) APPN (ND) 594 layout file IP [\(operazioni](#page-601-0) di [comunicazione](#page-601-0) tra processi) 580 layout file IR [\(operazioni](#page-602-0) regole IP) 581 layout file IS (gestione [sicurezza](#page-604-0) [Internet\)](#page-604-0) 583 layout file JD (modifica [descrizione](#page-605-0) [lavoro\)](#page-605-0) 584 layout file JS [\(modifica](#page-606-0) lavoro) 585 [layout](#page-609-0) file KF (file key ring) 588 layout file LD [\(collegamento,](#page-613-0) [scollegamento,](#page-613-0) ricerca indirizzario) 592 layout file lettura di [oggetto](#page-675-0) (ZR) 654 layout file lettura di [oggetto](#page-671-0) DLO [\(YR\)](#page-671-0) 650 layout file limite account [superato](#page-659-0) [\(VL\)](#page-659-0) 638 layout file ML [\(operazioni](#page-614-0) posta) 593 layout file [modifica](#page-580-0) \*CRQD (CQ) 559 layout file [modifica](#page-572-0) attributo (AU) 551 layout file [modifica](#page-614-0) attributo di rete [\(NA\)](#page-614-0) 593 layout file modifica [autorizzazione](#page-573-0) [\(CA\)](#page-573-0) 552 layout file modifica [autorizzazione](#page-635-0) per oggetto [ripristinato](#page-635-0) (RA) 614 layout file modifica [controllo](#page-564-0) (AD) 543 layout file [modifica](#page-645-0) della voce di [instradamento](#page-645-0) del sottosistema [\(SE\)](#page-645-0) 624 layout file modifica [descrizione](#page-605-0) lavoro [\(JD\)](#page-605-0) 584 layout file modifica elenco [controllo](#page-657-0) [accesso](#page-657-0) (VA) 636 layout file [modifica](#page-651-0) gestione sistemi [\(SM\)](#page-651-0) 630 layout file modifica gruppo [principale](#page-629-0) [\(PG\)](#page-629-0) 608 layout file modifica gruppo [principale](#page-641-0) per oggetto [ripristinato](#page-641-0) (RZ) 620 layout file [modifica](#page-672-0) in oggetto (ZC) 651 layout file [modifica](#page-671-0) in oggetto DLO [\(YC\)](#page-671-0) 650 layout file modifica [indirizzario](#page-643-0) [distribuzione](#page-643-0) sistema (SD) 622 layout file [modifica](#page-606-0) lavoro (JS) 585 layout file [modifica](#page-664-0) profilo di rete [\(VU\)](#page-664-0) 643 layout file [modifica](#page-578-0) profilo utente [\(CP\)](#page-578-0) 557 layout file modifica [proprietà](#page-622-0) (OW) 601 layout file modifica [proprietà](#page-637-0) per oggetto [ripristinato](#page-637-0) (RO) 616 layout file [modifica](#page-665-0) stato servizio [\(VV\)](#page-665-0) 644 layout file NA [\(modifica](#page-614-0) attributo di [rete\)](#page-614-0) 593 layout file ND [\(indirizzario](#page-615-0) APPN) 594 layout file NE (nodo finale [APPN\)](#page-615-0) 594 [layout](#page-615-0) file nodo finale APPN (NE) 594 layout file operazione di [cancellazione](#page-591-0) [\(DO\)](#page-591-0) 570

layout file operazione [programmi](#page-653-0) di [manutenzione](#page-653-0) (ST) 632 layout file [operazione](#page-645-0) su file di spool [\(SF\)](#page-645-0) 624 layout file [operazione](#page-656-0) su valore di [sistema](#page-656-0) (SV) 635 layout file [Operazioni](#page-581-0) cluster (CU) 560 layout file operazioni di [comunicazione](#page-601-0) tra [processi](#page-601-0) (IP) 580 layout file operazioni di [informazioni](#page-652-0) utente [sicurezza](#page-652-0) server (SO) 631 layout file [operazioni](#page-614-0) posta (ML) 593 layout file [operazioni](#page-602-0) regole IP (IR) 581 layout file OW (modifica [proprietà\)](#page-622-0) 601 layout file PA (program [adopt/adozione](#page-627-0) [programma\)](#page-627-0) 606 layout file PG [\(primary](#page-629-0) group [change/modifica](#page-629-0) gruppo [principale\)](#page-629-0) 608 layout file PO (printer [output/emissione](#page-631-0) [stampa\)](#page-631-0) 610 layout file PS (profile [swap/swap](#page-633-0) [profilo\)](#page-633-0) 612 layout file [QASYADJE](#page-564-0) (modifica [controllo\)](#page-564-0) 543 layout file [QASYAFJE](#page-566-0) (errore [autorizzazione\)](#page-566-0) 545 layout file QASYAPJE [\(autorizzazione](#page-572-0) [adottata\)](#page-572-0) 551 layout file [QASYAUJ5](#page-572-0) (modifica [attributo\)](#page-572-0) 551 layout file [QASYCAJE](#page-573-0) (modifica [autorizzazione\)](#page-573-0) 552 layout file [QASYCDJE](#page-575-0) (stringa [comando\)](#page-575-0) 554 layout file [QASYCOJE](#page-576-0) (creazione [oggetto\)](#page-576-0) 555 layout file [QASYCPJE](#page-578-0) (modifica profilo [utente\)](#page-578-0) 557 layout file [QASYCQJE](#page-580-0) (modifica [\\*CRQD\)](#page-580-0) 559 layout file QASYCUJ4 [\(Operazioni](#page-581-0) [cluster\)](#page-581-0) 560 layout file [QASYCVJ4](#page-582-0) (verifica [collegamento\)](#page-582-0) 561 layout file QASYCYJ4 [\(configurazione](#page-584-0) [crittografica\)](#page-584-0) 563 layout file [QASYDOJE](#page-591-0) (operazione di [cancellazione\)](#page-591-0) 570 Layout file QASYDSJE [\(Reimpostazione](#page-592-0) ID utente programmi di [manutenzione](#page-592-0) [forniti](#page-592-0) da IBM) 571 layout file [QASYEVJE](#page-593-0) (EV) 572 layout file [QASYGRJ4](#page-594-0) (record [generico\)](#page-594-0) 573 layout file QASYGSJE [\(assegnazione](#page-599-0) [identificativo\)](#page-599-0) 578 layout file [QASYGSJE](#page-604-0) (gestione sicurezza [Internet\)](#page-604-0) 583 layout file QASYGSJE [\(operazioni](#page-601-0) di [comunicazione](#page-601-0) tra processi) 580 layout file QASYIRJ4 [\(operazioni](#page-602-0) regole IP) [581](#page-602-0) layout file [QASYJDJE](#page-605-0) (modifica [descrizione](#page-605-0) lavoro) 584 layout file [QASYJSJE](#page-606-0) (modifica [lavoro\)](#page-606-0) 585

layout file [QASYKFJ4](#page-609-0) (file key ring) 588 layout file QASYLDJE [\(collegamento,](#page-613-0) [scollegamento,](#page-613-0) ricerca indirizzario) 592 layout file [QASYMLJE](#page-614-0) (operazioni [posta\)](#page-614-0) 593 layout file [QASYNAJE](#page-614-0) (modifica attributo di [rete\)](#page-614-0) 593 layout file QASYNDJE [\(indirizzario](#page-615-0) [APPN\)](#page-615-0) 594 layout file [QASYNEJE](#page-615-0) (nodo finale [APPN\)](#page-615-0) 594 layout file [QASYO1JE](#page-624-0) (accesso unità [ottica\)](#page-624-0) 603, [604](#page-625-0) layout file [QASYO3JE](#page-626-0) (accesso unità [ottica\)](#page-626-0) 605 layout file [QASYOMJE](#page-616-0) (gestione [oggetto\)](#page-616-0) 595 layout file [QASYORJE](#page-619-0) (ripristino [oggetto\)](#page-619-0) 598 layout file [QASYOWJE](#page-622-0) (modifica [proprietà\)](#page-622-0) 601 layout file [QASYPOJE](#page-631-0) (emissione di [stampa\)](#page-631-0) 610 layout file [QASYRJJE](#page-637-0) (ripristino [descrizione](#page-637-0) lavoro) 616 layout file [QASYROJE](#page-637-0) (modifica proprietà [programma](#page-637-0) oggetto) 616 layout file [QASYRPJE](#page-639-0) (ripristino [programmi](#page-639-0) che adottano [l'autorizzazione\)](#page-639-0) 618 layout file [QASYRUJE](#page-641-0) (ripristino [autorizzazione](#page-641-0) per profilo utente) 620 layout file [QASYRZJE](#page-641-0) (modifica gruppo principale per oggetto [ripristinato\)](#page-641-0) 620 layout file [QASYSDJE](#page-643-0) (modifica indirizzario [distribuzione](#page-643-0) sistema) 622 layout file [QASYSEJE](#page-645-0) (modifica della voce di [instradamento](#page-645-0) del [sottosistema\)](#page-645-0) 624 layout file QASYSFJE [\(operazione](#page-645-0) su file di [spool\)](#page-645-0) 624 layout file [QASYSGJ4\(\)](#page-649-0) 628, [629](#page-650-0) layout file [QASYSMJE](#page-651-0) (modifica gestione [sistemi\)](#page-651-0) 630 layout file QASYSOJ4 [\(operazioni](#page-652-0) di [informazioni](#page-652-0) dell'utente sicurezza [server\)](#page-652-0) 631 layout file QASYSTJE [\(operazione](#page-653-0) programmi di [manutenzione\)](#page-653-0) 632 layout file QASYSVJE [\(operazione](#page-656-0) su valore di [sistema\)](#page-656-0) 635 layout file [QASYVAJE](#page-657-0) (modifica elenco [controllo](#page-657-0) accesso) 636 layout file [QASYVCJE](#page-658-0) (avvio e fine [collegamento\)](#page-658-0) 637 layout file [QASYVFJE](#page-658-0) (chiusura dei file [server\)](#page-658-0) 637 layout file [QASYVLJE](#page-659-0) (limite account [superato\)](#page-659-0) 638 layout file QASYVNJE [\(collegamento](#page-660-0) e [scollegamento](#page-660-0) rete) 639 layout file [QASYVOJ4](#page-660-0) (elenco di [convalida\)](#page-660-0) 639 layout file [QASYVPJE](#page-662-0) (errore parola [d'ordine](#page-662-0) di rete) 641 layout file [QASYVRJE](#page-662-0) (accesso risorsa di [rete\)](#page-662-0) 641

layout file [QASYVSJE](#page-663-0) (sessione server) file [layout](#page-663-0) 642 layout file [QASYVUJE](#page-664-0) (modifica profilo di [rete\)](#page-664-0) 643 layout file [QASYVVJE](#page-665-0) (modifica stato [servizio\)](#page-665-0) 644 layout file QASYX0JE [\(autenticazione](#page-665-0) [kerberos\)](#page-665-0) 644 layout file [QASYYCJE](#page-671-0) (modifica in [oggetto](#page-671-0) DLO) 650 layout file [QASYYRJE](#page-671-0) (lettura di oggetto [DLO\)](#page-671-0) 650 layout file [QASYZCJE](#page-672-0) (modifica in [oggetto\)](#page-672-0) 651 layout file [QASYZRJE](#page-675-0) (lettura di [oggetto\)](#page-675-0) 654 layout file record [generico](#page-594-0) (GR) 573 layout file [Reimpostazione](#page-592-0) ID utente programmi di [manutenzione](#page-592-0) forniti da IBM [\(DS\)](#page-592-0) 571 layout file [ripristino](#page-641-0) \*CRQD (RQ) 620 layout file ripristino [autorizzazione](#page-641-0) [autorizzazione](#page-641-0) per profilo utente [\(RU\)](#page-641-0) 620 layout file ripristino [descrizione](#page-637-0) lavoro [\(RJ\)](#page-637-0) 616 layout file ripristino [programmi](#page-639-0) che adottano [l'autorizzazione](#page-639-0) (RP) 618 layout file RJ (ripristino [descrizione](#page-637-0) [lavoro\)](#page-637-0) 616 layout file RO [\(modifica](#page-637-0) proprietà per oggetto [ripristinato\)](#page-637-0) 616 layout file RP (ripristino [programmi](#page-639-0) che adottano [l'autorizzazione\)](#page-639-0) 618 layout file RQ [\(ripristino](#page-641-0) oggetto \*CRQD che adotta [l'autorizzazione\)](#page-641-0) 620 layout file RU (ripristino [autorizzazione](#page-641-0) per profilo [utente\)](#page-641-0) 620 layout file RZ [\(modifica](#page-641-0) gruppo principale per oggetto [ripristinato\)](#page-641-0) 620 layout file SE [\(modifica](#page-645-0) della voce di [instradamento](#page-645-0) del sottosistema) 624 layout file server [indirizzario](#page-585-0) (DI)t 564 layout file [sessione](#page-663-0) server (VS) 642 layout file SF [\(operazione](#page-645-0) su file di [spool\)](#page-645-0) 624 layout file SM [\(modifica](#page-651-0) gestione [sistemi\)](#page-651-0) 630 layout file SO (operazioni di [informazioni](#page-652-0) [dell'utente](#page-652-0) sicurezza server) 631 layout file ST [\(operazione](#page-653-0) programmi di [manutenzione\)](#page-653-0) 632 layout file stringa [comando](#page-575-0) (CD) 554 layout file SV [\(operazione](#page-656-0) su valore di [sistema\)](#page-656-0) 635 layout file swap [profilo](#page-633-0) (PS) 612 layout file VA [\(modifica](#page-657-0) elenco controllo [accesso\)](#page-657-0) 636 [layout](#page-658-0) file VC (avvio e fine [collegamento\)](#page-658-0) 637 layout file verifica [collegamento](#page-582-0) [\(CV\)](#page-582-0) 561 layout file VF [\(chiusura](#page-658-0) dei file [server\)](#page-658-0) 637 layout file VL (limite [account](#page-659-0) [superato\)](#page-659-0) 638 layout file VO (elenco di [convalida\)](#page-660-0) 639

layout file VP (errore parola [d'ordine](#page-662-0) di [rete\)](#page-662-0) 641 layout file VR [\(accesso](#page-662-0) risorsa di [rete\)](#page-662-0) 641 layout file VS [\(sessione](#page-663-0) server) 642 layout file VU [\(modifica](#page-664-0) profilo di [rete\)](#page-664-0) 643 layout file VV [\(modifica](#page-665-0) stato [servizio\)](#page-665-0) 644 layout file X0 [\(autenticazione](#page-665-0) [kerberos\)](#page-665-0) 644 layout file YC [\(modifica](#page-671-0) in oggetto [DLO\)](#page-671-0) 650 layout file YR (lettura di [oggetto](#page-671-0) [DLO\)](#page-671-0) 650 layout file ZC [\(modifica](#page-672-0) in oggetto) 651 layout file ZR (lettura di [oggetto\)](#page-675-0) 654 layout [QASYRQJE](#page-641-0) (ripristino \*CRQD che adotta [l'autorizzazione\)](#page-641-0) 620 layout VN (collegamento e [scollegamento](#page-660-0) [rete\)](#page-660-0) 639 libreria autorizzazione [definizione](#page-26-0) 5 [descrizione](#page-144-0) 123 nuovi [oggetti](#page-148-0) 127 [autorizzazione](#page-429-0) oggetto richiesta per i [comandi](#page-429-0) 408 autorizzazione pubblica [specifica](#page-167-0) 146 [corrente](#page-90-0) 69 [creazione](#page-167-0) 146 elenco [contenuto](#page-310-0) 289 tutte le [librerie](#page-310-0) 289 parametro Creazione autorizzazione (CRTAUT) [descrizione](#page-148-0) 127 [esempio](#page-154-0) 133 [rischi](#page-148-0) 127 [specifica](#page-167-0) 146 parametro CRTAUT (creazione autorizzazione) [descrizione](#page-148-0) 127 [esempio](#page-154-0) 133 [rischi](#page-148-0) 127 [specifica](#page-167-0) 146 [pianificazione](#page-233-0) 212 [proprietà](#page-251-0) oggetto 230 QTEMP (temporanea) livello di [sicurezza](#page-38-0) 50 17 [ripristino](#page-254-0) 233 [salvataggio](#page-254-0) 233 sicurezza [autorizzazione](#page-144-0) adottata 123 [descrizione](#page-144-0) 123 [esempio](#page-234-0) 213 [istruzioni](#page-234-0) 213 [pianificazione](#page-233-0) 212 [rischi](#page-144-0) 123 stampa elenco di [descrizioni](#page-320-0) [sottosistema](#page-320-0) 299 valore AUTOCFG [\(configurazione](#page-56-0) [automatica](#page-56-0) dell'unità) 35 valore [configurazione](#page-56-0) automatica dell'unità [\(AUTOCFG\)](#page-56-0) 35

libreria *(Continua)* valore [conservazione](#page-50-0) sicurezza server [\(QRETSVRSEC\)](#page-50-0) 29 valore controllo [creazione](#page-81-0) oggetto [\(CRTOBJAUD\)](#page-81-0) 60 valore [CRTOBJAUD](#page-81-0) (controllo [creazione](#page-81-0) oggetto) 60 valore QRETSVRSEC [\(conservazione](#page-50-0) [sicurezza](#page-50-0) server) 29 libreria (QSYS) di sistema elenchi di [autorizzazioni](#page-147-0) 126 libreria corrente [definizione](#page-90-0) 69 elenco [librerie](#page-216-0) 195, [198](#page-219-0) modifica [possibilità](#page-90-0) limitate 69 modificare [metodi](#page-216-0) 195 [suggerimenti](#page-219-0) 198 [possibilità](#page-90-0) limitate 69 [profilo](#page-90-0) utente 69 [suggerimenti](#page-219-0) 198 libreria prodotto elenco [librerie](#page-218-0) 197 [descrizione](#page-216-0) 195 [suggerimenti](#page-218-0) 197 libreria QRCL (riacquisizione memoria) [impostazione](#page-45-0) valore di sistema [QALWUSRDMN](#page-45-0) (consentire oggetti [utente\)](#page-45-0) 24 libreria QSYS (sistema) elenchi di [autorizzazioni](#page-147-0) 126 libreria QTEMP (temporanea) livello di [sicurezza](#page-38-0) 50 17 Libreria [QUSER38](#page-146-0) 125 libreria temporanea (QTEMP) livello di [sicurezza](#page-38-0) 50 17 limitazione accesso [console](#page-267-0) 246 [stazioni](#page-267-0) di lavoro 246 caratteri nelle parole [d'ordine](#page-68-0) 47 [caratteri](#page-69-0) ripetuti nelle parole [d'ordine](#page-69-0) 48 cifre [adiacenti](#page-69-0) nelle parole d'ordine (valore di [sistema](#page-69-0) [QPWDLMTAJC\)](#page-69-0) 48 cifre [consecutive](#page-69-0) nelle parole d'ordine (valore di [sistema](#page-69-0) [QPWDLMTAJC\)](#page-69-0) 48 coda di emissione [QSYSOPR](#page-216-0) [\(operatore](#page-216-0) di sistema) 195 comandi [\(ALWLMTUSR\)](#page-92-0) 71 [messaggi](#page-39-0) 18 [operazioni](#page-225-0) di ripristino 204 operazioni di [salvataggio](#page-225-0) 204 [possibilità](#page-92-0) 71 utilizzo riga [comandi](#page-92-0) 71 valore di sistema [\(QLMTSECOFR](#page-267-0) responsabile della [riservatezza\)](#page-267-0) 246 valore di sistema responsabile riservatezza (QLMTSECOFR) [controllo](#page-267-0) 246 limite collegamento più [unità](#page-48-0) 27

limite *(Continua)* collegamento *(Continua)* valore di sistema [\(QMAXSIGN\)](#page-49-0) [tentativi](#page-49-0) 28 valori di sistema [tentativi](#page-49-0) [\(QMAXSGNACN\)](#page-49-0) 28 [possibilità](#page-92-0) 71 comandi [permessi](#page-92-0) 71 [elenco](#page-309-0) utenti 288 funzioni [consentite](#page-93-0) 72 [modifica](#page-90-0) libreria corrente 69, [198](#page-219-0) [modifica](#page-91-0) menu iniziale 70 modifica [programma](#page-113-0) di gestione tasto di [attenzione](#page-113-0) 92 modifica [programma](#page-90-0) iniziale 69 [parametro](#page-92-0) profilo utente [LMTCPB](#page-92-0) 71 responsabile riservatezza (QLMTSECOFR) modifica livelli [sicurezza](#page-32-0) 11 sessioni unità [controllo](#page-268-0) 247 [parametro](#page-101-0) profilo utente [LMTDEVSSN](#page-101-0) 80 [suggerimenti](#page-102-0) 81 tentativi di collegamento [controllo](#page-267-0) 246, [249](#page-270-0) utilizzo delle risorse di sistema [parametro](#page-103-0) limite priorità [\(PTYLMT\)](#page-103-0) 82 utilizzo disco [\(MAXSTG\)](#page-102-0) 81 utilizzo riga [comandi](#page-92-0) 71 valore di sistema responsabile riservatezza (QLMTSECOFR) [autorizzazione](#page-210-0) alle descrizioni [dell'unità](#page-210-0) 189 [descrizione](#page-48-0) 27 processo di [collegamento](#page-212-0) 191 valore di sistema sessioni unità (QLMTDEVSSN) [descrizione](#page-48-0) 27 limite account superato voce di giornale di [controllo](#page-291-0) [\(QAUDJRN\)](#page-291-0) 270 linguaggio, programmazione [autorizzazione](#page-423-0) oggetto richiesta per i [comandi](#page-423-0) 402 linguaggio di programmazione [autorizzazione](#page-423-0) oggetto richiesta per i [comandi](#page-423-0) 402 livello 10 valore di sistema [QSECURITY](#page-31-0) (livello [sicurezza\)](#page-31-0) 10 livello 20 valore di sistema [QSECURITY](#page-31-0) (livello [sicurezza\)](#page-31-0) 10 livello 30 valore di sistema [QSECURITY](#page-32-0) (livello [sicurezza\)](#page-32-0) 11 livello 40 blocchi [controlli](#page-39-0) interni 18 valore di sistema [QSECURITY](#page-33-0) (livello [sicurezza\)](#page-33-0) 12 livello 50 blocchi [controlli](#page-39-0) interni 18 convalida [parametri](#page-36-0) 15

livello 50 *(Continua)* gestione [messaggi](#page-39-0) 18 libreria QTEMP [\(temporanea\)](#page-38-0) 17 valore di sistema [QSECURITY](#page-38-0) (livello [sicurezza\)](#page-38-0) 17 livello di assistenza [avanzato](#page-83-0) 62, [68](#page-89-0) [definizione](#page-83-0) 62 di [base](#page-83-0) 62, [68](#page-89-0) esempio di [modifica](#page-89-0) 68 [intermedio](#page-83-0) 62, [68](#page-89-0) [memorizzato](#page-89-0) con il profilo utente 68 [profilo](#page-89-0) utente 68 Livello di assistenza [\\*ADVANCED](#page-89-0) [\(avanzato\)](#page-89-0) 68 livello di [assistenza](#page-89-0) \*BASIC (di base) 68 Livello di assistenza [\\*INTERMED](#page-89-0) [\(intermedio\)](#page-89-0) 68 livello di [assistenza](#page-83-0) avanzato [\(\\*ADVANCED\)](#page-83-0) 62, [68](#page-89-0) livello di [assistenza](#page-83-0) di base (\*BASIC) 6[2,](#page-89-0) [68](#page-89-0) livello di assistenza [intermedio](#page-83-0) 62, [68](#page-89-0) livello di controllo [\(\\*AUTFAIL\)](#page-278-0) errore [autorizzazione](#page-278-0) 257 livello di controllo [\\*AUTFAIL](#page-278-0) (errore [autorizzazione\)](#page-278-0) 257 livello di [controllo](#page-280-0) \*CMD (stringa [comandi\)](#page-280-0) 259 livello di controllo [\\*CREATE](#page-280-0) [\(creazione\)](#page-280-0) 259 livello di controllo [\\*DELETE](#page-280-0) [\(cancellazione\)](#page-280-0) 259 livello di controllo \*JOBDTA [\(modifica](#page-280-0) [lavoro\)](#page-280-0) 259 livello di controllo [\\*OBJMGT](#page-282-0) (gestione [oggetto\)](#page-282-0) 261 livello di controllo [\\*OFCSRV](#page-510-0) (servizi [office\)](#page-510-0) 489, [508](#page-529-0) livello di controllo [\\*OFCSRV](#page-282-0) (servizi [ufficio\)](#page-282-0) 261 livello di controllo [\\*PGMADP](#page-283-0) [\(autorizzazione](#page-283-0) adottata) 262 livello di controllo [\\*PGMFAIL](#page-283-0) (errore [programma\)](#page-283-0) 262 livello di controllo \*PRTDTA [\(emissione](#page-283-0) di [stampa\)](#page-283-0) 262 livello di controllo [\\*SAVRST](#page-283-0) [\(salvataggio/ripristino\)](#page-283-0) 262 livello di controllo [\\*SECURITY](#page-287-0) [\(sicurezza\)](#page-287-0) 266 livello di controllo \*SERVICE [\(programmi](#page-290-0) di [manutenzione\)](#page-290-0) 269 livello di controllo \*SPLFDTA [\(modifiche](#page-290-0) del file di [spool\)](#page-290-0) 269 livello di controllo \*SPLFDTA [\(modifiche](#page-546-0) file di [spool\)](#page-546-0) 525 livello di controllo [\\*SYSMGT](#page-291-0) (gestione [sistemi\)](#page-291-0) 270 livello di [controllo](#page-291-0) gestione sistemi [\(\\*SYSMGT\)](#page-291-0) 270 livello di controllo [modifiche](#page-546-0) file di spool [\(\\*SPLFDTA\)](#page-546-0) 525 livello di [controllo](#page-510-0) servizi office [\(\\*OFCSRV\)](#page-510-0) 489, [508](#page-529-0) livello forzatura record [controllo](#page-77-0) 56

Livello parola d'ordine (QPWDLVL) [descrizione](#page-65-0) 44 locale [autorizzazione](#page-436-0) oggetto richiesta per i [comandi](#page-436-0) 415 LODIMGCLG profili [utente](#page-336-0) forniti da IBM [autorizzati](#page-336-0) 315 LODOPTFMW profili [utente](#page-336-0) forniti da IBM [autorizzati](#page-336-0) 315 [lotto](#page-227-0) 206 lotto di [memoria](#page-227-0) 206 [lunghezza](#page-67-0) della parola d'ordine 46

## **M**

massima [lunghezza](#page-67-0) della parola d'ordine (valore di [sistema](#page-67-0) [QPWDMAXLEN\)](#page-67-0) 46 parametro memoria (MAXSTG) [operazione](#page-102-0) di ripristino 81 [profilo](#page-102-0) utente 81 [proprietà](#page-153-0) gruppo degli [oggetti](#page-153-0) 132 [ricevitore](#page-102-0) di giornale 81 titolare [autorizzazione](#page-154-0) 133 valore di sistema tentativi di collegamento (QMAXSIGN) [descrizione](#page-49-0) 28 memoria condivisione controllo valore di sistema [QSHRMEMCTL](#page-53-0) [\(controllo](#page-53-0) memoria [condivisa\)](#page-53-0) 32 parametro [\(MAXSTG\)](#page-102-0) massima 81 [profilo](#page-102-0) utente 81 [protezione](#page-35-0) hardware potenziata 14 [riacquisizione](#page-38-0) 17, [133,](#page-154-0) [241](#page-262-0) [impostazione](#page-45-0) valore di sistema [QALWUSRDMN](#page-45-0) (consentire oggetti [utente\)](#page-45-0) 24 soglia ricevitore del giornale [\(QAUDJRN\)](#page-299-0) di [controllo](#page-299-0) 278 memorizzazione in buffer [tastiera](#page-102-0) 81 Tasto di [Attenzione](#page-102-0) 81 [memorizzazione](#page-102-0) in buffer tasto di [Attenzione](#page-102-0) (ATTN) 81 menu *Vedere anche* menu [iniziale](#page-22-0) [autorizzazione](#page-438-0) oggetto richiesta per i [comandi](#page-438-0) 417 creazione [parametro](#page-219-0) PRDLIB (libreria [prodotti\)](#page-219-0) 198 rischi [sicurezza](#page-219-0) 198 [iniziale](#page-91-0) 70 modificare [parametro](#page-219-0) PRDLIB (libreria [prodotti\)](#page-219-0) 198 rischi [sicurezza](#page-219-0) 198 [pianificazione](#page-237-0) della sicurezza 216 [profilo](#page-91-0) utente 70 [strumenti](#page-680-0) di sicurezza 659

menu iniziale [\\*SIGNOFF](#page-91-0) 70 impedire [visualizzazione](#page-91-0) 70 [modifica](#page-91-0) 70 [profilo](#page-91-0) utente 70 [suggerimento](#page-93-0) 72 menu iniziale [\\*SIGNOFF](#page-91-0) 70 Menu richiesta sistema opzioni e [comandi](#page-242-0) 221 [utilizzo](#page-242-0) 221 Menu Richiesta sistema limite [sessioni](#page-101-0) unità [\(LMTDEVSSN\)](#page-101-0) 80 menu SECBATCH (Inoltro prospetti batch) inoltro [prospetti](#page-683-0) 662 [pianificazione](#page-683-0) prospetti 662 Menu [SECTOOLS](#page-680-0) (Security Tools) 659 Menu [Strumenti](#page-680-0) di sicurezza [\(SECTOOLS\)](#page-680-0) 659 messaggio [autorizzazione](#page-439-0) oggetto richiesta per i [comandi](#page-439-0) 418 [completamento](#page-117-0) stampa (opzione utente [\\*PRTMSG\)](#page-117-0) 96 [limitazione](#page-39-0) contenuto 18 notifica di stampa [\(opzione](#page-117-0) utente [\\*PRTMSG\)](#page-117-0) 96 sicurezza [monitoraggio](#page-306-0) 285 stato nessuna [visualizzazione](#page-117-0) [\(\\*NOSTSMSG](#page-117-0) opzione [utente\)](#page-117-0) 96 [visualizzazione](#page-117-0) (opzione utente [\\*STSMSG\)](#page-117-0) 96 [tempificatore](#page-47-0) inattivo (CPI1126) 26 messaggio di stato nessuna [visualizzazione](#page-117-0) (\*NOSTSMSG [opzione](#page-117-0) utente) 96 [visualizzazione](#page-117-0) (opzione utente [\\*STSMSG\)](#page-117-0) 96 metodi di autorizzazione combinazione [esempio](#page-204-0) 183 MGRS36APF profili [utente](#page-336-0) forniti da IBM [autorizzati](#page-336-0) 315 MGRS36CBL profili [utente](#page-336-0) forniti da IBM [autorizzati](#page-336-0) 315 MGRS36DFU profili [utente](#page-336-0) forniti da IBM [autorizzati](#page-336-0) 315 MGRS36DSPF profili [utente](#page-336-0) forniti da IBM [autorizzati](#page-336-0) 315 MGRS36LIB profili [utente](#page-336-0) forniti da IBM [autorizzati](#page-336-0) 315 MGRS36MNU profili [utente](#page-336-0) forniti da IBM [autorizzati](#page-336-0) 315 MGRS36MSGF profili [utente](#page-336-0) forniti da IBM [autorizzati](#page-336-0) 315

MGRS36QRY profili [utente](#page-336-0) forniti da IBM [autorizzati](#page-336-0) 315 MGRS36RPG profili [utente](#page-336-0) forniti da IBM [autorizzati](#page-336-0) 315 MGRS36SEC profili [utente](#page-336-0) forniti da IBM [autorizzati](#page-336-0) 315 MIGRATE profili [utente](#page-336-0) forniti da IBM [autorizzati](#page-336-0) 315 migrazione [autorizzazione](#page-441-0) oggetto richiesta per i [comandi](#page-441-0) 420 valore di sistema livello sicurezza (QSECURITY) dal [livello](#page-31-0) 10 al livello 20 10 dal [livello](#page-32-0) 20 al livello 30 11 dal [livello](#page-37-0) 20 al livello 40 16 dal [livello](#page-39-0) 20 al livello 50 18 dal [livello](#page-32-0) 30 al livello 20 11 dal [livello](#page-37-0) 30 al livello 40 16 dal [livello](#page-39-0) 30 al livello 50 18 dal [livello](#page-32-0) 40 al 20 11 minidisco [autorizzazione](#page-437-0) oggetto richiesta per i [comandi](#page-437-0) 416 modalità consegna (\*HOLD) conservazione *Vedere anche* coda [messaggi](#page-22-0) [profilo](#page-111-0) utente 90 modalità consegna \*BREAK (interruzione) *Vedere anche* coda [messaggi](#page-22-0) [profilo](#page-111-0) utente 90 modalità consegna \*DFT (predefinita) *Vedere anche* coda [messaggi](#page-22-0) [profilo](#page-111-0) utente 90 modalità consegna \*HOLD (conservazione) *Vedere anche* coda [messaggi](#page-22-0) [profilo](#page-111-0) utente 90 modalità consegna \*NOTIFY (notifica) *Vedere anche* coda [messaggi](#page-22-0) [profilo](#page-111-0) utente 90 modalità consegna interruzione (\*BREAK) *Vedere anche* coda [messaggi](#page-22-0) [profilo](#page-111-0) utente 90 modalità di accesso *Vedere anche* [autorizzazione](#page-22-0) [definizione](#page-141-0) 120 modalità di consegna notifica (\*NOTIFY) *Vedere anche* coda [messaggi](#page-22-0) [profilo](#page-111-0) utente 90 modifica *Vedere anche* [controllo](#page-496-0) oggetto adozione programma voce di giornale di [controllo](#page-288-0) [\(QAUDJRN\)](#page-288-0) 267 [arresto](#page-76-0) 55 attributo di rete voce di giornale di [controllo](#page-288-0) [\(QAUDJRN\)](#page-288-0) 267 autorizzazione [descrizione](#page-315-0) comando 294 voce di giornale di [controllo](#page-287-0) [\(QAUDJRN\)](#page-287-0) 266

modifica *(Continua)* [autorizzazione](#page-97-0) speciale \*AUDIT [\(controllo\)](#page-97-0) 76 comando parametro [ALWLMTUSR](#page-92-0) [\(consentire](#page-92-0) utente limitato) 71 valori [predefiniti](#page-244-0) 223 [condizioni](#page-77-0) di errore 56 [controllo](#page-76-0) 55 controllo della [sicurezza](#page-320-0) 299 controllo DLO (document library object) [descrizione](#page-318-0) comando 297 [controllo](#page-97-0) oggetto 76, [294,](#page-315-0) [297](#page-318-0) [descrizione](#page-318-0) comando 297 [controllo](#page-97-0) utente 76, [296,](#page-317-0) [297](#page-318-0) descrizione lavoro voce di giornale di [controllo](#page-288-0) [\(QAUDJRN\)](#page-288-0) 267 DLO (document library object) [autorizzazione](#page-318-0) 297 gruppo [primario](#page-318-0) 297 [proprietario](#page-318-0) 297 elenco controllo accesso voce di giornale di [controllo](#page-289-0) [\(QAUDJRN\)](#page-289-0) 268 elenco di autorizzazioni [voce](#page-314-0) 293 elenco di [risposte](#page-541-0) 520 elenco librerie [sistema](#page-236-0) 215 file di [spool](#page-546-0) 525 voce di giornale di [controllo](#page-290-0) [\(QAUDJRN\)](#page-290-0) 269 [fine](#page-76-0) 55 fine [anomala](#page-77-0) 56 gestione sistemi voce di giornale di [controllo](#page-291-0) [\(QAUDJRN\)](#page-291-0) 270 [gestione](#page-134-0) utente 113 gruppo [primario](#page-315-0) 294 gruppo principale voce di giornale di [controllo](#page-288-0) [\(QAUDJRN\)](#page-288-0) 267 gruppo principale durante il ripristino voce di giornale di [controllo](#page-284-0) [\(QAUDJRN\)](#page-284-0) 263 indirizzario sistema voce di giornale di [controllo](#page-282-0) [\(QAUDJRN\)](#page-282-0) 261 lavoro voce di giornale di [controllo](#page-280-0) [\(QAUDJRN\)](#page-280-0) 259 [lavoro](#page-529-0) per conto di 508 modifica [descrizione](#page-315-0) comando 294, [297](#page-318-0) voce di giornale di [controllo](#page-288-0) [\(QAUDJRN\)](#page-288-0) 267 oggetto IPC voce di giornale di [controllo](#page-288-0) [\(QAUDJRN\)](#page-288-0) 267 operazioni di [salvataggio](#page-263-0) 242 parola d'ordine [descrizione](#page-316-0) 295 DST [\(dedicated](#page-316-0) service tool) 295 [impostazione](#page-85-0) della parola d'ordine [uguale](#page-85-0) al nome del profilo 64

modifica *(Continua)* profilo *Vedere* [modifica](#page-317-0) profilo utente profilo di rete voce di giornale di [controllo](#page-289-0) [\(QAUDJRN\)](#page-289-0) 268 profilo utente [descrizioni](#page-316-0) comando 295, [296](#page-317-0) [impostazione](#page-85-0) della parola d'ordine [uguale](#page-85-0) al nome del profilo 64 voce di giornale di [controllo](#page-284-0) [\(QAUDJRN\)](#page-284-0) 263 proprietà oggetto [spostamento](#page-251-0) applicazione nella [produzione](#page-251-0) 230 [proprietario](#page-315-0) oggetto 294 [ricevitore](#page-300-0) giornale di controllo 27[9,](#page-301-0) [280](#page-301-0) [ripristino](#page-499-0) percorso accesso 478 [servizi](#page-529-0) di posta 508 [servizi](#page-529-0) office 508 valore di sistema voce di giornale di [controllo](#page-289-0) [\(QAUDJRN\)](#page-289-0) 268 valore di sistema livello sicurezza (QSECURITY) dal [livello](#page-31-0) 10 al livello 20 10 dal [livello](#page-32-0) 20 al livello 30 11 dal [livello](#page-37-0) 20 al livello 40 16 dal [livello](#page-39-0) 20 al livello 50 18 dal [livello](#page-32-0) 30 al livello 20 11 dal [livello](#page-37-0) 30 al livello 40 16 dal [livello](#page-39-0) 30 al livello 50 18 dal [livello](#page-32-0) 40 al 20 11 dal [livello](#page-38-0) 40 al livello 30 17 dal [livello](#page-40-0) 50 al livello 30 o 40 19 valore di sistema [QAUDCTL](#page-320-0) [\(controllo\)](#page-320-0) 299 valore di sistema [QAUDLVL](#page-320-0) (livello di [controllo\)](#page-320-0) 299 valori di [sistema](#page-75-0) 54 voce [autenticazione](#page-319-0) server 298 voce di instradamento voce di giornale di [controllo](#page-289-0) [\(QAUDJRN\)](#page-289-0) 268 voce [indirizzario](#page-319-0) 298 modifica [completa](#page-70-0) della parola [d'ordine](#page-70-0) 49 modifica descrizione richiesta [autorizzazione](#page-359-0) oggetto richiesta per i [comandi](#page-359-0) 338 modifica funzione servizio [autorizzazione](#page-96-0) speciale \*SERVICE [\(servizio\)](#page-96-0) 75 modifica oggetto [operazioni](#page-496-0) comuni 475 [modifica](#page-70-0) totale della parola d'ordine 49 modificare attributo di rete relativo alla [sicurezza](#page-223-0) 202 autorizzazione [procedure](#page-169-0) 148 autorizzazione adottata richiesta [autorizzazione](#page-160-0) 139 autorizzazione utente elenco di [autorizzazioni](#page-178-0) 157 coda di [emissione](#page-220-0) 199

modificare *(Continua)* codice [contabile](#page-109-0) 88 controllo della [sicurezza](#page-682-0) 661 descrizione unità [proprietario](#page-212-0) 191 elenco di autorizzazioni [autorizzazione](#page-178-0) utente 157 elenco [librerie](#page-216-0) 195 elenco librerie di [sistema](#page-216-0) 195 [elenco](#page-680-0) profili attivi 659 gruppo [primario](#page-153-0) 132 ID utente DST [\(dedicated](#page-137-0) service tool) 116 ID utente DST [\(dedicated](#page-137-0) service [tools\)](#page-137-0) 116 lavoro [autorizzazione](#page-160-0) adottata 139 libreria [corrente](#page-216-0) 195, [198](#page-219-0) menu [parametro](#page-219-0) PRDLIB (libreria [prodotti\)](#page-219-0) 198 rischi [sicurezza](#page-219-0) 198 parola d'ordine DST [\(dedicated](#page-137-0) service tool) 116 profili [utente](#page-136-0) forniti dalla [IBM](#page-136-0) 115 valori di sistema [imposizione](#page-64-0) parola [d'ordine](#page-64-0) 43 parola d'ordine DST [\(dedicated](#page-137-0) [service](#page-137-0) tools) 116 parole [d'ordine](#page-136-0) profilo utente fornito [dalla](#page-136-0) IBM 115 profilo utente [metodi](#page-129-0) 108 valori di sistema [composizione](#page-64-0) parola [d'ordine](#page-64-0) 43 programma specifica [parametro](#page-161-0) [USEADPAUT](#page-161-0) 140 proprietà [descrizione](#page-212-0) unità 191 [proprietario](#page-174-0) oggetto 153 modulo [autorizzazione](#page-442-0) oggetto richiesta per i [comandi](#page-442-0) 421 indirizzario di [collegamento](#page-442-0) 421 monitoraggio *Vedere anche* [controllo](#page-22-0) accesso non [autorizzato](#page-270-0) 249 [attributi](#page-271-0) di rete 250 [autorizzazione](#page-269-0) 248 profili [utente](#page-269-0) 248 [autorizzazione](#page-270-0) adottata 249 [autorizzazione](#page-310-0) oggetto 289 [autorizzazione](#page-268-0) speciale \*ALLOBJ (tutti gli [oggetti\)](#page-268-0) 247 autorizzazioni [programmatore](#page-268-0) 247 codifica dei dati [sensibili](#page-271-0) 250 [collegamento](#page-271-0) remoto 250 [collegamento](#page-270-0) senza ID utente e parola [d'ordine](#page-270-0) 249 [comunicazioni](#page-271-0) 250 controlli parola [d'ordine](#page-268-0) 247 dati sensibili [autorizzazione](#page-269-0) 248 [codifica](#page-271-0) 250 [descrizioni](#page-269-0) lavoro 248

monitoraggio *(Continua)* elenchi [librerie](#page-270-0) 249 elenco di [controllo](#page-266-0) per 245 errore del [programma](#page-310-0) 289 [integrità](#page-311-0) oggetto 290 interfacce non [supportate](#page-270-0) 249 messaggio [sicurezza](#page-306-0) 285 [metodi](#page-306-0) 285 [panoramica](#page-266-0) 245 [possibilità](#page-268-0) limitate 247 profili utente forniti [dall'IBM](#page-267-0) 246 profilo di gruppo [appartenenza](#page-269-0) 248 parola [d'ordine](#page-268-0) 247 profilo utente [gestione](#page-268-0) 247 [programmi](#page-270-0) non autorizzati 249 [responsabile](#page-311-0) della riservatezza 290 [sicurezza](#page-267-0) fisica 246 [utenti](#page-269-0) non attivi 248 utilizzo coda messaggi [QSYSMSG](#page-270-0) 249 [giornali](#page-307-0) 286 [registrazione](#page-306-0) lavori QHST 285 valori di [sistema](#page-267-0) 246 **MOV** [autorizzazione](#page-402-0) oggetto richiesta 381

## **N**

nastro [autorizzazione](#page-437-0) oggetto richiesta per i [comandi](#page-437-0) 416 [protezione](#page-267-0) 246 NLV (national language version) [sicurezza](#page-244-0) comando 223 nome generico [esempio](#page-174-0) 153 nome percorso [visualizzare](#page-175-0) 154 non autorizzato [programmi](#page-270-0) 249 notifica, messaggio opzione utente [\(\\*NOSTSMSG\)](#page-117-0) nessun [messaggio](#page-117-0) di stato 96 parametro DLVRY (consegna coda messaggi) [profilo](#page-110-0) utente 89 numero GID (group identification) [ripristino](#page-257-0) 236 numero identificativo utente( ) parametro [profilo](#page-117-0) utente 96 numero [richiesto](#page-70-0) nella parola [d'ordine](#page-70-0) 49 numero UID (user identification) [ripristino](#page-257-0) 236 nuovo oggetto autorizzazione [parametro](#page-148-0) CRTAUT (creazione [autorizzazione\)](#page-148-0) 127, [146](#page-167-0) [parametro](#page-107-0) GRPAUT [\(autorizzazione](#page-107-0) gruppo) 86, [132](#page-153-0) parametro [GRPAUTTYP](#page-107-0) (tipo di [autorizzazione](#page-107-0) gruppo) 86 [autorizzazione](#page-45-0) (valore di sistema [QCRTAUT\)](#page-45-0) 24

nuovo oggetto *(Continua)* [autorizzazione](#page-54-0) (valore di sistema [QUSEADPAUT\)](#page-54-0) 33 esempio [autorizzazione](#page-154-0) 133 esempio [proprietà](#page-154-0) 133

## **O**

obiettivo [disponibilità](#page-22-0) 1 [integrità](#page-22-0) 1 [riservatezza](#page-22-0) 1 oggetti forniti da IBM [proteggere](#page-147-0) con un elenco di [autorizzazioni](#page-147-0) 126 oggetti per gruppo principale [gestione](#page-153-0)<sup>7</sup> 132 oggetto assegnazione [autorizzazione](#page-154-0) e [proprietà](#page-154-0) 133 [attributo](#page-34-0) dominio 13 [attributo](#page-34-0) stato 13 autorizzazione \*ALL [\(tutti\)](#page-142-0) 121, [322](#page-343-0) [\\*CHANGE](#page-142-0) (modifica) 121, [322](#page-343-0) \*USE [\(utilizzo\)](#page-142-0) 121, [322](#page-343-0) [memorizzazione](#page-256-0) 235 [modificare](#page-169-0) 148 [nuovo](#page-149-0) 128 nuovo [oggetto](#page-148-0) 127 sottoserie [comunemente](#page-142-0) [utilizzate](#page-142-0) 121 [sottoserie](#page-142-0) definite dal sistema 121 utilizzo di [riferimento](#page-176-0) 155 [Autorizzazione](#page-141-0) (\*Mgt) 120 [Autorizzazione](#page-141-0) (\*Ref) 120 autorizzazione [aggiornamento](#page-141-0) [\(\\*UPD\)](#page-141-0) 120, [322](#page-343-0) [autorizzazione](#page-141-0) aggiunta (\*ADD) 12[0,](#page-343-0) [322](#page-343-0) [autorizzazione](#page-141-0) cancellazione [\(\\*DLT\)](#page-141-0) 120, [322](#page-343-0) [autorizzazione](#page-141-0) esecuzione [\(\\*EXECUTE\)](#page-141-0) 120, [322](#page-343-0) [autorizzazione](#page-141-0) esistenza [\(\\*OBJEXIST\)](#page-141-0) 120, [321](#page-342-0) [autorizzazione](#page-141-0) gestione [\(\\*OBJMGT\)](#page-141-0) 120, [321](#page-342-0) [autorizzazione](#page-141-0) lettura (\*READ) 12[0,](#page-343-0) [322](#page-343-0) [autorizzazione](#page-141-0) operativa [\(\\*OBJOPR\)](#page-141-0) 120, [321](#page-342-0) [autorizzazione](#page-346-0) richiesta per i [comandi](#page-346-0) 325 controllo [impostazione](#page-295-0) predefinita 274 [controllo](#page-34-0) accesso 13 dominio utente [limitazione](#page-38-0) 17 rischi per la [sicurezza](#page-38-0) 17 errore di [interfacce](#page-34-0) non [supportate](#page-34-0) 13 [gestione](#page-315-0) 294 gruppo [primario](#page-129-0) 108, [132](#page-153-0) memorizzazione [autorizzazione](#page-255-0) 234, [235](#page-256-0)

oggetto *(Continua)* modifica [modifica](#page-97-0) 76 modificato [controllo](#page-311-0) 290 non IBM [stampa](#page-320-0) elenco 299 profilo utente [proprietario](#page-154-0) predefinito [\(QDFTOWN\)](#page-154-0) 133 proprietà *Vedere anche* [proprietà](#page-22-0) oggetto [introduzione](#page-26-0) 5 [proteggere](#page-178-0) con un elenco di [autorizzazioni](#page-178-0) 157 [ripristino](#page-254-0) 233, [236](#page-257-0) [salvataggio](#page-254-0) 233 stampa [autorizzazione](#page-685-0) adottata 664 non [IBM](#page-685-0) 664 origine [autorizzazione](#page-685-0) 664 visualizzare [mittente](#page-153-0) 132 oggetto \*PGM [\(programma\)](#page-536-0) 515 oggetto [\\*SVRSTG](#page-549-0) (spazio memoria [server\)](#page-549-0) 528 oggetto [\\*USRIDX](#page-38-0) (indice utente) 17 [oggetto](#page-38-0) \*USRQ (coda utente) 17 oggetto [\\*USRSPC](#page-38-0) (spazio utente) 17 oggetto coda utente [\(\\*USRQ\)](#page-38-0) 17 oggetto di [riferimento](#page-176-0) 155 oggetto dominio utente [limitazione](#page-38-0) 17 rischi per la [sicurezza](#page-38-0) 17 oggetto indice utente [\(\\*USRIDX\)](#page-38-0) 17 oggetto IPC modifica voce di giornale di [controllo](#page-288-0) [\(QAUDJRN\)](#page-288-0) 267 oggetto personalizzazione stazione di lavoro [autorizzazione](#page-493-0) oggetto richiesta per i [comandi](#page-493-0) 472 oggetto spazio [memoria](#page-549-0) server [\(\\*SVRSTG\)](#page-549-0) 528 oggetto spazio utente [\(\\*USRSPC\)](#page-38-0) 17 operazione di ripristino memoria massima [\(MAXSTG\)](#page-103-0) 82 memoria [necessaria](#page-103-0) 82 operazioni di sistema parametro [autorizzazione](#page-93-0) speciale [\(SPCAUT\)](#page-93-0) 72 opzione utente [\(\\*HLPFULL\)](#page-117-0) aiuto a [schermo](#page-117-0) intero 96 opzione utente [\(\\*PRTMSG\)](#page-117-0) stampa [messaggio](#page-117-0) 96 opzione utente [\(\\*ROLLKEY\)](#page-117-0) tasto [scorrimento](#page-117-0) 96 opzione utente [\\*CLKWD](#page-116-0) (parola chiave [CL\)](#page-116-0) 95, [96](#page-117-0) opzione utente [\\*EXPERT](#page-116-0) (esperto) 9[5,](#page-117-0) [96,](#page-117-0) [149](#page-170-0) opzione utente [\\*HLPFULL](#page-117-0) (aiuto a [schermo](#page-117-0) intero) 96 opzione utente [\\*NOSTSMSG](#page-117-0) (nessun [messaggio](#page-117-0) di stato) 96 opzione utente [\\*PRTMSG](#page-117-0) (stampa [messaggio\)](#page-117-0) 96

opzione utente [\\*ROLLKEY](#page-117-0) (tasto [scorrimento\)](#page-117-0) 96 opzione utente \*STSMSG [\(messaggio](#page-117-0) di [stato\)](#page-117-0) 96 opzione utente esperto [\(\\*EXPERT\)](#page-116-0) 9[5,](#page-117-0) [96,](#page-117-0) [149](#page-170-0) [opzione](#page-116-0) utente parola chiave CL [\(\\*CLKWD\)](#page-116-0) 95, [96](#page-117-0) opzione utente [schermo](#page-117-0) intero aiuto [\(\\*HLPFULL\)](#page-117-0) 96 ottimizzazione prestazioni [sicurezza](#page-227-0) 206

### **P**

pacchetto [autorizzazione](#page-454-0) oggetto richiesta per i [comandi](#page-454-0) 433 PAGDOC (Impaginazione documento) [autorizzazione](#page-377-0) oggetto richiesta 356 pannello Aggiunta utente [esempio](#page-125-0) 104 Pannello [Cancellazione](#page-129-0) profilo [utente](#page-129-0) 108 Pannello collegamento [modificare](#page-213-0) 192 [visualizzazione](#page-213-0) origine per 192 [Pannello](#page-128-0) Copia utente 107 Pannello [Creazione](#page-124-0) profilo utente 103 pannello Editazione lista di autorizzazione [visualizzazione](#page-116-0) dettagli (opzione utente [\\*EXPERT\)](#page-116-0) 95, [96](#page-117-0) Pannello Gestione [iscrizione](#page-125-0) utente 104 Pannello [Gestione](#page-124-0) profili utente 103 Pannello Informazioni di collegamento [esempio](#page-46-0) 25 [messaggio](#page-65-0) parola d'ordine [scaduta](#page-65-0) 44, [66](#page-87-0) [parametro](#page-100-0) profilo utente [DSPSGNINF](#page-100-0) 79 Pannello [Modifica](#page-134-0) controllo utente 113 Pannello [Rimozione](#page-130-0) utente 109 pannello Visualizzazione autorizzazione oggetto [esempio](#page-167-0) 146, [148](#page-169-0) [visualizzazione](#page-116-0) dettagli (opzione utente [\\*EXPERT\)](#page-116-0) 95, [96](#page-117-0) pannello Visualizzazione lista di autorizzazione [visualizzazione](#page-116-0) dettagli (opzione utente [\\*EXPERT\)](#page-116-0) 95, [96](#page-117-0) pannello [Visualizzazione](#page-308-0) utenti autorizzati [\(DSPAUTUSR\)](#page-308-0) 287 parametro [convalida](#page-36-0) 15 parametro (AUDLVL) livello di controllo valore [\\*AUTFAIL](#page-278-0) (errore [autorizzazione\)](#page-278-0) 257 valore \*CMD (stringa [comandi\)](#page-280-0) 259 valore \*CREATE [\(creazione\)](#page-280-0) 259 valore \*DELETE [\(cancellazione\)](#page-280-0) 259 valore \*JOBDTA [\(modifica](#page-280-0) [lavoro\)](#page-280-0) 259 valore [\\*OBJMGT](#page-282-0) (gestione [oggetto\)](#page-282-0) 261 valore [\\*OFCSRV](#page-282-0) (servizi ufficio) 261 parametro (AUDLVL) livello di controllo *(Continua)* valore \*PGMADP [\(autorizzazione](#page-283-0) [adottata\)](#page-283-0) 262 valore [\\*PGMFAIL](#page-283-0) (errore [programma\)](#page-283-0) 262 valore [\\*SAVRST](#page-283-0) [\(salvataggio/ripristino\)](#page-283-0) 262 valore [\\*SECURITY](#page-287-0) (sicurezza) 266 valore \*SERVICE [\(programmi](#page-290-0) di [manutenzione\)](#page-290-0) 269 valore \*SPLFDTA [\(modifiche](#page-290-0) del file di [spool\)](#page-290-0) 269 valore [\\*SYSMGT](#page-291-0) (gestione [sistemi\)](#page-291-0) 270 parametro (MAXSTG) memoria massima [operazione](#page-102-0) di ripristino 81 [profilo](#page-102-0) utente 81 [proprietà](#page-153-0) gruppo degli oggetti 132 [ricevitore](#page-102-0) di giornale 81 titolare autorizzazione trasferito a [QDFTOWN](#page-154-0) [\(proprietario](#page-154-0) predefinito) 133 parametro (SEV) severità *Vedere anche* coda [messaggi](#page-22-0) [profilo](#page-111-0) utente 90 parametro ACGCDE (codice contabile) [modificare](#page-109-0) 88 [profilo](#page-109-0) utente 88 parametro ALWLMTUSR (consentire utente limitato) Comando [Creazione](#page-92-0) comando [\(CRTCMD\)](#page-92-0) 71 [Comando](#page-92-0) Modifica comando [\(CHGCMD\)](#page-92-0) 71 [possibilità](#page-92-0) limitate 71 parametro [ALWOBJDIF](#page-258-0) (consenso [differenze](#page-258-0) oggetto) 237 parametro ambiente speciale (SPCENV) lavoro [interattivo](#page-98-0) di [instradamento](#page-98-0) 77 [suggerimenti](#page-98-0) 77 parametro associazione eim (EIMASSOC) [profilo](#page-119-0) utente 98 parametro ASTLVL (livello di assistenza) *Vedere anche* livello di [assistenza](#page-22-0) [profilo](#page-89-0) utente 68 parametro ATNPGM (programma di gestione tasto di attenzione) *Vedere anche* [Programma](#page-22-0) di gestione tasto di [attenzione](#page-22-0) [profilo](#page-113-0) utente 92 parametro AUDLVL (livello di controllo) [profilo](#page-121-0) utente 100 valore \*CMD (stringa [comandi\)](#page-280-0) 259 parametro AUT (autorizzazione) [creazione](#page-167-0) librerie 146 [creazione](#page-168-0) oggetti 147 [profilo](#page-120-0) utente 99 specifica elenco [autorizzazioni](#page-177-0) [\(\\*AUTL\)](#page-177-0) 156 parametro AUTCHK [\(autorizzazione](#page-221-0) da [verificare\)](#page-221-0) 200 parametro autorizzazione (AUT) [creazione](#page-167-0) librerie 146 [creazione](#page-168-0) oggetti 147 [profilo](#page-120-0) utente 99

parametro autorizzazione (AUT) *(Continua)* specifica elenco [autorizzazioni](#page-177-0) [\(\\*AUTL\)](#page-177-0) 156 parametro autorizzazione speciale (SPCAUT) *Vedere anche* [autorizzazione](#page-22-0) speciale [profilo](#page-93-0) utente 72 [suggerimenti](#page-97-0) 76 parametro CCSID (coded character set identifier) [profilo](#page-115-0) utente 94 parametro CHRIDCTL (opzioni utente) [profilo](#page-115-0) utente 94 parametro classe utente (USRCLS) [descrizione](#page-88-0) 67 [suggerimenti](#page-89-0) 68 parametro CNTRYID (identificativo paese o regione) [profilo](#page-115-0) utente 94 parametro coda di emissione (OUTQ) *Vedere anche* coda di [emissione](#page-22-0) [profilo](#page-112-0) utente 91 parametro coda messaggi (MSGQ) *Vedere anche* coda [messaggi](#page-22-0) [profilo](#page-110-0) utente 89 parametro codice contabile (ACGCDE) [modificare](#page-109-0) 88 [profilo](#page-109-0) utente 88 parametro consegna (DLVRY) *Vedere anche* coda [messaggi](#page-22-0) [profilo](#page-110-0) utente 89 parametro consenti utente limitato (ALWLMTUSR) Comando [Creazione](#page-92-0) comando [\(CRTCMD\)](#page-92-0) 71 [Comando](#page-92-0) Modifica comando [\(CHGCMD\)](#page-92-0) 71 [possibilità](#page-92-0) limitate 71 parametro controllo azione (AUDLVL) [profilo](#page-121-0) utente 100 parametro controllo oggetto (OBJAUD) [profilo](#page-120-0) utente 99 parametro Creazione autorizzazione (CRTAUT) [descrizione](#page-148-0) 127 [rischi](#page-148-0) 127 [visualizzazione](#page-168-0) 147 parametro CRTAUT (creazione autorizzazione) [descrizione](#page-148-0) 127 [rischi](#page-148-0) 127 [visualizzazione](#page-168-0) 147 Parametro CURLIB (libreria corrente) *Vedere anche* libreria [corrente](#page-22-0) [profilo](#page-90-0) utente 69 parametro descrizione (TEXT) [profilo](#page-93-0) utente 72 parametro descrizione lavoro (JOBD) *Vedere anche* [descrizione](#page-22-0) lavoro [profilo](#page-104-0) utente 83 parametro DEV (unità di stampa) [profilo](#page-111-0) utente 90 parametro DLVRY (consegna coda messaggi) *Vedere anche* coda [messaggi](#page-22-0) [profilo](#page-110-0) utente 89

parametro DOCPWD (parola d'ordine documento) [profilo](#page-109-0) utente 88 parametro DSPDTA [\(visualizzazione](#page-220-0) [dati\)](#page-220-0) 199 parametro DSPSGNINF (visualizzazione informazioni sul collegamento) [profilo](#page-99-0) utente 78 parametro EIMASSOC (associazione eim) [profilo](#page-119-0) utente 98 parametro GRPAUT (autorizzazione gruppo) [profilo](#page-107-0) utente 86, [132,](#page-153-0) [133](#page-154-0) parametro GRPAUTTYP (tipo di autorizzazione gruppo) [profilo](#page-107-0) utente 86, [133](#page-154-0) parametro GRPPRF (profilo di gruppo) *Vedere anche* profilo di [gruppo](#page-22-0) profilo utente [descrizione](#page-105-0) 84 [esempio](#page-154-0) 133 parametro HOMEDIR (indirizzario principale) [profilo](#page-118-0) utente 97 parametro [impostazione](#page-86-0) parola d'ordine come scaduta [\(PWDEXP\)](#page-86-0) 65 parametro indirizzario principale (HOMEDIR) [profilo](#page-118-0) utente 97 parametro INLMNU (menu iniziale) *Vedere anche* menu [iniziale](#page-22-0) [profilo](#page-91-0) utente 70 parametro INLPGM (programma iniziale) [modifica](#page-90-0) 69 [profilo](#page-90-0) utente 69 parametro JOBD (descrizione lavoro) *Vedere anche* [descrizione](#page-22-0) lavoro [profilo](#page-104-0) utente 83 parametro LANGID (identificativo lingua) [parametro](#page-114-0) profilo utente SRTSEQ 93 [profilo](#page-114-0) utente 93 parametro [LCLPWDMGT](#page-101-0) (gestione parola [d'ordine](#page-101-0) locale) 80 parametro libreria corrente (CURLIB) *Vedere anche* libreria [corrente](#page-22-0) [profilo](#page-90-0) utente 69 parametro limite priorità (PTYLMT) [profilo](#page-103-0) utente 82 [suggerimenti](#page-104-0) 83 parametro livello di controllo (AUDLVL) [modificare](#page-134-0) 113 parametro LMTDEVSSN (limite sessioni unità) *Vedere anche* [limitazione](#page-22-0) sessioni unità [profilo](#page-101-0) utente 80 parametro LOCALE (opzioni utente) [profilo](#page-116-0) utente 95 parametro MAXSTG (memoria massima) [operazione](#page-102-0) di ripristino 81 [profilo](#page-102-0) utente 81 [proprietà](#page-153-0) gruppo degli oggetti 132 [ricevitore](#page-102-0) di giornale 81 titolare autorizzazione trasferito a [QDFTOWN](#page-154-0) [\(proprietario](#page-154-0) predefinito) 133

parametro menu iniziale (INLMNU) *Vedere anche* menu [iniziale](#page-22-0) [profilo](#page-91-0) utente 70 parametro MSGQ (coda messaggi) *Vedere anche* coda [messaggi](#page-22-0) [profilo](#page-110-0) utente 89 parametro OBJAUD (controllo oggetto) [profilo](#page-120-0) utente 99 [parametro](#page-221-0) OPRCTL (controllo [operatore\)](#page-221-0) 200 parametro opzione utente (LOCALE) [profilo](#page-116-0) utente 95 parametro opzioni utente (CHRIDCTL) [profilo](#page-115-0) utente 94 parametro opzioni utente (SETJOBATR) [profilo](#page-116-0) utente 95 parametro opzioni utente (USROPT) [\\*CLKWD](#page-116-0) (parola chiave CL) 95, [96](#page-117-0) [\\*EXPERT](#page-116-0) (esperto) 95, [96,](#page-117-0) [149](#page-170-0) [\\*HLPFULL](#page-117-0) (schermo intero aiuto) 96 [\\*NOSTSMSG](#page-117-0) (nessun messaggio di [stato\)](#page-117-0) 96 \*PRTMSG (stampa [messaggio\)](#page-117-0) 96 \*ROLLKEY (tasto [scorrimento\)](#page-117-0) 96 \*STSMSG [\(messaggio](#page-117-0) di stato) 96 [profilo](#page-115-0) utente 94, [95,](#page-116-0) [96](#page-117-0) parametro OUTQ (coda di emissione) *Vedere anche* coda di [emissione](#page-22-0) [profilo](#page-112-0) utente 91 parametro OWNER (proprietario) [profilo](#page-154-0) utente 133 parametro possibilità limitate (LMTCPB) *Vedere anche* [limitazione](#page-22-0) possibilità [profilo](#page-92-0) utente 71 parametro profilo utente numero gid (group [identification\)](#page-118-0) 97 parametro programma iniziale (INLPGM) [modifica](#page-90-0) 69 [profilo](#page-90-0) utente 69 parametro PTYLMT (limite priorità) [profilo](#page-103-0) utente 82 [suggerimenti](#page-104-0) 83 parametro PWDEXP [\(impostazione](#page-86-0) parola [d'ordine](#page-86-0) come scaduta) 65 parametro [PWDEXPITV](#page-100-0) (intervallo scadenza parola [d'ordine\)](#page-100-0) 79 parametro SETJOBATR (opzioni utente) [profilo](#page-116-0) utente 95 parametro SEV (severità coda messaggi) *Vedere anche* coda [messaggi](#page-22-0) [profilo](#page-111-0) utente 90 parametro SPCAUT (autorizzazione speciale) *Vedere anche* [autorizzazione](#page-22-0) speciale [profilo](#page-93-0) utente 72 [suggerimenti](#page-97-0) 76 parametro SPCENV (ambiente speciale) lavoro [interattivo](#page-98-0) di [instradamento](#page-98-0) 77 [suggerimenti](#page-98-0) 77 parametro SRTSEQ (sequenza di ordinamento) [profilo](#page-114-0) utente 93 parametro stato (STATUS) [profilo](#page-87-0) utente 66

parametro SUPGRPPRF (gruppi supplementari) [profilo](#page-108-0) utente 87 parametro testo (TEXT) [profilo](#page-93-0) utente 72 parametro unità di stampa (DEV) [profilo](#page-111-0) utente 90 parametro [USEADPAUT](#page-161-0) (utilizzo [autorizzazione](#page-161-0) adottata) 140 parametro USER sulla [descrizione](#page-215-0) [lavoro](#page-215-0) 194 parametro USRCLS (classe utente) [descrizione](#page-88-0) 67 [suggerimenti](#page-89-0) 68 parametro USROPT (opzione utente) [\\*CLKWD](#page-116-0) (parola chiave CL) 95, [96](#page-117-0) [\\*EXPERT](#page-116-0) (esperto) 95, [96,](#page-117-0) [149](#page-170-0) [\\*HLPFULL](#page-117-0) (schermo intero aiuto) 96 [\\*NOSTSMSG](#page-117-0) (nessun messaggio di [stato\)](#page-117-0) 96 \*PRTMSG (stampa [messaggio\)](#page-117-0) 96 \*ROLLKEY (tasto [scorrimento\)](#page-117-0) 96 \*STSMSG [\(messaggio](#page-117-0) di stato) 96 parametro USROPT (opzioni utente) [profilo](#page-115-0) utente 94, [95,](#page-116-0) [96](#page-117-0) [parametro](#page-84-0) USRPRF (nome) 63 parametro utilizzo [autorizzazione](#page-161-0) adottata [\(USEADPAUT\)](#page-161-0) 140 parola d'ordine banale [impedire](#page-64-0) 43 [prevenzione](#page-268-0) 247 [codifica](#page-85-0) 64 [comandi](#page-316-0) per la gestione 295 [comunicazioni](#page-67-0) 46 [consenso](#page-268-0) per gli utenti di [modificare](#page-268-0) 247 [controllo](#page-135-0) 114, [295](#page-316-0) DST [\(dedicated](#page-267-0) service tool) 246 [utente](#page-268-0) 247 controllo [predefinito](#page-680-0) 659 documento [parametro](#page-109-0) profilo utente [DOCPWD](#page-109-0) 88 DST (dedicated service tool) [controllo](#page-267-0) 246 [modificare](#page-137-0) 116 gestione parola d'ordine locale [parametro](#page-101-0) profilo utente [LCLPWDMGT](#page-101-0) 80 impedire [banale](#page-64-0) 43 [caratteri](#page-69-0) ripetuti 48 cifre [adiacenti](#page-69-0) (valore di sistema [QPWDLMTAJC\)](#page-69-0) 48 [utilizzo](#page-68-0) di parole 47 [impostazione](#page-86-0) su scaduta [\(PWDEXP\)](#page-86-0) 65 intervallo scadenza [controllo](#page-268-0) 247 [parametro](#page-100-0) profilo utente [PWDEXPITV](#page-100-0) 79 valore di [sistema](#page-65-0) [QPWDEXPITV](#page-65-0) 44 limitazione [caratteri](#page-68-0) 47 [caratteri](#page-69-0) ripetuti 48

parola d'ordine *(Continua)* limitazione *(Continua)* cifre [adiacenti](#page-69-0) (valore di sistema [QPWDLMTAJC\)](#page-69-0) 48 lunghezza valore di [sistema](#page-67-0) [\(QPWDMAXLEN\)](#page-67-0) massimo 46 valore di sistema [\(QPWDMINLEN\)](#page-67-0) [minimo](#page-67-0) 46 [lunghezza](#page-67-0) massima (valore di sistema [QPWDMAXLEN\)](#page-67-0) 46 [lunghezza](#page-67-0) minima (valore di sistema [QPWDMINLEN\)](#page-67-0) 46 modifica [descrizione](#page-316-0) 295 DST [\(dedicated](#page-316-0) service tool) 295 [impostazione](#page-85-0) della parola d'ordine [uguale](#page-85-0) al nome del profilo 64 modificare valori di sistema [imposizione](#page-64-0) parola [d'ordine](#page-64-0) 43 [modifiche](#page-256-0) dopo il ripristino di un [profilo](#page-256-0) 235 non corretto voce di giornale di [controllo](#page-279-0) [\(QAUDJRN\)](#page-279-0) 258 parametro [\(PWDEXP\)](#page-86-0) scaduto 65 [perduta](#page-85-0) 64 [possibili](#page-86-0) valori 65 prevenzione [banale](#page-268-0) 247 [profilo](#page-85-0) utente 64 profilo utente fornito da IBM [controllo](#page-267-0) 246 [modificare](#page-136-0) 115 profilo utente [QPGMR](#page-691-0) [\(programmatore\)](#page-691-0) 670 profilo utente QSRV [\(servizio\)](#page-691-0) 670 profilo utente [QSRVBAS](#page-691-0) (servizio [base\)](#page-691-0) 670 profilo utente QSYSOPR [\(operatore](#page-691-0) di [sistema\)](#page-691-0) 670 profilo utente QUSER [\(utente\)](#page-691-0) 670 programma di approvazione [esempio](#page-72-0) 51 [requisiti](#page-71-0) 50 rischio [sicurezza](#page-72-0) 51 valore di [sistema](#page-70-0) [QPWDVLDPGM](#page-70-0) 49 programma di convalida [esempio](#page-72-0) 51 [requisiti](#page-71-0) 50 rischio [sicurezza](#page-72-0) 51 valore di [sistema](#page-70-0) [QPWDVLDPGM](#page-70-0) 49 programma di uscita di convalida [esempio](#page-72-0) 51 PWDEXP [\(impostazione](#page-86-0) parola [d'ordine](#page-86-0) come scaduta) 65 [regole](#page-85-0) 64 reimpostazione DST [\(dedicated](#page-285-0) service tool) 264 [utente](#page-85-0) 64 rete voce di giornale di [controllo](#page-280-0) [\(QAUDJRN\)](#page-280-0) 259

parola d'ordine *(Continua)* richiesta carattere [numerico](#page-70-0) 49 [differente](#page-67-0) (valore di sistema [QPWDRQDDIF\)](#page-67-0) 46 modifica [\(parametro](#page-100-0) [PWDEXPITV\)](#page-100-0) 79 [modifica](#page-65-0) (valore di sistema [QPWDEXPITV\)](#page-65-0) 44 modifica [completa](#page-70-0) 49 scadenza [immediata](#page-64-0) 43 [sistema](#page-138-0) 117 solo [numeri](#page-85-0) 64 [suggerimenti](#page-86-0) 65, [66](#page-87-0) [uguale](#page-64-0) a nome profilo utente 43, [64](#page-85-0) valore di sistema carattere numerico richiesto (QPWDRQDDGT) valore [impostato](#page-690-0) dal comando [CFGSYSSEC](#page-690-0) 669 valore di sistema caratteri adiacenti limitati (QPWDLMTAJC) valore [impostato](#page-690-0) dal comando [CFGSYSSEC](#page-690-0) 669 valore di sistema caratteri limitati (QPWDLMTCHR) valore [impostato](#page-690-0) dal comando [CFGSYSSEC](#page-690-0) 669 valore di sistema caratteri [posizione](#page-70-0) [\(QPWDPOSDIF\)](#page-70-0) 49 valore di sistema caratteri ripetuti limitati (QPWDLMTREP) valore [impostato](#page-690-0) dal comando [CFGSYSSEC](#page-690-0) 669 valore di sistema differenza di posizione richiesta (QPWDPOSDIF) valore [impostato](#page-690-0) dal comando [CFGSYSSEC](#page-690-0) 669 valore di sistema differenza richiesta (QPWDRQDDIF) valore [impostato](#page-690-0) dal comando [CFGSYSSEC](#page-690-0) 669 valore di sistema intervallo scadenza (QPWDEXPITV) valore [impostato](#page-690-0) dal comando [CFGSYSSEC](#page-690-0) 669 valore di sistema lunghezza massima (QPWDMAXLEN) valore [impostato](#page-690-0) dal comando [CFGSYSSEC](#page-690-0) 669 valore di sistema lunghezza minima (QPWDMINLEN) valore [impostato](#page-690-0) dal comando [CFGSYSSEC](#page-690-0) 669 valore di sistema programma di convalida (QPWDVLDPGM) valore [impostato](#page-690-0) dal comando [CFGSYSSEC](#page-690-0) 669 valori di sistema [panoramica](#page-63-0) 42 parola d'ordine banale [impedire](#page-64-0) 43 [prevenzione](#page-268-0) 247 parola d'ordine [composta](#page-85-0) da soli [numeri](#page-85-0) 64 parola [d'ordine](#page-138-0) di sistema 117

parola d'ordine non corretta voce di giornale di [controllo](#page-279-0) [\(QAUDJRN\)](#page-279-0) 258, [259](#page-280-0) parola d'ordine [numerica](#page-85-0) 64 parola d'ordine [processore](#page-138-0) 117 parole d'ordine livelli parola [d'ordine](#page-309-0) 288 Parole [d'ordine](#page-65-0) 44 parole d'ordine [ripetitive](#page-67-0) 46 parte di sistema elenco librerie [descrizione](#page-216-0) 195 [modifica](#page-236-0) 215 [suggerimenti](#page-218-0) 197 parte utente elenco librerie [controllo](#page-235-0) 214 [descrizione](#page-216-0) 195 [suggerimenti](#page-219-0) 198 pass-through controllo [collegamento](#page-51-0) 30 modifica profilo di destinazione voce di giornale di [controllo](#page-288-0) [\(QAUDJRN\)](#page-288-0) 267 pass-through stazione video [autorizzazione](#page-374-0) oggetto richiesta per i [comandi](#page-374-0) 353 modifica profilo di destinazione voce di giornale di [controllo](#page-288-0) [\(QAUDJRN\)](#page-288-0) 267 PC (personal computer) [impedire](#page-224-0) l'accesso 203 PC Organizer consentire per utente con [possibilità](#page-92-0) [limitate](#page-92-0) 71 [disconnessione](#page-47-0) (valore di sistema [QINACTMSGQ\)](#page-47-0) 26 per conto di [modifica](#page-529-0) 508 permesso [definizione](#page-143-0) 122 permesso utente [concessione](#page-318-0) 297 [revoca](#page-318-0) 297 personalizzazione valori di [sicurezza](#page-689-0) 668 pianificazione controlli parola [d'ordine](#page-268-0) 247 controllo [azioni](#page-271-0) 250 [oggetti](#page-293-0) 272 [panoramica](#page-271-0) 250 valori di [sistema](#page-295-0) 274 elenco di [controllo](#page-266-0) per 245 gruppo [principale](#page-249-0) 228 [librerie](#page-233-0) 212 menu [sicurezza](#page-237-0) 216 più [gruppi](#page-249-0) 228 profili di [gruppo](#page-248-0) 227 profilo utente [attivazione](#page-680-0) 659 [scadenza](#page-680-0) 659 prospetti [sicurezza](#page-683-0) 662 [sicurezza](#page-22-0) 1, [207](#page-228-0) [sicurezza](#page-243-0) comando 222 [sicurezza](#page-244-0) file 223 [sicurezza](#page-267-0) fisica 246

pianificazione *(Continua)* sicurezza [programmatore](#page-251-0) [applicazione](#page-251-0) 230 sicurezza [programmatore](#page-252-0) di [sistema](#page-252-0) 231 [struttura](#page-233-0) libreria 212 pianificazione lavoro [autorizzazione](#page-418-0) oggetto richiesta per i [comandi](#page-418-0) 397 pianificazione modifiche al livello di una parola d'ordine [aumento](#page-230-0) livello della parola [d'ordine](#page-230-0) 209 [diminuzione](#page-232-0) livelli parole [d'ordine](#page-232-0) 211, [212](#page-233-0) modifica livelli parole d'ordine [pianificazione](#page-229-0) modifiche al [livello](#page-229-0) 208, [209](#page-230-0) [modifica](#page-230-0) livelli parole d'ordine (da 0 a 1) [209](#page-230-0) [modifica](#page-230-0) livelli parole d'ordine (da 0 a 2) [209](#page-230-0) [modifica](#page-230-0) livelli parole d'ordine (da 1 a 2) [209](#page-230-0) [modifica](#page-232-0) livelli parole d'ordine (da 2 a 3) [211](#page-232-0) [modifica](#page-233-0) livello parola d'ordine da 1 a 0 [212](#page-233-0) [modifica](#page-233-0) livello parola d'ordine da 2 a 0 [212](#page-233-0) [modifica](#page-232-0) livello parola d'ordine da 2 a 1 [211](#page-232-0) [modifica](#page-232-0) livello parola d'ordine da 3 a 0 [211](#page-232-0) [modifica](#page-232-0) livello parola d'ordine da 3 a 1 [211](#page-232-0) [modifica](#page-232-0) livello parola d'ordine da 3 a 2 [211](#page-232-0) modifiche [QPWDLVL](#page-229-0) 208, [209](#page-230-0) pianificazione priorità [limite](#page-103-0) 82 più gruppi [pianificazione](#page-249-0) 228 possibilità di immissione comandi [elenco](#page-309-0) utenti 288 possibilità limitate [\\*PARTIAL](#page-93-0) [\(parziale\)](#page-93-0) 72 [possibilità](#page-93-0) limitate parziali [\(\\*PARTIAL\)](#page-93-0) 72 posta gestione voce di giornale di [controllo](#page-282-0) [\(QAUDJRN\)](#page-282-0) 261 prestazioni [autorizzazione](#page-454-0) oggetto richiesta per i [comandi](#page-454-0) 433 [classe](#page-227-0) 206 [descrizione](#page-227-0) lavoro 206 descrizione [sottosistema](#page-227-0) 206 [limitazione](#page-227-0) dei lavori in batch 206 limite [priorità](#page-227-0) 206 [lotto](#page-227-0) 206 memoria [lotto](#page-227-0) 206 [pianificazione](#page-227-0) lavoro 206 priorità di [emissione](#page-227-0) 206 priorità di [esecuzione](#page-227-0) 206

prestazioni *(Continua)* [tempo](#page-227-0) 206 voce di [instradamento](#page-227-0) 206 prevenzione accesso non [autorizzato](#page-270-0) 249 [collegamento](#page-270-0) senza ID utente e parola [d'ordine](#page-270-0) 249 [modifica](#page-39-0) blocchi controlli interni 18 parole [d'ordine](#page-268-0) banali 247 [programmi](#page-270-0) non autorizzati 249 [priorità](#page-227-0) 206 priorità di [emissione](#page-227-0) 206 priorità di [esecuzione](#page-227-0) 206 privilegio *Vedere anche* [autorizzazione](#page-22-0) [definizione](#page-140-0) 119 problema [autorizzazione](#page-460-0) oggetto richiesta per i [comandi](#page-460-0) 439 processore comando QCMD ambiente speciale [\(SPCENV\)](#page-98-0) 77 [Programma](#page-113-0) di gestione tasto di [attenzione](#page-113-0) 92 profili grandi [pianificazione](#page-234-0) applicazioni 213 profili grandi non consentiti [pianificazione](#page-234-0) applicazioni 213 profili [utente](#page-332-0) forniti da IBM [autorizzati](#page-332-0) 311, [319](#page-340-0) profilo [analisi](#page-308-0) con query 287 AUDLVL [\(controllo](#page-121-0) azione) 100 controllo [autorizzazione](#page-269-0) da utilizzare 248 [autorizzazione](#page-268-0) speciale [\\*ALLOBJ](#page-268-0) 247 controllo [appartenenza](#page-269-0) 248 controllo azione [\(AUDLVL\)](#page-121-0) 100 controllo oggetto [\(OBJAUD\)](#page-120-0) 99 [controllo](#page-268-0) parola d'ordine 247 forniti da IBM base servizio [\(QSRVBAS\)](#page-324-0) 303 bridge [VM/MVS](#page-324-0) (QGATE) 303 [comandi](#page-330-0) limitati 309 [condivisione](#page-324-0) database [\(QDBSHR\)](#page-324-0) 303 [documento](#page-324-0) (QDOC) 303 esecutivo nodo sistemi [distribuiti](#page-324-0) [\(QDSNX\)](#page-324-0) 303 file system di rete [\(QNFS\)](#page-324-0) 303 finanza [\(QFNC\)](#page-324-0) 303 [framework](#page-324-0) server di posta [\(QMSF\)](#page-324-0) 303 [installazione](#page-324-0) automatica [\(QLPAUTO\)](#page-324-0) 303 [installazione](#page-324-0) programmi su licenza [\(QLPINSTALL\)](#page-324-0) 303 lavoro di spool [\(QSPLJOB\)](#page-324-0) 303 [operatore](#page-324-0) di sistema [\(QSYSOPR\)](#page-324-0) 303 profilo [autorizzazione](#page-324-0) [\(QAUTPROF\)](#page-324-0) 303 profilo [autorizzazione](#page-324-0) IBM [\(QAUTPROF\)](#page-324-0) 303 profilo utente BRM [\(QBRMS\)](#page-324-0) 303 [programmatore](#page-324-0) (QPGMR) 303

profilo *(Continua)* forniti da IBM *(Continua)* [proprietario](#page-324-0) predefinito [\(QDFTOWN\)](#page-324-0) 303 [QAUTPROF](#page-324-0) (profilo [autorizzazione](#page-324-0) IBM) 303 [QBRMS](#page-324-0) (profilo utente BRM) 303 QDBSHR [\(condivisione](#page-324-0) [database\)](#page-324-0) 303 QDFTOWN [\(proprietario](#page-324-0) [predefinito\)](#page-324-0) 303 QDOC [\(documento\)](#page-324-0) 303 QDSNX [\(esecutivo](#page-324-0) nodo sistemi [distribuiti\)](#page-324-0) 303 QFNC [\(finanza\)](#page-324-0) 303 QGATE (bridge [VM/MVS\)](#page-324-0) 303 QLPAUTO [\(installazione](#page-324-0) automatica [programma](#page-324-0) su [licenza\)](#page-324-0) 303 [QLPINSTALL](#page-324-0) (installazione [programma](#page-324-0) su licenza) 303 QMSF [\(framework](#page-324-0) server di [posta\)](#page-324-0) 303 [QNFSANON](#page-324-0) (file system di [rete\)](#page-324-0) 303 QPGMR [\(programmatore\)](#page-324-0) 303 QRJE (voce lavoro [remoto\)](#page-324-0) 303 QSECOFR [\(responsabile](#page-324-0) della [riservatezza\)](#page-324-0) 303 QSNADS (servizi [distribuzione](#page-324-0) Systems [Network](#page-324-0) [Architecture\)](#page-324-0) 303 QSPL [\(spool\)](#page-324-0) 303 [QSPLJOB](#page-324-0) (lavoro di spool) 303 QSRV [\(servizio\)](#page-324-0) 303 [QSRVBAS](#page-324-0) (base servizio) 303 QSYS [\(sistema\)](#page-324-0) 303 QSYSOPR [\(operatore](#page-324-0) di [sistema\)](#page-324-0) 303 QTCP [\(TCP/IP\)](#page-324-0) 303 [QTMPLPD](#page-324-0) (supporto di stampa [TCP/IP\)](#page-324-0) 303 [QTSTRQS](#page-324-0) (richiesta di [verifica\)](#page-324-0) 303 QUSER (utente [stazione](#page-324-0) di [lavoro\)](#page-324-0) 303 [responsabile](#page-324-0) della riservatezza [\(QSECOFR\)](#page-324-0) 303 [richiesta](#page-324-0) di verifica [\(QTSTRQS\)](#page-324-0) 303 servizi [distribuzione](#page-324-0) SNA [\(QSNADS\)](#page-324-0) 303 [servizio](#page-324-0) (QSRV) 303 servizio base [\(QSRVBAS\)](#page-324-0) 303 [sistema](#page-324-0) (QSYS) 303 spool [\(QSPL\)](#page-324-0) 303 [supporto](#page-324-0) di stampa TCP/IP [\(QTMPLPD\)](#page-324-0) 303 [TCP/IP](#page-324-0) (QTCP) 303 utente [stazione](#page-324-0) di lavoro [\(QUSER\)](#page-324-0) 303 voce lavoro [remoto](#page-324-0) (QRJE) 303 fornito dall'IBM [controllo](#page-267-0) 246 gestione voce di giornale di [controllo](#page-288-0) [\(QAUDJRN\)](#page-288-0) 267

profilo *(Continua)* [gruppo](#page-269-0) 248 *Vedere anche* profilo di [gruppo](#page-268-0) [controllo](#page-268-0) 247 [denominazione](#page-84-0) 63 [introduzione](#page-25-0) 4, [61](#page-82-0) parola [d'ordine](#page-85-0) 64 [pianificazione](#page-248-0) 227 [proprietà](#page-153-0) oggetto 132 [sicurezza](#page-26-0) risorse 5 [modifica](#page-317-0) 296 OBJAUD [\(controllo](#page-120-0) oggetto) 99 QDFTOWN (proprietario predefinito) ripristino [programmi](#page-261-0) 240 swap voce di giornale di [controllo](#page-288-0) [\(QAUDJRN\)](#page-288-0) 267 tabella valori [predefiniti](#page-322-0) 301 [utente](#page-120-0) 99, [100,](#page-121-0) [287](#page-308-0) ACGCDE (codice [contabile\)](#page-109-0) 88 ambiente speciale [\(SPCENV\)](#page-98-0) 77 ambiente [System/36](#page-98-0) 77 ampie [dimensioni,](#page-309-0) esame 288 associazione eim [\(EIMASSOC\)](#page-119-0) 98 ASTLVL (livello di [assistenza\)](#page-89-0) 68 ATNPGM [\(programma](#page-113-0) di gestione tasto di [attenzione\)](#page-113-0) 92 [autorizzazione](#page-120-0) (AUT) 99 [autorizzazione](#page-107-0) gruppo [\(GRPAUT\)](#page-107-0) 86, [132](#page-153-0) [autorizzazione](#page-120-0) pubblica (AUT) 99 [autorizzazione](#page-93-0) speciale [\(SPCAUT\)](#page-93-0) 72 buffer della tastiera [\(KBDBUF\)](#page-102-0) 81 CCSID (coded [character](#page-115-0) set [identifier\)](#page-115-0) 94 [CHRIDCTL](#page-115-0) (opzioni utente) 94 classe utente [\(USRCLS\)](#page-88-0) 67 CNTRYID [\(identificativo](#page-115-0) paese o [regione\)](#page-115-0) 94 coda di [emissione](#page-112-0) (OUTQ) 91 coda [messaggi](#page-110-0) (MSGQ) 89 coded character set [identifier](#page-115-0) [\(CCSID\)](#page-115-0) 94 codice contabile [\(ACGCDE\)](#page-109-0) 88 [consegna](#page-110-0) (DLVRY) 89 [consegna](#page-110-0) coda messaggi [\(DLVRY\)](#page-110-0) 89 [controllo](#page-268-0) 247 creazione [automatica](#page-82-0) 61 CURLIB (libreria [corrente\)](#page-90-0) 69 [denominazione](#page-84-0) 63 [descrizione](#page-93-0) (TEXT) 72 [descrizione](#page-104-0) lavoro (JOBD) 83 DEV (unità di [stampa\)](#page-111-0) 90 DLVRY [\(consegna](#page-110-0) coda [messaggi\)](#page-110-0) 89 [DOCPWD](#page-109-0) (parola d'ordine [documento\)](#page-109-0) 88 DSPSGNINF [\(visualizzazione](#page-99-0) [informazioni](#page-99-0) sul [collegamento\)](#page-99-0) 78 elenco di [inattivi](#page-309-0) 288 elenco di utenti con [autorizzazioni](#page-309-0) [speciali](#page-309-0) 288 elenco di utenti con [possibilità](#page-309-0) di [immissione](#page-309-0) comandi 288

profilo *(Continua)* utente *[\(Continua\)](#page-120-0)* elenco [selezionato](#page-308-0) 287 [fornito](#page-136-0) dalla IBM 115 gestione parola [d'ordine](#page-101-0) locale [\(LCLPWDMGT\)](#page-101-0) 80 GRPAUT [\(autorizzazione](#page-107-0) [gruppo\)](#page-107-0) 86, [132](#page-153-0) [GRPAUTTYP](#page-107-0) (tipo di [autorizzazione](#page-107-0) gruppo) 86 GRPPRF [\(gruppo\)](#page-105-0) 84 gruppi [supplementari](#page-108-0) [\(SUPGRPPRF\)](#page-108-0) 87 gruppo [\(GRPPRF\)](#page-105-0) 84 [identificativo](#page-114-0) lingua [\(LANGID\)](#page-114-0) 93 [identificativo](#page-115-0) paese o regione [\(CNTRYID\)](#page-115-0) 94 [impostazione](#page-86-0) parola d'ordine come scaduta [\(PWDEXP\)](#page-86-0) 65 [indirizzario](#page-118-0) principale [\(HOMEDIR\)](#page-118-0) 97 [INLMNU](#page-91-0) (menu iniziale) 70 INLPGM [\(programma](#page-90-0) iniziale) 69 [intervallo](#page-100-0) scadenza parola d'ordine [\(PWDEXPITV\)](#page-100-0) 79 [introduzione](#page-25-0) 4 JOBD [\(descrizione](#page-104-0) lavoro) 83 [KBDBUF](#page-102-0) (buffer della tastiera) 81 LANGID [\(identificativo](#page-114-0) [lingua\)](#page-114-0) 93 [LCLPWDMGT](#page-101-0) (gestione parola [d'ordine](#page-101-0) locale) 80 libreria corrente [\(CURLIB\)](#page-90-0) 69 limite priorità [\(PTYLMT\)](#page-103-0) 82 limite [sessioni](#page-101-0) unità [\(LMTDEVSSN\)](#page-101-0) 80 livello di [assistenza](#page-89-0) (ASTLVL) 68 LMTCPB [\(possibilità](#page-92-0) limitate) 71 [LMTDEVSSN](#page-101-0) (limite sessioni [unità\)](#page-101-0) 80 [LOCALE](#page-116-0) (opzioni utente) 95 MAXSTG [\(memoria](#page-102-0) massima) 81 memoria massima [\(MAXSTG\)](#page-102-0) 81 menu iniziale [\(INLMNU\)](#page-91-0) 70 [modificare](#page-129-0) 108 MSGQ (coda [messaggi\)](#page-110-0) 89 nome [\(USRPRF\)](#page-84-0) 63 [numero](#page-118-0) gid (group [identification\)](#page-118-0) 97 numero [identificativo](#page-117-0) utente( ) 96 opzioni utente [\(CHRIDCTL\)](#page-115-0) 94 opzioni utente [\(LOCALE\)](#page-116-0) 95 opzioni utente [\(SETJOBATR\)](#page-116-0) 95 opzioni utente [\(USROPT\)](#page-115-0) 94, [95](#page-116-0)[,](#page-117-0) [96](#page-117-0) OUTQ (coda di [emissione\)](#page-112-0) 91 parola [d'ordine](#page-85-0) 64 parola d'ordine [documento](#page-109-0) [\(DOCPWD\)](#page-109-0) 88 [possibilità](#page-92-0) limitate 71, [247](#page-268-0) [programma](#page-113-0) di gestione tasto di attenzione [\(ATNPGM\)](#page-113-0) 92 [programma](#page-90-0) iniziale (INLPGM) 69 [proprietario](#page-106-0) degli oggetti creati [\(OWNER\)](#page-106-0) 85, [132](#page-153-0) [PTYLMT](#page-103-0) (limite priorità) 82

profilo *(Continua)* utente *[\(Continua\)](#page-120-0)* PWDEXP [\(impostazione](#page-86-0) parola [d'ordine](#page-86-0) come scaduta) 65 [PWDEXPITV](#page-100-0) (intervallo scadenza parola [d'ordine\)](#page-100-0) 79 [richiamo](#page-135-0) 114 [ridenominazione](#page-133-0) 112 [ruoli](#page-82-0) 61 sequenza di [ordinamento](#page-114-0) [\(SRTSEQ\)](#page-114-0) 93 [SETJOBATR](#page-116-0) (opzioni utente) 95 SEV (severità coda [messaggi\)](#page-111-0) 90 [severità](#page-111-0) (SEV) 90 severità coda [messaggi](#page-111-0) (SEV) 90 SPCAUT [\(autorizzazione](#page-93-0) [speciale\)](#page-93-0) 72 SPCENV [\(ambiente](#page-98-0) speciale) 77 SRTSEQ [\(sequenza](#page-114-0) di [ordinamento\)](#page-114-0) 93 stato [\(STATUS\)](#page-87-0) 66 [SUPGRPPRF](#page-108-0) (gruppi [supplementari\)](#page-108-0) 87 testo [\(TEXT\)](#page-93-0) 72 tipo di [autorizzazione](#page-107-0) gruppo [\(GRPAUTTYP\)](#page-107-0) 86 unità di [stampa](#page-111-0) (DEV) 90 [USRCLS](#page-88-0) (classe utente) 67 [USROPT](#page-115-0) (opzioni utente) 94, [95](#page-116-0)[,](#page-117-0) [96](#page-117-0) [USRPRF](#page-84-0) (nome) 63 [visualizzazione](#page-99-0) informazioni di collegamento [\(DSPSGNINF\)](#page-99-0) 78 profilo di gruppo confronto elenco di [autorizzazioni](#page-250-0) 229 controllo [appartenenza](#page-269-0) 248 [autorizzazione](#page-268-0) speciale [\\*ALLOBJ](#page-268-0) 247 parola [d'ordine](#page-268-0) 247 [denominazione](#page-84-0) 63 elenco di autorizzazioni [confronto](#page-250-0) 229 [introduzione](#page-25-0) 4, [61](#page-82-0) parametro profilo utente [modifiche](#page-256-0) dopo il ripristino di un [profilo](#page-256-0) 235 parametro profilo utente GRPPRF [descrizione](#page-105-0) 84 [modifiche](#page-256-0) dopo il ripristino di un [profilo](#page-256-0) 235 parola [d'ordine](#page-85-0) 64 [pianificazione](#page-248-0) 227 più [pianificazione](#page-249-0) 228 [primario](#page-153-0) 132 principale [pianificazione](#page-249-0) 228 profilo utente [descrizione](#page-105-0) 84 [proprietà](#page-153-0) oggetto 132 [sicurezza](#page-26-0) risorse 5, [119](#page-140-0) supplementare parametro [SUPGRPPRF](#page-108-0) (gruppi [supplementari\)](#page-108-0) 87

profilo di rete modifica voce di giornale di [controllo](#page-289-0) [\(QAUDJRN\)](#page-289-0) 268 profilo utente (numero [identificativo](#page-117-0) utente) 96 abilitazione [programma](#page-132-0) di esempio 111 ACGCDE (codice [contabile\)](#page-109-0) 88 ambiente speciale [\(SPCENV\)](#page-98-0) 77 ambiente [System/36](#page-98-0) 77 ampie [dimensioni,](#page-309-0) esame 288 analisi tramite [autorizzazioni](#page-685-0) [speciali](#page-685-0) 664 [tramite](#page-685-0) classe utente 664 [analisi](#page-308-0) con query 287 associazione eim [\(EIMASSOC\)](#page-119-0) 98 ASTLVL (livello di [assistenza\)](#page-89-0) 68 ATNPGM [\(programma](#page-113-0) di gestione tasto di [attenzione\)](#page-113-0) 92 AUDLVL [\(controllo](#page-121-0) azione) 100 AUDLVL (livello di controllo) valore \*CMD [\(stringa](#page-280-0) [comandi\)](#page-280-0) 259 AUT [\(autorizzazione\)](#page-120-0) 99 autorizzazione [memorizzazione](#page-256-0) 235 [autorizzazione](#page-120-0) (AUT) 99 [autorizzazione](#page-107-0) gruppo [\(GRPAUT\)](#page-107-0) 86, [132,](#page-153-0) [133](#page-154-0) [autorizzazione](#page-488-0) oggetto richiesta per i [comandi](#page-488-0) 467, [469](#page-490-0) [autorizzazione](#page-120-0) pubblica (AUT) 99 [autorizzazione](#page-94-0) speciale (\*ALLOBJ (tutti gli [oggetti\)](#page-94-0) 73 [autorizzazione](#page-97-0) speciale (\*IOSYSCFG) alla [configurazione](#page-97-0) del sistema 76 [autorizzazione](#page-95-0) speciale (\*JOBCTL) [controllo](#page-95-0) lavoro 74 [autorizzazione](#page-95-0) speciale (\*SAVSYS) [salvataggio](#page-95-0) del sistema 74 [autorizzazione](#page-95-0) speciale (\*SPLCTL) [controllo](#page-95-0) spool 74 [autorizzazione](#page-94-0) speciale \*ALLOBJ (tutti gli [oggetti\)](#page-94-0) 73 [autorizzazione](#page-97-0) speciale \*AUDIT [\(controllo\)](#page-97-0) 76 [autorizzazione](#page-97-0) speciale \*IOSYSCFG [\(configurazione](#page-97-0) del sistema) 76 [autorizzazione](#page-95-0) speciale \*JOBCTL [\(controllo](#page-95-0) lavoro) 74 [autorizzazione](#page-95-0) speciale \*SAVSYS [\(salvataggio](#page-95-0) del sistema) 74 [autorizzazione](#page-94-0) speciale \*SECADM [\(amministratore](#page-94-0) della sicurezza) 73 [autorizzazione](#page-96-0) speciale \*SERVICE [\(servizio\)](#page-96-0) 75 [autorizzazione](#page-93-0) speciale (SPCAUT) 72 [autorizzazione](#page-95-0) speciale \*SPLCTL [\(controllo](#page-95-0) spool) 74 [autorizzazione](#page-94-0) speciale [amministratore](#page-94-0) della sicurezza [\(\\*SECADM\)](#page-94-0) 73 [autorizzazione](#page-97-0) speciale controllo [\(\\*AUDIT\)](#page-97-0) 76

profilo utente *(Continua)* [autorizzazione](#page-96-0) speciale servizio [\(\\*SERVICE\)](#page-96-0) 75 [autorizzazioni](#page-122-0) private 101 buffer della tastiera [\(KBDBUF\)](#page-102-0) 81 cancellare coda [messaggi](#page-129-0) 108 elenchi di [distribuzione](#page-129-0) 108 file di [spool](#page-131-0) 110 voce [indirizzario](#page-129-0) 108 cancellazione [descrizione](#page-317-0) comando 296 CCSID (coded [character](#page-115-0) set [identifier\)](#page-115-0) 94 classe utente [\(USRCLS\)](#page-88-0) 67 CNTRYID [\(identificativo](#page-115-0) paese o [regione\)](#page-115-0) 94 coda di [emissione](#page-112-0) (OUTQ) 91 coda [messaggi](#page-110-0) (MSGQ) 89 coded character set [identifier](#page-115-0) [\(CCSID\)](#page-115-0) 94 codice contabile [\(ACGCDE\)](#page-109-0) 88 [comandi](#page-318-0) correlati per la gestione 297 [comandi](#page-317-0) per la gestione 296 [consegna](#page-110-0) (DLVRY) 89 [consegna](#page-110-0) coda messaggi (DLVRY) 89 controllo [autorizzazione](#page-269-0) da utilizzare 248 [autorizzazione](#page-268-0) speciale [\\*ALLOBJ](#page-268-0) 247 utenti [autorizzati](#page-308-0) 287 controllo azione [\(AUDLVL\)](#page-121-0) 100 controllo oggetto [\(OBJAUD\)](#page-120-0) 99 [controllo](#page-680-0) parole d'ordine [predefinite](#page-680-0) 659 [copia](#page-126-0) 105 creazione [descrizione](#page-125-0) esempio 104 [descrizioni](#page-316-0) comando 295, [296](#page-317-0) [metodi](#page-124-0) 103 voce di giornale di [controllo](#page-284-0) [\(QAUDJRN\)](#page-284-0) 263 creazione [automatica](#page-82-0) 61 CURLIB (libreria [corrente\)](#page-90-0) 69 [denominazione](#page-84-0) 63 [descrizione](#page-93-0) (TEXT) 72 [descrizione](#page-104-0) lavoro (JOBD) 83 DEV (unità di [stampa\)](#page-111-0) 90 DLVRY [\(consegna](#page-110-0) coda messaggi) 89 [DOCPWD](#page-109-0) (parola d'ordine [documento\)](#page-109-0) 88 DSPSGNINF [\(visualizzazione](#page-99-0) informazioni sul [collegamento\)](#page-99-0) 78 EIMASSOC [\(associazione](#page-119-0) eim) 98 [elencare](#page-132-0) tutto 111 elenco [inattivo](#page-309-0) 288 [selezionato](#page-308-0) 287 tutti gli [utenti](#page-132-0) 111 utenti con [autorizzazioni](#page-309-0) [speciali](#page-309-0) 288 utenti con [possibilità](#page-309-0) di [immissione](#page-309-0) comandi 288 elenco di attivi in modo permanente [modificare](#page-680-0) 659 forniti da IBM tabella valori [predefiniti](#page-322-0) 301

profilo utente *(Continua)* fornito dall'IBM [controllo](#page-267-0) 246 fornito dalla IBM [scopo](#page-136-0) 115 [gestione](#page-124-0) 103, [296](#page-317-0) gestione parola [d'ordine](#page-101-0) locale [\(LCLPWDMGT\)](#page-101-0) 80 GRPAUT [\(autorizzazione](#page-107-0) [gruppo\)](#page-107-0) 86, [132,](#page-153-0) [133](#page-154-0) GRPAUTTYP (tipo di [autorizzazione](#page-107-0) [gruppo\)](#page-107-0) 86, [133](#page-154-0) [GRPPRF](#page-154-0) (profilo di gruppo) 133 [descrizione](#page-105-0) 84 [modifiche](#page-256-0) dopo il ripristino di un [profilo](#page-256-0) 235 gruppi [supplementari](#page-108-0) [\(SUPGRPPRF\)](#page-108-0) 87 gruppo [primario](#page-131-0) 110 HOMEDIR [\(indirizzario](#page-118-0) [principale\)](#page-118-0) 97 ID utente [composto](#page-84-0) da soli [numeri](#page-84-0) 63 [identificativo](#page-114-0) lingua (LANGID) 93 [identificativo](#page-115-0) paese o regione [\(CNTRYID\)](#page-115-0) 94 [impostazione](#page-115-0) attributo lavoro (opzioni [utente\)](#page-115-0) 94, [95](#page-116-0) [impostazione](#page-86-0) parola d'ordine come scaduta [\(PWDEXP\)](#page-86-0) 65 [indirizzario](#page-118-0) principale [\(HOMEDIR\)](#page-118-0) 97 [informazioni](#page-122-0) sull'oggetto [posseduto](#page-122-0) 101 [INLMNU](#page-91-0) (menu iniziale) 70 INLPGM [\(programma](#page-90-0) iniziale) 69 [intervallo](#page-100-0) scadenza parola d'ordine [\(PWDEXPITV\)](#page-100-0) 79 [introduzione](#page-25-0) 4 JOBD [\(descrizione](#page-104-0) lavoro) 83 [KBDBUF](#page-102-0) (buffer della tastiera) 81 LANGID [\(identificativo](#page-114-0) lingua) 93 [LCLPWDMGT](#page-101-0) (gestione parola [d'ordine](#page-101-0) locale) 80 libreria corrente [\(CURLIB\)](#page-90-0) 69 limite priorità [\(PTYLMT\)](#page-103-0) 82 limite [sessioni](#page-101-0) unità [\(LMTDEVSSN\)](#page-101-0) 80 livello di [assistenza](#page-89-0) (ASTLVL) 68 livello di controllo (AUDLVL) valore \*CMD [\(stringa](#page-280-0) [comandi\)](#page-280-0) 259 LMTCPB [\(possibilità](#page-92-0) limitate) 71, [198](#page-219-0) [LMTDEVSSN](#page-101-0) (limite sessioni [unità\)](#page-101-0) 80 [LOCALE](#page-116-0) (locale) 95 [LOCALE](#page-116-0) (opzioni utente) 95 MAXSTG (memoria massima) [descrizione](#page-102-0) 81 [proprietà](#page-153-0) gruppo degli [oggetti](#page-153-0) 132 memoria massima (MAXSTG) [descrizione](#page-102-0) 81 [proprietà](#page-153-0) gruppo degli [oggetti](#page-153-0) 132 memorizzazione [autorizzazione](#page-255-0) 234, [235](#page-256-0)

profilo utente *(Continua)* menu iniziale [\(INLMNU\)](#page-91-0) 70 modifica [descrizioni](#page-317-0) comando 296 [impostazione](#page-85-0) della parola d'ordine [uguale](#page-85-0) al nome del profilo 64 parola [d'ordine](#page-316-0) 295 voce di giornale di [controllo](#page-284-0) [\(QAUDJRN\)](#page-284-0) 263 modificare [metodi](#page-129-0) 108 valori di sistema [composizione](#page-64-0) parola [d'ordine](#page-64-0) 43 [modifiche](#page-256-0) dopo il ripristino 235 MSGQ (coda [messaggi\)](#page-110-0) 89 nome [\(USRPRF\)](#page-84-0) 63 numero gid (group [identification\)](#page-118-0) 97 numero [identificativo](#page-117-0) utente( ) 96 OBJAUD [\(controllo](#page-120-0) oggetto) 99 opzioni utente [\(CHRIDCTL\)](#page-115-0) 94 opzioni utente [\(LOCALE\)](#page-116-0) 95 opzioni utente [\(SETJOBATR\)](#page-116-0) 95 opzioni utente [\(USROPT\)](#page-115-0) 94, [95,](#page-116-0) [96](#page-117-0) OUTQ (coda di [emissione\)](#page-112-0) 91 OWNER [\(proprietario\)](#page-154-0) 133 OWNER [\(proprietario](#page-106-0) degli oggetti [creati\)](#page-106-0) 85, [132](#page-153-0) parola [d'ordine](#page-85-0) 64 parola d'ordine [documento](#page-109-0) [\(DOCPWD\)](#page-109-0) 88 possibilità limitate [controllo](#page-268-0) 247 [descrizione](#page-92-0) 71 elenco [librerie](#page-219-0) 198 prestazioni [salvataggio](#page-122-0) e ripristino 101 profilo di gruppo [\(GRPPRF\)](#page-154-0) 133 [descrizione](#page-105-0) 84 [modifiche](#page-256-0) dopo il ripristino di un [profilo](#page-256-0) 235 [programma](#page-113-0) di gestione tasto di attenzione [\(ATNPGM\)](#page-113-0) 92 [programma](#page-90-0) iniziale (INLPGM) 69 [proprietario](#page-154-0) (OWNER) 133 [proprietario](#page-106-0) degli oggetti creati [\(OWNER\)](#page-106-0) 85, [132](#page-153-0) proprietario oggetto [cancellare](#page-152-0) 131 [PTYLMT](#page-103-0) (limite priorità) 82 punti di [uscita](#page-135-0) 114 PWDEXP [\(impostazione](#page-86-0) parola [d'ordine](#page-86-0) come scaduta) 65 [PWDEXPITV](#page-100-0) (intervallo scadenza parola [d'ordine\)](#page-100-0) 79 [richiamo](#page-135-0) 114, [296](#page-317-0) [ridenominazione](#page-133-0) 112 ripristino [comandi](#page-254-0) 233 [descrizione](#page-318-0) comando 297 [procedure](#page-256-0) 235 voce di giornale di [controllo](#page-284-0) [\(QAUDJRN\)](#page-284-0) 263 ripristino autorizzazione voce di giornale di [controllo](#page-284-0) [\(QAUDJRN\)](#page-284-0) 263 [ruoli](#page-82-0) 61 [salvataggio](#page-254-0) 233

profilo utente *(Continua)* sequenza di [ordinamento](#page-114-0) [\(SRTSEQ\)](#page-114-0) 93 SEV (severità coda [messaggi\)](#page-111-0) 90 [severità](#page-111-0) (SEV) 90 severità coda [messaggi](#page-111-0) (SEV) 90 SPCAUT [\(autorizzazione](#page-93-0) speciale) 72 SPCENV [\(ambiente](#page-98-0) speciale) 77 SRTSEQ [\(sequenza](#page-114-0) di [ordinamento\)](#page-114-0) 93 stampa *Vedere* [elenco](#page-308-0) stato [\(STATUS\)](#page-87-0) 66 [SUPGRPPRF](#page-108-0) (gruppi [supplementari\)](#page-108-0) 87 tabella valori [predefiniti](#page-322-0) 301 testo [\(TEXT\)](#page-93-0) 72 tipi di [prospetti](#page-133-0) 112 tipi di [visualizzazione](#page-133-0) 112 tipo di [autorizzazione](#page-107-0) gruppo [\(GRPAUTTYP\)](#page-107-0) 86, [133](#page-154-0) unità di [stampa](#page-111-0) (DEV) 90 [USRCLS](#page-88-0) (classe utente) 67 [USROPT](#page-115-0) (opzioni utente) 94, [95,](#page-116-0) [96](#page-117-0) [USRPRF](#page-84-0) (nome) 63 utilizzato nella [descrizione](#page-35-0) lavoro 14 visualizzare informazioni sul [collegamento](#page-99-0) [\(DSPSGNINF\)](#page-99-0) 78 [programmi](#page-160-0) di adozione 139 [singolo](#page-132-0) 111 visualizzazione [descrizione](#page-317-0) comando 296 profilo utente [\(QAUTPROF\)](#page-324-0) profilo [autorizzazione](#page-324-0) 303 profilo utente (QDBSHR) [condivisione](#page-324-0) [database](#page-324-0) 303 profilo utente [\(QDSNX\)](#page-324-0) esecutivo nodo sistemi [distribuiti](#page-324-0) 303 profilo utente [\(QFNC\)](#page-324-0) finanza 303 profilo utente [\(QGATE\)](#page-324-0) bridge [VM/MVS](#page-324-0) 303 profilo utente (QLPAUTO) installazione automatica valori [predefiniti](#page-324-0) 303 profilo utente (QLPAUTO) installazione automatica programma su licenza [ripristino](#page-257-0) 236 profilo utente (QLPINSTALL) installazione programma su licenza [ripristino](#page-257-0) 236 valori [predefiniti](#page-324-0) 303 profilo utente (QMSF) [framework](#page-324-0) server di [posta](#page-324-0) 303 profilo utente (QPGMR) programmatore valori [predefiniti](#page-324-0) 303 profilo utente [\(QRJE\)](#page-324-0) voce lavoro [remoto](#page-324-0) 303 profilo utente (QSECOFR) responsabile della riservatezza [abilitazione](#page-88-0) 67 [autorizzazione](#page-212-0) alla console 191 [proprietario](#page-212-0) descrizione unità 191 [ripristino](#page-257-0) 236 stato [disabilitato](#page-88-0) 67 valori [predefiniti](#page-324-0) 303

profilo utente [\(QSNADS\)](#page-324-0) servizi [distribuzione](#page-324-0) SNA 303 profilo utente [\(QSPL\)](#page-324-0) spool 303 profilo utente [\(QSPLJOB\)](#page-324-0) lavoro di [spool](#page-324-0) 303 profilo utente (QSRV) servizio valori [predefiniti](#page-324-0) 303 profilo utente [\(QSRVBAS\)](#page-324-0) base [servizio](#page-324-0) 303 profilo utente (QSRVBAS) servizio base valori [predefiniti](#page-324-0) 303 profilo utente (QSYS) sistema [ripristino](#page-257-0) 236 valori [predefiniti](#page-324-0) 303 profilo utente [\(QSYSOPR\)](#page-324-0) operatore di [sistema](#page-324-0) 303 profilo utente (QTCP) [TCP/IP](#page-324-0) 303 profilo utente [\(QTMPLPD\)](#page-324-0) supporto di stampa [TCP/IP](#page-324-0) 303 profilo utente [\(QTSTRQS\)](#page-324-0) richiesta di [verifica](#page-324-0) 303 profilo utente [\(QUSER\)](#page-324-0) utente stazione di [lavoro](#page-324-0) 303 profilo utente ADSM [\(QADSM\)](#page-324-0) 303 profilo utente [AFDFTUSR](#page-324-0) [\(QAFDFTUSR\)](#page-324-0) 303 profilo utente AFOWN [\(QAFOWN\)](#page-324-0) 303 profilo utente AFUSR [\(QAFUSR\)](#page-324-0) 303 profilo utente BRM [\(QBRMS\)](#page-324-0) 303 profilo utente [DCEADM](#page-324-0) [\(QDCEADM\)](#page-324-0) 303 profilo utente di ampie [dimensioni](#page-309-0) 288 profilo utente fornito da IBM *Vedere anche* profili [specifici](#page-22-0) ADSM [\(QADSM\)](#page-324-0) 303 AFDFTUSR [\(QAFDFTUSR\)](#page-324-0) 303 AFOWN [\(QAFOWN\)](#page-324-0) 303 AFUSR [\(QAFUSR\)](#page-324-0) 303 base servizio [\(QSRVBAS\)](#page-324-0) 303 bridge [VM/MVS](#page-324-0) (QGATE) 303 BRM [\(QBRMS\)](#page-324-0) 303 [comandi](#page-330-0) limitati 309 [condivisione](#page-324-0) database [\(QDBSHR\)](#page-324-0) 303 [controllo](#page-267-0) 246 DCEADM [\(QDCEADM\)](#page-324-0) 303 [documento](#page-324-0) (QDOC) 303 esecutivo nodo sistemi [distribuiti](#page-324-0) [\(QDSNX\)](#page-324-0) 303 finanza [\(QFNC\)](#page-324-0) 303 [framework](#page-324-0) server di posta [\(QMSF\)](#page-324-0) 303 [installazione](#page-324-0) automatica [\(QLPAUTO\)](#page-324-0) 303 [installazione](#page-324-0) programmi su licenza [\(QLPINSTALL\)](#page-324-0) 303 lavoro di spool [\(QSPLJOB\)](#page-324-0) 303 [modifica](#page-136-0) parola d'ordine 115 operatore di sistema [\(QSYSOPR\)](#page-324-0) 303 profilo [autorizzazione](#page-324-0) [\(QAUTPROF\)](#page-324-0) 303 profilo [autorizzazione](#page-324-0) IBM [\(QAUTPROF\)](#page-324-0) 303 profilo utente BRM [\(QBRMS\)](#page-324-0) 303 [profilo](#page-324-0) utente NFS [\(QNFSANON\)](#page-324-0) 303 [programmatore](#page-324-0) (QPGMR) 303

profilo utente fornito da IBM *(Continua)* proprietario predefinito (QDFTOWN) [descrizione](#page-154-0) 133 valori [predefiniti](#page-324-0) 303 [QADSM](#page-324-0) (ADSM) 303 [QAFDFTUSR](#page-324-0) (AFDFTUSR) 303 [QAFOWN](#page-324-0) (AFOWN) 303 [QAFUSR](#page-324-0) (AFUSR) 303 QAUTPROF [\(condivisione](#page-324-0) [database\)](#page-324-0) 303 QAUTPROF (profilo [autorizzazione](#page-324-0) [IBM\)](#page-324-0) 303 [QBRMS](#page-324-0) (BRM) 303 [QBRMS](#page-324-0) (profilo utente BRM) 303 QDBSHR [\(condivisione](#page-324-0) [database\)](#page-324-0) 303 [QDCEADM](#page-324-0) (DCEADM) 303 QDFTOWN (proprietario predefinito) [descrizione](#page-154-0) 133 valori [predefiniti](#page-324-0) 303 QDOC [\(documento\)](#page-324-0) 303 QDSNX [\(esecutivo](#page-324-0) nodo sistemi [distribuiti\)](#page-324-0) 303 QFNC [\(finanza\)](#page-324-0) 303 QGATE (bridge [VM/MVS\)](#page-324-0) 303 QLPAUTO [\(installazione](#page-324-0) automatica [programma](#page-324-0) su licenza) 303 [QLPINSTALL](#page-324-0) (installazione [programma](#page-324-0) su licenza) 303 QMSF [\(framework](#page-324-0) server di [posta\)](#page-324-0) 303 [QNFSANON](#page-324-0) (profilo utente [NFS\)](#page-324-0) 303 QPGMR [\(programmatore\)](#page-324-0) 303 QRJE (voce lavoro [remoto\)](#page-324-0) 303 QSECOFR [\(responsabile](#page-324-0) della [riservatezza\)](#page-324-0) 303 QSNADS (servizi [distribuzione](#page-324-0) Systems Network [Architecture\)](#page-324-0) 303 QSPL [\(spool\)](#page-324-0) 303 [QSPLJOB](#page-324-0) (lavoro di spool) 303 QSRV [\(servizio\)](#page-324-0) 303 [QSRVBAS](#page-324-0) (base servizio) 303 QSYS [\(sistema\)](#page-324-0) 303 QSYSOPR [\(operatore](#page-324-0) di sistema) 303 QTCP [\(TCP/IP\)](#page-324-0) 303 [QTMPLPD](#page-324-0) (supporto di stampa [TCP/IP\)](#page-324-0) 303 [QTSTRQS](#page-324-0) (richiesta di verifica) 303 QUSER (utente [stazione](#page-324-0) di [lavoro\)](#page-324-0) 303 [responsabile](#page-324-0) della riservatezza [\(QSECOFR\)](#page-324-0) 303 richiesta di verifica [\(QTSTRQS\)](#page-324-0) 303 [ripristino](#page-257-0) 236 [scopo](#page-136-0) 115 servizi [distribuzione](#page-324-0) SNA [\(QSNADS\)](#page-324-0) 303 [servizio](#page-324-0) (QSRV) 303 servizio base [\(QSRVBAS\)](#page-324-0) 303 [sistema](#page-324-0) (QSYS) 303 spool [\(QSPL\)](#page-324-0) 303 [supporto](#page-324-0) di stampa TCP/IP [\(QTMPLPD\)](#page-324-0) 303 tabella valori [predefiniti](#page-322-0) 301 [TCP/IP](#page-324-0) (QTCP) 303

profilo utente fornito da IBM *(Continua)* utente [stazione](#page-324-0) di lavoro [\(QUSER\)](#page-324-0) 303 voce lavoro [remoto](#page-324-0) (QRJE) 303 profilo utente programmatore (QPGMR) [proprietario](#page-212-0) descrizione unità 191 profilo utente proprietario predefinito (QDFTOWN) [descrizione](#page-154-0) 133 ripristino [programmi](#page-261-0) 240 valori [predefiniti](#page-324-0) 303 voce di giornale di [controllo](#page-284-0) [\(QAUDJRN\)](#page-284-0) 263 profilo utente [QADSM](#page-324-0) (ADSM) 303 profilo utente [QAFDFTUSR](#page-324-0) [\(AFDFTUSR\)](#page-324-0) 303 profilo utente [QAFOWN](#page-324-0) (AFOWN) 303 profilo utente [QAFUSR](#page-324-0) (AFUSR) 303 profilo utente [QAUTPROF](#page-324-0) (profilo [autorizzazione\)](#page-324-0) 303 profilo utente [QBRMS](#page-324-0) (BRM) 303 profilo utente QDBSHRDO [\(condivisione](#page-324-0) [database\)](#page-324-0) 303 profilo utente [QDCEADM](#page-324-0) [\(DCEADM\)](#page-324-0) 303 profilo utente QDOC [\(documento\)](#page-324-0) 303 profilo utente QDSNX [\(esecutivo](#page-324-0) nodo sistemi [distribuiti\)](#page-324-0) 303 profilo utente QFNC [\(finanza\)](#page-324-0) 303 profilo utente [QGATE](#page-324-0) (bridge [VM/MVS\)](#page-324-0) 303 profilo utente QLPAUTO (installazione automatica programma su licenza) [ripristino](#page-257-0) 236 valori [predefiniti](#page-324-0) 303 profilo utente QLPINSTALL (installazione programma su licenza) [ripristino](#page-257-0) 236 valori [predefiniti](#page-324-0) 303 profilo utente QMSF [\(framework](#page-324-0) server di [posta\)](#page-324-0) 303 profilo utente QPGMR (programmatore) parola d'ordine [impostata](#page-691-0) dal comando [CFGSYSSEC](#page-691-0) 670 [proprietario](#page-212-0) descrizione unità 191 valori [predefiniti](#page-324-0) 303 [profilo](#page-324-0) utente QRJE (voce lavoro [remoto\)](#page-324-0) 303 profilo utente QSECOFR (responsabile della riservatezza) *Vedere anche* [responsabile](#page-22-0) della [riservatezza](#page-22-0) [abilitazione](#page-88-0) 67 [autorizzazione](#page-212-0) alla console 191 [proprietario](#page-212-0) descrizione unità 191 [ripristino](#page-257-0) 236 stato [disabilitato](#page-88-0) 67 valori [predefiniti](#page-324-0) 303 profilo utente [QSNADS](#page-324-0) (servizi [distribuzione](#page-324-0) Systems Network [Architecture\)](#page-324-0) 303 profilo utente QSPL [\(spool\)](#page-324-0) 303 profilo utente [QSPLJOB](#page-324-0) (lavoro di [spool\)](#page-324-0) 303 profilo utente QSRV (servizio) [autorizzazione](#page-212-0) alla console 191

profilo utente QSRV (servizio) *(Continua)* parola d'ordine [impostata](#page-691-0) dal comando [CFGSYSSEC](#page-691-0) 670 valori [predefiniti](#page-324-0) 303 profilo utente QSRVBAS (servizio base) [autorizzazione](#page-212-0) alla console 191 parola d'ordine [impostata](#page-691-0) dal comando [CFGSYSSEC](#page-691-0) 670 valori [predefiniti](#page-324-0) 303 profilo utente QSYS (sistema) [ripristino](#page-257-0) 236 valori [predefiniti](#page-324-0) 303 profilo utente QSYSOPR [\(operatore](#page-324-0) di [sistema\)](#page-324-0) 303 parola d'ordine [impostata](#page-691-0) dal comando [CFGSYSSEC](#page-691-0) 670 profilo utente QTCP [\(TCP/IP\)](#page-324-0) 303 profilo utente [QTMPLPD](#page-324-0) (supporto di stampa [TCP/IP\)](#page-324-0) 303 profilo utente [QTSTRQS](#page-324-0) (richiesta di [verifica\)](#page-324-0) 303 profilo utente QUSER (utente) parola d'ordine [impostata](#page-691-0) dal comando [CFGSYSSEC](#page-691-0) 670 profilo utente QUSER (utente [stazione](#page-324-0) di [lavoro\)](#page-324-0) 303 profilo utente servizi (QSRV) [autorizzazione](#page-212-0) alla console 191 profilo utente servizi di base (QSRVBAS) [autorizzazione](#page-212-0) alla console 191 program temporary fix (PTF) [autorizzazione](#page-473-0) oggetto richiesta per i [comandi](#page-473-0) 452 programma autorizzazione adottata [controllo](#page-270-0) 249 [creazione](#page-160-0) 139 [ignorare](#page-161-0) 140 [ripristino](#page-261-0) 240 [scopo](#page-158-0) 137 [trasferimento](#page-159-0) 138 [visualizzare](#page-160-0) 139 voce di giornale di [controllo](#page-288-0) [\(QAUDJRN\)](#page-288-0) 267 [autorizzazione](#page-461-0) oggetto richiesta per i [comandi](#page-461-0) 440 collegato [autorizzazione](#page-161-0) adottata 140 convalida parola d'ordine [esempio](#page-72-0) 51 [requisiti](#page-71-0) 50 valore di [sistema](#page-70-0) [QPWDVLDPGM](#page-70-0) 49 [conversione](#page-36-0) 15 creazione [autorizzazione](#page-160-0) adottata 139 errore del programma voce di giornale di [controllo](#page-288-0) [\(QAUDJRN\)](#page-288-0) 267 funzione per adottare un'autorizzazione [controllo](#page-310-0) 289 [gestione](#page-135-0) profili utente 114 ignorare [autorizzazione](#page-161-0) adottata 140

programma *(Continua)* modificare specifica [parametro](#page-161-0) [USEADPAUT](#page-161-0) 140 non [autorizzato](#page-270-0) 249 prevenzione non [autorizzato](#page-270-0) 249 ripristino [autorizzazione](#page-261-0) adottata 240 [rischi](#page-260-0) 239 valore di [convalida](#page-36-0) 15 servizio [autorizzazione](#page-161-0) adottata 140 trasferimento [autorizzazione](#page-159-0) adottata 138 trigger [elencare](#page-320-0) tutto 299 uscita convalida parola d'ordine [esempio](#page-72-0) 51 visualizzare [autorizzazione](#page-160-0) adottata 139 programma collegato [autorizzazione](#page-161-0) adottata 140 [definizione](#page-161-0) 140 programma di [approvazione,](#page-71-0) parola [d'ordine](#page-71-0) 50, [51](#page-72-0) Programma di attenzione Operational Assistant [Programma](#page-113-0) di gestione tasto di [attenzione](#page-113-0) 92 [programma](#page-71-0) di convalida, parola [d'ordine](#page-71-0) 50, [51](#page-72-0) programma di gestione messaggi con interruzione [autorizzazione](#page-160-0) adottata 139 Programma di gestione tasto di attenzione [\\*ASSIST](#page-113-0) 92 [impostazione](#page-113-0) 92 inizio [lavoro](#page-209-0) 188 [modificare](#page-113-0) 92 [processore](#page-113-0) comando QCMD 92 [profilo](#page-113-0) utente 92 [programma](#page-113-0) iniziale 92 [programma](#page-113-0) QEZMAIN 92 valore di sistema [QATNPGM](#page-113-0) 92 [Programma](#page-113-0) di gestione tasto di [attenzione](#page-113-0) \*ASSIST 92 programma di lettura [autorizzazione](#page-467-0) oggetto richiesta per i [comandi](#page-467-0) 446 programma di scrittura [autorizzazione](#page-493-0) oggetto richiesta per i [comandi](#page-493-0) 472 [autorizzazione](#page-95-0) speciale \*JOBCTL [\(controllo](#page-95-0) lavoro) 74 programma di scrittura stampante [autorizzazione](#page-493-0) oggetto richiesta per i [comandi](#page-493-0) 472 programma di servizio [autorizzazione](#page-161-0) adottata 140 programma di sistema [chiamata](#page-34-0) diretta 13 [Programma](#page-146-0) QCL 125 [programma](#page-113-0) QEZMAIN 92

programma su licenza [autorizzazione](#page-434-0) oggetto richiesta per i [comandi](#page-434-0) 413 profilo utente (QLPAUTO) installazione automatica [descrizione](#page-324-0) 303 profilo utente (QLPINSTALL) installazione valori [predefiniti](#page-324-0) 303 ripristino rischi per la [sicurezza](#page-261-0) 240 [suggerimenti](#page-261-0) 240 programma trigger [elencare](#page-320-0) tutto 299, [664](#page-685-0) programmatore applicazione [pianificazione](#page-251-0) sicurezza 230 [controllo](#page-268-0) accesso alle librerie di [produzione](#page-268-0) 247 sistema [pianificazione](#page-252-0) sicurezza 231 [Programmi](#page-146-0) CLP38 125 programmi di adozione [visualizzazione](#page-310-0) 289 proprietà *Vedere anche* [proprietario](#page-22-0) oggetto [assegnazione](#page-154-0) ad un nuovo [oggetto](#page-154-0) 133 [autorizzazione](#page-160-0) adottata 139 cancellare profilo [proprietario](#page-129-0) 108, [131](#page-152-0) [descrizione](#page-152-0) 131 [descrizione](#page-212-0) unità 191 [diagramma](#page-185-0) di flusso 164 [emissione](#page-220-0) di stampa 199 file di [spool](#page-220-0) 199 [gestione](#page-174-0) 153 [dimensione](#page-152-0) profilo [proprietario](#page-152-0) 131 [introduzione](#page-26-0) 5 modifica voce di giornale di [controllo](#page-288-0) [\(QAUDJRN\)](#page-288-0) 267 modifica dopo il ripristino voce di giornale di [controllo](#page-284-0) [\(QAUDJRN\)](#page-284-0) 263 modificare [metodi](#page-174-0) 153 richiesta [autorizzazione](#page-152-0) 131 [modifiche](#page-257-0) dopo il ripristino 236 nuovo [oggetto](#page-154-0) 133 oggetto [autorizzazione](#page-140-0) privata 119 [gestione](#page-251-0) 230 [parametro](#page-258-0) (consenso differenze oggetto) [ALWOBJDIF](#page-258-0) 237 parametro profilo utente OWNER [descrizione](#page-106-0) 85 profilo di [gruppo](#page-153-0) 132 profilo utente [predefinito](#page-154-0) [\(QDFTOWN\)](#page-154-0) 133 [ripristino](#page-254-0) 233, [236](#page-257-0) [salvare](#page-254-0) 233 [stazione](#page-212-0) di lavoro 191 proprietà oggetto [autorizzazione](#page-160-0) adottata 139 [autorizzazione](#page-140-0) privata 119

proprietà oggetto *(Continua)* cancellare profilo [proprietario](#page-129-0) 108, [131](#page-152-0) [descrizione](#page-152-0) 131 [diagramma](#page-185-0) di flusso 164 [gestione](#page-174-0) 153, [294](#page-315-0) [dimensione](#page-152-0) profilo [proprietario](#page-152-0) 131 modifica [descrizione](#page-315-0) comando 294 [spostamento](#page-251-0) applicazione nella [produzione](#page-251-0) 230 modificare [metodi](#page-174-0) 153 richiesta [autorizzazione](#page-152-0) 131 profilo di [gruppo](#page-153-0) 132 proprietario *Vedere anche* [proprietà](#page-154-0) *Vedere anche* [proprietario](#page-22-0) oggetto parametro profilo utente OWNER [descrizione](#page-153-0) 132 proprietario, oggetto [responsabilità](#page-269-0) 248 proprietario oggetto modifica voce di giornale di [controllo](#page-288-0) [\(QAUDJRN\)](#page-288-0) 267 [modifiche](#page-257-0) dopo il ripristino 236 [parametro](#page-258-0) (consenso differenze oggetto) [ALWOBJDIF](#page-258-0) 237 [responsabilità](#page-269-0) 248 [ripristino](#page-254-0) 233, [236](#page-257-0) [salvataggio](#page-254-0) 233 protezione memoria hardware [potenziata](#page-35-0) 14 supporto [magnetico](#page-267-0) copia di [riserva](#page-267-0) 246 protezione memoria hardware avanzata voce di giornale di [controllo](#page-283-0) [\(QAUDJRN\)](#page-283-0) 262 protezione memoria hardware potenziata livello di [sicurezza](#page-35-0) 40 14 PRTACTRPT profili [utente](#page-336-0) forniti da IBM [autorizzati](#page-336-0) 315 PRTCPTRPT profili [utente](#page-336-0) forniti da IBM [autorizzati](#page-336-0) 315 PRTDSKINF profili [utente](#page-336-0) forniti da IBM [autorizzati](#page-336-0) 315 PRTERRLOG profili [utente](#page-336-0) forniti da IBM [autorizzati](#page-336-0) 315 PRTINTDTA profili [utente](#page-336-0) forniti da IBM [autorizzati](#page-336-0) 315 **PRTIOBRPT** profili [utente](#page-336-0) forniti da IBM [autorizzati](#page-336-0) 315 PRTJOBTRC profili [utente](#page-336-0) forniti da IBM [autorizzati](#page-336-0) 315 PRTLCKRPT profili [utente](#page-336-0) forniti da IBM [autorizzati](#page-336-0) 315

PRTPOLRPT profili [utente](#page-336-0) forniti da IBM [autorizzati](#page-336-0) 315 PRTRSCRPT profili [utente](#page-336-0) forniti da IBM [autorizzati](#page-336-0) 315 PRTSYSRPT profili [utente](#page-336-0) forniti da IBM [autorizzati](#page-336-0) 315 PRTTNSRPT profili [utente](#page-336-0) forniti da IBM [autorizzati](#page-336-0) 315 PRTTRCRPT profili [utente](#page-336-0) forniti da IBM [autorizzati](#page-336-0) 315 PTF (program temporary fix) [autorizzazione](#page-473-0) oggetto richiesta per i [comandi](#page-473-0) 452 punti di uscita [profilo](#page-135-0) utente 114

# **Q**

QASYCYJ4 (Server [indirizzario\)](#page-585-0) file [layout](#page-585-0) 564 QPWDLVL Livelli parola d'ordine [\(lunghezza](#page-67-0) [massima\)](#page-67-0) 46 Livelli parola d'ordine [\(lunghezza](#page-67-0) [minima\)](#page-67-0) 46 Livelli parola [d'ordine](#page-67-0) [\(QPWDLVL\)](#page-67-0) 46, [47](#page-68-0) parole d'ordine sensibili al [maiuscolo](#page-70-0) e [minuscolo](#page-70-0) 49, [64](#page-85-0) QPWDLVL (sensibile al maiuscolo e minuscolo) Livelli parola d'ordine [\(sensibile](#page-69-0) al maiuscolo e [minuscolo\)](#page-69-0) 48 parole d'ordine sensibili al maiuscolo e minuscolo sensibile al maiuscolo e [minuscolo](#page-69-0) [QPWDLVL](#page-69-0) 48 [QPWDLVL](#page-70-0) (valore corrente o in sospeso) e nome [programma](#page-70-0) 49 **OsrRestore** [controllo](#page-497-0) oggetto 476 QsrSave [controllo](#page-496-0) oggetto 475 **OSRSAVO** [modifica](#page-496-0) oggetto 475 query analisi delle voci di [giornale](#page-303-0) di [controllo](#page-303-0) 282 Query Management/400 [autorizzazione](#page-465-0) oggetto richiesta per i [comandi](#page-465-0) 444

## **R**

[Raggruppamento](#page-249-0) autorizzazioni [speciali](#page-249-0) 228 RCLDLO (Riacquisizione DLO) [autorizzazione](#page-378-0) oggetto richiesta 357 registrazione lavori (QHST) utilizzo per il [monitoraggio](#page-306-0) della [sicurezza](#page-306-0) 285

registrazione lavori QHST utilizzo per il [monitoraggio](#page-306-0) della [sicurezza](#page-306-0) 285 registrazione su giornale [strumento](#page-244-0) di sicurezza 223 reimpostazione parola d'ordine DST (dedicated service tool) voce di giornale di [controllo](#page-285-0) [\(QAUDJRN\)](#page-285-0) 264 remote job entry (RJE) [autorizzazione](#page-468-0) oggetto richiesta per i [comandi](#page-468-0) 447 responsabile della riservatezza *Vedere anche* [profilo](#page-22-0) utente [responsabile](#page-22-0) riservatezza [\(QSECOFR\)](#page-22-0) [limitazione](#page-48-0) accesso stazione di [lavoro](#page-48-0) 27 [limitazione](#page-267-0) per alcune stazioni di [lavoro](#page-267-0) 246 [monitoraggio](#page-311-0) azioni 290 rete collegamento voce di giornale di [controllo](#page-281-0) [\(QAUDJRN\)](#page-281-0) 260 parola d'ordine voce di giornale di [controllo](#page-280-0) [\(QAUDJRN\)](#page-280-0) 259 scollegamento voce di giornale di [controllo](#page-281-0) [\(QAUDJRN\)](#page-281-0) 260 revoca [autorizzazione](#page-315-0) oggetto 294 [autorizzazione](#page-321-0) pubblica 300, [668](#page-689-0) [permesso](#page-318-0) utente 297 RGZDLO (Riorganizzazione DLO) [autorizzazione](#page-378-0) oggetto richiesta 357 riacquisizione [memoria](#page-38-0) 17, [133,](#page-154-0) [241](#page-262-0) [impostazione](#page-45-0) valore di sistema [QALWUSRDMN](#page-45-0) (consentire oggetti [utente\)](#page-45-0) 24 riacquisizione libreria memoria (QRCL) [impostazione](#page-45-0) valore di sistema [QALWUSRDMN](#page-45-0) (consentire oggetti [utente\)](#page-45-0) 24 ricevitore [cancellazione](#page-301-0) 280 [modifica](#page-301-0) 280 [salvataggio](#page-301-0) 280 [scollegamento](#page-299-0) 278, [280](#page-301-0) ricevitore di giornale [autorizzazione](#page-422-0) oggetto richiesta per i [comandi](#page-422-0) 401 [cancellazione](#page-301-0) 280 [creazione](#page-297-0) 276 [denominazione](#page-297-0) 276 [gestione](#page-299-0) 278 memoria massima [\(MAXSTG\)](#page-103-0) 82 memoria [necessaria](#page-103-0) 82 [modifica](#page-301-0) 280 [salvataggio](#page-301-0) 280 [scollegamento](#page-299-0) 278, [280](#page-301-0) soglia di [memoria](#page-299-0) 278 ricevitore giornale di controllo [cancellazione](#page-301-0) 280

ricevitore giornale di controllo *(Continua)* [creazione](#page-297-0) 276 [denominazione](#page-297-0) 276 [salvataggio](#page-301-0) 280 richiamo [profilo](#page-135-0) utente 114, [296](#page-317-0) programma [trasferimento](#page-159-0) autorità [adottata](#page-159-0) 138 voce elenco [autorizzazioni](#page-314-0) 293 ridenominazione oggetto voce di giornale di [controllo](#page-282-0) [\(QAUDJRN\)](#page-282-0) 261 [profilo](#page-133-0) utente 112 rifiuto accesso [richiesta](#page-225-0) DDM (DDM) 204 [Accesso](#page-224-0) iSeries Access 203 inoltro lavoro [remoto](#page-223-0) 202 rimozione impiegati che non [necessitano](#page-269-0) più di disporre [dell'accesso](#page-269-0) 248 ripristinare [autorizzazione](#page-254-0) privata 233 ripristino autorizzazione [descrizione](#page-318-0) comando 297 [descrizione](#page-260-0) del processo 239 [panoramica](#page-254-0) dei comandi 233 [procedura](#page-259-0) 238 voce di giornale di [controllo](#page-284-0) [\(QAUDJRN\)](#page-284-0) 263 autorizzazione adottata modifiche al [proprietario](#page-261-0) e [all'autorizzazione](#page-261-0) 240 autorizzazione modificata dal sistema voce di giornale di [controllo](#page-284-0) [\(QAUDJRN\)](#page-284-0) 263 [autorizzazione](#page-254-0) privata 233, [237](#page-258-0) [autorizzazione](#page-254-0) pubblica 233, [237](#page-258-0) autorizzazione speciale \*ALLOBJ (tutti gli oggetti) [autorizzazione](#page-257-0) speciale (\*ALLOBJ (tutti gli [oggetti\)](#page-257-0) 236 convalida [programma](#page-36-0) 15 descrizione lavoro voce di giornale di [controllo](#page-284-0) [\(QAUDJRN\)](#page-284-0) 263 DLO [\(document](#page-254-0) library object) 233 elenco di [autorizzazioni](#page-254-0) 233 [associazione](#page-258-0) con l'oggetto 237 [descrizione](#page-262-0) del processo 241 [panoramica](#page-254-0) dei comandi 233 elenco di [autorizzazioni](#page-262-0) [danneggiato](#page-262-0) 241 errore del programma voce di giornale di [controllo](#page-284-0) [\(QAUDJRN\)](#page-284-0) 263 giornale di [controllo](#page-299-0) [danneggiato](#page-299-0) 278 gruppo [principale](#page-254-0) 233, [237](#page-258-0) [informazioni](#page-254-0) sulla sicurezza 233 layout file [oggetto](#page-641-0) \*CRQD che adotta [l'autorizzazione](#page-641-0) (RQ) 620 [libreria](#page-254-0) 233 [limitazione](#page-225-0) 204, [205](#page-226-0)

ripristino *(Continua)* memoria massima [\(MAXSTG\)](#page-103-0) 82 memoria [necessaria](#page-103-0) 82 modifica proprietà voce di giornale di [controllo](#page-284-0) [\(QAUDJRN\)](#page-284-0) 263 [numero](#page-257-0) GID (group [identification\)](#page-257-0) 236 numero UID (user [identification\)](#page-257-0) 236 oggetto [comandi](#page-254-0) 233 [proprietà](#page-254-0) 233, [236](#page-257-0) questioni di [sicurezza](#page-257-0) 236 voce di giornale di [controllo](#page-283-0) [\(QAUDJRN\)](#page-283-0) 262 oggetto \*CRQD voce di giornale di [controllo](#page-284-0) [\(QAUDJRN\)](#page-284-0) 263 [parametro](#page-258-0) (consenso differenze oggetto) [ALWOBJDIF](#page-258-0) 237 [parametro](#page-258-0) Consenso differenze oggetto [\(ALWOBJDIF\)](#page-258-0) 237 profili [utente](#page-254-0) 233 profilo utente [descrizione](#page-318-0) comando 297 [procedure](#page-254-0) 233, [235](#page-256-0) voce di giornale di [controllo](#page-284-0) [\(QAUDJRN\)](#page-284-0) 263 programma su licenza rischi per la [sicurezza](#page-261-0) 240 [suggerimenti](#page-261-0) 240 [programmi](#page-260-0) 239 [proprietario](#page-254-0) oggetto 233 proprietario QDFTOWN (valore predefinito) voce di giornale di [controllo](#page-284-0) [\(QAUDJRN\)](#page-284-0) 263 rischi [sicurezza](#page-225-0) 204 sistema [operativo](#page-263-0) 242 titolare [autorizzazione](#page-254-0) 233 ripristino percorso accesso controllo [operazione](#page-499-0) 478 ripristino percorso di accesso [autorizzazione](#page-354-0) oggetto richiesta per i [comandi](#page-354-0) 333 ripristino valore di sistema relativo alla sicurezza [panoramica](#page-58-0) 37 ripulitura [autorizzazione](#page-448-0) oggetto richiesta per i [comandi](#page-448-0) 427 rischio [autorizzazione](#page-161-0) adottata 140 [autorizzazione](#page-94-0) speciale \*ALLOBJ (tutti gli [oggetti\)](#page-94-0) 73 [autorizzazione](#page-97-0) speciale \*AUDIT [\(controllo\)](#page-97-0) 76 [autorizzazione](#page-97-0) speciale \*IOSYSCFG [\(configurazione](#page-97-0) del sistema) 76 [autorizzazione](#page-95-0) speciale \*JOBCTL [\(controllo](#page-95-0) lavoro) 74 [autorizzazione](#page-95-0) speciale \*SAVSYS [\(salvataggio](#page-95-0) del sistema) 74 [autorizzazione](#page-96-0) speciale \*SERVICE [\(servizio\)](#page-96-0) 75 [autorizzazione](#page-95-0) speciale \*SPLCTL [\(controllo](#page-95-0) spool) 74

rischio *(Continua)* [autorizzazioni](#page-94-0) speciali 73 comandi [ripristino](#page-225-0) 204 comandi [salvataggio](#page-225-0) 204 comando [RSTLICPGM](#page-261-0) (Ripristino [programma](#page-261-0) su licenza) 240 elenco [librerie](#page-217-0) 196 parametro Creazione [autorizzazione](#page-148-0) [\(CRTAUT\)](#page-148-0) 127 [programma](#page-72-0) di convalida parola [d'ordine](#page-72-0) 51 ripristino dei [programmi](#page-261-0) che adottano [l'autorizzazione](#page-261-0) 240 ripristino dei [programmi](#page-260-0) con [istruzioni](#page-260-0) limitate 239 titolare [autorizzazione](#page-163-0) 142 [riservatezza](#page-22-0) 1 risorsa [autorizzazione](#page-468-0) oggetto richiesta per i [comandi](#page-468-0) 447 risorse di sistema [impedimento](#page-227-0) abusi 206 limitazione utilizzo [parametro](#page-103-0) limite priorità [\(PTYLMT\)](#page-103-0) 82 RJE (remote job entry) [autorizzazione](#page-468-0) oggetto richiesta per i [comandi](#page-468-0) 447 RMVCFGLE (Eliminazione voce elenco configurazioni) [controllo](#page-501-0) oggetto 480 RMVCLUNODE profili [utente](#page-337-0) forniti da IBM [autorizzati](#page-337-0) 316 RMVCRGDEVE profili [utente](#page-337-0) forniti da IBM [autorizzati](#page-337-0) 316 RMVCRGNODE profili [utente](#page-337-0) forniti da IBM [autorizzati](#page-337-0) 316 RMVDEVDMNE profili [utente](#page-337-0) forniti da IBM [autorizzati](#page-337-0) 316 RMVFNTTBLE (Rimozione voce tabella font DBCS) [autorizzazione](#page-355-0) oggetto richiesta per i [comandi](#page-355-0) 334 RMVIMGCLGE profili [utente](#page-337-0) forniti da IBM [autorizzati](#page-337-0) 316 RMVMFS (Elimina file system caricato) [autorizzazione](#page-489-0) oggetto richiesta 468 RMVTRCFTR profili [utente](#page-337-0) forniti da IBM [autorizzati](#page-337-0) 316 RNMM (Ridenominazione membro) [controllo](#page-520-0) oggetto 499 **RSTSYSINF** [autorizzazione](#page-349-0) oggetto richiesta 328 RTVBNDSRC (Richiamo origine binder) [controllo](#page-501-0) oggetto 480, [510,](#page-531-0) [527](#page-548-0)

#### **S**

salvare [autorizzazione](#page-254-0) privata 233 dati di [sicurezza](#page-318-0) 297

salvare *(Continua)* [limitazione](#page-225-0) 204, [205](#page-226-0) rischi [sicurezza](#page-225-0) 204 [sistema](#page-318-0) 297 salvataggio [autorizzazione](#page-254-0) pubblica 233 dati di [sicurezza](#page-254-0) 233 DLO [\(document](#page-254-0) library) 233 elenco di [autorizzazioni](#page-254-0) 233 gruppo [principale](#page-254-0) 233 [informazioni](#page-254-0) sulla sicurezza 233 [libreria](#page-254-0) 233 [modifica](#page-263-0) 242 [oggetto](#page-254-0) 233 profilo utente [comandi](#page-254-0) 233 [proprietario](#page-254-0) oggetto 233 [ricevitore](#page-301-0) giornale di controllo 280 [sistema](#page-254-0) 233 titolare [autorizzazione](#page-254-0) 233 **SAVRSTCHG** profili [utente](#page-338-0) forniti da IBM [autorizzati](#page-338-0) 317 SAVRSTLIB profili [utente](#page-338-0) forniti da IBM [autorizzati](#page-338-0) 317 **SAVRSTOBJ** profili [utente](#page-338-0) forniti da IBM [autorizzati](#page-338-0) 317 **SAVSYSINF** [autorizzazione](#page-351-0) oggetto richiesta 330 scadenza parola [d'ordine](#page-65-0) (valore di sistema [QPWDEXPITV\)](#page-65-0) 44 profilo utente impostazione [pianificazione](#page-680-0) 659 [visualizzazione](#page-680-0) pianificazione 659 scansione [modifiche](#page-270-0) oggetto 249, [290,](#page-311-0) [296](#page-317-0) scollegamento rete voce di giornale di [controllo](#page-281-0) [\(QAUDJRN\)](#page-281-0) 260 [ricevitore](#page-299-0) di giornale 278 [ricevitore](#page-300-0) giornale di controllo 27[9,](#page-301-0) [280](#page-301-0) scorrimento inverso [\(opzione](#page-117-0) utente [\\*ROLLKEY\)](#page-117-0) 96 segnalazione [autorizzazione](#page-356-0) oggetto richiesta per i [comandi](#page-356-0) 335 sequenza di ordinamento peso [condiviso](#page-114-0) 93 peso [univoco](#page-114-0) 93 [profilo](#page-114-0) utente 93 valore di sistema [QSRTSEQ](#page-114-0) 93 serie di simboli grafici [autorizzazione](#page-391-0) oggetto richiesta per i [comandi](#page-391-0) 370 Server di rete [autorizzazione](#page-445-0) oggetto richiesta per i [comandi](#page-445-0) 424 server host [autorizzazione](#page-391-0) oggetto richiesta per i [comandi](#page-391-0) 370

server indirizzario [controllo](#page-510-0) 489 servizi di posta controllo [operazione](#page-529-0) 508 servizi distribuzione Systems Network Architecture (SNADS) profilo utente [QSNADS](#page-324-0) 303 servizi office controllo [operazione](#page-529-0) 508 servizio [autorizzazione](#page-473-0) oggetto richiesta per i [comandi](#page-473-0) 452 sessione [autorizzazione](#page-468-0) oggetto richiesta per i [comandi](#page-468-0) 447 sessione server voce di giornale di [controllo](#page-281-0) [\(QAUDJRN\)](#page-281-0) 260 sessione unità limite [parametro](#page-101-0) profilo utente [LMTDEVSSN](#page-101-0) 80 valore di [sistema](#page-48-0) [QLMTDEVSSN](#page-48-0) 27 sfera di controllo [autorizzazione](#page-478-0) oggetto richiesta per i [comandi](#page-478-0) 457 sicurezza avvio [lavori](#page-208-0) 187 [lavoro](#page-209-0) batch 188 lavoro [interattivo](#page-208-0) 187 CC (Common Criteria) [descrizione](#page-27-0) 6 [chiave](#page-23-0) di blocco 2 coda di [emissione](#page-220-0) 199 consigli [generali](#page-229-0) 208 [descrizione](#page-215-0) lavoro 194 descrizione [sottosistema](#page-214-0) 193 elenchi [librerie](#page-216-0) 195 [emissione](#page-220-0) di stampa 199 file [critici](#page-244-0) 223 file di [origine](#page-251-0) 230 file di [spool](#page-220-0) 199 [fisica](#page-23-0) 2 obiettivo [disponibilità](#page-22-0) 1 [integrità](#page-22-0) 1 [riservatezza](#page-22-0) 1 perché è [necessaria](#page-22-0) 1 [pianificazione](#page-22-0) 1, [207](#page-228-0) [strumenti](#page-320-0) 299 valori di [sistema](#page-24-0) 3 Sicurezza CC (Common Criteria) [descrizione](#page-27-0) 6 [sicurezza](#page-23-0) chiave di blocco 2 sicurezza file [SQL](#page-247-0) 226 [sicurezza](#page-23-0) fisica 2 [controllo](#page-267-0) 246 [pianificazione](#page-267-0) 246 [sicurezza](#page-244-0) livello campo 223 [sicurezza](#page-244-0) livello record 223 sicurezza risorse [definizione](#page-140-0) 119 [introduzione](#page-26-0) 5 limitazione [dell'accesso](#page-253-0) 232

sistema [autorizzazione](#page-482-0) oggetto richiesta per i [comandi](#page-482-0) 461 [salvare](#page-318-0) 297 [salvataggio](#page-254-0) 233 sistema di valore operazione ripristino unità (QDEVRCYACN) valore [impostato](#page-690-0) dal comando [CFGSYSSEC](#page-690-0) 669 sistema operativo [installazione](#page-263-0) sicurezza 242 SNA (Systems Network Architecture) profilo utente [\(QSNADS\)](#page-324-0) servizi [distribuzione](#page-324-0) 303 SNADS (servizi distribuzione Systems Network Architecture) profilo utente [QSNADS](#page-324-0) 303 socket [autorizzazione](#page-356-0) oggetto richiesta per i [comandi](#page-356-0) 335 fornire voce di giornale di [controllo](#page-288-0) [\(QAUDJRN\)](#page-288-0) 267 socket AF\_INET su SNA [autorizzazione](#page-356-0) oggetto richiesta per i [comandi](#page-356-0) 335 sottoserie [autorizzazione](#page-142-0) 121 sottosistema *Vedere anche* descrizione [sottosistema](#page-22-0) [autorizzazione](#page-480-0) oggetto richiesta per i [comandi](#page-480-0) 459 [autorizzazione](#page-95-0) speciale \*JOBCTL [\(controllo](#page-95-0) lavoro) 74 [collegamento](#page-35-0) senza ID utente e parola [d'ordine](#page-35-0) 14 spostamento file di [spool](#page-220-0) 199 oggetto voce di giornale di [controllo](#page-282-0) [\(QAUDJRN\)](#page-282-0) 261  $SOT$ [sicurezza](#page-247-0) file 226 SRC (system reference code) B900 3D10 (errore [controllo\)](#page-77-0) 56 stampa *Vedere anche* [emissione](#page-117-0) di stampa [attributi](#page-321-0) di rete 300, [664](#page-685-0) [comunicazioni](#page-321-0) 300 [controllo](#page-685-0) voci giornale 664 elenco di [descrizioni](#page-320-0) [sottosistema](#page-320-0) 299 elenco di [oggetti](#page-320-0) non IBM 299, [664](#page-685-0) impostazioni delle [comunicazioni](#page-685-0) rilevanti per la [sicurezza](#page-685-0) 664 [informazioni](#page-685-0) sull'elenco di [autorizzazioni](#page-685-0) 664 [informazioni](#page-685-0) sull'oggetto [adottato](#page-685-0) 664 invio [messaggio](#page-117-0) (opzione utente [\\*PRTMSG\)](#page-117-0) 96 notifica [\(opzione](#page-117-0) utente [\\*PRTMSG\)](#page-117-0) 96 oggetti [autorizzati](#page-686-0) [pubblicamente](#page-686-0) 665 parametri coda di [emissione](#page-320-0) rilevanti per la [sicurezza](#page-320-0) 299, [666](#page-687-0)

stampa *(Continua)* [parametri](#page-320-0) coda lavori rilevanti per la [sicurezza](#page-320-0) 299, [666](#page-687-0) [programmi](#page-320-0) trigger 299, [664](#page-685-0) [sicurezza](#page-220-0) 199 titolare [autorizzazione](#page-320-0) 299 valori di descrizione [sottosistema](#page-685-0) rilevanti per la [sicurezza](#page-685-0) 664 valori di [sistema](#page-267-0) 246, [300,](#page-321-0) [664](#page-685-0) voce di giornale di [controllo](#page-283-0) [\(QAUDJRN\)](#page-283-0) 262 stampante [profilo](#page-111-0) utente 90 virtuale [protezione](#page-225-0) 204 stampante virtuale [protezione](#page-225-0) 204 stato [programma](#page-35-0) 14 stato [\\*SYSTEM](#page-35-0) (sistema) 14 stato \*USER [\(utente\)](#page-35-0) 14 stato profilo utente (\*DISABLED) disabilitato [descrizione](#page-87-0) 66 profilo utente QSECOFR [\(responsabile](#page-88-0) della [riservatezza\)](#page-88-0) 67 stato profilo utente [\(\\*ENABLED\)](#page-87-0) [abilitato](#page-87-0) 66 stato profilo utente \*DISABLED (disabilitato) [descrizione](#page-87-0) 66 profilo utente QSECOFR [\(responsabile](#page-88-0) della [riservatezza\)](#page-88-0) 67 stato profilo utente [\\*ENABLED](#page-87-0) [\(abilitato\)](#page-87-0) 66 stato programma [definizione](#page-35-0) 14 [visualizzazione](#page-35-0) 14 stato sistema [gestione](#page-227-0) 206 stato sistema [\(\\*SYSTEM\)](#page-35-0) 14 stato utente [\(\\*USER\)](#page-35-0) 14 stazione di lavoro accesso [responsabile](#page-48-0) riservatezza 27 [autorizzazione](#page-210-0) al collegamento 189 [limitare](#page-48-0) l'utente uno alla volta 27 limitazione [dell'accesso](#page-267-0) 246 [protezione](#page-210-0) 189 STRASPBAL profili [utente](#page-338-0) forniti da IBM [autorizzati](#page-338-0) 317 **STRCLUNOD** profili [utente](#page-338-0) forniti da IBM [autorizzati](#page-338-0) 317 **STRCRG** profili [utente](#page-338-0) forniti da IBM [autorizzati](#page-338-0) 317 **STRHOSTSVR** profili [utente](#page-338-0) forniti da IBM [autorizzati](#page-338-0) 317 stringa comando layout file giornale di [controllo](#page-575-0) [\(QAUDJRN\)](#page-575-0) 554 **STROBJCVN** profili [utente](#page-339-0) forniti da IBM [autorizzati](#page-339-0) 318

STRPFRG profili [utente](#page-339-0) forniti da IBM [autorizzati](#page-339-0) 318 **STRPFRT** profili [utente](#page-339-0) forniti da IBM [autorizzati](#page-339-0) 318 strumenti di sicurezza [comandi](#page-320-0) 299, [659](#page-680-0) [contenuto](#page-320-0) 299, [659](#page-680-0) [menu](#page-680-0) 659 strumento [CHGLIBOWN](#page-251-0) (Modifica [proprietario](#page-251-0) libreria) 230 struttura applicazione [autorizzazione](#page-238-0) adottata 217, [220](#page-241-0) come ignorare [l'autorizzazione](#page-240-0) [adottata](#page-240-0) 219 consigli generali sulla [sicurezza](#page-229-0) 208 elenchi [librerie](#page-235-0) 214 [librerie](#page-233-0) 212 [menu](#page-237-0) 216 [profili](#page-234-0) 213 struttura server di posta [autorizzazione](#page-436-0) oggetto richiesta per i [comandi](#page-436-0) 415 suggerimento ambiente speciale [\(SPCENV\)](#page-98-0) 77 [autorizzazione](#page-161-0) adottata 140 autorizzazione pubblica profili [utente](#page-120-0) 99 [autorizzazione](#page-97-0) speciale (SPCAUT) 76 classe utente [\(USRCLS\)](#page-89-0) 68 coda [messaggi](#page-110-0) 89 comando [RSTLICPGM](#page-261-0) (Ripristino [programma](#page-261-0) su licenza) 240 denominazione profili [utente](#page-84-0) 63 profilo di [gruppo](#page-84-0) 63 [descrizioni](#page-105-0) lavoro 84 elenco librerie libreria [corrente](#page-219-0) 198 parte di [sistema](#page-218-0) 197 parte libreria [prodotto](#page-218-0) 197 parte [utente](#page-219-0) 198 elenco librerie [iniziale](#page-105-0) 84 [impostazione](#page-87-0) parola d'ordine come scaduta [\(PWDEXP\)](#page-87-0) 66 [intervallo](#page-100-0) scadenza parola d'ordine [\(PWDEXPITV\)](#page-100-0) 79 limite [sessioni](#page-102-0) unità 81 menu iniziale [\(INLMNU\)](#page-93-0) 72 [parametro](#page-104-0) limite priorità [\(PTYLMT\)](#page-104-0) 83 parole [d'ordine](#page-86-0) 65 possibilità limitate [\(LMTCPB\)](#page-93-0) 72 [programma](#page-93-0) iniziale (INLPGM) 72 valore di sistema [QUSRLIBL](#page-105-0) 84 [visualizzazione](#page-100-0) informazioni di collegamento [\(DSPSGNINF\)](#page-100-0) 79 superato limite account voce di giornale di [controllo](#page-291-0) [\(QAUDJRN\)](#page-291-0) 270 [supporto](#page-299-0) di gestione del giornale di [modifica](#page-299-0) sistema 278

supporto magnetico [autorizzazione](#page-437-0) oggetto richiesta per i [comandi](#page-437-0) 416 supporto magnetico copia di riserva [protezione](#page-267-0) 246 System/36 [autorizzazione](#page-162-0) per file cancellati 141 migrazione titolari [autorizzazioni](#page-163-0) 142 System/38 [sicurezza](#page-244-0) comando 223

#### **T**

tabella [autorizzazione](#page-486-0) oggetto richiesta per i [comandi](#page-486-0) 465 tabella [autorizzazioni](#page-256-0) 235 tabella di controllo moduli [autorizzazione](#page-468-0) oggetto richiesta per i [comandi](#page-468-0) 447 tabella segnalazioni [autorizzazione](#page-356-0) oggetto richiesta per i [comandi](#page-356-0) 335 Tasto di Attenzione (ATTN) [autorizzazione](#page-160-0) adottata 139 tasto pagina giù inverso [\(opzione](#page-117-0) utente [\\*ROLLKEY\)](#page-117-0) 96 tasto pagina su inverso [\(opzione](#page-117-0) utente [\\*ROLLKEY\)](#page-117-0) 96 TCP/IP (Transmission Control Protocol/Internet Protocol) [autorizzazione](#page-486-0) oggetto richiesta per i [comandi](#page-486-0) 465 [tempo](#page-227-0) 206 tipo di autorizzazione gruppo [parametro](#page-107-0) profilo utente [GRPAUTTYP](#page-107-0) 86 tipo di [immissione](#page-153-0) giornale CO [\(creazione](#page-153-0) oggetto) 132, [259](#page-280-0) tipo di voce CA [\(modifica](#page-287-0) [autorizzazione\)](#page-287-0) 266 tipo di voce di giornale AD [\(controllo](#page-287-0) [modifica\)](#page-287-0) 266 tipo di voce di giornale AF (errore autorizzazione) convalida [programma](#page-36-0) 15, [16](#page-37-0) interfaccia non [supportata](#page-35-0) 14, [16](#page-37-0) [istruzione](#page-37-0) limitata 16 violazione [collegamento](#page-35-0) [predefinito](#page-35-0) 14 violazione [descrizione](#page-35-0) lavoro 14 violazione [protezione](#page-36-0) hardware 15 tipo di voce di [giornale](#page-283-0) AP [\(autorizzazione](#page-283-0) adottata) 262 tipo di voce di giornale CA [\(modifica](#page-287-0) [autorizzazione\)](#page-287-0) 266 tipo di voce di [giornale](#page-280-0) CD (stringa [comandi\)](#page-280-0) 259 tipo di voce di giornale CO [\(creazione](#page-280-0) [giornale\)](#page-280-0) 259 tipo di voce di giornale CP [\(modifica](#page-284-0) profilo [utente\)](#page-284-0) 263 tipo di voce di giornale CQ [\(modifica](#page-284-0) oggetto [\\*CRQD\)](#page-284-0) 263

tipo di voce di [giornale](#page-280-0) DO [\(cancellazione](#page-280-0) operazione) 259 tipo di voce di giornale DS [\(ripristino](#page-285-0) parola [d'ordine](#page-285-0) DST) 264 tipo di voce di [giornale](#page-288-0) GS (fornire [descrittore\)](#page-288-0) 267 tipo di voce di [giornale](#page-279-0) IP [\(comunicazione](#page-279-0) tra processi) 258 tipo di voce di giornale IP [\(modifica](#page-288-0) [proprietà\)](#page-288-0) 267 tipo di voce di giornale JD [\(modifica](#page-288-0) [descrizione](#page-288-0) giornale) 267 tipo di voce di giornale JD [\(modifica](#page-288-0) [descrizione](#page-288-0) lavoro) 267 tipo di voce di giornale JS [\(modifica](#page-280-0) [lavoro\)](#page-280-0) 259 tipo di voce di [giornale](#page-282-0) ML (azioni [posta\)](#page-282-0) 261 tipo di voce di giornale [modifica](#page-291-0) gestione [sistemi](#page-291-0) (SM) 270 tipo di voce di giornale NA [\(modifica](#page-288-0) [attributo](#page-288-0) di rete) 267 tipo di voce di giornale OM [\(gestione](#page-282-0) [oggetto\)](#page-282-0) 261 tipo di voce di giornale OR [\(ripristino](#page-283-0) [oggetto\)](#page-283-0) 262 tipo di voce di giornale OW [\(modifica](#page-288-0) [proprietà\)](#page-288-0) 267 tipo di voce di giornale PA [\(adozione](#page-288-0) [programma\)](#page-288-0) 267 tipo di voce di giornale PG [\(modifica](#page-288-0) gruppo [principale\)](#page-288-0) 267 tipo di voce di giornale PO [\(emissione](#page-283-0) di [stampa\)](#page-283-0) 262 tipo di voce di [giornale](#page-288-0) PS (swap [profilo\)](#page-288-0) 267 tipo di voce di giornale RA [\(modifica](#page-284-0) [autorizzazione](#page-284-0) per oggetto [ripristinato](#page-284-0) 263 tipo di voce di giornale RJ [\(ripristino](#page-284-0) [descrizione](#page-284-0) giornale) 263 tipo di voce di giornale RJ [\(ripristino](#page-284-0) [descrizione](#page-284-0) lavoro) 263 tipo di voce di giornale RO [\(modifica](#page-284-0) proprietà per oggetto [ripristinato\)](#page-284-0) 263 tipo di voce di giornale RP [\(ripristino](#page-284-0) [programmi](#page-284-0) che adottano [l'autorizzazione\)](#page-284-0) 263 tipo di voce di giornale RQ [\(ripristino](#page-284-0) oggetto [\\*CRQD\)](#page-284-0) 263 tipo di voce di giornale RU [\(ripristino](#page-284-0) [autorizzazione](#page-284-0) per profilo utente) 263 tipo di voce di giornale RZ [\(modifica](#page-284-0) gruppo [principale](#page-284-0) per oggetto [ripristinato\)](#page-284-0) 263 tipo di voce di giornale SD [\(modifica](#page-282-0) indirizzario di [distribuzione](#page-282-0) [sistema\)](#page-282-0) 261 tipo di voce di giornale SE [\(modifica](#page-289-0) della voce di [instradamento](#page-289-0) del [sottosistema\)](#page-289-0) 268 tipo di voce di giornale SF [\(modifica](#page-290-0) del file di [spool\)](#page-290-0) 269 tipo di voce di giornale SM [\(modifica](#page-291-0) [gestione](#page-291-0) sistemi) 270 tipo di voce di giornale ST [\(operazione](#page-290-0) programmi di [manutenzione\)](#page-290-0) 269

tipo di voce di giornale SV [\(modifica](#page-289-0) del valore di [sistema\)](#page-289-0) 268 tipo di voce di giornale SV [\(operazione](#page-289-0) su valore di [sistema\)](#page-289-0) 268 tipo di voce di giornale VA [\(modifica](#page-289-0) elenco [controllo](#page-289-0) accesso) 268 tipo di voce di [giornale](#page-281-0) VC (inizio e fine [collegamento\)](#page-281-0) 260 tipo di voce di [giornale](#page-291-0) VL (limite account [superato\)](#page-291-0) 270 tipo di voce di [giornale](#page-281-0) VN (collegamento e [scollegamento](#page-281-0) [rete\)](#page-281-0) 260 tipo di voce di [giornale](#page-281-0) VN (collegamento e [scollegamento](#page-281-0) [voce\)](#page-281-0) 260 tipo di voce di giornale VS [\(sessione](#page-281-0) [server\)](#page-281-0) 260 tipo di voce di giornale VU [\(modifica](#page-289-0) [profilo](#page-289-0) di rete) 268 tipo di voce di giornale VV [\(modifica](#page-290-0) stato [servizio\)](#page-290-0) 269 titolare autorizzazione [autorizzazione](#page-358-0) oggetto richiesta per i [comandi](#page-358-0) 337 [cancellare](#page-163-0) 142 [cancellazione](#page-314-0) 293 [comandi](#page-314-0) per la gestione 293, [298](#page-319-0) [controllo](#page-500-0) oggetto 479 creato [automaticamente](#page-163-0) 142 [creazione](#page-162-0) 141, [293,](#page-314-0) [298](#page-319-0) [descrizione](#page-162-0) 141 limite [memoria](#page-154-0) massima [superato](#page-154-0) 133 [Migrazione](#page-163-0) System/36 142 [ripristino](#page-254-0) 233 [rischi](#page-163-0) 142 [salvataggio](#page-254-0) 233 [stampa](#page-320-0) 299 [visualizzare](#page-162-0) 141 [visualizzazione](#page-314-0) 293 token-ring [autorizzazione](#page-436-0) oggetto richiesta per i [comandi](#page-436-0) 415 trasferimento a lavoro di [gruppo](#page-160-0) 139 [autorizzazione](#page-159-0) adottata 138, [139](#page-160-0) trasferimento file [protezione](#page-224-0) 203 TRCASPBAL profili [utente](#page-339-0) forniti da IBM [autorizzati](#page-339-0) 318 **TRCTCPAPP** profili [utente](#page-339-0) forniti da IBM [autorizzati](#page-339-0) 318

## **U**

unità *Vedere anche* [descrizione](#page-22-0) unità [autorizzazione](#page-210-0) al collegamento 189 [protezione](#page-210-0) 189 virtuale [configurazione](#page-56-0) automatica (valore di sistema [QAUTOVRT\)](#page-56-0) 35 [definizione](#page-56-0) 35

unità ottica [autorizzazione](#page-449-0) oggetto richiesta per i [comandi](#page-449-0) 428 unità virtuale [configurazione](#page-56-0) automatica (valore di sistema [QAUTOVRT\)](#page-56-0) 35 [definizione](#page-56-0) 35 UNMOUNT (Elimina il file system caricato) [autorizzazione](#page-489-0) oggetto richiesta 468 [uscita](#page-72-0) 51 utente [aggiungere](#page-125-0) 104 [iscrizione](#page-125-0) 104 modifica [gestione](#page-134-0) 113 [modificare](#page-97-0) 76 utente autorizzato [visualizzazione](#page-317-0) 296 utente internet elenchi di [convalida](#page-252-0) 231

#### **V**

valore AUTOCFG [\(configurazione](#page-56-0) [automatica](#page-56-0) dell'unità) 35 valore [configurazione](#page-56-0) automatica dell'unità [\(AUTOCFG\)](#page-56-0) 35 valore [conservazione](#page-50-0) sicurezza server [\(QRETSVRSEC\)](#page-50-0) 29 valore controllo [creazione](#page-81-0) oggetto [\(CRTOBJAUD\)](#page-81-0) 60 valore [CRTOBJAUD](#page-81-0) (controllo creazione [oggetto\)](#page-81-0) 60, [274](#page-295-0) valore di convalida [definizione](#page-36-0) 15 voce di giornale di [controllo](#page-283-0) [\(QAUDJRN\)](#page-283-0) 262 valore di sicurezza [impostazione](#page-689-0) 668 valore di sistema ambiente specifico [\(QSPCENV\)](#page-98-0) 77 [attributo](#page-58-0) servizio remoto [\(QRMTSRVATR\)](#page-58-0) 37 [autorizzazione](#page-483-0) oggetto richiesta per i [comandi](#page-483-0) 462 azione fine [controllo](#page-77-0) [\(QAUDENDACN\)](#page-77-0) 56, [274](#page-295-0) buffer della tastiera [\(QKBDBUF\)](#page-102-0) 81 coded character set [identifier](#page-115-0) [\(QCCSID\)](#page-115-0) 94 [collegamento](#page-65-0) 44 numero [massimo](#page-49-0) di tentativi [\(QMAXSIGN\)](#page-49-0) 28, [66,](#page-87-0) [246,](#page-267-0) [249](#page-270-0) [operazione](#page-49-0) quando si raggiunge il numero [massimo](#page-49-0) di tentativi di [collegamento](#page-49-0) [\(QMAXSGNACN\)](#page-49-0) 28, [66](#page-87-0) remoto [\(QRMTSIGN\)](#page-51-0) 30, [250](#page-271-0) [collegamento](#page-51-0) remoto [\(QRMTSIGN\)](#page-51-0) 30, [250](#page-271-0) comando per [impostazione](#page-321-0) 300, [668](#page-689-0) [configurazione](#page-56-0) automatica dell'unità [\(QAUTOCFG\)](#page-56-0) 35 [configurazione](#page-56-0) automatica delle unità virtuali [\(QAUTOVRT\)](#page-56-0) 35

valore di sistema *(Continua)* [consentire](#page-38-0) oggetti utente [\(QALWUSRDMN\)](#page-38-0) 17, [23](#page-44-0) [conservazione](#page-50-0) sicurezza server [\(QRETSVRSEC\)](#page-50-0) 29 console [\(QCONSOLE\)](#page-212-0) 191 [controllo](#page-267-0) 246 [pianificazione](#page-295-0) 274 controllo (QAUDCTL) [modifica](#page-320-0) 299 [panoramica](#page-76-0) 55 [visualizzazione](#page-320-0) 299 controllo [creazione](#page-81-0) oggetto [\(QCRTOBJAUD\)](#page-81-0) 60 controllo file system scansione [\(QSCANFCTLS\)](#page-52-0) 31 controllo IFS (integrated file system) scansione [\(QSCANFSCTL\)](#page-52-0) 31 controllo memoria condivisa (QSHRMEMCTL) [descrizione](#page-53-0) 32 [possibili](#page-54-0) valori 33 creazione autorizzazione (QCRTAUT) [descrizione](#page-45-0) 24 rischio di [modifica](#page-45-0) 24 [utilizzo](#page-148-0) 127 [elenco](#page-267-0) 246 elenco librerie di di [sistema](#page-216-0) [\(QSYSLIBL\)](#page-216-0) 195 elenco librerie utente [\(QUSRLIBL\)](#page-105-0) 84 estensione livello di controllo (QAUDLVL2) [panoramica](#page-79-0) 58 file system scansione [\(QSCANFS\)](#page-52-0) 31 [gestione](#page-267-0) 246 [identificativo](#page-114-0) lingua (QLANGID) 93 [identificativo](#page-115-0) paese o regione [\(QCNTRYID\)](#page-115-0) 94 IFS (integrated file system) scansione [\(QSCANFS\)](#page-52-0) 31 intervallo scadenza parola d'ordine (QPWDEXPITV) [parametro](#page-100-0) profilo utente [PWDEXPITV](#page-100-0) 79 [intervallo](#page-57-0) supero tempo lavori scollegati [\(QDSCJOBITV\)](#page-57-0) 36 lavoro inattivo coda [messaggi](#page-47-0) [\(QINACTMSGQ\)](#page-47-0) 26 [intervallo](#page-46-0) supero tempo [\(QINACTITV\)](#page-46-0) 25 limitazione responsabile riservatezza (QLMTSECOFR) [autorizzazione](#page-210-0) alle descrizioni [dell'unità](#page-210-0) 189 [descrizione](#page-48-0) 27 modifica livelli [sicurezza](#page-32-0) 11 processo di [collegamento](#page-212-0) 191 limite sessioni unità (QLMTDEVSSN) [controllo](#page-268-0) 247 [descrizione](#page-48-0) 27 [parametro](#page-101-0) profilo utente [LMTDEVSSN](#page-101-0) 80 livello di controllo (QAUDLVL) [descrizione](#page-278-0) \*AUTFAIL (errore [autorizzazione\)](#page-278-0) 257

valore di sistema *(Continua)* livello di controllo (QAUDLVL) *(Continua)* [modifica](#page-298-0) 277, [299](#page-320-0) [panoramica](#page-78-0) 57 [profilo](#page-121-0) utente 100 [scopo](#page-271-0) 250 valore \*CREATE [\(creazione\)](#page-280-0) 259 valore [\\*DELETE](#page-280-0) [\(cancellazione\)](#page-280-0) 259 valore \*JOBDTA [\(modifica](#page-280-0) [lavoro\)](#page-280-0) 259 valore [\\*OBJMGT](#page-282-0) (gestione [oggetto\)](#page-282-0) 261 valore [\\*OFCSRV](#page-282-0) (servizi [ufficio\)](#page-282-0) 261 valore \*PGMADP [\(autorizzazione](#page-283-0) [adottata\)](#page-283-0) 262 valore [\\*PGMFAIL](#page-283-0) (errore [programma\)](#page-283-0) 262 valore \*PRTDTA [\(emissione](#page-283-0) di [stampa\)](#page-283-0) 262 valore [\\*SAVRST](#page-283-0) [\(salvataggio/ripristino\)](#page-283-0) 262 valore [\\*SECURITY](#page-287-0) (sicurezza) 266 valore \*SERVICE [\(programmi](#page-290-0) di [manutenzione\)](#page-290-0) 269 valore \*SPLFDTA [\(modifiche](#page-290-0) del file di [spool\)](#page-290-0) 269 valore [\\*SYSMGT](#page-291-0) (gestione [sistemi\)](#page-291-0) 270 [visualizzazione](#page-320-0) 299 livello [forzatura](#page-77-0) controllo [\(QAUDFRCLVL\)](#page-77-0) 56, [274](#page-295-0) livello sicurezza (QSECURITY) [autorizzazione](#page-30-0) speciale 9 classe [utente](#page-30-0) 9 [confronto](#page-28-0) dei livelli 7 [consigli](#page-30-0) 9 [controllo](#page-267-0) 246 creazione [automatica](#page-82-0) profilo [utente](#page-82-0) 61 [disabilitazione](#page-38-0) livello 40 17 [disabilitazione](#page-40-0) livello 50 19 [introduzione](#page-23-0) 2 [livello](#page-31-0) 10 10 [livello](#page-31-0) 20 10 [livello](#page-32-0) 30 11 [livello](#page-33-0) 40 12 [livello](#page-38-0) 50 17 [panoramica](#page-28-0) 7 [passaggio,](#page-32-0) al 20 da un livello [superiore](#page-32-0) 11 [passaggio,](#page-37-0) al livello 40 16 [passaggio,](#page-39-0) al livello 50 18 [passaggio,](#page-31-0) dal livello 10 al livello [20](#page-31-0) 10 [passaggio,](#page-32-0) dal livello 20 al livello [30](#page-32-0) 11 [rafforzamento](#page-212-0) valore di sistema [QLMTSECOFR](#page-212-0) 191 modifica [autorizzazione](#page-94-0) speciale \*SECADM [\(amministratore](#page-94-0) della [sicurezza\)](#page-94-0) 73 [panoramica](#page-75-0) 54

valore di sistema *(Continua)* modifica *(Continua)* voce di giornale di [controllo](#page-289-0) [\(QAUDJRN\)](#page-289-0) 268 numero massimo di tentativi di collegamento (QMAXSIGN) [controllo](#page-267-0) 246, [249](#page-270-0) [descrizione](#page-49-0) 28 stato [profilo](#page-87-0) utente 66 operazione quando si raggiunge il numero massimo di tentativi di collegamento (QMAXSGNACN) [descrizione](#page-49-0) 28 stato [profilo](#page-87-0) utente 66 opzione consenti [ripristino](#page-62-0) oggetto [\(QALWOBJRST\)](#page-62-0) 41 parola d'ordine caratteri [posizione](#page-70-0) [\(QPWDPOSDIF\)](#page-70-0) 49 cifre parole [d'ordine](#page-70-0) richieste [\(QPWDRQDDGT\)](#page-70-0) 49 duplicata [\(QPWDRQDDIF\)](#page-67-0) 46 [intervallo](#page-65-0) scadenza [\(QPWDEXPITV\)](#page-65-0) 44, [79](#page-100-0) [limitazione](#page-69-0) adiacente [\(QPWDLMTAJC\)](#page-69-0) 48 [limitazione](#page-68-0) caratteri [\(QPWDLMTCHR\)](#page-68-0) 47 [limitazione](#page-69-0) caratteri ripetuti [\(QPWDLMTREP\)](#page-69-0) 48 limitazione delle cifre [consecutive](#page-69-0) [\(QPWDLMTAJC\)](#page-69-0) 48 [lunghezza](#page-67-0) massima [\(QPWDMAXLEN\)](#page-67-0) 46 [lunghezza](#page-67-0) minima [\(QPWDMINLEN\)](#page-67-0) 46 [panoramica](#page-63-0) 42 [prevenzione](#page-268-0) banale 247 programma di [approvazione](#page-70-0) [\(QPWDVLDPGM\)](#page-70-0) 49 [programma](#page-70-0) di convalida [\(QPWDVLDPGM\)](#page-70-0) 49 [scadenza](#page-268-0) controllo 247 [Programma](#page-70-0) di convalida parola d'ordine [\(QPWDVLDPGM\)](#page-70-0) 49 [Programma](#page-113-0) di gestione tasto di attenzione [\(QATNPGM\)](#page-113-0) 92 QALWOBJRST (consentire ripristino oggetto) valore [impostato](#page-690-0) dal comando [CFGSYSSEC](#page-690-0) 669 [QALWOBJRST](#page-62-0) (opzione consenti [ripristino](#page-62-0) oggetto) 41 [QALWUSRDMN](#page-38-0) (consentire oggetti [utente\)](#page-38-0) 17, [23](#page-44-0) QATNPGM [\(programma](#page-113-0) di gestione tasto di [attenzione\)](#page-113-0) 92 QAUDCTL (controllo) [modifica](#page-320-0) 299 [modificare](#page-682-0) 661 [panoramica](#page-76-0) 55 [visualizzare](#page-682-0) 661 [visualizzazione](#page-320-0) 299 [QAUDENDACN](#page-77-0) (azione fine [controllo\)](#page-77-0) 56, [274](#page-295-0) [QAUDFRCLVL](#page-77-0) (livello forzatura [controllo\)](#page-77-0) 56, [274](#page-295-0)

valore di sistema *(Continua)* QAUDLVL (livello di controllo) [descrizione](#page-278-0) \*AUTFAIL (errore [autorizzazione\)](#page-278-0) 257 [modifica](#page-298-0) 277, [299](#page-320-0) [modificare](#page-682-0) 661 [panoramica](#page-78-0) 57 [profilo](#page-121-0) utente 100 [scopo](#page-271-0) 250 valore \*CREATE [\(creazione\)](#page-280-0) 259 valore [\\*DELETE](#page-280-0) [\(cancellazione\)](#page-280-0) 259 valore \*JOBDTA [\(modifica](#page-280-0) [lavoro\)](#page-280-0) 259 valore [\\*OBJMGT](#page-282-0) (gestione [oggetto\)](#page-282-0) 261 valore [\\*OFCSRV](#page-282-0) (servizi [ufficio\)](#page-282-0) 261 valore \*PGMADP [\(autorizzazione](#page-283-0) [adottata\)](#page-283-0) 262 valore [\\*PGMFAIL](#page-283-0) (errore [programma\)](#page-283-0) 262 valore \*PRTDTA [\(emissione](#page-283-0) di [stampa\)](#page-283-0) 262 valore [\\*SAVRST](#page-283-0) [\(salvataggio/ripristino\)](#page-283-0) 262 valore [\\*SECURITY](#page-287-0) (sicurezza) 266 valore \*SERVICE [\(programmi](#page-290-0) di [manutenzione\)](#page-290-0) 269 valore \*SPLFDTA [\(modifiche](#page-290-0) del file di [spool\)](#page-290-0) 269 valore [\\*SYSMGT](#page-291-0) (gestione [sistemi\)](#page-291-0) 270 [visualizzare](#page-682-0) 661 [visualizzazione](#page-320-0) 299 QAUDLVL2 (estensione livello di controllo) [panoramica](#page-79-0) 58 QAUTOCFG (configurazione automatica) valore [impostato](#page-690-0) dal comando [CFGSYSSEC](#page-690-0) 669 QAUTOCFG [\(configurazione](#page-56-0) [automatica](#page-56-0) dell'unità) 35 QAUTOVRT [\(configurazione](#page-56-0) [automatica](#page-56-0) delle unità virtuali) 35 QAUTOVRT (configurazione automatica unità virtuale) valore [impostato](#page-690-0) dal comando [CFGSYSSEC](#page-690-0) 669 QCCSID (coded [character](#page-115-0) set [identifier\)](#page-115-0) 94 QCNTRYID [\(identificativo](#page-115-0) paese o [regione\)](#page-115-0) 94 [QCONSOLE](#page-212-0) (console) 191 QCRTAUT (creazione autorizzazione) [descrizione](#page-45-0) 24 rischio di [modifica](#page-45-0) 24 [utilizzo](#page-148-0) 127 [QCRTOBJAUD](#page-81-0) (controllo creazione [oggetto\)](#page-81-0) 60 QDEVRCYACN (operazione ripristino unità) valore [impostato](#page-690-0) dal comando [CFGSYSSEC](#page-690-0) 669 [QDSCJOBITV](#page-57-0) (intervallo supero tempo lavori [scollegati\)](#page-57-0) 36

valore di sistema *(Continua)* valore [impostato](#page-690-0) dal comando [CFGSYSSEC](#page-690-0) 669 QDSPSGNINF [\(visualizzazione](#page-45-0) informazioni di [collegamento\)](#page-45-0) 2[4,](#page-100-0) [79](#page-100-0) valore [impostato](#page-690-0) dal comando [CFGSYSSEC](#page-690-0) 669 [QFRCCVNRST](#page-60-0) (forzatura conversione durante [ripristino\)](#page-60-0) 39 [QINACTITV](#page-46-0) (intervallo di supero tempo lavoro [inattivo\)](#page-46-0) 25 QINACTITV (intervallo supero tempo lavoro inattivo) valore [impostato](#page-690-0) dal comando [CFGSYSSEC](#page-690-0) 669 [QINACTMSGQ](#page-47-0) (coda messaggi lavoro [inattivo\)](#page-47-0) 26 valore [impostato](#page-690-0) dal comando [CFGSYSSEC](#page-690-0) 669 [QKBDBUF](#page-102-0) (buffer della tastiera) 81 QLANGID [\(identificativo](#page-114-0) lingua) 93 QLMTDEVSSN (limite sessioni unità) [controllo](#page-268-0) 247 [descrizione](#page-48-0) 27 [parametro](#page-101-0) profilo utente [LMTDEVSSN](#page-101-0) 80 QLMTSECOFR (limitazione responsabile riservatezza) [autorizzazione](#page-210-0) alle descrizioni [dell'unità](#page-210-0) 189 [controllo](#page-267-0) 246 [descrizione](#page-48-0) 27 modifica livelli [sicurezza](#page-32-0) 11 processo di [collegamento](#page-212-0) 191 valore [impostato](#page-690-0) dal comando [CFGSYSSEC](#page-690-0) 669 QMAXSGNACN (operazione quando si raggiunge il numero massimo di tentativi di collegamento) [descrizione](#page-49-0) 28 stato [profilo](#page-87-0) utente 66 valore [impostato](#page-690-0) dal comando [CFGSYSSEC](#page-690-0) 669 QMAXSIGN (numero massimo di tentativi di collegamento) [controllo](#page-267-0) 246, [249](#page-270-0) [descrizione](#page-49-0) 28 stato [profilo](#page-87-0) utente 66 valore [impostato](#page-690-0) dal comando [CFGSYSSEC](#page-690-0) 669 [QPRTDEV](#page-112-0) (unità di stampa) 91 QPWDEXPITV (intervallo scadenza parola d'ordine) [controllo](#page-268-0) 247 [descrizione](#page-65-0) 44 [parametro](#page-100-0) profilo utente [PWDEXPITV](#page-100-0) 79 valore [impostato](#page-690-0) dal comando [CFGSYSSEC](#page-690-0) 669 [QPWDLMTAJC](#page-69-0) (adiacente limite parola [d'ordine\)](#page-69-0) 48 QPWDLMTAJC (caratteri adiacenti limitati parola d'ordine) valore [impostato](#page-690-0) dal comando [CFGSYSSEC](#page-690-0) 669

valore di sistema *(Continua)* QPWDLMTCHR (caratteri limitati parola d'ordine) valore [impostato](#page-690-0) dal comando [CFGSYSSEC](#page-690-0) 669 [QPWDLMTCHR](#page-68-0) (limitazione [caratteri\)](#page-68-0) 47 QPWDLMTREP (caratteri ripetuti limitati parola d'ordine) valore [impostato](#page-690-0) dal comando [CFGSYSSEC](#page-690-0) 669 QPWDLMTREP (differenza di posizione richiesta nella parola d'ordine) valore [impostato](#page-690-0) dal comando [CFGSYSSEC](#page-690-0) 669 [QPWDLMTREP](#page-69-0) (limitazione caratteri [ripetuti\)](#page-69-0) 48 [QPWDMAXLEN](#page-67-0) (lunghezza massima parola [d'ordine\)](#page-67-0) 46 valore [impostato](#page-690-0) dal comando [CFGSYSSEC](#page-690-0) 669 [QPWDMINLEN](#page-67-0) (lunghezza minima parola [d'ordine\)](#page-67-0) 46 valore [impostato](#page-690-0) dal comando [CFGSYSSEC](#page-690-0) 669 [QPWDPOSDIF](#page-70-0) (caratteri [posizione\)](#page-70-0) 49 QPWDRQDDGT (carattere numerico richiesto nella parola d'ordine) valore [impostato](#page-690-0) dal comando [CFGSYSSEC](#page-690-0) 669 [QPWDRQDDGT](#page-70-0) (cifre parole d'ordine [richieste\)](#page-70-0) 49 QPWDRQDDIF (differenza richiesta nella parola d'ordine) valore [impostato](#page-690-0) dal comando [CFGSYSSEC](#page-690-0) 669 [QPWDRQDDIF](#page-67-0) (parola d'ordine [duplicata\)](#page-67-0) 46 QPWDVLDPGM (programma di convalida parola d'ordine) valore [impostato](#page-690-0) dal comando [CFGSYSSEC](#page-690-0) 669 QRETSVRSEC [\(conservazione](#page-50-0) [sicurezza](#page-50-0) server) 29 QRMTSIGN [\(collegamento](#page-51-0) [remoto\)](#page-51-0) 30, [250](#page-271-0) QRMTSIGN (consentire collegamento remoto) valore [impostato](#page-690-0) dal comando [CFGSYSSEC](#page-690-0) 669 [QRMTSRVATR](#page-58-0) (attributo servizio [remoto\)](#page-58-0) 37 [QSCANFS](#page-52-0) (scansione file system) 31 [QSCANFSCTL](#page-52-0) (scansione controllo file [system\)](#page-52-0) 31 QSECURITY (livello sicurezza) [autorizzazione](#page-30-0) speciale 9 blocchi [controlli](#page-39-0) interni 18 classe [utente](#page-30-0) 9 [confronto](#page-28-0) dei livelli 7 [consigli](#page-30-0) 9 [controllo](#page-267-0) 246 convalida [parametri](#page-36-0) 15 creazione [automatica](#page-82-0) profilo [utente](#page-82-0) 61

valore di sistema *(Continua)* QSECURITY (livello sicurezza) *(Continua)* [disabilitazione](#page-38-0) livello 40 17 [disabilitazione](#page-40-0) livello 50 19 gestione [messaggi](#page-39-0) 18 [introduzione](#page-23-0) 2 [livello](#page-31-0) 10 10 [livello](#page-31-0) 20 10 [livello](#page-32-0) 30 11 [livello](#page-33-0) 40 12 [livello](#page-38-0) 50 17 [panoramica](#page-28-0) 7 [passaggio,](#page-32-0) al 20 da un livello [superiore](#page-32-0) 11 [passaggio,](#page-37-0) al livello 40 16 [passaggio,](#page-39-0) al livello 50 18 [passaggio,](#page-31-0) dal livello 10 al livello [20](#page-31-0) 10 [passaggio,](#page-32-0) dal livello 20 al livello [30](#page-32-0) 11 [rafforzamento](#page-212-0) valore di sistema [QLMTSECOFR](#page-212-0) 191 valore [impostato](#page-690-0) dal comando [CFGSYSSEC](#page-690-0) 669 QSHRMEMCTL (controllo memoria condivisa) [descrizione](#page-53-0) 32 [possibili](#page-54-0) valori 33 [QSPCENV](#page-98-0) (ambiente specifico) 77 [QSRTSEQ](#page-114-0) (sequenza di [ordinamento\)](#page-114-0) 93 [QSYSLIBL](#page-216-0) (elenco librerie di [sistema\)](#page-216-0) 195 QUSEADPAUT (utilizzo autorizzazione adottata) [descrizione](#page-54-0) 33 rischio di [modifica](#page-55-0) 34 [QUSRLIBL](#page-105-0) (elenco librerie utente) 84 [QVFYOBJRST](#page-59-0) (Verifica oggetto sul [ripristino\)](#page-59-0) 38 relativo alla sicurezza [panoramica](#page-55-0) 34 Scansione file system [\(QSCANFS\)](#page-52-0) 31 [Scansione](#page-52-0) file system [\(QSCANFSCTL\)](#page-52-0) 31 sequenza di [ordinamento](#page-114-0) [\(QSRTSEQ\)](#page-114-0) 93 sicurezza [impostazione](#page-689-0) 668 [introduzione](#page-24-0) 3 [panoramica](#page-43-0) 22 [stampa](#page-267-0) 246 stampa [comunicazioni](#page-321-0) [riservatezza](#page-321-0) 300 stampa [rilevante](#page-321-0) per la [sicurezza](#page-321-0) 300, [664](#page-685-0) unità di stampa [\(QPRTDEV\)](#page-112-0) 91 utilizzo autorizzazione adottata (QUSEADPAUT) [descrizione](#page-54-0) 33 rischio di [modifica](#page-55-0) 34 verifica oggetto sul [ripristino](#page-59-0) [\(QVFYOBJRST\)](#page-59-0) 38 [visualizzazione](#page-45-0) informazioni di collegamento [\(QDSPSGNINF\)](#page-45-0) 2[4,](#page-100-0) [79](#page-100-0)

valore di sistema [\(QAUDFRCLVL\)](#page-77-0) livello [forzatura](#page-77-0) controllo 56, [274](#page-295-0) valore di sistema (QPWDEXPITV) intervallo scadenza parola d'ordine [controllo](#page-268-0) 247 valore di sistema [\(QPWDVLDPGM\)](#page-70-0) [programma](#page-70-0) di convalida parola [d'ordine](#page-70-0) 49 valore di sistema (QSECURITY) livello di sicurezza [autorizzazione](#page-30-0) speciale 9 classe [utente](#page-30-0) 9 [confronto](#page-28-0) dei livelli 7 [consigli](#page-30-0) 9 [livello](#page-31-0) 20 10 [livello](#page-32-0) 30 11 [livello](#page-33-0) 40 12 [livello](#page-38-0) 50 17 [panoramica](#page-28-0) 7 valore di sistema [ambiente](#page-98-0) specifico [\(QSPCENV\)](#page-98-0) 77 valore di sistema [attributo](#page-58-0) servizio remoto [\(QRMTSRVATR\)](#page-58-0) 37 valore di sistema azione fine [controllo](#page-77-0) [\(QAUDENDACN\)](#page-77-0) 56, [274](#page-295-0) valore di sistema caratteri [posizione](#page-70-0) [\(QPWDPOSDIF\)](#page-70-0) 49 valore di sistema [caratteri](#page-69-0) ripetuti [\(QPWDLMTREP\)](#page-69-0) 48 valore di sistema [caratteri](#page-69-0) ripetuti limitati [\(QPWDLMTREP\)](#page-69-0) 48 valore di sistema cifre parole [d'ordine](#page-70-0) richieste [\(QPWDRQDDGT\)](#page-70-0) 49 valore di sistema coda messaggi lavoro inattivo (QINACTMSGQ) valore [impostato](#page-690-0) dal comando [CFGSYSSEC](#page-690-0) 669 valore di sistema [collegamento](#page-51-0) remoto [\(QRMTSIGN\)](#page-51-0) 30, [250](#page-271-0) valore di sistema configurazione automatica (QAUTOCFG) valore [impostato](#page-690-0) dal comando [CFGSYSSEC](#page-690-0) 669 valore di sistema configurazione automatica dell'unità (QAUTOCFG) [panoramica](#page-56-0) 35 valore di sistema [configurazione](#page-56-0) [automatica](#page-56-0) delle unità virtuali [\(QAUTOVRT\)](#page-56-0) 35 valore di sistema configurazione automatica unità virtuale (QAUTOVRT) valore [impostato](#page-690-0) dal comando [CFGSYSSEC](#page-690-0) 669 valore di sistema consentire collegamento remoto (QRMTSIGN) valore [impostato](#page-690-0) dal comando [CFGSYSSEC](#page-690-0) 669 valore di sistema [consentire](#page-38-0) oggetti utente [\(QALWUSRDMN\)](#page-38-0) 17, [23](#page-44-0) valore di sistema consentire ripristino oggetto (QALWOBJRST) valore [impostato](#page-690-0) dal comando [CFGSYSSEC](#page-690-0) 669 valore di sistema conservazione sicurezza server (QRETSVRSEC) [panoramica](#page-50-0) 29

valore di sistema controllo (QAUDCTL) [panoramica](#page-76-0) 55 valore di sistema controllo creazione oggetto (QCRTOBJAUD) [panoramica](#page-81-0) 60 valore di sistema controllo memoria condivisa (QSHRMEMCTL) [descrizione](#page-53-0) 32 [possibili](#page-54-0) valori 33 valore di sistema Creazione autorizzazione (QCRTAUT) [descrizione](#page-45-0) 24 rischio di [modifica](#page-45-0) 24 [utilizzo](#page-148-0) 127 Valore di sistema differenza richiesta nella parola d'ordine (QPWDRQDDIF) valore [impostato](#page-690-0) dal comando [CFGSYSSEC](#page-690-0) 669 valore di sistema [estensione](#page-79-0) livello di controllo [\(QAUDLVL2\)](#page-79-0) 58 valore di sistema [intervallo](#page-57-0) supero tempo lavori scollegati [\(QDSCJOBITV\)](#page-57-0) 36 valore [impostato](#page-690-0) dal comando [CFGSYSSEC](#page-690-0) 669 valore di sistema intervallo supero tempo lavoro inattivo (QINACTITV) valore [impostato](#page-690-0) dal comando [CFGSYSSEC](#page-690-0) 669 valore di sistema [limitazione](#page-68-0) caratteri [\(QPWDLMTCHR\)](#page-68-0) 47 valore di sistema limitazione responsabile riservatezza (QLMTSECOFR) valore [impostato](#page-690-0) dal comando [CFGSYSSEC](#page-690-0) 669 valore di sistema livello di [controllo](#page-78-0) [\(QAUDLVL\)](#page-78-0) 57 Valore di sistema livello parola d'ordine (QPWDLVL) [descrizione](#page-65-0) 44 valore di sistema livello sicurezza (QSECURITY) [autorizzazione](#page-30-0) speciale 9 blocchi [controlli](#page-39-0) interni 18 classe [utente](#page-30-0) 9 [confronto](#page-28-0) dei livelli 7 [consigli](#page-30-0) 9 [controllo](#page-267-0) 246 creazione [automatica](#page-82-0) profilo [utente](#page-82-0) 61 [disabilitazione](#page-38-0) livello 40 17 [disabilitazione](#page-40-0) livello 50 19 [introduzione](#page-23-0) 2 [livello](#page-31-0) 10 10 [livello](#page-31-0) 20 10 [livello](#page-32-0) 30 11 [livello](#page-33-0) 40 12 livello 50 convalida [parametri](#page-36-0) 15 gestione [messaggi](#page-39-0) 18 libreria QTEMP [\(temporanea\)](#page-38-0) 17 [panoramica](#page-38-0) 17 modifica dal [livello](#page-31-0) 10 al livello 20 10 dal [livello](#page-32-0) 20 al livello 30 11 dal [livello](#page-37-0) 20 al livello 40 16 dal [livello](#page-39-0) 20 al livello 50 18 dal [livello](#page-32-0) 30 al 20 11

valore di sistema livello sicurezza (QSECURITY) *(Continua)* modifica *(Continua)* dal [livello](#page-37-0) 30 al livello 40 16 dal [livello](#page-39-0) 30 al livello 50 18 dal [livello](#page-32-0) 40 al 20 11 dal [livello](#page-38-0) 40 al livello 30 17 dal [livello](#page-40-0) 50 al livello 30 o 40 19 [panoramica](#page-28-0) 7 [rafforzamento](#page-212-0) valore di sistema [QLMTSECOFR](#page-212-0) 191 valore [impostato](#page-690-0) dal comando [CFGSYSSEC](#page-690-0) 669 valore di sistema [lunghezza](#page-67-0) minima parola d'ordine [\(QPWDMINLEN\)](#page-67-0) 46 Valore di sistema numero massimo di tentativi di collegamento (QMAXSIGN) valore [impostato](#page-690-0) dal comando [CFGSYSSEC](#page-690-0) 669 valore di sistema [operazione](#page-57-0) di ripristino unità [\(QDEVRCYACN\)](#page-57-0) 36 valore di sistema operazione quando si raggiunge il numero massimo di tentativi di collegamento (QMAXSGNACN) [descrizione](#page-49-0) 28 valore [impostato](#page-690-0) dal comando [CFGSYSSEC](#page-690-0) 669 valore di sistema opzione [consenti](#page-62-0) ripristino oggetto [\(QALWOBJRST\)](#page-62-0) 41 valore di sistema parola [d'ordine](#page-67-0) duplicata [\(QPWDRQDDIF\)](#page-67-0) 46 valore di sistema QALWOBJRST (consentire ripristino oggetto) valore [impostato](#page-690-0) dal comando [CFGSYSSEC](#page-690-0) 669 valore di sistema [QALWOBJRST](#page-62-0) (opzione consenti [ripristino](#page-62-0) oggetto) 41 valore di sistema [QALWUSRDMN](#page-38-0) [\(consentire](#page-38-0) oggetti utente) 17 Valore di sistema [QALWUSRDMN](#page-44-0) [\(consentire](#page-44-0) oggetti utente) 23 valore di sistema [QATNPGM](#page-113-0) [\(Programma](#page-113-0) di gestione tasto di [attenzione\)](#page-113-0) 92 valore di sistema QAUDCTL (controllo) [modifica](#page-320-0) 299 [modificare](#page-682-0) 661 [panoramica](#page-76-0) 55 [visualizzare](#page-682-0) 661 [visualizzazione](#page-320-0) 299 valore di sistema [QAUDENDACN](#page-77-0) (azione fine [controllo\)](#page-77-0) 56, [274](#page-295-0) valore di sistema [QAUDFRCLVL](#page-77-0) (livello forzatura [controllo\)](#page-77-0) 56, [274](#page-295-0) valore di sistema QAUDLVL (livello di controllo) *Vedere anche* giornale di [controllo](#page-22-0) [\(QAUDJRN\)](#page-22-0) *Vedere anche* giornale di [controllo](#page-22-0) **[QAUDJRN](#page-22-0)** [modifica](#page-298-0) 277, [299](#page-320-0) [modificare](#page-682-0) 661 [panoramica](#page-78-0) 57 [profilo](#page-121-0) utente 100 [scopo](#page-271-0) 250 valore [\\*AUTFAIL](#page-278-0) 257

valore di sistema QAUDLVL (livello di controllo) *(Continua)* valore [\\*AUTFAIL](#page-278-0) (errore [autorizzazione\)](#page-278-0) 257 valore \*CREATE [\(creazione\)](#page-280-0) 259 valore \*DELETE [\(cancellazione\)](#page-280-0) 259 valore \*JOBDTA [\(modifica](#page-280-0) [lavoro\)](#page-280-0) 259 valore [\\*OBJMGT](#page-282-0) (gestione [oggetto\)](#page-282-0) 261 valore [\\*OFCSRV](#page-282-0) (servizi ufficio) 261 valore \*PGMADP [\(autorizzazione](#page-283-0) [adottata\)](#page-283-0) 262 valore [\\*PGMFAIL](#page-283-0) (errore [programma\)](#page-283-0) 262 valore \*PRTDTA [\(emissione](#page-283-0) di [stampa\)](#page-283-0) 262 valore [\\*SAVRST](#page-283-0) [\(salvataggio/ripristino\)](#page-283-0) 262 valore [\\*SECURITY](#page-287-0) (sicurezza) 266 valore \*SERVICE [\(programmi](#page-290-0) di [manutenzione\)](#page-290-0) 269 valore \*SPLFDTA [\(modifiche](#page-290-0) del file di [spool\)](#page-290-0) 269 valore [\\*SYSMGT](#page-291-0) (gestione [sistemi\)](#page-291-0) 270 [visualizzare](#page-682-0) 661 [visualizzazione](#page-320-0) 299 valore di sistema QAUDLVL2 (estensione livello di controllo) [panoramica](#page-79-0) 58 valore di sistema QAUTOCFG (configurazione automatica) valore [impostato](#page-690-0) dal comando [CFGSYSSEC](#page-690-0) 669 Valore di sistema [QAUTOCFG](#page-56-0) [\(configurazione](#page-56-0) automatica [dell'unità\)](#page-56-0) 35 valore di sistema [QAUTOVRT](#page-56-0) [\(configurazione](#page-56-0) automatica delle unità [virtuali\)](#page-56-0) 35 valore di sistema QAUTOVRT (configurazione automatica unità virtuale) valore [impostato](#page-690-0) dal comando [CFGSYSSEC](#page-690-0) 669 valore di sistema [QCCSID](#page-115-0) (coded character set [identifier\)](#page-115-0) 94 valore di sistema [QCNTRYID](#page-115-0) [\(identificativo](#page-115-0) paese o regione) 94 valore di sistema [QCONSOLE](#page-212-0) [\(console\)](#page-212-0) 191 valore di sistema QCRTAUT (Creazione autorizzazione) [descrizione](#page-45-0) 24 rischio di [modifica](#page-45-0) 24 [utilizzo](#page-148-0) 127 valore di sistema [QCRTOBJAUD](#page-81-0) [\(controllo](#page-81-0) creazione oggetto) 60 valore di sistema [QDEVRCYACN](#page-57-0) [\(operazione](#page-57-0) ripristino unità) 36 valore [impostato](#page-690-0) dal comando [CFGSYSSEC](#page-690-0) 669 valore di sistema [QDSCJOBITV](#page-57-0) [\(intervallo](#page-57-0) supero tempo lavori [scollegati\)](#page-57-0) 36

valore di sistema [QDSCJOBITV](#page-57-0) [\(intervallo](#page-57-0) supero tempo lavori scollegati) *[\(Continua\)](#page-57-0)* valore [impostato](#page-690-0) dal comando [CFGSYSSEC](#page-690-0) 669 valore di sistema [QDSPSGNINF](#page-45-0) [\(visualizzazione](#page-45-0) informazioni di [collegamento\)](#page-45-0) 24, [79](#page-100-0) valore [impostato](#page-690-0) dal comando [CFGSYSSEC](#page-690-0) 669 valore di sistema [QINACTITV](#page-46-0) (intervallo supero tempo lavoro [inattivo\)](#page-46-0) 25 valore [impostato](#page-690-0) dal comando [CFGSYSSEC](#page-690-0) 669 valore di sistema [QINACTMSGQ](#page-47-0) (coda [messaggi](#page-47-0) lavoro inattivo) 26 valore [impostato](#page-690-0) dal comando [CFGSYSSEC](#page-690-0) 669 valore di sistema [QKBDBUF](#page-102-0) (buffer della [tastiera\)](#page-102-0) 81 valore di sistema [QLANGID](#page-114-0) [\(identificativo](#page-114-0) lingua) 93 valore di sistema QLMTDEVSSN (limite sessioni unità) [controllo](#page-268-0) 247 Valore di sistema QLMTDEVSSN (limite sessioni unità) [descrizione](#page-48-0) 27 [parametro](#page-101-0) profilo utente [LMTDEVSSN](#page-101-0) 80 valore di sistema QLMTSECOFR (limitazione responsabile riservatezza) [autorizzazione](#page-210-0) alle descrizioni [dell'unità](#page-210-0) 189 [controllo](#page-267-0) 246 [descrizione](#page-48-0) 27 modifica livelli [sicurezza](#page-32-0) 11 processo di [collegamento](#page-212-0) 191 valore [impostato](#page-690-0) dal comando [CFGSYSSEC](#page-690-0) 669 valore di sistema QMAXSGNACN (operazione quando si raggiunge il numero massimo di tentativi di collegamento) [descrizione](#page-49-0) 28 stato [profilo](#page-87-0) utente 66 valore [impostato](#page-690-0) dal comando [CFGSYSSEC](#page-690-0) 669 valore di sistema QMAXSIGN (numero massimo di tentativi di collegamento) [controllo](#page-270-0) 249 Valore di sistema QMAXSIGN (numero massimo di tentativi di collegamento) [controllo](#page-267-0) 246 [descrizione](#page-49-0) 28 stato [profilo](#page-87-0) utente 66 valore [impostato](#page-690-0) dal comando [CFGSYSSEC](#page-690-0) 669 valore di sistema [QPRTDEV](#page-112-0) (unità di [stampa\)](#page-112-0) 91 valore di sistema QPWDEXPITV (intervallo scadenza parola d'ordine) [controllo](#page-268-0) 247 [descrizione](#page-65-0) 44 [parametro](#page-100-0) profilo utente [PWDEXPITV](#page-100-0) 79

valore di sistema QPWDEXPITV (intervallo scadenza parola d'ordine) *(Continua)* valore [impostato](#page-690-0) dal comando [CFGSYSSEC](#page-690-0) 669 valore di sistema [QPWDLMTAJC](#page-69-0) [\(adiacente](#page-69-0) limite parola d'ordine) 48 valore di sistema QPWDLMTAJC (caratteri adiacenti limitati parola d'ordine) valore [impostato](#page-690-0) dal comando [CFGSYSSEC](#page-690-0) 669 valore di sistema QPWDLMTCHR (caratteri limitati parola d'ordine) valore [impostato](#page-690-0) dal comando [CFGSYSSEC](#page-690-0) 669 valore di sistema [QPWDLMTCHR](#page-68-0) [\(limitazione](#page-68-0) caratteri) 47 valore di sistema [QPWDLMTREP](#page-69-0) [\(limitazione](#page-69-0) caratteri ripetuti) 48 valore di sistema [QPWDMAXLEN](#page-67-0) [\(lunghezza](#page-67-0) massima parola [d'ordine\)](#page-67-0) 46 valore [impostato](#page-690-0) dal comando [CFGSYSSEC](#page-690-0) 669 valore di sistema [QPWDMINLEN](#page-67-0) [\(lunghezza](#page-67-0) minima parola [d'ordine\)](#page-67-0) 46 valore [impostato](#page-690-0) dal comando [CFGSYSSEC](#page-690-0) 669 valore di sistema [QPWDPOSDIF](#page-70-0) (caratteri [posizione\)](#page-70-0) 49 Valore di sistema QPWDPOSDIF (differenza di posizione richiesta nella parola d'ordine) valore [impostato](#page-690-0) dal comando [CFGSYSSEC](#page-690-0) 669 valore di sistema QPWDRQDDGT (carattere numerico richiesto nella parola d'ordine) valore [impostato](#page-690-0) dal comando [CFGSYSSEC](#page-690-0) 669 valore di sistema [QPWDRQDDGT](#page-70-0) (cifre parole d'ordine [richieste\)](#page-70-0) 49 valore di sistema QPWDRQDDIF (differenza richiesta nella parola d'ordine) valore [impostato](#page-690-0) dal comando [CFGSYSSEC](#page-690-0) 669 valore di sistema [QPWDRQDDIF](#page-67-0) (parola d'ordine [duplicata\)](#page-67-0) 46 valore di sistema QPWDVLDPGM (programma di convalida parola d'ordine) valore [impostato](#page-690-0) dal comando [CFGSYSSEC](#page-690-0) 669 valore di sistema [QRETSVRSEC](#page-50-0) [\(conservazione](#page-50-0) sicurezza server) 29 valore di sistema [QRMTSIGN](#page-51-0) [\(collegamento](#page-51-0) remoto) 30, [250](#page-271-0) valore di sistema QRMTSIGN (consentire collegamento remoto) valore [impostato](#page-690-0) dal comando [CFGSYSSEC](#page-690-0) 669 valore di sistema [QRMTSRVATR](#page-23-0) [\(attributo](#page-23-0) servizio remoto) 2, [37](#page-58-0)

Valore di sistema [QSCANFS](#page-52-0) (Scansione file [system\)](#page-52-0) 31 Valore di sistema [QSCANFSCTL](#page-52-0) [\(Scansione](#page-52-0) controllo file system) 31 valore di sistema QSECURITY (livello sicurezza) [autorizzazione](#page-30-0) speciale 9 blocchi [controlli](#page-39-0) interni 18 classe [utente](#page-30-0) 9 [confronto](#page-28-0) dei livelli 7 [consigli](#page-30-0) 9 [controllo](#page-267-0) 246 creazione [automatica](#page-82-0) profilo [utente](#page-82-0) 61 [disabilitazione](#page-38-0) livello 40 17 [disabilitazione](#page-40-0) livello 50 19 [introduzione](#page-23-0) 2 [livello](#page-31-0) 10 10 [livello](#page-31-0) 20 10 [livello](#page-32-0) 30 11 [livello](#page-33-0) 40 12 [livello](#page-38-0) 50 17 convalida [parametri](#page-36-0) 15 gestione [messaggi](#page-39-0) 18 [panoramica](#page-28-0) 7 [passaggio,](#page-32-0) al 20 da un livello [superiore](#page-32-0) 11 [passaggio,](#page-37-0) al livello 40 16 [passaggio,](#page-39-0) al livello 50 18 [passaggio,](#page-31-0) dal livello 10 al livello [20](#page-31-0) 10 [passaggio,](#page-32-0) dal livello 20 al livello [30](#page-32-0) 11 [rafforzamento](#page-212-0) valore di sistema [QLMTSECOFR](#page-212-0) 191 valore [impostato](#page-690-0) dal comando [CFGSYSSEC](#page-690-0) 669 valore di sistema QSHRMEMCTL (controllo memoria condivisa) [descrizione](#page-53-0) 32 [possibili](#page-54-0) valori 33 valore di sistema [QSPCENV](#page-98-0) (ambiente [specifico\)](#page-98-0) 77 valore di sistema [QSRTSEQ](#page-114-0) (sequenza di [ordinamento\)](#page-114-0) 93 valore di sistema [QSYSLIBL](#page-216-0) (elenco librerie di [sistema\)](#page-216-0) 195 valore di sistema QUSEADPAUT (utilizzo autorizzazione adottata) [descrizione](#page-54-0) 33 rischio di [modifica](#page-55-0) 34 valore di sistema [QUSRLIBL](#page-105-0) (elenco [librerie](#page-105-0) utente) 84 Valore di sistema [QVFYOBJRST](#page-59-0) (Verifica oggetto sul [ripristino\)](#page-59-0) 38 valore di sistema [scansione](#page-52-0) controllo file system [\(QSCANFSCTL\)](#page-52-0) 31 valore di sistema [scansione](#page-52-0) file system [\(QSCANFS\)](#page-52-0) 31 valore di sistema utilizzo autorizzazione adottata (QUSEADPAUT) [descrizione](#page-54-0) 33 rischio di [modifica](#page-55-0) 34 Valore di sistema [Verifica](#page-59-0) oggetto sul ripristino [\(QVFYOBJRST\)](#page-59-0) 38

valore di sistema visualizzazione informazioni di collegamento (QDSPSGNINF) valore [impostato](#page-690-0) dal comando [CFGSYSSEC](#page-690-0) 669 valore massimo [controllo](#page-267-0) 246 dimensione ricevitore del giornale [\(QAUDJRN\)](#page-299-0) di [controllo](#page-299-0) 278 valore di sistema [\(QMAXSIGN\)](#page-267-0) tentativi di [collegamento](#page-267-0) 246 valore QRETSVRSEC [\(conservazione](#page-50-0) [sicurezza](#page-50-0) server) 29 vantaggi elenco di [autorizzazioni](#page-248-0) 227 verifica [autorizzazione](#page-315-0) oggetto 294 DLO (document library object) [autorizzazione](#page-318-0) 297 elenco di [autorizzazioni](#page-314-0) 293 Verifica ripristino oggetto (QVFYOBJRST) valore di [sistema](#page-24-0) 3 verificare [autorizzazione](#page-169-0) oggetto 148 elenco di [autorizzazioni](#page-177-0) 156 elenco [librerie](#page-216-0) 195 VFYIMGCLG profili [utente](#page-339-0) forniti da IBM [autorizzati](#page-339-0) 318 violazione descrizione lavoro voce [\(QAUDJRN\)](#page-35-0) giornale di [controllo](#page-35-0) 14 virus [rilevazione](#page-270-0) 249, [290,](#page-311-0) [296](#page-317-0) [scansione](#page-311-0) 290 visualizzare adozione [programma](#page-160-0) 139 [autorizzazione](#page-164-0) 143 autorizzazione adottata [parametro](#page-160-0) USRPRF 139 [programmi](#page-160-0) che adottano un [profilo](#page-160-0) 139 file di [spool](#page-220-0) 199 informazioni di collegamento [parametro](#page-99-0) profilo utente [DSPSGNINF](#page-99-0) 78 [suggerimenti](#page-100-0) 79 valore di [sistema](#page-45-0) [QDSPSGNINF](#page-45-0) 24 nome [percorso](#page-175-0) 154 oggetti elenco [autorizzazioni](#page-179-0) 158 oggetto [mittente](#page-153-0) 132 [parametro](#page-168-0) CRTAUT (creazione [autorizzazione\)](#page-168-0) 147 profilo utente elenco [riepilogativo](#page-132-0) 111 [pianificazione](#page-680-0) attivazione 659 [pianificazione](#page-680-0) di scadenza 659 [singolo](#page-132-0) 111 [programmi](#page-160-0) di adozione 139 titolari [autorizzazioni](#page-162-0) 141 tutti i profili [utente](#page-132-0) 111 visualizzazione [autorizzazione](#page-315-0) 294

visualizzazione *(Continua)* autorizzazione adottata [descrizione](#page-318-0) comando 297 file [critici](#page-244-0) 223 [autorizzazione](#page-318-0) DLO 297 [autorizzazione](#page-310-0) oggetto 289, [294](#page-315-0) controllo della [sicurezza](#page-320-0) 299, [661](#page-682-0) [controllo](#page-295-0) oggetto 274 [controllo](#page-320-0) voci giornale 299 [descrizione](#page-269-0) lavoro 248 [descrizione](#page-315-0) oggetto 294 [dominio](#page-34-0) oggetto 13 elenco di autorizzazioni DLO [\(document](#page-318-0) library [object\)](#page-318-0) 297 [utenti](#page-314-0) 293 giornale [controllo](#page-244-0) attività file 223, [286](#page-307-0) oggetti elenco [autorizzazioni](#page-314-0) 293 profilo utente [descrizione](#page-317-0) comando 296 [elenco](#page-680-0) profili attivi 659 [programmi](#page-310-0) di adozione 289 stato [programma](#page-35-0) 14 comando [Visualizzazione](#page-35-0) [programma](#page-35-0) (DSPPGM) 14 titolari autorizzazione [descrizione](#page-314-0) comando 293 utenti [autorizzati](#page-308-0) 287, [296](#page-317-0) valore di sistema [QAUDCTL](#page-320-0) [\(controllo\)](#page-320-0) 299, [661](#page-682-0) valore di sistema [QAUDLVL](#page-320-0) (livello di [controllo\)](#page-320-0) 299, [661](#page-682-0) voci giornale di [controllo](#page-302-0) 281 voci giornale di [controllo](#page-271-0) [\(QAUDJRN\)](#page-271-0) 250, [281](#page-302-0) visualizzazione funzione servizio [autorizzazione](#page-96-0) speciale \*SERVICE [\(servizio\)](#page-96-0) 75 [Visualizzazione](#page-132-0) utenti autorizzati 111 voce autenticazione server [aggiunta](#page-319-0) 298 [eliminazione](#page-319-0) 298 [modifica](#page-319-0) 298 voce di comunicazione [descrizione](#page-215-0) lavoro 194 voce di [giornale](#page-278-0) di tipo (AF) errore [autorizzazione](#page-278-0) 257 [descrizione](#page-283-0) 262 voce di giornale di tipo AF (errore autorizzazione) [descrizione](#page-278-0) 257, [262](#page-283-0) voce di [giornale](#page-279-0) di tipo PW (parola [d'ordine\)](#page-279-0) 258 voce di [giornale](#page-280-0) di tipo VP (errore parola [d'ordine](#page-280-0) di rete) 259 voce di instradamento [autorizzazione](#page-209-0) al programma 188 modifica voce di giornale di [controllo](#page-289-0) [\(QAUDJRN\)](#page-289-0) 268 [prestazioni](#page-227-0) 206 voce giornale [invio](#page-298-0) 277 voce indirizzario [aggiunta](#page-319-0) 298 [cancellazione](#page-129-0) profilo utente 108

voce indirizzario *(Continua)* [eliminazione](#page-319-0) 298 [modifica](#page-319-0) 298 voce stazione di lavoro [collegamento](#page-35-0) senza ID utente e parola [d'ordine](#page-35-0) 14 [descrizione](#page-215-0) lavoro 194 Voci voci di giornale [controllo](#page-278-0) 257 [sicurezza](#page-278-0) 257 Voci di giornale controllo della [sicurezza](#page-278-0) 257 Voci di giornale di [controllo](#page-278-0) [sicurezza](#page-278-0) 257 VRYCFG (Modifica stato configurazione) [controllo](#page-506-0) oggetto 485, [486,](#page-507-0) [507,](#page-528-0) [512](#page-533-0)[,](#page-534-0) [513](#page-534-0)

### **W**

WRKFCNARA profili [utente](#page-339-0) forniti da IBM [autorizzati](#page-339-0) 318 WRKIMGCLGE profili [utente](#page-339-0) forniti da IBM [autorizzati](#page-339-0) 318 WRKLIB profili [utente](#page-340-0) forniti da IBM [autorizzati](#page-340-0) 319 WRKLIBPDM profili [utente](#page-340-0) forniti da IBM [autorizzati](#page-340-0) 319 [WRKPTFGRP](#page-340-0) (Gestione gruppi [PTF\)](#page-340-0) 319 WRKSYSACT profili [utente](#page-340-0) forniti da IBM [autorizzati](#page-340-0) 319

## **Riservato ai commenti del lettore**

**Sistemi IBM - iSeries Riferimenti alla sicurezza Versione 5 Release 4**

#### **Pubblicazione N. SC13-3195-09**

Commenti relativi alla pubblicazione in oggetto potranno contribuire a migliorarla. Sono graditi commenti pertinenti alle informazioni contenute in questo manuale ed al modo in cui esse sono presentate. Si invita il lettore ad usare lo spazio sottostante citando, ove possibile, i riferimenti alla pagina ed al paragrafo.

Si prega di non utilizzare questo foglio per richiedere informazioni tecniche su sistemi, programmi o pubblicazioni e/o per richiedere informazioni di carattere generale.

Per tali esigenze si consiglia di rivolgersi al punto di vendita autorizzato o alla filiale IBM della propria zona oppure di chiamare il ″Supporto Clienti″ IBM al numero verde 800-017001.

I suggerimenti ed i commenti inviati potranno essere usati liberamente dall'IBM e dalla Sistemi Informativi e diventeranno proprietà esclusiva delle stesse.

Commenti:

Si ringrazia per la collaborazione.

Per inviare i commenti è possibile utilizzare uno dei seguenti modi.

v Spedire questo modulo all'indirizzo indicato sul retro.

• Inviare un fax al numero:  $+39-06-5126991$ 

v Spedire una nota via email a: translationassurance@sistinf.it

Se è gradita una risposta dalla Sistemi Informativi, si prega di fornire le informazioni che seguono:

Nome Indirizzo

Società

Numero di telefono **Indirizzo e-mail** 

Indicandoci i Suoi dati, Lei avrà l'opportunità di ottenere dal responsabile del Servizio di Translation Assurance della Sistemi Informativi S.p.A. le risposte ai quesiti o alle richieste di informazioni che vorrà sottoporci. I Suoi dati saranno trattati nel rispetto di quanto stabilito dalla legge 31 dicembre 1996, n.675 sulla "Tutela delle persone e di altri soggetti rispetto al trattamento di dati personali". I Suoi dati non saranno oggetto di comunicazione o di diffusione a terzi; essi saranno utilizzati "una tantum" e saranno conservati per il tempo strettamente necessario al loro utilizzo.

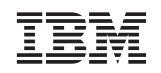

Sistemi Informativi S.p.A. Translation Assurance

Via delle Sette Chiese, 142

00145 - Roma

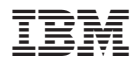

Printed in USA

SC13-3195-09

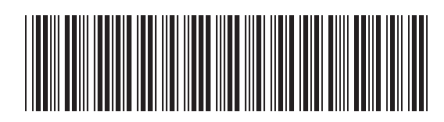